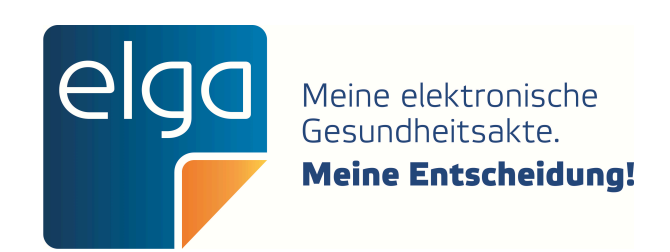

# ELGA CDA Implementierungsleitfäden

HL7 Implementation Guide for CDA<sup>®</sup> R2: Ambulanzbefund

Zur Anwendung im österreichischen Gesundheitswesen [1.2.40.0.34.7.22.1]

Datum: 2020.06.03

Version: 2020

Status: Ballot-Version

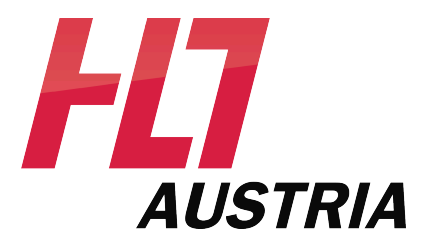

- $\mathbf 1$
- $\overline{2}$
- 
- $\overline{4}$
- $\overline{\mathbf{5}}$
- 
- 
- $\overline{7}$
- 
- 
- 
- $11\,$
- 
- 
- 
- 
- 
- 
- ${\bf 18}$
- 
- 
- 
- 
- 
- 
- 
- 
- 
- 
- 
- 
- 
- 
- 
- 
- 
- 

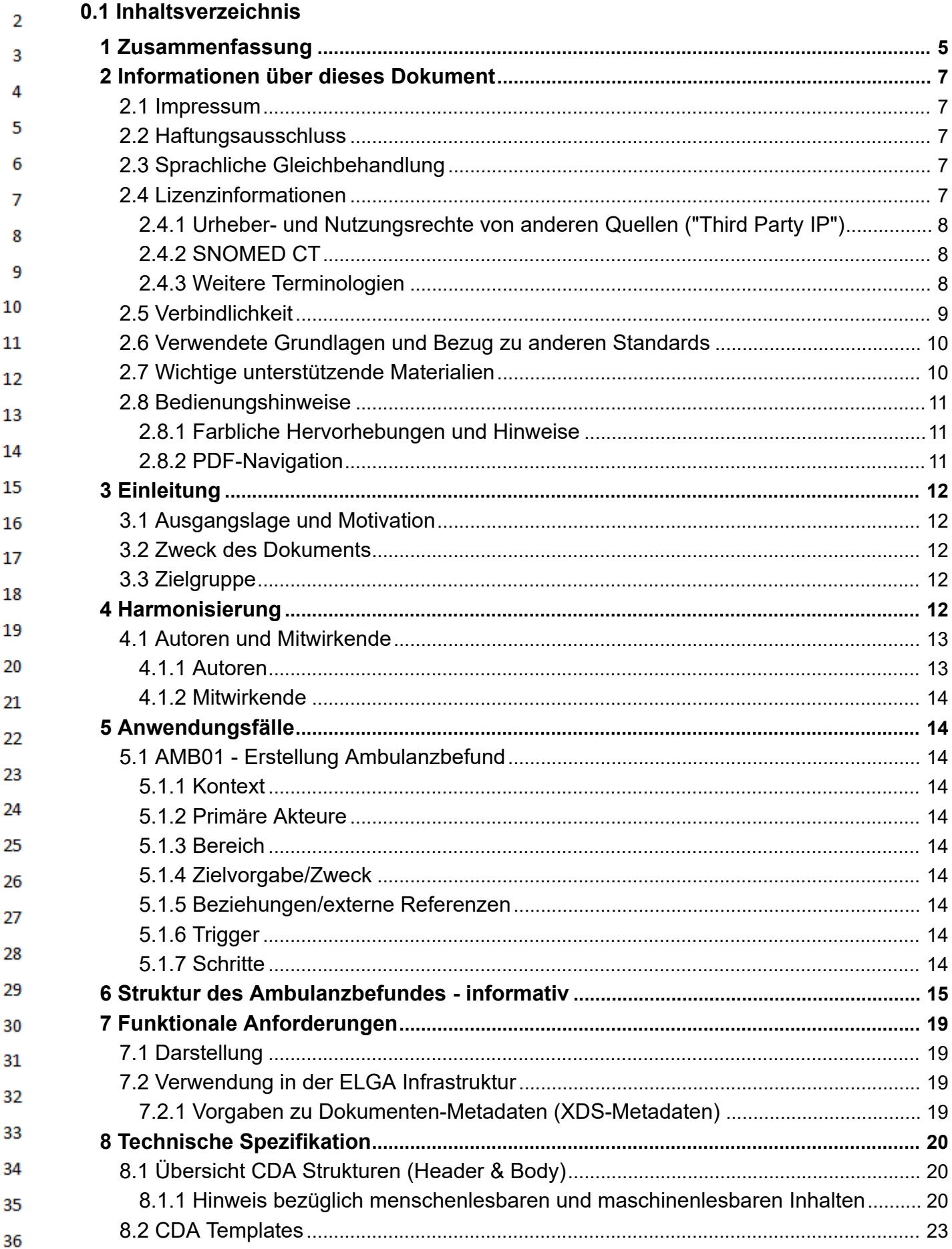

 $\mathbf 1$ 

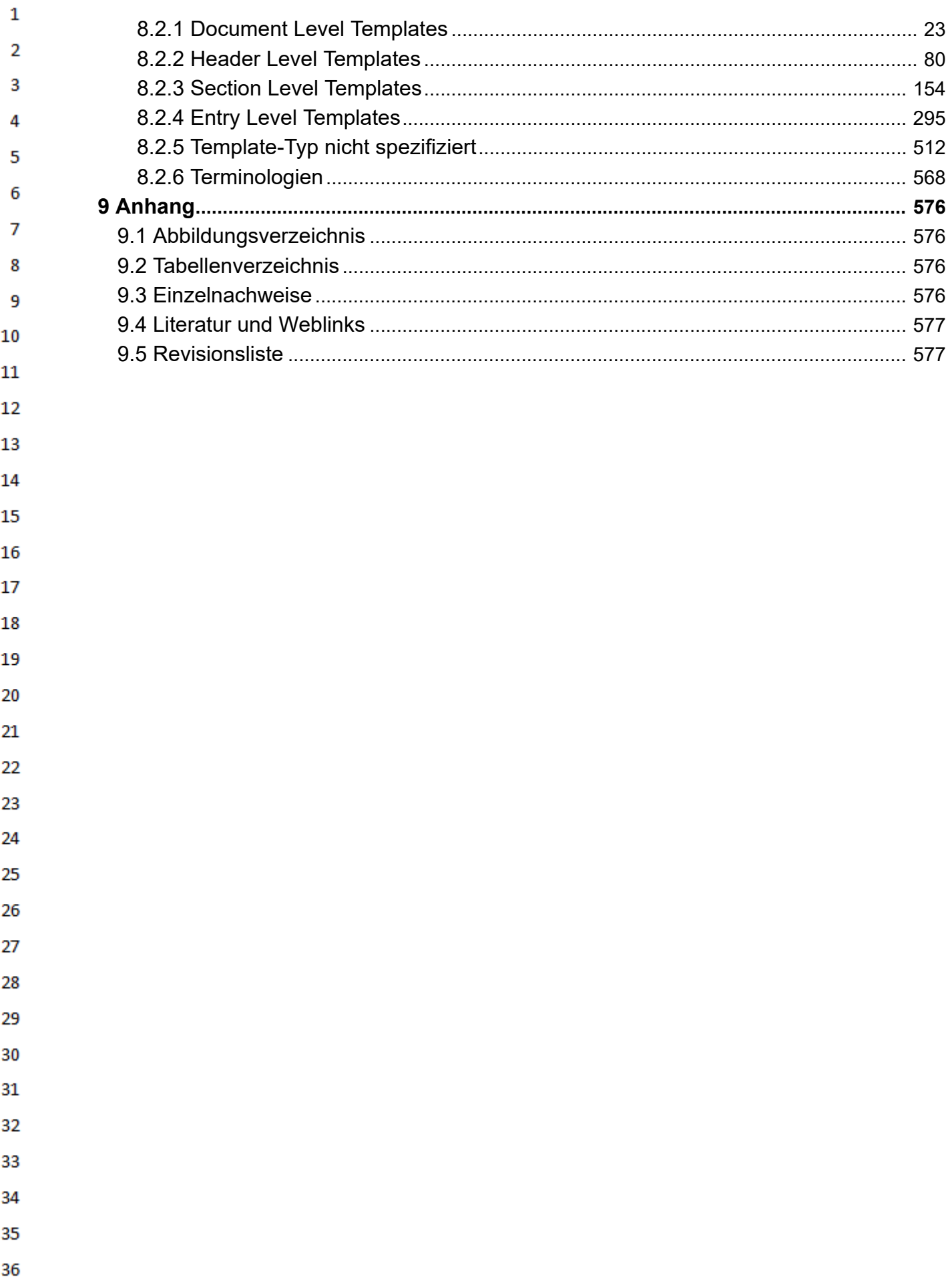

<span id="page-4-0"></span>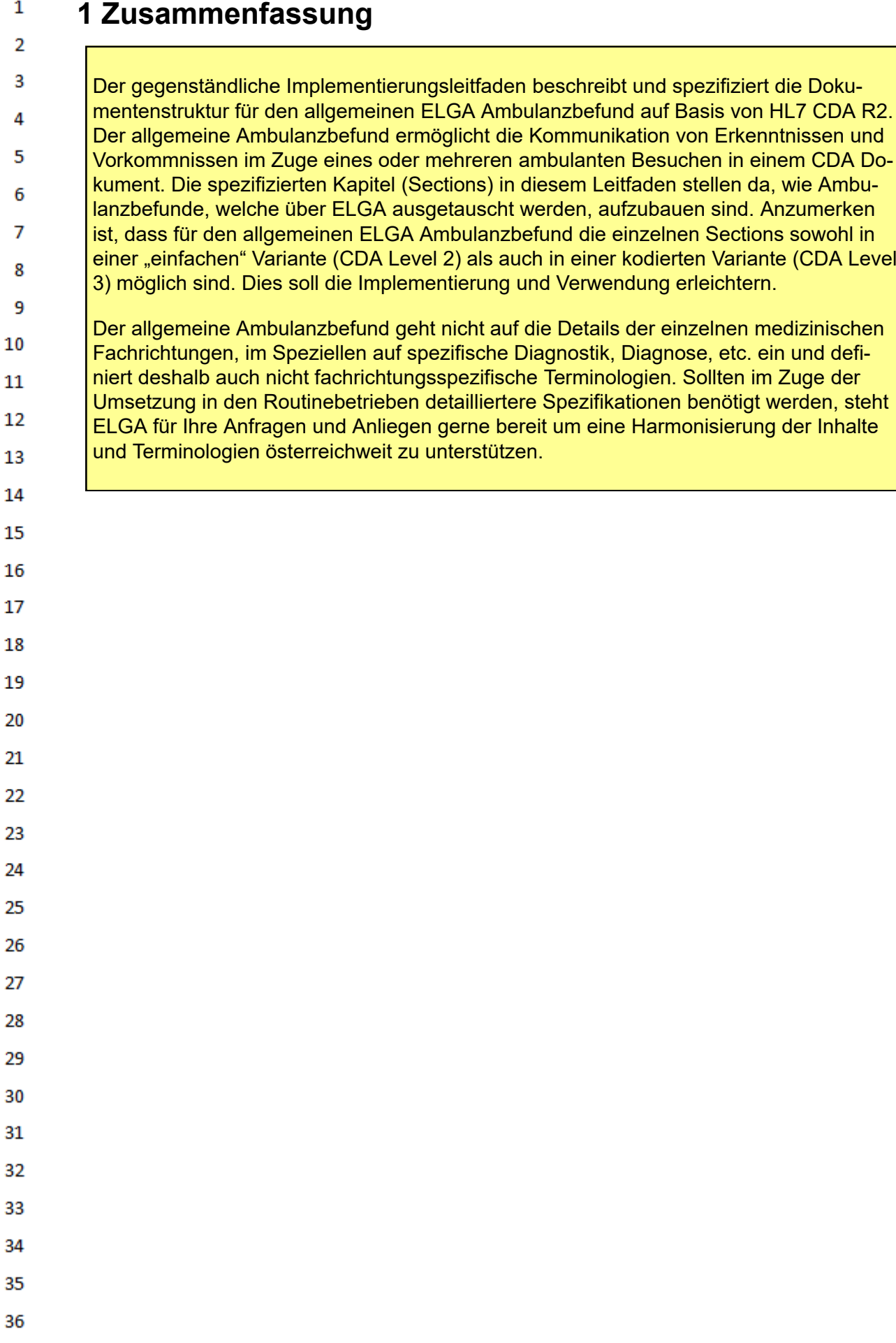

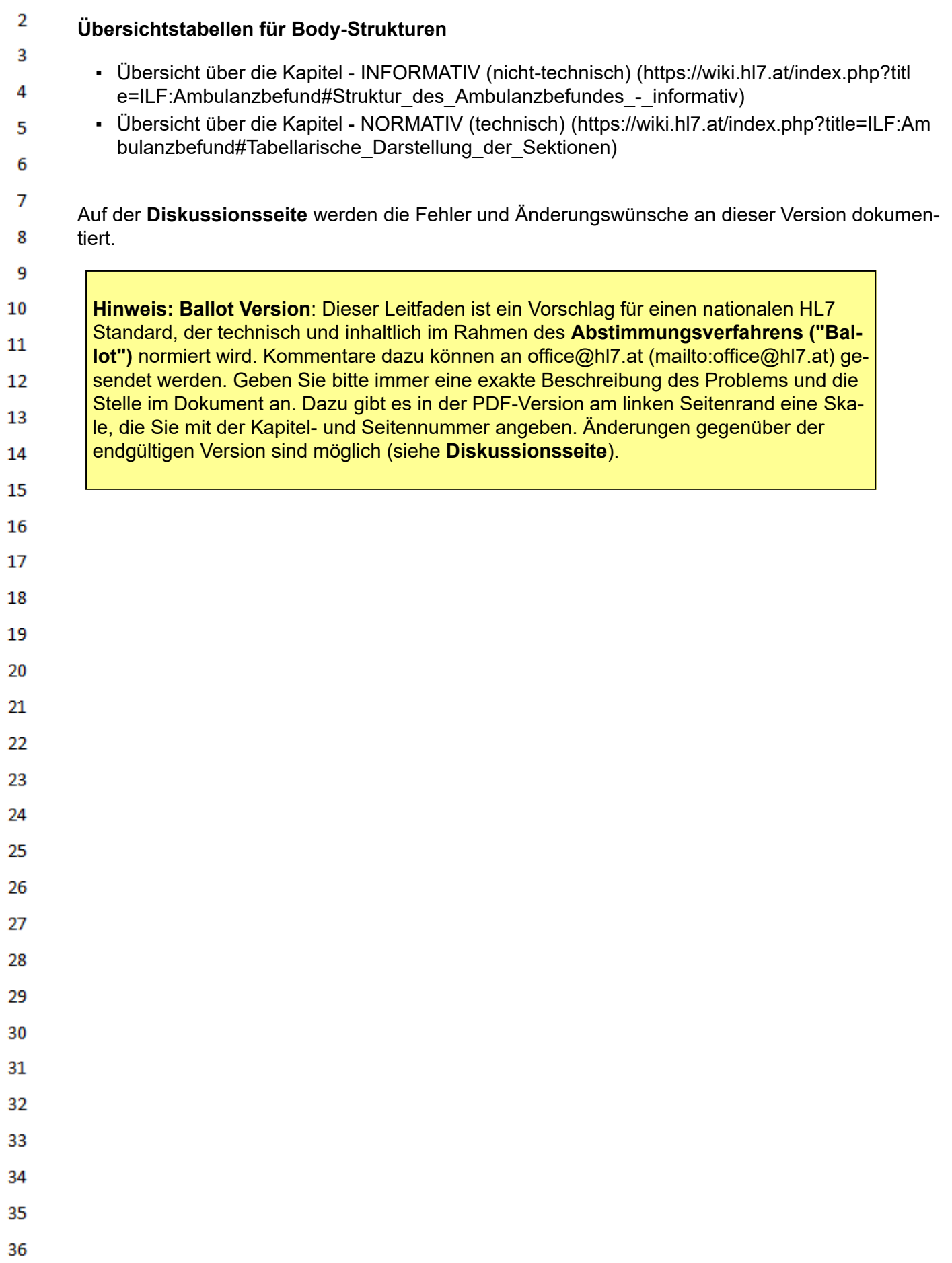

 $\mathbf 1$ 

## <span id="page-6-0"></span> $\overline{2}$ **2 Informationen über dieses Dokument**

#### <span id="page-6-1"></span>**2.1 Impressum** Δ

 $\mathbf{1}$ 

 $\overline{3}$ 

- *Medieneigentümer, Herausgeber, Hersteller, Verleger:* 5
- ELGA GmbH, Treustraße 35-43, Wien, Österreich. Telefon: +43.1.2127050
- 6 Internet: www.elga.gv.at [\(http://www.elga.gv.at\)](http://www.elga.gv.at/) Email: cda@elga.gv.at [\(mailto:cda@elga.gv.at\)](mailto:cda@elga.gv.at)
- Geschäftsführer: DI Dr. Günter Rauchegger, DI(FH) Dr. Franz Leisch  $\overline{7}$
- 8 *Redaktion, Projektleitung, Koordination:*
- Mag.Dr. Stefan Sabutsch, stefan.sabutsch@elga.gv.at [\(mailto:stefan.sabutsch@elga.gv.at\)](mailto:stefan.sabutsch@elga.gv.at) 9
- *Abbildungen:* © ELGA GmbH 10
- $11$ *Nutzung*: Das Dokument enthält geistiges Eigentum der Health Level Seven® Int. und HL7® Austria, Franckstrasse 41/5/14, 8010 Graz; www.hl7.at [\(http://www.hl7.at\)](http://www.hl7.at/). 12
- Die Nutzung ist ohne Lizenz- und Nutzungsgebühren zum Zweck der Erstellung medizinischer Do-13 kumente ausdrücklich erlaubt. Andere Arten der Nutzung und auch auszugsweise Wiedergabe be-
- dürfen der Genehmigung des Medieneigentümers. 14
- Download unter www.gesundheit.gv.at [\(https://www.gesundheit.gv.at\)](https://www.gesundheit.gv.at/) und [www.elga.gv.at/cda](https://www.elga.gv.at/cda) (http 15 [s://www.elga.gv.at/cda\)](https://www.elga.gv.at/cda) 16

#### <span id="page-6-2"></span>**2.2 Haftungsausschluss** 17

- 18 Die Arbeiten für den vorliegenden Leitfaden wurden von den Autoren gemäß dem Stand der Technik und mit größtmöglicher Sorgfalt erbracht und über ein öffentliches Kommentierungsverfahren 19 kontrolliert. Die Nutzung des vorliegenden Leitfadens erfolgt in ausschließlicher Verantwortung der 20 Anwender. Aus der Verwendung des vorliegenden Leitfadens können keinerlei Rechtsansprüche gegen die Autoren, Herausgeber oder Mitwirkenden erhoben und/oder abgeleitet werden. Ein allfäl-21 liger Widerspruch zum geltenden Recht ist jedenfalls nicht beabsichtigt und von den Erstellern des
- Dokumentes nicht gewünscht. 22

#### <span id="page-6-3"></span>23 **2.3 Sprachliche Gleichbehandlung**

24 Soweit im Text Bezeichnungen nur im generischen Maskulinum angeführt sind, beziehen sie sich auf Männer, Frauen und andere Geschlechtsidentitäten in gleicher Weise. Unter dem Begriff "Pati-25 ent" werden sowohl Bürger, Kunden und Klienten zusammengefasst, welche an einem Behand-26 lungs- oder Pflegeprozess teilnehmen als auch gesunde Bürger, die derzeit nicht an einem solchen 27 teilnehmen. Es wird ebenso darauf hingewiesen, dass umgekehrt der Begriff Bürger auch Patienten, Kunden und Klienten mit einbezieht. 28

#### <span id="page-6-4"></span>**2.4 Lizenzinformationen** 29

- 30 Die von HL7 Austria erarbeiteten Standards und die Bearbeitungen der Standards von HL7 International stellen Werke im Sinne des österreichischen Urheberrechtsgesetzes dar und unterliegen da-31 her urheberrechtlichem Schutz. 32
- HL7 Austria genehmigt die Verwendung dieser Standards für die Zwecke der Erstellung, des Ver-33 kaufs und des Betriebs von Computerprogrammen, sofern nicht anders angegeben oder sich die Standards auf andere urheberrechtlich oder lizenzrechtlich geschützte Werke beziehen. 34
- 35 Die vollständige oder teilweise Veröffentlichung der Standards (zum Beispiel in Spezifikationen, Publikationen oder Schulungsunterlagen) ist nur mit einer *ausdrücklichen Genehmigung der HL7 Aus-*36 *tria* gestattet. Mitglieder von HL7 Austria sind berechtigt, die Standards vollständig oder in Auszü-

 $\mathbf{1}$ gen ausschließlich organisationsintern zu publizieren, zu vervielfältigen oder zu verteilen. Die Veröffentlichung eigener Anpassungen der HL7-Spezifikationen (im Sinne von Lokalisierungen) oder ei- $\overline{2}$ gener Leitfäden erfordert eine formale Vereinbarung mit der HL7 Austria.  $\overline{3}$ 

HL7<sup>®</sup> und CDA<sup>®</sup> sind die eingetragenen Marken von Health Level Seven International. Die vollständigen Lizenzinformationen finden sich unter [https://hl7.at/nutzungsbedingungen-und-lizenzinforma](https://hl7.at/nutzungsbedingungen-und-lizenzinformationen/)[tionen/](https://hl7.at/nutzungsbedingungen-und-lizenzinformationen/). Die Lizenzbedingungen von HL7 International finden sich unter [http://www.HL7.org/legal/ip](http://www.hl7.org/legal/ippolicy.cfm)[policy.cfm](http://www.hl7.org/legal/ippolicy.cfm)

## **2.4.1 Urheber- und Nutzungsrechte von anderen Quellen ("Third Party IP")**

# Third Party Intellectual Property

Der Nutzer dieses Dokuments (bzw. der Lizenznehmer) stimmt zu und erkennt an, dass HL7 Austria nicht alle Rechte und Ansprüche in und an den Materialien besitzt und dass die Materialien geistiges Eigentum von Dritten enthalten und / oder darauf verweisen können ("Third Party Intellectual Property (IP)").

Die Anerkennung dieser Lizenzbestimmungen gewährt dem Lizenznehmer keine Rechte in Bezug auf Third Party IP. Der Lizenznehmer allein ist für die Identifizierung und den Erhalt von notwendigen Lizenzen oder Genehmigungen zur Nutzung von Third Party IP im Zusammenhang mit den Materialien oder anderweitig verantwortlich.

Jegliche Handlungen, Ansprüche oder Klagen eines Dritten, die sich aus einer Verletzung eines Third Party IP-Rechts durch den Lizenznehmer ergeben, bleiben die Haftung des Lizenznehmers.

# **2.4.2 SNOMED CT**

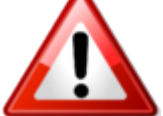

Dieser Leitfaden enthält Material, das durch [SNOMED International](https://www.snomed.org/) (https://www.snom [ed.org\)](https://www.snomed.org/) urheberrechtlich geschützt ist. **Jede Verwendung von [SNOMED CT](https://wiki.hl7.at/index.php?title=SCT:SNOMED_CT) in Österreich erfordert eine aufrechte Affiliate Lizenz oder eine Sublizenz.** Die entsprechende Lizenz ist kostenlos, vorausgesetzt die Verwendung findet nur in Österreich

statt und erfüllt die Bedingungen des Affiliate License Agreements. Affiliate Lizenzen können über das Member Licensing and Distribution Service (MLDS) direkt beim jeweiligen NRC beantragt werden: MLDS für Österreich [\(https://mlds.ihtsdotools.org/#/landing/AT?lang=de\).](https://mlds.ihtsdotools.org/#/landing/AT?lang=de)

## **2.4.3 Weitere Terminologien**

<span id="page-7-2"></span>Im Folgenden finden Sie eine nicht-exhaustive Liste von weiteren Terminologien, die eine solche se-30 parate Lizenz erfordern können: 31

- 32
- 

Δ 5

6

 $\overline{7}$ 

<span id="page-7-0"></span>8 9 10

 $11\,$  $12<sup>2</sup>$ 

13

14

15

16 17

18 19

<span id="page-7-1"></span>20

26 27

- 33
- 34
- 35
- 

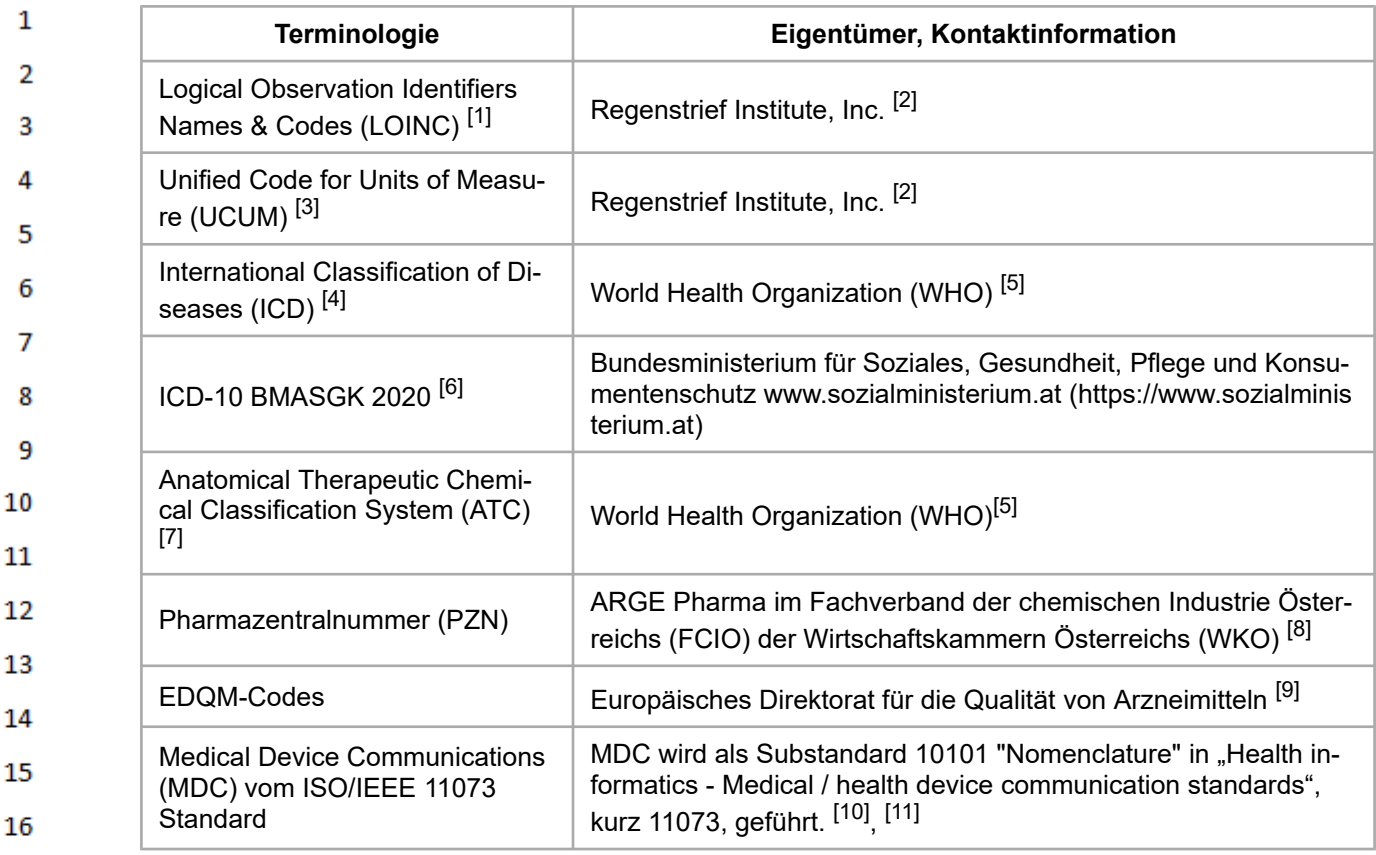

Die Terminologien werden am österreichischen Terminologieserver zur Verfügung gestellt.<sup>[\[12\]](#page-576-5)</sup>

## **2.5 Verbindlichkeit**

<span id="page-8-0"></span>Die Verbindlichkeit und die Umsetzungsfrist von Leitfäden sind im Gesundheitstelematikgesetz 20 2012, BGBl.I Nr.111/2012 sowie in den darauf fußenden ELGA-Verordnungen geregelt. 21

Ein Leitfaden in seiner jeweils aktuell gültigen Fassung sowie die aktualisierten Terminologien sind 22 vom zuständigen Minister auf www.gesundheit.gv.at zu veröffentlichen. Der Zeitplan zur Bereitstel-23 lung der Datenaustauschformate wird durch das Gesundheitstelematikgesetz 2012 und darauf basierenden Durchführungsverordnungen durch den zuständigen Bundesminister vorgegeben. Haupt-24 versionen, also Aktualisierungen des Implementierungsleitfadens, welche zusätzliche verpflichtende 25 Konformitätskriterien enthalten ("Mandatory" (M), "Required" (R) und "Fixed" (F)), sind mit ihren Fristen zur Bereitstellung per Verordnung kundzumachen. Andere Aktualisierungen (Nebenversionen) 26 dürfen auch ohne Änderung dieser Verordnung unter www.gesundheit.gv.at veröffentlicht werden.

27 Die Anwendung dieses Implementierungsleitfadens hat im Einklang mit der Rechtsordnung der Re-28 publik Österreich und insbesondere mit den relevanten Materiengesetzen (z.B. Ärztegesetz 1998, Apothekenbetriebsordnung 2005, Krankenanstalten- und Kuranstaltengesetz, Gesundheits- und 29 Krankenpflegegesetz, Rezeptpflichtgesetz, Datenschutzgesetz 2000, Gesundheitstelematikgesetz 30 2012) zu erfolgen. Technische Möglichkeiten können gesetzliche Bestimmungen selbstverständlich nicht verändern, vielmehr sind die technischen Möglichkeiten im Einklang mit den Gesetzen zu nut-31 zen.

32

17

- 33
- 34
- 
- 35
- 36

 $\mathbf{1}$ Die Einhaltung der gesetzlichen Bestimmungen liegt im Verantwortungsbereich der Ersteller der CDA-Dokumente.  $\overline{2}$ 

#### <span id="page-9-0"></span>**2.6 Verwendete Grundlagen und Bezug zu anderen Standards**  $\overline{3}$

4 Grundlage dieses Implementierungsleitfadens ist der internationale Standard "HL7 Clinical Document Architecture, Release 2.0" (CDA ©), für die das Copyright © von Health Level Seven Interna-5 tional<sup>[\[13\]](#page-576-6)</sup> gilt. 2009 wurde die Release 2.0 als ISO-Standard ISO/HL7 27932:2009 publiziert<sup>[\[14\]](#page-576-7)</sup>. 6

CDA definiert die Struktur und Semantik von "medizinischen Dokumenten" zum Austausch zwi- $\overline{7}$ schen Gesundheitsdiensteanbietern und Patienten. Es enthält alle Metadaten zur Weiterverarbei-8 tung und einen lesbaren textuellen Inhalt und kann diese Informationen auch maschinenlesbar tra-gen. Das Datenmodell von CDA und seine Abbildung in XML<sup>[\[15\]](#page-576-8)</sup> folgen dem Basisstandard HL7

- q Version 3[\[16\]](#page-576-9) mit seinem Referenz-Informationsmodell (RIM). Dieser Leitfaden verwendet das 10 HL7-Template-Austauschformat zur Definition der "Bausteine" (Templates) und ART-DECOR® [\[17\]](#page-576-10)  $11$ als Spezifikationsplattform.
- 12

13

24 25

26

27

28 29

30 31

32 33

34

35

36

- HL7 Clinical Document Architecture (CDA)<sup>[\[18\]](#page-576-11)</sup>
- HL7 Referenz-Informationsmodell (RIM)<sup>[\[19\]](#page-576-12)</sup>
- 14 • HL7 V3 Datentypen<sup>[\[20\]](#page-576-13)</sup>
- HL7 Template-Austauschformat Specification and Use of Reusable Information Constraint 15 Templates, Release 1<sup>[\[21\]](#page-576-14)</sup> 16
- Die HL7 Standards können über die HL7 Anwendergruppe Österreich (HL7 Austria)<sup>[\[22\]](#page-576-15)</sup>, die offizielle 17 Vertretung von Health Level Seven International in Österreich bezogen werden [\(www.HL7.at](https://www.hl7.at/) (http 18 [s://www.hl7.at\)\)](https://www.hl7.at/). Alle auf nationale Verhältnisse angepassten und veröffentlichten HL7-Spezifikationen können ohne Lizenz- und Nutzungsgebühren in jeder Art von Anwendungssoftware verwendet 19 werden. 20

Der Ambulanzbefund basiert auf den Vorgaben des **[Allgemeinen Implementierungsleitfadens](https://wiki.hl7.at/index.php?title=ILF:Allgemeinen_Implementierungsleitfaden_2020&action=edit&redlink=1)** 21 **[2020](https://wiki.hl7.at/index.php?title=ILF:Allgemeinen_Implementierungsleitfaden_2020&action=edit&redlink=1)** und übernimmt Bausteine des im Jahr 2018 publizierten Leitfadens **[Ärztlicher Befund \(gene-](https://wiki.hl7.at/index.php?title=ILF:%C3%84rztlicher_Befund)**22 **[risch\)](https://wiki.hl7.at/index.php?title=ILF:%C3%84rztlicher_Befund)**.

<span id="page-9-1"></span>23 **2.7 Wichtige unterstützende Materialien**

> Auf der Website [Ambulanzbefund Guide](https://wiki.hl7.at/index.php?title=ILF:Ambulanzbefund_Guide) werden unter anderem folgende Materialien zur Verfügung gestellt:

- die PDF-Version dieses Leitfadens
- Beispieldokumente
- Schematron-Prüfregeln
- Design-Beispiel

Die im Weiteren angeführten Templatespezifikationen wurden im Art-Decor Projektrepository ELGA Ambulanzbefund [\(https://art-decor.org/art-decor/decor-templates--elgaambb](https://art-decor.org/art-decor/decor-templates--elgaambbef-?section=templates) [ef-?section=templates\)](https://art-decor.org/art-decor/decor-templates--elgaambbef-?section=templates) erstellt und können dort eingesehen werden.

- Gemeinsam mit diesem Leitfaden werden auf der Website der ELGA GmbH ([www.elga.gv.at/CDA](http://www.elga.gv.at/CDA) [\(http://www.elga.gv.at/CDA\)](http://www.elga.gv.at/CDA)) weitere Dateien und Dokumente zur Unterstützung bereitgestellt:
	- Beispieldokumente
		- Referenz-Stylesheet (Tool zur Darstellung im Browser Konvertierung in HTML)

<span id="page-10-1"></span><span id="page-10-0"></span>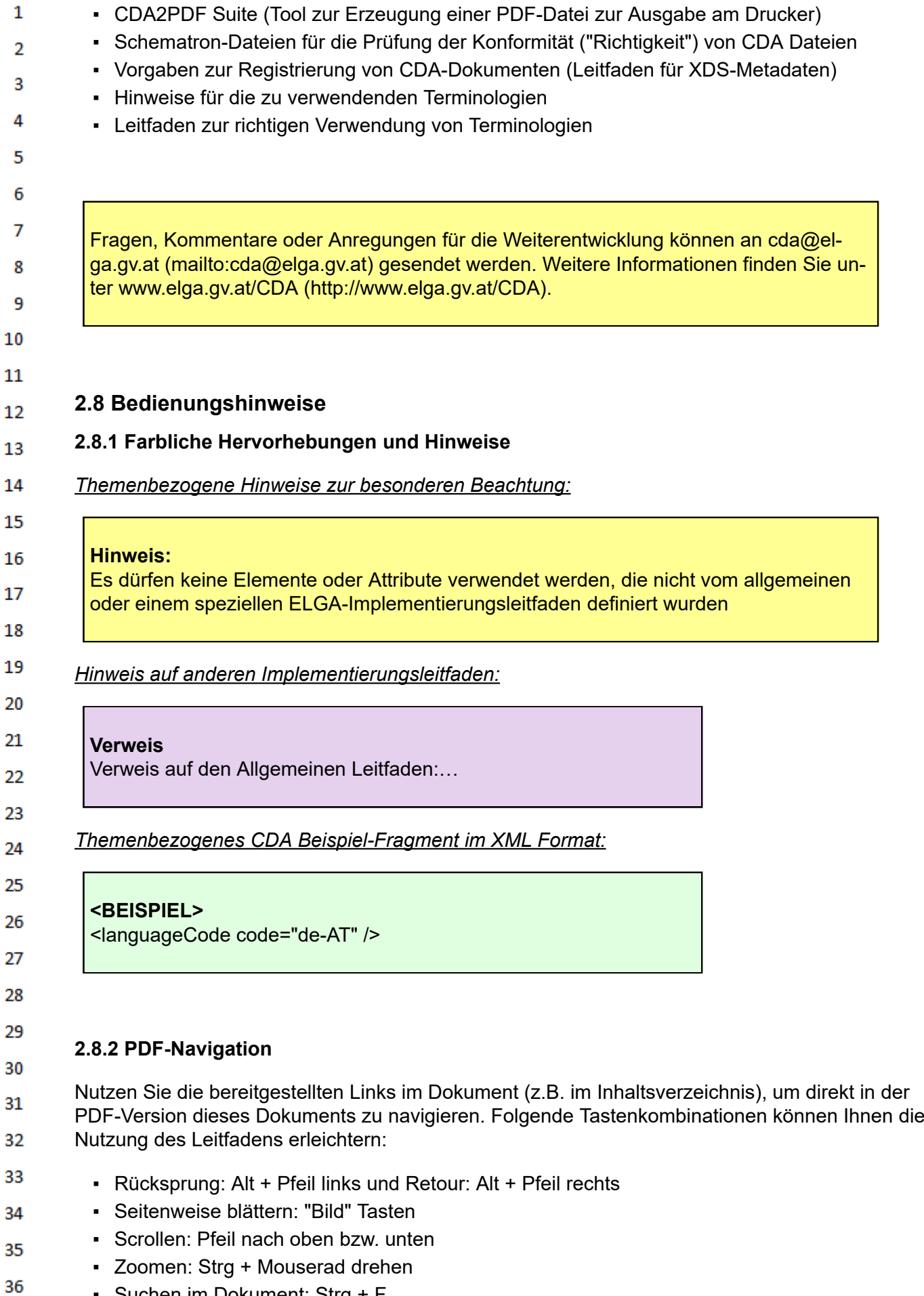

<span id="page-10-2"></span>▪ Suchen im Dokument: Strg + F

## <span id="page-11-0"></span> $\mathbf{1}$ **3 Einleitung**

<span id="page-11-1"></span> $\overline{2}$ 3

# **3.1 Ausgangslage und Motivation**

Nachdem nun seit mehreren Jahren Erfahrung im Bereich der CDA basierten Entlassdokumentation 4 nach einem stationären Aufenthalt gesammelt werden konnte und auch das Potential der ungerichteten Informationskommunikation über ELGA erkannt wurde, spezifiziert der gegenständliche Imple-5 mentierungsleitfaden nun wie die Dokumentation im Zuge eines ambulanten Aufenthalts über ELGA 6 bereitgestellt werden kann. Durch die Harmonisierung von Inhalten, dem Layout als auch die Möglichkeit, dass Informationen in einem strukturierten, maschinenverarbeitbaren Format digital – und  $\overline{7}$ somit auch überprüfbar – bereit gestellt werden, ergibt sich die Chance die Qualität zu erhöhen,den 8 Informationsabgleich und auch die Interpretation der Information zu verbessern. Im Speziellen kann maschinenlesbare Information die Prozesse im Gesundheitswesen verbessern, da hier die Möglich-9 keit besteht das Systeme bei der Informationsverarbeitung und –aufbereitung zu unterstützen. 10

#### <span id="page-11-2"></span>**3.2 Zweck des Dokuments**  $11$

12 Dieser Leitfaden spezifiziert die Strukturelemente für den ELGA Ambulanzbefund. Basierend auf HL7 Version 3 CDA Release 2, wird die technische Abbildung in XML basierend auf den gesammel-13 ten und harmonisierten Beispieldokumenten dargestellt.

14 In der *gegenständlichen Spezifikation* werden Inhaltselemente definiert, welche *unabhängig von ei-*15 *ner fachlichen Ausrichtung* der (Spitals)Ambulanz, wiederkehrend Verwendung finden. Diese wiederkehrenden Elemente wurden auf Basis der Vorarbeiten für den [ärztlichen Befund \(generisch\)](https://wiki.hl7.at/index.php?title=ILF:%C3%84rztlicher_Befund) (htt 16 [ps://wiki.hl7.at/index.php?title=ILF:%C3%84rztlicher\\_Befund\)](https://wiki.hl7.at/index.php?title=ILF:%C3%84rztlicher_Befund) als auch dem Implementierungsleitfa-17 den Augenbefund [\(https://wiki.hl7.at/index.php?title=ILF:Augenbefund\)](https://wiki.hl7.at/index.php?title=ILF:Augenbefund) erstellt. Spezifische, von der jeweiligen Fachrichtung abhängige, Inhaltselemente sind nicht Gegenstand dieser Spezifikation - 18 zumindest nicht in einer Detailtiefe, die Maschinenlesbarkeit unterstützt. *Sollten fachspezifische In-*19 *halte - welche nicht in der gegenständlichen Spezifikation festgehalten sind - benötigt werden, soll dies an ELGA GmbH kommuniziert werden.* 20

Einen Überblick über die Struktur des ELGA Ambulanzbefundes ist im Kapitel *[Struktur des Ambu-](#page-14-0)*21 *lanzbefundes - informativ* [\(https://wiki.hl7.at/index.php?title=ILF:Ambulanzbefund#Struktur\\_des\\_Am](#page-14-0) 22 bulanzbefundes - informativ) zu finden. Hierbei handelt es sich um eine NICHT-normative Auflistung der einzelnen Kapitel. Dieses Kapitel als auch das folgende Kapitel mit den Anwendungsfällen 23 soll ein breites Publikum ansprechen und fordert keine Vorkenntnisse bezüglich der Interpretation 24 von Art-Decor Template-Spezifikationen.

# **3.3 Zielgruppe**

<span id="page-11-3"></span>25

<span id="page-11-4"></span>30 31

36

26 Anwender dieses Dokuments sind Softwareentwickler und Berater, die allgemein mit Implementie-27 rungen und Integrationen im Umfeld der ELGA, insbesondere der ELGA-Gesundheitsdaten, betraut sind. Eine weitere Zielgruppe sind alle an der Erstellung von CDA-Dokumenten beteiligten Perso-28 nen, einschließlich der Endbenutzer der medizinischen Softwaresysteme und der Angehörigen von 29 Gesundheitsberufen.

# **4 Harmonisierung**

Dieser Implementierungsleitfaden entstand durch die Arbeitsgruppe *Ambulanzbefund*, welche im 32 Zeitraum Februar 2019 bis Dezember 2019 die Anforderungen an den ELGA Ambulanzbefund er-33 hoben hat. Im Speziellen wurden die Teilnehmer durch die MA01 (ehemals KAV-IT) eingeladen.

34 Technische Anforderungen an die Spezifikationen in Art-Decor sowie der Gestalltung des Leitfadens 35 wurden basierend auf den in Entstehung befindlichen Richtlinien (zur)

▪ ELGA Governance Leitfadenerstellung,

<span id="page-12-1"></span><span id="page-12-0"></span>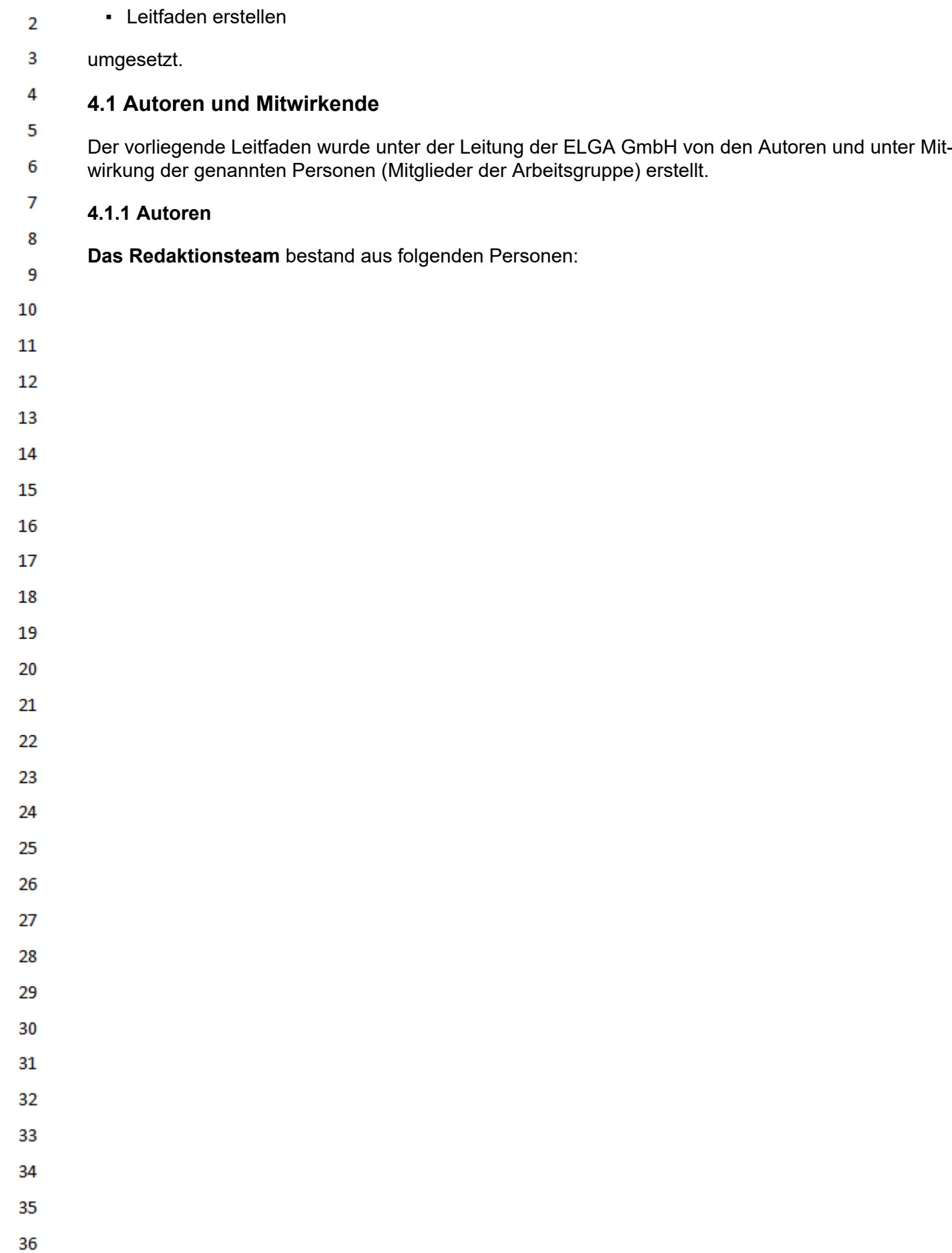

▪ ELGA Art-Decor, sowie

 $\mathbf{1}$ 

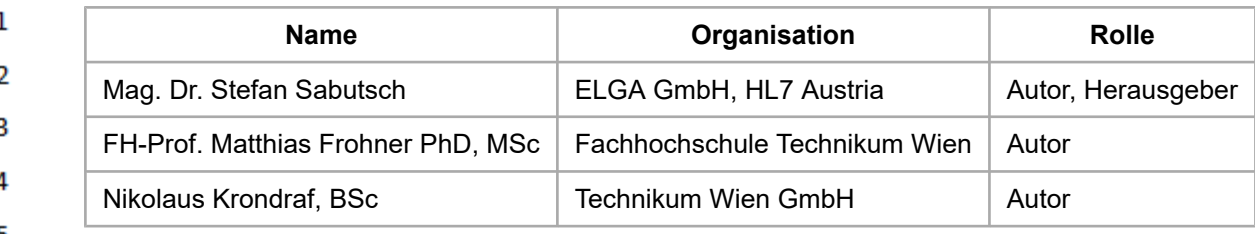

## **4.1.2 Mitwirkende**

<span id="page-13-0"></span>6

 $11$ 

<span id="page-13-4"></span>20

21

23 24 25

<span id="page-13-7"></span>27

28

**Teilnehmer der Arbeitsgruppe Ambulanzbefund** (in alphabetischer Reihenfolge)<sup>1</sup>  $\overline{7}$ 

Mahmic Aldin (MA01), Petra Grünner (LKNOE), Thomas Pöckl (LKNOE), Christian Scheiböck 8 (MA01), Hans-Jürgen Schiller (Landeskrankenhaus Feldkirch), Monika Schneeberger (MA01), Tanja Sisel (MA01), Herlinde Toth (MA01), Franz Weissinger (MA01), Sebastian Wöß (eHealth Beauftragq

- ter bei Amt der Vorarlberger Landesregierung) 10
	- $1$  Personen sind ohne Titel angegeben

#### <span id="page-13-1"></span>**5 Anwendungsfälle** 12

#### <span id="page-13-2"></span>13 **5.1 AMB01 - Erstellung Ambulanzbefund**

#### <span id="page-13-3"></span>14 **5.1.1 Kontext**

15 *Erstellung eines ELGA CDA Dokuments im Zuge eines Ambulanzbesuches*. Ein Patient/Eine Patientin entschließt sich zu einem Besuch einer Ambulanz oder wird von einer anderen Stelle (anderer 16 Gesundheitsdienstleister, Familienangehörige, etc.) zu einem Ambulanzbesuch aufgefordert. Dieser 17 Besuch soll den Gesundheitszustand des Patienten/der Patientin abklären oder eine medizinische Behandlung bzw. medizinische Versorgung in Anspruch nehmen. Erkenntnisse dieses Besuches 18 werden dokumentiert und ein ELGA Ambulanzbefund kann erstellt werden. 19

## **5.1.2 Primäre Akteure**

- Patient/Patientin
- medizinisches Personal (Arzt/Ärztin, Pflegepersonal, etc.)

## <span id="page-13-5"></span>22 **5.1.3 Bereich**

▪ Spitalsambulanz

## **5.1.4 Zielvorgabe/Zweck**

<span id="page-13-6"></span>Erstellung eines ELGA Ambulanzbefundes, welcher den technischen Anforderungen für den Aus-26 tausch über ELGA erfüllt. Spezifikationen hierzu sind in dem gegenständlichen Dokument zu finden.

## **5.1.5 Beziehungen/externe Referenzen**

Die Umsetzung dieses Anwendungsfalles basiert auf den technischen Spezifikationen, welche im 29 *[Allgemeinen ELGA Implementierungsleitfaden](https://wiki.hl7.at/index.php?title=ILF:Allgemeiner_Leitfaden_Guide)* festgehalten sind sowie den Anforderungen, welche im Zuge anderer ELGA Projekte (eImpfass, Patientsummary, etc.) erarbeitetet und/oder harmoni-30 siert wurden. 31

#### <span id="page-13-8"></span>**5.1.6 Trigger** 32

- Der Trigger für die Erstellung des ELGA Ambulanzbefundes wird manuell veranlasst, d.h. das medi-33 zinische Personal der Ambulanz entscheidet, wann ein ELGA Ambulanzbefund erstellt und über EL-34 GA verfügbar gemacht wird. Die Erstellung eines ELGA Ambulanzbefundes beeinflusst die reguläre
- Dokumentationspflicht nicht. 35

#### <span id="page-13-9"></span>36 **5.1.7 Schritte**

- 1. Der Gesundheitsstatus eines Patienten/einer Patientin wird erhoben und dokumentiert
	- 1. Im Zuge der Anamnese wird auch die derzeit bestehende Medikation ermittelt.
	- 2. WÜNSCHENSWERT/KÜNFTIG: Es soll das Ergebnis der Medikationsanamnese auch in der e-Medikation festgehalten werden
- 2. Der Patient/Die Patientin wird behandelt und weitere konservative oder operative Therapiemaßnahmen werden beschlossen
	- 3. Die erhobene Information wird dokumentiert
	- 4. Die Erstellung eines ELGA Ambulanzbefundes wird getriggert

Aus Sicht eines ELGA Ambulanzbefundes können die Schritte 1-3 wiederholt durchgeführt werden, i.e. für jeden einzelnen Besuch eines Patienten/einer Patientin im Kontext einer Erkrankung MUSS kein eigenständiger ELGA Ambulanzbefund erstellt werden. Ein einzelner ELGA Ambulanzbefund kann somit die Ergebnisse von mehreren einzelnen Besuchen enthalten.

- <span id="page-14-0"></span>**6 Struktur des Ambulanzbefundes - informativ** 11
- 12 Die folgende Tabelle liefert eine Übersicht über die Kapitel (Sektionen) eines Ambulanzbefundes. Diese Darstellung ist **informativer Natur** und soll die Struktur des Ambulanzbefundes verdeutlichen 13 als auch die einzelnen Kapitel beschreiben. Technische Details und die normativen Vorschriften für 14 die Abbildung in CDA entnehmen Sie bitte der Spezifikation in Kapitel [Technische Spezifikation](#page-19-0) (http [s://wiki.hl7.at/index.php?title=ILF:Ambulanzbefund#Technische\\_Spezifikation\)](#page-19-0). 15
- Dieser Leitfaden definiert die Kapitel/Sektionen, welche in einem ELGA Ambulanzbefund vorkom-16 men können. Hierzu hält der Leitfaden fest, dass sämtliche Sektionen *nur* optional [O] zu implemen-17 tieren sind und es im Umkehrschluss keine Sektion gibt, welche verpflichtend in einem Ambulanzbefund zu führen ist. Dies soll eine zeitnahe Umsetzung der gegenständlichen Spezifikation ermög-18 lichen. Den Umsetzern, Betreibern oder Anwendern steht es frei die Verpflichtung von einzelnen 19 Sektionen auf lokaler Ebene einzufordern und somit die Koformitätskriterien in Eigenverantwortung strenger zu formulieren. Dies darf jedoch zu keinem Widerspruch mit den gegenständlichen Spezifi-20 kationen führen!
- 21 22

23 24 25

26

27

28 29

30 31

32

33

34 35

36

 $\mathbf{1}$ 

 $\overline{2}$ 3

4

5

6  $\overline{7}$ 

8

9 10

HL7 Implementation Guide for CDA® R2:Ambulanzbefund 2020 15/577

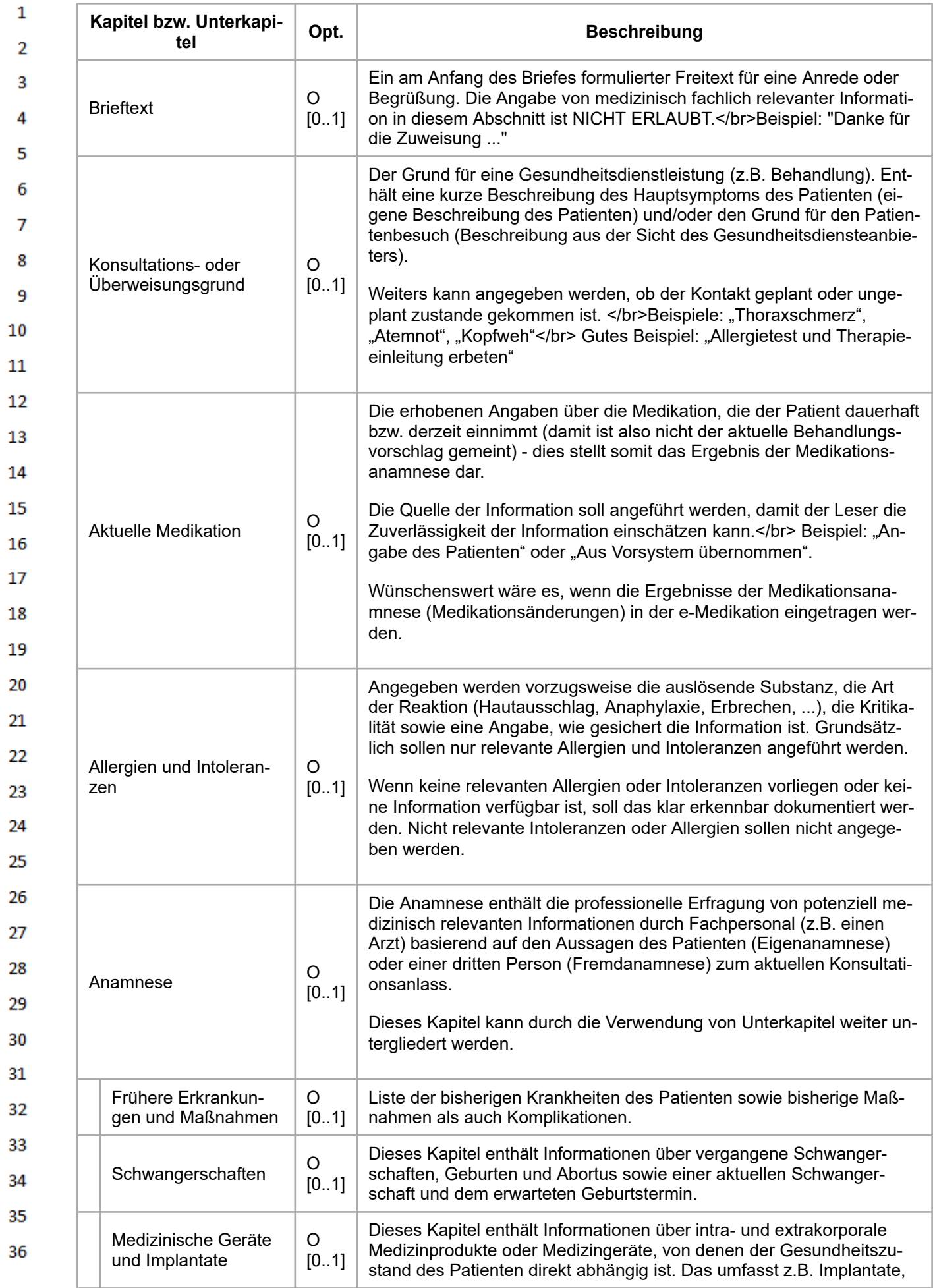

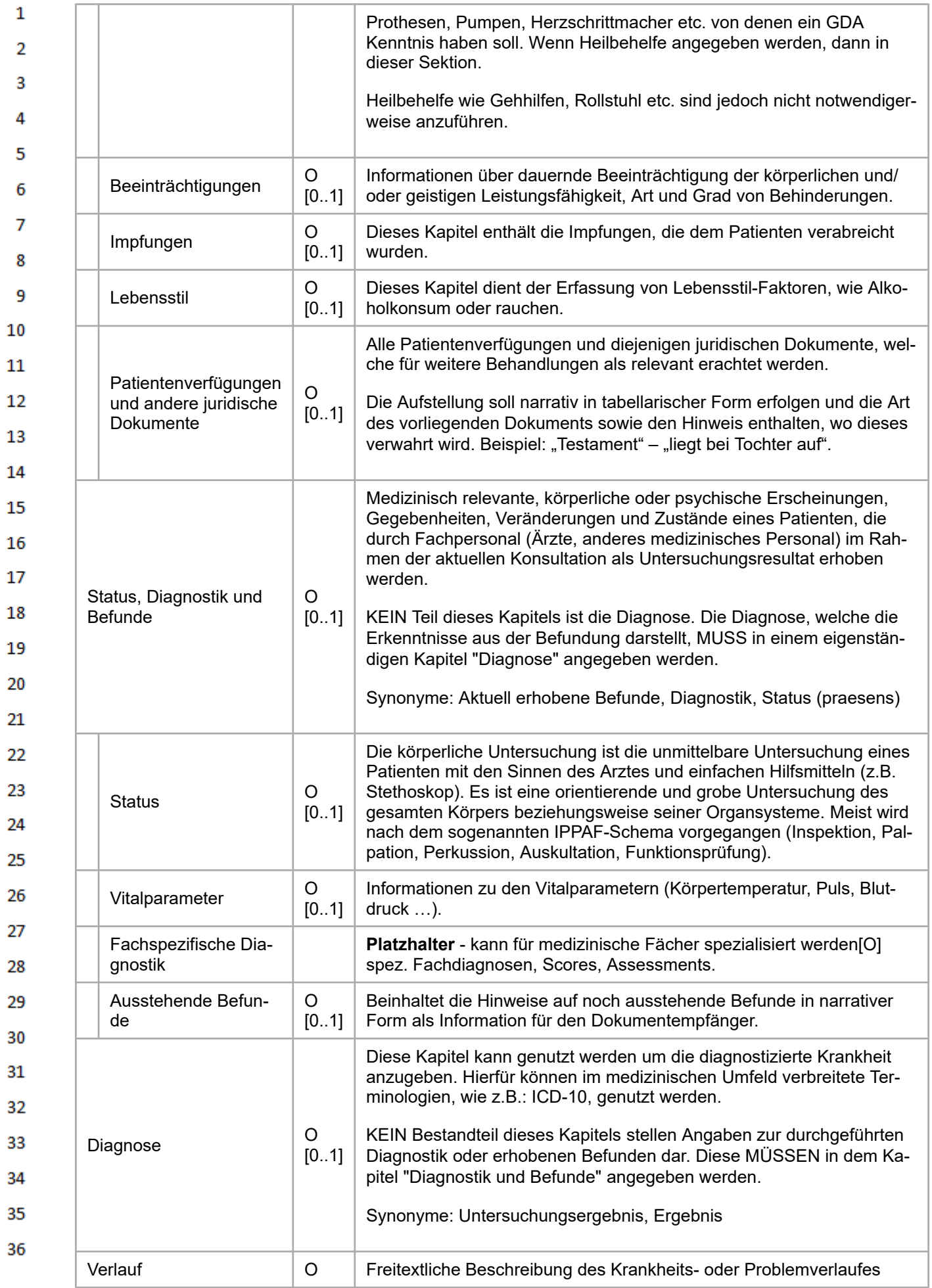

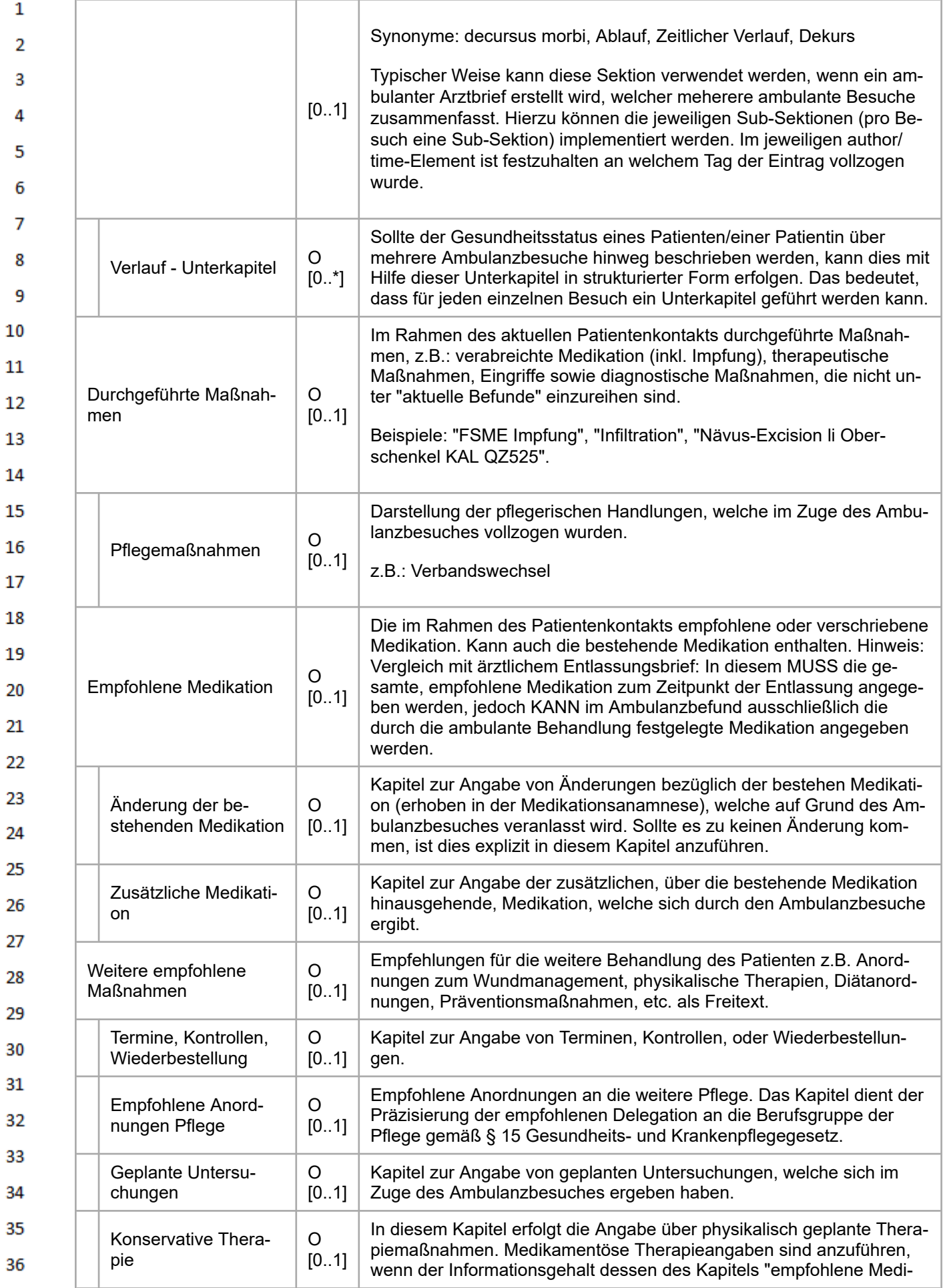

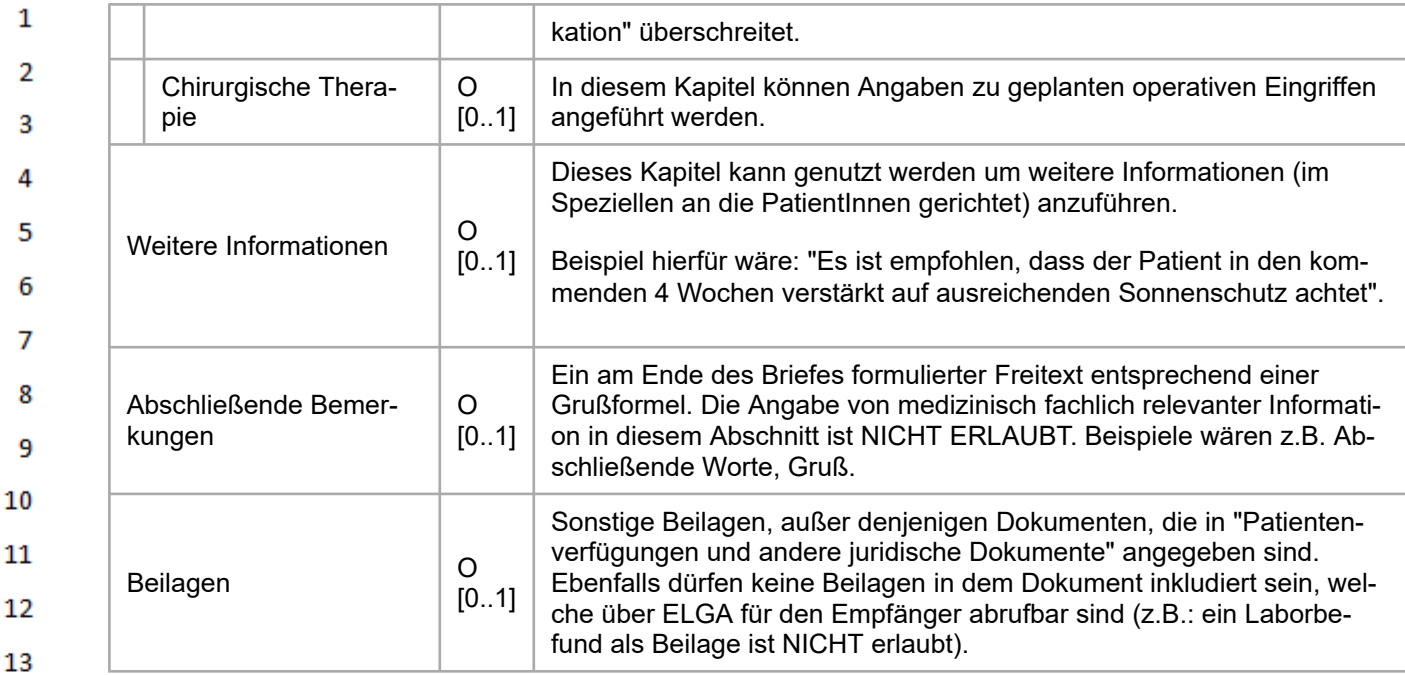

14 *Tabelle 1: Überblick und Reihenfolge der Sektionen*

## <span id="page-18-0"></span>15 **7 Funktionale Anforderungen**

#### <span id="page-18-1"></span>**7.1 Darstellung** 17

16

29

30

35

36

Für die Darstellung des Ambulanzbefundes kann das allgemeine ELGA Referenzstylesheet genutzt 18 werden. Dieses ist in der jeweils aktuellen Version auf ELGA Webseite ([www.elga.gv.at](https://www.elga.gv.at/technischer-hintergrund/technische-elga-leitfaeden/) (https://ww 19 [w.elga.gv.at/technischer-hintergrund/technische-elga-leitfaeden/\)](https://www.elga.gv.at/technischer-hintergrund/technische-elga-leitfaeden/)) verfügbar.

## <span id="page-18-2"></span>20 **7.2 Verwendung in der ELGA Infrastruktur**

### <span id="page-18-3"></span>21 **7.2.1 Vorgaben zu Dokumenten-Metadaten (XDS-Metadaten)** 22

Im Folgenden werden spezifische Anforderungen für die Generierung der XDS-Metadaten darge-23 stellt. Die allgemein gültigen Regeln für die Erstellung der XDS-Metadaten sind im "Implementierungsleitfaden XDS Metadaten" (in der jeweils gültigen Version) auf der ELGA Homepage [\(www.el-](https://www.elga.gv.at/technischer-hintergrund/technische-elga-leitfaeden/)24 ga.gv.at [\(https://www.elga.gv.at/technischer-hintergrund/technische-elga-leitfaeden/\)](https://www.elga.gv.at/technischer-hintergrund/technische-elga-leitfaeden/)) abrufbar. 25

Spezielle Anforderungen an das Metadaten-Mapping ergeben sich für das XDS-Metadaten-Element 26 *eventCodeList*. Dieses Element basiert auf dem CDA *serviceEvent*-Element und übernimmt die 27 durchgeführten medizinischen Leistungen in die Metadaten. Im Kontext dieses Leitfadens wird in die *eventCodeList* folgende Information übernommen: 28

- 1. die im Dokument enthaltenen Sektionen und
	- 2. die Kodierungsgrade der einzelnen Sektionen.
- Das bedeutet, dass im Zuge einer Dokumentensuche erkannt werden kann, welche Inhalte ein Am-31 bulanzbefund enthält sowie die Information, ob bzw. welche Inhalte maschinenlesbar vorliegen. Da-32 mit kann ein abrufendes System erkennen, welche Daten in kodierter Form aus dem Ambulanzbefund übernommen werden können. 33
- Um dies zu erreichen, **MUSS** in den CDA *serviceEvents* neben dem *code*-Element auch zwingend 34 die *serviceEvent*-ID angegeben werden:
	- Das *code*-Element MUSS das *code*-Element der Sektion wiedergeben und
		- die *serviceEvent*-ID MUSS die OID der *templateId* wiedergeben.

▪ Diese Regel MUSS für jede Sektion wiederholt werden, i.e. enthält das CDA Dokument vier Sektionen, so MÜSSEN im CDA-Header vier *serviceEvents* enthalten sein. Diese Regel gilt nicht für die Sektion *Brieftext* und *Abschließende Bemerkungen*.

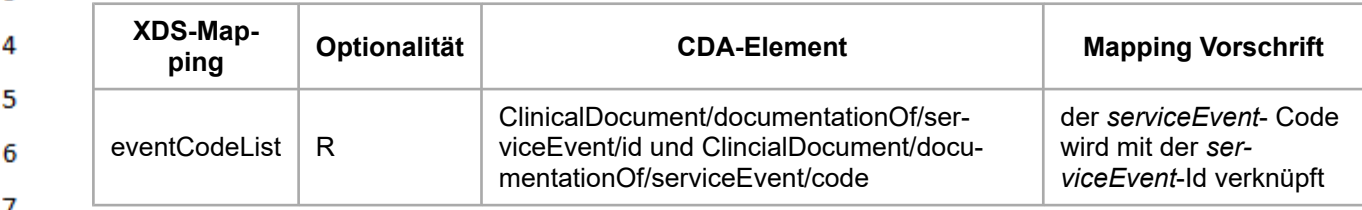

Daher ergeben sich folgende Vorschriften für das Mapping von CDA-Element zu XDS-Metadaten: я

- 9 **\$code** = concat(ClincialDocument/documentationOf/serviceEvent/code@code,"^",ClinicalDocument/documentationOf/serviceEvent/id@root) 10
- **\$displayName** = ClincialDocument/documentationOf/serviceEvent/code@displayName  $11$
- 12 **\$codeSystem** = fixer Wert "1.2.40.0.34.5.108"

 $\mathbf{1}$ 

2 Ŕ

Δ

 $\overline{7}$ 

20

```
13
           <rim:Classification
14
            classificationScheme="urn:uuid:2c6b8cb7-8b2a-4051-b291-b1ae6a575ef"
            classifiedObject="theDocument"
            nodeRepresentation="$code">
15
             <rim:Name>
               <rim:LocalizedString value="$displayName"/>
16
            \langle/rim:Name \rangle<rim:Slot name="codingScheme">
17
               <rim:ValueList>
                 <rim:Value>urn:oid:$codeSystem</rim:Value>
18
               </rim:ValueList>
            \langle/rim\cdotSlot>
19
          </rim:Classification>
```
- <span id="page-19-0"></span>**8 Technische Spezifikation** 21
- <span id="page-19-1"></span>**8.1 Übersicht CDA Strukturen (Header & Body)** 22

#### <span id="page-19-2"></span>23 **8.1.1 Hinweis bezüglich menschenlesbaren und maschinenlesbaren Inhalten**

 $24$ Im Folgenden wird dargestellt welche Umsetzungsstrategien bezüglich der maschinenlesbarkeit von Informationen von diesem Leitfaden unterstützt werden. 25

26 In CDA Dokumenten in ELGA steht der **menschenlesbare (unkodierte)** Inhalt innerhalb des section/text-Elements. Dieser kann unterschiedliche Formatierungshilfsmittel, wie Unterüberschriften, 27 Tabellen oder Aufzählungen enthalten. Dieser Text, selbst wenn in tabellarischer Form, ist nicht für 28 die computerbasierte, weitere Verarbeitung (abseits der Anzeige) konzipiert. Sollten Inhalte/Informationen für die weitere **computerbasierte Verarbeitung (kodiert)** in das CDA Dokument inkludiert 29 werden, geschieht dies über die zum Text zusätzliche Implementierung von HL7 CDA ClinicalStatements (auch als entries bekannt). Diese ClinicalStatements (z.B.: observation, act) müssen eine 30 vorgegebene Struktur implementieren und ein vorgegebenes Vokabular nutzen, um auf Empfänger-31 seite eine automatisierte Verarbeitung zu erlauben (z.B.: Übernahme von CDA Dokumentinhalten in 32 das lokale System).

33 Im Rahmen dieses Leitfadens werden in der Regel beide Varianten – nur Text, oder Text und ClinicalStatements – unterstützt. Des Weiteren gibt es noch eine zusätzliche Variante. Diese Variante er-34 möglich die Umsetzung der **geforderten Strukturen der ClinicalStatements jedoch OHNE dem** 35 **geforderten Vokabular (strukturiert)** im Sinne von Codes. Dies bedeutet, dass anstelle der Angabe eines Codes eine Referenz auf einen Bereich des menschenlesbaren Textes erfolgt. Dazu 36

MUSS im section/text-Element ein XML-Tag (z.B.: eine Tabellenzeile (<tr>), oder ein Textbereich

- $\mathbf{1}$ (<content>)) mit einem Id-Attribut identifizierbar gemacht werden. Dieses Id-Element MUSS dann im ClinicalStatement statt eines Codes, im code/originalText-Element referenziert werden. Somit kann  $\overline{2}$ eine Empfängermaschine relevante Inhalte aus einem narrative section/text-Element auflösen (de- $\overline{\mathbf{3}}$ referenzieren) und strukturiert ablegen.
- Alle drei Varianten sind, sofern nicht anders in den entsprechenden Sektionsspezifikationen definiert, als Optionen angeboten und es ist dem Dokumentenersteller überlassen, welche Variante um-gesetzt wird.
- $12<sup>°</sup>$

 $\overline{7}$ 

HL7 Implementation Guide for CDA® R2:Ambulanzbefund 2020 2020

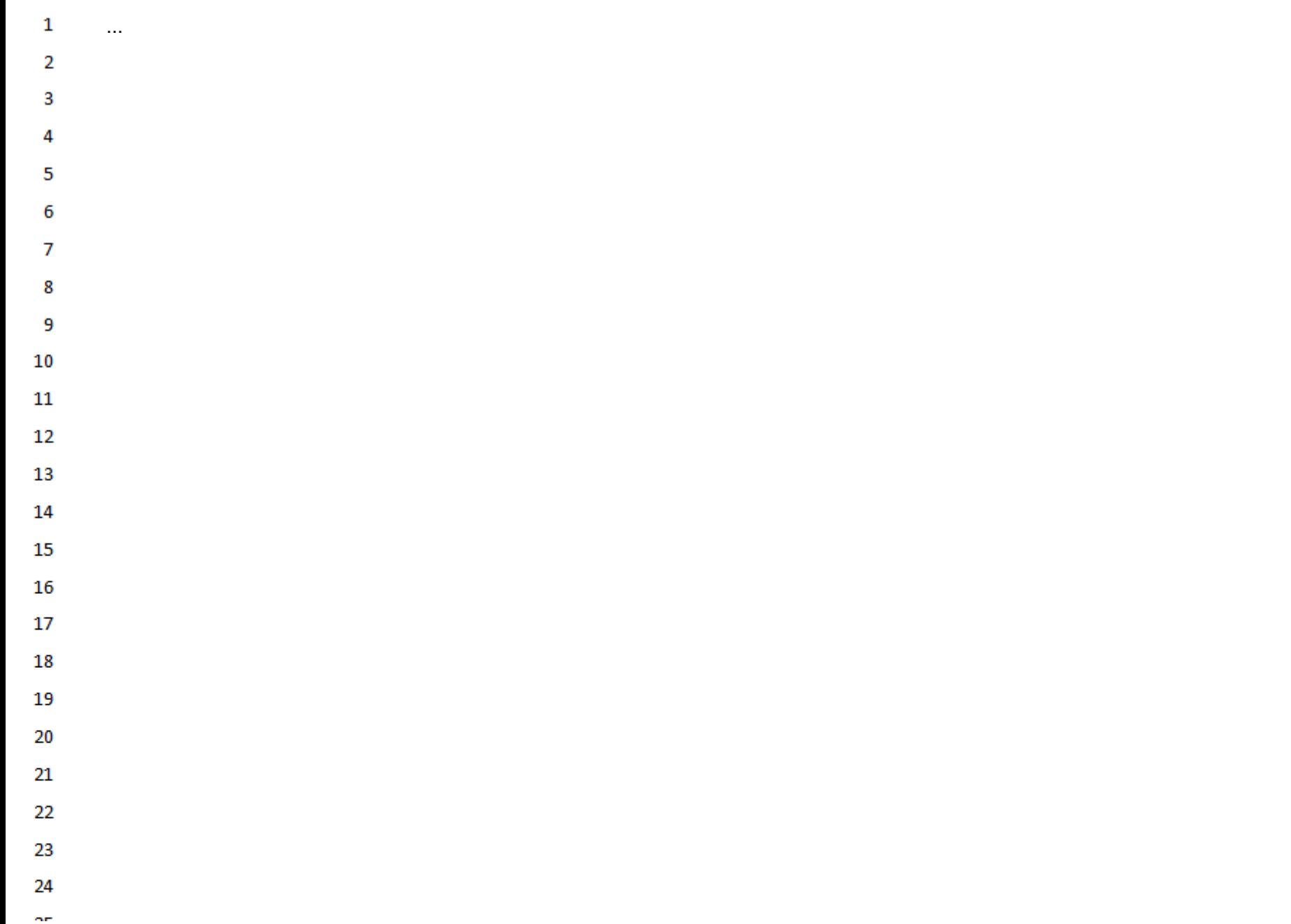

#### <span id="page-22-0"></span> $\mathbf{1}$ **8.2 CDA Templates**

3  $\overline{4}$ 

36

#### <span id="page-22-1"></span> $\overline{2}$ **8.2.1 Document Level Templates**

Derzeit gibt es für die Abbildung eines Ambulanzbefundes in CDA von Seiten der ELGA nur eine Ausprägung. Daher ist auch nur ein *Document Level Template* definiert.

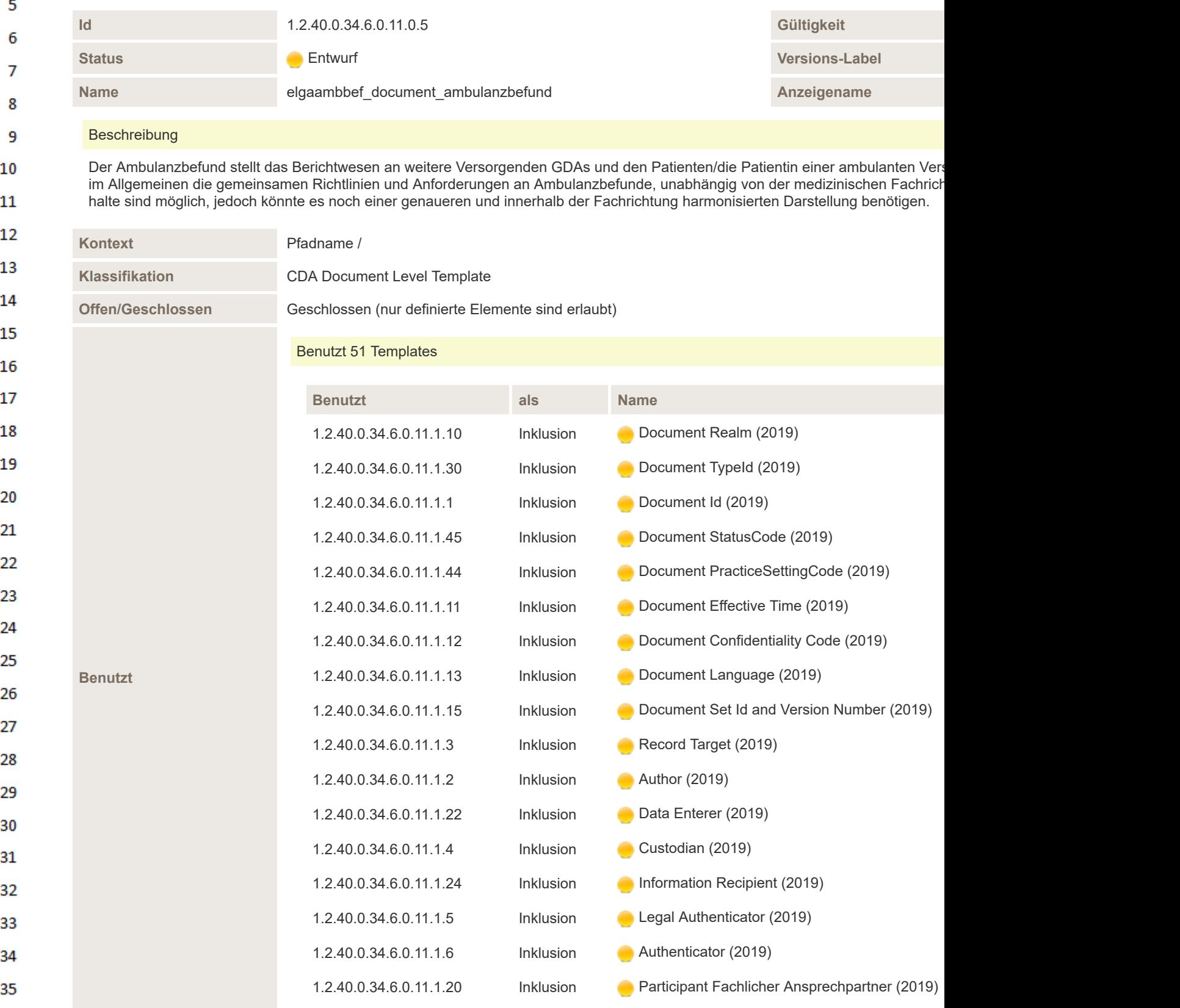

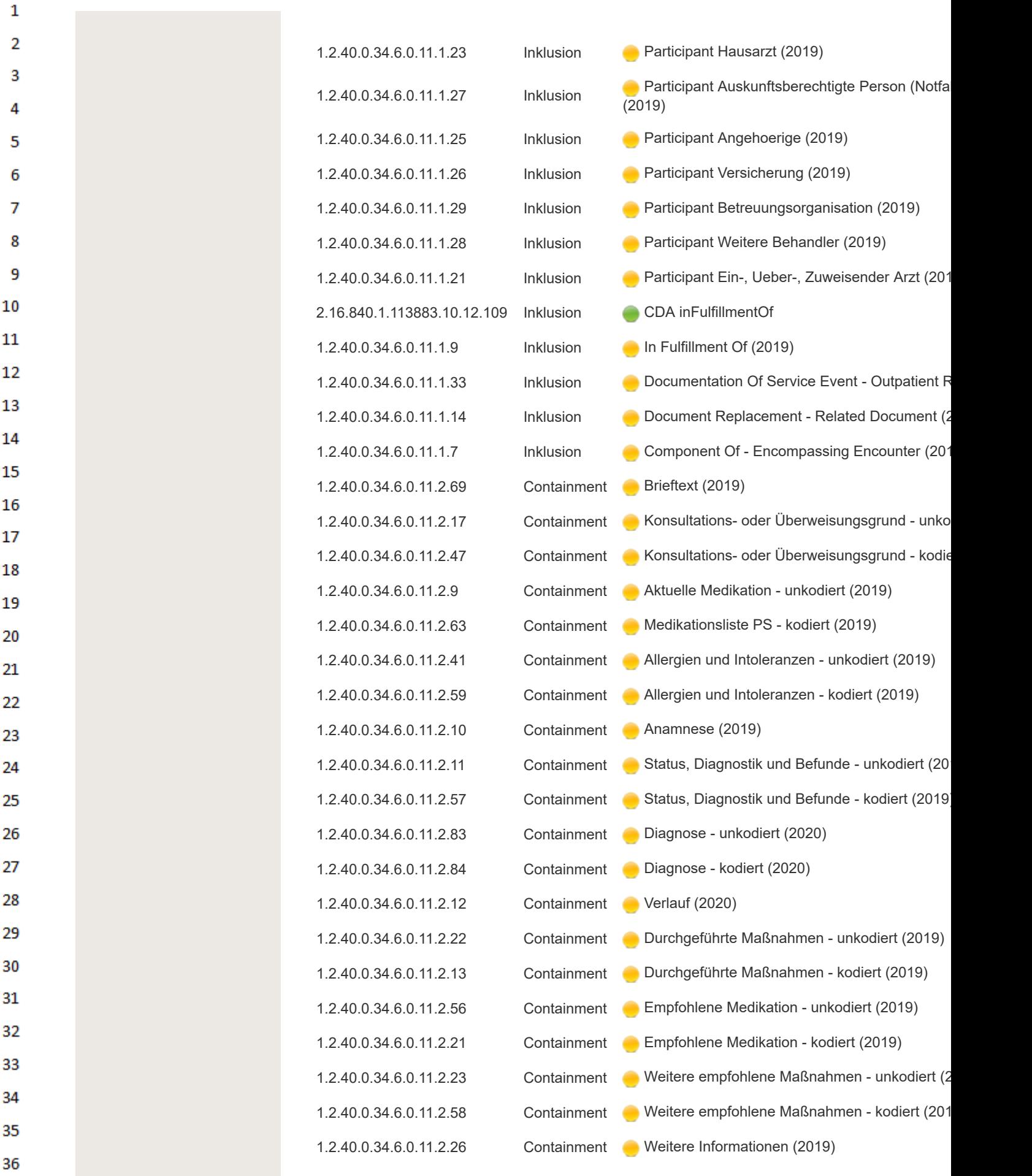

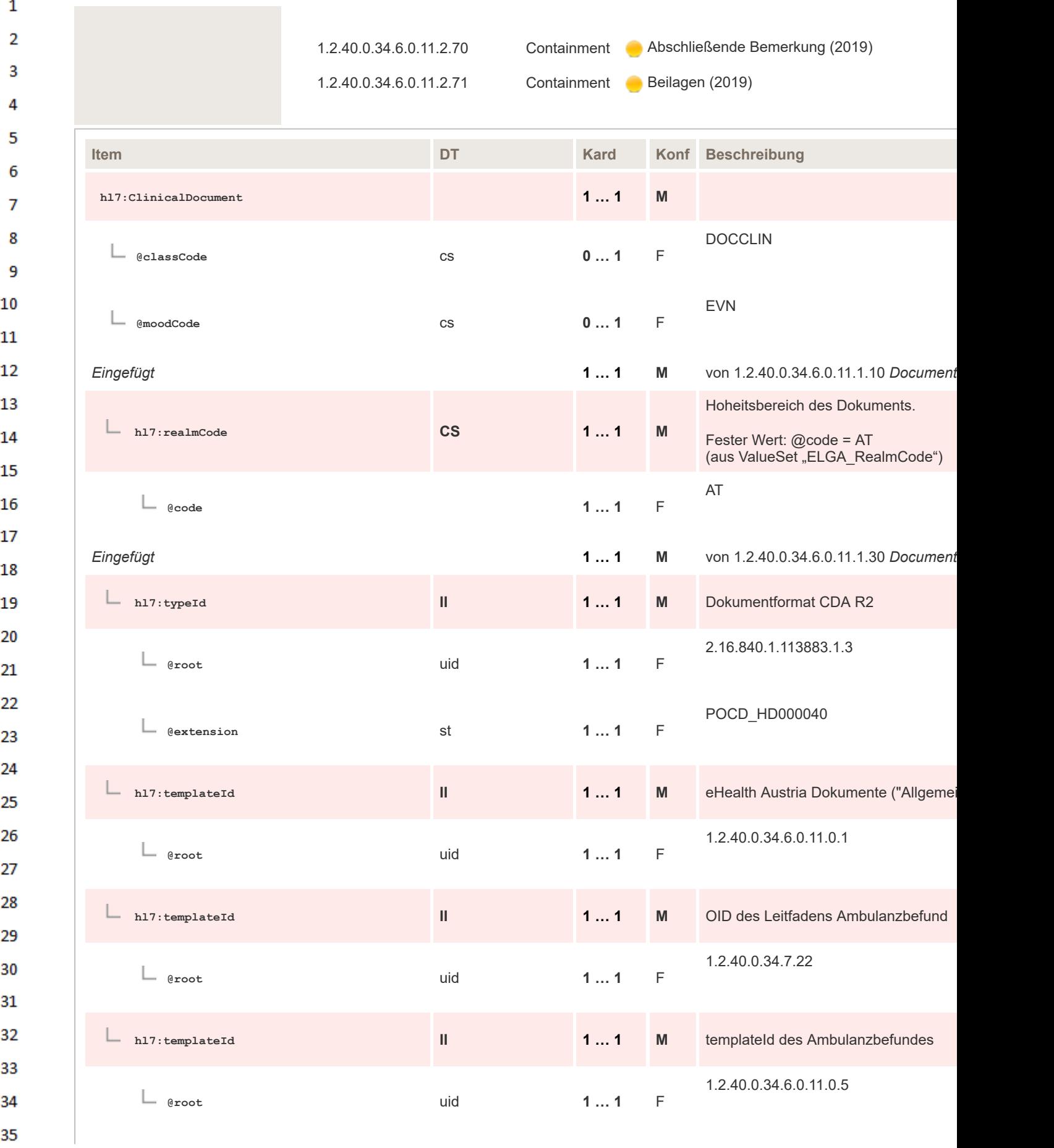

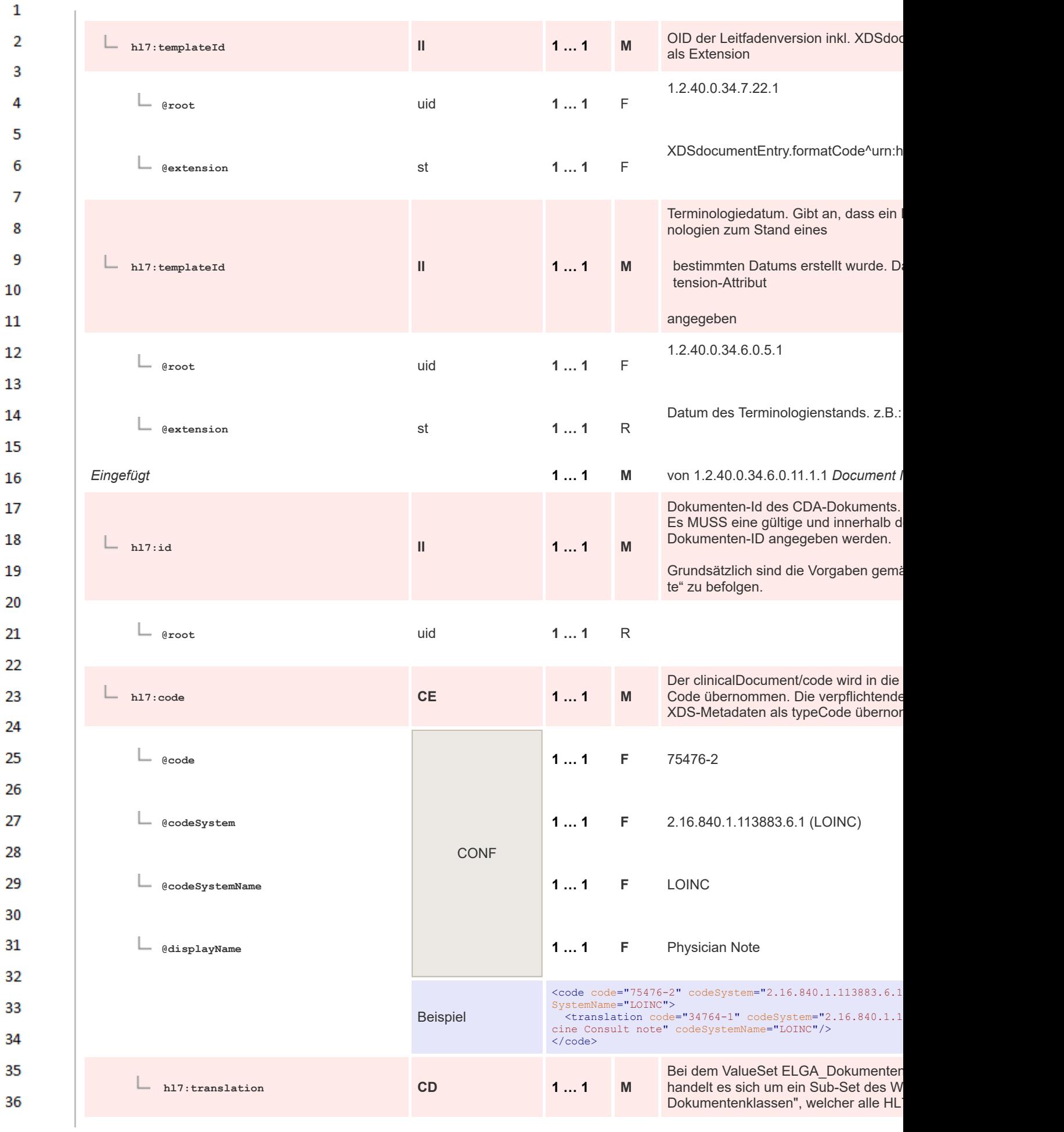

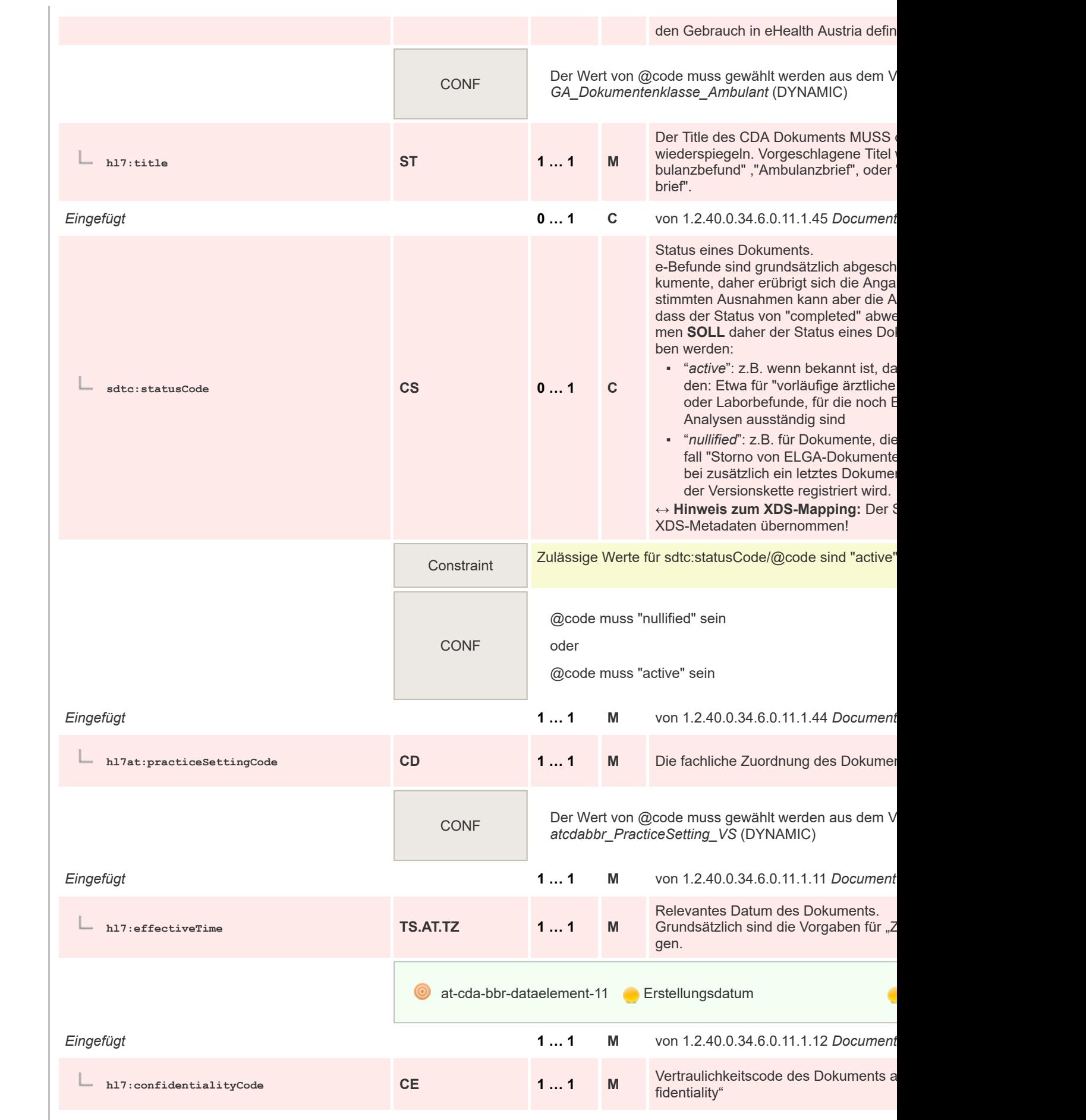

 $\mathbf 1$  $\overline{2}$ 3  $\overline{4}$ 5

6

 $\overline{7}$ 

8 9 10

 $11\,$  $12$ 

13

 $14$ 

15 16  $17$ 

18

19

 $20$  $21$  $22$ 

23 24 25

26 27

28

29

30  $31$ 32

33

34

35

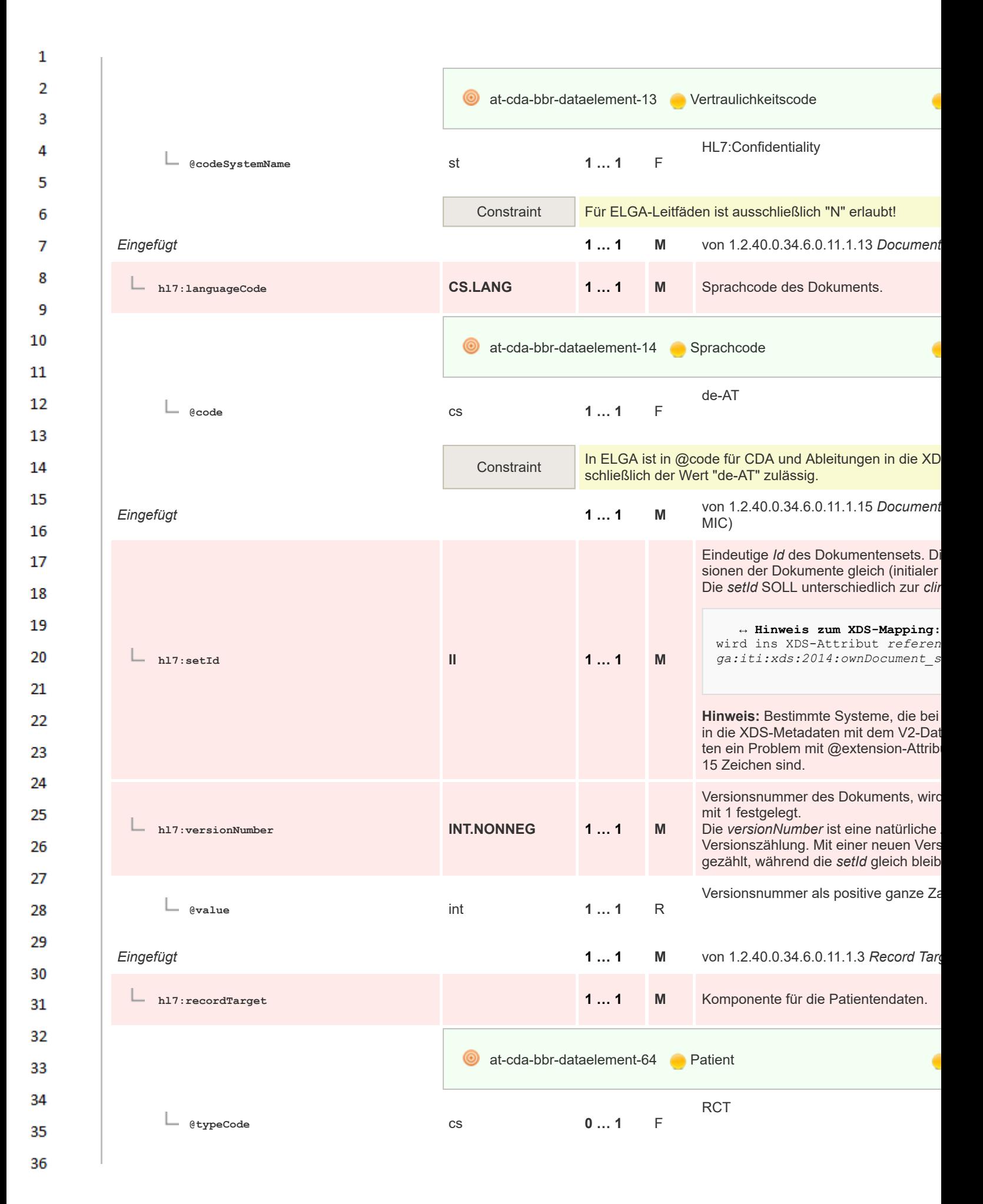

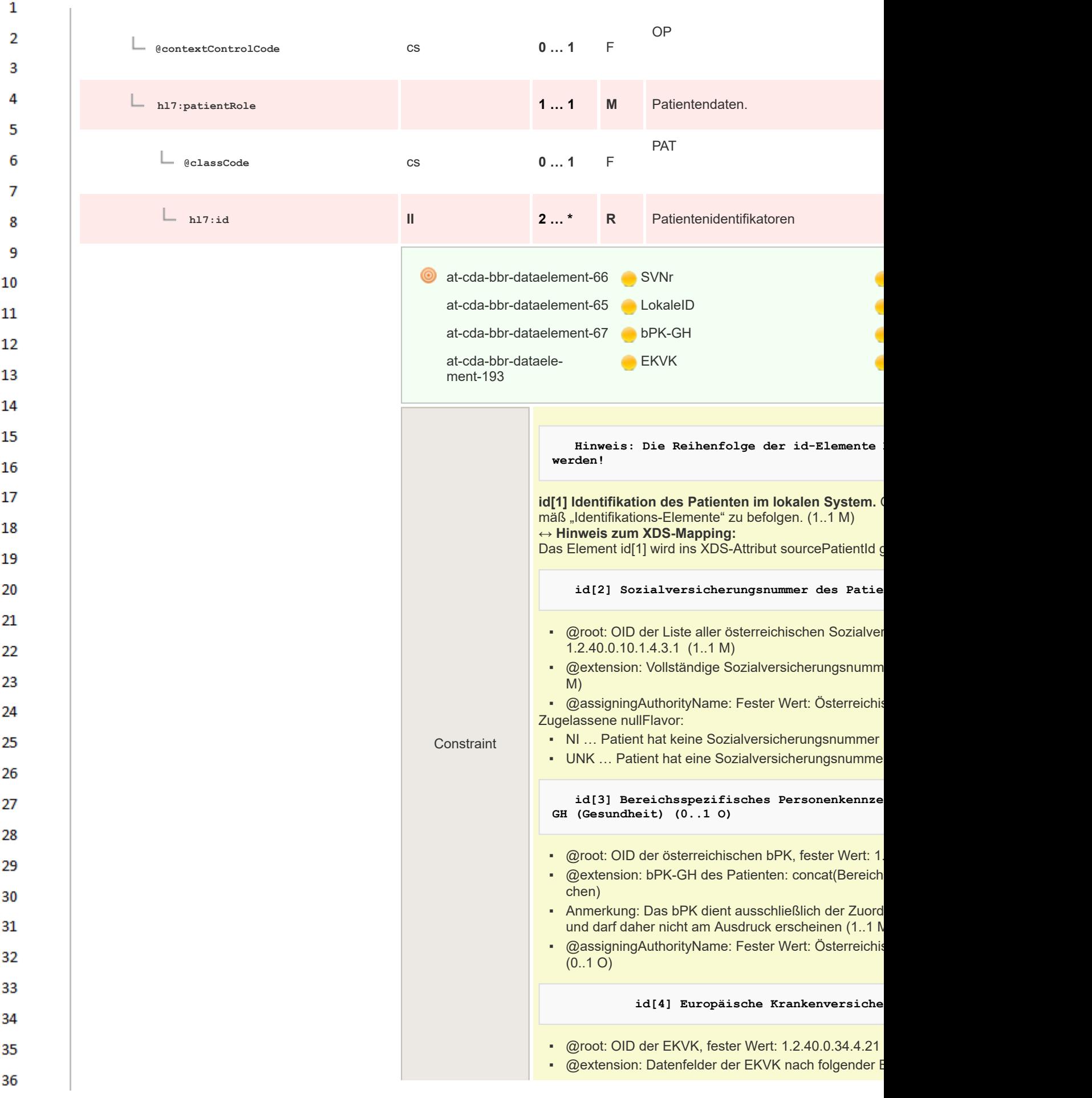

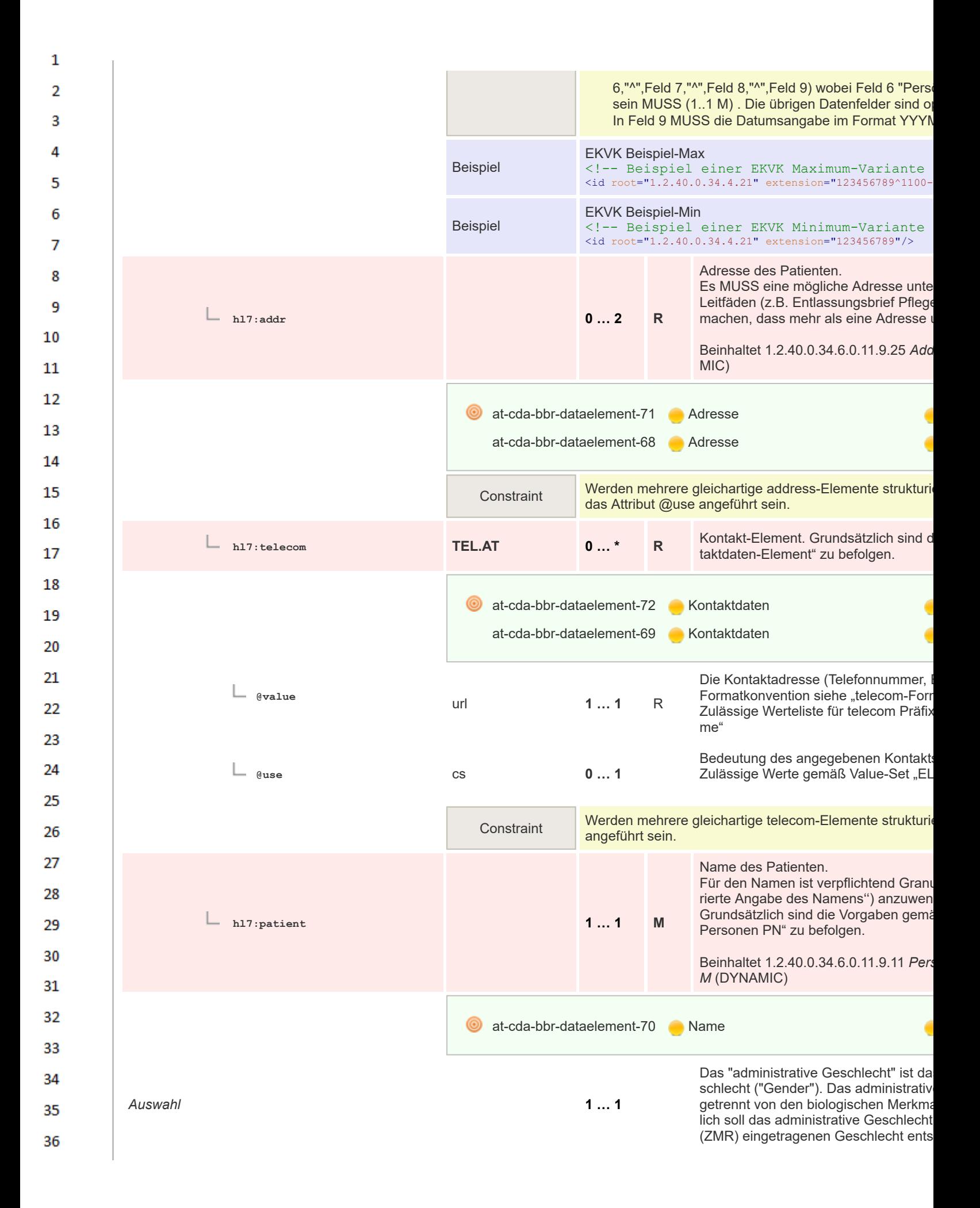

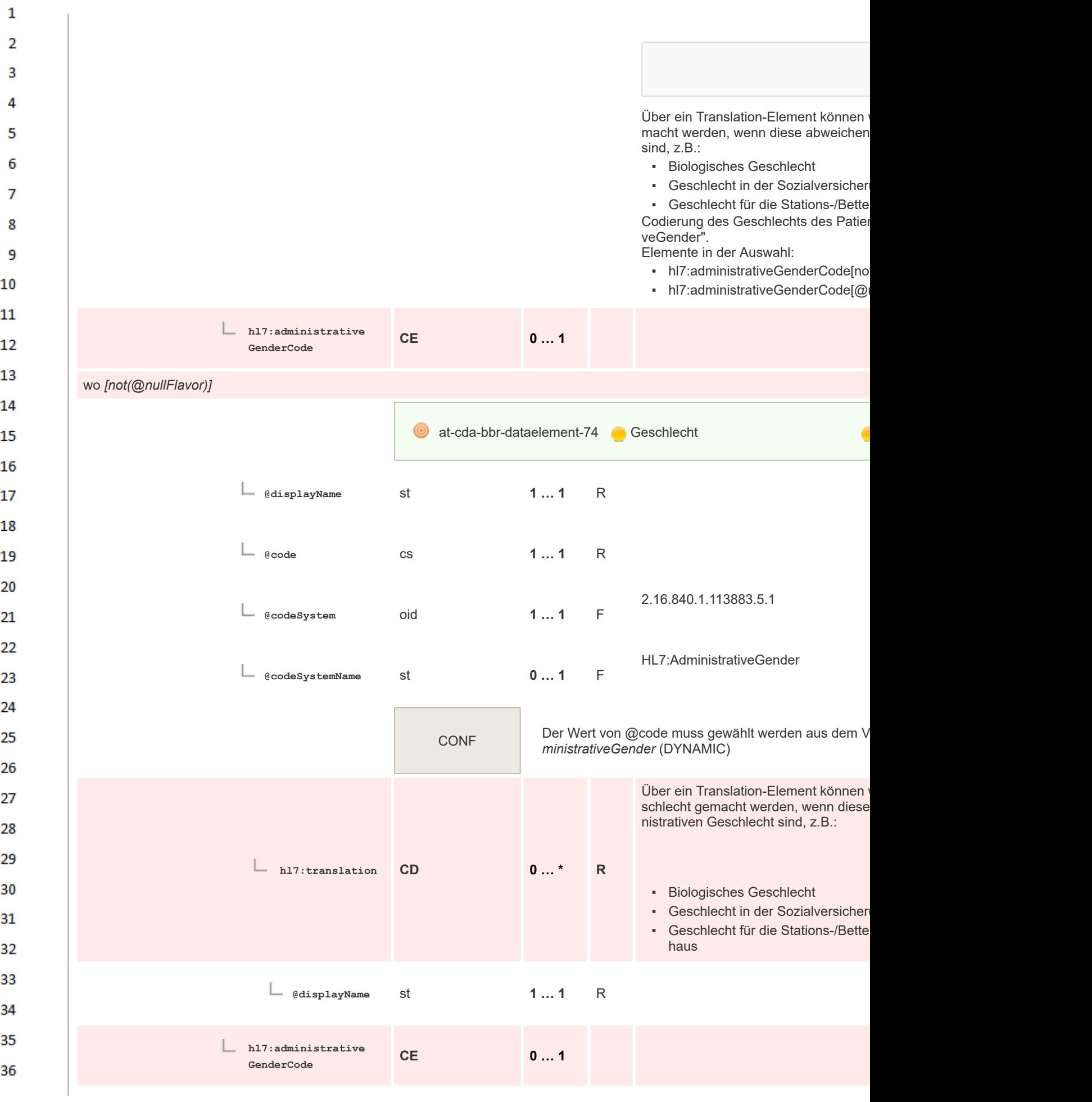

 $\mathbf{1}$ wo *[@nullFlavor='UNK']*  $\overline{2}$ UNK  $\overline{3}$ **@nullFlavor** cs **1 … 1** F  $\Lambda$ Geburtsdatum des Patienten. 5 Grundsätzlich sind die Vorgaben für "Z Elemente in der Auswahl: 6 *Auswahl* **1 … 1** ▪ hl7:birthTime  $\overline{7}$ ▪ hl7:birthTime[@nullFlavor='UNK'] 8 **hl7:birthTime TS.DATE 0 … 1** 9 10 **C** at-cda-bbr-dataelement-75 Geburtsdatum  $11$ 12 **hl7:birthTime TS.DATE 0 … 1** 13 wo *[@nullFlavor='UNK']* 14 UNK 15 **@nullFlavor** cs **1 … 1** F 16 Kennzeichen, dass die Person verstor 17 **sdtc:deceasedInd BL 0 … 1 R** zum Todesdatum angegeben werden, punkt nicht bekannt ist. 18 19 at-cda-bbr-dataele-Verstorben-Kennzeichen ment-192 20 21 **sdtc:deceasedTime TS.AT.TZ 0 … 1 R** Todesdatum der Person. 22 23 at-cda-bbr-dataele-**Todesdatum** 24 ment-191 25 Codierung des Familienstands des Pa Zulässige Werte gemäß Value-Set "El 26 **hl7:maritalStatusCode CE 0 … 1 R** 27 28 29 **at-cda-bbr-dataelement-98 Familienstand** 30 31 **@code** cs **1 … 1** R 32 2.16.840.1.113883.5.2 33 **@codeSystem** oid **1 … 1** F 34 HL7:MaritalStatus 35 **@codeSystemName** st **1 … 1** F 36

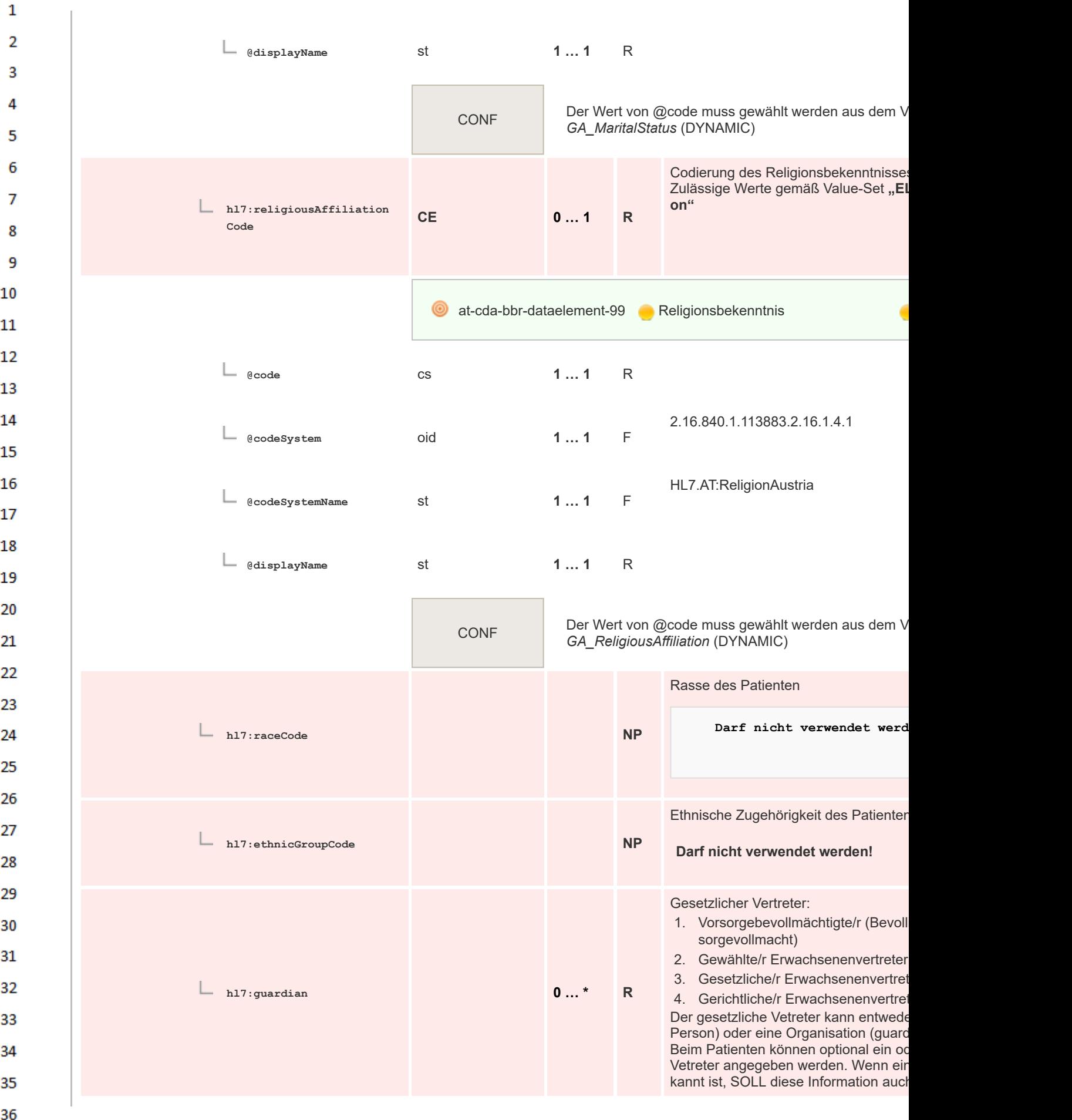

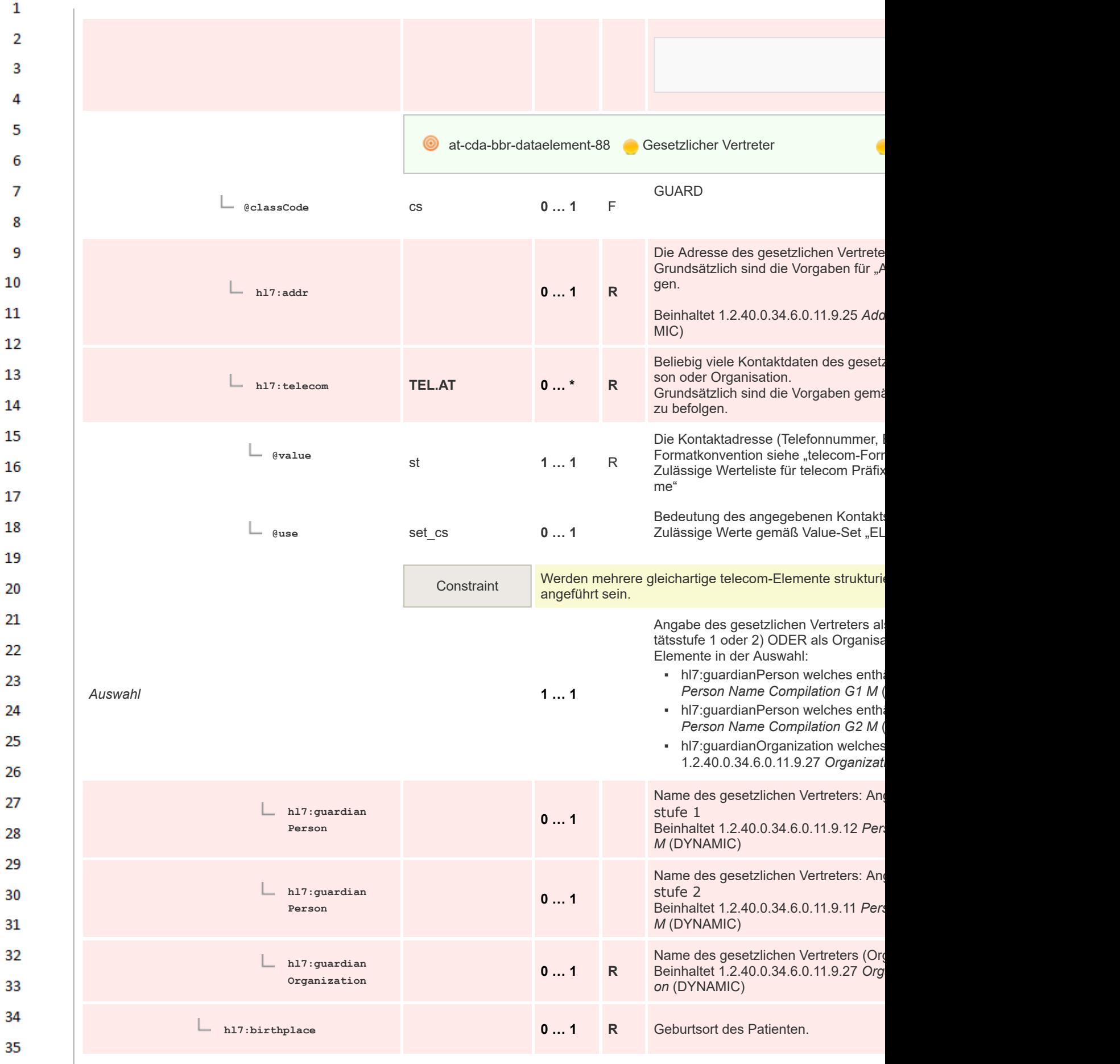

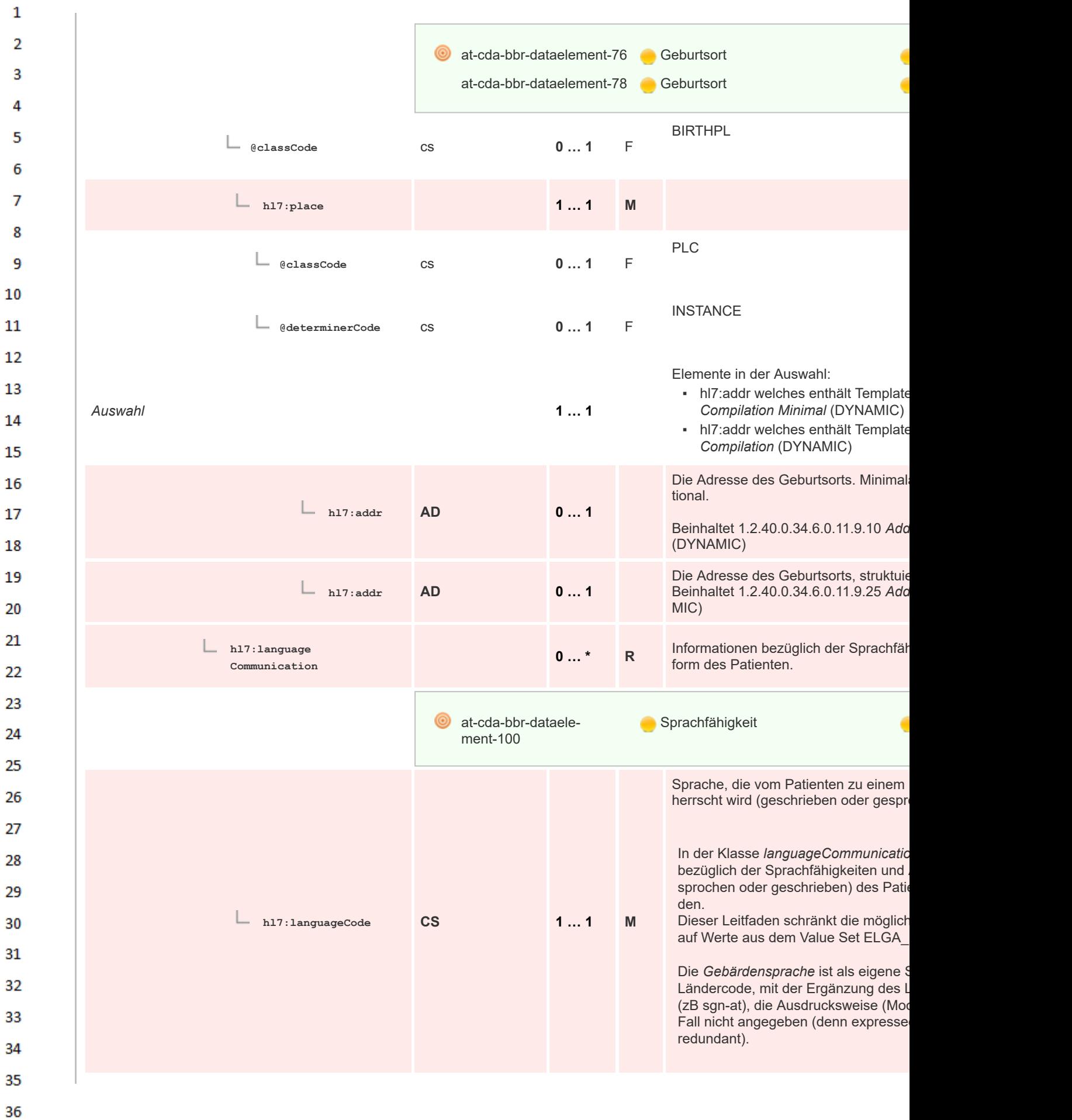

 $\mathbf{1}$  $\overline{2}$ **at-cda-bbr-dataele-Sprache** ment-101  $\overline{3}$  $\Lambda$ Zulässige Werte gemäß Value-Set "EL **@code** tem "HL7:HumanLanguage 2.16.840.1 5 Gemäß IETF / RFC 3066 enthält es ei ISO 639-1 und ISO 639-2 (also zwei-6 cs **1 … 1** R RFC 3066 ist es zulässig, eine Angabe Sprache nach einem Bindestrich anzu  $\overline{7}$ 3166-1 Alpha 2 angegeben. Dies MUS Codes berücksichtigt und toleriert wer 8 9 CONF Der Wert von @code muss gewählt werden aus dem V *GA\_HumanLanguage* (DYNAMIC) 10 11 Ausdrucksform der Sprache. **hl7:modeCode CE 0 … 1 C** Zulässige Werte gemäß Value-Set "EL 12 de" 13 **@code** cs **1 … 1** R 14 15 **@displayName** st **1 … 1** R 16 17 2.16.840.1.113883.5.60 **@codeSystem** oid **1 … 1** F 18 19 HL7:LanguageAbilityMode **@codeSystemName** st **0 … 1** F 20 21 Constraint Bei Strukturierung einer Gebärdensprache ist dieses Element Nurse Nurse Nurse Nurse Nurse Australia MUSS daher komplett entfallen 22 23 CONF Der Wert von @code muss gewählt werden aus dem V *GA\_LanguageAbilityMode* (DYNAMIC) 24 25 Grad der Sprachkenntnis in der Sprac **hl7:proficiency CE 0 … 1 R** Zulässige Werte gemäß Value-Set "EL 26 **LevelCode** Code" 27 at-cda-bbr-dataele-⋒ Grad der Sprachkenntnis 28 ment-102 29 30 **@code** cs **1 … 1** R 31 32 **@displayName** st **1 … 1** R 33 2.16.840.1.113883.5.61 34 **@codeSystem** oid **1 … 1** F 35
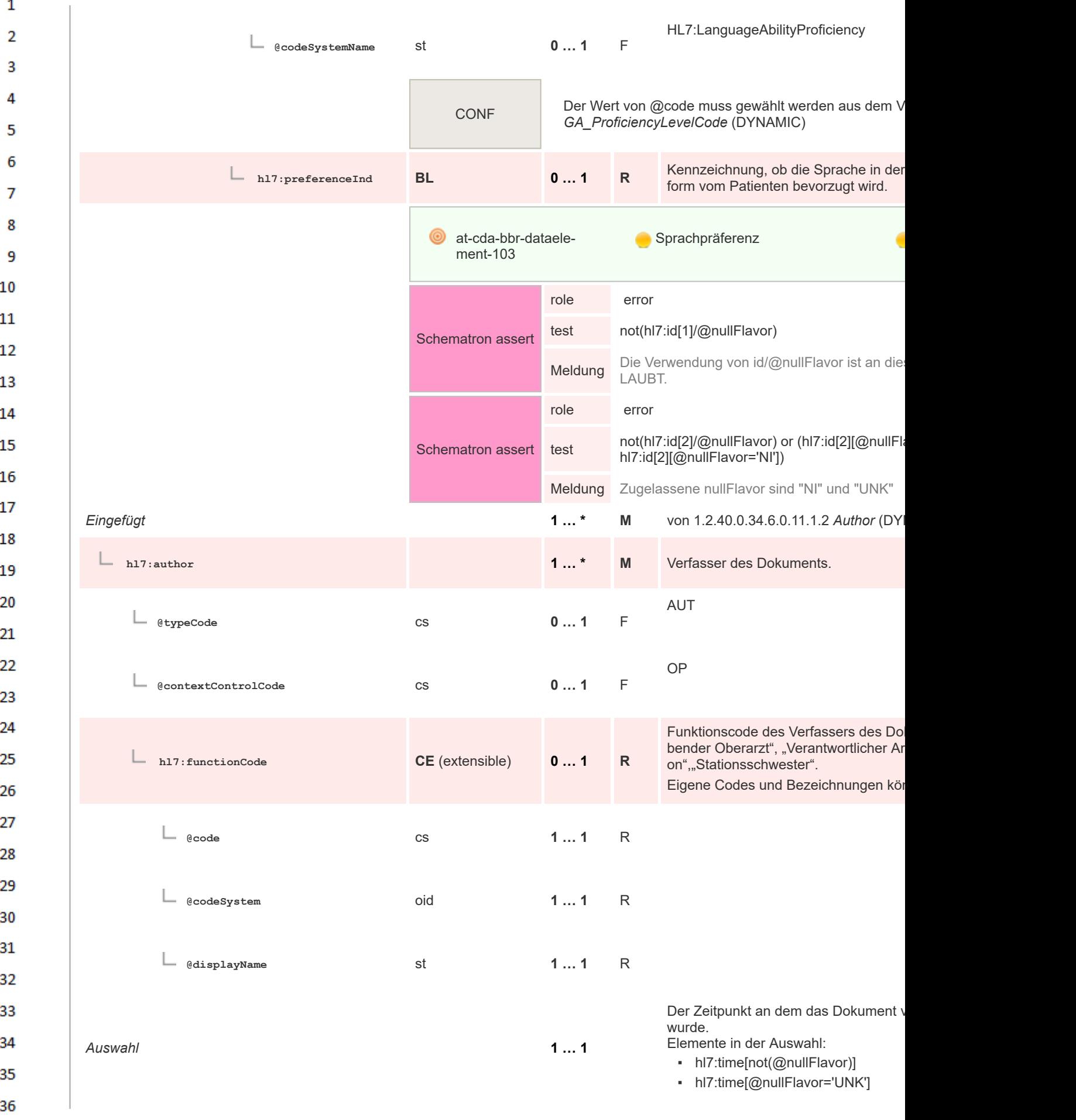

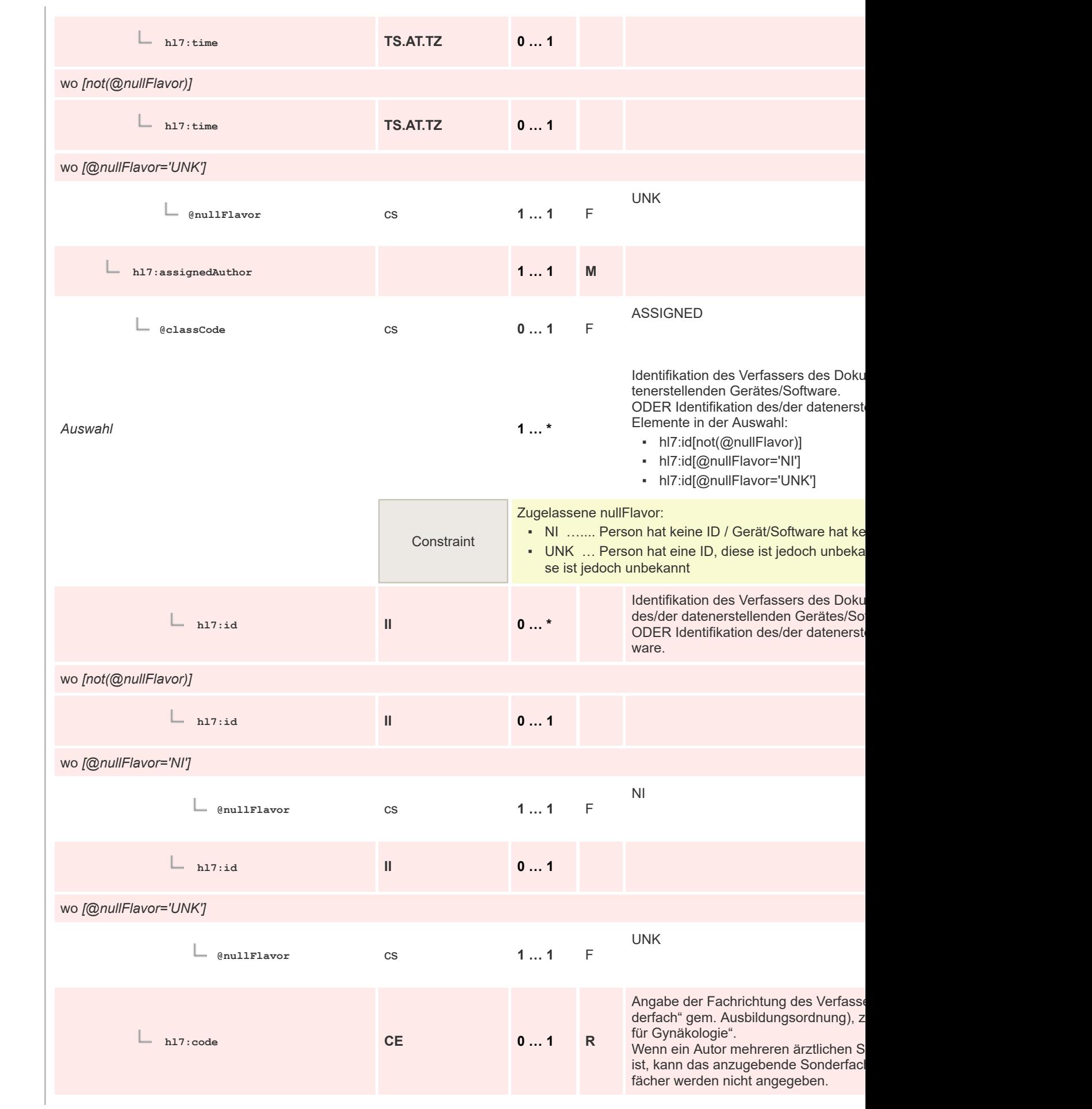

 $\mathbf 1$  $\overline{2}$ 3  $\overline{4}$  $\overline{\mathbf{5}}$ 

6

 $\overline{7}$ 

8 9 10

 $11\,$  $12$ 

13

 $14$ 

15 16  $17$ 

18

19

 $20$  $21$  $22$ 

23 24 25

26 27

28

29

30  $31$ 

32 33

34

35

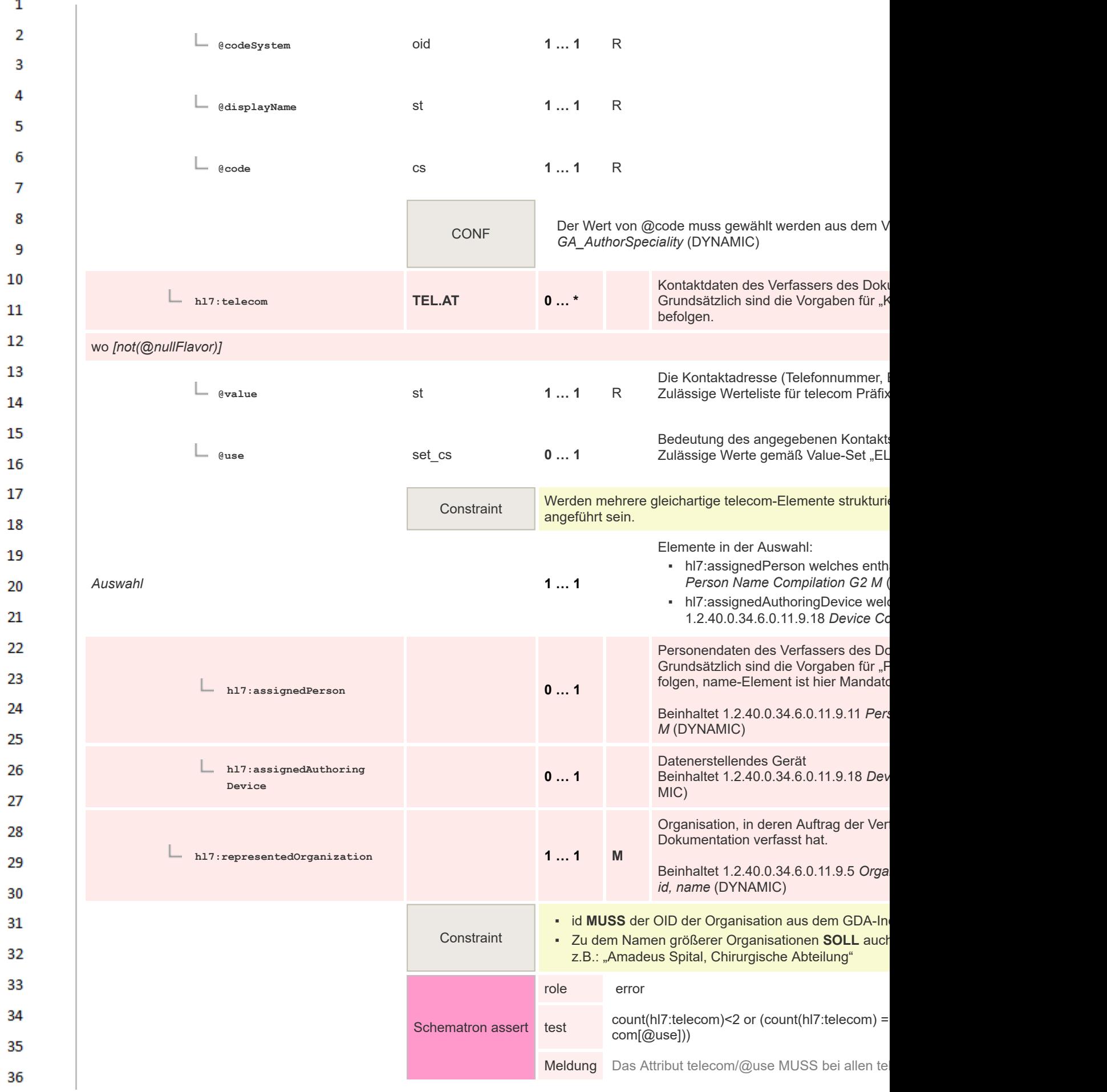

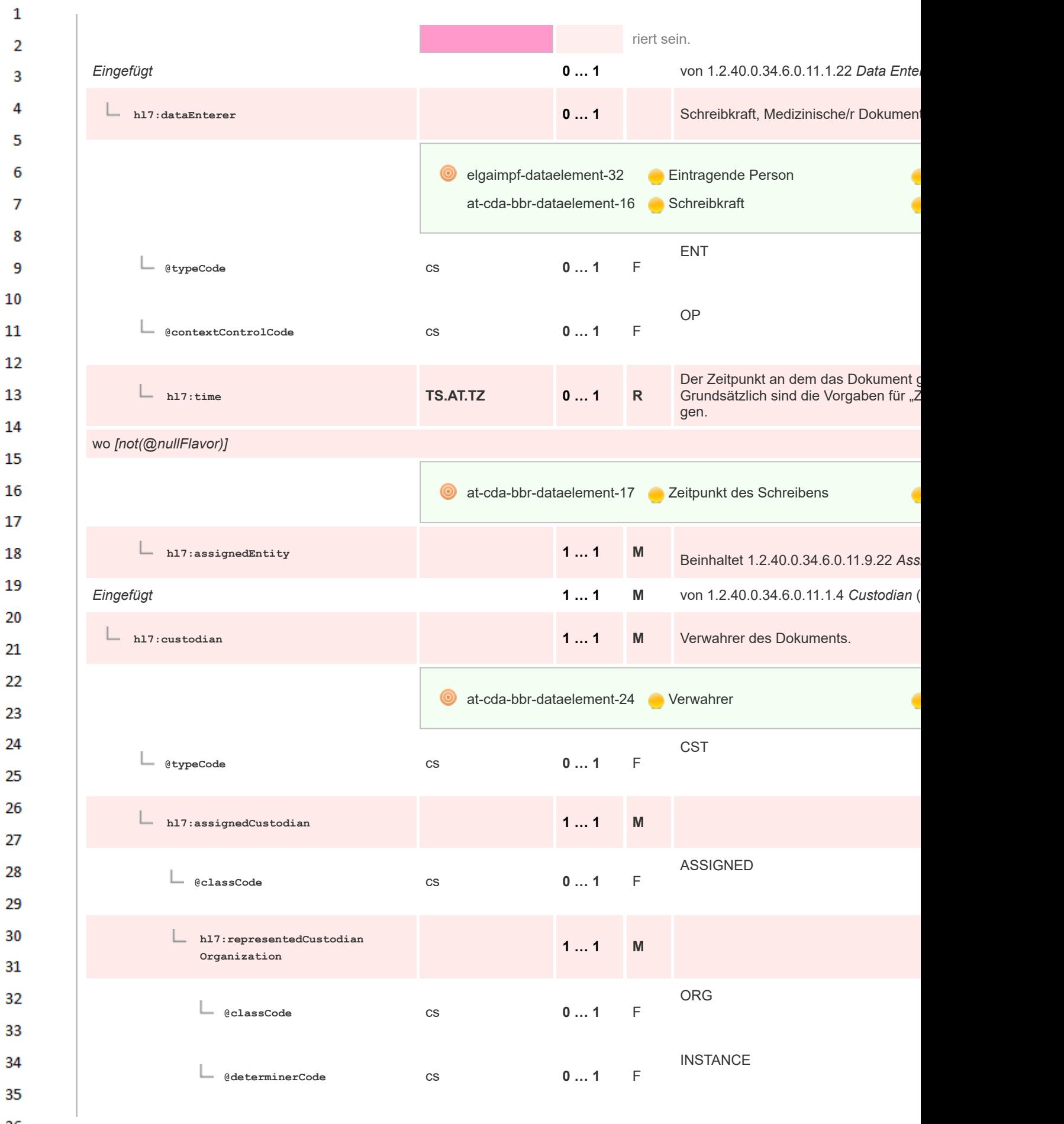

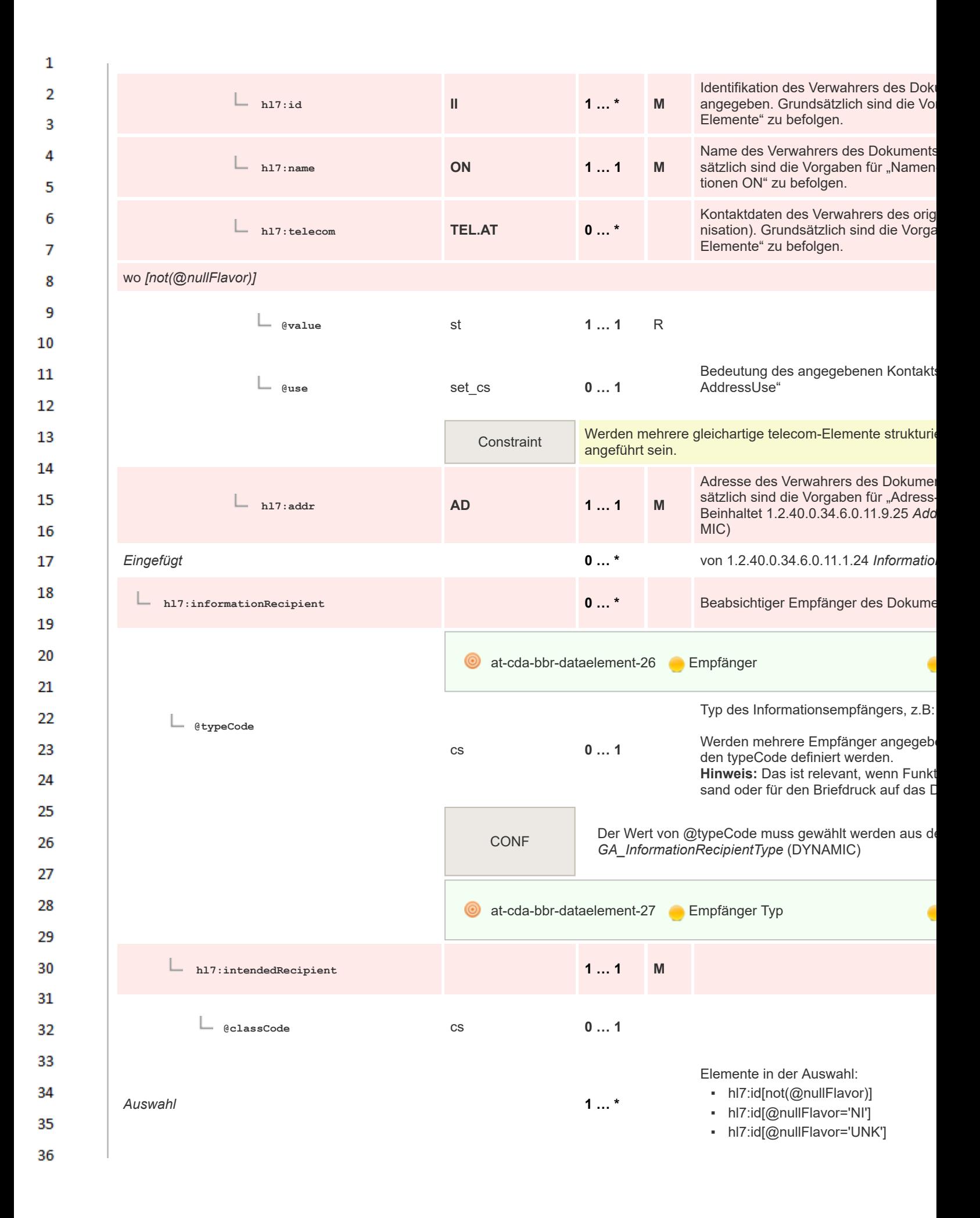

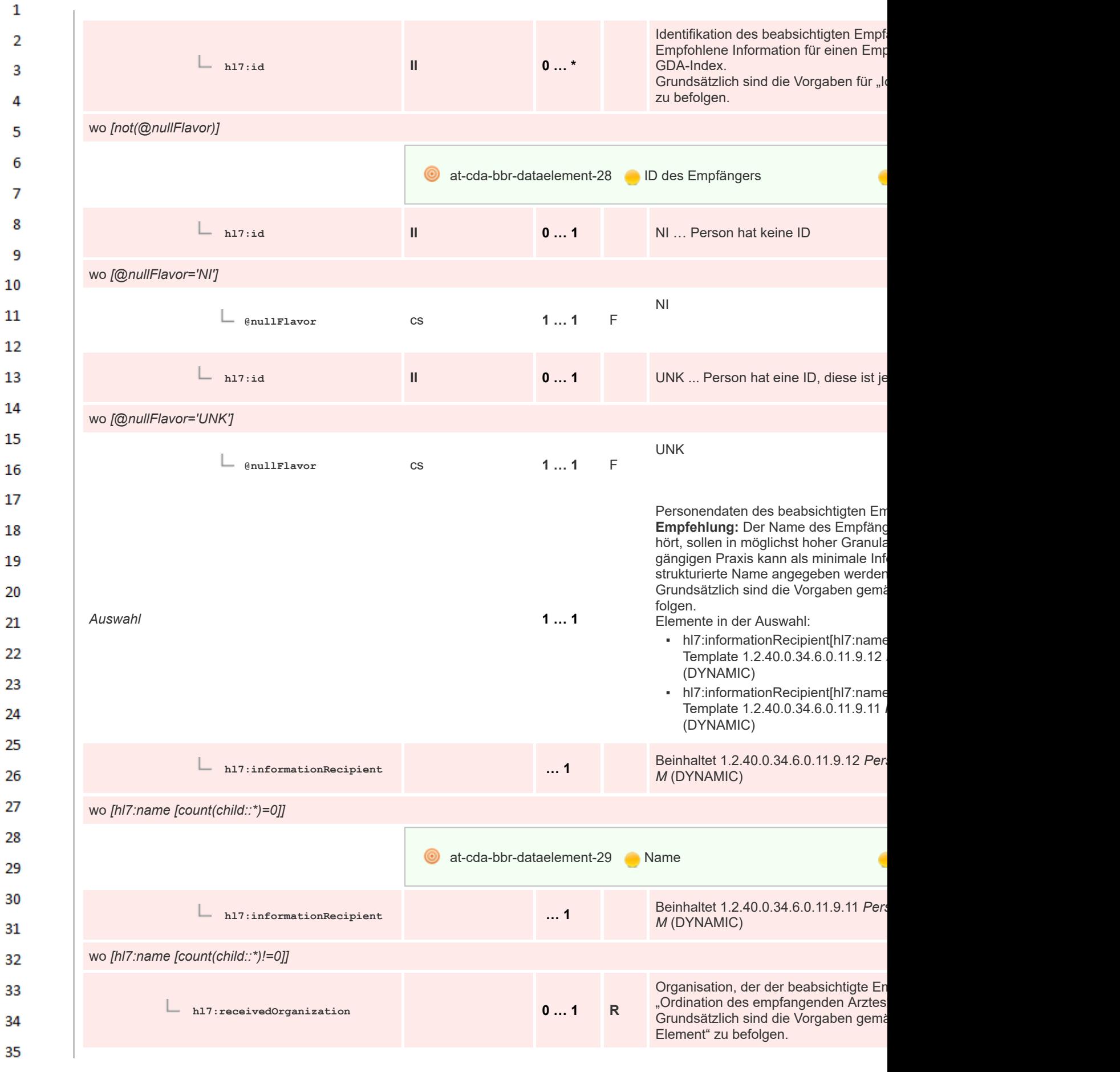

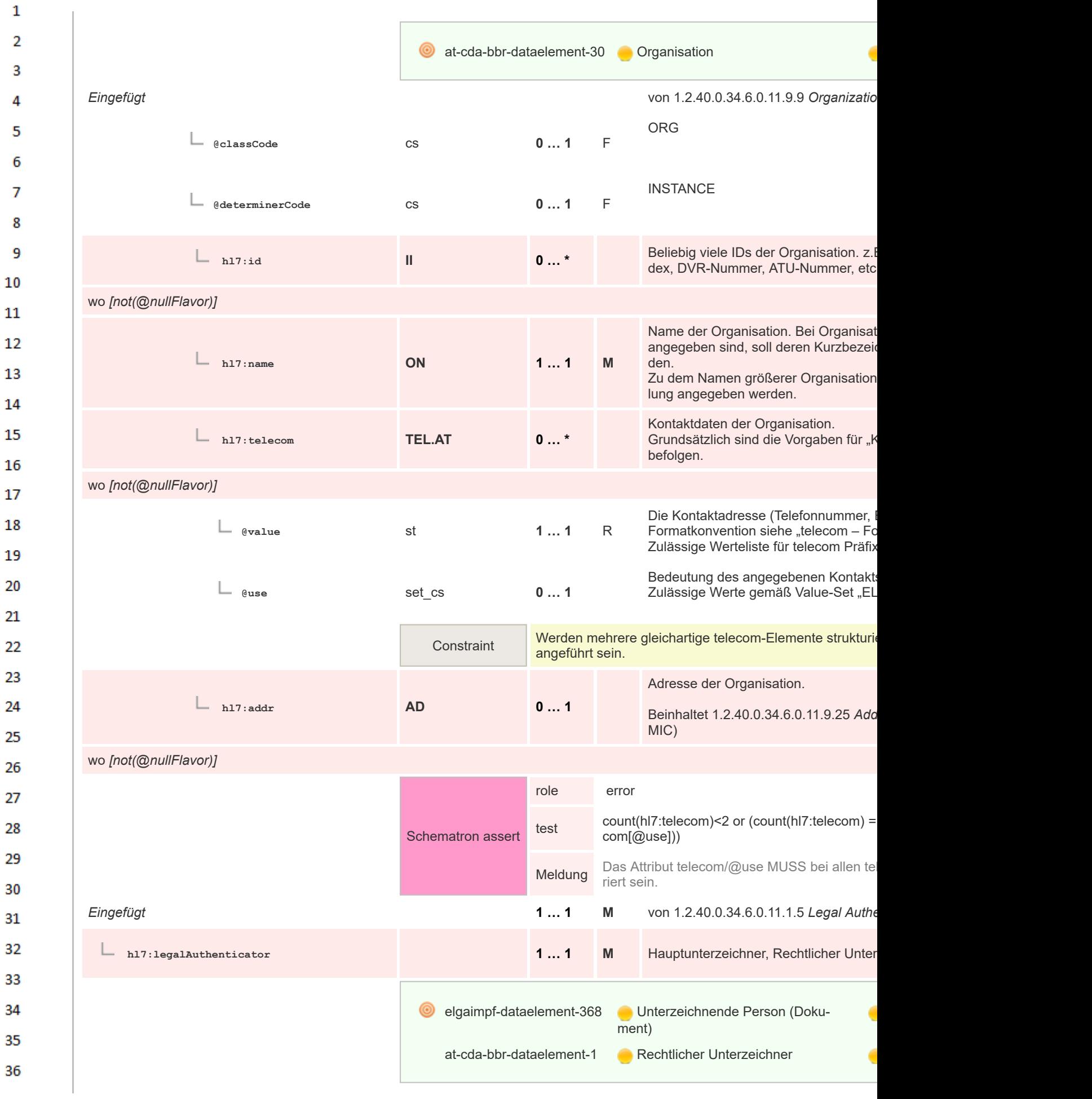

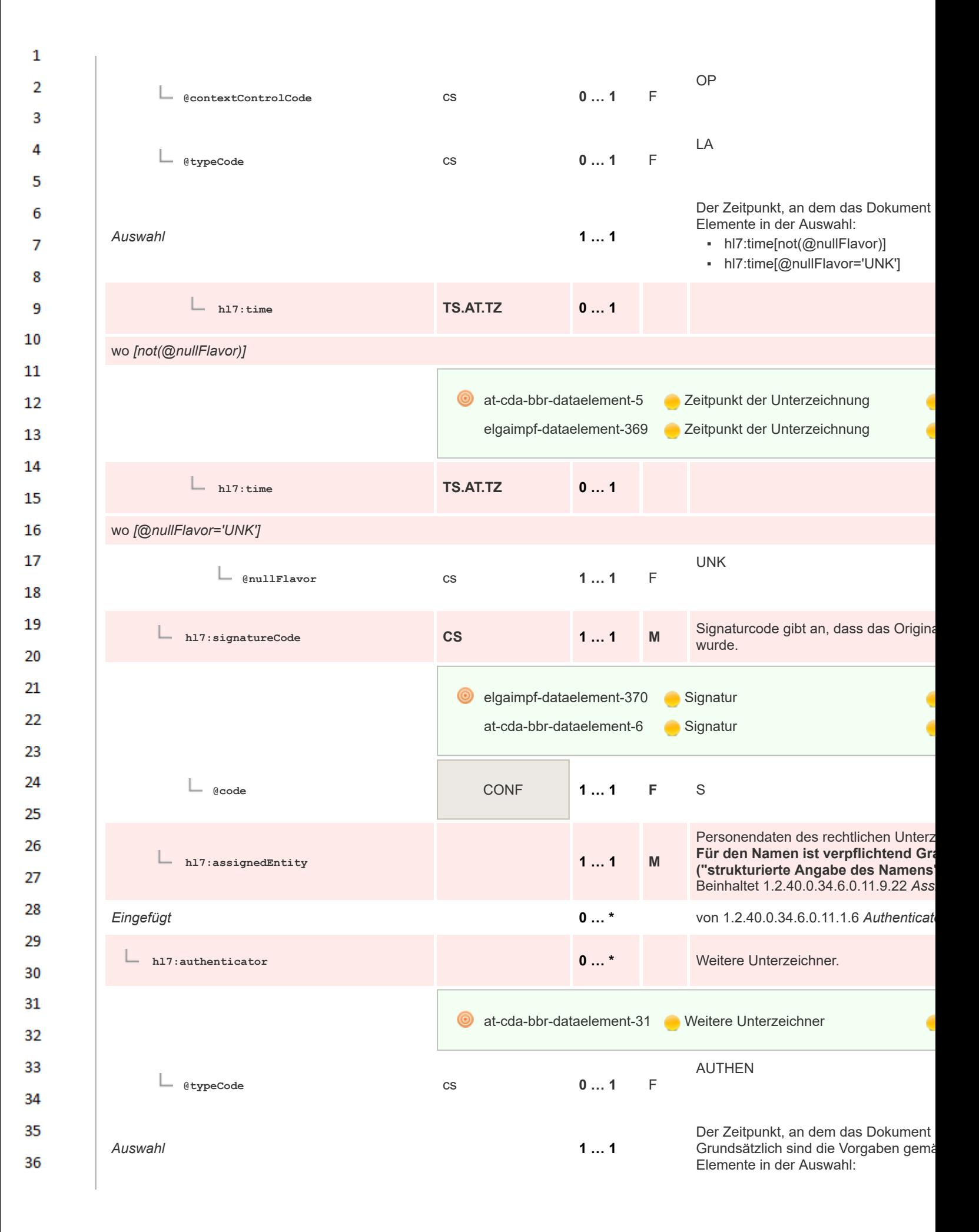

 $\mathbf{1}$ ▪ hl7:time[not(@nullFlavor)]  $\overline{2}$ ▪ hl7:time[@nullFlavor='UNK']  $\overline{3}$ **hl7:time TS.AT.TZ 0 … 1**  $\boldsymbol{\Lambda}$ 5 wo *[not(@nullFlavor)]* 6 **at-cda-bbr-dataele-Zeitpunkt der Unterzeichnung**  $\overline{7}$ ment-105 8 9 **hl7:time TS.AT.TZ 0 … 1** 10 wo *[@nullFlavor='UNK']*  $11$ UNK 12 **@nullFlavor** cs **1 … 1** F 13 **hl7:signatureCode CS 1 … 1 M** 14 15 at-cda-bbr-dataele-**Signatur** 16 ment-106 17 18 **@code** CONF **1 … 1 F** S 19 Personendaten des weiteren Unterzei 20 **hl7:assignedEntity 1 … 1 M** Grundsätzlich sind die Vorgaben gemä Element (Person + Organisation)" zu b 21 *Eingefügt* von 1.2.40.0.34.6.0.11.9.22 *Assigned Entity* 22 ASSIGNED 23 **@classCode** cs **0 … 1** F 24 Mindestens eine ID der Person der Entität 25 Elemente in der Auswahl: ▪ hl7:id[not(@nullFlavor)] 26 *Auswahl* **1 … \*** ▪ hl7:id[@nullFlavor='NI'] 27 ▪ hl7:id[@nullFlavor='UNK'] 28 Zugelassene nullFlavor: • NI ... Die Person der Entität hat keine Identifikations 29 **Constraint • UNK** ... Die Person der Entität hat eine Identifikation 30 kannt 31 **hl7:id II 0 … \*** 32 wo *[not(@nullFlavor)]* 33 34 **e** elgaimpf-dataelement-371 **ID** des Unterzeichners 35 36

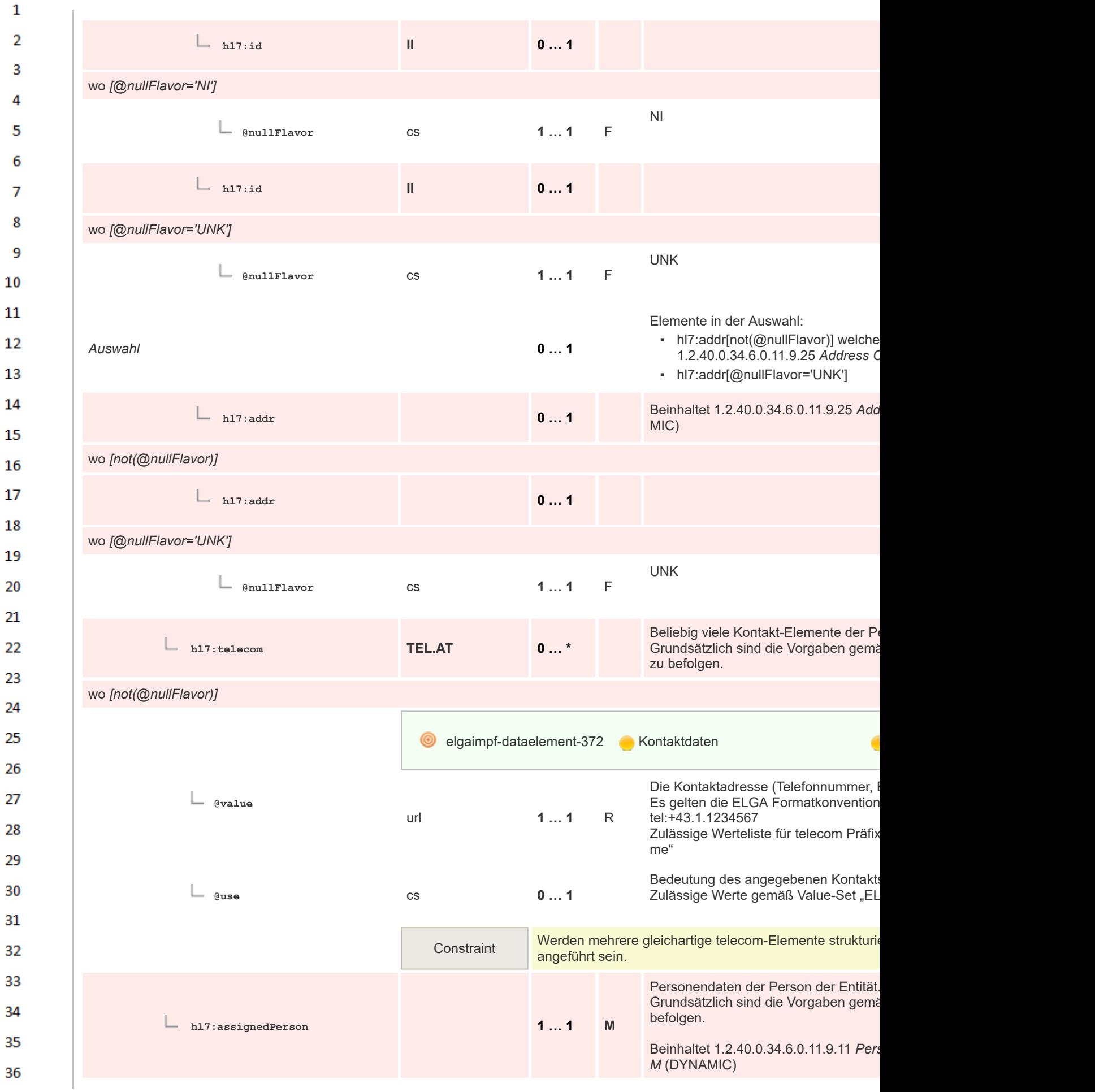

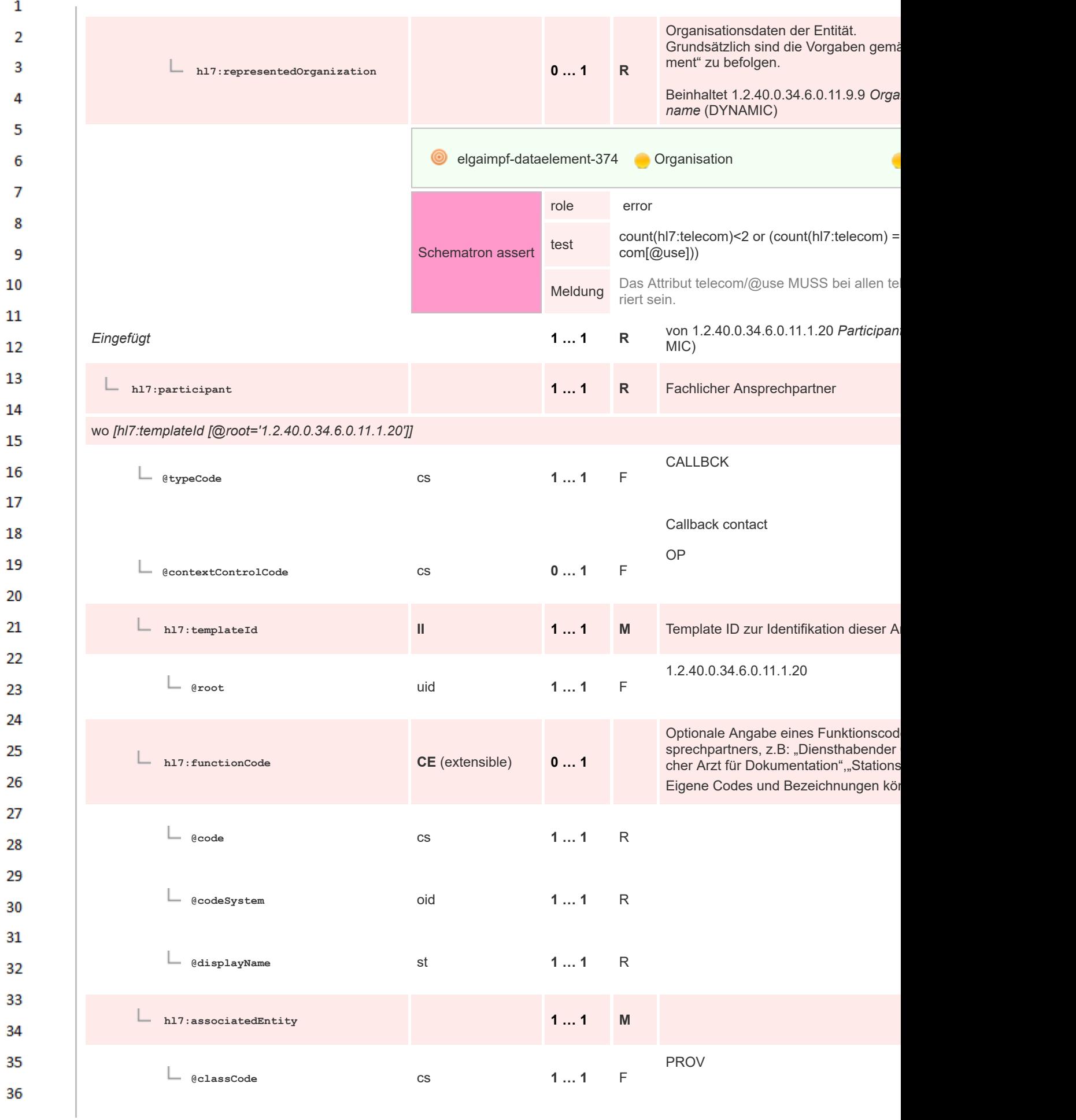

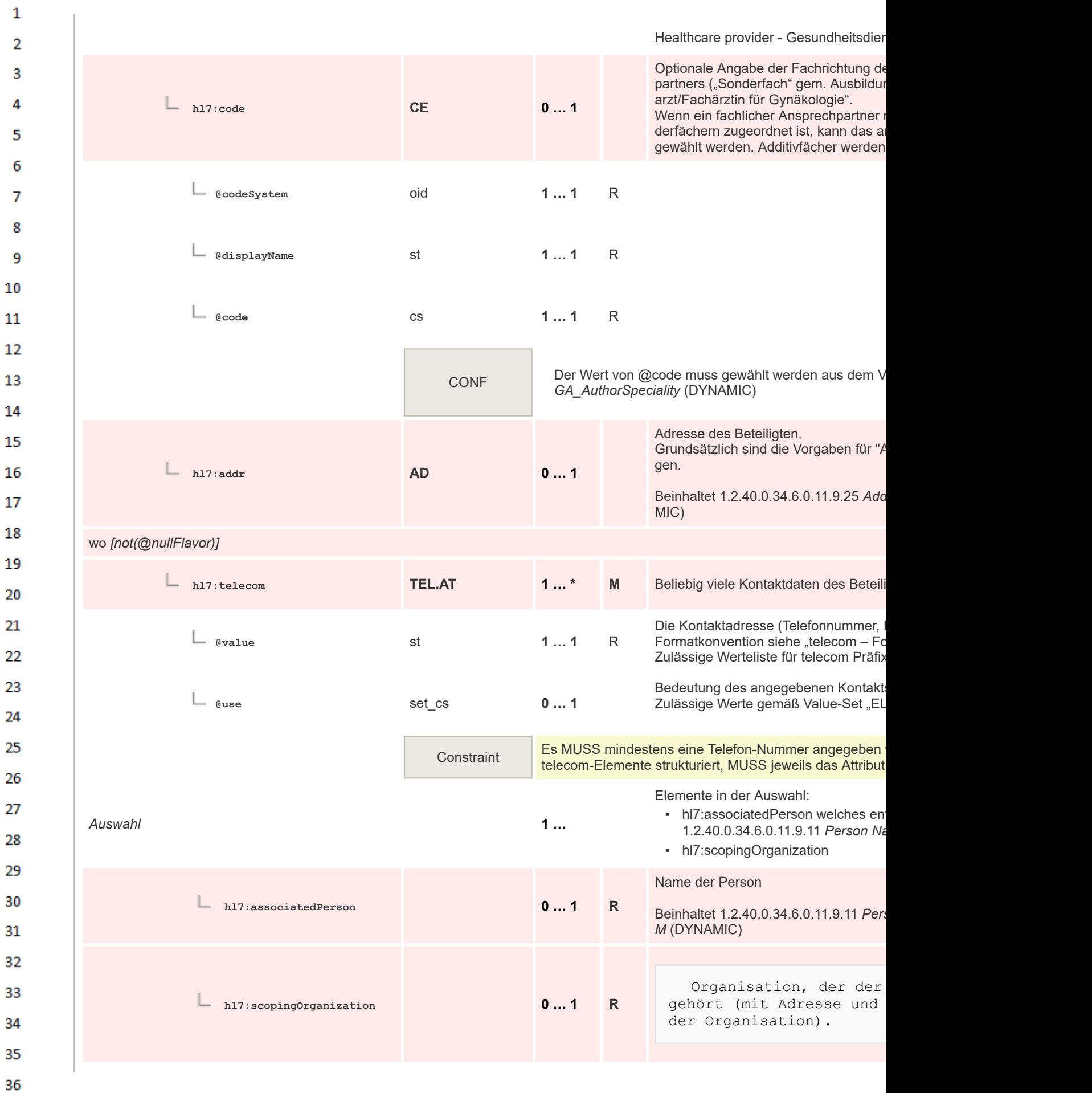

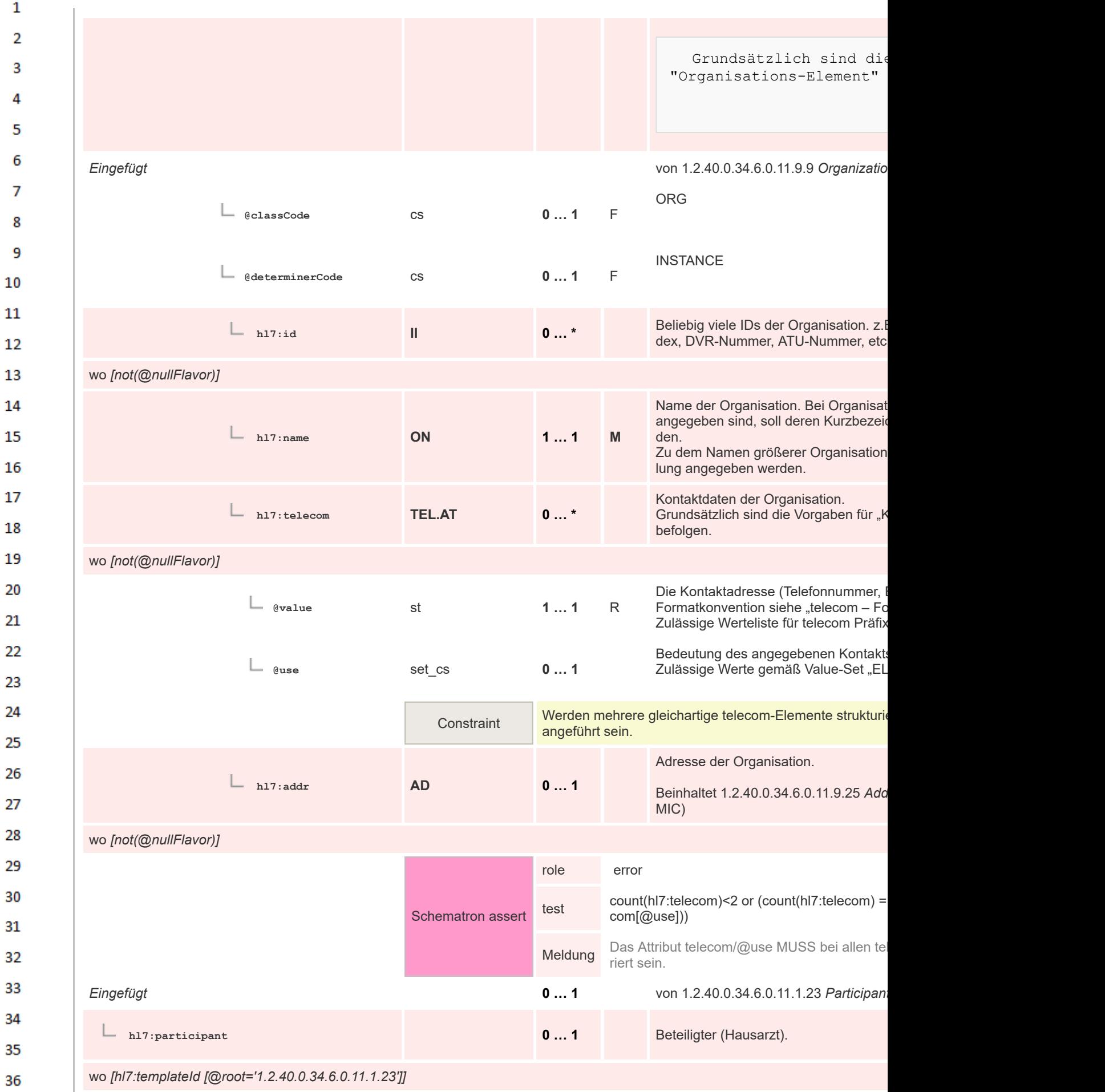

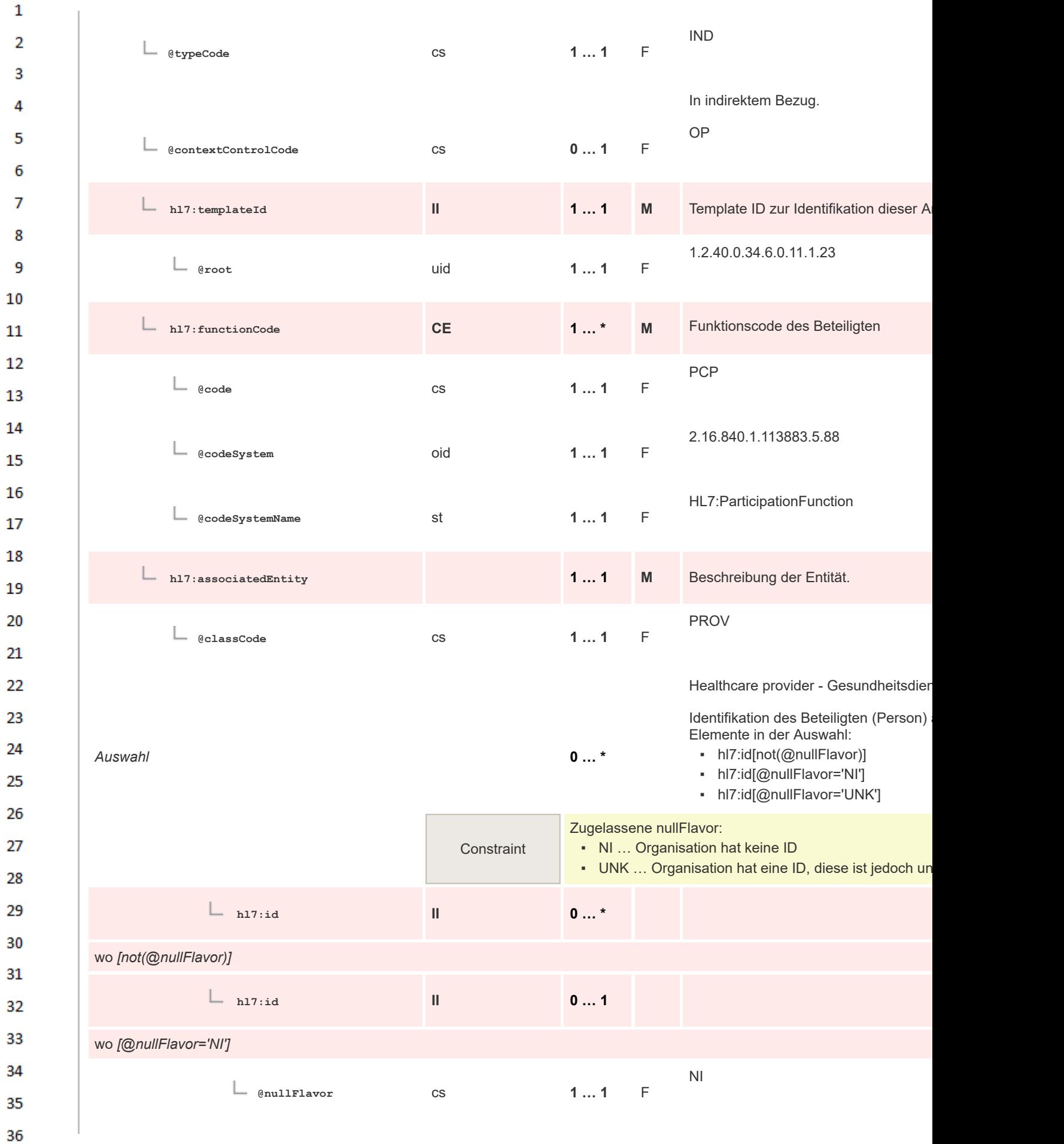

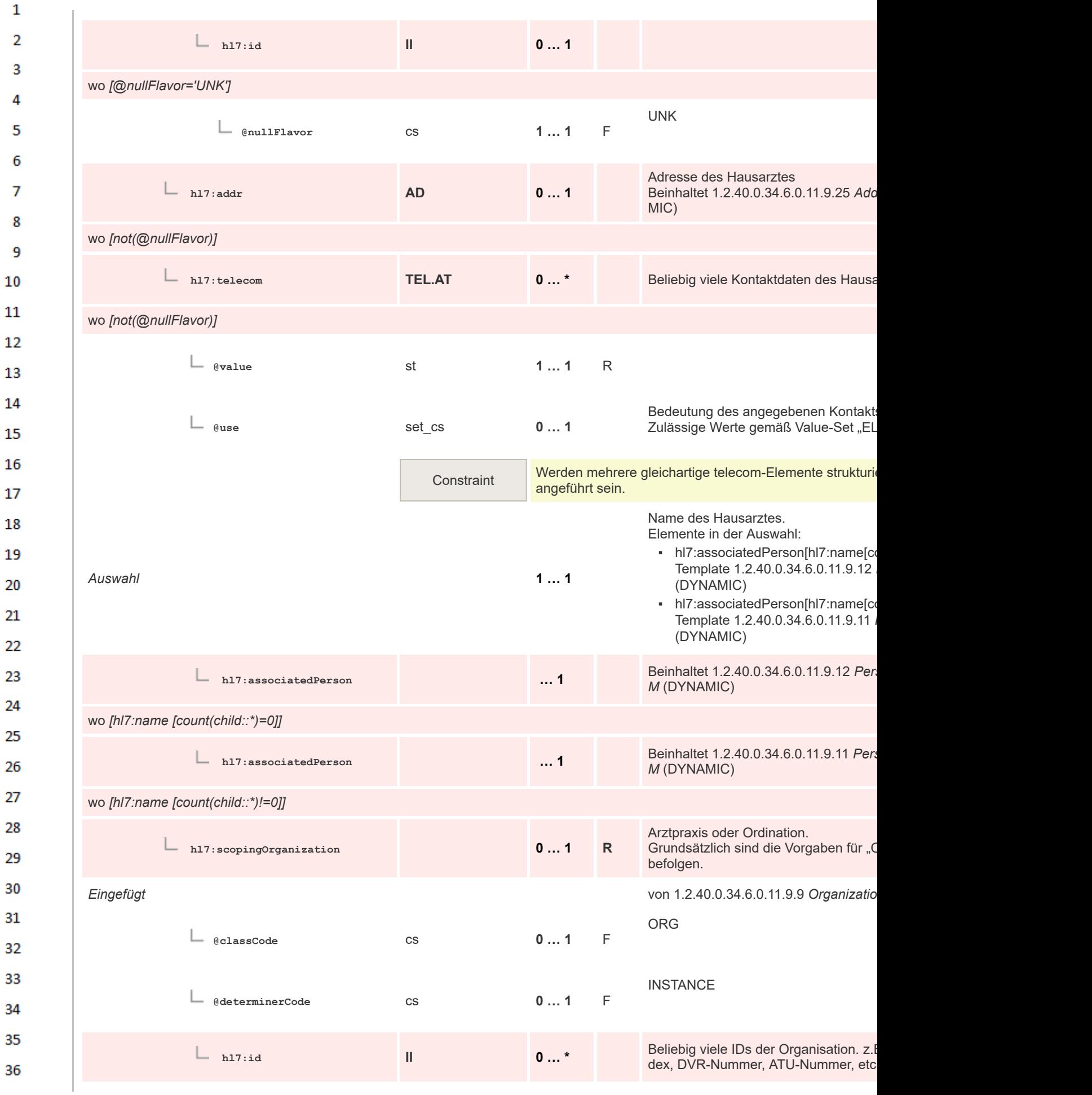

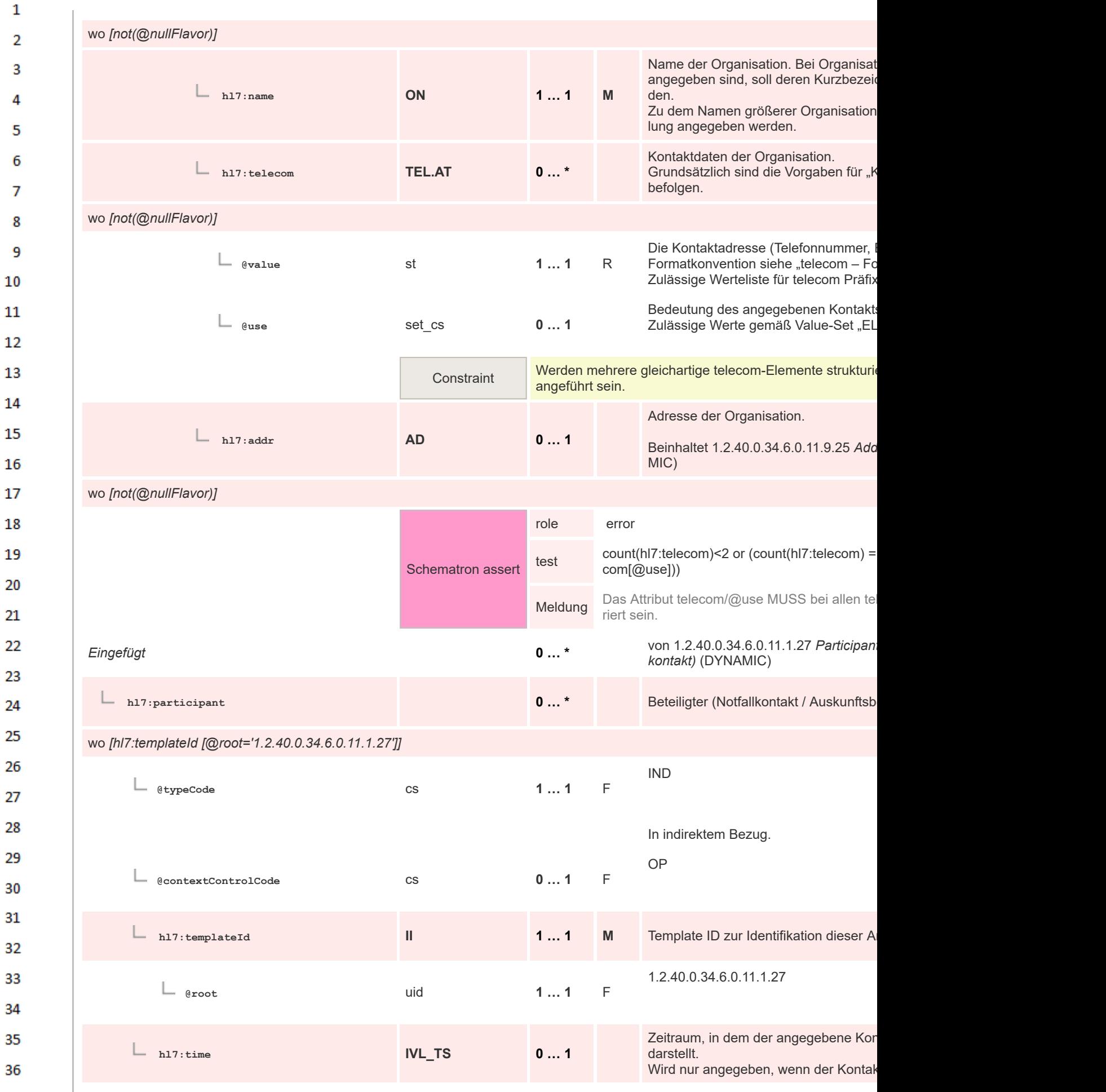

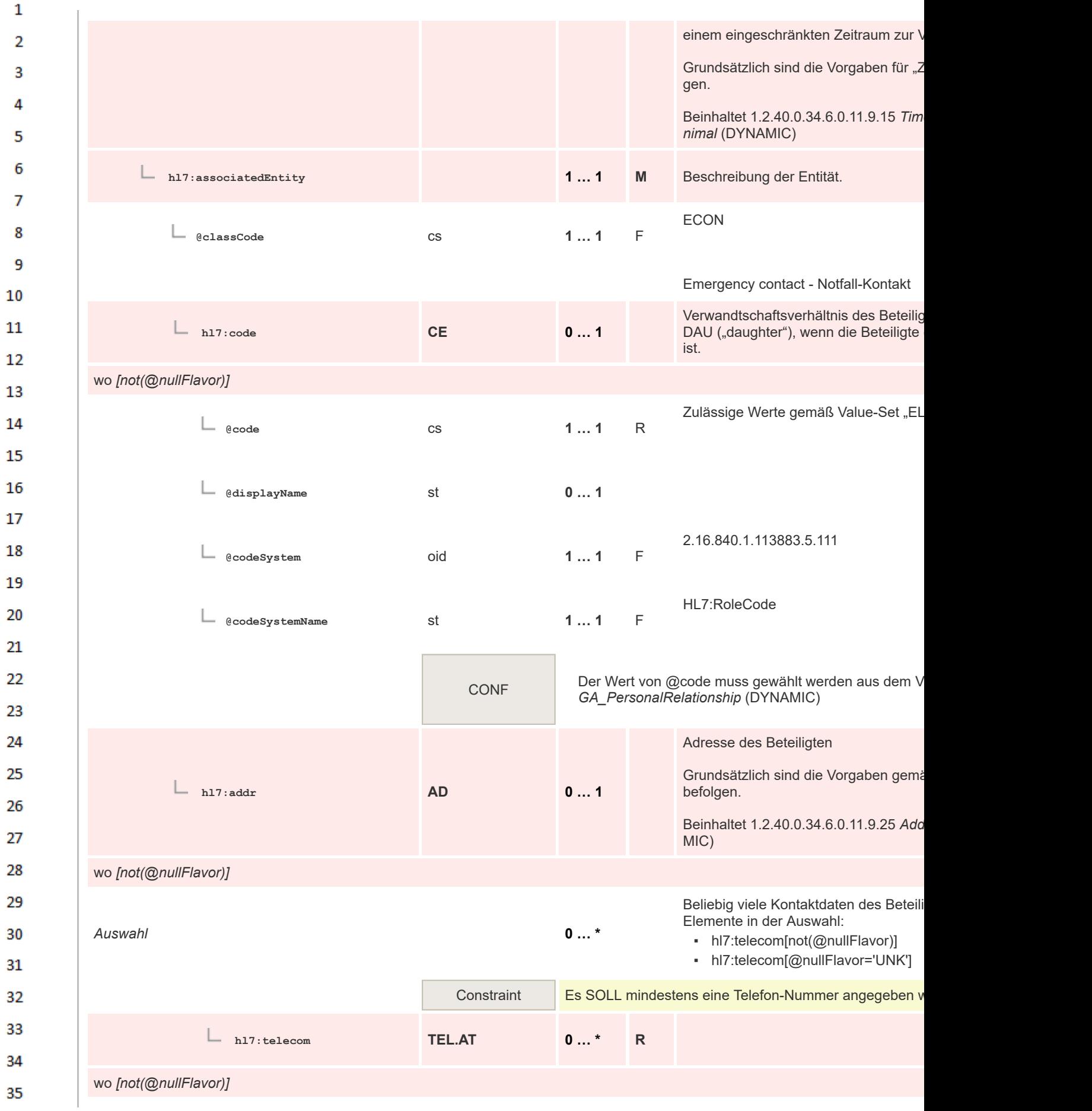

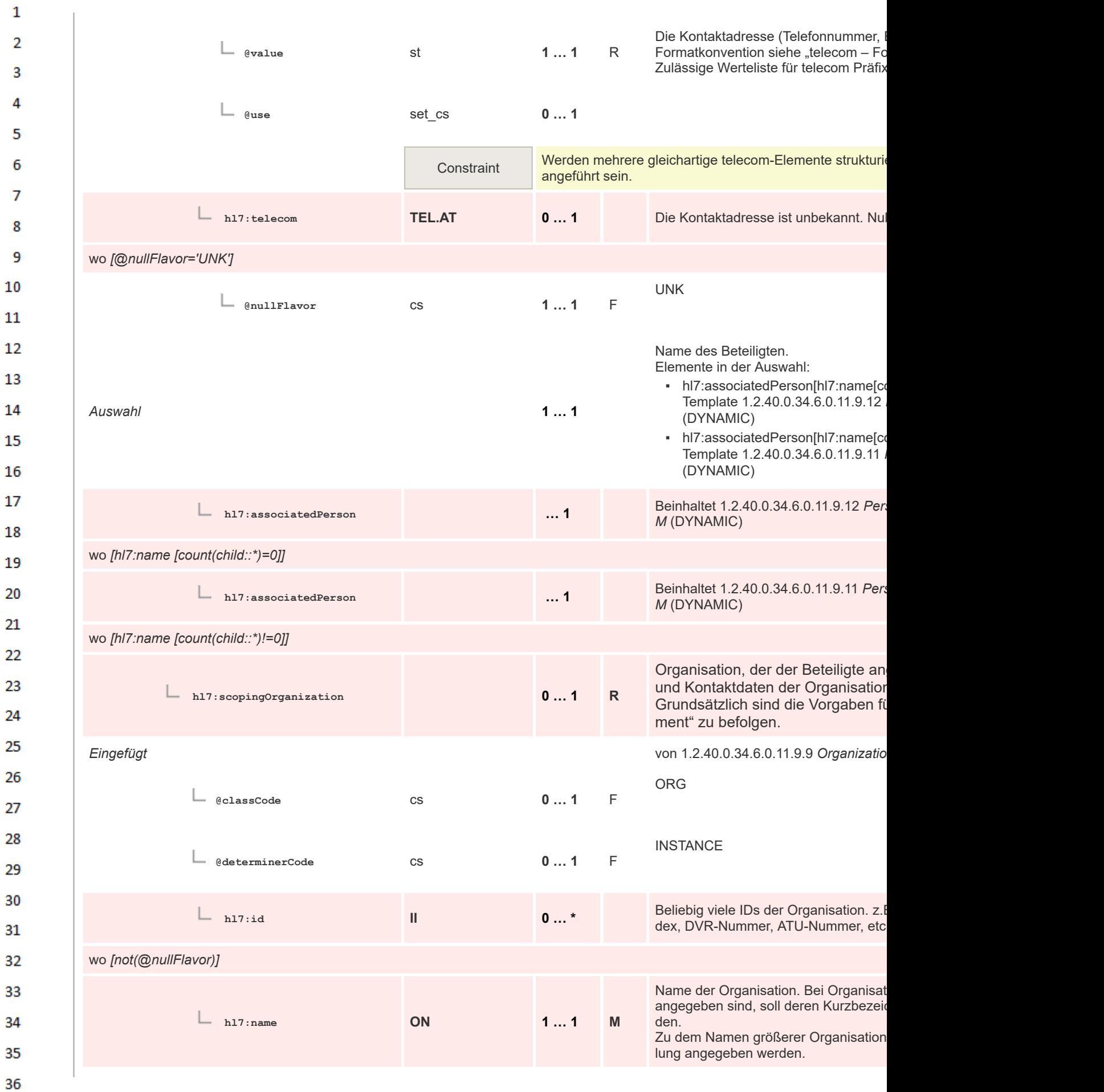

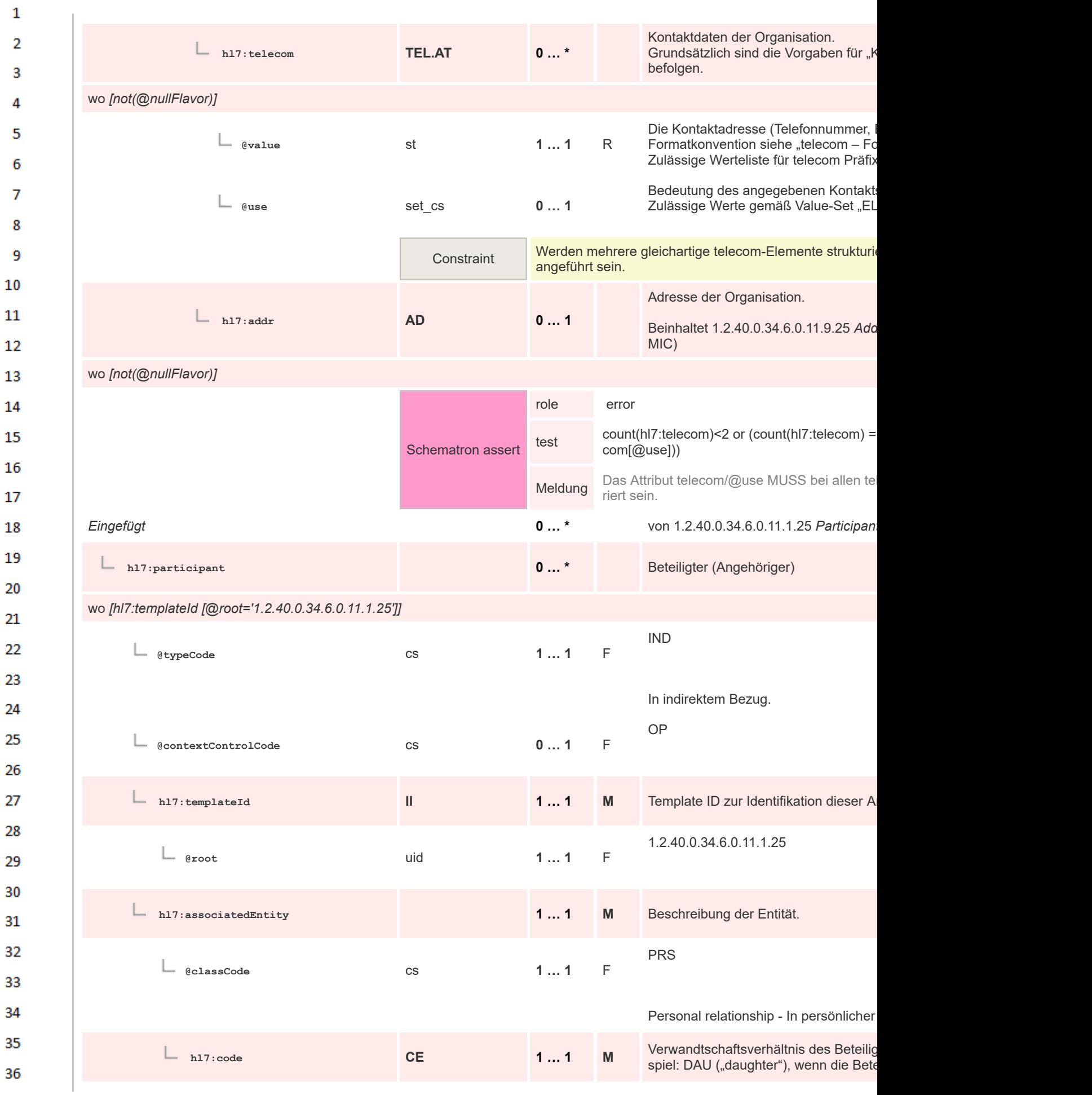

 $\mathbf{1}$ enten ist oder NBOR für Nachbar.  $\overline{2}$  $\overline{3}$ **@code** cs **1 … 1** R  $\Lambda$ 5 CONF Der Wert von @code muss gewählt werden aus dem V *GA\_PersonalRelationship* (DYNAMIC) 6  $\overline{7}$ **@displayName** st **0 … 1** 8 -9 2.16.840.1.113883.5.111 **@codeSystem** oid **1 … 1** F 10 11 HL7:RoleCode **@codeSystemName** st **1 … 1** F 12 13 CONF Der Wert von @code muss gewählt werden aus dem V 14 *GA\_PersonalRelationship* (DYNAMIC) 15 Adresse des Beteiligten 16 Grundsätzlich sind die Vorgaben gemä 17 **hl7:addr AD 0 … 1** befolgen. 18 Beinhaltet 1.2.40.0.34.6.0.11.9.25 *Address Compilation* MIC) 19 wo *[not(@nullFlavor)]* 20 **hl7:telecom TEL.AT 0...\*** Beliebig viele Kontaktdaten des Beteili 21 22 wo *[not(@nullFlavor)]* 23 **@value** st **1 … 1** R 24 25 Bedeutung des angegebenen Kontakt **@use** set\_cs **0 … 1** Zulässige Werte gemäß Value-Set "EL 26 27 Constraint Werden mehrere gleichartige telecom-Elemente strukturi angeführt sein. 28 Name des Beteiligten. 29 Elemente in der Auswahl: • hl7:associatedPerson[hl7:name[com 30 Template 1.2.40.0.34.6.0.11.9.12 *Person Name Compilation G1 M Auswahl* **1 … 1** 31 (DYNAMIC) · hl7:associatedPerson[hl7:name[count 32 Template 1.2.40.0.34.6.0.11.9.11 (DYNAMIC) 33 Beinhaltet 1.2.40.0.34.6.0.11.9.12 Per 34 **hl7:associatedPerson … 1** *M* (DYNAMIC) 35 wo *[hl7:name [count(child::\*)=0]]* 36

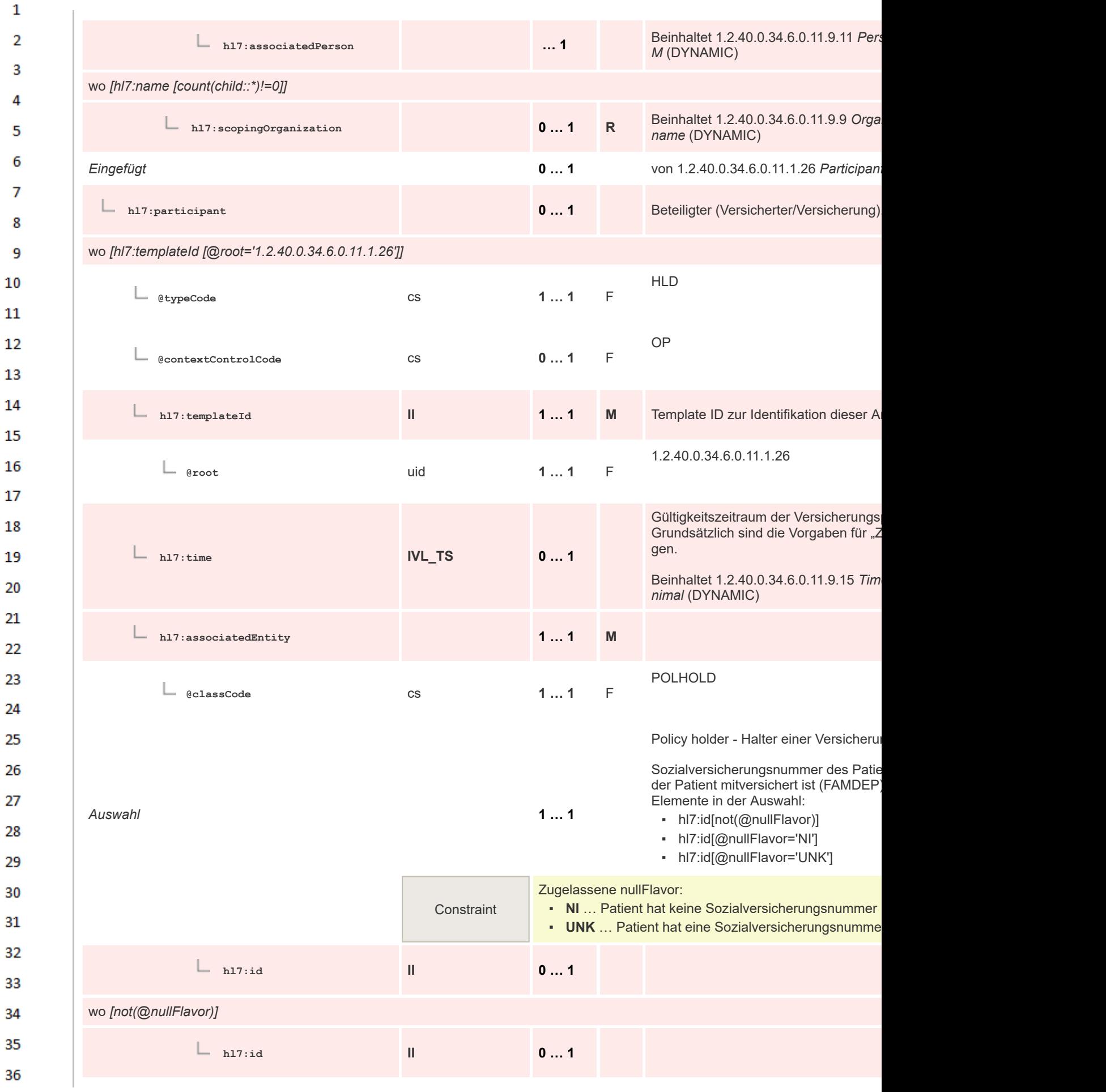

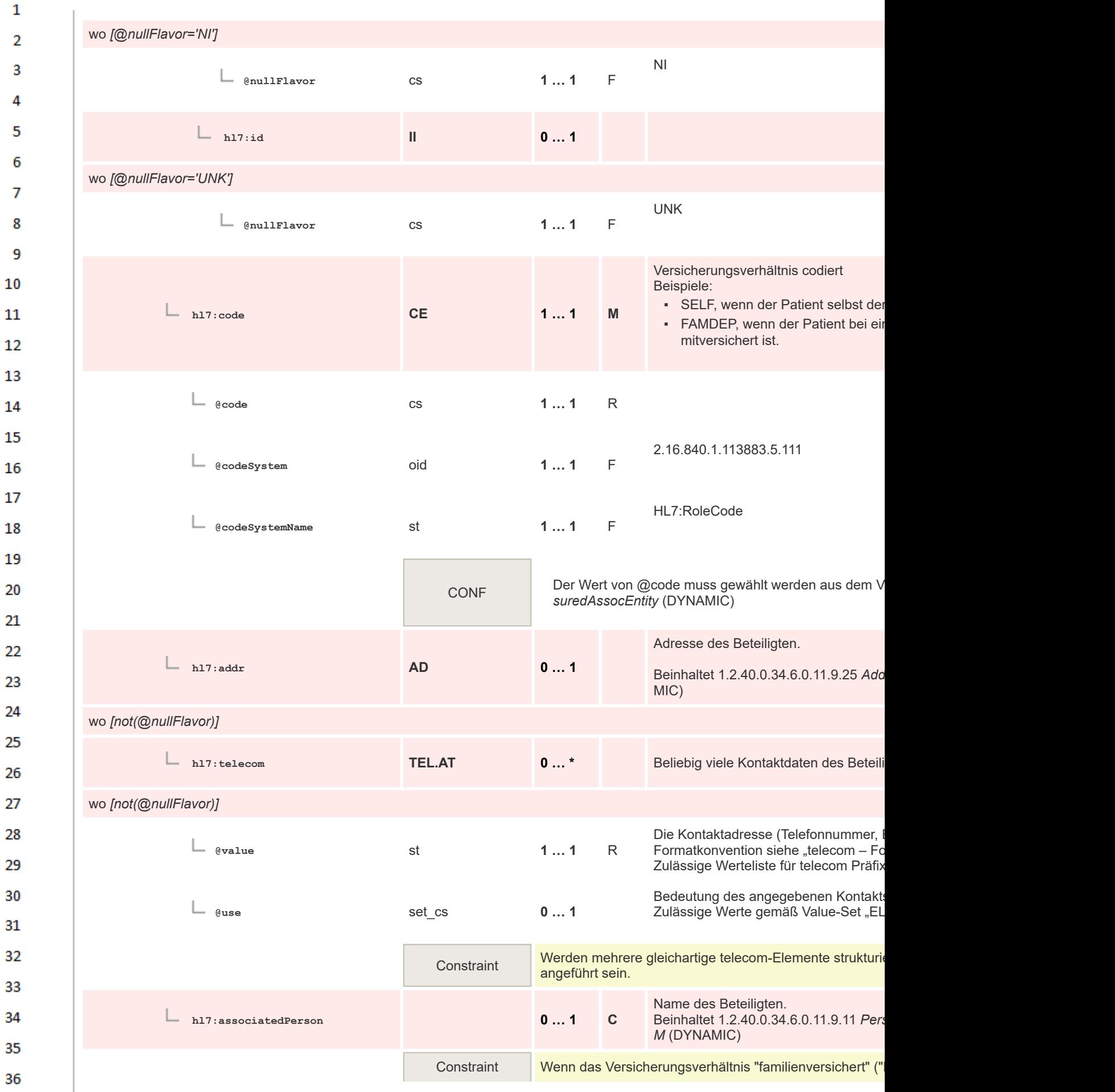

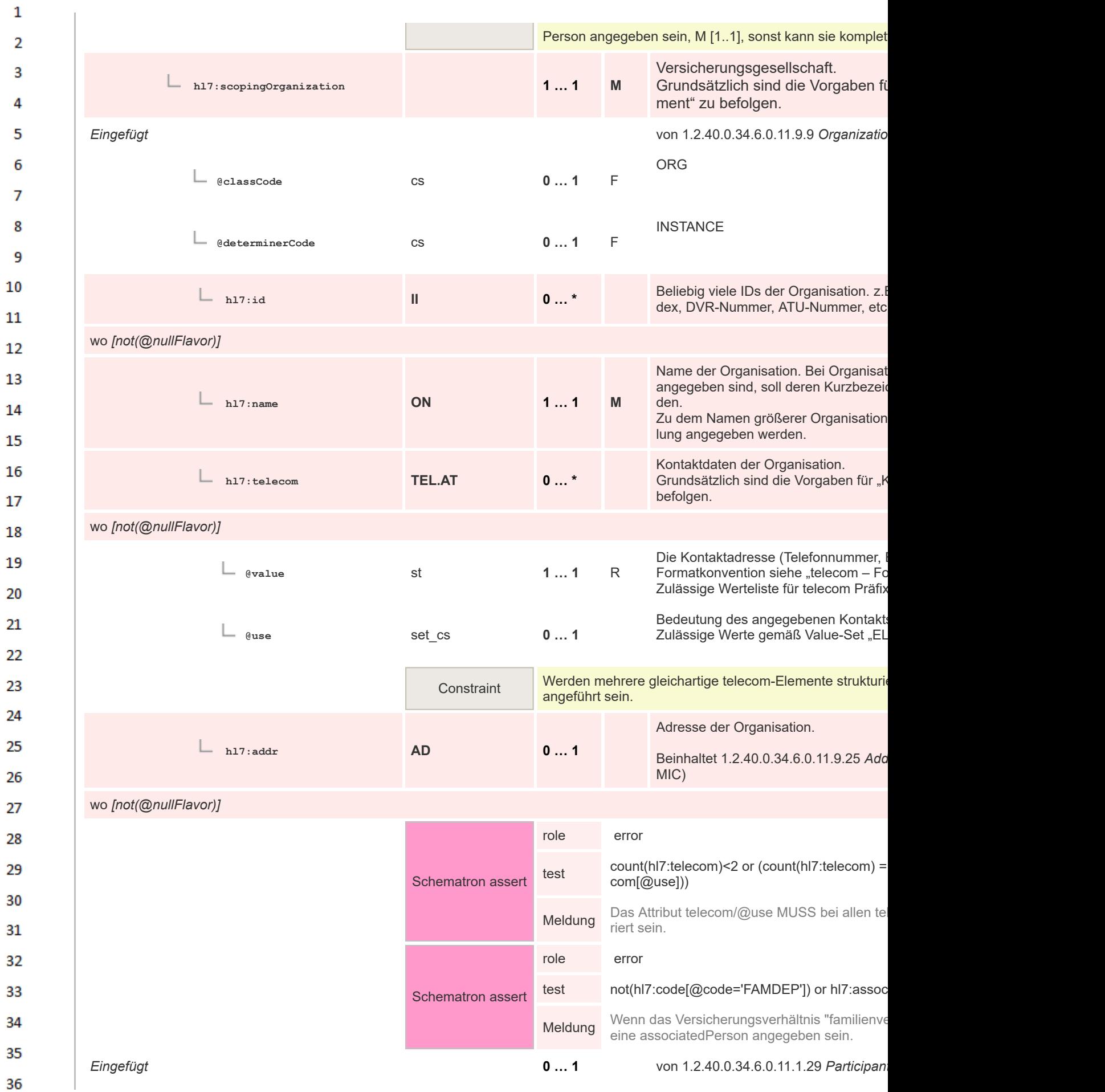

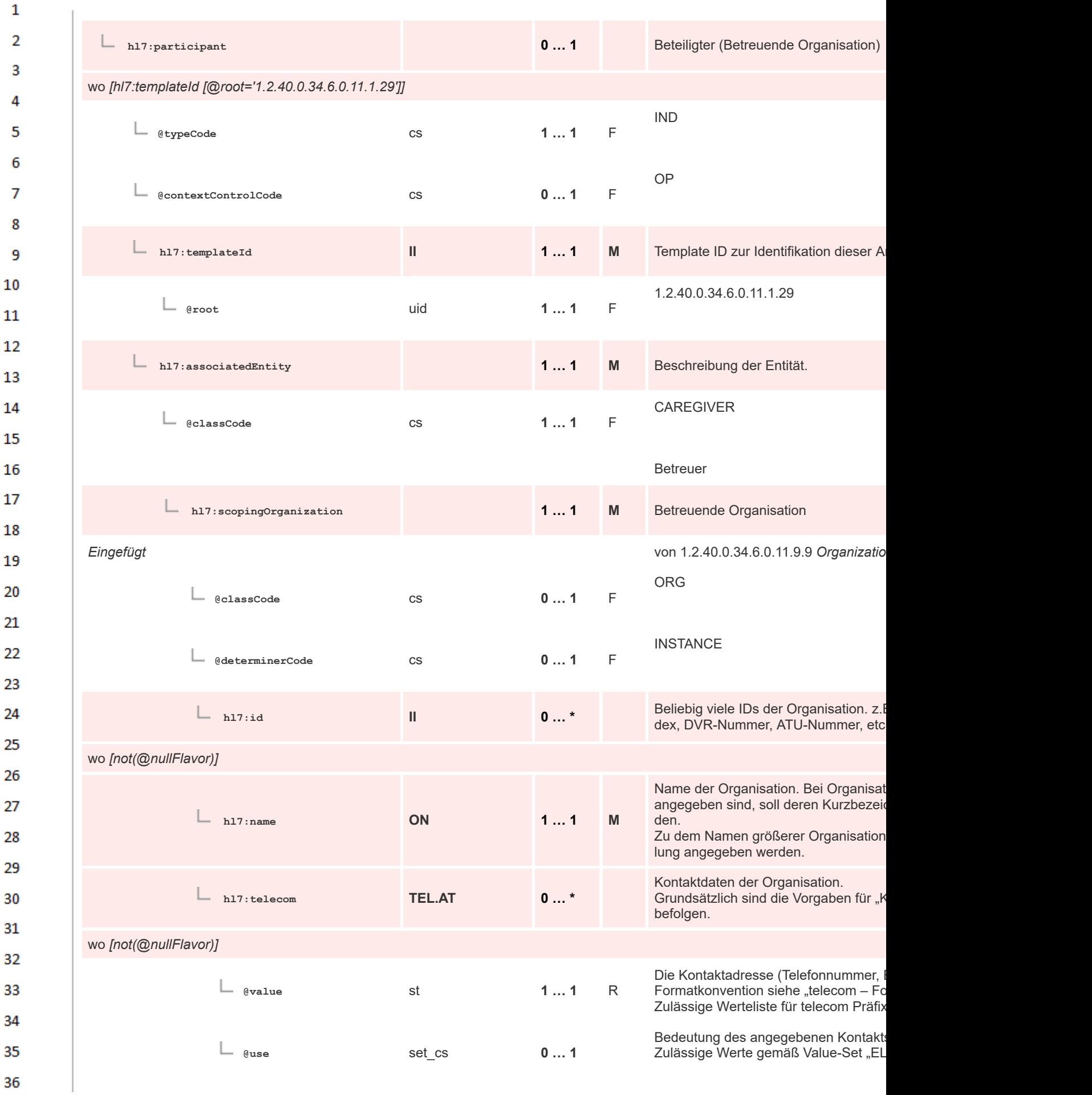

 $\overline{7}$ 

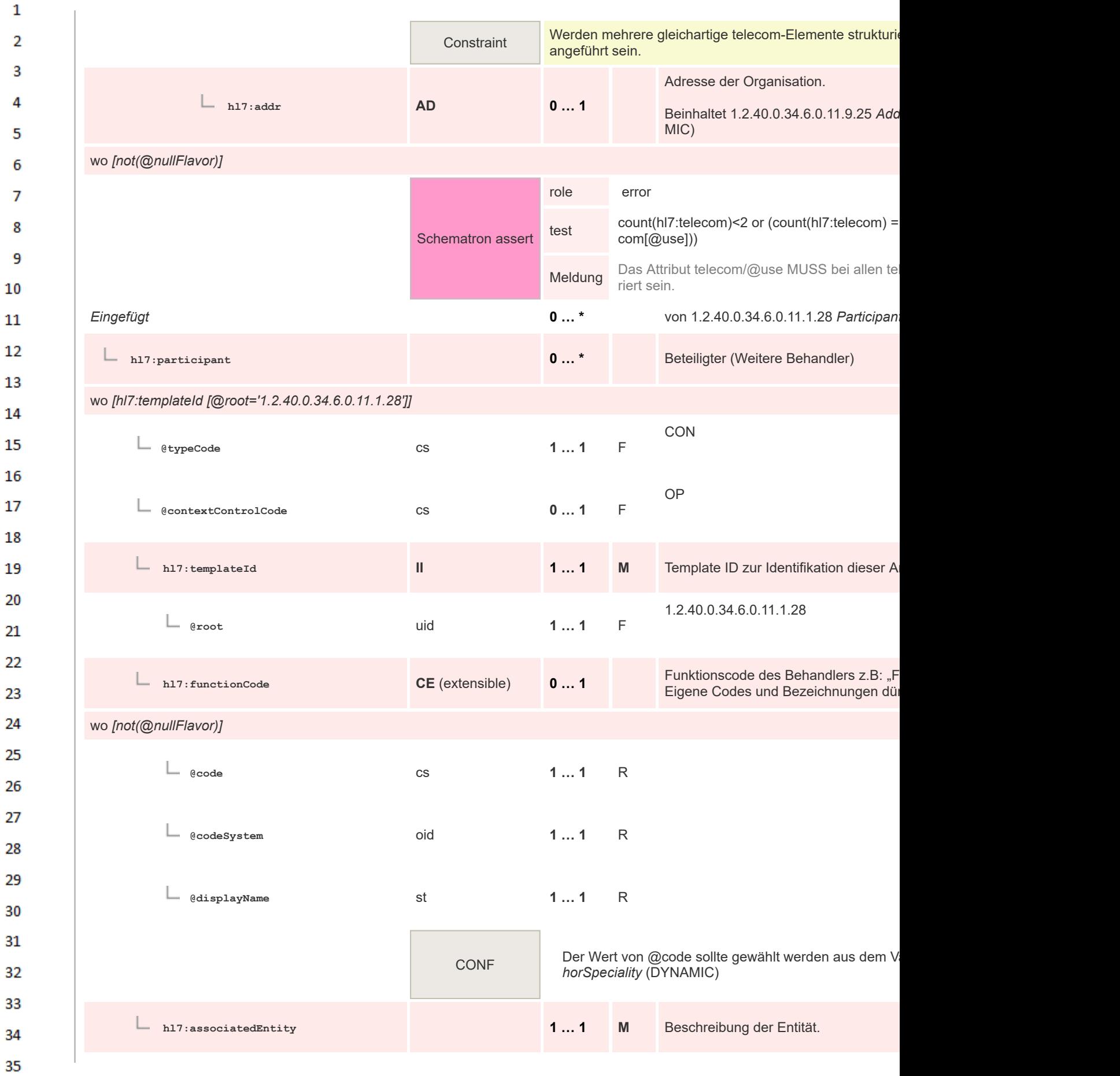

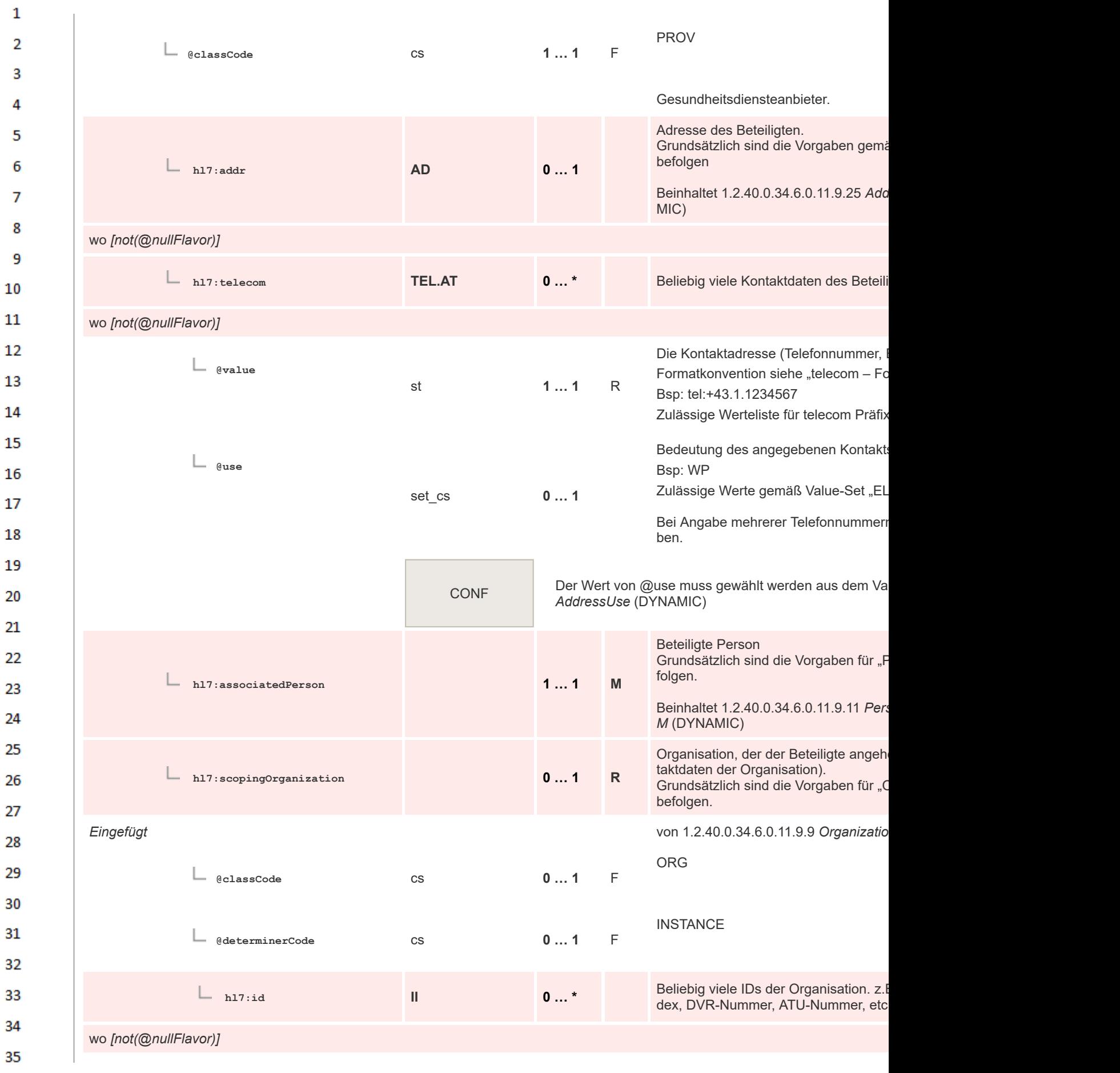

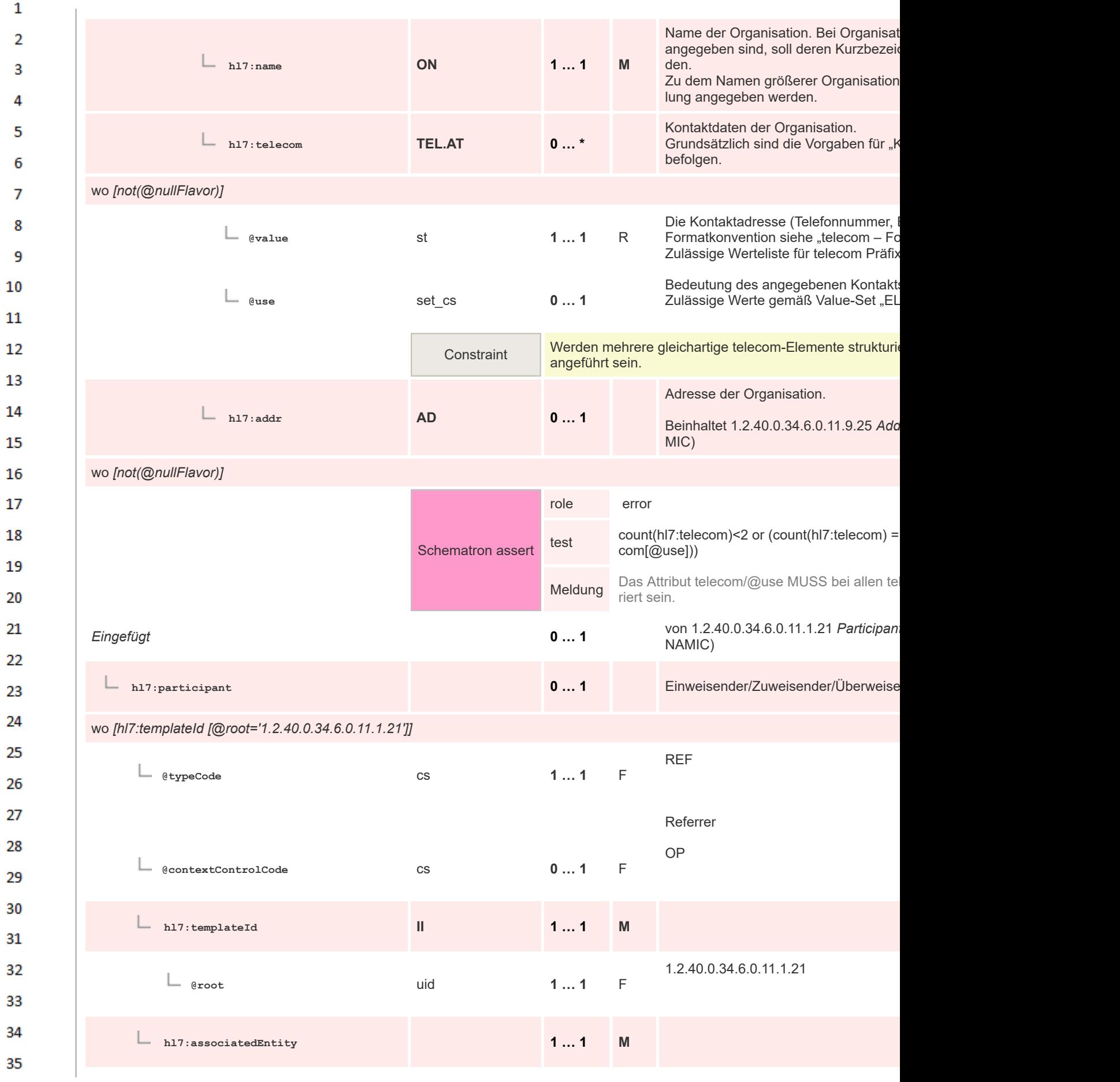

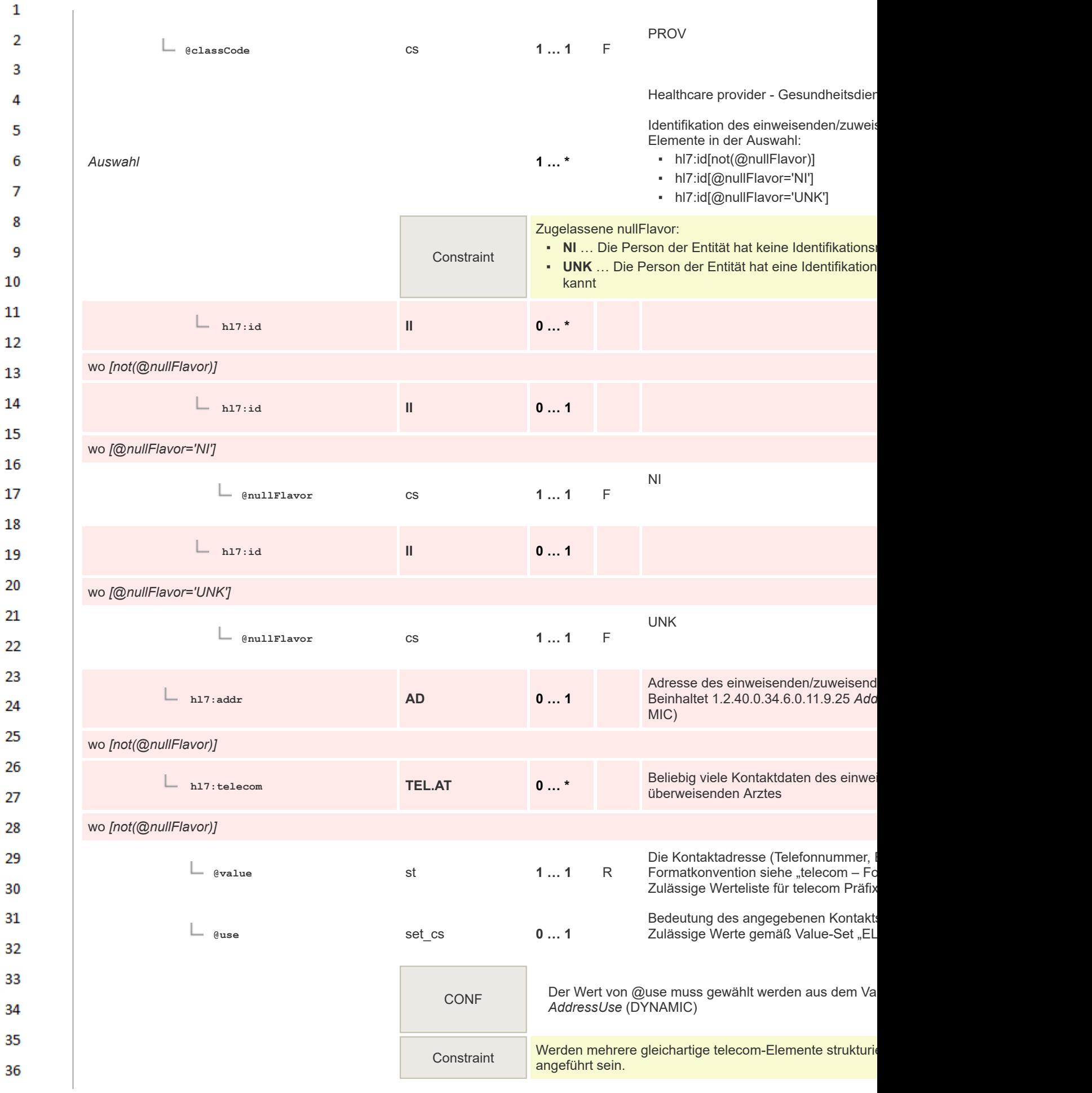

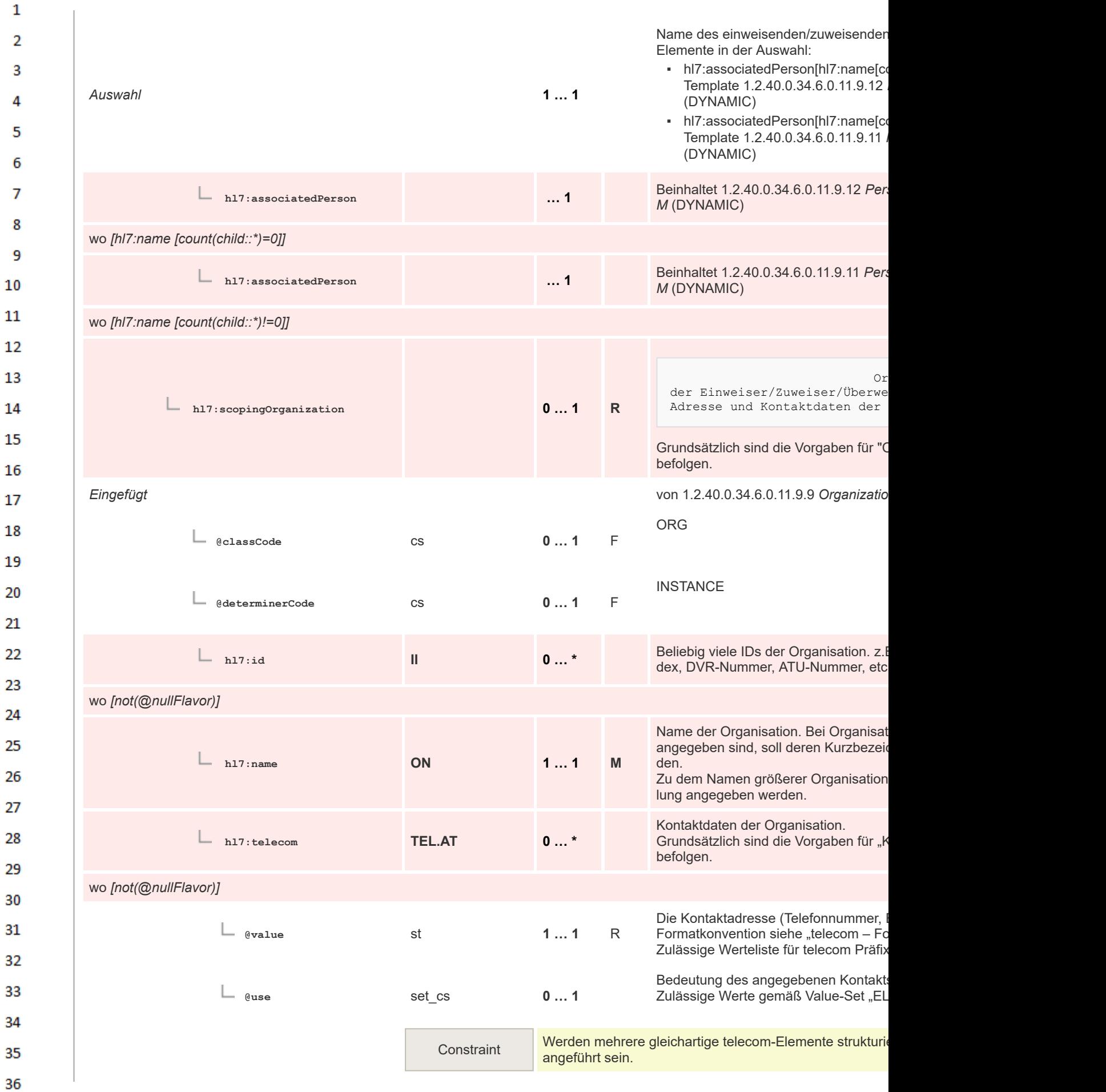

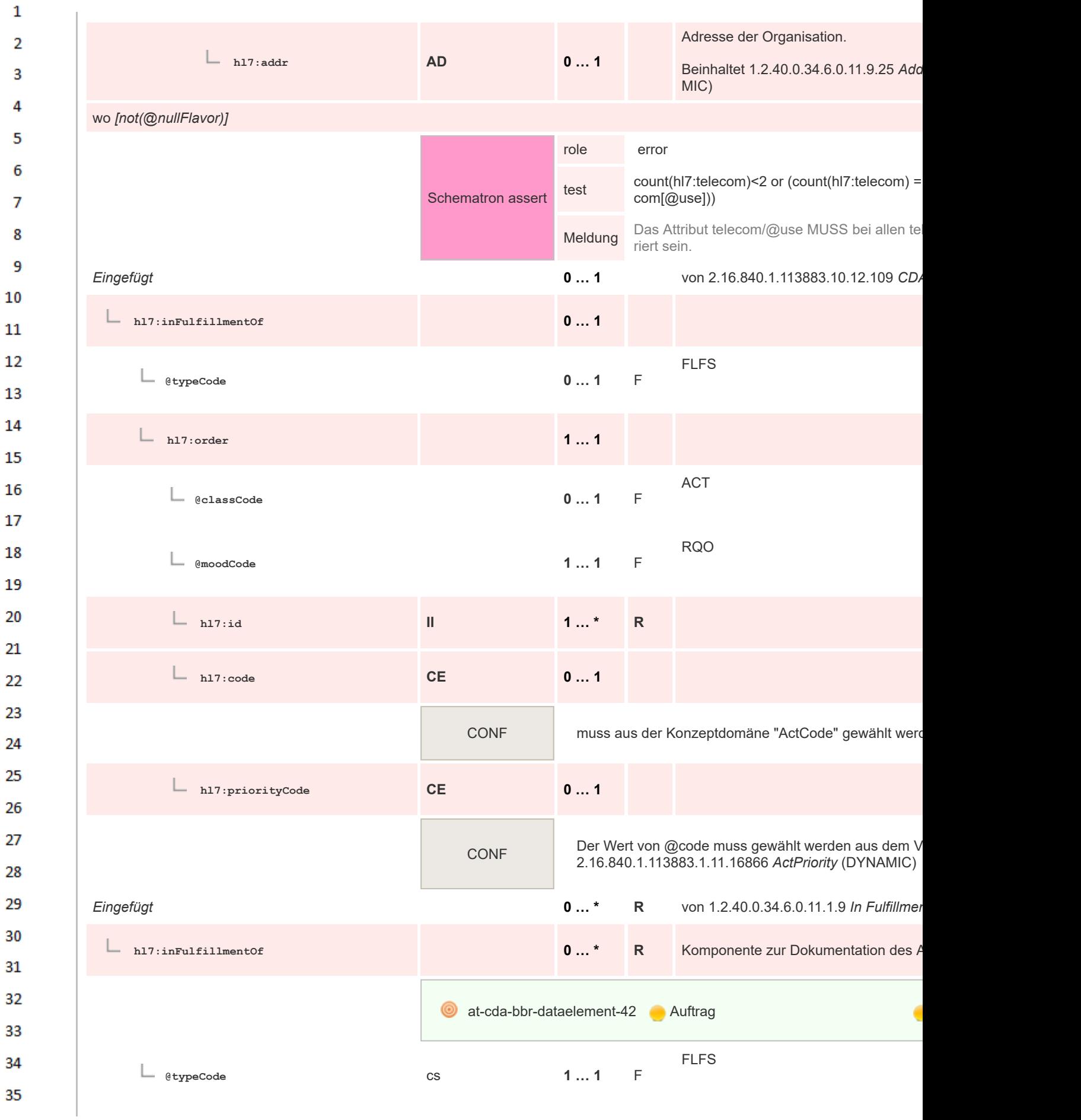

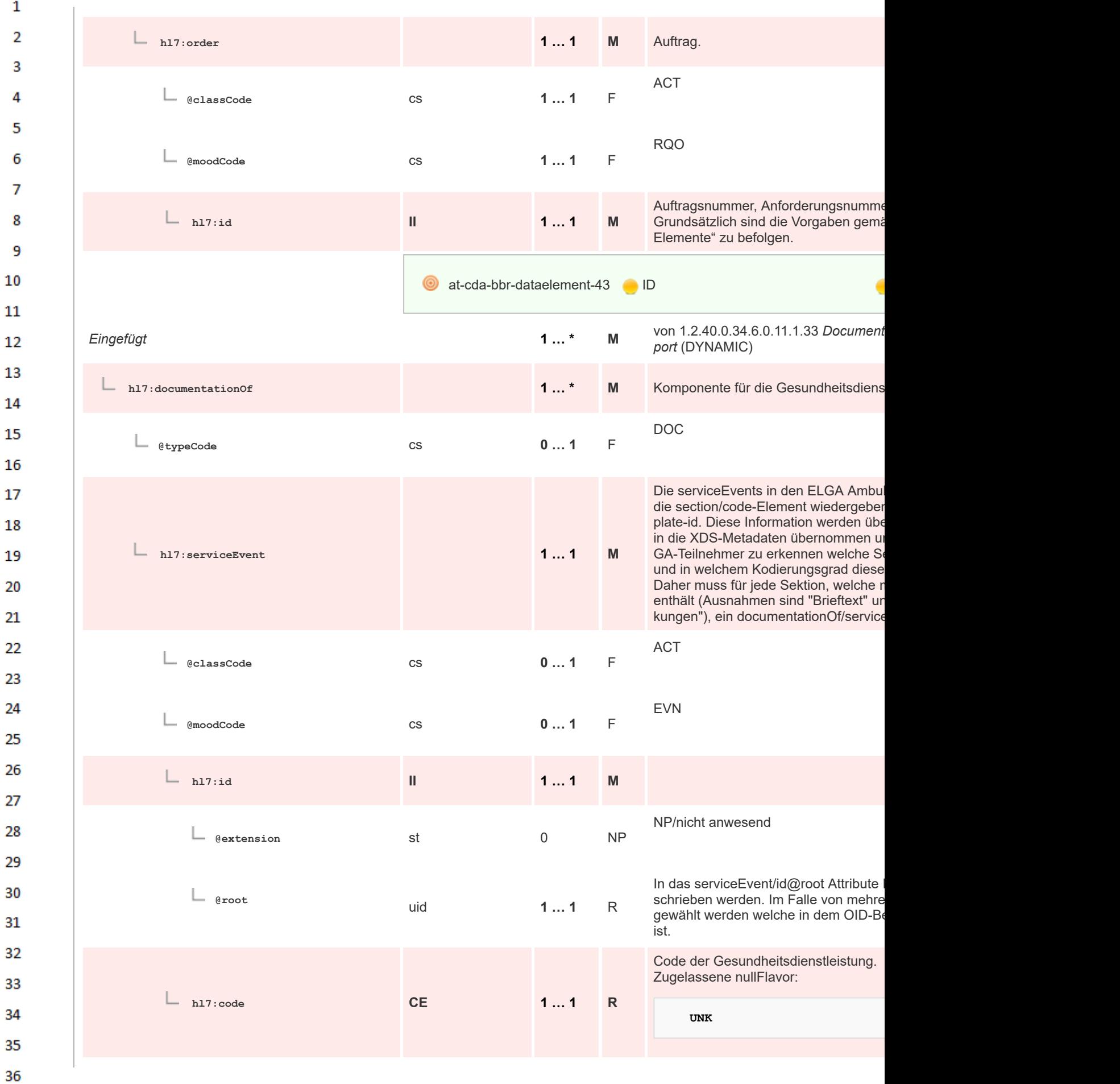

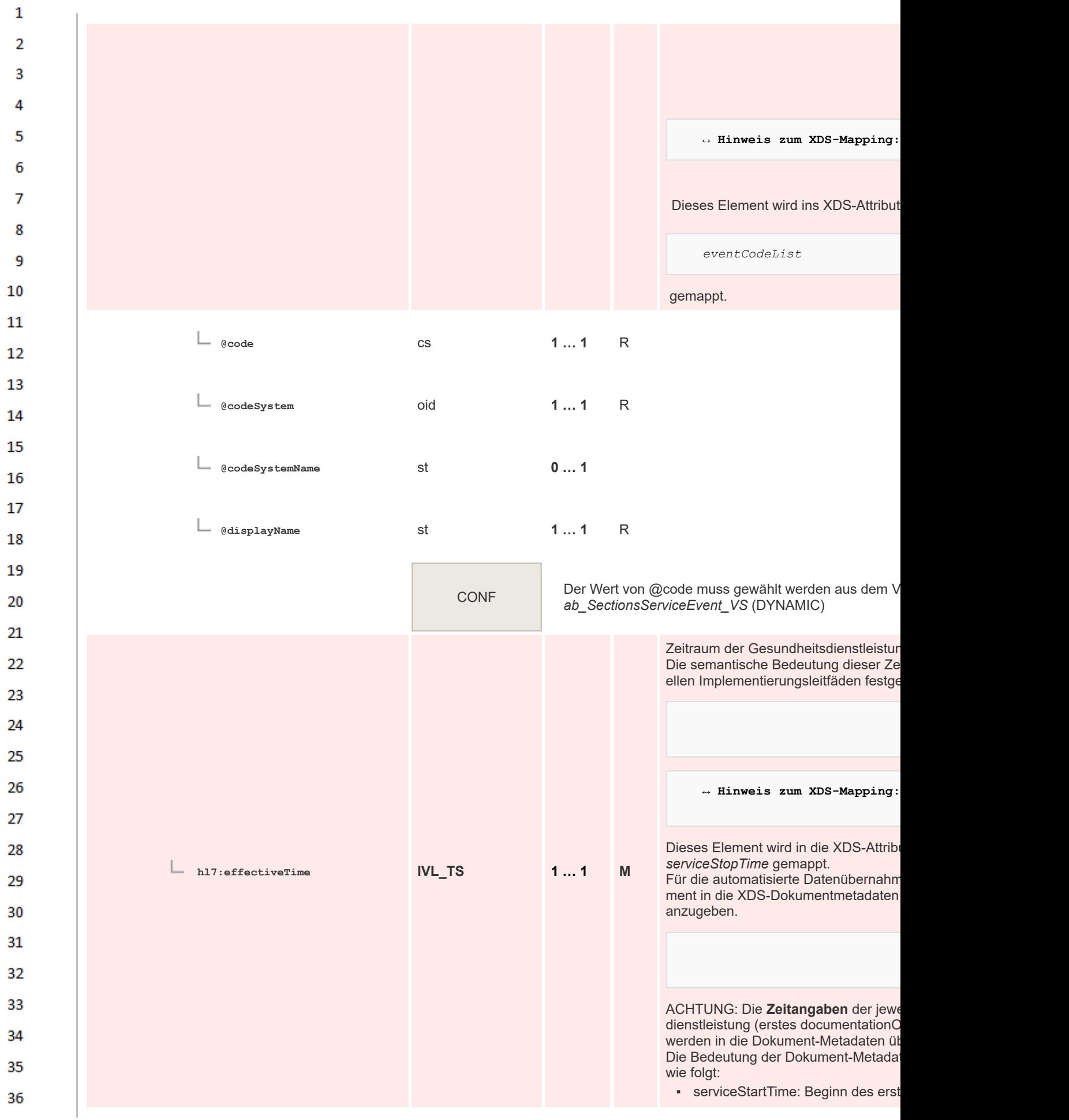

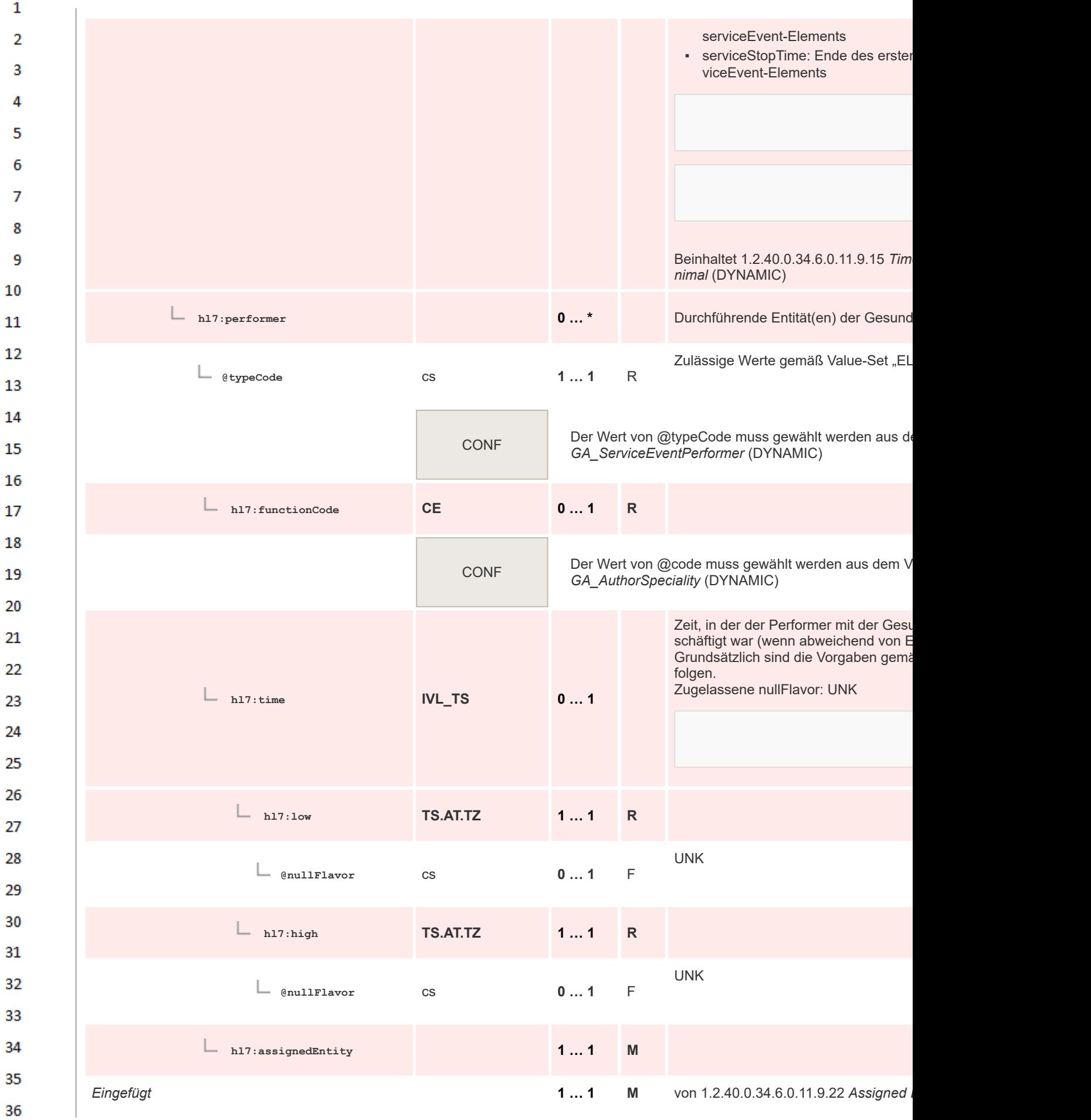

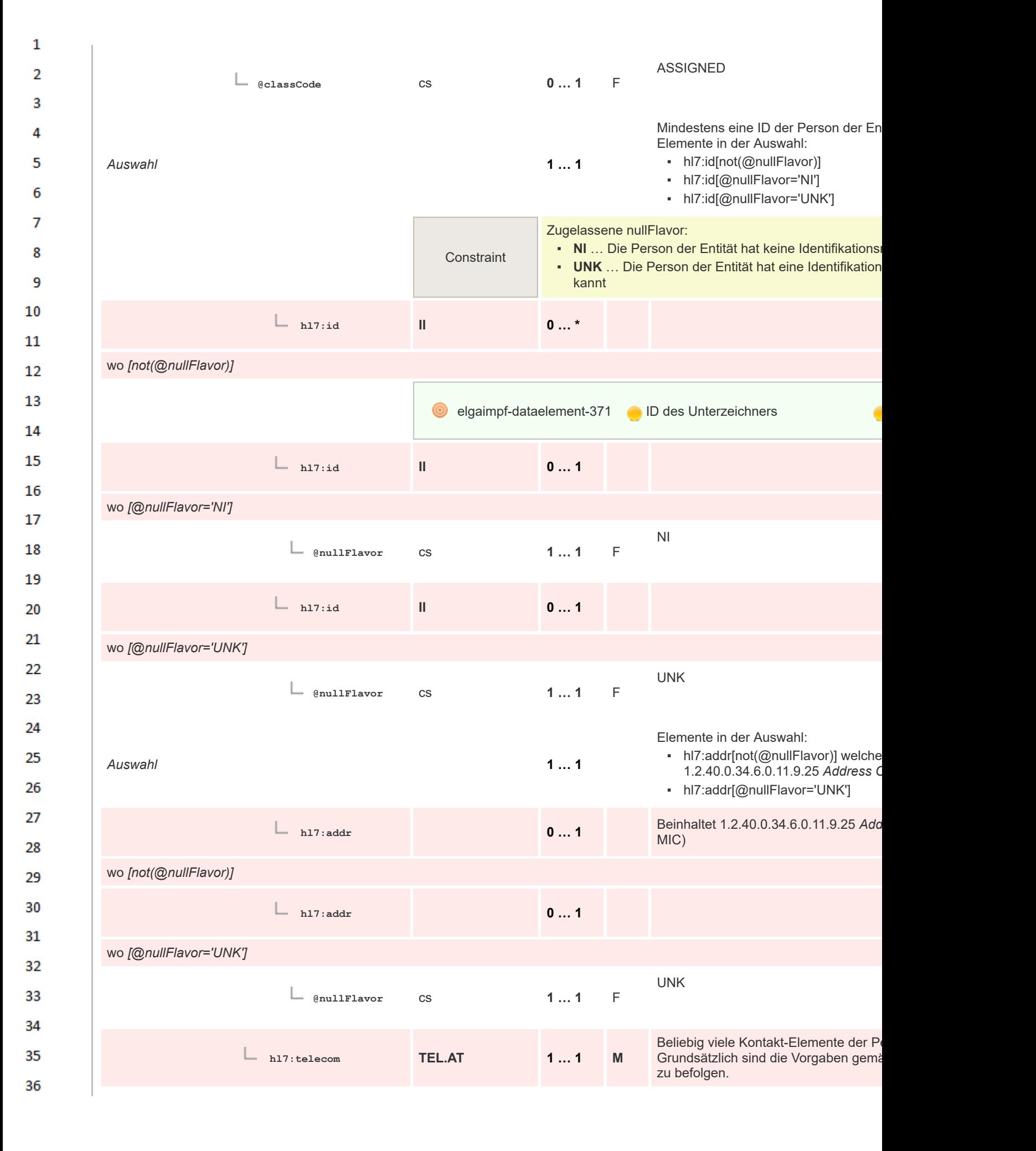

 $\mathbf{1}$ wo *[not(@nullFlavor)]*  $\overline{2}$  $\overline{3}$ elgaimpf-dataelement-372 Kontaktdaten Δ Die Kontaktadresse (Telefonnummer, 5 **@value** Es gelten die ELGA Formatkonvention url **1 … 1** R <tel:+43.1.1234567> 6 Zulässige Werteliste für telecom Präfix me"  $\overline{7}$ Bedeutung des angegebenen Kontakt 8 **@use** cs **0 … 1** Zulässige Werte gemäß Value-Set "EL -9 Constraint Werden mehrere gleichartige telecom-Elemente strukturi 10 angeführt sein. 11 Personendaten der Person der Entität. 12 Grundsätzlich sind die Vorgaben gemä befolgen. **hl7:assignedPerson 1 … 1 M** 13 Beinhaltet 1.2.40.0.34.6.0.11.9.11 Pers 14 *M* (DYNAMIC) 15 Organisationsdaten der Entität. Grundsätzlich sind die Vorgaben gemä 16 ment" zu befolgen. **hl7:represented 1 … 1 M Organization** 17 Beinhaltet 1.2.40.0.34.6.0.11.9.9 Orga *name* (DYNAMIC) 18 19 elgaimpf-dataelement-374 **Organisation** 20 role error 21 test count(hl7:telecom)<2 or (count(hl7:telecom) = 22 Schematron assert com[@use])) 23 Meldung Das Attribut telecom/@use MUSS bei allen te riert sein. 24 von 1.2.40.0.34.6.0.11.1.14 Document *Eingefügt* **0 … 1 R** 25 (DYNAMIC) 26 **hl7:relatedDocument 0 … 1 R** 27 28 at-cda-bbr-dataelement-15 Bezug zu vorgehenden Dokumenten 29 Art des Bezugs zum Vordokument. 30 **@typeCode** cs **1 … 1** R 31 Erlaubte @typeCodes: 32 33 RPLC - replaces: Das Dokument ersetzt ein existierende zenden Dokumentes wird auf "deprecated" gesetzt, das u **Constraint** noch im System als historische Referenz verfügbar. 34 35 APND - append: Zusammenhängen von Dokumenten. Die ten von Dokumenten realisiert. 36

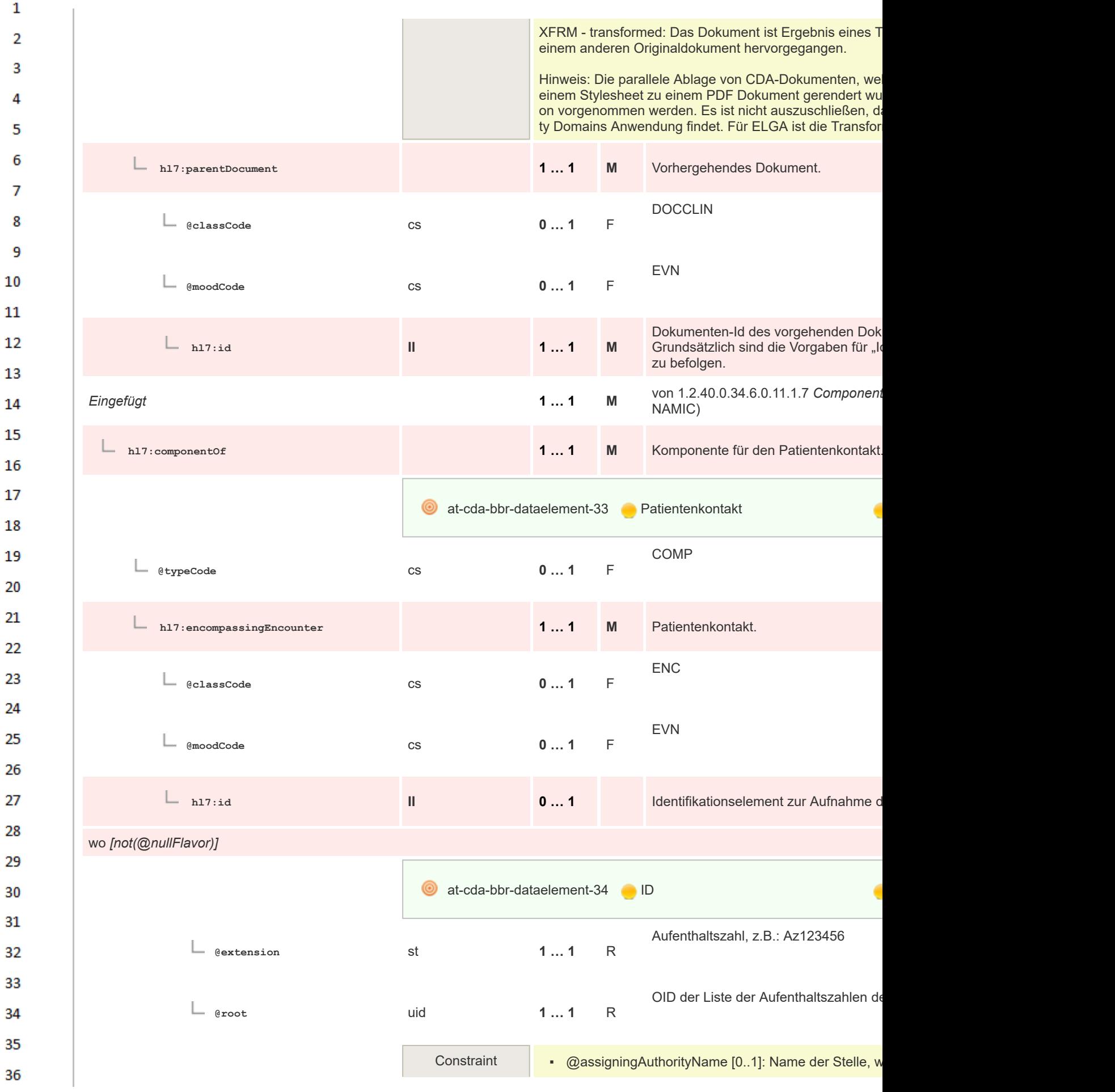
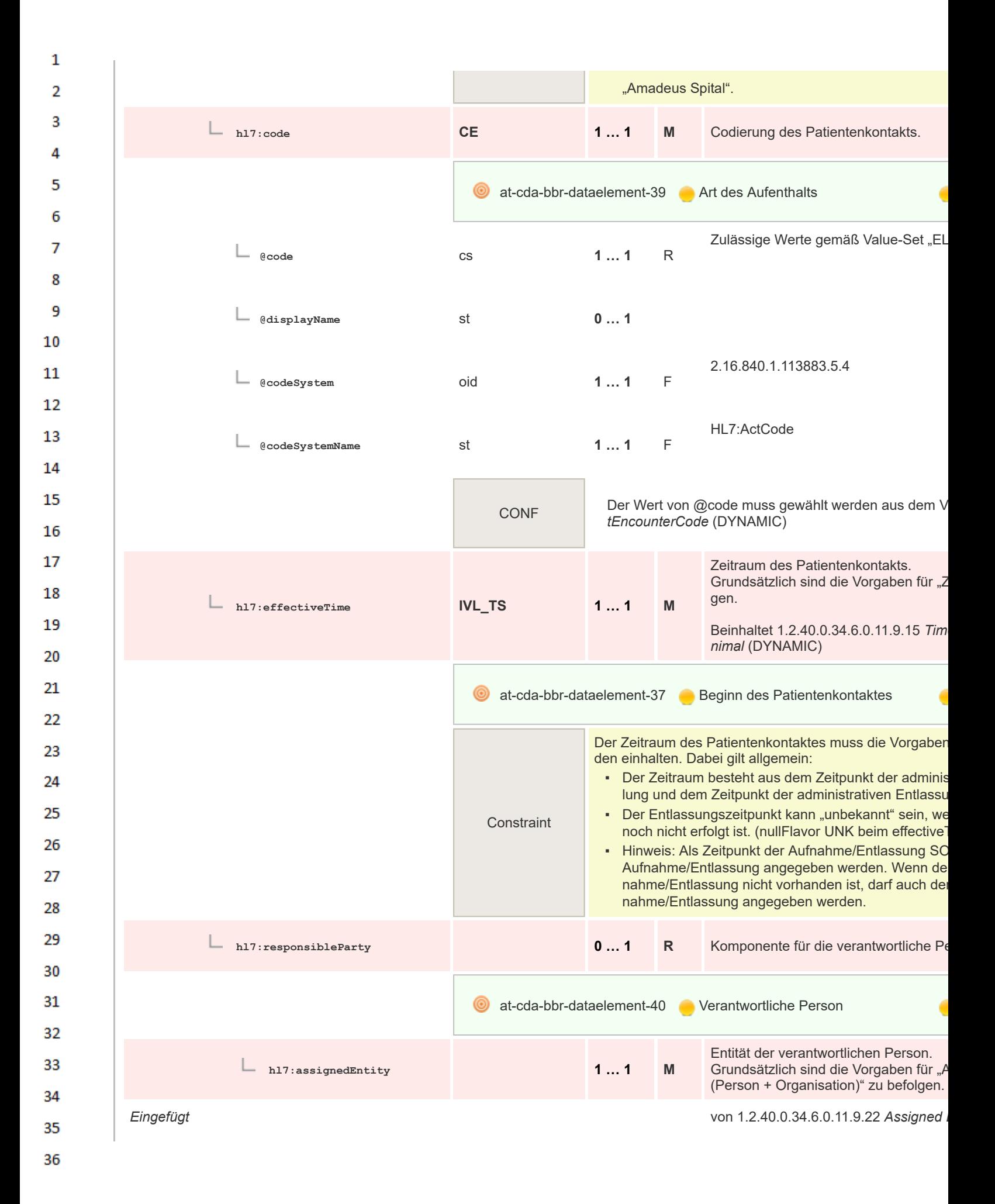

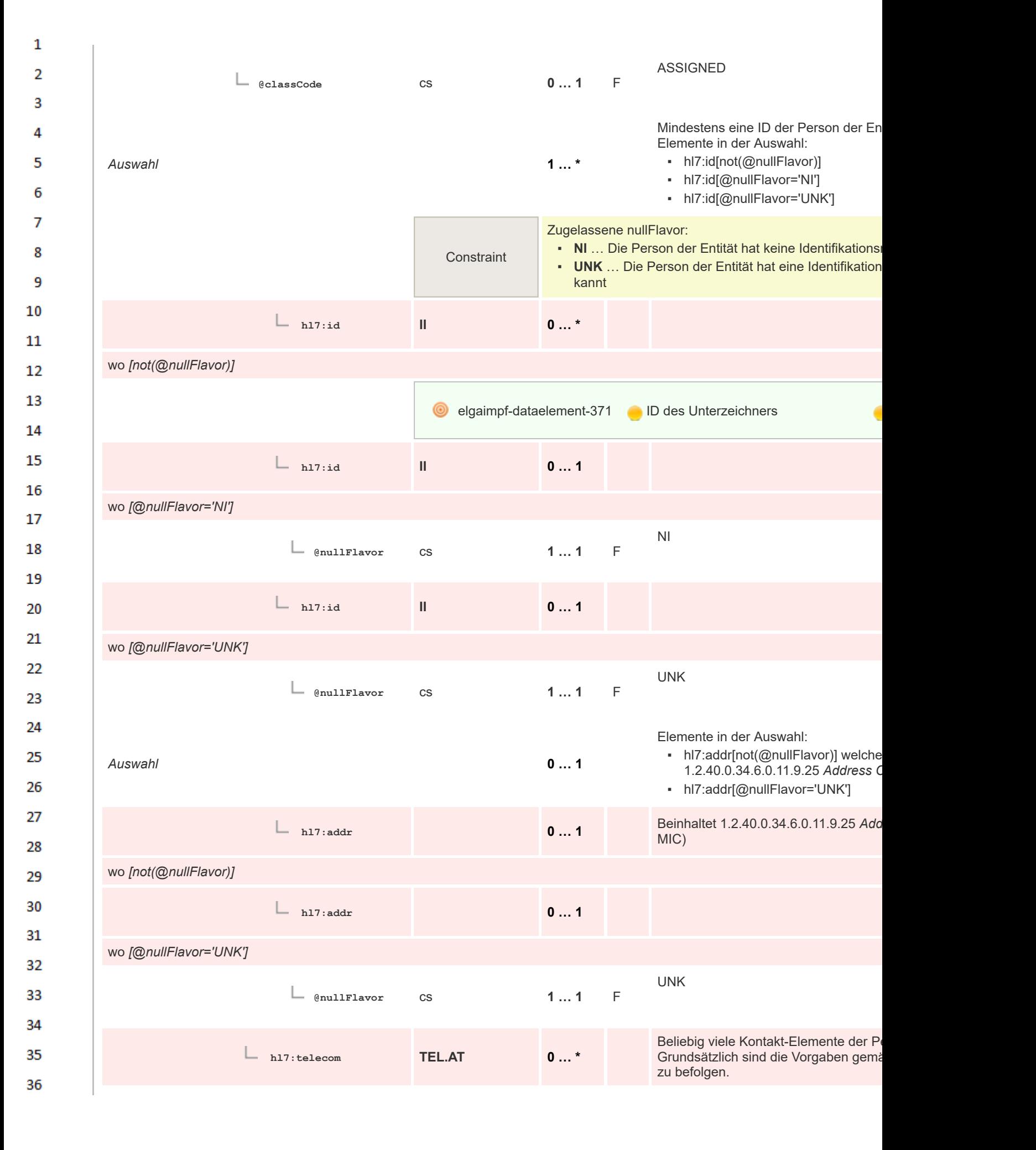

 $\mathbf{1}$ wo *[not(@nullFlavor)]*  $\overline{2}$  $\overline{3}$ elgaimpf-dataelement-372 Kontaktdaten Δ Die Kontaktadresse (Telefonnummer, 5 **@value** Es gelten die ELGA Formatkonvention url **1 … 1** R <tel:+43.1.1234567> 6 Zulässige Werteliste für telecom Präfix me"  $\overline{7}$ Bedeutung des angegebenen Kontakt 8 Zulässige Werte gemäß Value-Set "EL **@use** cs **0 … 1** -9 Constraint Werden mehrere gleichartige telecom-Elemente strukturi 10 angeführt sein. 11 Personendaten der Person der Entität. 12 Grundsätzlich sind die Vorgaben gemä befolgen. **hl7:assignedPerson 1 … 1 M** 13 Beinhaltet 1.2.40.0.34.6.0.11.9.11 Pers 14 *M* (DYNAMIC) Organisationsdaten der Entität. 15 Grundsätzlich sind die Vorgaben gemä 16 ment" zu befolgen. **hl7:represented 0 … 1 R Organization** 17 Beinhaltet 1.2.40.0.34.6.0.11.9.9 Orga *name* (DYNAMIC) 18 19 **elgaimpf-dataelement-374** Organisation 20 role error 21 test count(hl7:telecom)<2 or (count(hl7:telecom) = 22 Schematron assert com[@use])) 23 Meldung Das Attribut telecom/@use MUSS bei allen te riert sein. 24 von 1.2.40.0.34.6.0.11.1.8 *Encounter* L 25 Die Organisation, in deren Verantwort *Eingefügt* **1 … 1 M** fand, MUSS verpflichtend angegeben 26 kenanstalt mit Abteilung). 27 **hl7:location 1 … 1 M** 28 LOC 29 **@typeCode** cs **0 … 1** F 30 31 **hl7:healthCareFacility 1 … 1 M** 32 SDLOC 33 **@classCode** cs **0 … 1** F 34 Code zur Klassifizierung des GDA. 35 **hl7:code CE 1 … 1 M** Zulässige Werte gemäß Value-Set "EL peCode" 36

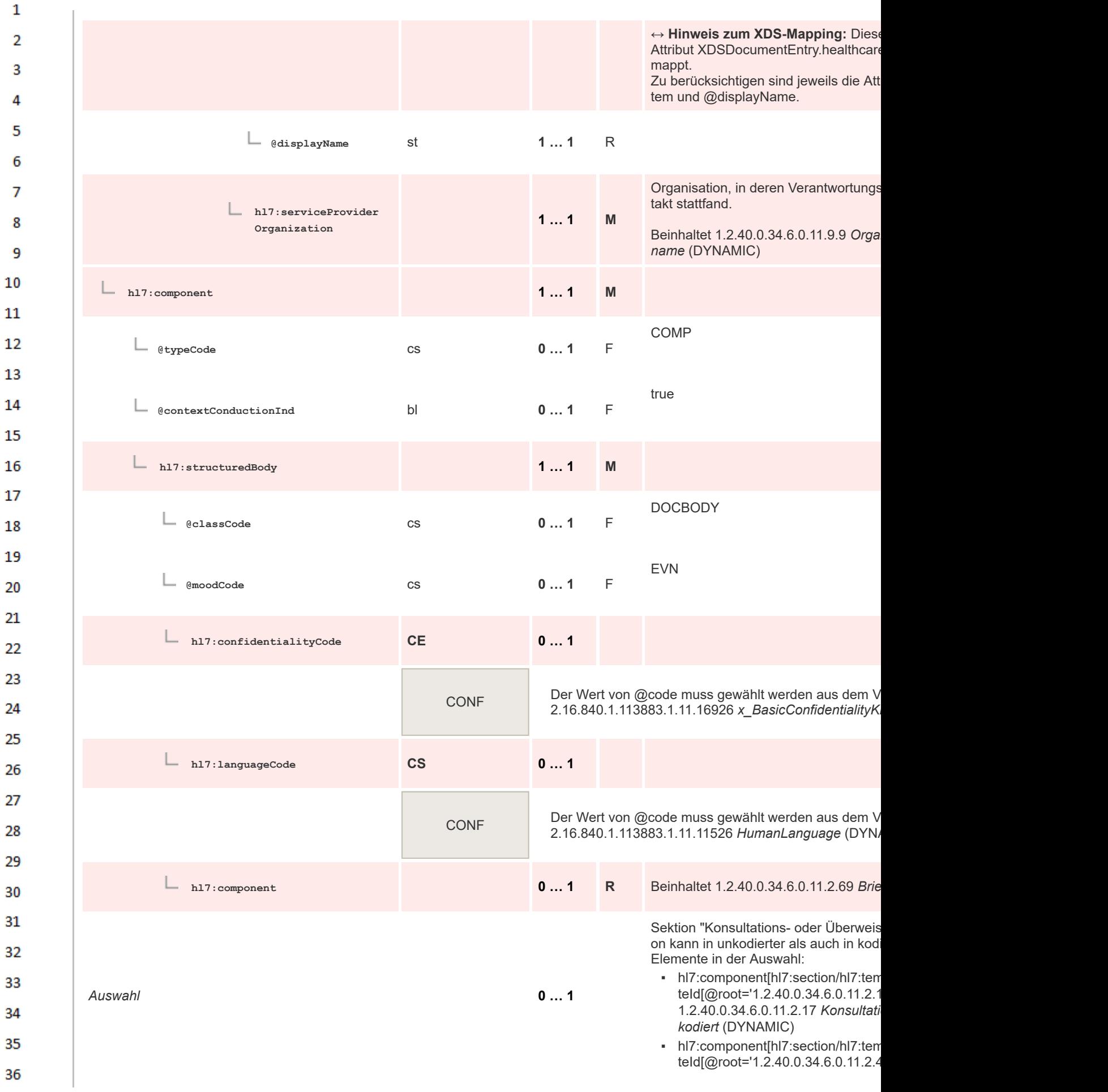

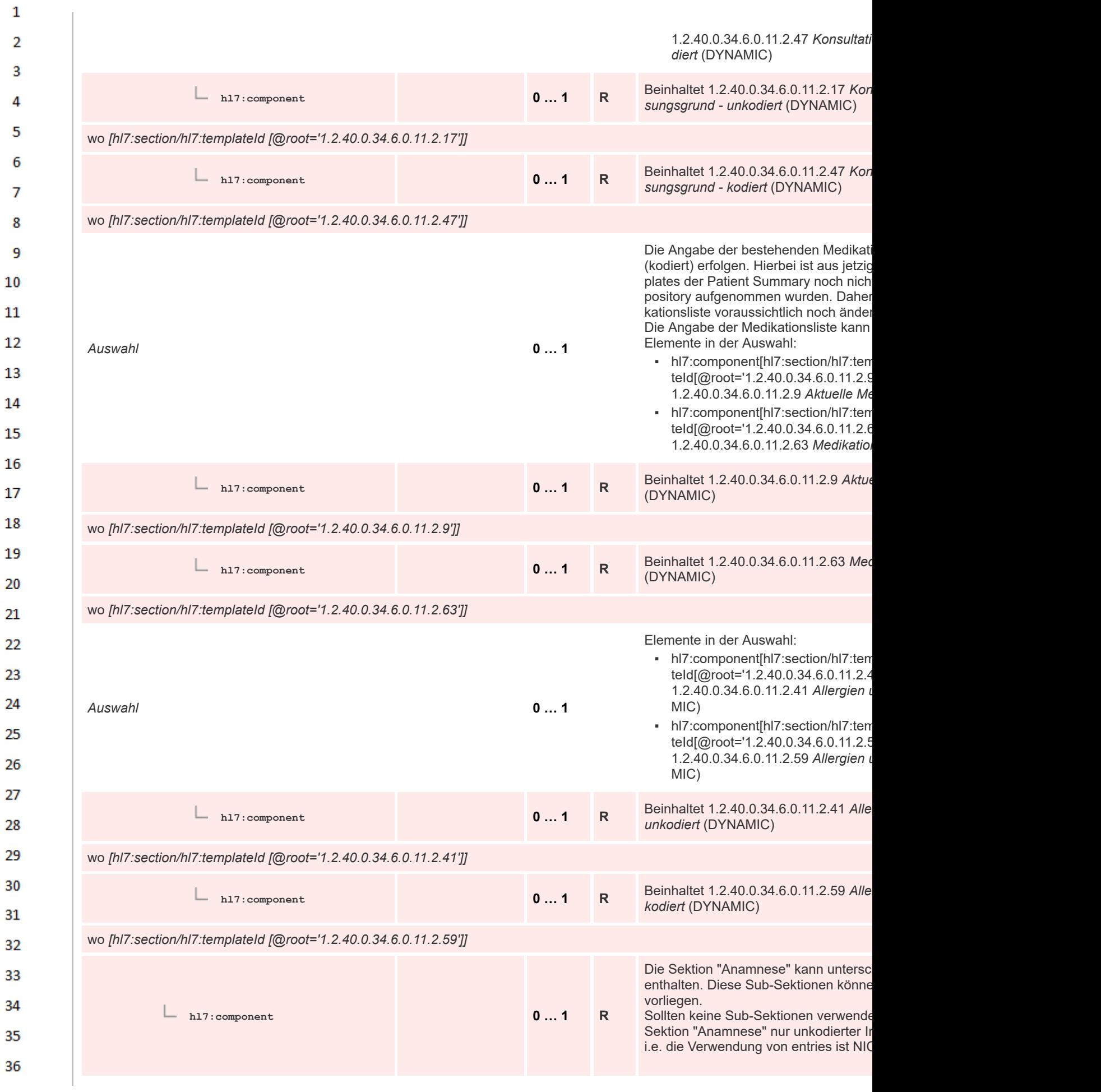

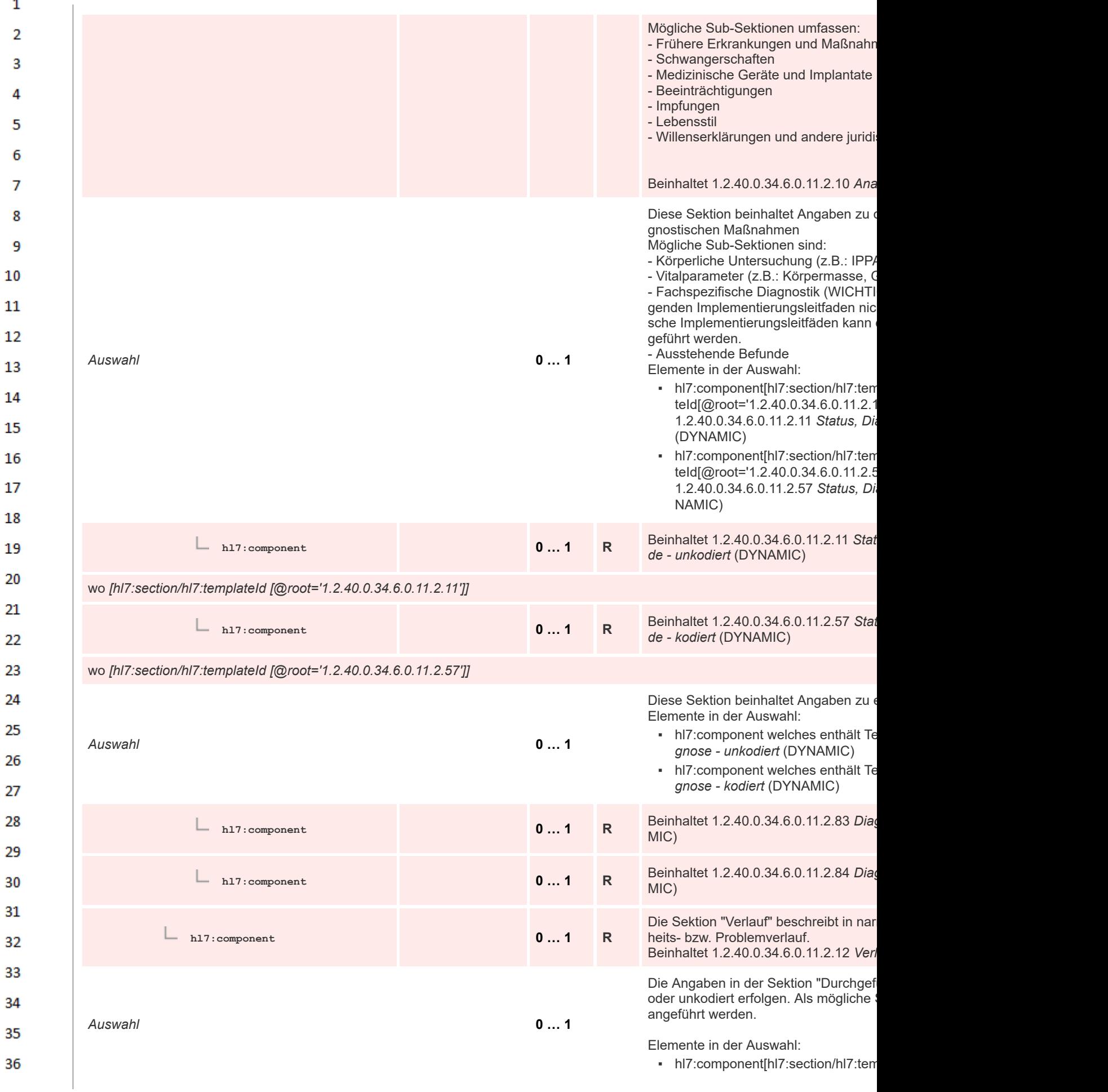

 $\mathbf 1$ 

 $\overline{4}$  $\overline{\mathbf{5}}$ 

6

 $\overline{7}$ 

8 9 10

 $20$ 

30

34

35

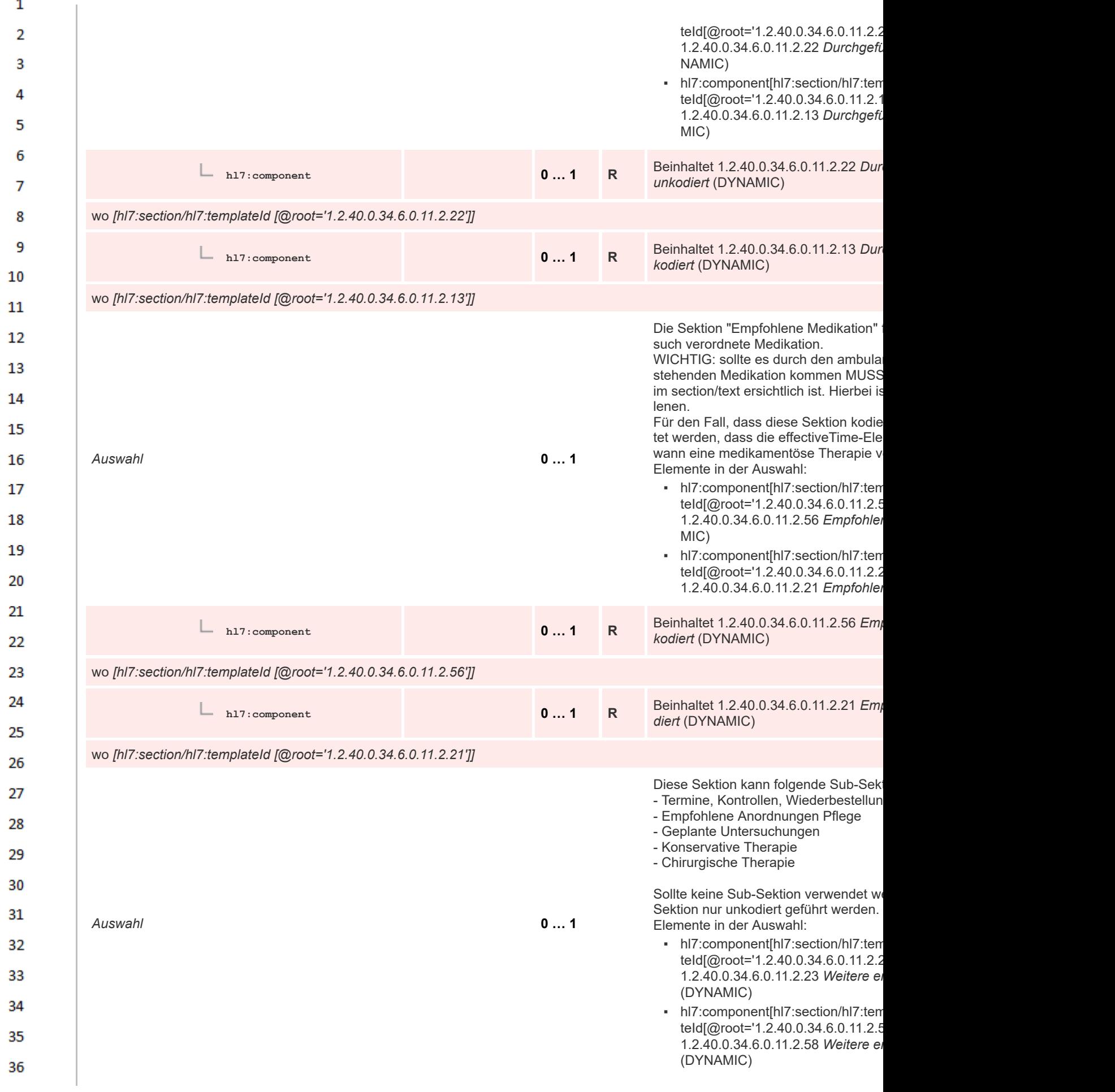

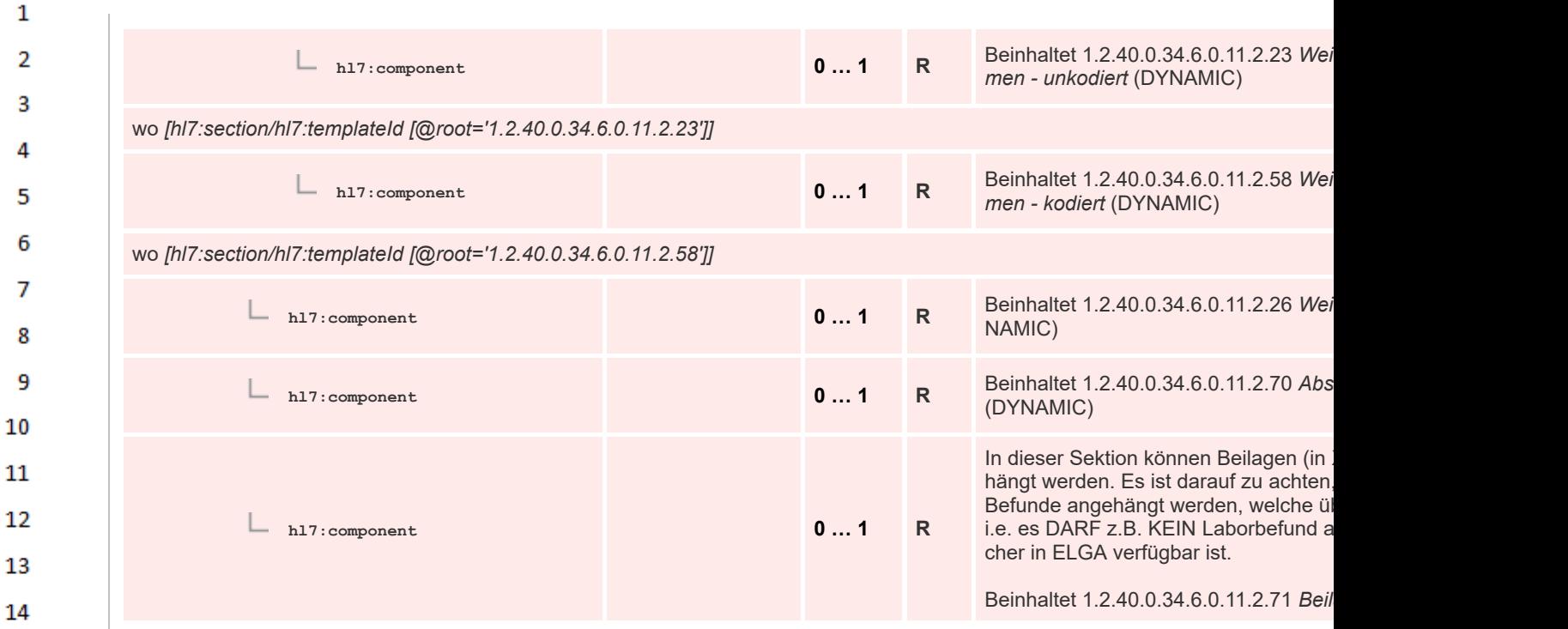

## **8.2.2 Header Level Templates**

15

16 17 18

19

20

25

26

Für Header-Elemente gelten die Spezifikationen des Allgemeinen Implementierungsleitfades. Dieses Dokument ist auf der ELGA Homepage (www.elga.gv.at [\(https://www.elga.gv.at/technischer-hint](https://www.elga.gv.at/technischer-hintergrund/technische-elga-leitfaeden/) [ergrund/technische-elga-leitfaeden/\)](https://www.elga.gv.at/technischer-hintergrund/technische-elga-leitfaeden/)) zu finden.

*Wichtiger Hinweis:* Header-Element welche spezifisch für den Ambulanzbefund angepasst wurden sind der Spezifikation im Kapitel [Document Level Template](#page-22-0) (https://wiki.hl [7.at/index.php?title=ILF:Ambulanzbefund#Document\\_Level\\_Templates\)](#page-22-0) zu entnehmen.

Diese angepassten Elemente umfassen:

- ClincialDocument/templateId
- ClincialDocument/code
- ClinicalDocument/title
- ClinicalDocument/documentationOf/serviceEvent

## **8.2.2.1 Document Realm**

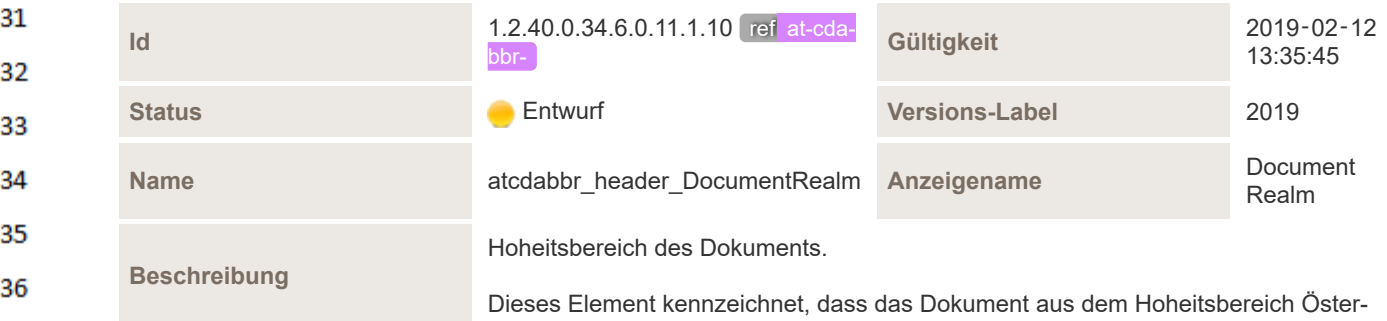

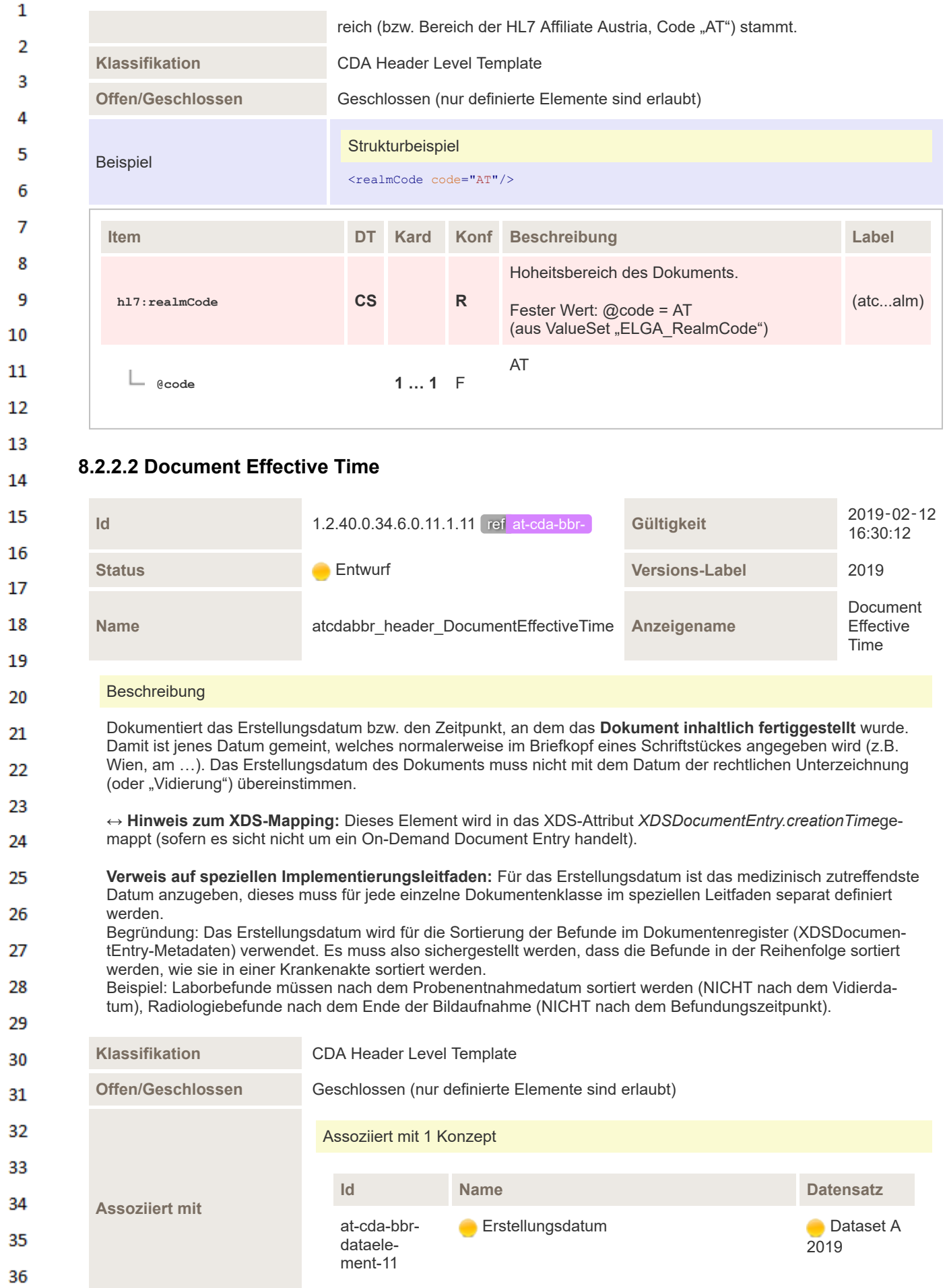

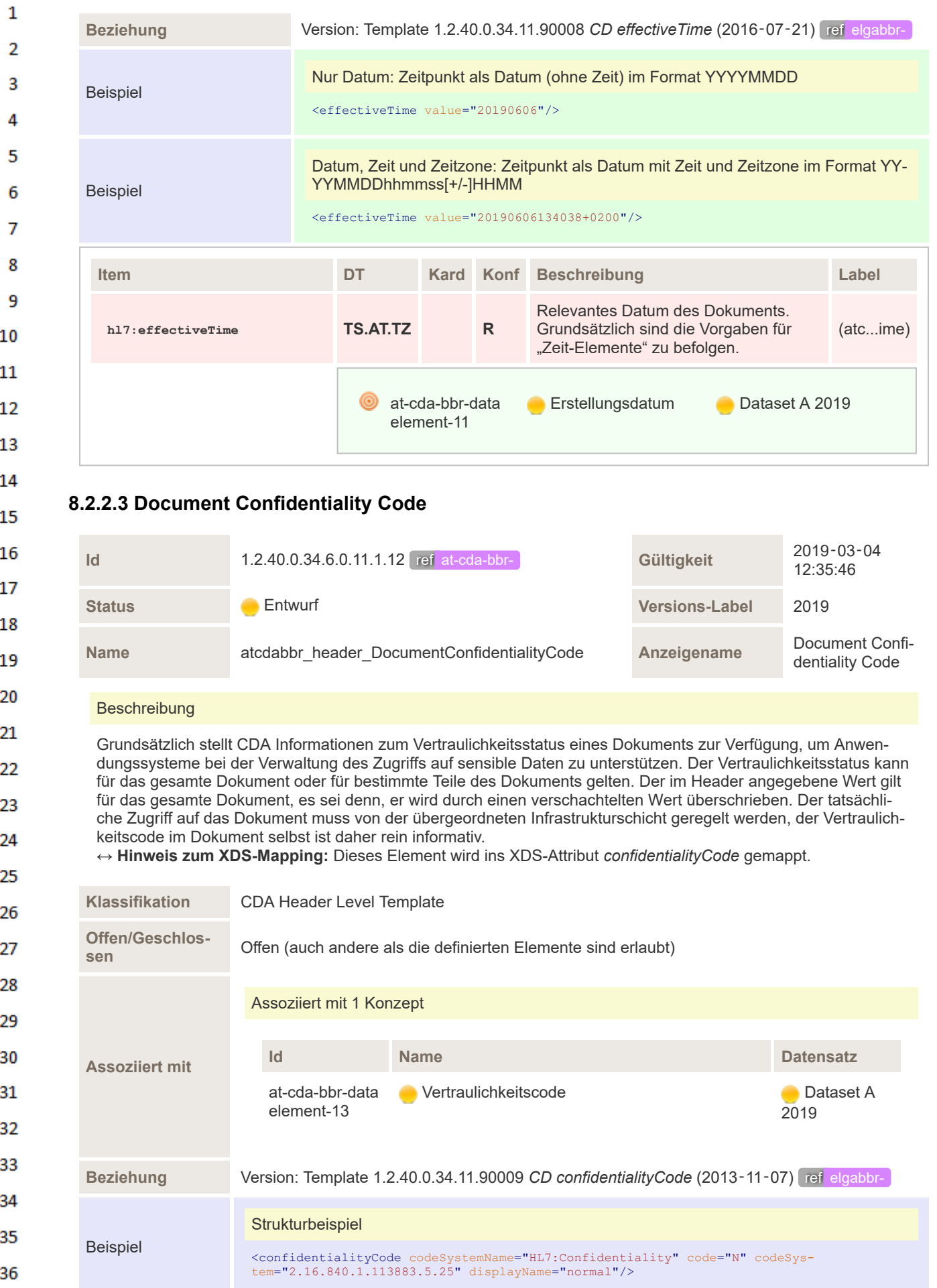

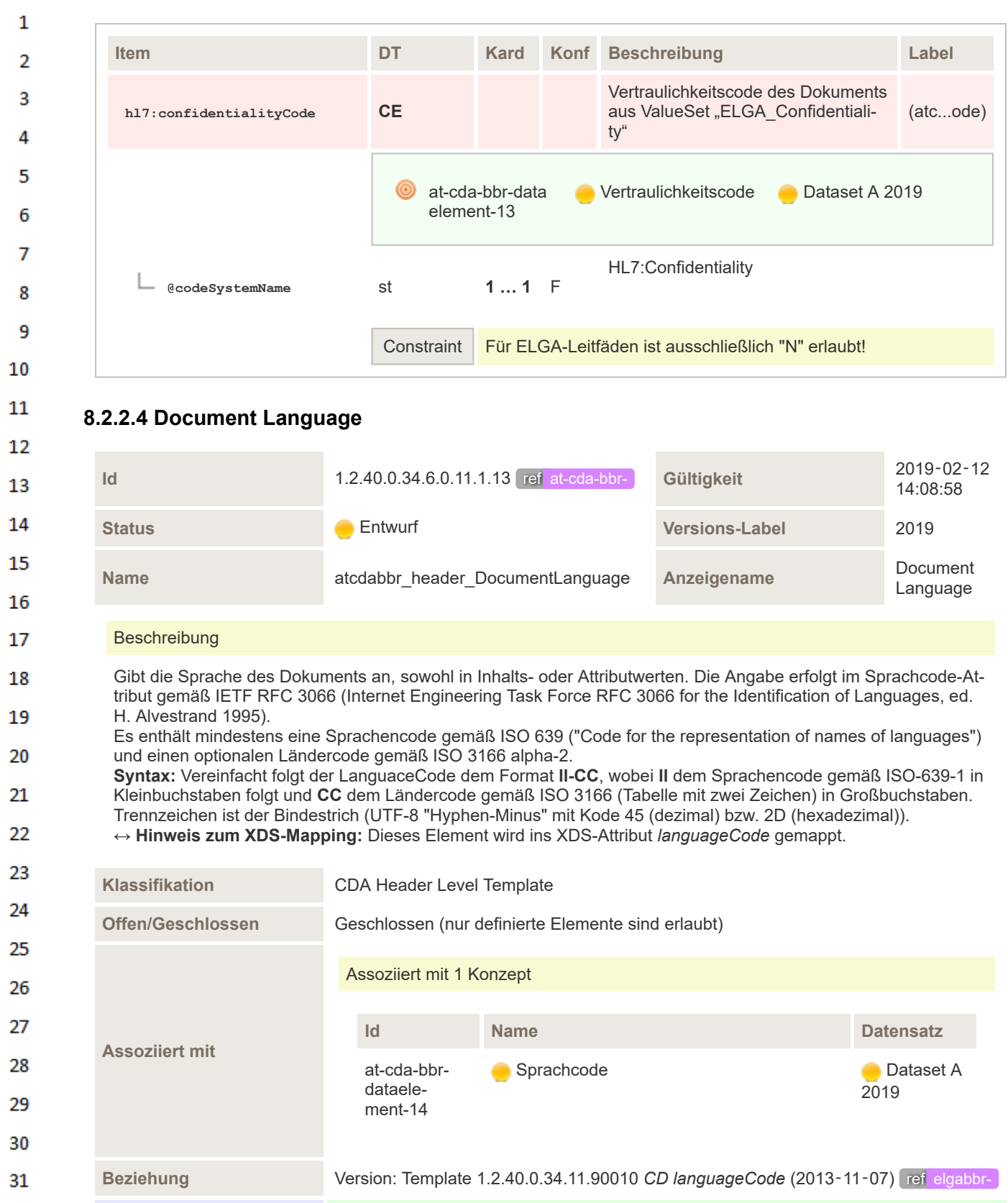

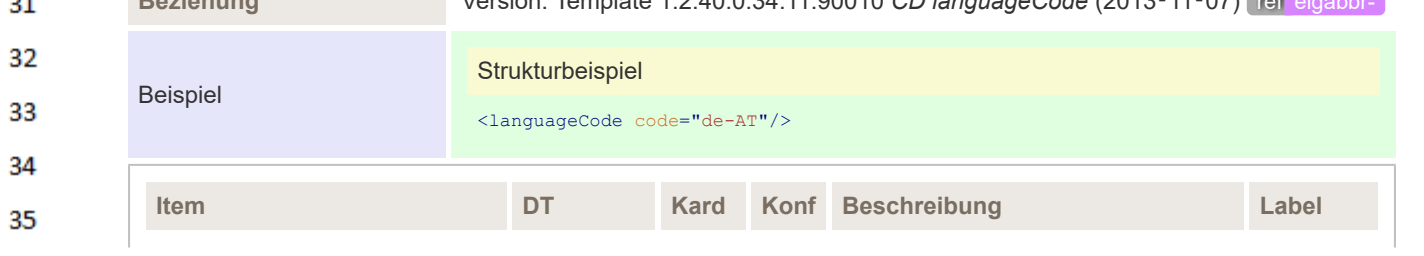

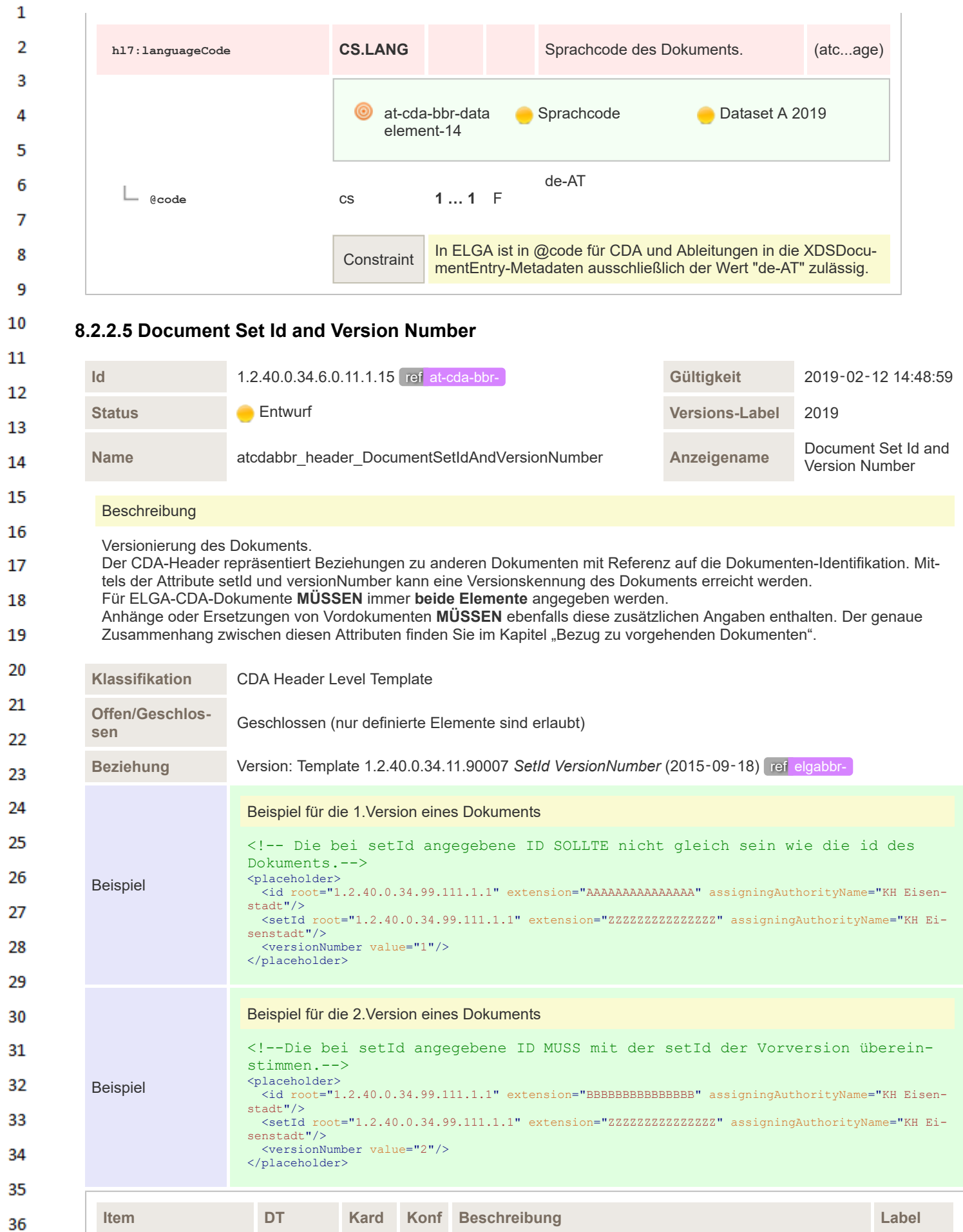

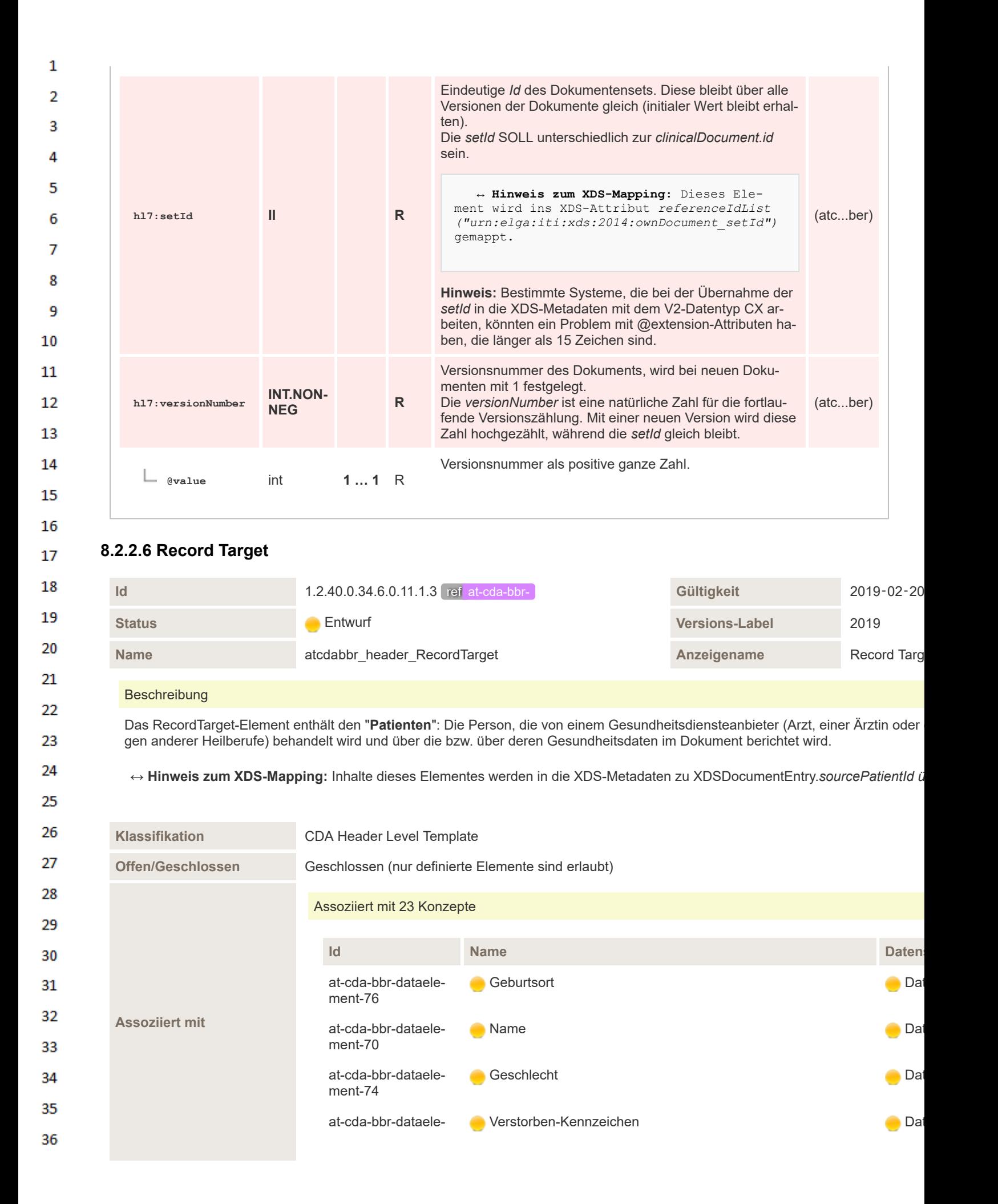

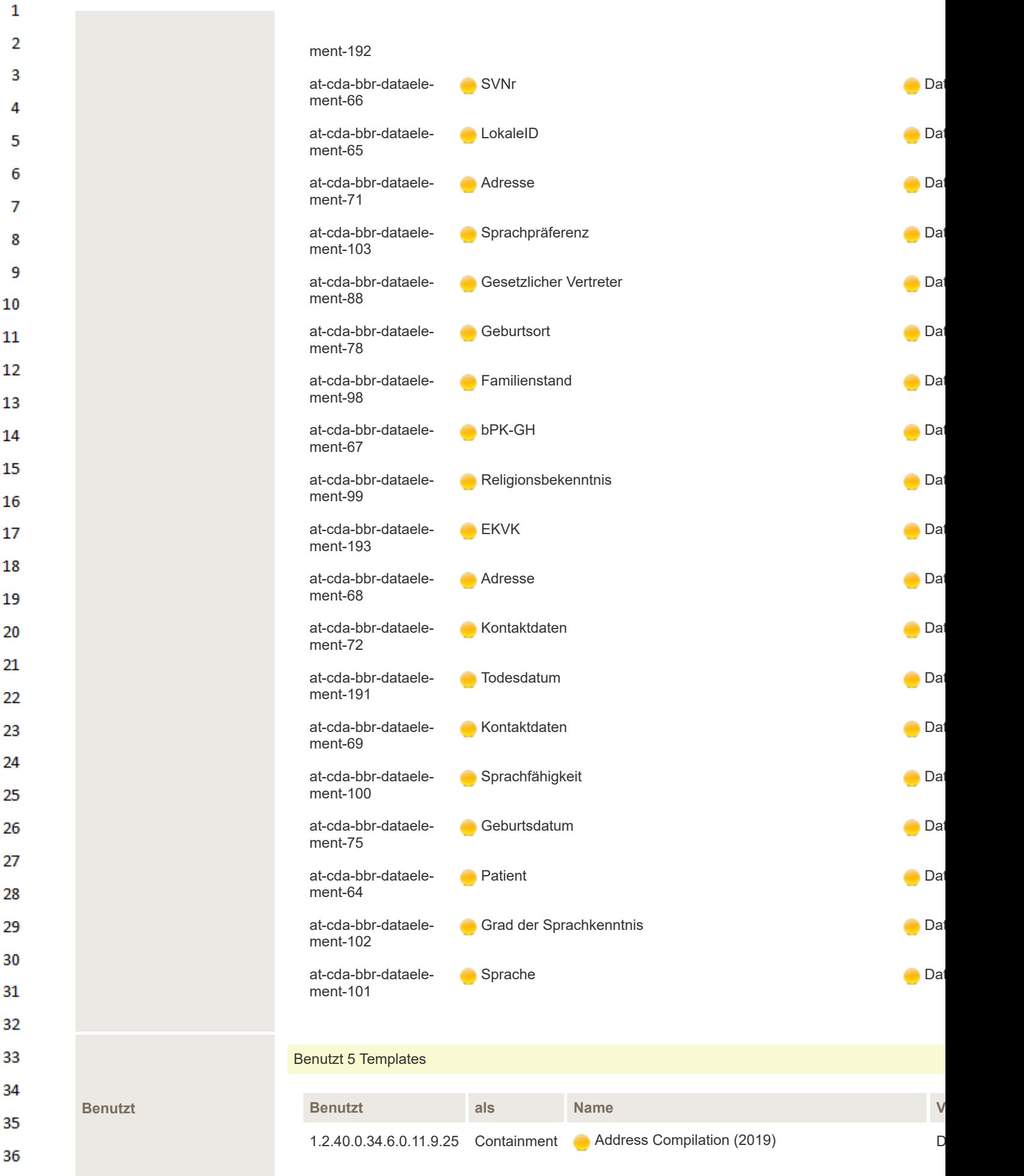

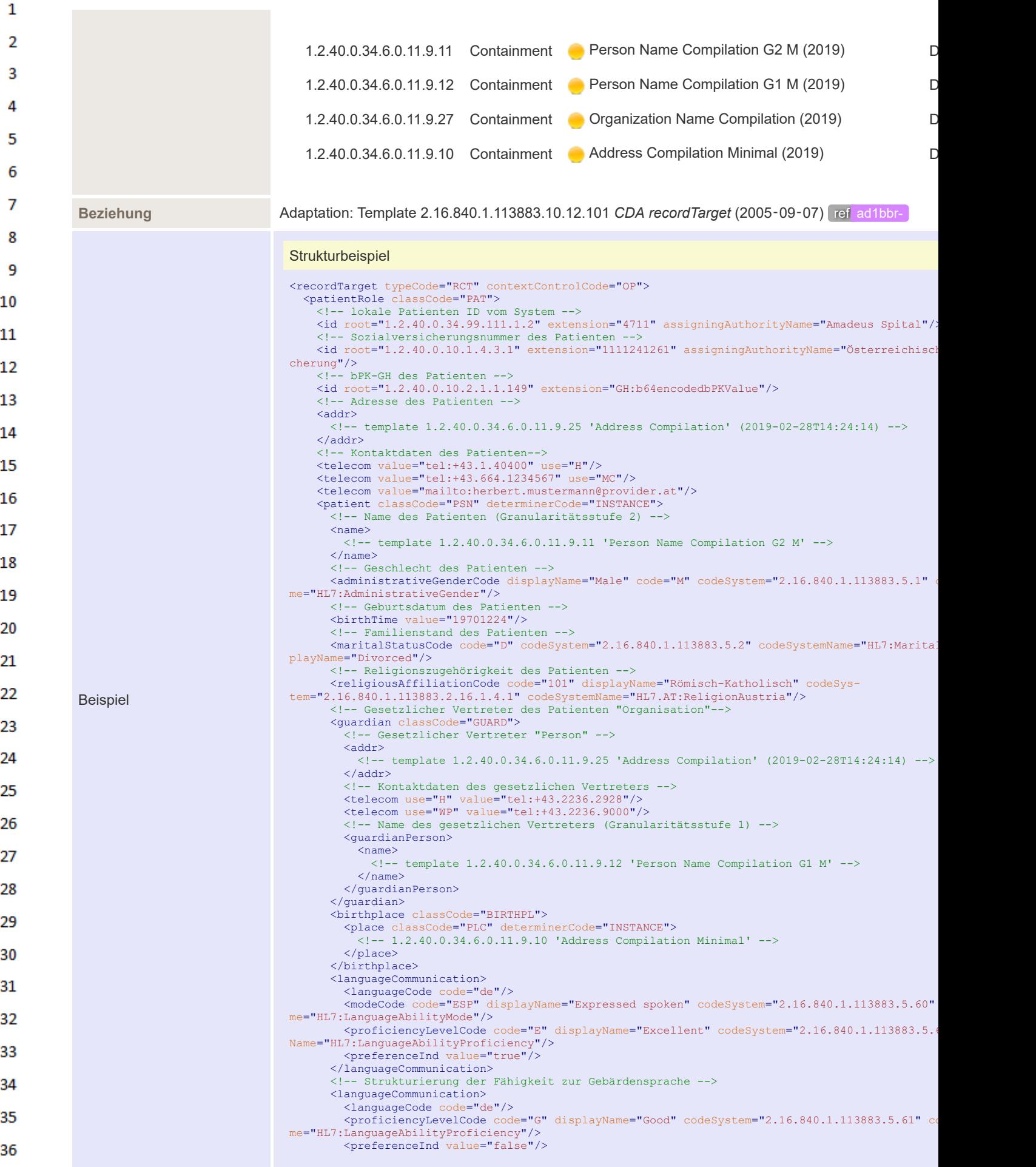

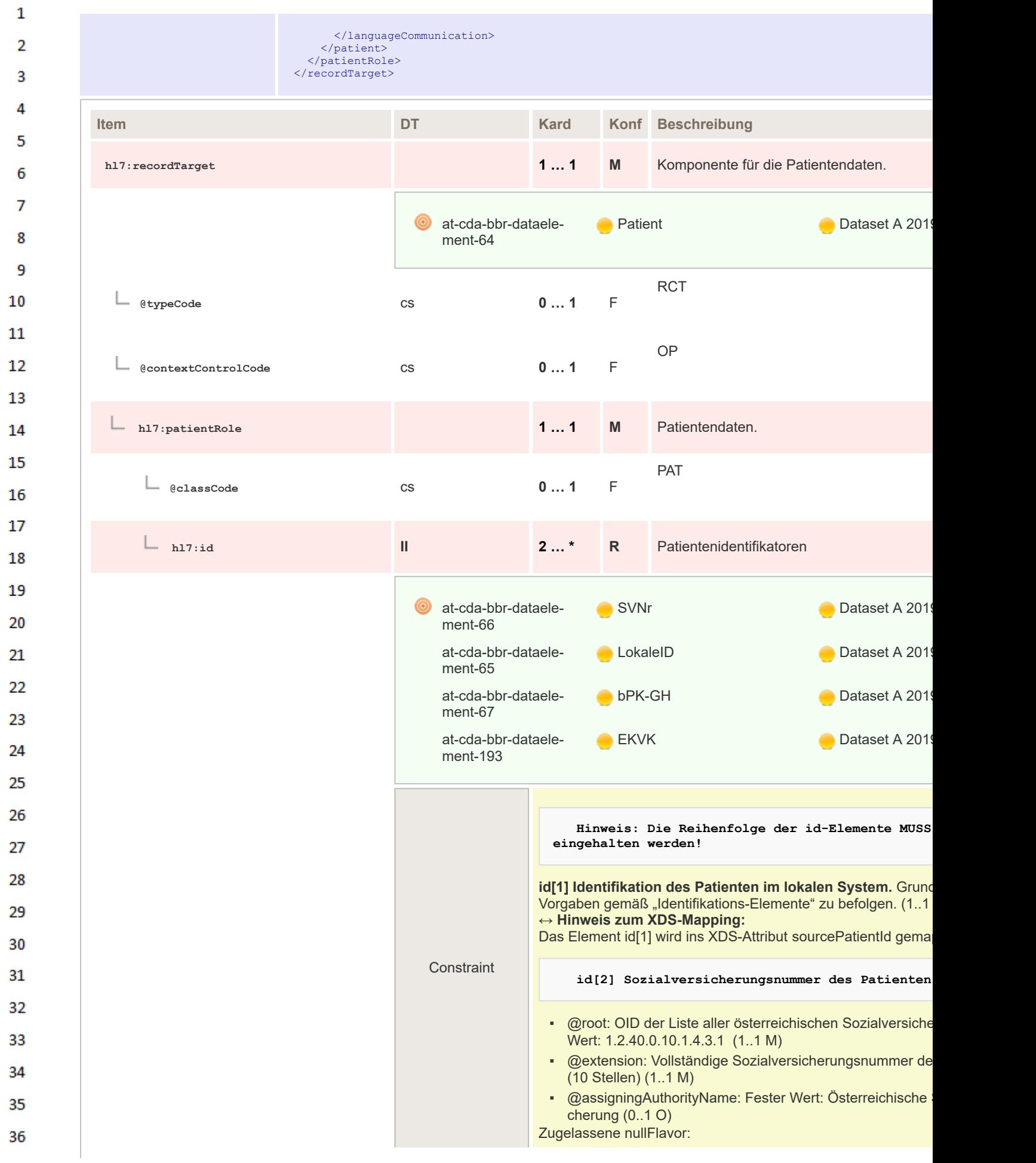

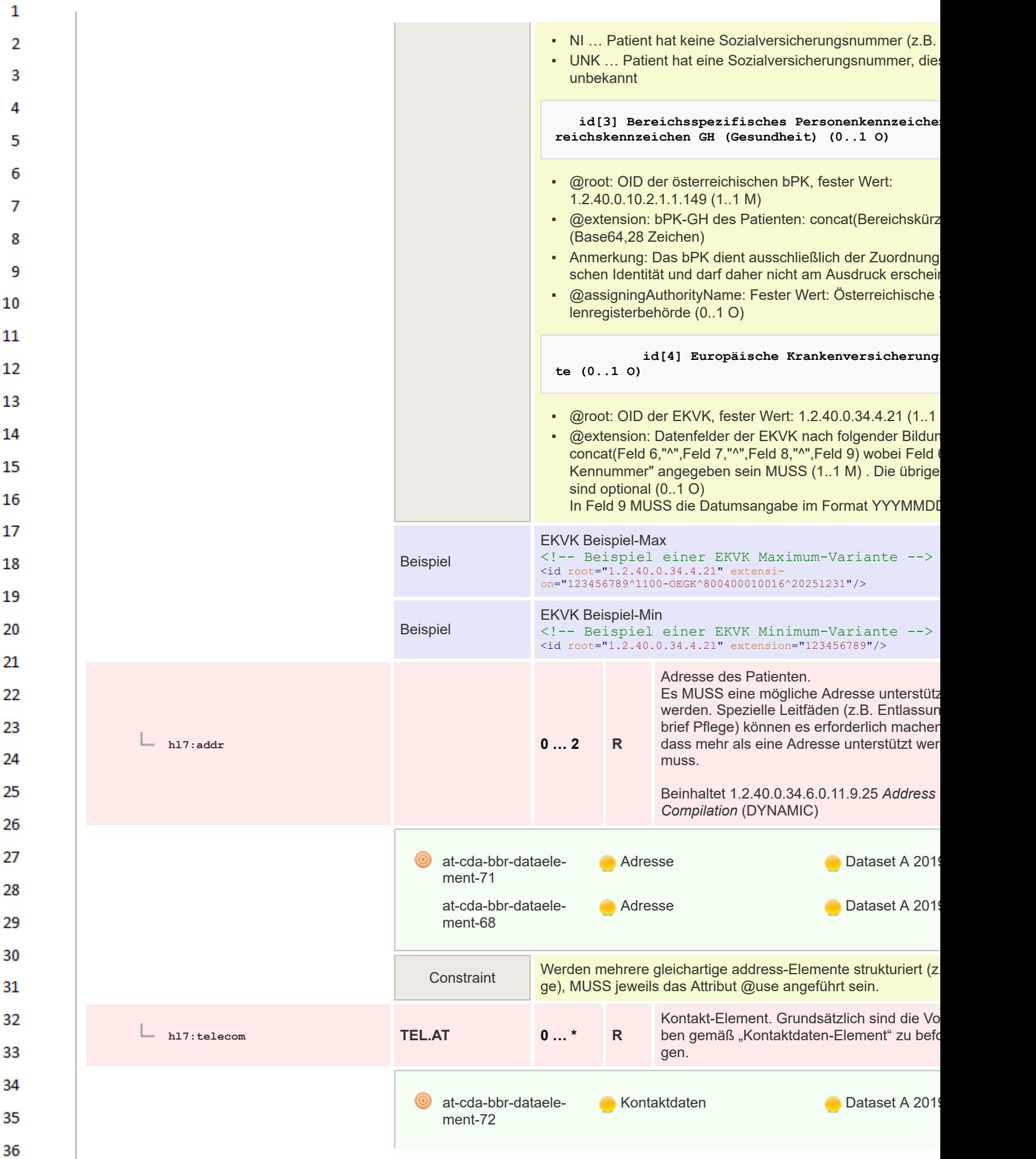

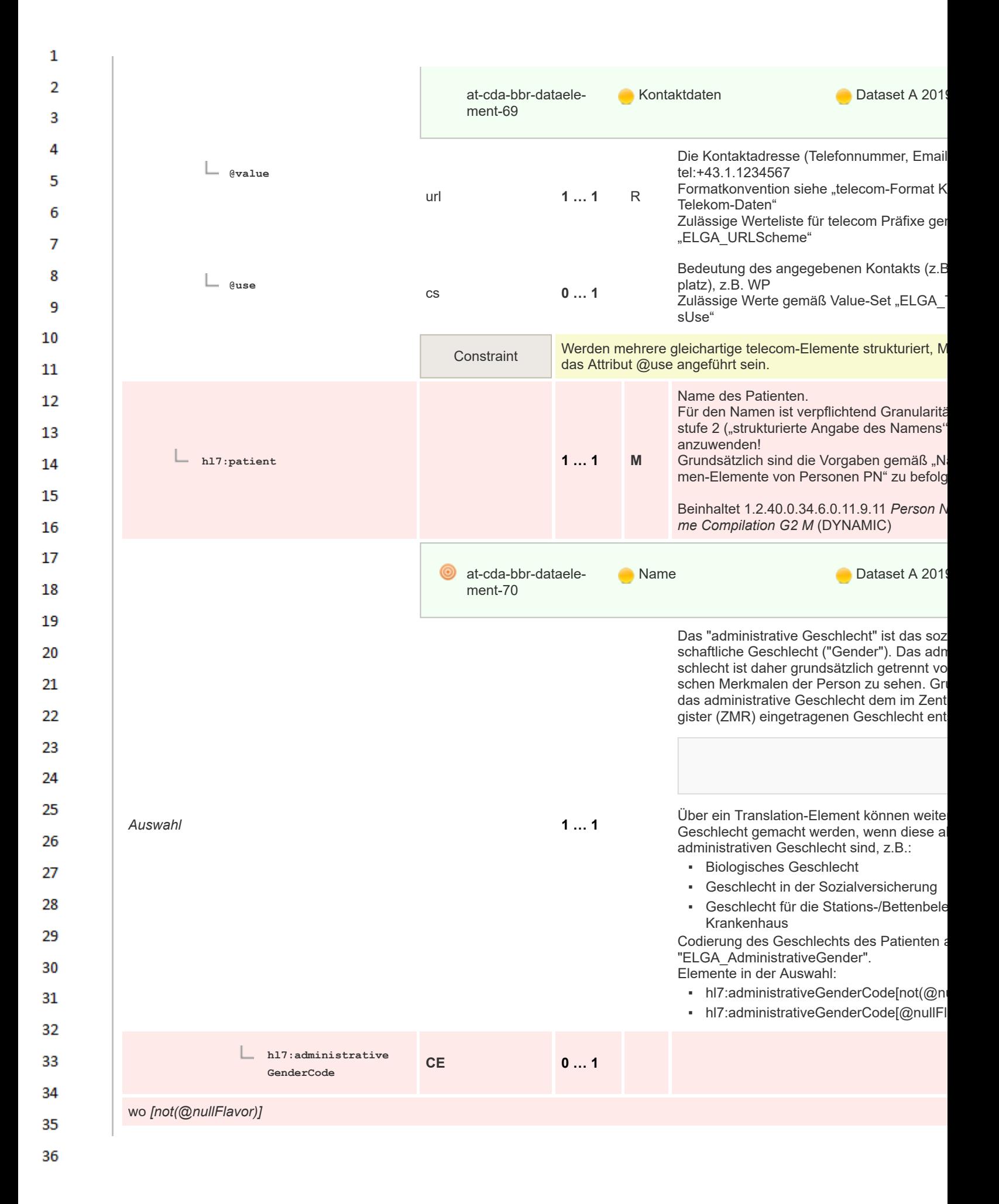

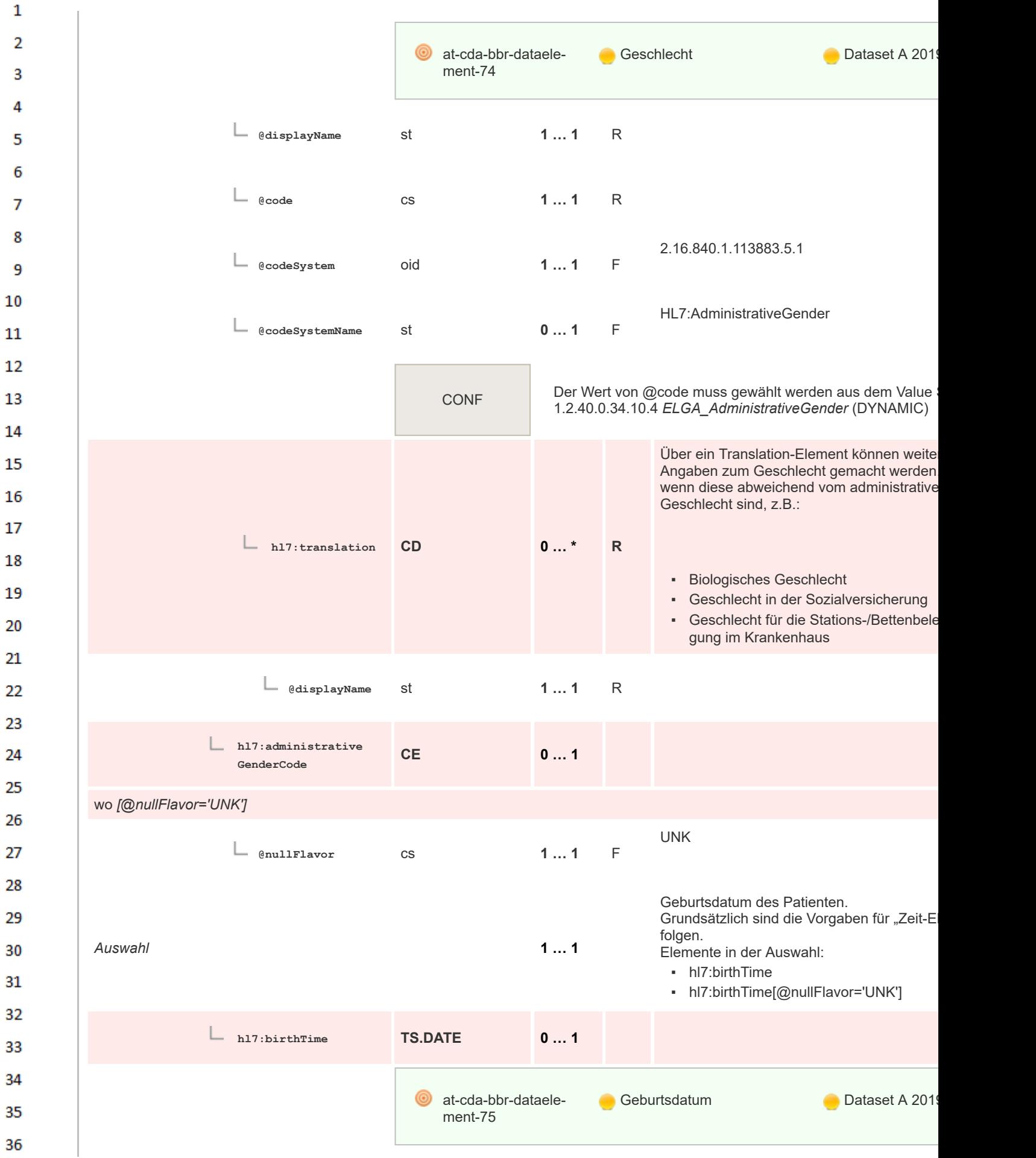

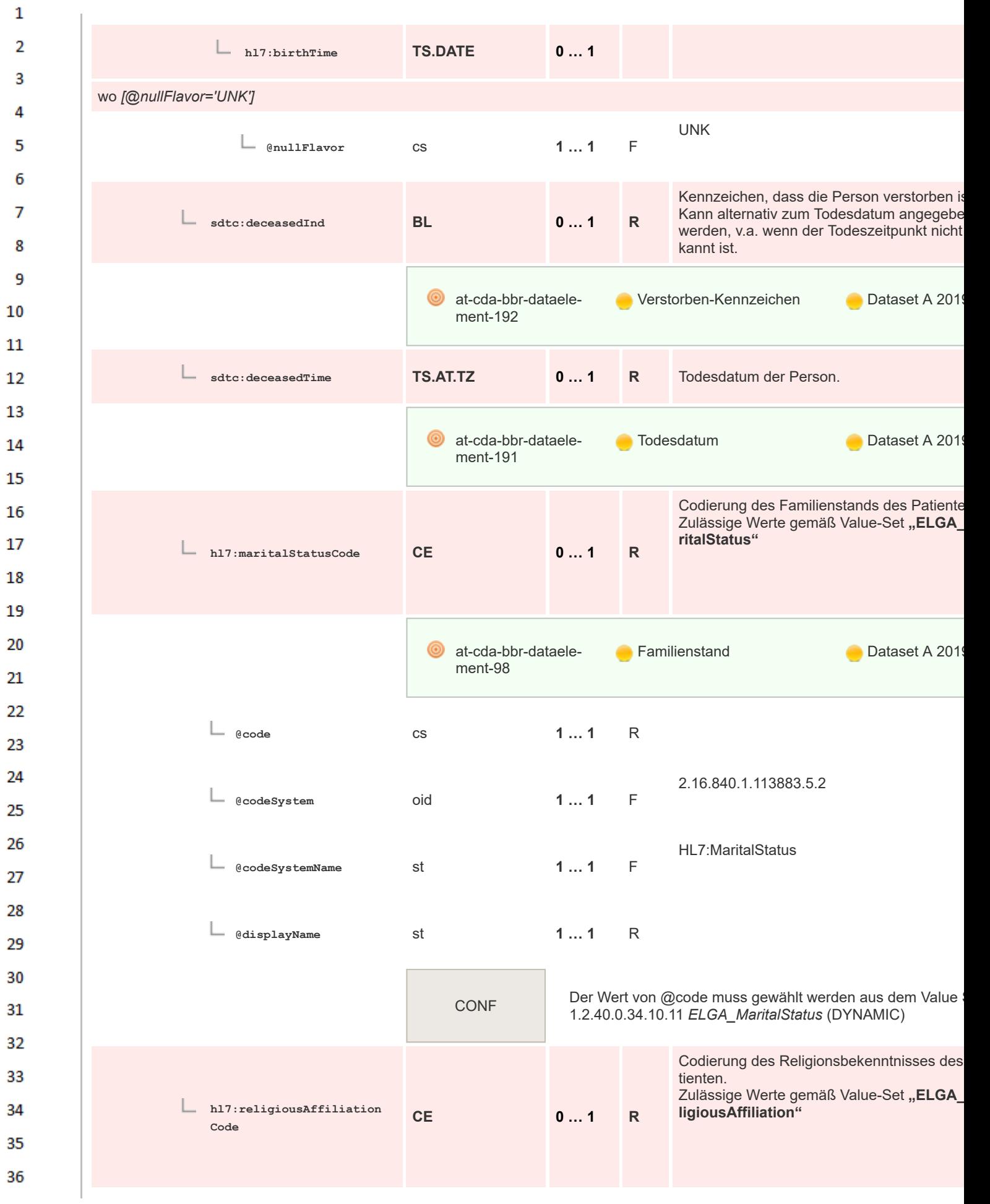

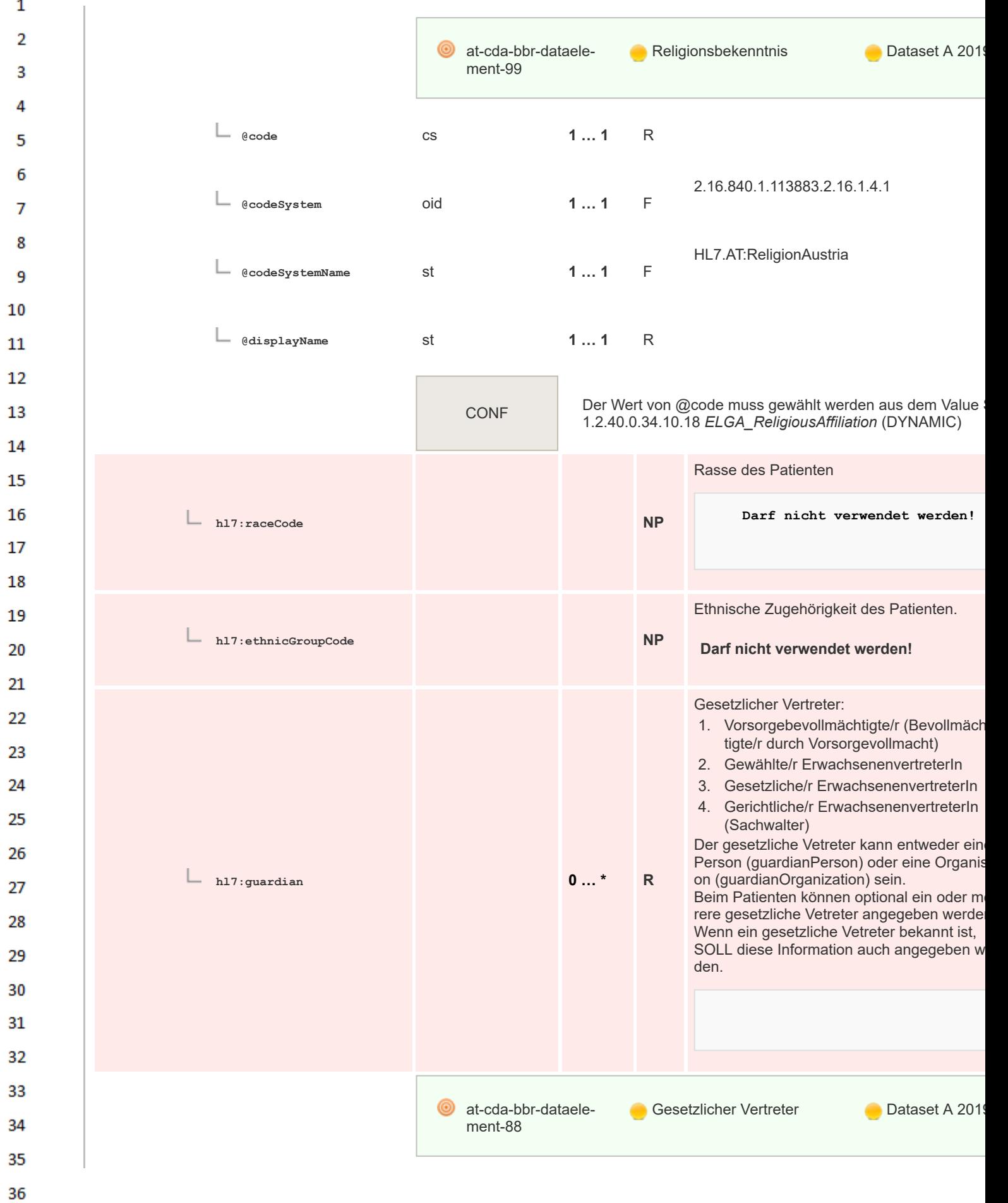

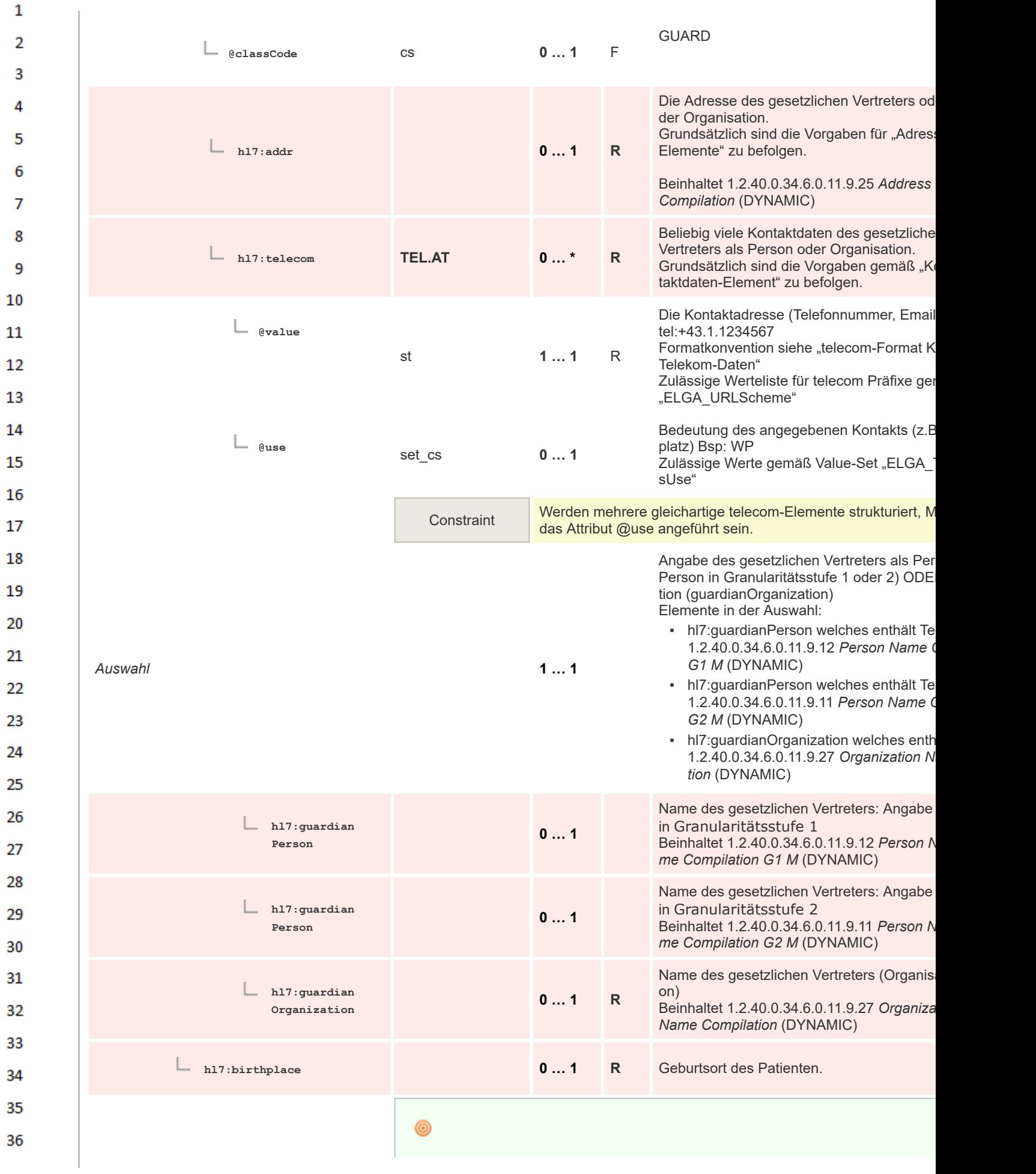

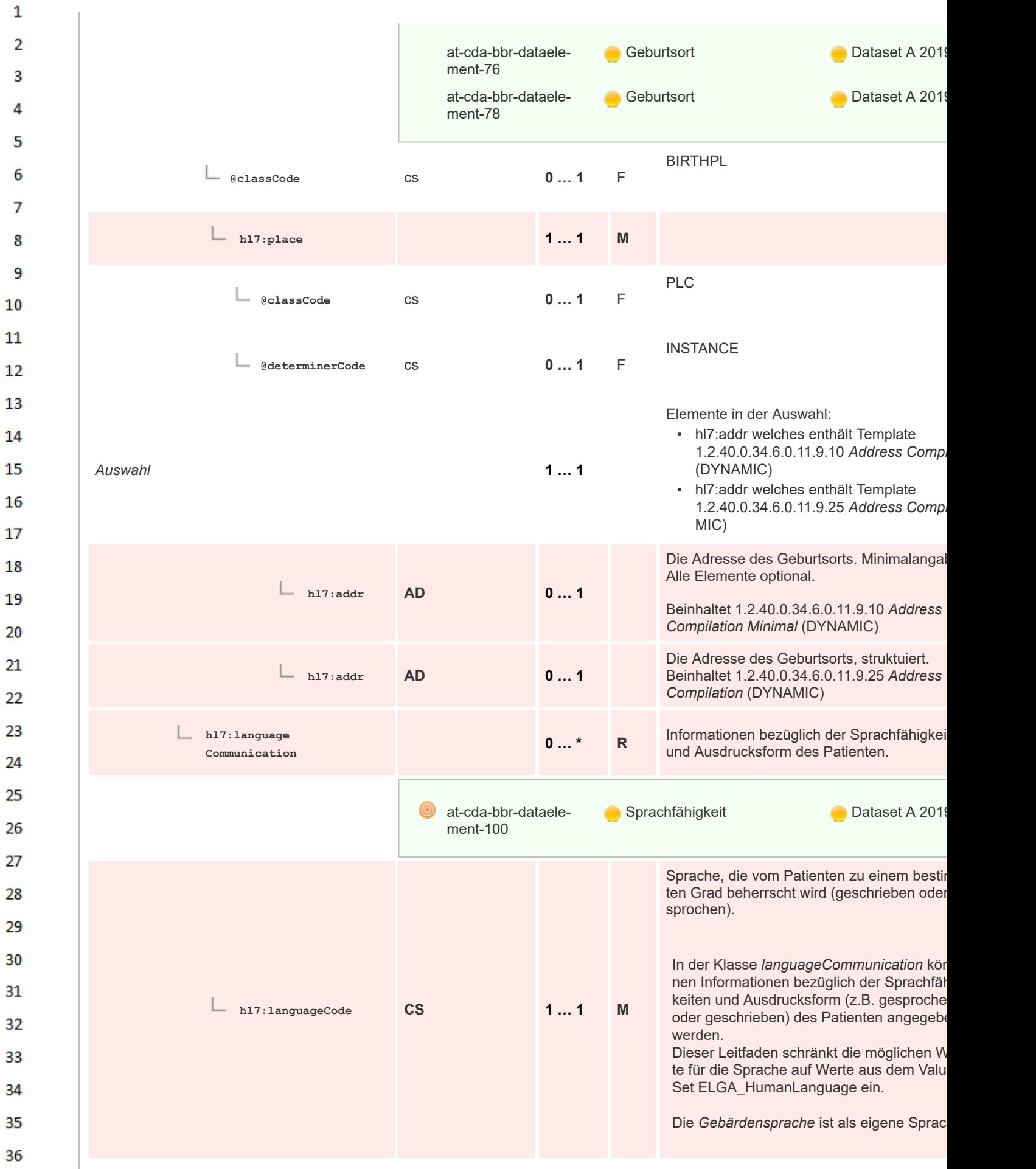

 $\mathbf{1}$  $\overline{2}$ anzugeben incl Ländercode, mit der Ergän- $\overline{3}$ zung des Länder-/Regional-Codes (zB sgr at), die Ausdrucksweise (MoodCode) wird Δ diesem Fall nicht angegeben (denn expressed / received signed wären redundant). 5 6 **at-cda-bbr-dataele-**Sprache **Dataset A 201** 7 ment-101 8 Zulässige Werte gemäß Value-Set "ELGA -9 **@code** ge" aus Code-System "HL7:HumanLanguag 2.16.840.1.113883.6.121" 10 Gemäß IETF / RFC 3066 enthält es ein bes von Codes aus ISO 639-1 und ISO 639-2 (a 11 cs **1 … 1** R dreistellige Sprachcodes). Gemäß RFC 306 sig, eine Angabe der landestypischen Ausp 12 Sprache nach einem Bindestrich anzufüger dabei nach ISO 3166-1 Alpha 2 angegeben 13 bei der Auswertung des languageCodes be toleriert werden. 14 15 CONF Der Wert von @code muss gewählt werden aus dem Value 1.2.40.0.34.10.173 *ELGA\_HumanLanguage* (DYNAMIC) 16 17 Ausdrucksform der Sprache. **hl7:modeCode CE 0 … 1 C** Zulässige Werte gemäß Value-Set "ELGA\_ 18 guageAbilityMode" 19 **@code** cs **1 … 1** R 20 21 **@displayName** st **1 … 1** R 22 23 2.16.840.1.113883.5.60 **@codeSystem** oid **1 … 1** F 24 25 HL7:LanguageAbilityMode **@codeSystemName** st **0 … 1** F 26 27 Constraint Bei Strukturierung einer Gebärdensprache ist dieses Element LAUBT, NP [0..0] und MUSS daher komplett entfallen 28 29 CONF Der Wert von @code muss gewählt werden aus dem Value 1.2.40.0.34.10.175 *ELGA\_LanguageAbilityMode* (DYNAMIC) 30 31 Grad der Sprachkenntnis in der Sprache. **hl7:proficiency CE 0 … 1 R** Zulässige Werte gemäß Value-Set "ELGA 32 **LevelCode** ficiencyLevelCode" 33 at-cda-bbr-dataele-Grad der Sprachkenntnis **Dataset A 2019** 34 ment-102 35 36

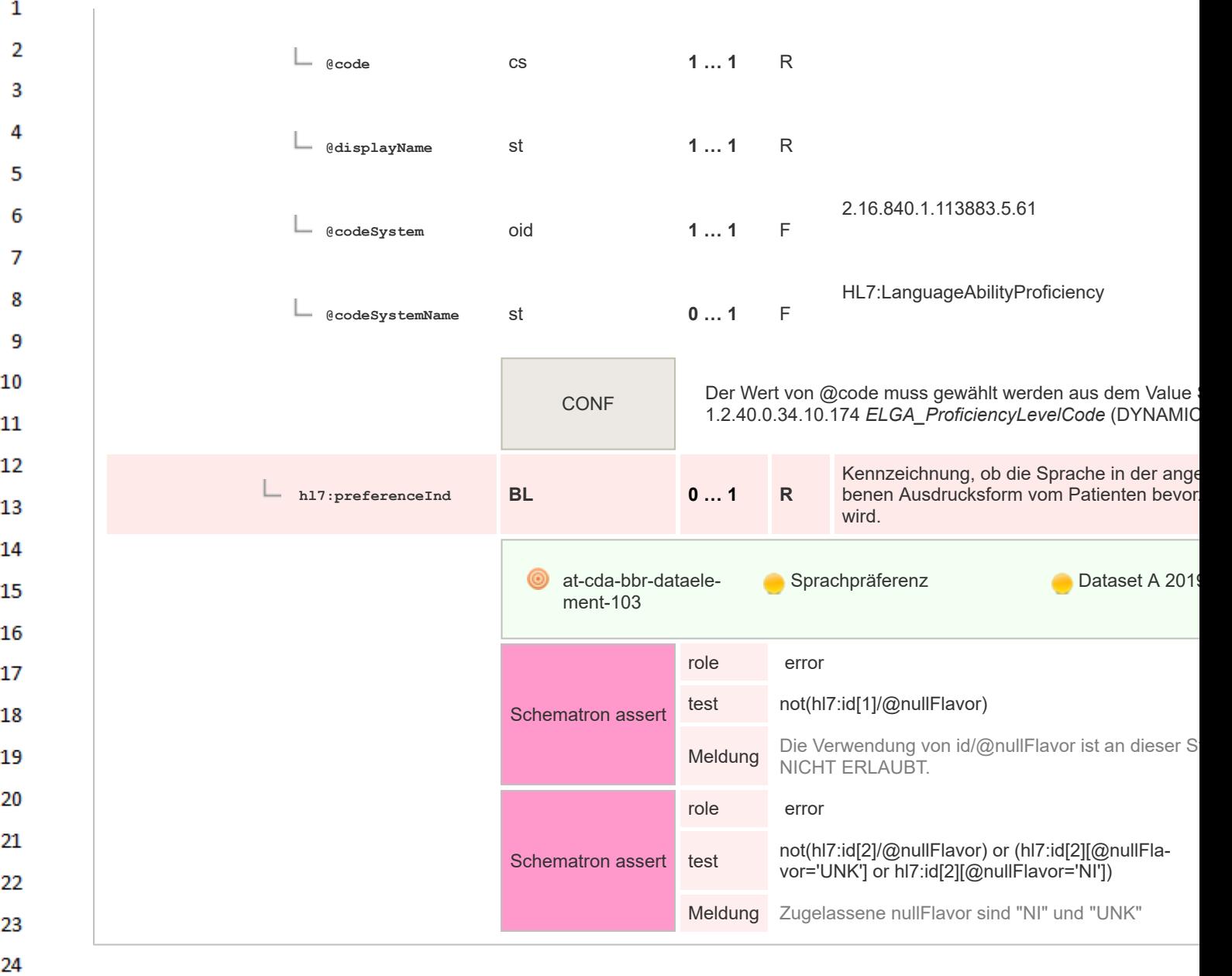

## **8.2.2.7 Author**

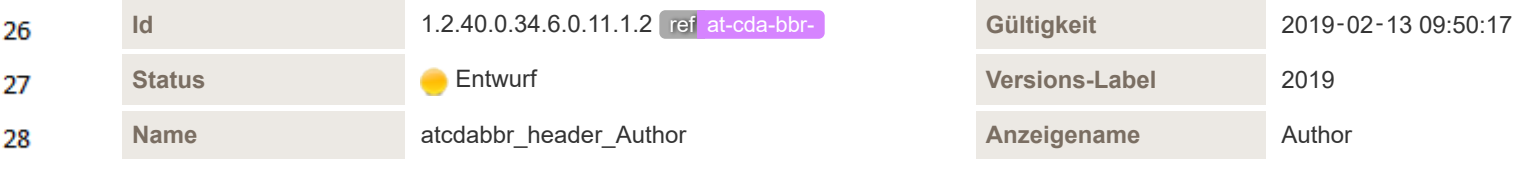

29 **Beschreibung** 

30 Der Autor, Urheber oder Dokumentersteller ist die Person, die haupt-ursächlich etwas verursacht oder veranlasst oder als Anstifter, Initiator, Verfasser oder Verursacher wirkt. Der Autor kann auch ein "Dokument-erstellendes Gerät" sein, etwa ein Computerpro-31 gramm, das automatisch Daten zu einem Patienten in Form eines Befunds oder einer Zusammenfassung kombiniert.

Die das Dokument schreibende Person (Schreibkraft, medizinischeR DokumentationsassistentIn, …) wird in CDA in einem eigenen 32 Element (dataEnterer) abgebildet, siehe "Personen der Dateneingabe ("dataEnterer")".

Es kann auch mehr als ein Dokumentersteller angegeben werden (mehrere author-Elemente). Für die XDS-Metadaten sollen jeweils 33 nur die Author-Elemente verwendet werden, die eine Person darstellen, mit dem "Hauptautor" als erstes Element. Geräte MÜSSEN hinter den Personen-Autoren stehen (sofern nicht ein OnDemandDocument ohne Person oder sonstige - automatisch ohne Perso-34 nenkontakt erstellte - Dokumente ohne Person).

**↔ Hinweis zum XDS-Mapping:** Folgende XDS-Attribute werden aus dem Element Author abgeleitet:

▪ AuthorInstitution (=representedOrganization)

35

 $\mathbf{1}$ 

 $\overline{2}$ 3  $\overline{4}$ 

- AuthorPerson (=assignedAuthor)
- AuthorRole (=functionCode)
- AuthorSpeciality (=assignedAuthor.code)

Nur **Author-Elemente mit einer Person** sind für das XDS-Mapping zu übernehmen.

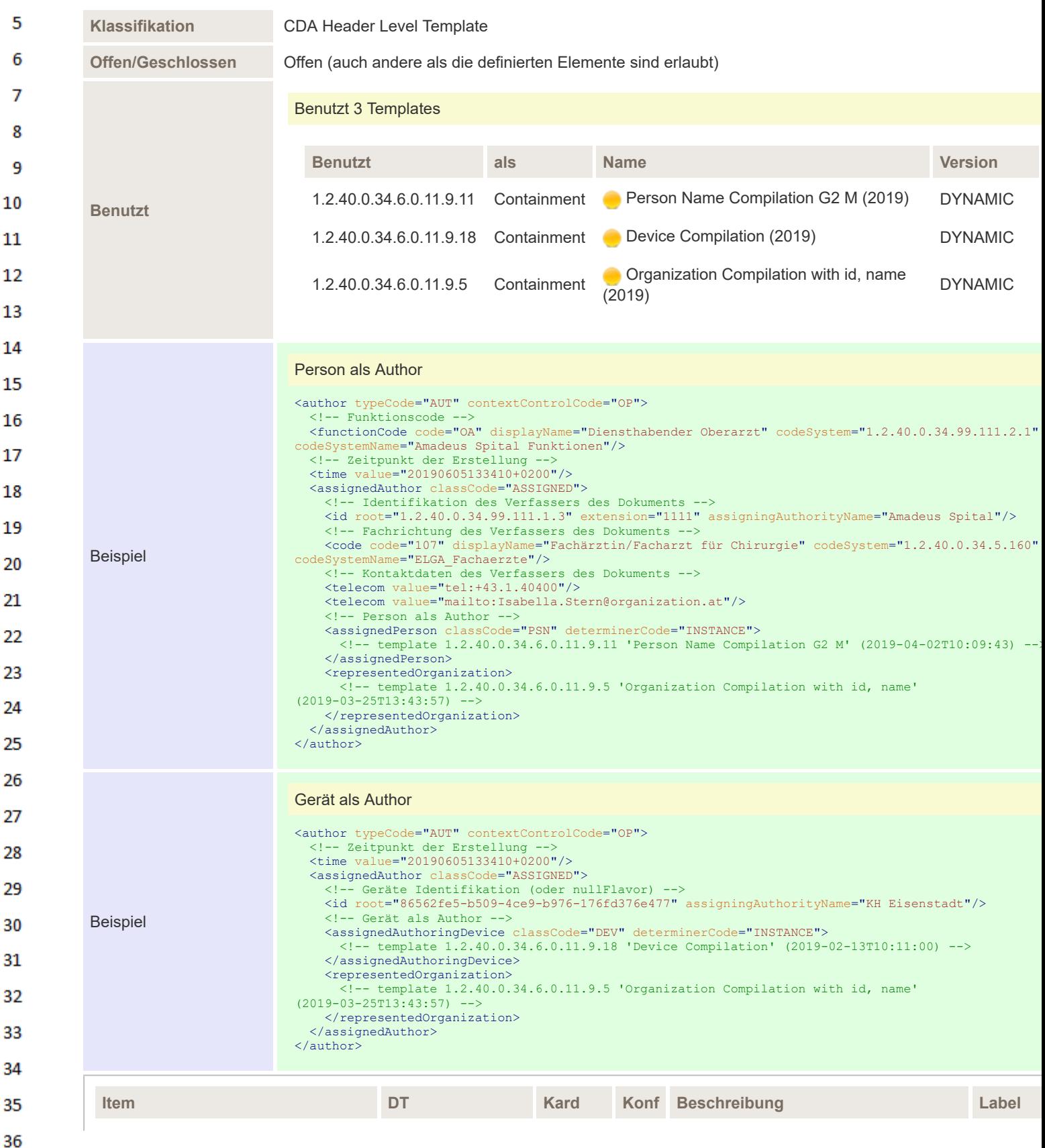

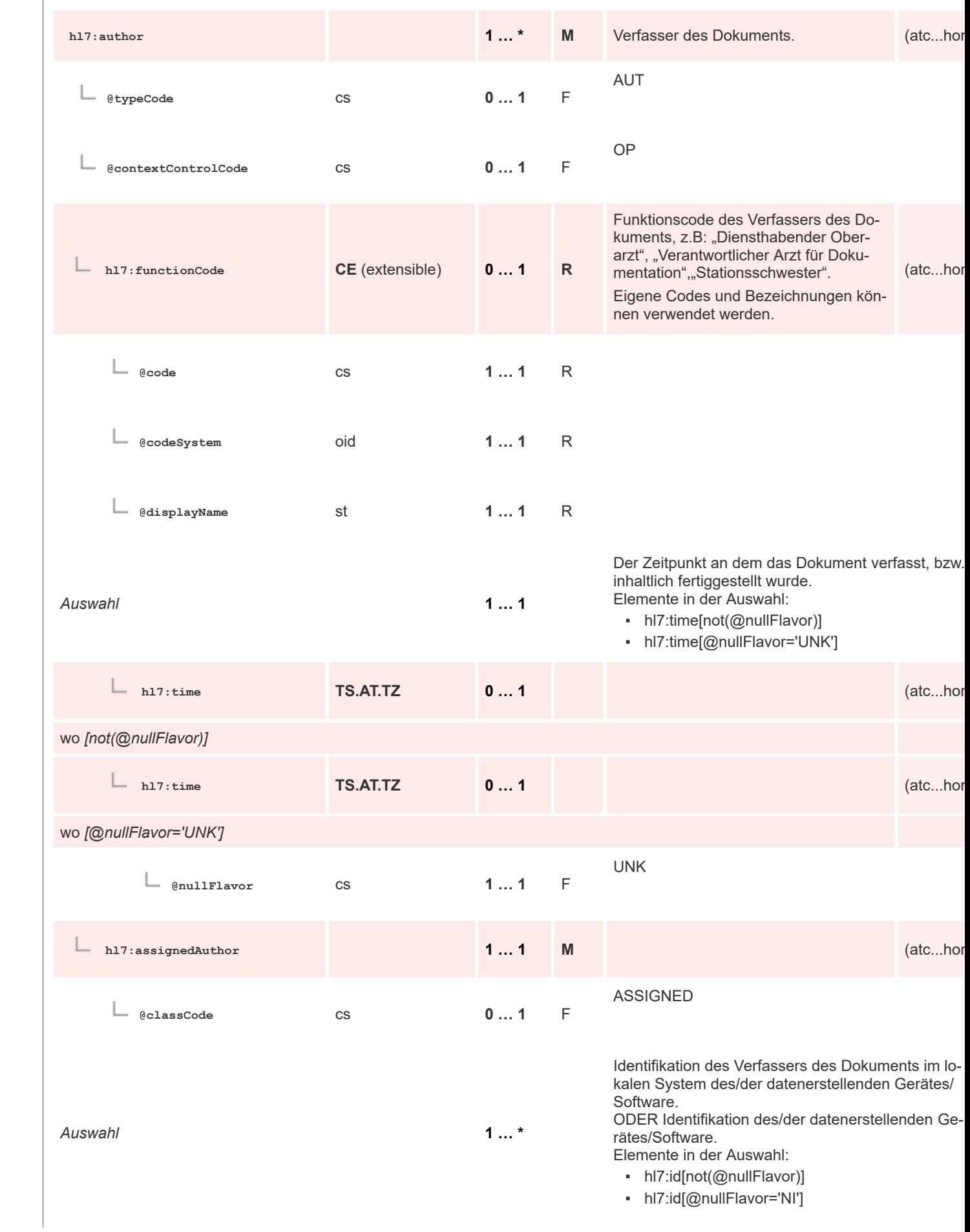

 $\mathbf 1$  $\overline{2}$ 3  $\overline{4}$  $\overline{\mathbf{5}}$ 

6

 $\overline{7}$ 

8 9 10

 $11\,$  $12$ 

13

 $14$ 

15 16  $17$ 

 ${\bf 18}$ 

19

20  $21$  $22$ 

23 24 25

26 27

28

29

30  $31$ 

32

33

34

35

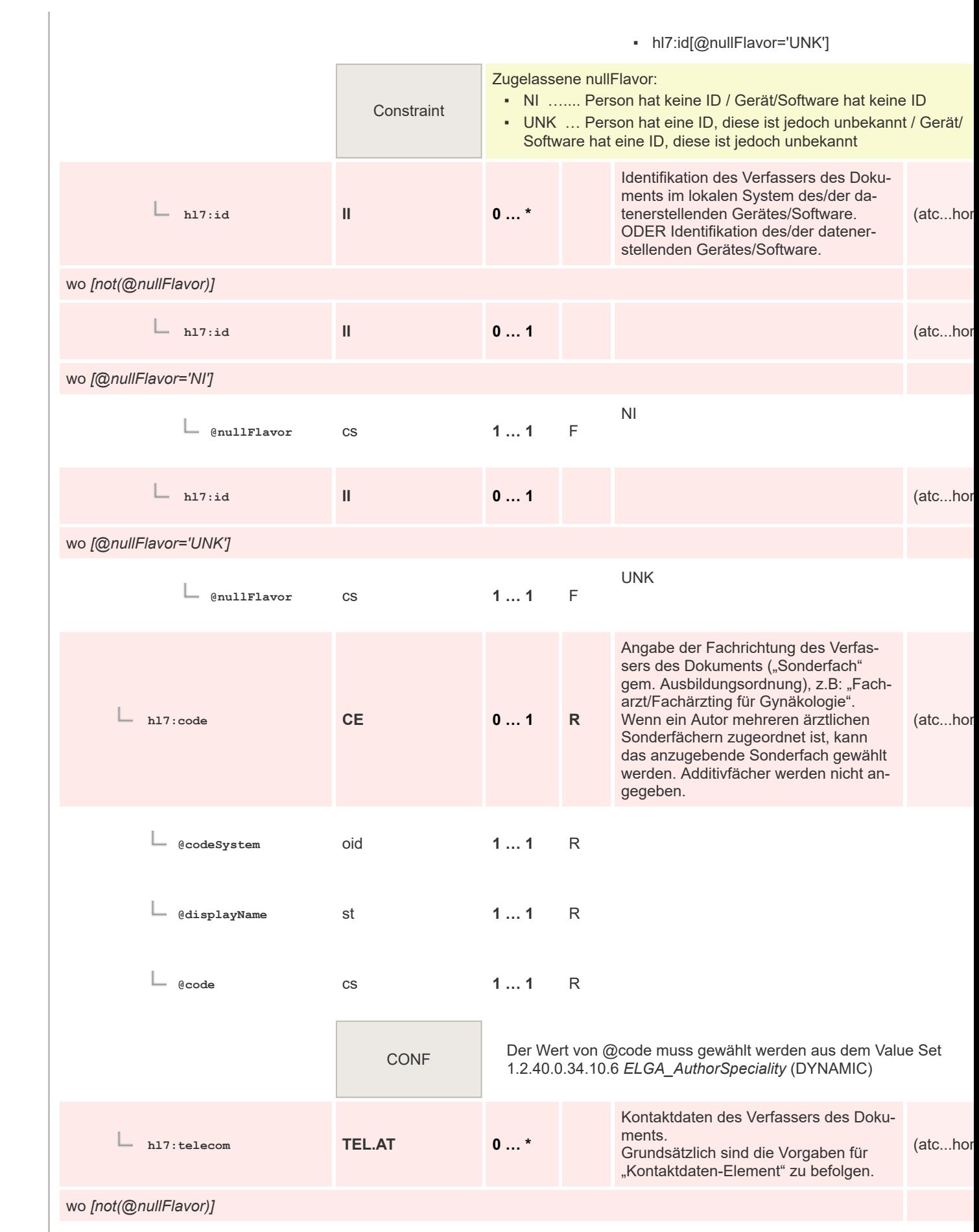

 $\mathbf 1$ 

 $\overline{2}$ 3  $\overline{4}$ 5

6

 $\overline{7}$ 

8 9 10

 $11\,$  $12$ 

13

 $14$ 

15 16  $17$ 

18

19

 $20$  $21$ 

 $22$ 

23 24 25

26 27

28

29

30  $31$ 32

33

34

35

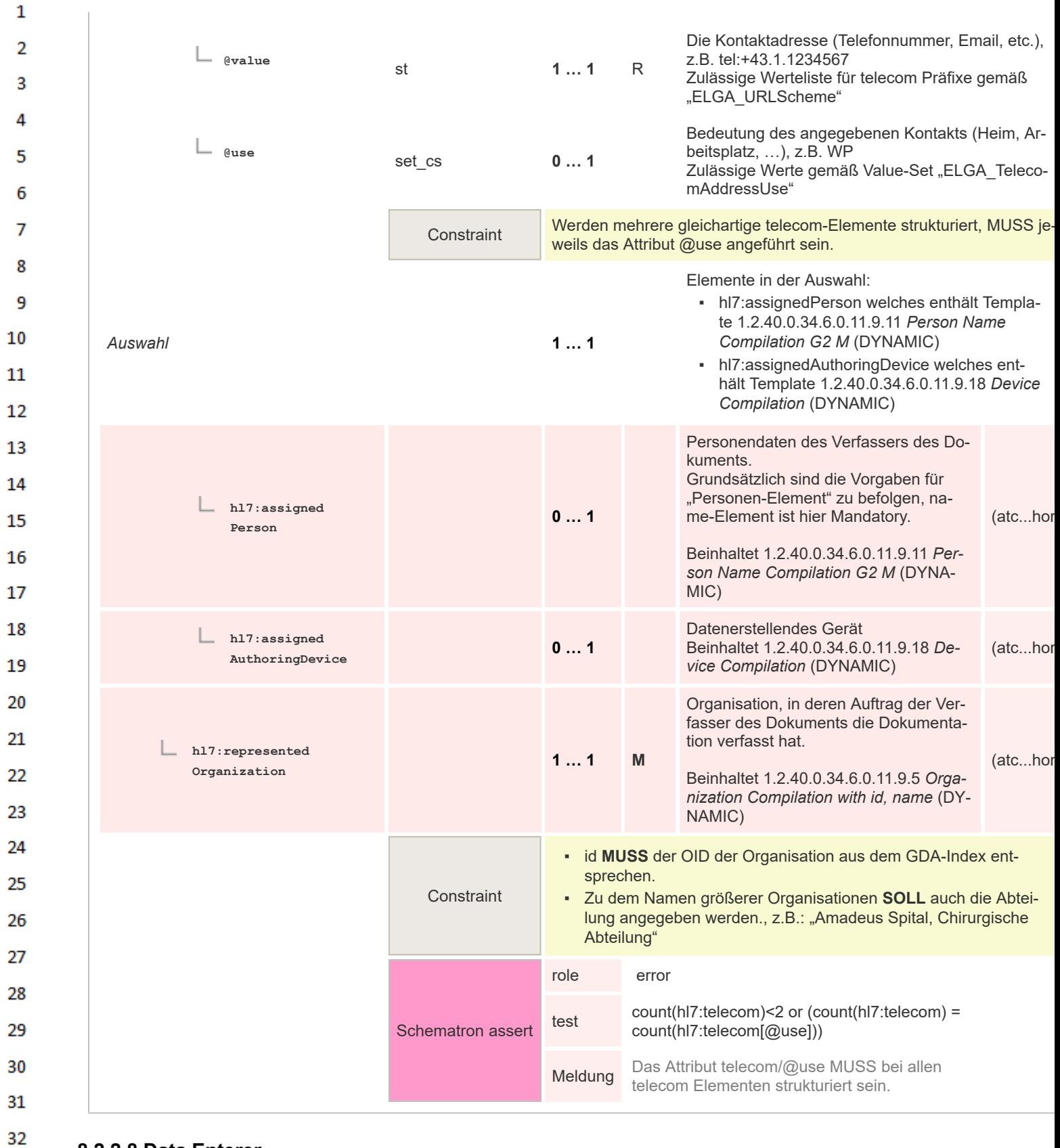

## **8.2.2.8 Data Enterer**

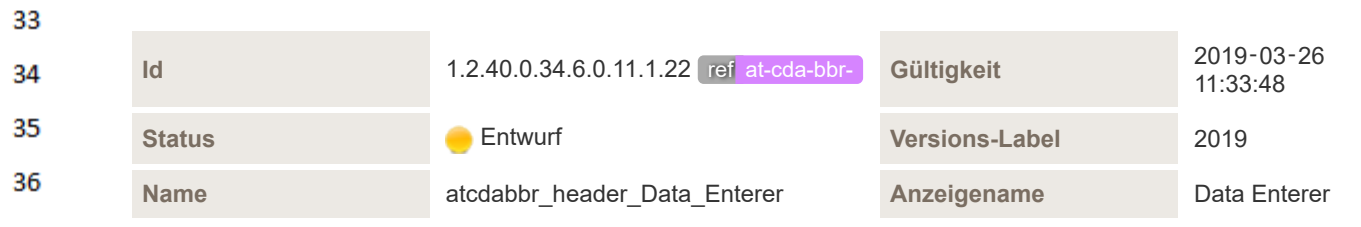

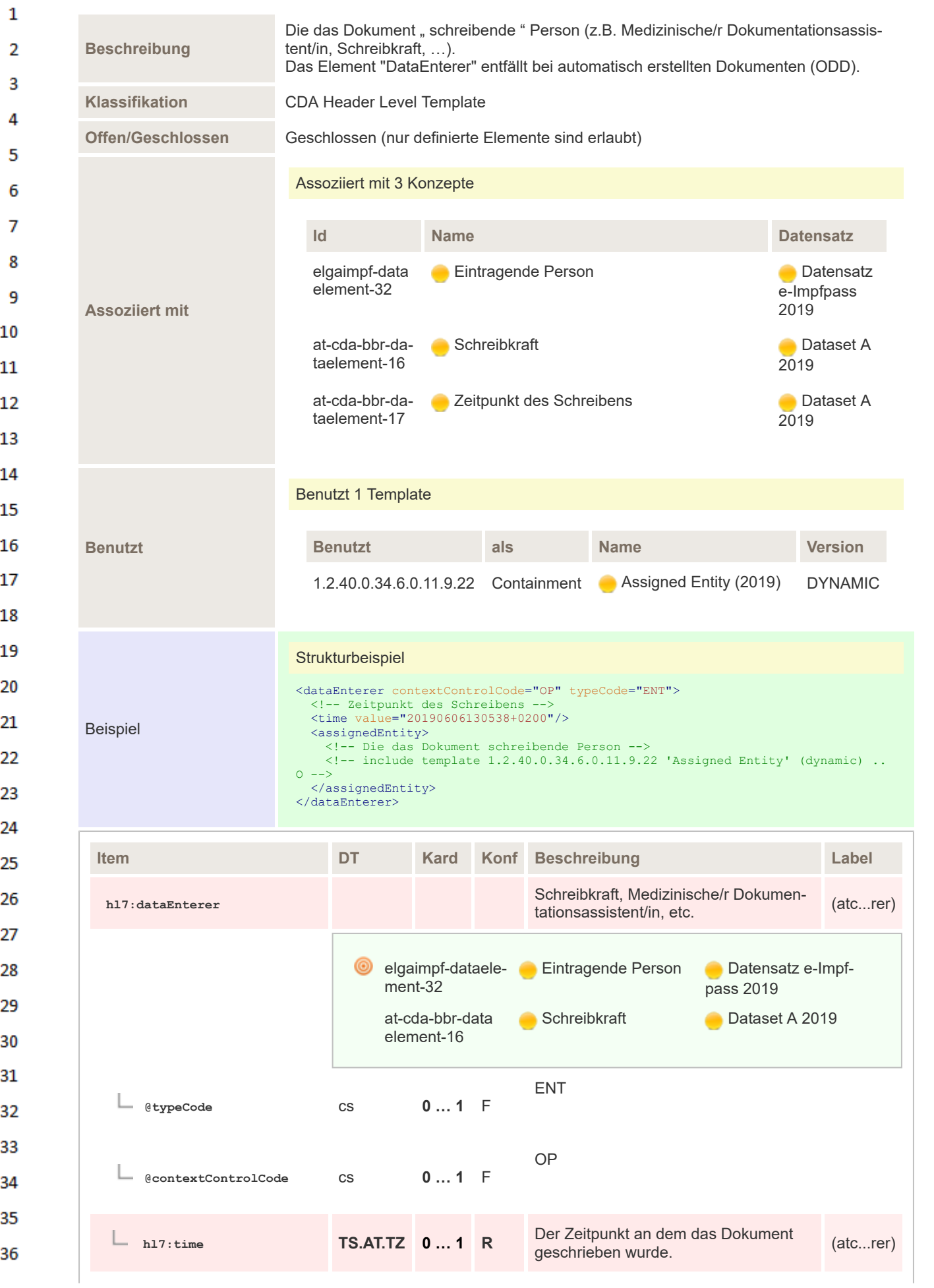

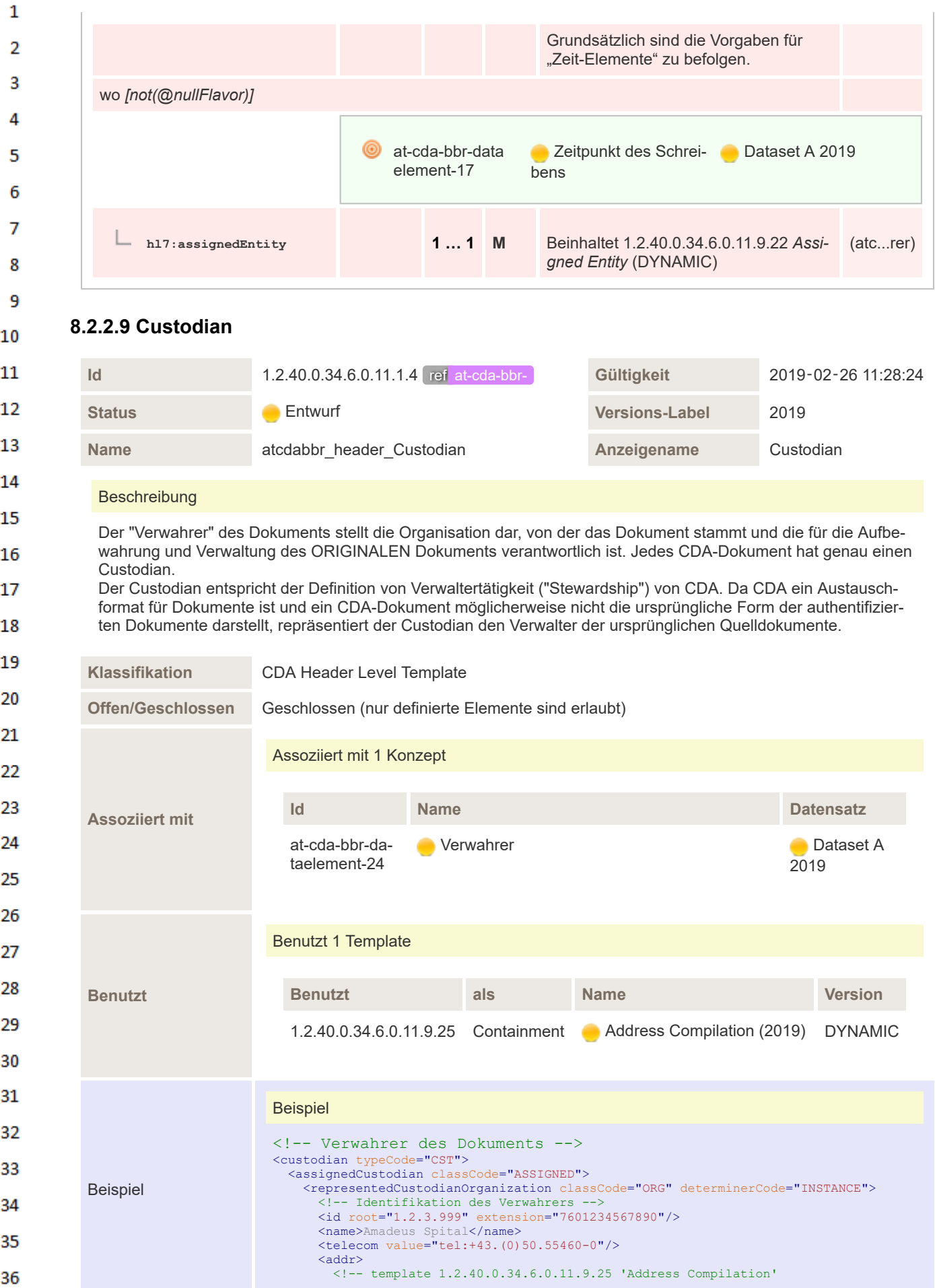

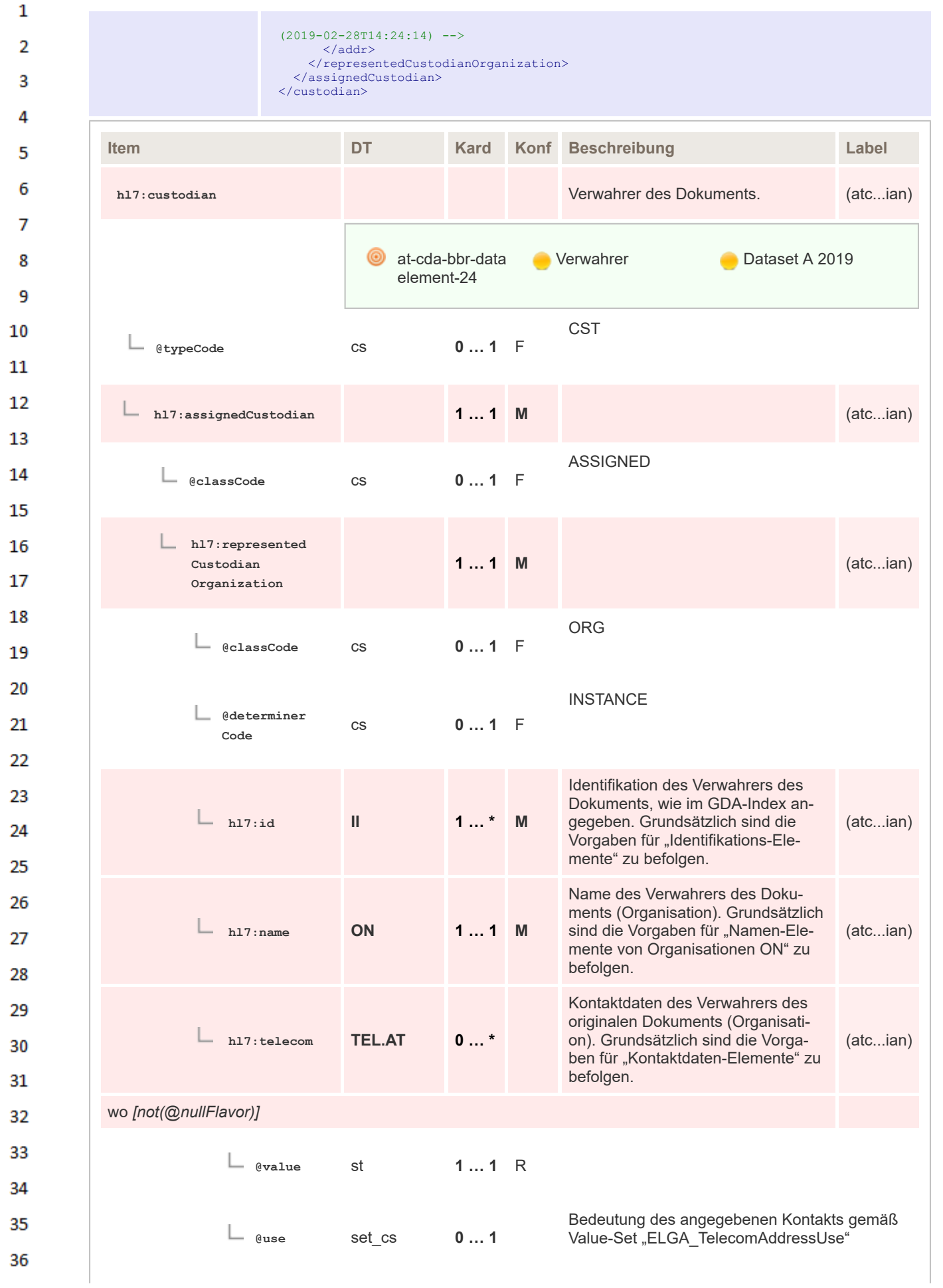

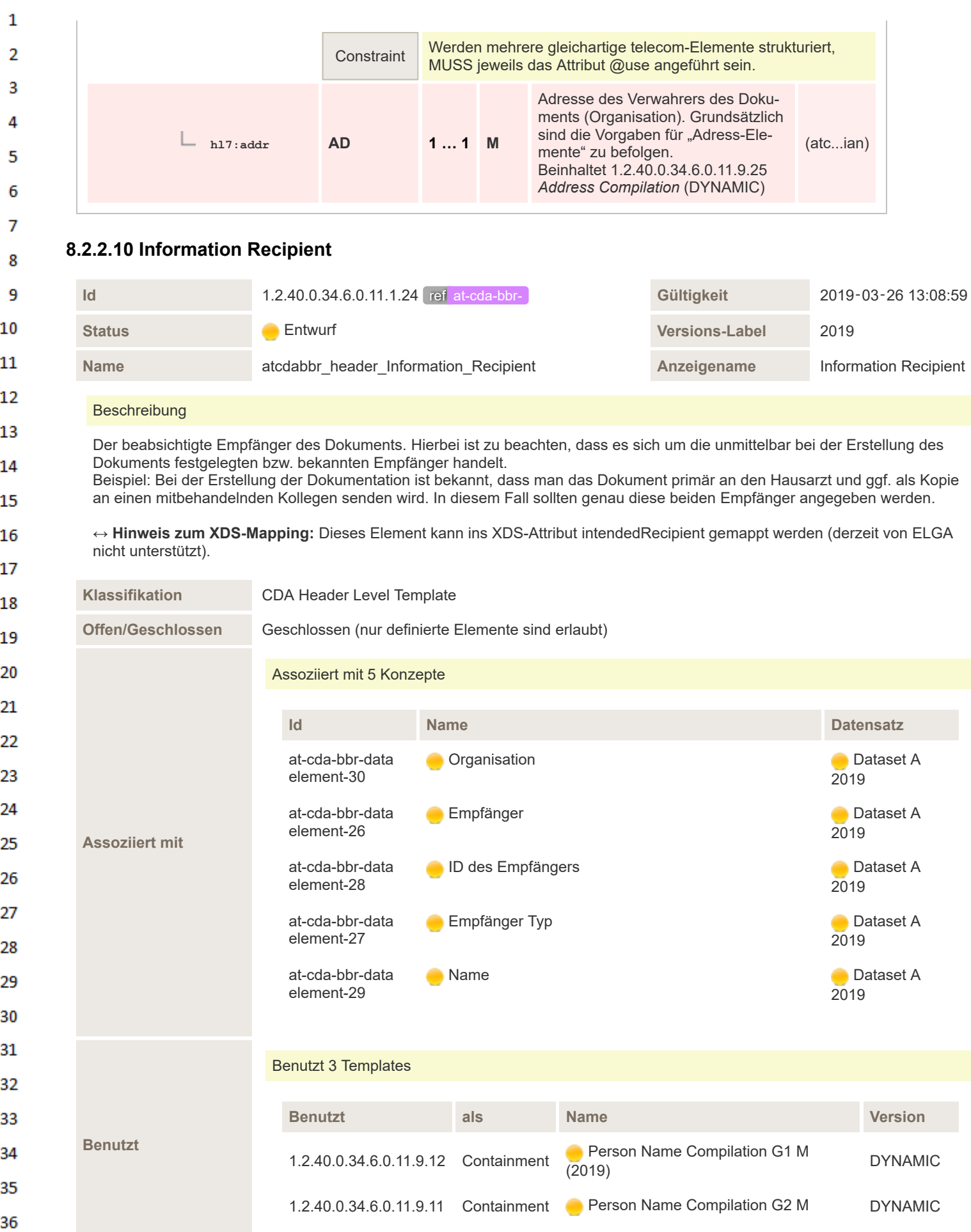

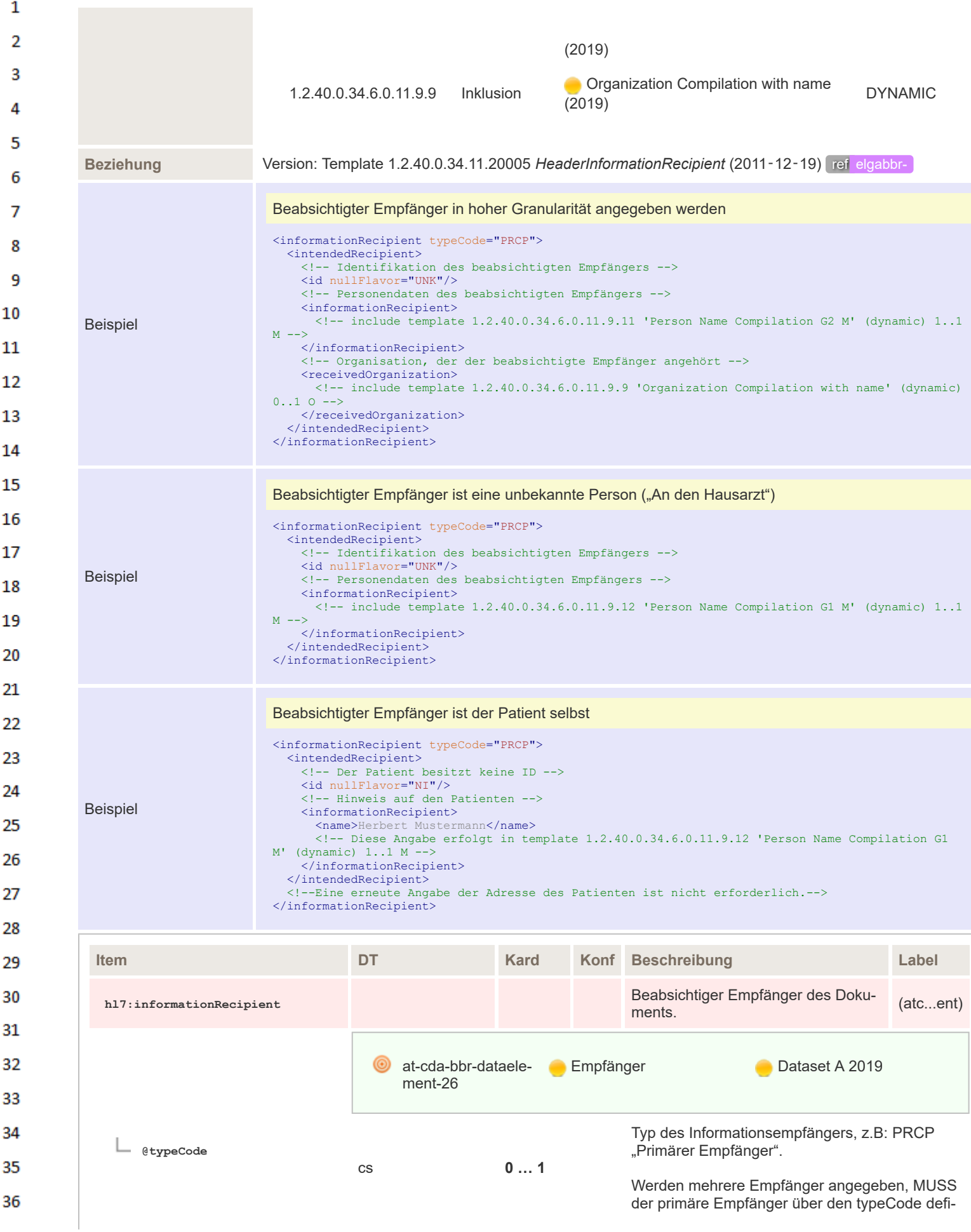

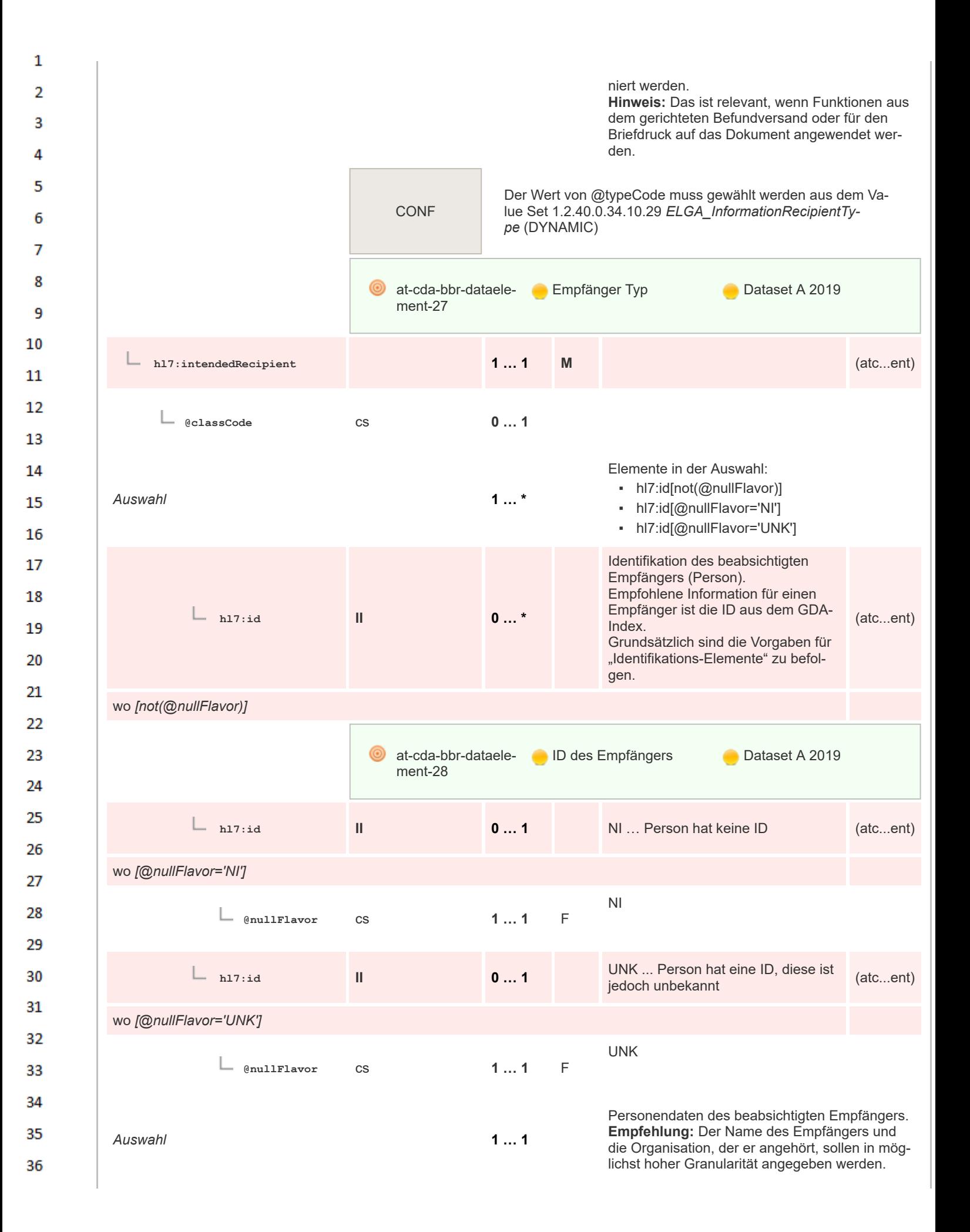

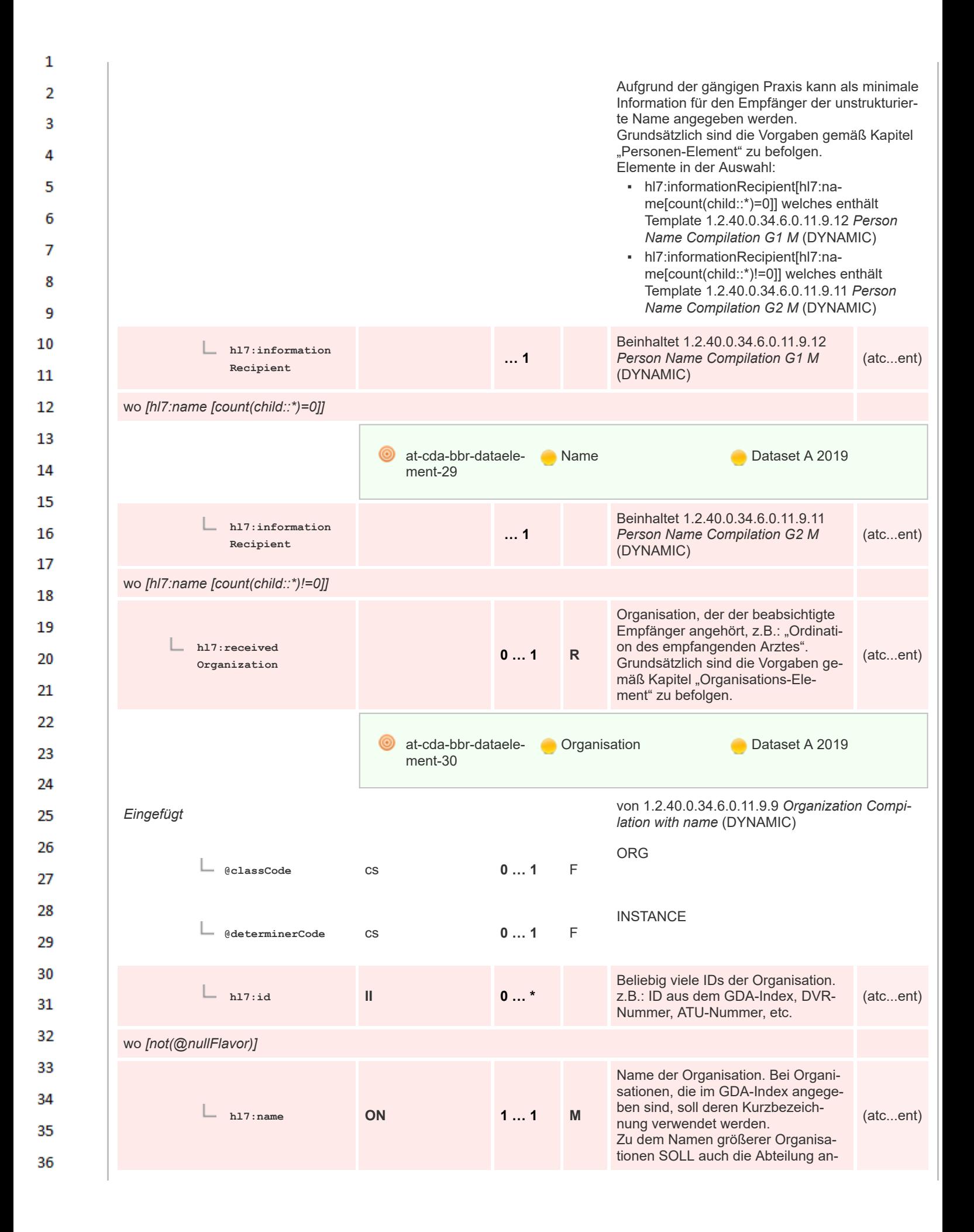
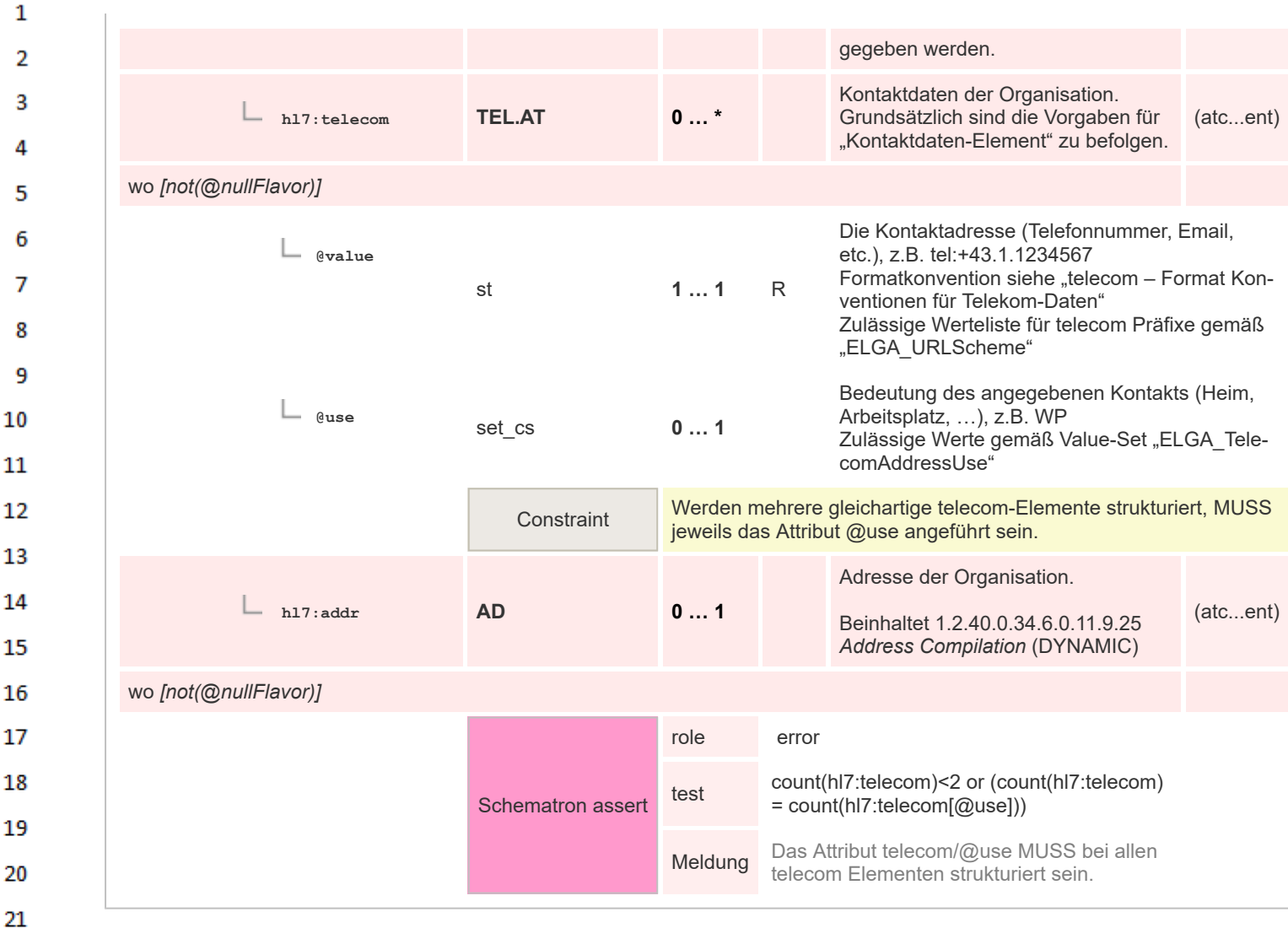

## **8.2.2.11 Legal Authenticator**

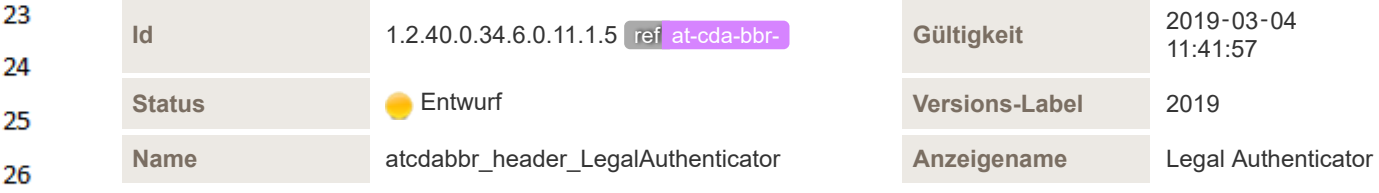

## Beschreibung

7

22

27

34

- Der "Rechtliche Unterzeichner" oder Hauptunterzeichner ist jene Person, welche für das Dokument aus rechtlicher 28 Sicht die Verantwortung übernimmt.
- Es muss organisatorisch sichergestellt werden, dass die Person, die als rechtlicher Unterzeichner eingetragen 29 wird, über die entsprechende Berechtigung verfügt. Grundsätzlich **MUSS** der Hauptunterzeichner angegeben wer-30 den, in bestimmten Fällen kann dies aber unterbleiben, etwa wenn es sich um automatisch
- erstellte Befunde handelt (Dokumente, die von "Geräten" oder "Software" autonom erstellt wurden, d.h. wenn der 31 Inhalt durch einen Algorithmus erzeugt und
- nicht von einer natürlichen Person freigegeben wurde, z.B. On-demand Dokumente).
- 32 Diese Fälle sind in den jeweiligen speziellen Leitfaden entsprechend angegeben. Falls mehrere rechtliche Unterzeichner vorhanden sind, können diese
- 33 angegeben werden.

### **↔ Hinweis zum XDS-Mapping:** Dieses Element wird ins XDS-Metadatenelement DocumentEntry.*legalAuthenticator* gemappt.

35 **ACHTUNG**: Nach DocumentEntry.legalAuthenticator kann jeweils nur das erste ELement (ClinicalDocument/ LegalAuthenticator[1]) übernommen werden. 36

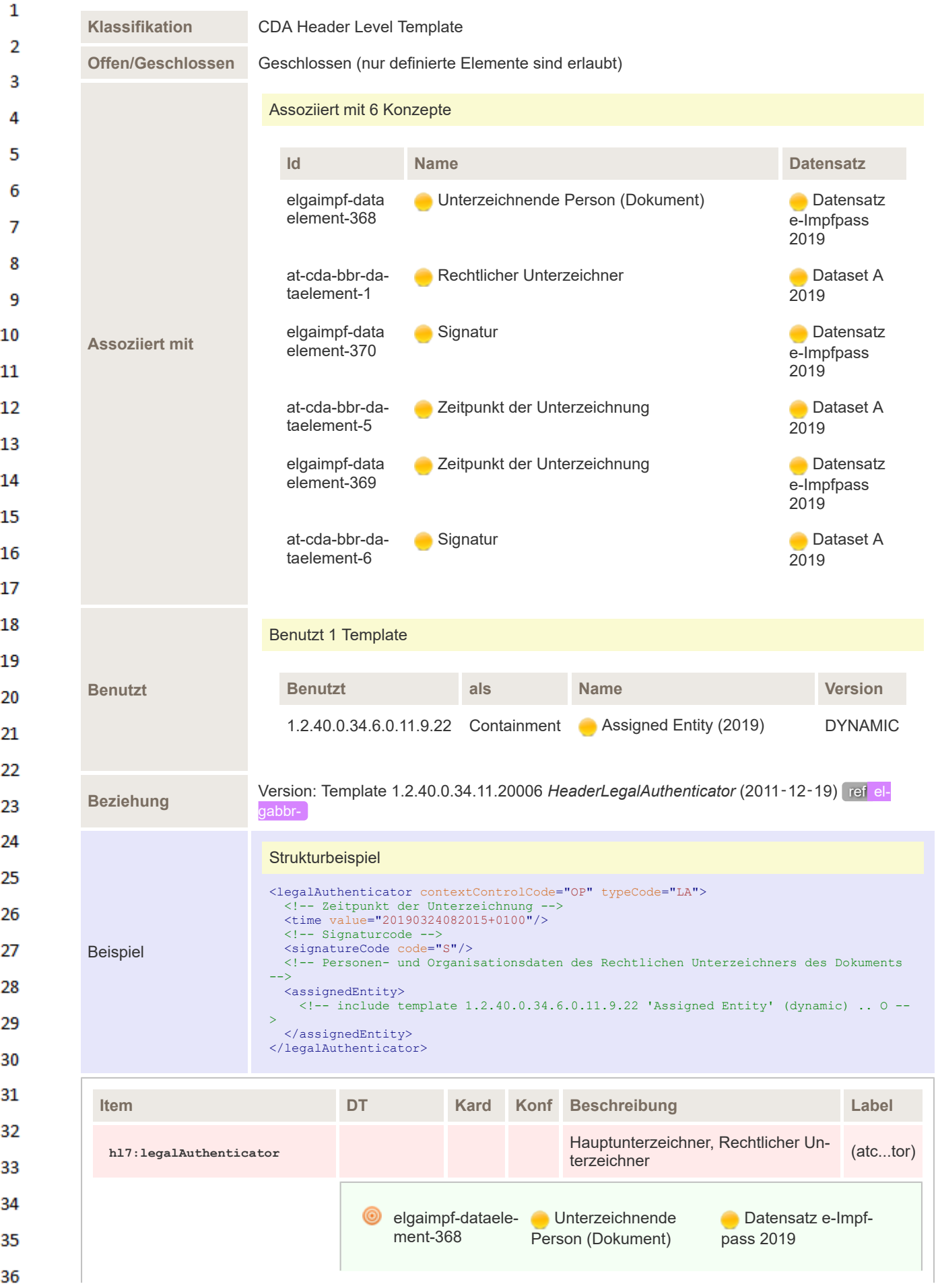

 $\mathbf{1}$  $\overline{2}$ Rechtlicher Unterat-cda-bbr-data **Dataset A 2019** element-1 zeichner  $\overline{3}$  $\Lambda$ OP **@contextControlCode** cs **0 … 1** F 5 6 LA **@typeCode** cs **0 … 1** F  $\overline{7}$ 8 Der Zeitpunkt, an dem das Dokument unterzeichnet wurde. q Elemente in der Auswahl: *Auswahl* **1 … 1** • hl7:time[not(@nullFlavor)] 10 ▪ hl7:time[@nullFlavor='UNK'] 11 12 **hl7:time TS.AT.TZ 0 … 1** (atc...tor) 13 wo *[not(@nullFlavor)]* 14 at-cda-bbr-data **Zeitpunkt der Unter-Dataset A 2019** 15 element-5 zeichnung 16 elgaimpf-dataele-**Zeitpunkt der Unter-Datensatz e-Impf**ment-369 zeichnung pass 2019 17 18 **hl7:time TS.AT.TZ 0 … 1** (atc...tor) 19 20 wo *[@nullFlavor='UNK']* 21 UNK **@nullFlavor** cs **1 … 1** F 22 23 Signaturcode gibt an, dass das Ori**hl7:signatureCode CS 1 … 1 M** ginaldokument unterzeichnet wurde. (atc...tor) 24 25 ⋒ elgaimpf-dataele- Signatur **Conducts** Datensatz e-Impfment-370 pass 2019 26 at-cda-bbr-data Signatur Dataset A 2019 27 element-6 28 29 **@code** CONF **1 … 1 F** S 30 Personendaten des rechtlichen Un-31 terzeichners. **Für den Namen ist verpflichtend** 32 **Granularitätsstufe 2 ("strukturierhl7:assignedEntity 1 … 1 M** (atc...tor) **te Angabe des Namens") anzu-**33 **wenden!** Beinhaltet 1.2.40.0.34.6.0.11.9.22 34 *Assigned Entity* (DYNAMIC) 35

#### 36 **8.2.2.12 Authenticator**

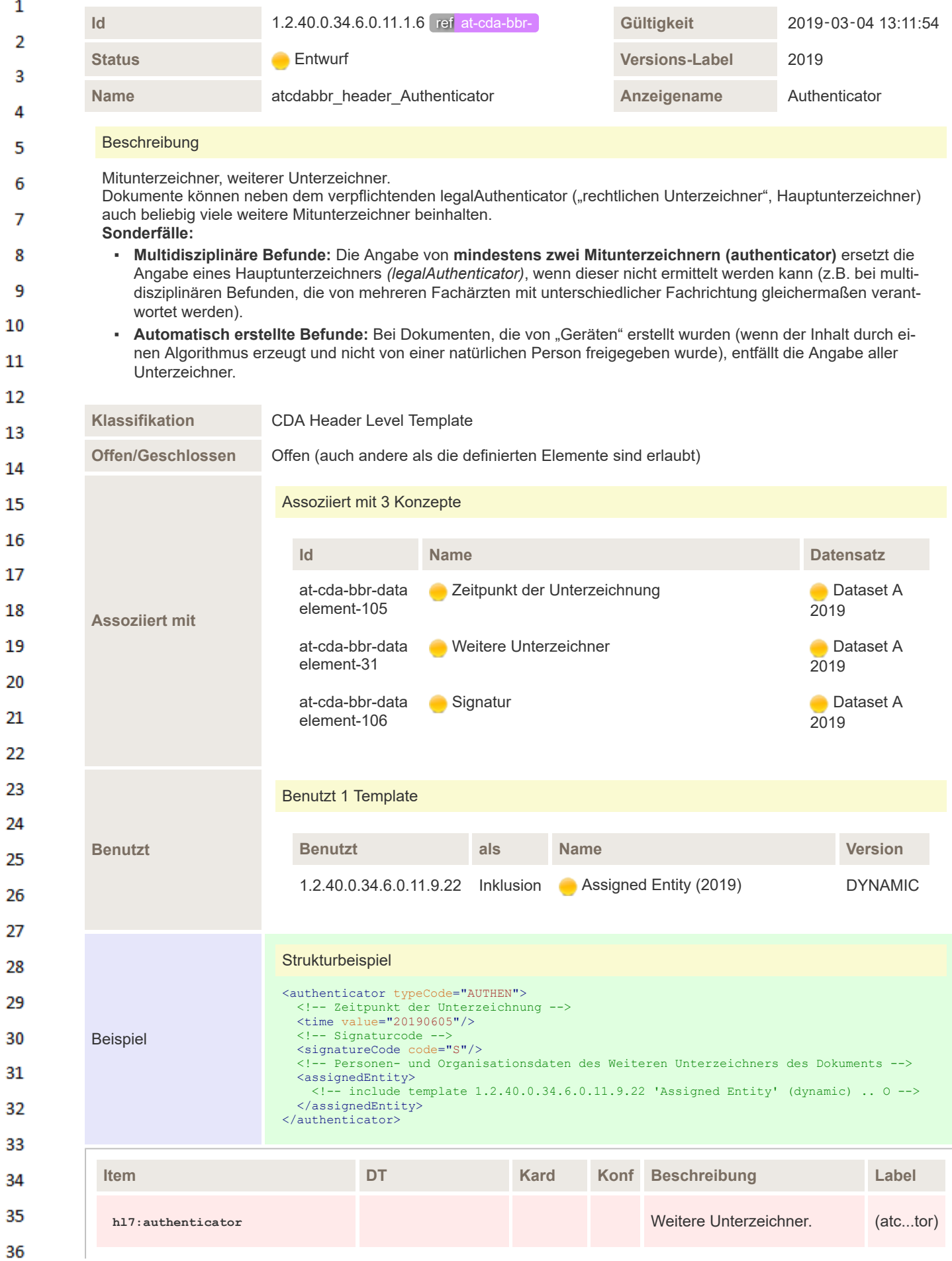

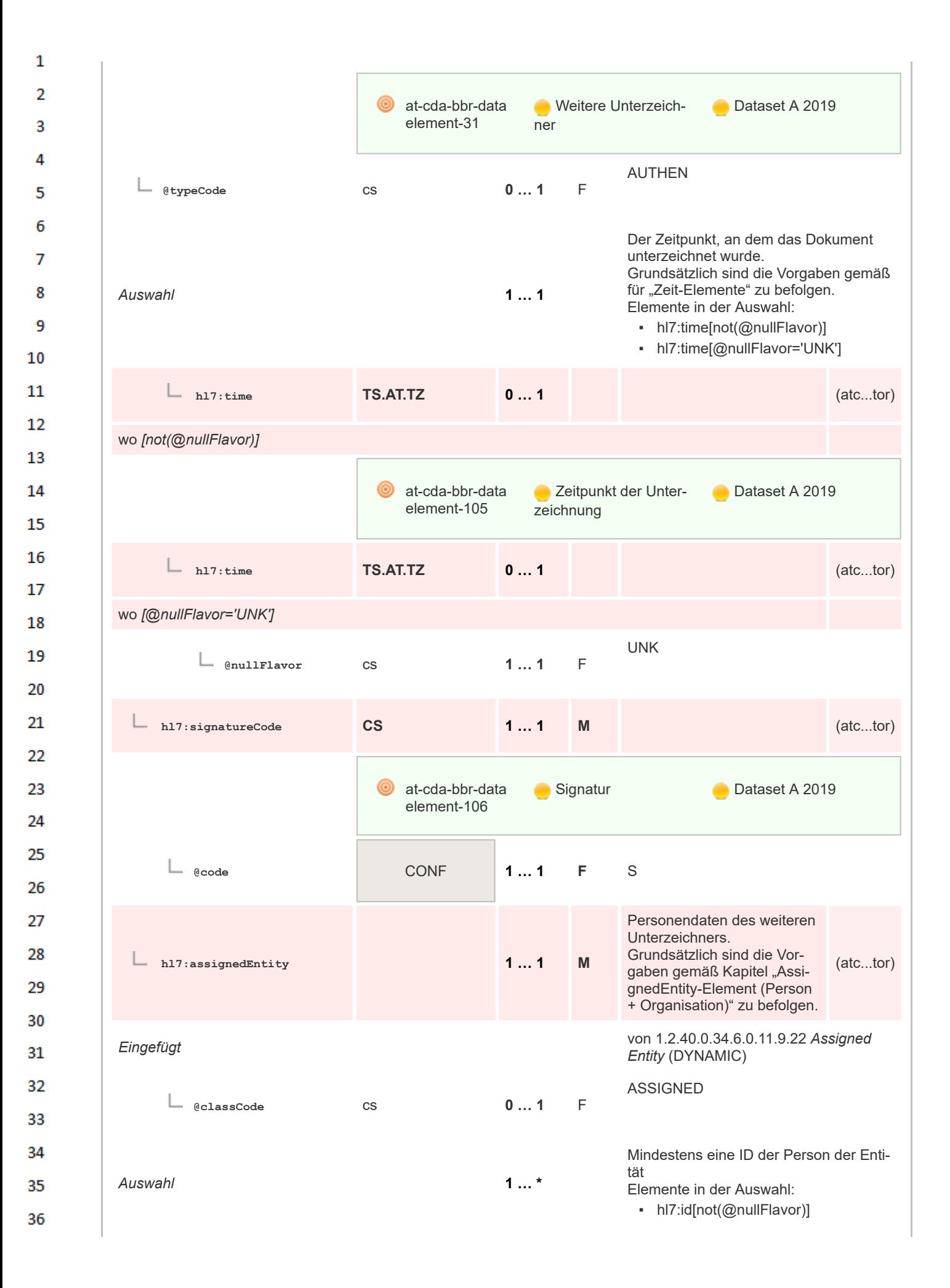

▪ hl7:id[@nullFlavor='NI'] ▪ hl7:id[@nullFlavor='UNK'] Zugelassene nullFlavor: ▪ **NI** … Die Person der Entität hat keine Identifikati-**Constraint** onsnummer ▪ **UNK** … Die Person der Entität hat eine Identifikationsnummer, diese ist jedoch unbekannt **hl7:id II 0 … \*** (atc...tor) wo *[not(@nullFlavor)]* ⋒ elgaimpf-dataele- **De ID des Unterzeichners Contacterature** Datensatz e-Impfpass ment-371 2019 **hl7:id II 0 … 1** (atc...tor) wo *[@nullFlavor='NI']* NI **@nullFlavor** cs **1 … 1** F **hl7:id II 0 … 1** (atc...tor) wo *[@nullFlavor='UNK']* UNK **@nullFlavor** cs **1 … 1** F Elemente in der Auswahl: ▪ hl7:addr[not(@nullFlavor)] welches enthält Template *Auswahl* **0 … 1** 1.2.40.0.34.6.0.11.9.25 *Address Compilation* (DYNAMIC) ▪ hl7:addr[@nullFlavor='UNK'] Beinhaltet 1.2.40.0.34.6.0.11.9.25 *Ad***hl7:addr 0 … 1** (atc...tor) *dress Compilation* (DYNA-MIC) wo *[not(@nullFlavor)]* **hl7:addr 0 … 1** (atc...tor) wo *[@nullFlavor='UNK']* UNK **@nullFlavor** cs **1 … 1** F Beliebig viele Kontakt-Elemente der Person der Enti**hl7:telecom TEL.AT 0 … \*** tät. (atc...tor) Grundsätzlich sind die Vorgaben gemäß "Kontaktdaten-

 $\mathbf{1}$ 

 $\overline{2}$  $\overline{3}$ 

 $\Lambda$ 

5

6

 $\overline{7}$ 

8 9

10

11 12

13

14

15

16 17 18

19

20

25

26

27

32

33

34 35

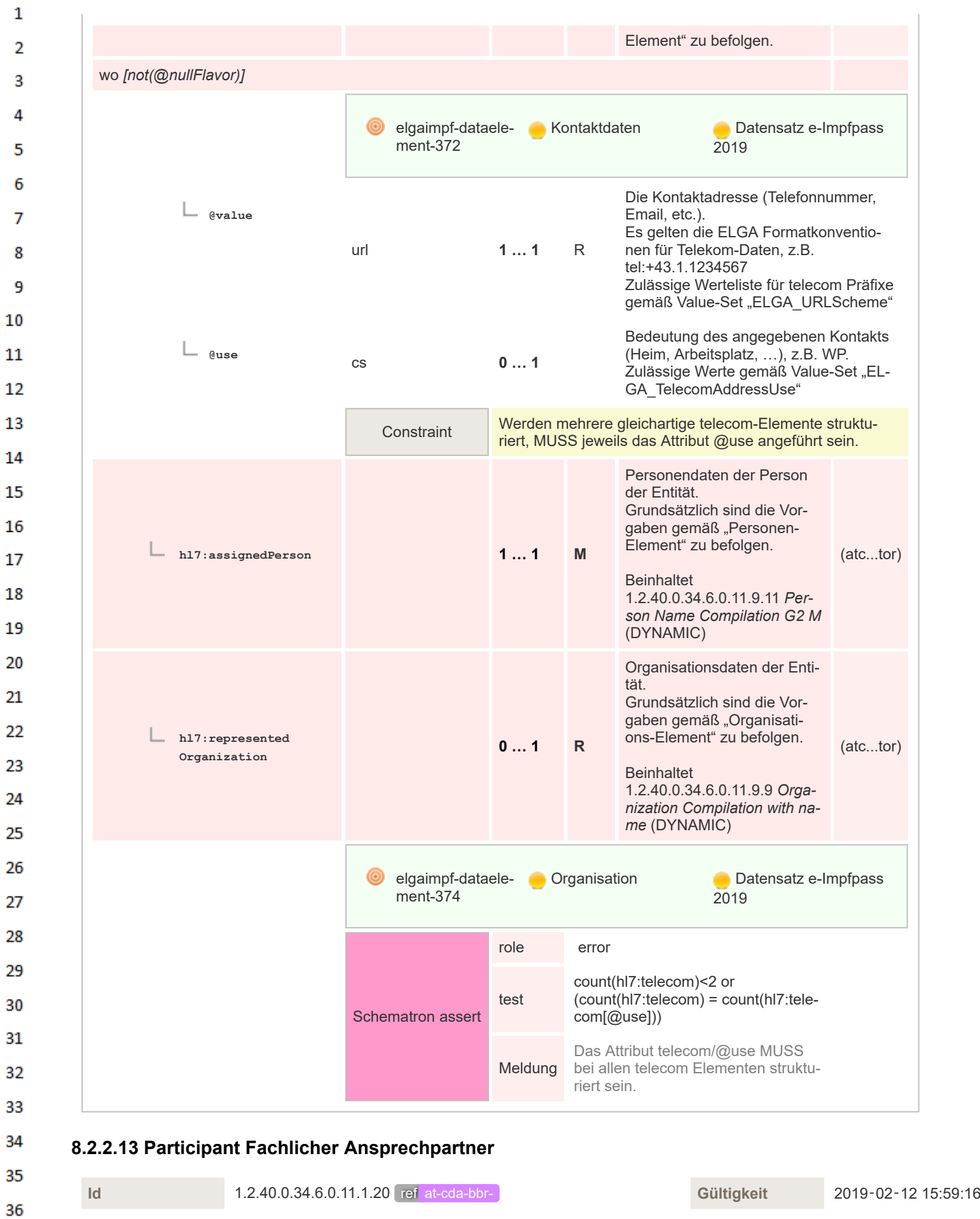

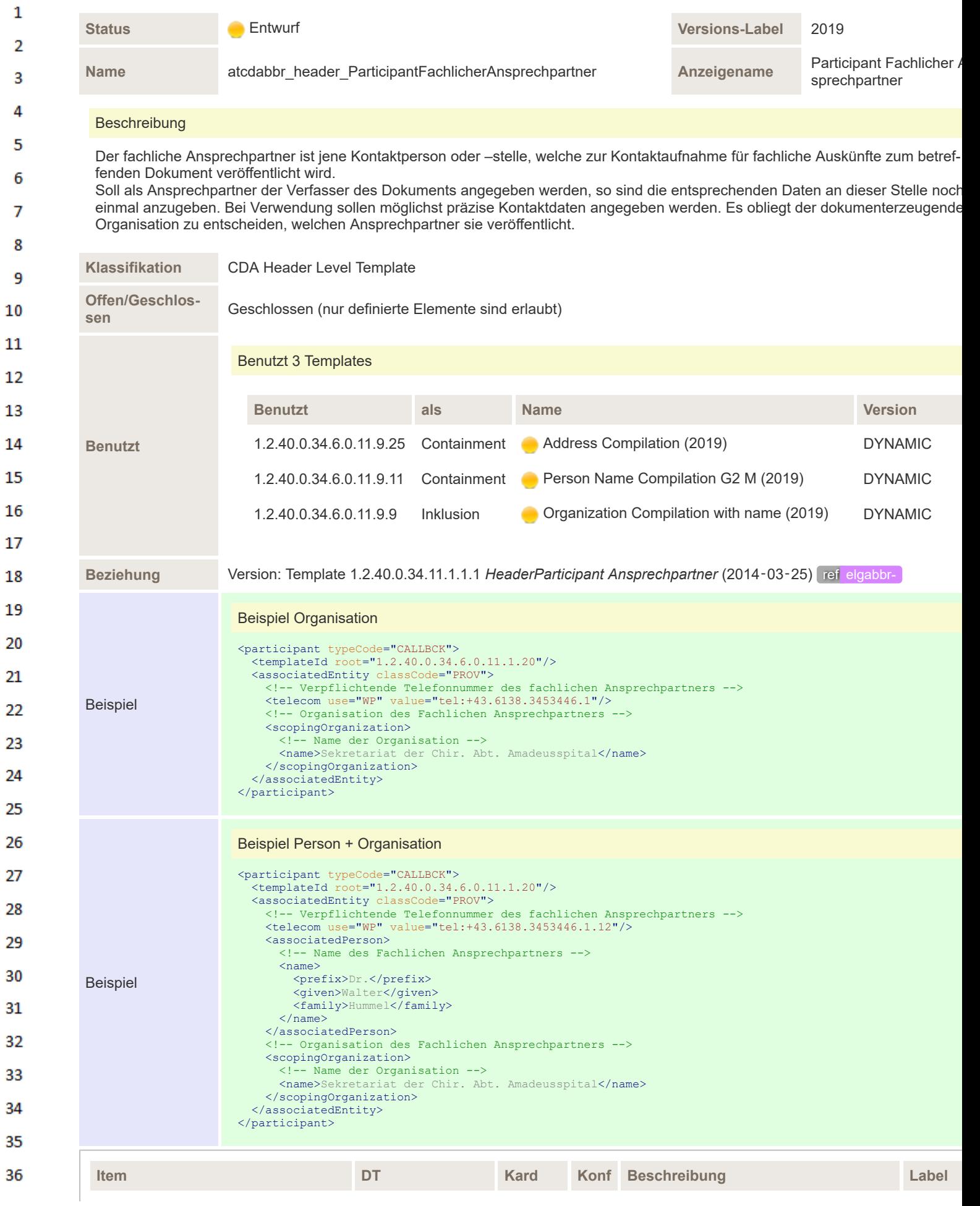

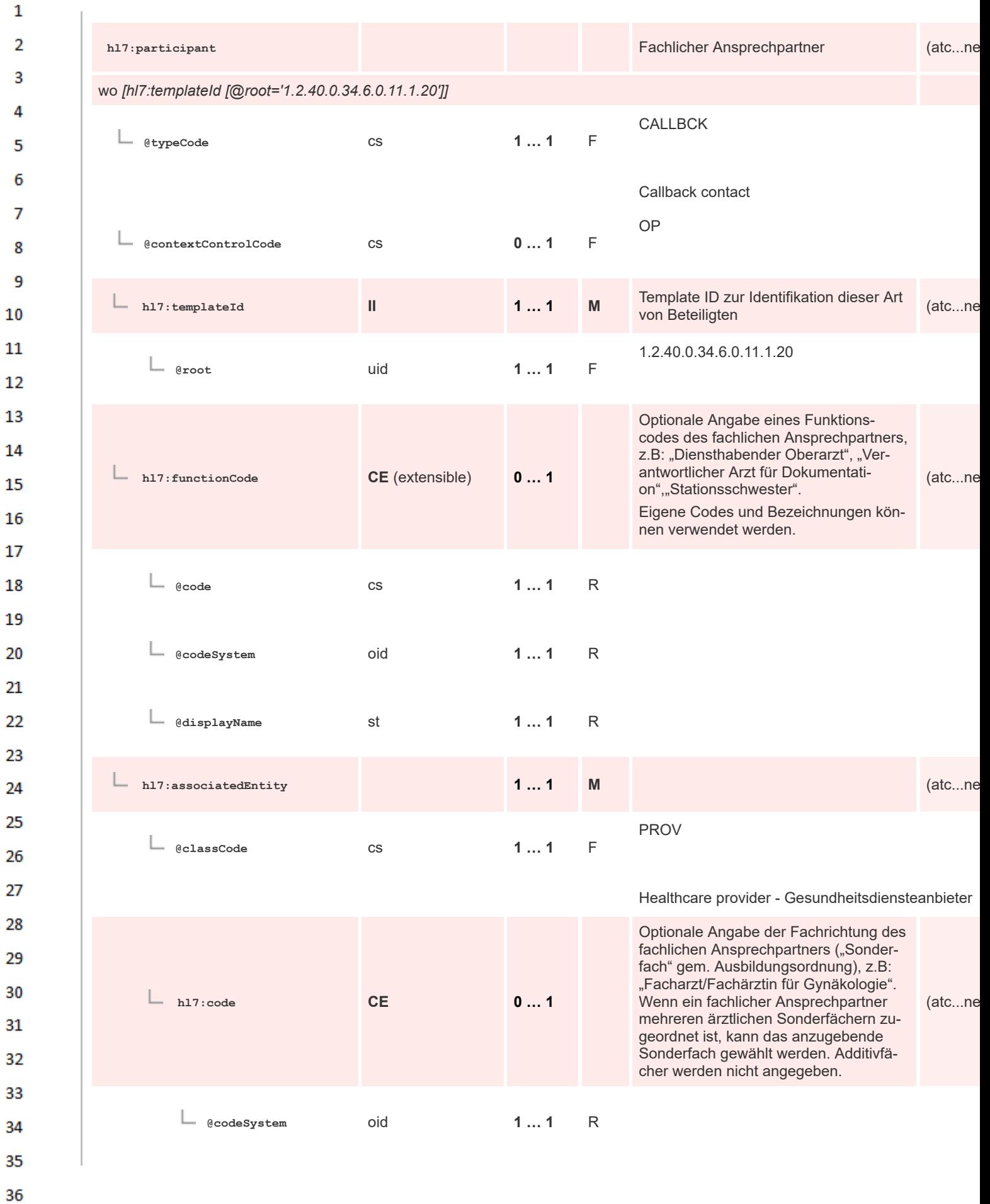

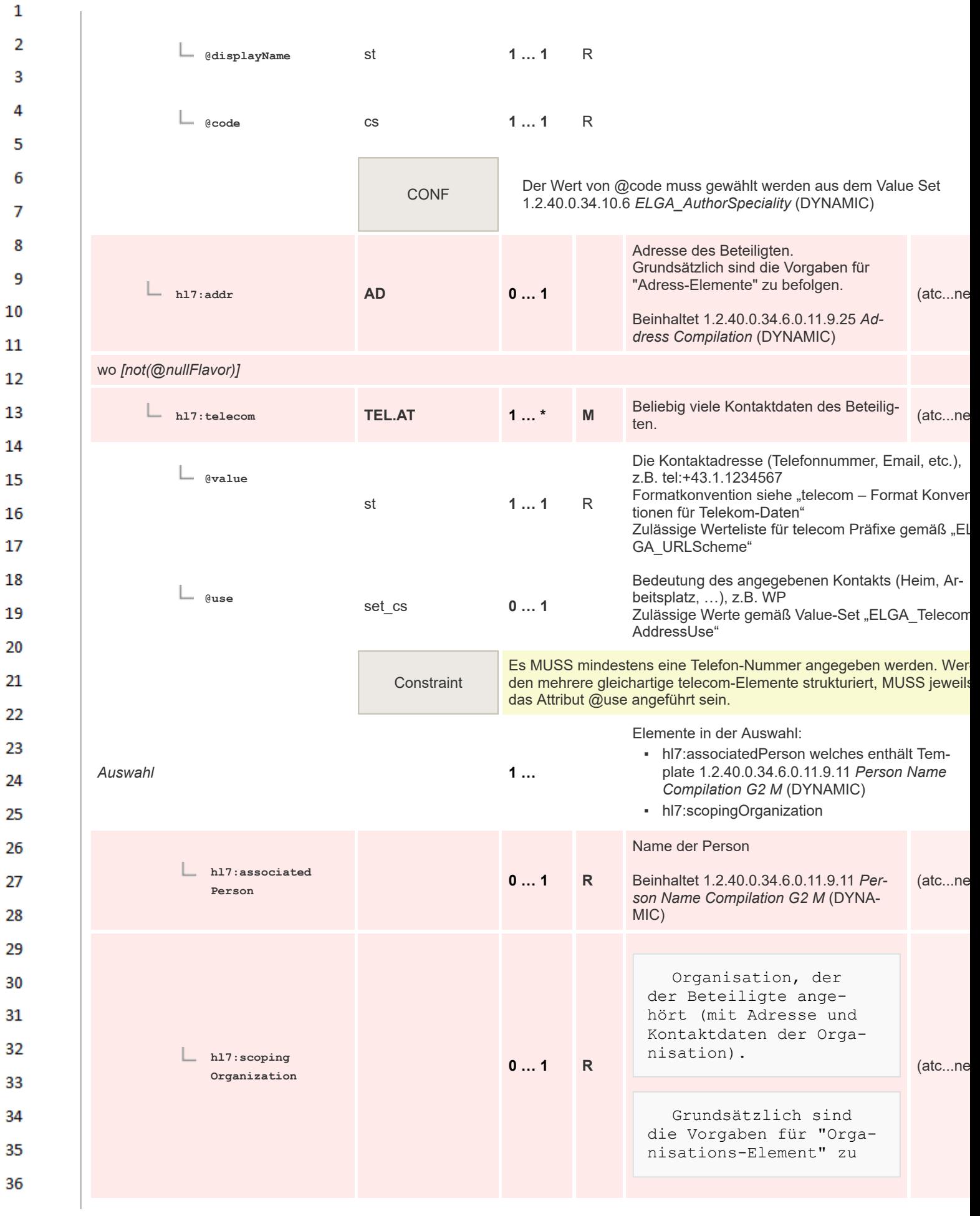

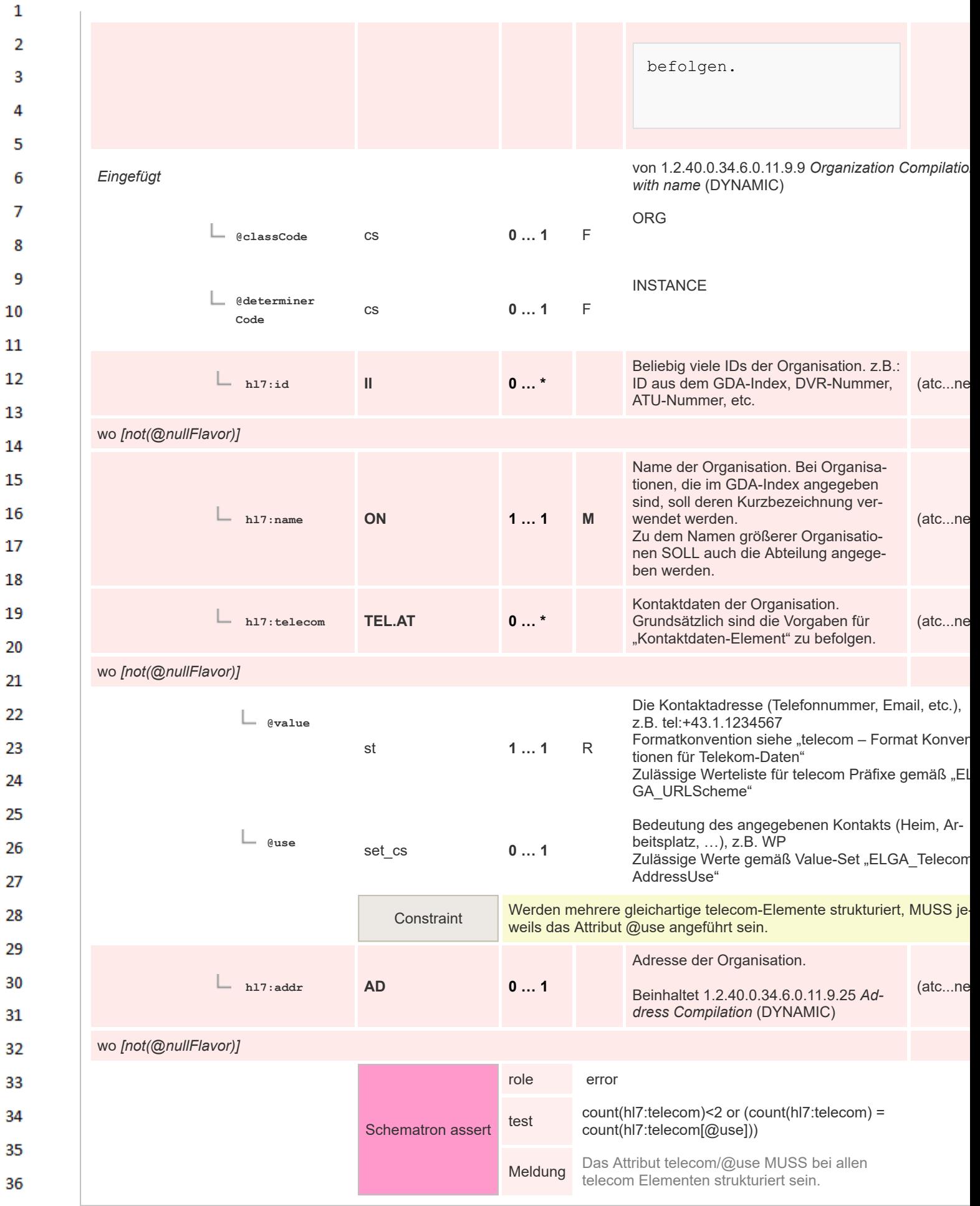

 $\mathbf{1}$ 

## **8.2.2.14 Participant Hausarzt**

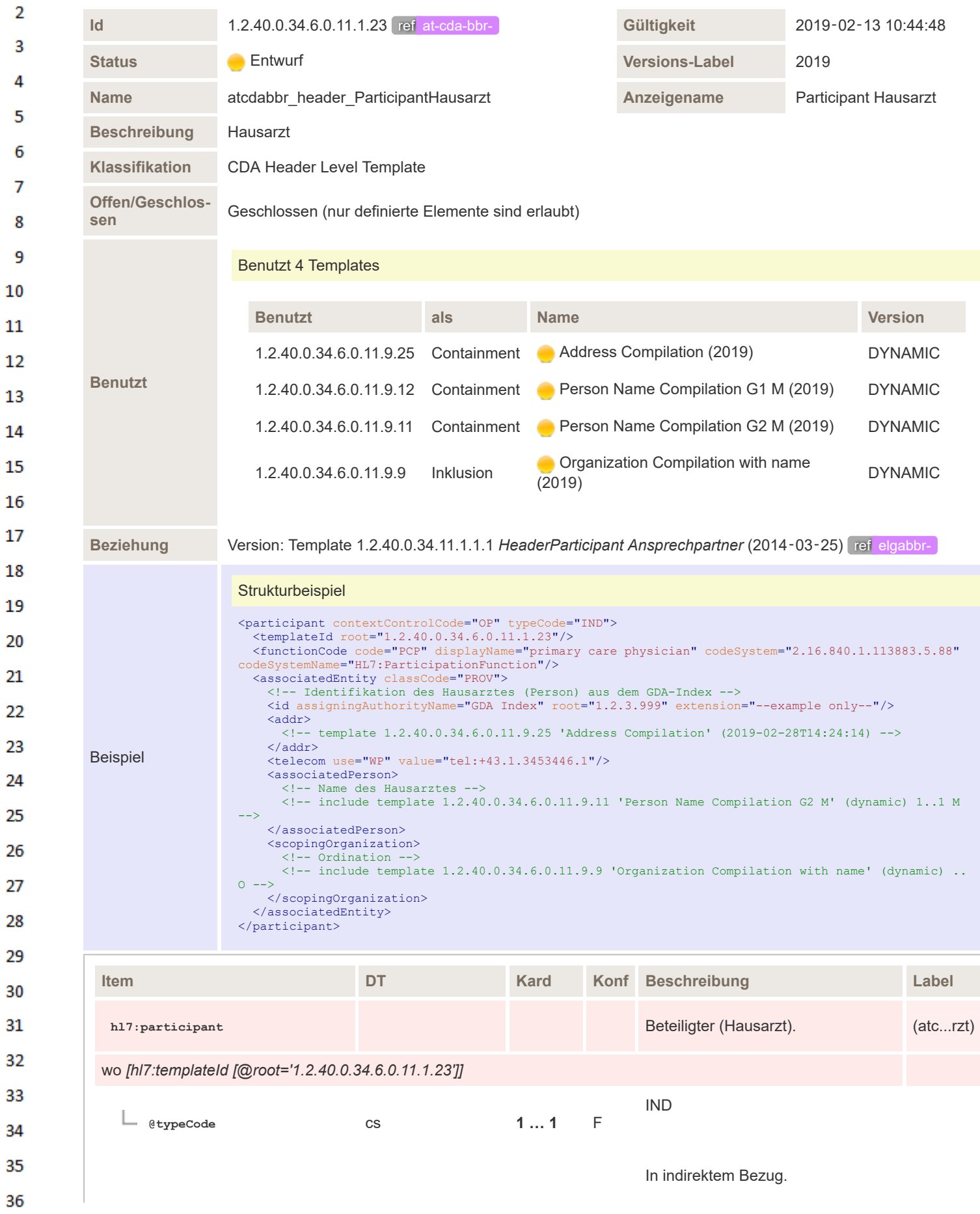

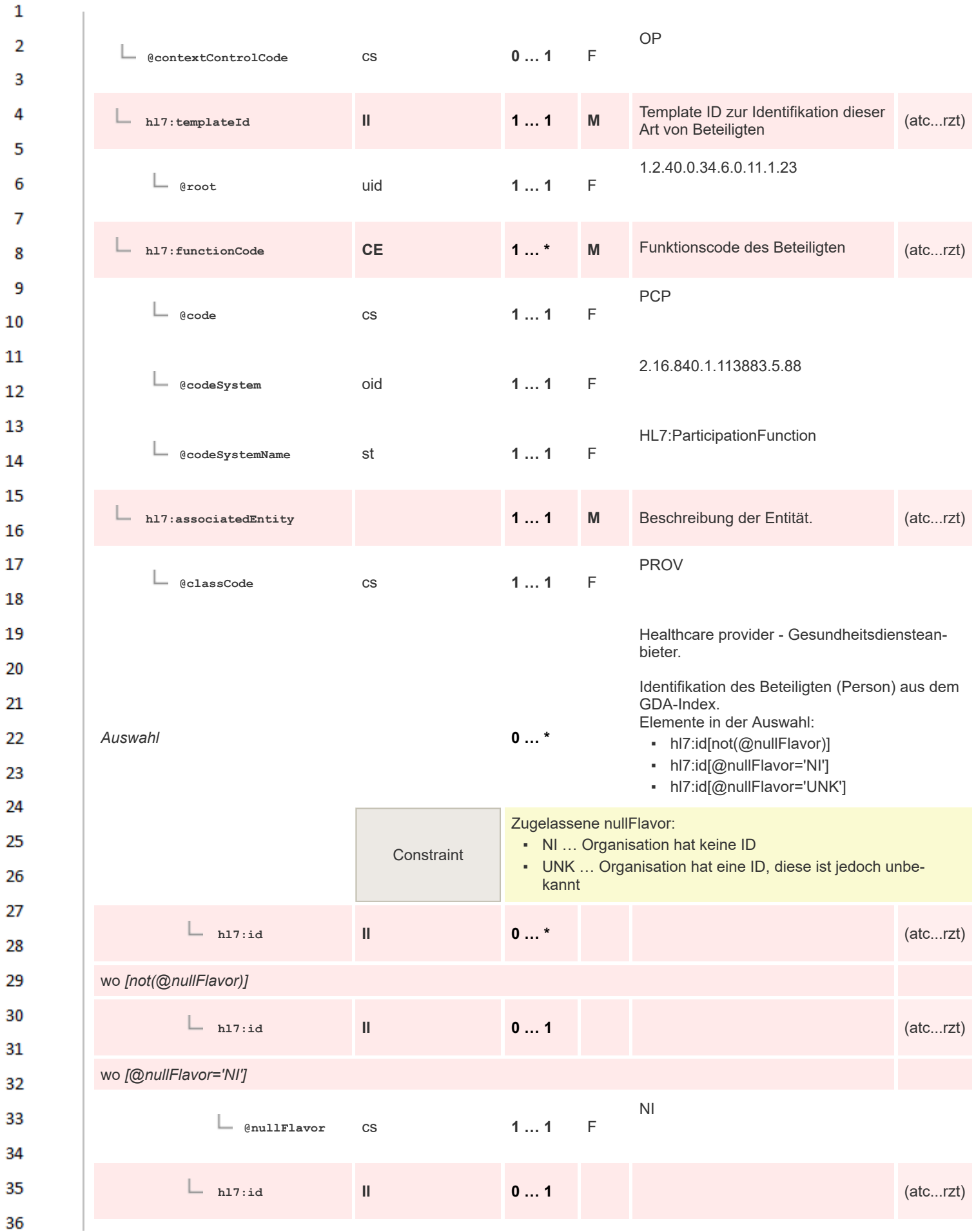

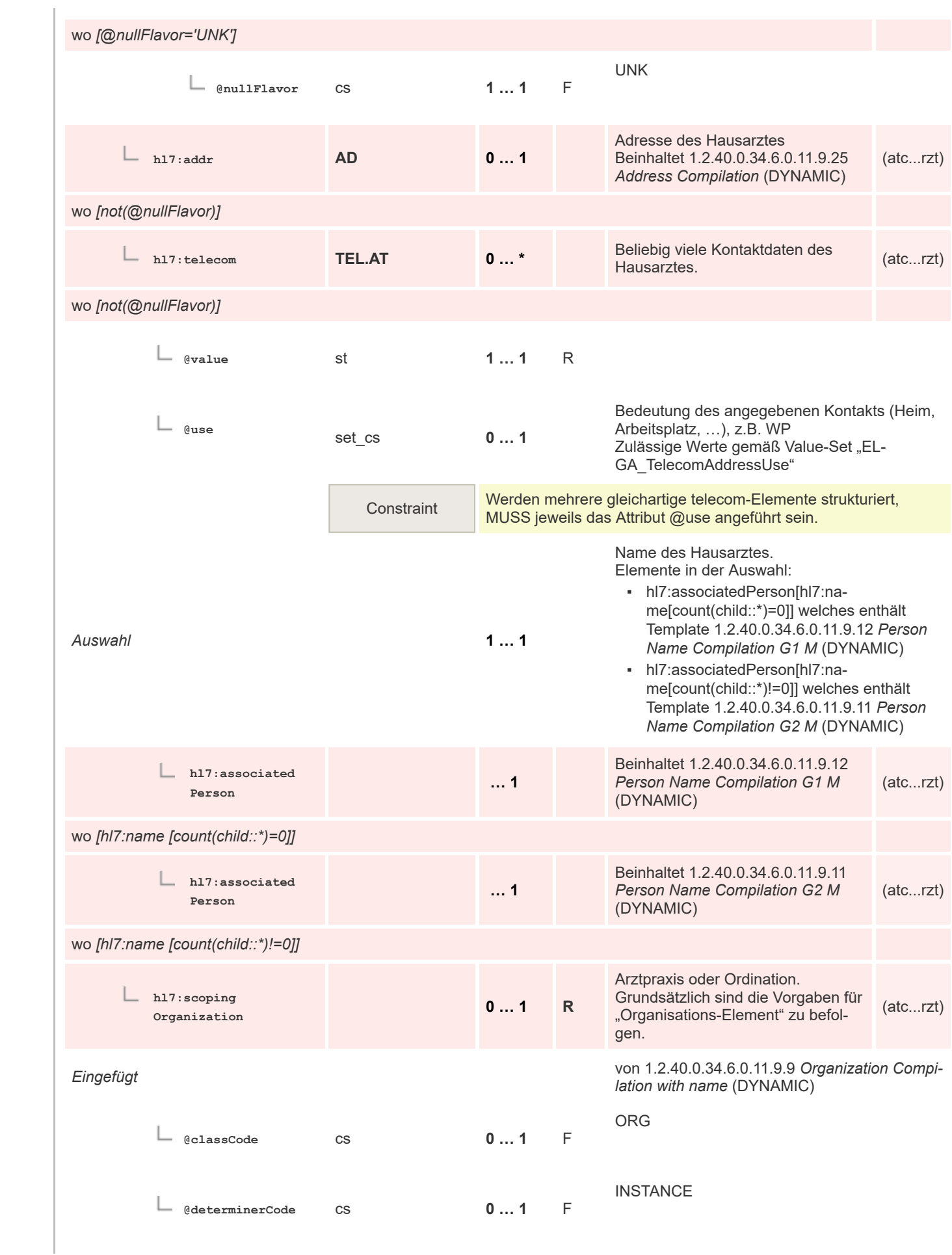

 $\mathbf 1$  $\overline{2}$ 3  $\overline{4}$  $\overline{\mathbf{5}}$ 

6

 $\overline{7}$ 

8 9 10

 $11\,$  $12$ 

13

 $14$ 

15 16  $17$ 

18

19

 $20$  $21$  $22$ 

23 24 25

26 27

28

29

30  $31$ 

32

33

34

35

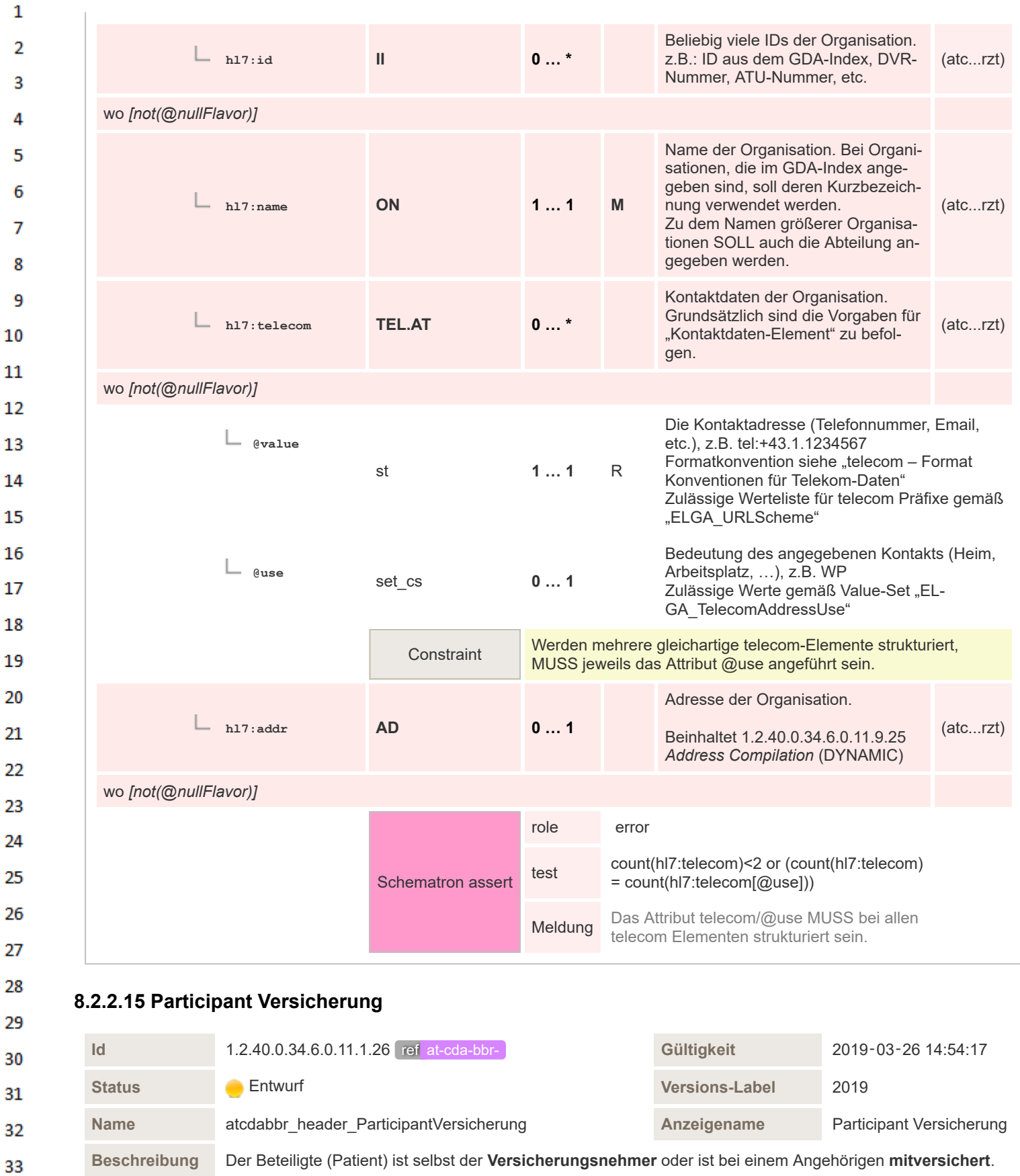

**Klassifikation** CDA Header Level Template

**Offen/Ge-**Geschlossen (nur definierte Elemente sind erlaubt)

36

34

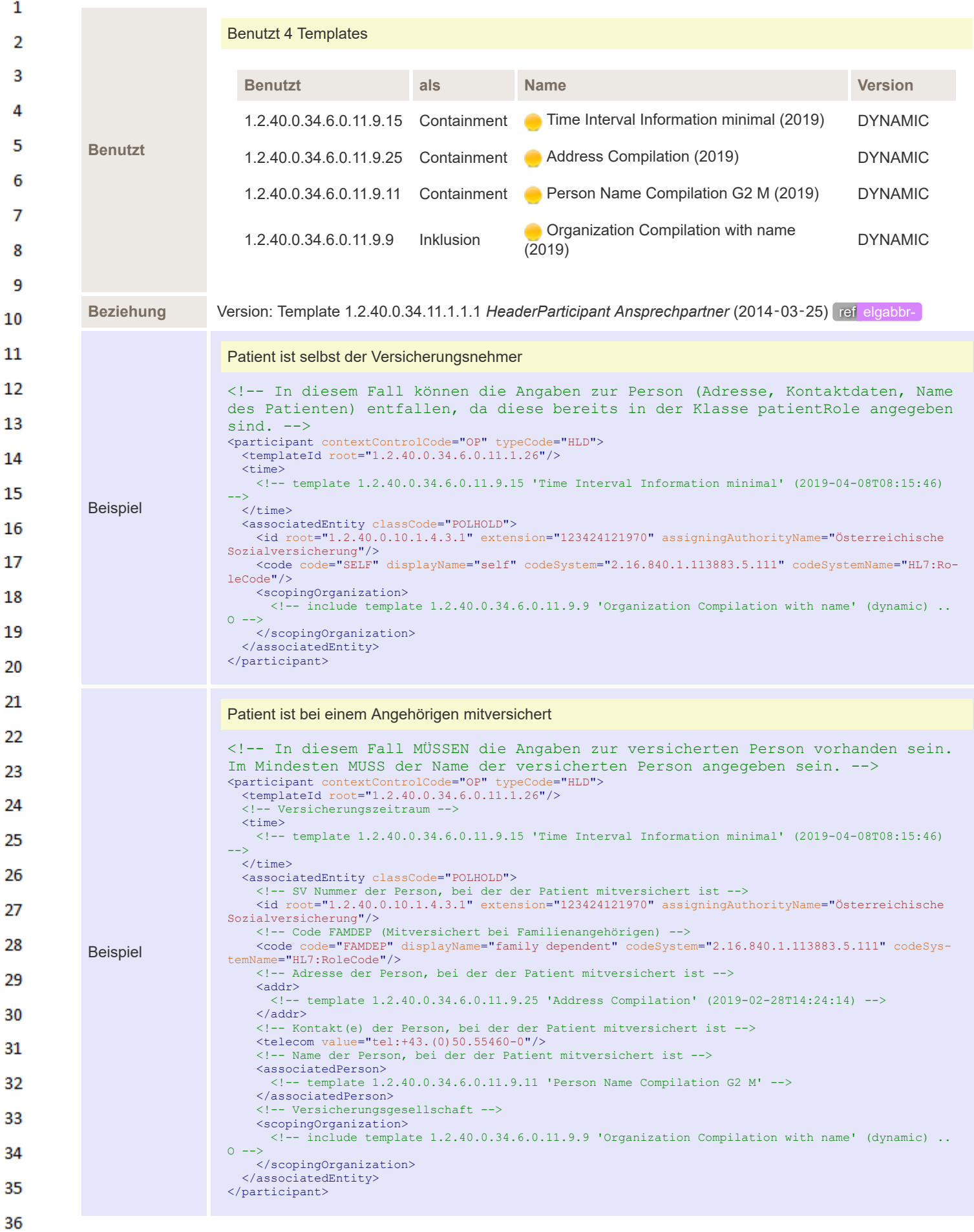

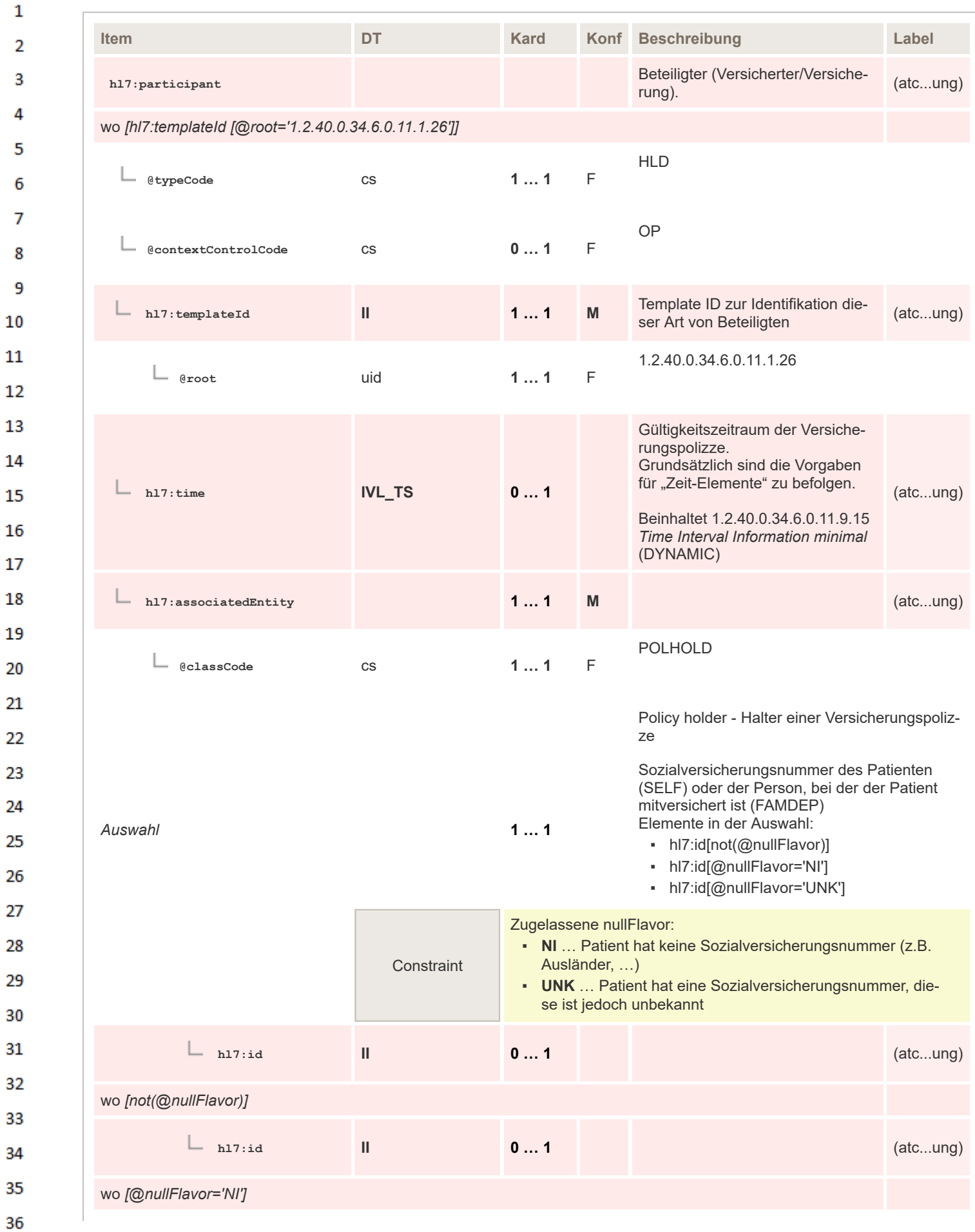

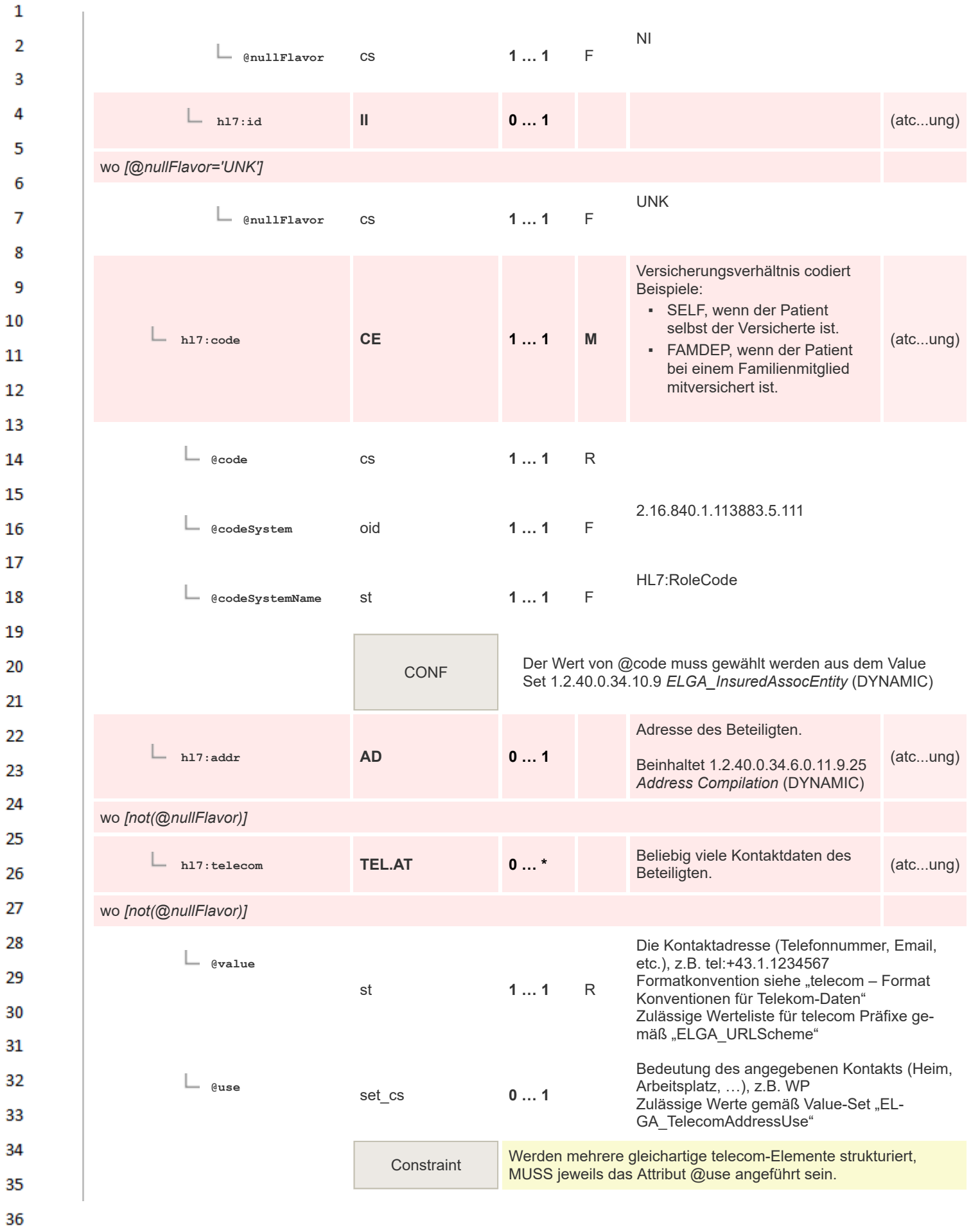

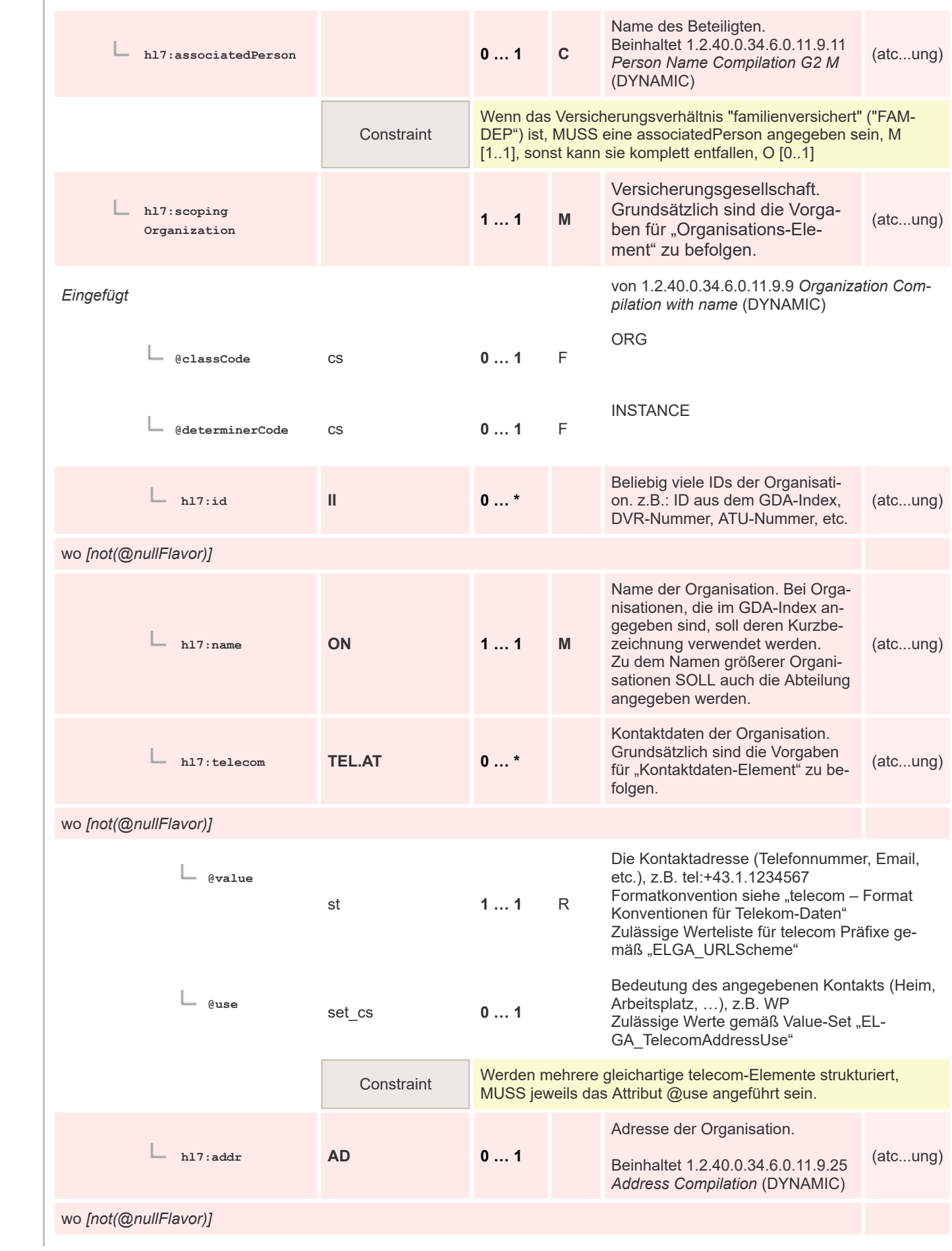

 $\mathbf 1$  $\overline{2}$ 3  $\overline{4}$  $\overline{\mathbf{5}}$ 

6

 $\overline{7}$ 

8 9 10

 $11\,$  $12$ 

13

 $14$ 

15 16  $17$ 

18

19

 $20$  $21$  $22$ 

23 24 25

26 27

28

29

30  $31$ 

32

33

34

35

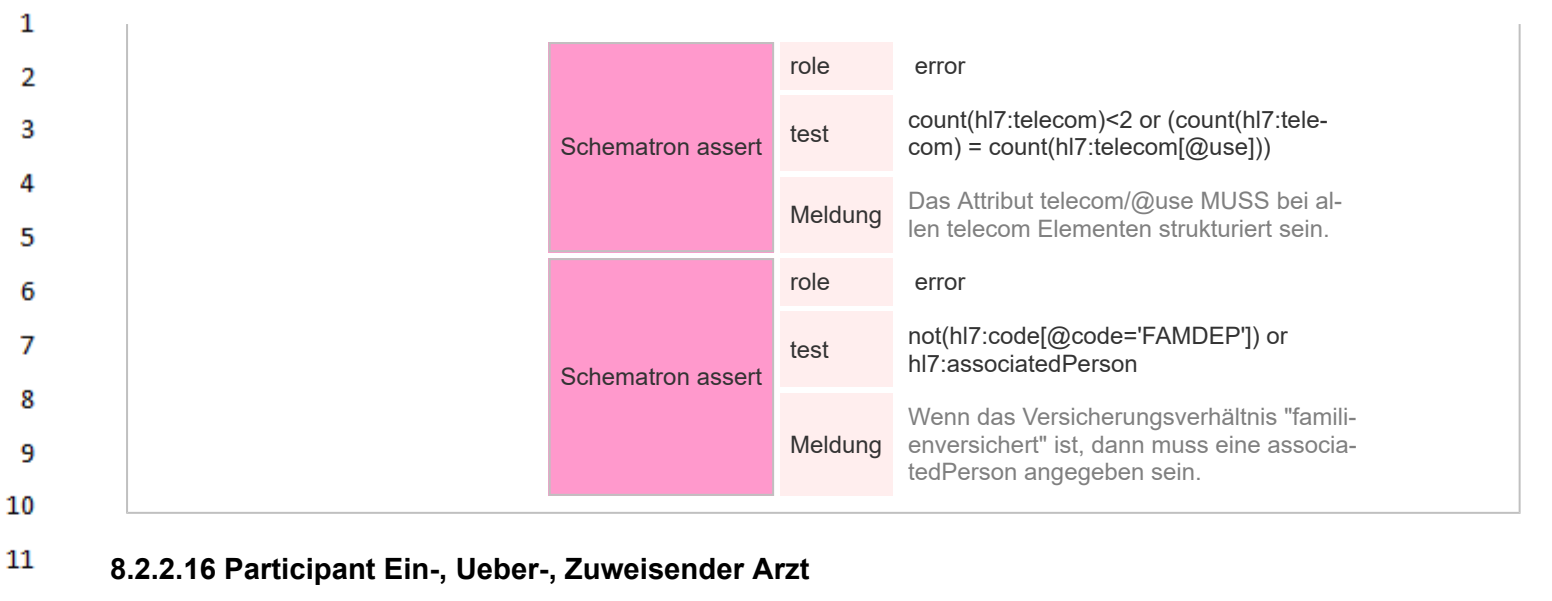

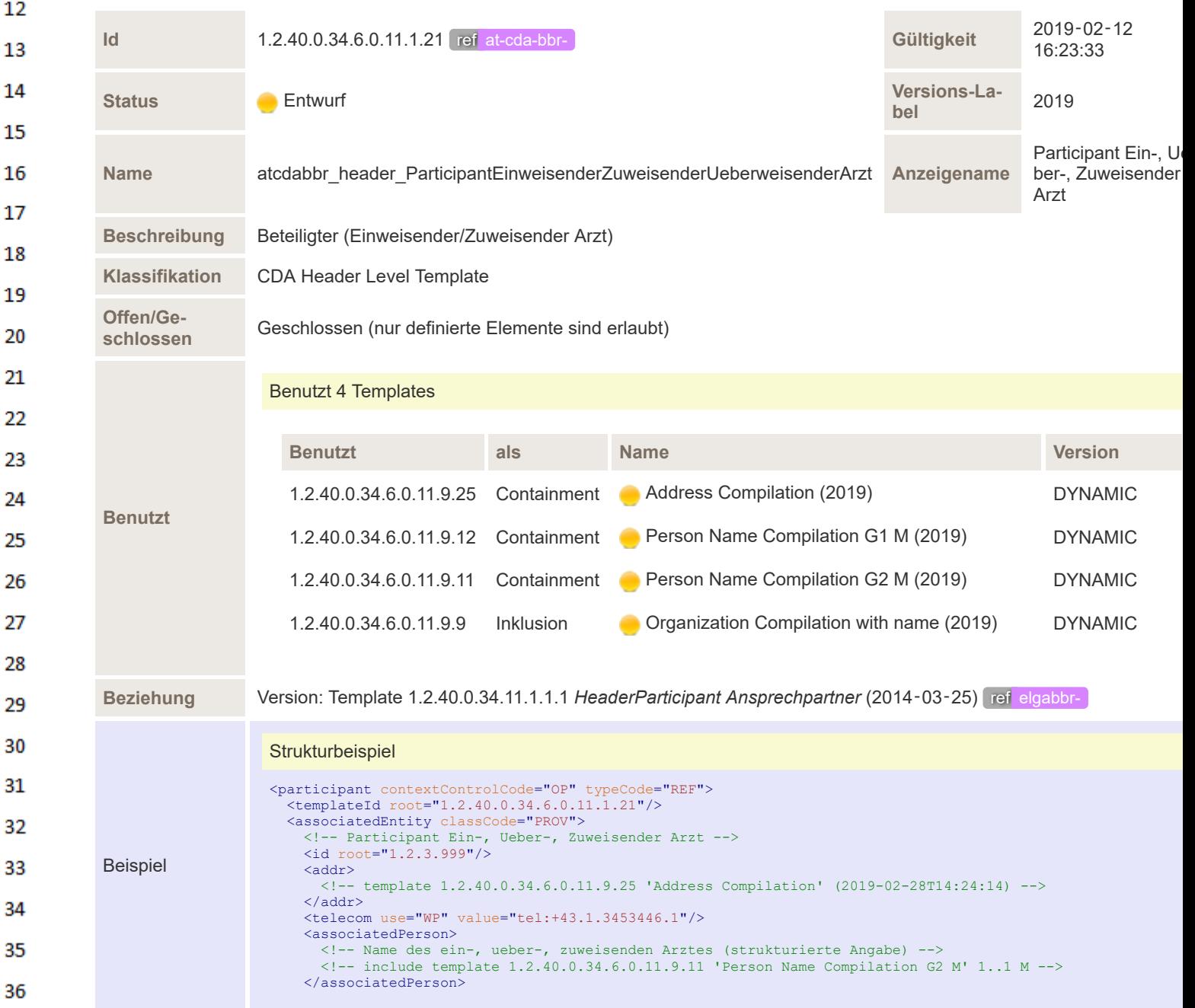

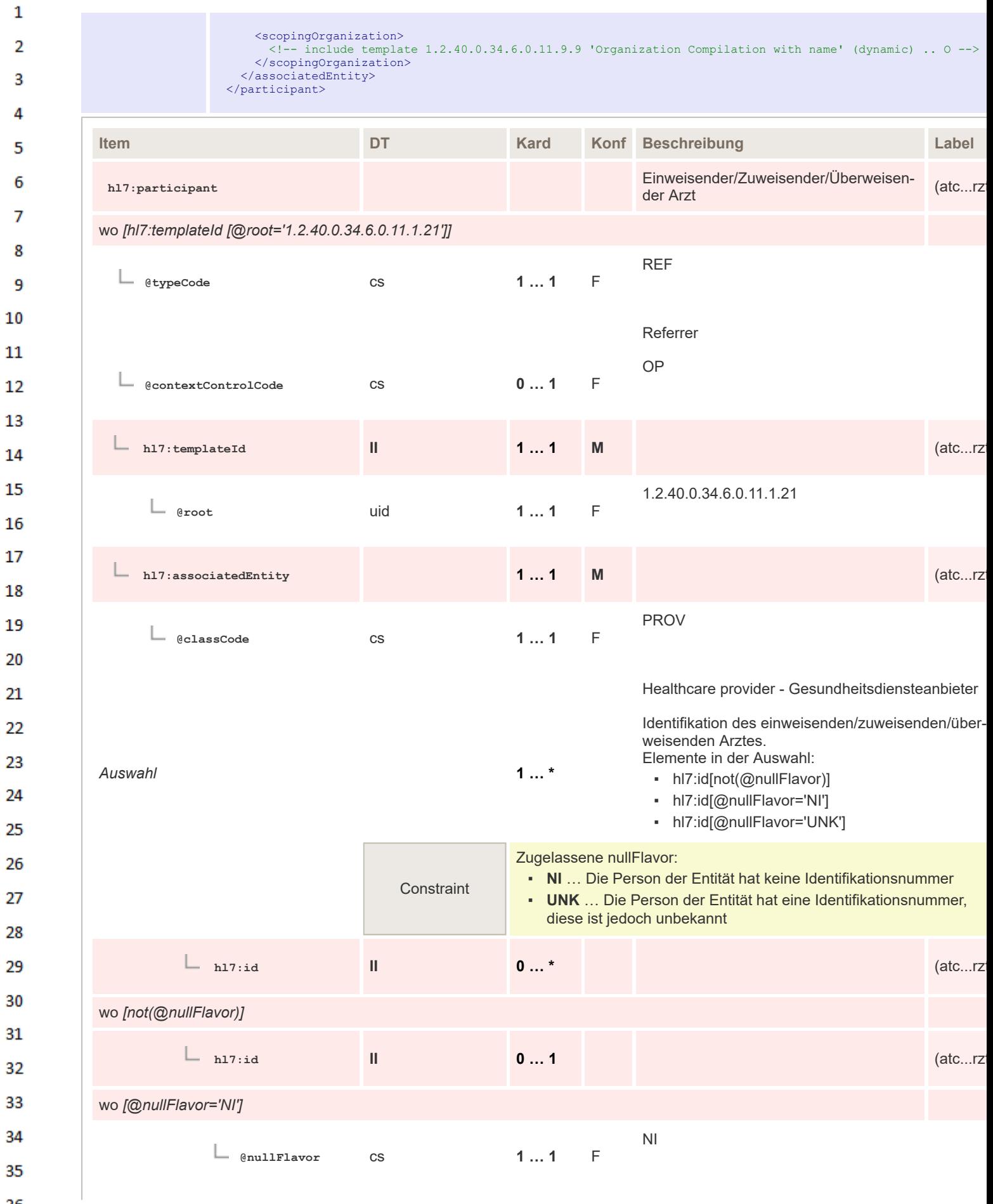

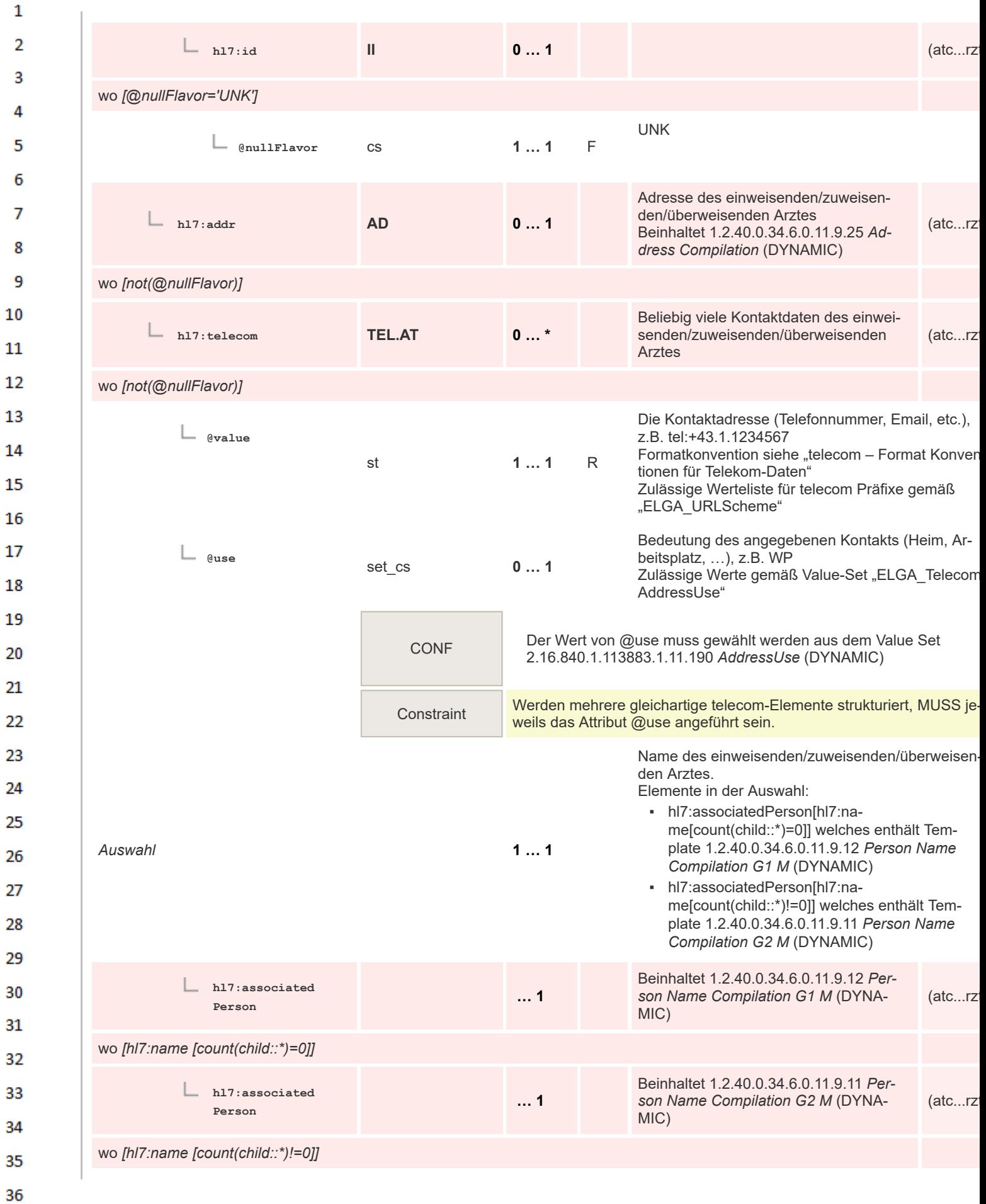

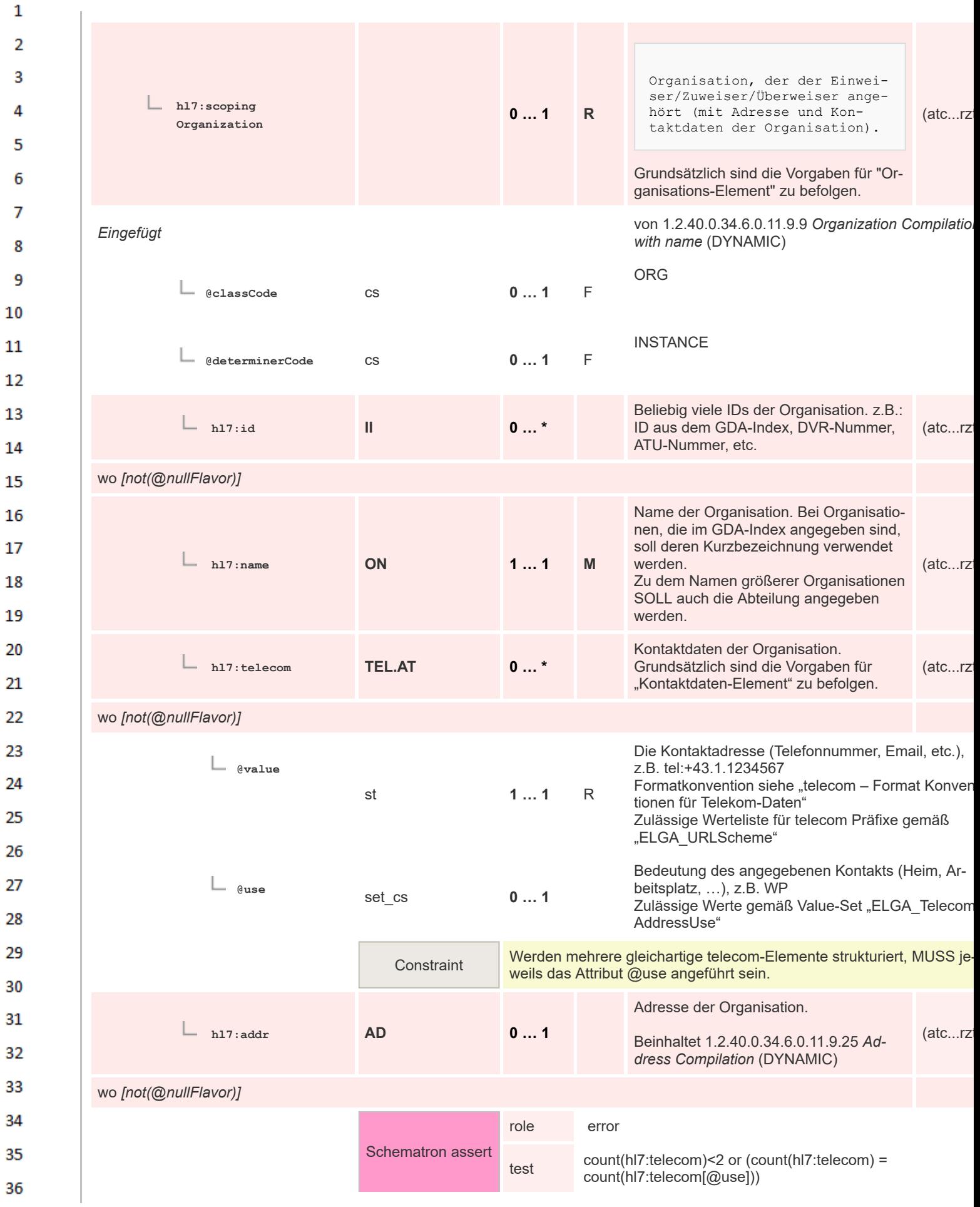

 $\overline{2}$ 3 4

5

 $\mathbf{1}$ 

Meldung Das Attribut telecom/@use MUSS bei allen tele-com Elementen strukturiert sein.

# **8.2.2.17 Documentation Of Service Event - Outpatient Report**

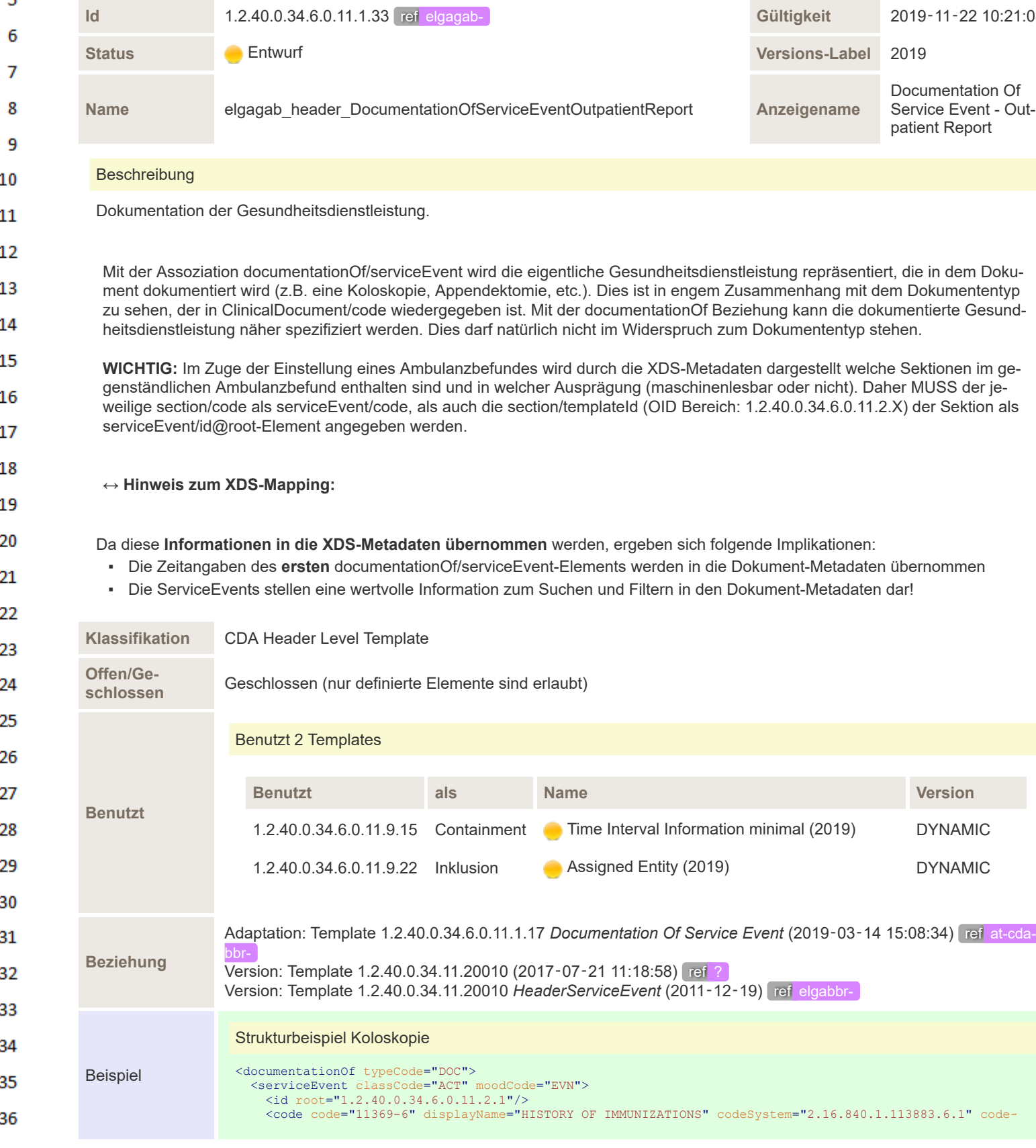

```
\mathbf{1}SystemName="LOINC"/>
 2
                                   <effectiveTime>
                                     <low value="20190611102209+02:00"/>
<high value="20190611132209+02:00"/>
 \overline{3}</effectiveTime>
                                   <performer typeCode="PRF">
 \Lambda<assignedEntity>
                                     <!-- include template 1.2.40.0.34.6.0.11.9.22 'Assigned Entity' (dynamic) 1..1 M -->
</assignedEntity>
 5
                                   </performer>
                                 </serviceEvent>
 6
                               </documentationOf>
 7
                               Strukturbeispiel Hämatologie
 8
                               <documentationOf typeCode="DOC">
                                 <serviceEvent classCode="ACT" moodCode="EVN">
 q
                               <id root="1.2.40.0.34.6.0.11.2.53"/>
<code code="11369-6" displayName="History of Immunization Narrative" codeSys-
tem="2.16.840.1.113883.6.1" codeSystemName="LOINC"/>
10<effectiveTime>
                                    <low value="20190611102209+02:00"/>
11
                                     <high value="20190611132209+02:00"/>
                                   </effectiveTime>
           Beispiel
12
                                  <performer typeCode="PRF">
                                     <time>
13
                                       <low nullFlavor="UNK" value="20190611132209+02:00"/>
<high nullFlavor="UNK" value="20190611132209+02:00"/>
                                     \frac{1}{\sqrt{t} \cdot \text{me}}14
                                     \langleassignedEntity>
                                      \leq -- include template 1.2.40.0.34.6.0.11.9.22 'Assigned Entity' (dynamic) 1..1 M -->
                                     </assignedEntity>
15
                                  </performer>
                                 </serviceEvent>
16
                               </documentationOf>
17
             Item DT Kard Konf Beschreibung Label
18
                                                                                              Komponente für die Gesund-
                                                                                              heitsdienstleistung. (elg...ort)
              hl7:documentationOf
19
20
                                                                                              DOC
                 @typeCode cs 0 … 1 F
21
22
                                                                                              Die serviceEvents in den ELGA
                                                                                              Ambulanzbefunden MÜSSEN
23
                                                                                              die section/code-Element wie-
                                                                                              dergeben als auch die section/
24
                                                                                              template-id. Diese Information
                                                                                              werden über eine Mapping-Vor-
25
                                                                                              schrift in die XDS-Metadaten
                                                                                              übernommen und ermöglichen
26
                                                                                              einem ELGA-Teilnehmer zu er-
               hl7:serviceEvent 1 … 1 M
                                                                                              kennen welche Sektionen be-
                                                                                                                               (elg...ort)
27
                                                                                              inhalten sind und in welchem
                                                                                              Kodierungsgrad diese vorliegen.
28
                                                                                              Daher muss für jede Sektion,
                                                                                              welche medizinische Information
29
                                                                                              enthält (Ausnahmen sind "Brief-
                                                                                              text" und "Abschließende Be-
30
                                                                                              merkungen"), ein documentatio-
                                                                                              nOf/serviceEvent codiert wer-
31
                                                                                              den.
32
                                                                                              ACT
                     @classCode cs 0 … 1 F
33
34
                                                                                              EVN
                     @moodCode cs 0 … 1 F
35
```
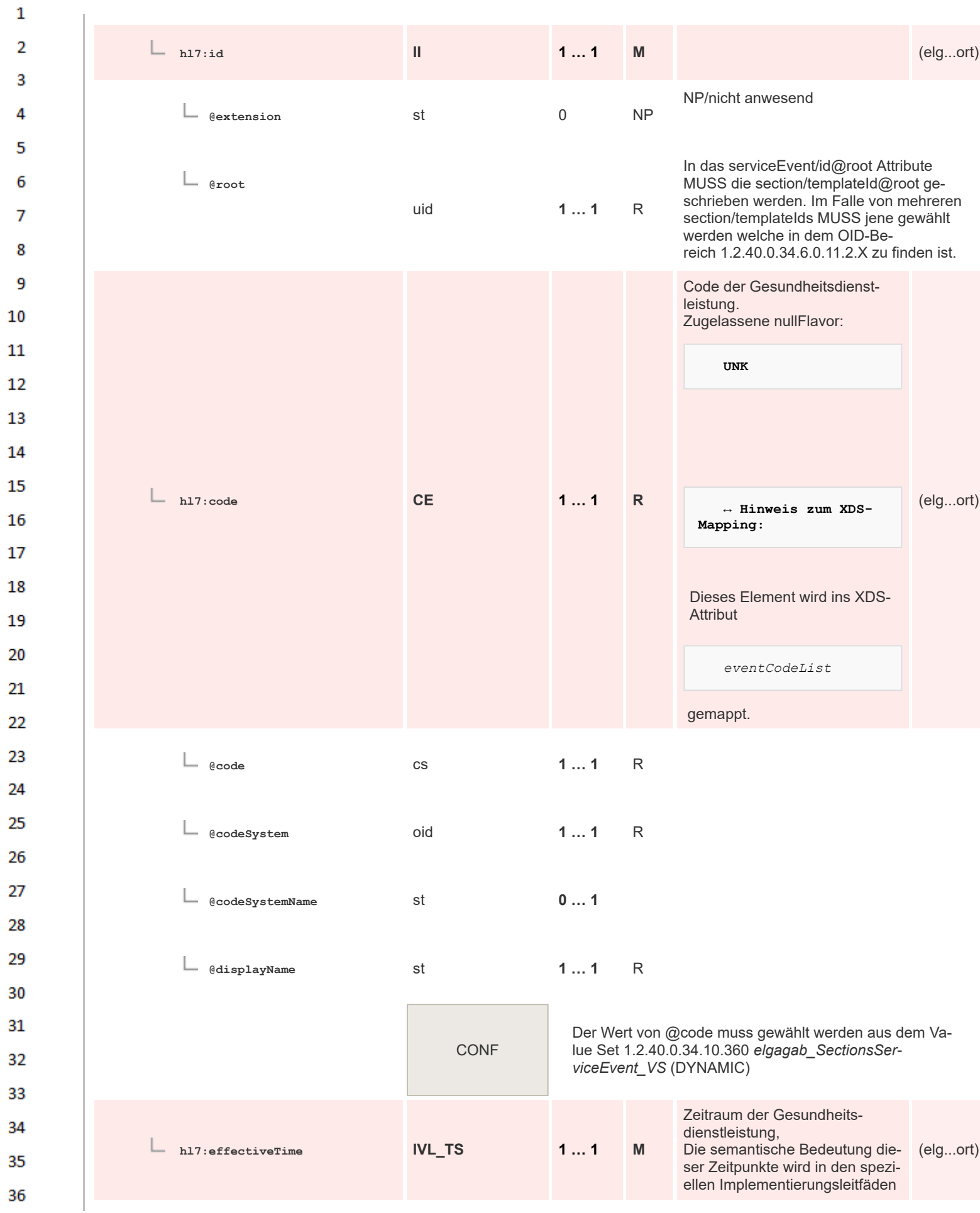

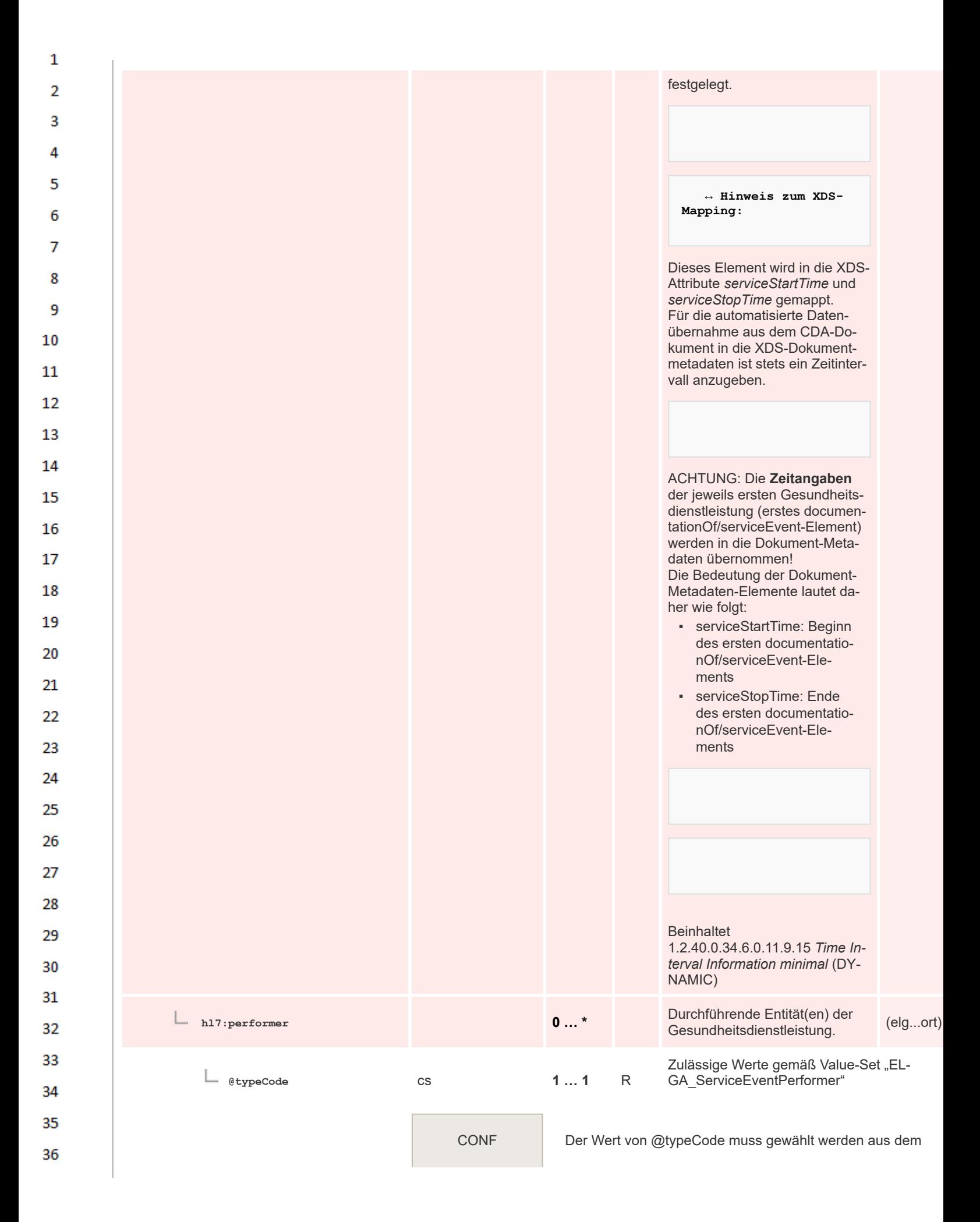

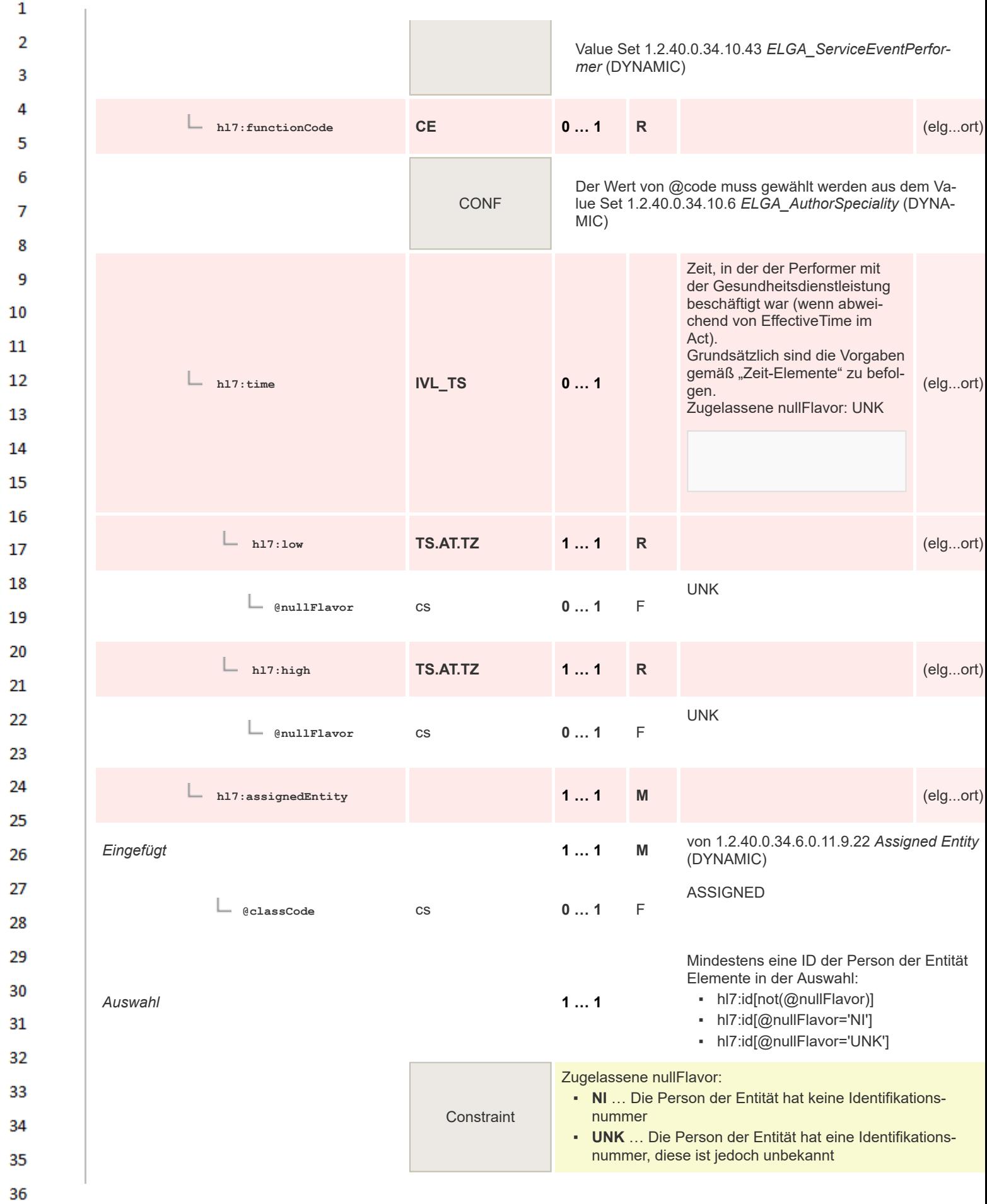

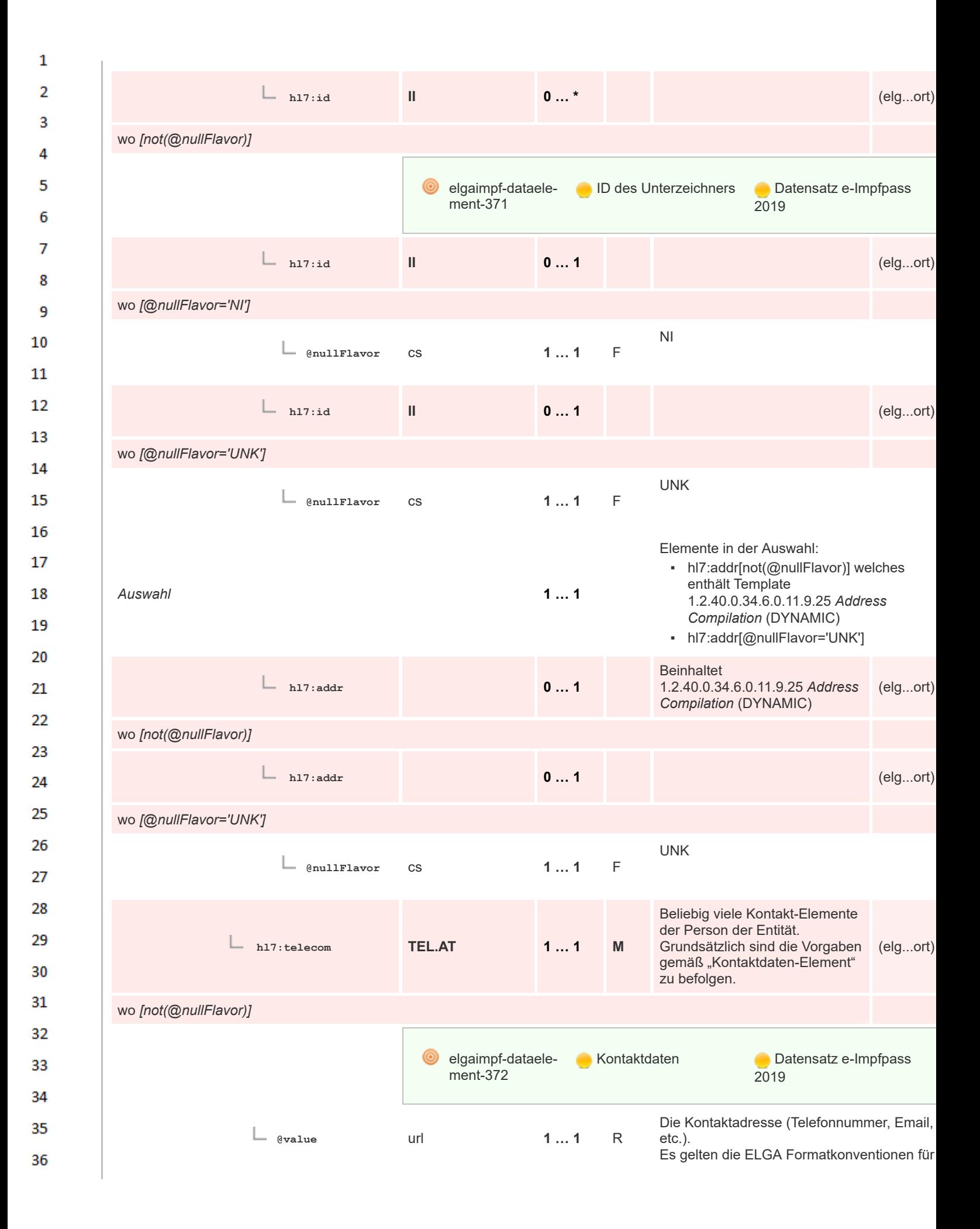

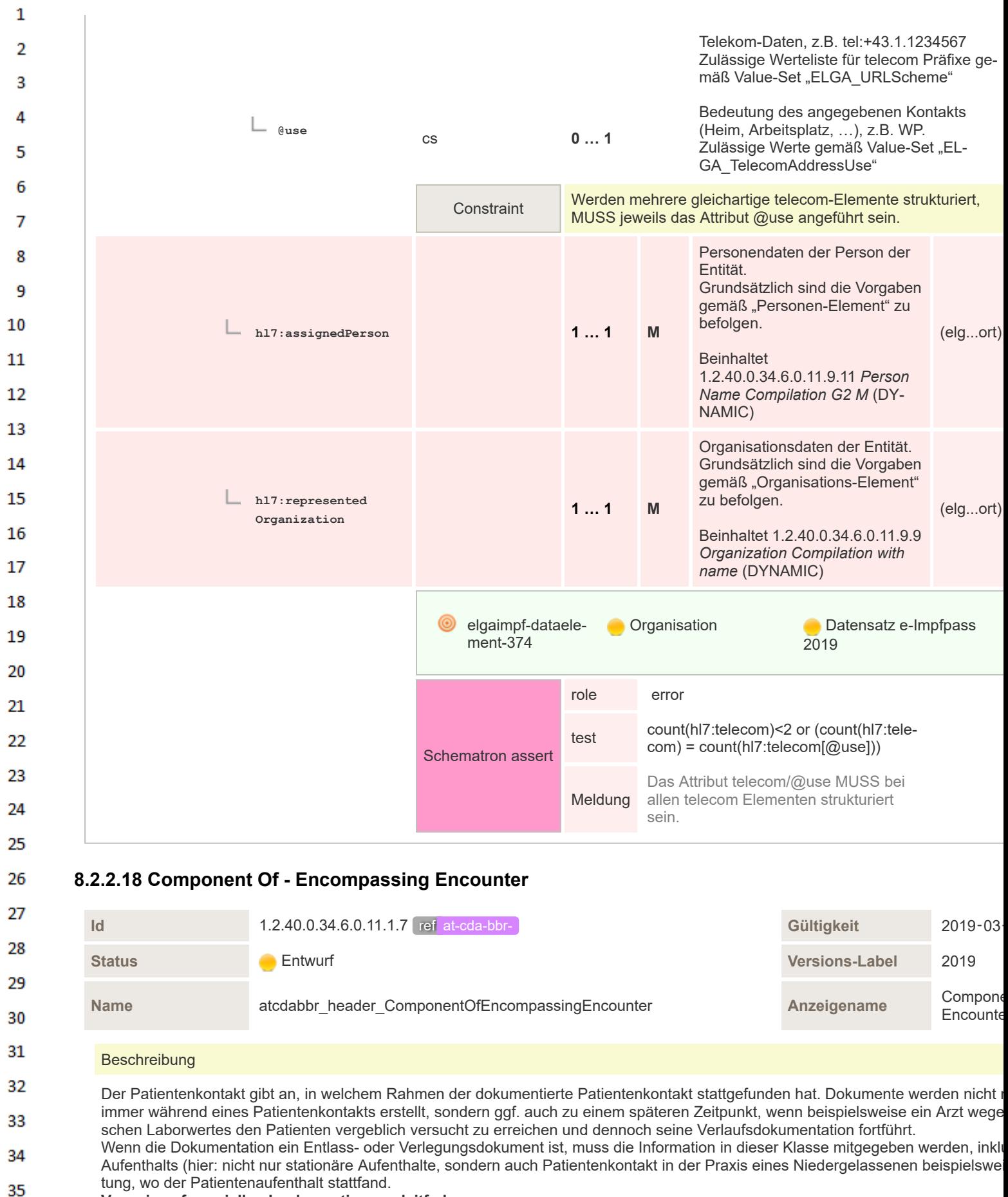

### **Verweis auf speziellen Implementierungsleitfaden:**

Ob der Patientenkontakt angegeben werden muss, und welche Bedeutung dieses Element hat ergibt sich aus dem jeweiligen spezie 36

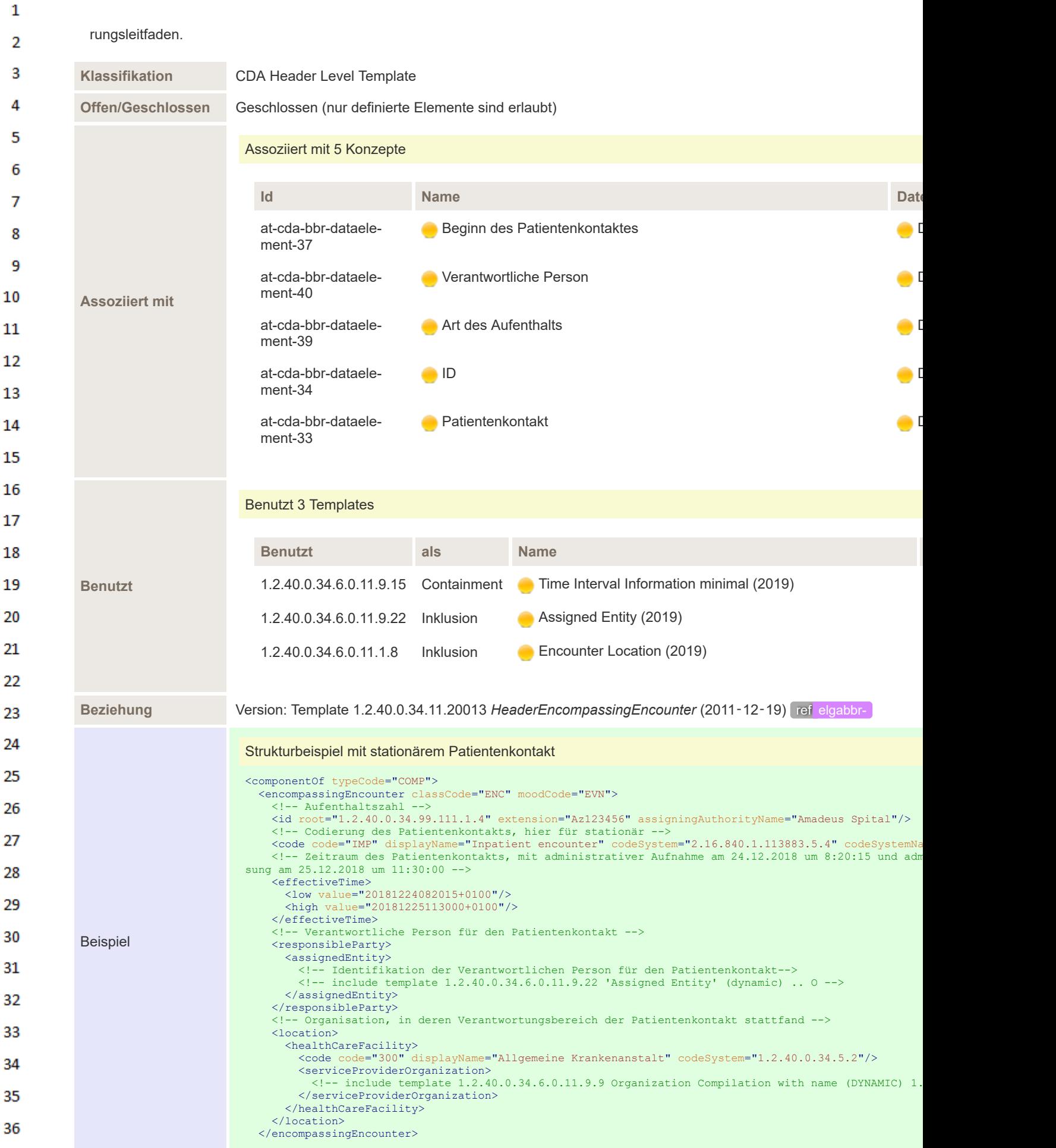

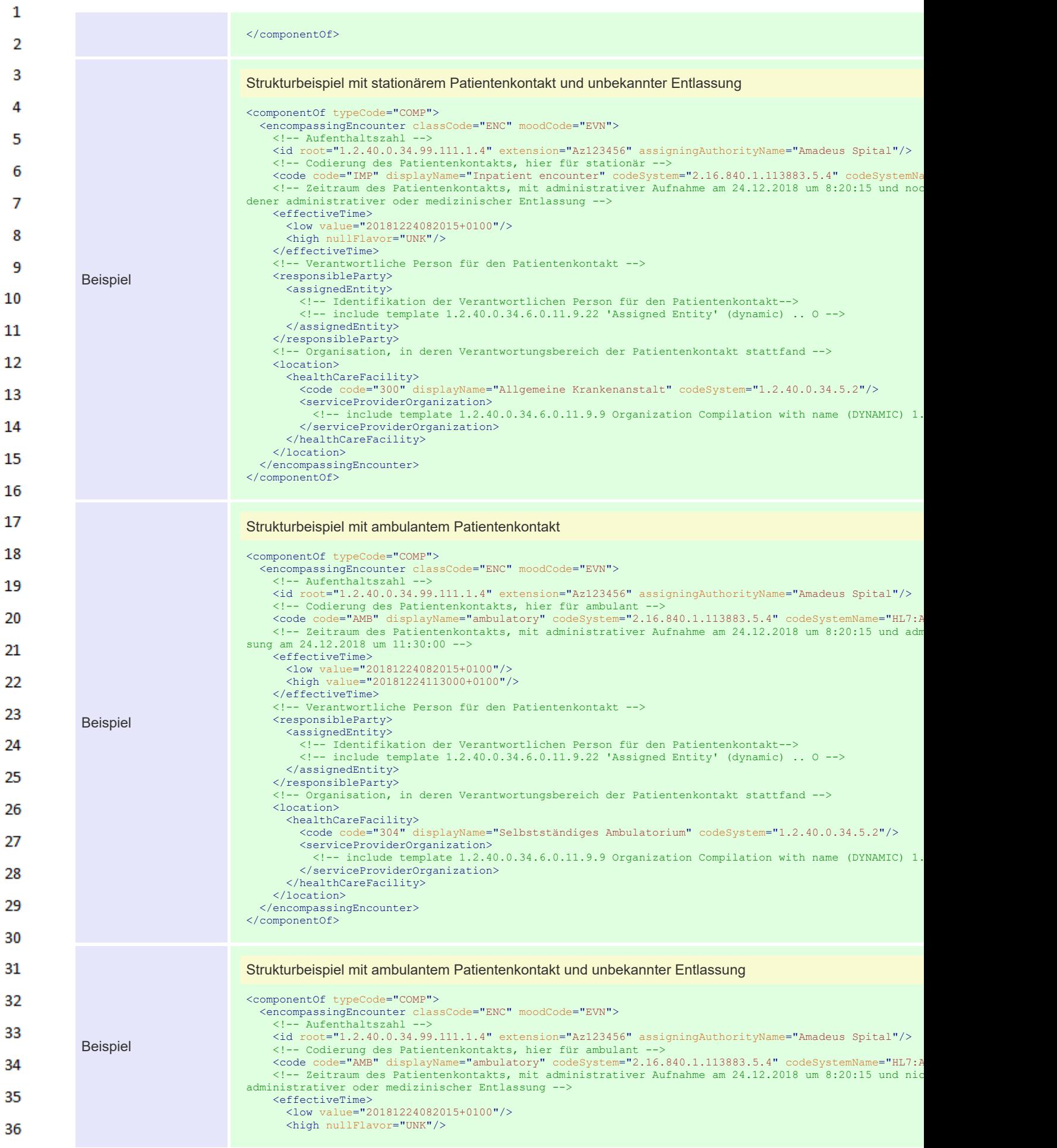

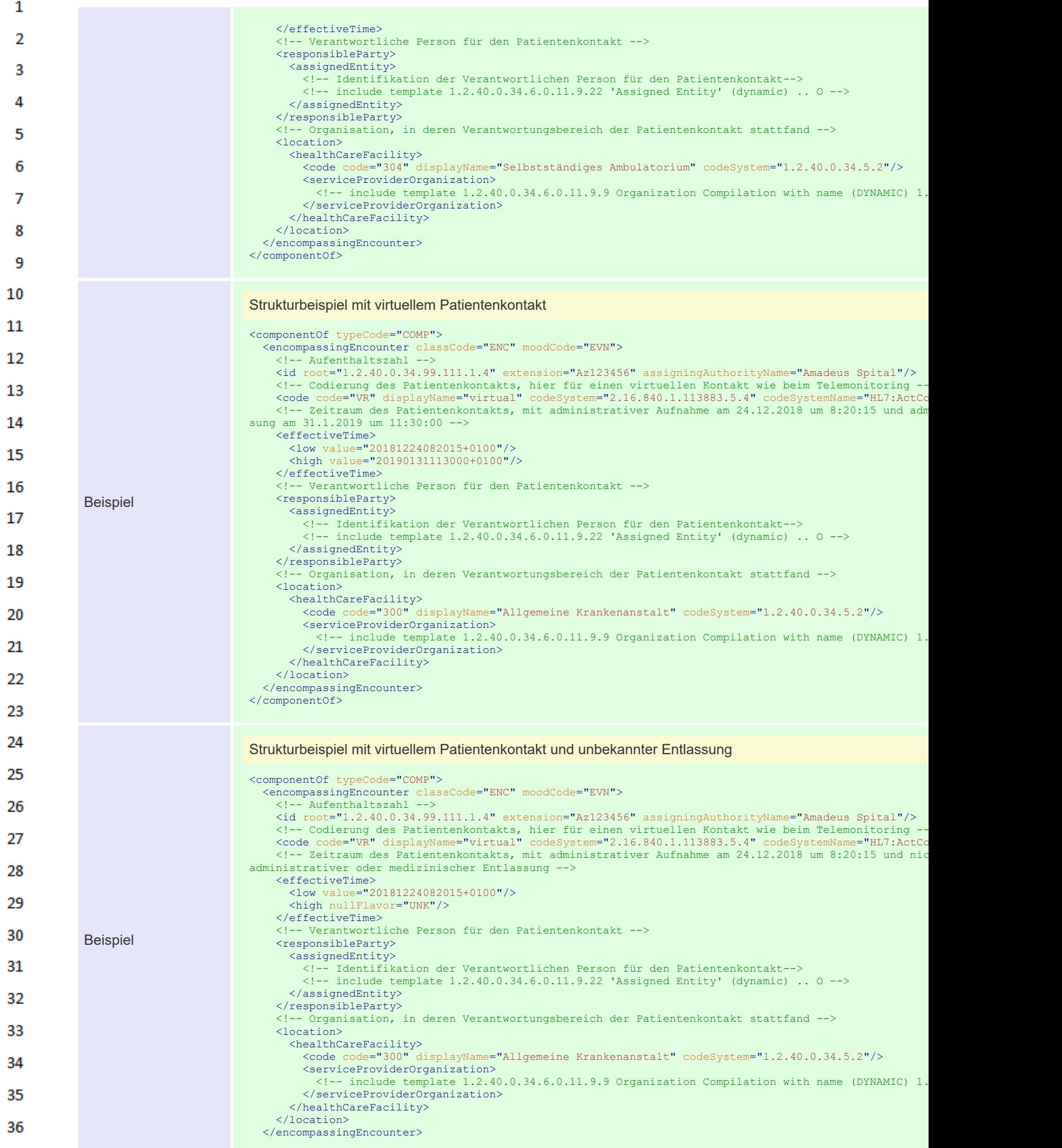

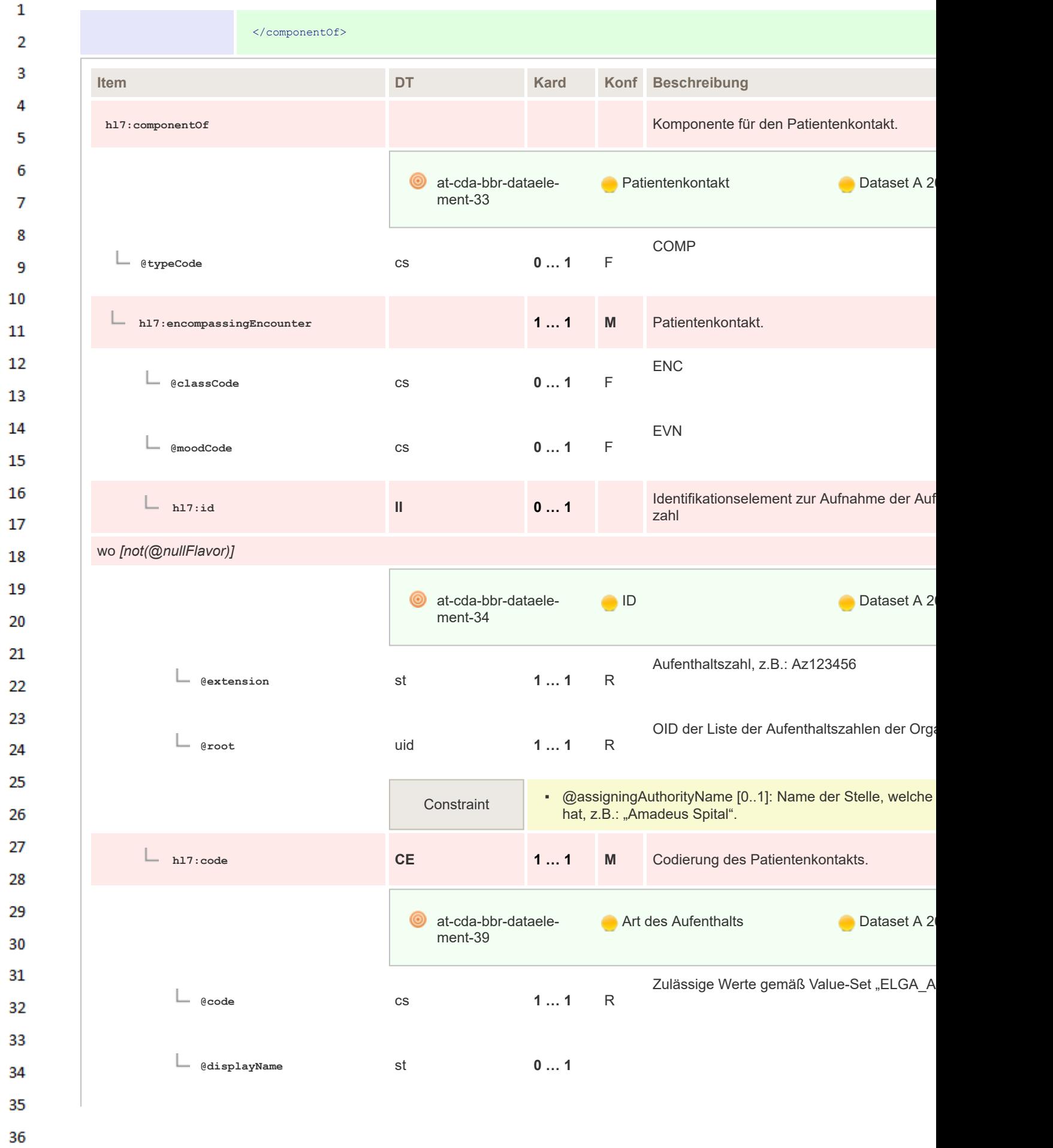

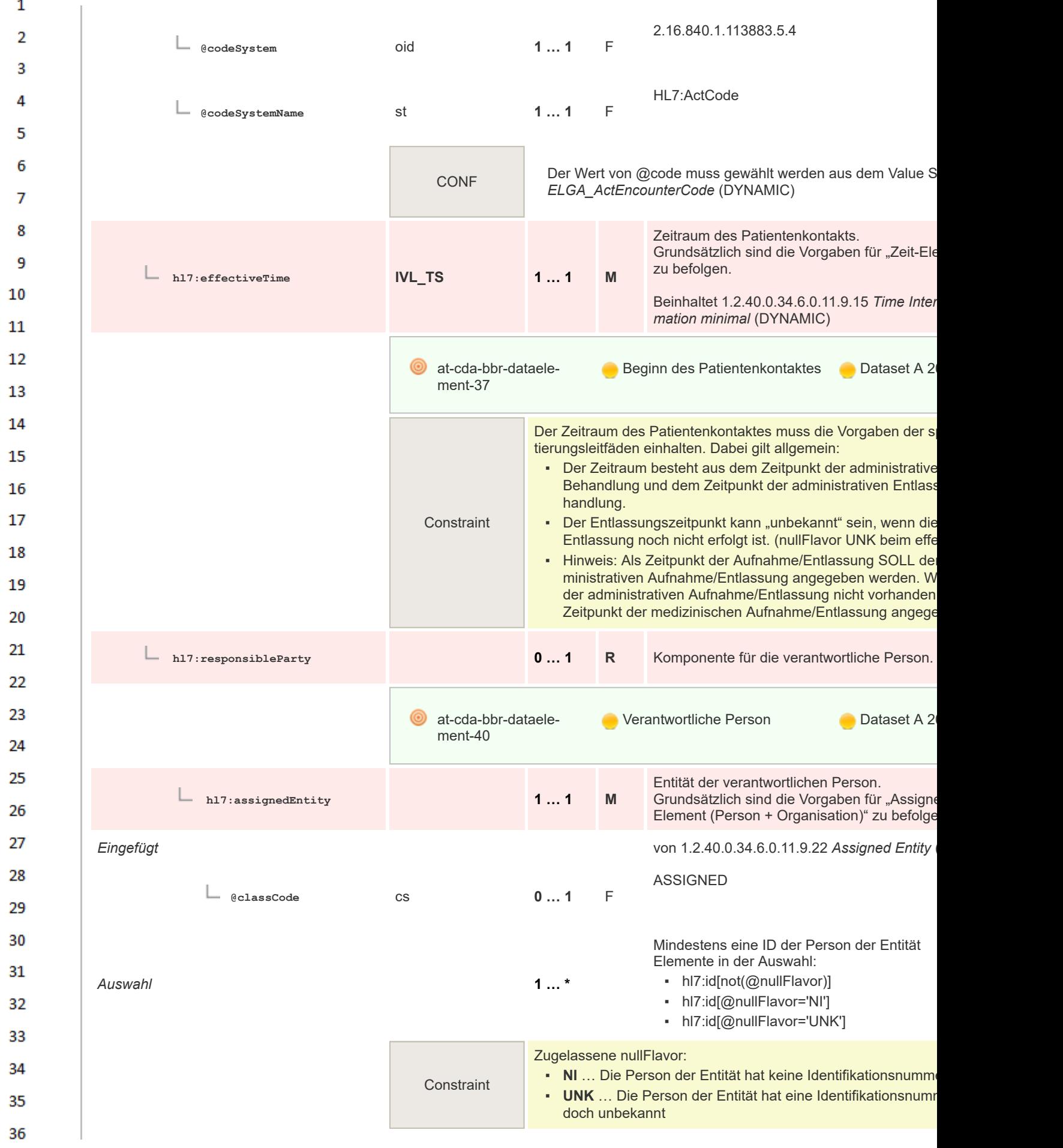

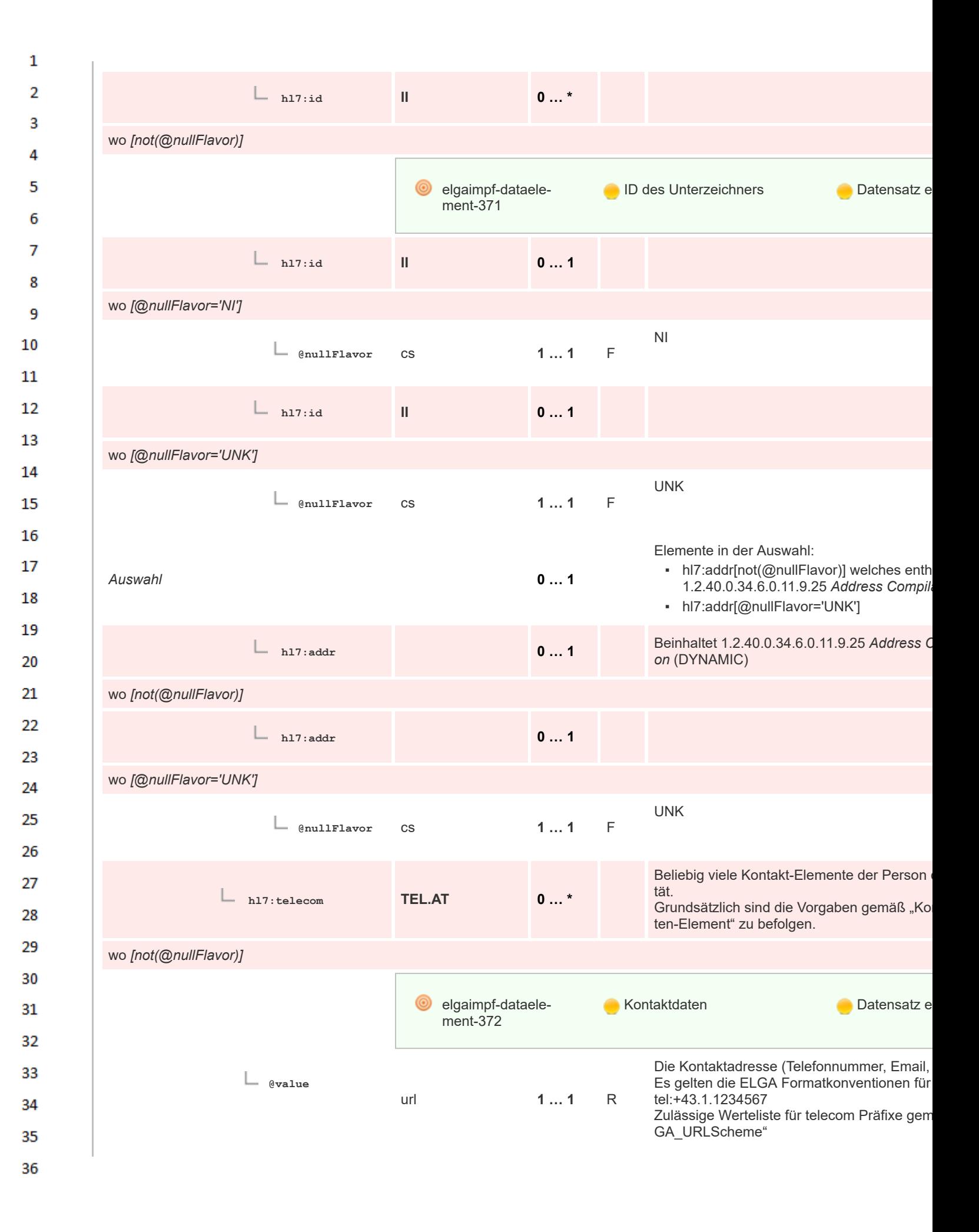
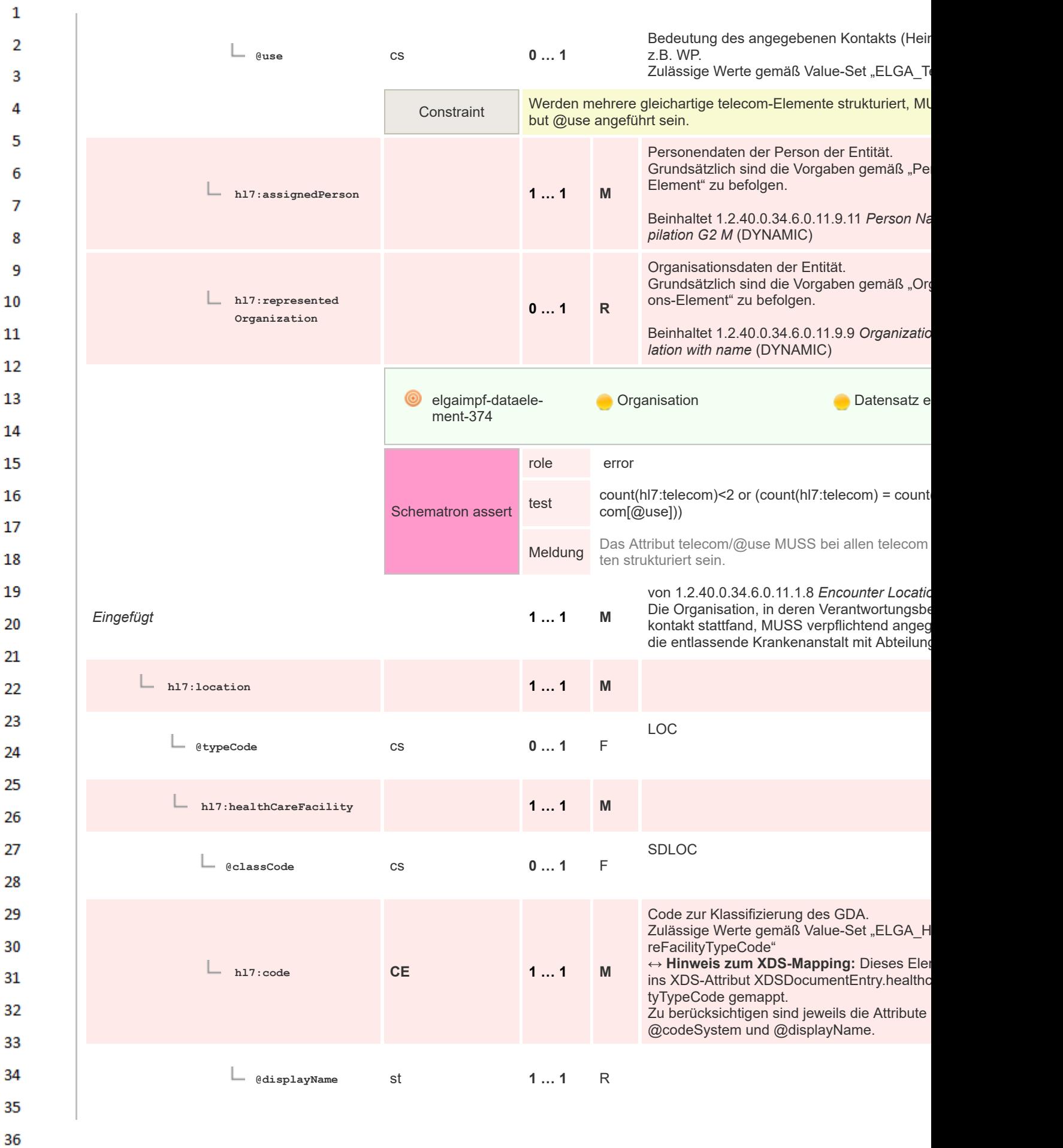

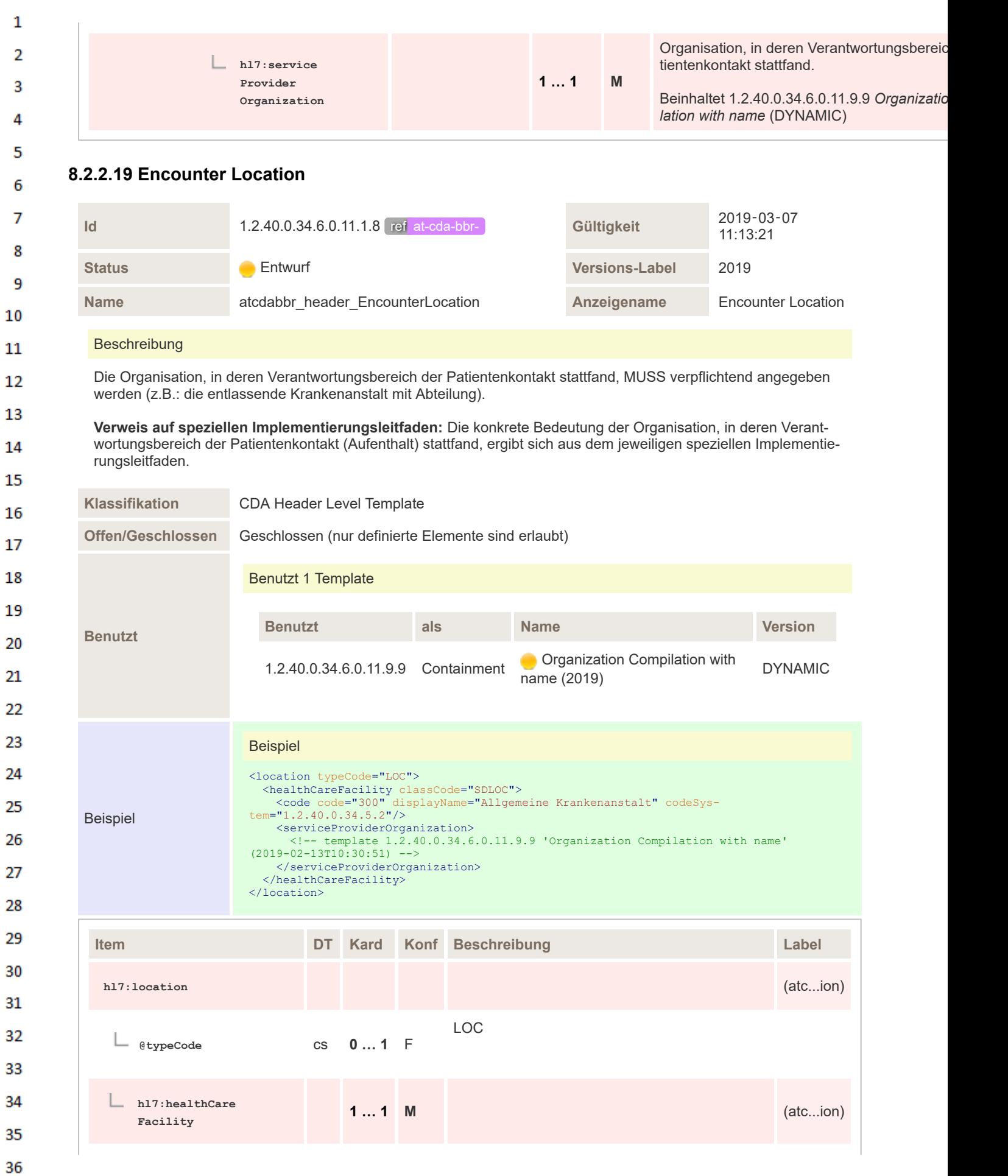

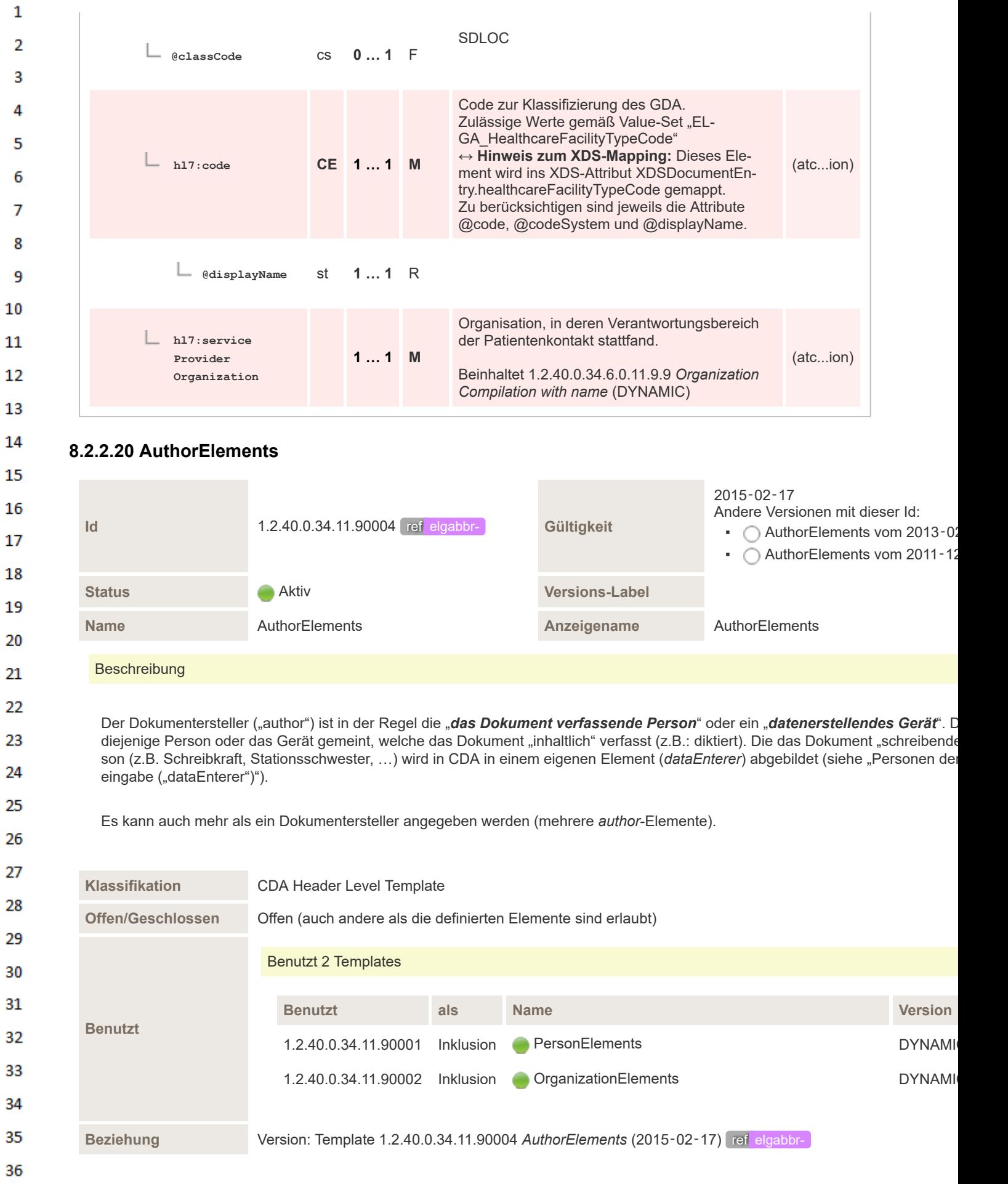

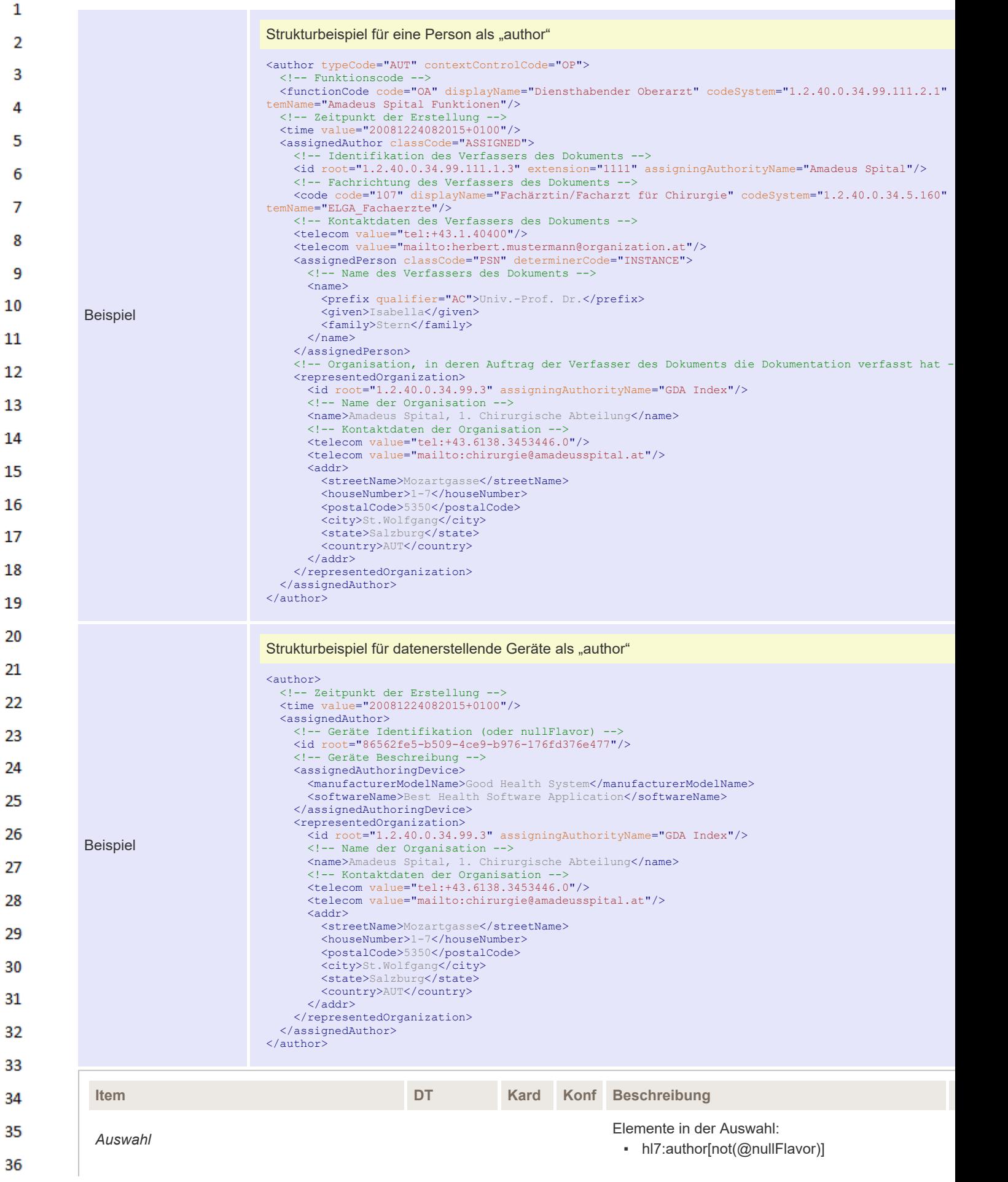

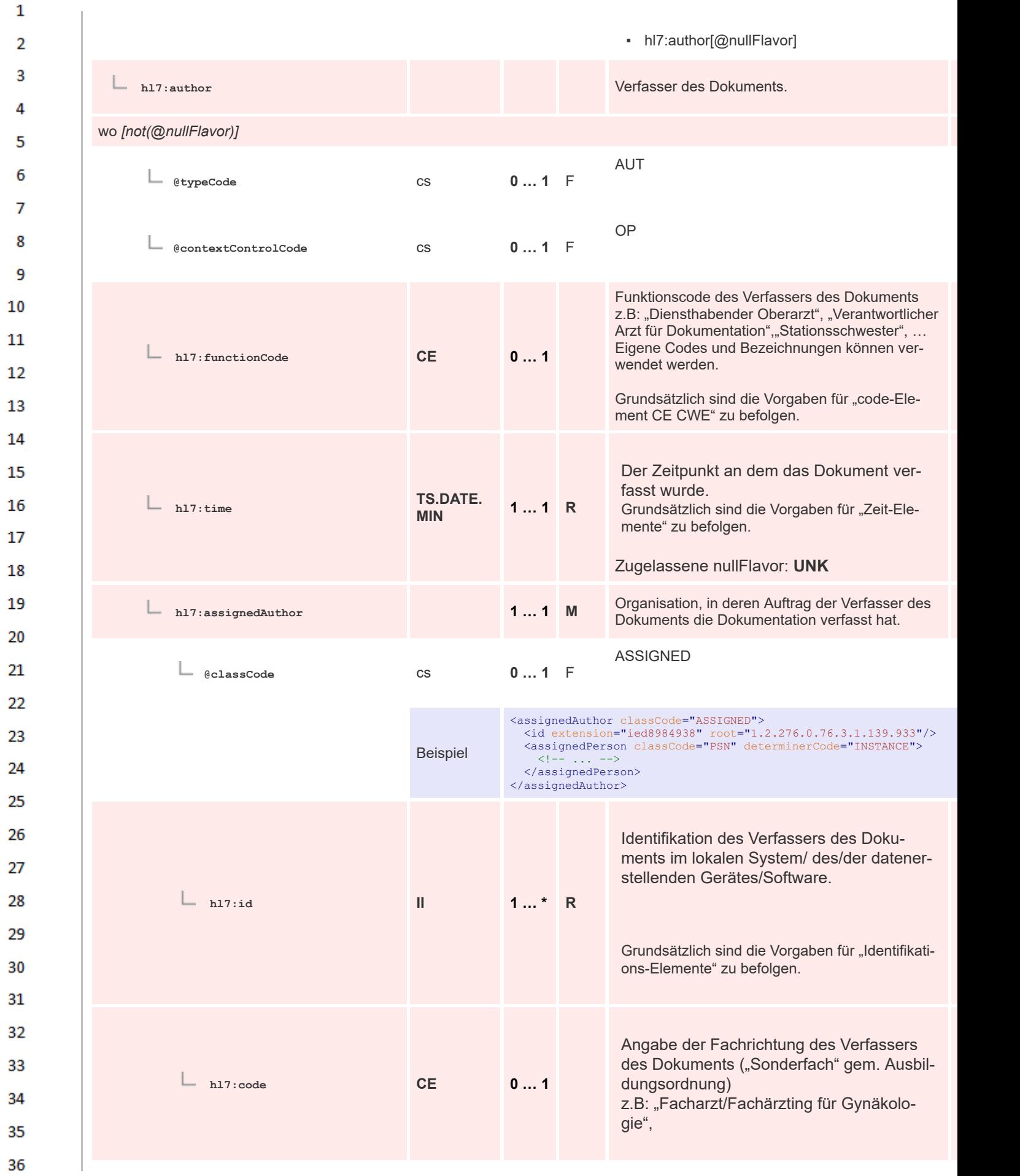

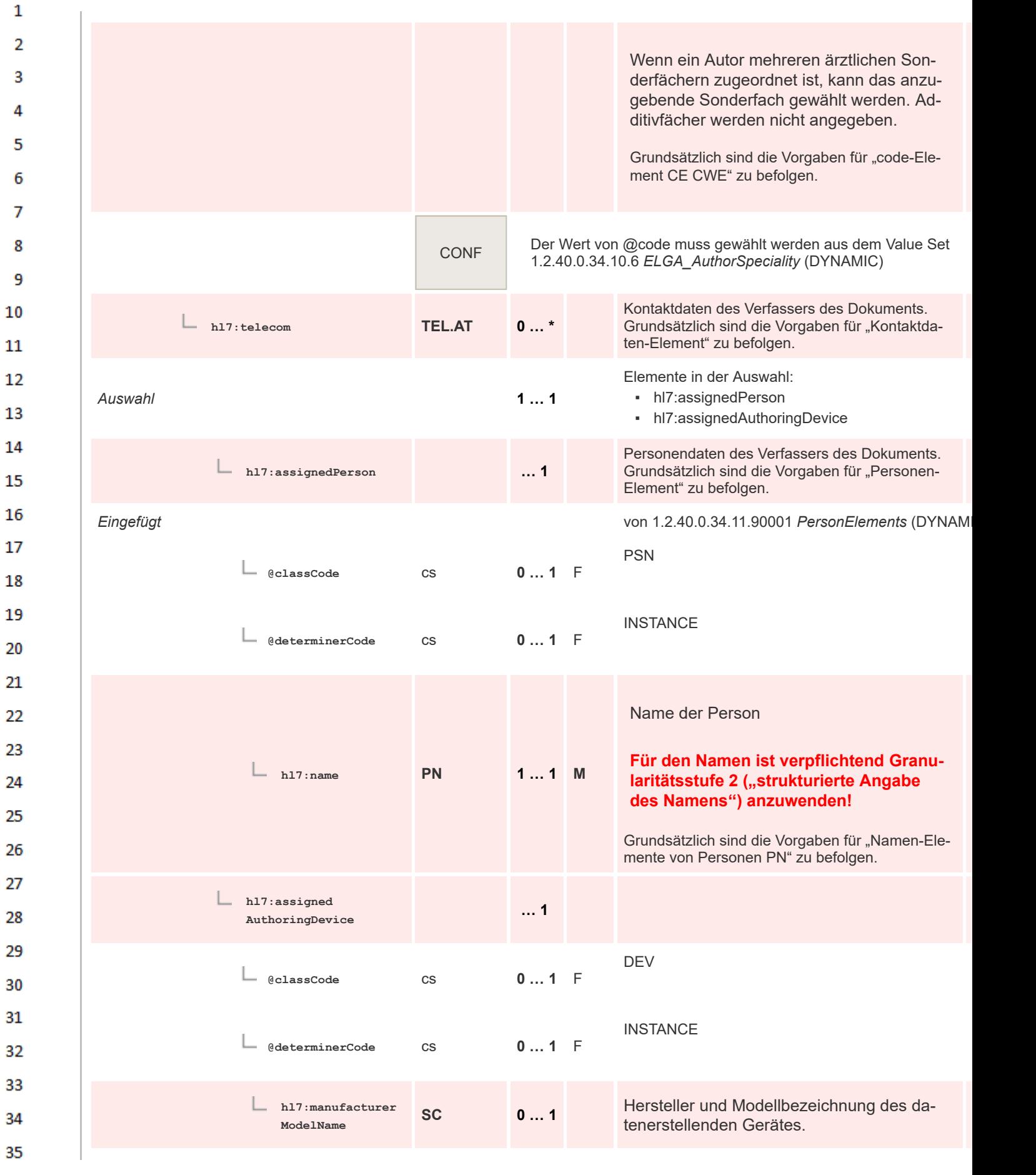

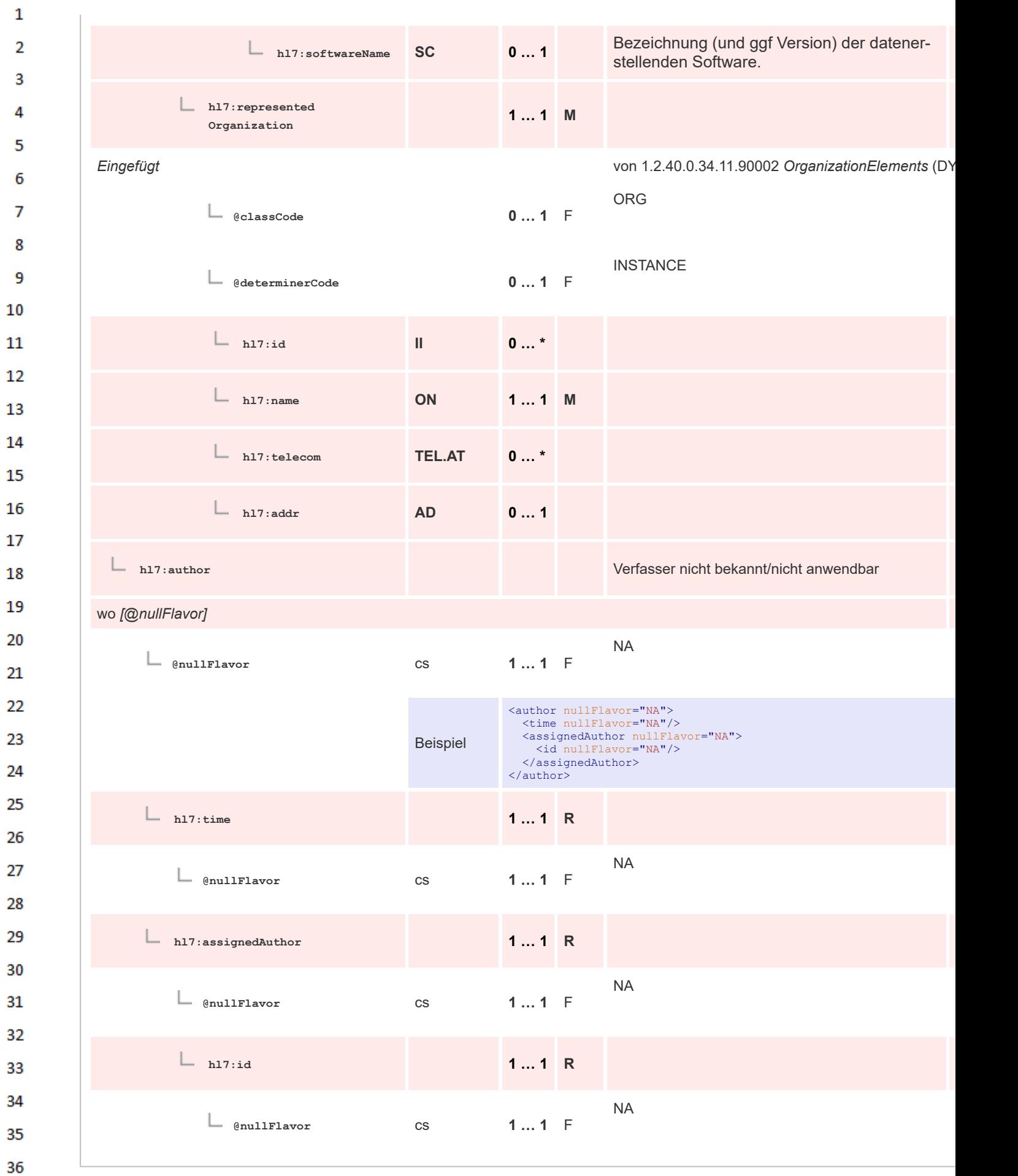

#### $\mathbf{1}$ **8.2.2.21 PersonElements**

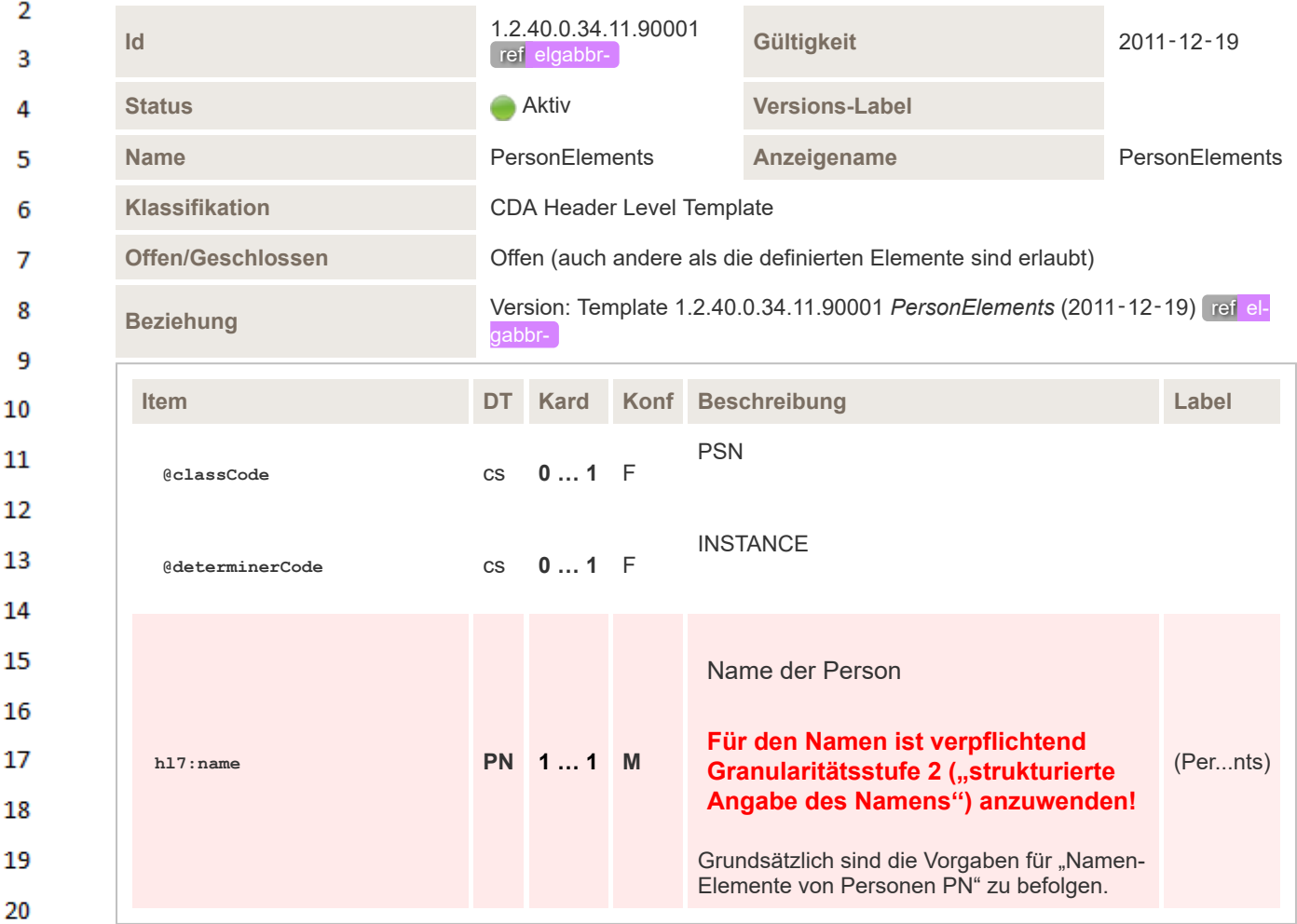

## **8.2.2.22 OrganizationElements**

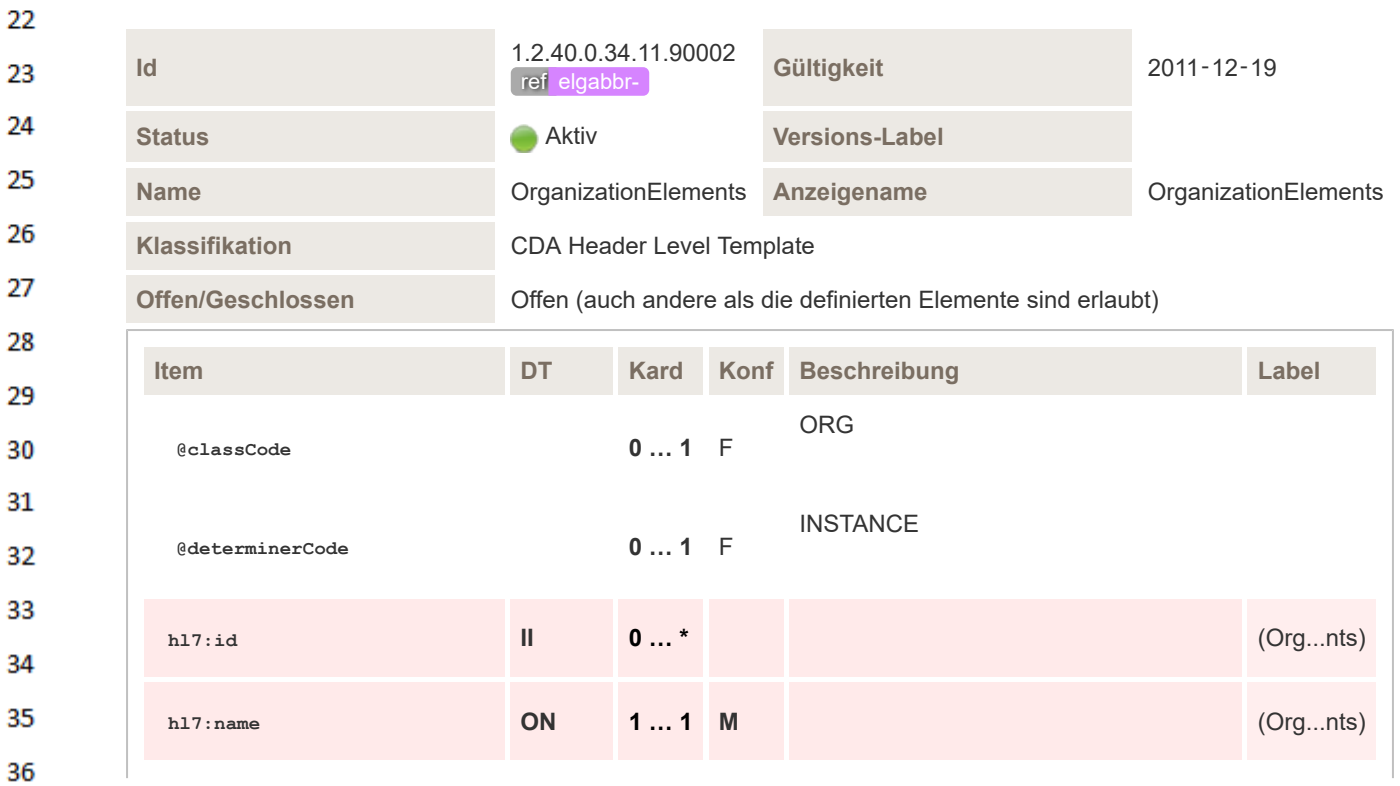

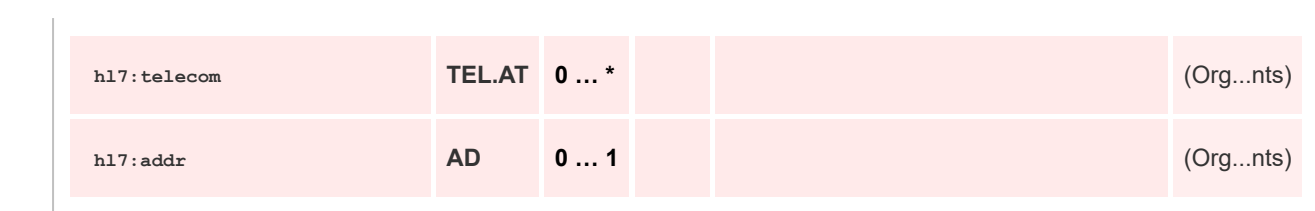

# **8.2.2.23 AssignedEntityElements**

 $\mathbf 1$ 

 $\overline{2}$  $\overline{\mathbf{3}}$ 

 $\overline{4}$ 5  $6\overline{6}$ 

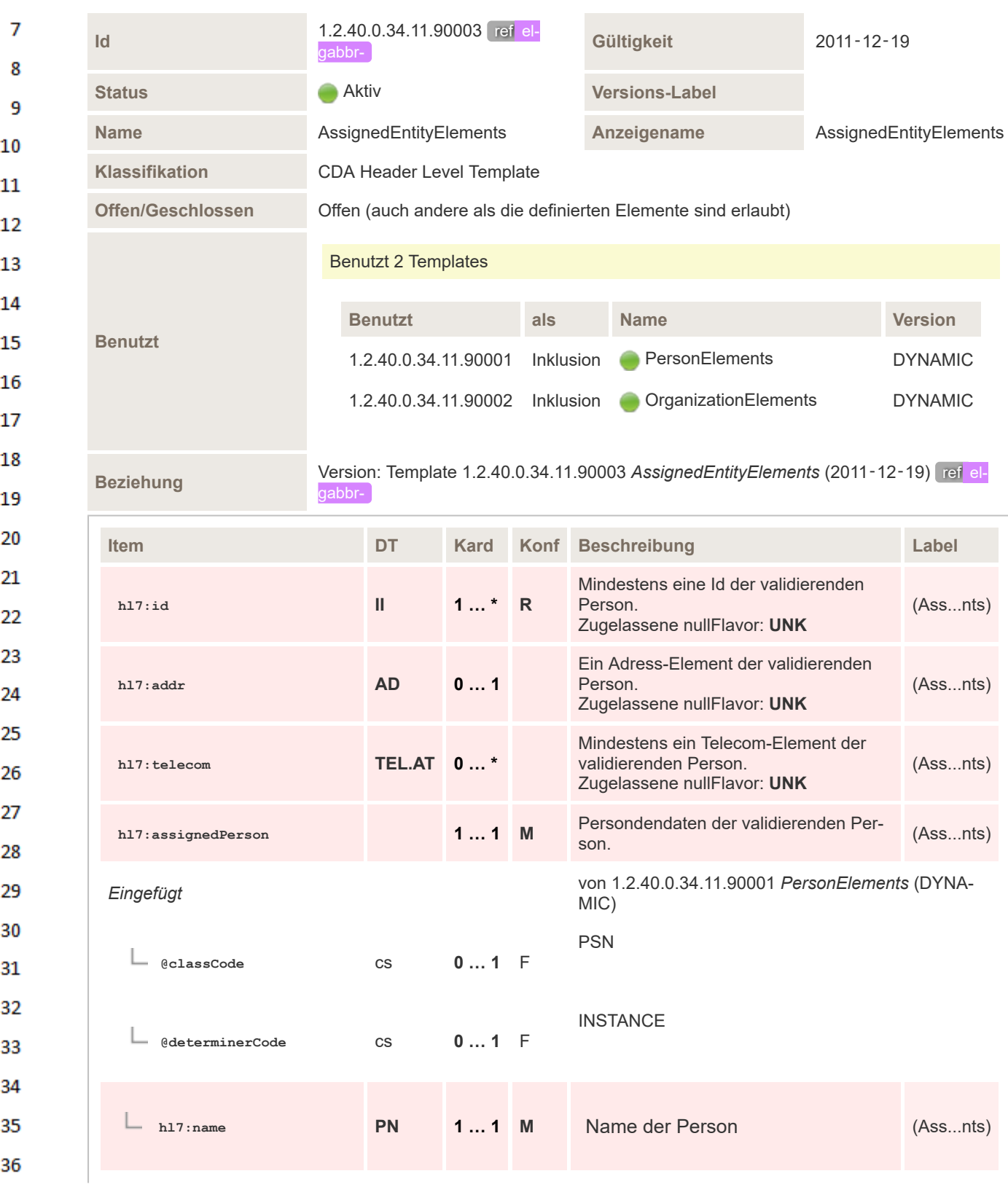

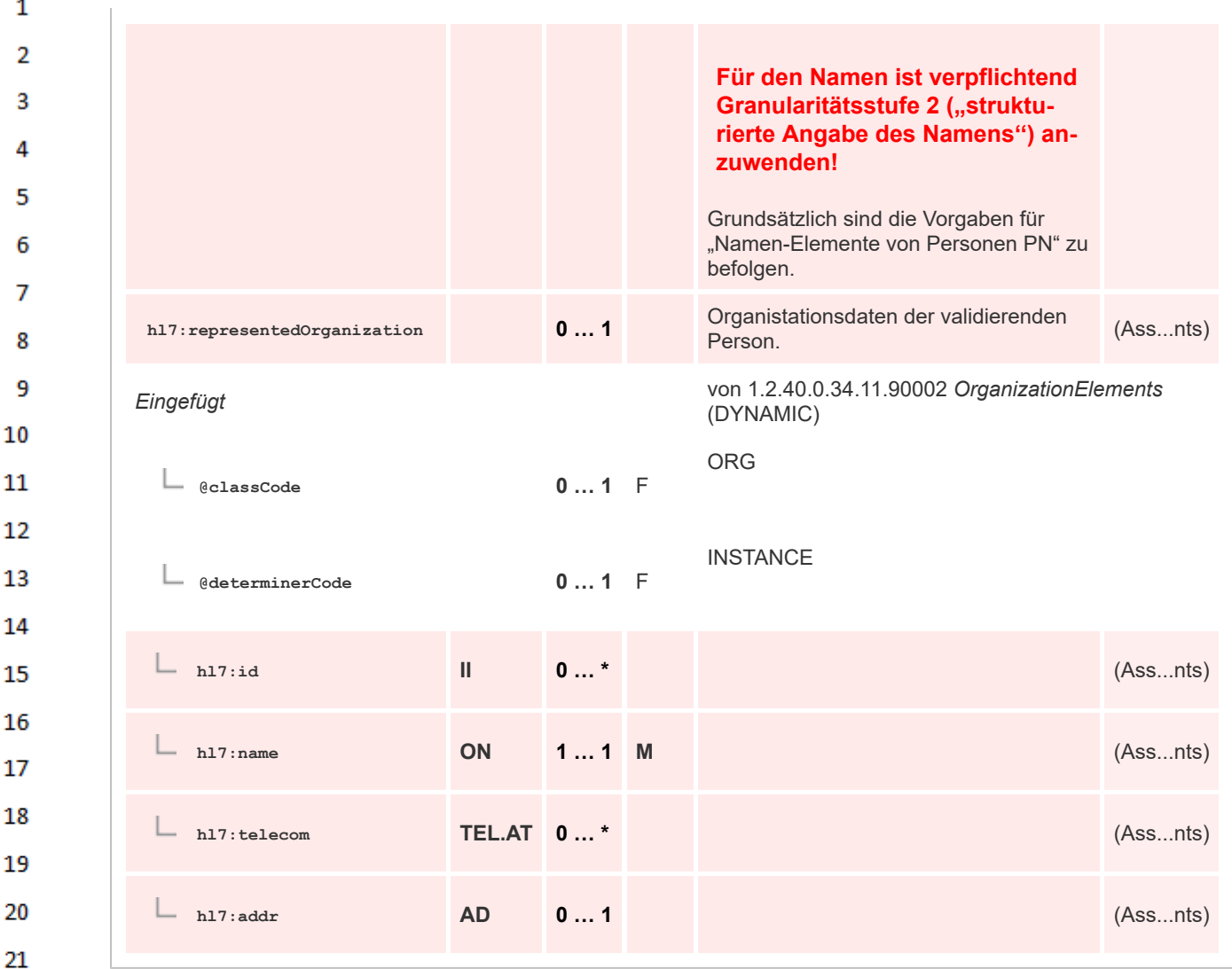

#### 22 **8.2.3 Section Level Templates**

### **8.2.3.1 Hinweis zur Maschinenlesbarkeit**

24 Semantische Interoperabilität und maschinelle Verarbeitung von klinischen Dokumenten ist u.a. ge-25 geben durch die Verwendung von spezifizierter Terminologie in den HL7 CDA *Clinical-Statements* (entries). Dies ist nicht immer leicht möglich bzw. nicht immer gewollt. Der gegenständliche Leitfa-26 den ermöglicht es, dass einzelnen Informationsblöcke (Kapitel) den Anforderungen an semantische 27 Interoperabilität genügen und die enthaltene Information nicht nur menschenlesbar, sondern auch maschinenlesbar und codiert enthalten. Andere Kapitel mögen hingegen *nur* menschenlesbar sein. 28 In diesem Fall spricht der Leitfaden von *unkodierten* Kapiteln/Sektionen. Von *kodierten* Kapiteln/ Sektionen spricht der Leitfaden, wenn die enthaltene Information unter Nutzung einer Terminologie 29 in codierter Form angegeben wird. Dies bedeutet zwingend, dass auch strukurelle Vorschriften er-30 füllt werden müssen. Sollte die Information nicht kodiert - jedoch in den spezifizierten Strukturelementen, eine Referenz auf Informationsinhalte des *section/text*-Elements beinhalten, zählt dies im 31 Sinne dieses Leitfadens ebenfalls zu den *kodierten* Kapiteln/Sektionen. 32

#### **8.2.3.2 Tabellarische Darstellung der Sektionen** 33

Die folgende Tabelle gibt die im ELGA Ambulanzbefund verwendeten Sektionen wieder. Angaben 34 über die Verwendung von *entry*-Elementen können - sofern nicht in dieser Tabelle aufgeführt - in 35 den jeweiligen Sektionsspezifikationen gefunden werden (aus Gründen der Übersichtlichkeit wurde

36

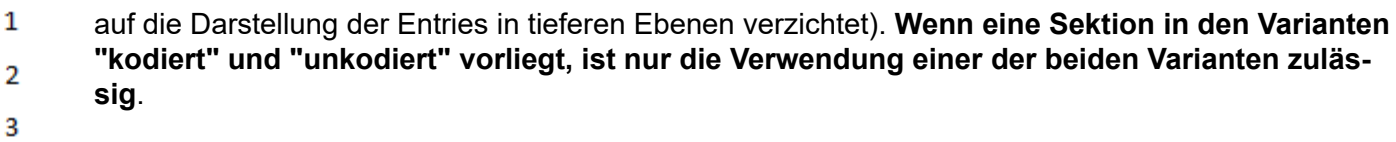

- 
- $\overline{4}$
- $\overline{\mathbf{5}}$
- 
- $\overline{7}$
- 
- 
- 
- 
- $11\,$
- 
- 
- 
- 
- 
- 
- 
- 
- 
- 
- 
- 
- 
- 
- 
- 
- 
- 
- 
- 
- 
- 
- 
- 
- 
- 

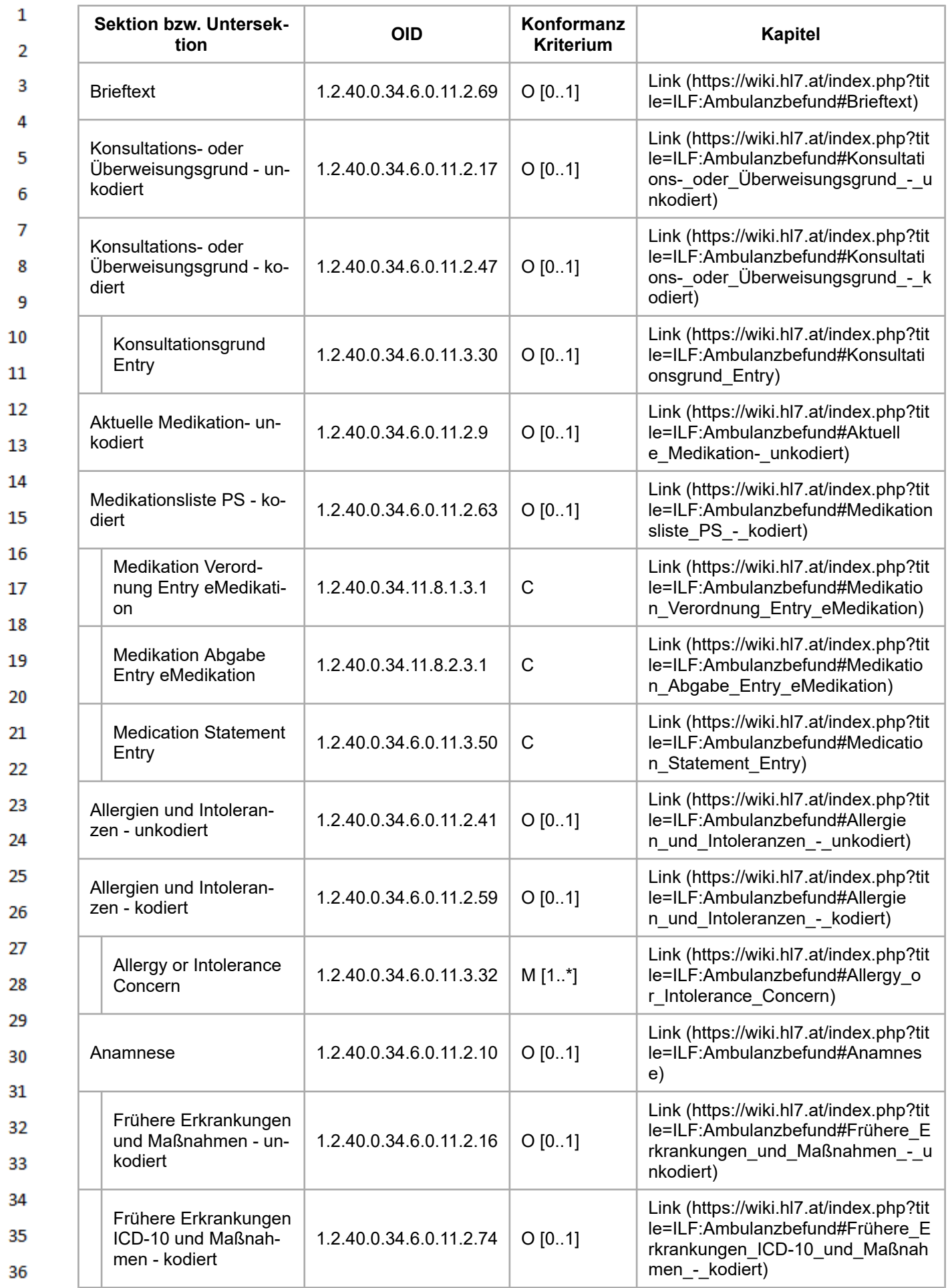

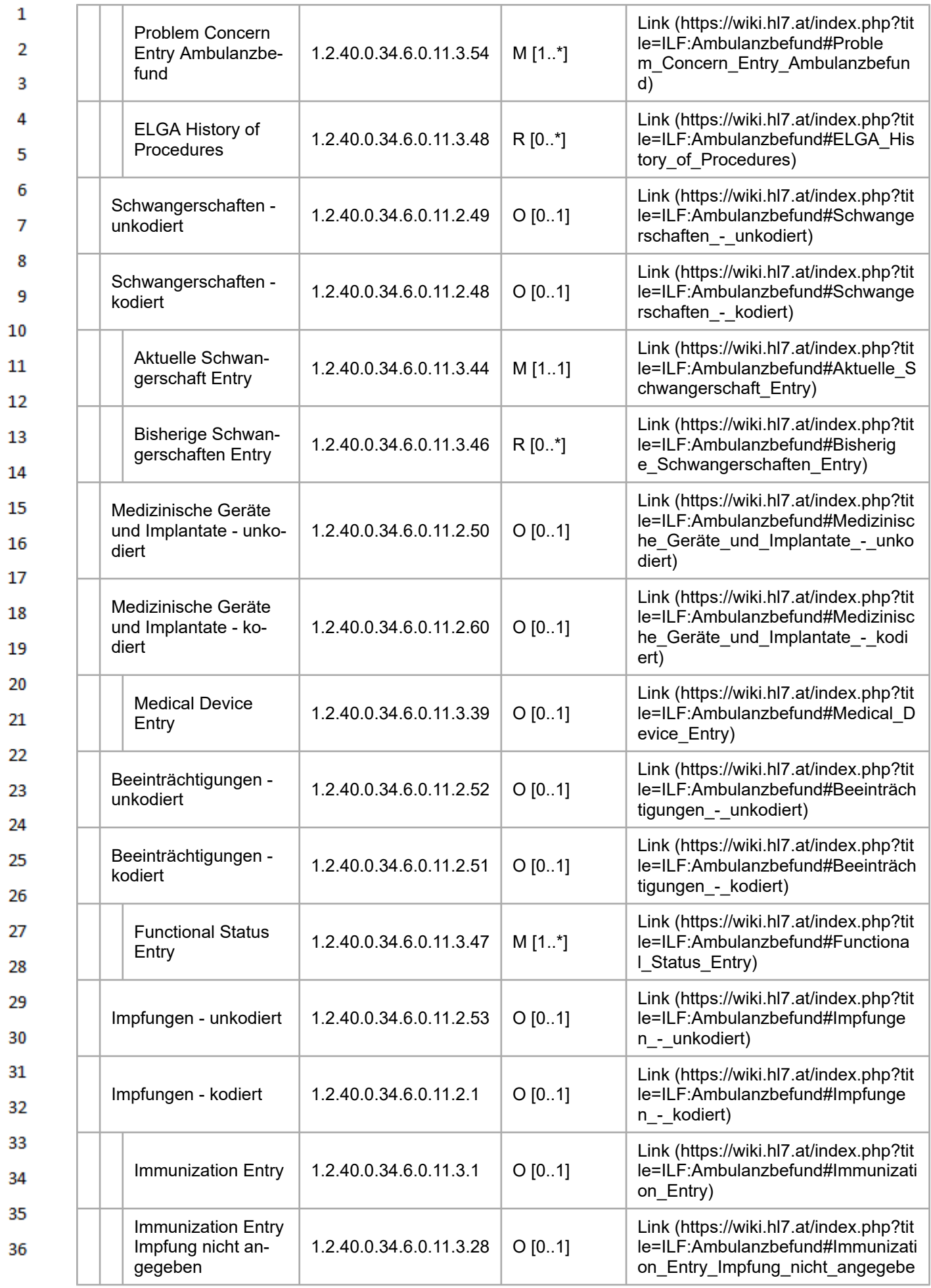

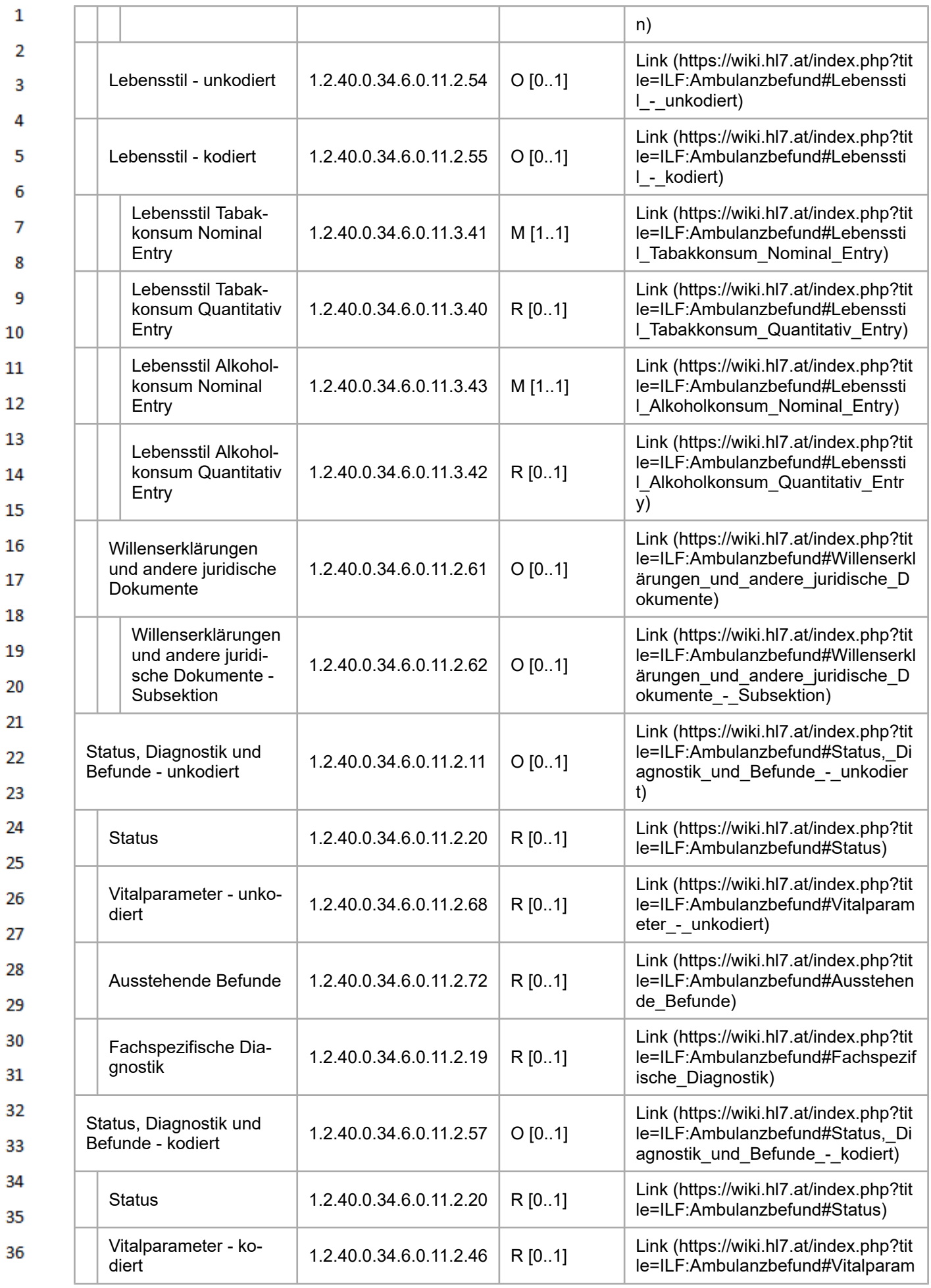

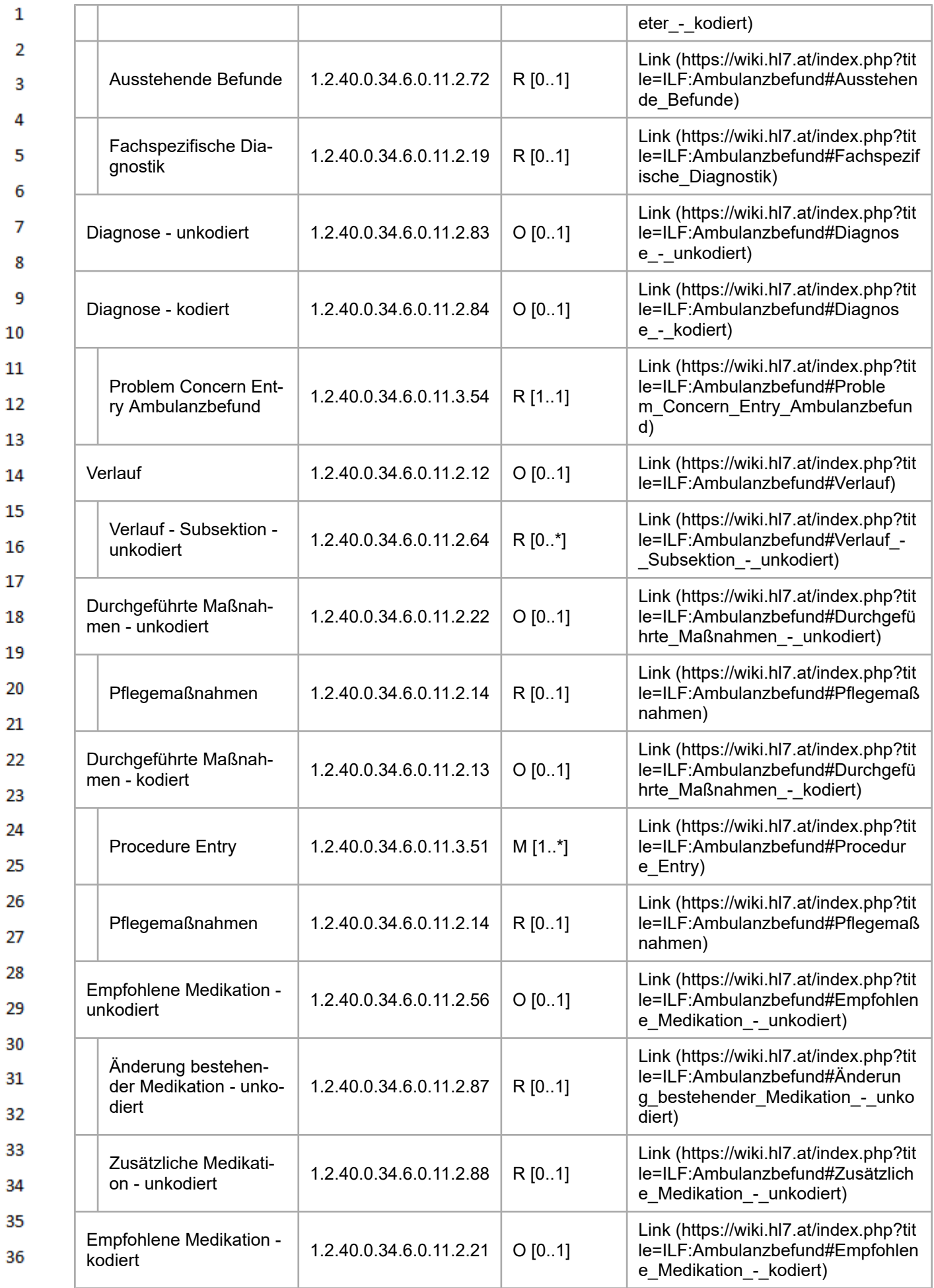

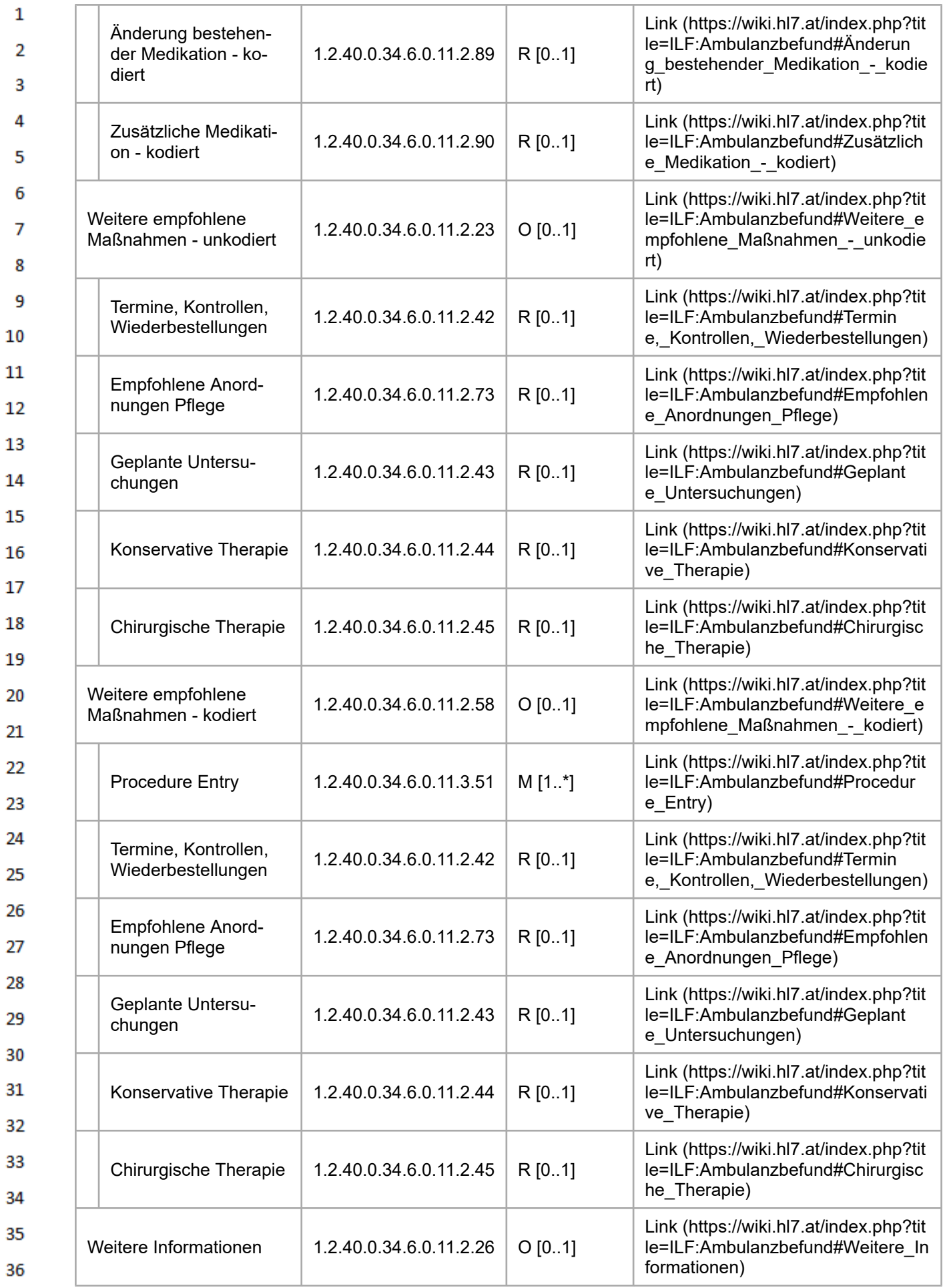

<span id="page-160-0"></span>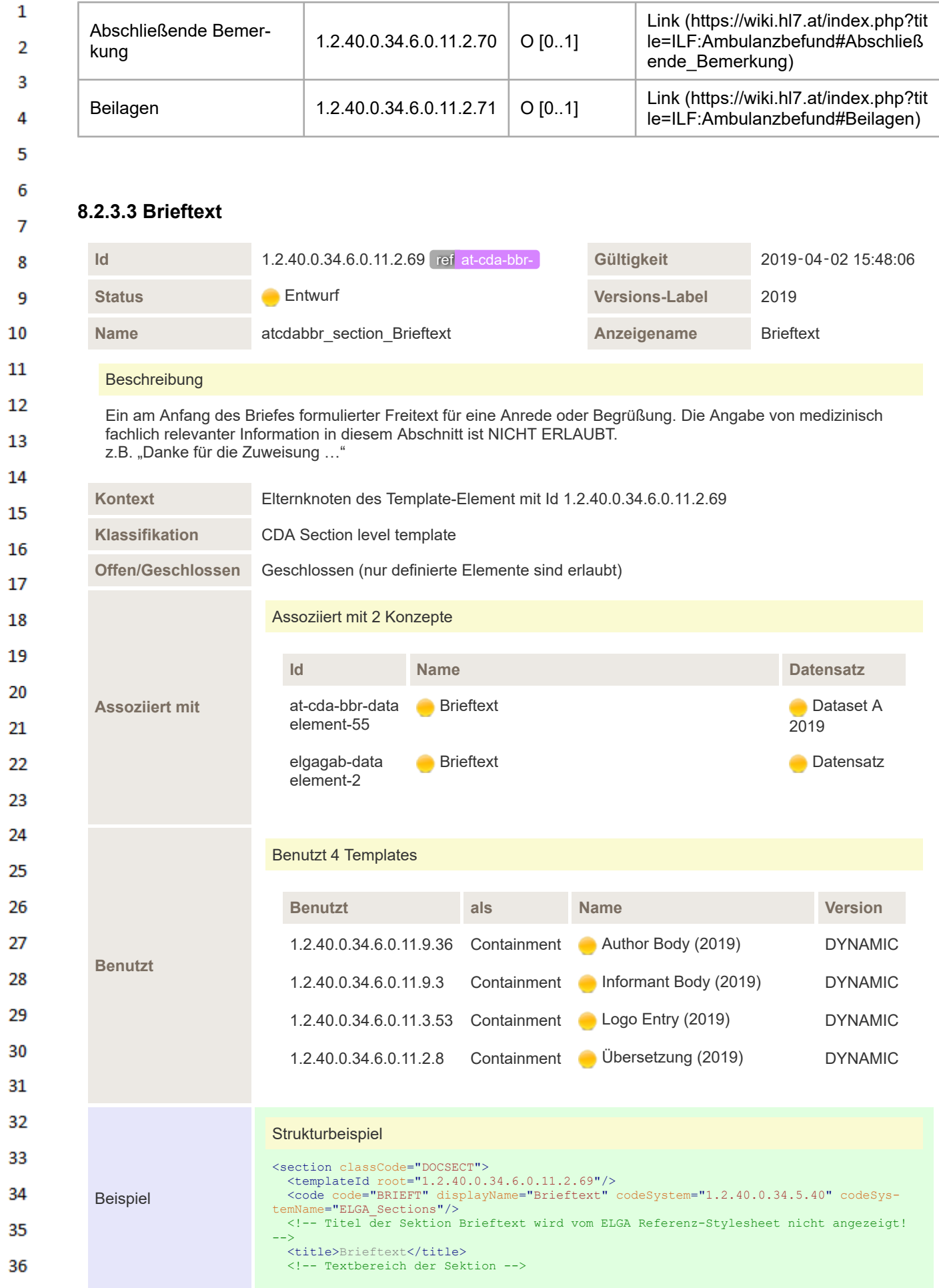

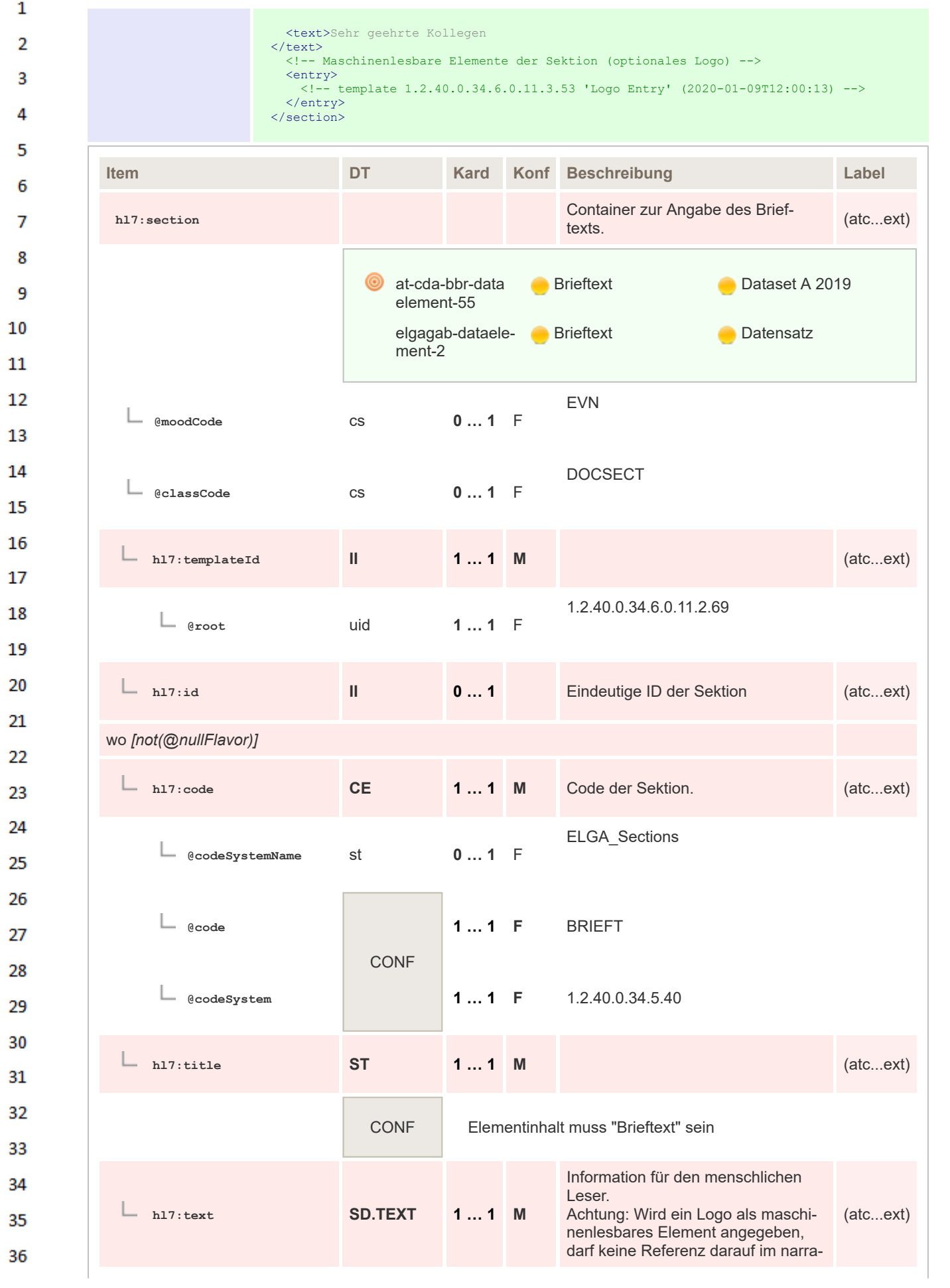

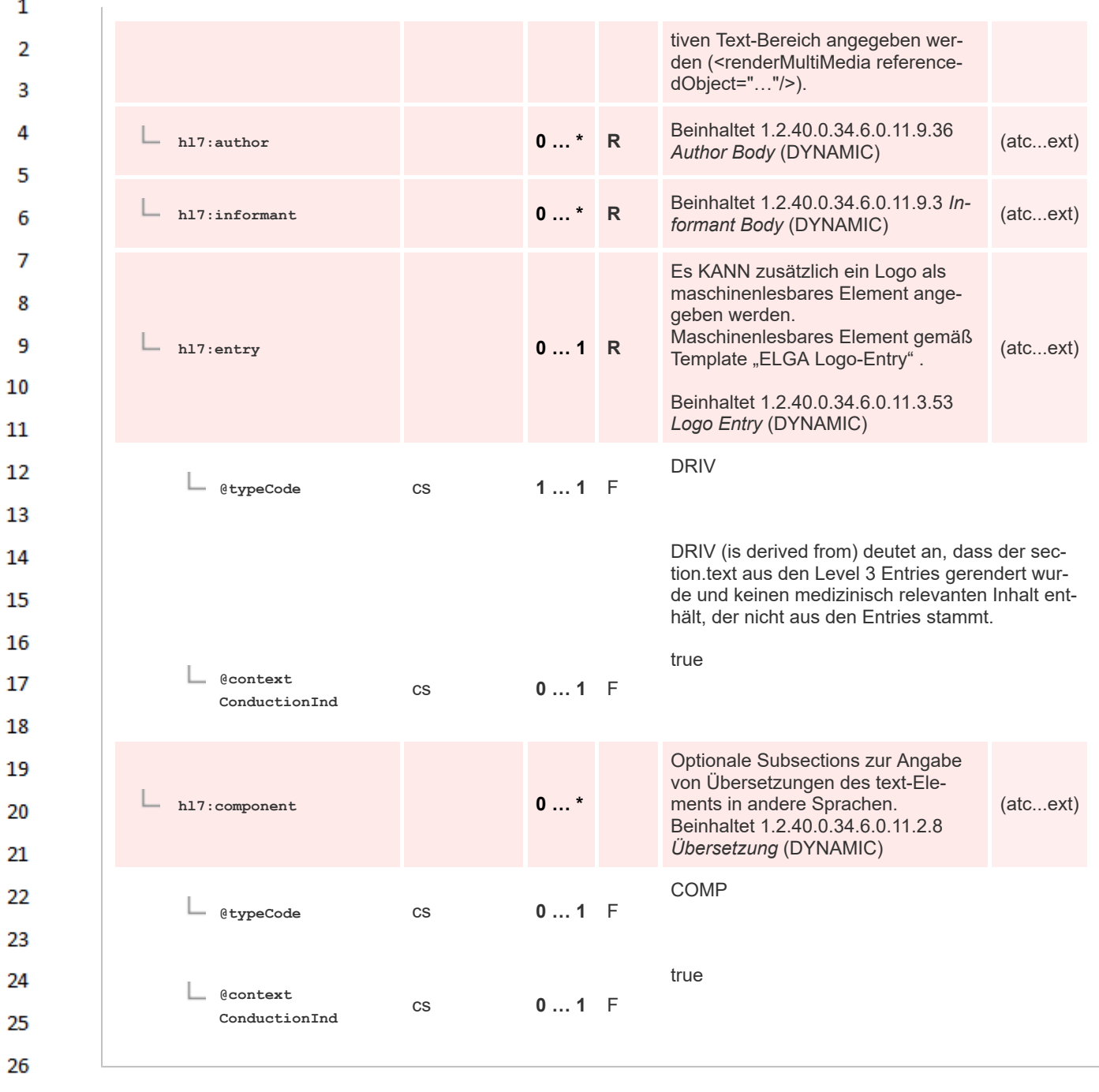

## **8.2.3.4 Übersetzung**

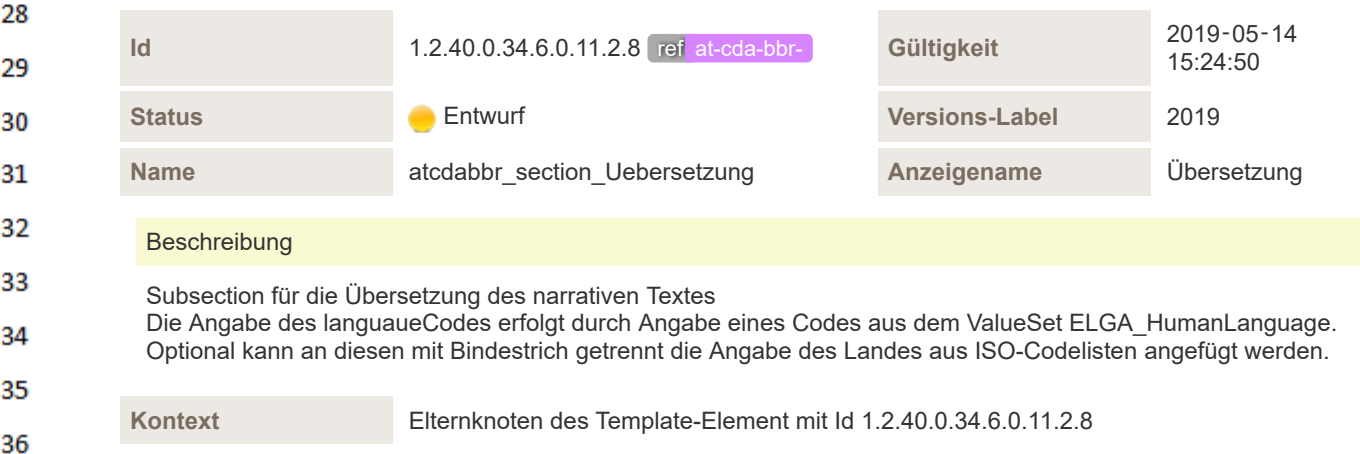

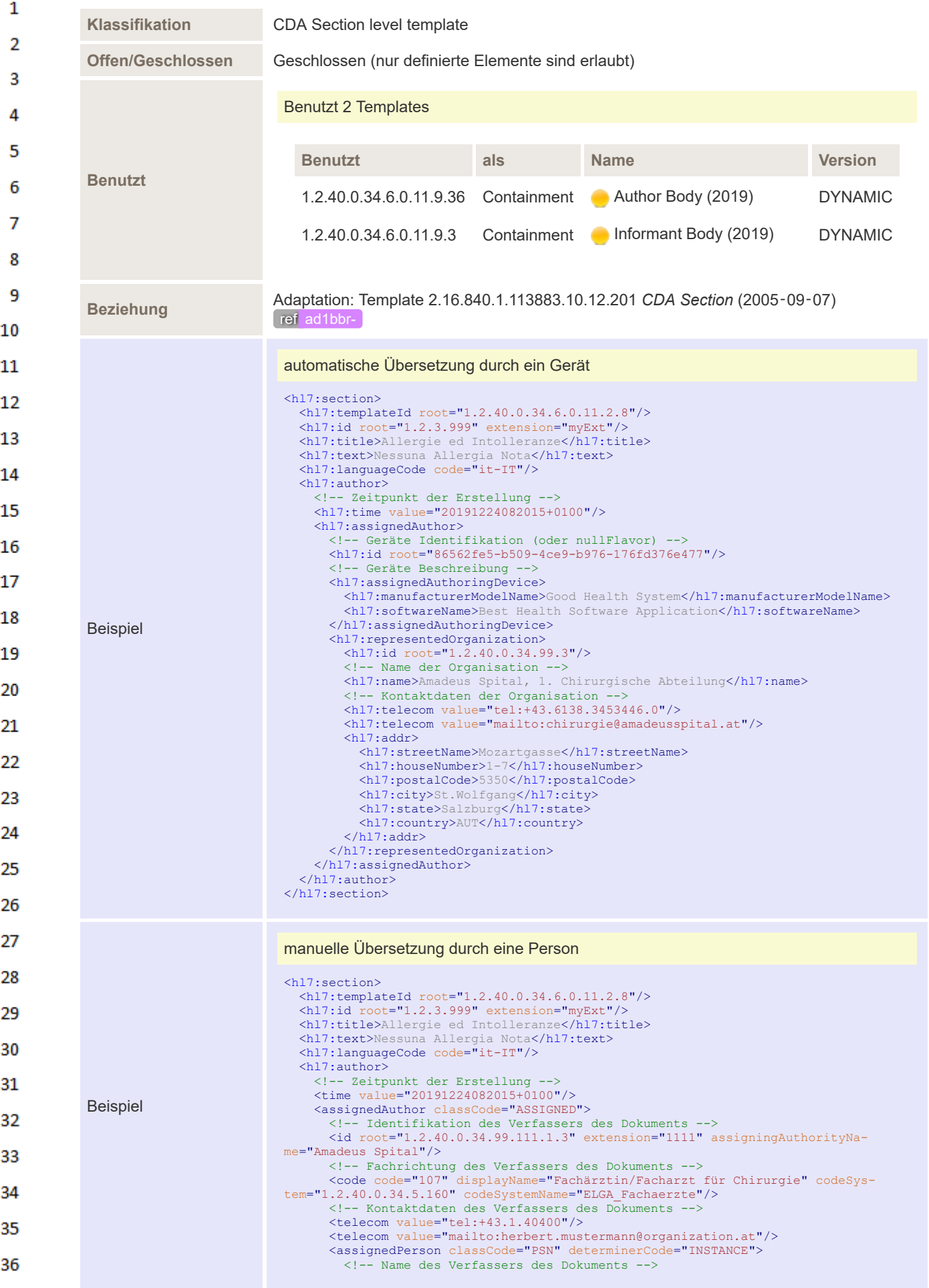

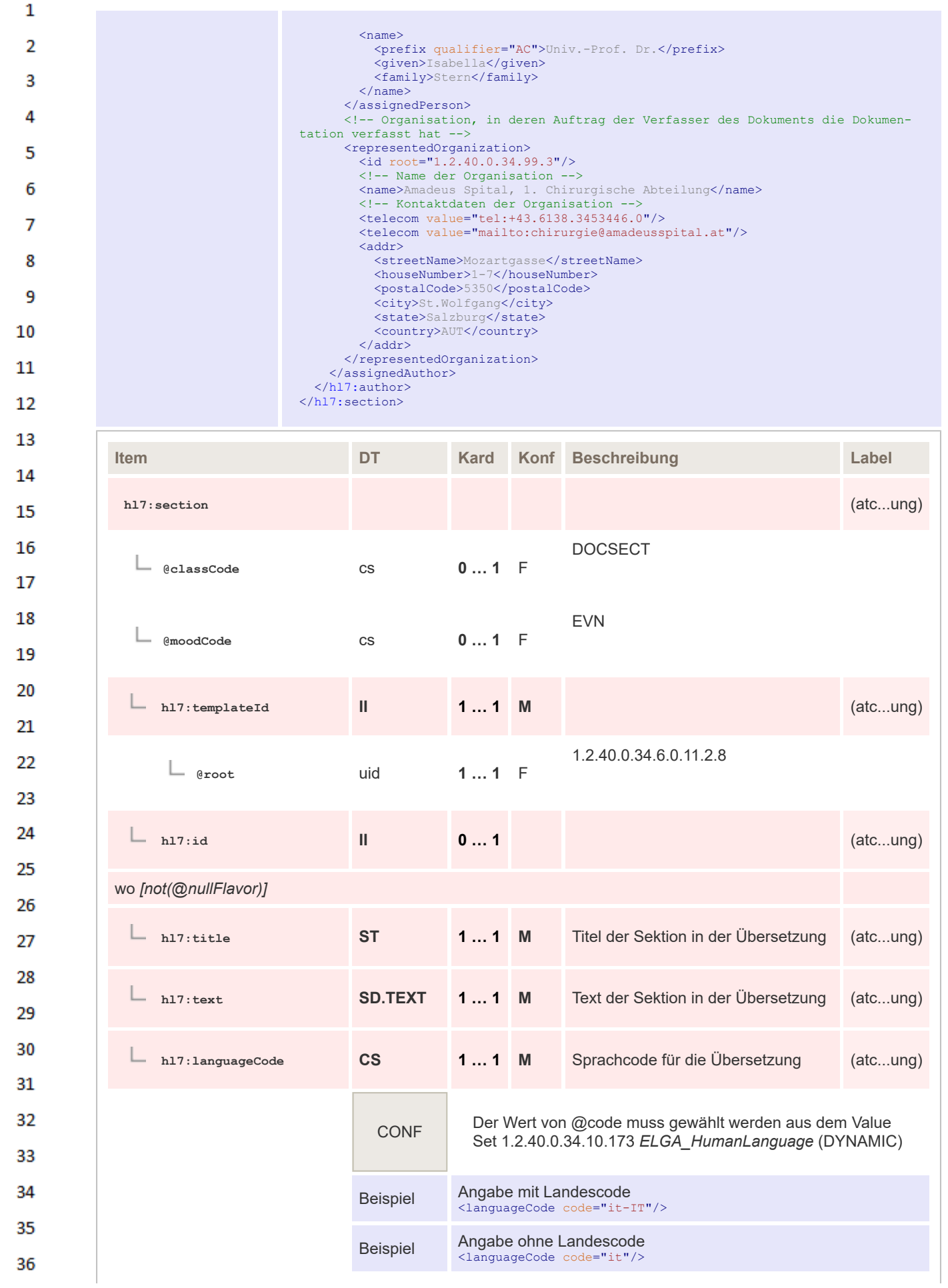

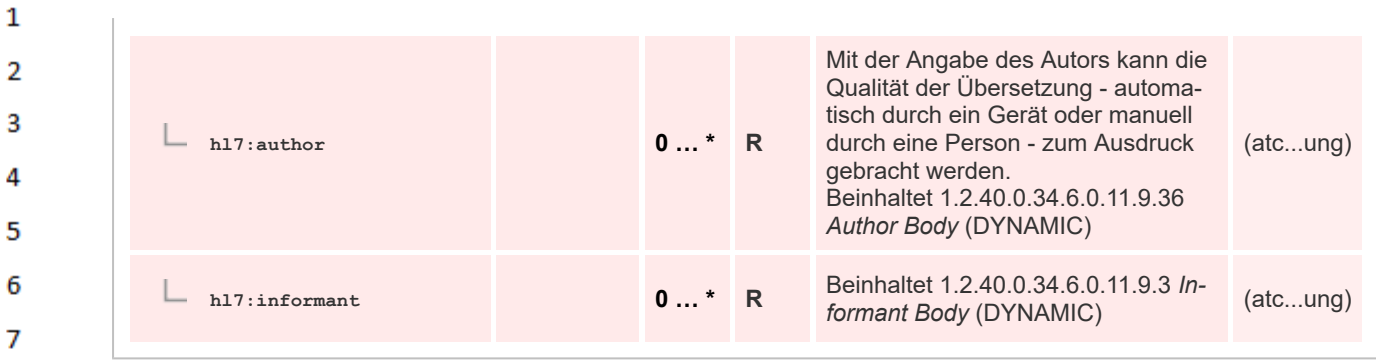

### **8.2.3.5 Konsultations- oder Überweisungsgrund - unkodiert**

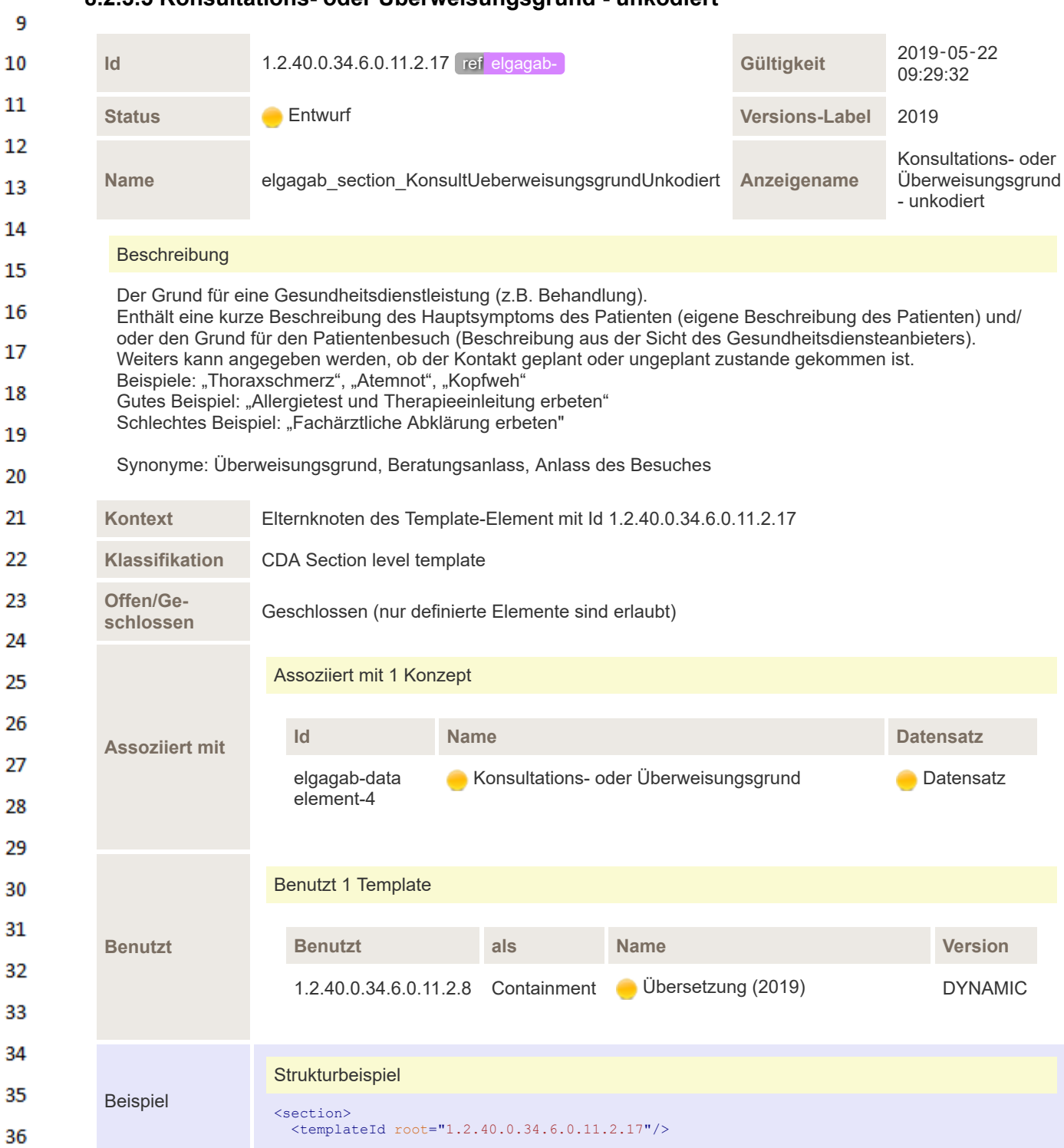

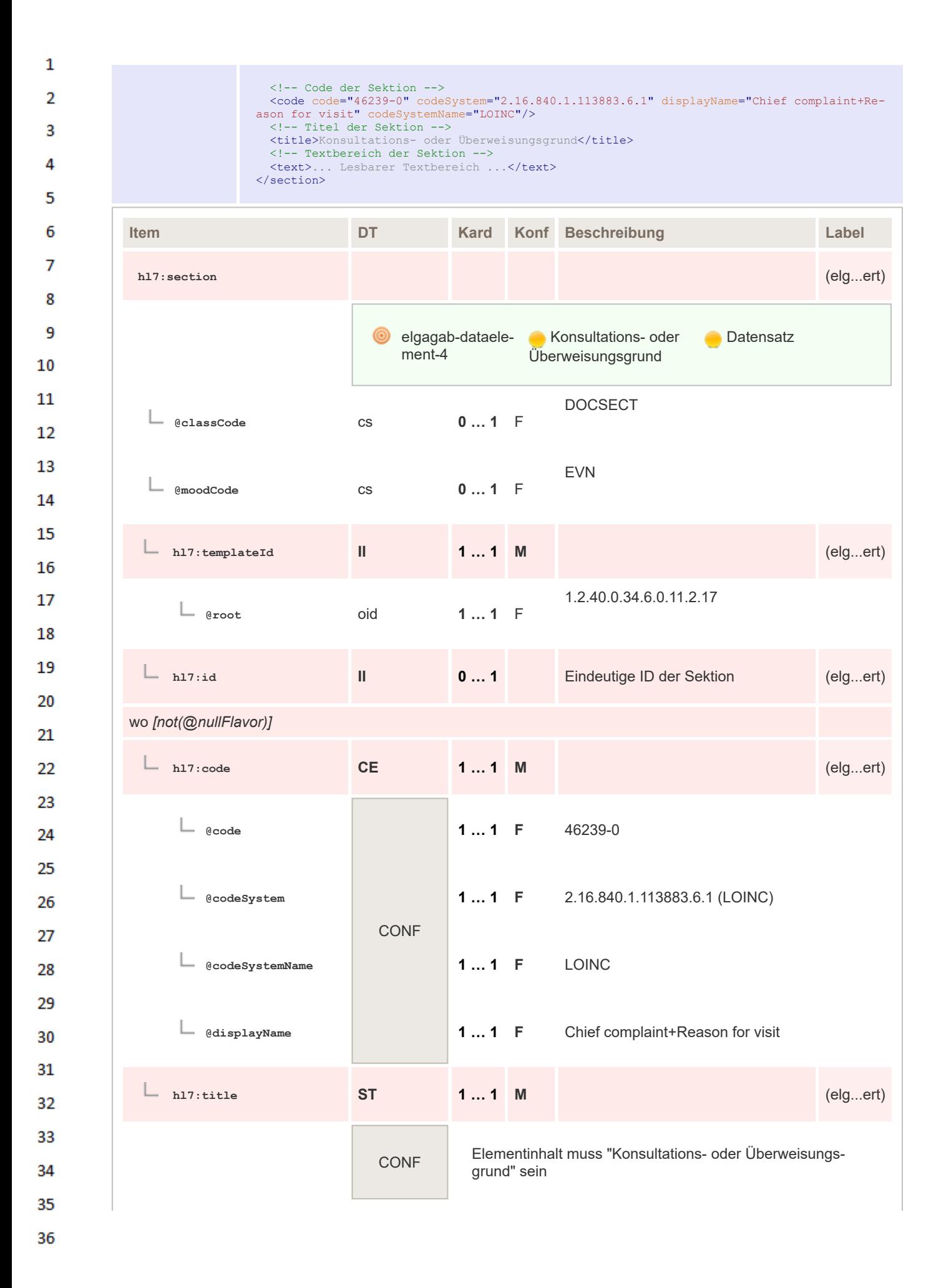

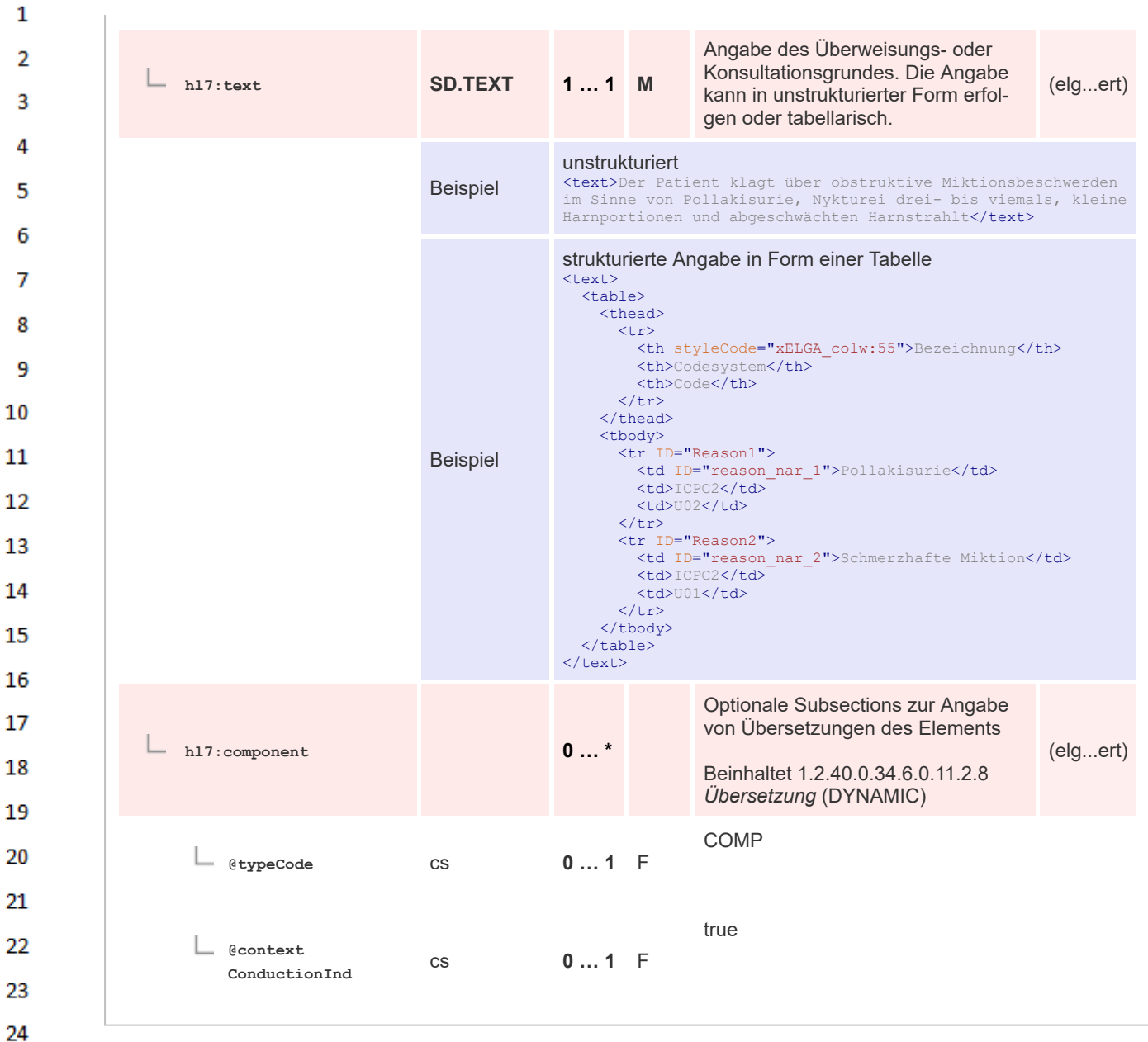

# **8.2.3.6 Konsultations- oder Überweisungsgrund - kodiert**

25

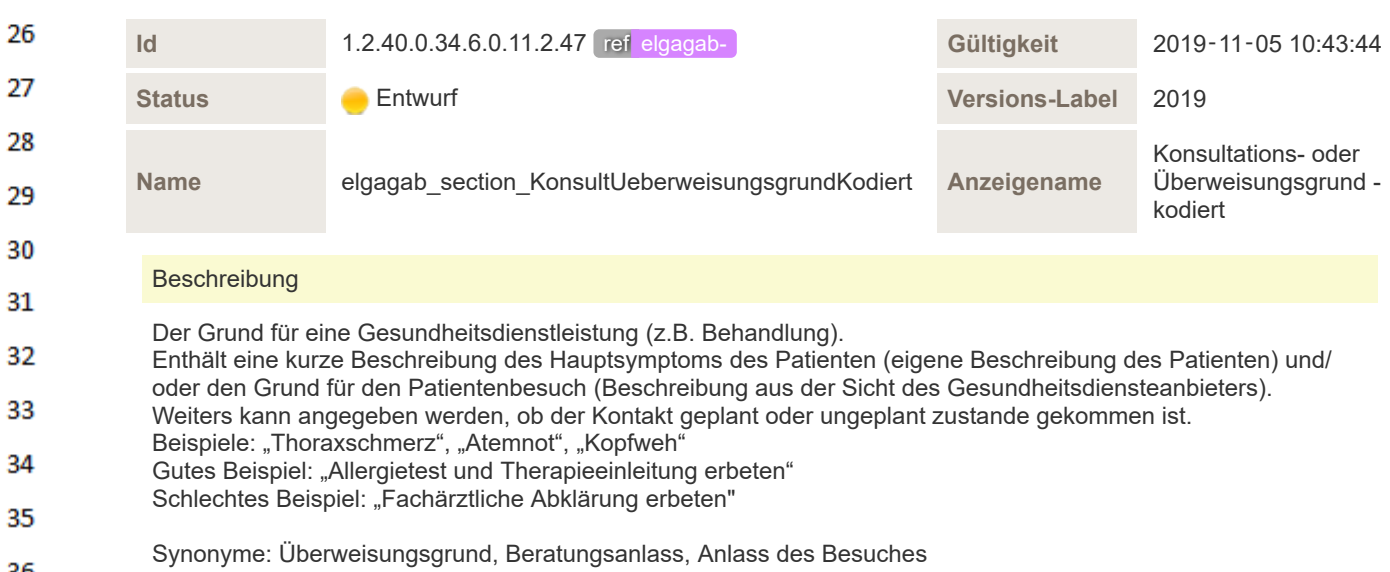

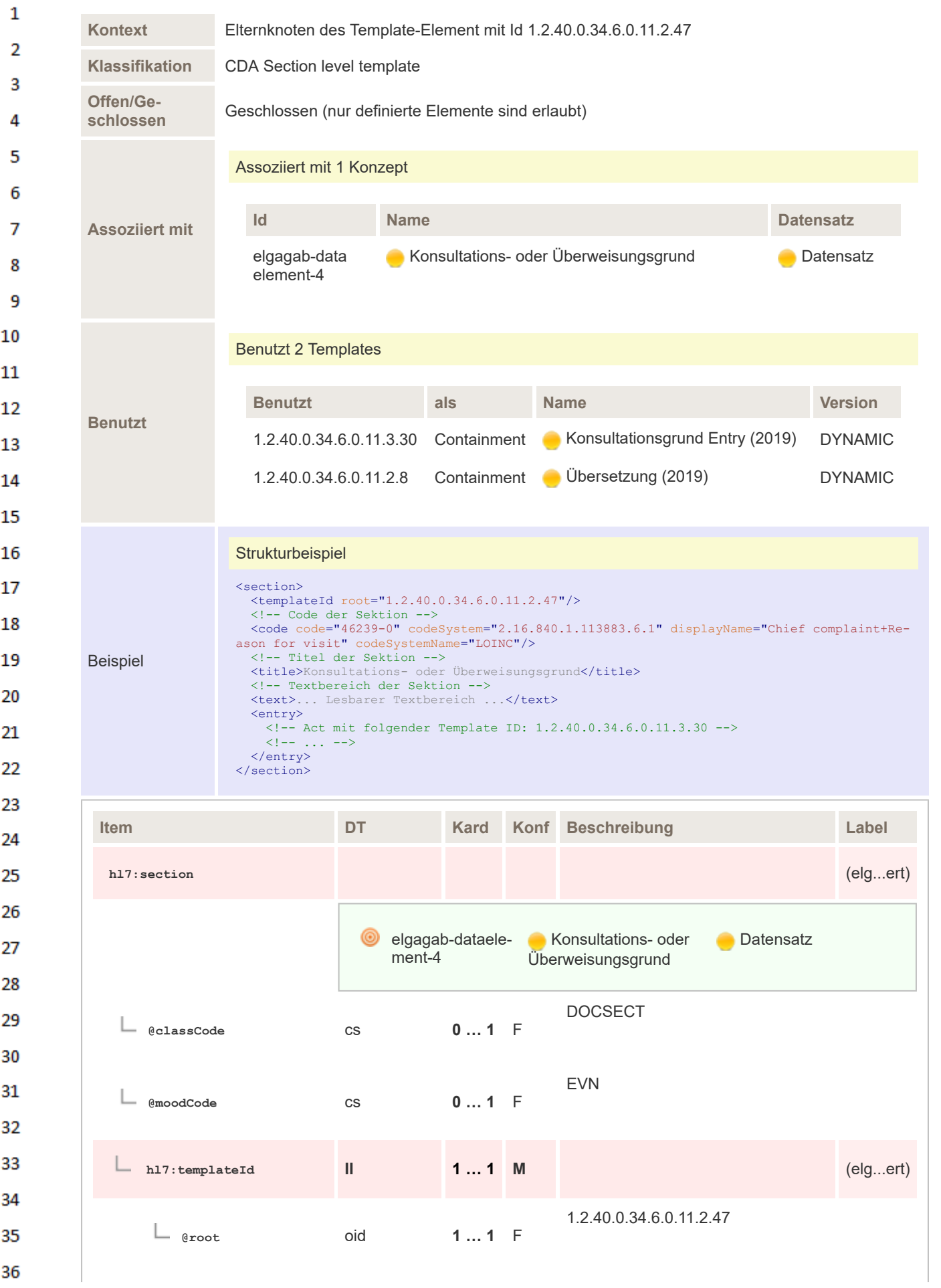

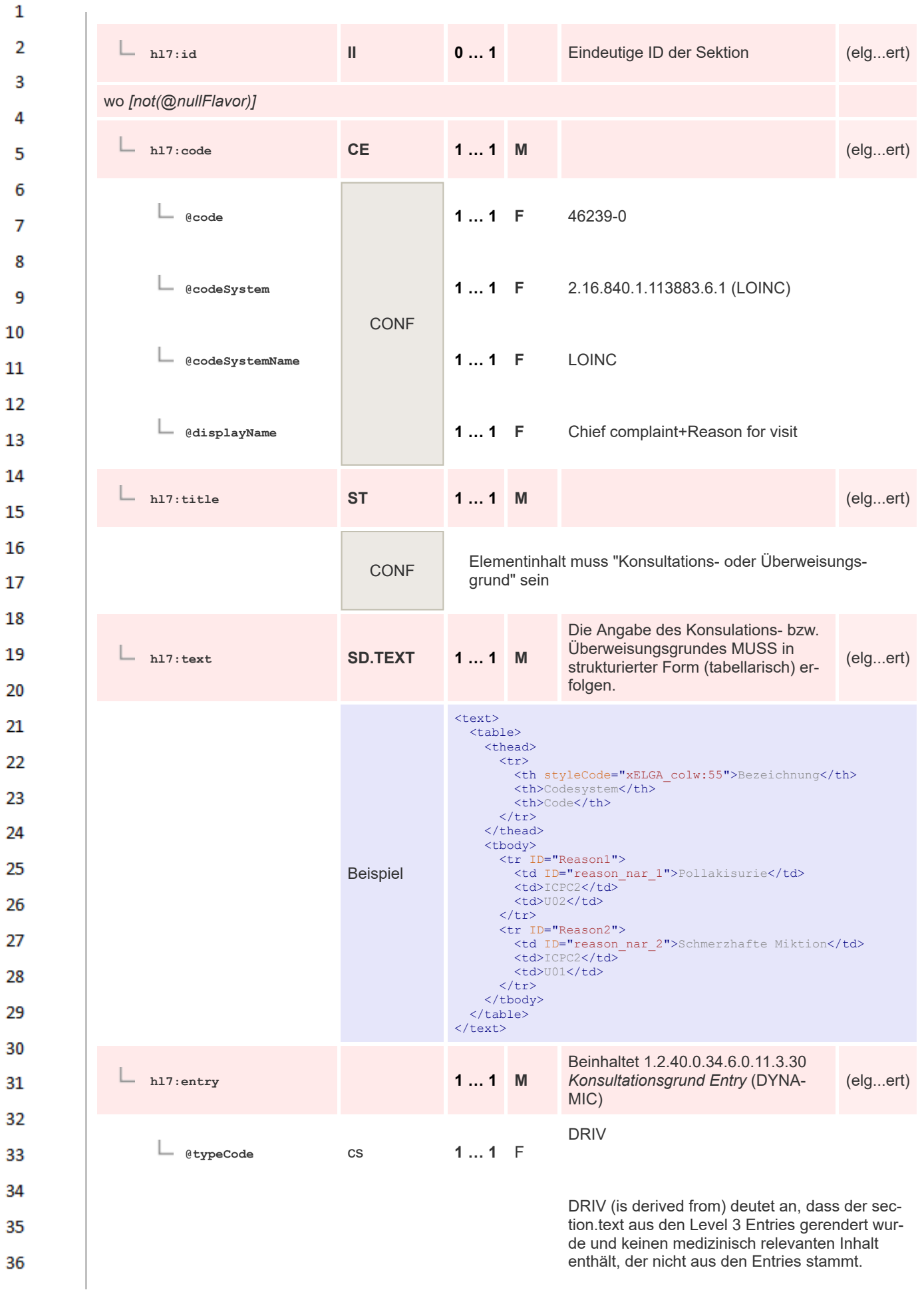

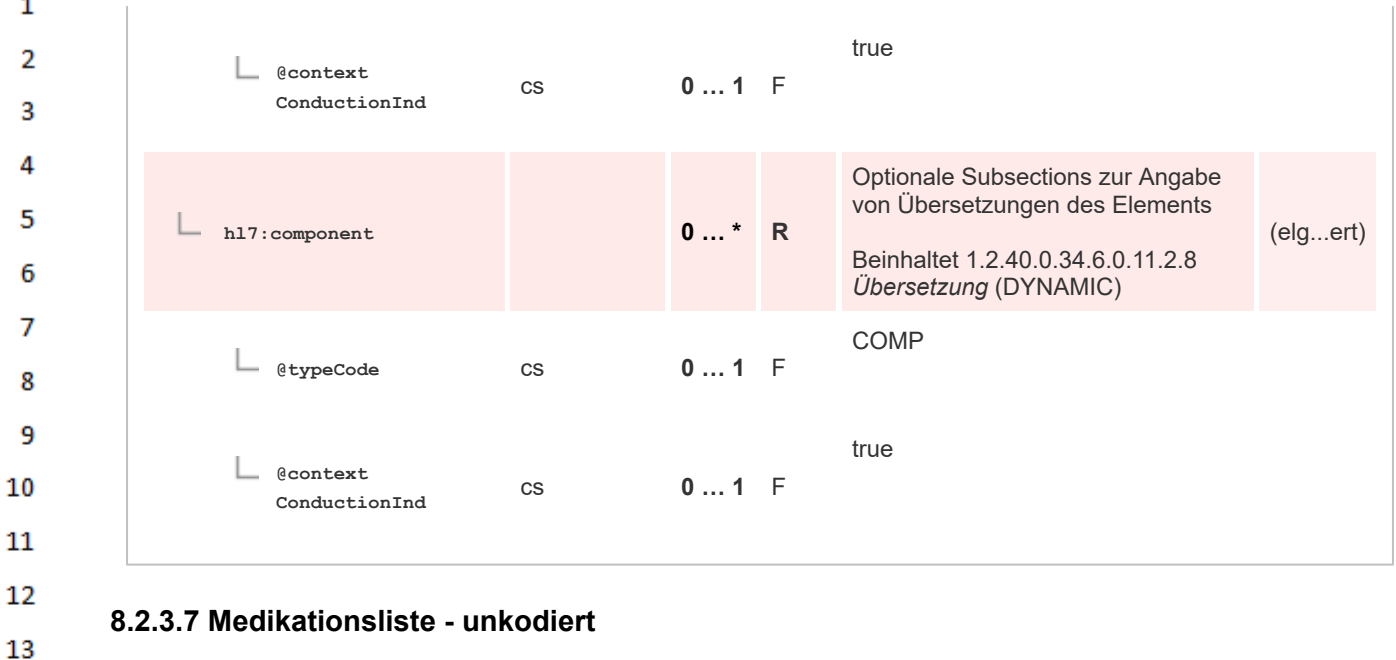

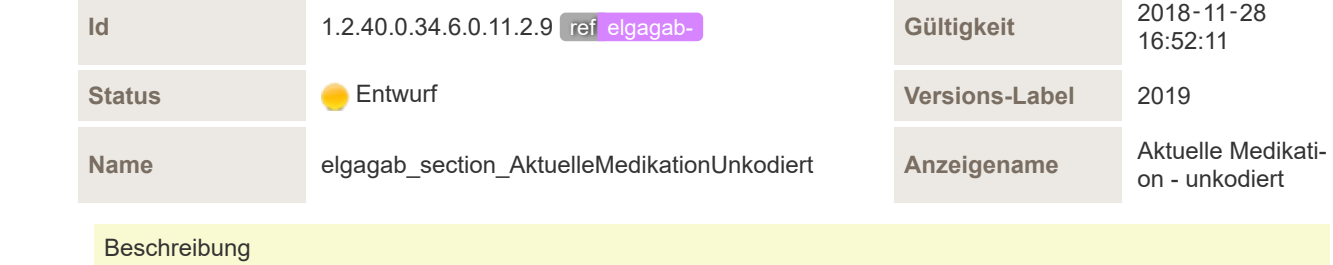

19 Narrative Sektion (kein entry-Element) Die erhobene Angaben über die Medikation, die der Patient dauerhaft einnimmt bzw. derzeit eingenommen hat 20 (damit ist also nicht der aktuelle Behandlungsvorschlag gemeint) und stellt somit das Ergebnis der Medikationsanamnese dar. 21

Die Quelle der Information soll angeführt werden, damit der Leser die Zuverlässigkeit der Information einschätzen kann. Beispiel: "Angabe des Patienten" oder "Aus Vorsystem übernommen" 22

Vorgeschlagene Standard-Texte: 23

14 15

16 17 18

"Keine bestehende Medikation"

a a "Bestehende Medikation nicht erhoben oder nicht erhebbar"

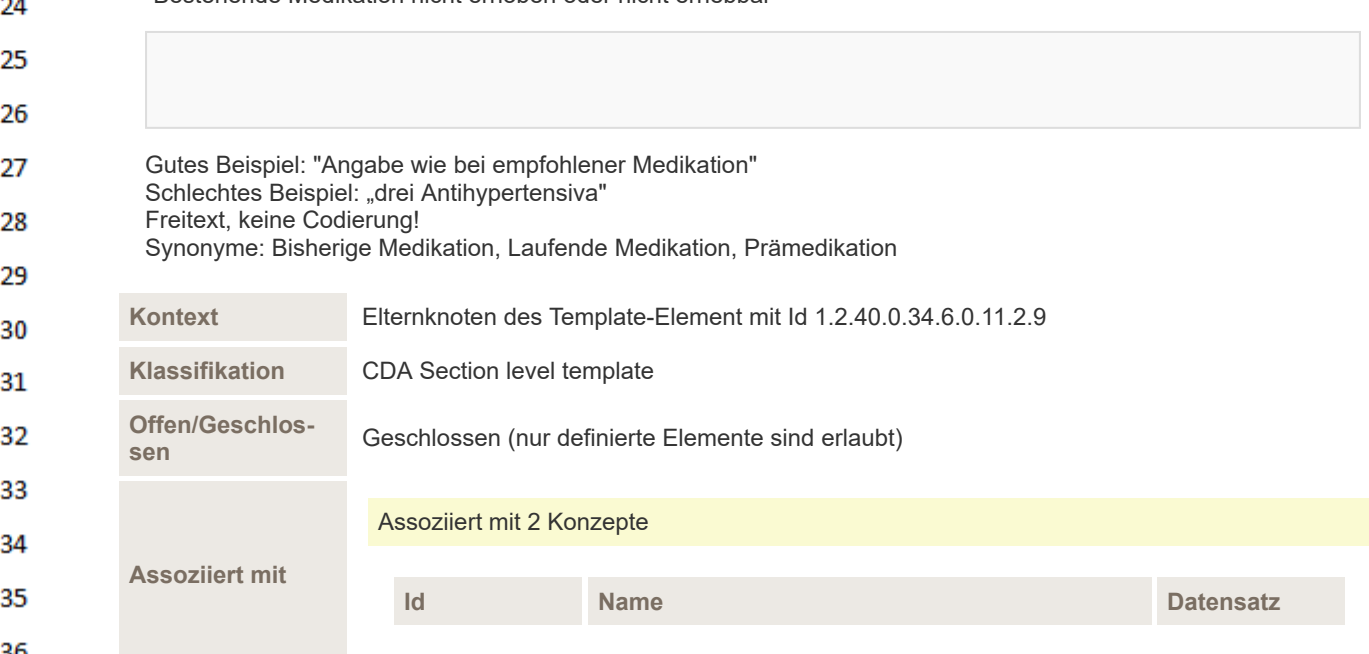

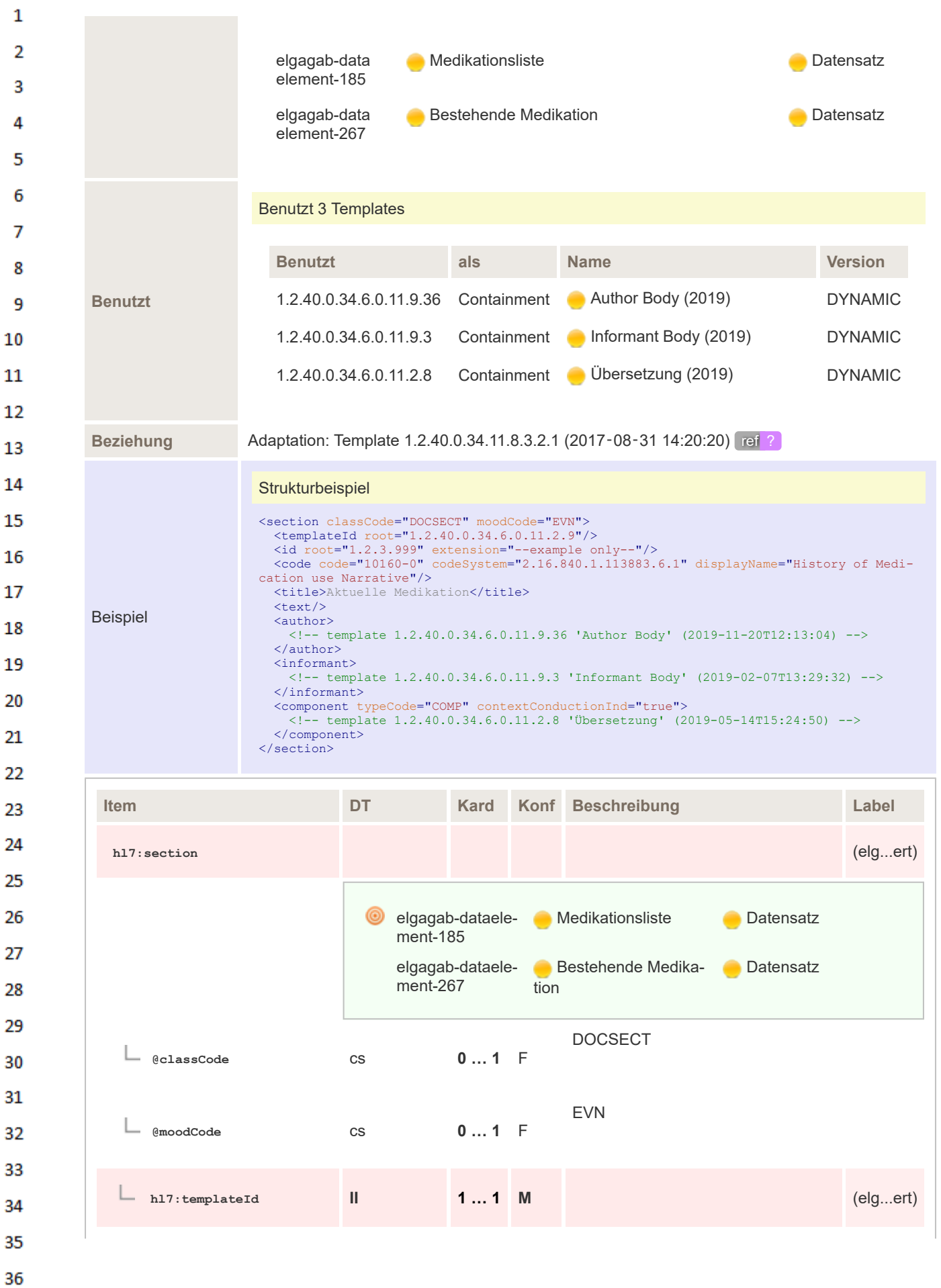

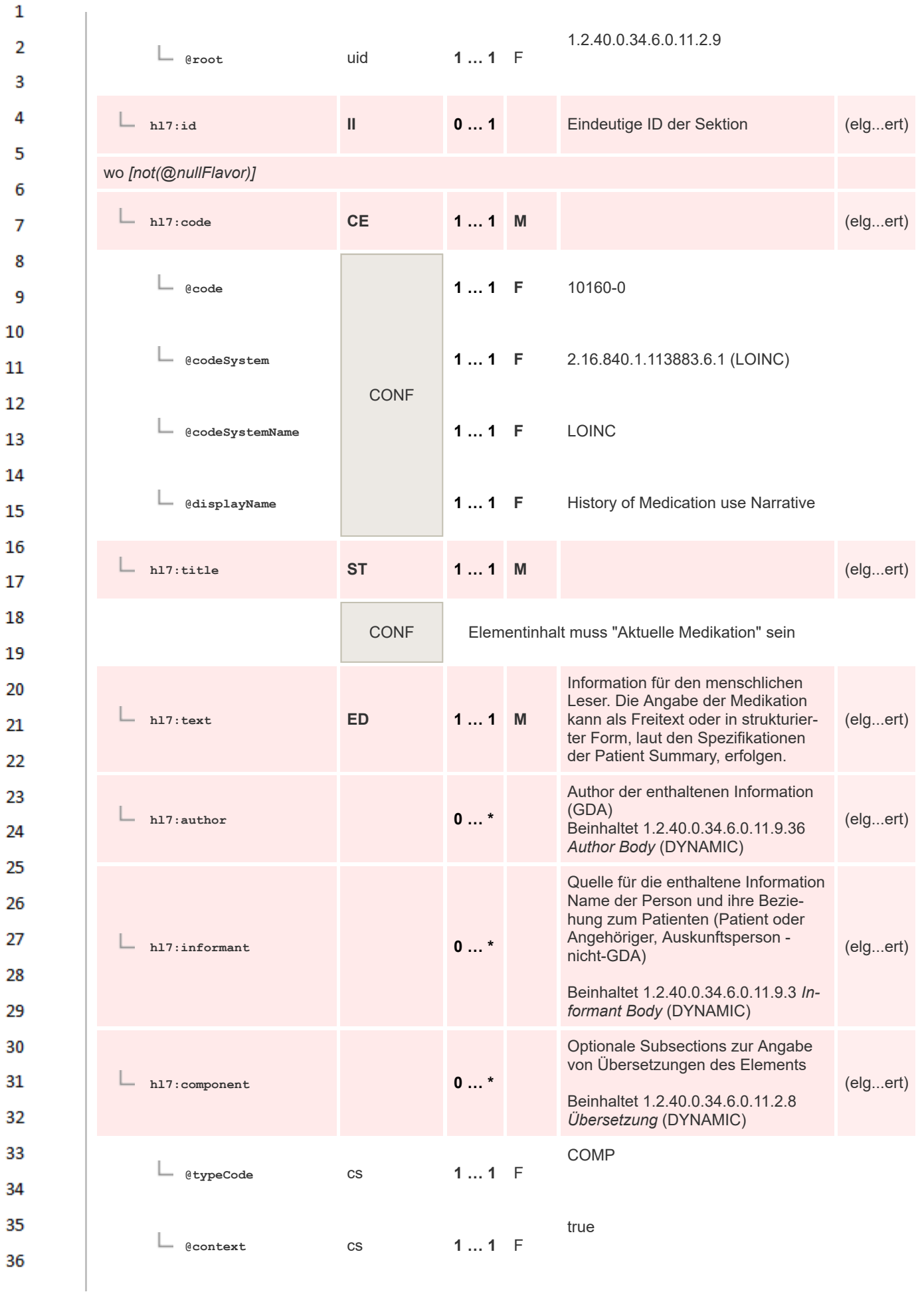

**ConductionInd**

 $\mathbf 1$  $\overline{2}$ 3

<span id="page-173-0"></span>4  $\overline{a}$ 

## **8.2.3.8 Medikationsliste PS - kodiert**

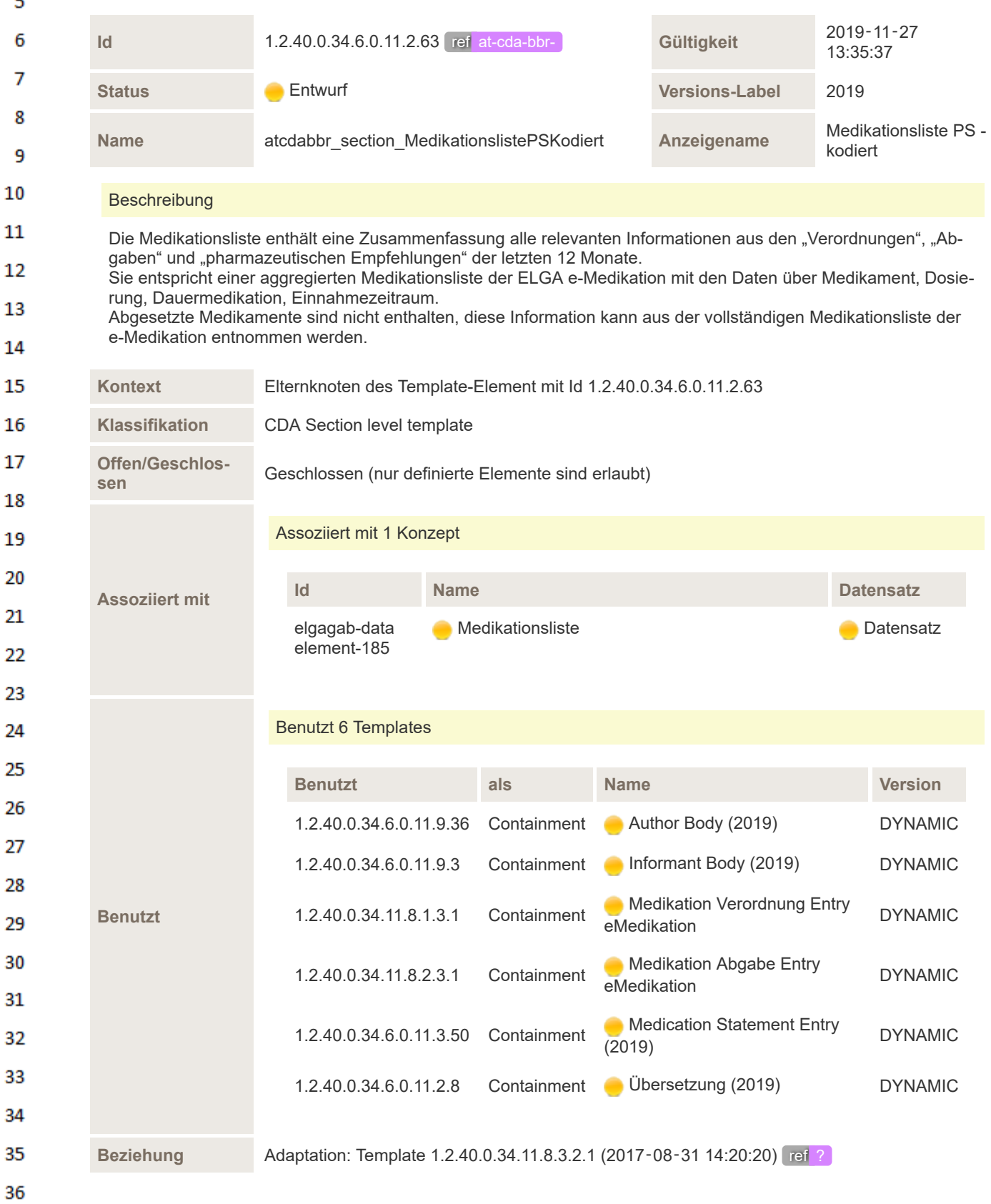

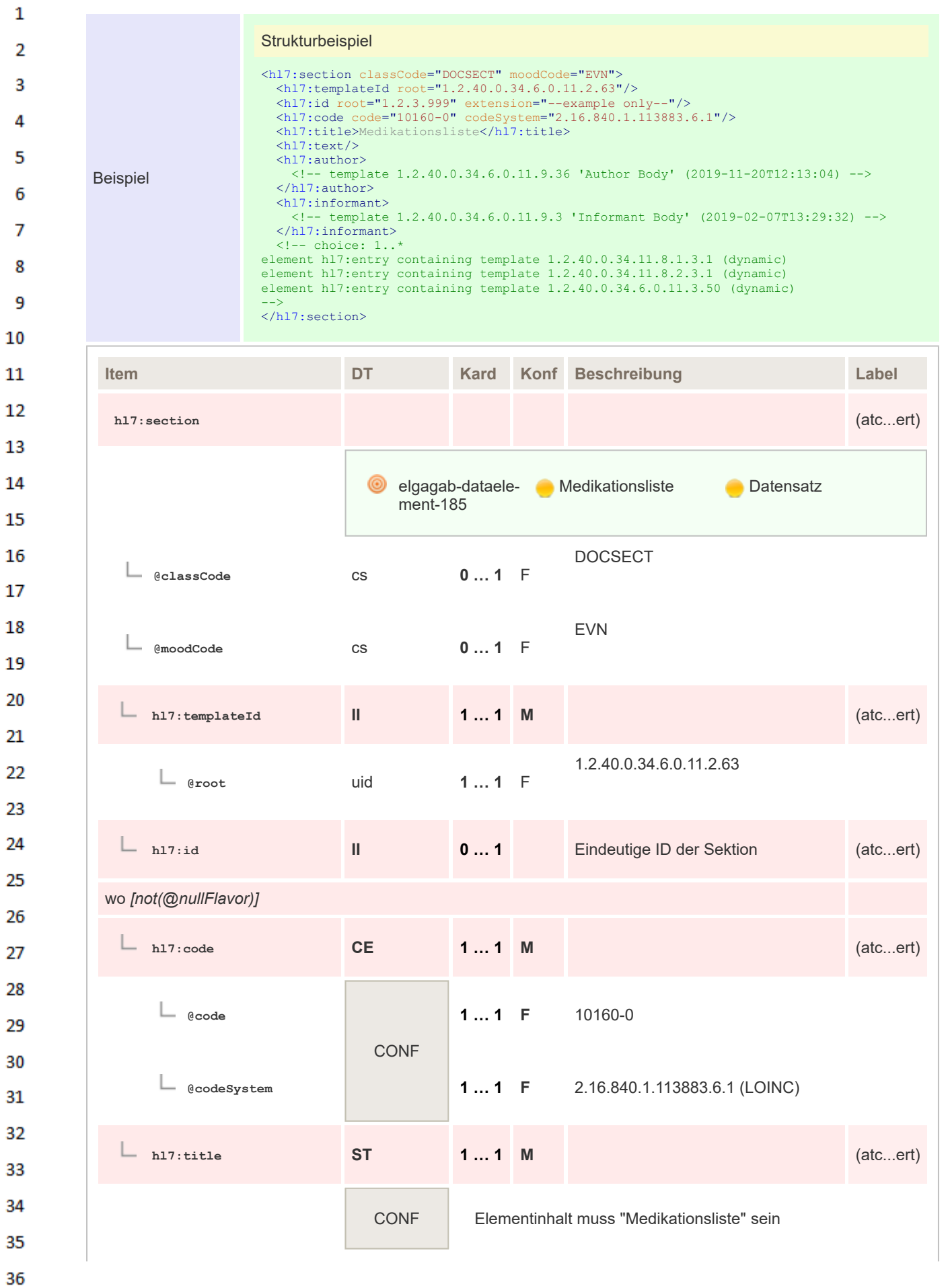

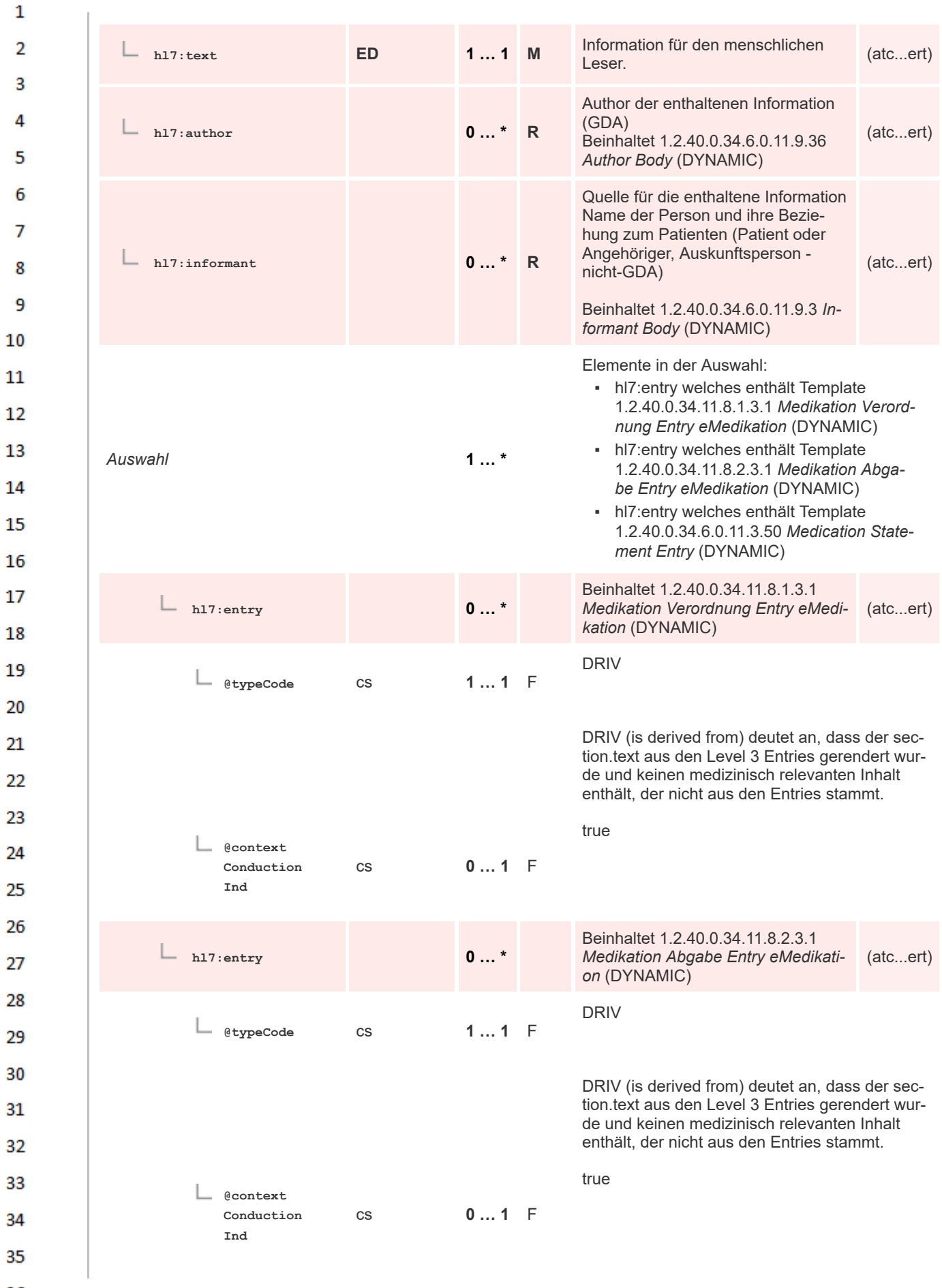

 $\overline{4}$  $\overline{\mathbf{5}}$ 

6

 $\overline{7}$ 

8 9 10

 $20$ 

35

<span id="page-176-0"></span>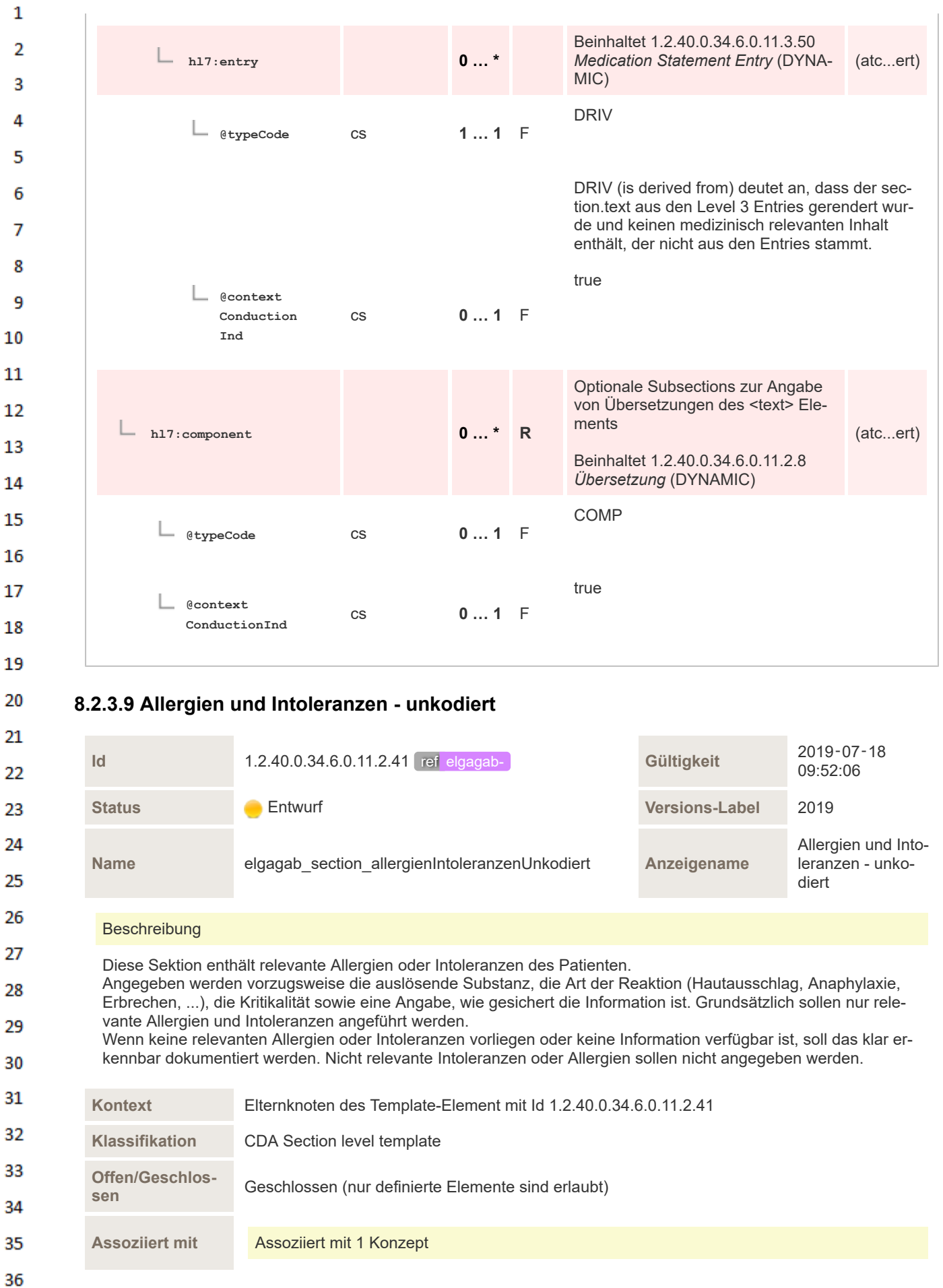

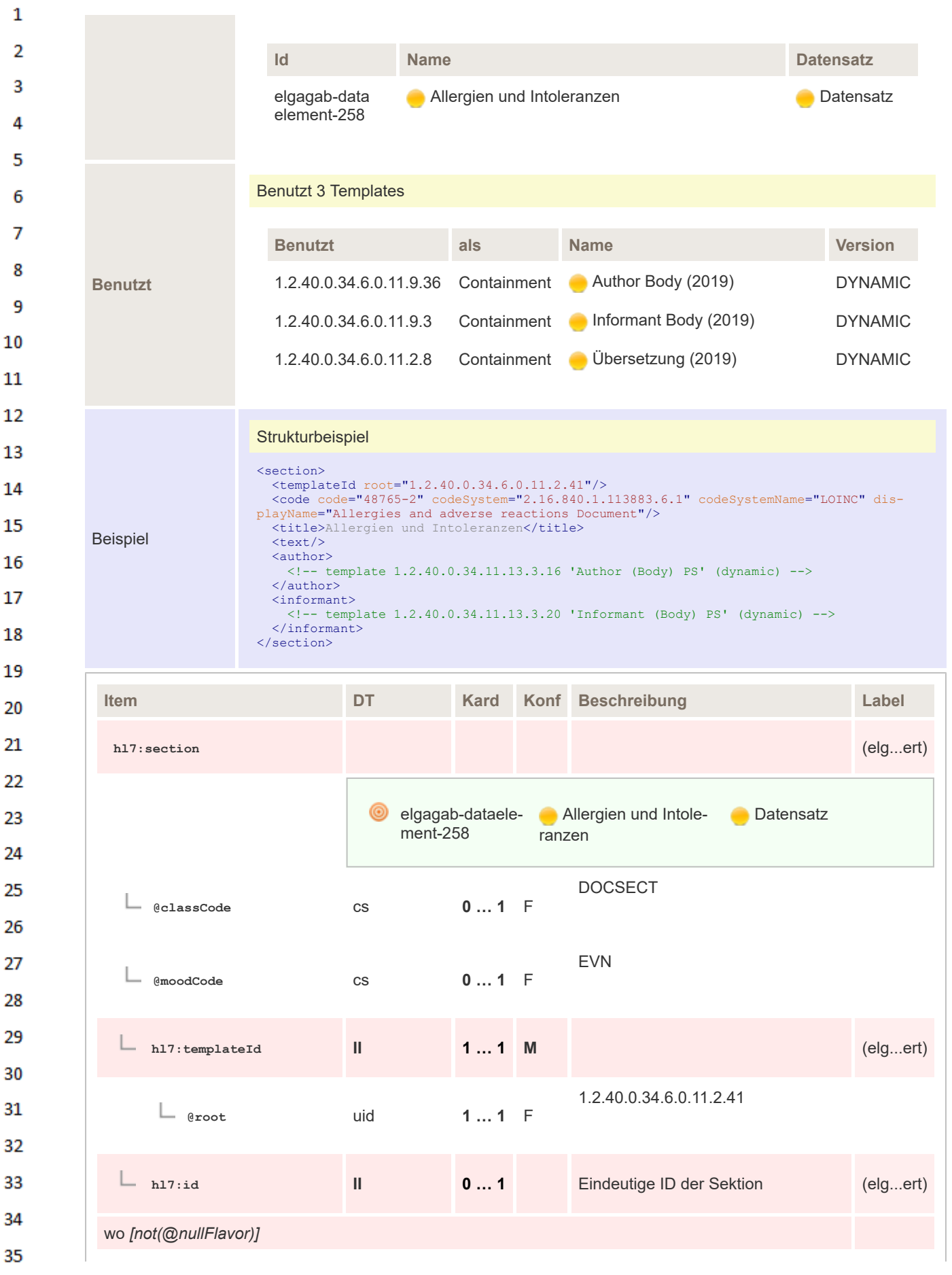

| 1              |                                  |                          |                                                      |              |                                                                                                    |                   |
|----------------|----------------------------------|--------------------------|------------------------------------------------------|--------------|----------------------------------------------------------------------------------------------------|-------------------|
| 2              | h17:code                         | <b>CE</b>                | $11$ M                                               |              |                                                                                                    | (elgert)          |
| 3              |                                  |                          |                                                      |              |                                                                                                    |                   |
| 4              | @code                            |                          | $11$ F                                               |              | 48765-2                                                                                                    |                   |
| 5              |                                  |                          |                                                      |              |                                                                                                    |                   |
| 6<br>7         | @codeSystem                      |                          | $11$ F                                               |              | 2.16.840.1.113883.6.1 (LOINC)                                                                                                    |                   |
| 8              |                                  | <b>CONF</b>              | $11$ F                                               |              | <b>LOINC</b>                                                                                                    |                   |
| 9              | @codeSystemName                  |                          |                                                      |              |                                                                                                    |                   |
| 10             | @displayName                     |                          | $11$ F                                               |              | Allergies and adverse reactions Document                                                                                                    |                   |
| 11<br>12       | $h17:$ title                     | <b>ST</b>                | $11$ M                                               |              |                                                                                                    | $\text{(elgert)}$ |
| 13             |                                  |                          |                                                      |              |                                                                                                    |                   |
| 14             |                                  | <b>CONF</b>              | Elementinhalt muss "Allergien und Intoleranzen" sein |              |                                                                                                    |                   |
| 15<br>16       | $h17:$ text                      | <b>SD.TEXT</b>           | $11$ M                                               |              | Der Text enthält relevante Allergien<br>oder Intoleranzen des Patienten in<br>tabellarischer Darstellung.                                                                                                    | $\text{(elgert)}$ |
| 17<br>18<br>19 | h17:author                       |                          | $0$ $*$ R                                            |              | Author der enthaltenen Information<br>(GDA)<br>Beinhaltet 1.2.40.0.34.6.0.11.9.36<br>Author Body (DYNAMIC)                                                                                                    | (elgert)          |
| 20<br>21<br>22 | h17:informant                    |                          | $0$ *                                                | R            | Quelle der Information. Name der<br>Person und ihre Beziehung zum Pa-<br>tienten (Patient oder Angehöriger,<br>Auskunftsperson - nicht-GDA)<br>Beinhaltet 1.2.40.0.34.6.0.11.9.3 In-<br>formant Body (DYNAMIC) | (elgert)          |
| 23<br>24<br>25 | h17:component                    |                          | $0$ *                                                | $\mathsf{R}$ | Optionale Subsections zur Angabe<br>von Übersetzungen des Elements<br>Beinhaltet 1.2.40.0.34.6.0.11.2.8<br>Übersetzung (DYNAMIC)                                                                               | (elgert)          |
| 26<br>27       | @typeCode                        | CS                       | $01$ F                                               |              | COMP                                                                                                    |                   |
| 28<br>29<br>30 | <b>@context</b><br>ConductionInd | $\mathsf{CS}\phantom{0}$ | $01$ F                                               |              | true                                                                                                    |                   |

**8.2.3.10 Allergien und Intoleranzen - kodiert**

<span id="page-178-0"></span>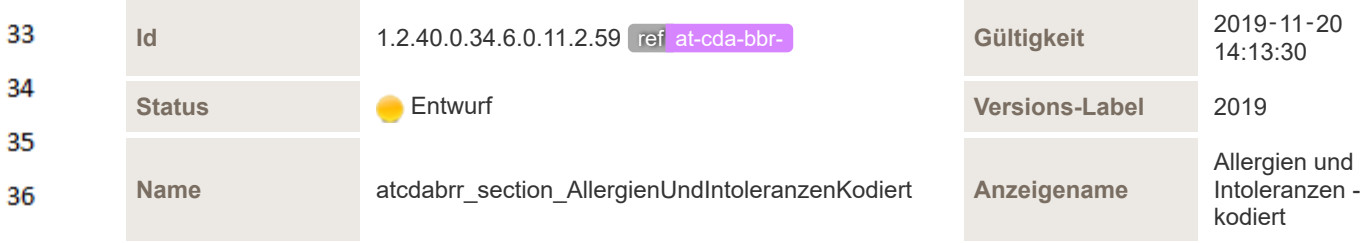

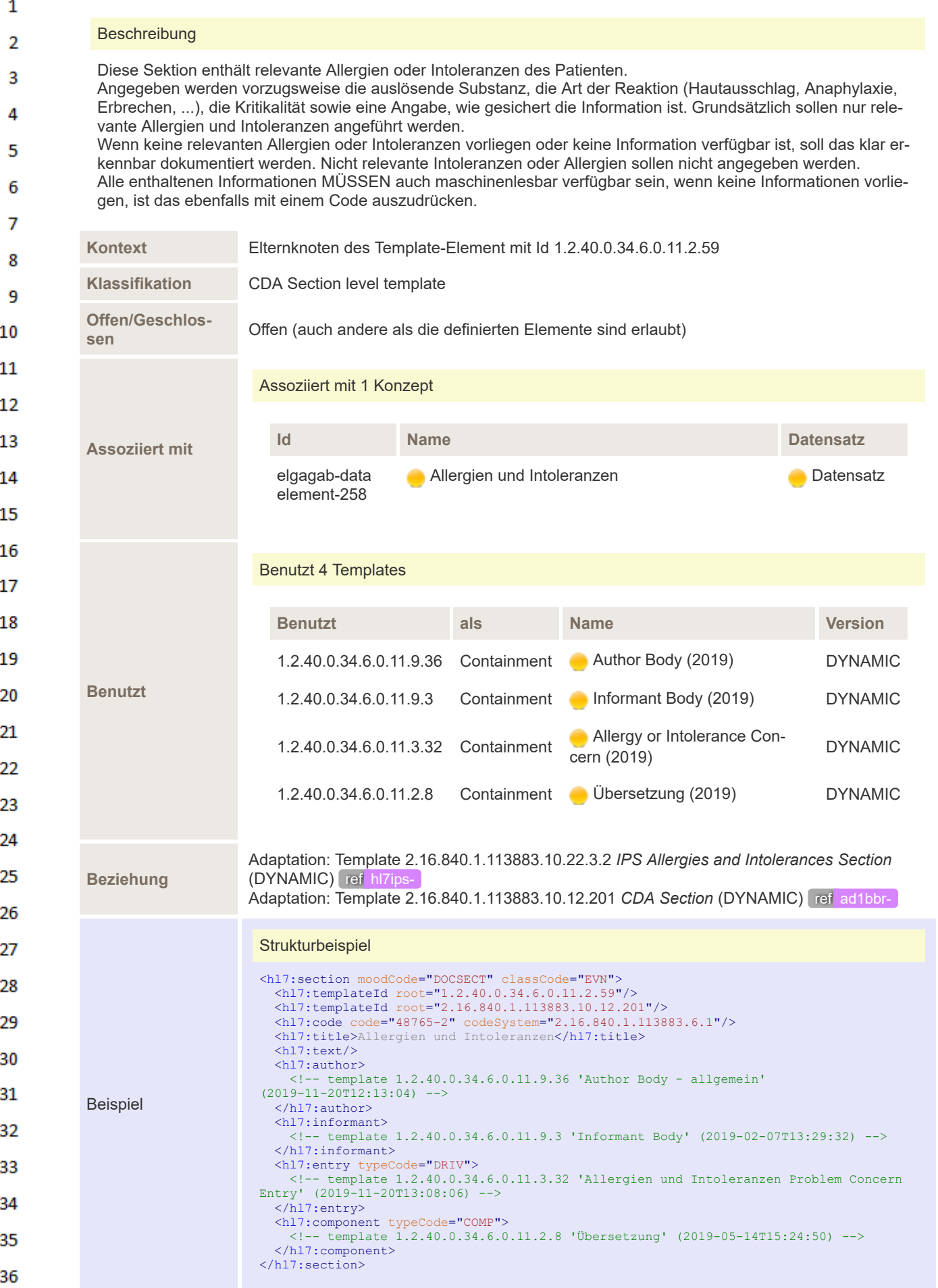
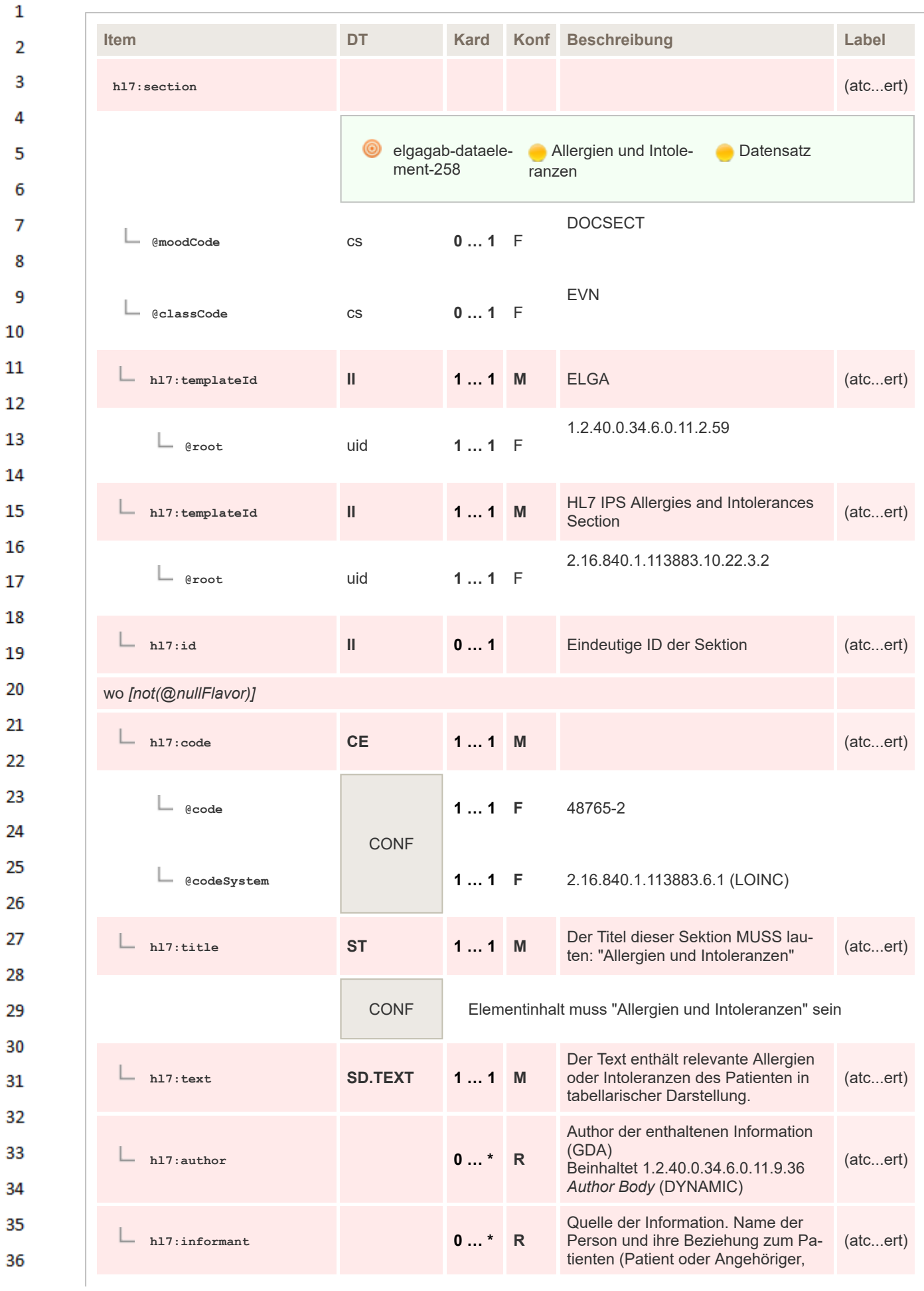

Auskunftsperson - nicht-GDA) Beinhaltet 1.2.40.0.34.6.0.11.9.3 *Informant Body* (DYNAMIC) **hl7:entry 1 … \* M** Enthält die codierte Angabe der Allergien und Intoleranzen Beinhaltet 1.2.40.0.34.6.0.11.3.32 *Allergy or Intolerance Concern* (DY-NAMIC) (atc...ert) **@context ConductionInd** cs **0 … 1** F true **@typeCode** cs **1 … 1** F DRIV **hl7:component 0 … \* R** Optionale Subsections zur Angabe von Übersetzungen des Elements Beinhaltet 1.2.40.0.34.6.0.11.2.8 *Übersetzung* (DYNAMIC) (atc...ert) **@typeCode** cs **0 … 1** F COMP **@context ConductionInd** cs **0 … 1** F true

#### **8.2.3.11 Anamnese**

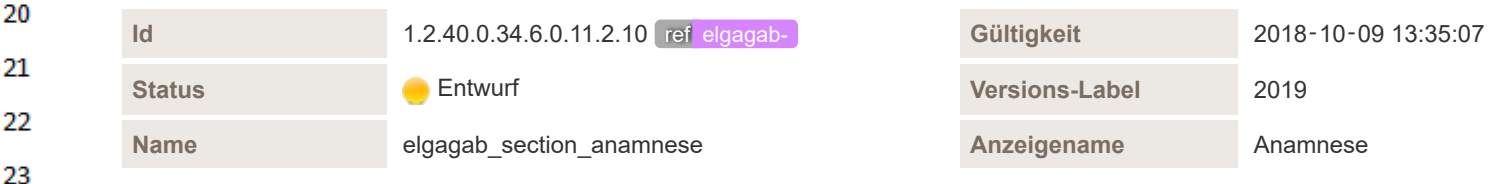

#### Beschreibung

Die **Anamnese** enthält die professionelle Erfragung von potenziell medizinisch relevanten Informationen durch Fachpersonal (z.B. einen Arzt) basierend auf den Aussagen des Patienten (Eigenanamnese) oder einer dritten Person (Fremdanamnese) zum aktuellen Konsultationsanlass.

Die Anamnese kann sich in mehrere Abschnitte gliedern, z.B.

- biografische Anamnese, allgemeine Anamnese,
- vegetative Anamnese,
- Ernährungsanamnese,
- Suchtanamnese,
	- psychosoziale Anamnese,
	- Sexualanamnese,
	- Familienanamnese
		- Sozialanamnese
		- **Fachspezifische Anamnese**

Wenn eine höhere Strukturierung notwendig ist, können die angegebenen Subsektionen eingefügt werden.

**Fachspezifische Erweiterung**: Fachspezifisch notwendige strukturierte oder codierte Daten müssen in einer separat definierten offiziellen Untersektion eingefügt werden.

35 36

 $\mathbf{1}$ 

 $\overline{2}$  $\overline{3}$ 

 $\Lambda$ 

5

6

7

8 q  $10$ 

 $11$ 12

13

14

15 16 17

18 19

24 25

26 27

28 29

30 31

32 33

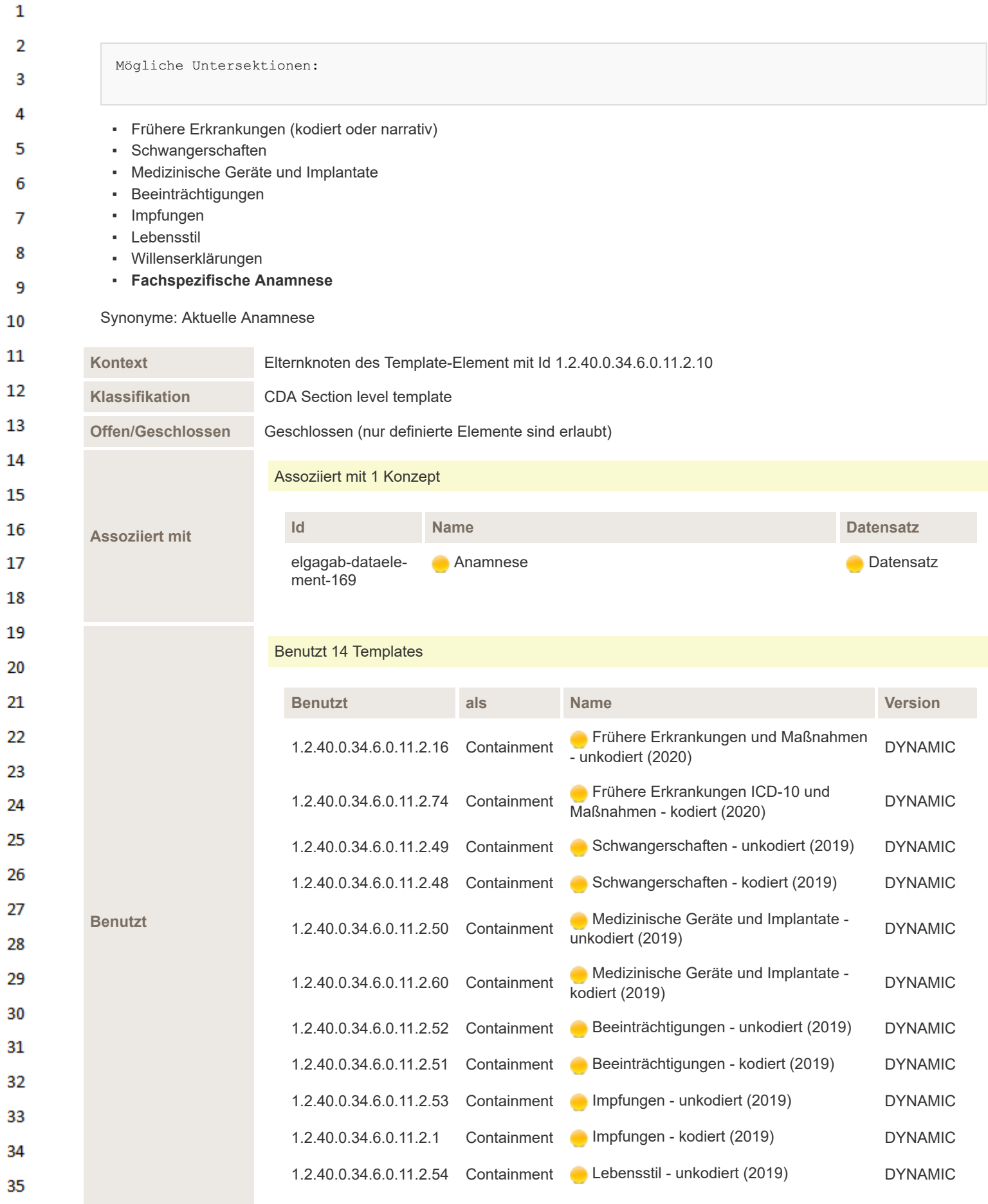

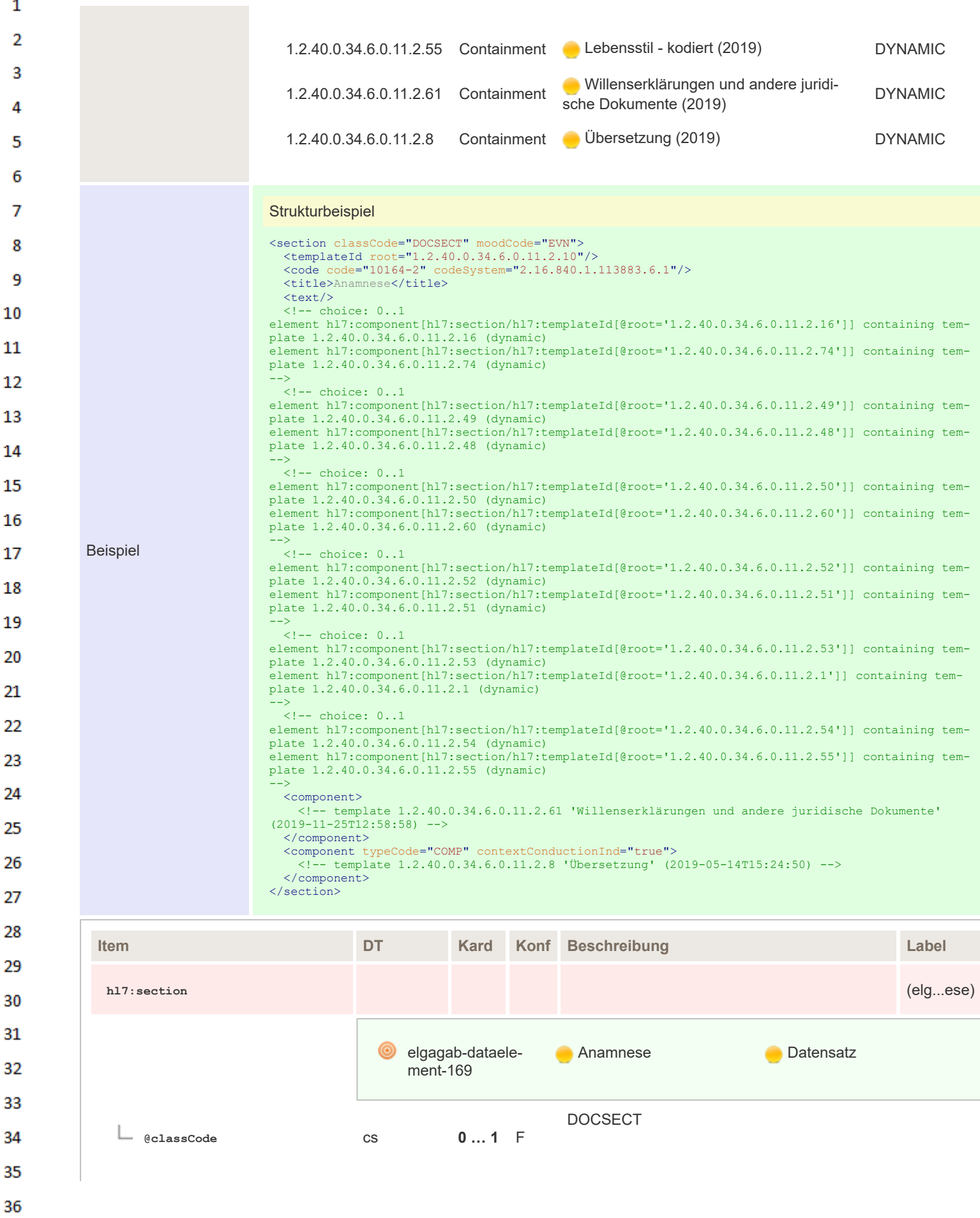

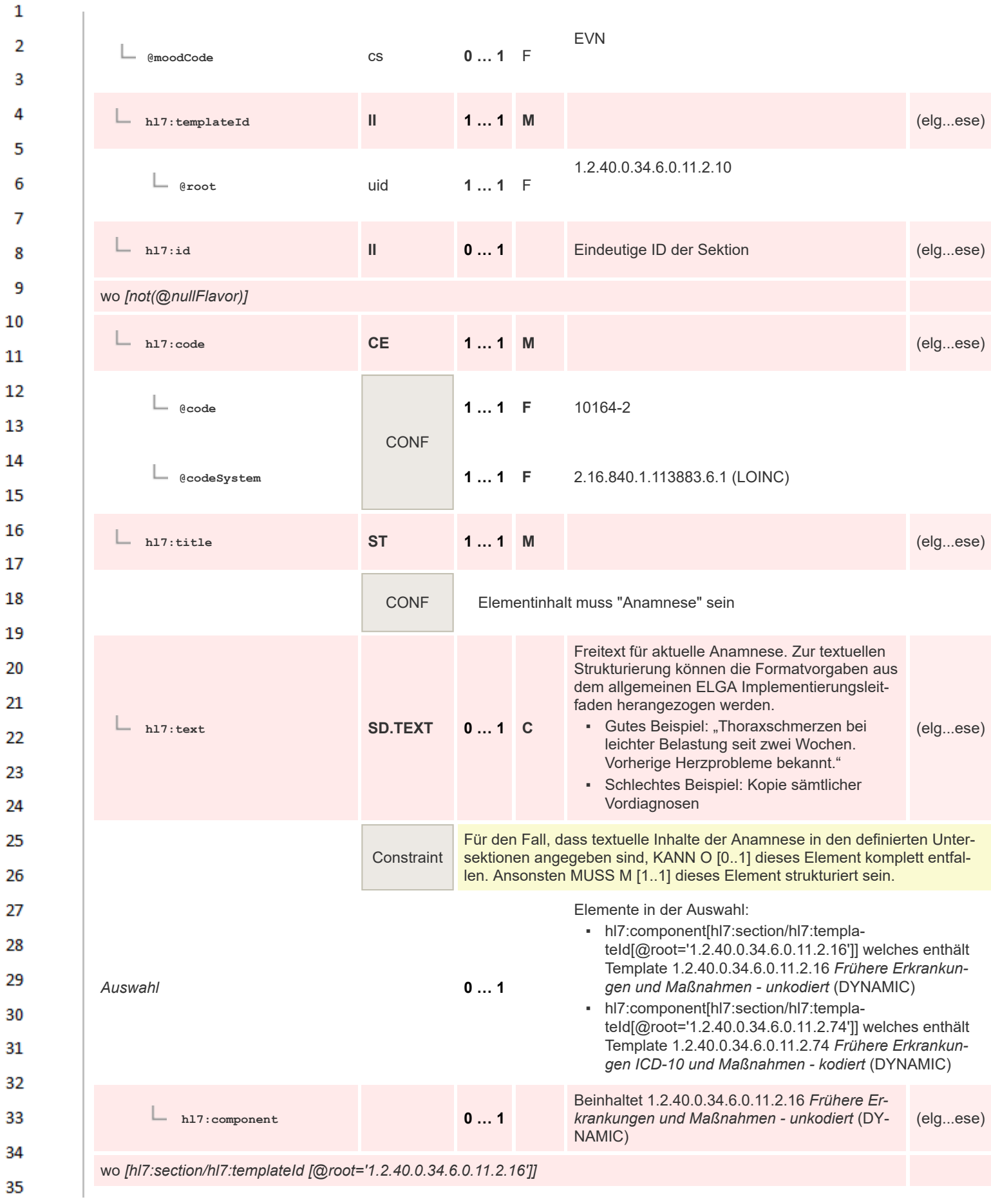

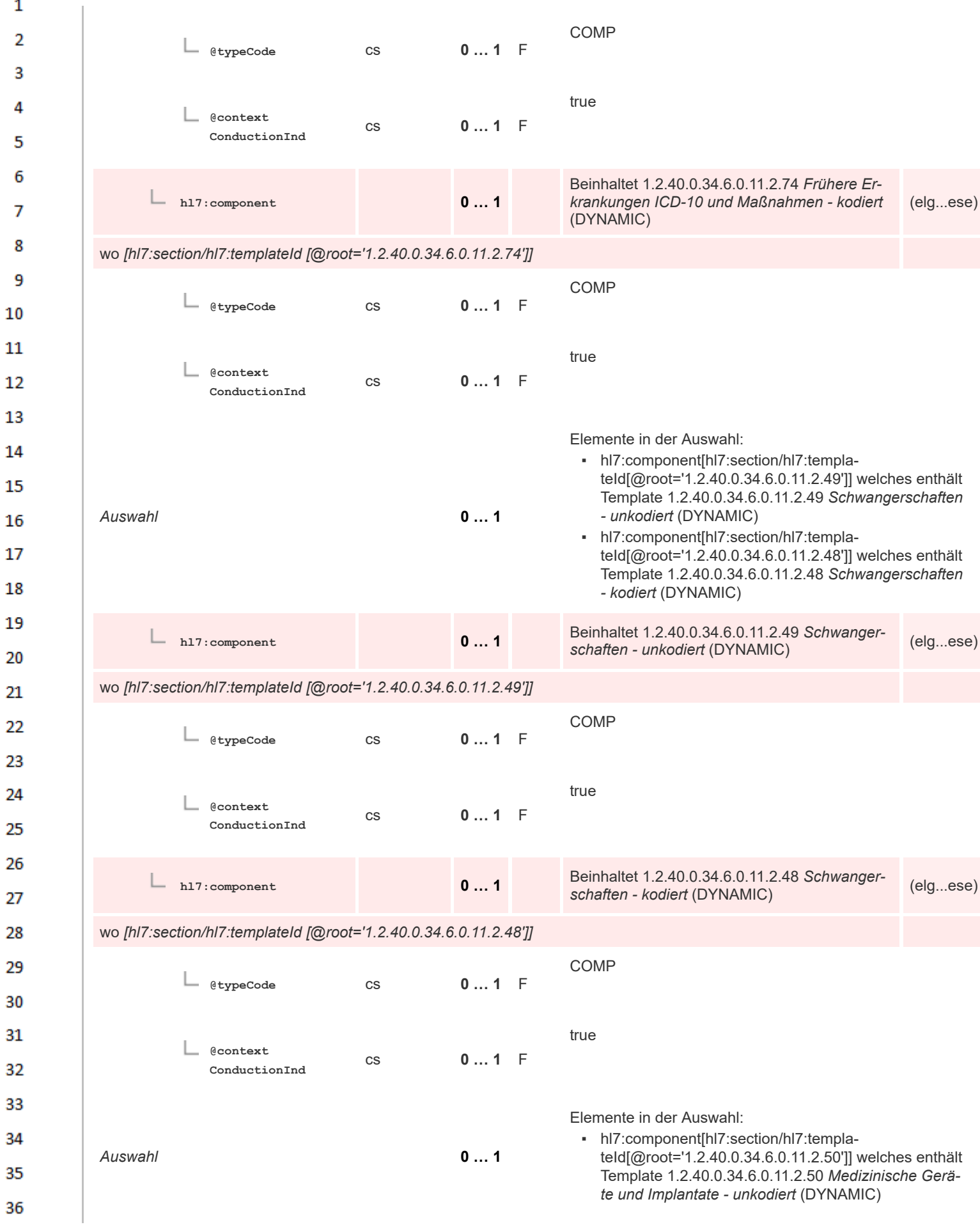

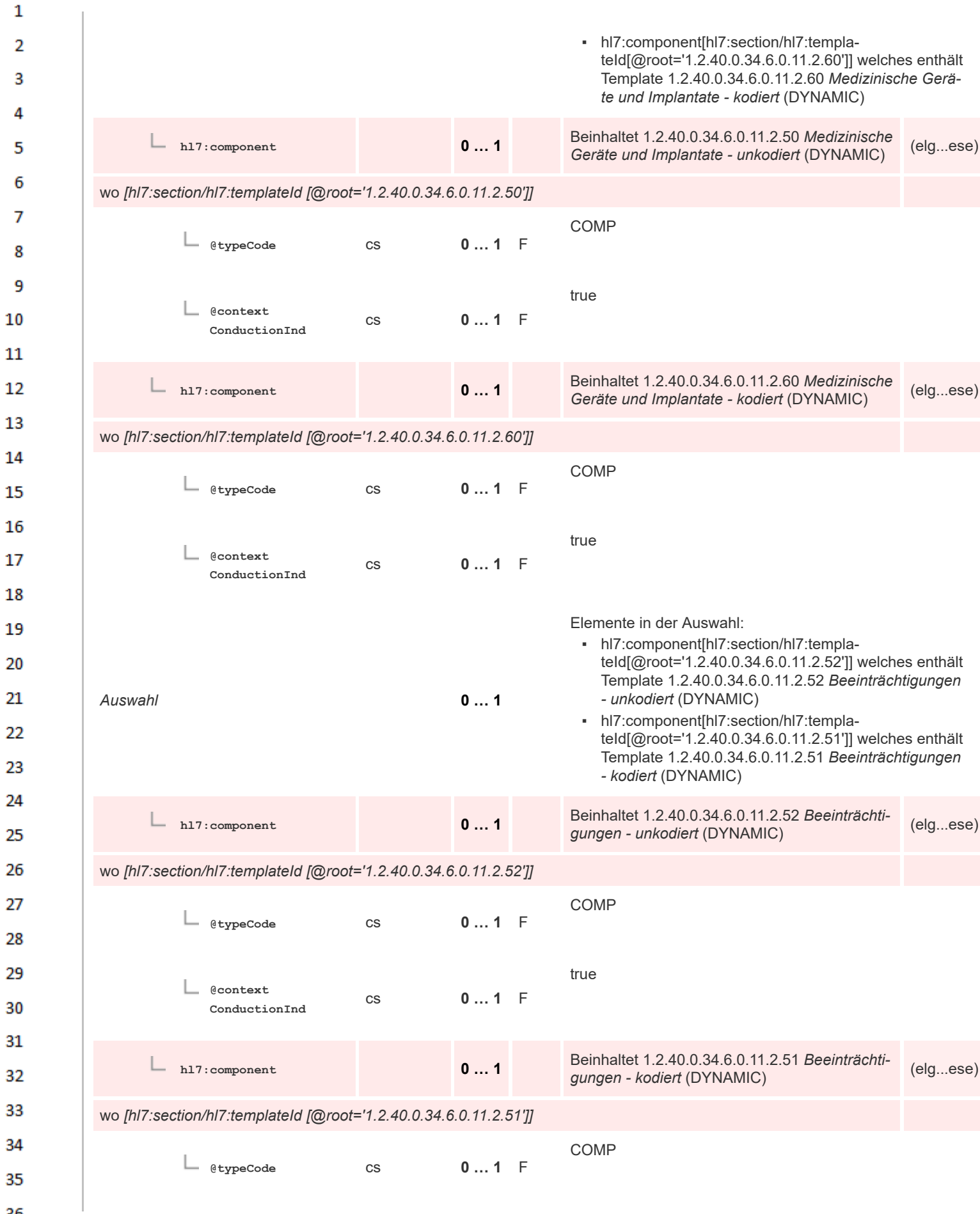

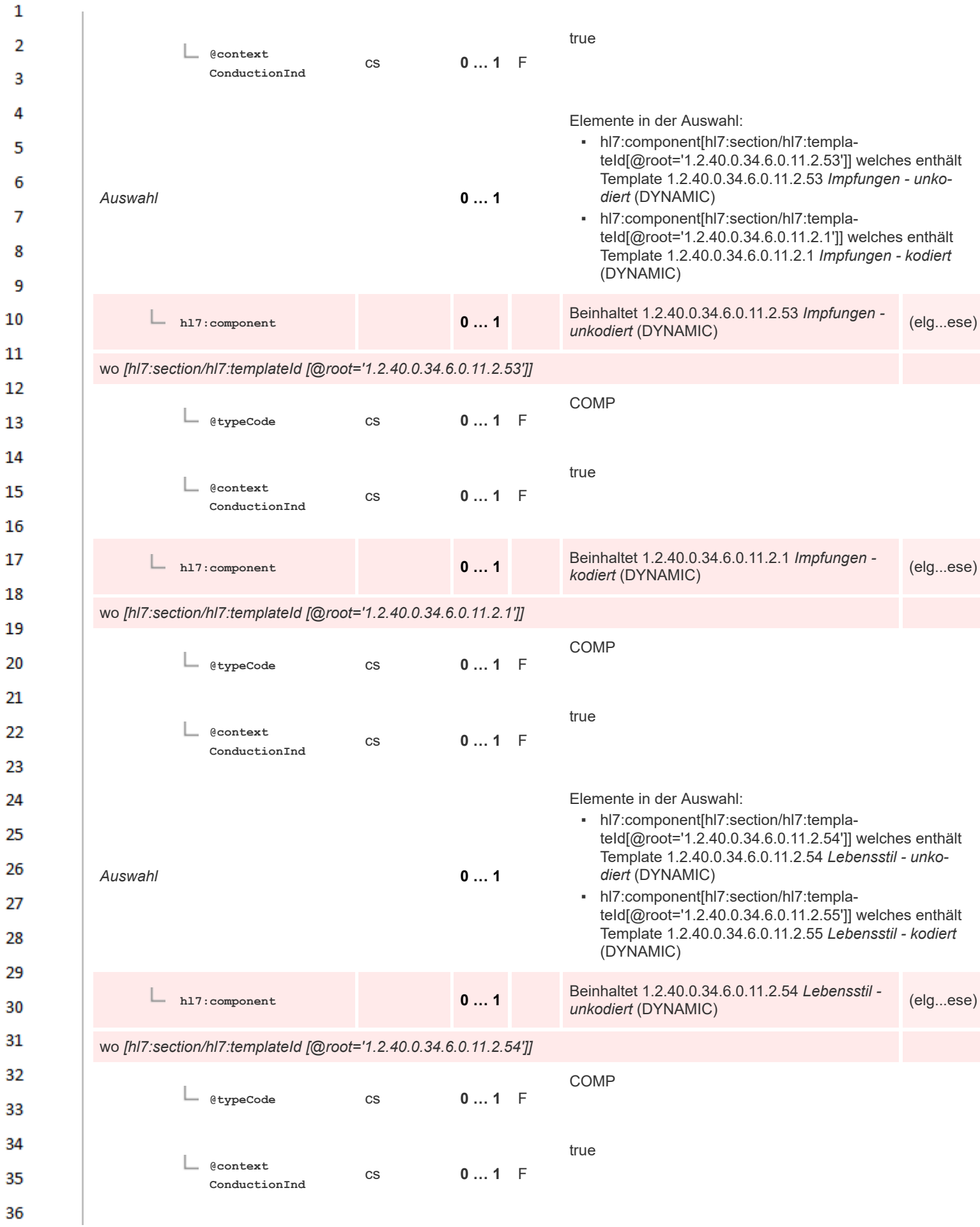

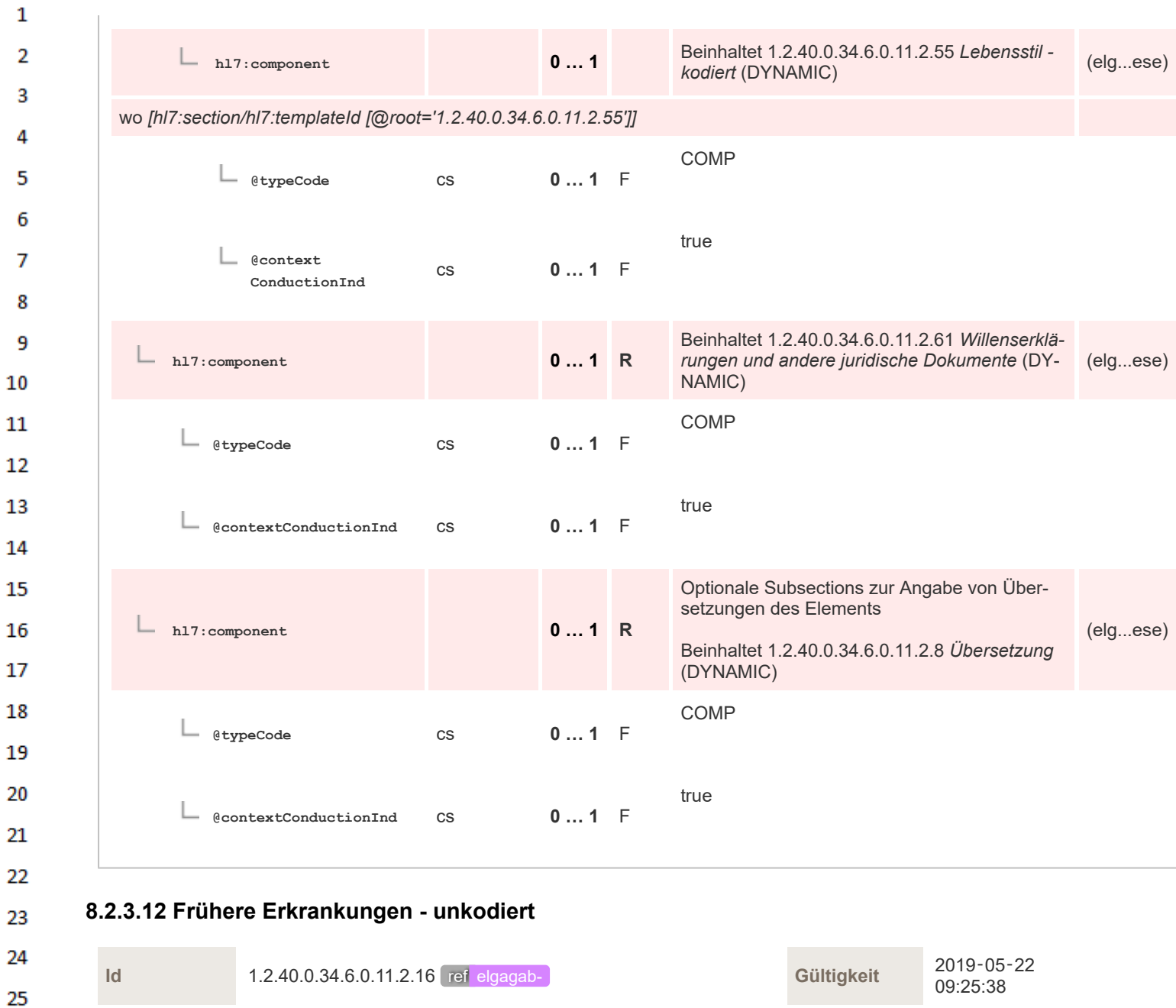

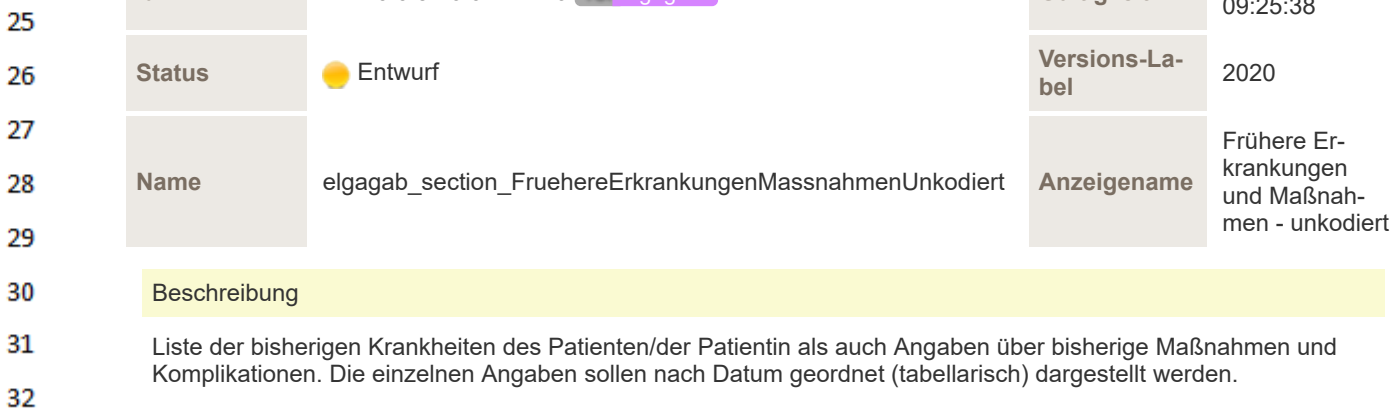

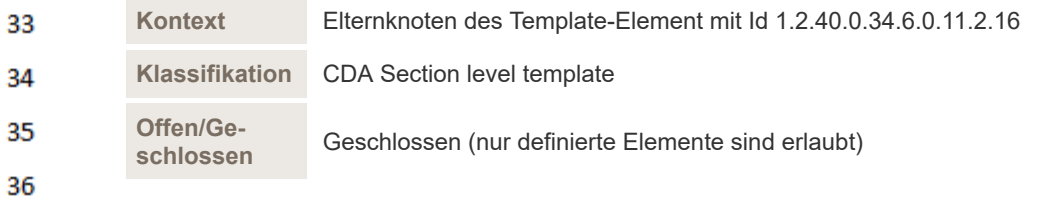

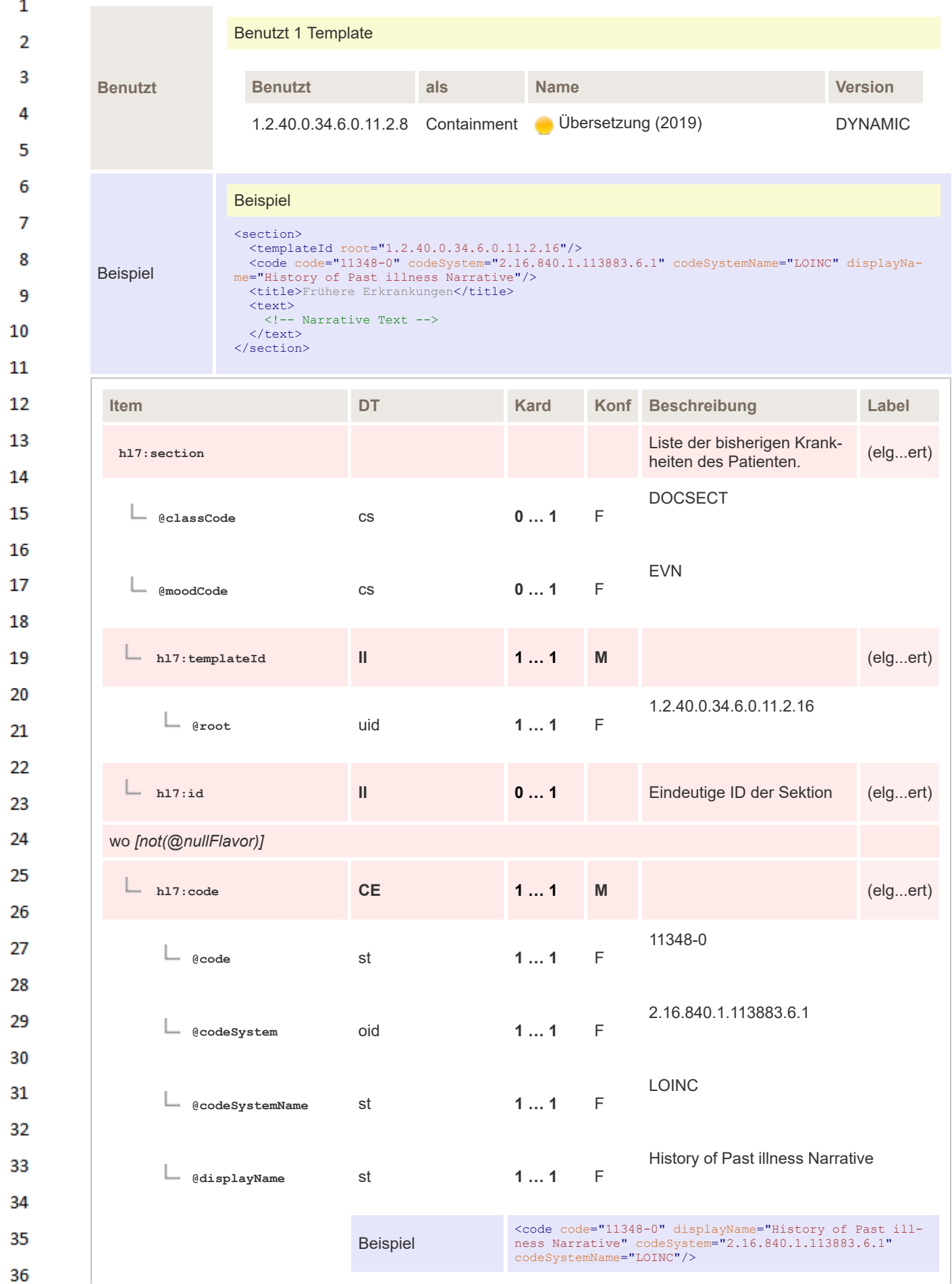

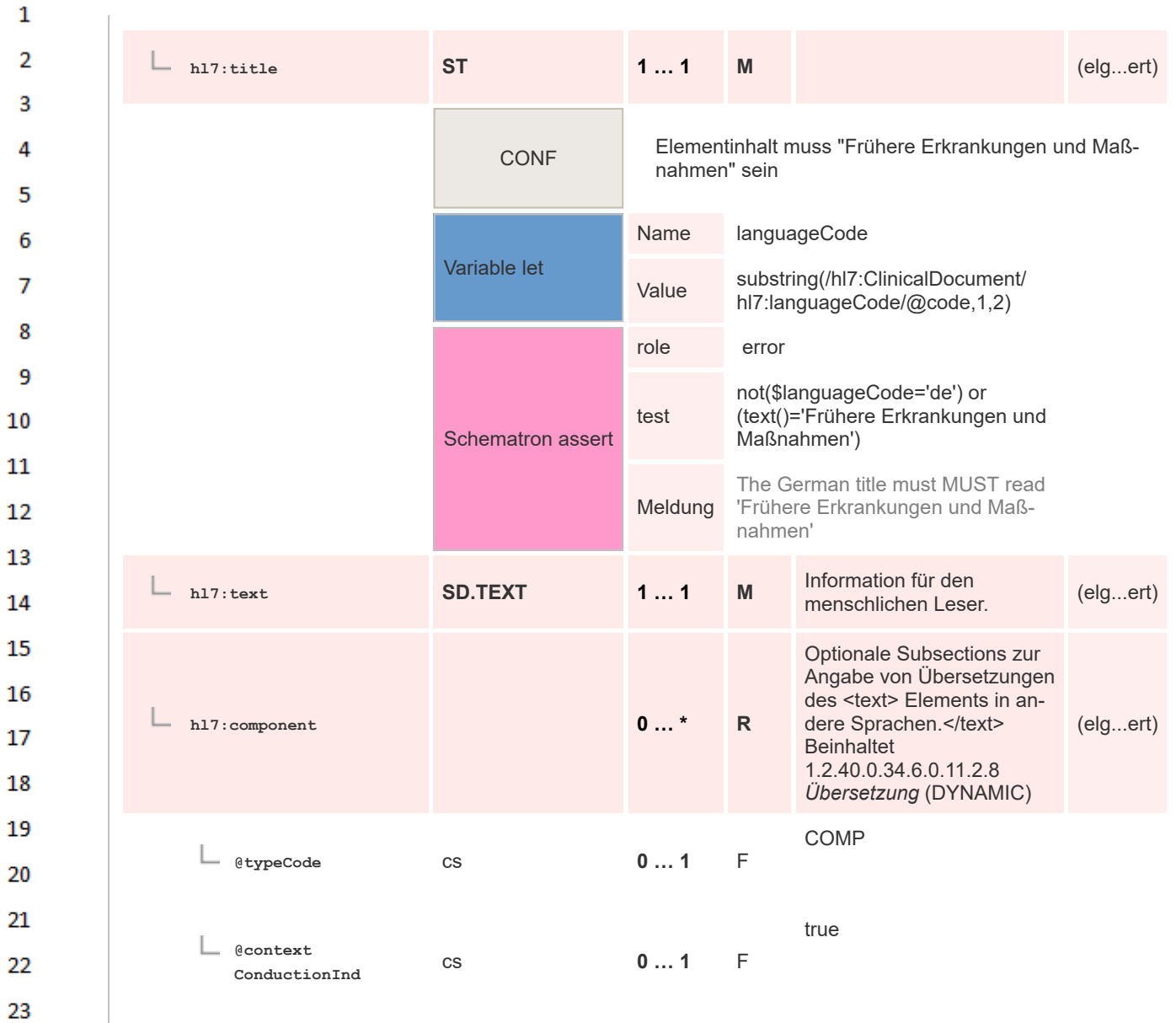

### **8.2.3.13 Bisherige Maßnahmen - unkodiert**

24

25

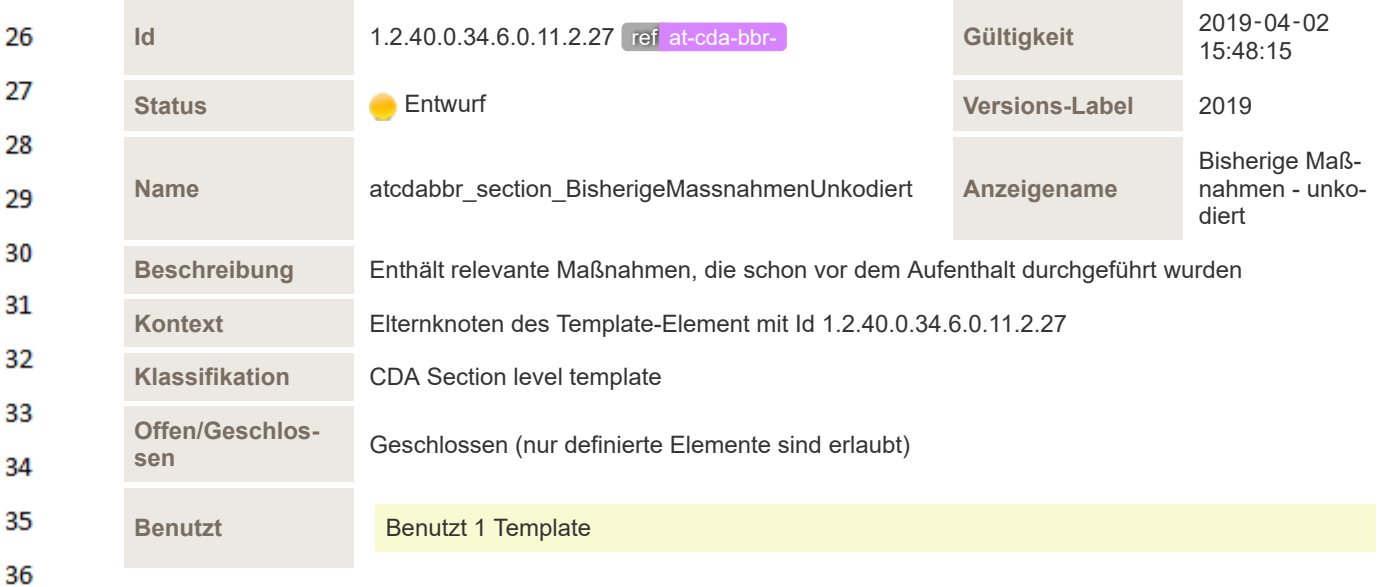

HL7 Implementation Guide for CDA® R2:Ambulanzbefund 2020 191/577

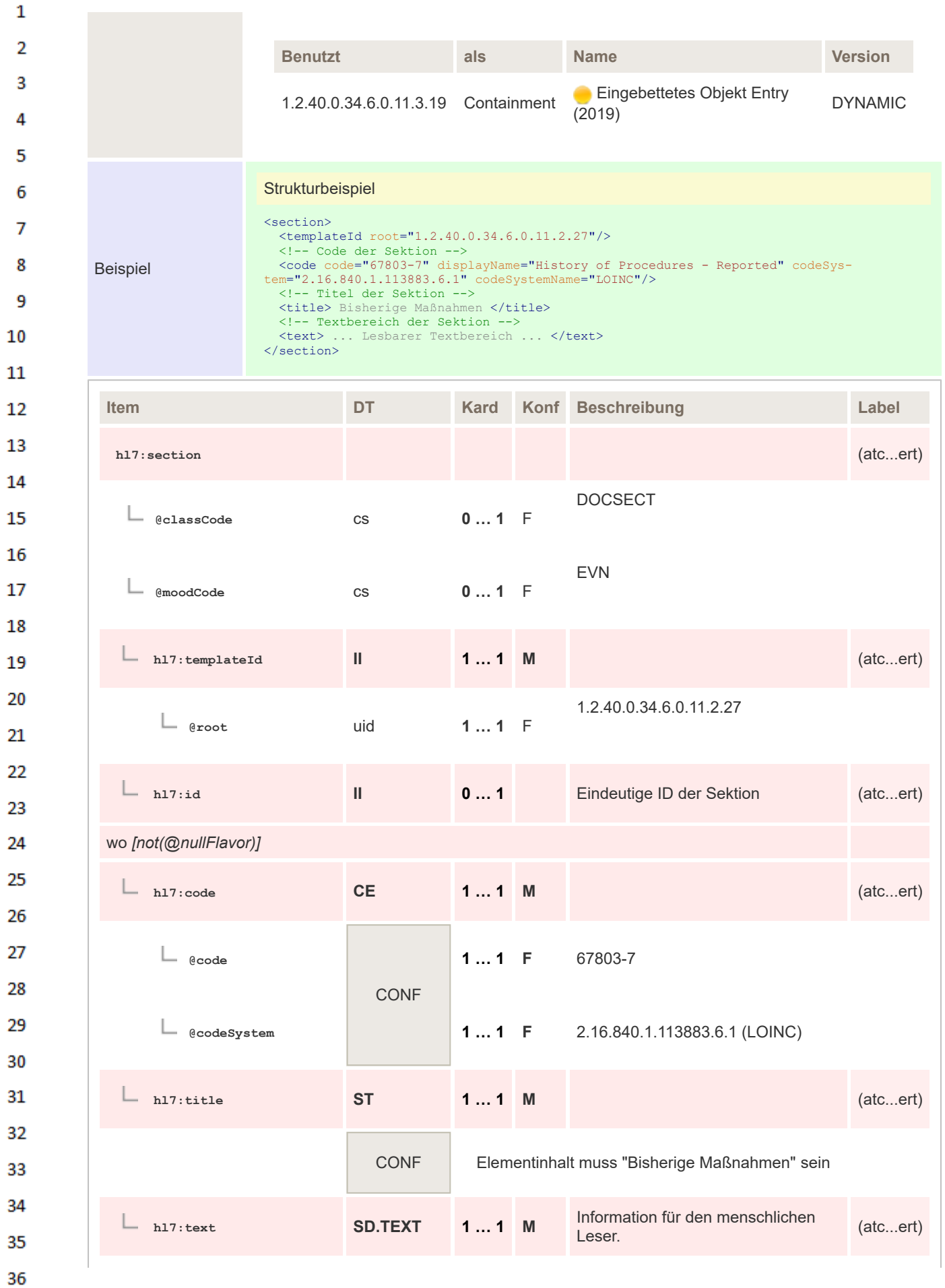

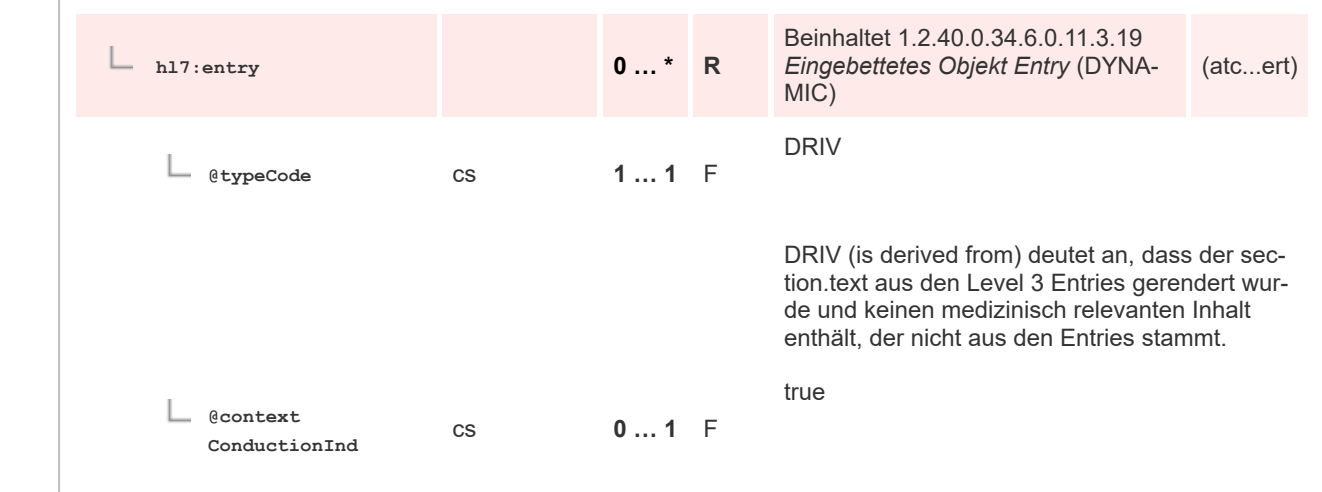

34 35

36

 $\mathbf{1}$ 

 $\overline{2}$  $\overline{3}$ 

 $\Lambda$ 

5

6 7

8

-9

#### **8.2.3.14 Frühere Erkrankungen ICD-10 - kodiert**

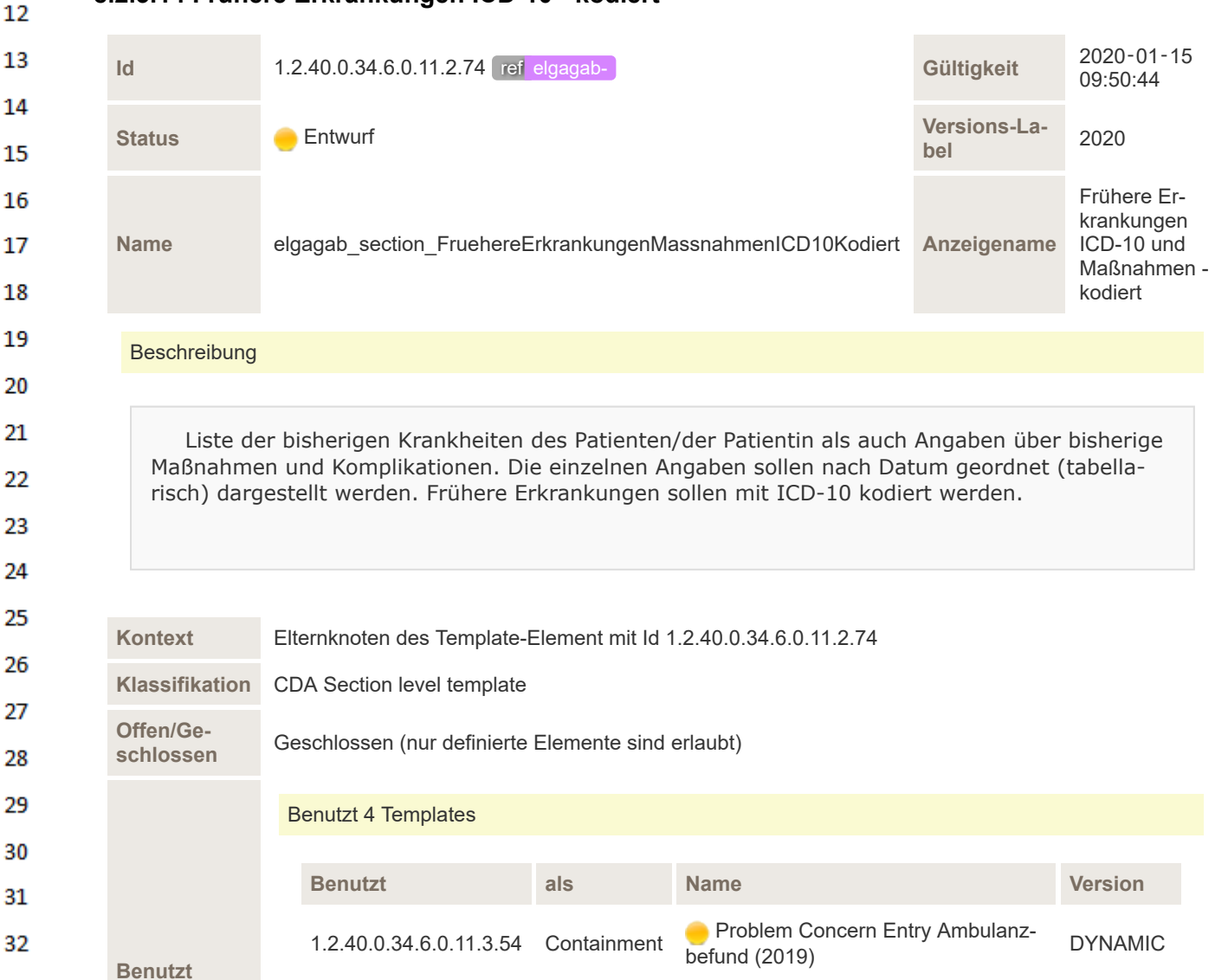

1.2.40.0.34.6.0.11.3.48 Containment ELGA History of Procedures (2019) DYNAMIC

1.2.40.0.34.6.0.11.3.19 Containment Eingebettetes Objekt Entry (2019) DYNAMIC

1.2.40.0.34.6.0.11.2.8 Containment Übersetzung (2019) DYNAMIC

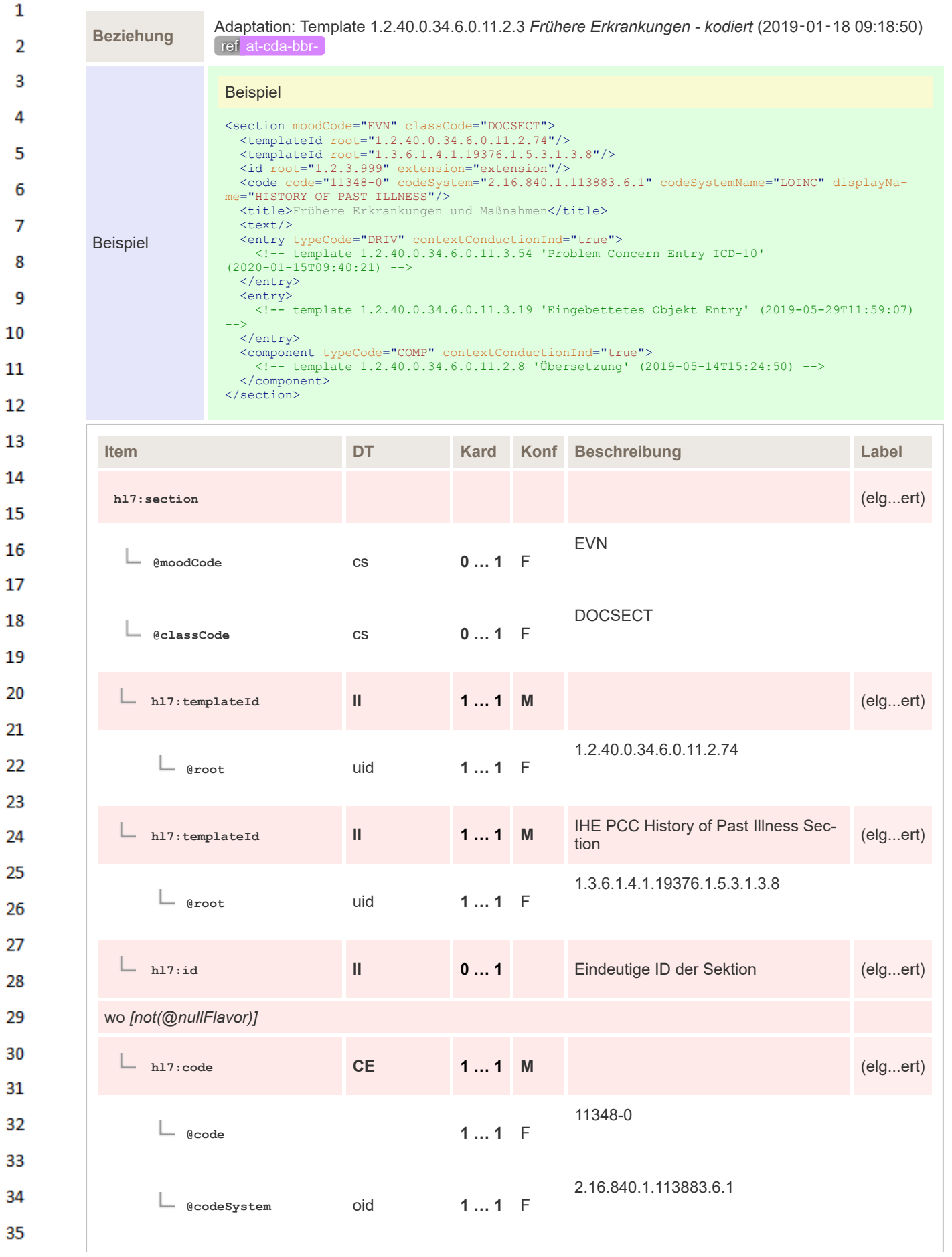

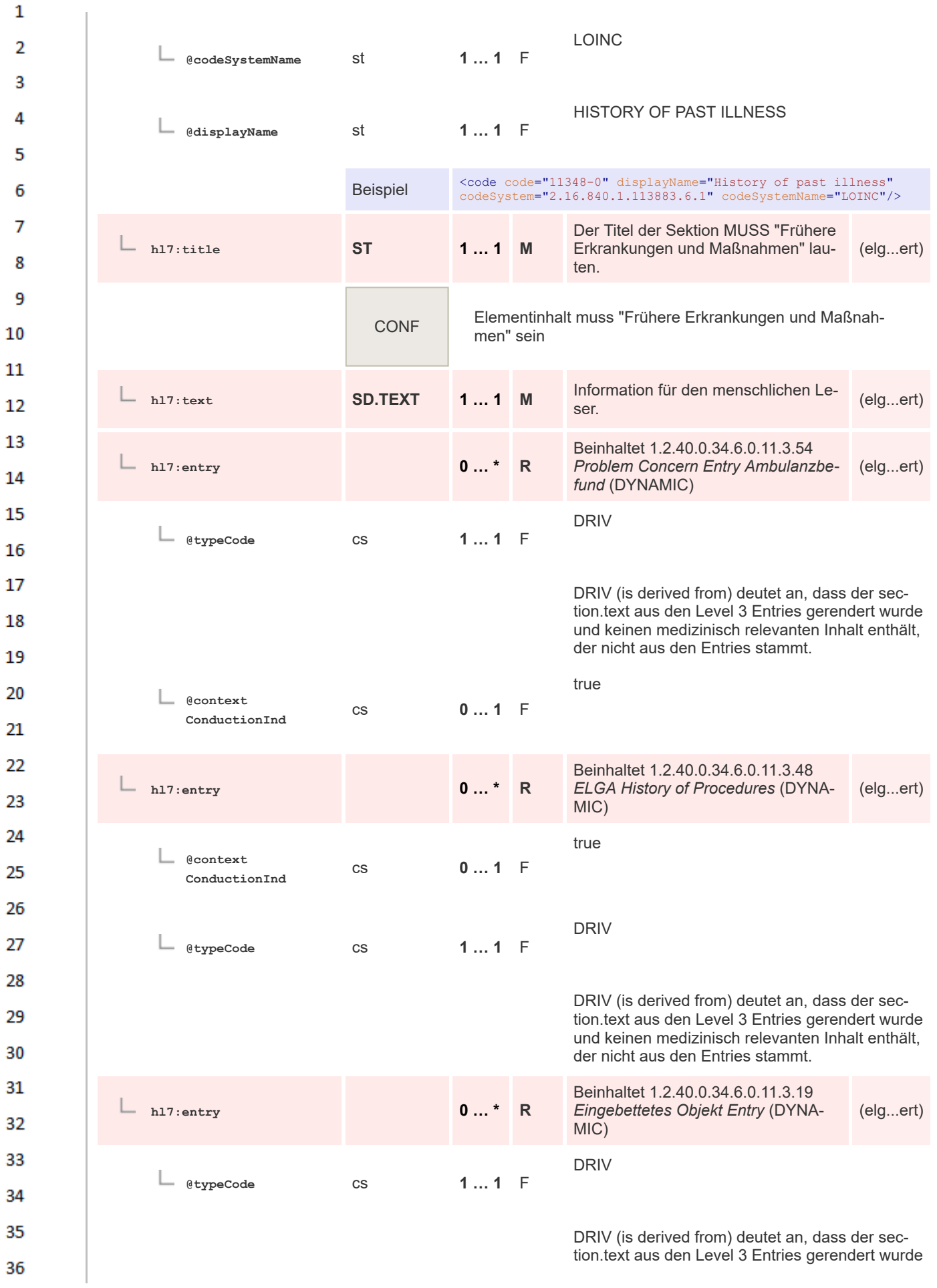

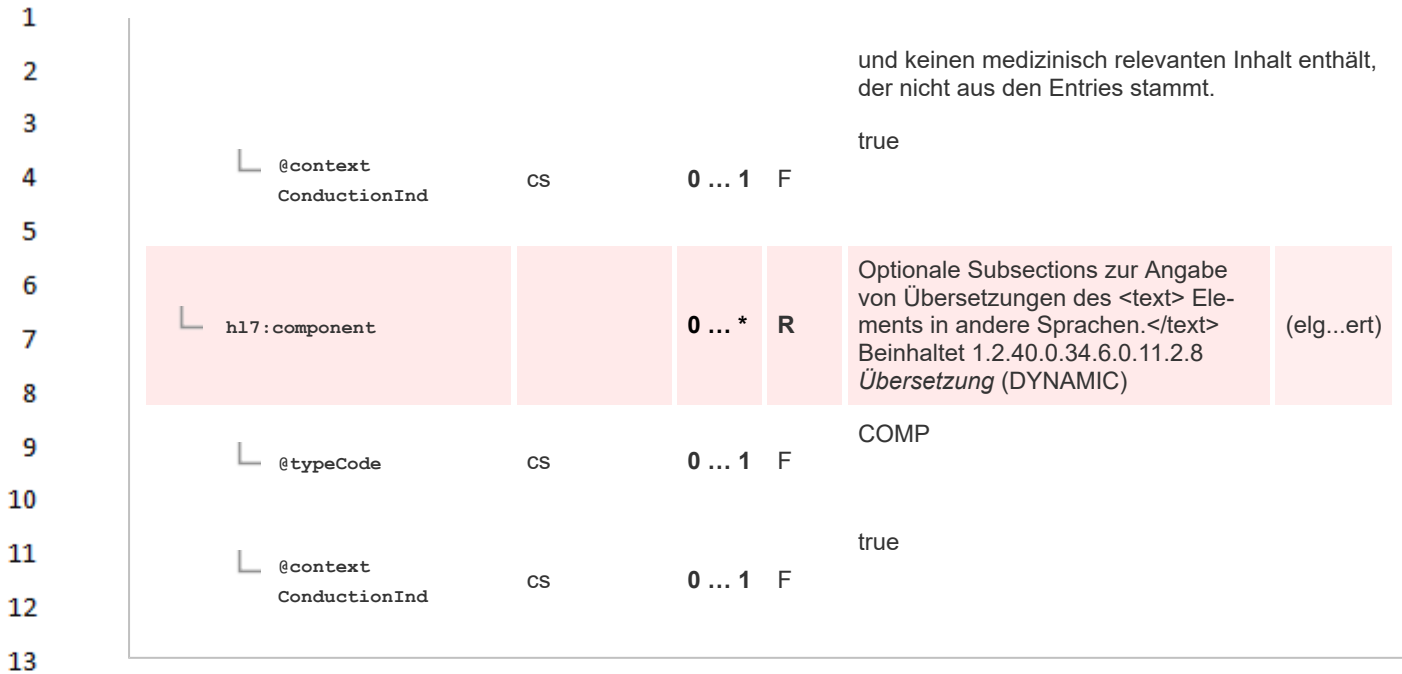

**8.2.3.15 Bisherige Maßnahmen - kodiert** 14

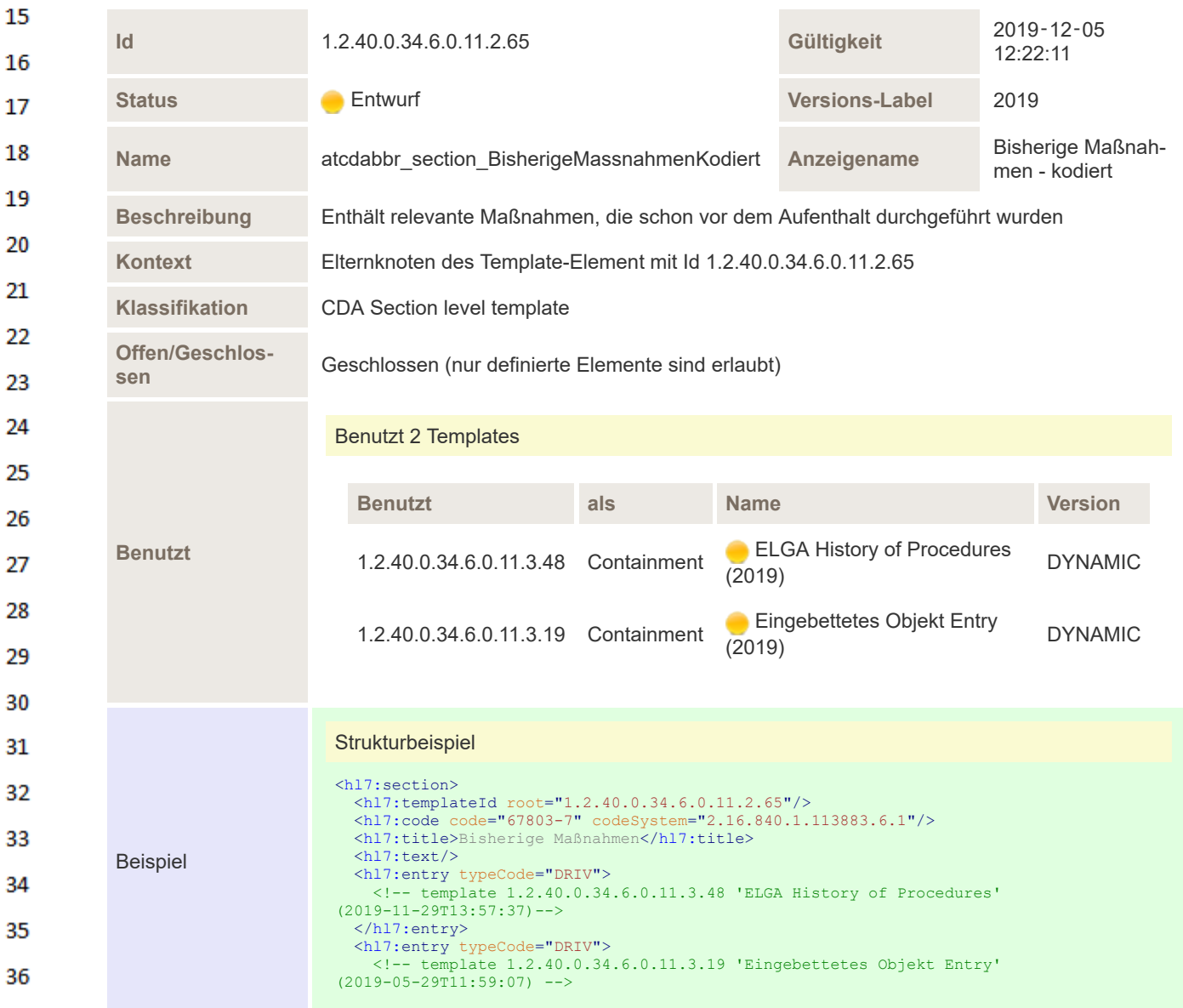

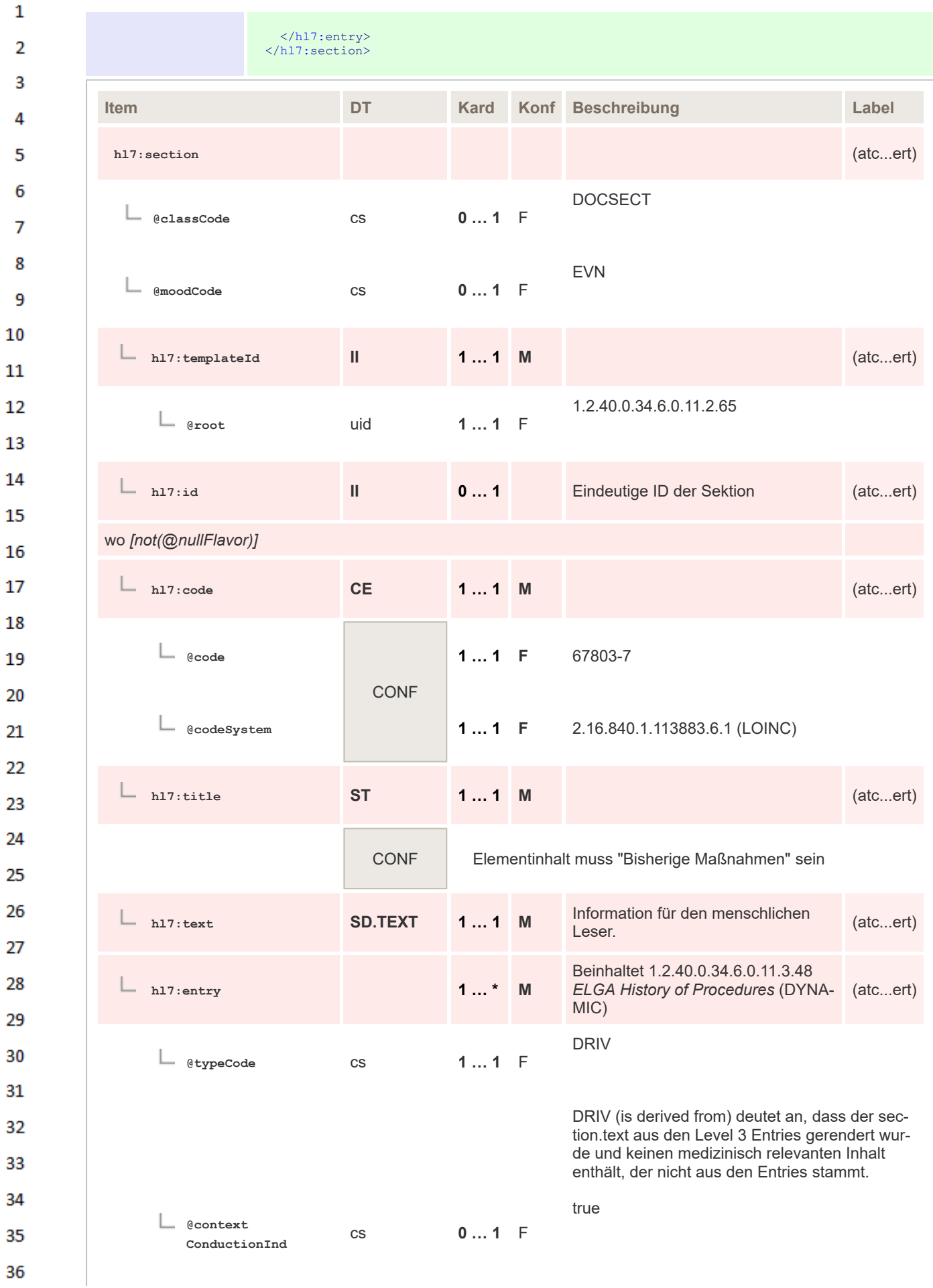

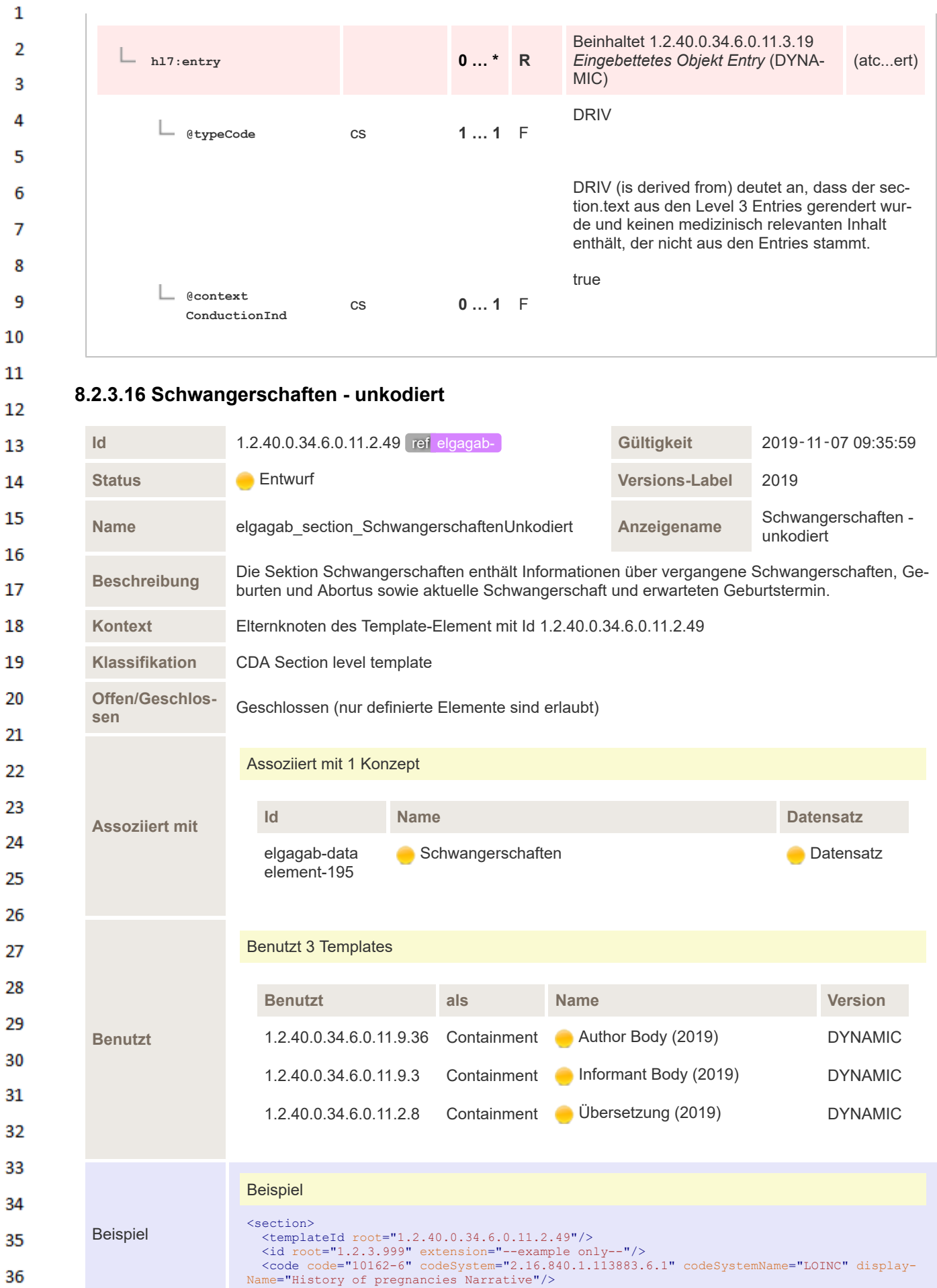

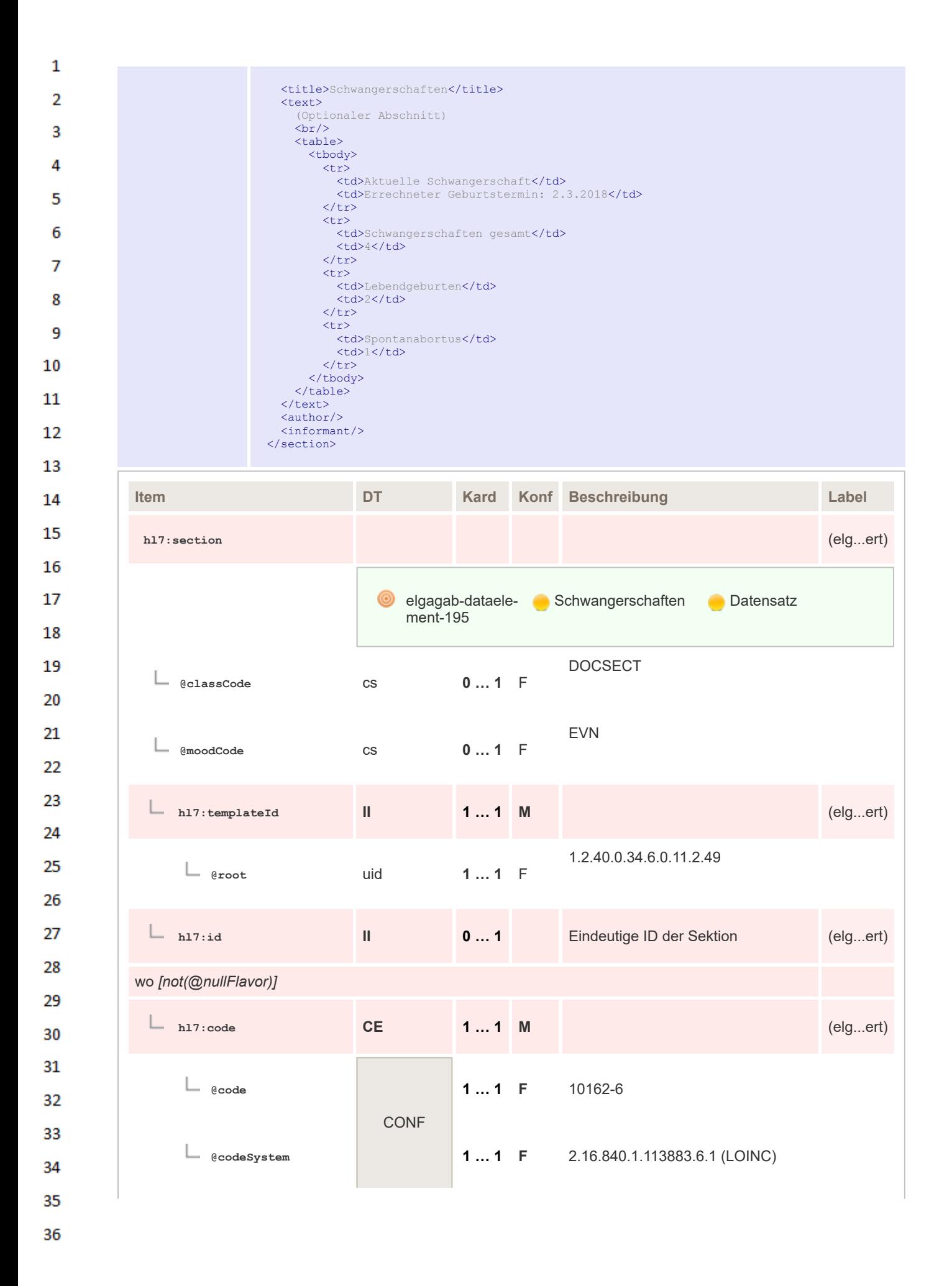

| 1                          |                                  |                          |        |          |                                                                                                    |                   |
|----------------------------|----------------------------------|--------------------------|--------|----------|----------------------------------------------------------------------------------------------------|-------------------|
| 2<br>3                     | @codeSystemName                  |                          | $11$ F |          | <b>LOINC</b>                                                                                                    |                   |
| 4<br>5                     | @displayName                     |                          | $11$ F |          | History of pregnancies Narrative                                                                                                    |                   |
| 6                          | $h17:$ title                     | <b>ST</b>                | 11     | <b>M</b> | Schwangerschaften                                                                                                    | $\text{(elgert)}$ |
| 7<br>8                     |                                  | <b>CONF</b>              |        |          | Elementinhalt muss "Schwangerschaften" sein                                                                                                    |                   |
| 9<br>10<br>11<br>12        | $h17:$ text                      | <b>SD.TEXT</b>           | $11$ M |          | Die Sektion Schwangerschaft ent-<br>hält Informationen über vergangene<br>Schwangerschaften, Geburten und<br>Abortus sowie aktuelle Schwanger-<br>schaft und erwarteten Geburtster-<br>min.                                     | (elgert)          |
| 13<br>14<br>15             | h17:author                       |                          | $0$ *  | R        | Author der enthaltenen Information<br>(GDA)<br>Beinhaltet 1.2.40.0.34.6.0.11.9.36<br>Author Body (DYNAMIC)                                                                                                    | (elgert)          |
| 16<br>17<br>18<br>19<br>20 | h17:informant                    |                          | $0$ *  | R        | Quelle für die enthaltene Information<br>Name der Person und ihre Bezie-<br>hung zum Patienten (Patient oder<br>Angehöriger, Auskunftsperson -<br>nicht-GDA)<br>Beinhaltet 1.2.40.0.34.6.0.11.9.3 In-<br>formant Body (DYNAMIC) | $\text{(elgert)}$ |
| 21<br>22<br>23             | h17:component                    |                          | $0$ *  | R        | Optionale Subsections zur Angabe<br>von Übersetzungen des <text> Ele-<br/>ments<br/>Beinhaltet 1.2.40.0.34.6.0.11.2.8<br/>Übersetzung (DYNAMIC)</text>                                                                          | $\text{(elgert)}$ |
| 24<br>25                   | @typeCode                        | $\mathsf{CS}\phantom{0}$ | $01$ F |          | COMP                                                                                                    |                   |
| 26<br>27<br>28             | <b>@context</b><br>ConductionInd | $\mathsf{CS}\phantom{0}$ | $01$ F |          | true                                                                                                    |                   |

27 28

## **8.2.3.17 Schwangerschaften - kodiert**

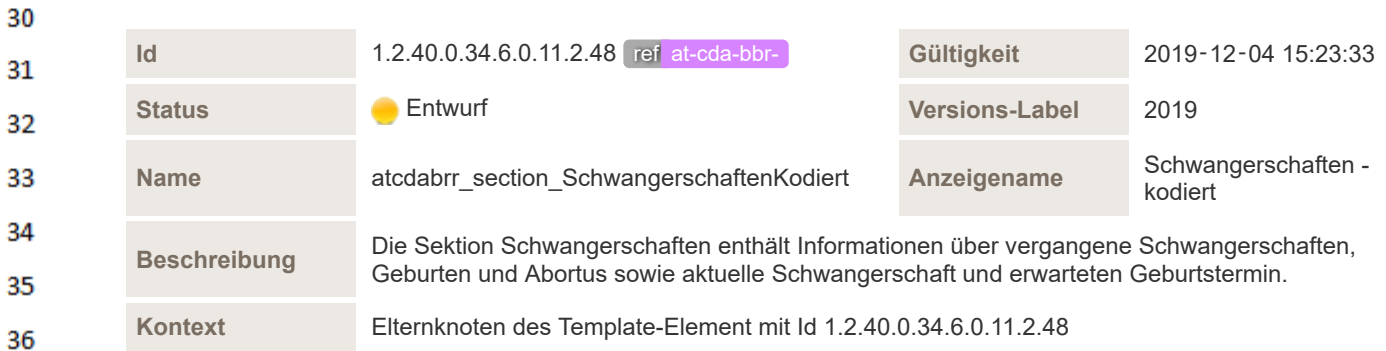

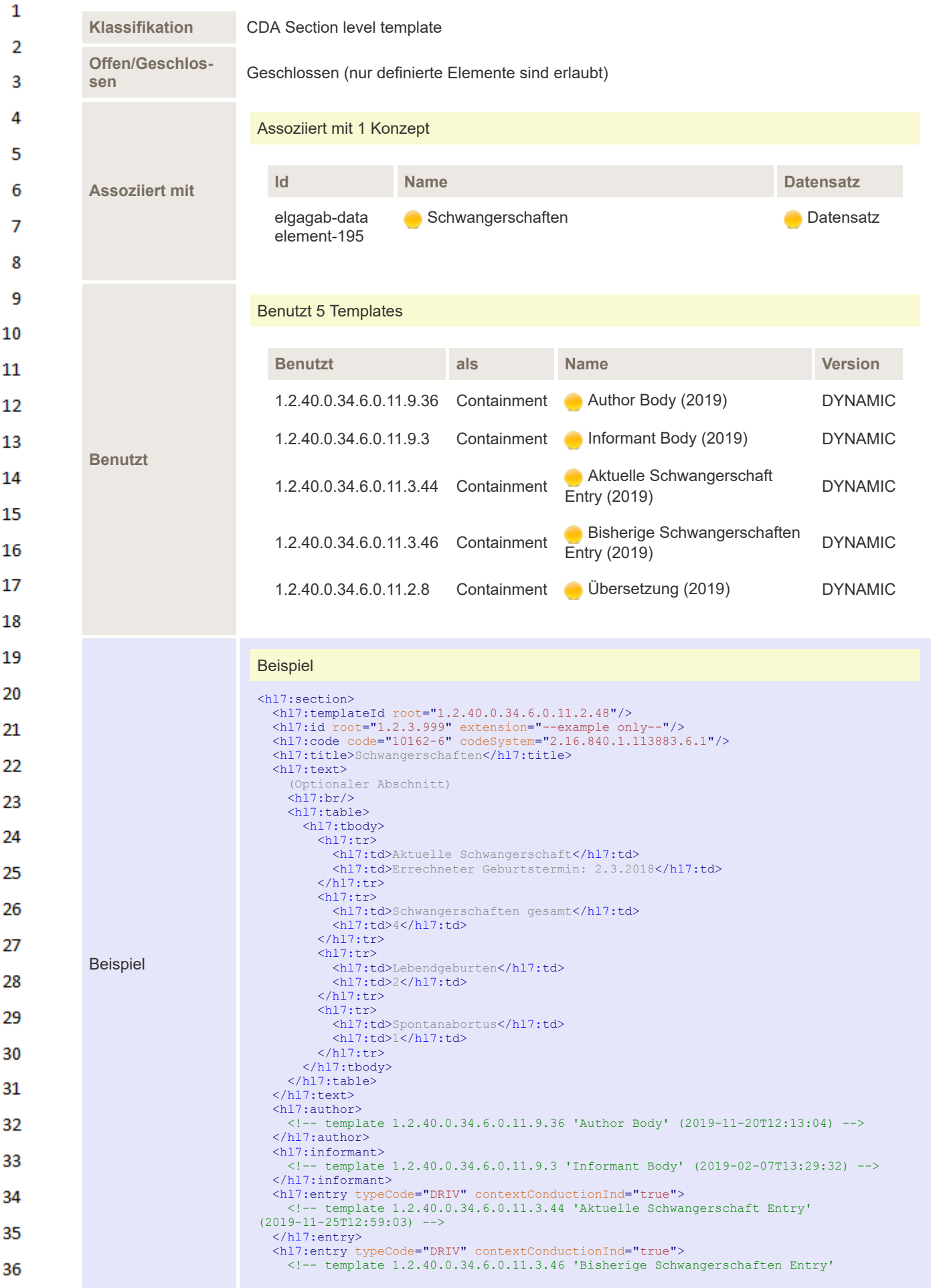

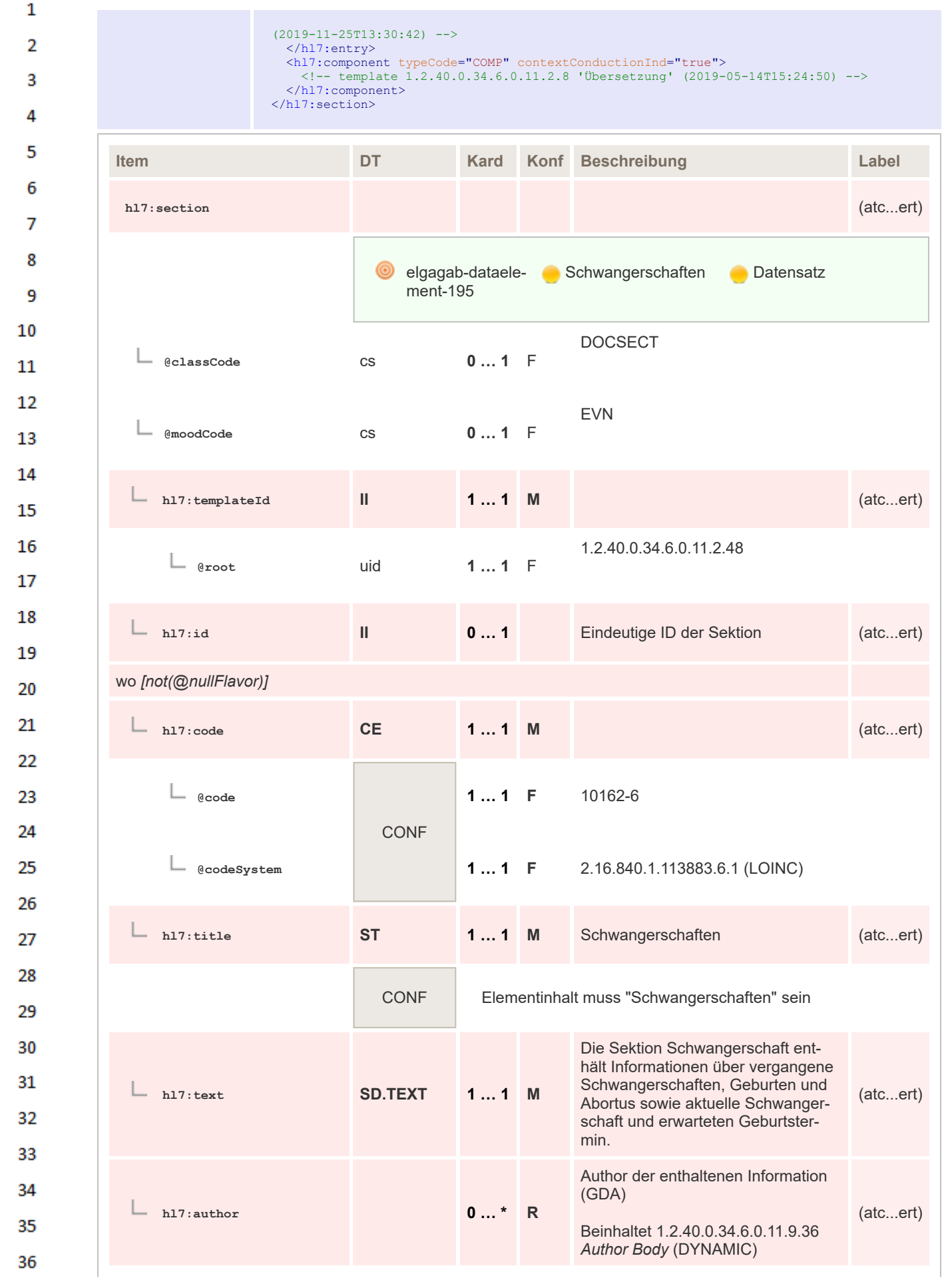

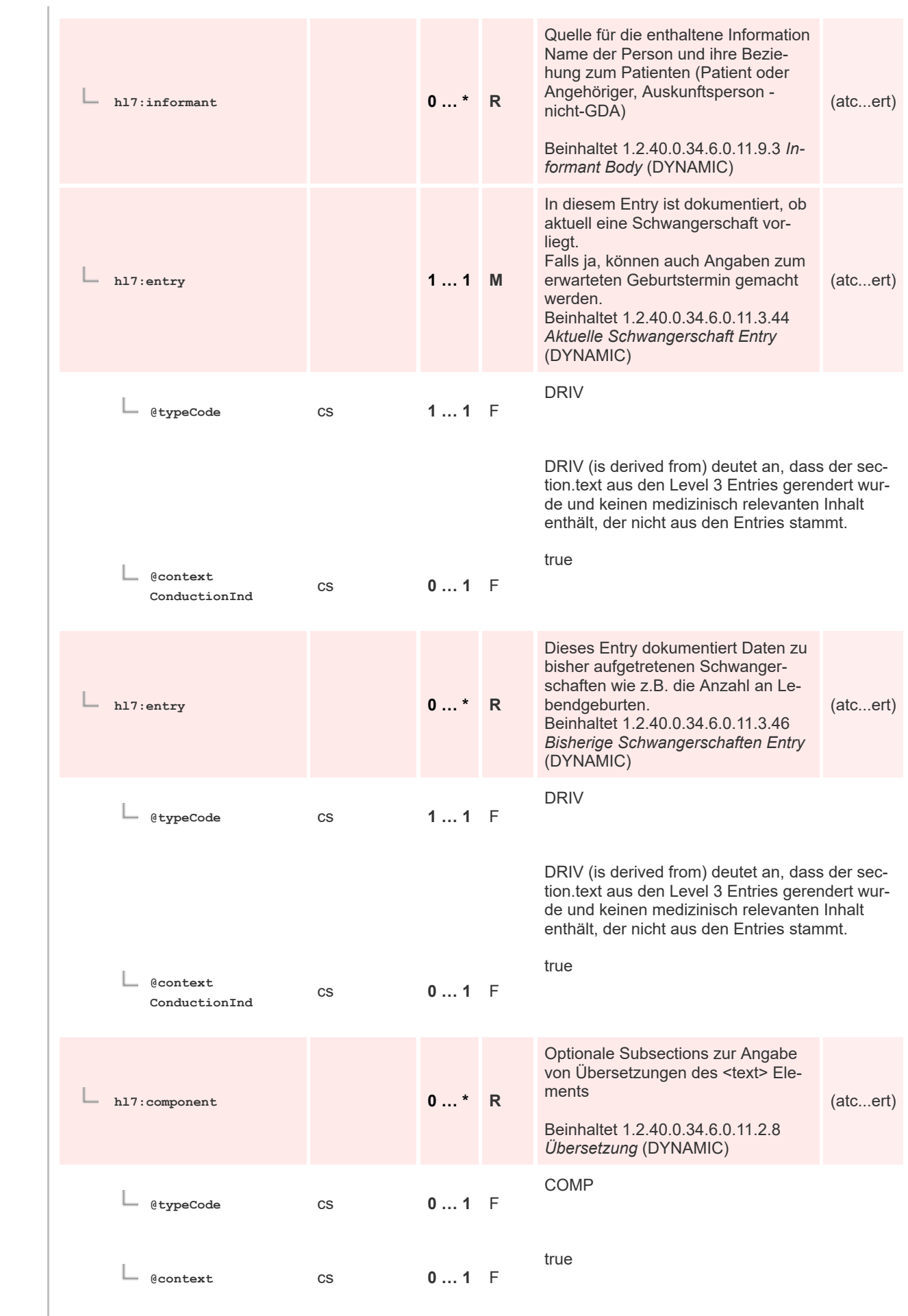

 $\mathbf 1$  $\overline{2}$ 3  $\overline{4}$  $\overline{\mathbf{5}}$ 

6

 $\overline{7}$ 

8 9 10

 $11\,$  $12$ 

13

 $14$ 

15 16  $17$ 

 ${\bf 18}$ 

19

20  $21$  $22$ 

23 24 25

26 27

28

29

30  $31$ 

32 33

34

35

**ConductionInd**

## **8.2.3.18 Medizinische Geräte und Implantate - unkodiert**

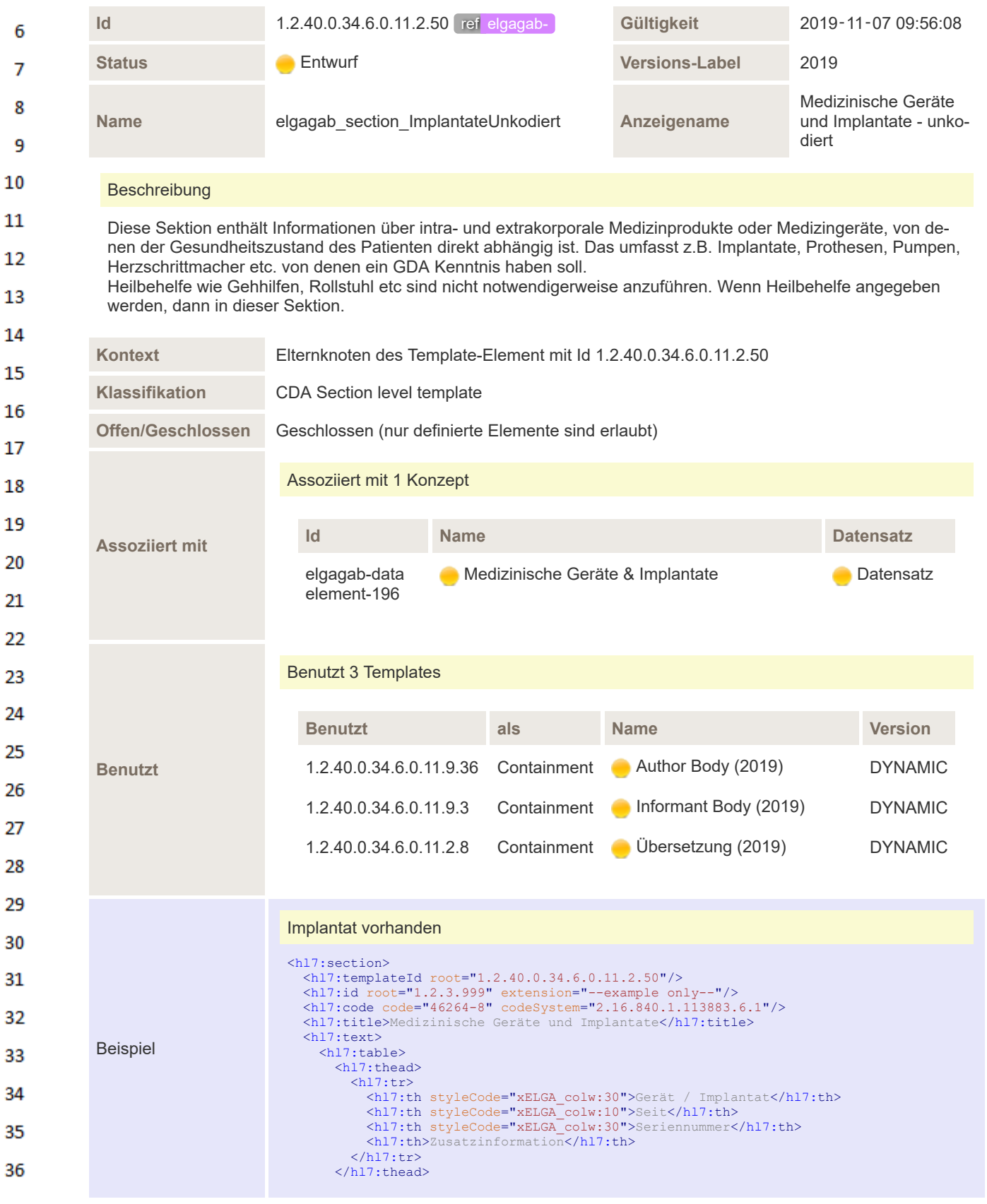

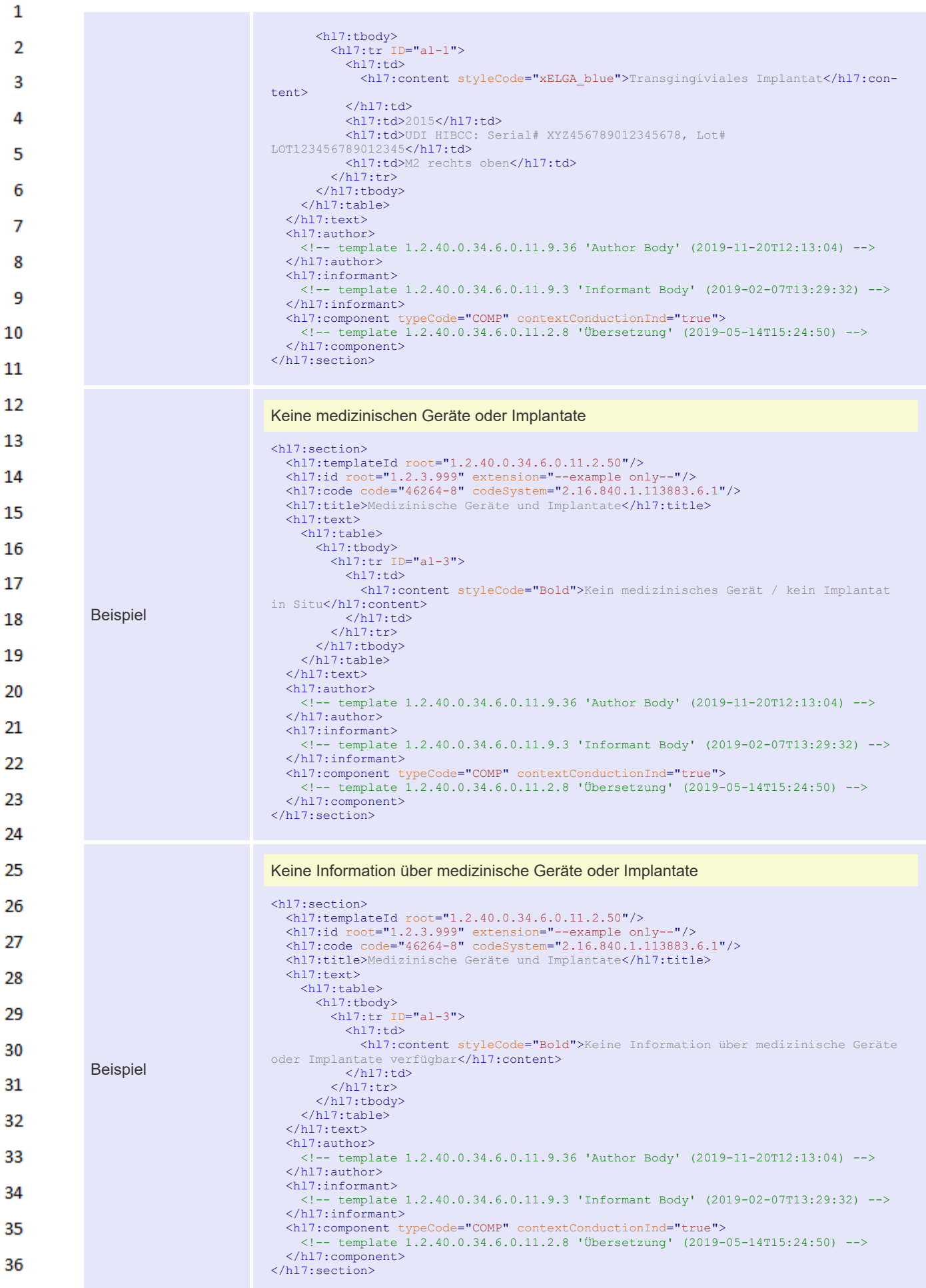

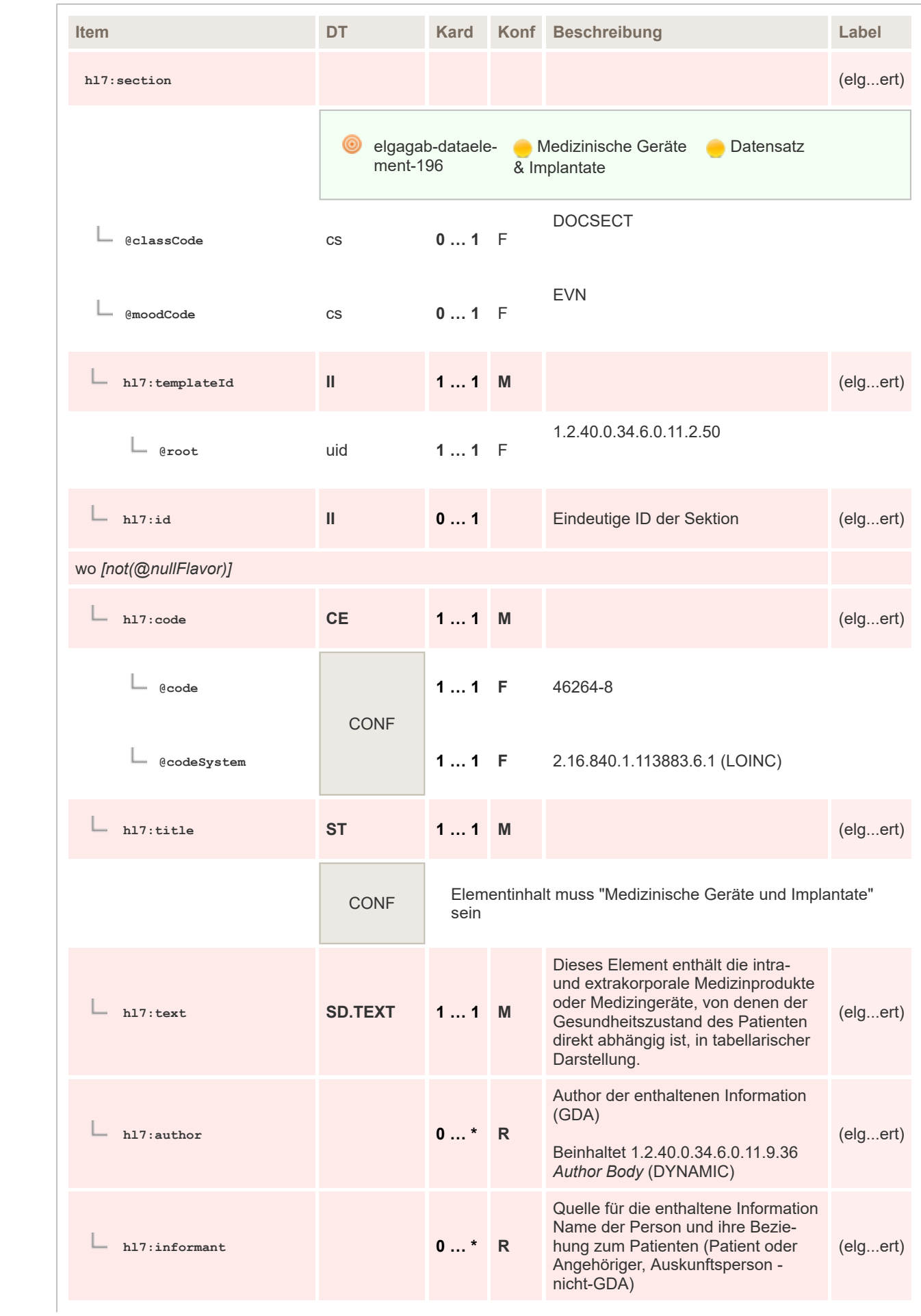

 $\mathbf 1$  $\overline{2}$ 3  $\overline{4}$  $\overline{\mathbf{5}}$ 

6

 $\overline{7}$ 

8 9 10

 $11\,$  $12$ 

13

 $14$ 

15 16  $17$ 

 ${\bf 18}$ 

19

 $20$  $21$  $22$ 

23 24 25

26 27

28

29

30  $31$ 

32

33 34

35

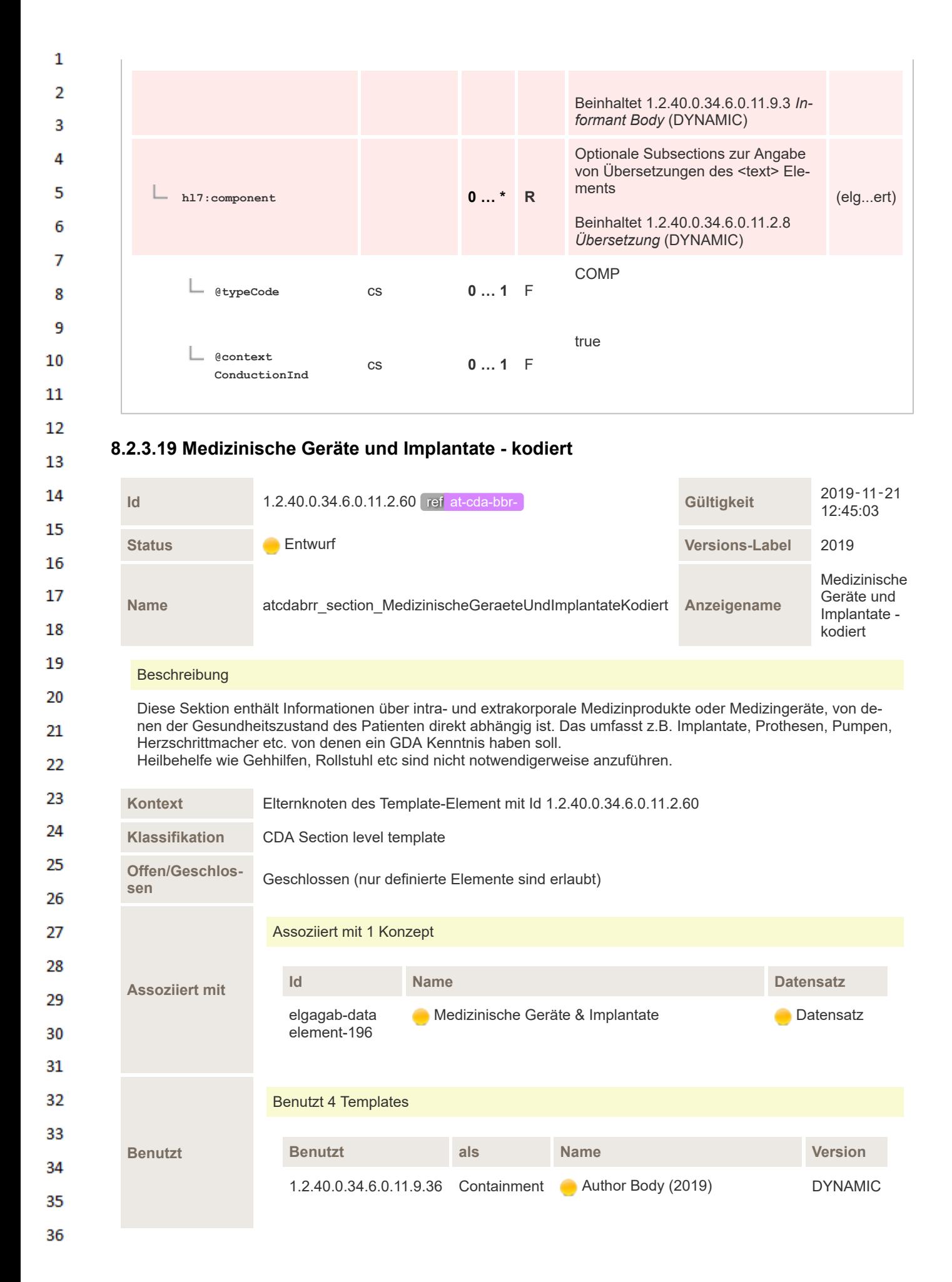

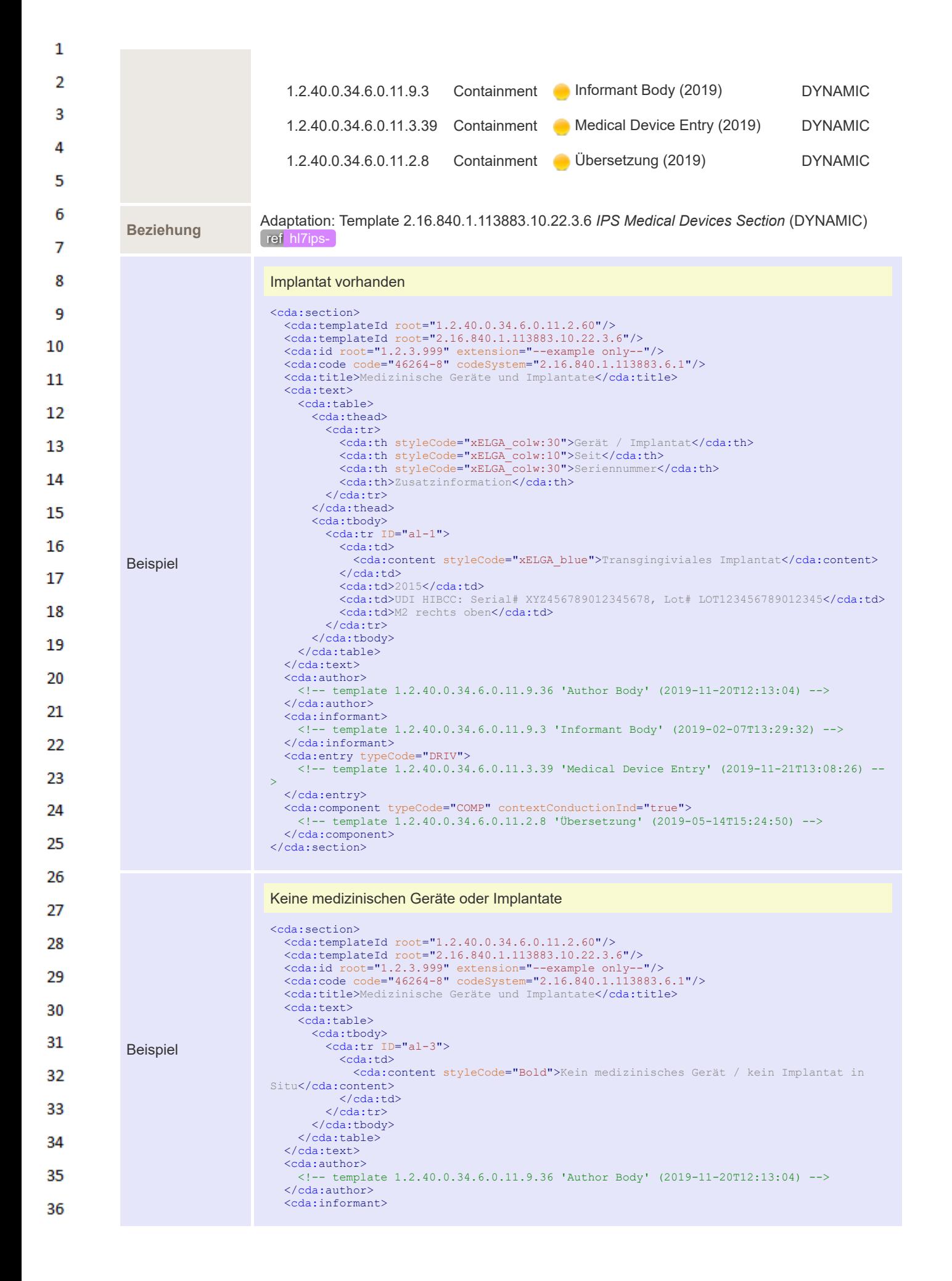

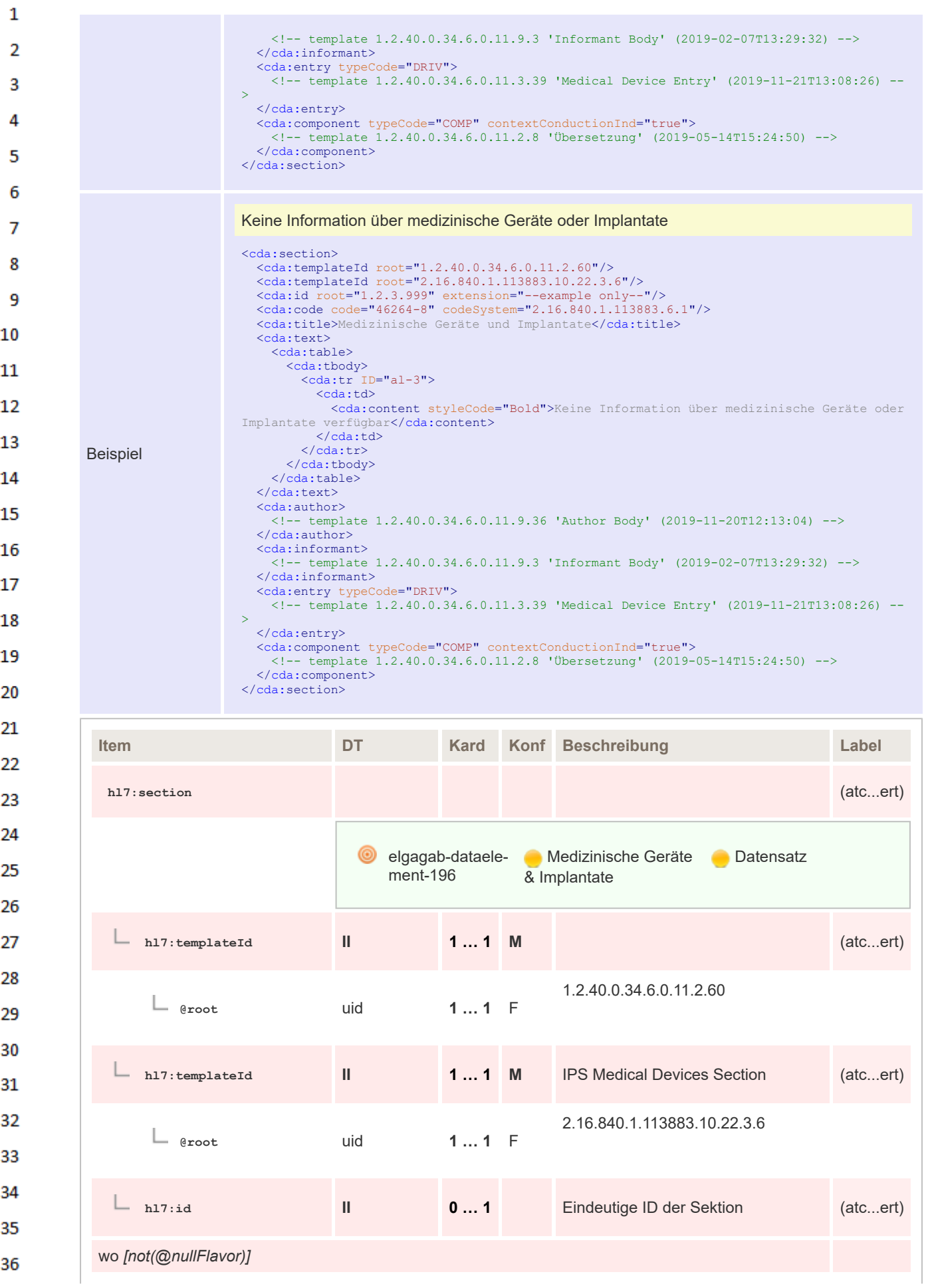

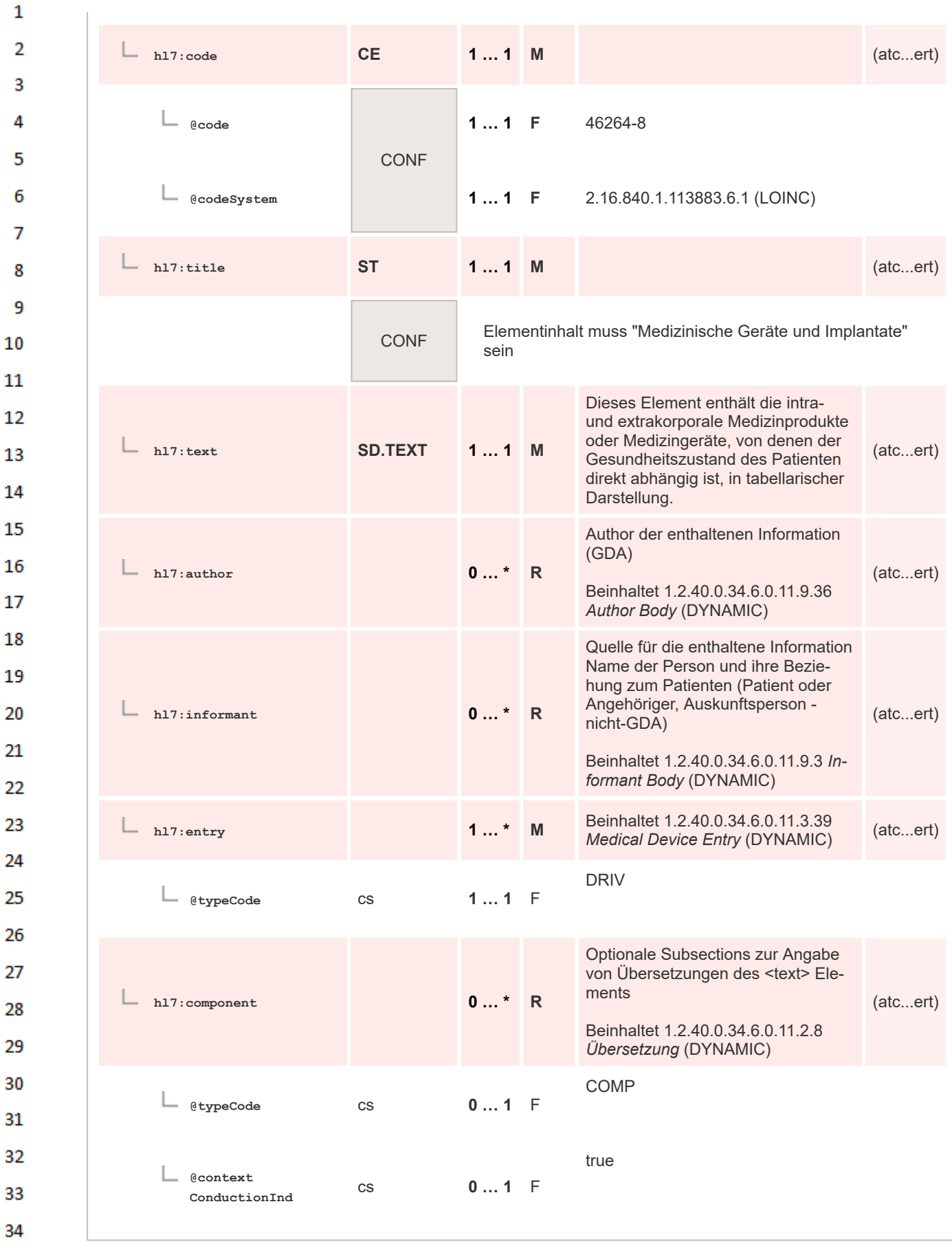

#### 35 **8.2.3.20 Beeinträchtigungen - unkodiert**

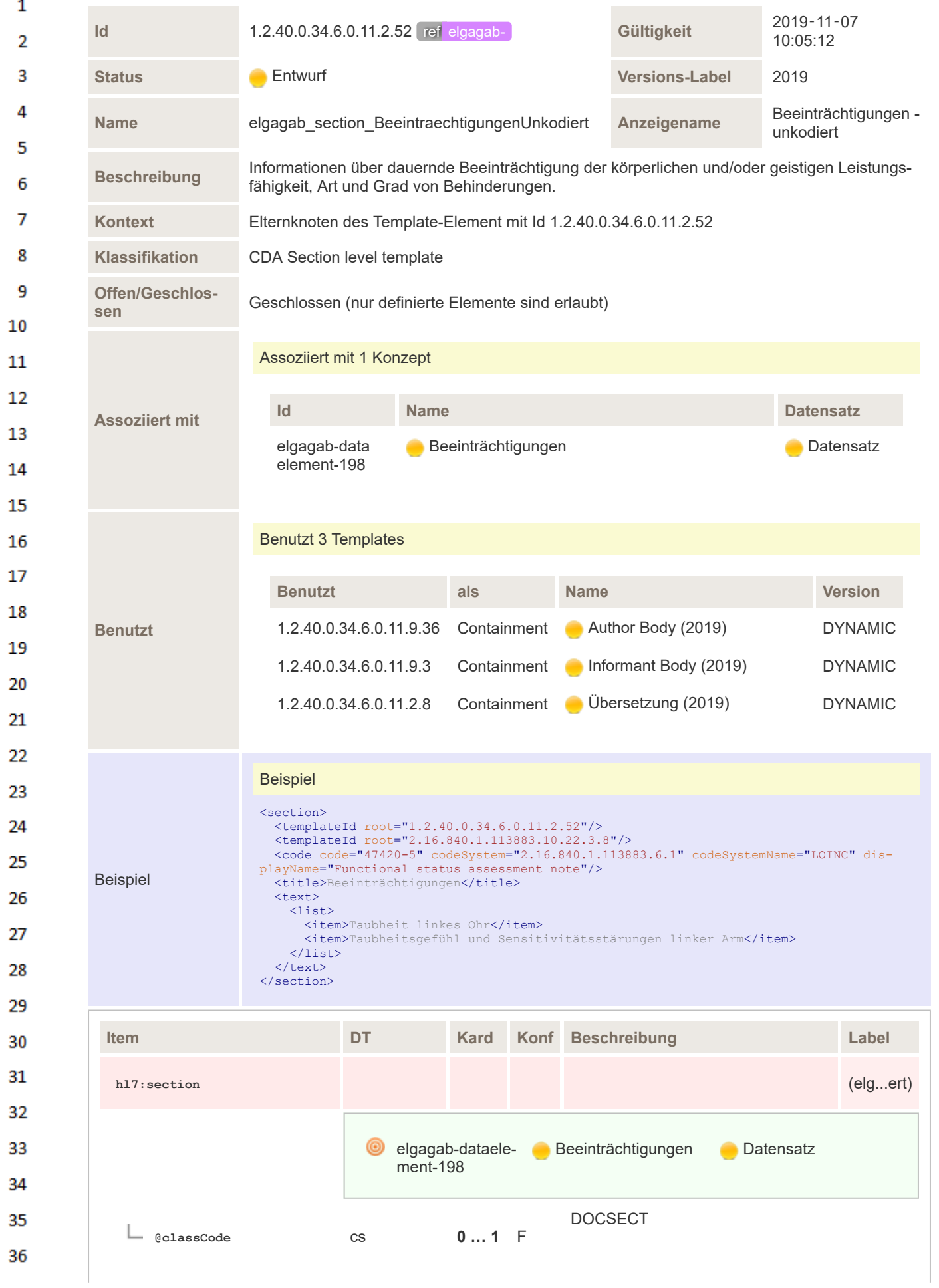

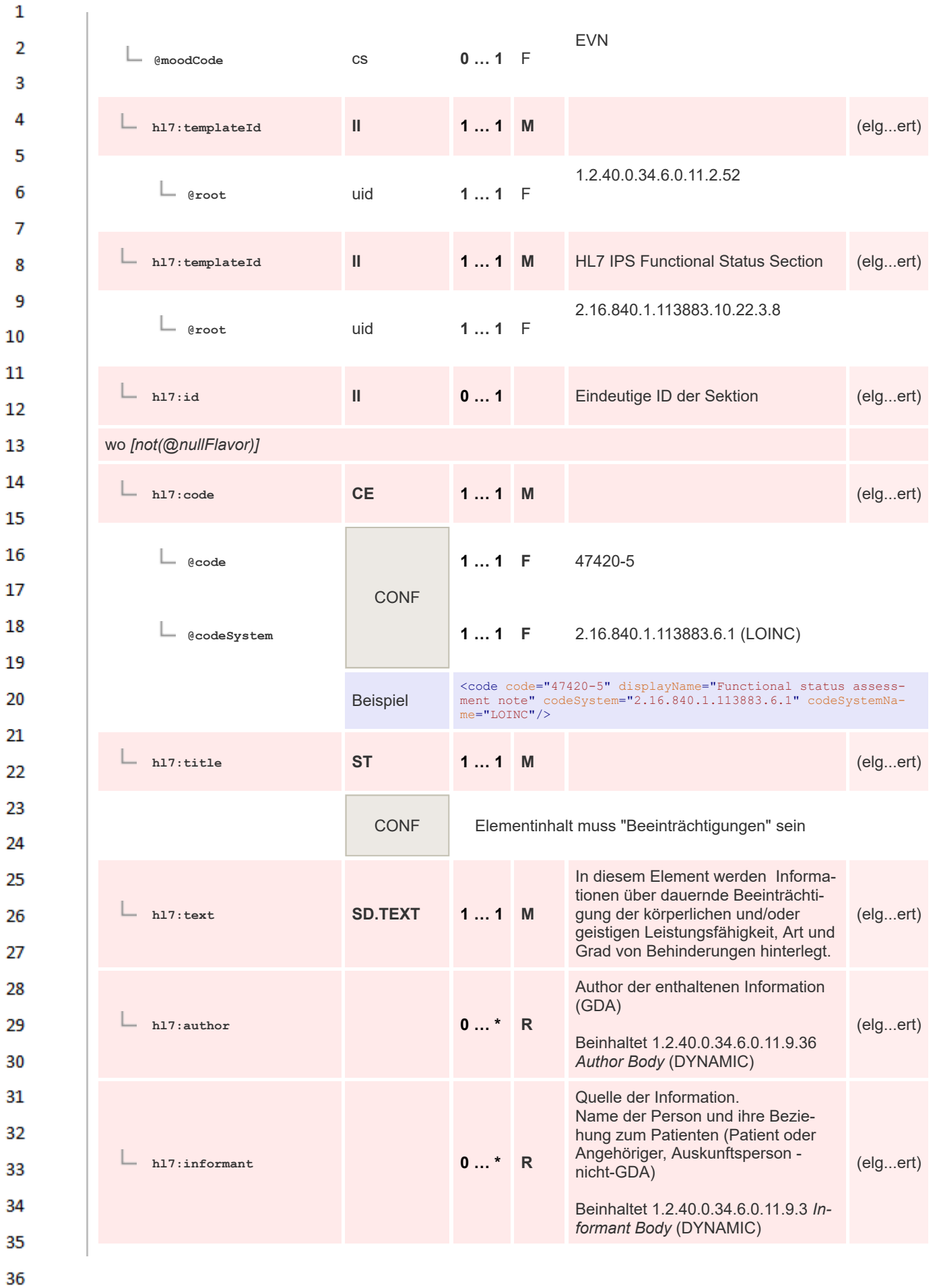

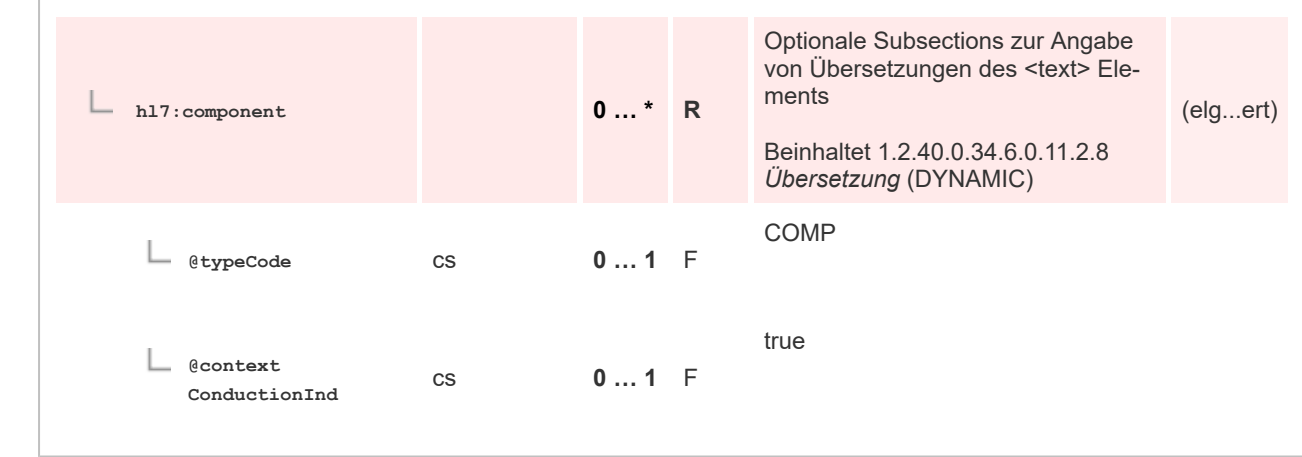

# **8.2.3.21 Beeinträchtigungen - kodiert**

 $\mathbf 1$ 

 $\overline{2}$  $\overline{\mathbf{3}}$ 

 $\overline{4}$ 5

6

 $\overline{7}$ 

8 9

10

 $11\,$ 

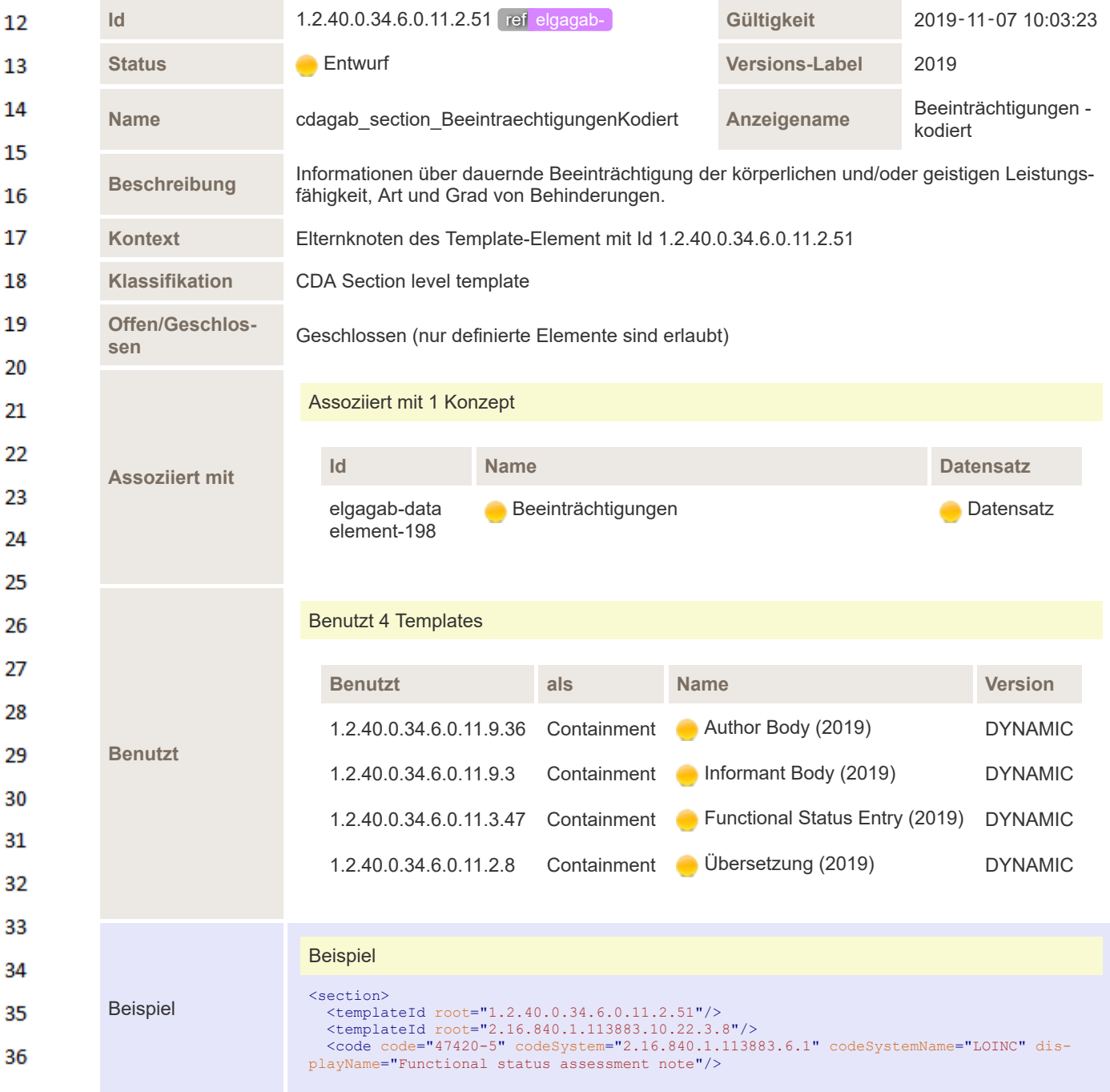

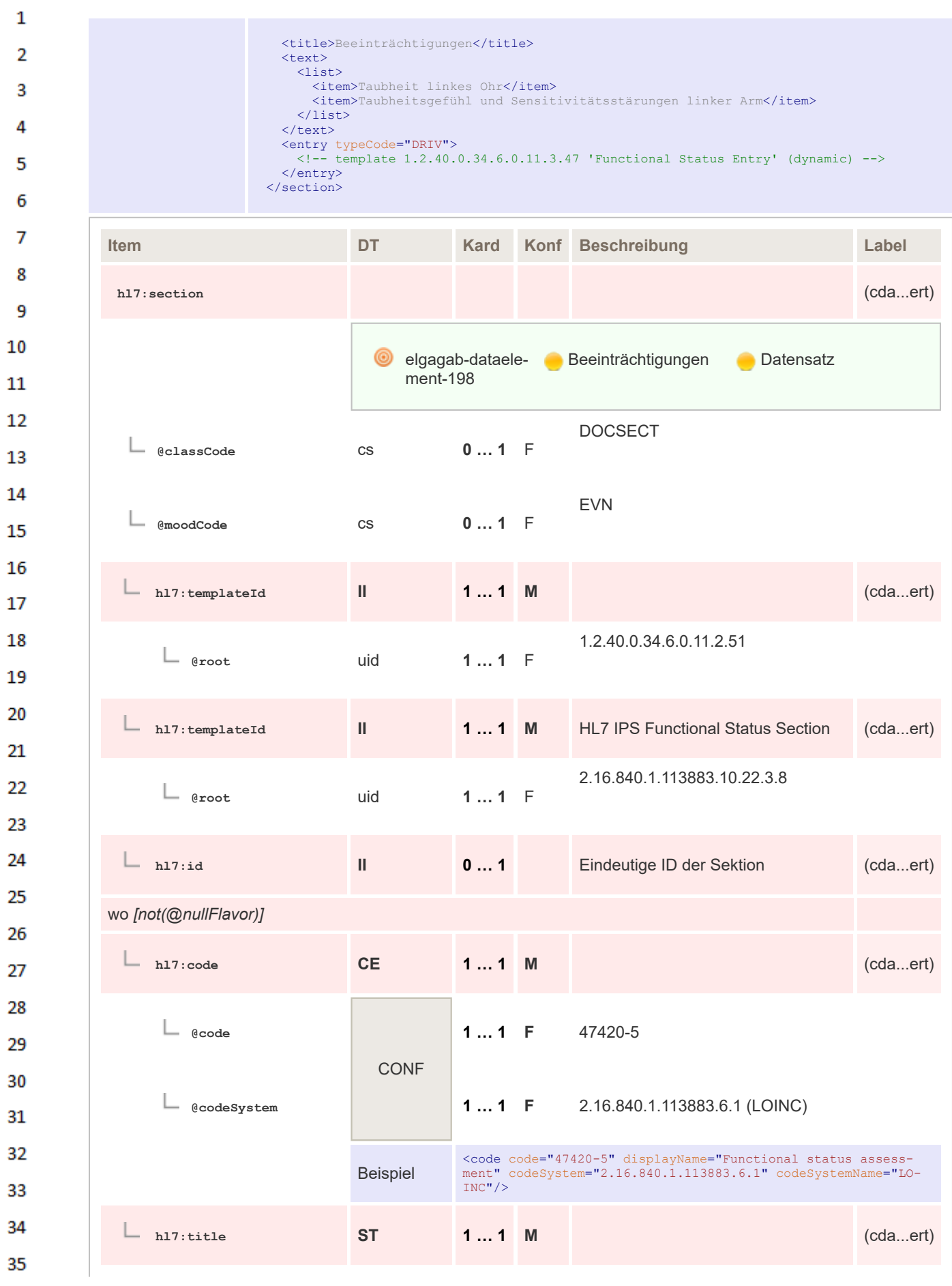

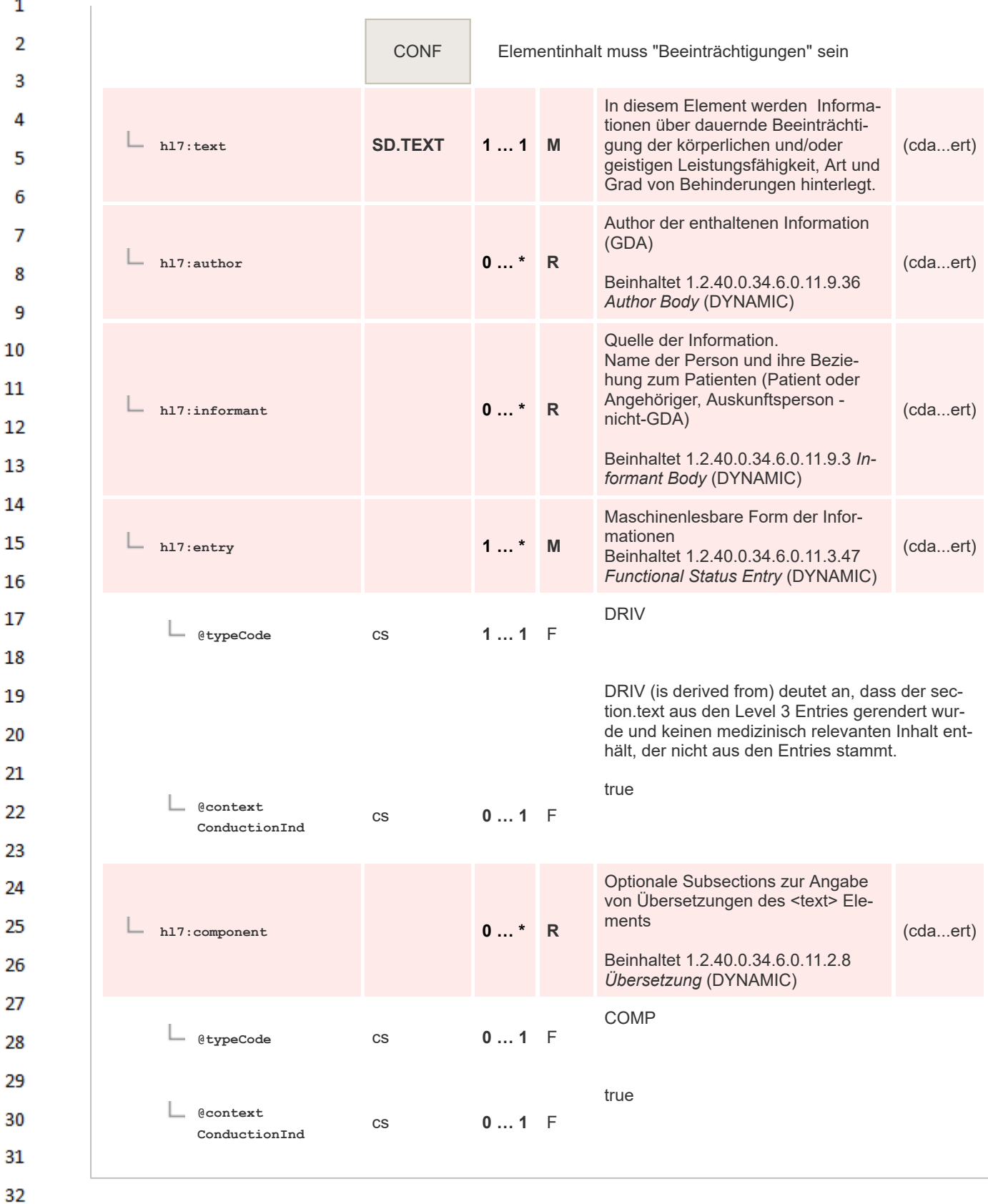

**8.2.3.22 Impfungen - unkodiert**

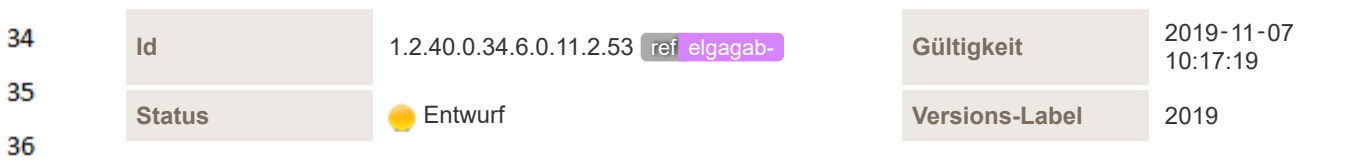

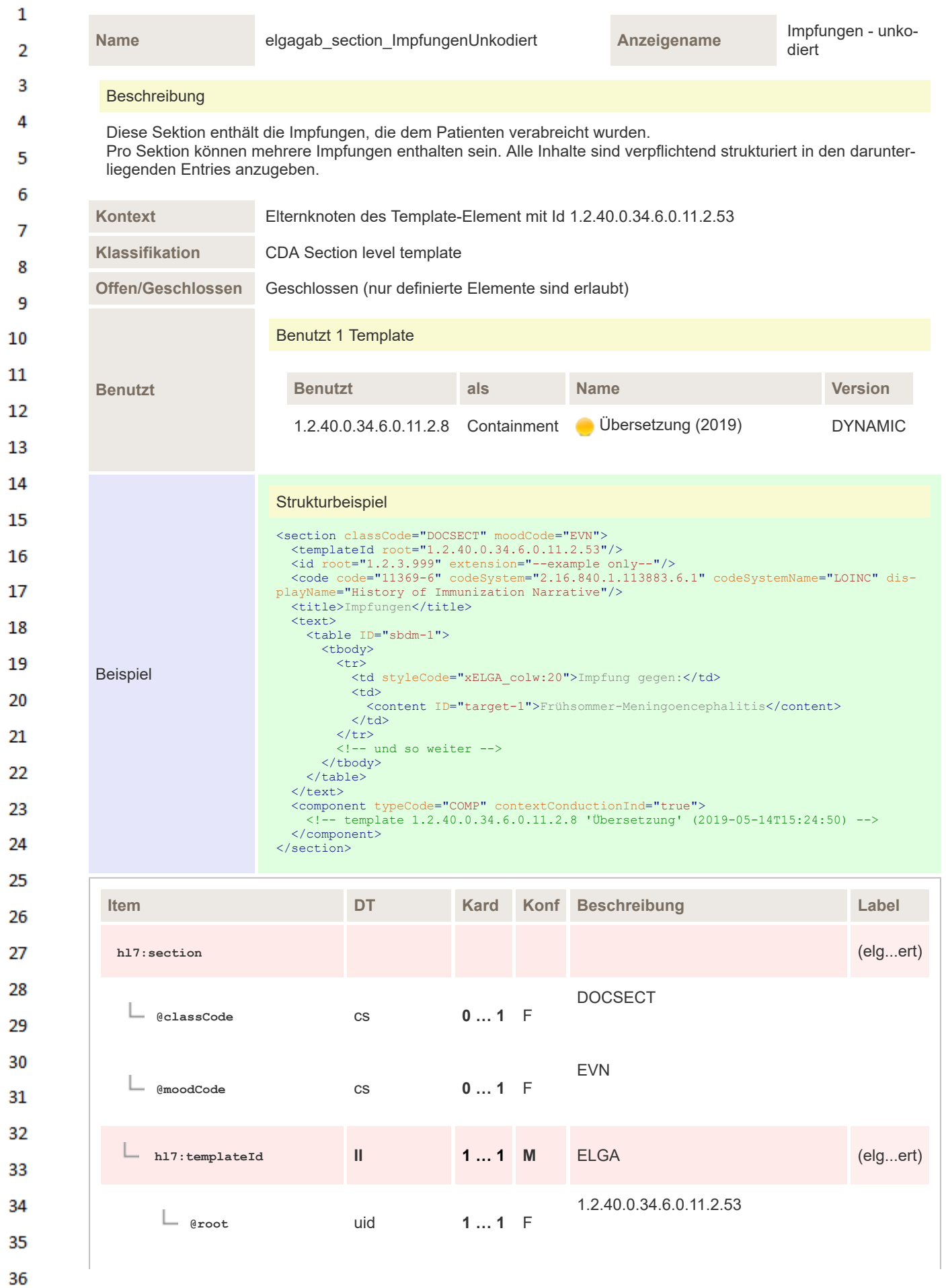
| 01<br>$\mathbf{II}$<br>Eindeutige ID der Sektion<br>h17:id<br>wo [not(@nullFlavor)]<br>Code der Sektion. Fixer Wert<br><b>CE</b><br>$11$ M<br>h17:code<br>"11369-6"<br>$11$ F<br>11369-6<br>@code<br>$11$ F<br>2.16.840.1.113883.6.1 (LOINC)<br><b>@codeSystem</b><br><b>CONF</b><br>$11$ F<br><b>LOINC</b><br>@codeSystemName<br>$11$ F<br>History of Immunization Narrative<br>@displayName<br>Die Überschrift dieses Kapitels muss<br>$11$ M<br><b>ST</b><br>h17:title<br>lauten: 'Impfungen'<br><b>CONF</b><br>Elementinhalt muss "Impfungen" sein<br>Die narrative Beschreibung in die-<br>sem Kapitel wird automatisch aus<br>den kodierten Elementen erstellt.<br>Alle relevanten Informationen wer-<br>den hier tabellarisch dargestellt.<br><b>SD.TEXT</b><br>$11$ M<br>$h17:$ text<br>Form: zweispaltig, erste Spalte ent-<br>hält den Namen des Datenelements,<br>die zweite Spalte den Inhalt.<br>z.B.: Impfung gegen: Frühsommer-<br>Meningoencephalitis<br>Optionale Subsections zur Angabe<br>von Übersetzungen des "text"-Ele-<br>$0$ *<br>${\sf R}$<br>ments in andere Sprachen.<br>h17:component<br>Beinhaltet 1.2.40.0.34.6.0.11.2.8<br>Übersetzung (DYNAMIC)<br>COMP<br>$01$ F<br>@typeCode<br>$\mathbb{C}\mathbb{S}$<br>true<br><b>@context</b><br>$01$ F<br>$\mathsf{CS}\phantom{0}$<br>ConductionInd |  |  |  |  |  |          |  |
|----------------------------------------------------------------------------------------------------|--|--|--|--|--|----------|--|
|                                                                                                    |  |  |  |  |  | (elgert) |  |
|                                                                                                    |  |  |  |  |  |          |  |
|                                                                                                    |  |  |  |  |  | (elgert) |  |
|                                                                                                    |  |  |  |  |  |          |  |
|                                                                                                    |  |  |  |  |  |          |  |
|                                                                                                    |  |  |  |  |  |          |  |
|                                                                                                    |  |  |  |  |  |          |  |
|                                                                                                    |  |  |  |  |  | (elgert) |  |
|                                                                                                    |  |  |  |  |  |          |  |
|                                                                                                    |  |  |  |  |  | (elgert) |  |
|                                                                                                    |  |  |  |  |  | (elgert) |  |
|                                                                                                    |  |  |  |  |  |          |  |
|                                                                                                    |  |  |  |  |  |          |  |
|                                                                                                    |  |  |  |  |  |          |  |

**8.2.3.23 Impfungen - kodiert**

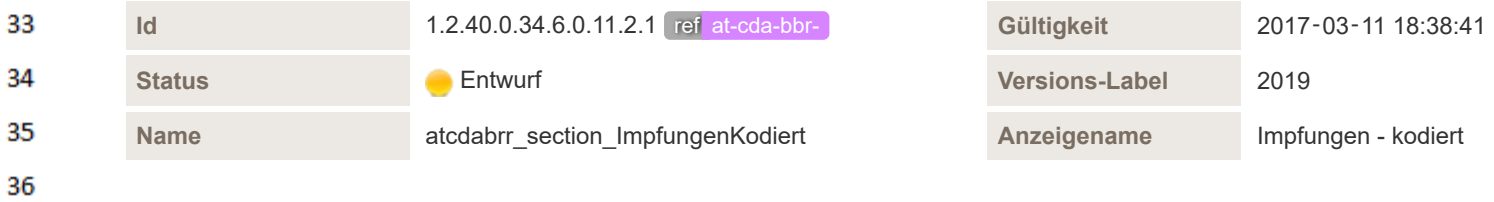

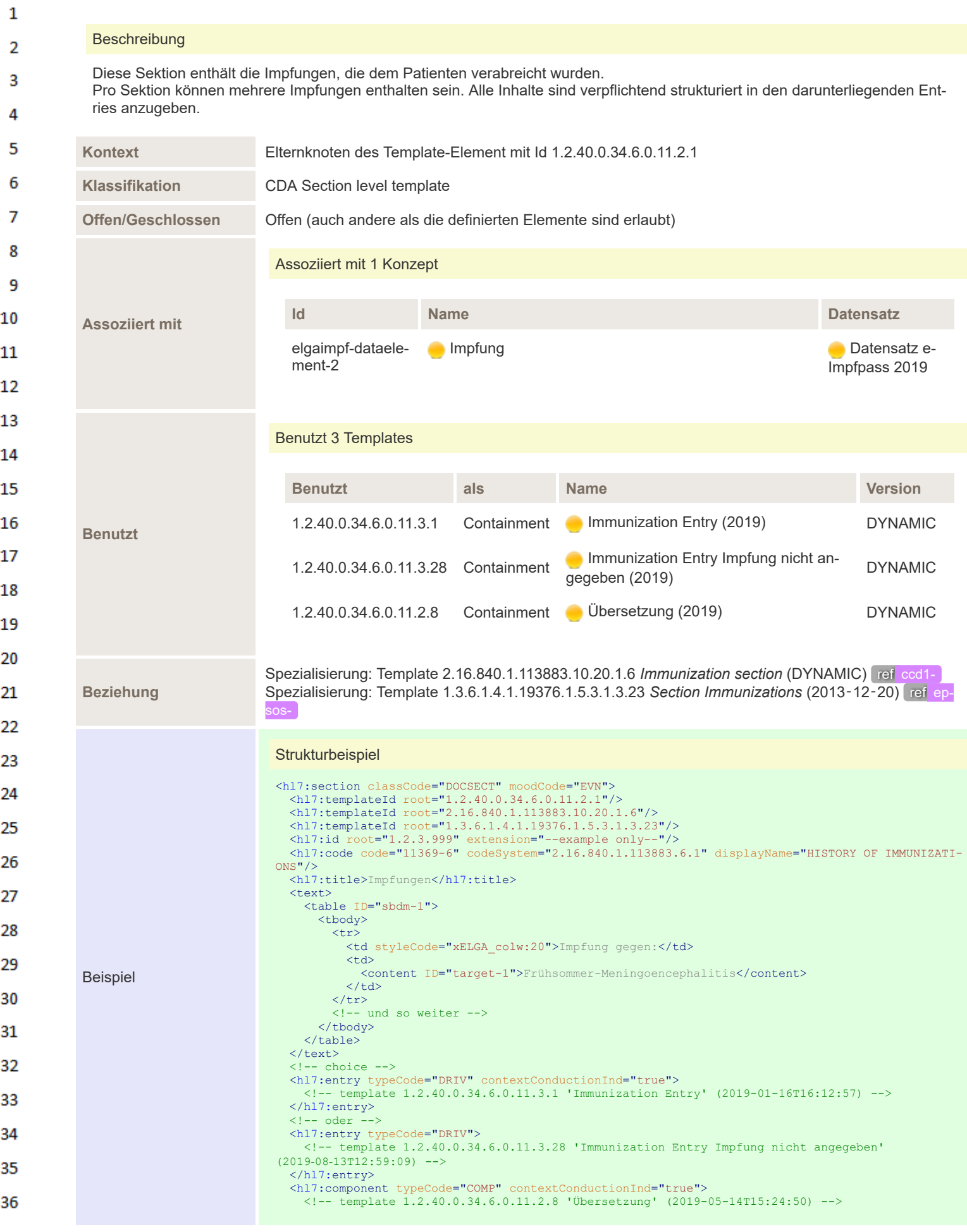

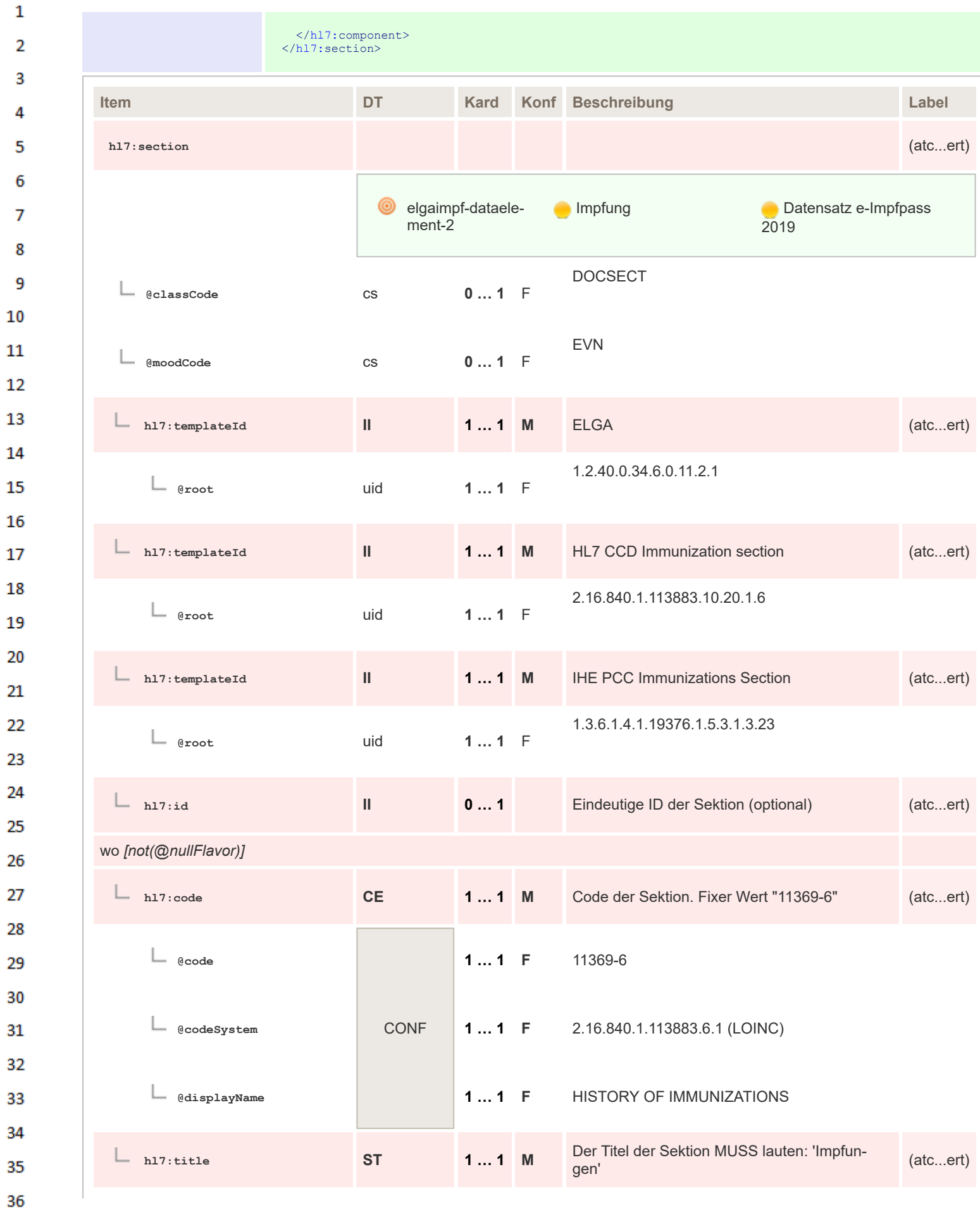

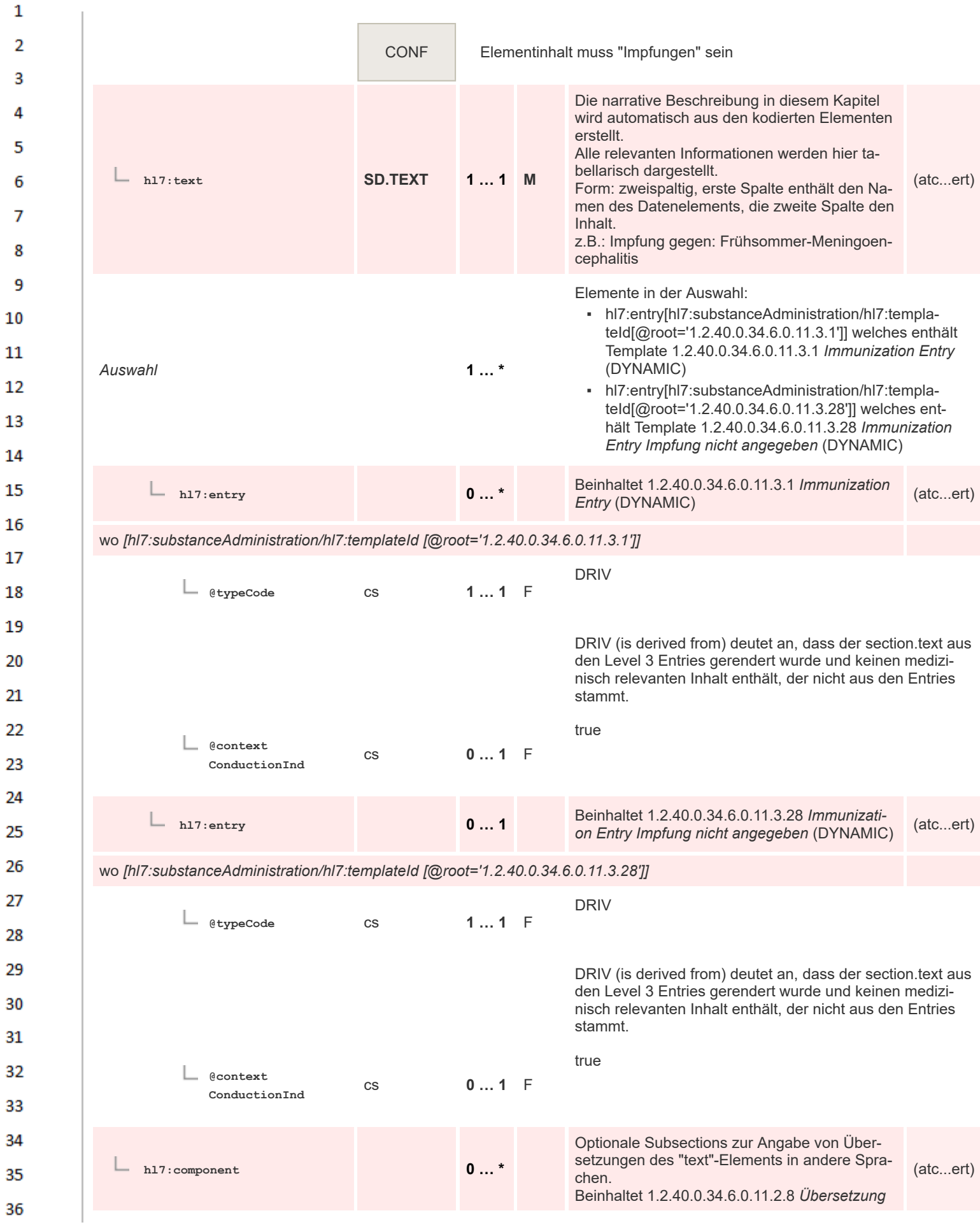

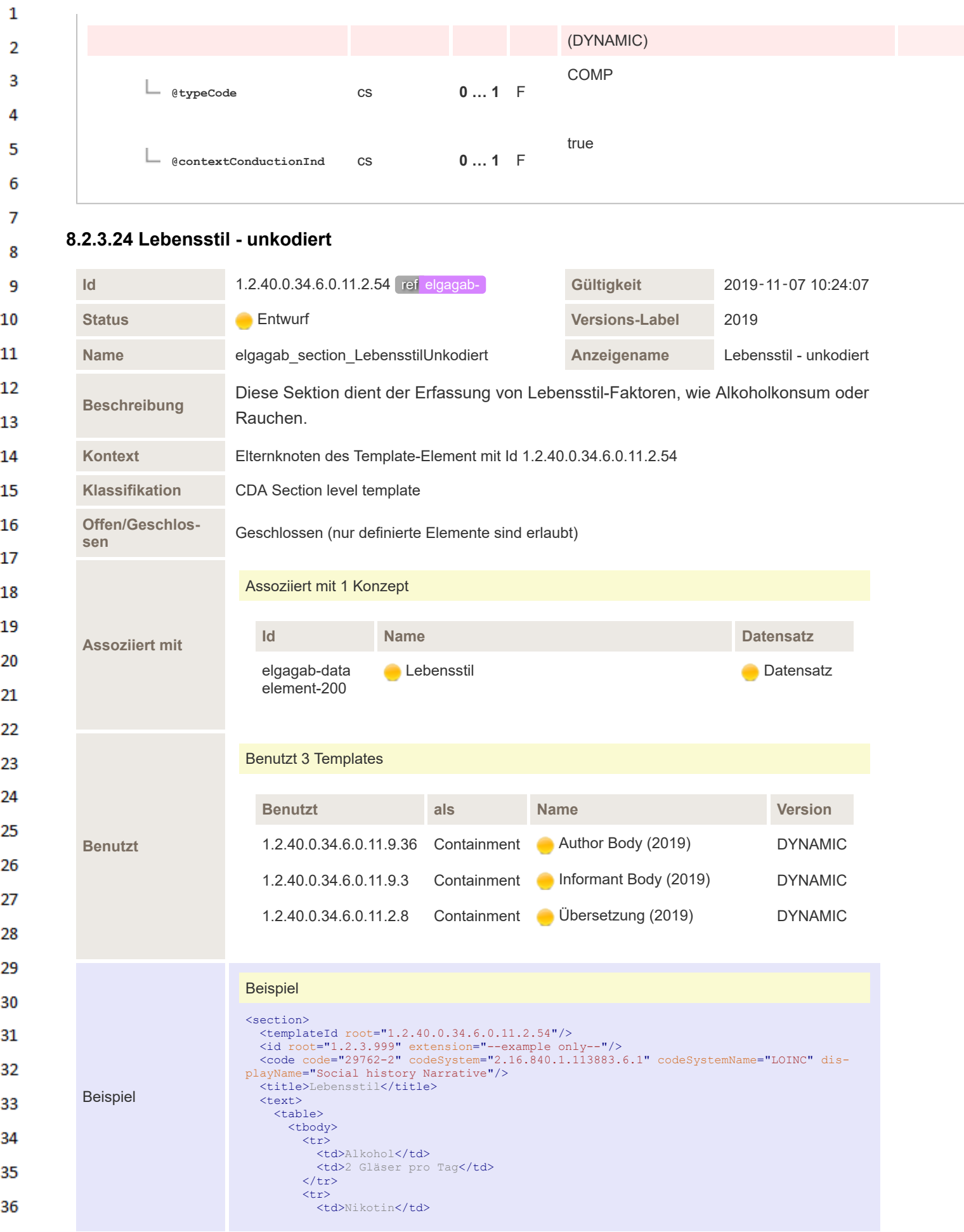

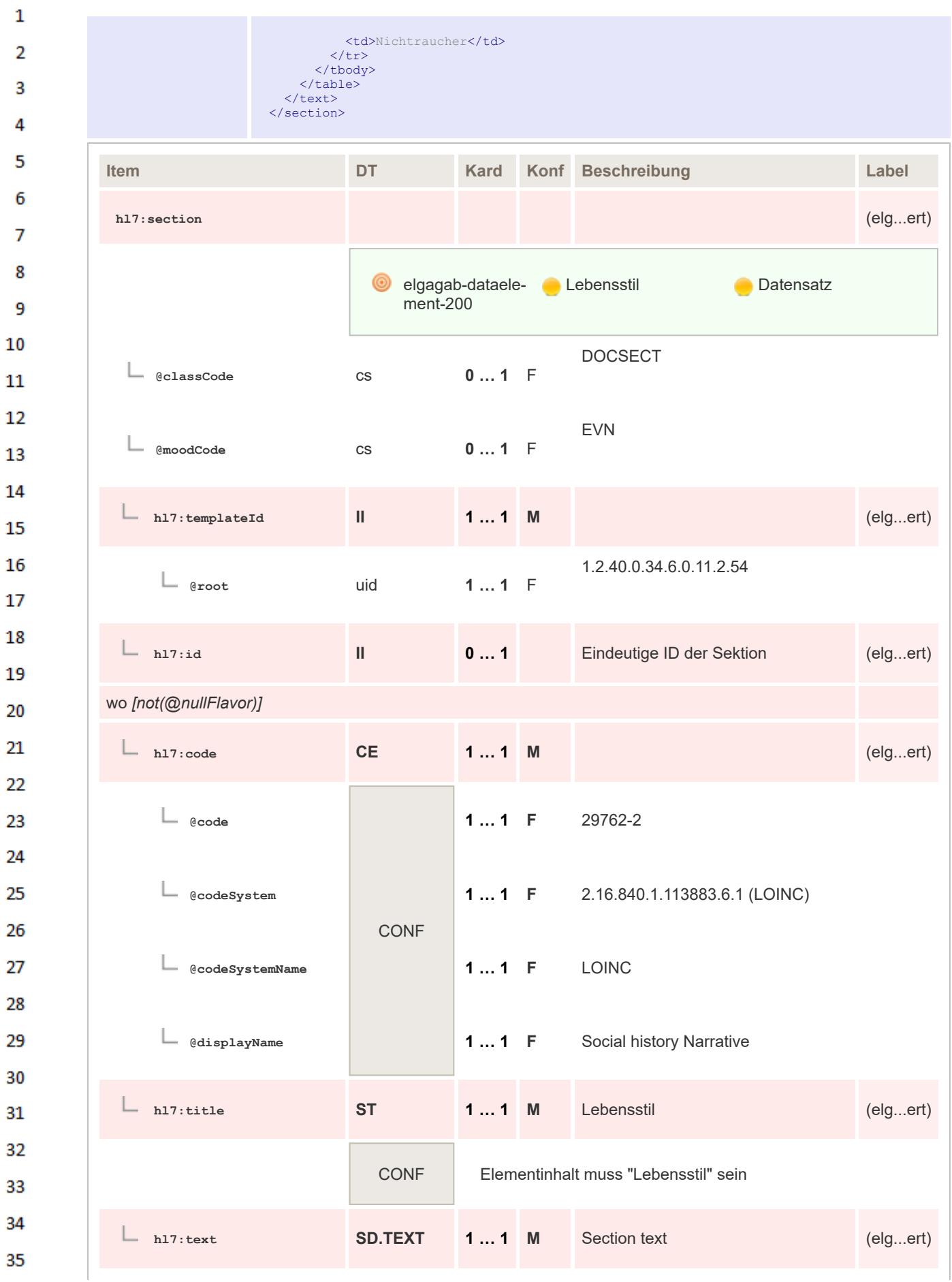

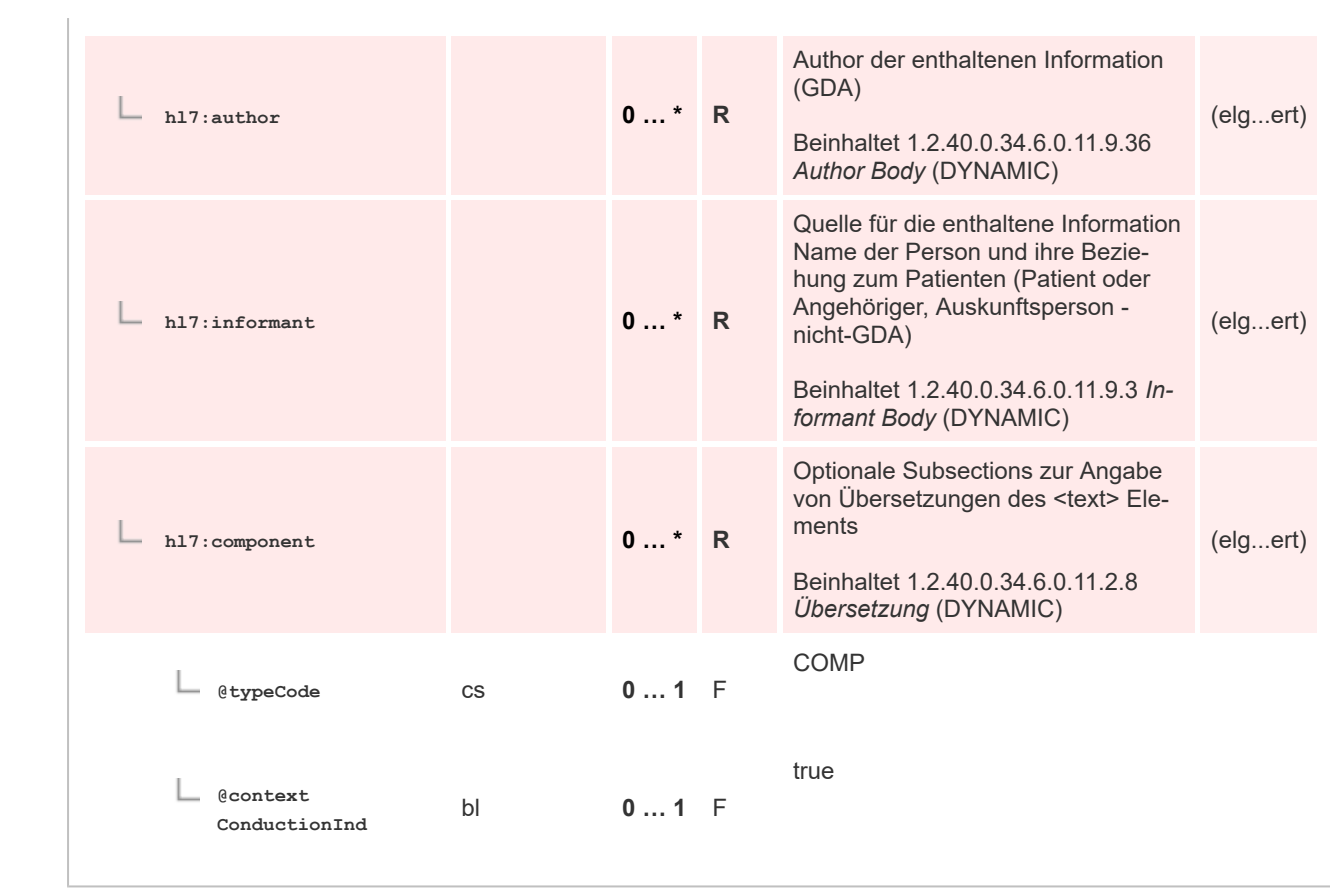

## **8.2.3.25 Lebensstil - kodiert**

 $\mathbf{1}$ 

 $\overline{2}$  $\overline{\mathbf{3}}$ 

 $\overline{4}$ 5

6

 $\overline{7}$ 

8  $\overline{9}$ 10

 $11\,$  $12$ 

13

14 15

16

17

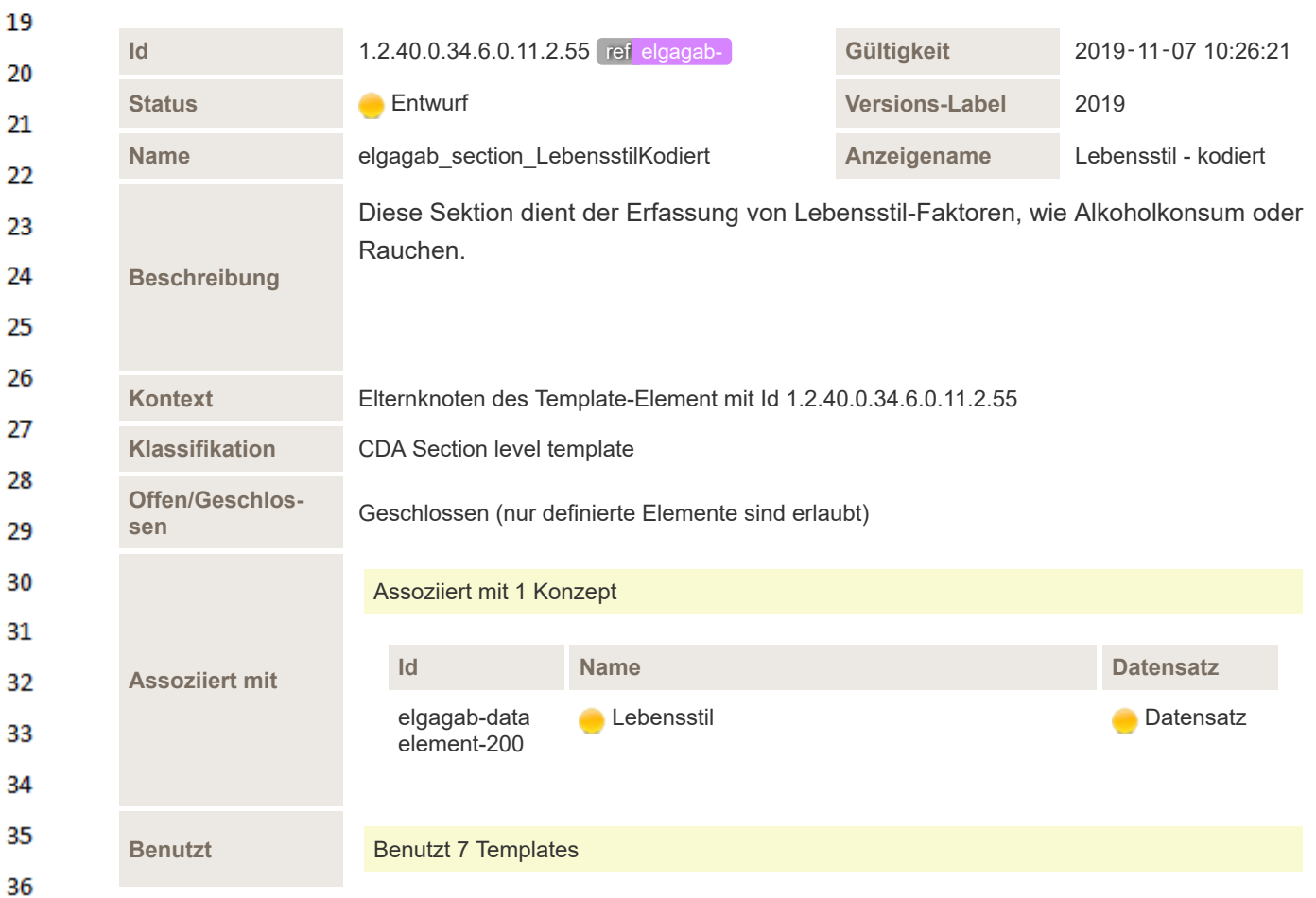

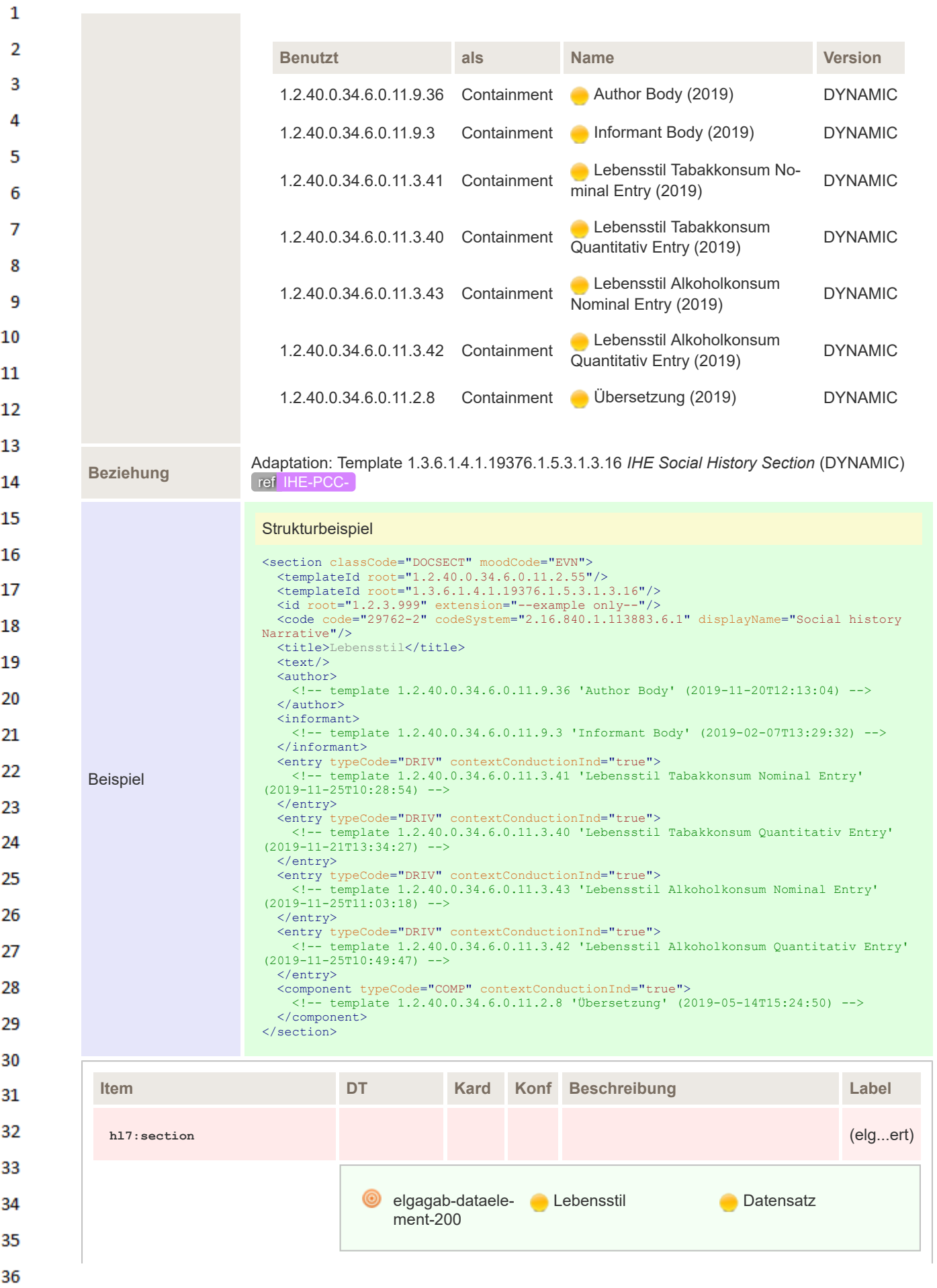

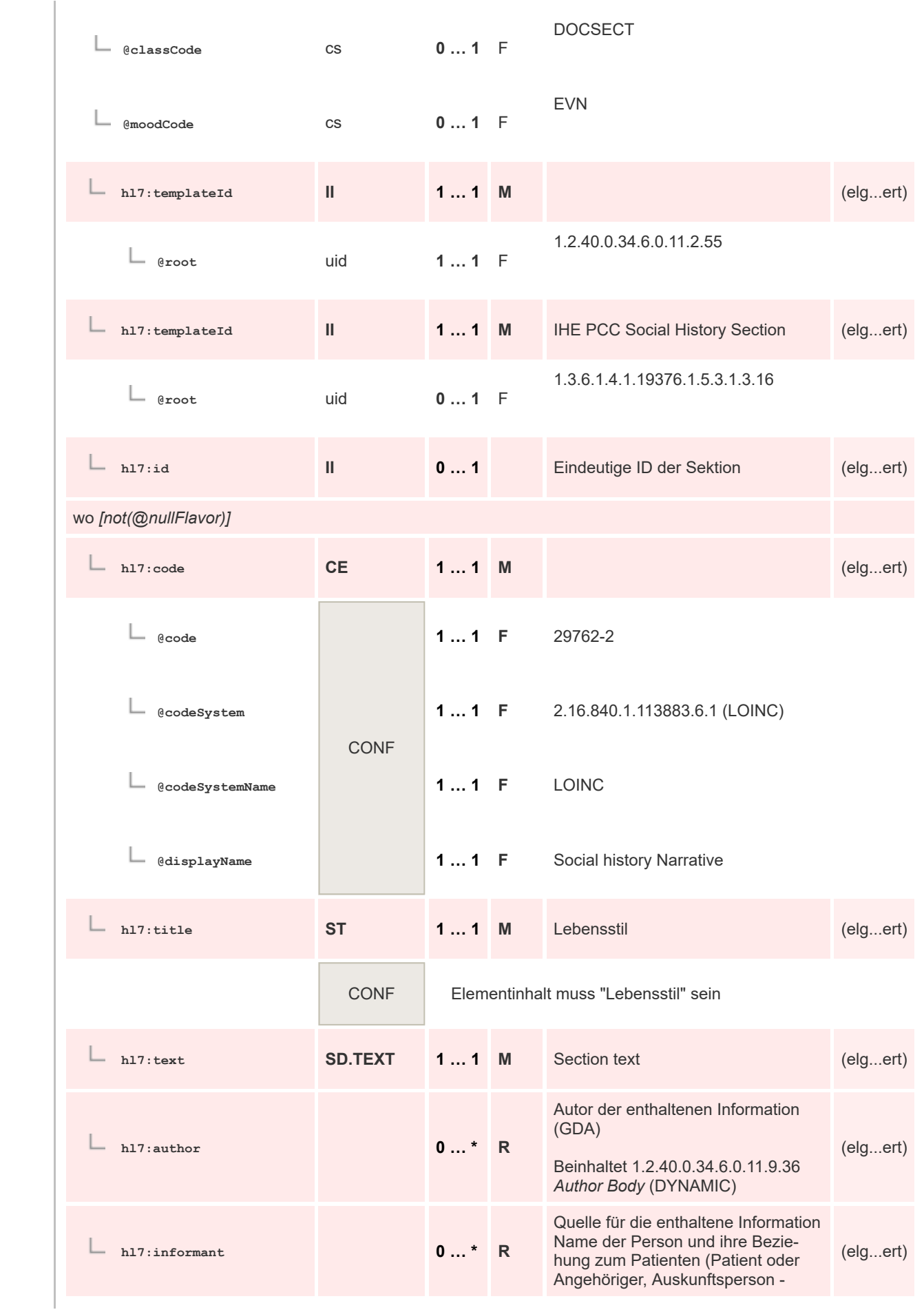

 $\mathbf 1$  $\overline{2}$ 3  $\overline{4}$  $\overline{\mathbf{5}}$ 

6

 $\overline{7}$ 

8 9 10

 $11\,$  $12$ 

13

 $14$ 

15 16  $17$ 

 ${\bf 18}$ 

19

20  $21$  $22$ 

23 24 25

26 27

28

29

30  $31$ 

32 33

34

35

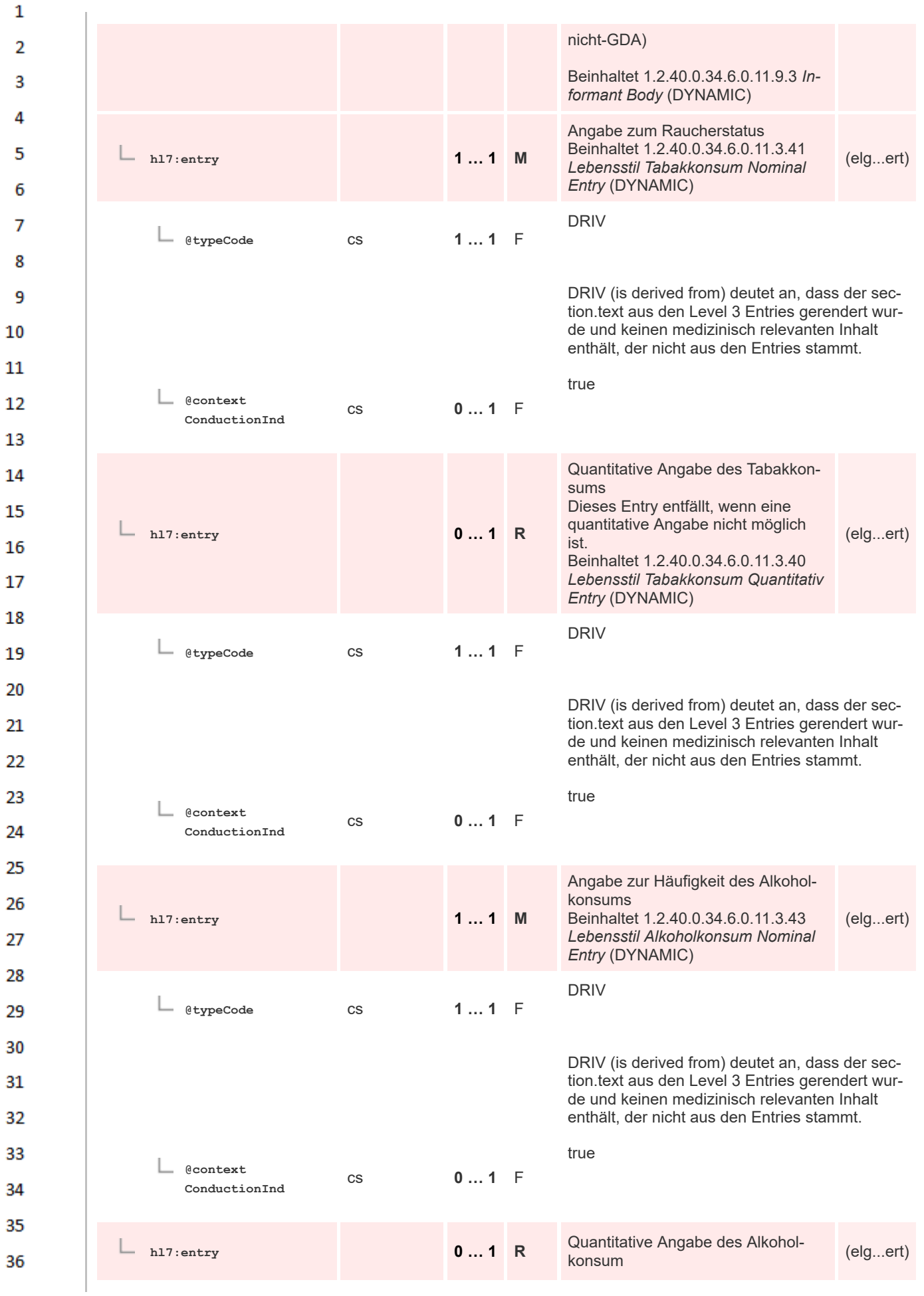

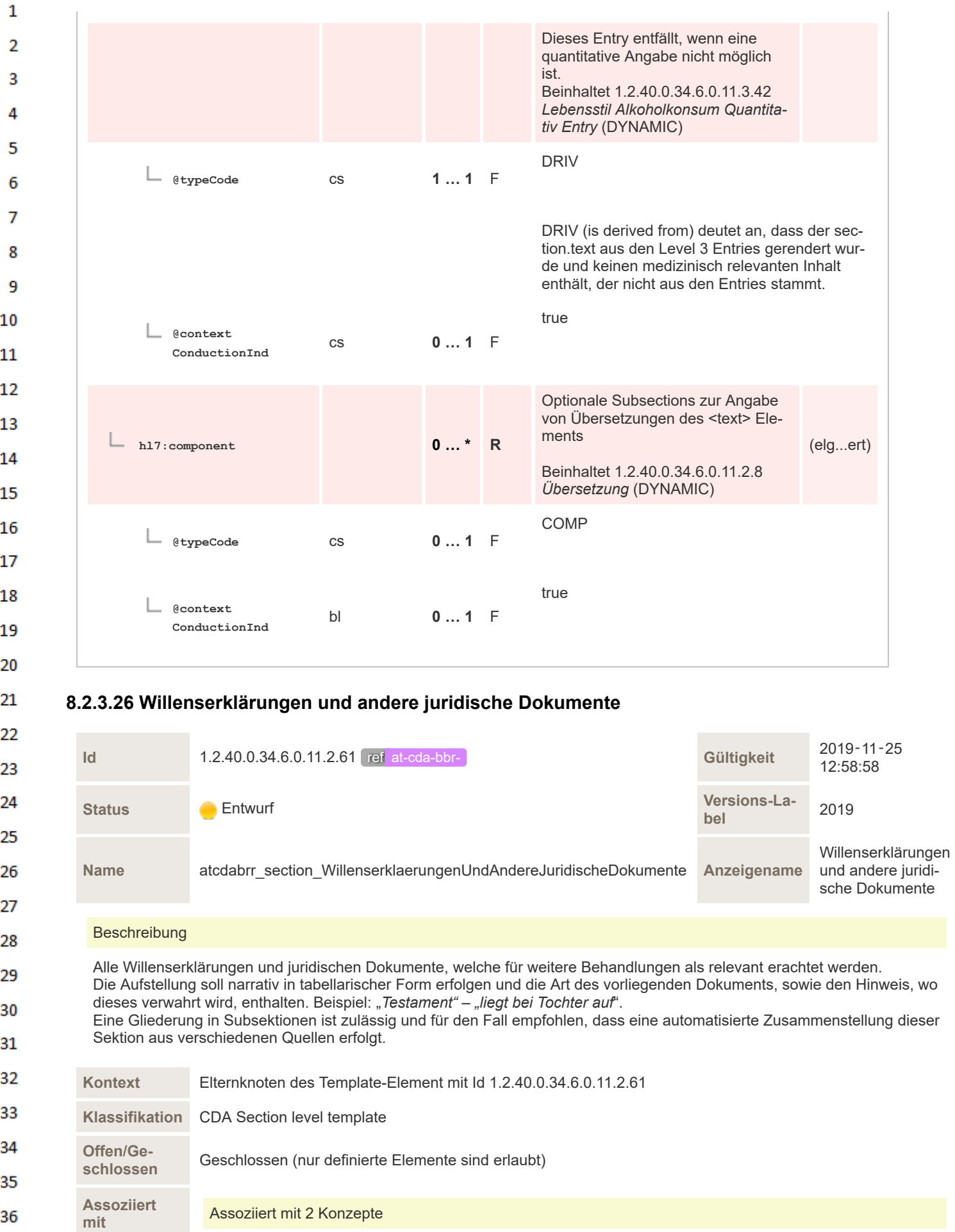

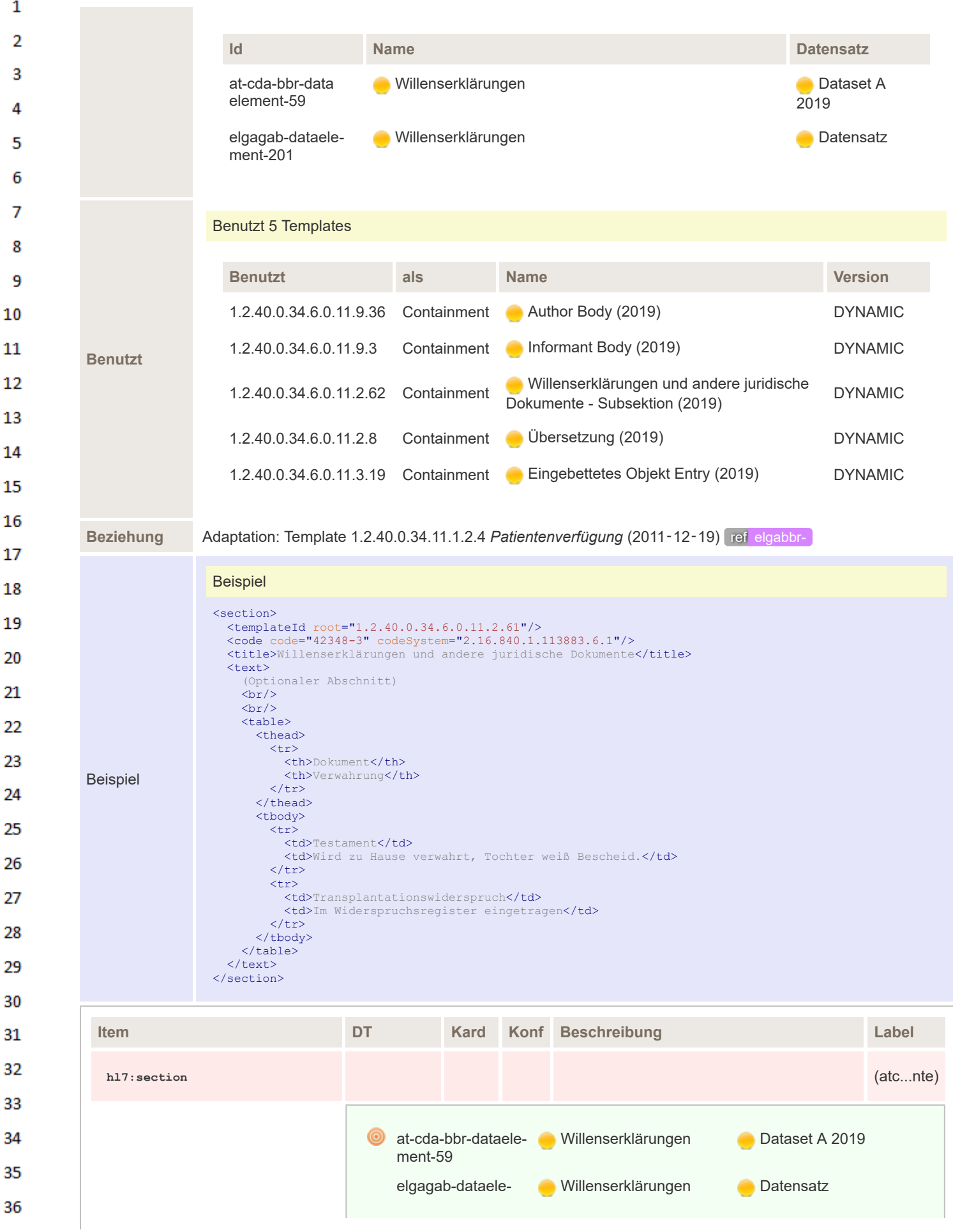

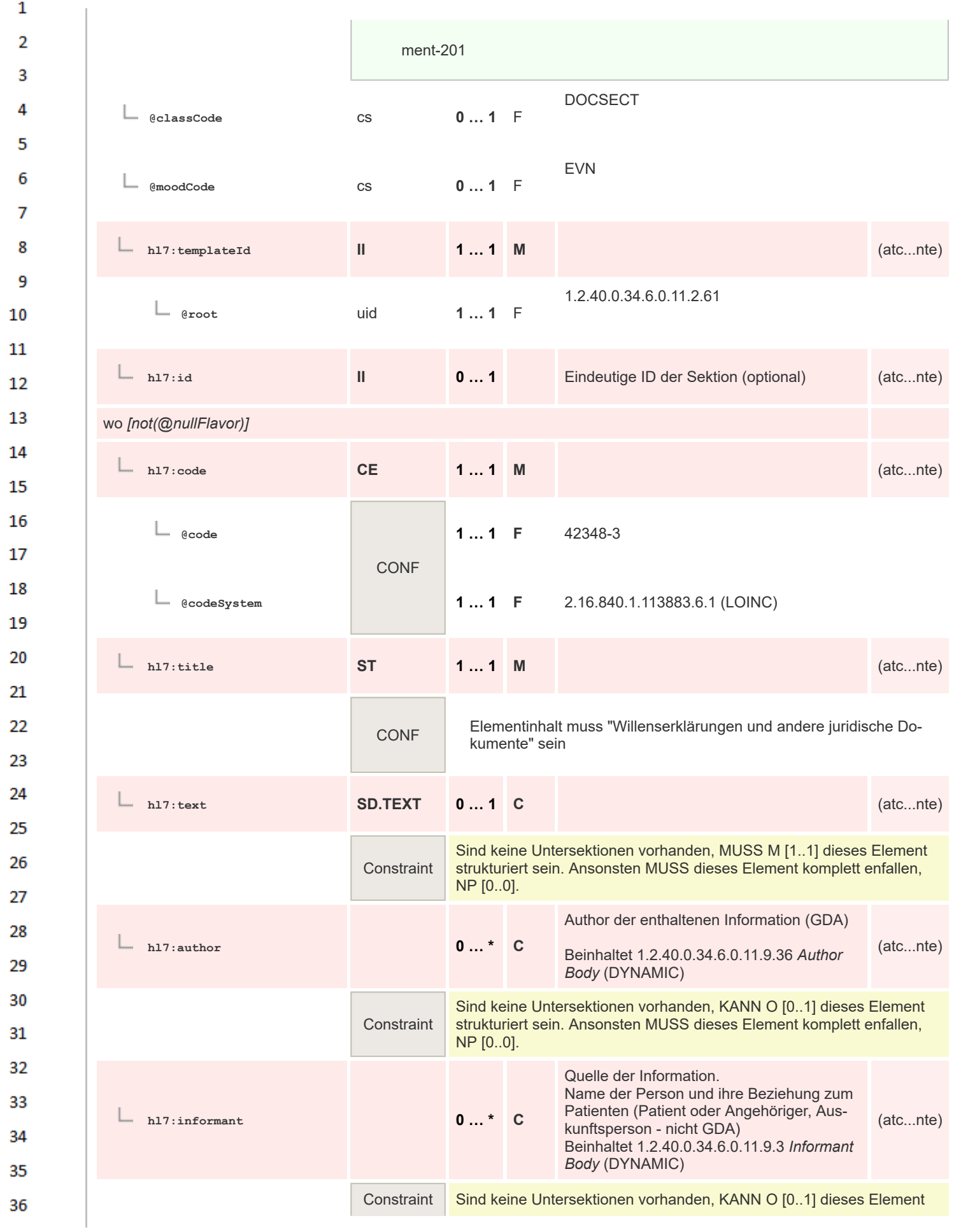

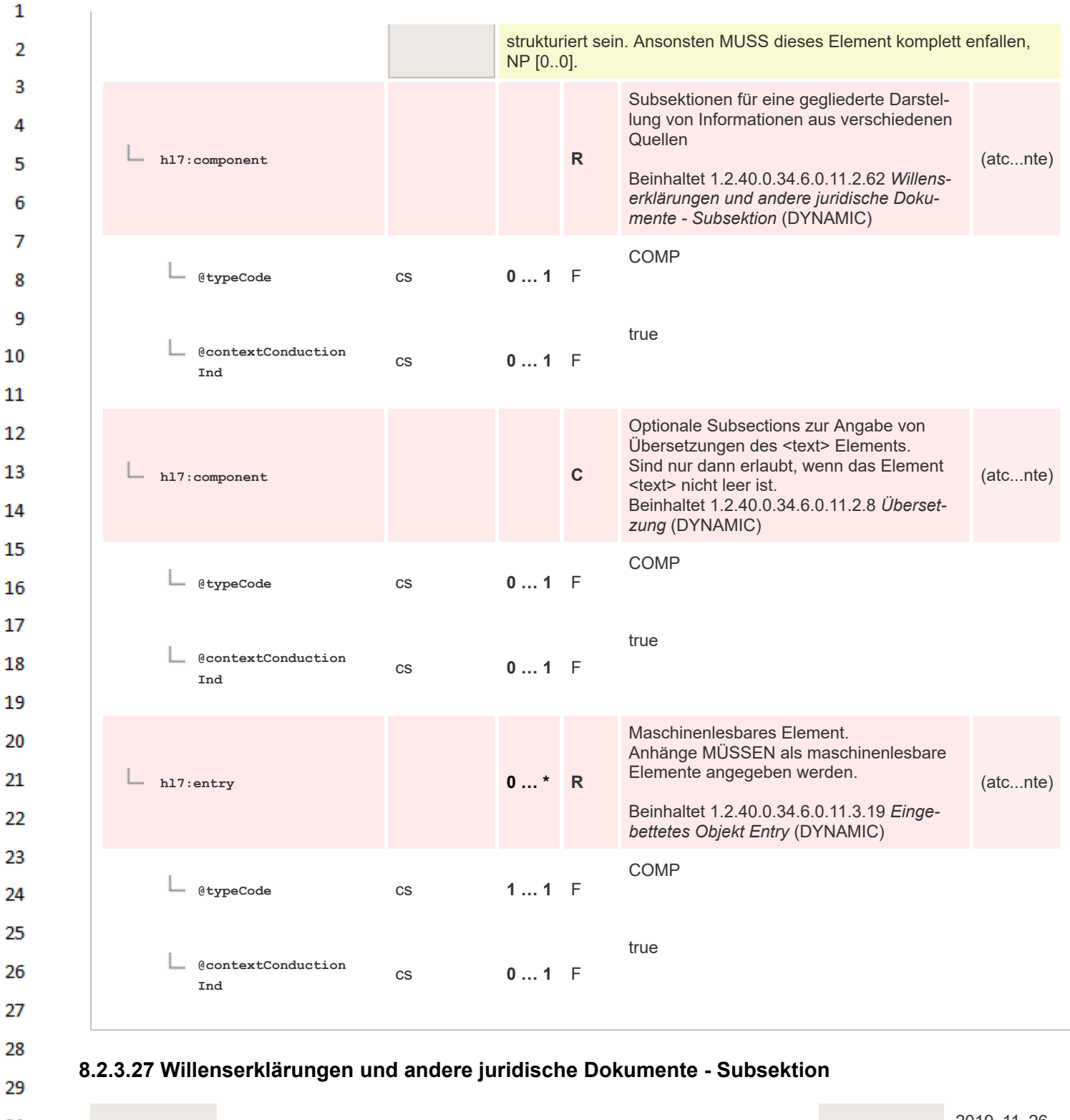

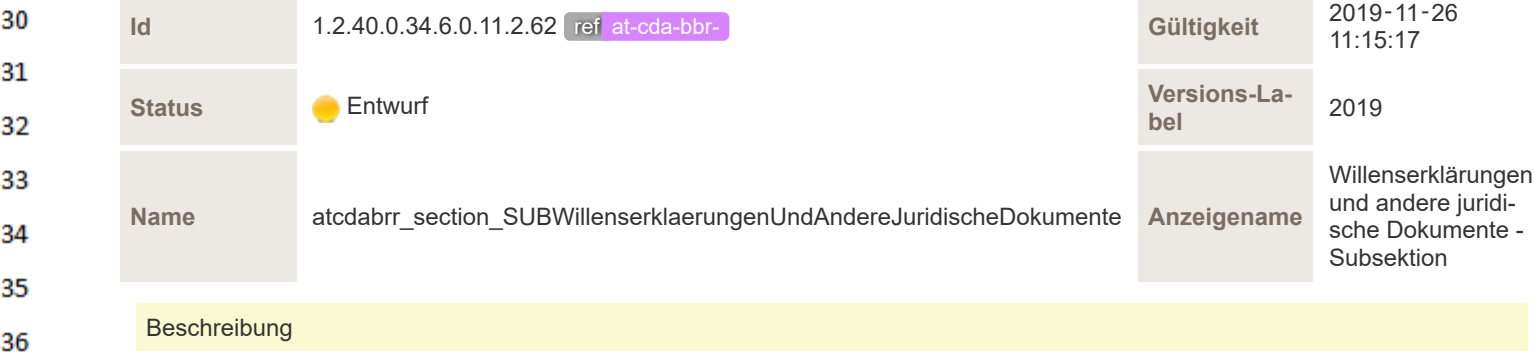

Subsektion zu Angabe von Willenserklärungen und denjenigen juridischen Dokumenten, welche für weitere Behandlungen als relevant erachtet werden. Die Aufstellung soll narrativ in tabellarischer Form erfolgen und die Art des vorliegenden Dokuments, sowie den Hinweis, wo dieses verwahrt wird, enthalten. Beispiel: "*Testament" – "liegt bei Tochter auf*".

 $\mathbf{1}$ 

 $\overline{2}$ 3

4

Diese Subsektion dient vor allem der Unterstützung der automatischen Zusammenfügung von Willenserklärungen aus verschiedenen Quellen, dementsprechend kann für jede Subsektion ein eigener Autor und Informant angegeben werden. Der Titel der Subsektion ist frei wählbar und soll den Inhalt wiedergeben.

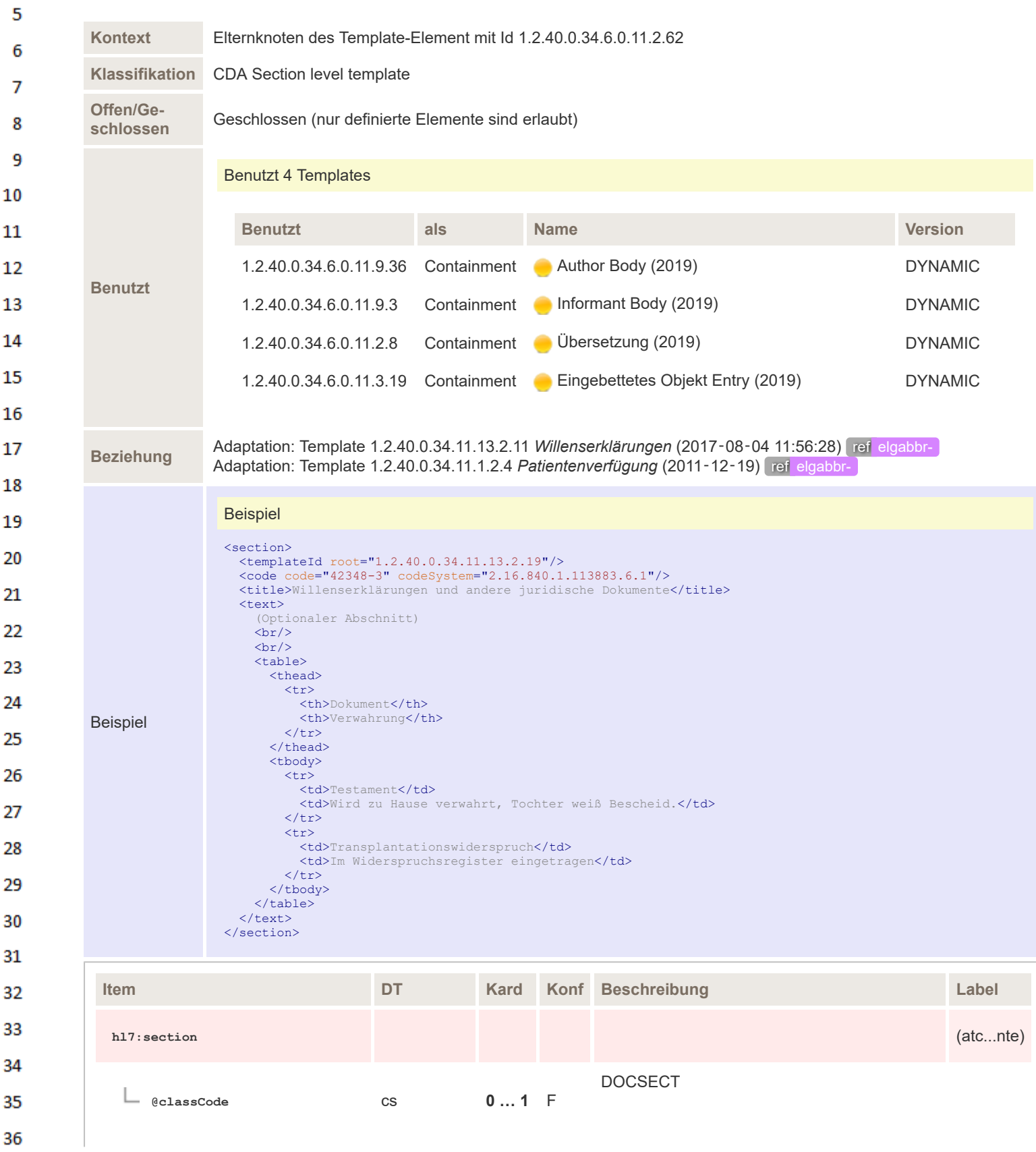

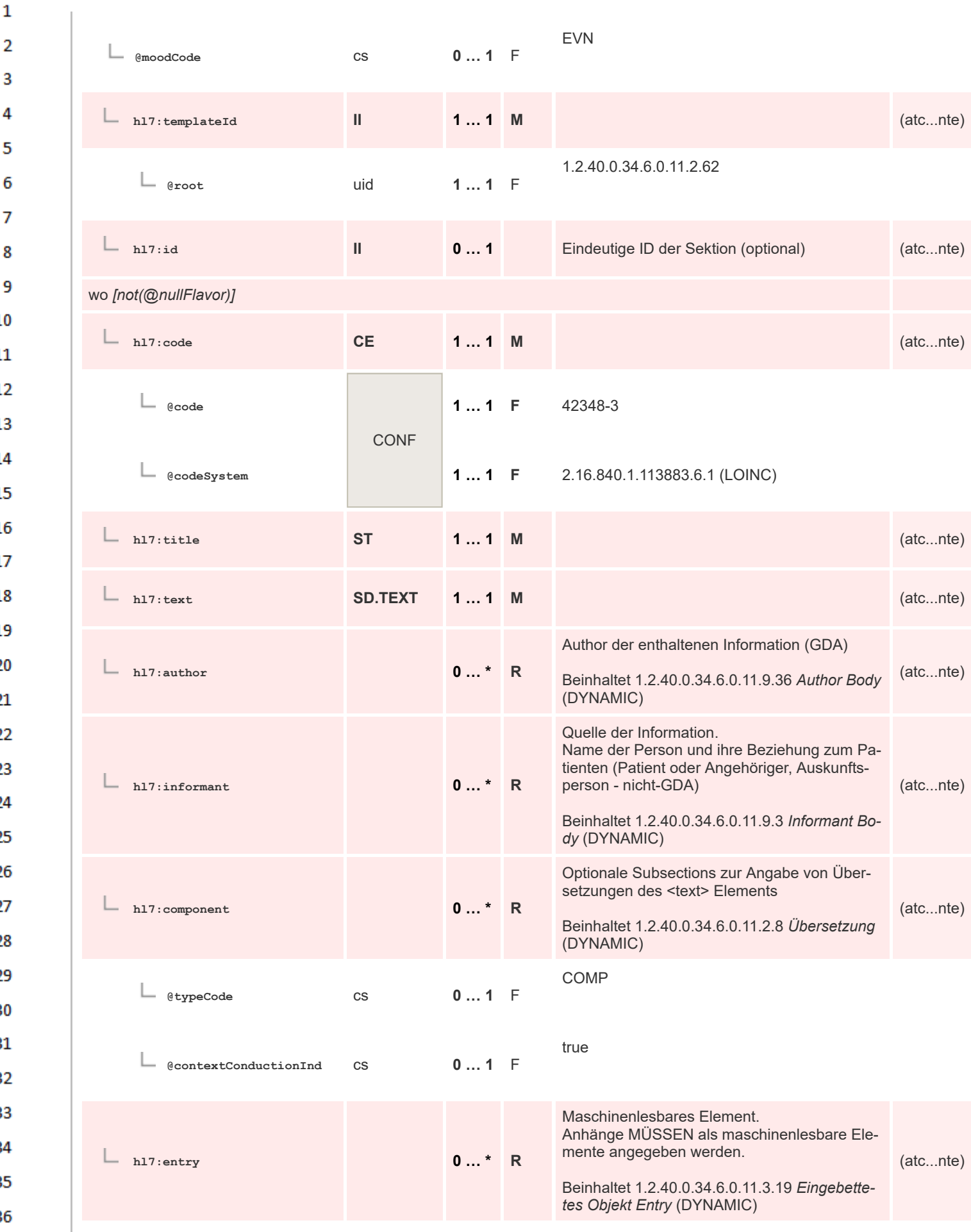

 $\mathbf 1$ 

3  $\overline{4}$  $\overline{\mathbf{5}}$ 

6

 $\overline{7}$ 

8 9 10

 $11\,$  $12$ 

13

 $14$ 

15 16  $17$ 

18

19

 $20$  $21$  $22$ 

23 24 25

26 27

28

29

30  $31$ 32

33

34

35

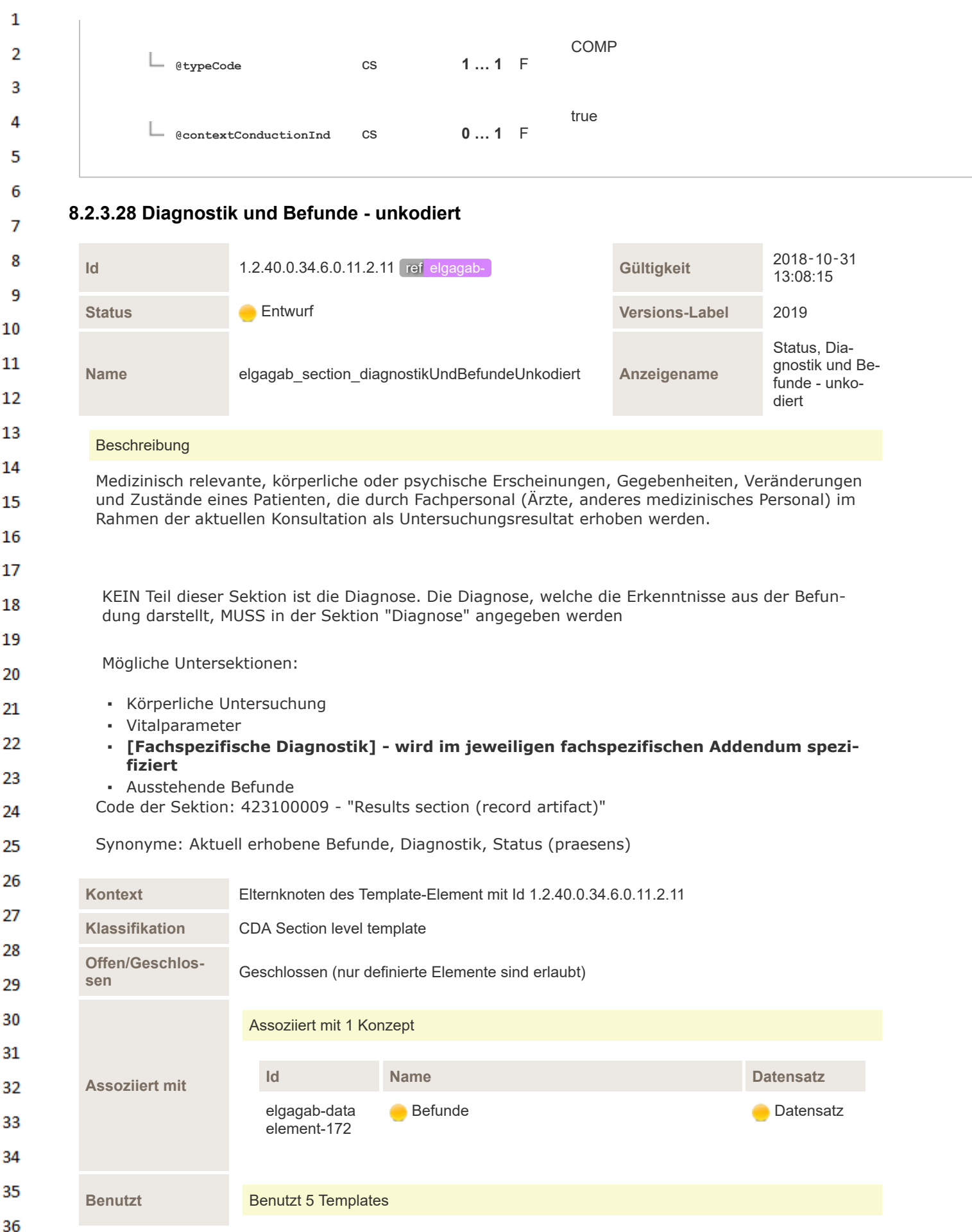

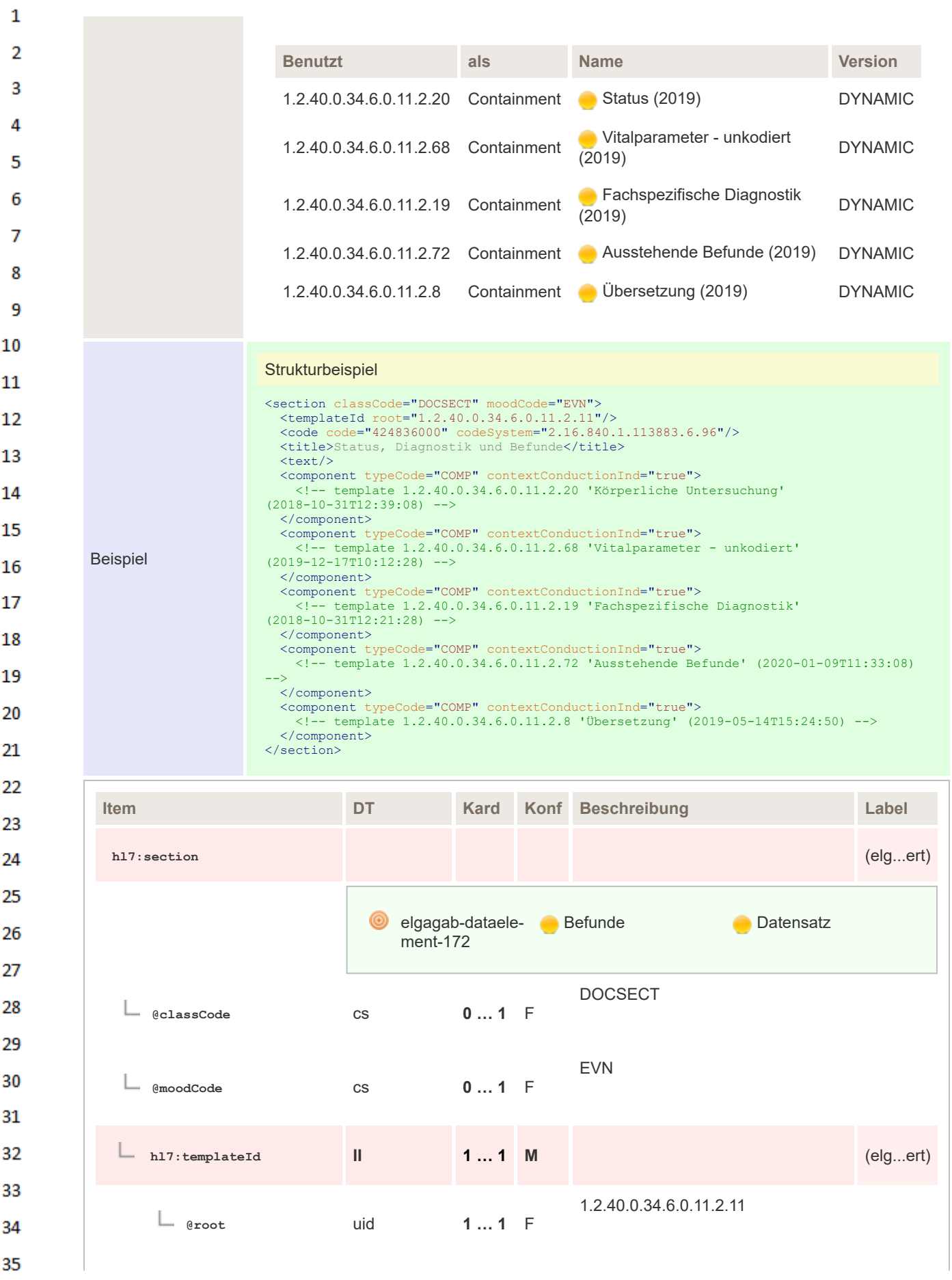

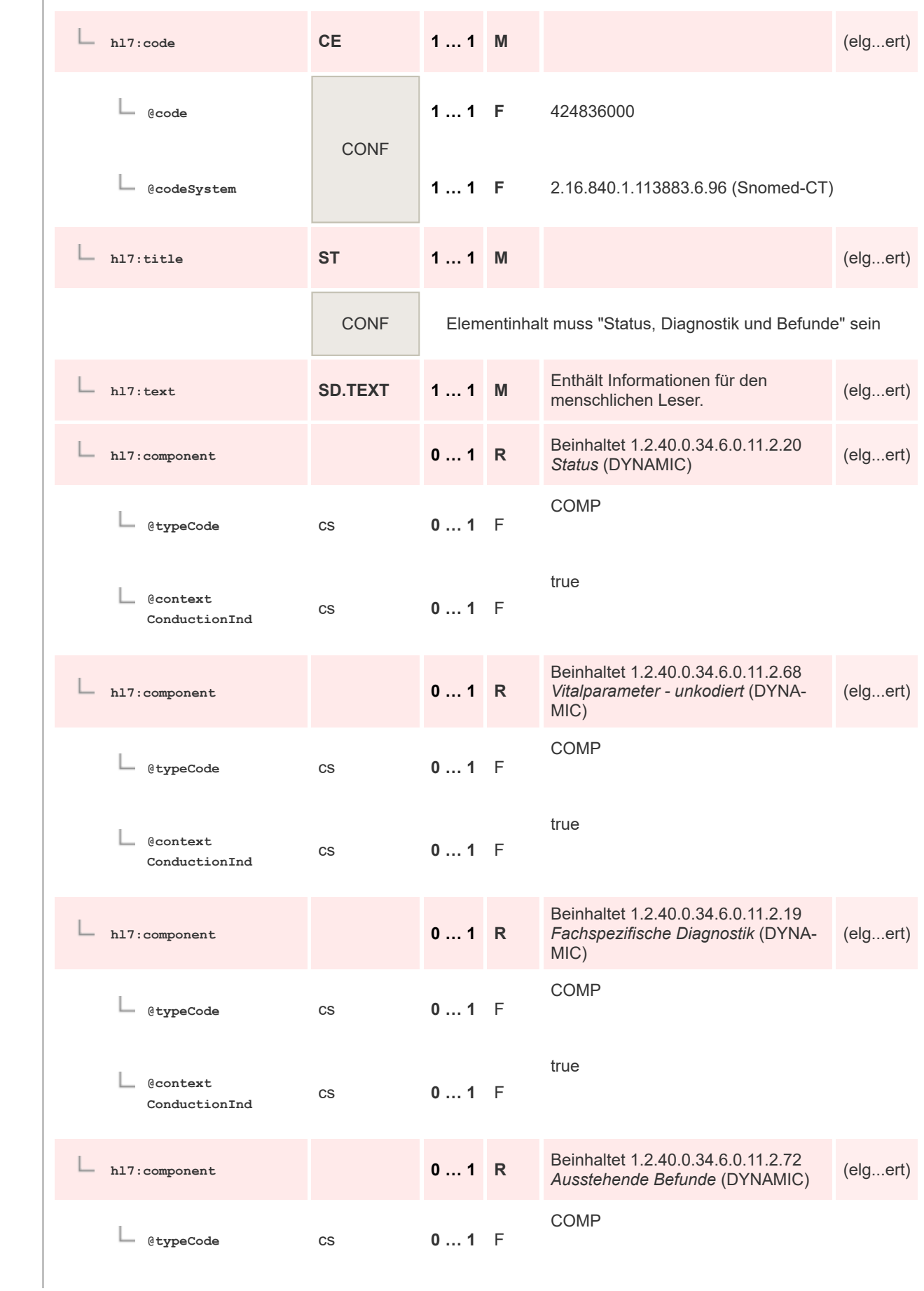

 $\mathbf 1$  $\overline{2}$ 3  $\overline{4}$  $\overline{\mathbf{5}}$ 

6

 $\overline{7}$ 

8 9 10

 $11\,$  $12$ 

13

 $14$ 

15 16  $17$ 

 ${\bf 18}$ 

19

 $20$  $21$  $22$ 

23 24 25

26 27

28

29

30  $31$ 

32

33

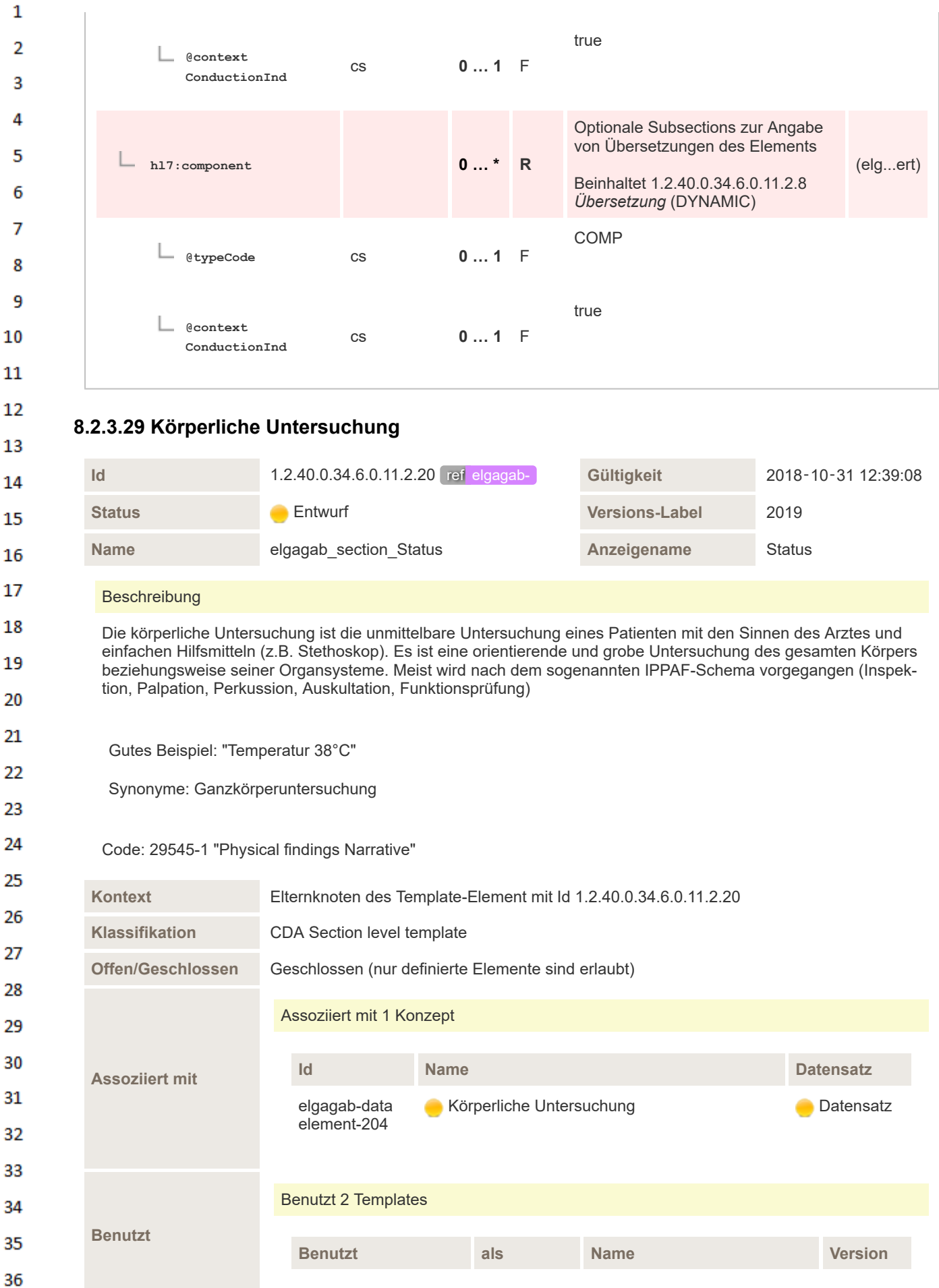

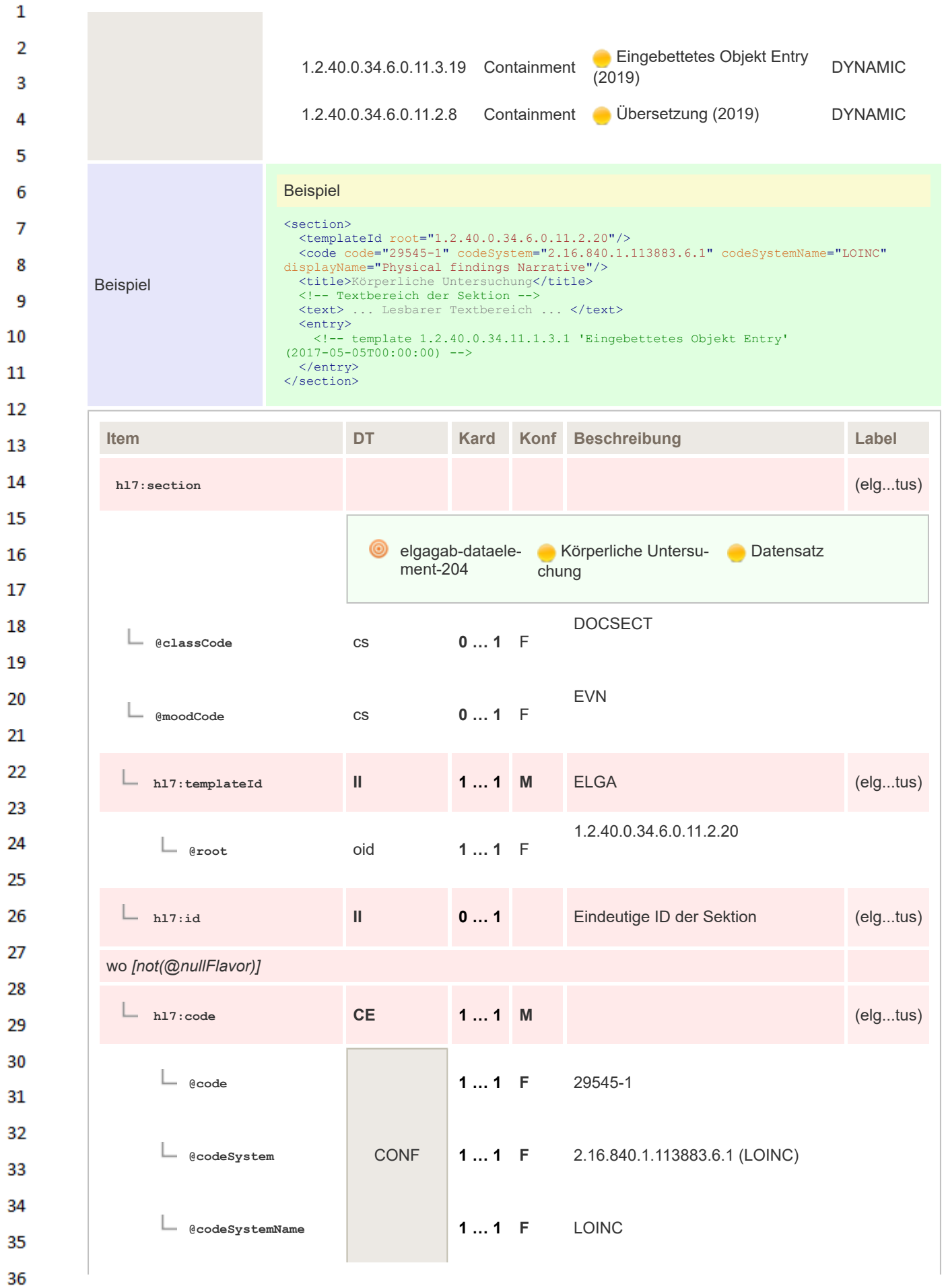

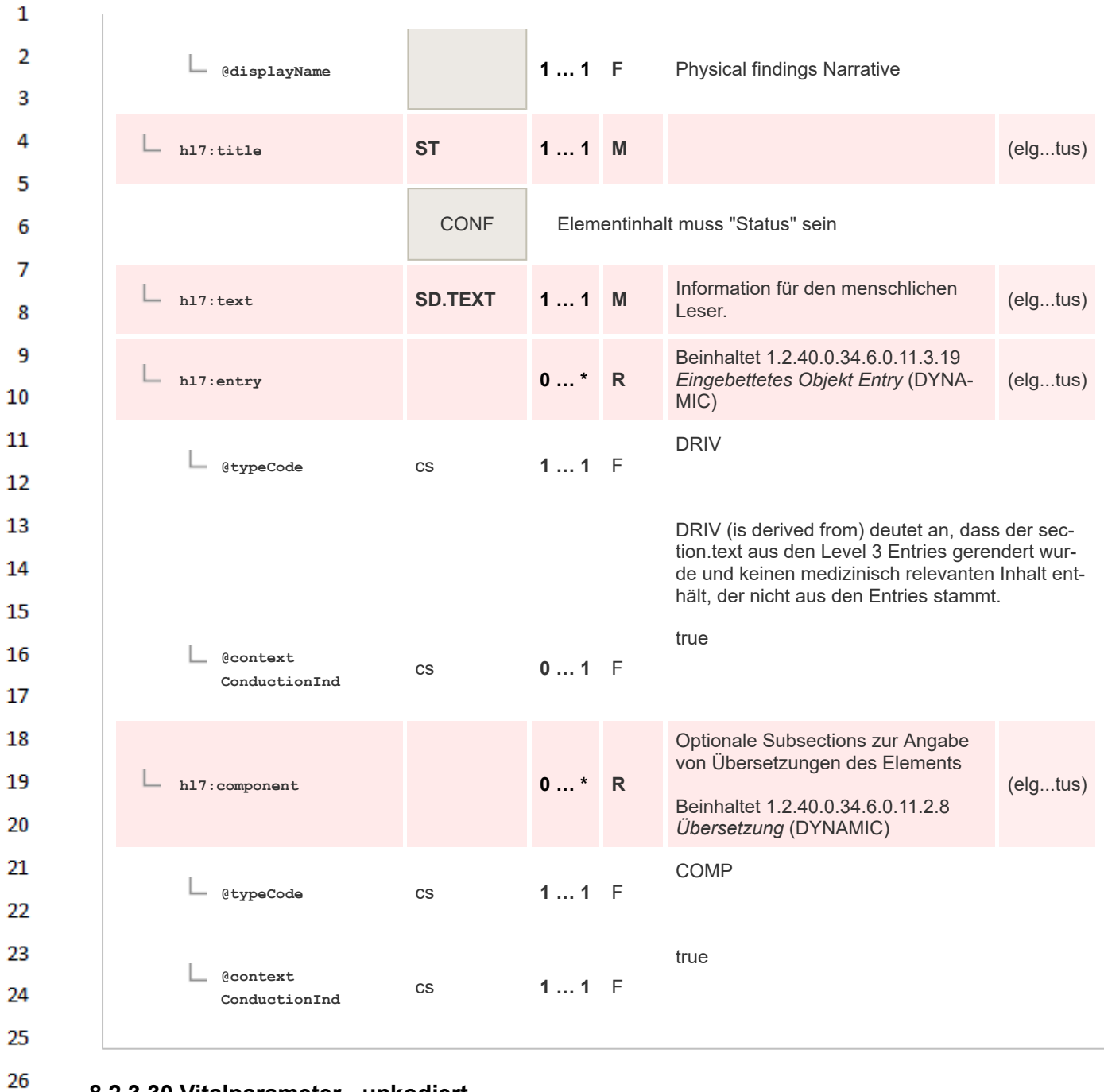

## **8.2.3.30 Vitalparameter - unkodiert**

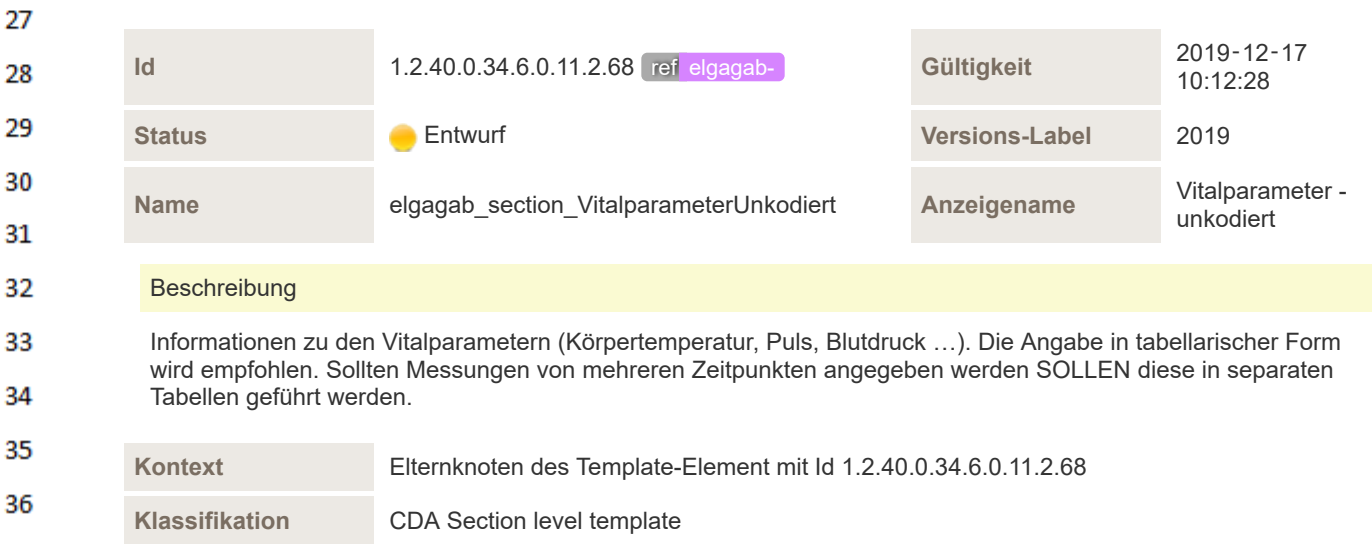

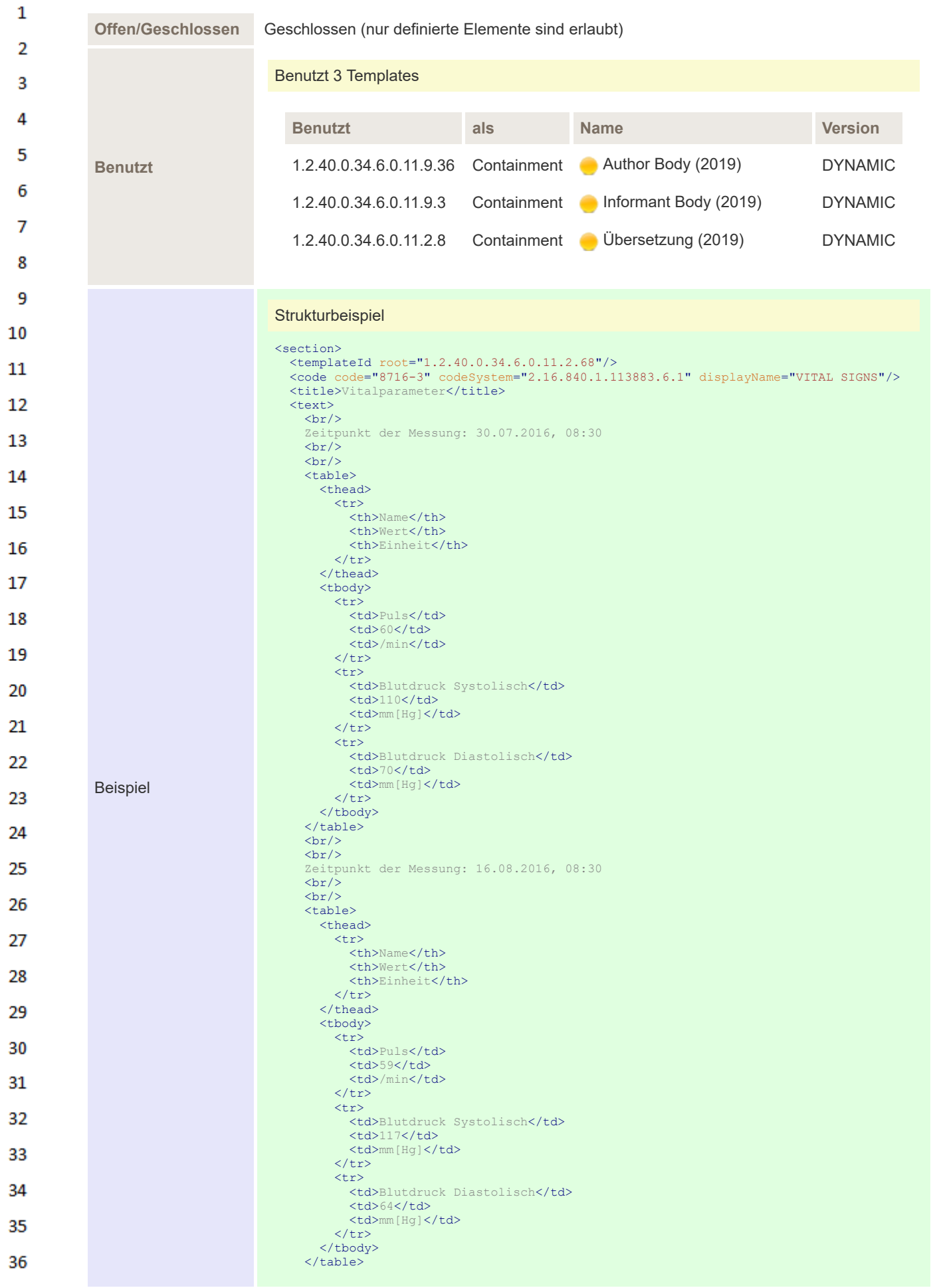

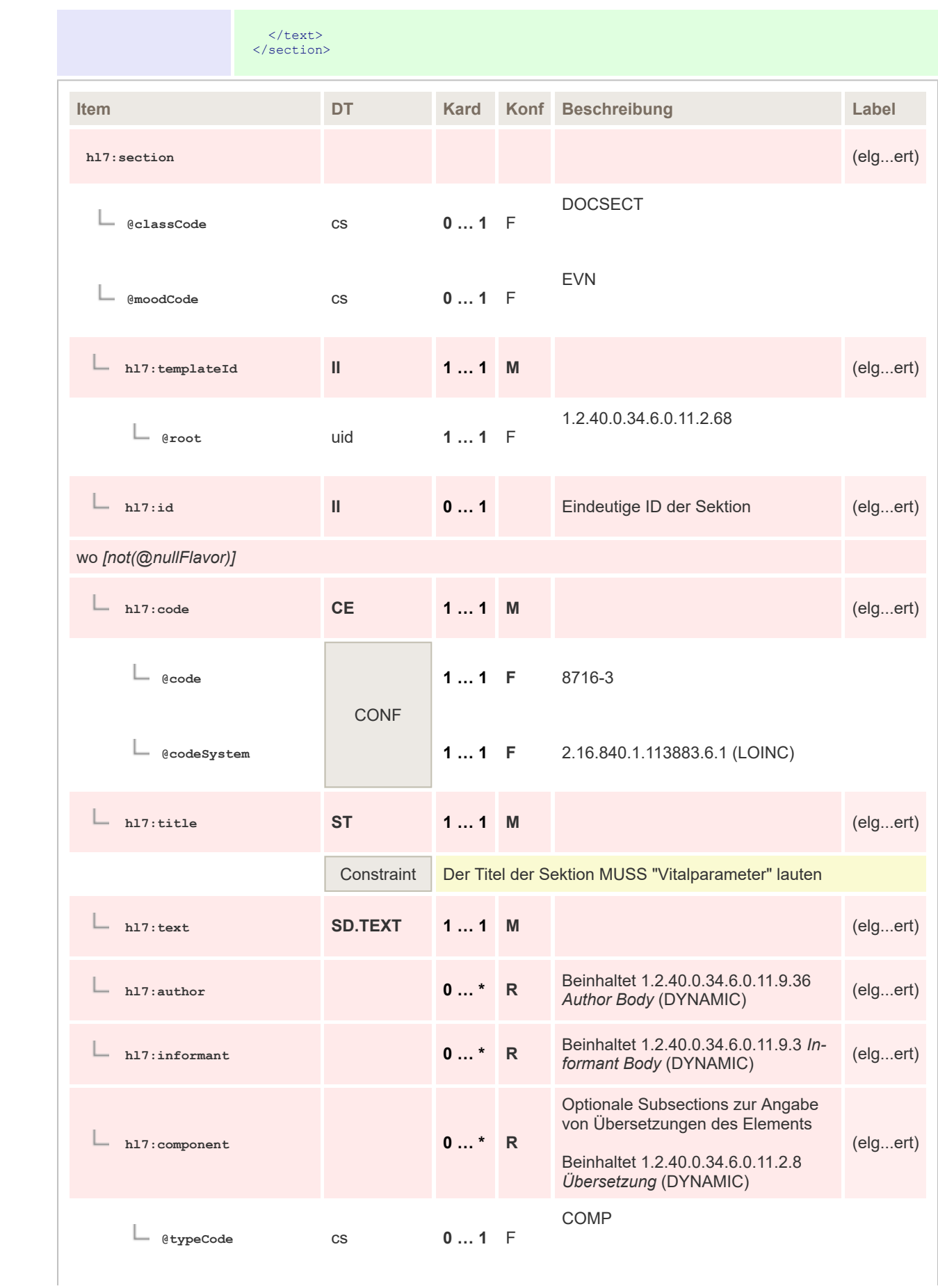

 $\mathbf 1$  $\overline{2}$ 3  $\overline{4}$  $\overline{\mathbf{5}}$ 

6

 $\overline{7}$ 

8 9 10

 $11\,$  $12$ 

13

 $14$ 

15 16  $17$ 

18

19

20  $21$  $22$ 

23 24 25

26 27

28

29

30  $31$ 

32

33

34

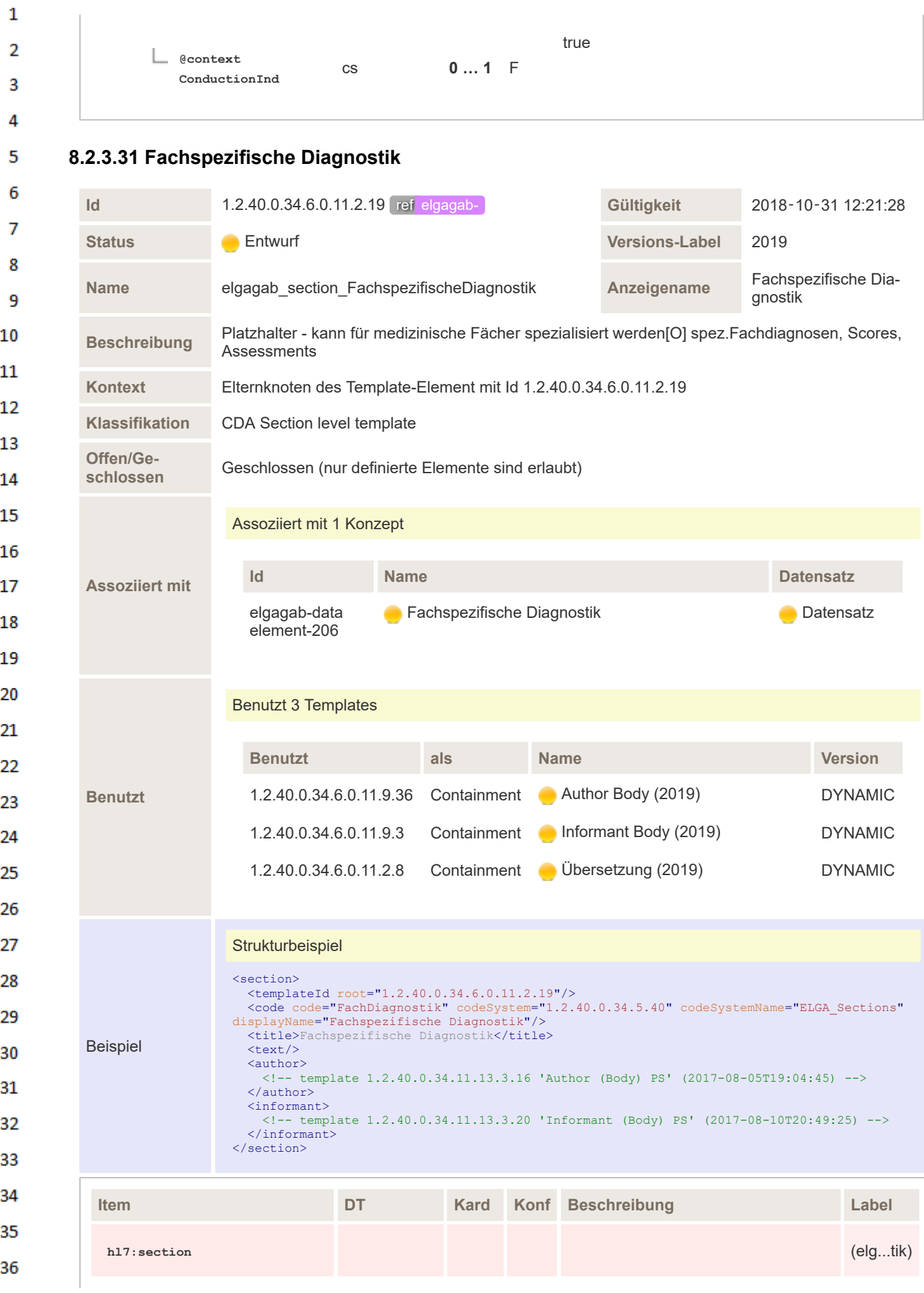

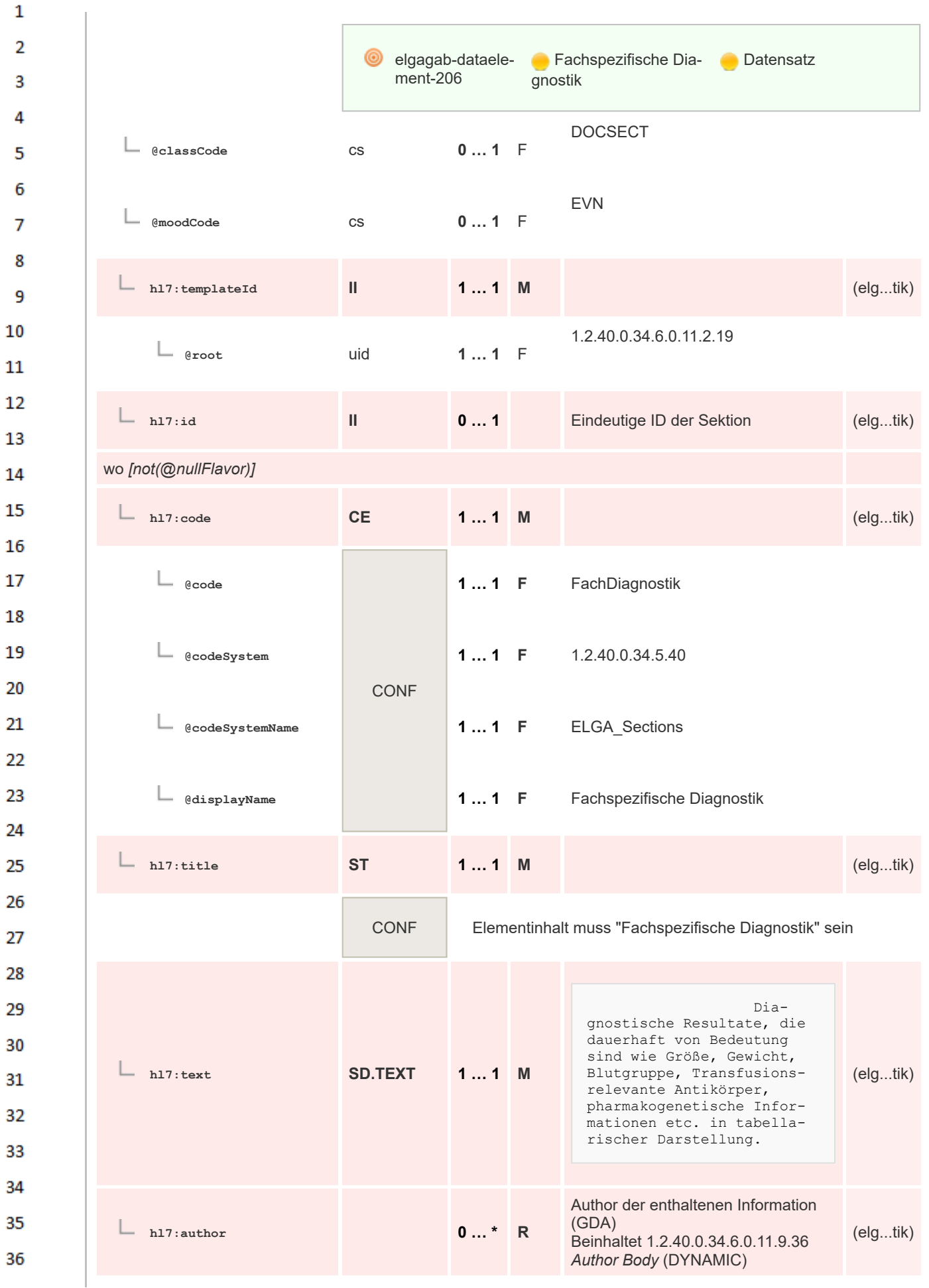

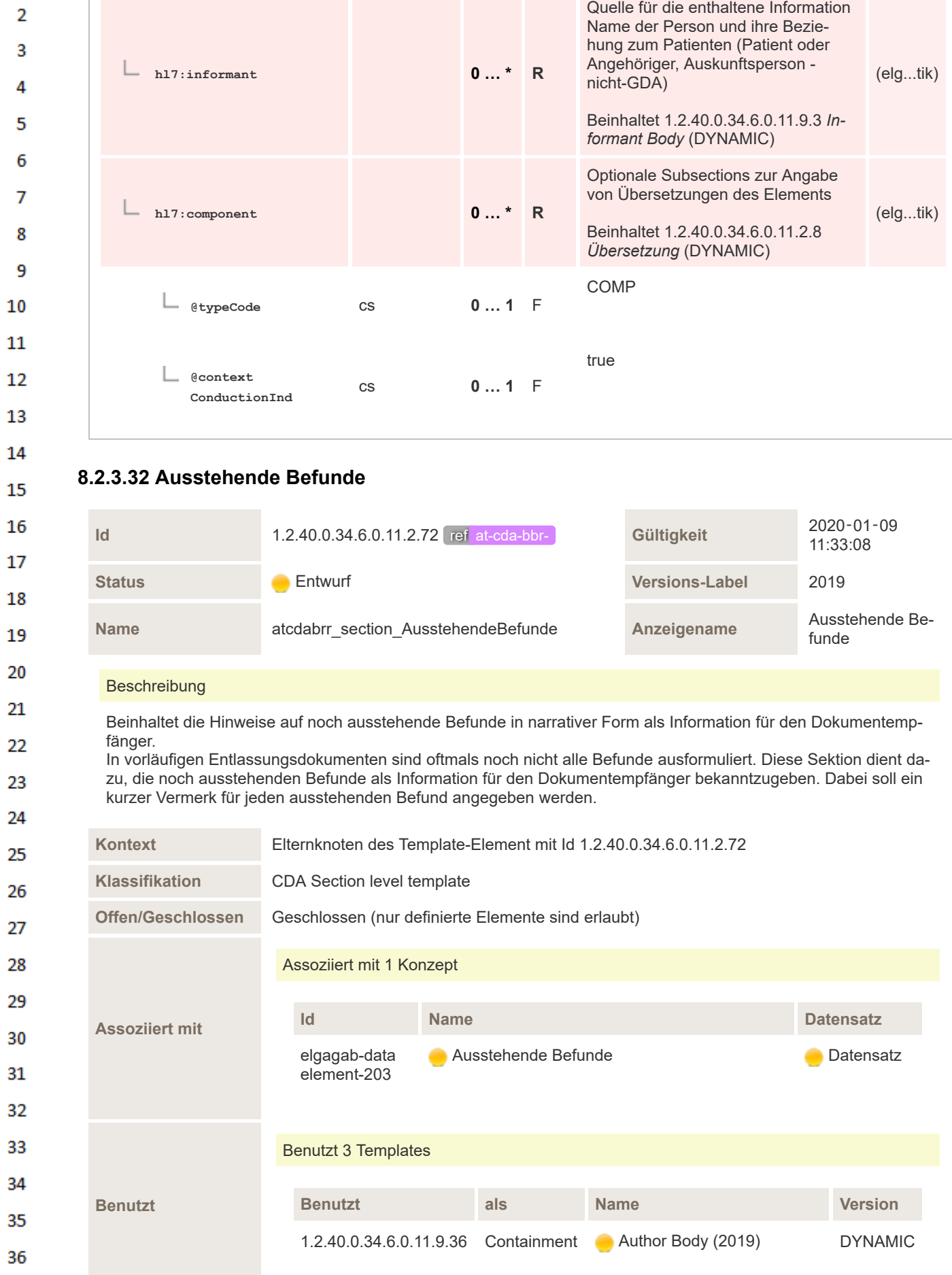

 $\mathbf 1$ 

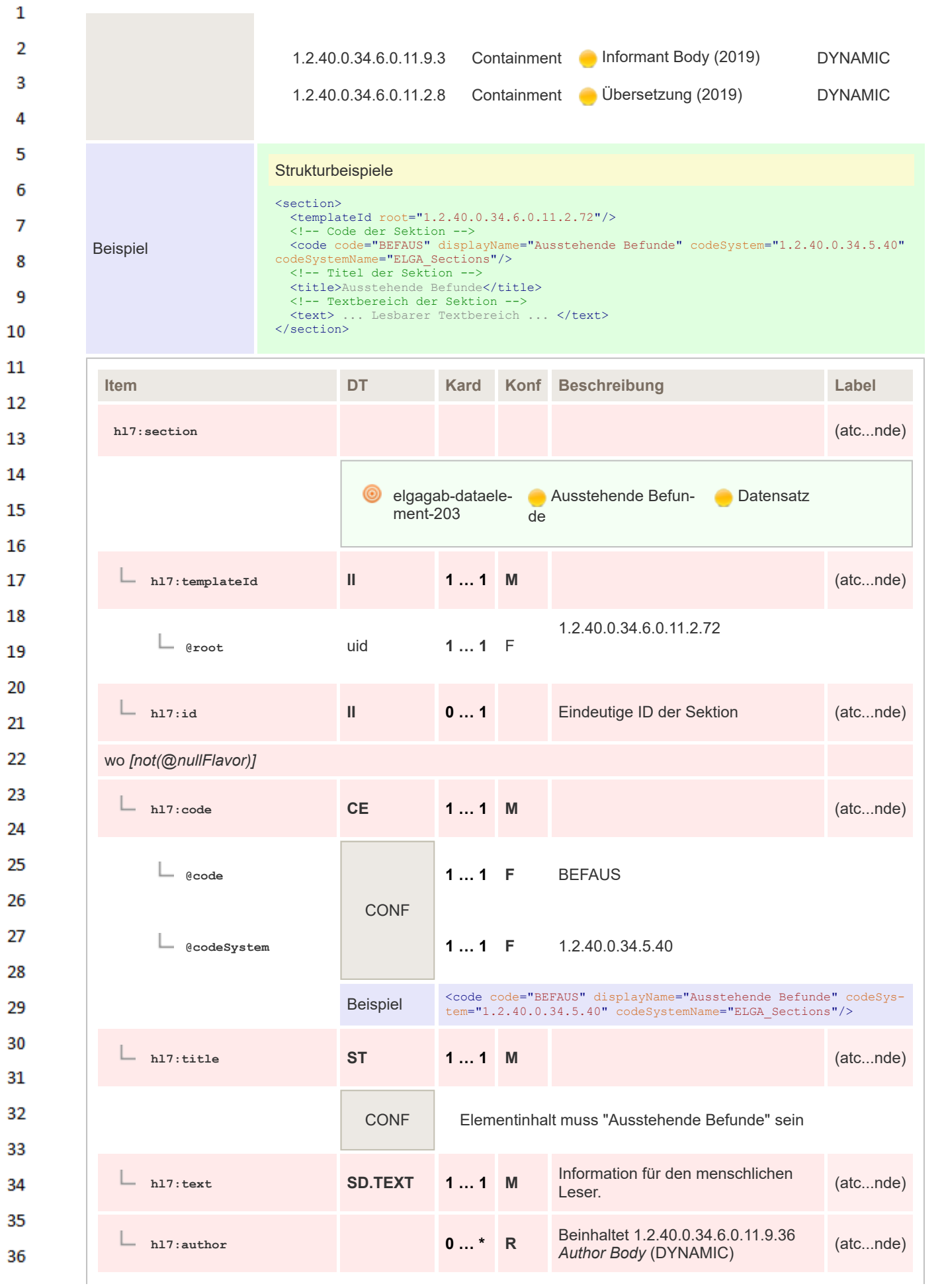

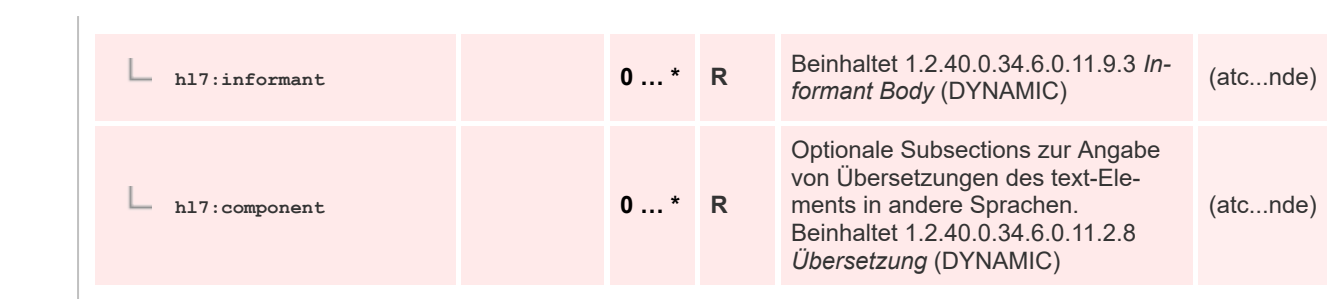

## **8.2.3.33 Diagnostik und Befunde - kodiert**

 $\mathbf 1$ 

 $\overline{2}$ 3  $\overline{4}$ 5

6

 $\overline{7}$ 

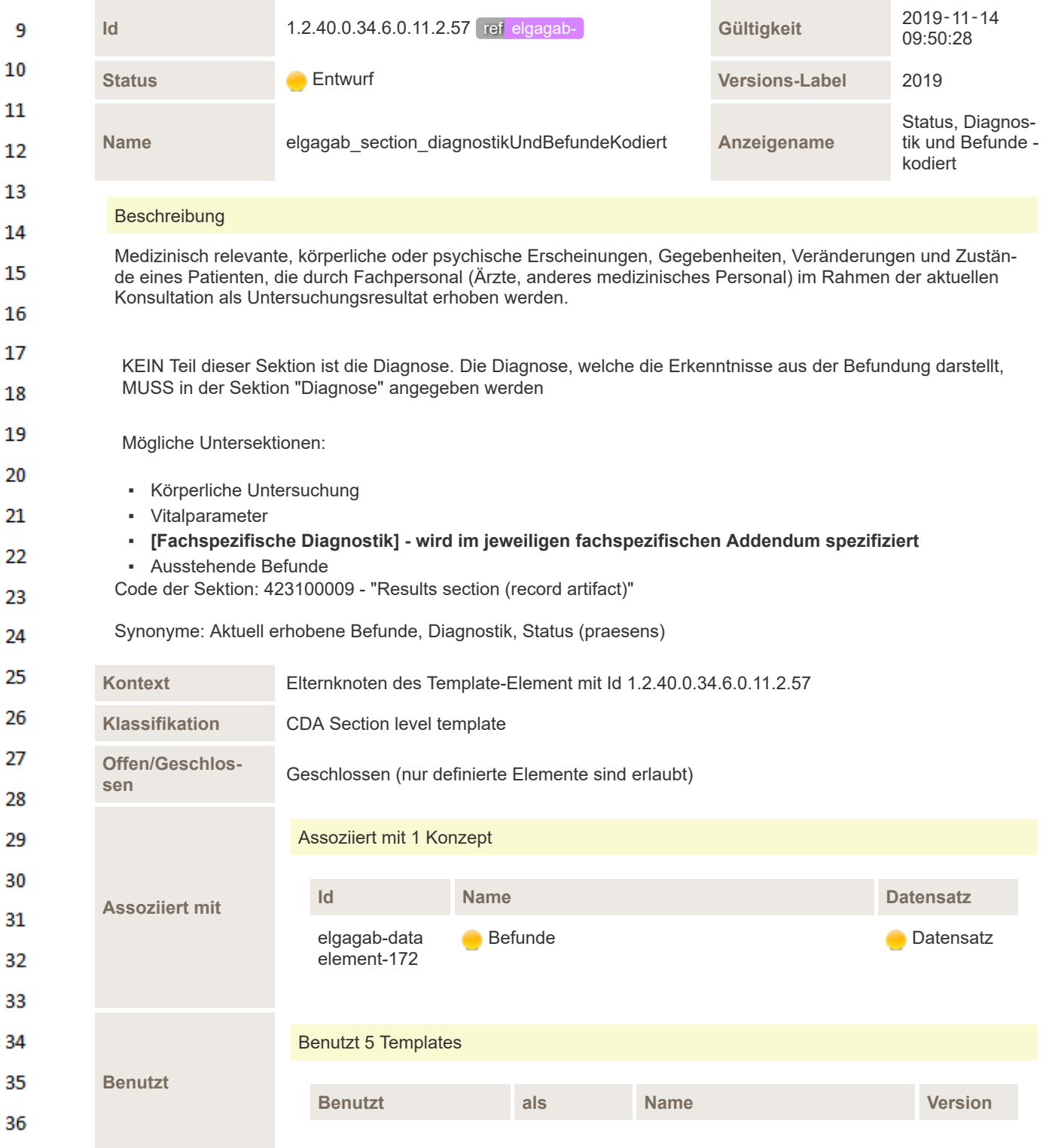

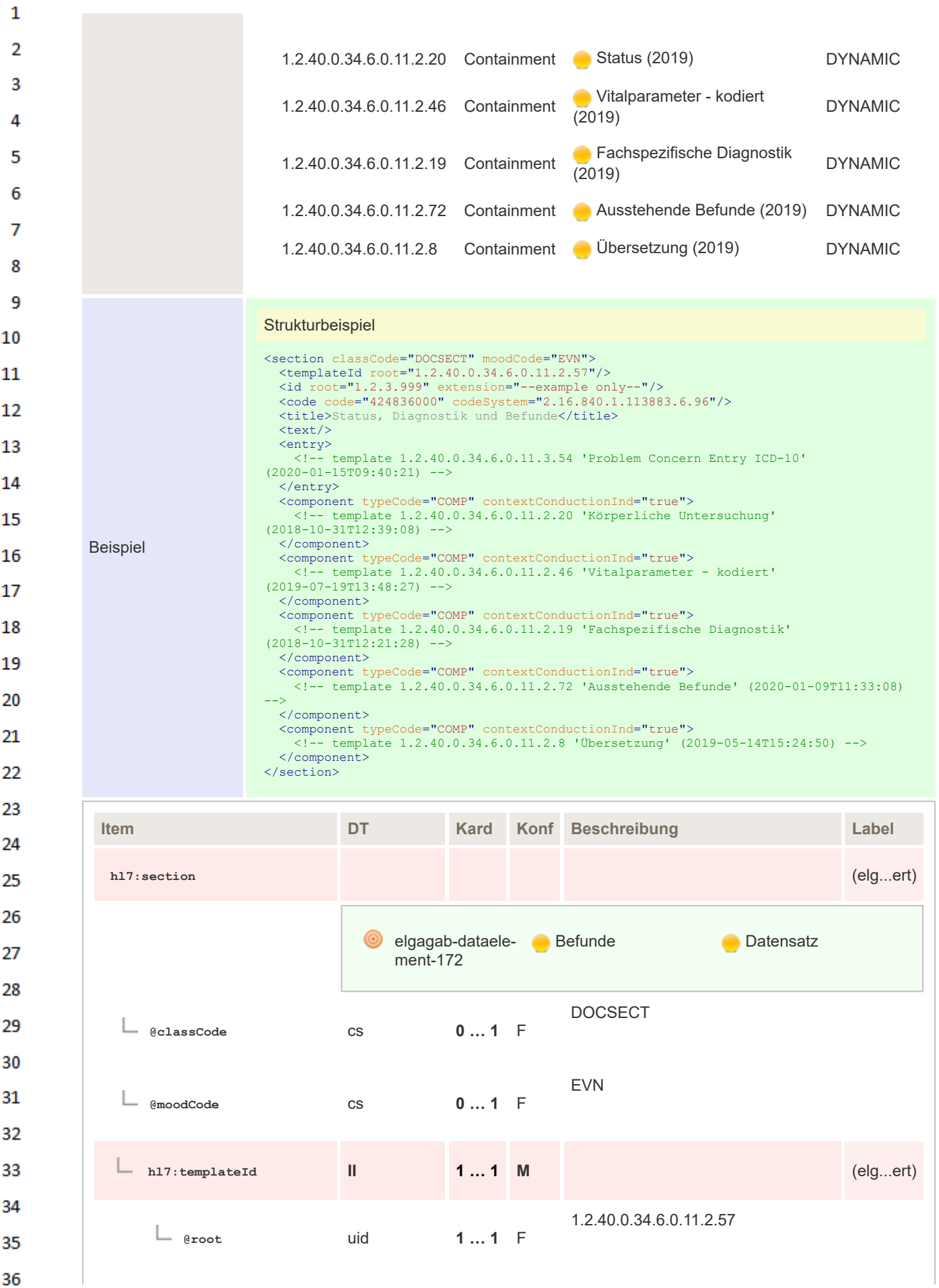

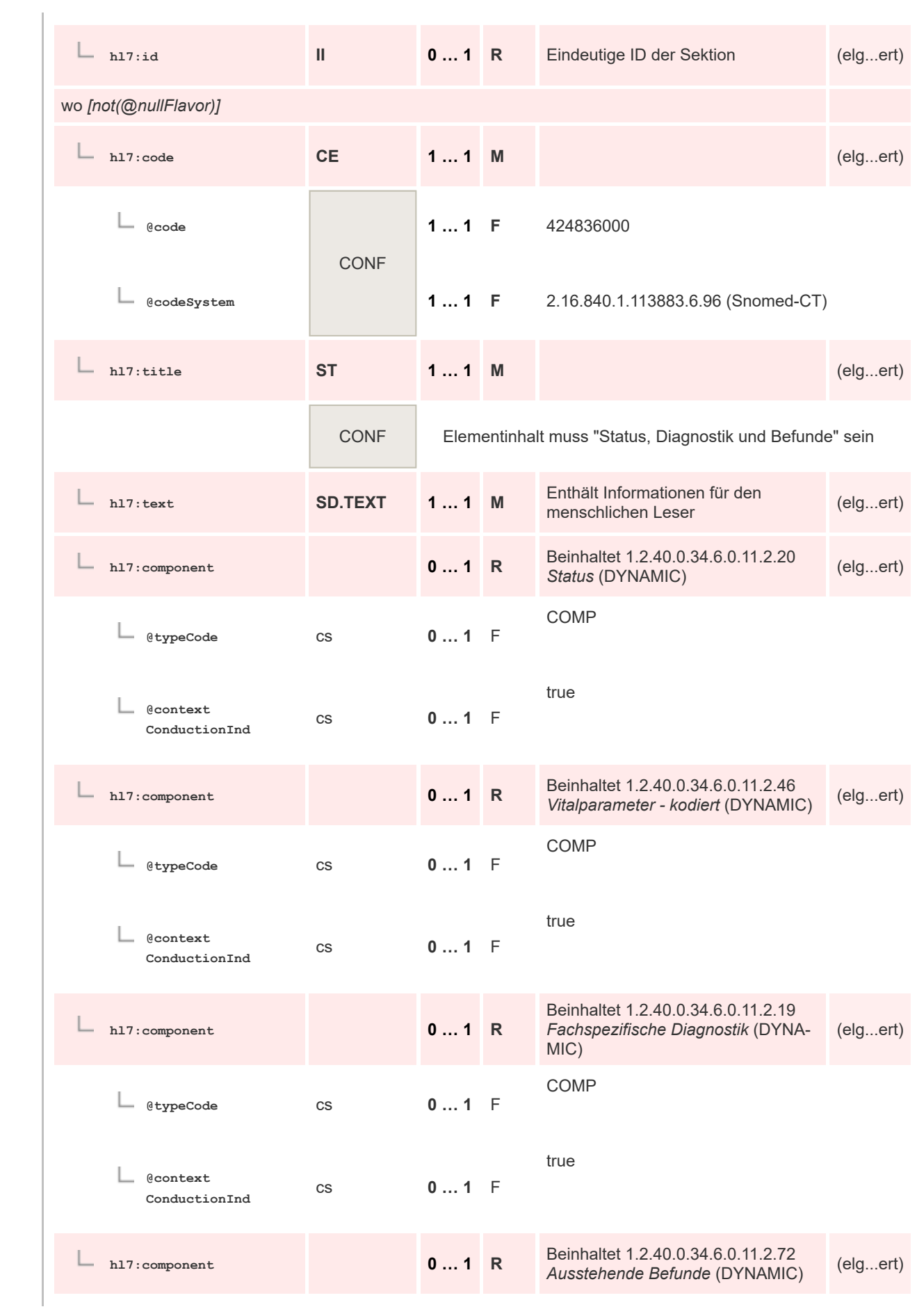

28

29

30  $31$ 

32

33

34

35

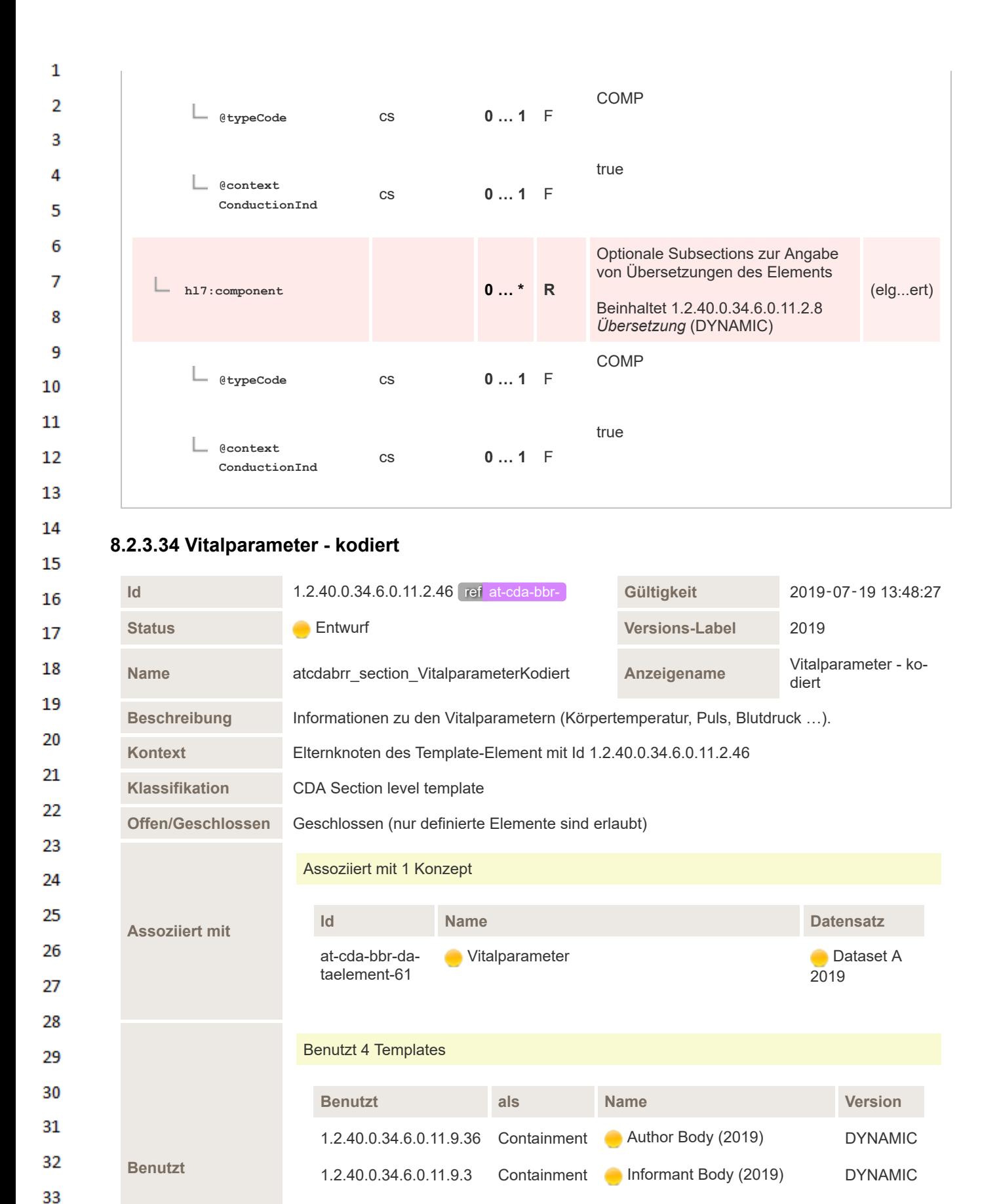

1.2.40.0.34.6.0.11.3.23 Containment Vitalparameter Gruppe Entry (2020) DYNAMIC

1.2.40.0.34.6.0.11.2.8 Containment Übersetzung (2019) DYNAMIC

34 35

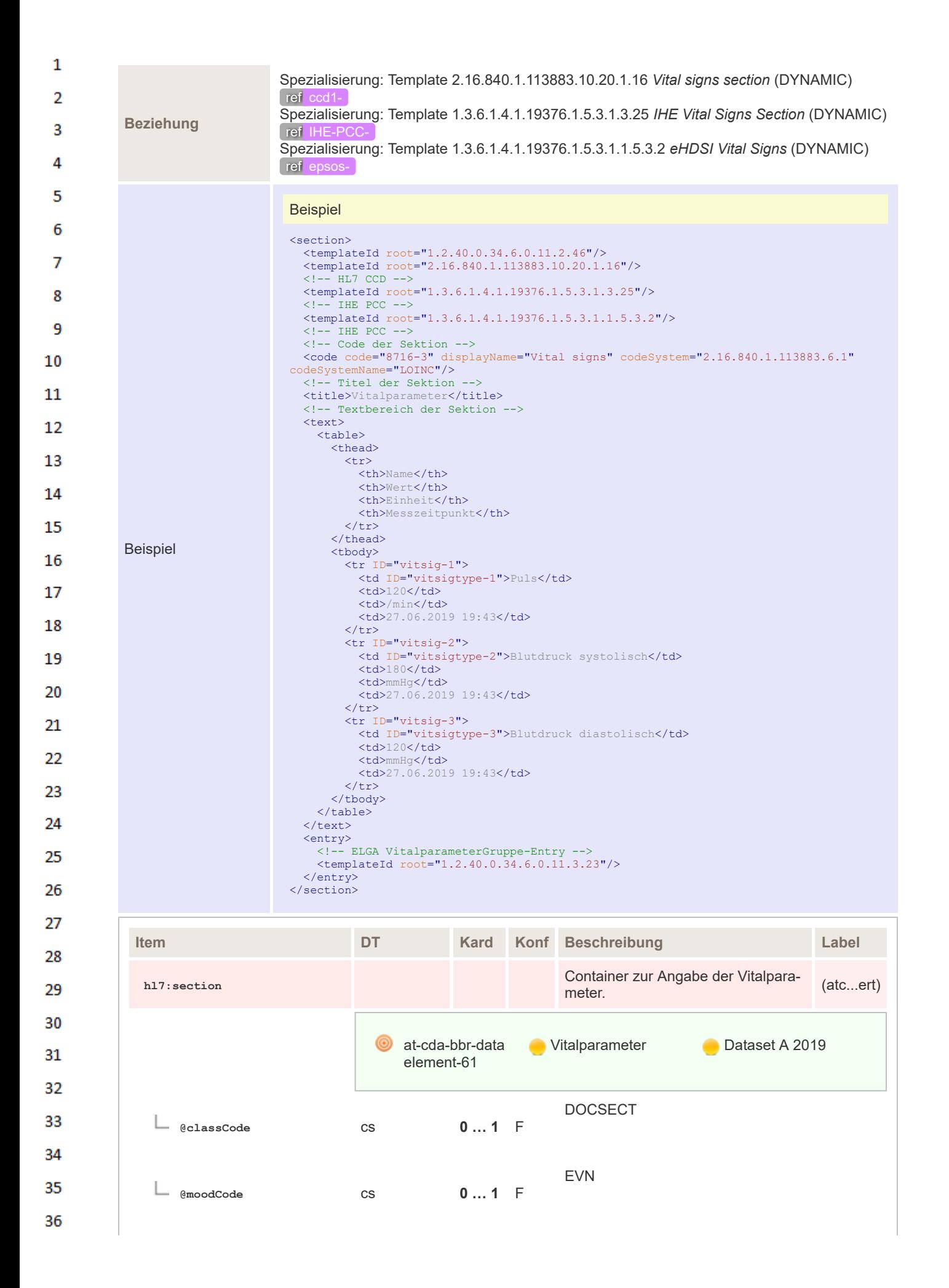

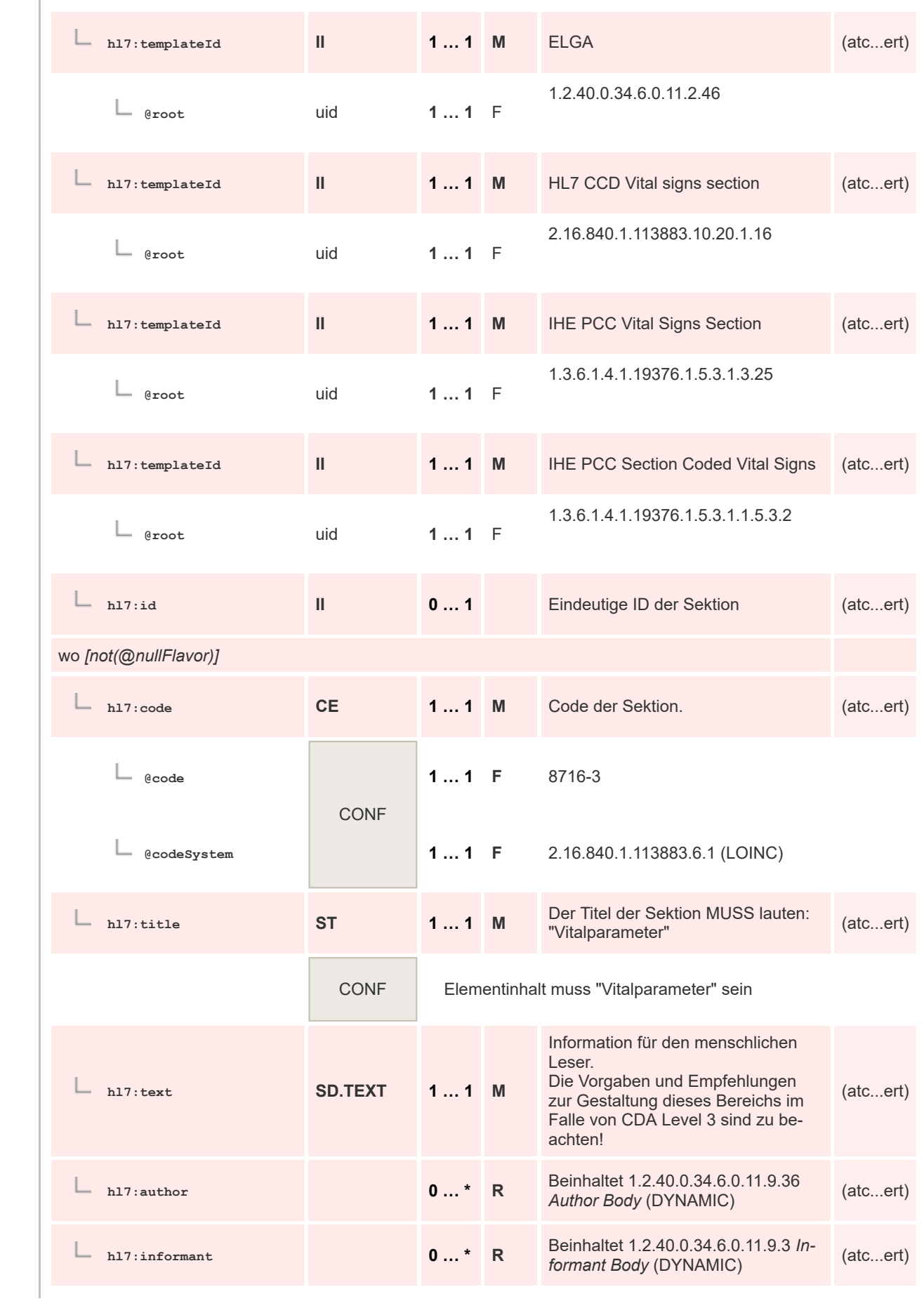

 $\mathbf 1$  $\overline{2}$ 3  $\overline{4}$ 5

6

 $\overline{7}$ 

8 9 10

 $11\,$  $12$ 

13

 $14$ 

15 16  $17$ 

 ${\bf 18}$ 

19

 $20$  $21$  $22$ 

23 24 25

26 27

28

29

30  $31$ 

32

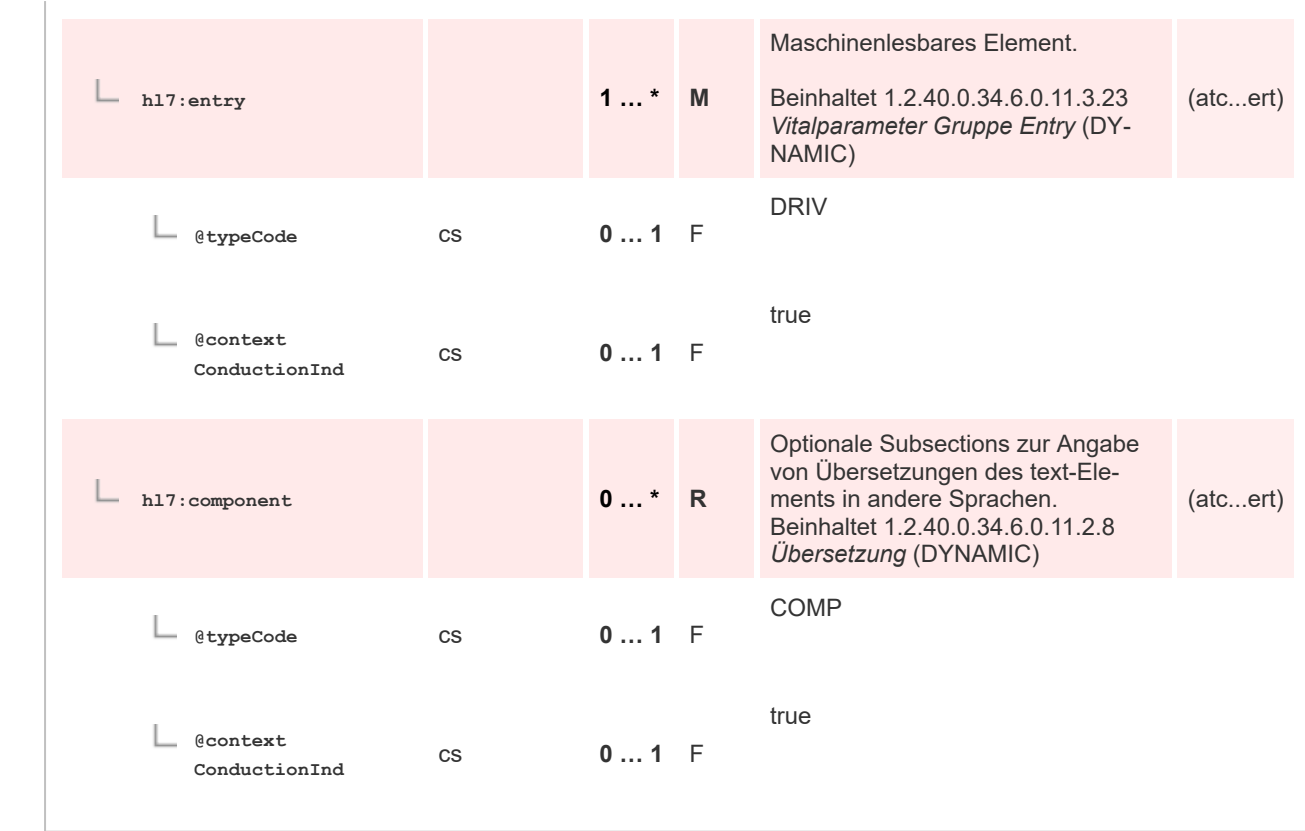

## **8.2.3.35 Diagnose - unkodiert**

 $\mathbf 1$  $\overline{2}$  $\overline{\mathbf{3}}$  $\overline{4}$ 

5

6

 $\overline{7}$ 

8 -9 10

 $11\,$  $12$ 

13

14 15

16

17

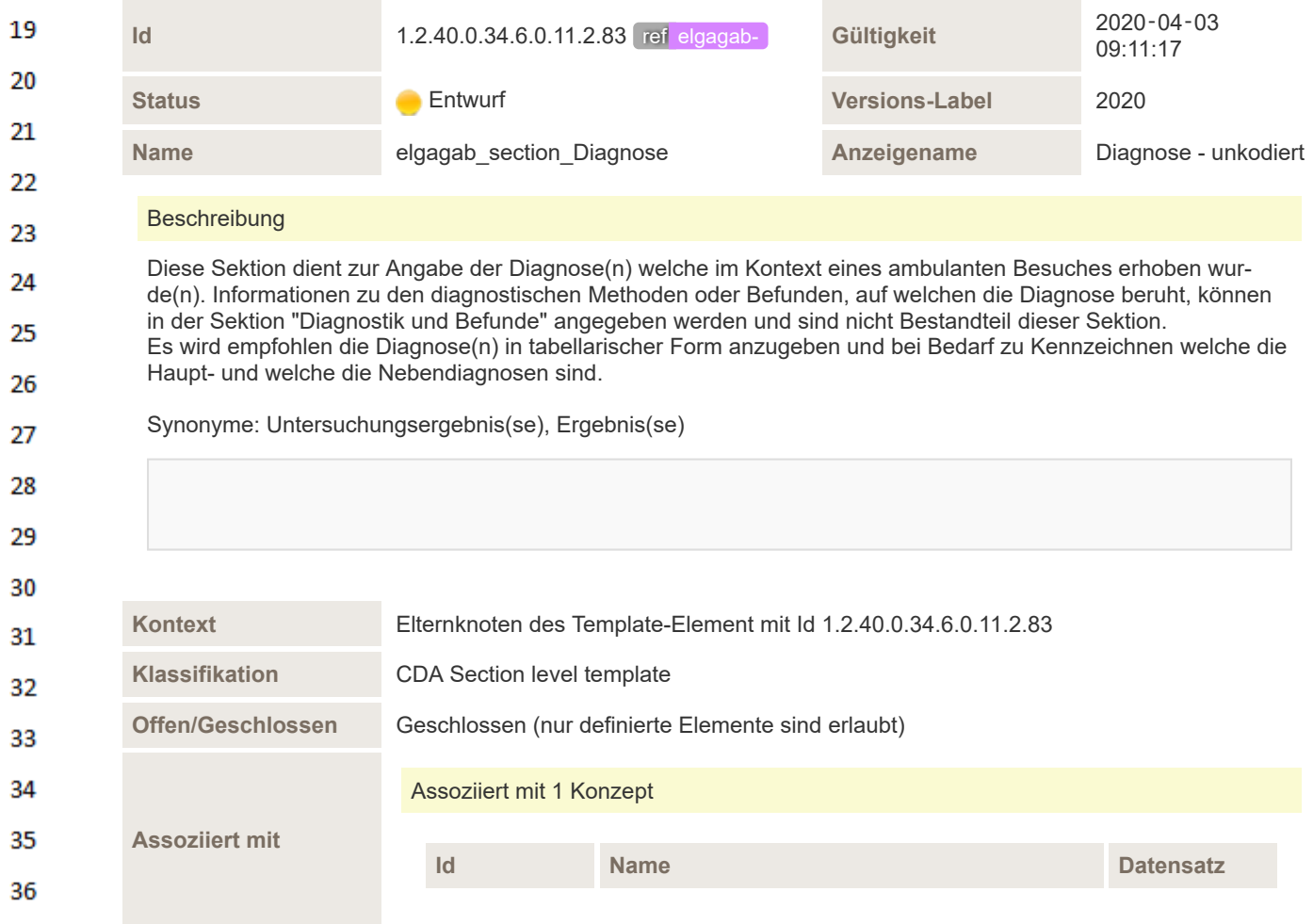

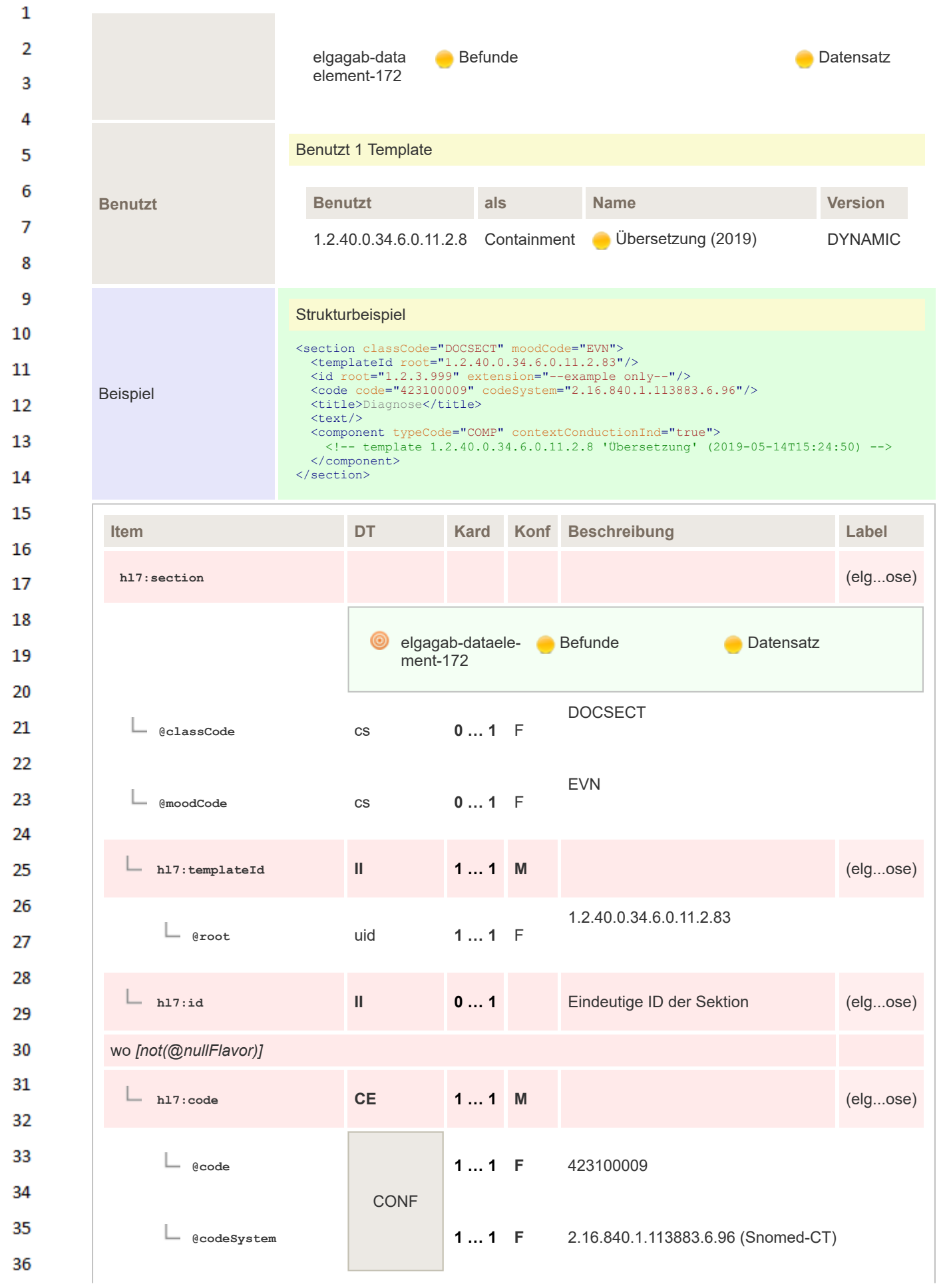
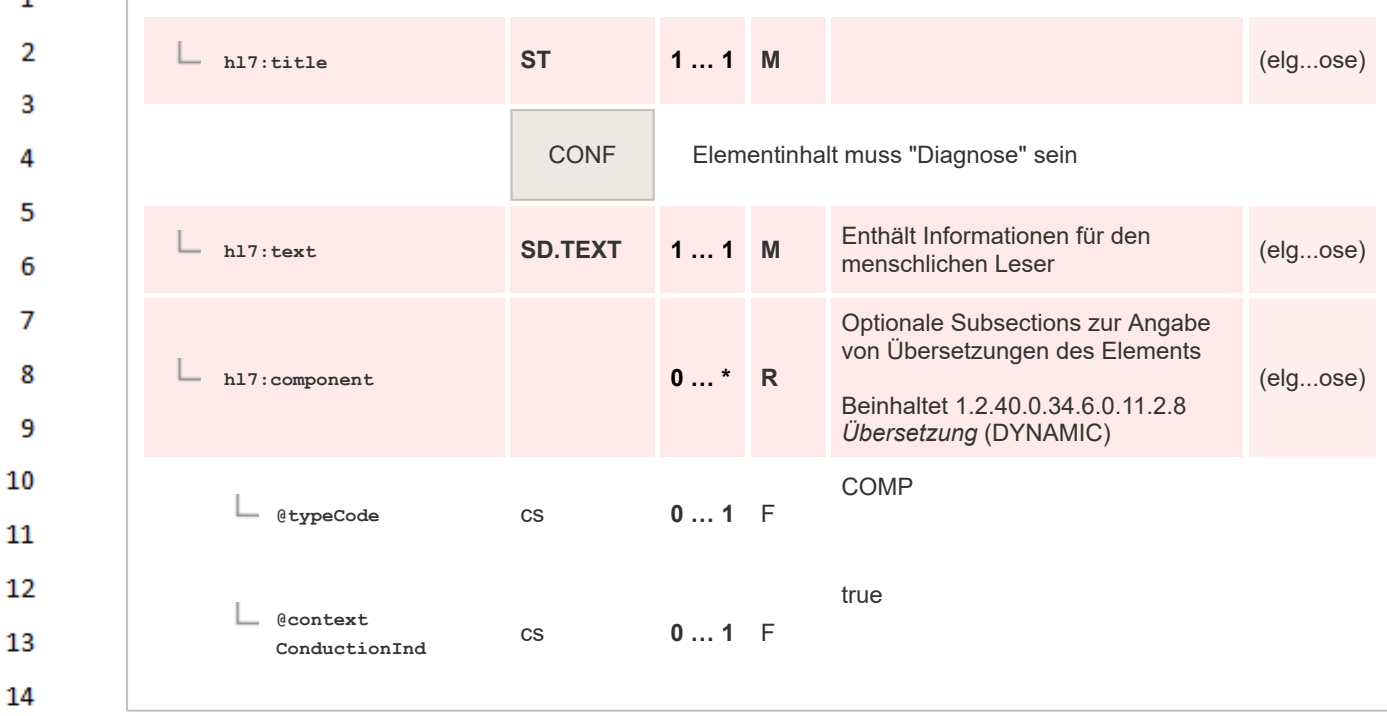

#### **8.2.3.36 Diagnose - kodiert**

 $\overline{1}$ 

15

25

26

27 28 29

30 31

32

33 34 35

36

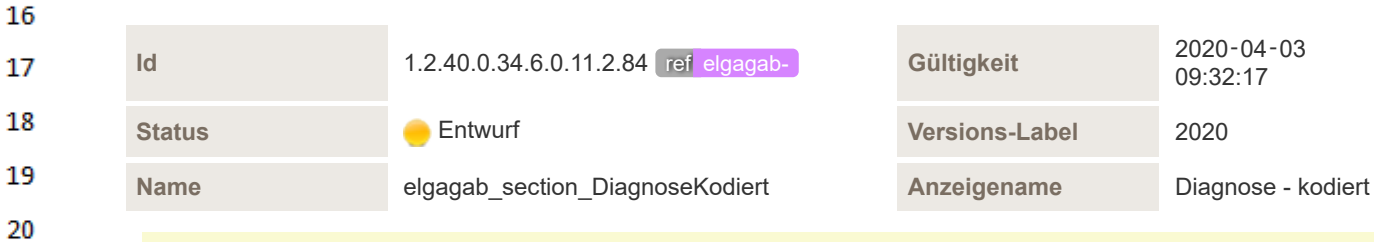

#### Beschreibung

Diese Sektion dient zur Angabe der Diagnose(n) welche im Kontext eines ambulanten Besuches erhoben wurde(n). Informationen zu den diagnostischen Methoden oder Befunden, auf welchen die Diagnose beruht, können in der Sektion "Diagnostik und Befunde" angegeben werden und sind nicht Bestandteil dieser Sektion. Es wird empfohlen die Diagnose(n) in tabellarischer Form anzugeben und bei Bedarf zu Kennzeichnen welche die Haupt- und welche die Nebendiagnosen sind.

Synonyme: Untersuchungsergebnis(se), Ergebnis(se)

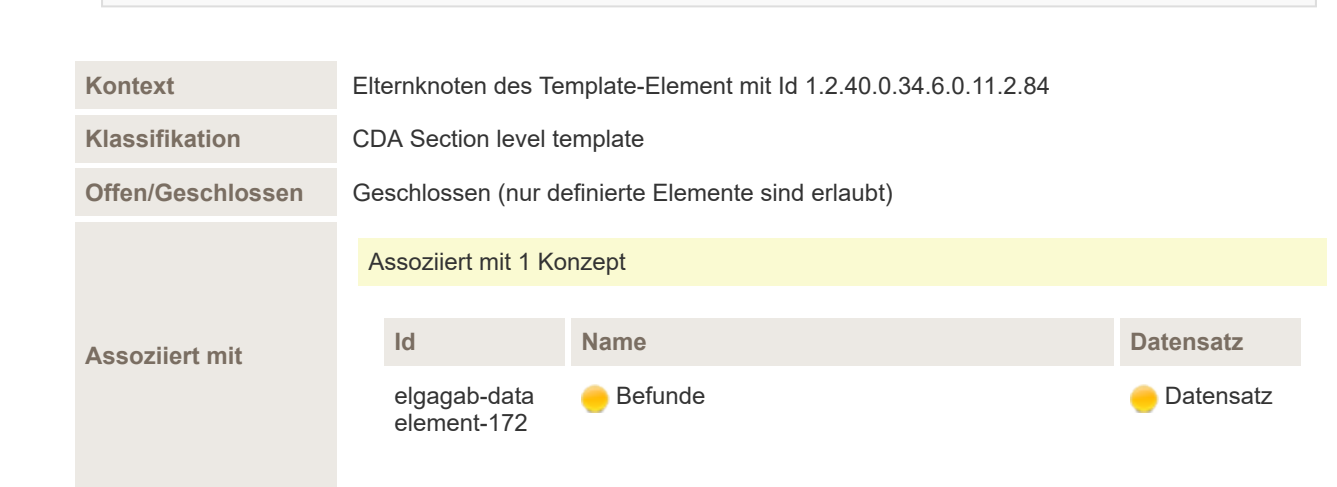

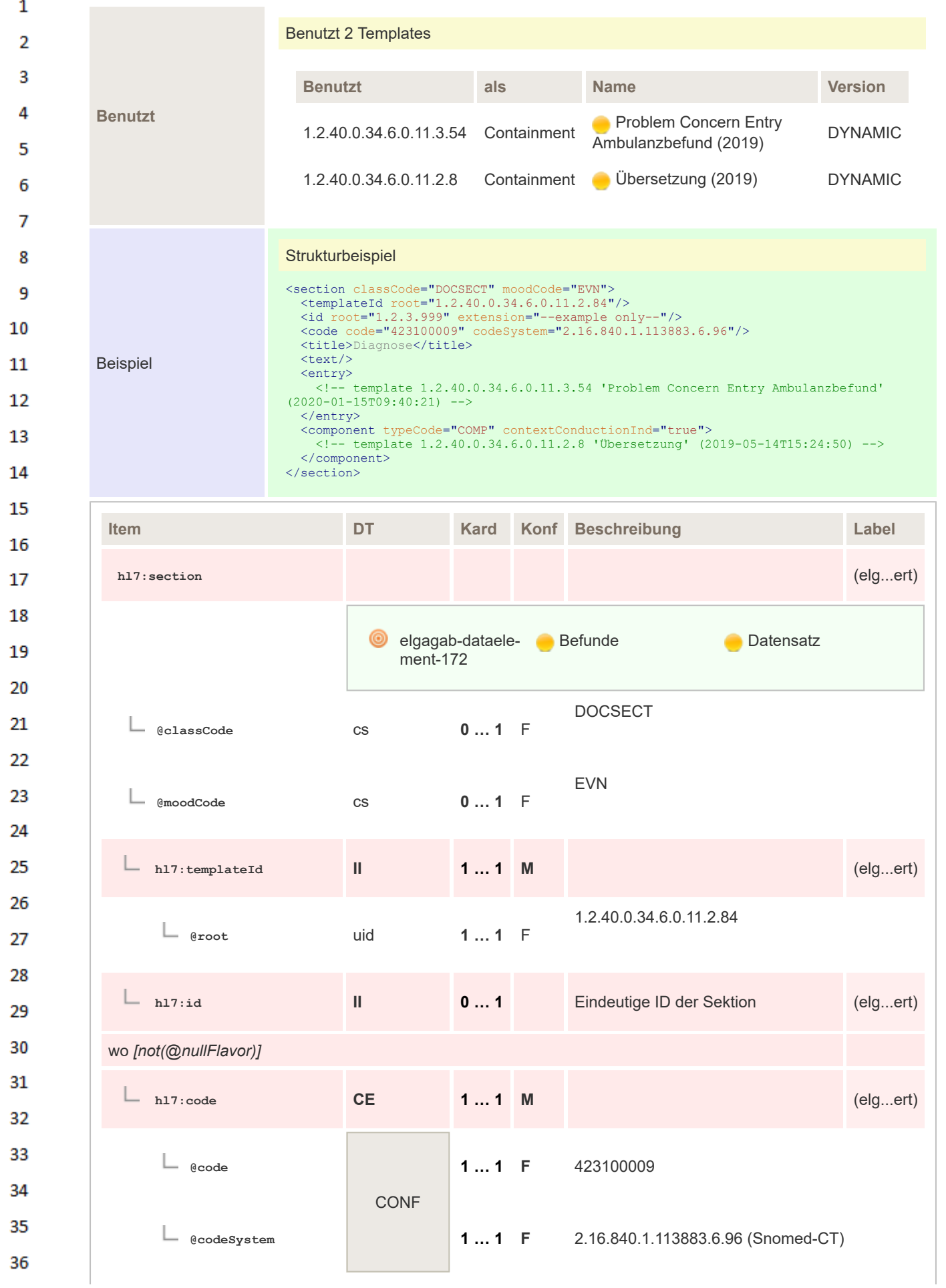

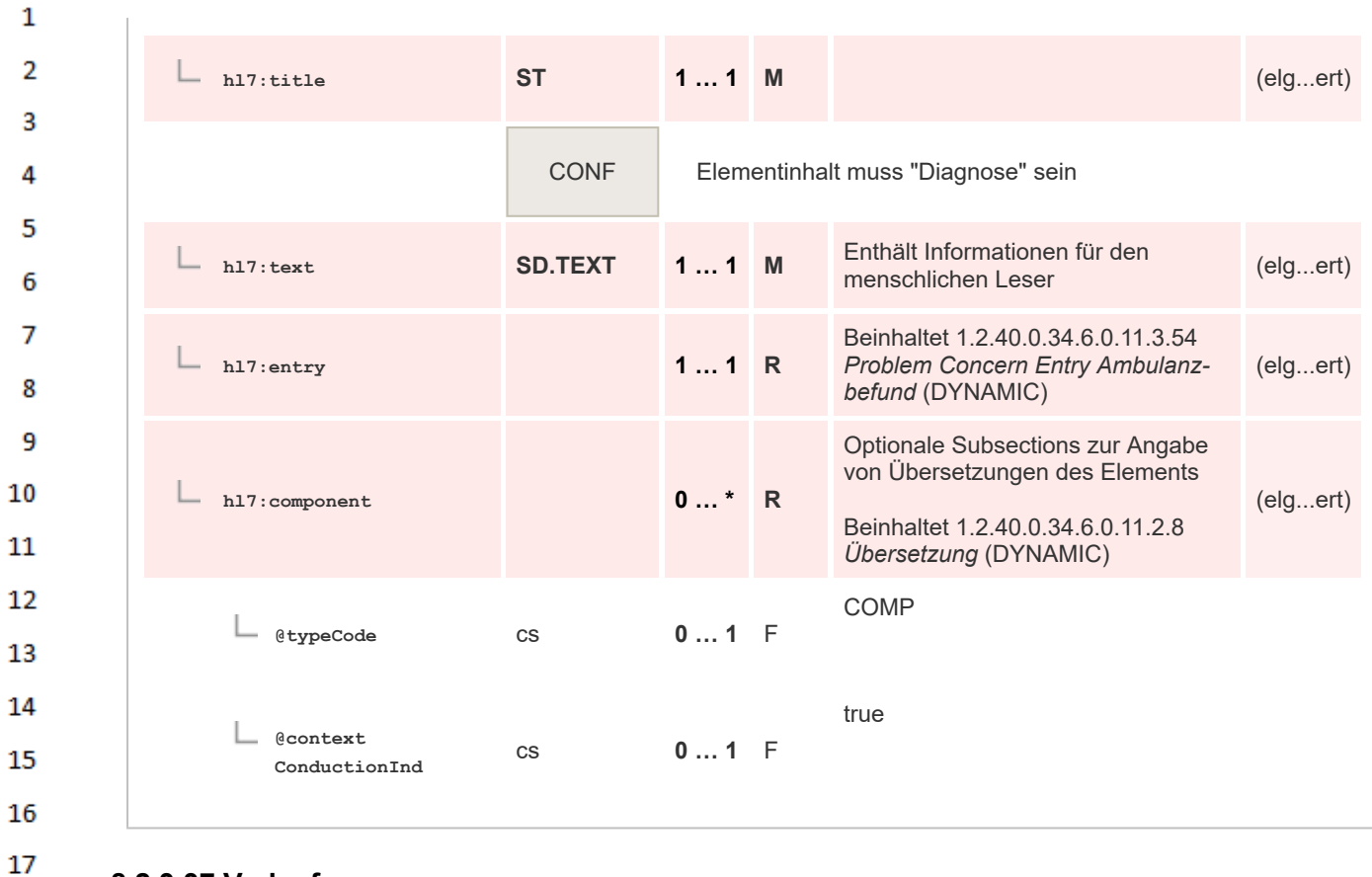

### **8.2.3.37 Verlauf**

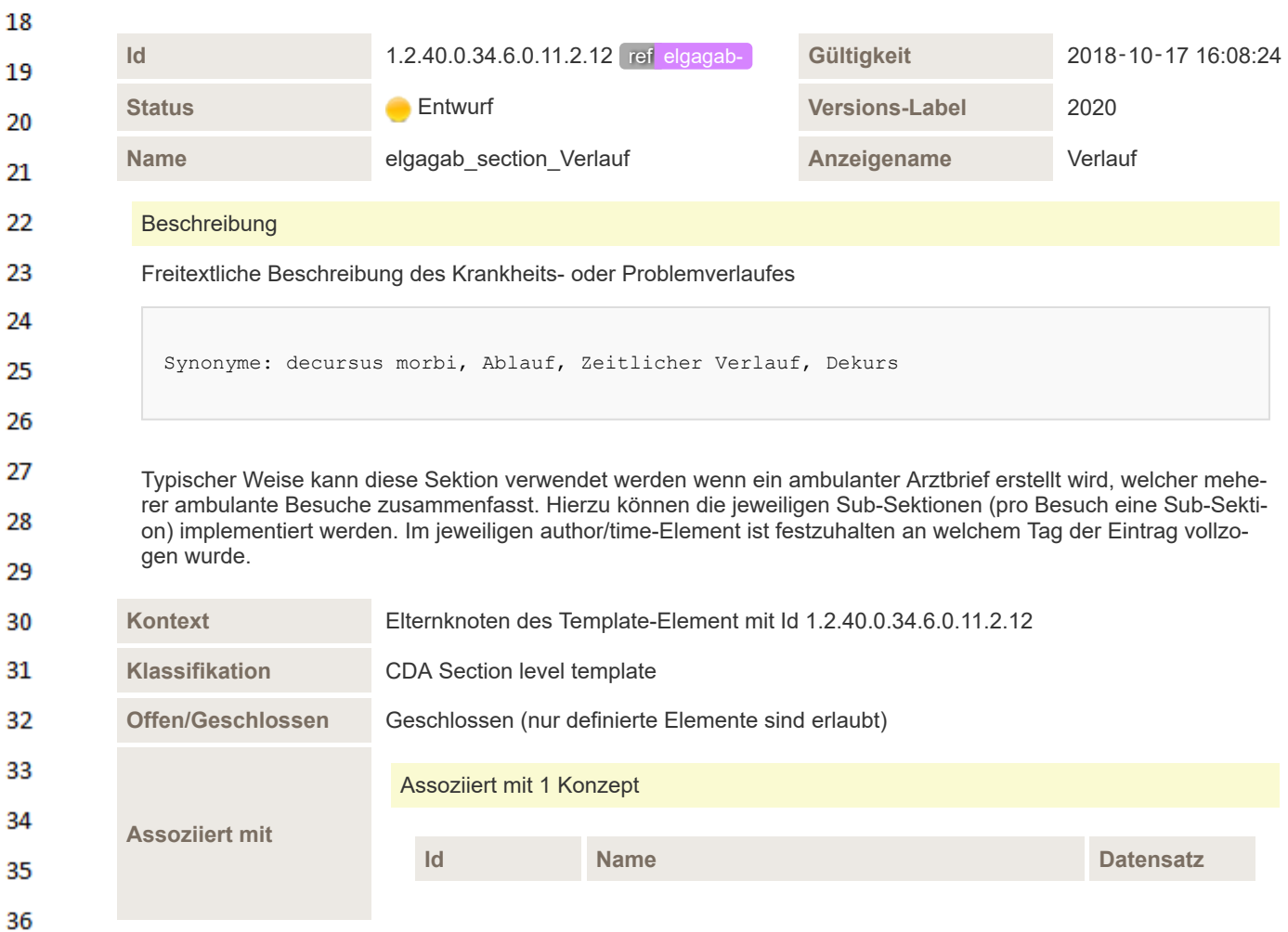

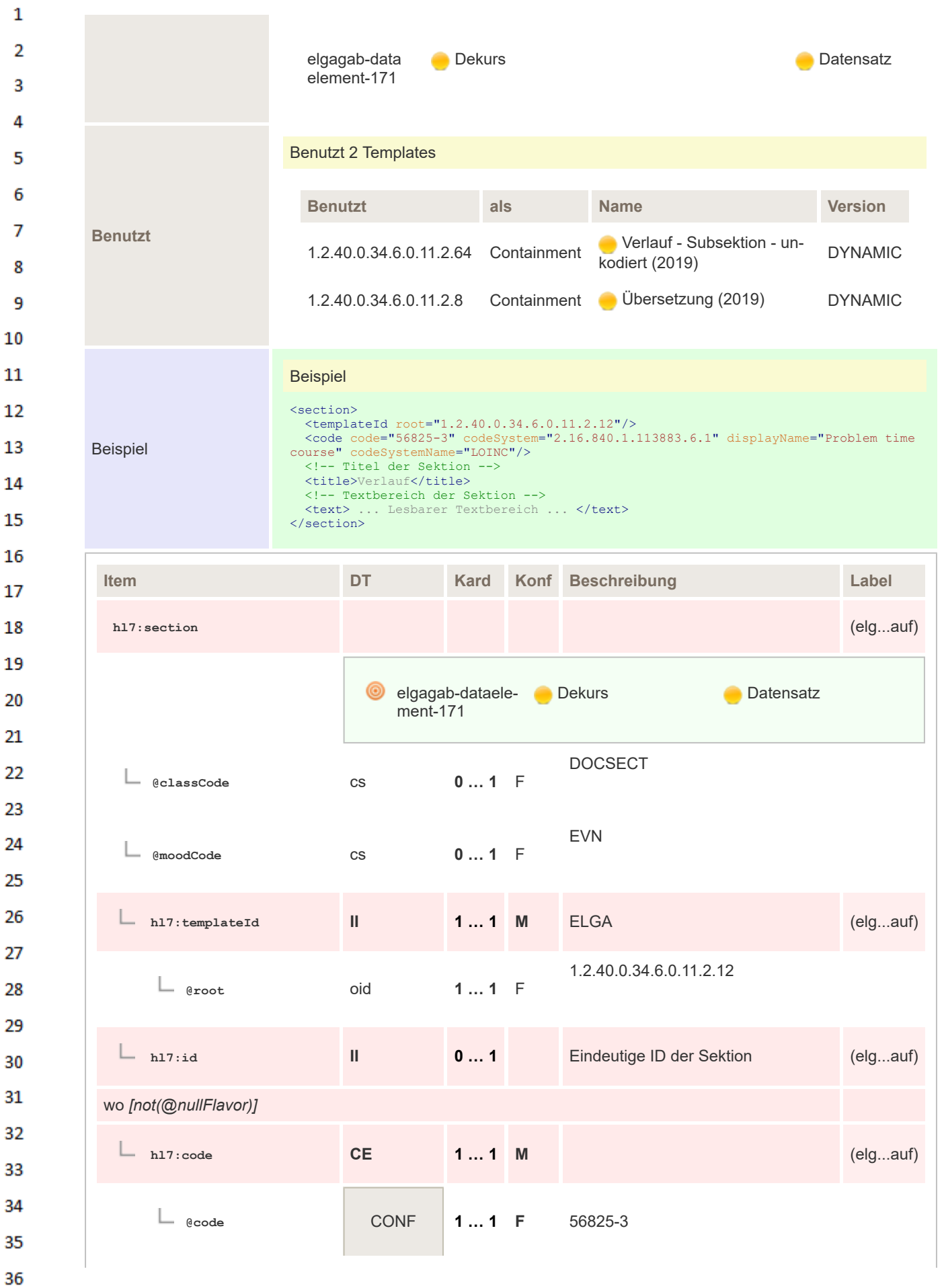

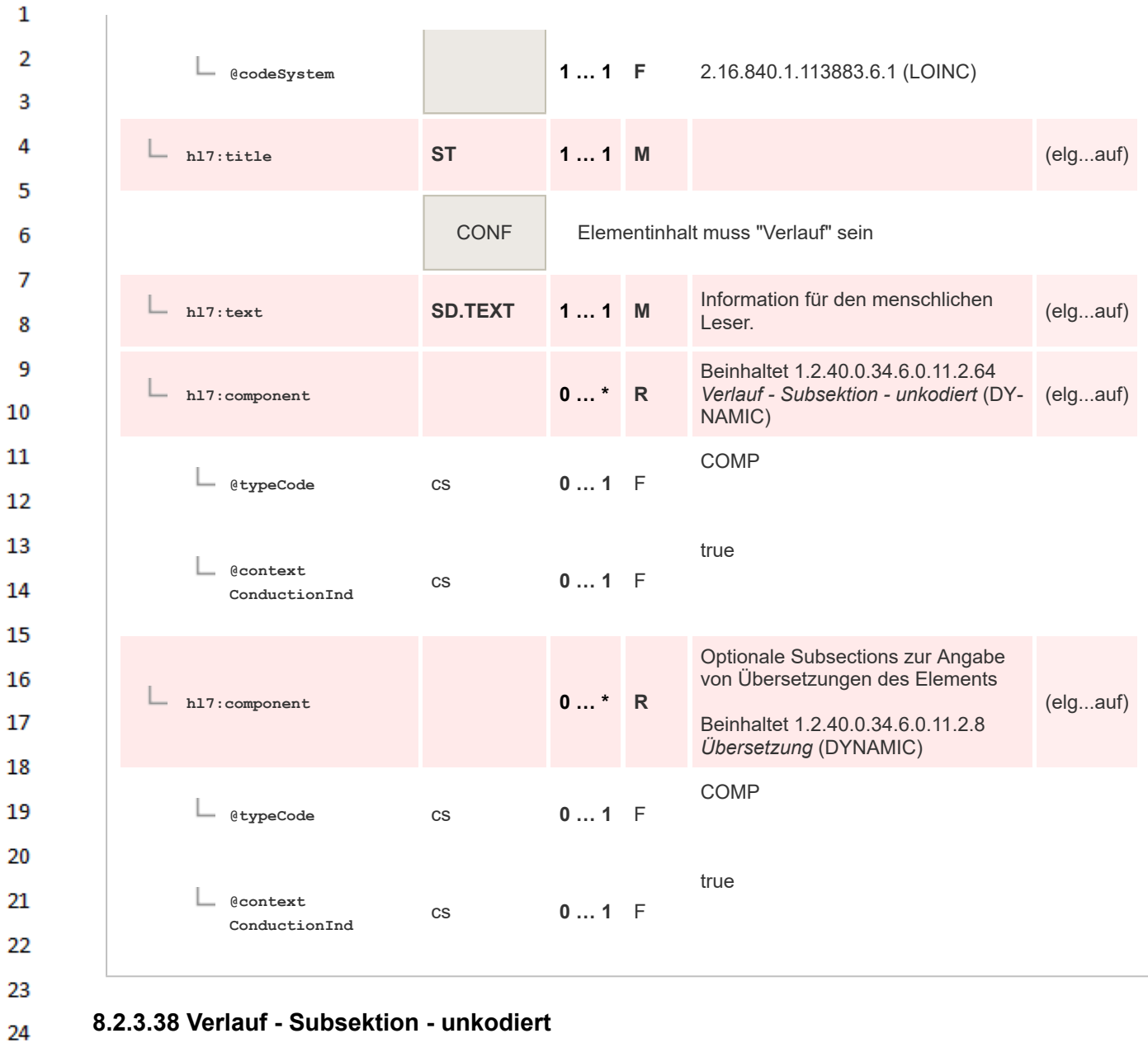

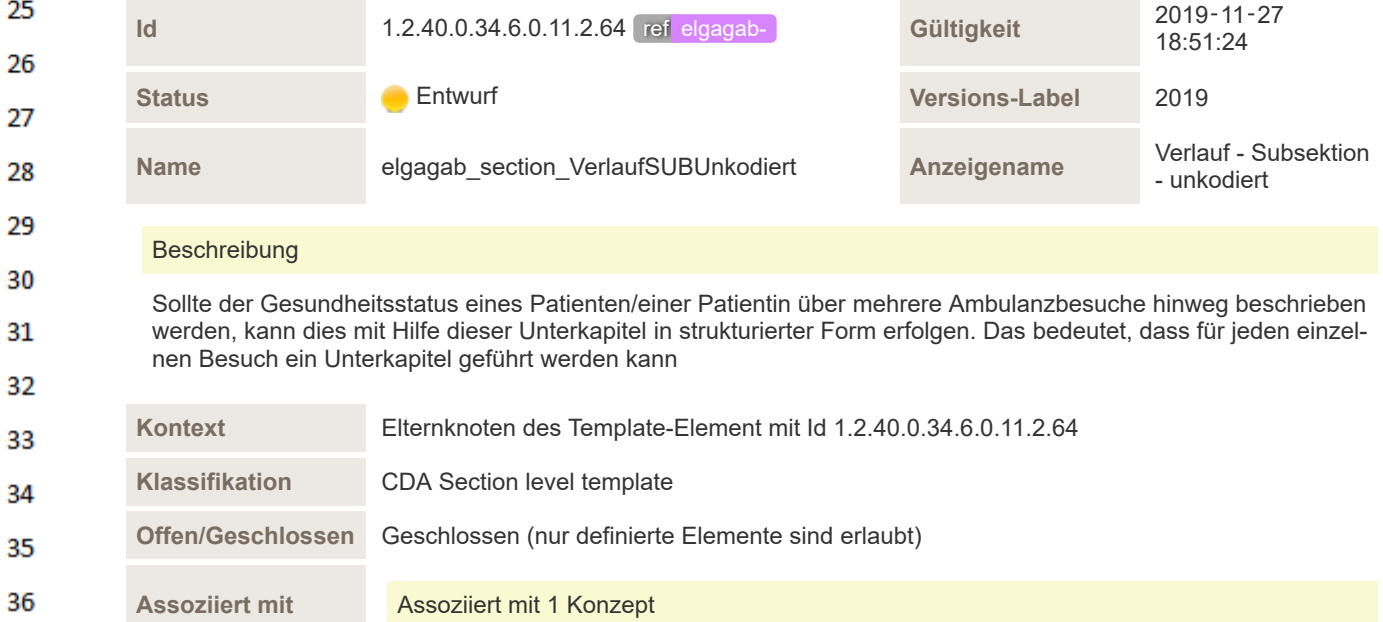

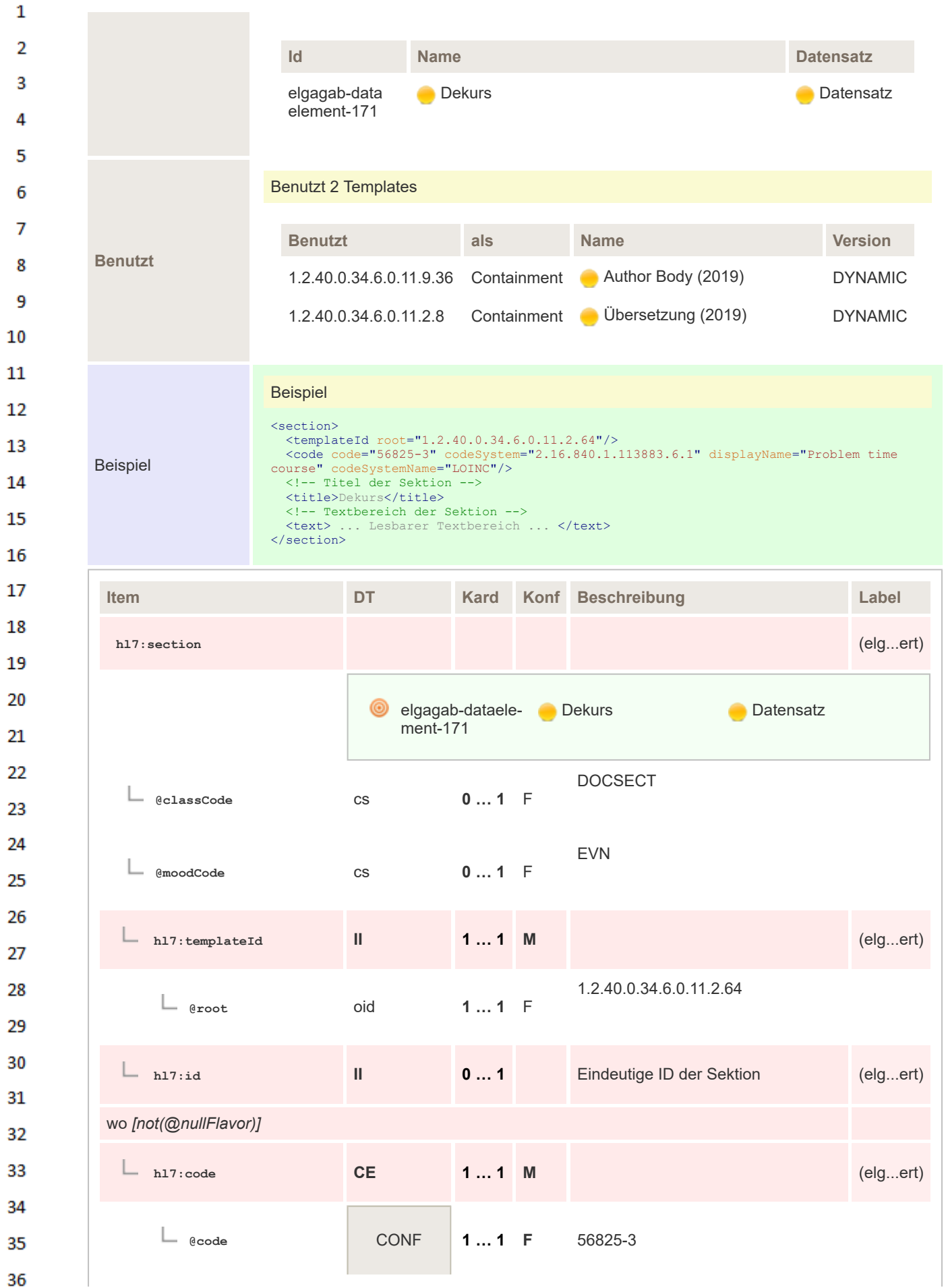

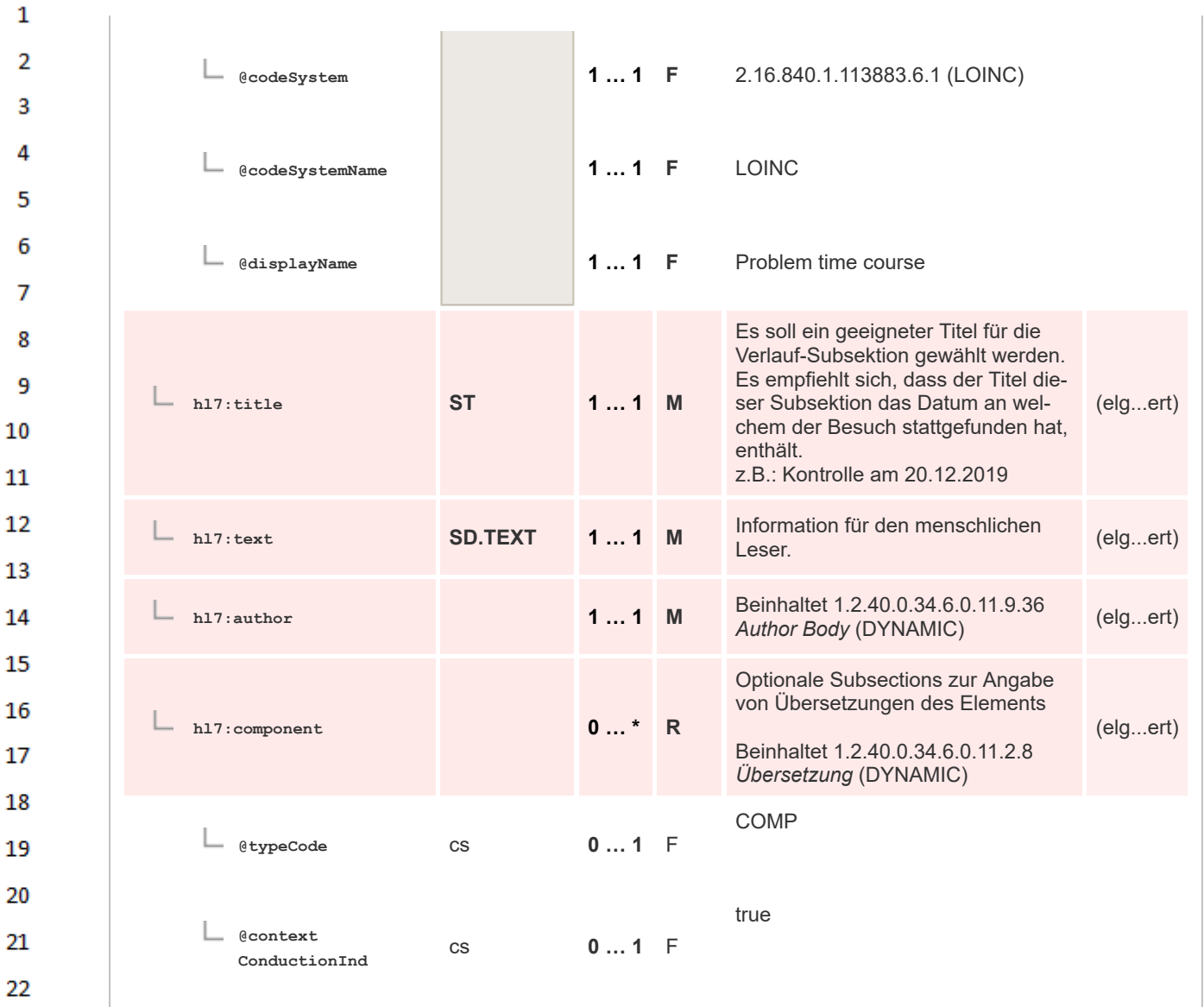

# **8.2.3.39 Durchgeführte Maßnahmen - unkodiert**

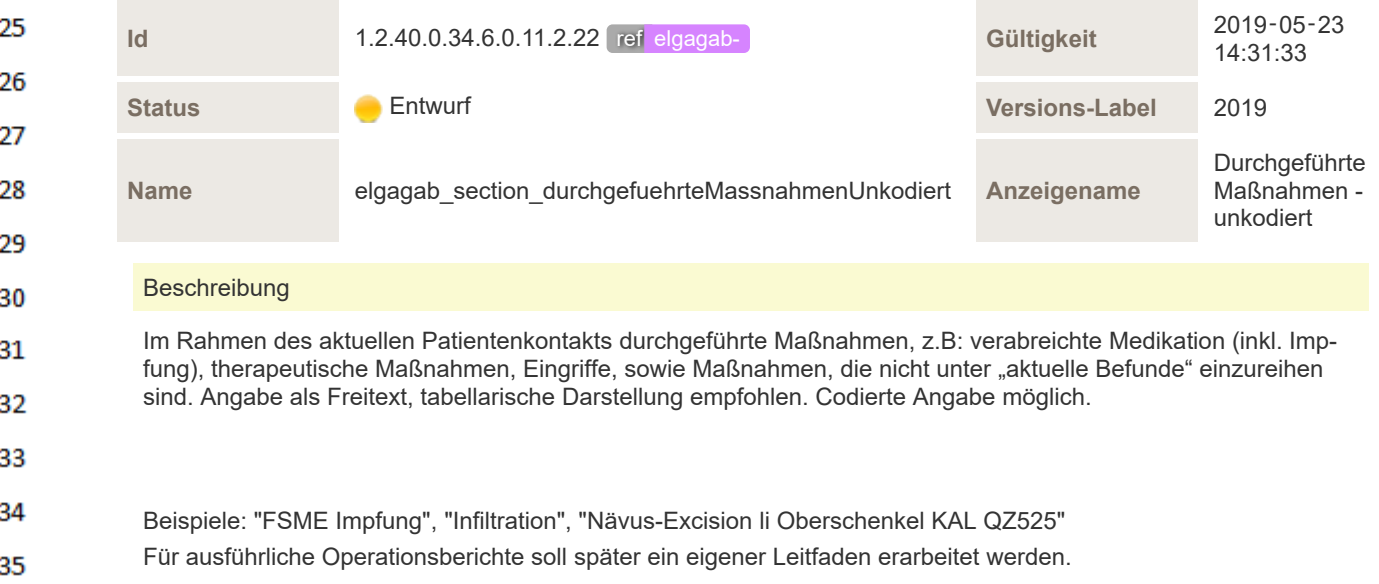

36

#### 29554-3 Procedure Narrative - wie Entlassungsbrief Synonyme: Durchgeführte Eingriffe & Therapien

 $\mathbf 1$ 

 $\overline{2}$ 3 4

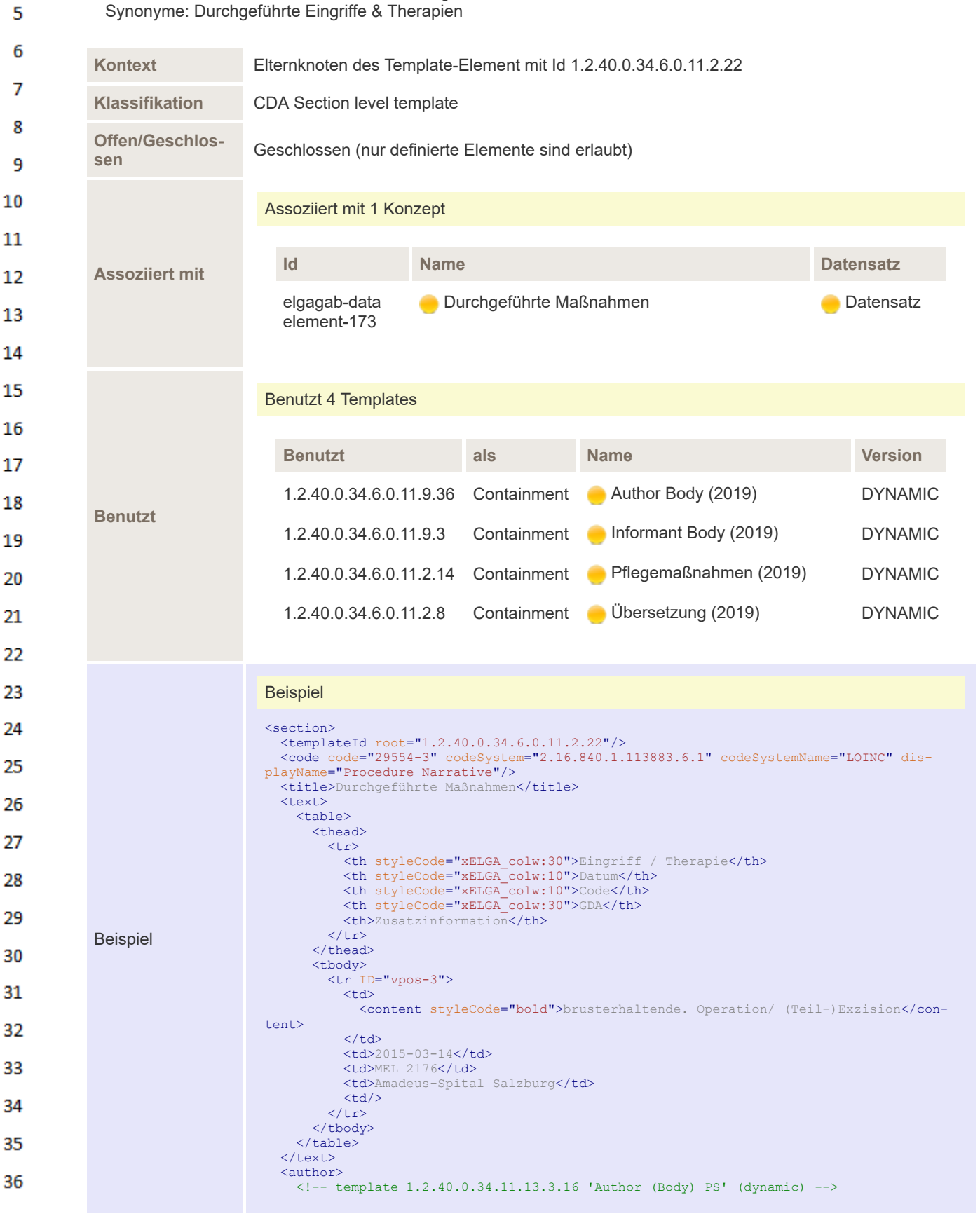

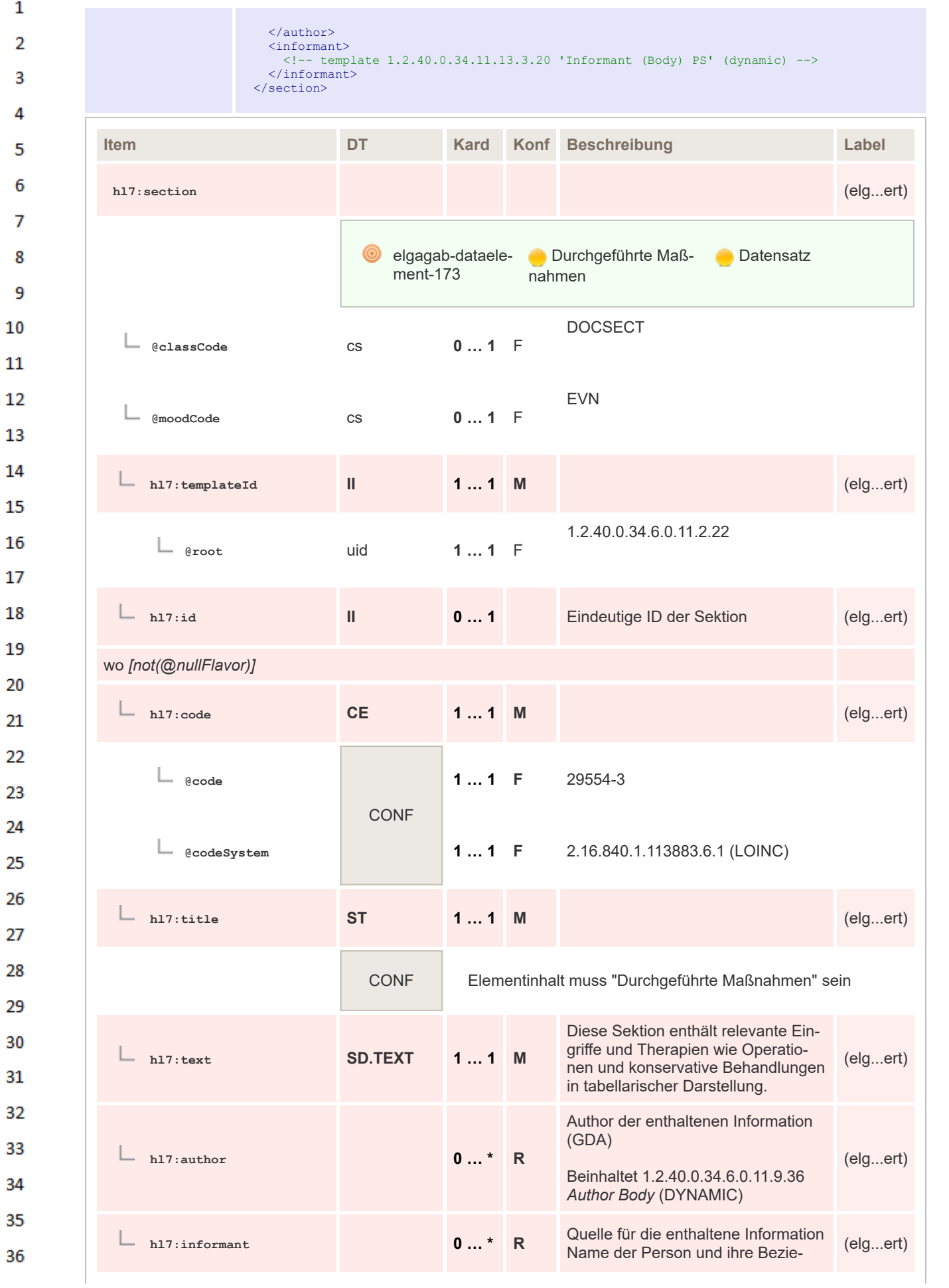

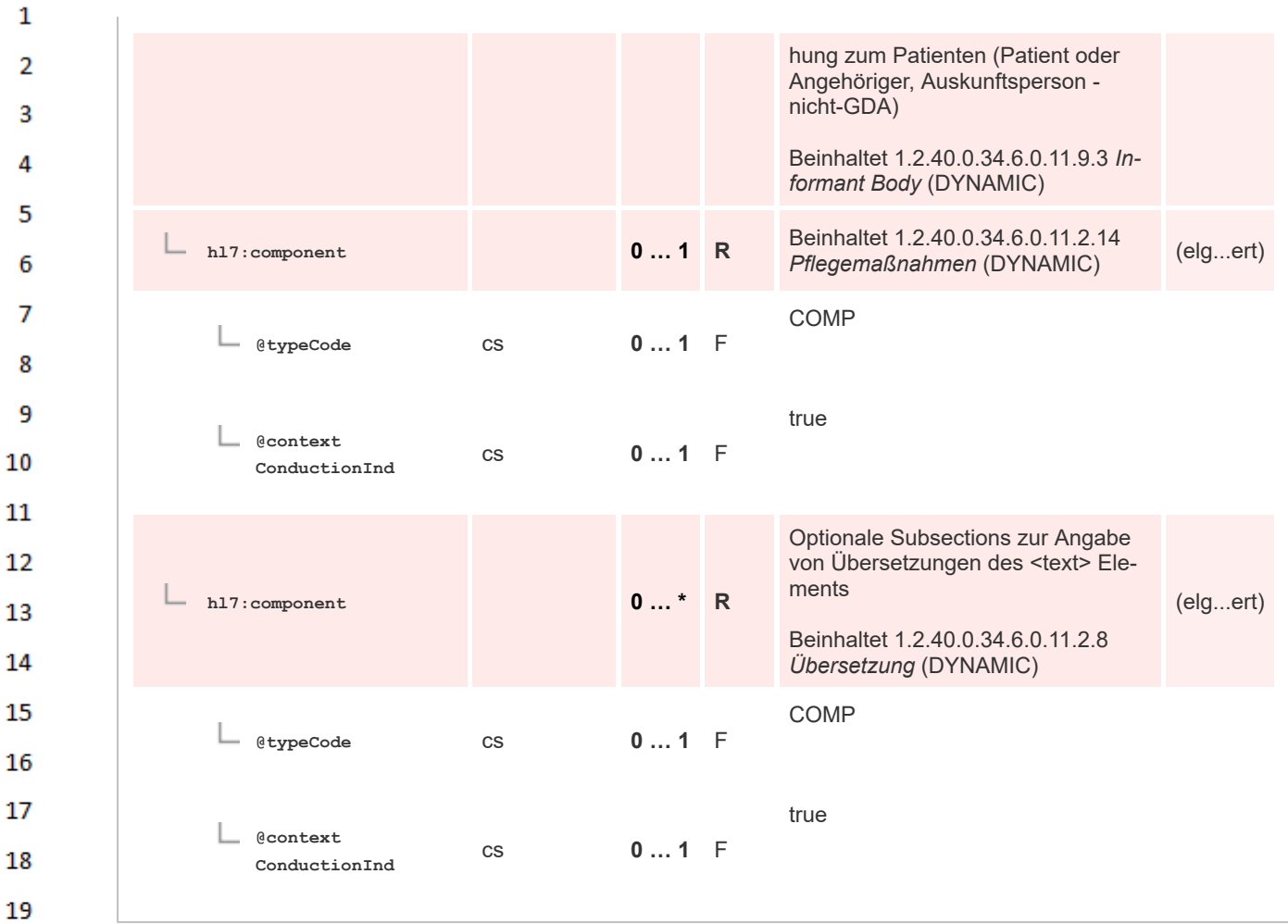

## **8.2.3.40 Pflegemaßnahmen**

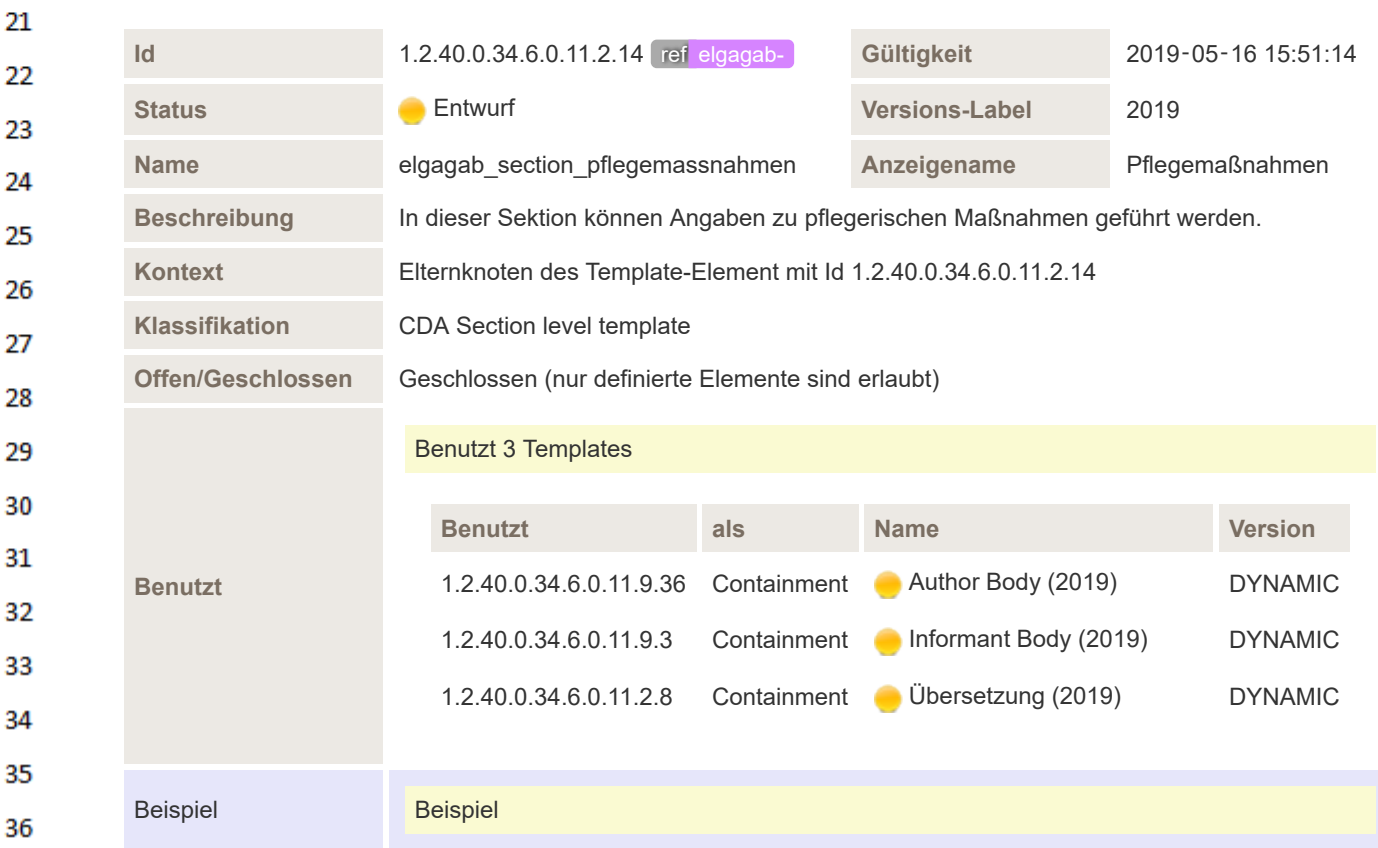

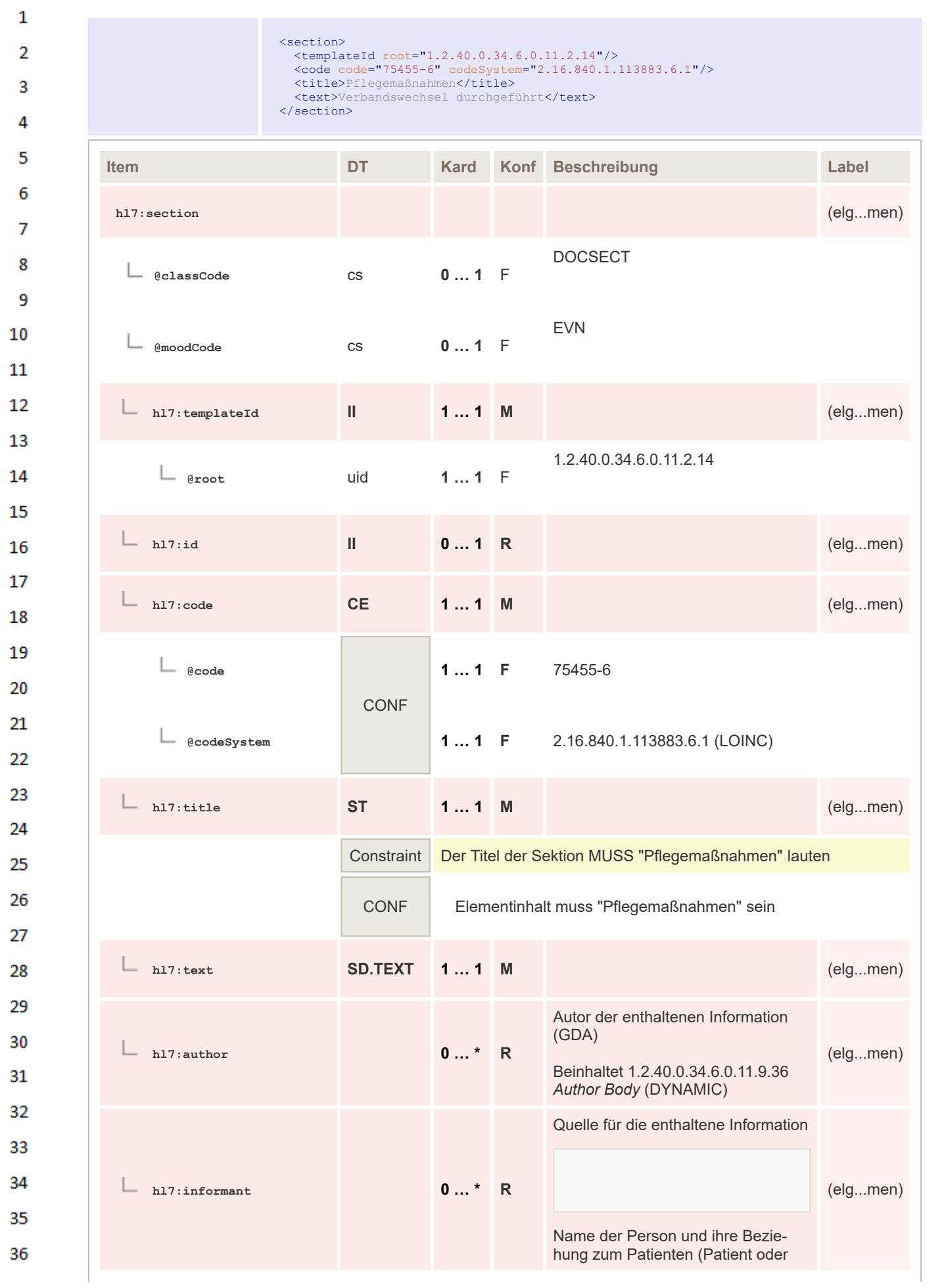

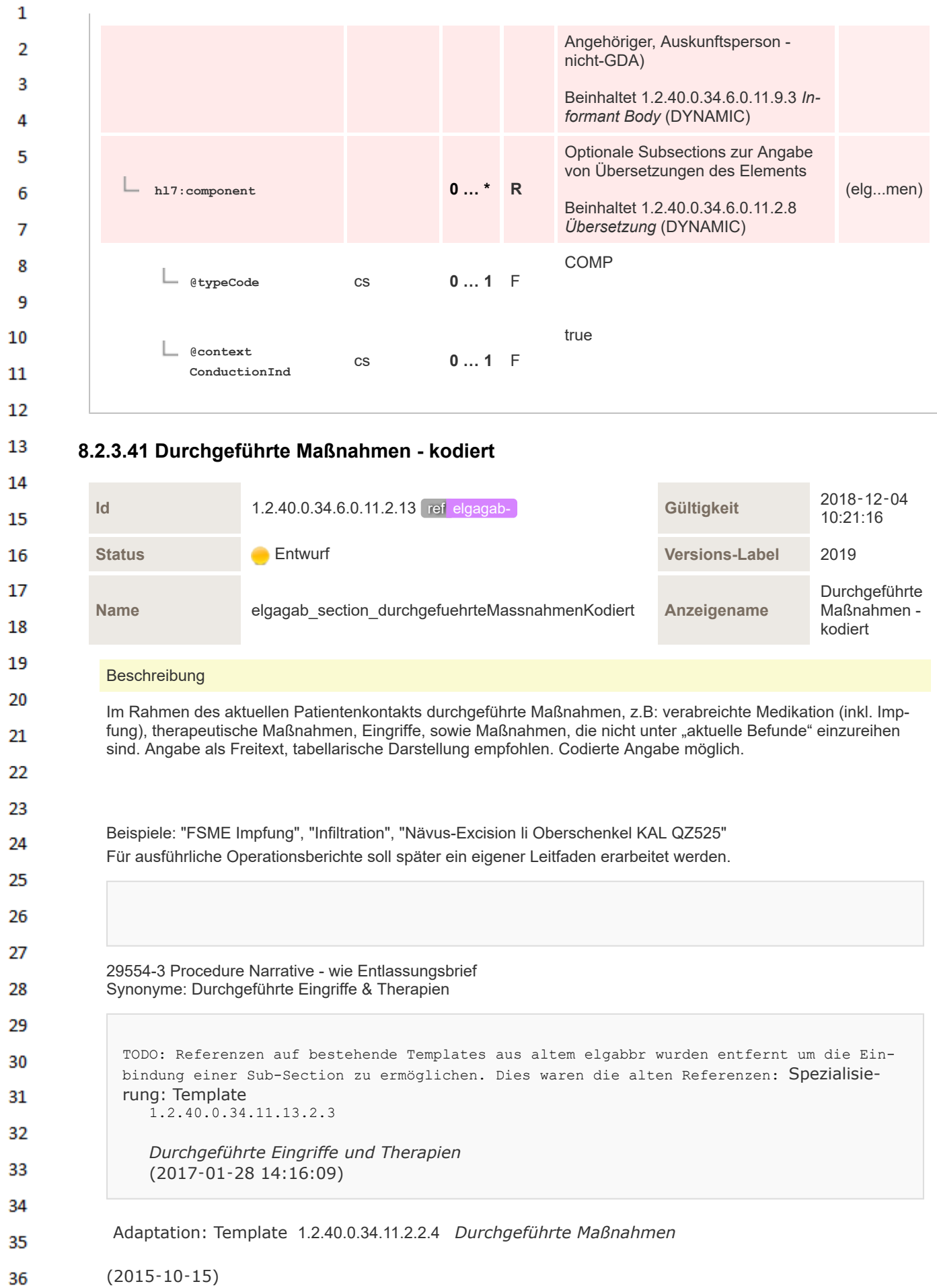

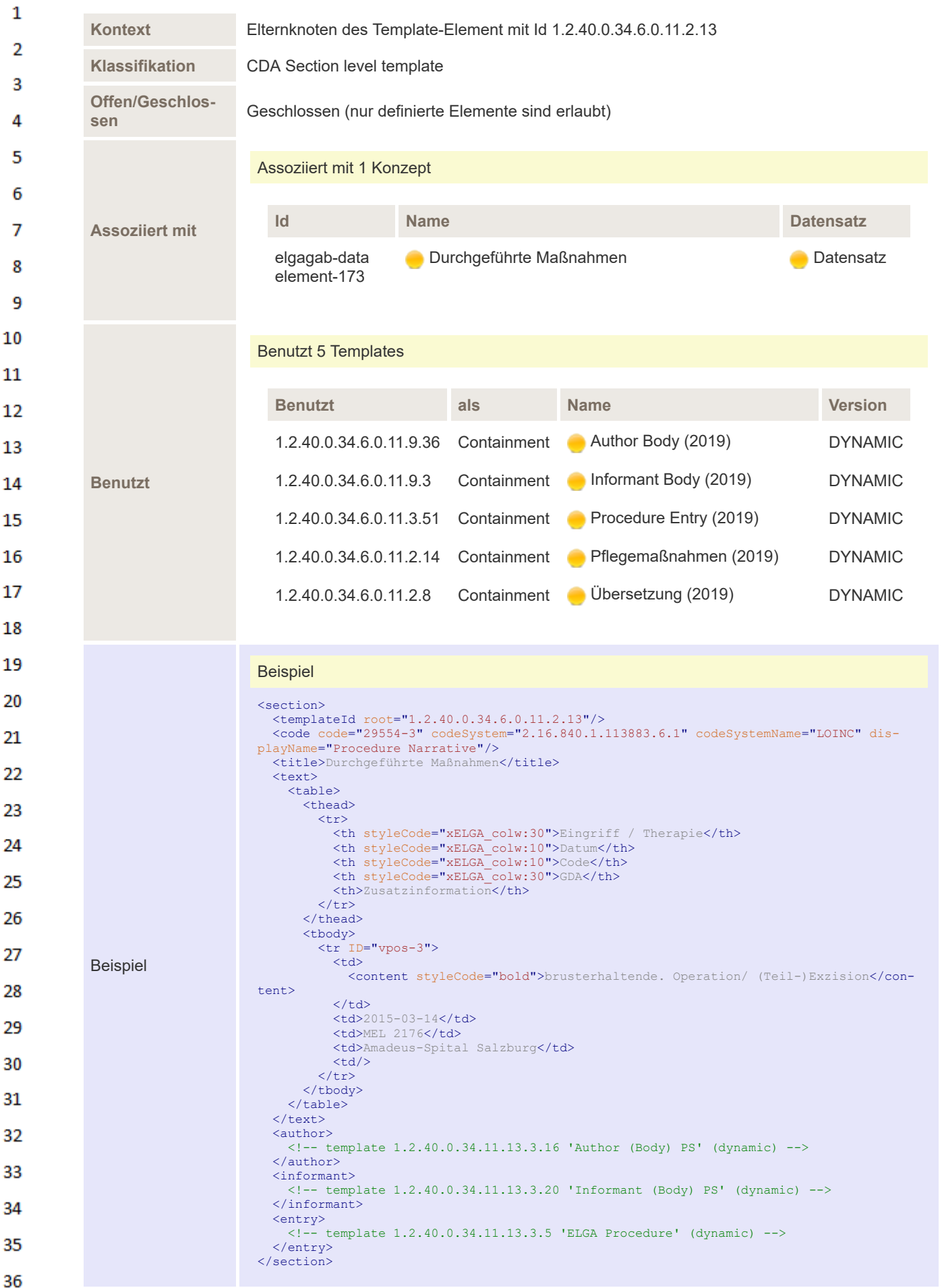

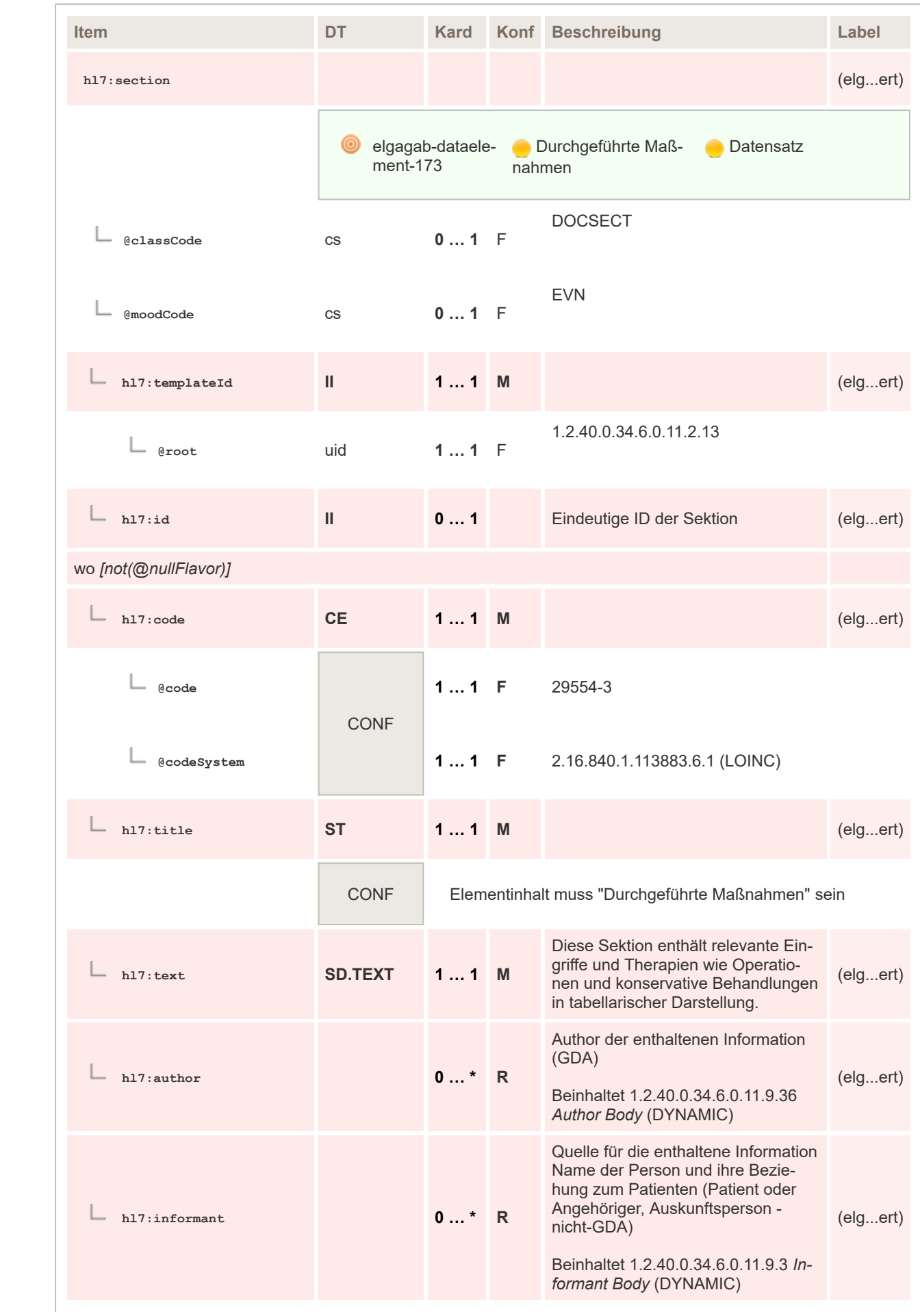

 $\mathbf 1$  $\overline{2}$ 3  $\overline{4}$  $\overline{\mathbf{5}}$ 

6

 $\overline{7}$ 

8 9 10

 $11\,$  $12$ 

13

 $14$ 

15 16  $17$ 

 ${\bf 18}$ 

19

 $20$  $21$  $22$ 

23 24 25

26 27

28

29

30  $31$ 

32

33 34

35

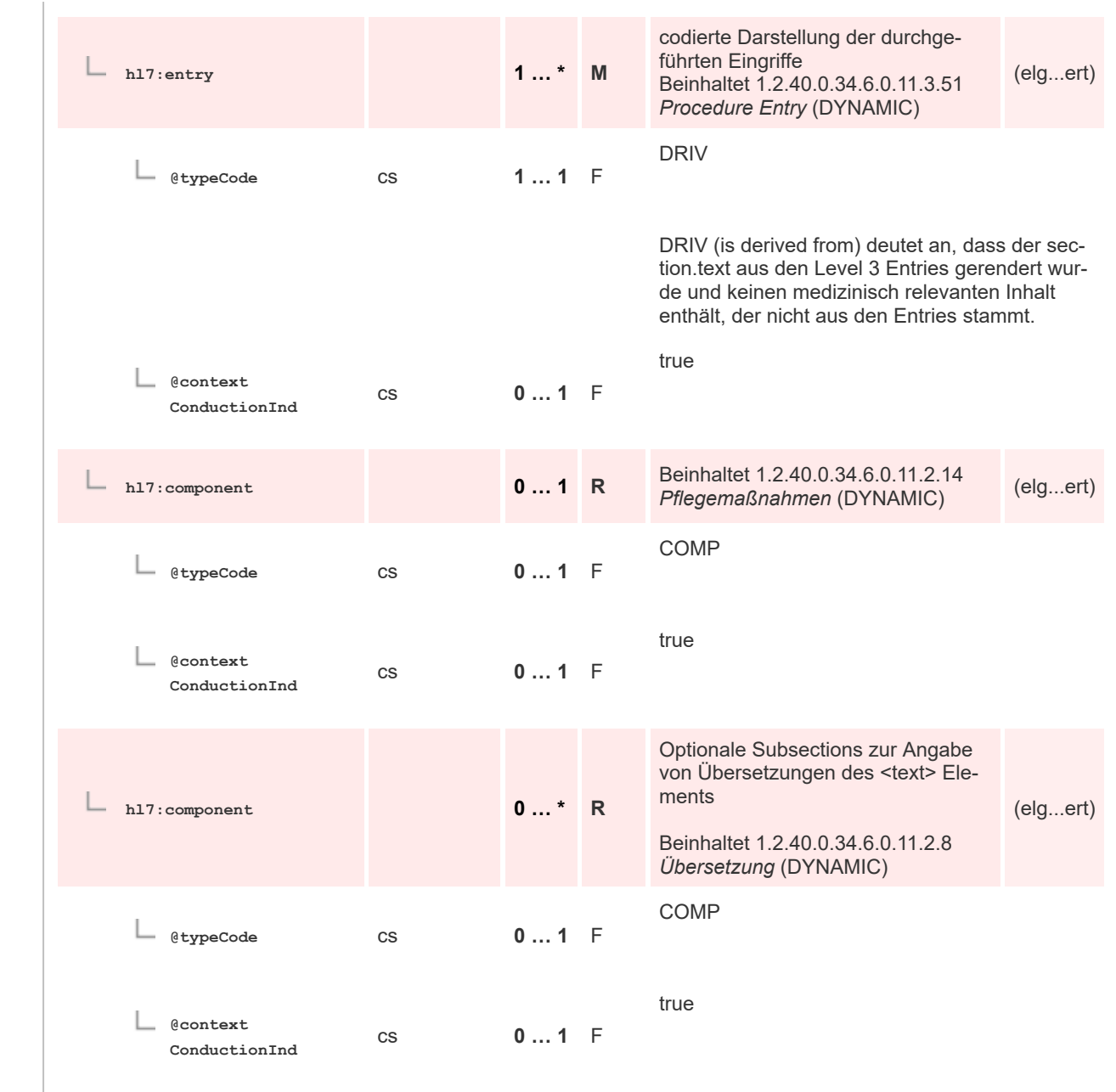

### **8.2.3.42 Empfohlene Medikation - unkodiert**

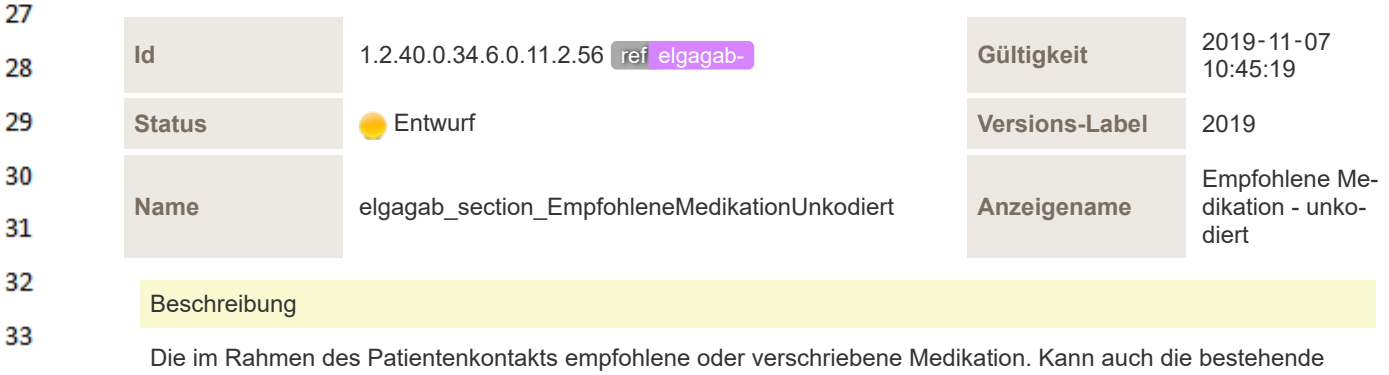

Medikation enthalten. Hinweis: Vergleich mit ärztlichem Entlassungsbrief: Im ärztlichen Entlassbrief MUSS die gesamte, empfohlene Medikation zum Zeitpunkt der Entlassung angegeben werden, jedoch KANN im Ambulanzbefund ausschließlich die durch die ambulante Behandlung festgelegte Medikation angegeben werden

36

34

35

 $\mathbf{1}$ 

 $\overline{2}$  $\overline{3}$  $\Lambda$ 

5 6

 $\overline{7}$ 

8

9 10

 $11$ 12

13

14

15

16 17 18

19

20

25

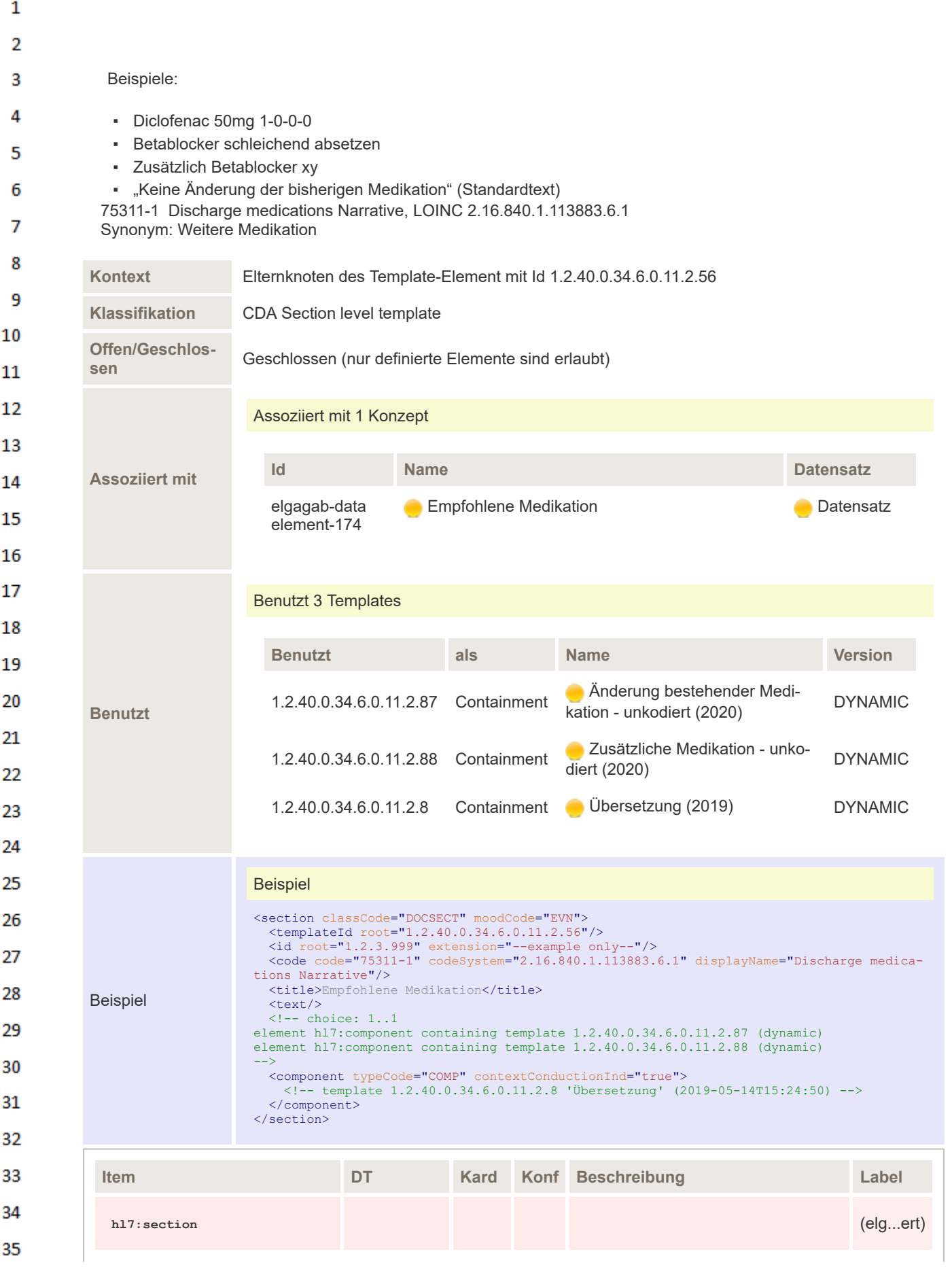

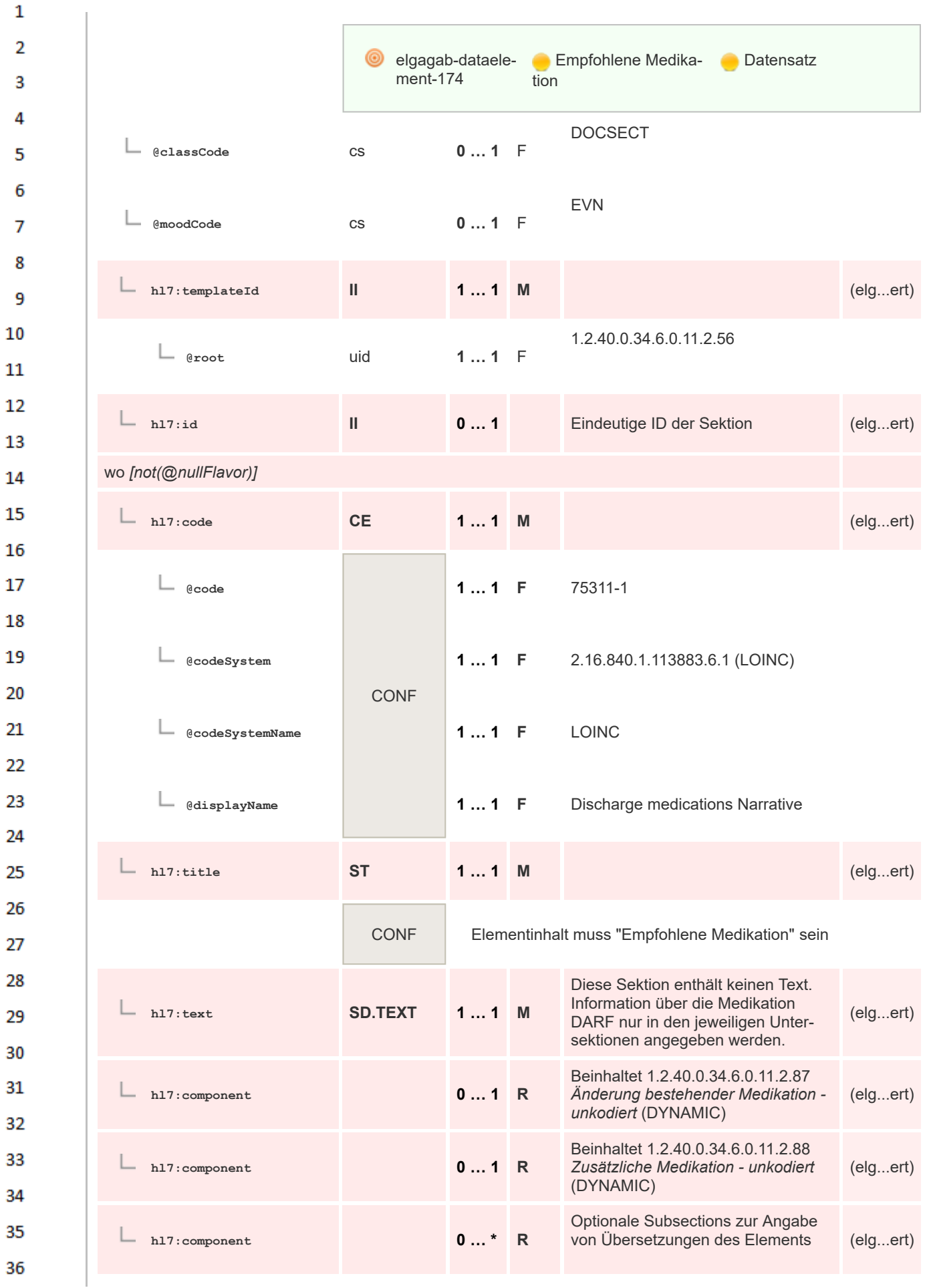

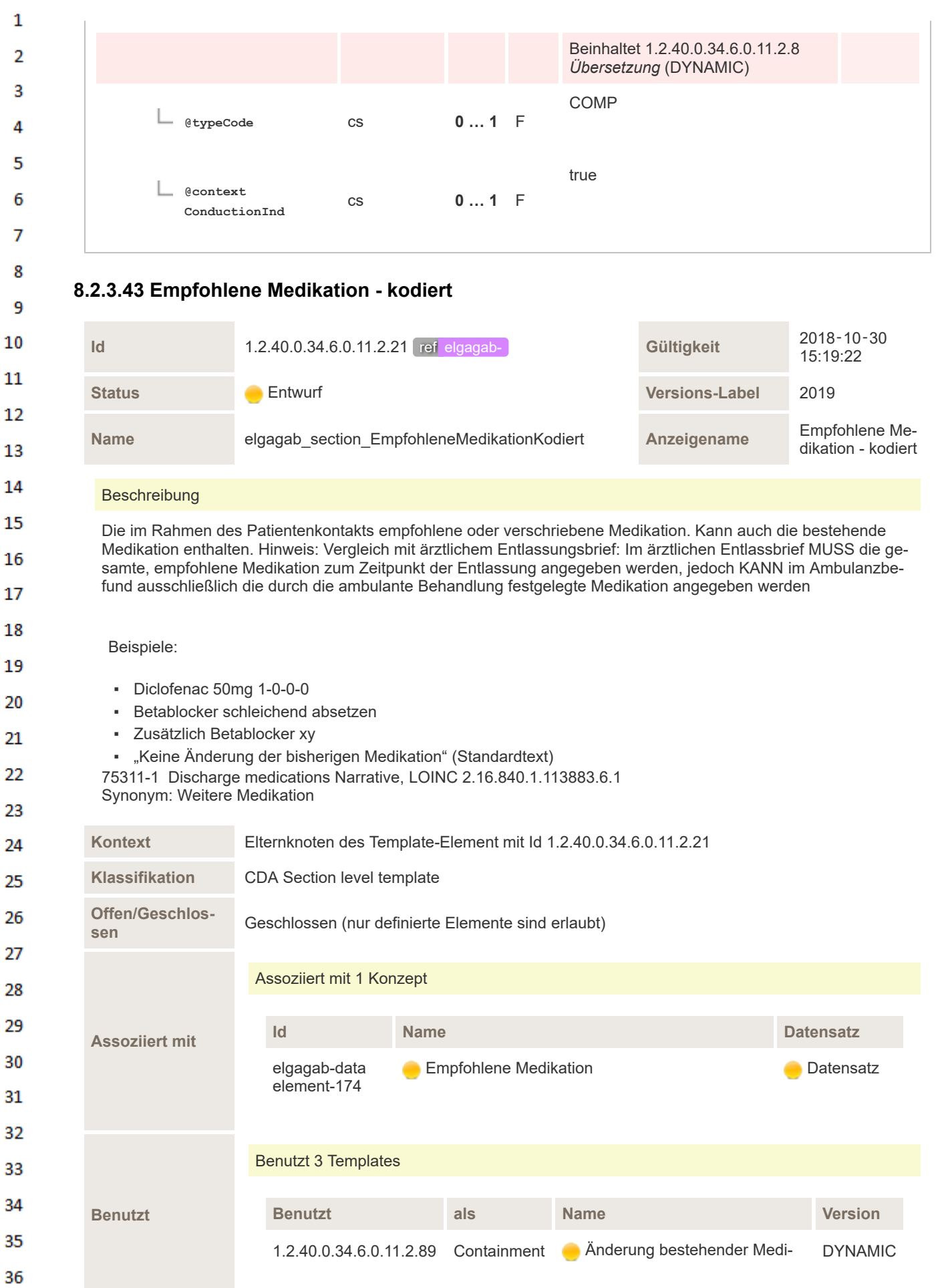

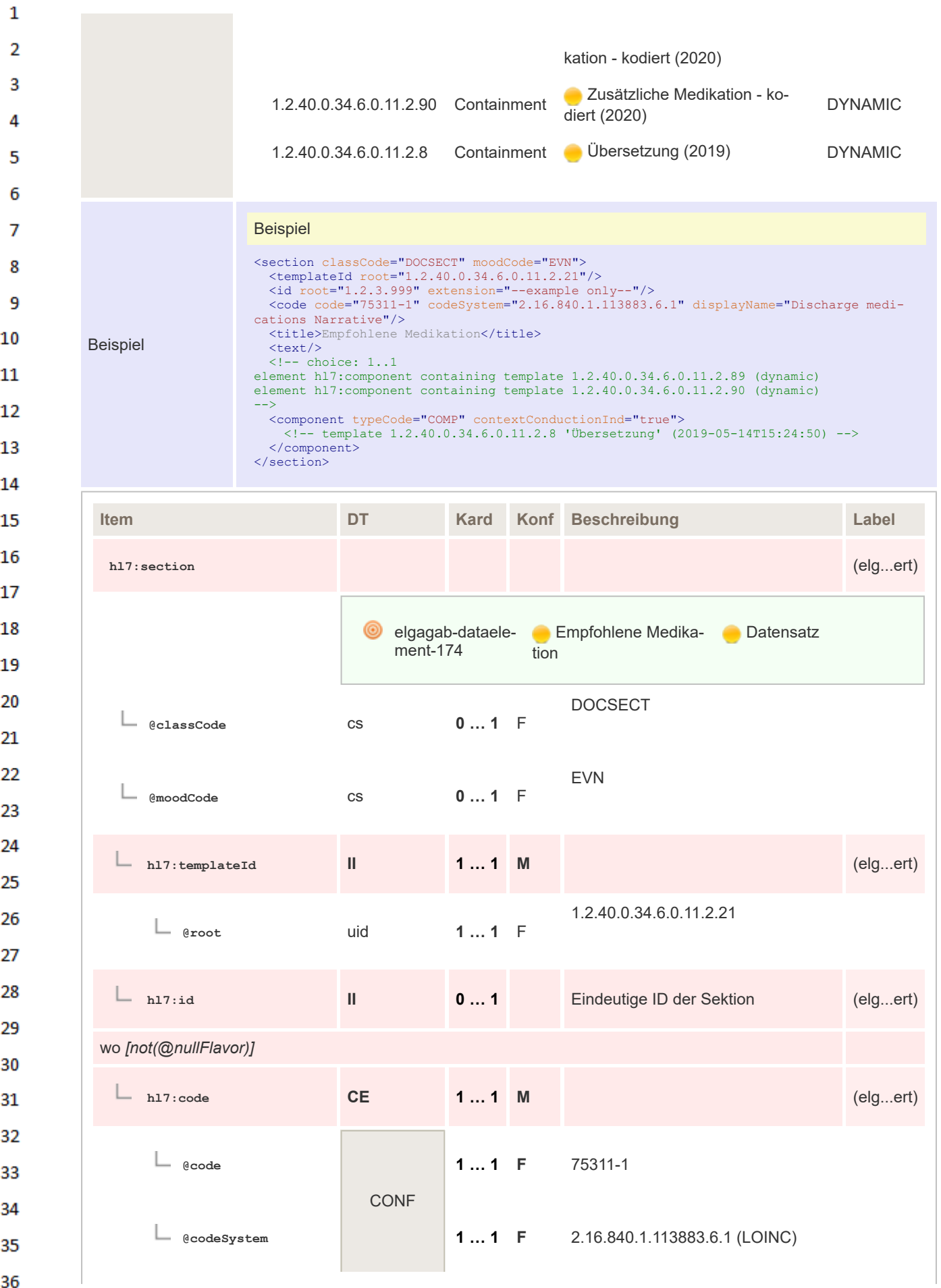

| 1              |                                  |                |        |                                                                                                    |          |
|----------------|----------------------------------|----------------|--------|----------------------------------------------------------------------------------------------------|----------|
| 2              | @codeSystemName                  |                | $11$ F | <b>LOINC</b>                                                                                                    |          |
| 3              |                                  |                |        |                                                                                                    |          |
| 4              | @displayName                     |                | $11$ F | Discharge medications Narrative                                                                                                    |          |
| 5<br>6         |                                  |                |        |                                                                                                    |          |
| 7              | $h17:$ title                     | <b>ST</b>      | $11$ M |                                                                                                    | (elgert) |
| 8              |                                  | <b>CONF</b>    |        | Elementinhalt muss "Empfohlene Medikation" sein                                                                                           |          |
| 9<br>10<br>11  | $h17:$ text                      | <b>SD.TEXT</b> | $11$ M | Diese Sektion enthält keinen Text.<br>Information über die Medikation<br>DARF nur in den jeweiligen Unter-<br>sektionen angegeben werden. | (elgert) |
| 12<br>13       | h17:component                    |                | $01$ R | Beinhaltet 1.2.40.0.34.6.0.11.2.89<br>Änderung bestehender Medikation -<br>kodiert (DYNAMIC)                                              | (elgert) |
| 14<br>15       | h17:component                    |                | $01$ R | Beinhaltet 1.2.40.0.34.6.0.11.2.90<br>Zusätzliche Medikation - kodiert<br>(DYNAMIC)                                                       | (elgert) |
| 16<br>17<br>18 | h17:component                    |                | $0* R$ | Optionale Subsections zur Angabe<br>von Übersetzungen des Elements<br>Beinhaltet 1.2.40.0.34.6.0.11.2.8<br>Übersetzung (DYNAMIC)          | (elgert) |
| 19<br>20       | @typeCode                        | <b>CS</b>      | $01$ F | <b>COMP</b>                                                                                                    |          |
| 21<br>22<br>23 | <b>@context</b><br>ConductionInd | <b>CS</b>      | $01$ F | true                                                                                                    |          |
|                |                                  |                |        |                                                                                                    |          |

**8.2.3.44 Weitere empfohlene Maßnahmen - unkodiert**

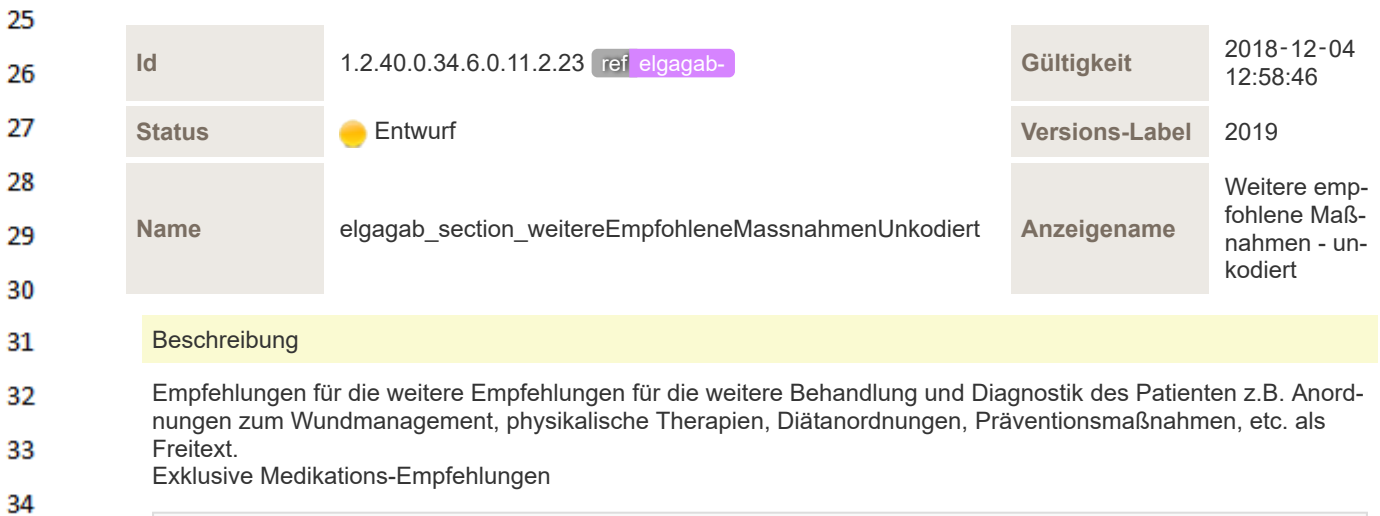

35 36

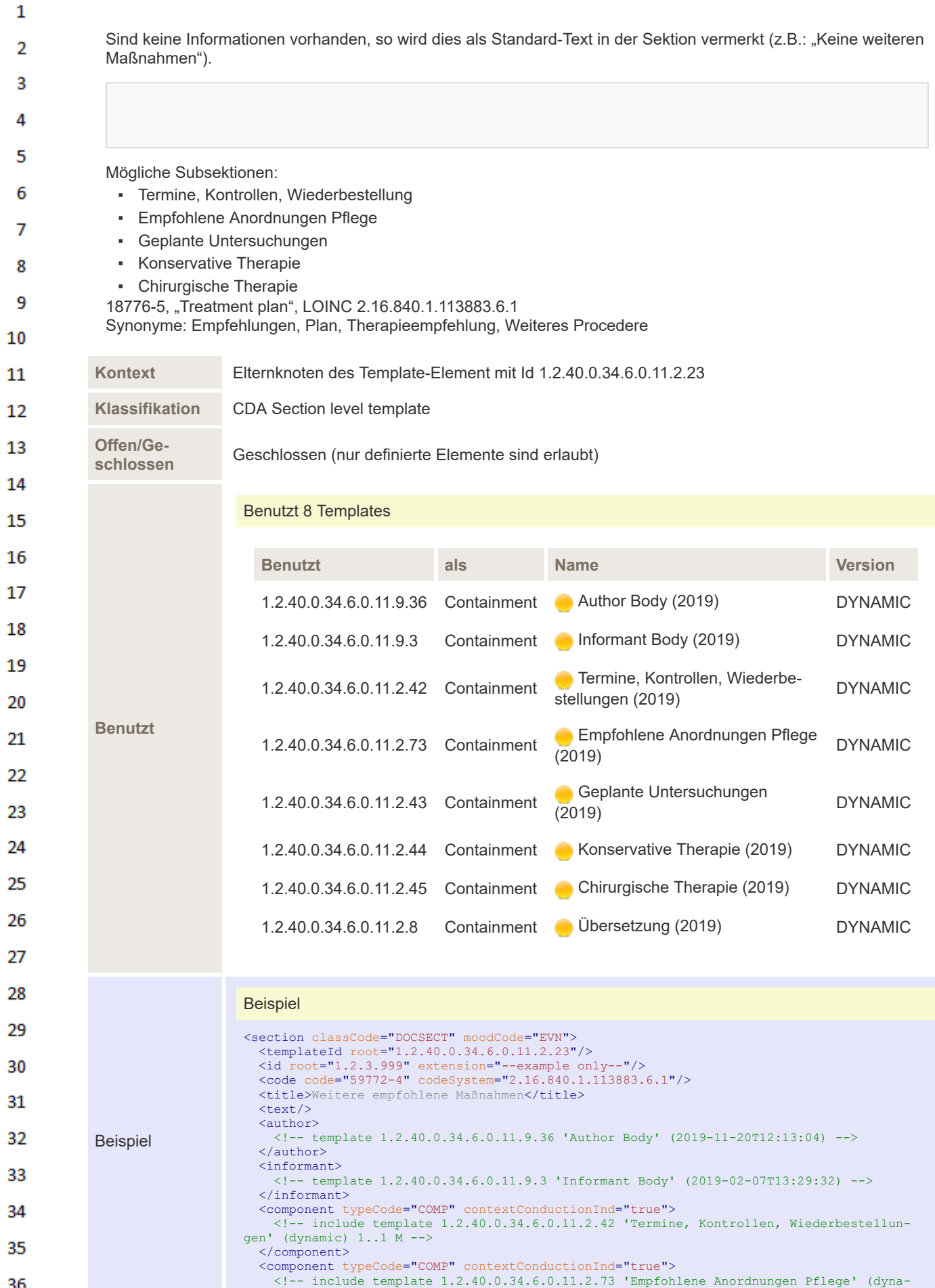

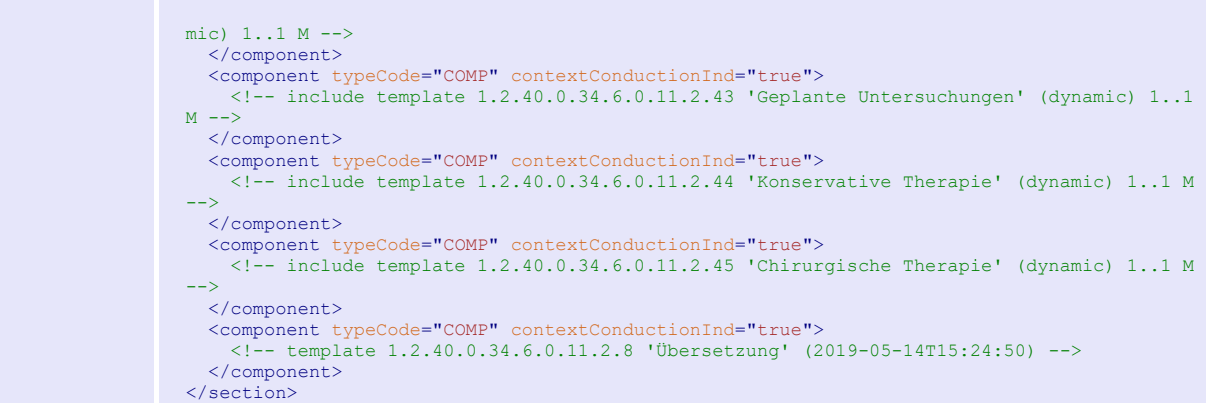

 $\mathbf 1$  $\overline{2}$ 3  $\overline{4}$  $\overline{\mathbf{5}}$ 

6

 $\overline{7}$ 

8 9 10

 $11\,$  $12$ 

13

 $14\,$ 

15 16  $17$ 

18

19

20  $21$  $22$ 

23  $24$ 

25

26 27

28

29 30  $31$ 

32

33

34

35

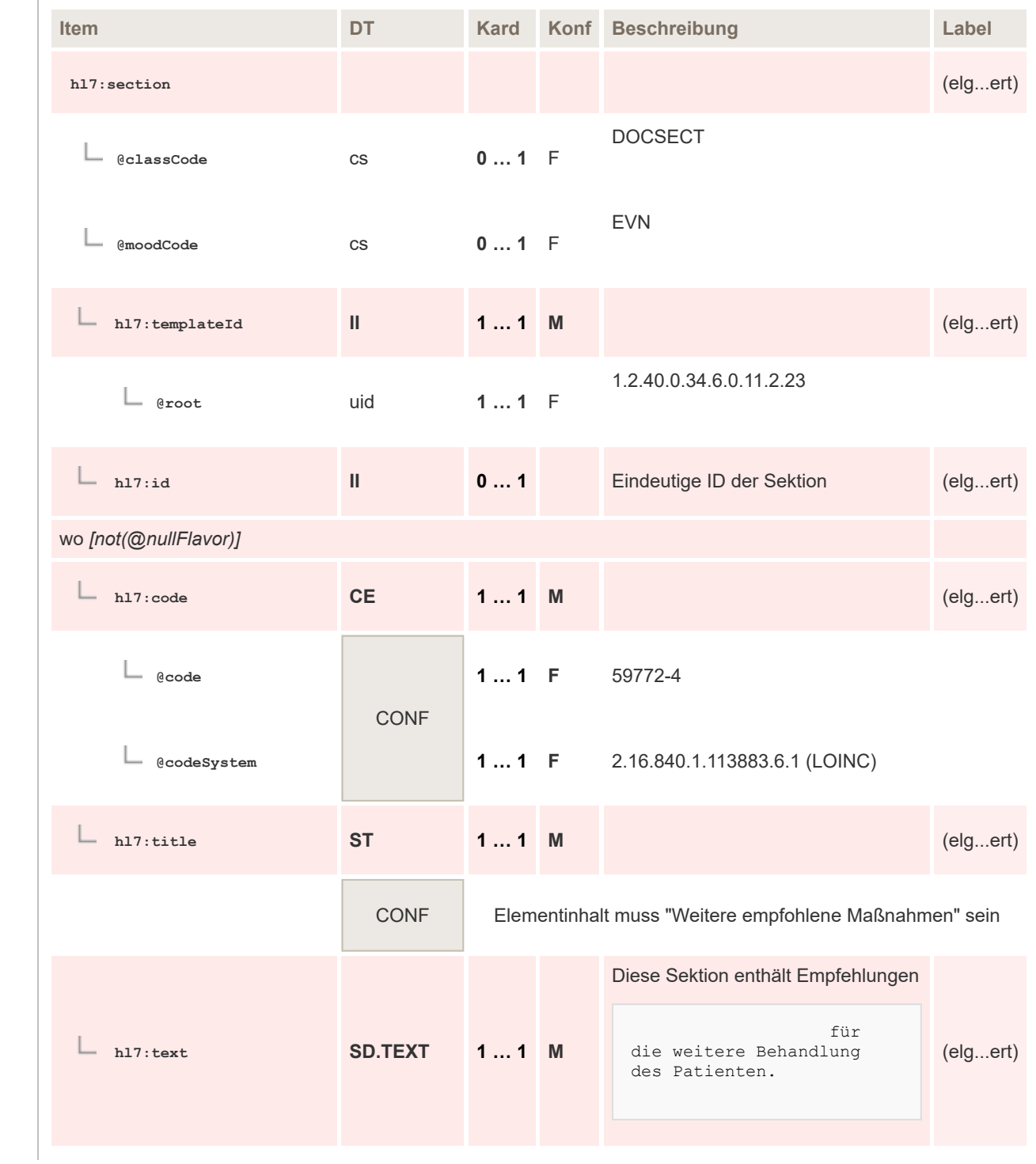

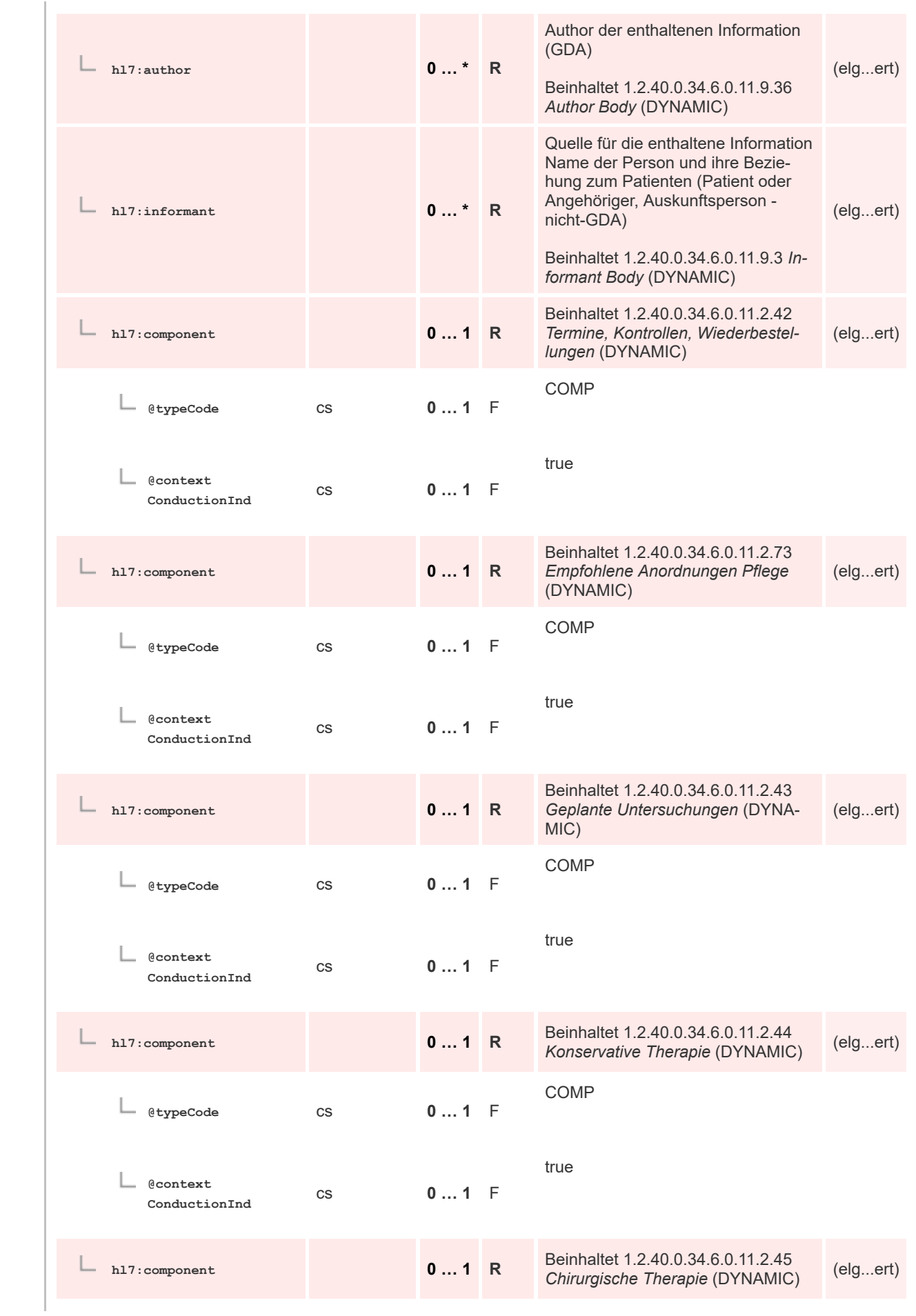

 $\mathbf 1$  $\overline{2}$ 3  $\overline{4}$  $\overline{\mathbf{5}}$ 

6

 $\overline{7}$ 

8 9 10

 $11\,$  $12$ 

13

 $14$ 

15 16  $17$ 

 ${\bf 18}$ 

19

20  $21$  $22$ 

23  $24$ 

25

26 27

28

29

30  $31$ 

32 33

34

35

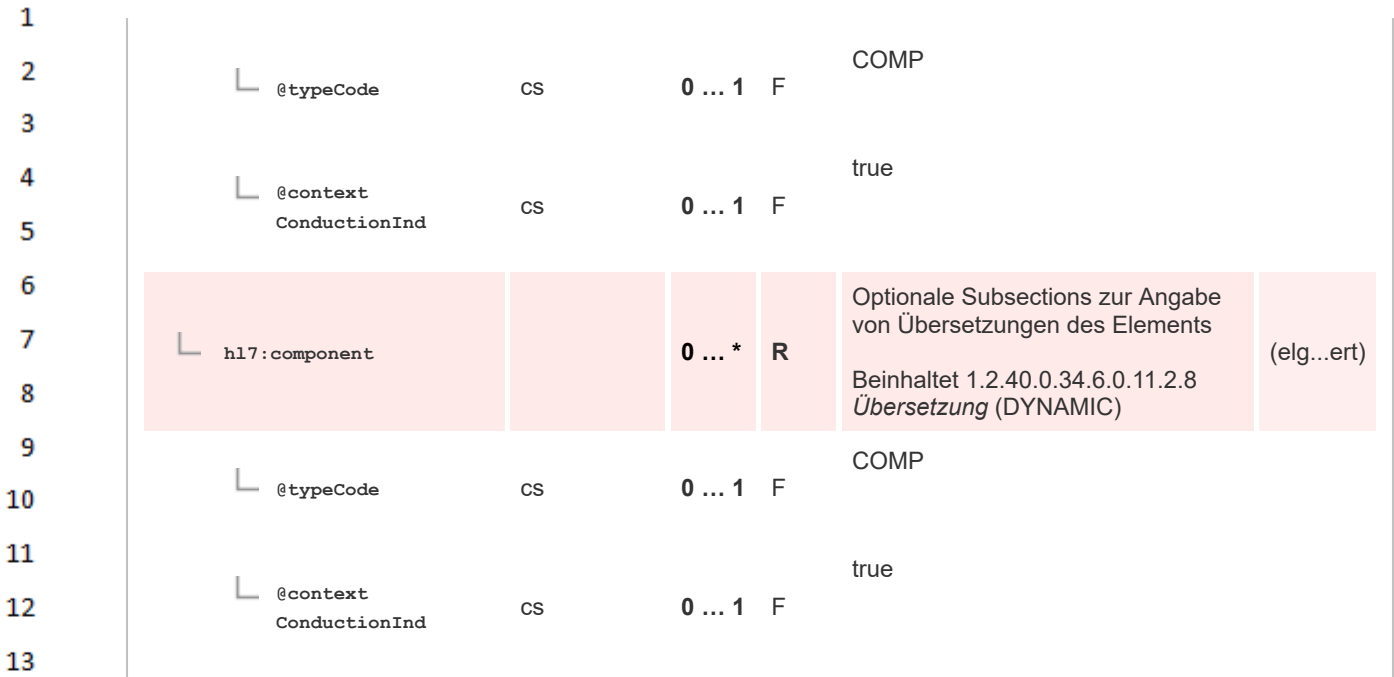

# **8.2.3.45 Termine, Kontrollen, Wiederbestellungen**

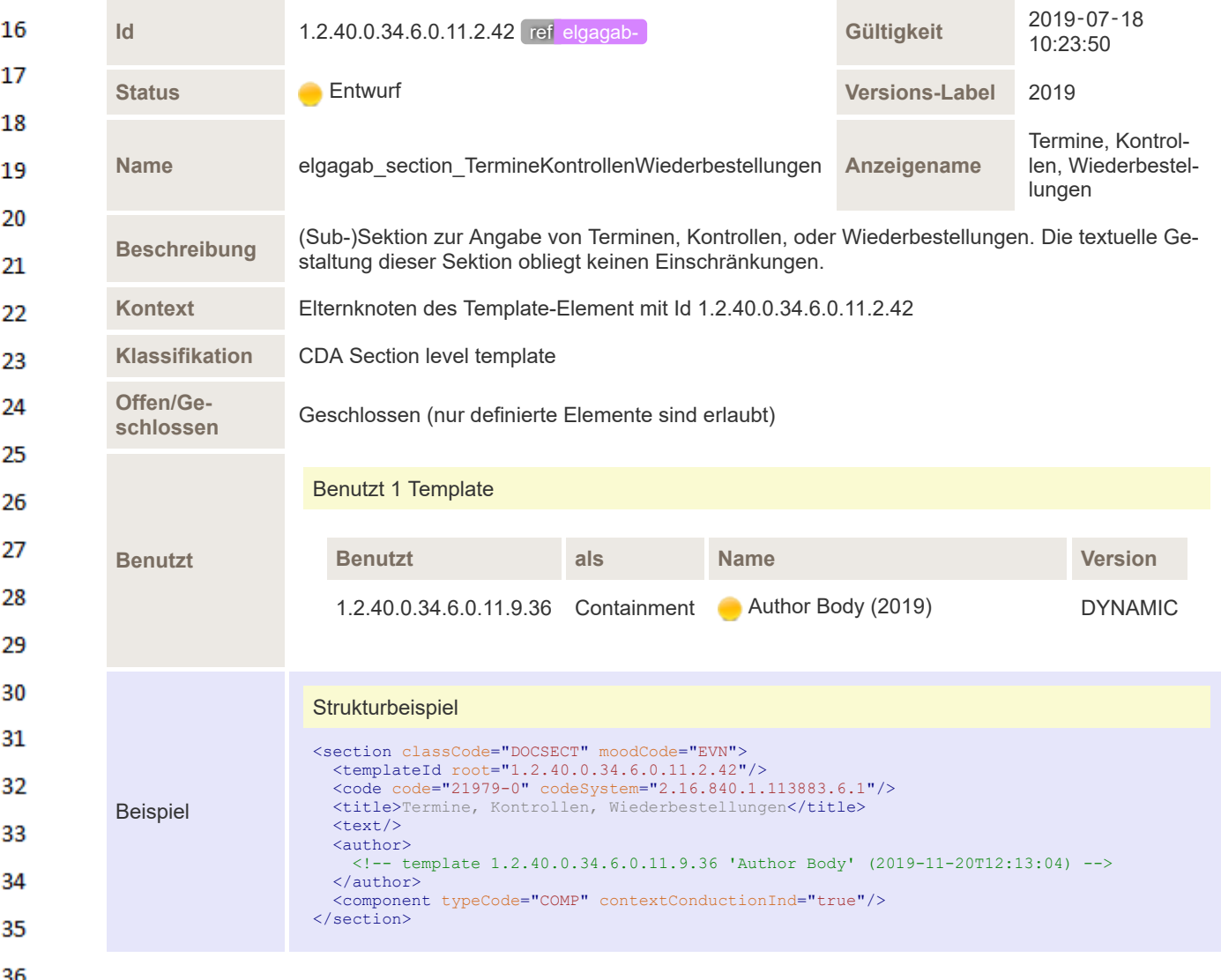

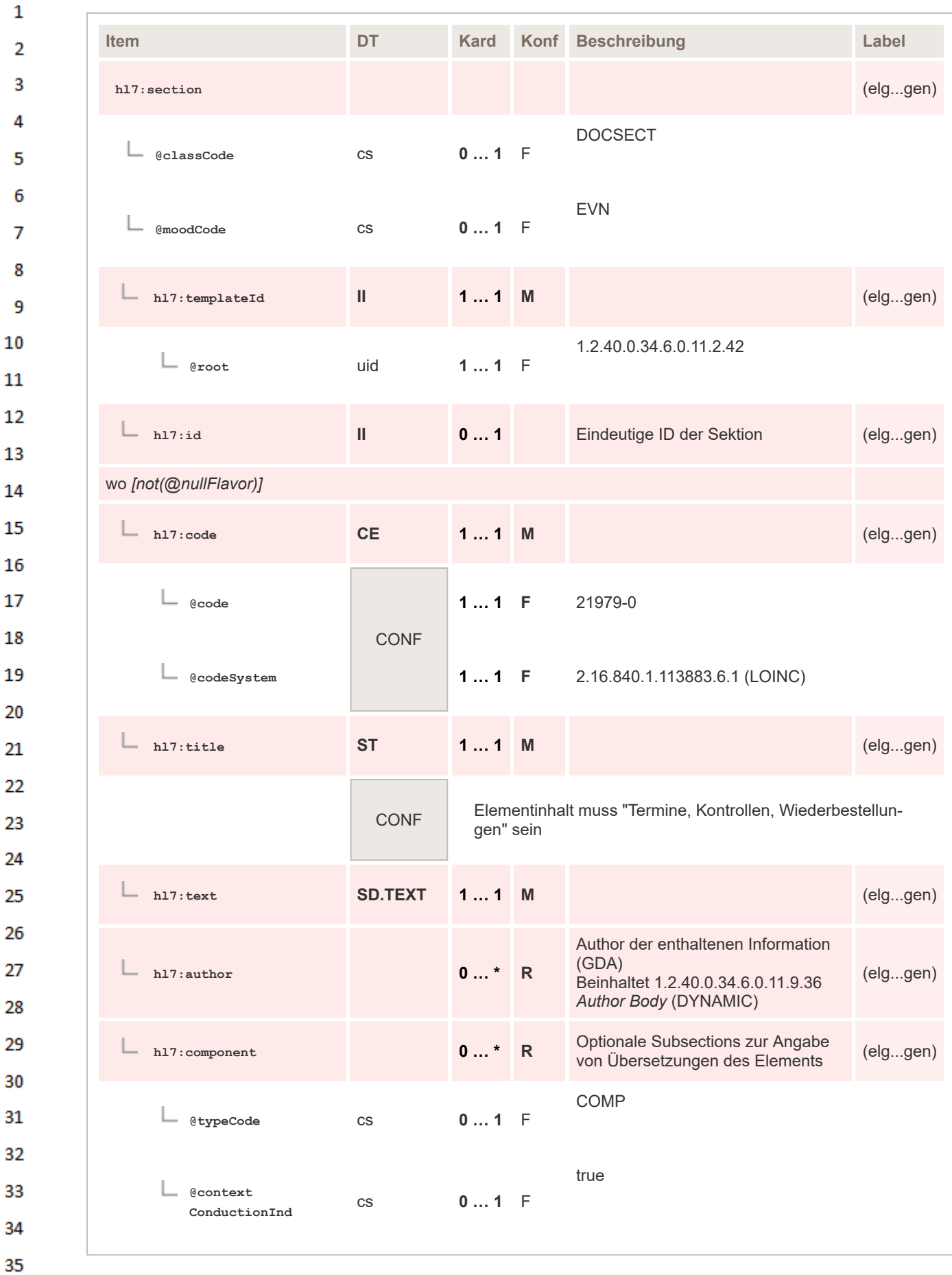

## **8.2.3.46 Empfohlene Anordnungen Pflege**

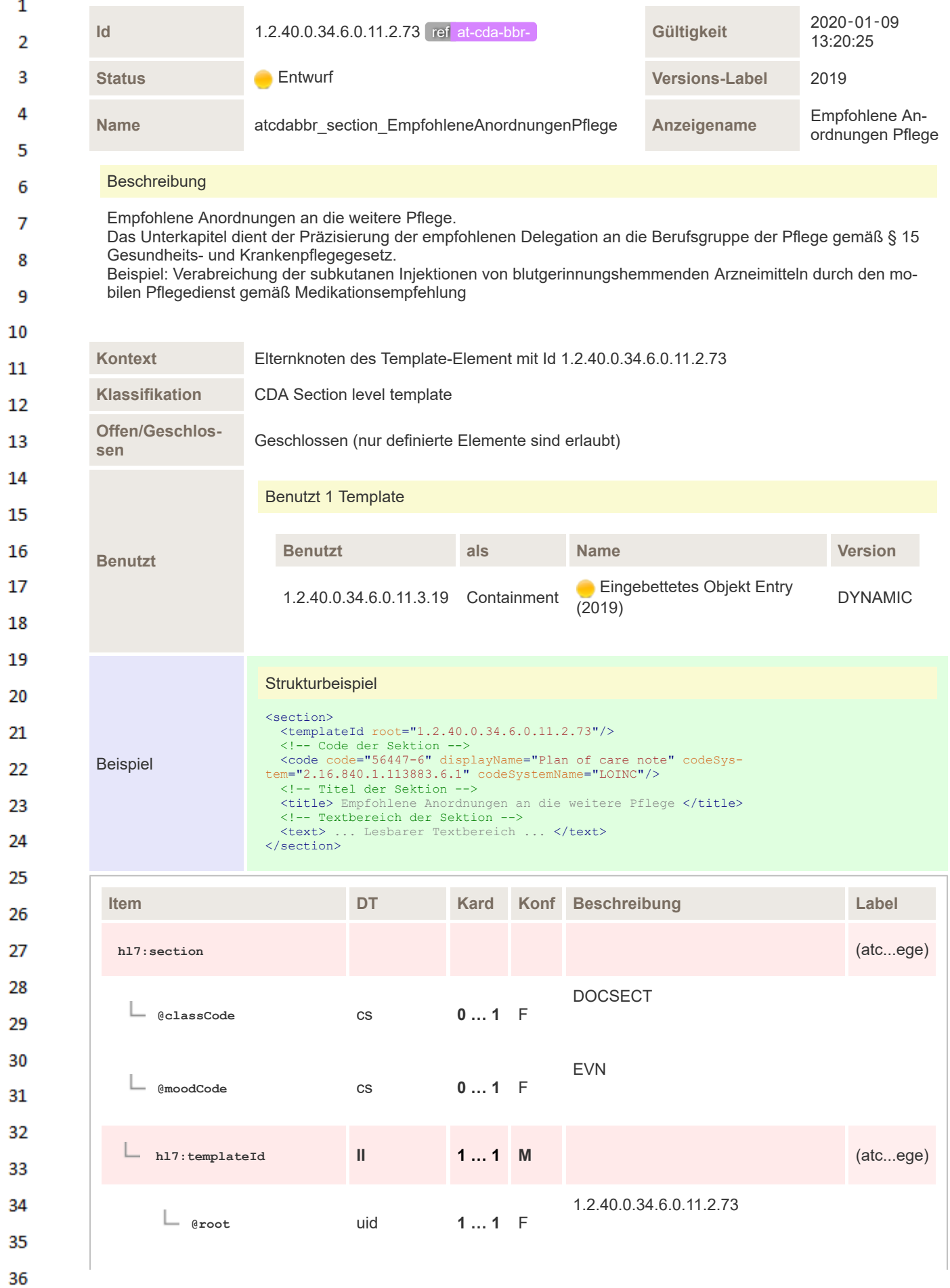

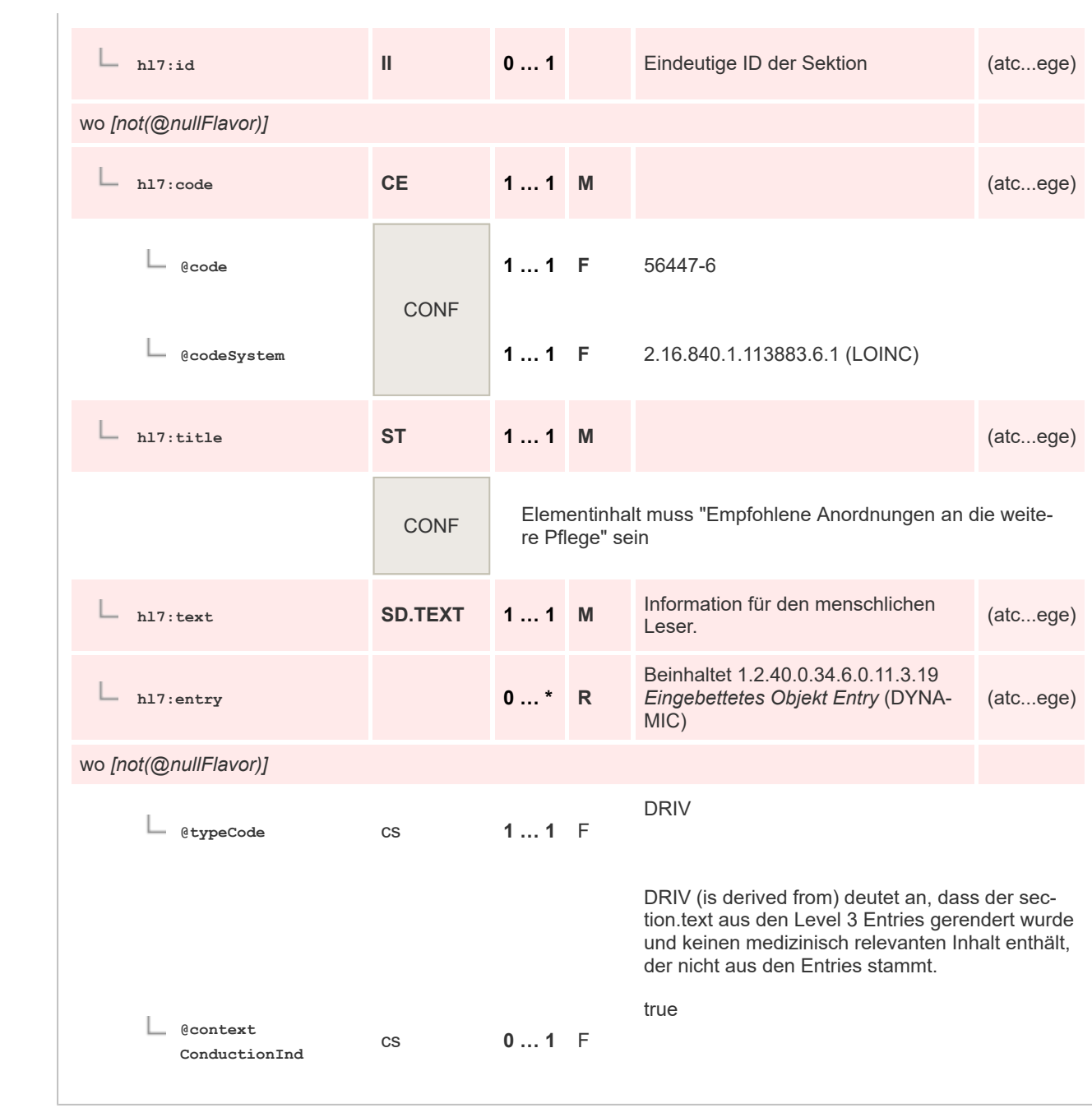

#### **8.2.3.47 Geplante Untersuchungen** 27

 $\mathbf{1}$ 

 $\overline{2}$  $\overline{\mathbf{3}}$ 

 $\overline{4}$ 5

6

 $\overline{7}$ 

8 9 10

 $11\,$  $12$ 

13

14 15

16 17

18

19

20 21

22

23 24

25

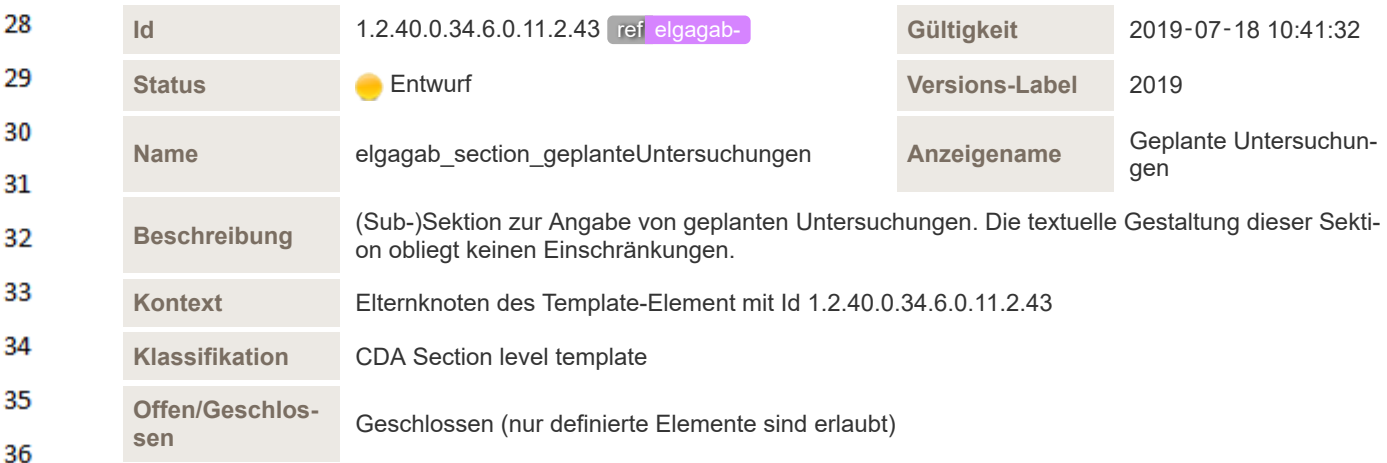

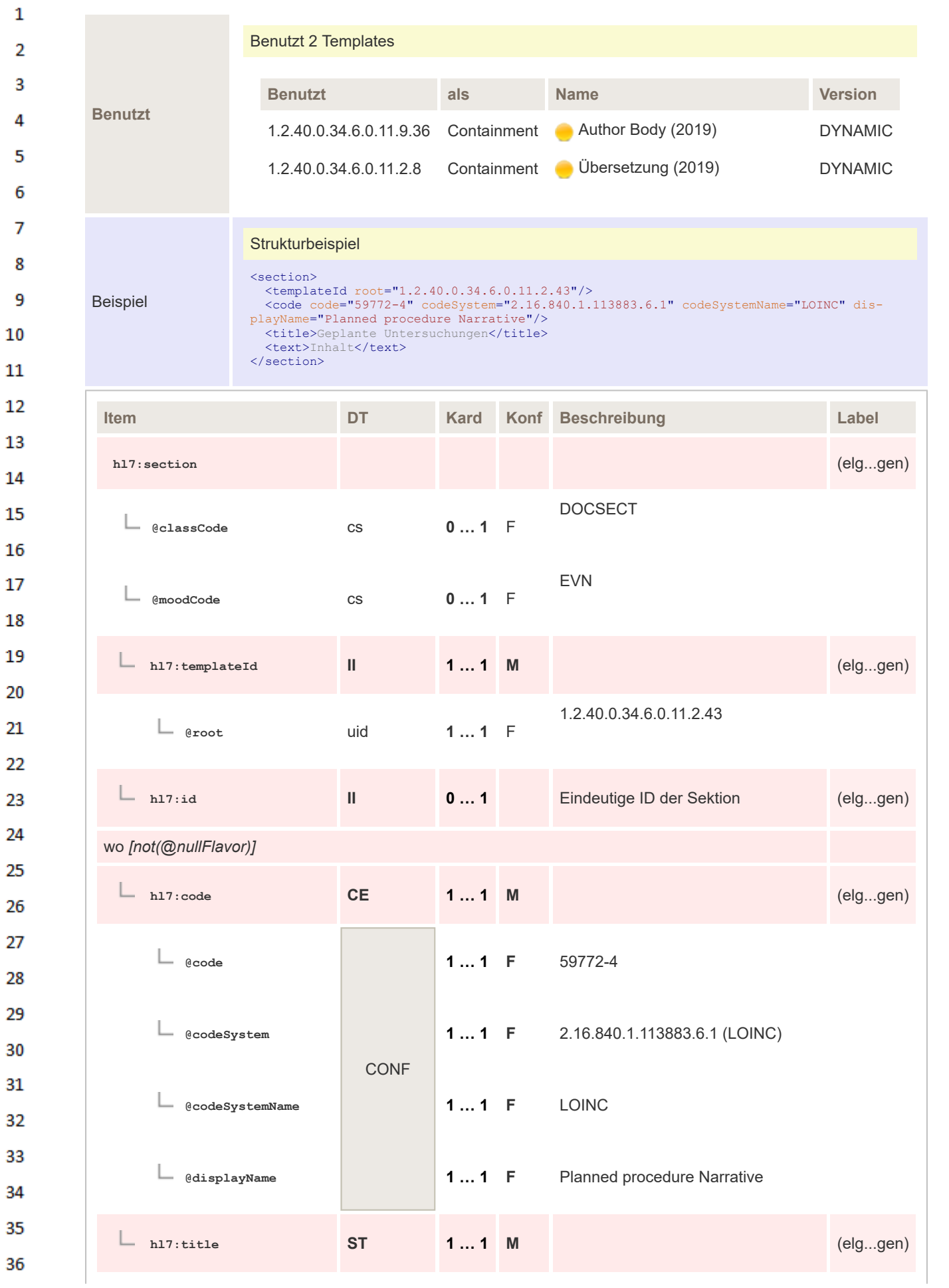

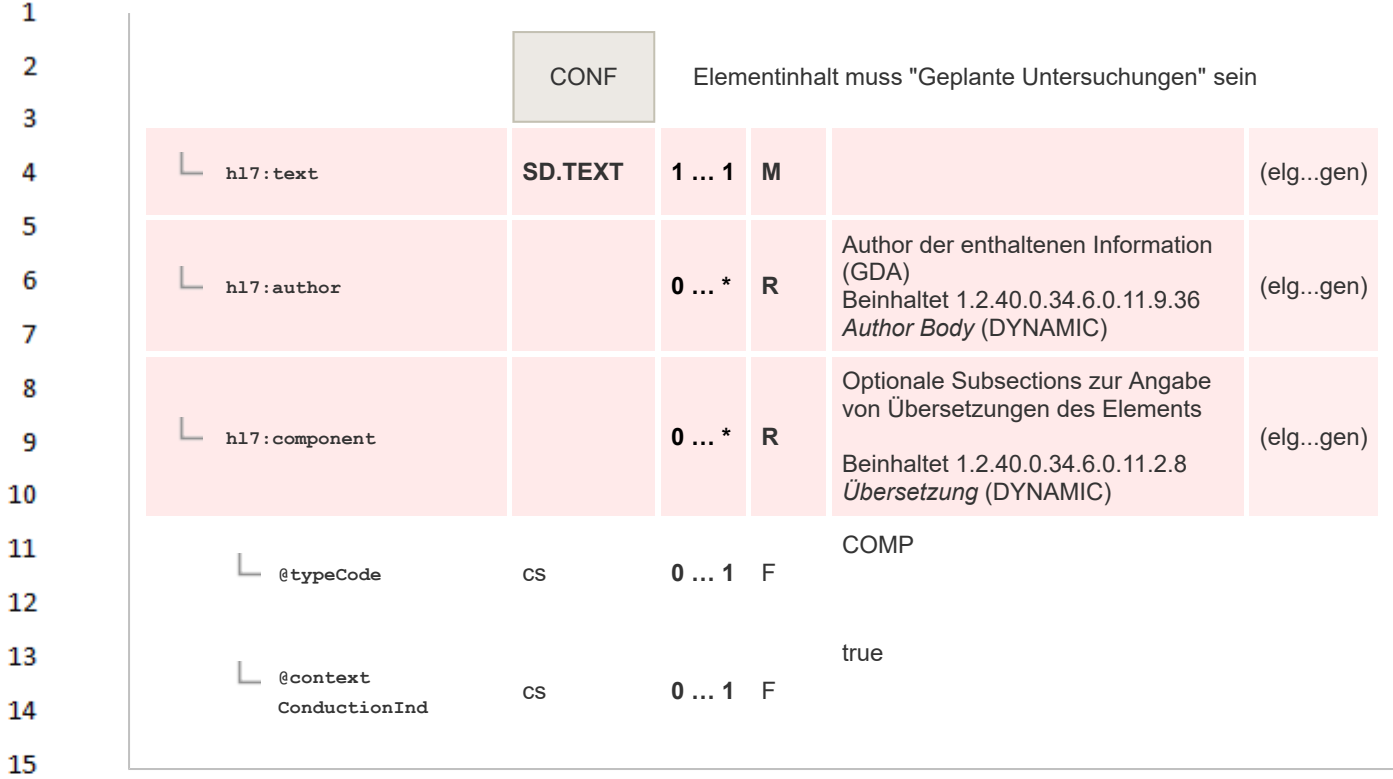

#### **8.2.3.48 Konservative Therapie** 16

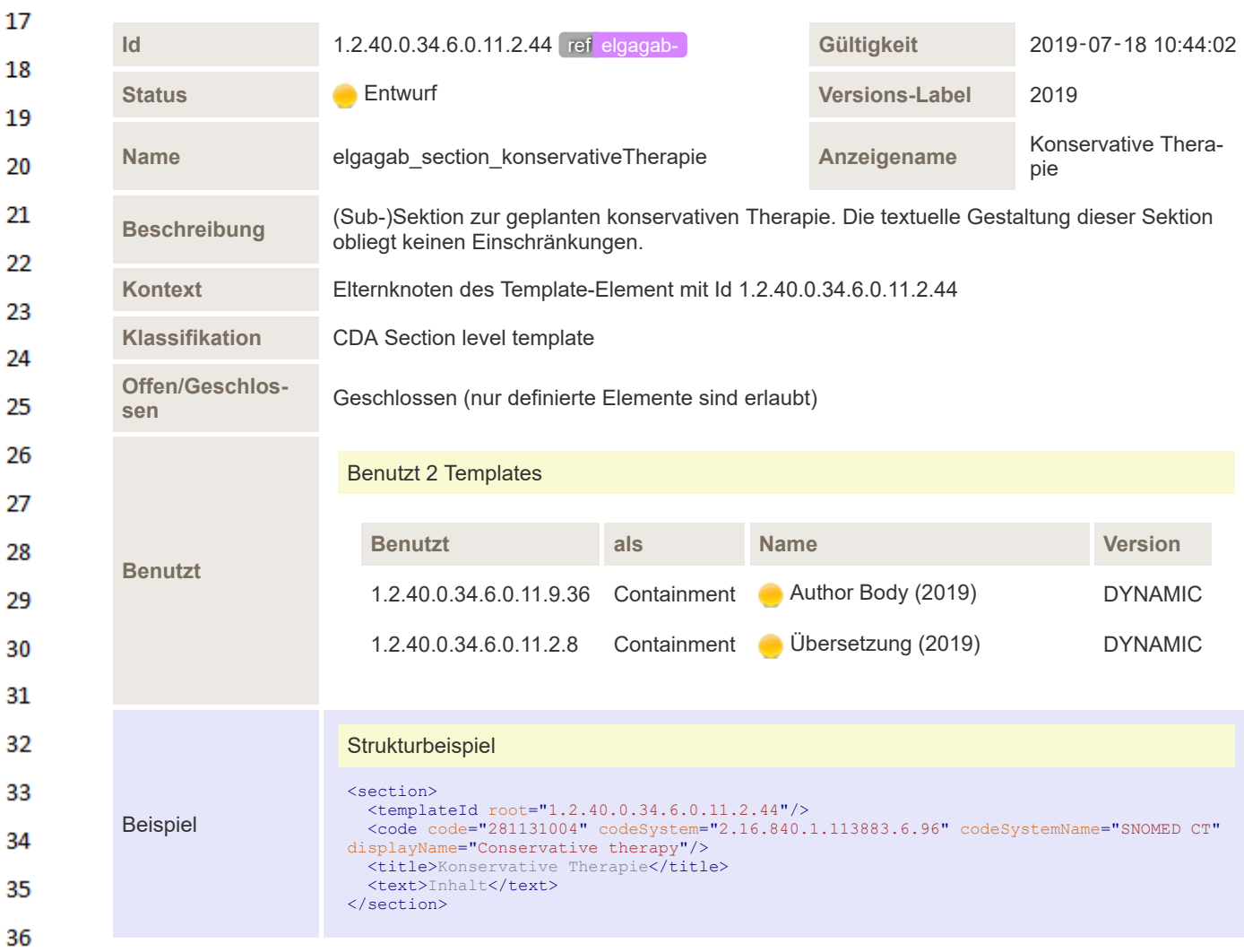

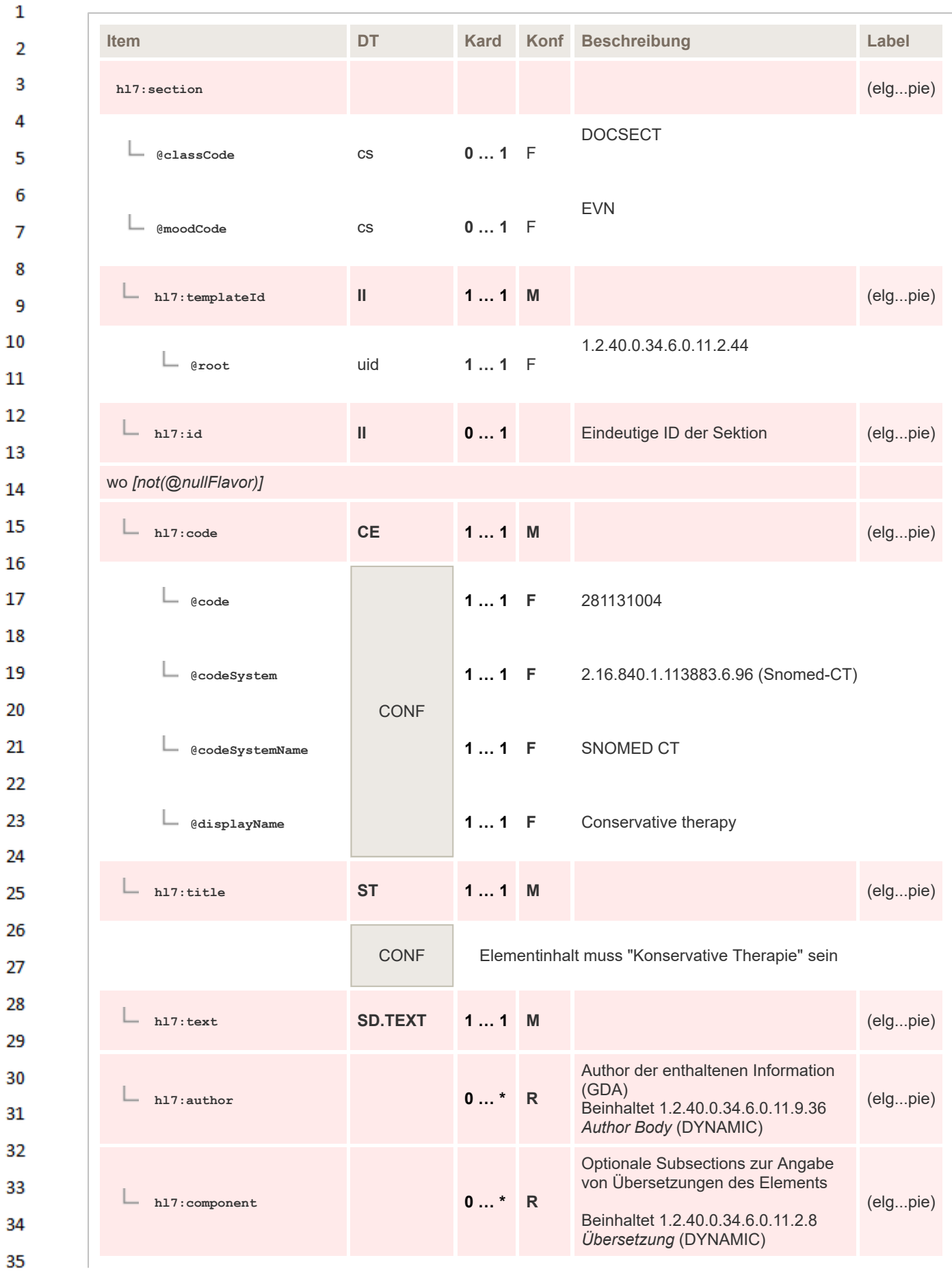

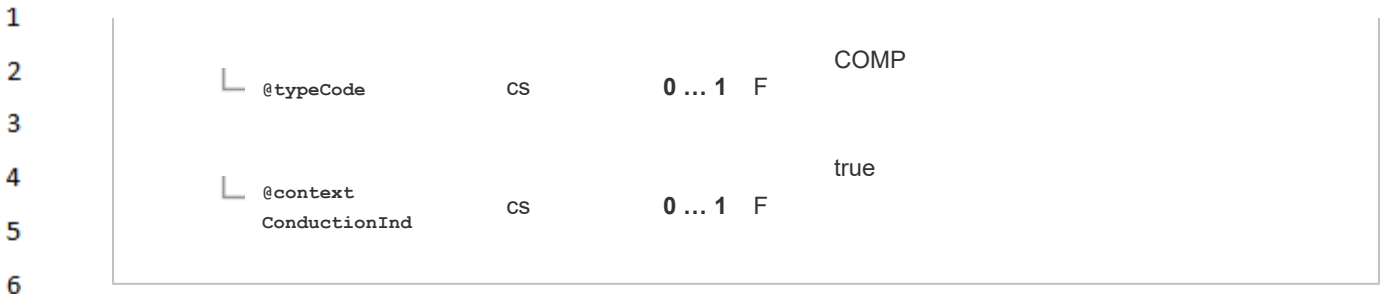

## **8.2.3.49 Chirurgische Therapie**

 $\overline{7}$ 

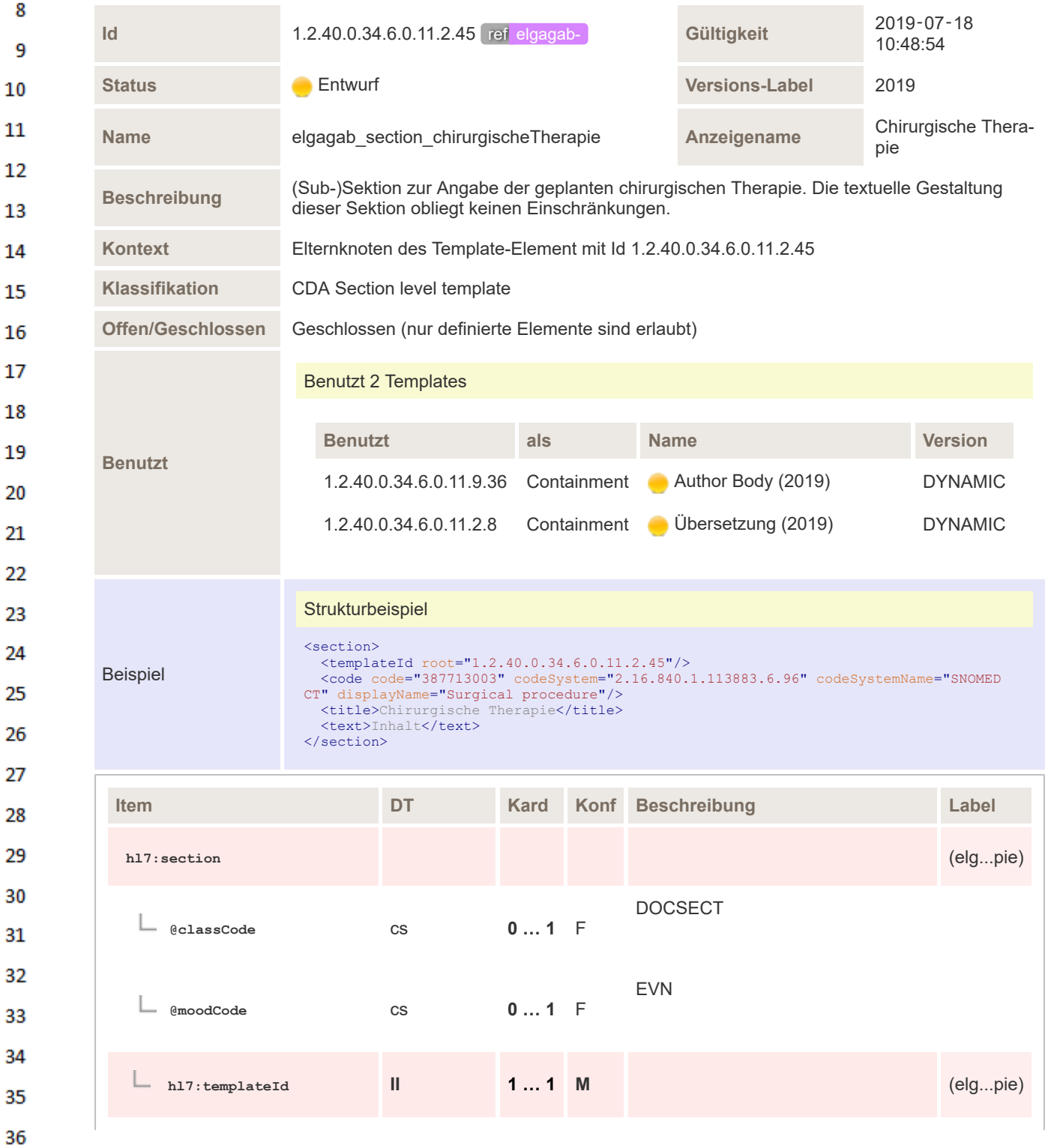

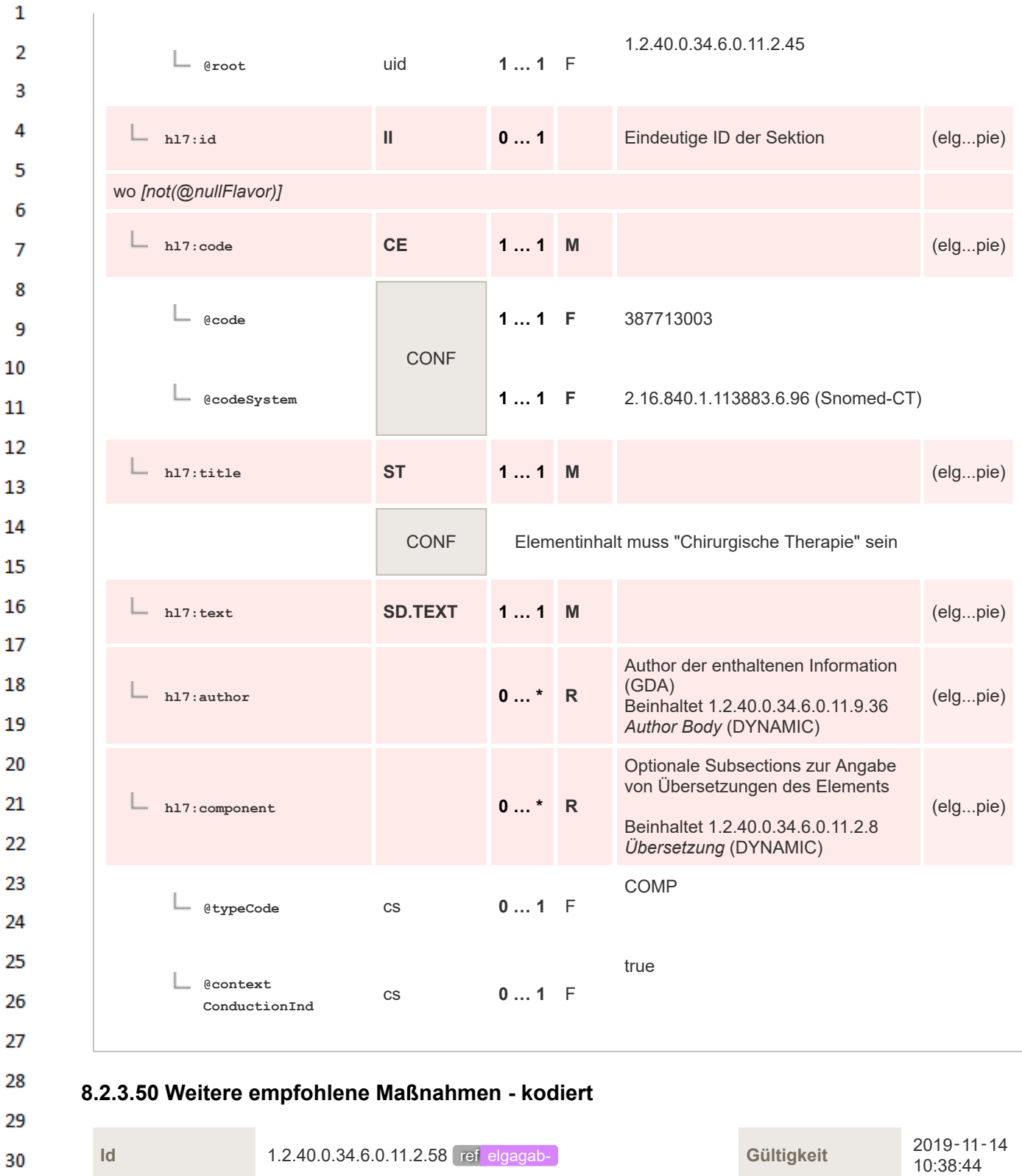

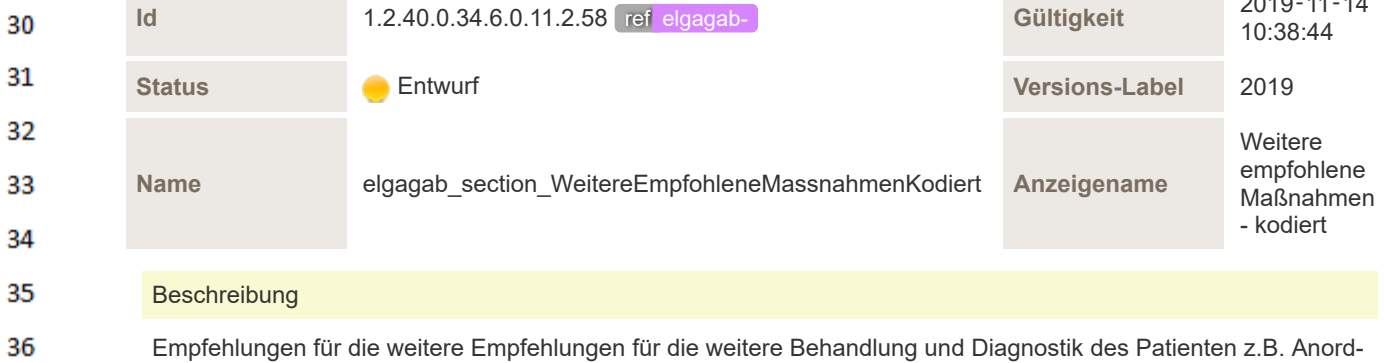

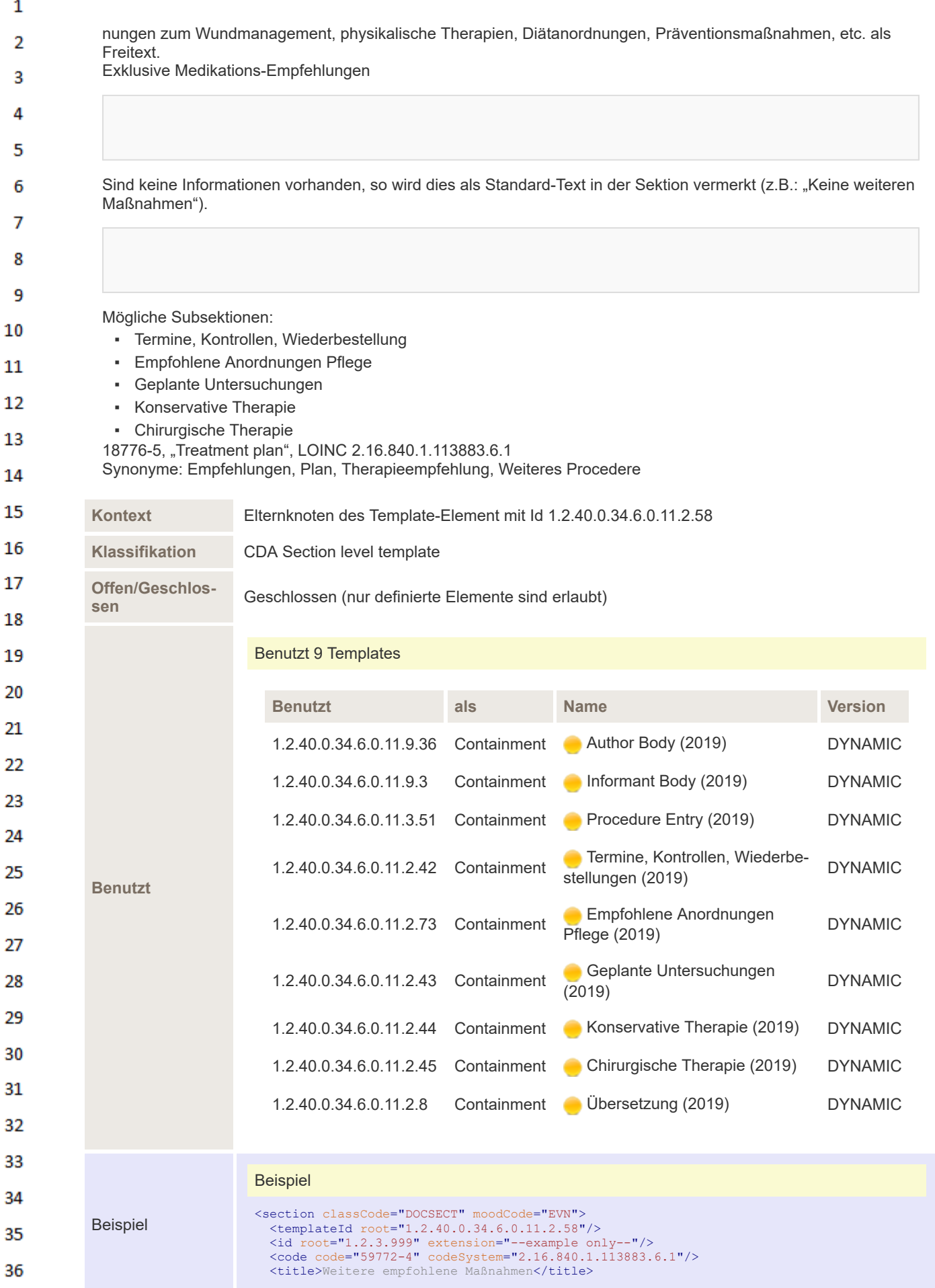

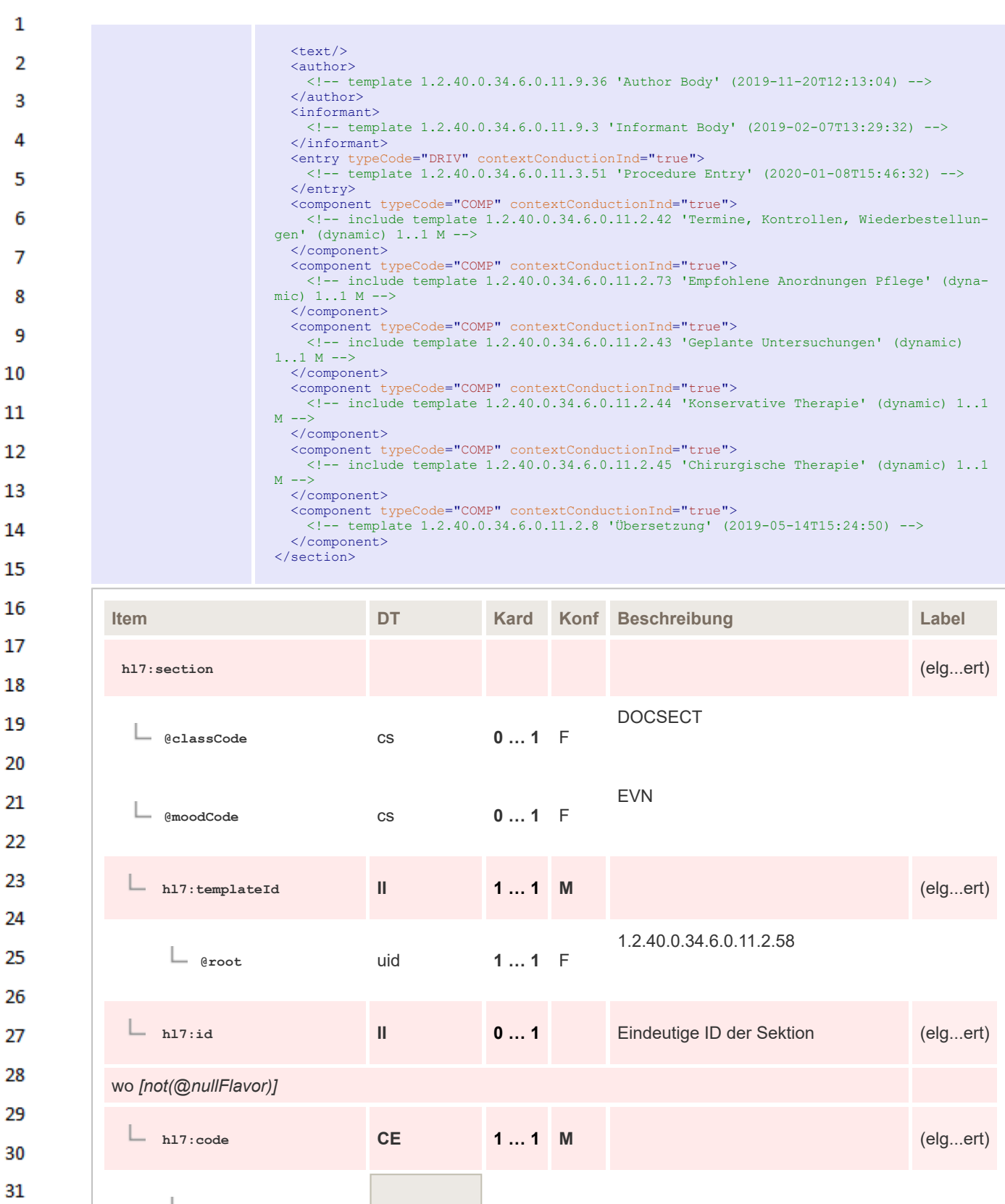

**1 … 1 F** 59772-4 **@code** CONF ட **@codeSystem 1 … 1 F** 2.16.840.1.113883.6.1 (LOINC) **hl7:title ST 1 … 1 M** (elg...ert)

32

33

34

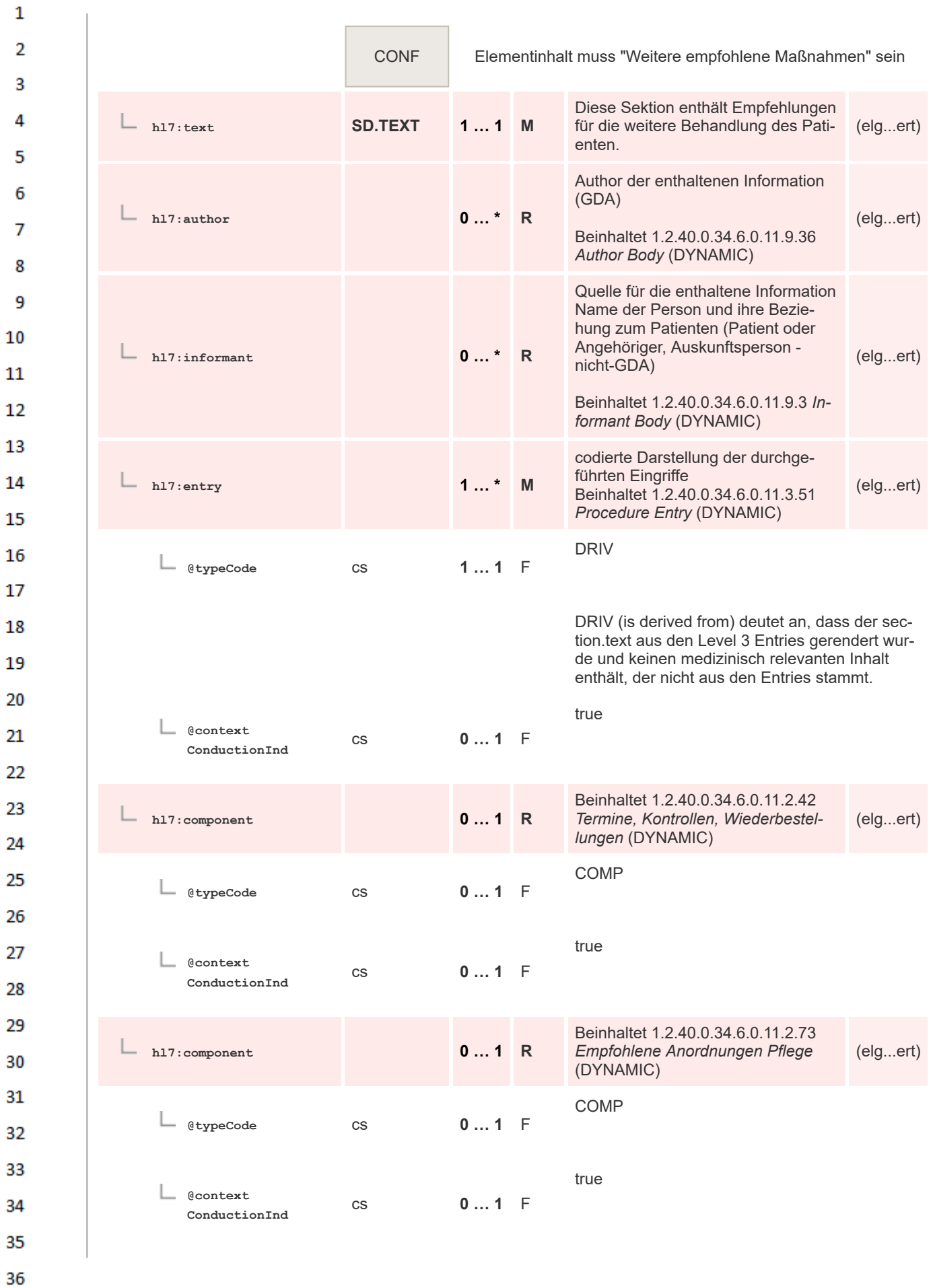

| h17:component                    |                          | $01$ R  | Beinhaltet 1.2.40.0.34.6.0.11.2.43<br>Geplante Untersuchungen (DYNA-<br>MIC)                                                     | (elgert) |
|----------------------------------|--------------------------|---------|----------------------------------------------------------------------------------------------------|----------|
| @typeCode                        | CS                       | $01$ F  | COMP                                                                                                    |          |
| <b>@context</b><br>ConductionInd | $\mathsf{CS}\phantom{0}$ | $01$ F  | true                                                                                                    |          |
| h17:component                    |                          | $01$ R  | Beinhaltet 1.2.40.0.34.6.0.11.2.44<br>Konservative Therapie (DYNAMIC)                                                            | (elgert) |
| @typeCode                        | <b>CS</b>                | $01$ F  | <b>COMP</b>                                                                                                    |          |
| <b>@context</b><br>ConductionInd | <b>CS</b>                | $01$ F  | true                                                                                                    |          |
| h17:component                    |                          | $01$ R  | Beinhaltet 1.2.40.0.34.6.0.11.2.45<br>Chirurgische Therapie (DYNAMIC)                                                            | (elgert) |
| @typeCode                        | <b>CS</b>                | $01$ F  | <b>COMP</b>                                                                                                    |          |
| <b>@context</b><br>ConductionInd | $\mathsf{CS}\xspace$     | $01$ F  | true                                                                                                    |          |
| h17:component                    |                          | $0$ $R$ | Optionale Subsections zur Angabe<br>von Übersetzungen des Elements<br>Beinhaltet 1.2.40.0.34.6.0.11.2.8<br>Übersetzung (DYNAMIC) | (elgert) |
| @typeCode                        | CS                       | $01$ F  | COMP                                                                                                    |          |
| <b>@context</b><br>ConductionInd | $\mathsf{CS}\phantom{0}$ | $01$ F  | true                                                                                                    |          |

**8.2.3.51 Weitere Informationen**

 $\mathbf 1$ 

 $\overline{2}$  $\overline{\mathbf{3}}$ 

 $\overline{4}$ 5

6

 $\overline{7}$ 

8 9 10

 $11\,$  $12$ 

13

14 15

16  $17$ 

18

19

 $20$ 21

22

23 24

25

26 27

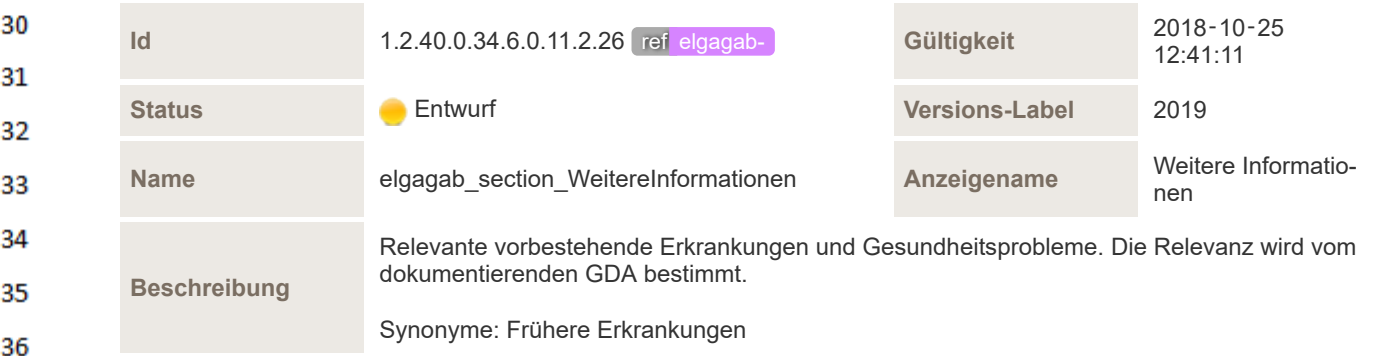
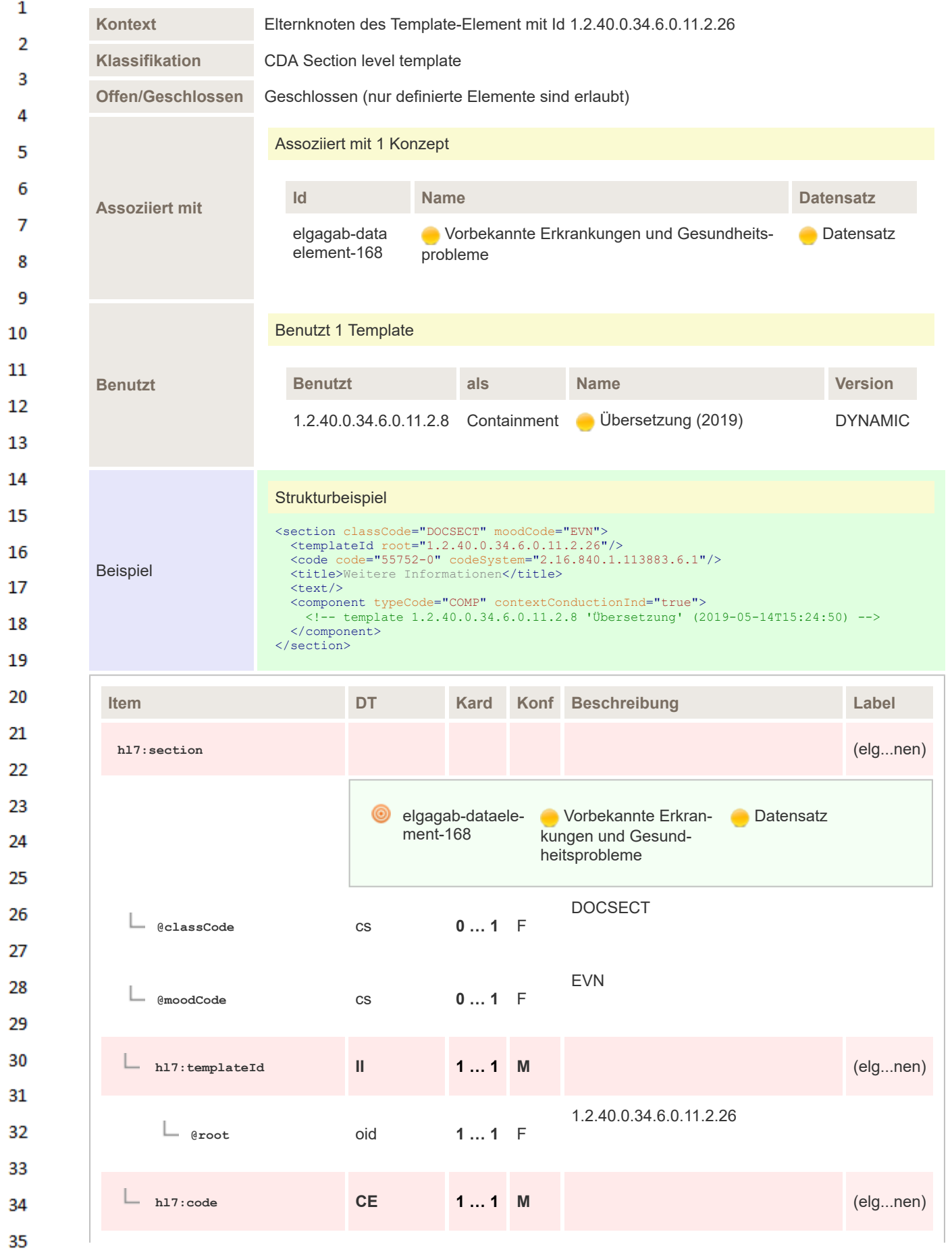

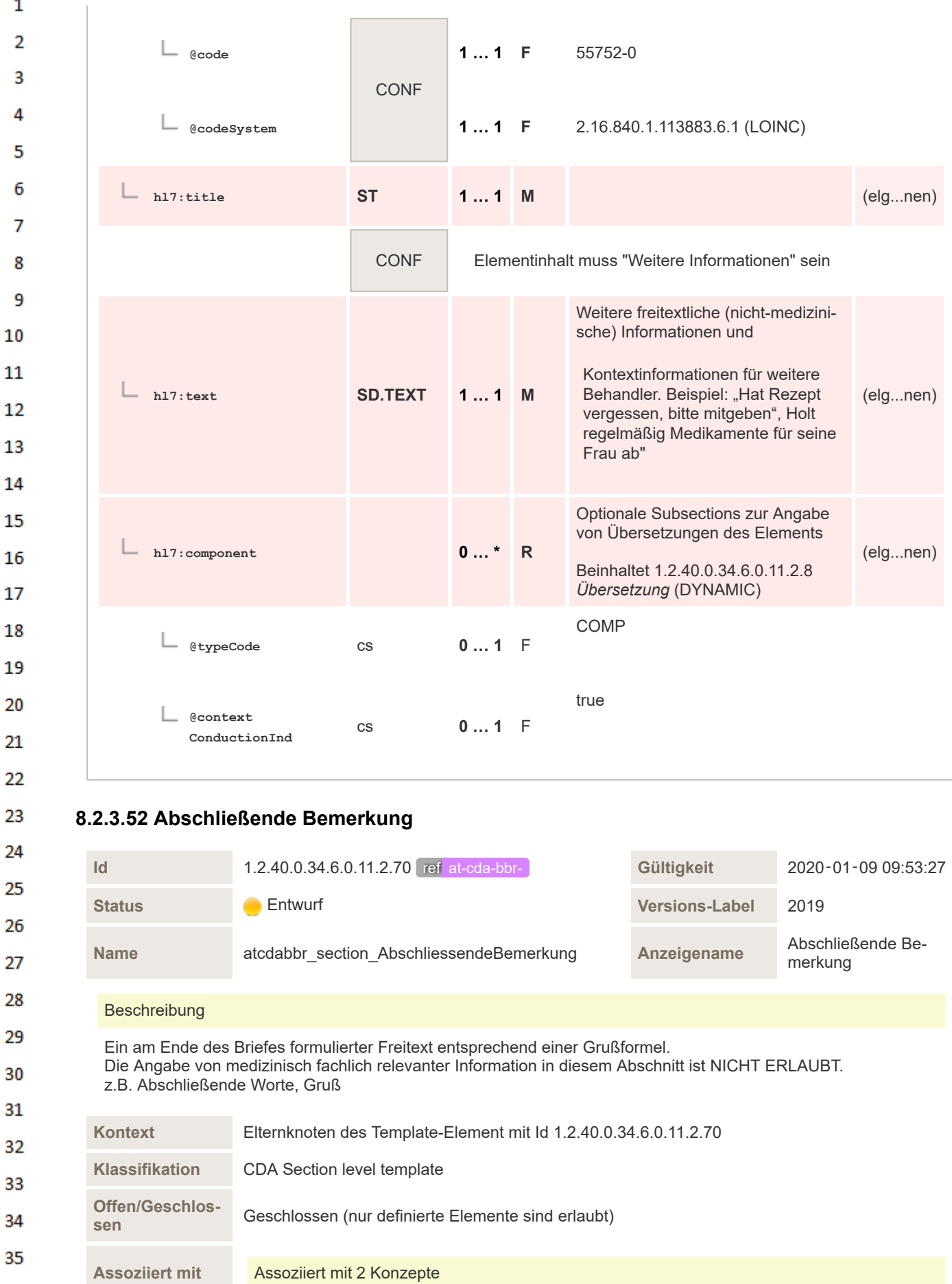

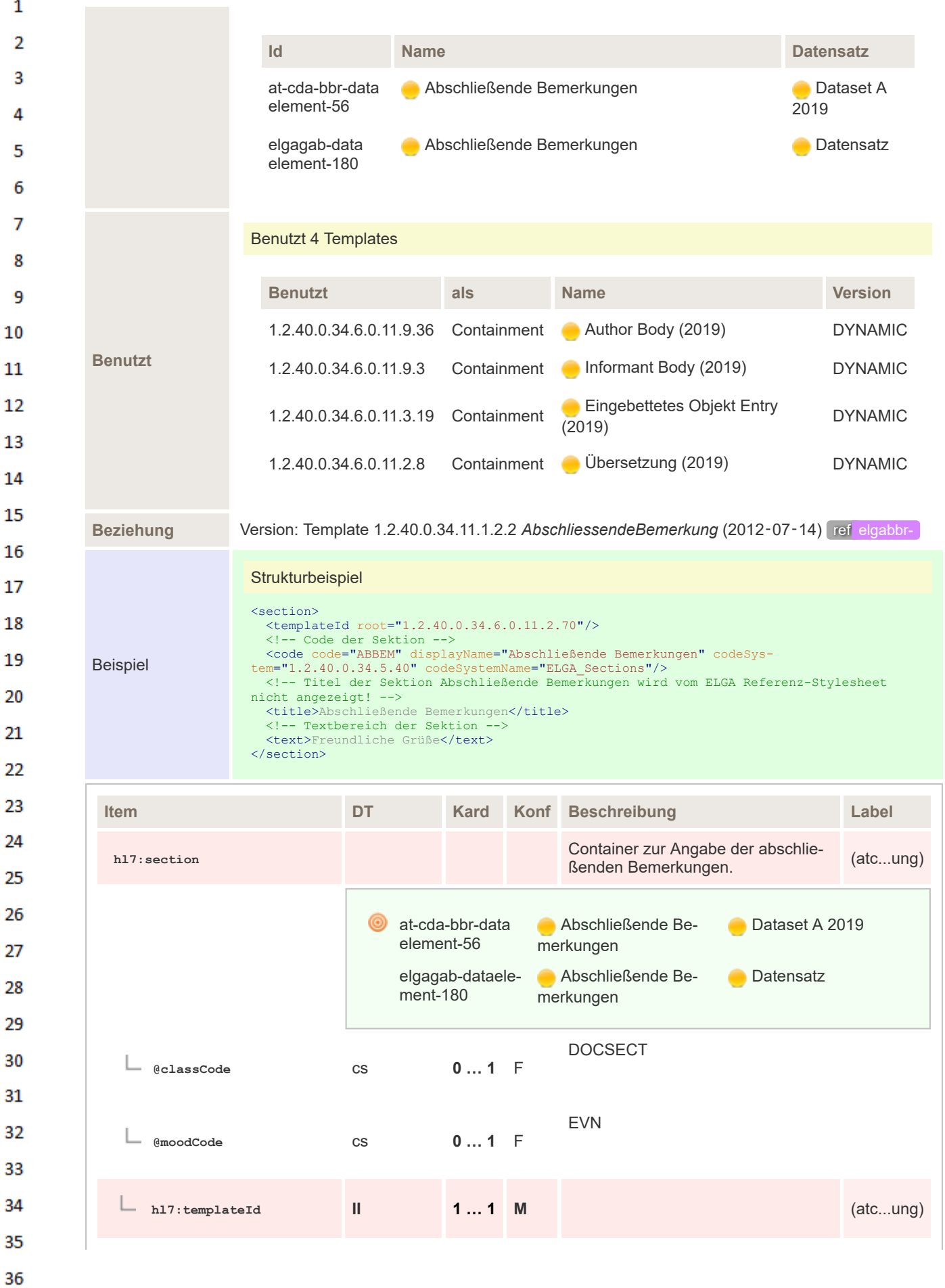

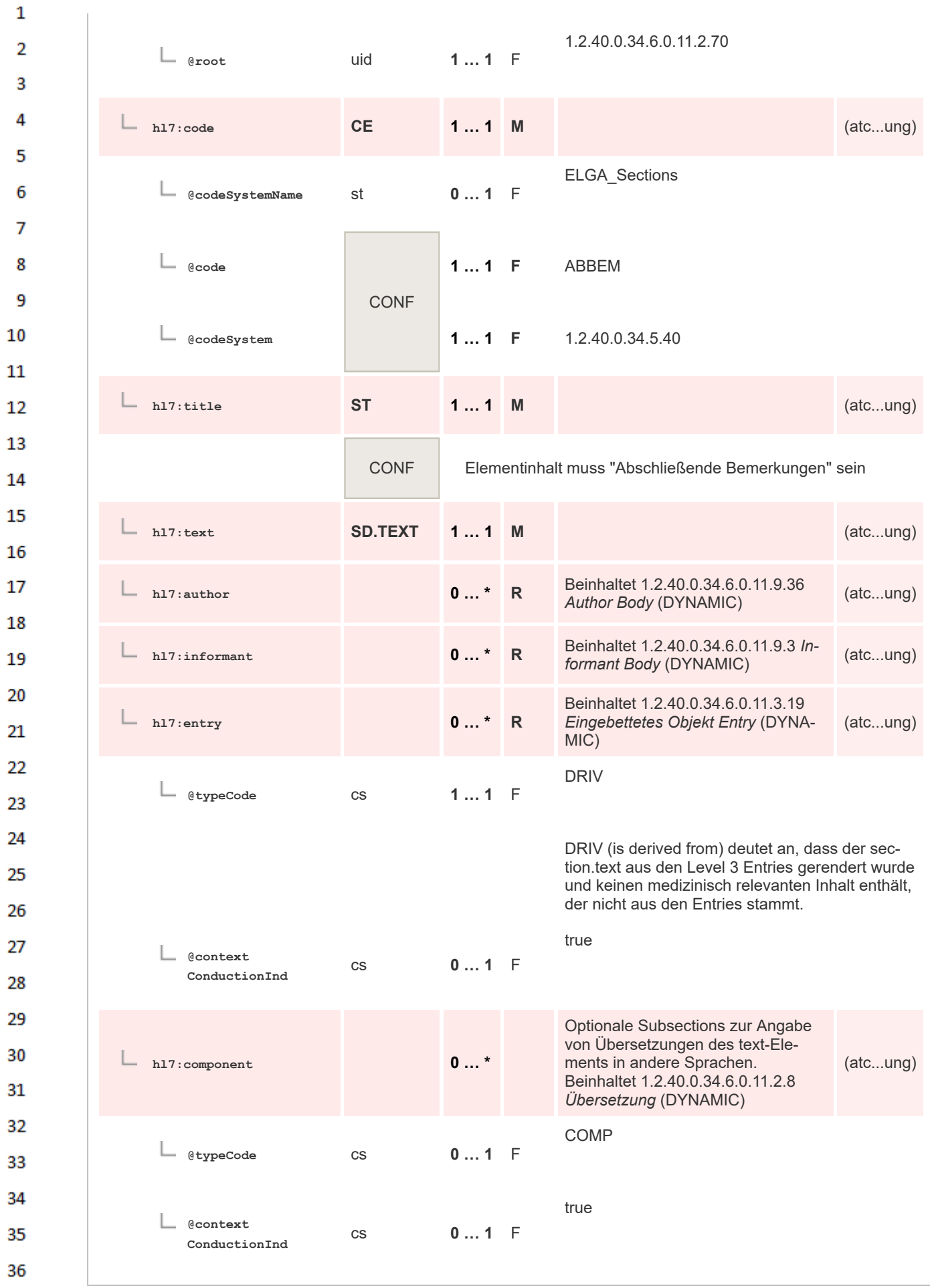

#### **8.2.3.53 Beilagen**  $\mathbf{1}$

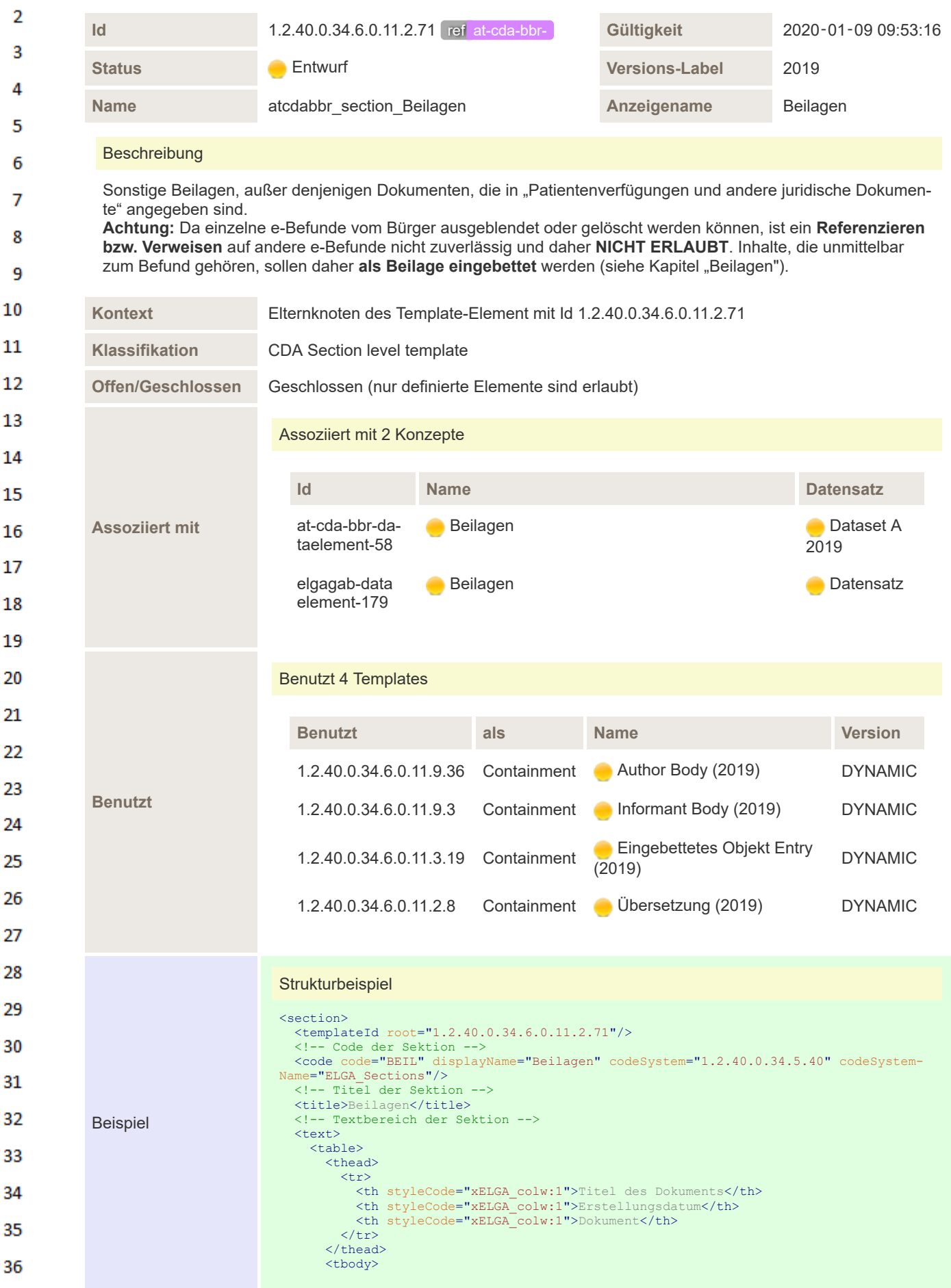

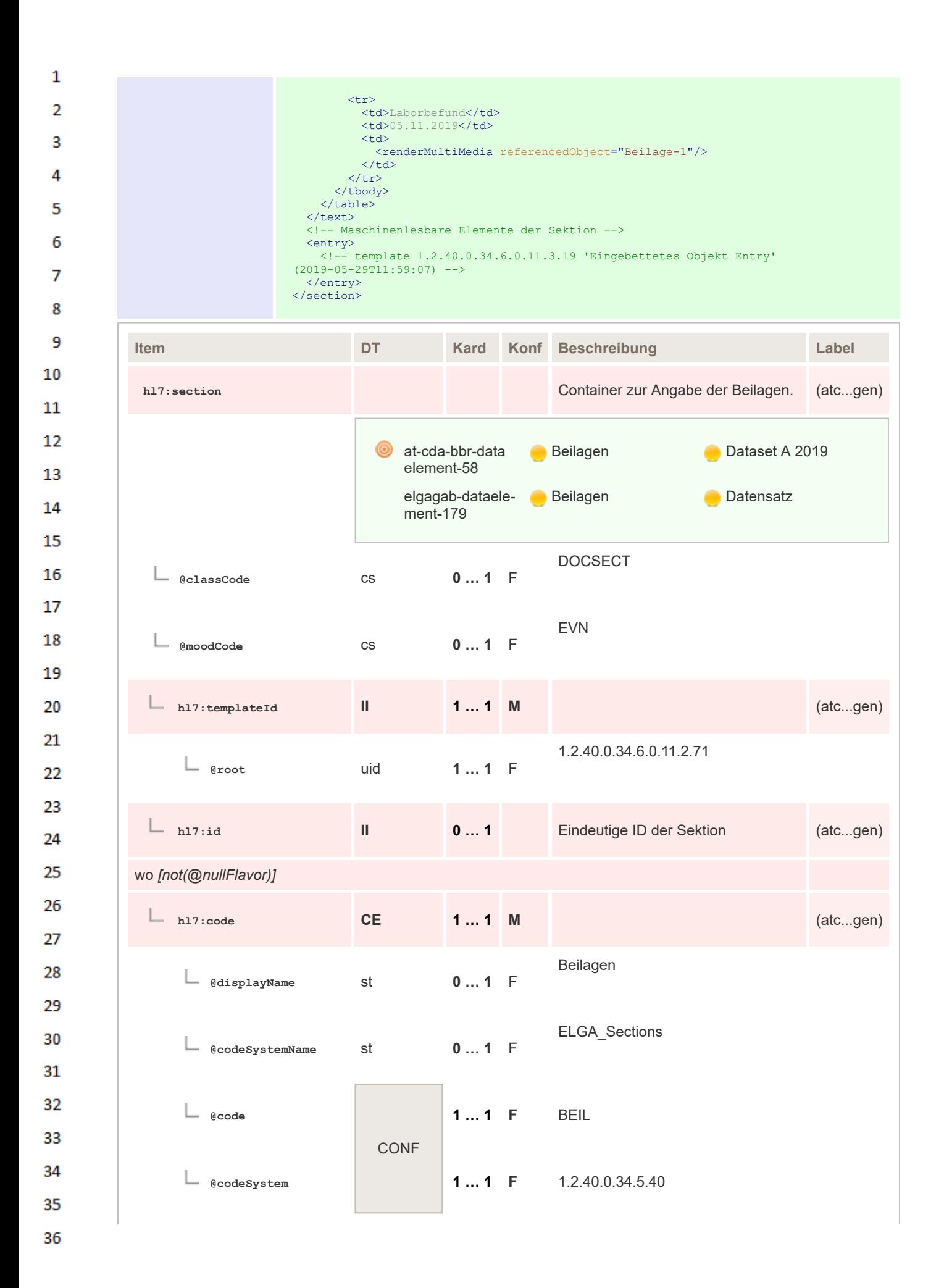

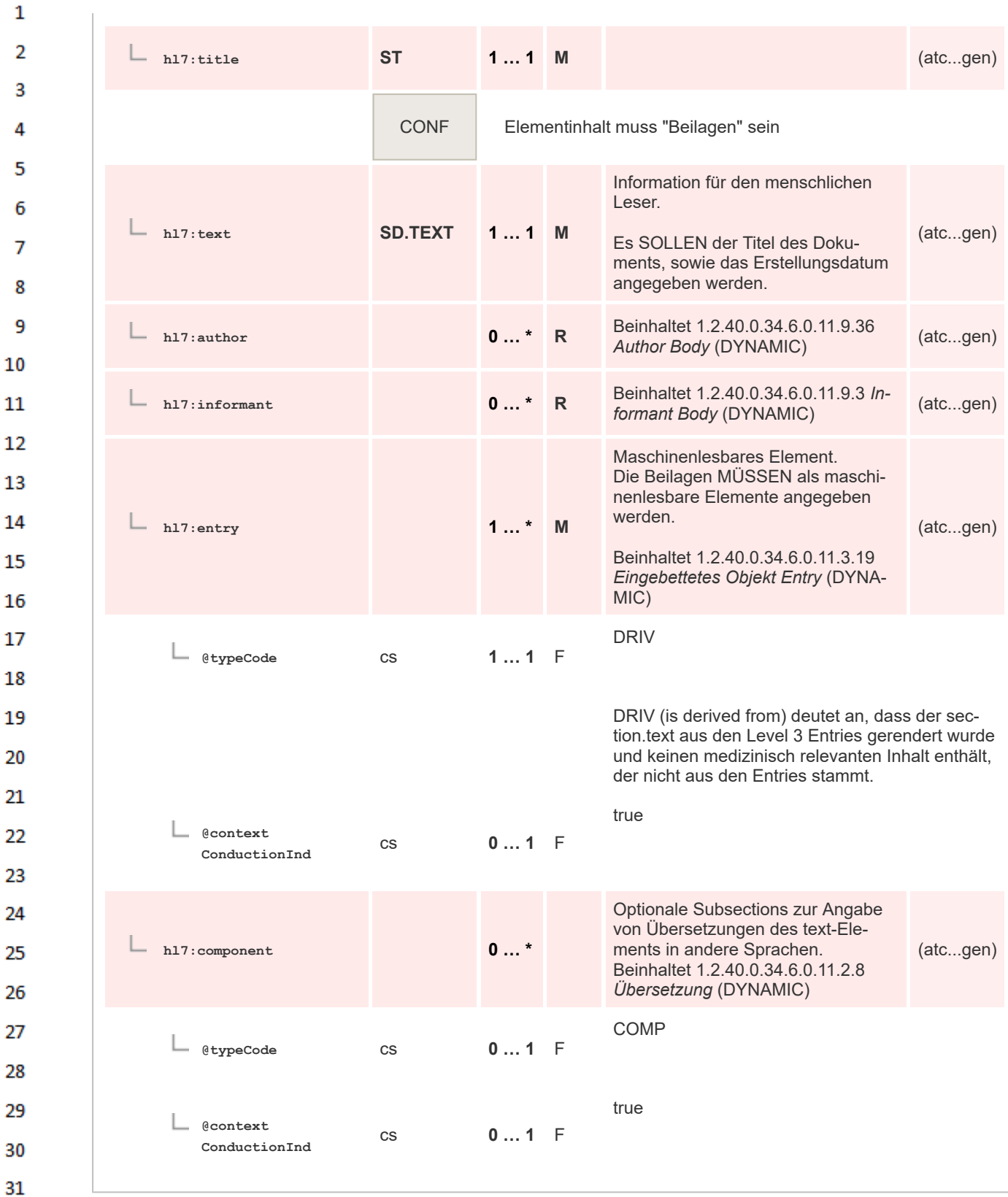

### 32 **8.2.4 Entry Level Templates**

33 Die folgenden Kapitel spezifizieren entry-Elemente, welche im Kontext von diesem Implementierungsleitfaden erarbeitet wurden. Entry-templates, welche im ELGA Ambulanzbefunden verwendet 34 werden, jedoch in anderen Leitfäden ausgearbeitet und normativ festgehalten wurden, sind nicht 35 Gegenstands dieses Implementierungsleitfadens. Information diesbezüglicher Element finden Sie in den anderen ELGA Leitfäden. 36

### **8.2.4.1 Logo Entry**  $\mathbf{1}$

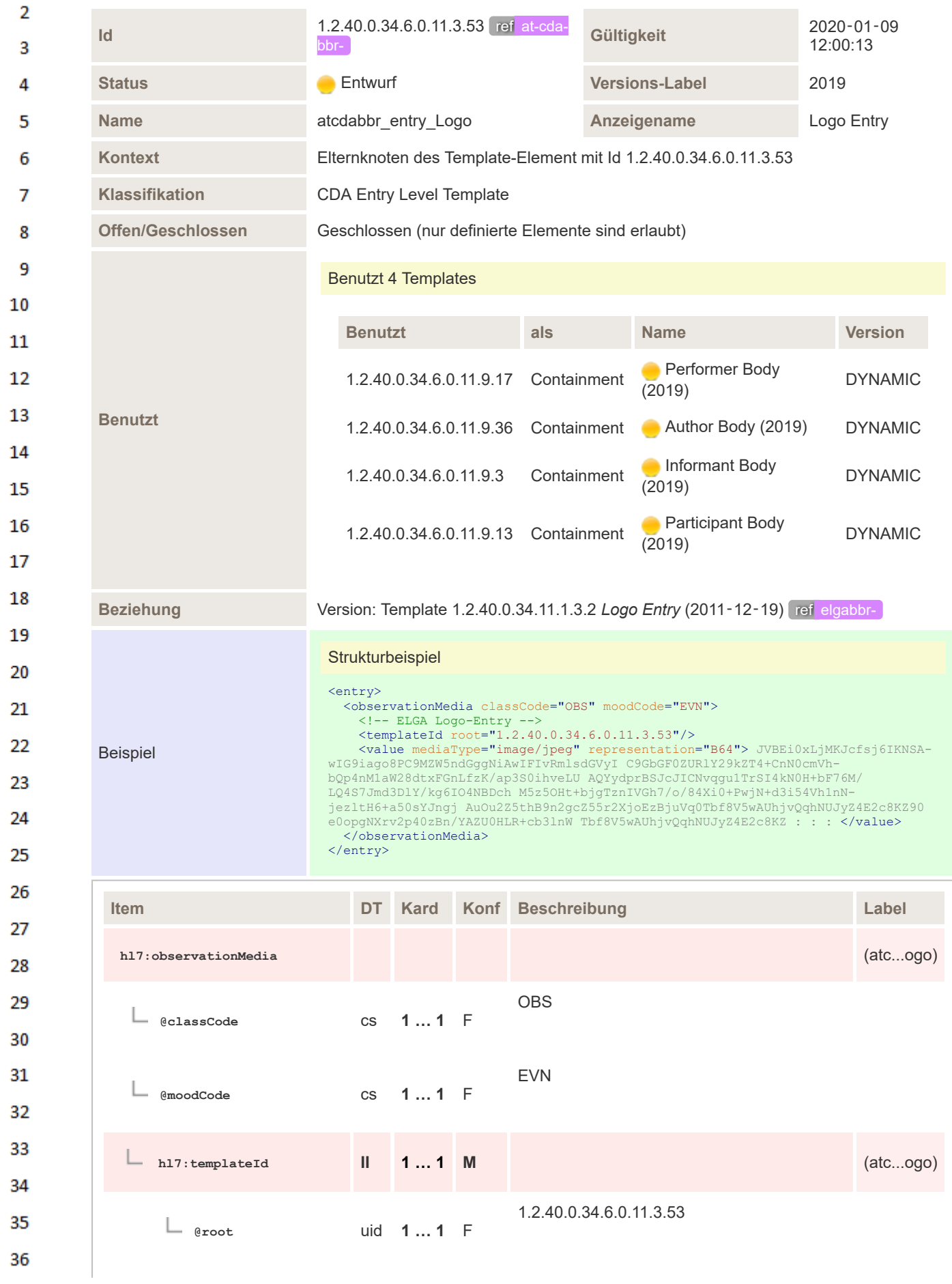

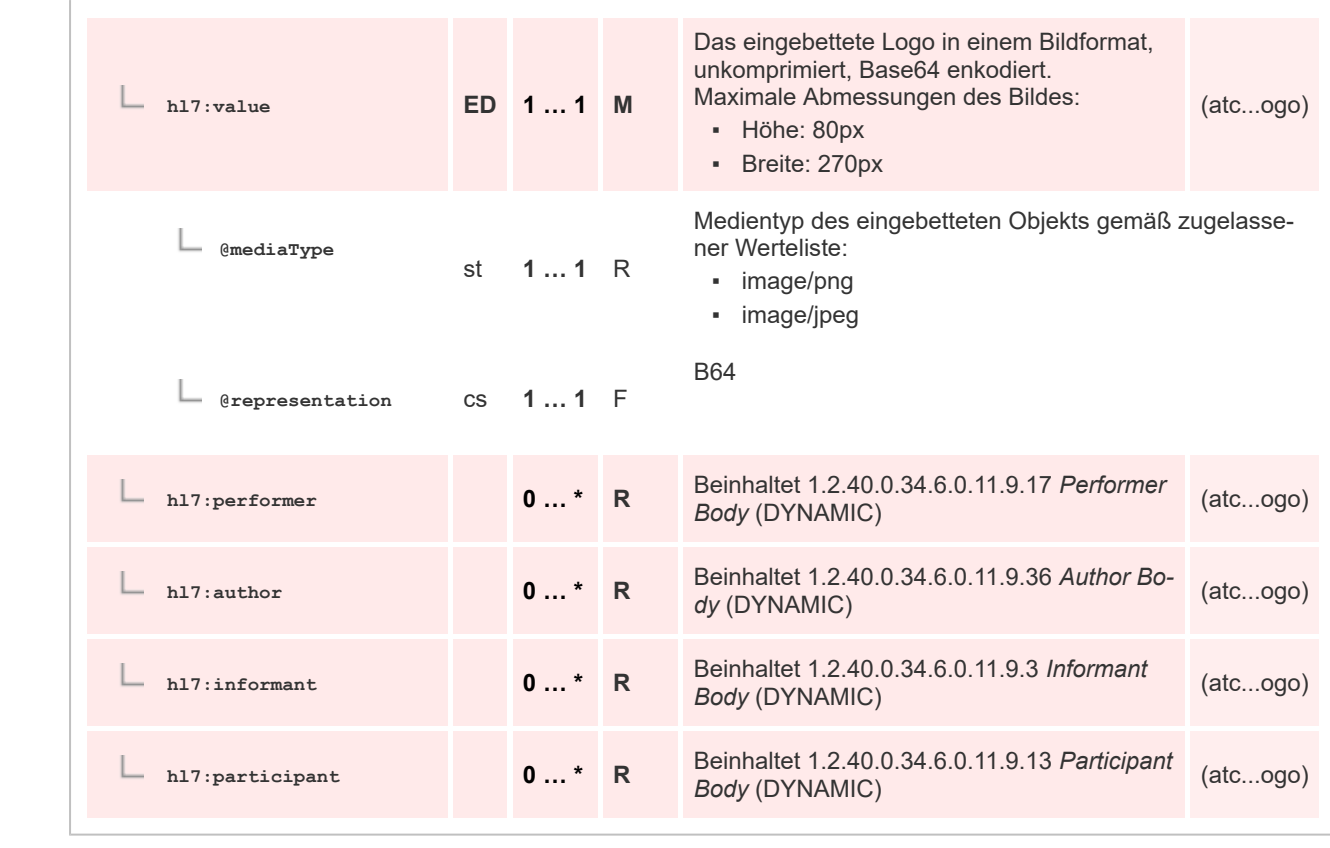

# **8.2.4.2 Konsultationsgrund Entry**

 $\mathbf 1$  $\overline{2}$  $\overline{\mathbf{3}}$ 

 $\overline{4}$ 5

6

 $\overline{7}$ 

8 9 10

 $11\,$  $12$ 

13

14 15

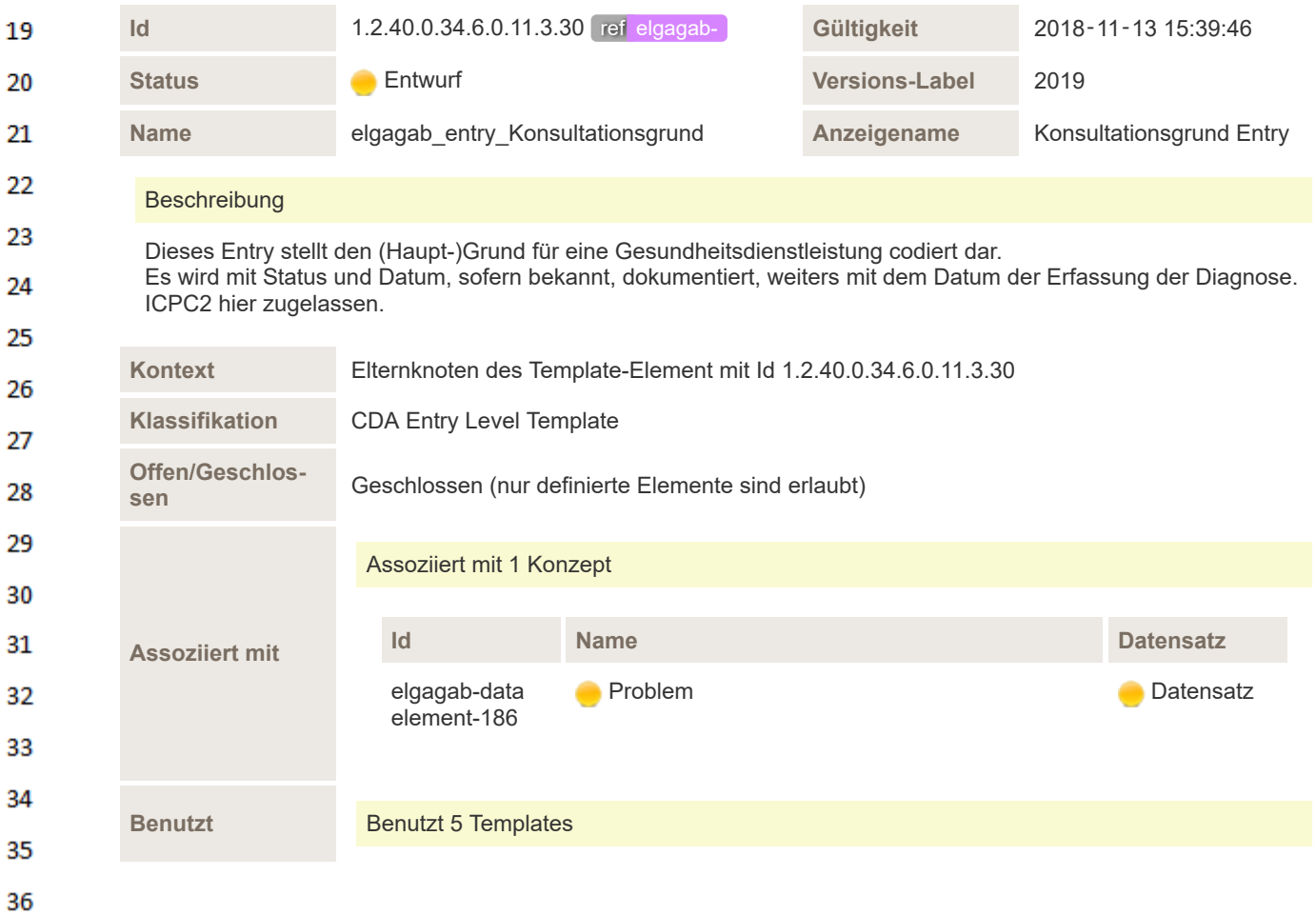

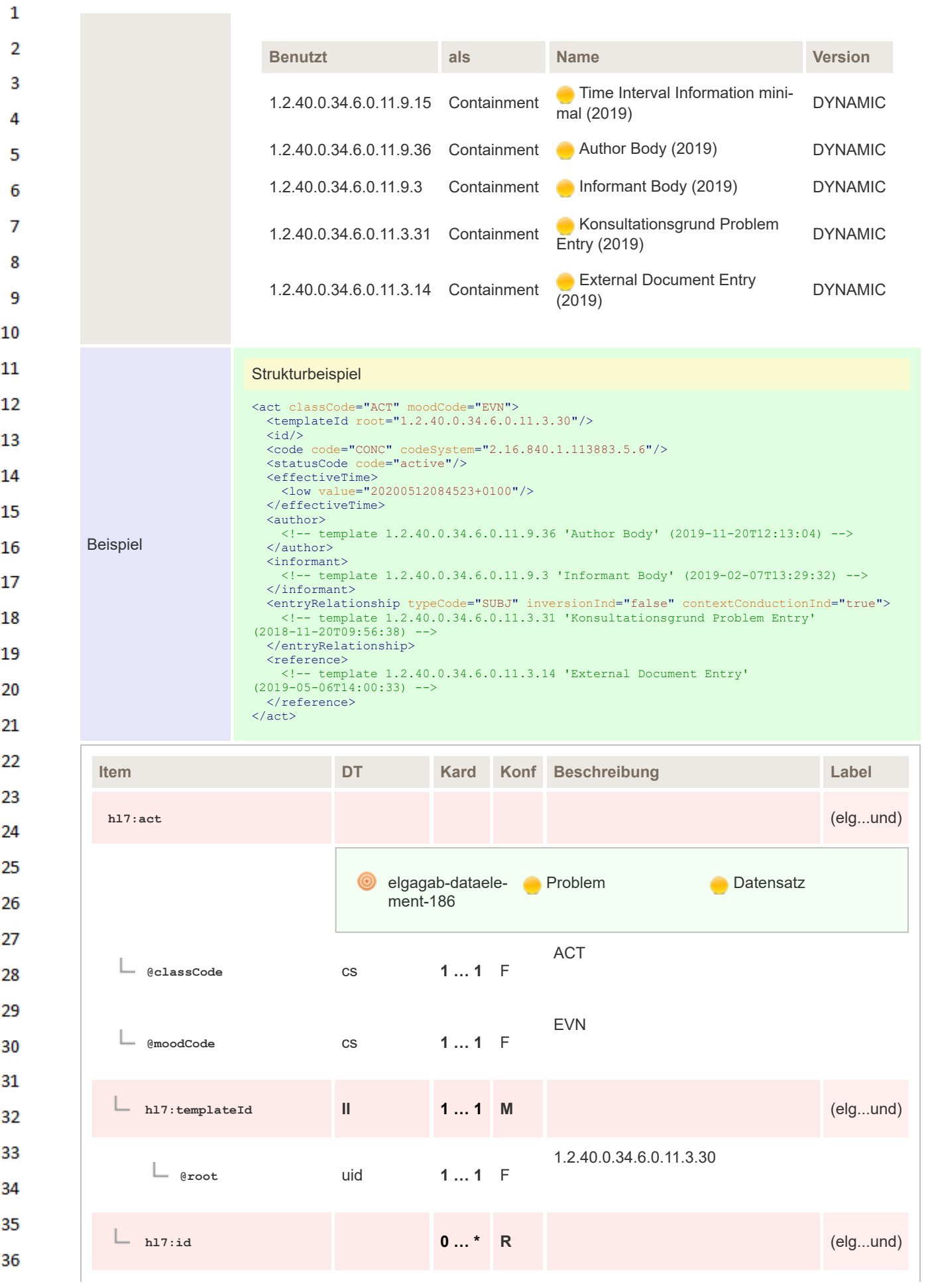

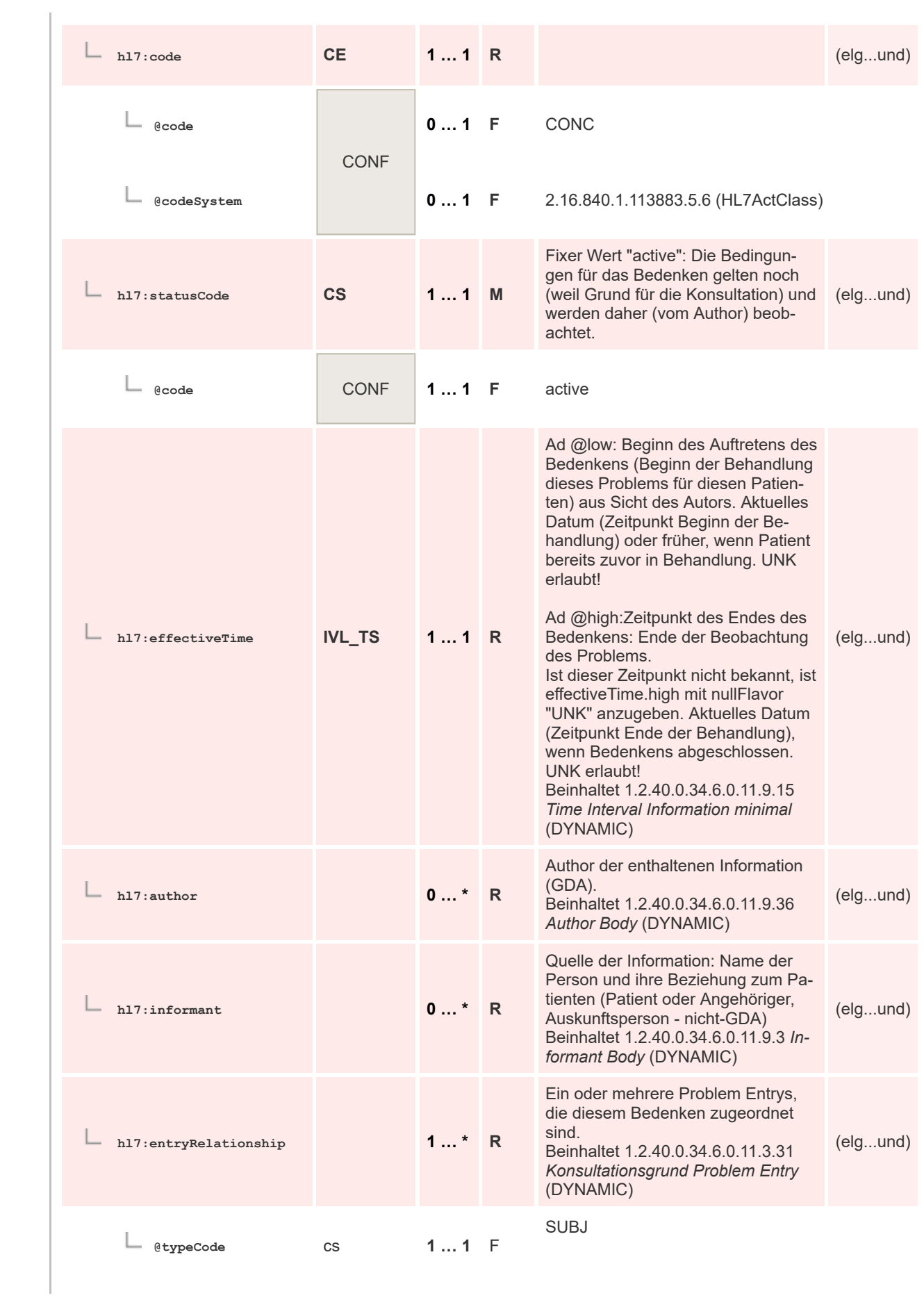

 $\mathbf 1$ 

 $\overline{2}$ 3  $\overline{4}$  $\overline{\mathbf{5}}$ 

6

 $\overline{7}$ 

8 9 10

 $11\,$  $12$ 

13

 $14$ 

15 16  $17$ 

 ${\bf 18}$ 

19

 $20$  $21$  $22$ 

23 24 25

26 27

28

29

30  $31$ 

32

33

34

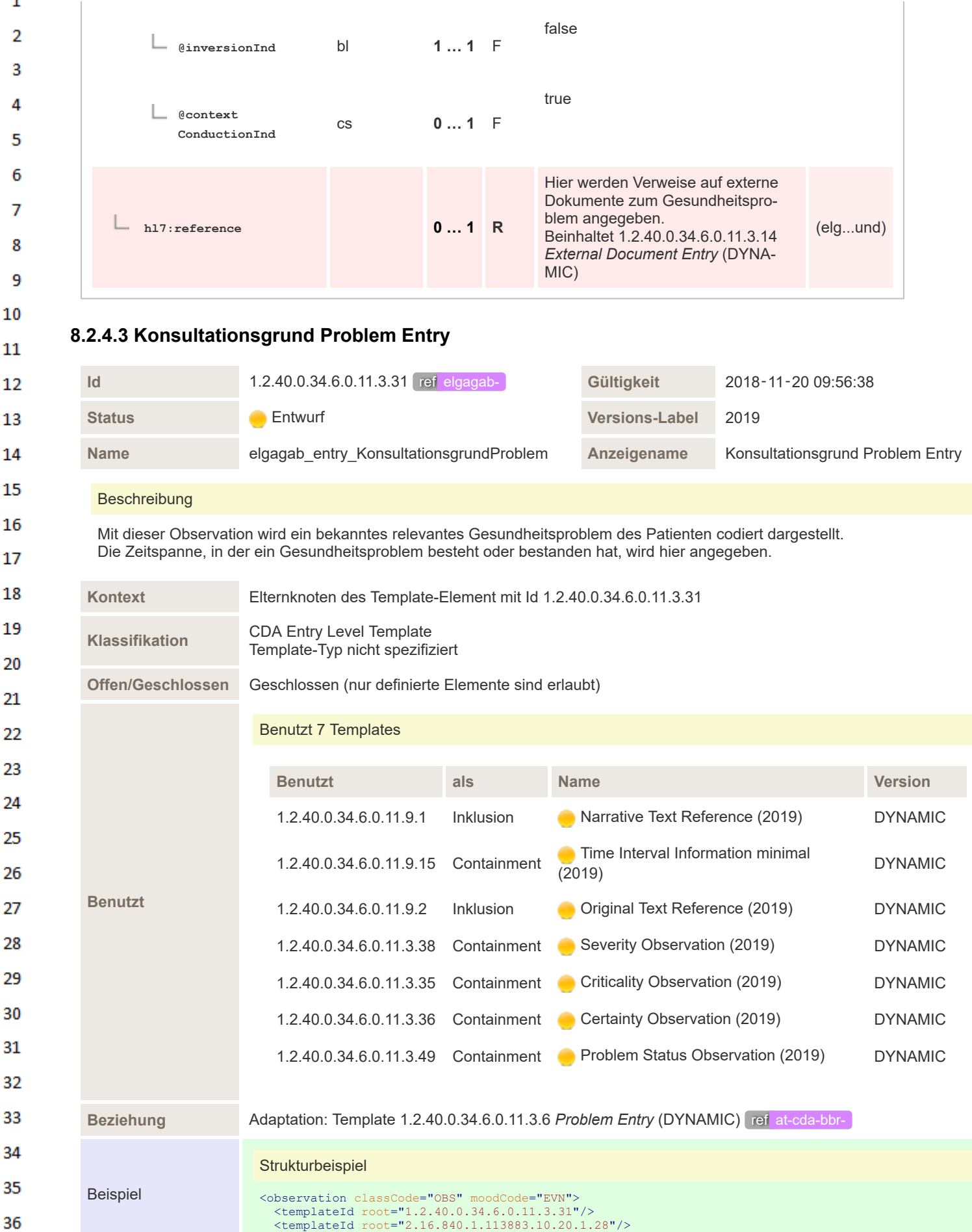

 $\mathbf{q}$ 

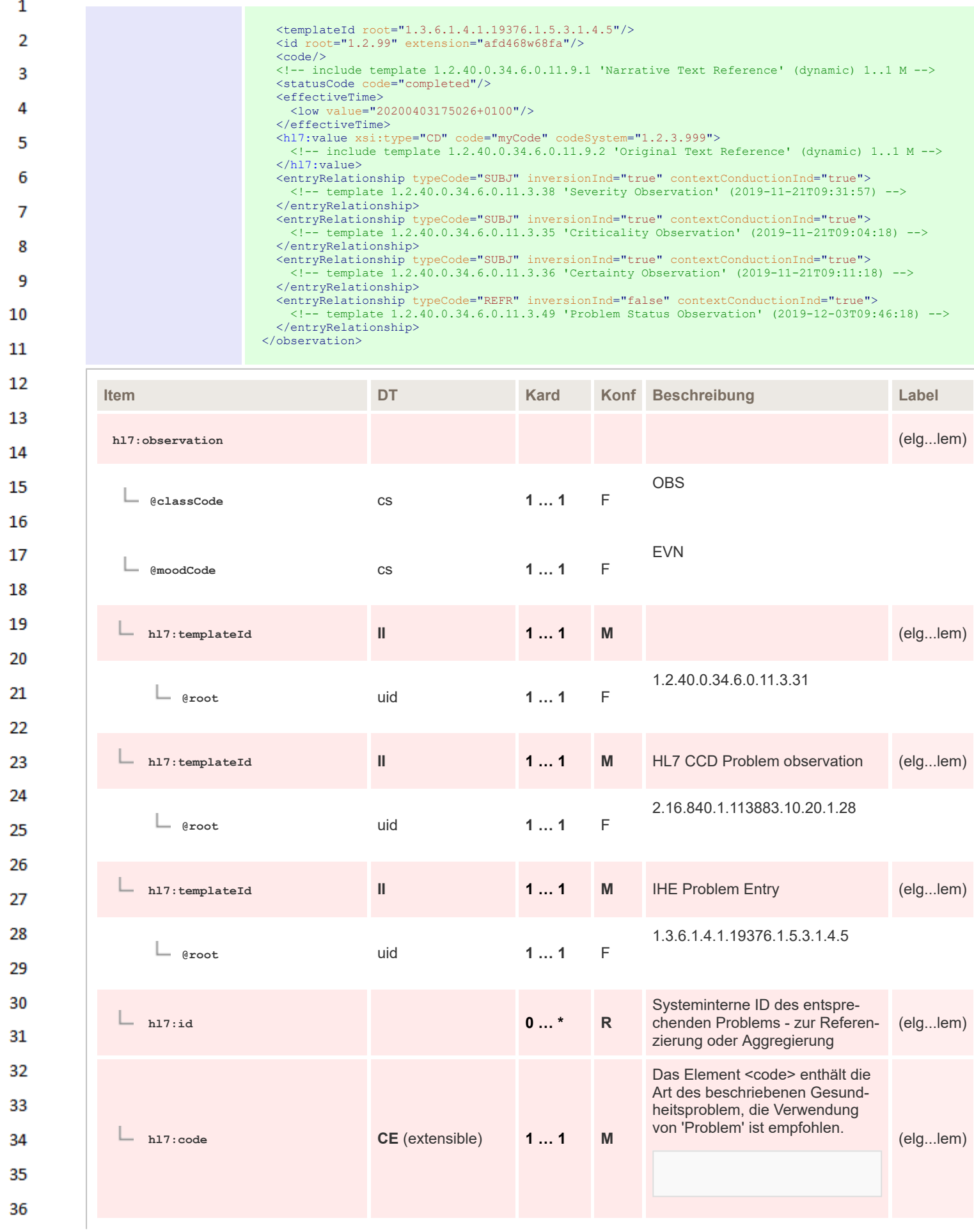

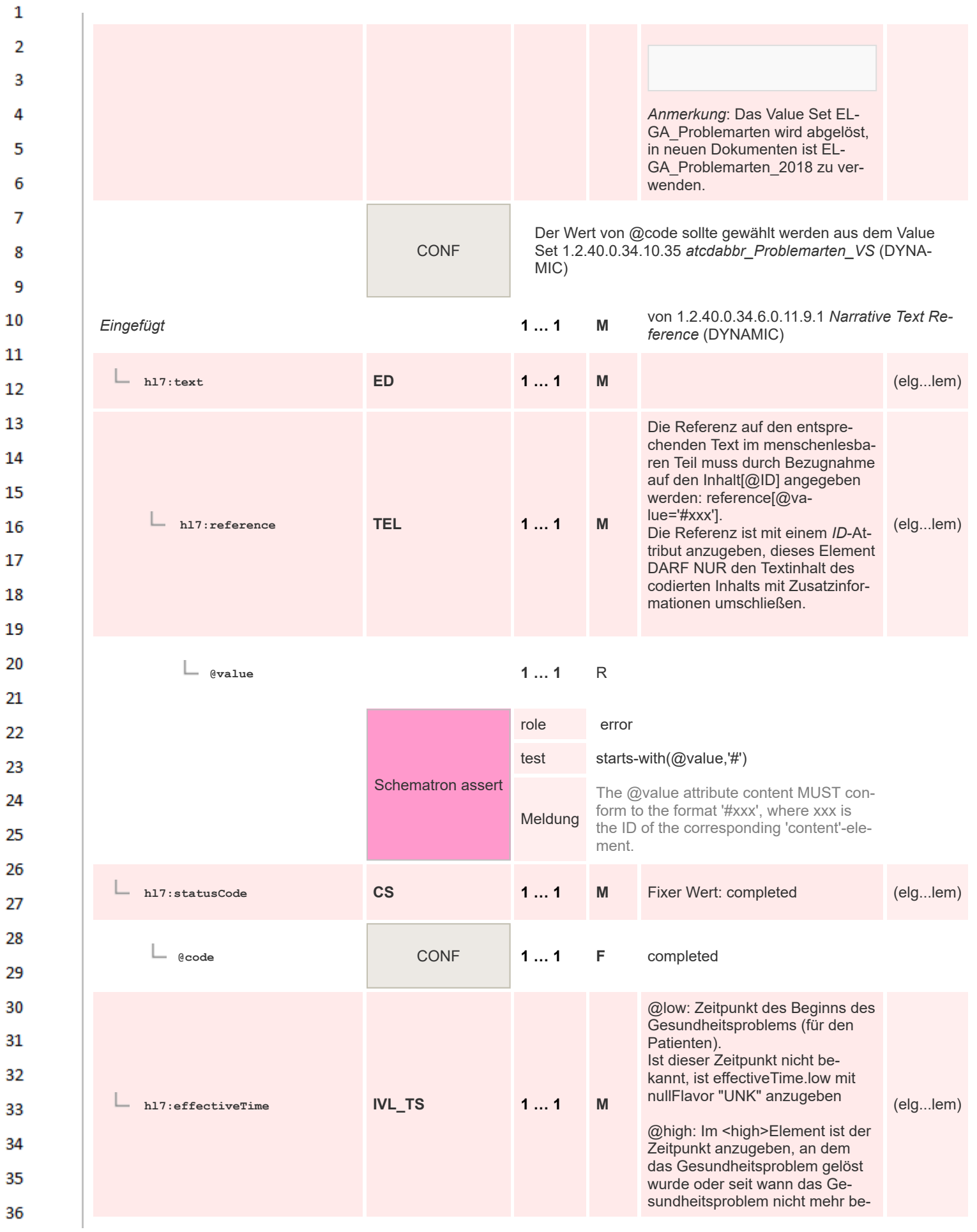

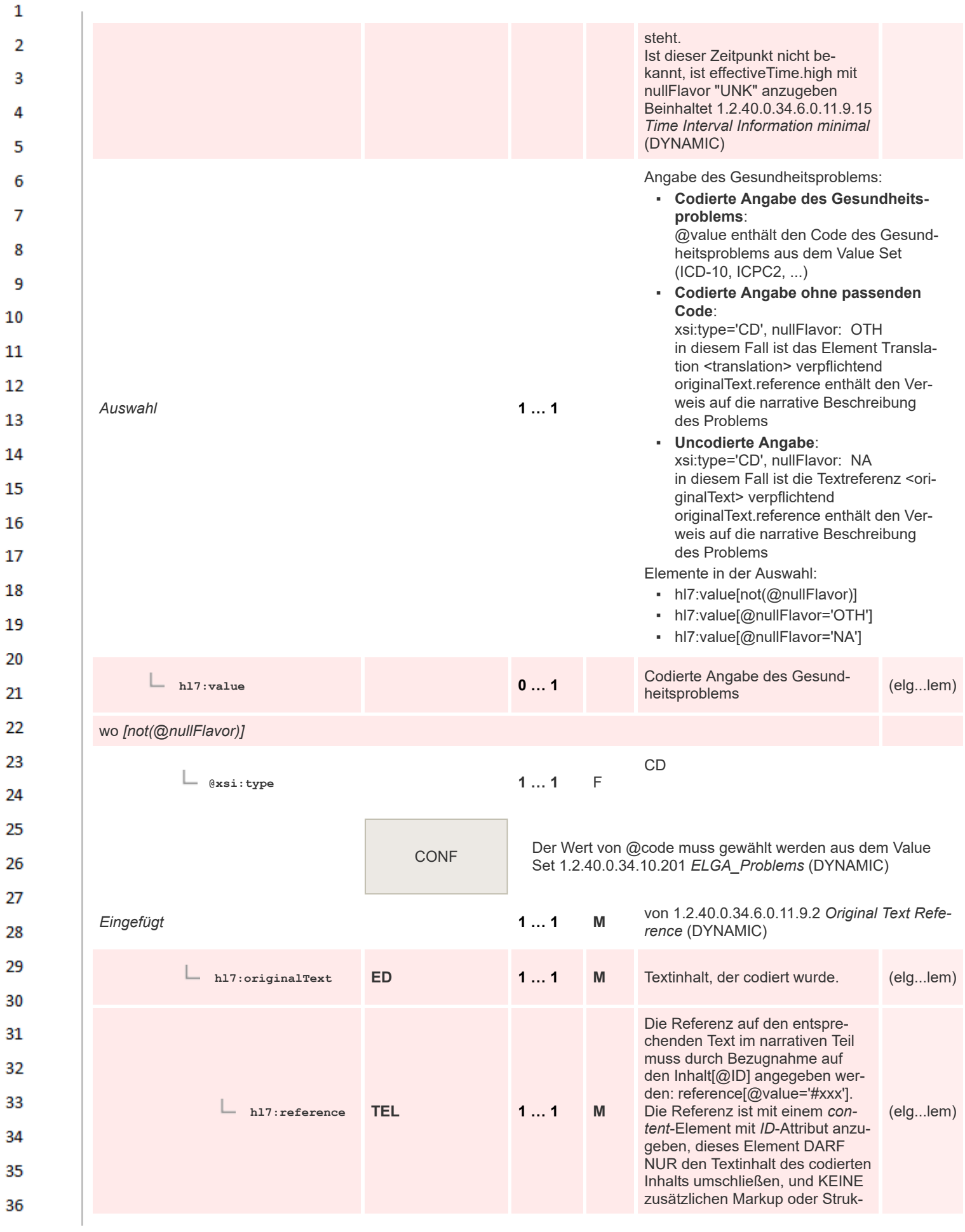

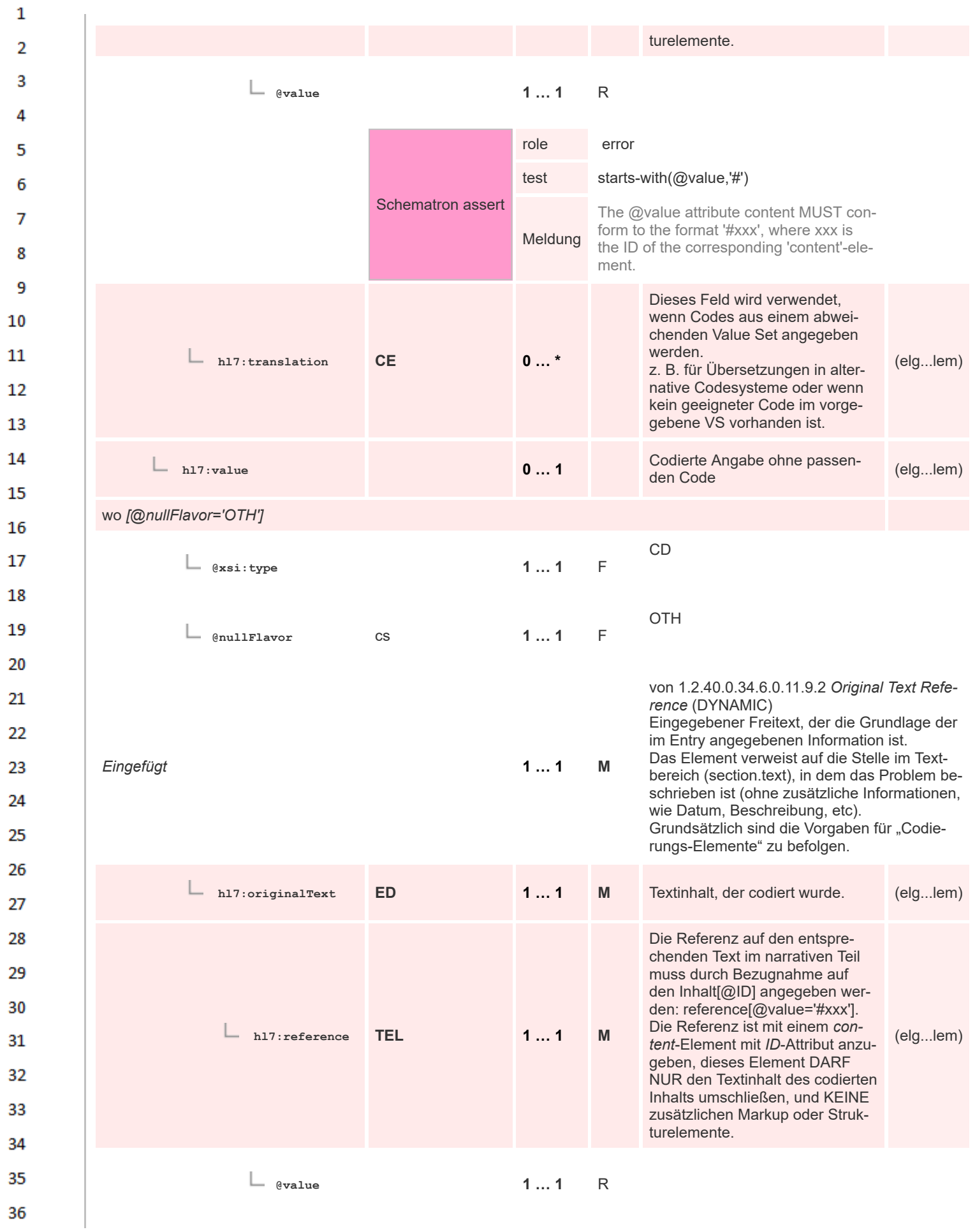

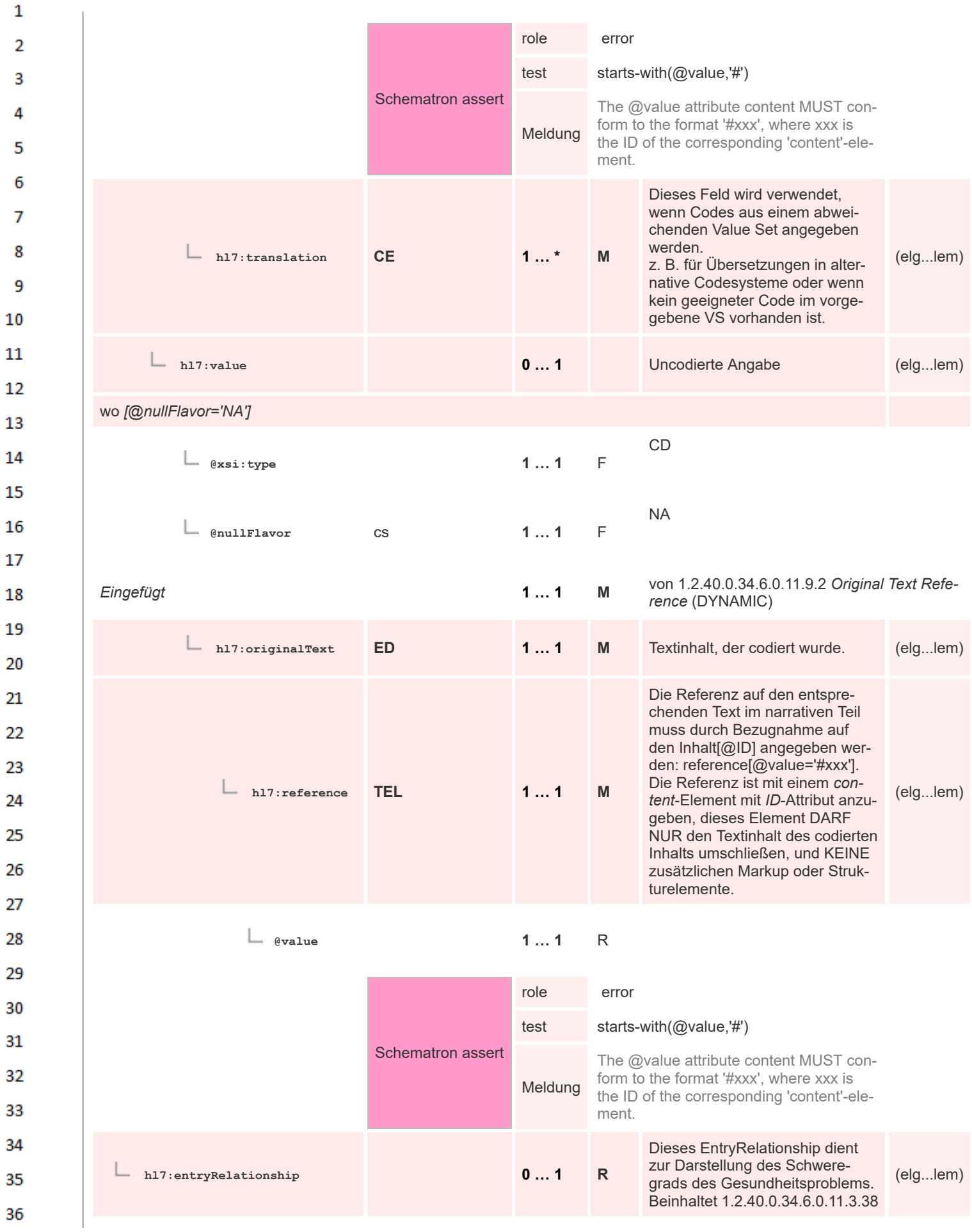

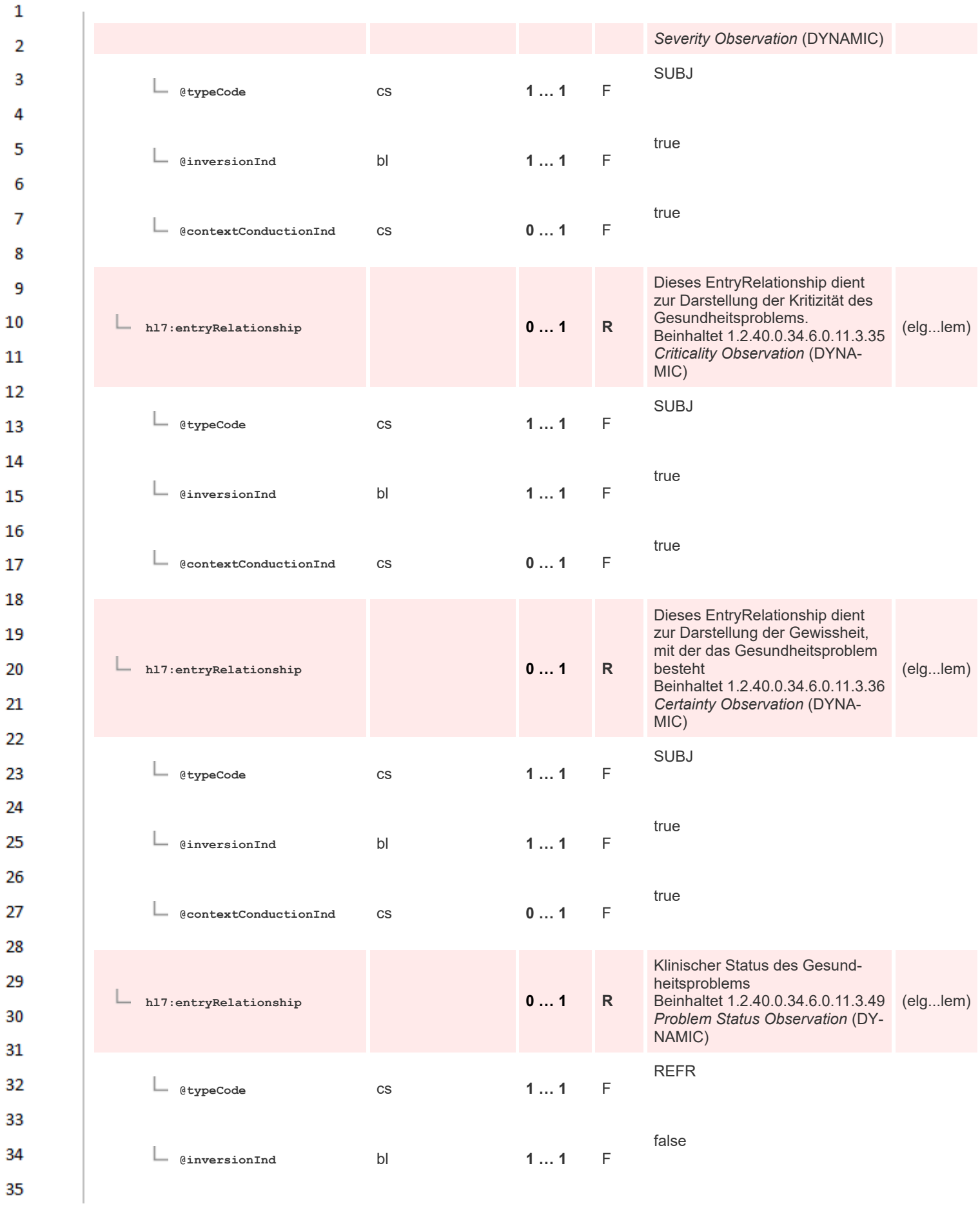

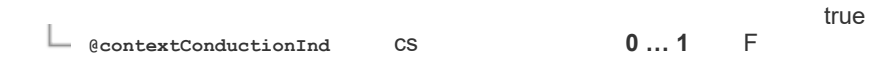

 $\mathbf 1$  $\overline{2}$ 3

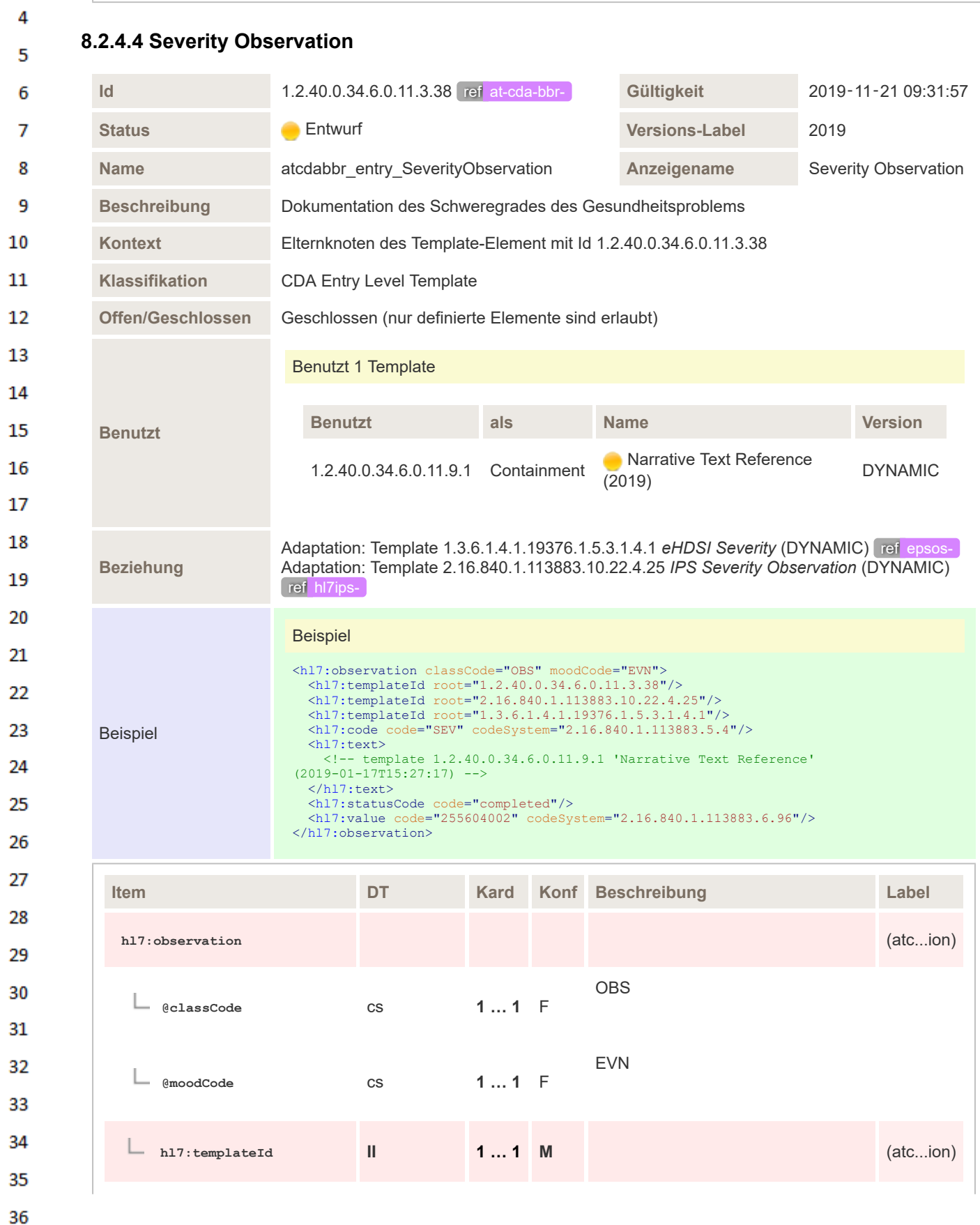

| д,                   |                    |                            |                                                                                                    |                |                                                                                                    |          |
|----------------------|--------------------|----------------------------|----------------------------------------------------------------------------------------------------|----------------|----------------------------------------------------------------------------------------------------|----------|
| 2                    | @root              | uid                        | $11$ F                                                                                                    |                | 1.2.40.0.34.6.0.11.3.38                                                                                                    |          |
| з                    |                    |                            |                                                                                                    |                |                                                                                                    |          |
| 4                    | hl7:templateId     | $\mathbf{I}$               | $11$ M                                                                                                    |                | IPS Severity Observation                                                                                                    | (abcion) |
| 5<br>6               | <b>Aroot</b>       | uid                        | $11$ F                                                                                                    |                | 2.16.840.1.113883.10.22.4.25                                                                                                    |          |
| 7<br>8               | hl7:templateId     | $\ensuremath{\mathsf{II}}$ | $11$ M                                                                                                    |                | <b>IHE PCC Severity Entry</b>                                                                                                    | (abcion) |
| 9<br>10              | @root              | uid                        | $11$ F                                                                                                    |                | 1.3.6.1.4.1.19376.1.5.3.1.4.1                                                                                                    |          |
| 11<br>12             | h17:id             | $\mathbf{I}$               | $0$ *                                                                                                    | R <sub>1</sub> | Zwecks Rückverfolgbarkeit kann ei-<br>ne ID angegeben werden.                                                                                        | (atcion) |
| 13<br>14             | h17:code           | <b>CD</b>                  | 11                                                                                                    | M              | Code zur Observation "Schweregra-<br>des des Gesundheitsproblems"                                                                                    | (atcion) |
| 15<br>16             | @code              |                            | $11$ F                                                                                                    |                | <b>SEV</b>                                                                                                    |          |
| 17                   | <b>@codeSystem</b> | <b>CONF</b>                | $11$ F                                                                                                    |                | 2.16.840.1.113883.5.4 (Act Code)                                                                                                    |          |
| 18<br>19<br>20<br>21 | $h17:$ text        | <b>ED</b>                  | 11                                                                                                    | M              | Dieses Element strukturiert den Ver-<br>weis auf den narrativen Teil<br>Beinhaltet 1.2.40.0.34.6.0.11.9.1<br>Narrative Text Reference (DYNA-<br>MIC) | (abcion) |
| 22                   | h17:statusCode     | $\mathsf{cs}$              | $11$ M                                                                                                    |                | Fixer Wert: completed                                                                                                    | (abcion) |
| 23<br>24             | @code              | <b>CONF</b>                | $11$ F                                                                                                    |                | completed                                                                                                    |          |
| 25<br>26             | $h17:$ value       | CD                         | $11$ M                                                                                                    |                | Klassifikation des Schweregrades<br>des Gesundheitsproblems                                                                                          | (abcion) |
| 27<br>28<br>29<br>30 |                    | <b>CONF</b>                | Der Wert von @code muss gewählt werden aus dem Value<br>Set 1.2.40.0.34.10.189 atcdabbr_ProblemSeverity_VS (DY-<br>NAMIC) |                |                                                                                                    |          |
| 21                   |                    |                            |                                                                                                    |                |                                                                                                    |          |

**8.2.4.5 Criticality Observation**

 $\mathbf 1$ 

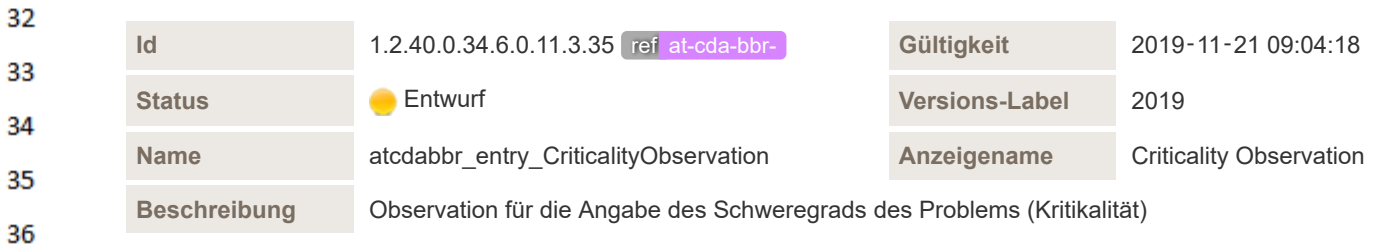

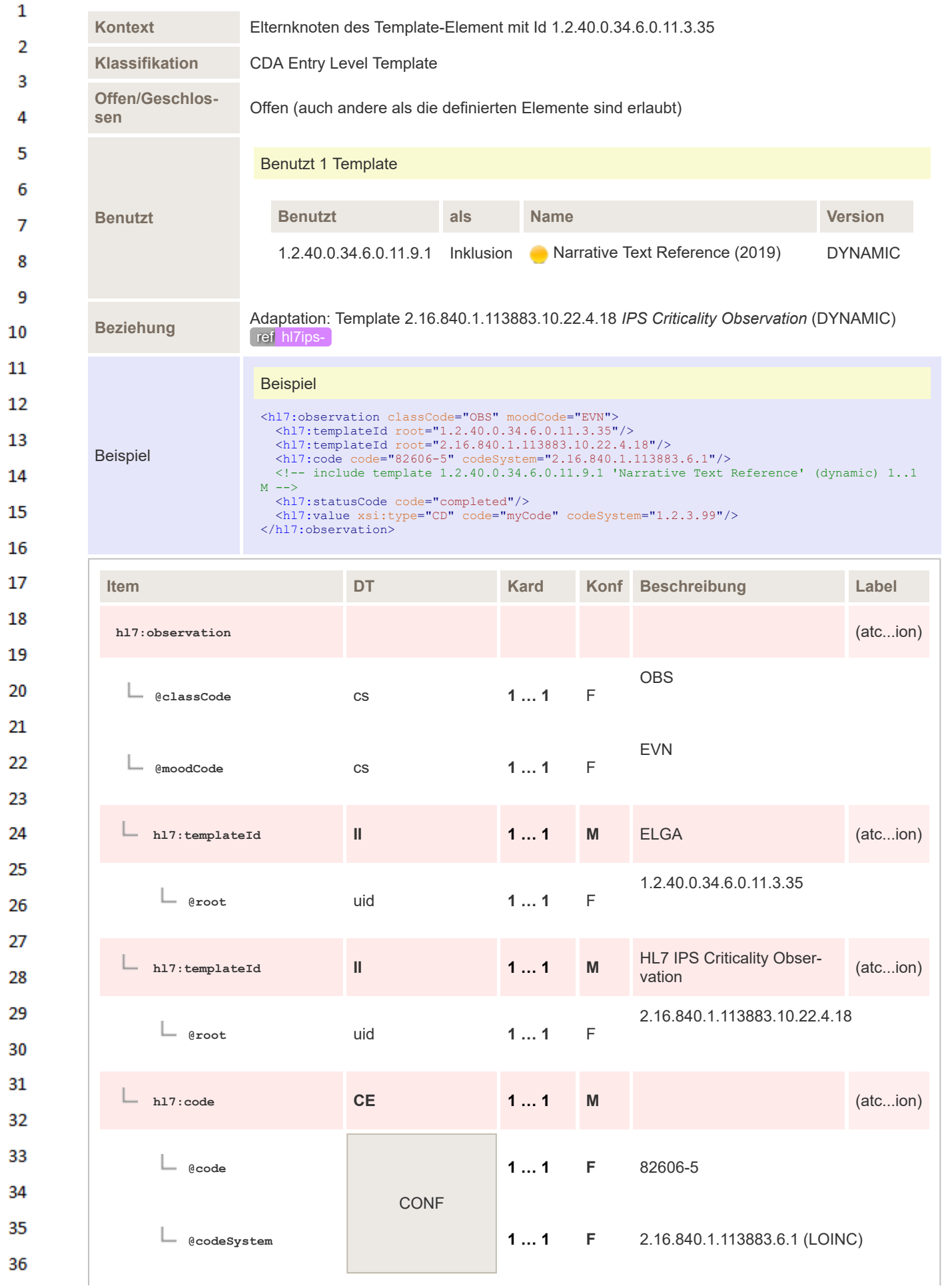

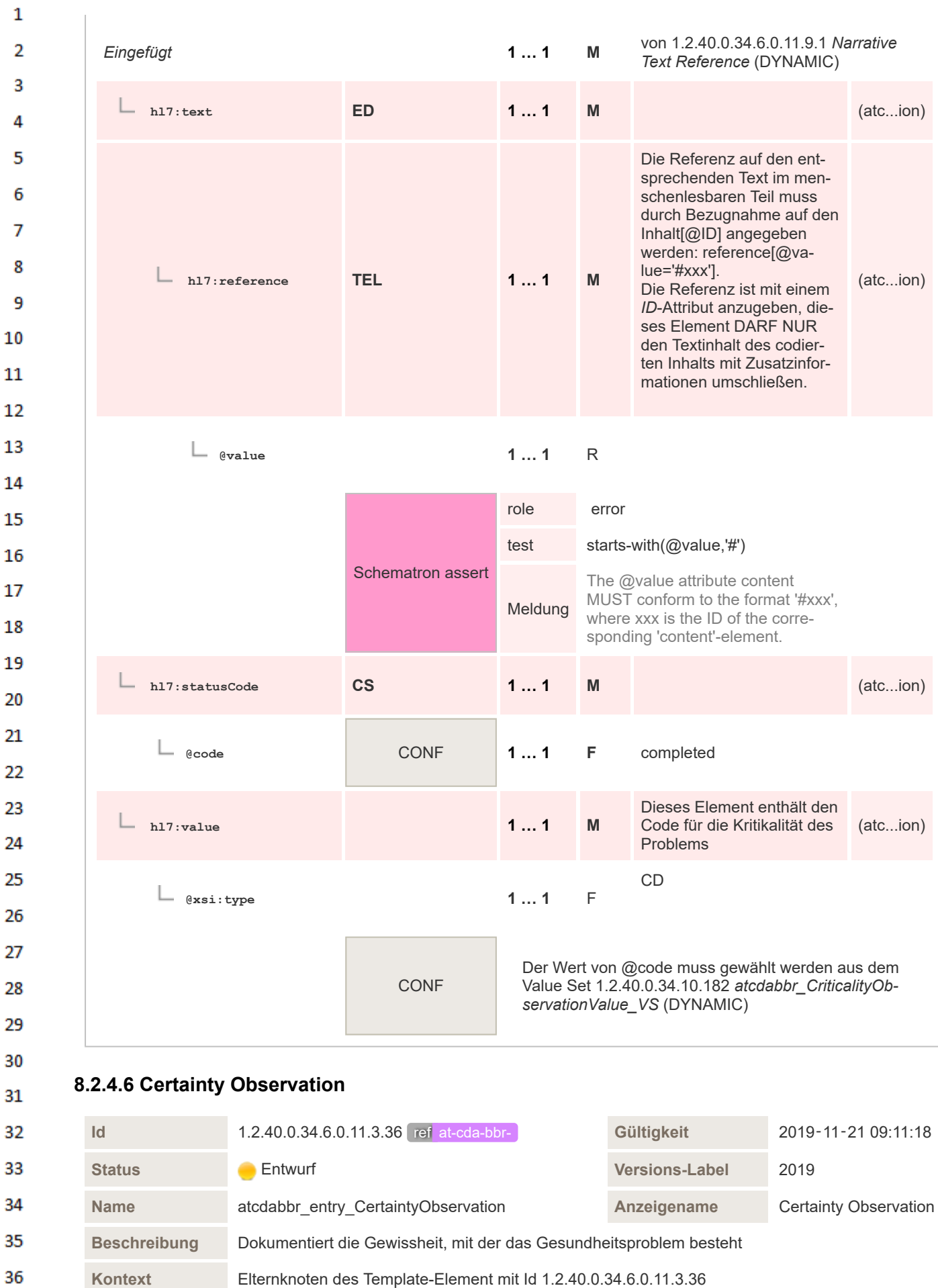

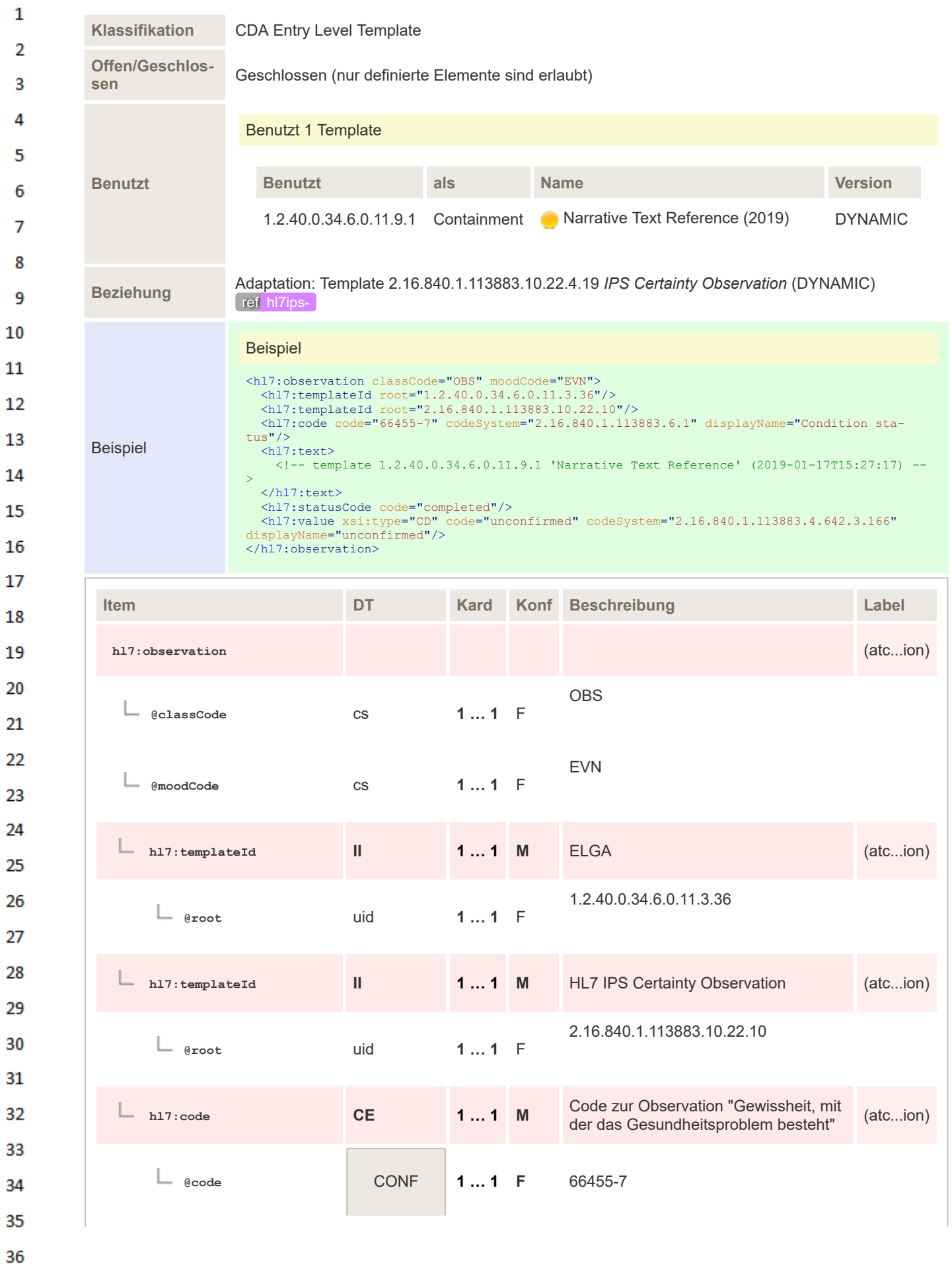

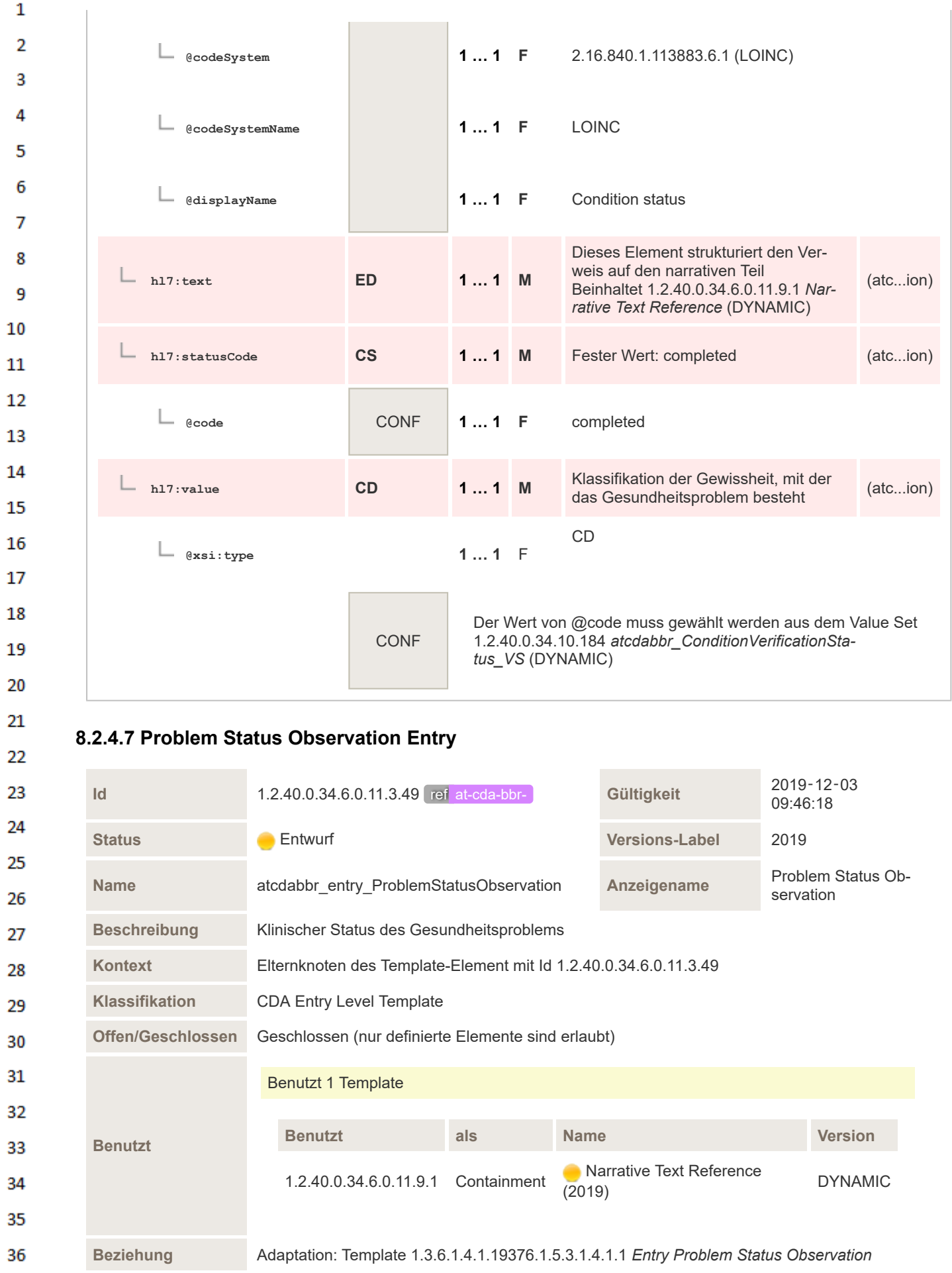

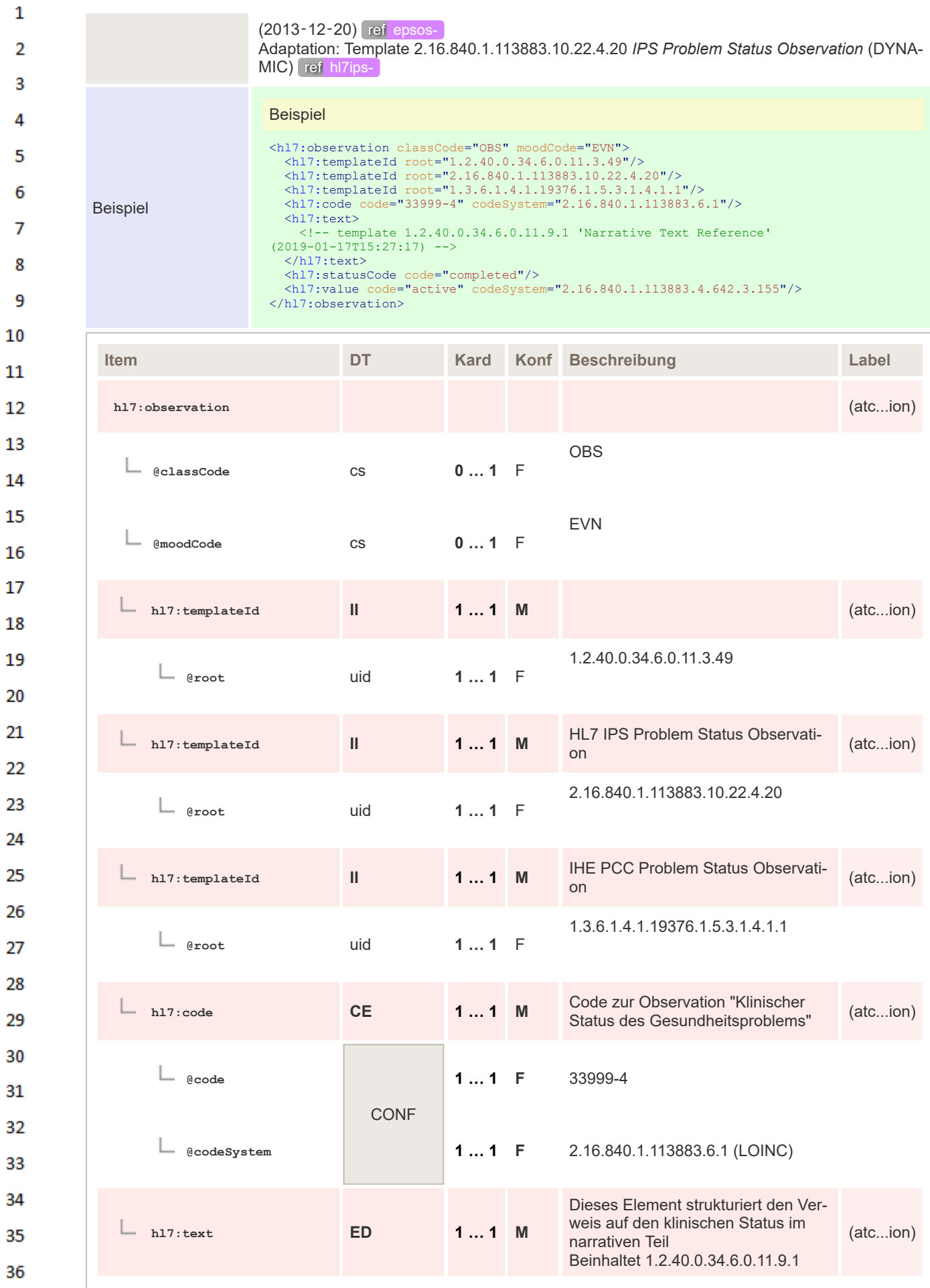

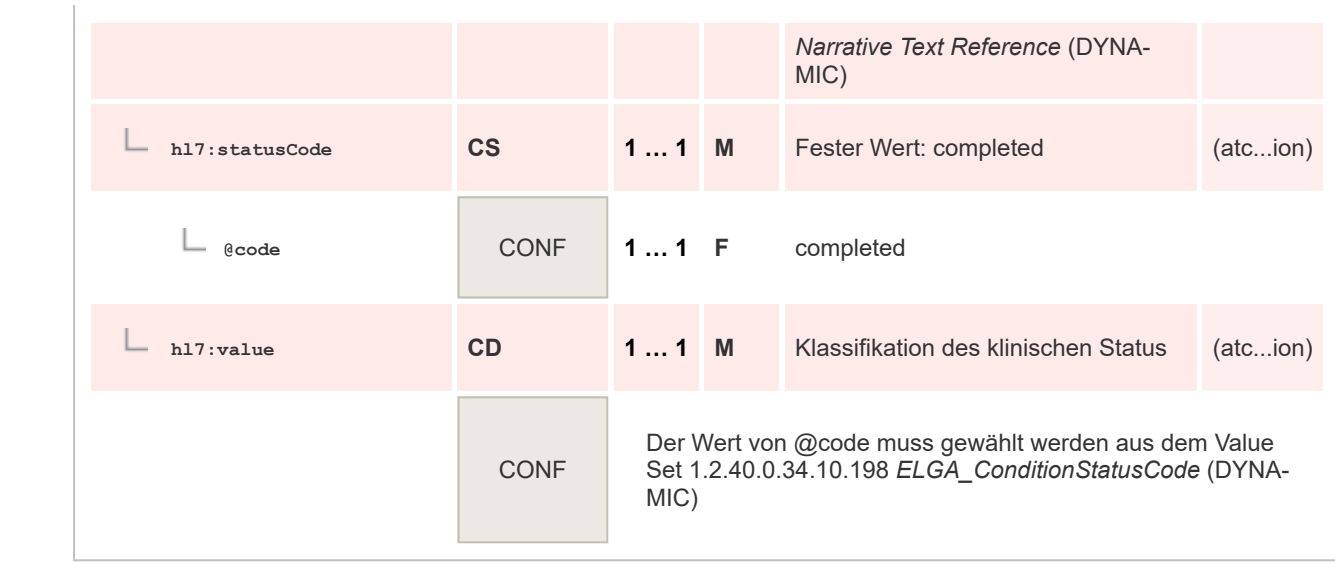

## **8.2.4.8 External Document Entry**

 $\mathbf 1$  $\overline{2}$  $\overline{\mathbf{3}}$ 

 $\overline{4}$  $\overline{\mathbf{5}}$ 

6

 $\overline{7}$ 

8 9 10

 $11\,$  $12$ 

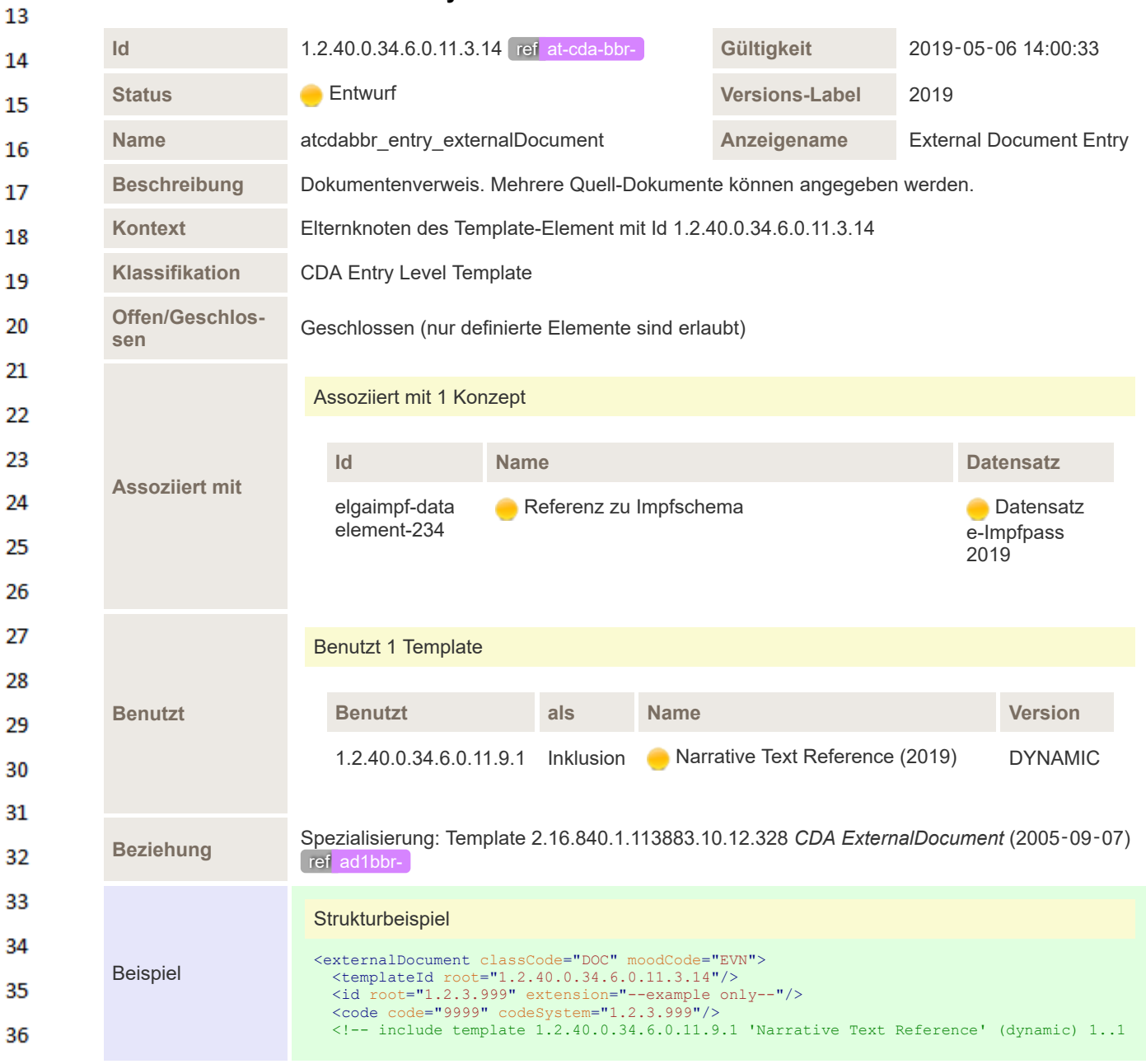

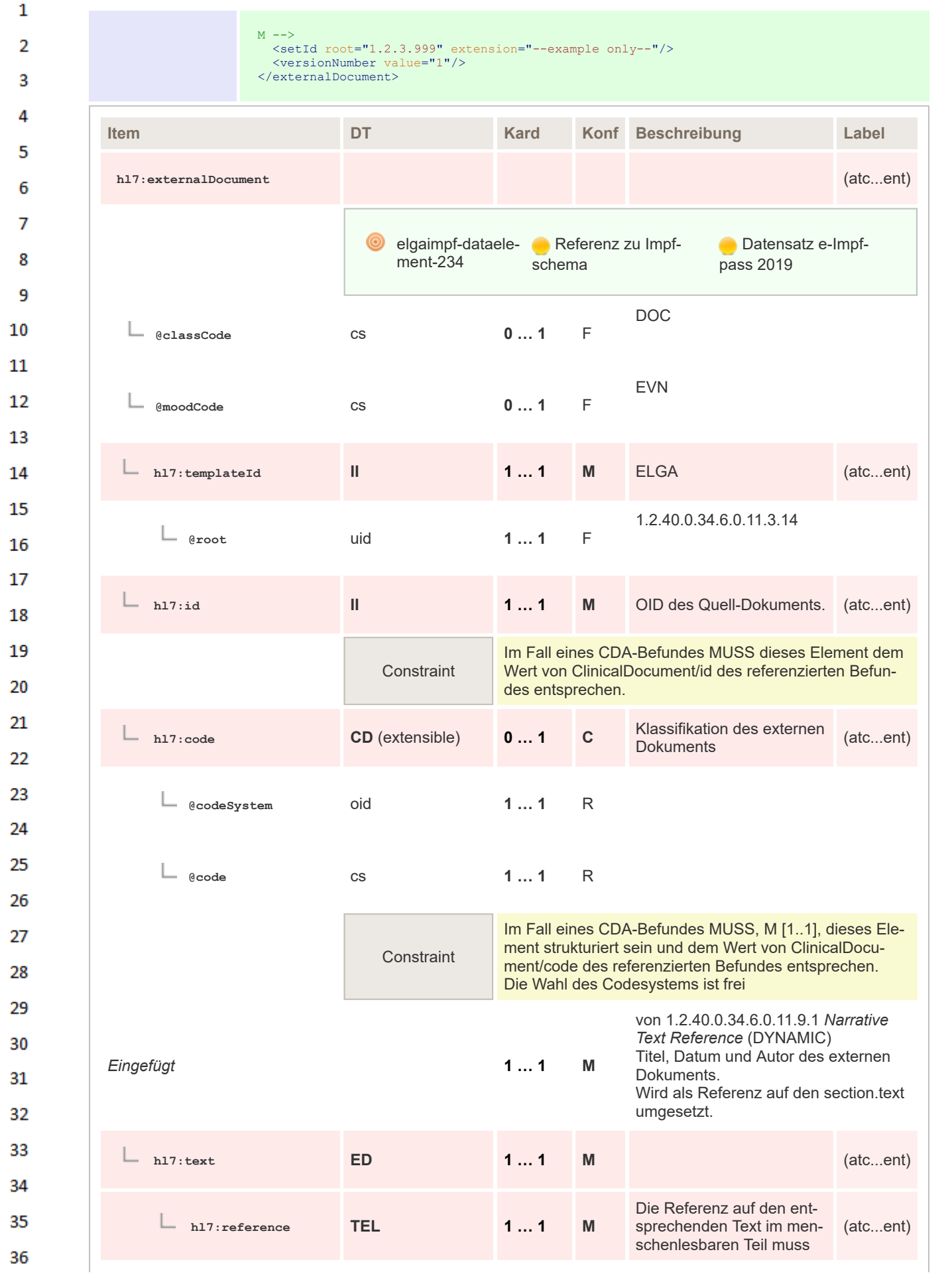

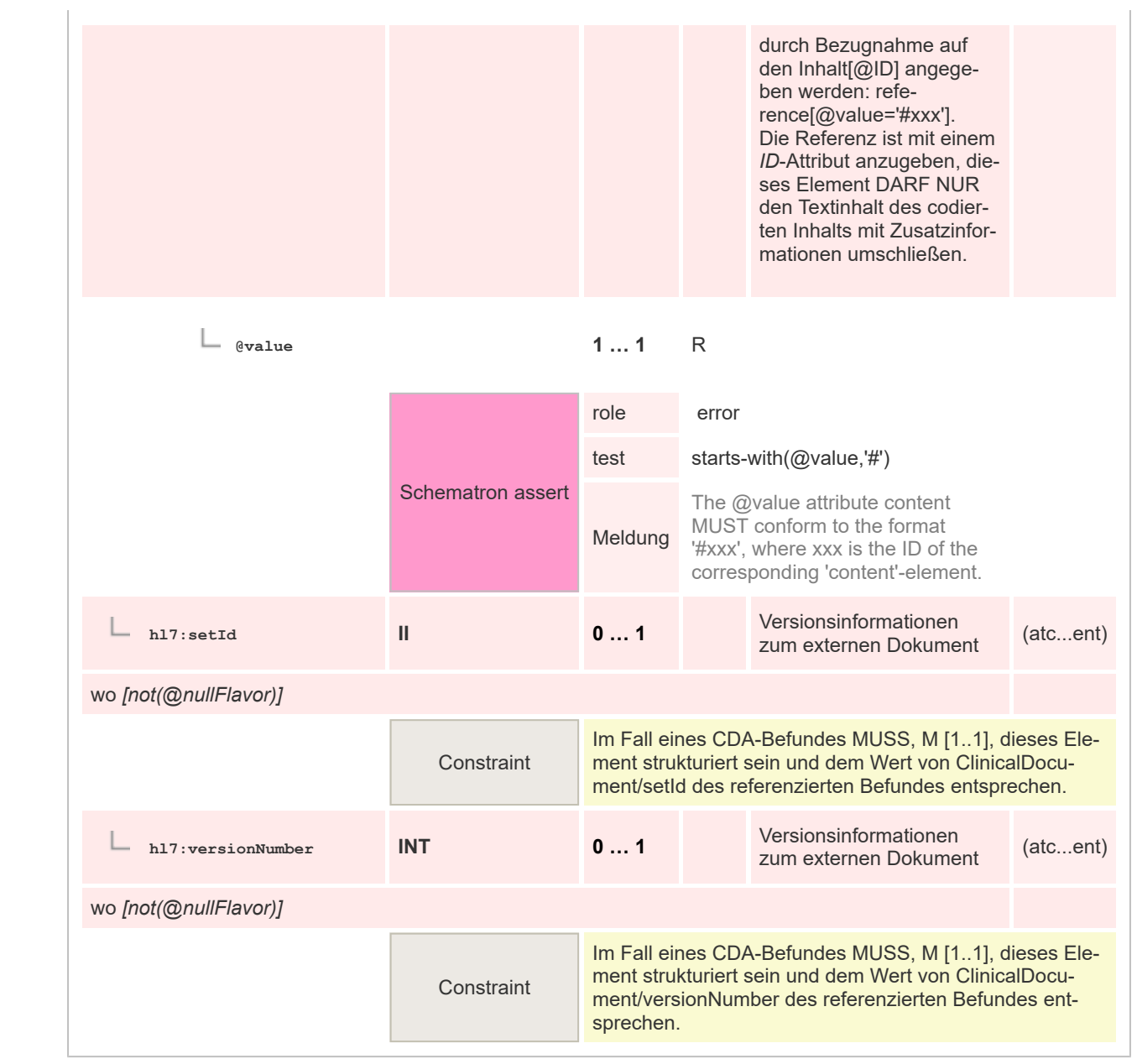

### **8.2.4.9 Medikation Verordnung Entry eMedikation**

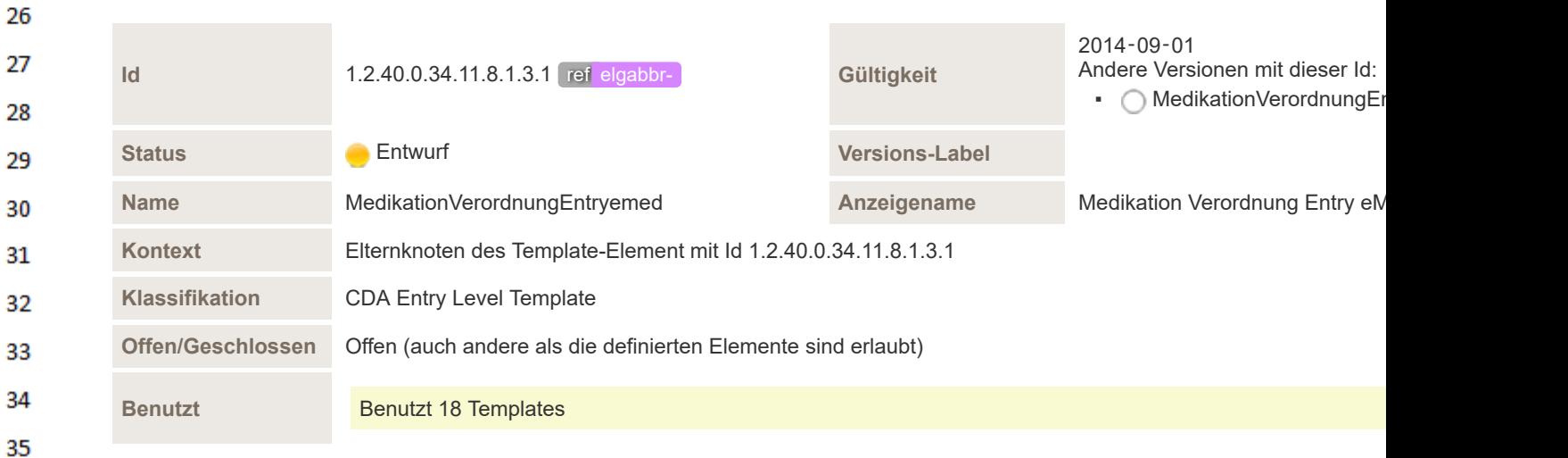

36

 $\mathbf 1$  $\overline{2}$  $\overline{\mathbf{3}}$  $\overline{4}$ 

5

6

 $\overline{7}$ 

13

14 15

16 17 18

19

 $20$  $21$ 

22

23 24

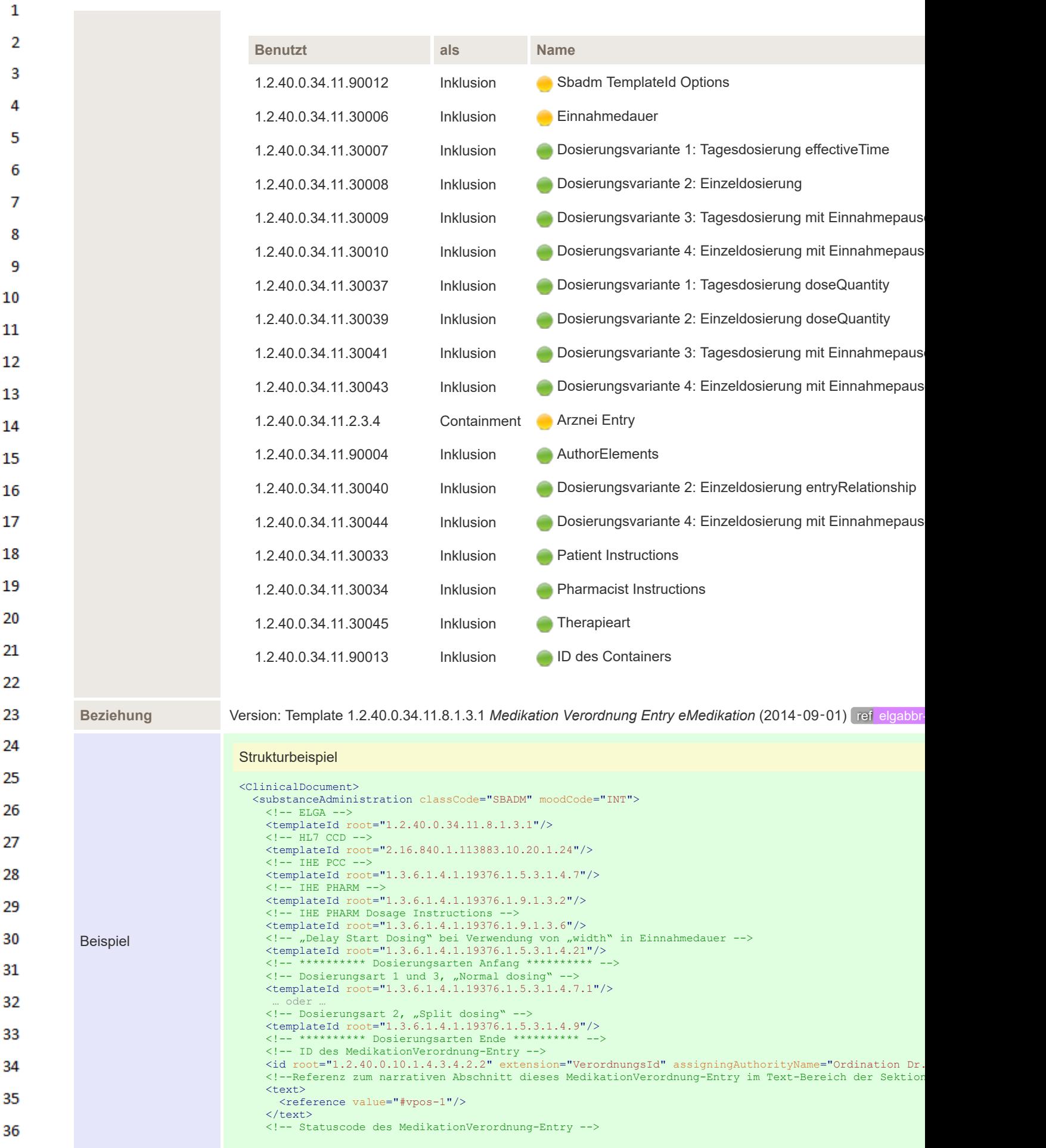

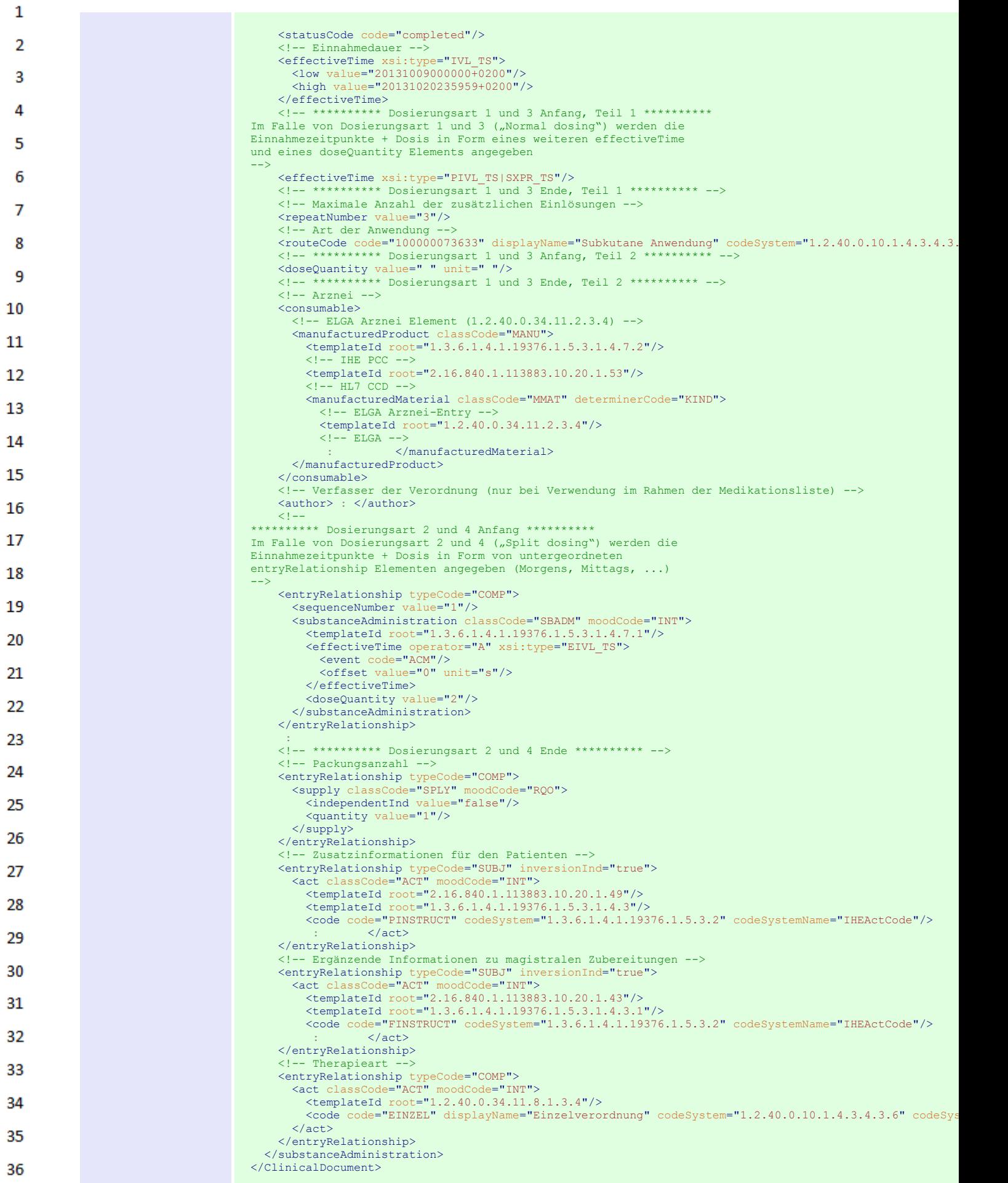

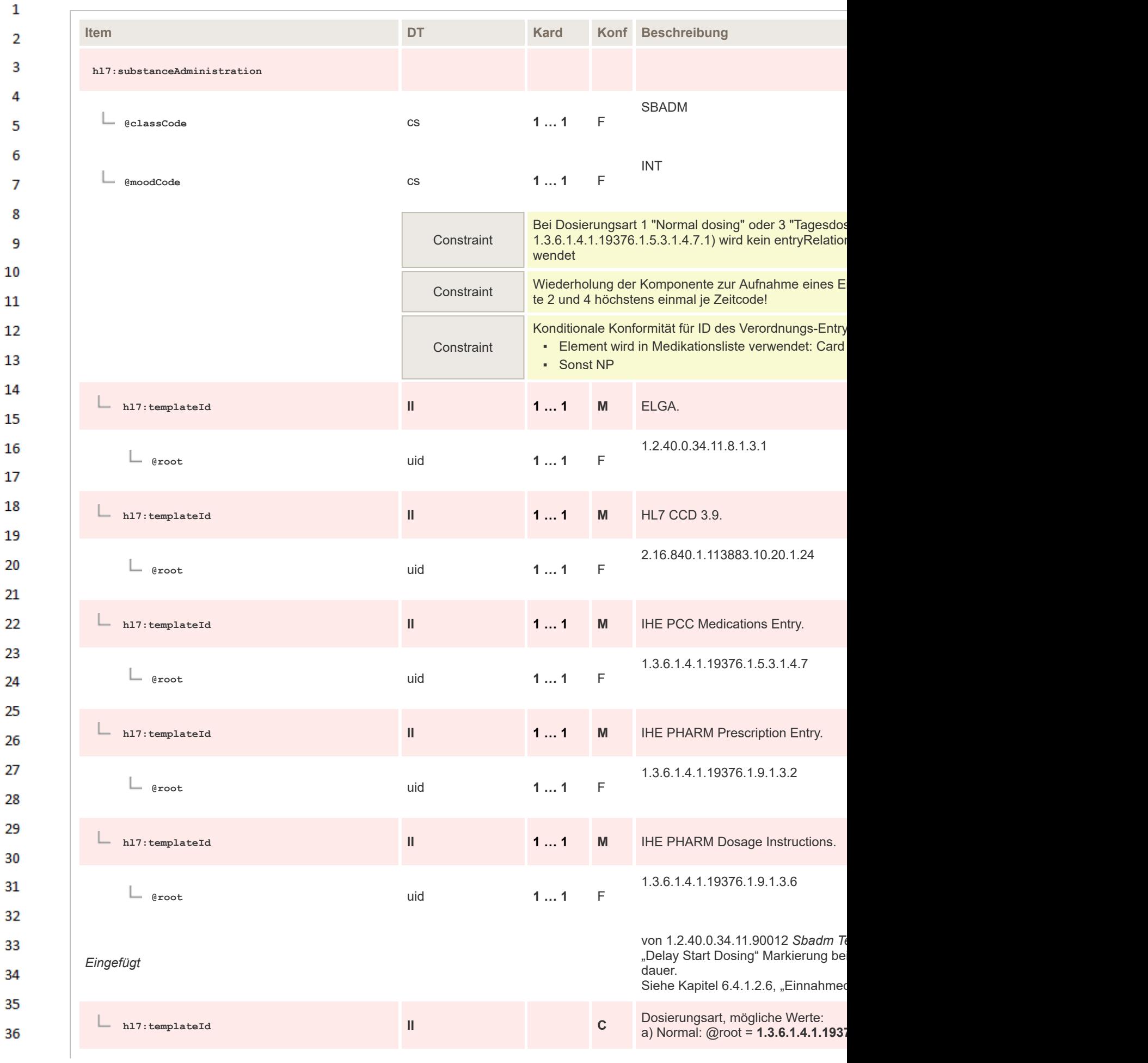

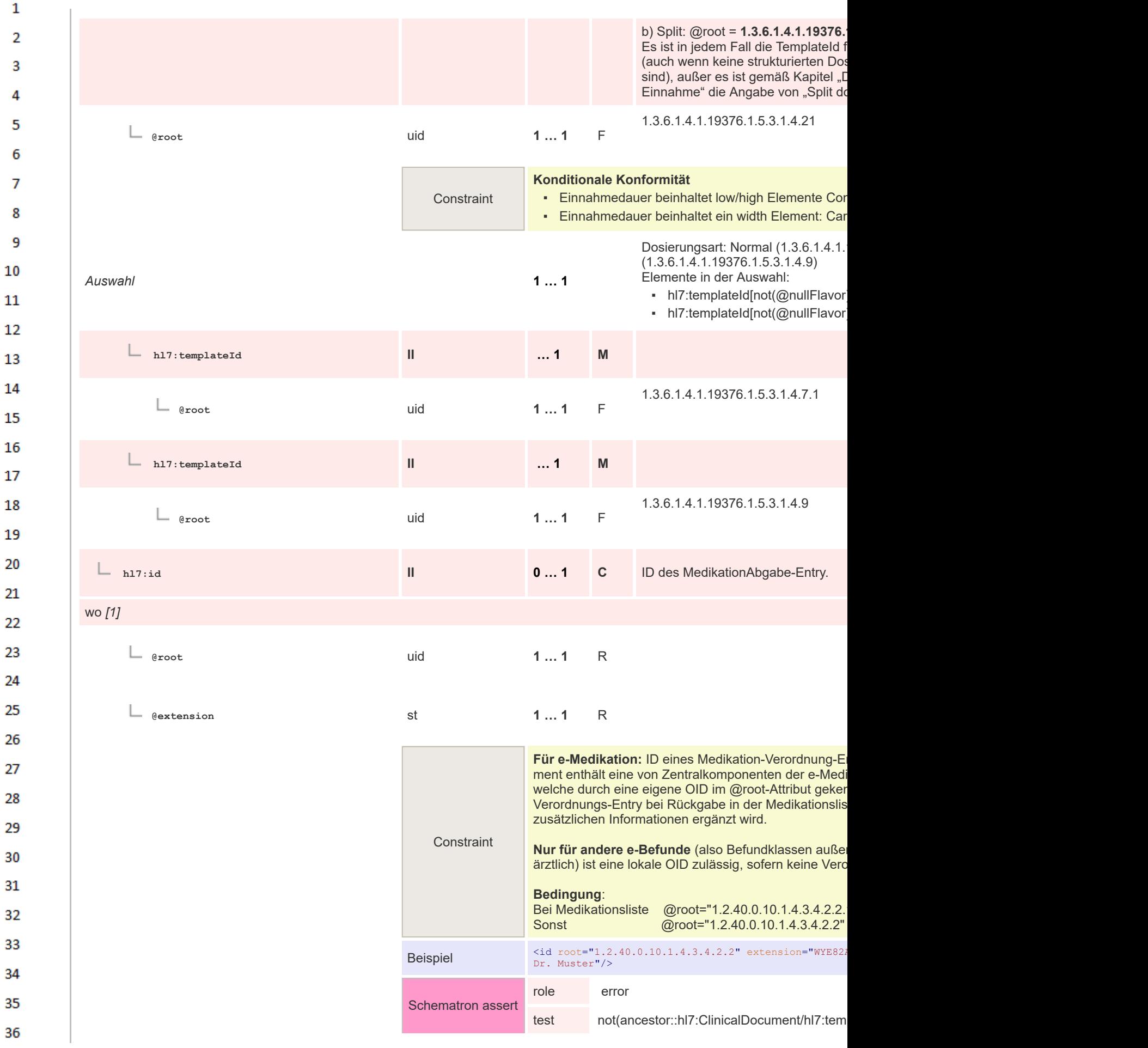

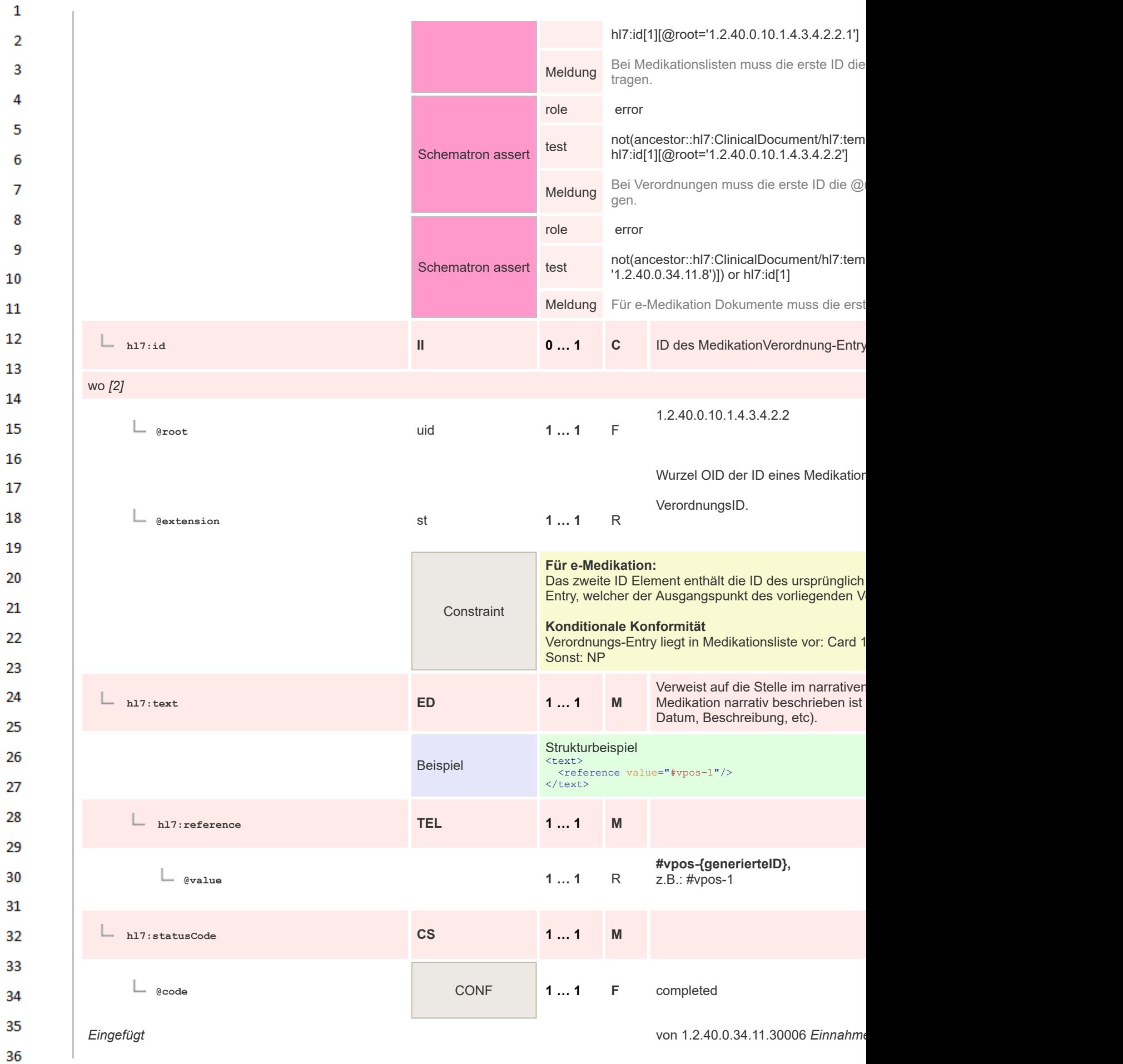

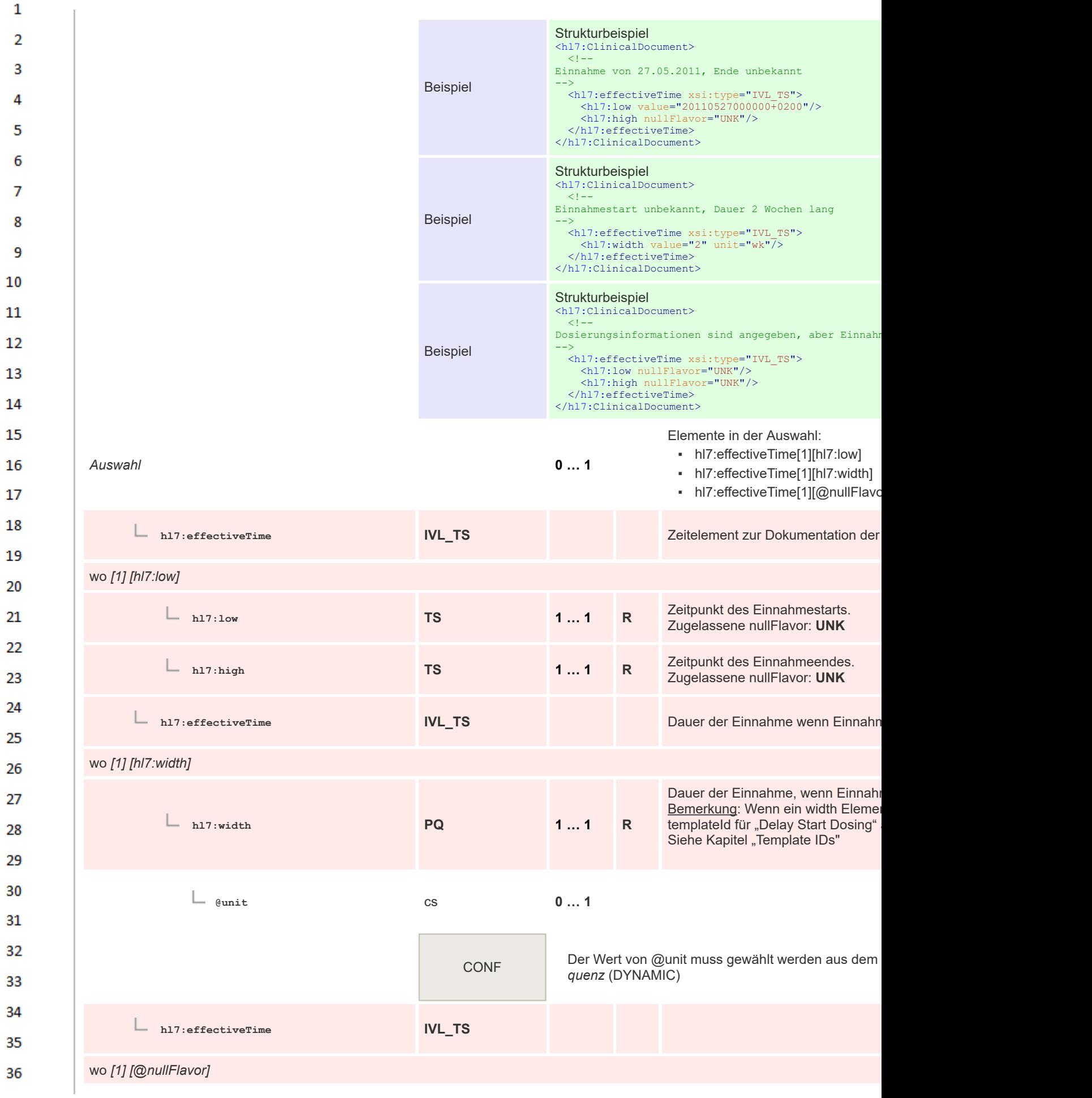

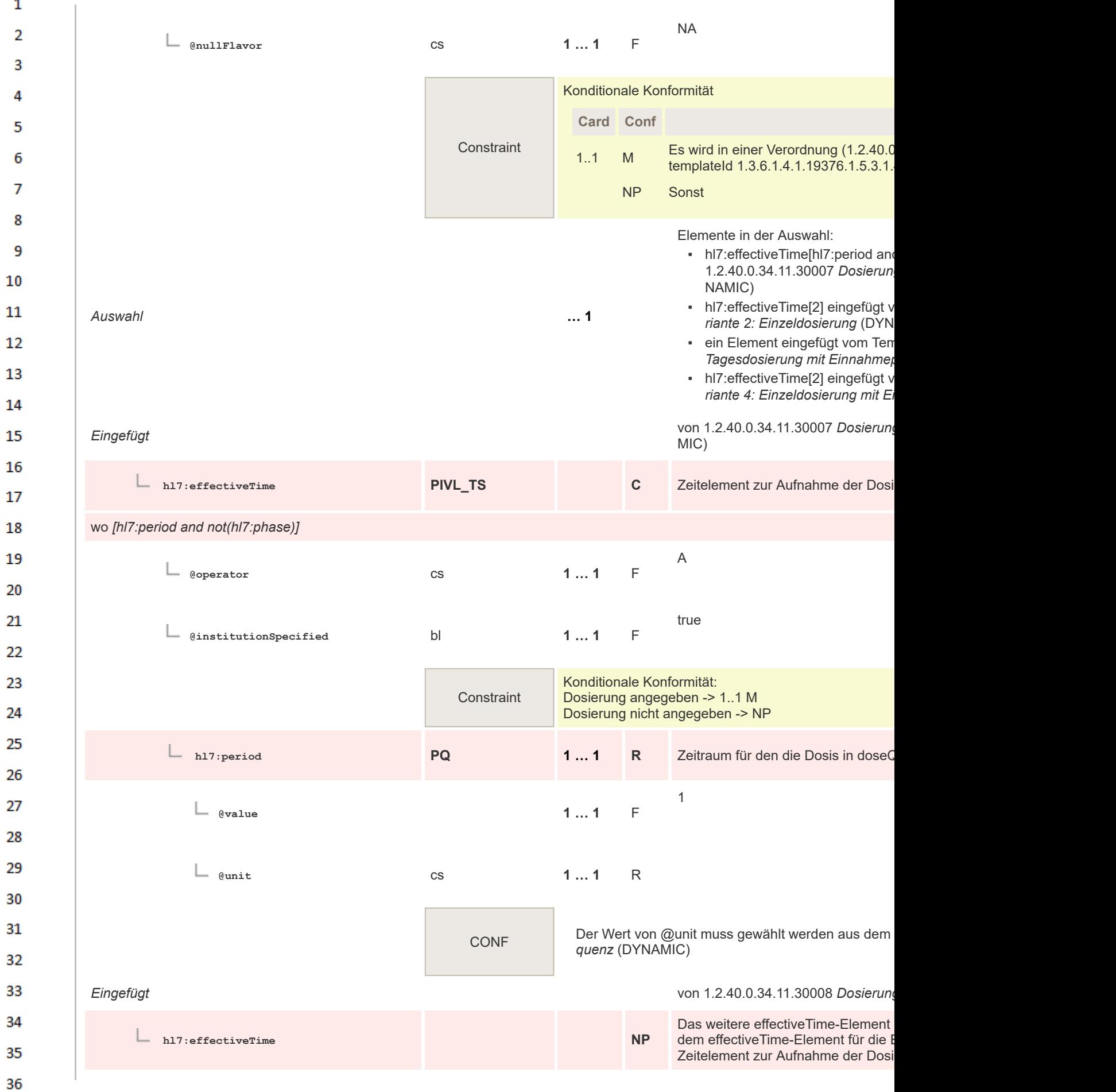

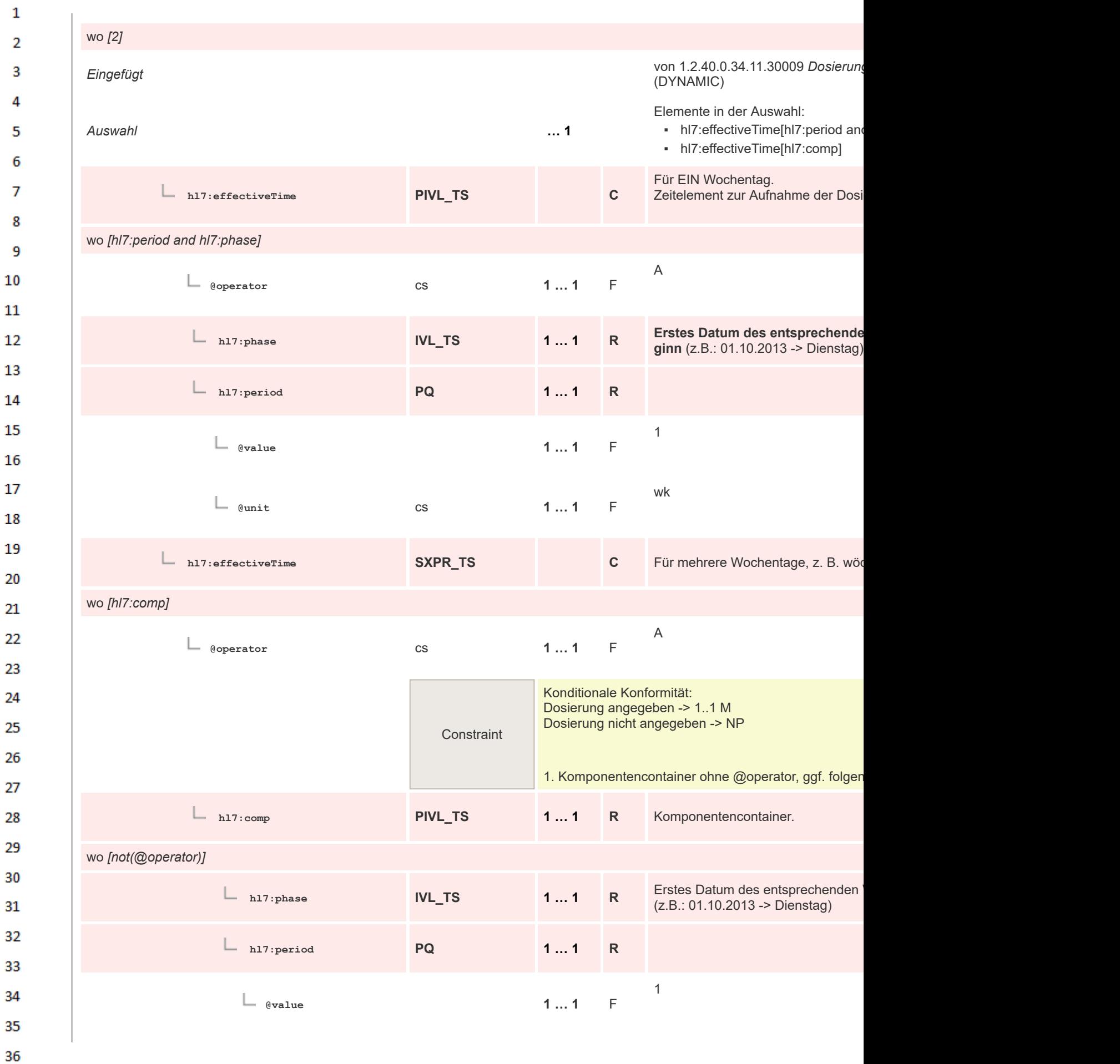
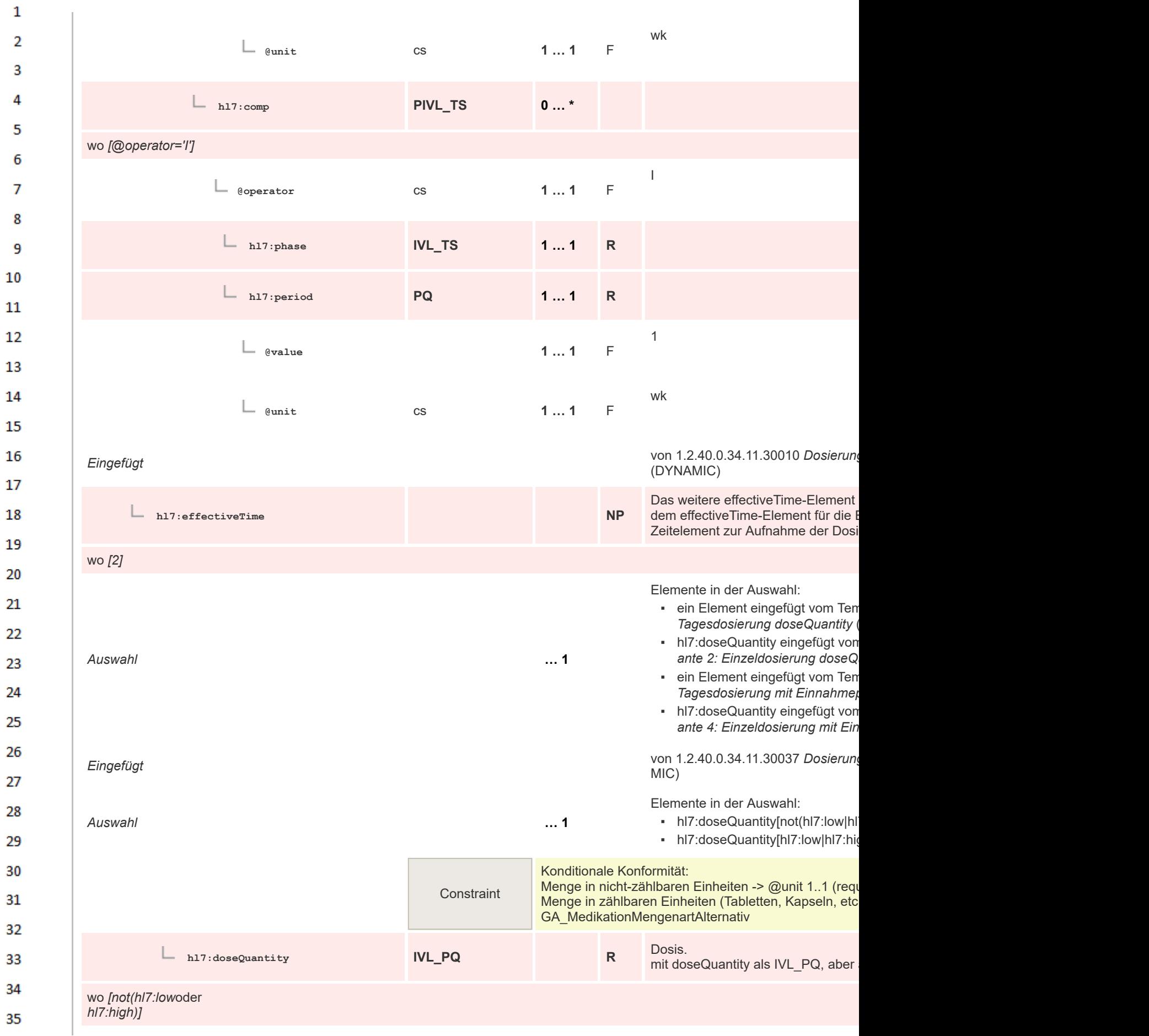

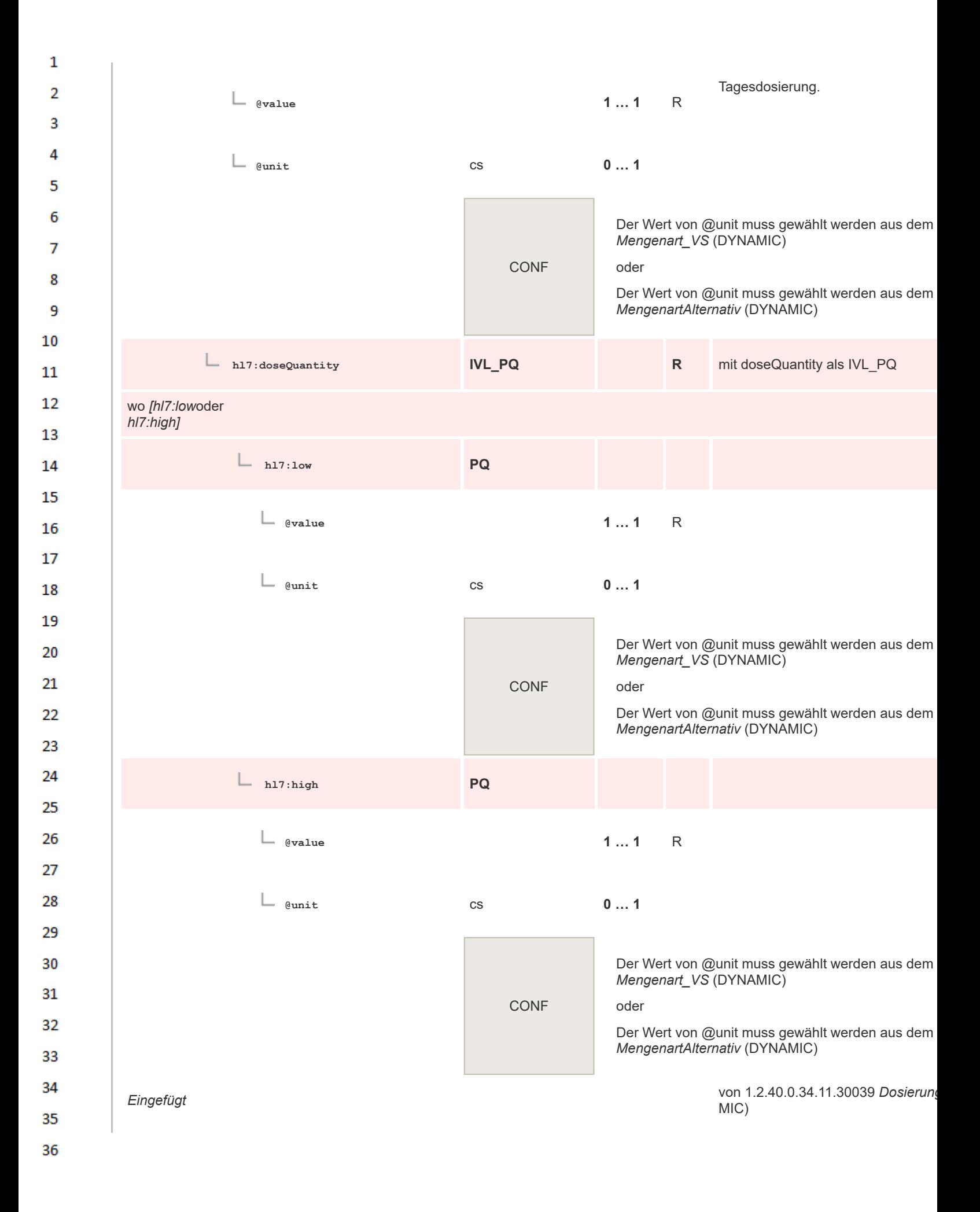

 $\mathbf{1}$ Das weitere effectiveTime-Element  $\overline{2}$ **hl7:doseQuantity NP** dem effectiveTime-Element für die I Dosis bei Dosierungsvariante 1 und  $\overline{3}$ *Eingefügt* von 1.2.40.0.34.11.30041 *Dosierungsvariante 3: Transferenze von 1.2.40.0.34.11.30041 Dosierungsvariante* 3: Transferenze von 1.2.40.0.34.11.30041 *Dosierungsvariante* 3: Transferenze von 1.2.40.0.34.11.30041  $\Lambda$ *doseQuantity* (DYNAMIC) 5 Elemente in der Auswahl: • hl7:doseQuantity[not(hl7:low|hl 6 *Auswahl* **… 1** • hl7:doseQuantity[hl7:lowlhl7:hi  $\overline{7}$ Konditionale Konformität: 8 Menge in nicht-zählbaren Einheiten -> @unit 1..1 (required) **Constraint** Menge in zählbaren Einheiten (Tabletten, Kapseln, etc. 9 dikationMengenartAlternativ 10 Dosis. **hl7:doseQuantity IVL\_PQ R** mit doseQuantity als IVL\_PQ, aber  $11$ wo *[not(hl7:low*oder 12 *hl7:high)]* 13 Tagesdosierung. **@value 1 … 1** R 14 15 **@unit** cs **0 … 1** 16 17 Der Wert von @unit muss gewählt werden aus dem 18 *Mengenart\_VS* (DYNAMIC) 19 CONF oder 20 Der Wert von @unit muss gewählt werden aus dem *MengenartAlternativ* (DYNAMIC) 21 22 **hl7:doseQuantity IVL\_PQ R** mit doseQuantity als IVL\_PQ 23 wo *[hl7:low*oder 24 *hl7:high]* 25 **hl7:low PQ** 26 27 **@value 1 … 1** R 28 29 **@unit** cs **0 … 1** 30 31 Der Wert von @unit muss gewählt werden aus dem *Mengenart\_VS* (DYNAMIC) 32 CONF oder 33 Der Wert von @unit muss gewählt werden aus dem 34 *MengenartAlternativ* (DYNAMIC) 35 36

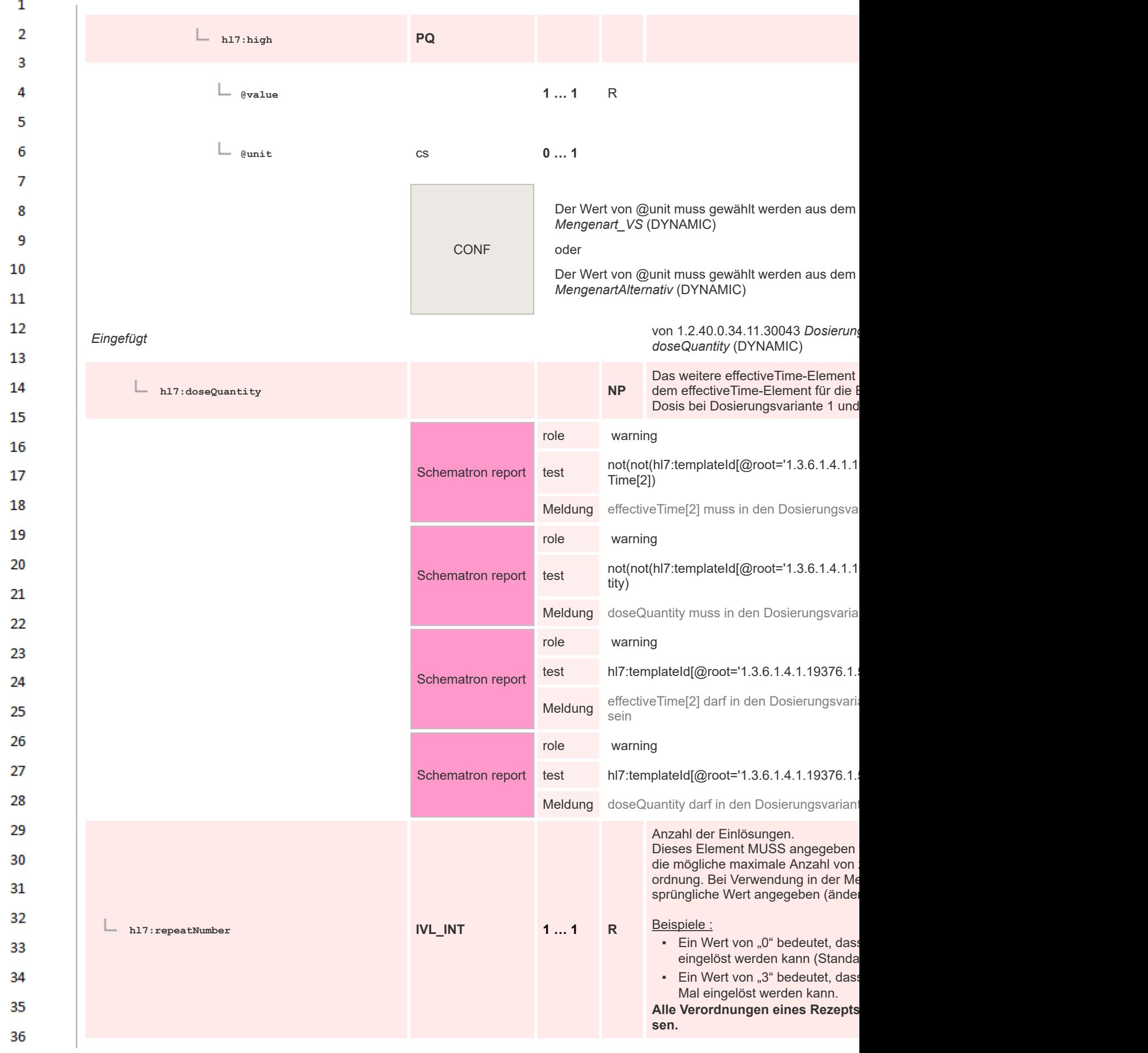

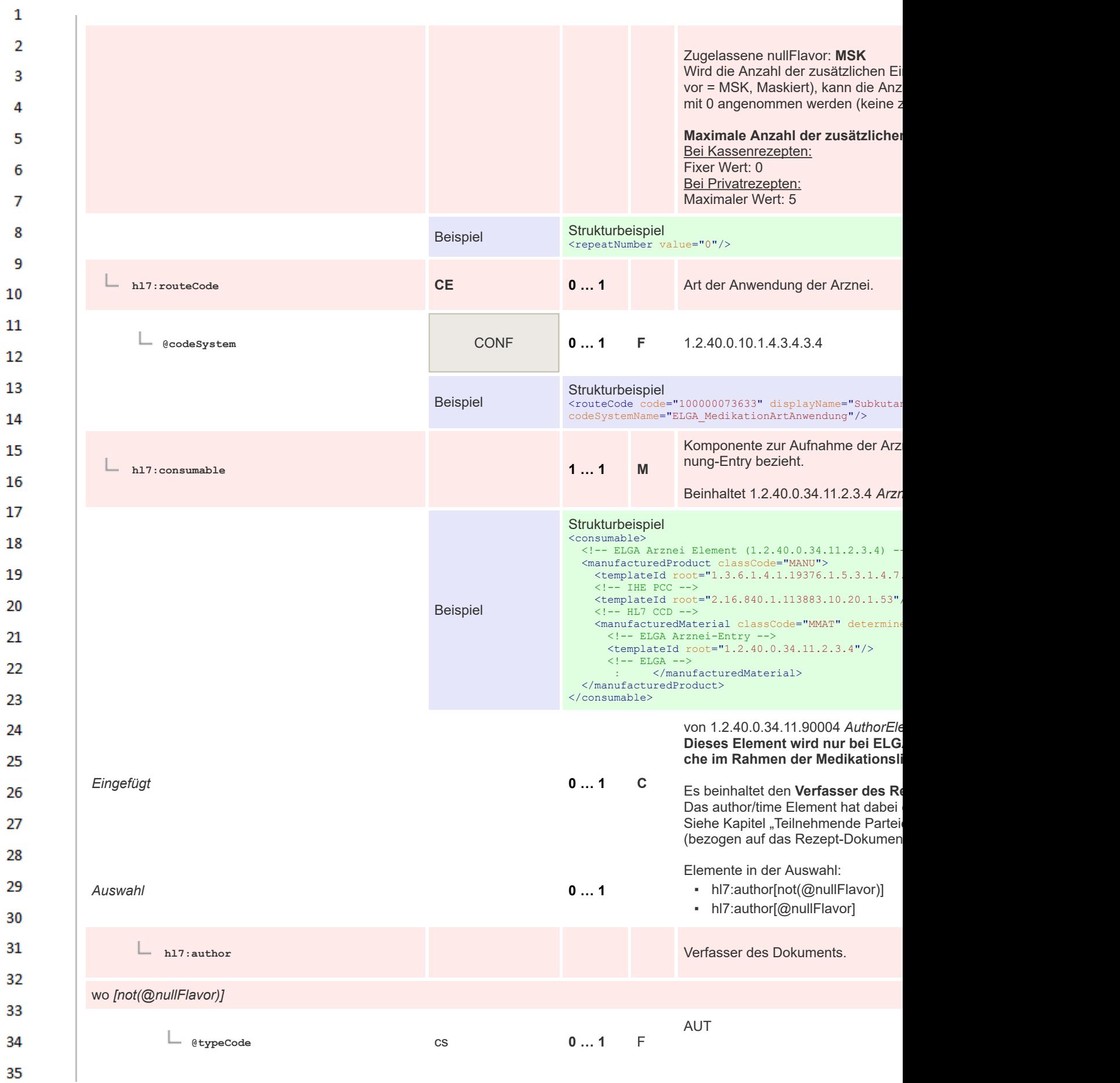

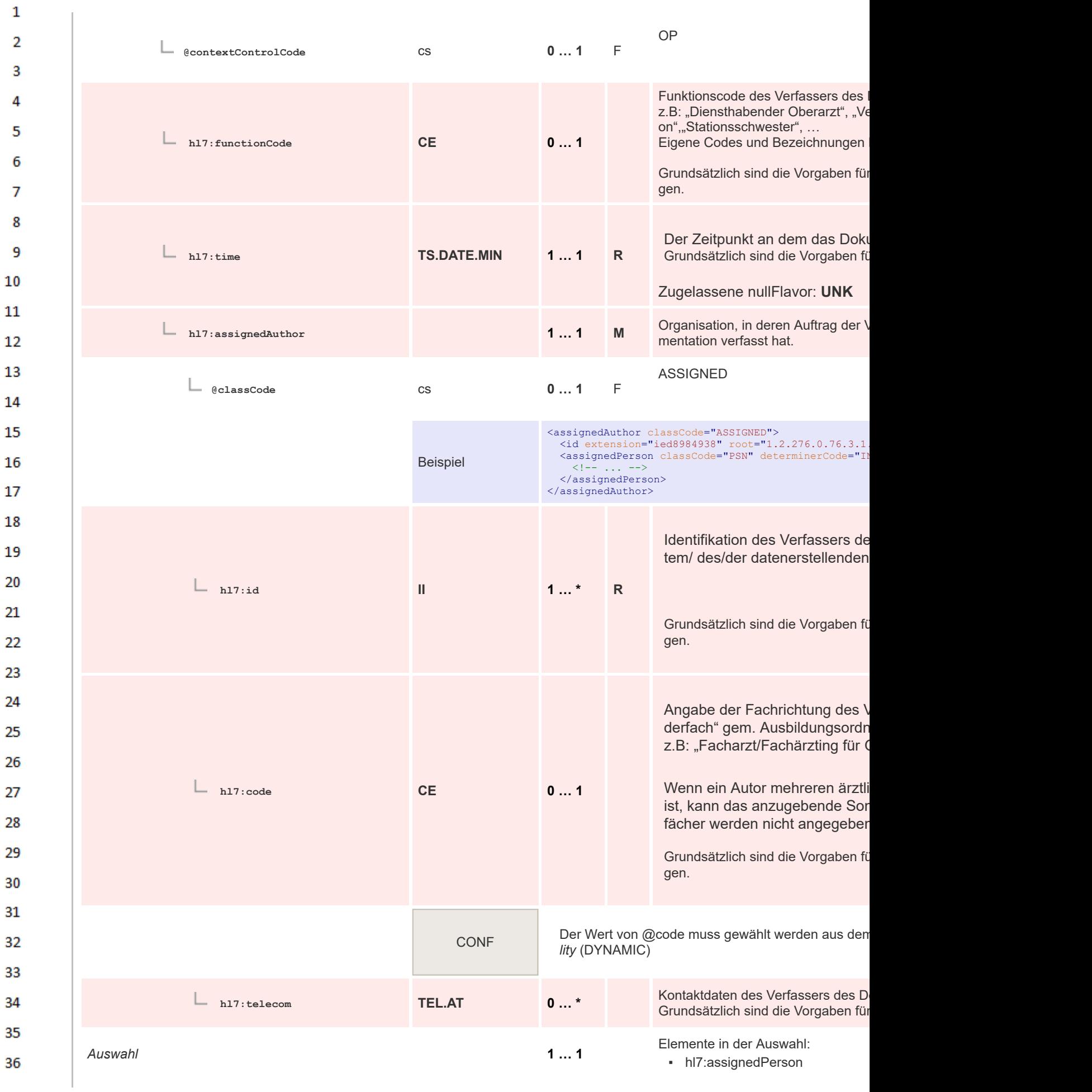

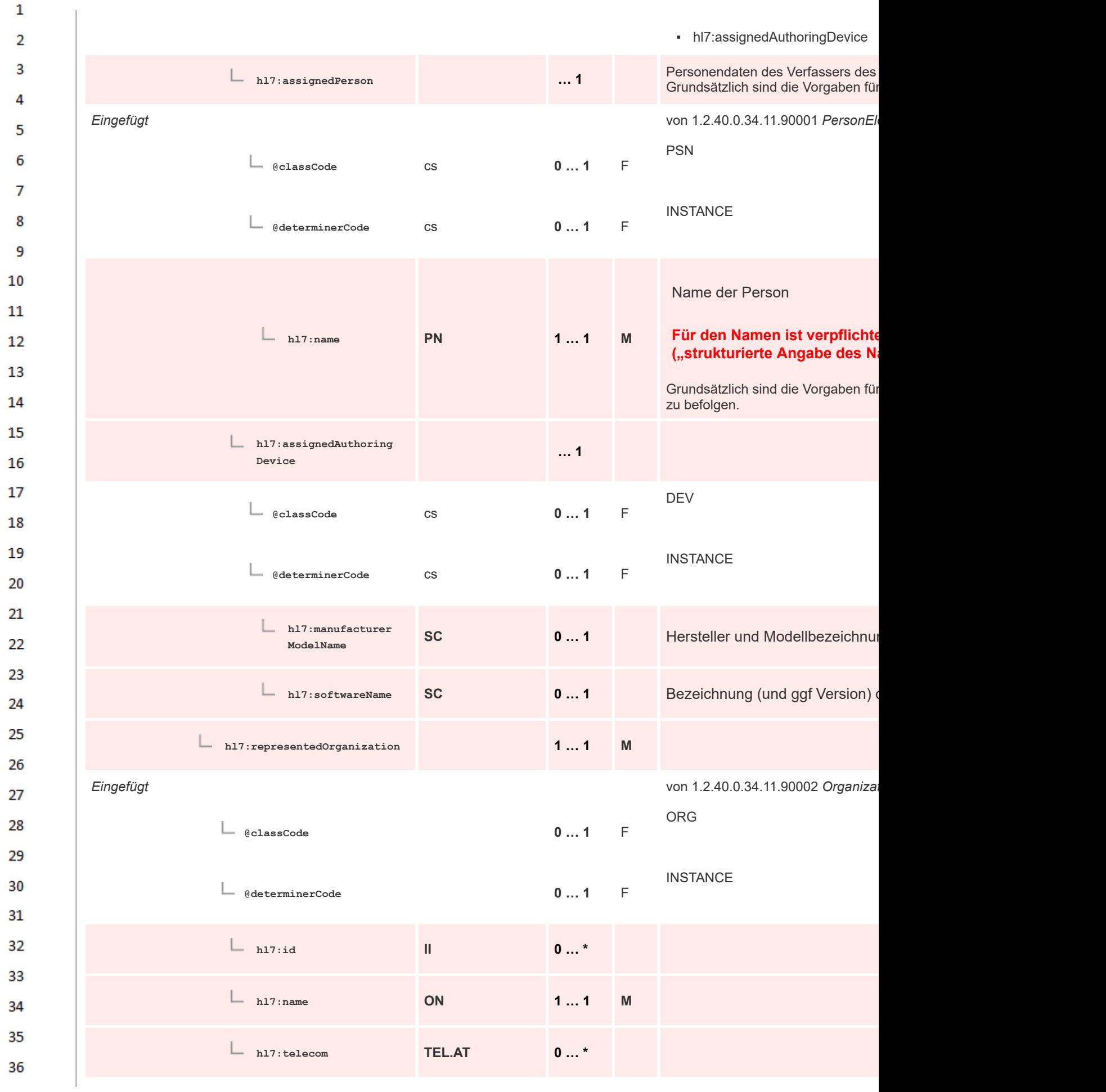

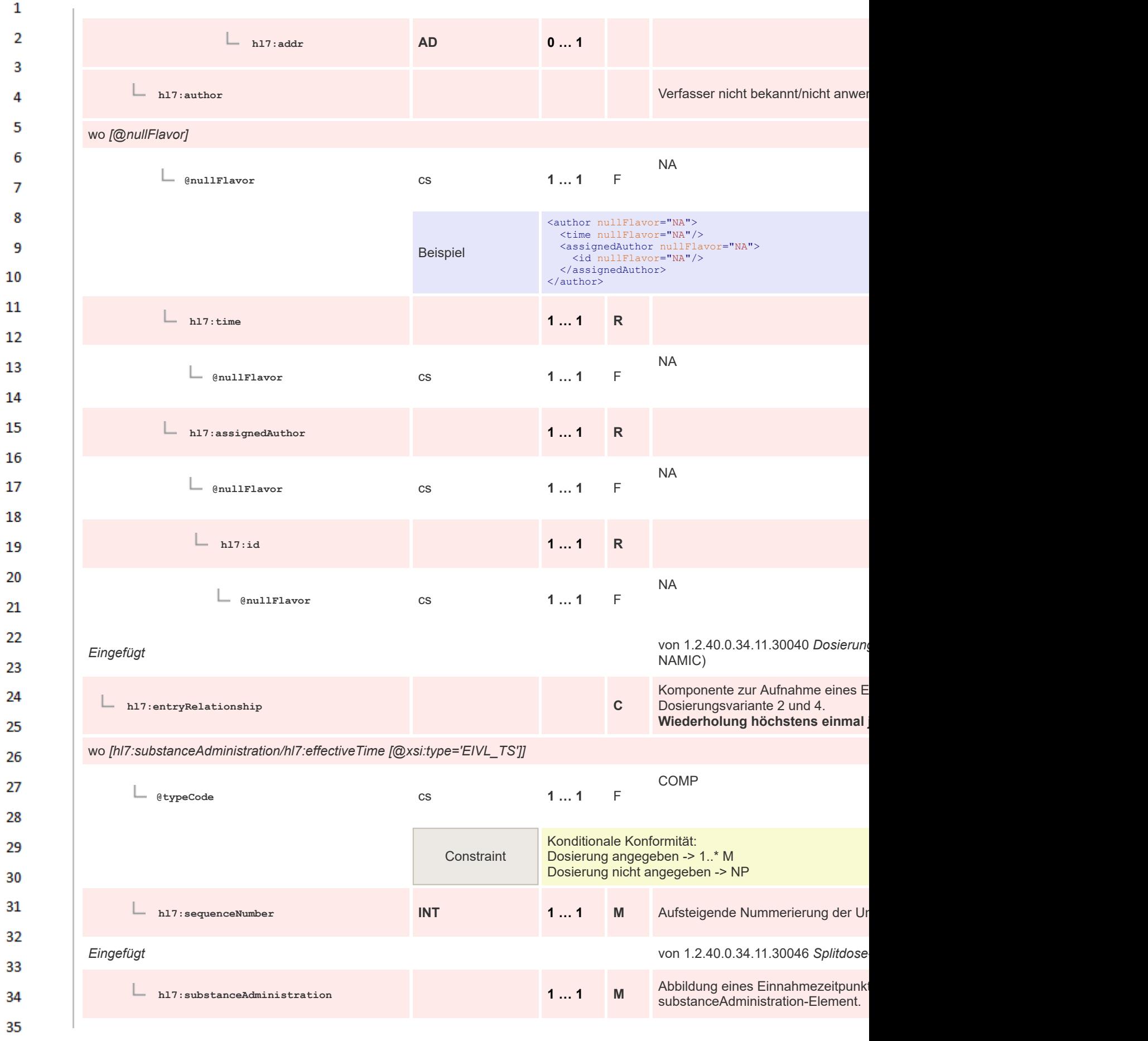

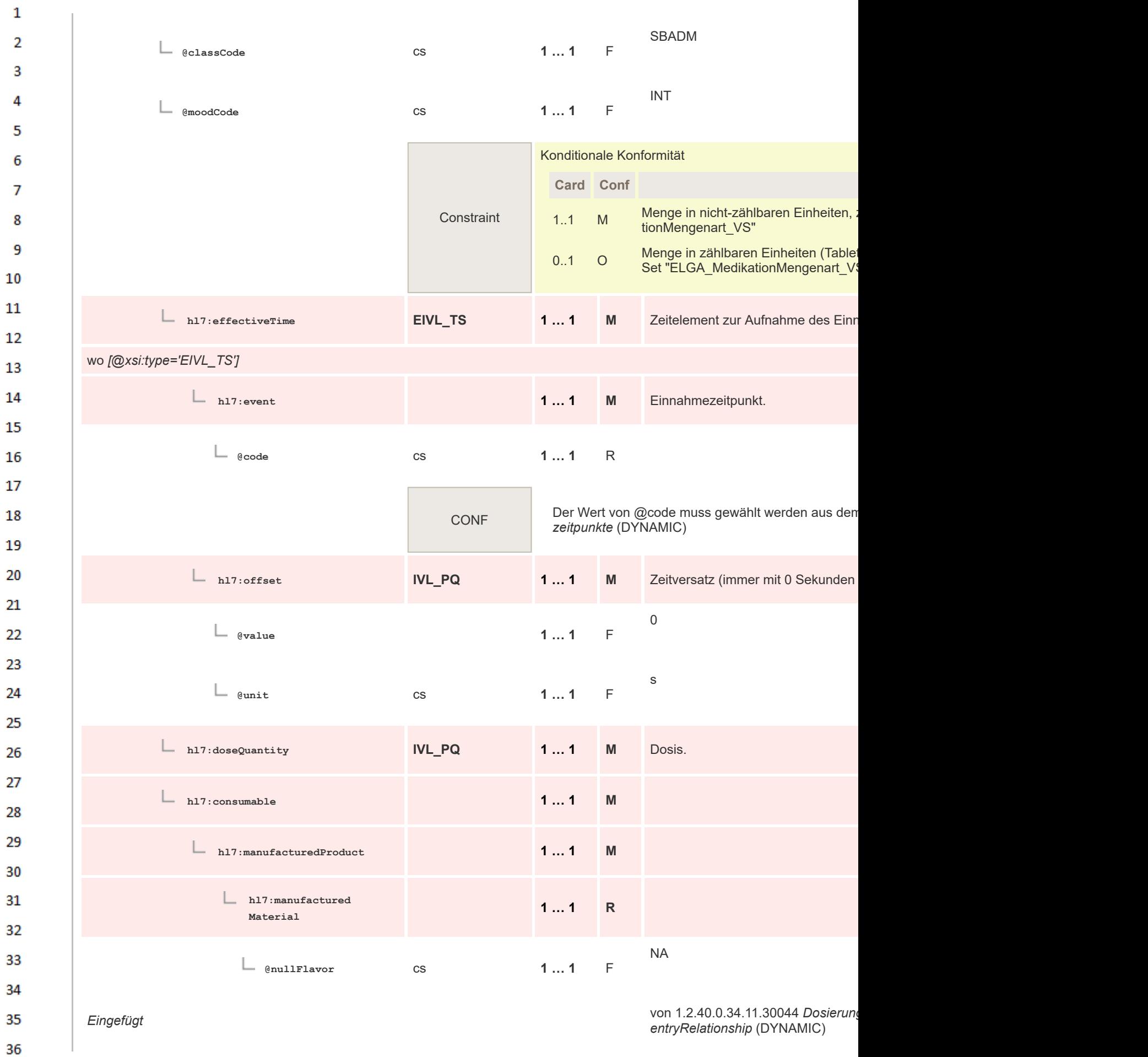

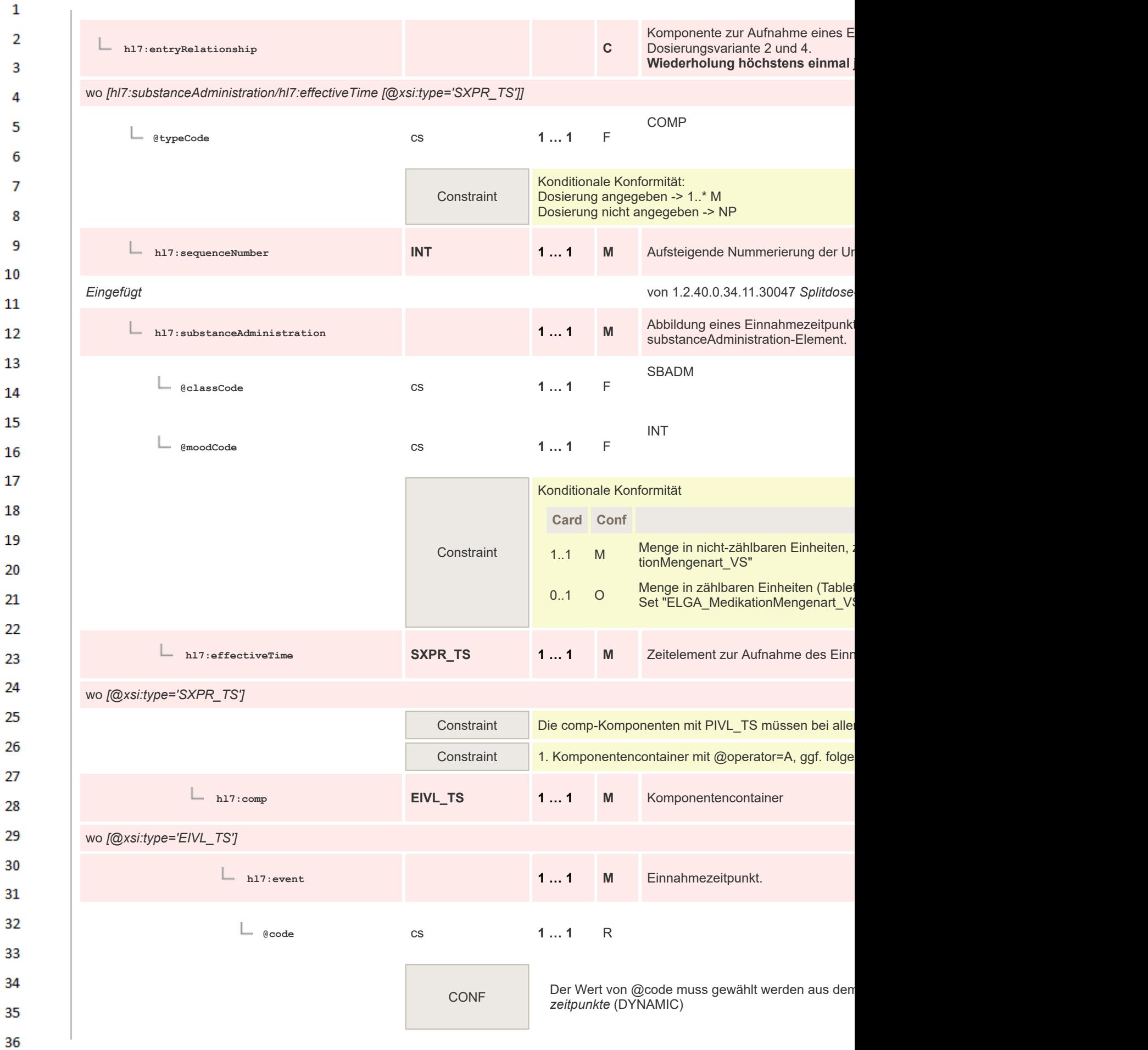

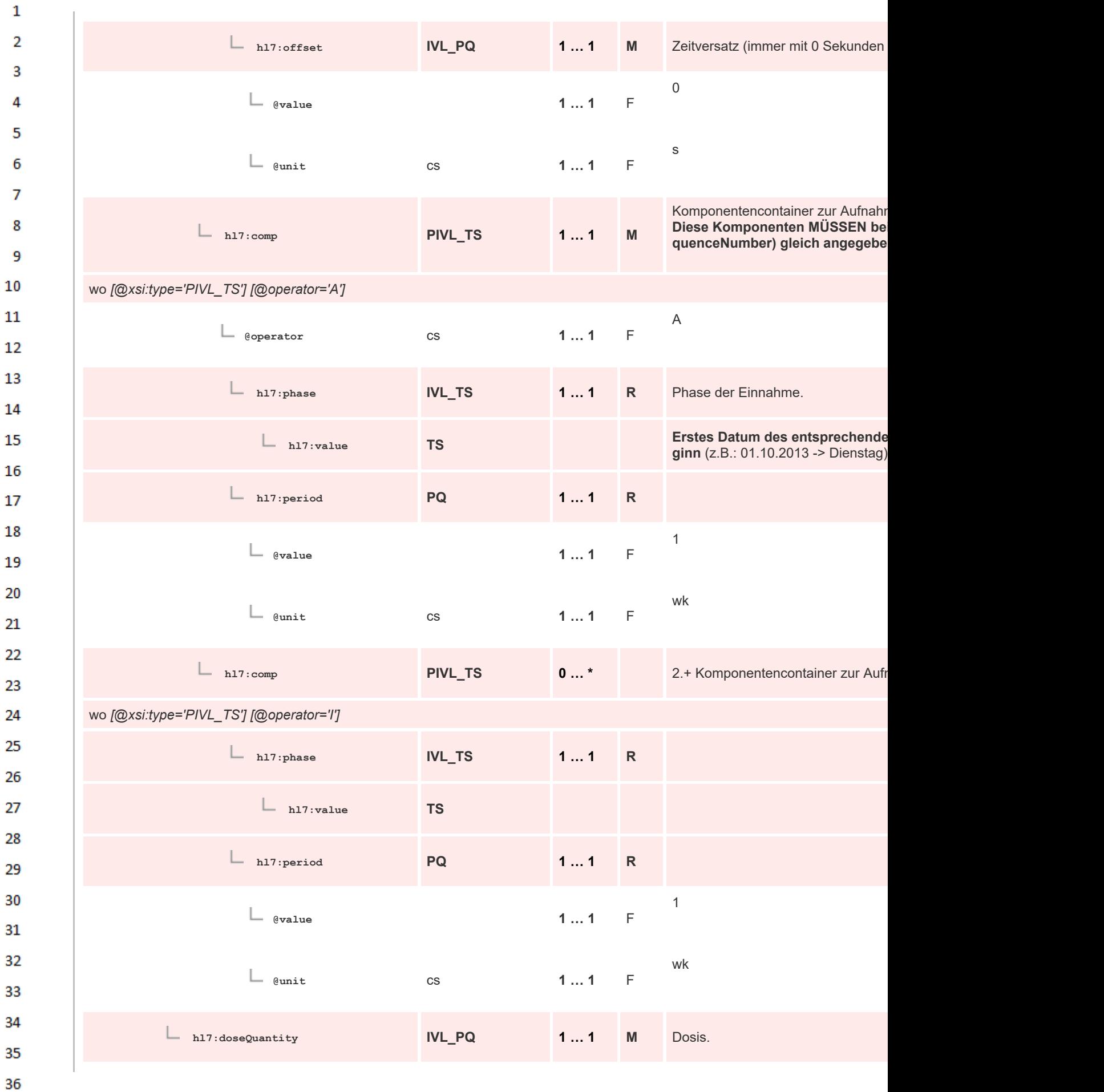

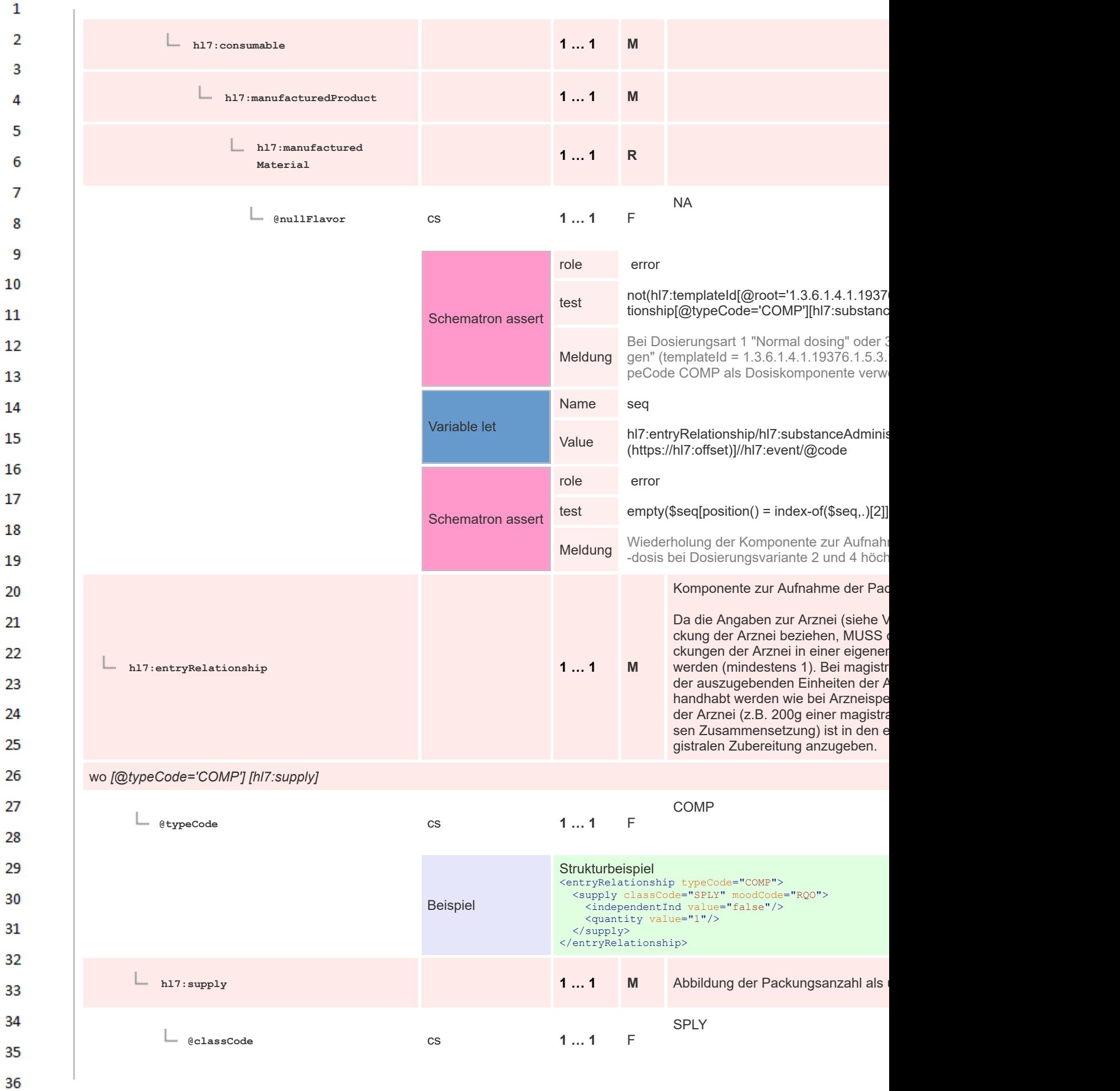

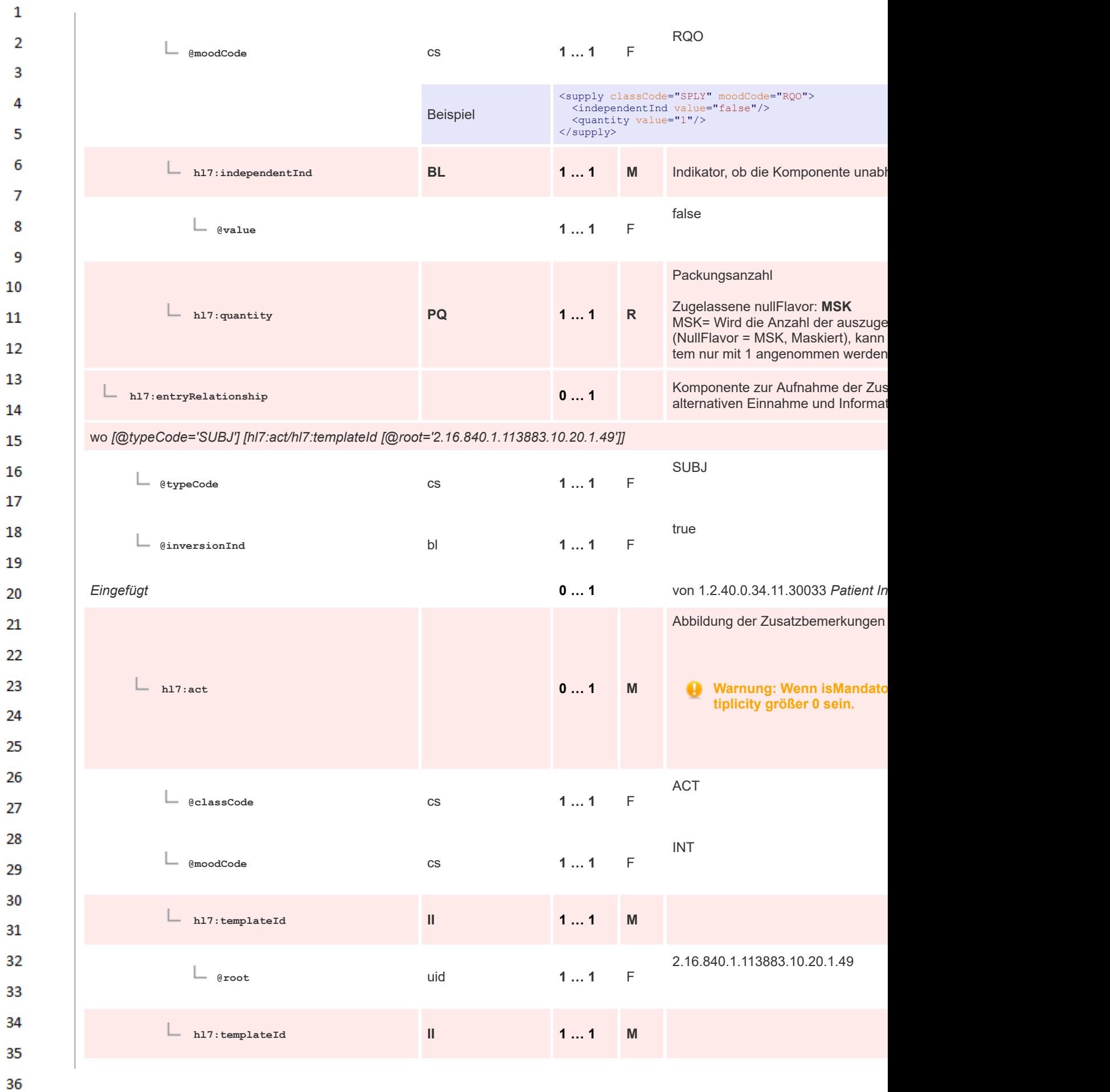

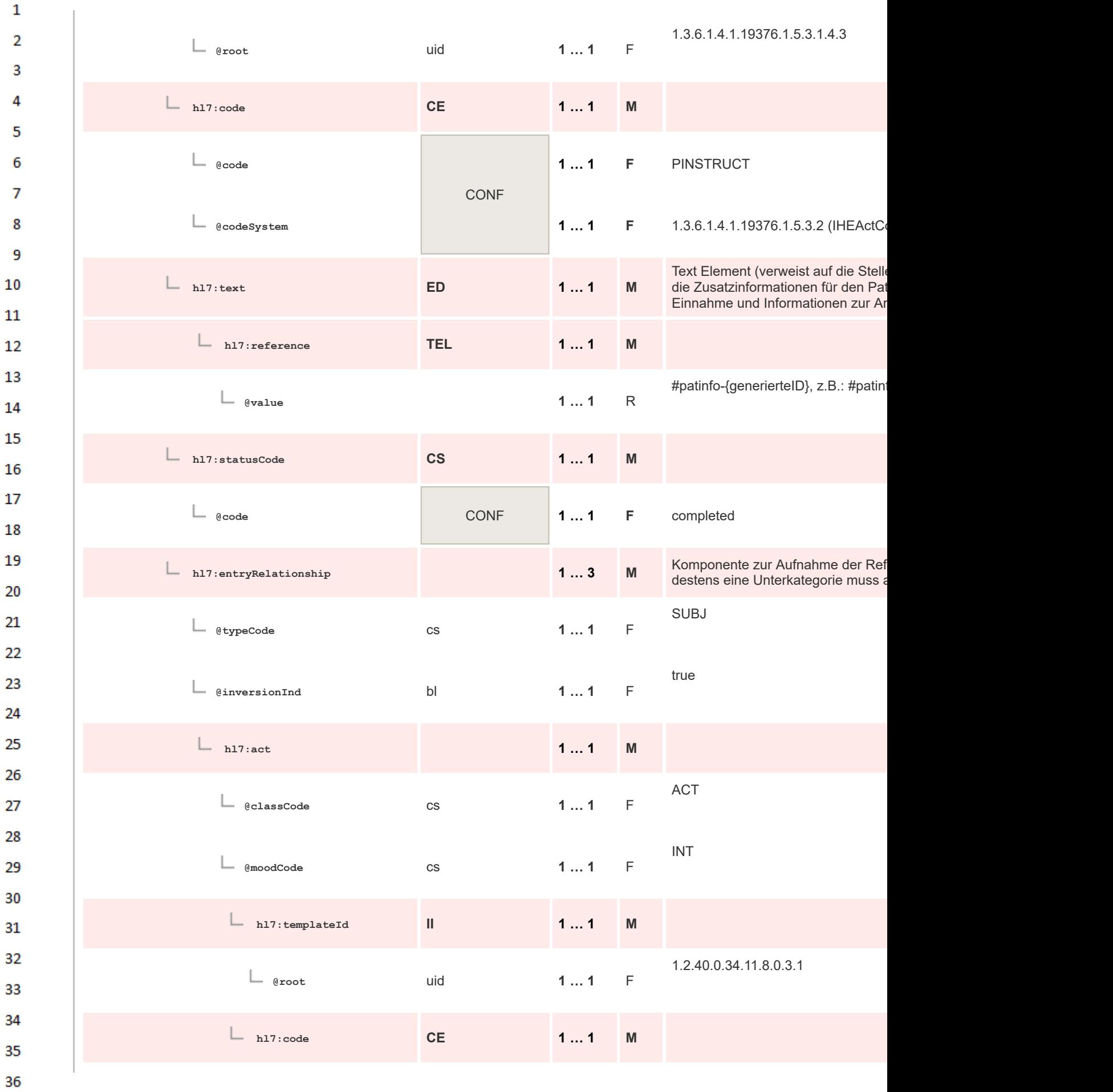

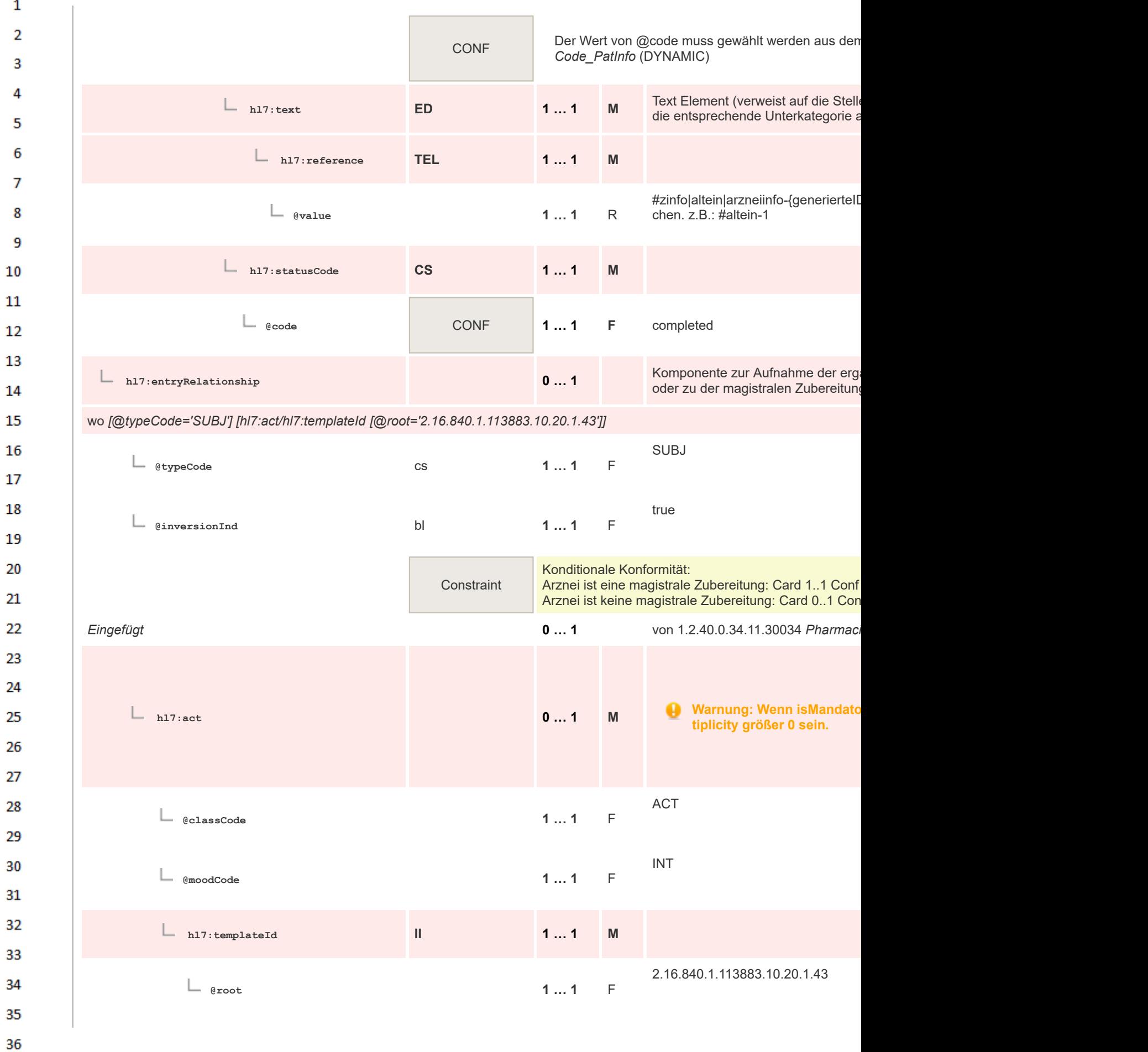

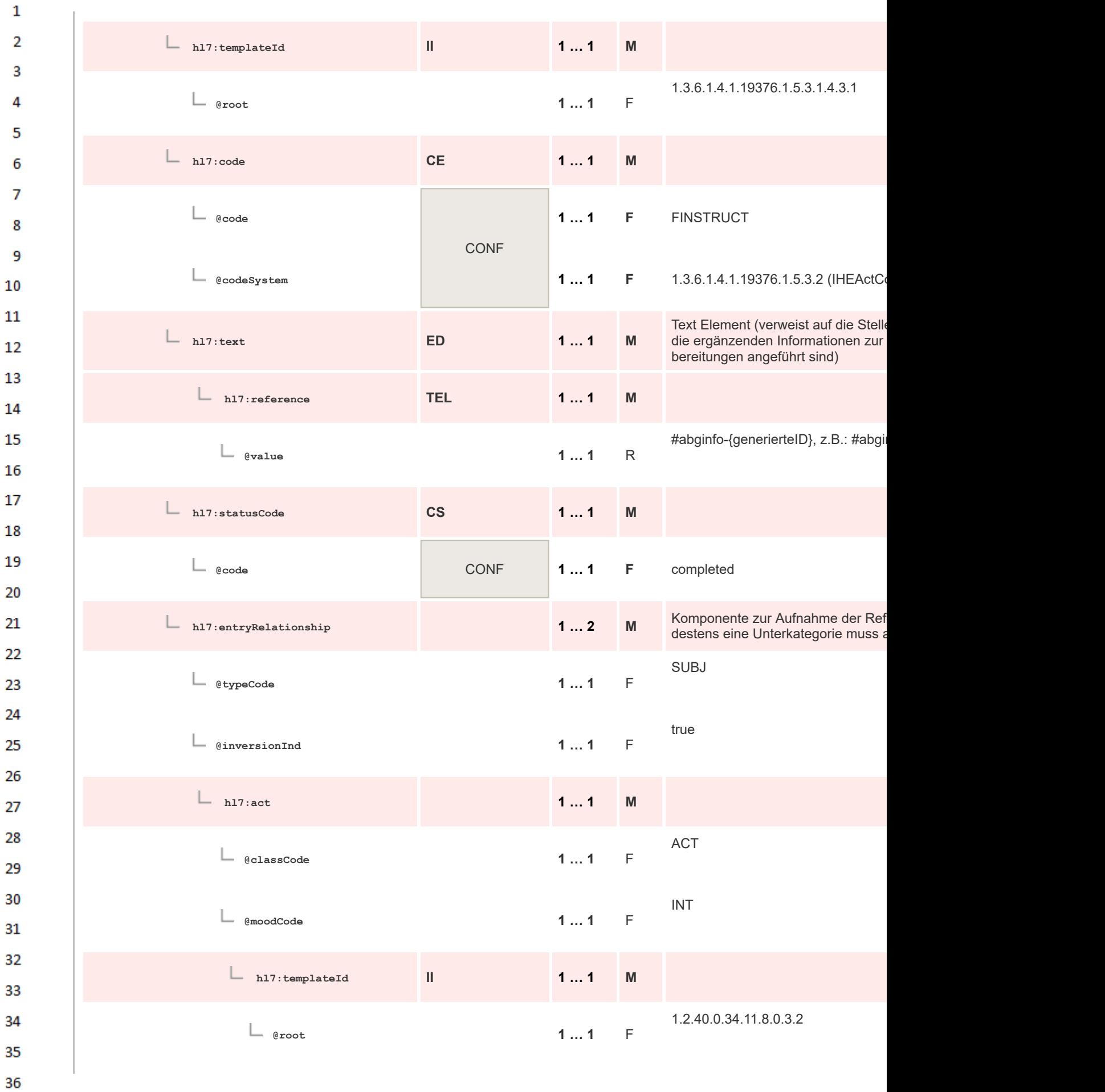

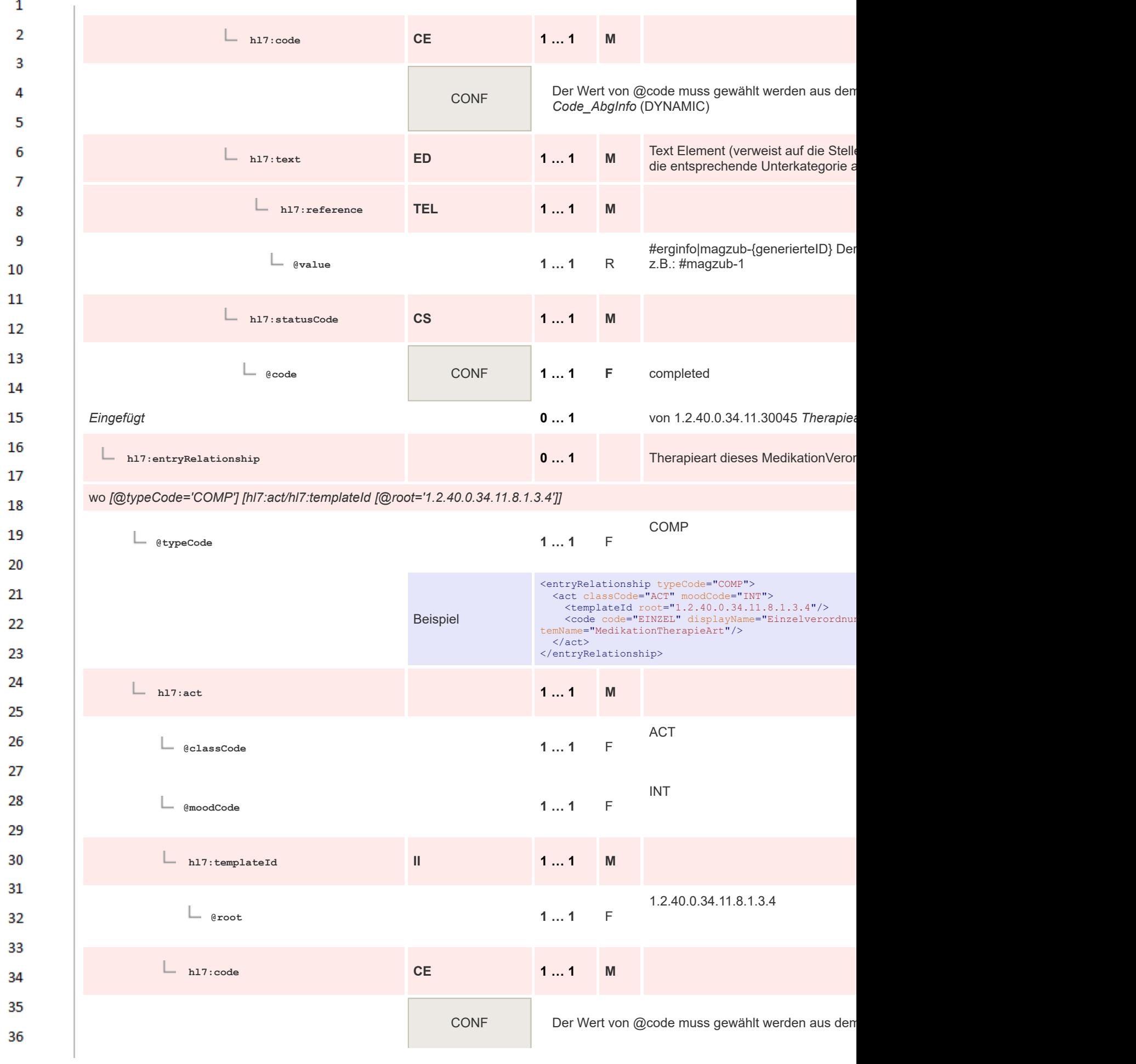

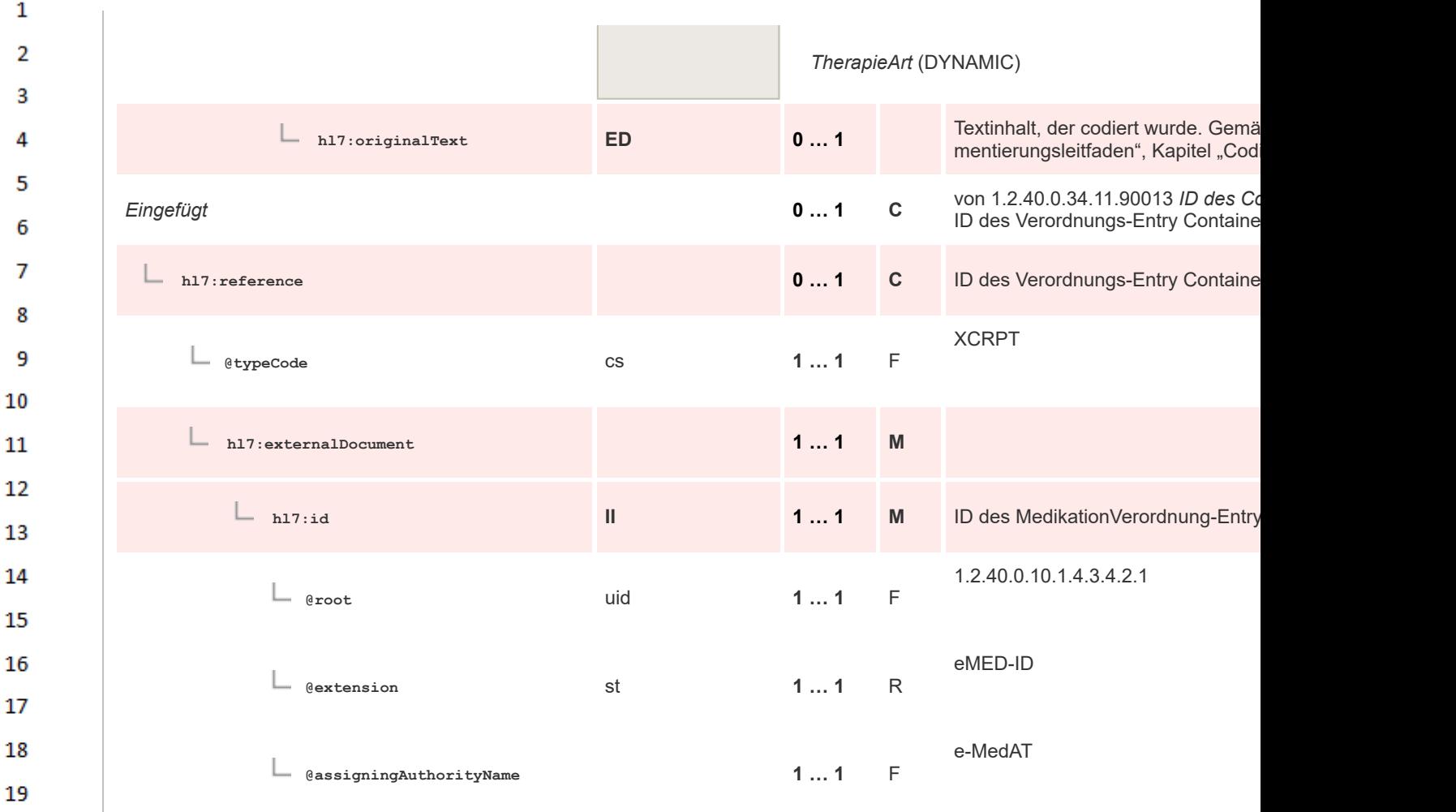

# **8.2.4.10 Sbadm TemplateId Options**

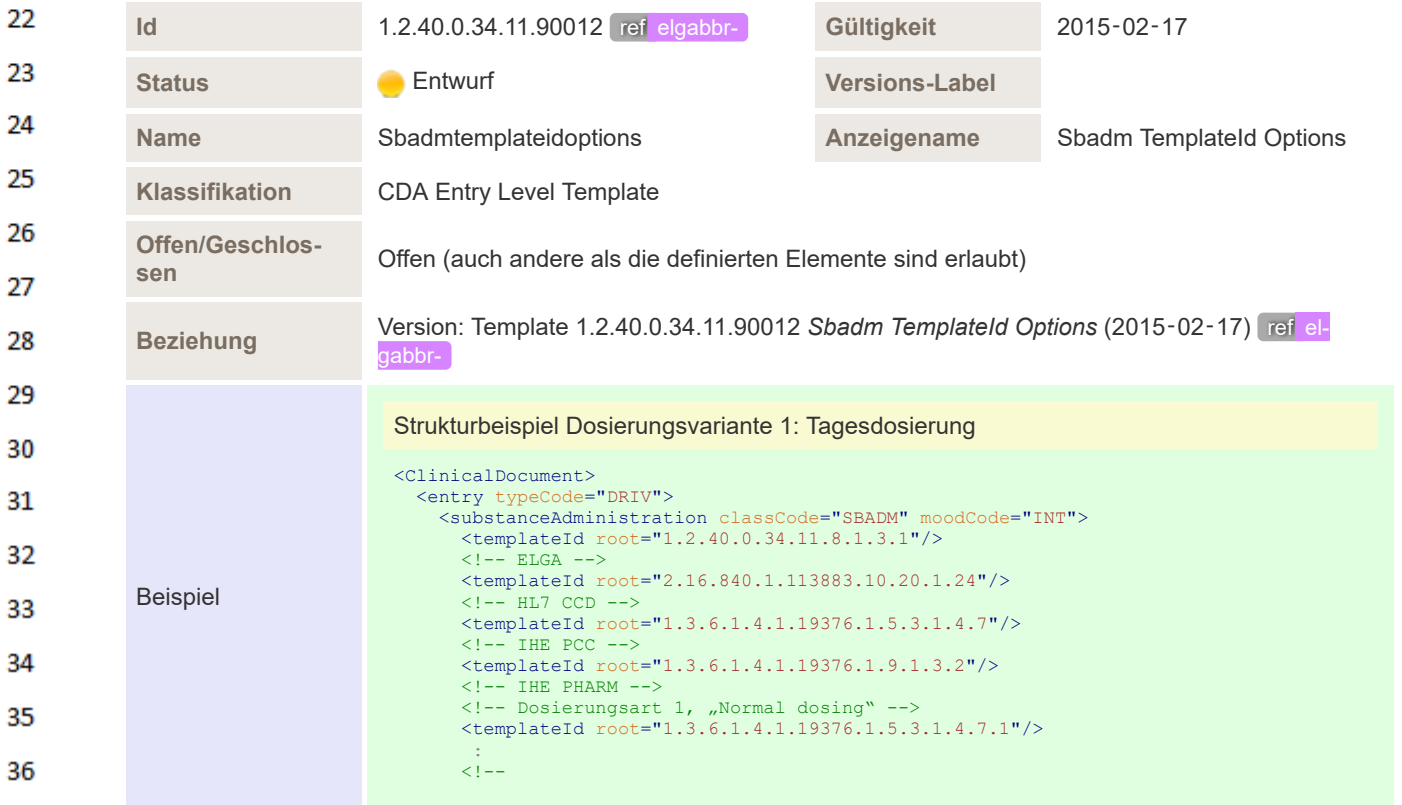

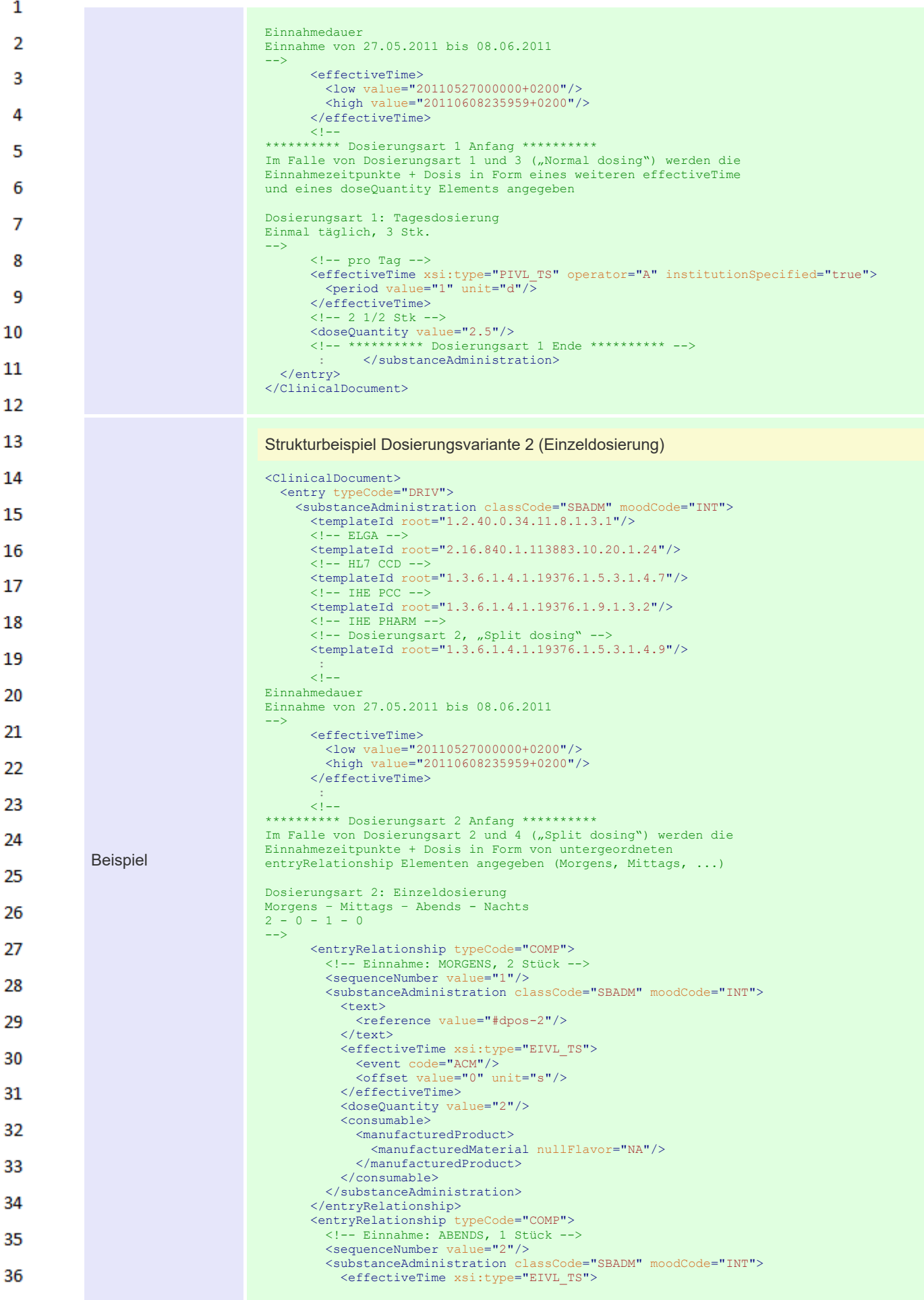

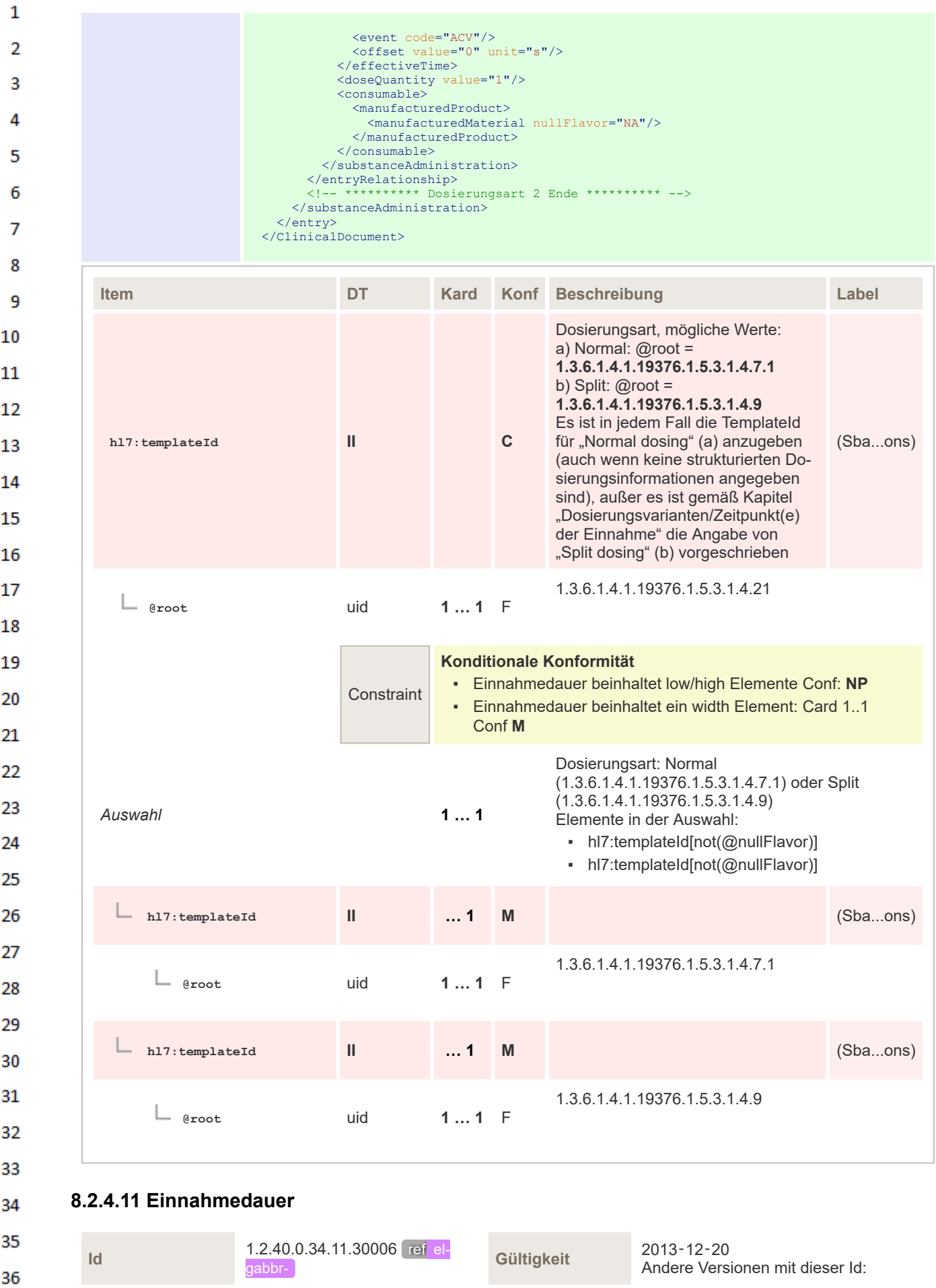

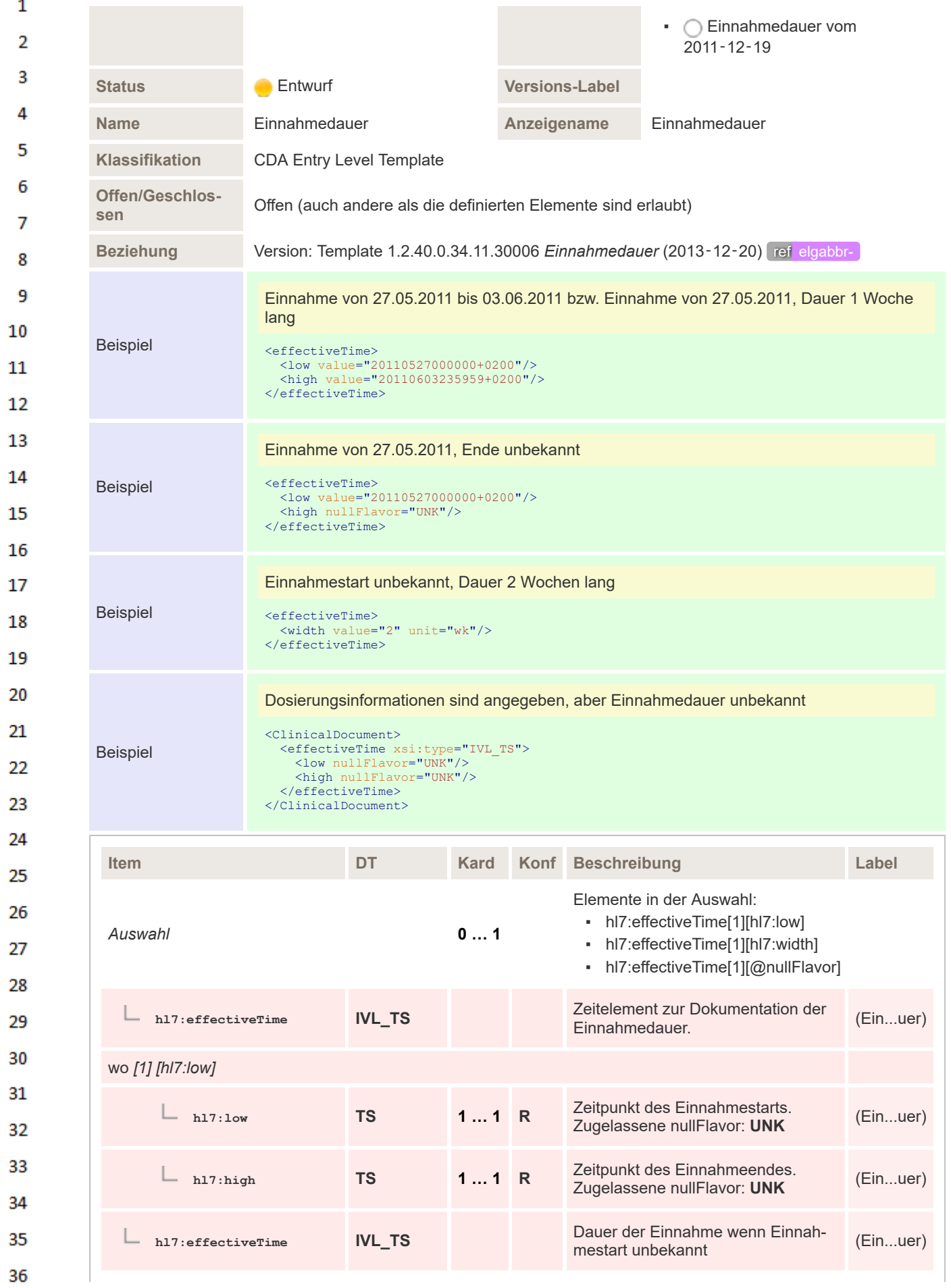

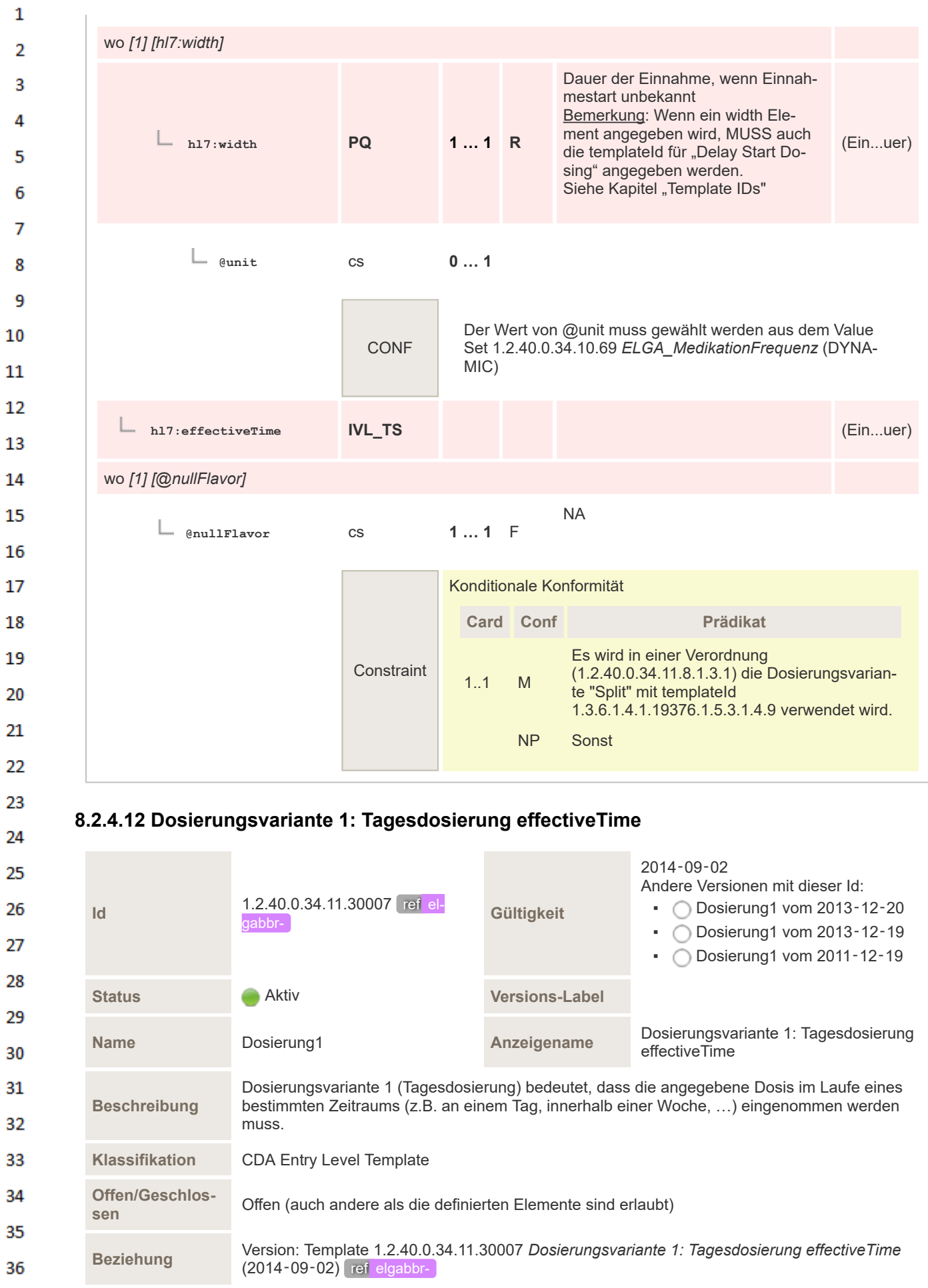

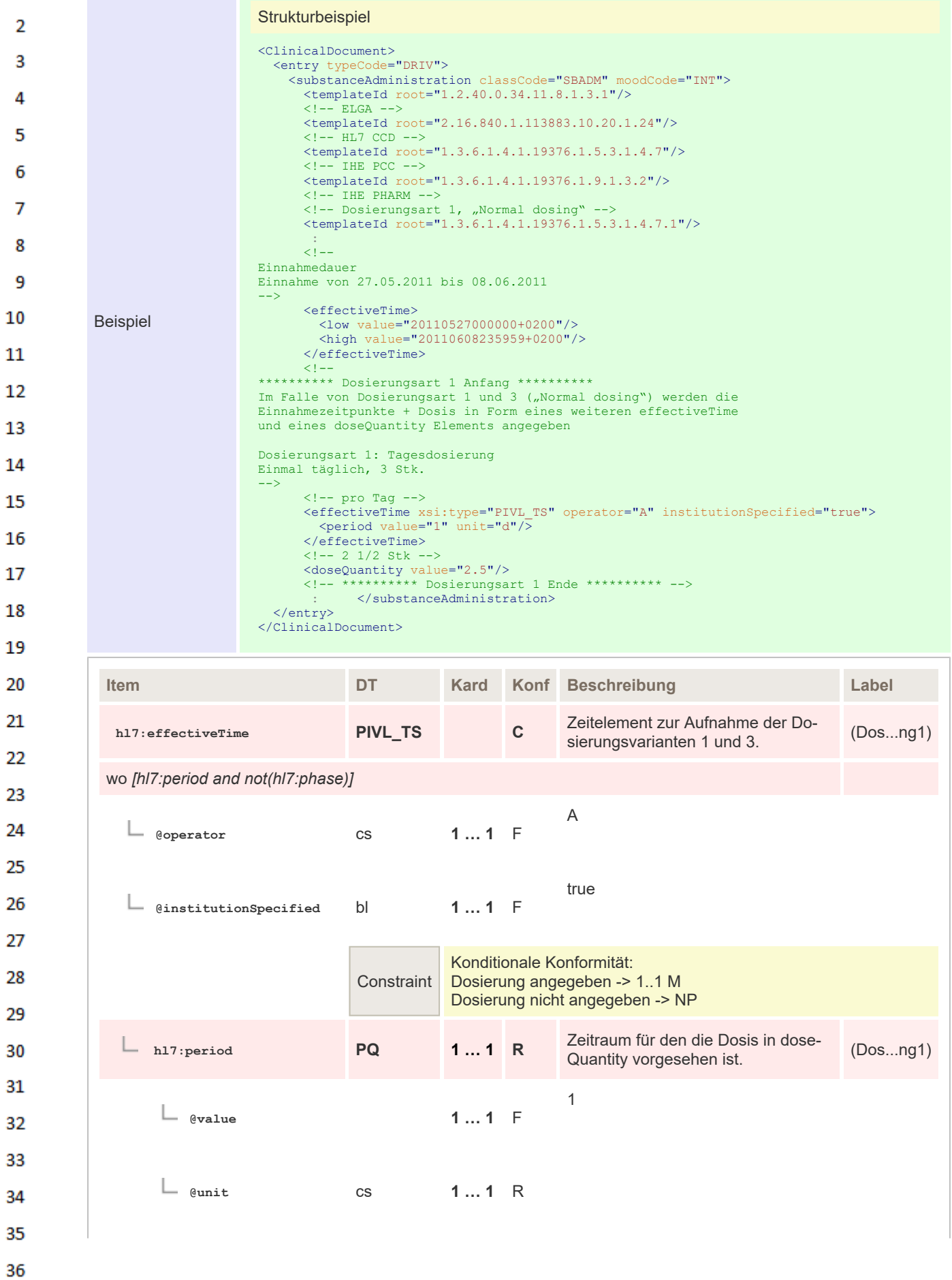

 $\mathbf 1$ 

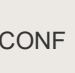

## **8.2.4.13 Dosierungsvariante 2: Einzeldosierung**

 $\mathbf{1}$ 

 $\overline{2}$ 3  $\overline{4}$ 

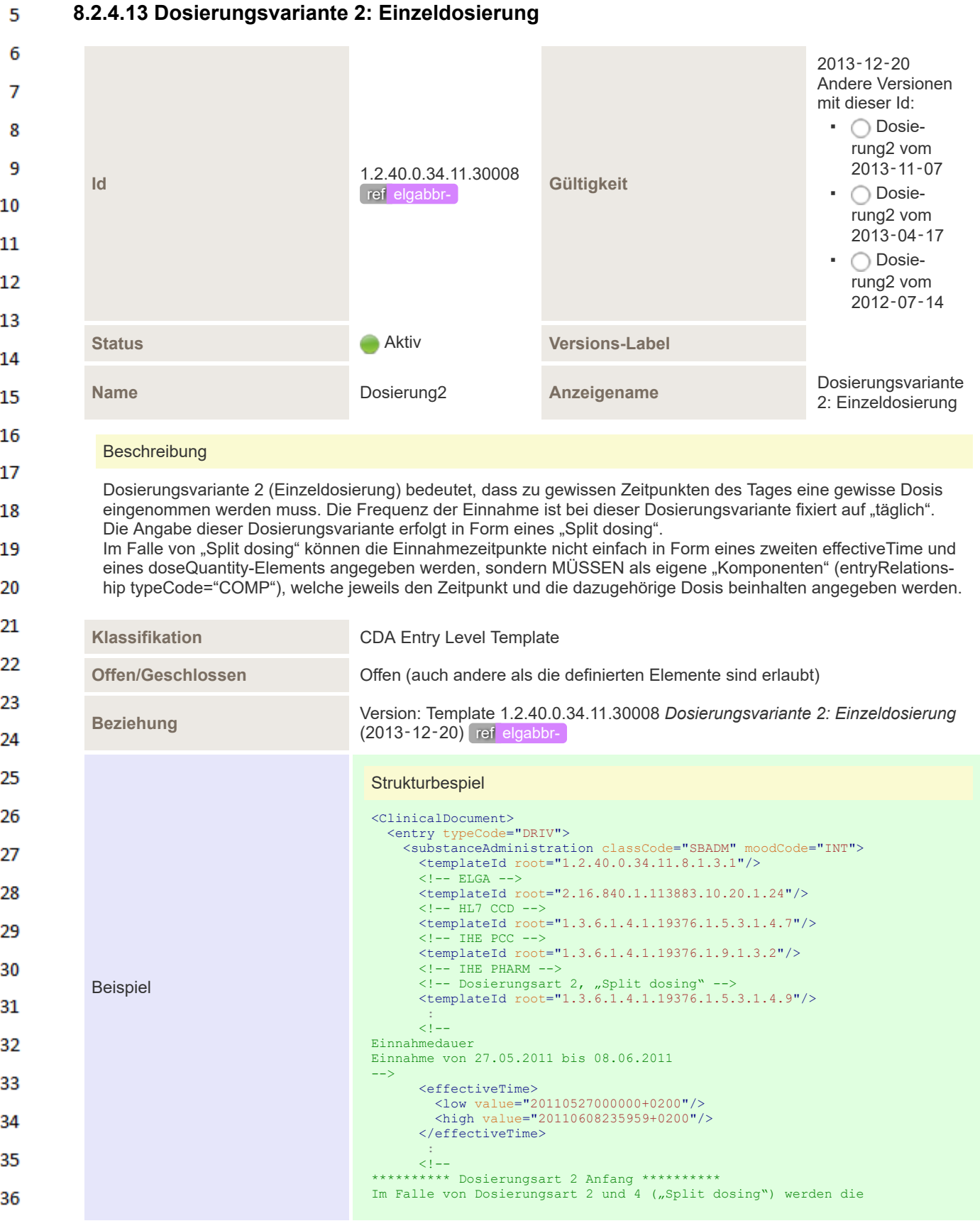

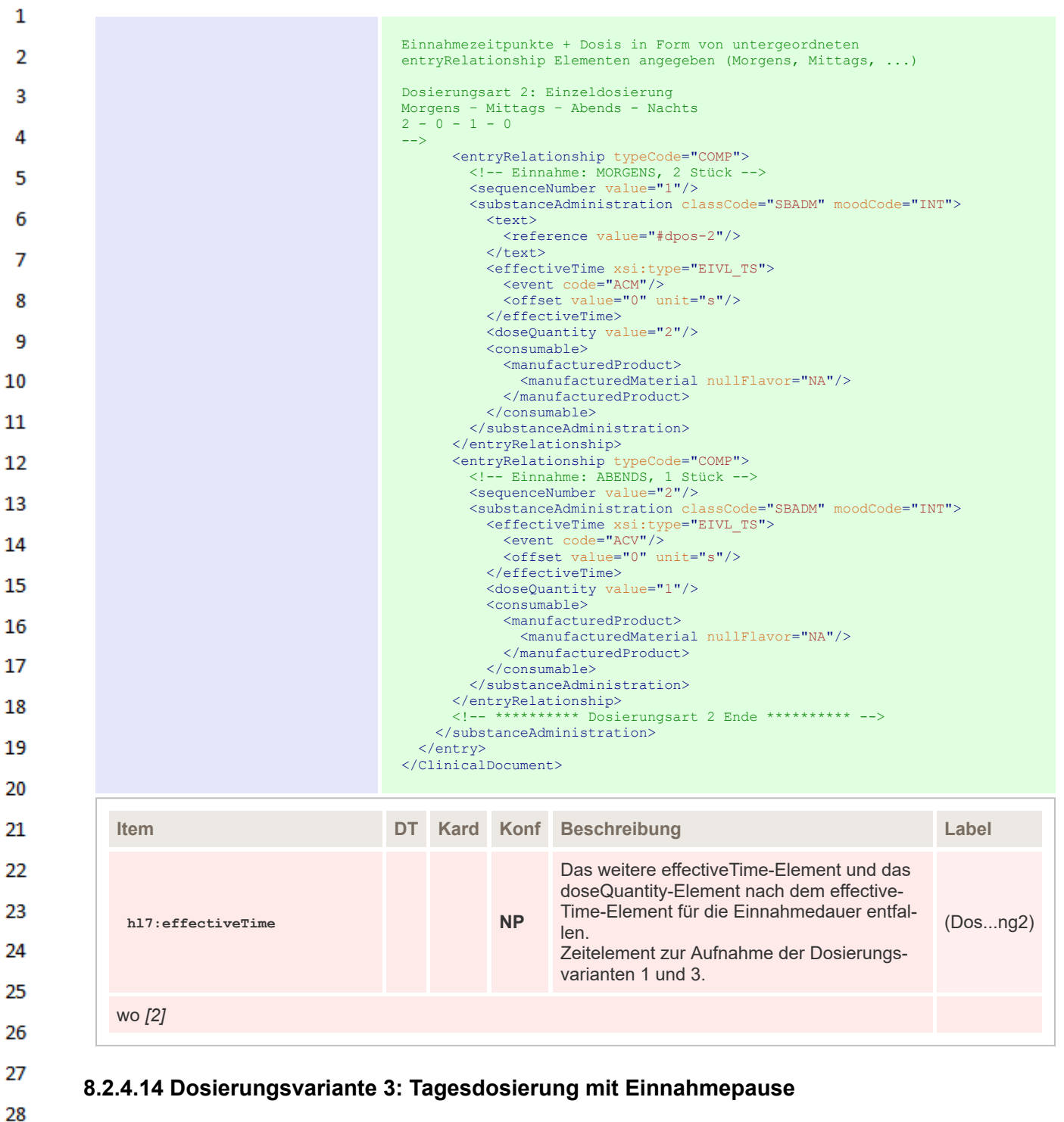

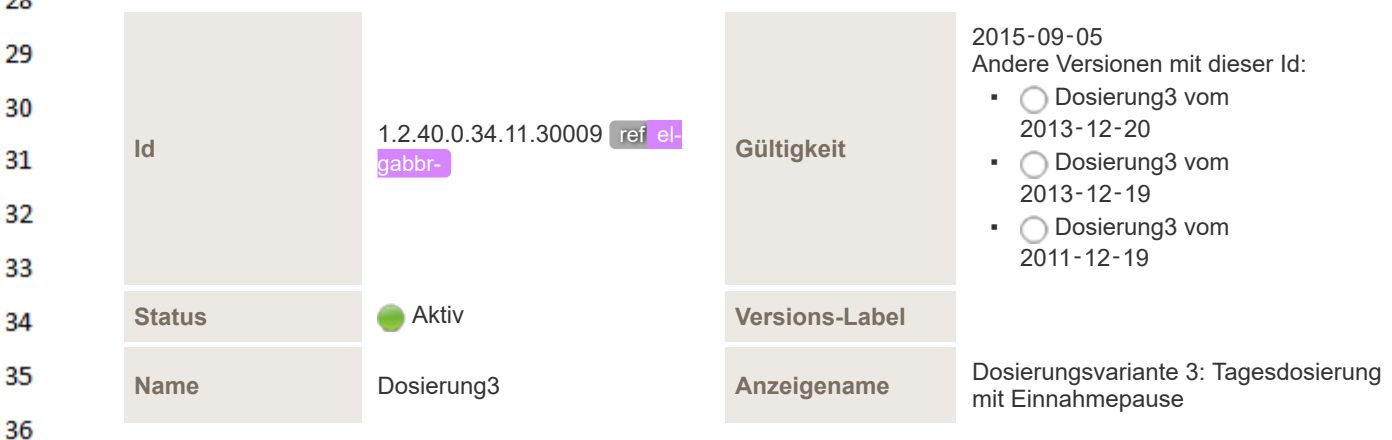

#### **Beschreibung**

 $\mathbf{1}$ 

 $\overline{2}$ 

Dosierungsvariante 3 (Tagesdosierung an bestimmten Tagen einer Woche) bedeutet, dass wie bei Dosierungsva-3 riante 1 die angegebene Dosis im Laufe eines Tages eingenommen werden muss, wobei dies aber nur an bestimmten Wochentagen erfolgen soll. Die Frequenz der Einnahme ist bei dieser Dosierungsvariante fixiert auf "wö-4 chentlich".

**Hinweis: Der Datentyp des effectiveTime-Elements der Dosierungsart ändert sich, wenn die Einnahme an** 5 **EINEM (PIVL\_TS) oder an MEHREREN Wochentagen (SXPR\_TS, dazu mehrere comp-Unterelemente) erfolgen soll.** 6

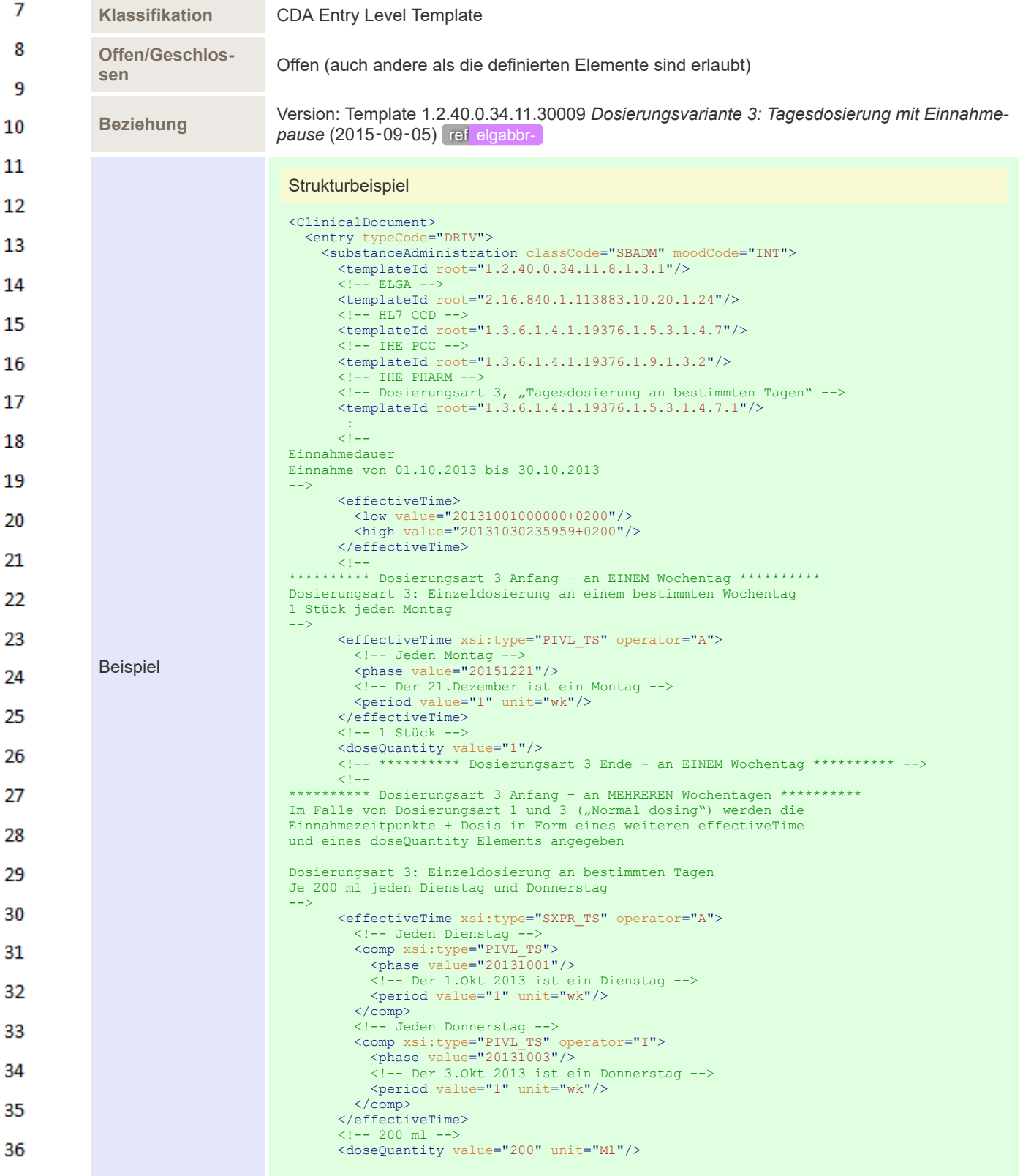

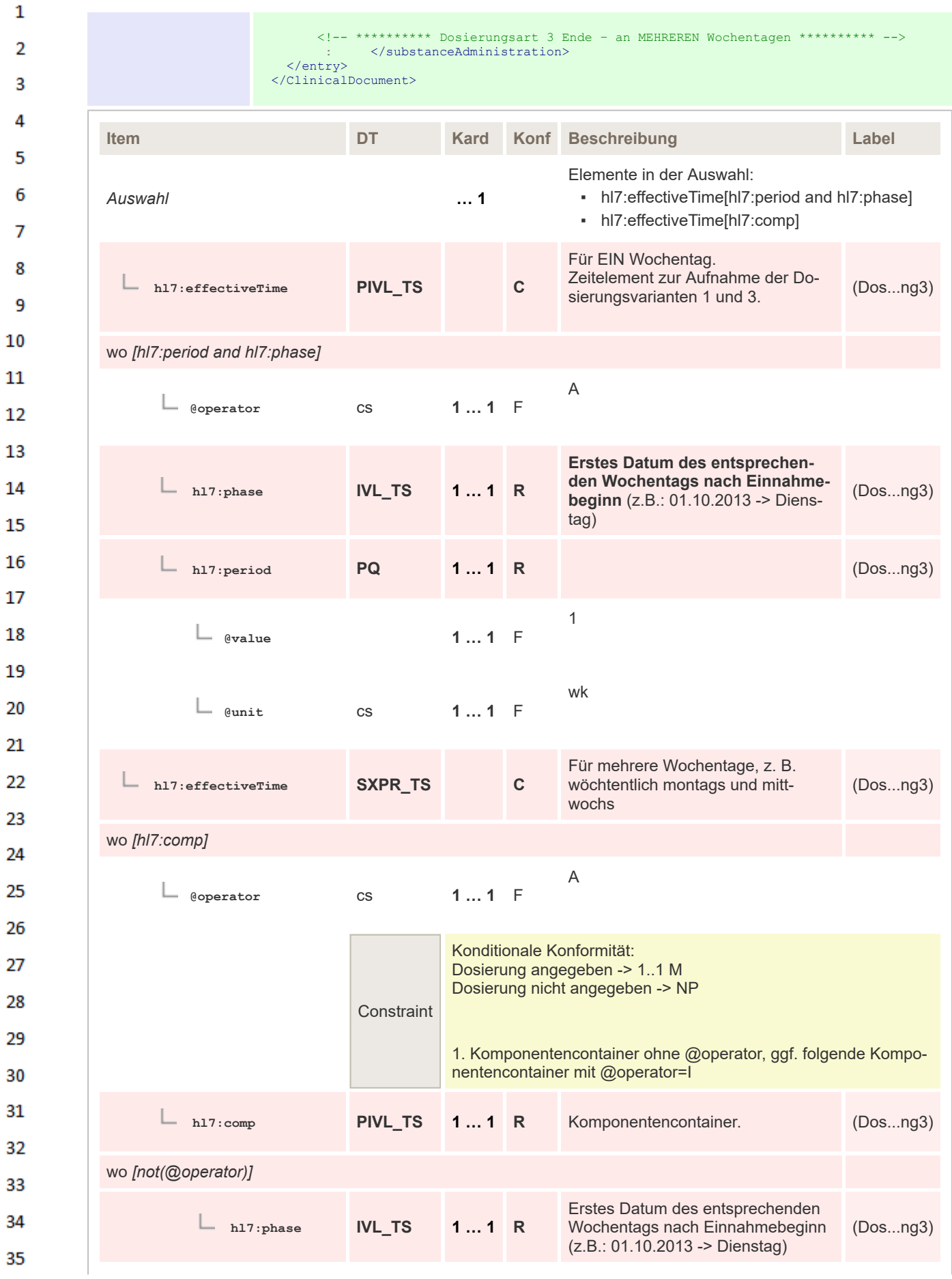

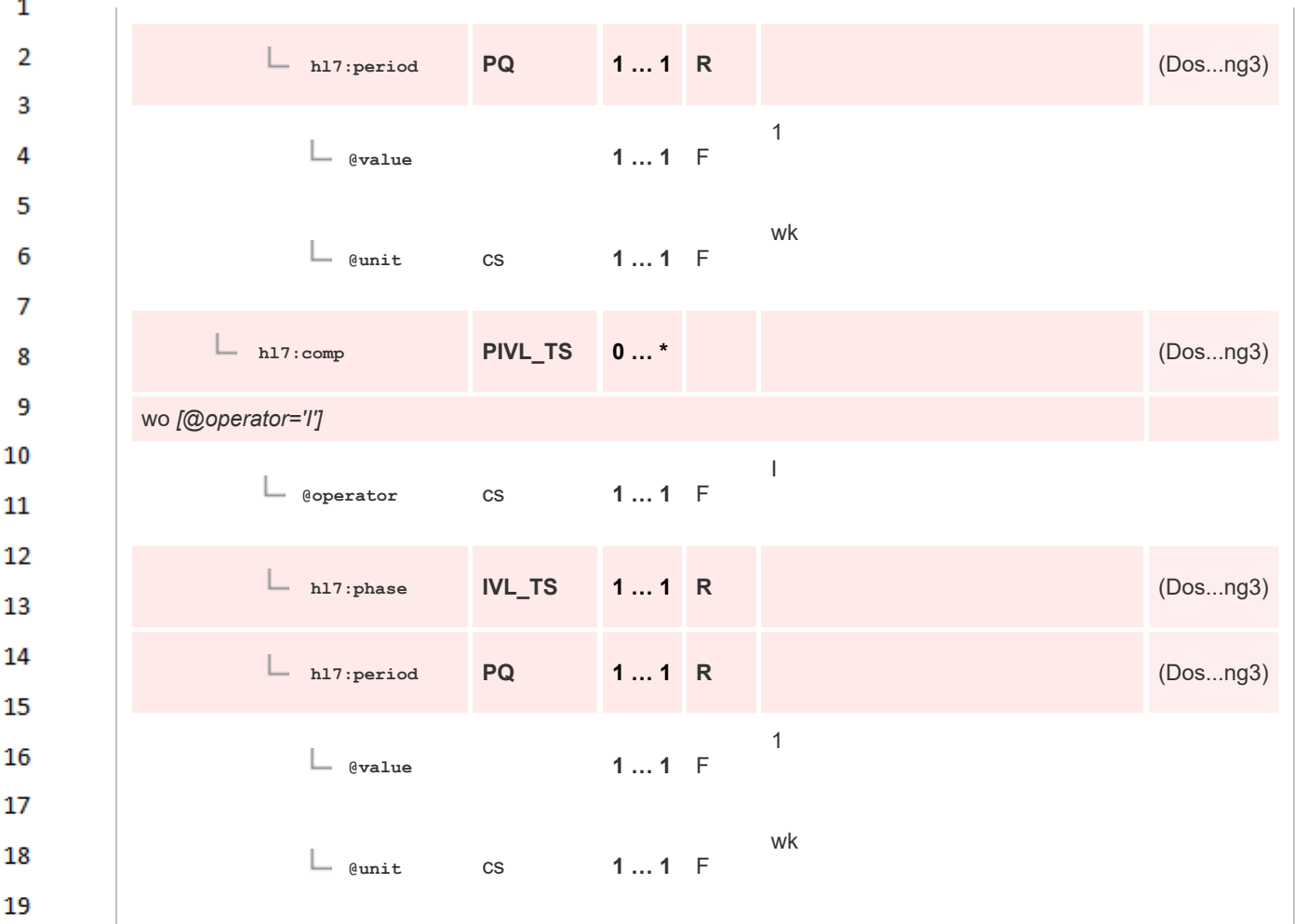

### **8.2.4.15 Dosierungsvariante 4: Einzeldosierung mit Einnahmepause**

20

21

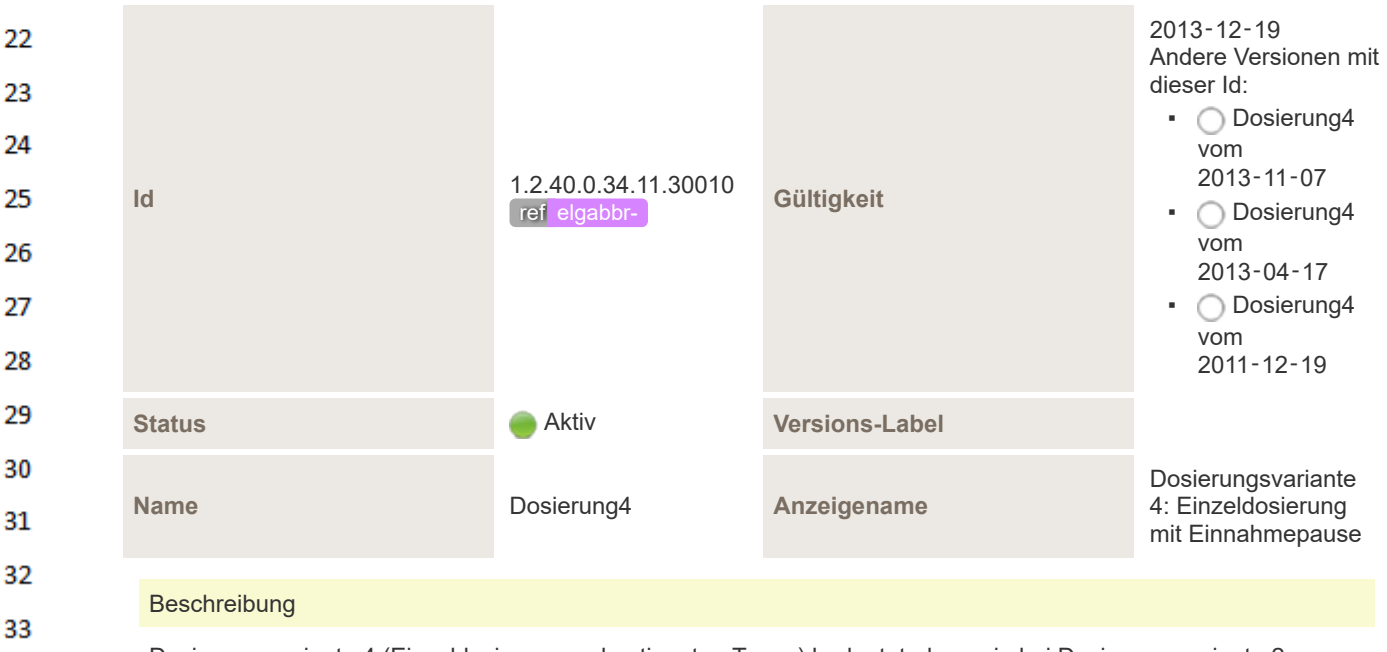

Dosierungsvariante 4 (Einzeldosierung an bestimmten Tagen) bedeutet, dass wie bei Dosierungsvariante 2 zu ge-34 wissen Zeitpunkten des Tages eine gewisse Dosis eingenommen werden muss, wobei dies nur an bestimmten Tagen erfolgen soll. Die Frequenz der Einnahme ist bei dieser Dosierungsvariante fixiert auf "wöchentlich". 35 Die Angabe dieser Dosierungsvariante erfolgt in Form eines "Split dosing".

Im Falle von "Split dosing" können die Einnahmezeitpunkte nicht einfach in Form eines zweiten effectiveTime und 36 eines doseQuantity-Elements angegeben werden, sondern MÜSSEN als eigene "Komponenten" (entryRelationship typeCode="COMP"), welche jeweils den Zeitpunkt und die dazugehörige Dosis beinhalten angegeben werden.

 $\mathbf 1$  $\overline{2}$ 

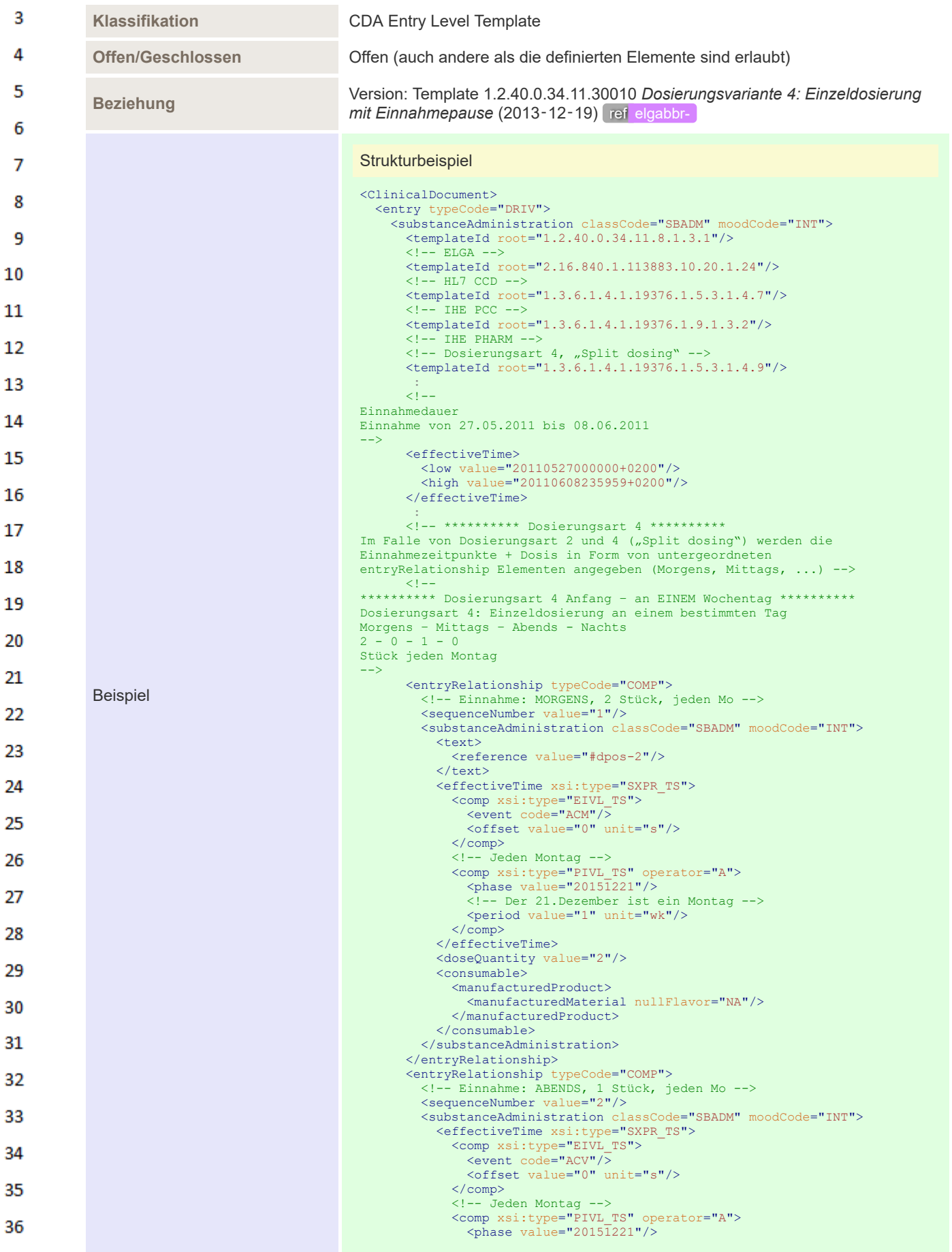

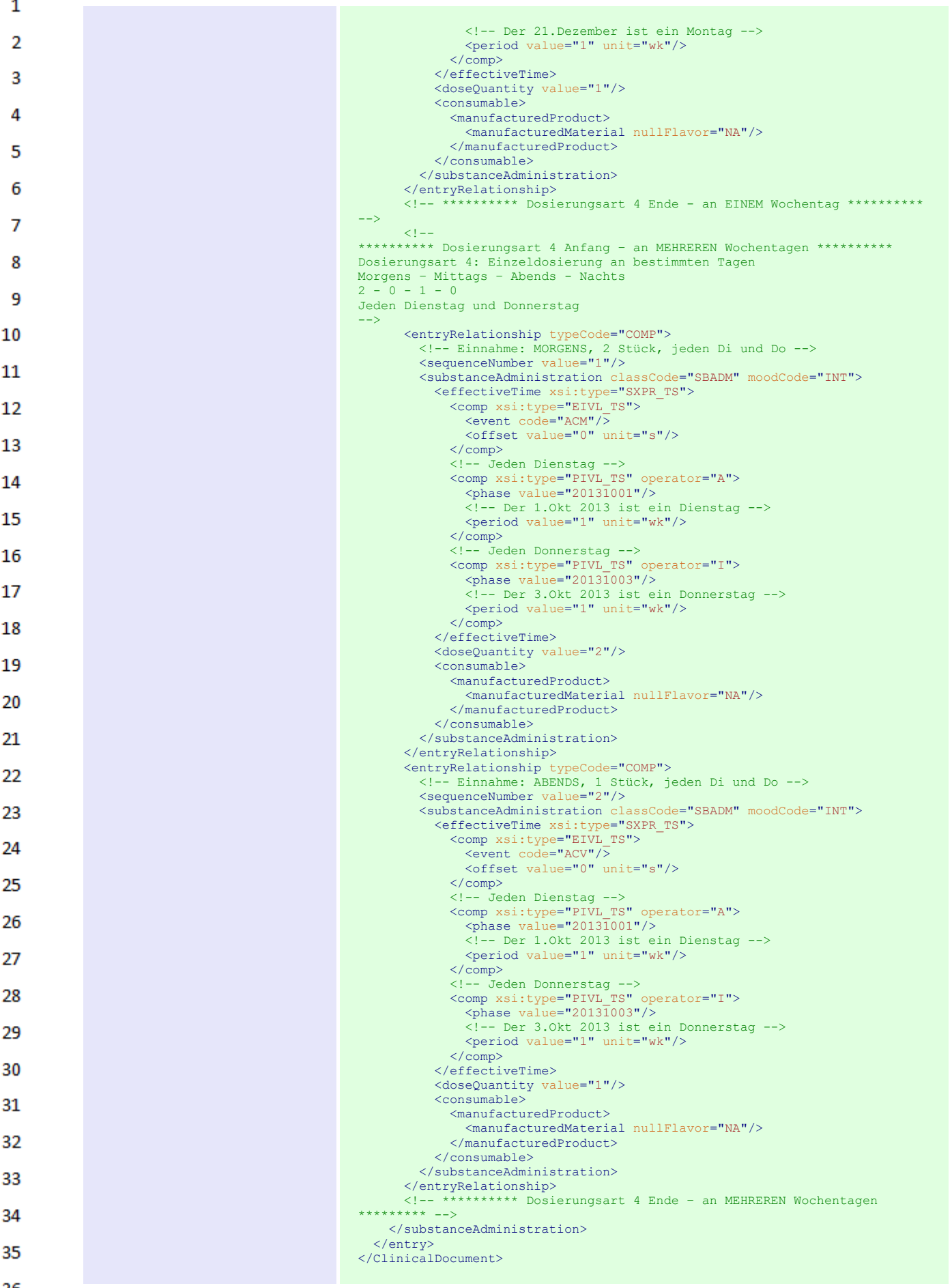

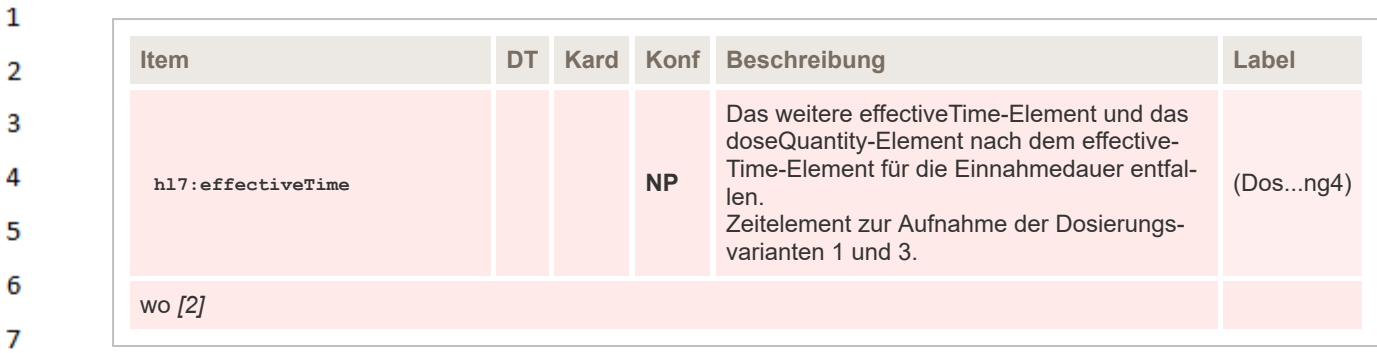

## **8.2.4.16 Dosierungsvariante 1: Tagesdosierung doseQuantity**

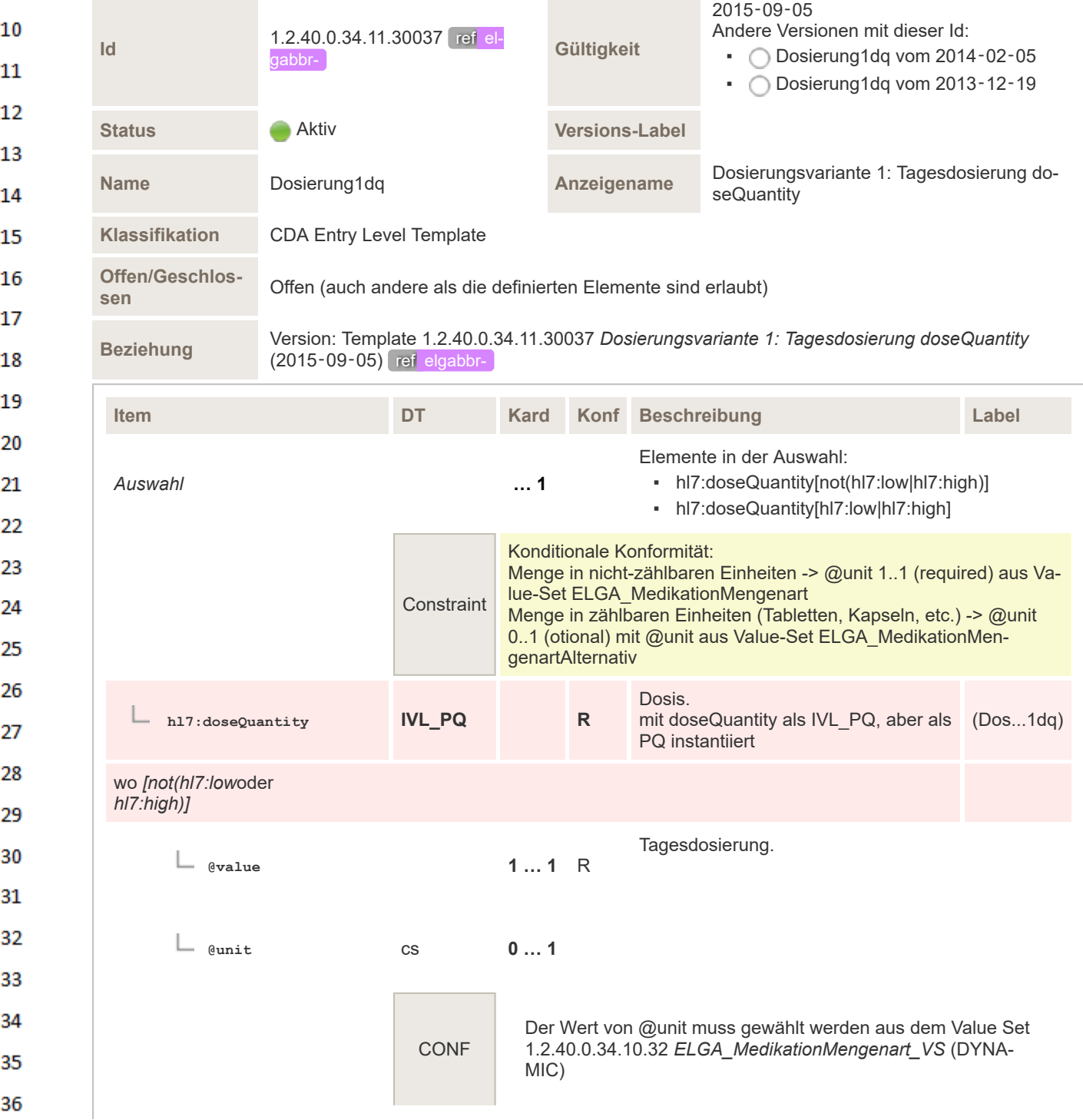

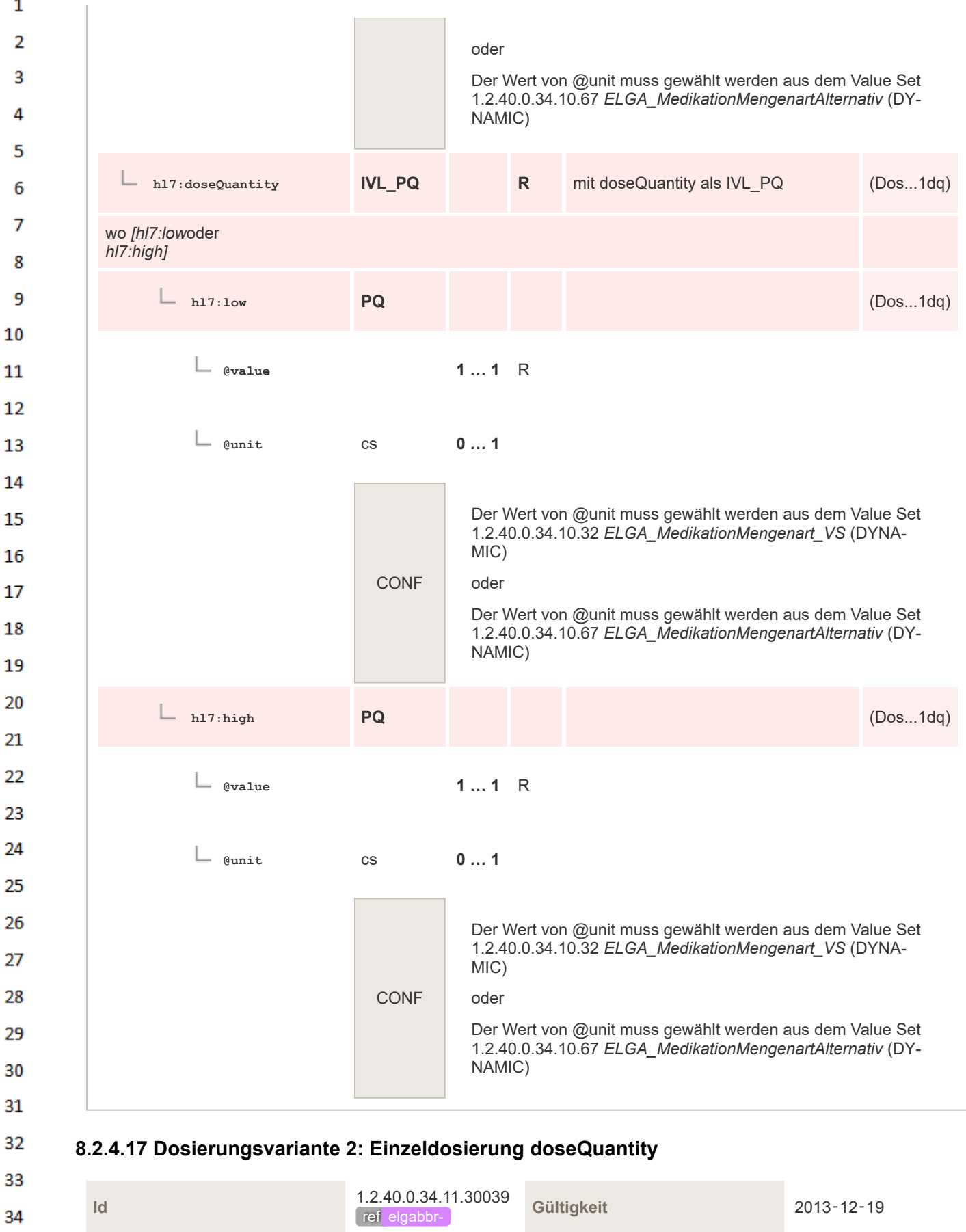

HL7 Implementation Guide for CDA® R2:Ambulanzbefund 2020 356/577

**Status Aktiv Versions-Label** 

35

36

**Name** Dosierung2dq **Anzeigename** Dosierungsvariante

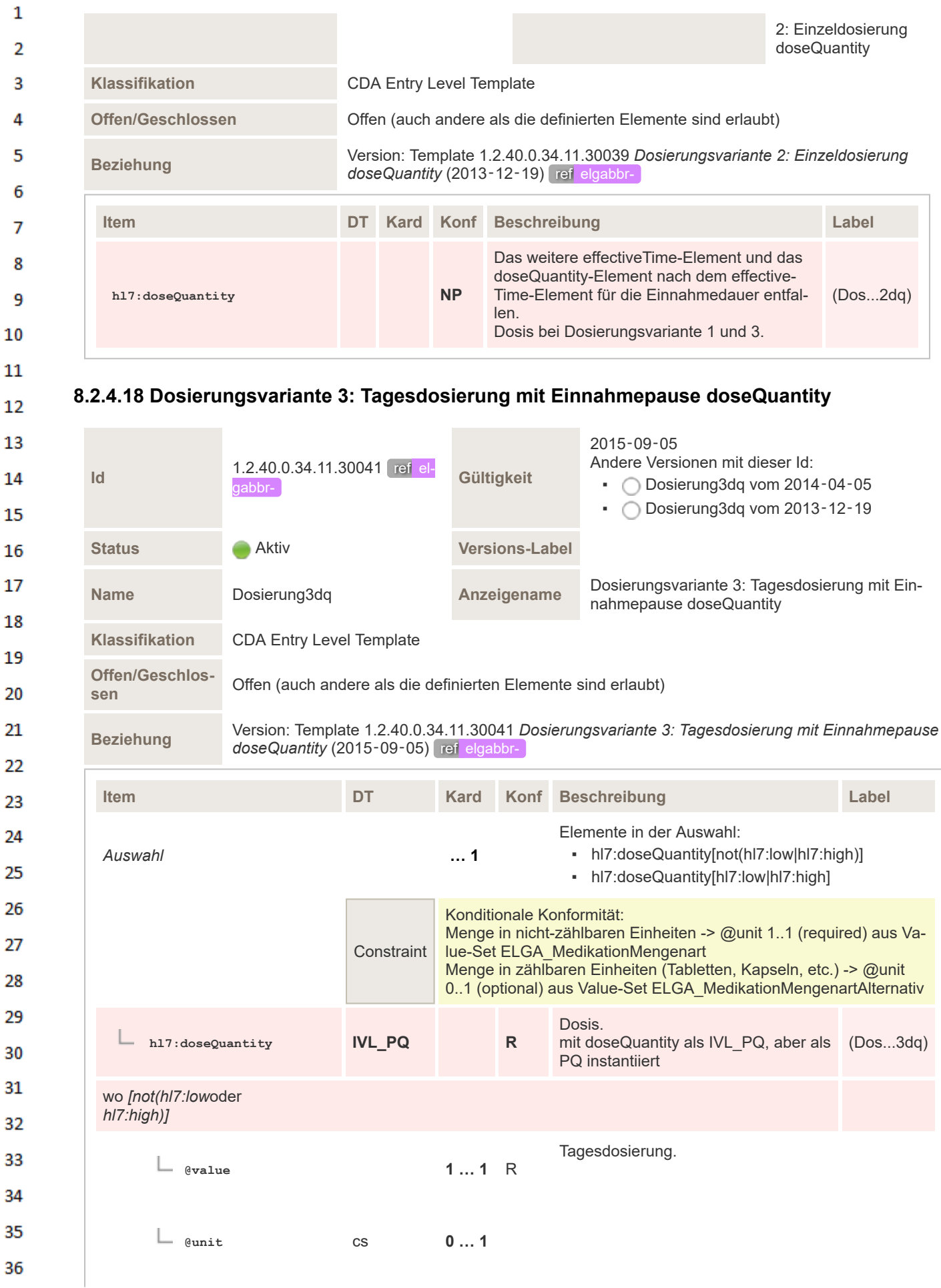

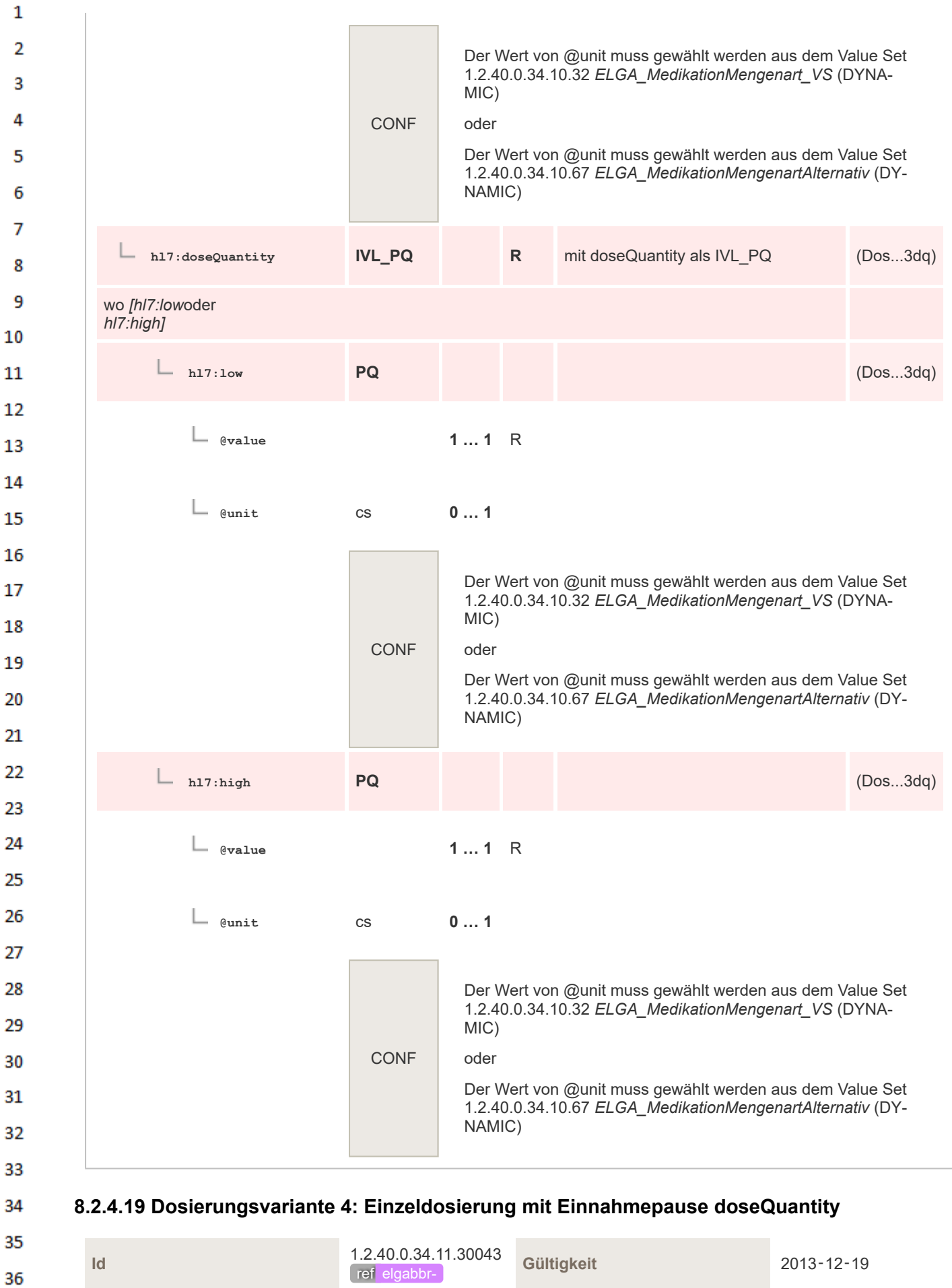

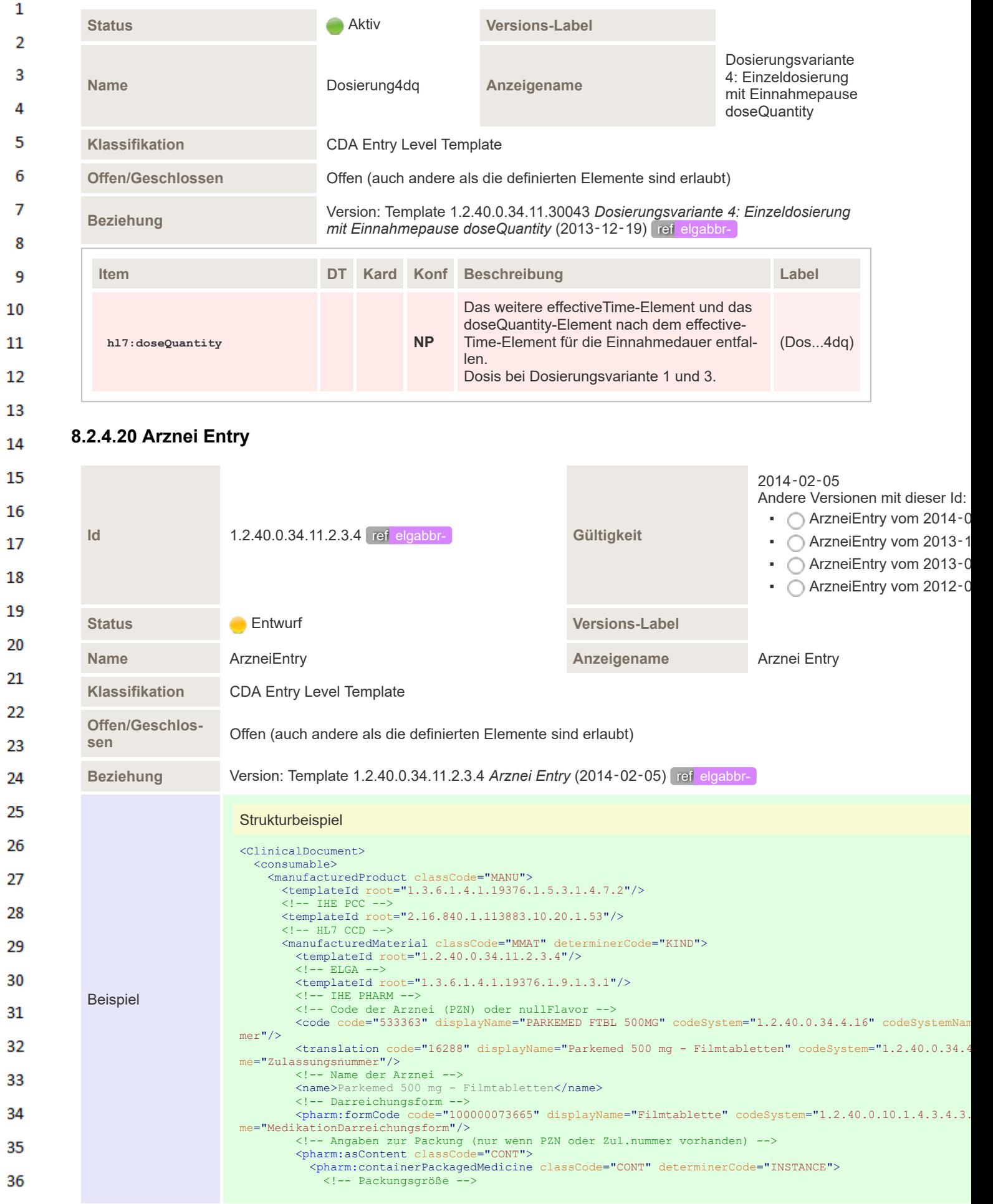

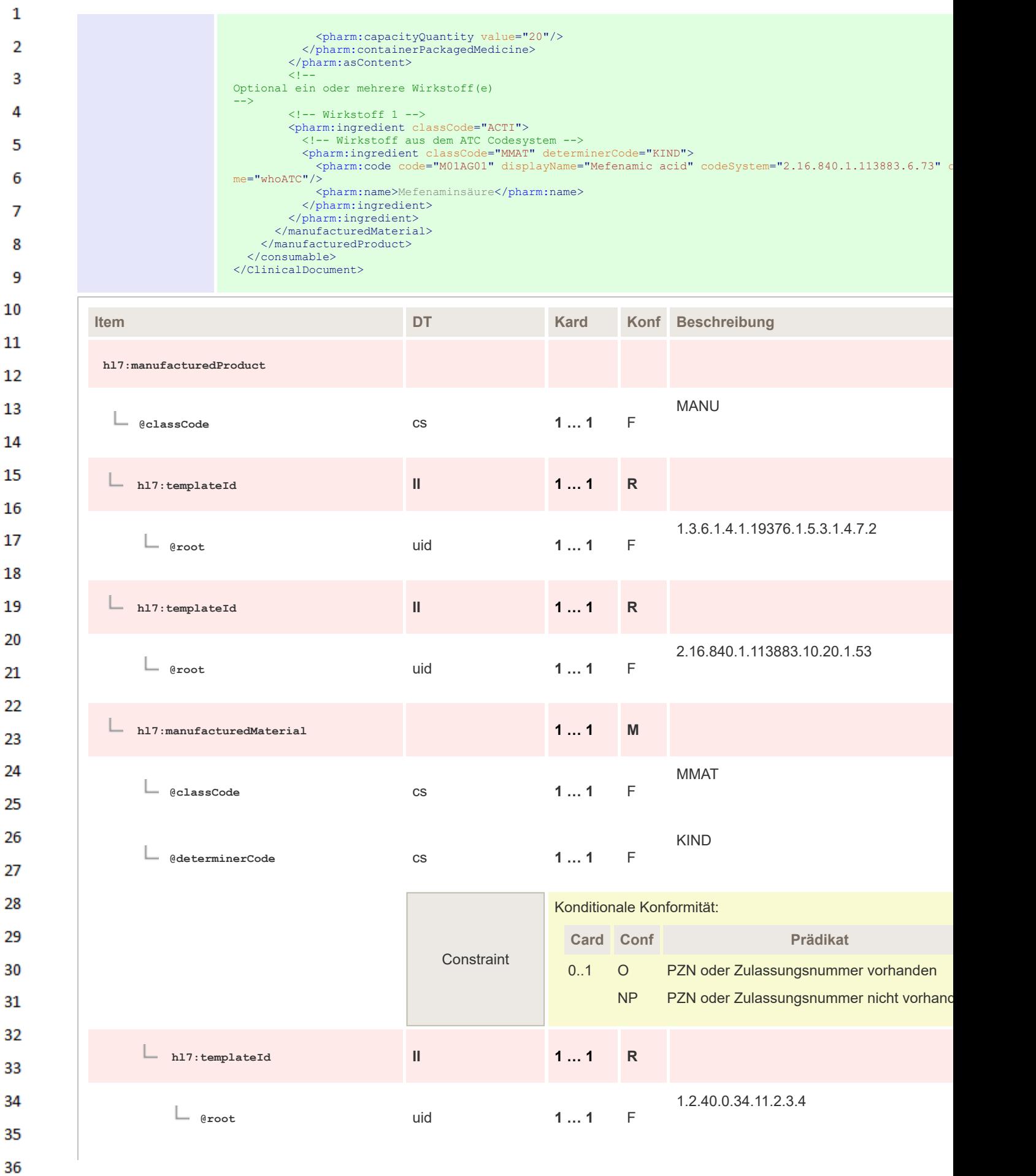
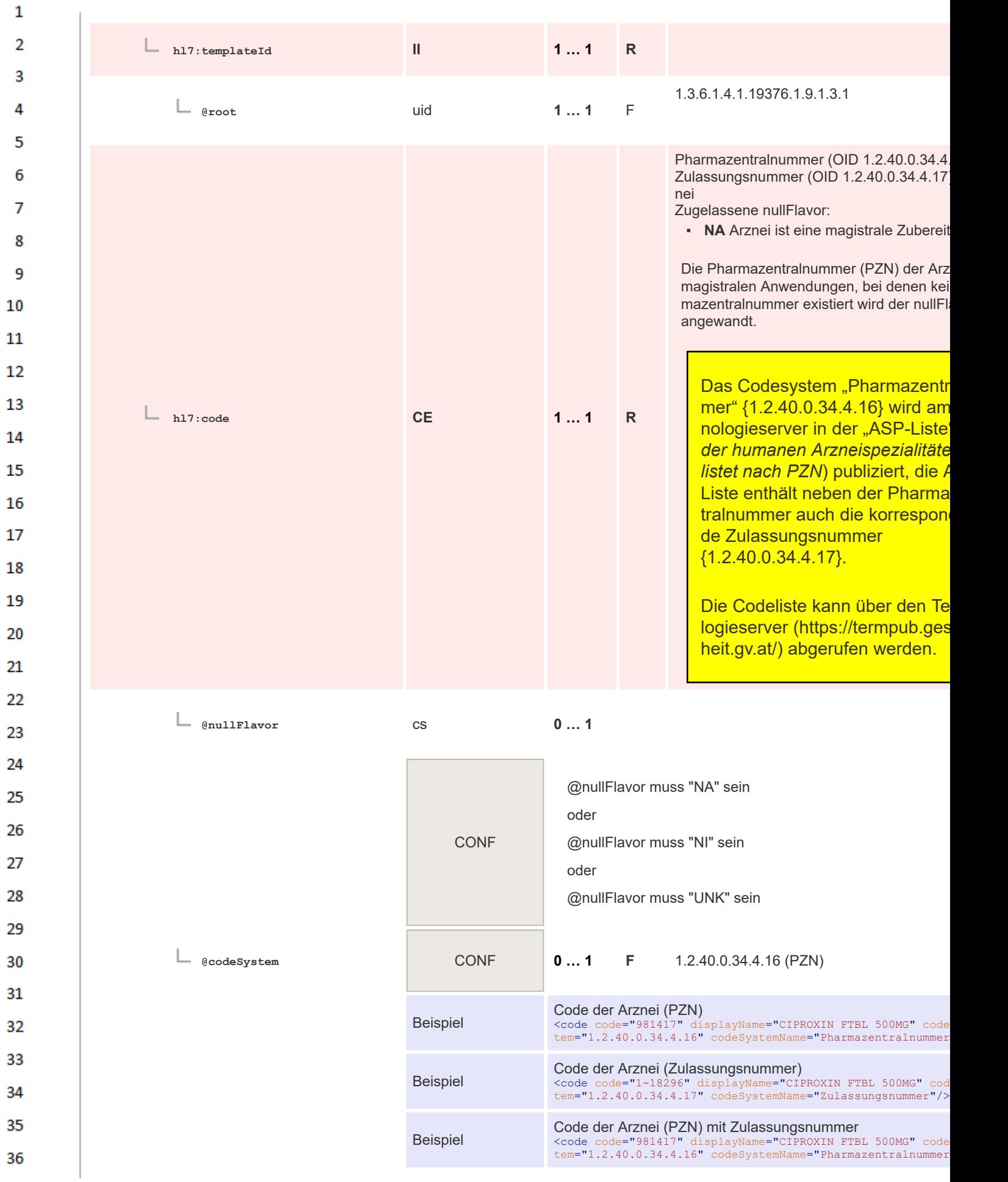

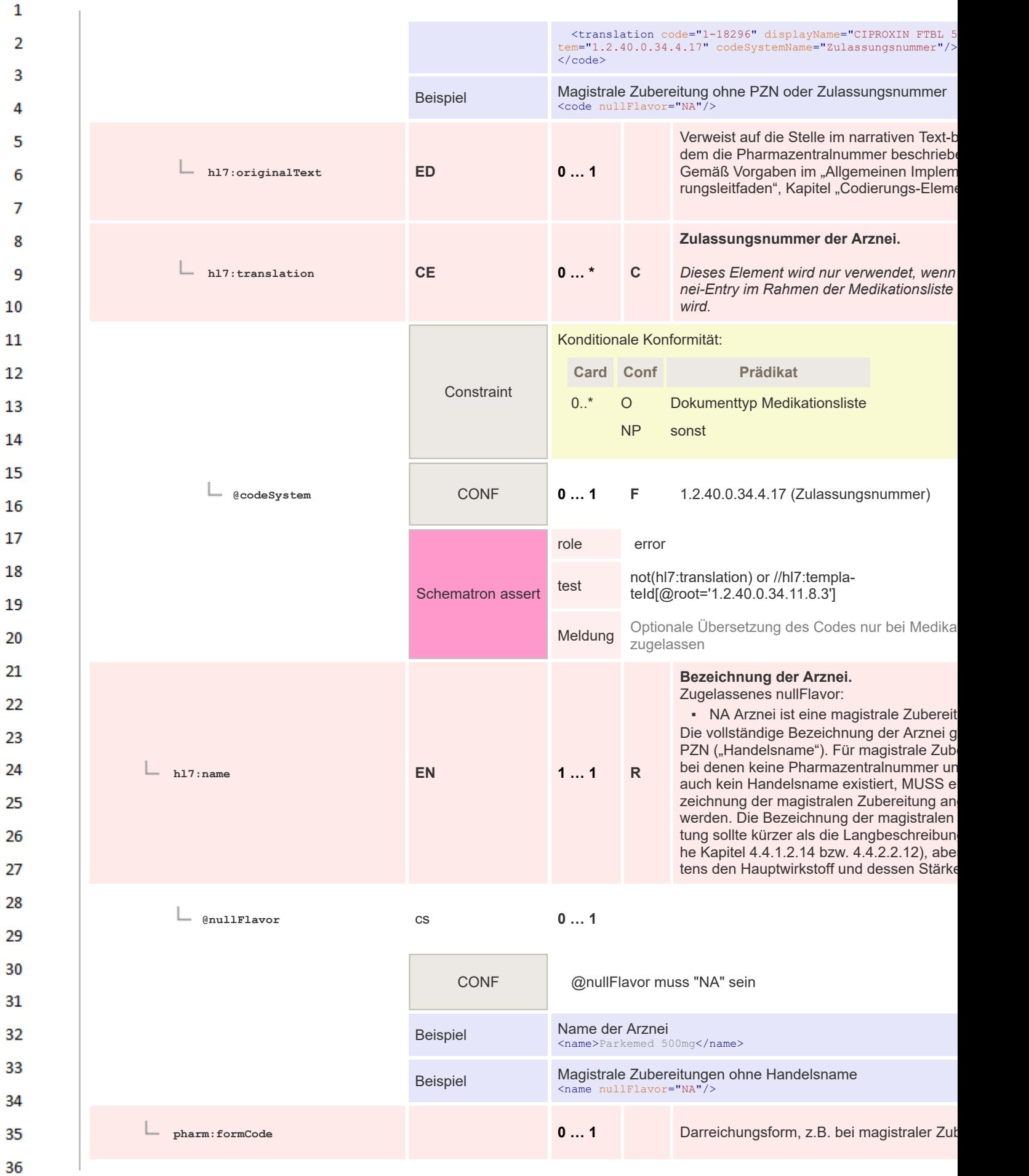

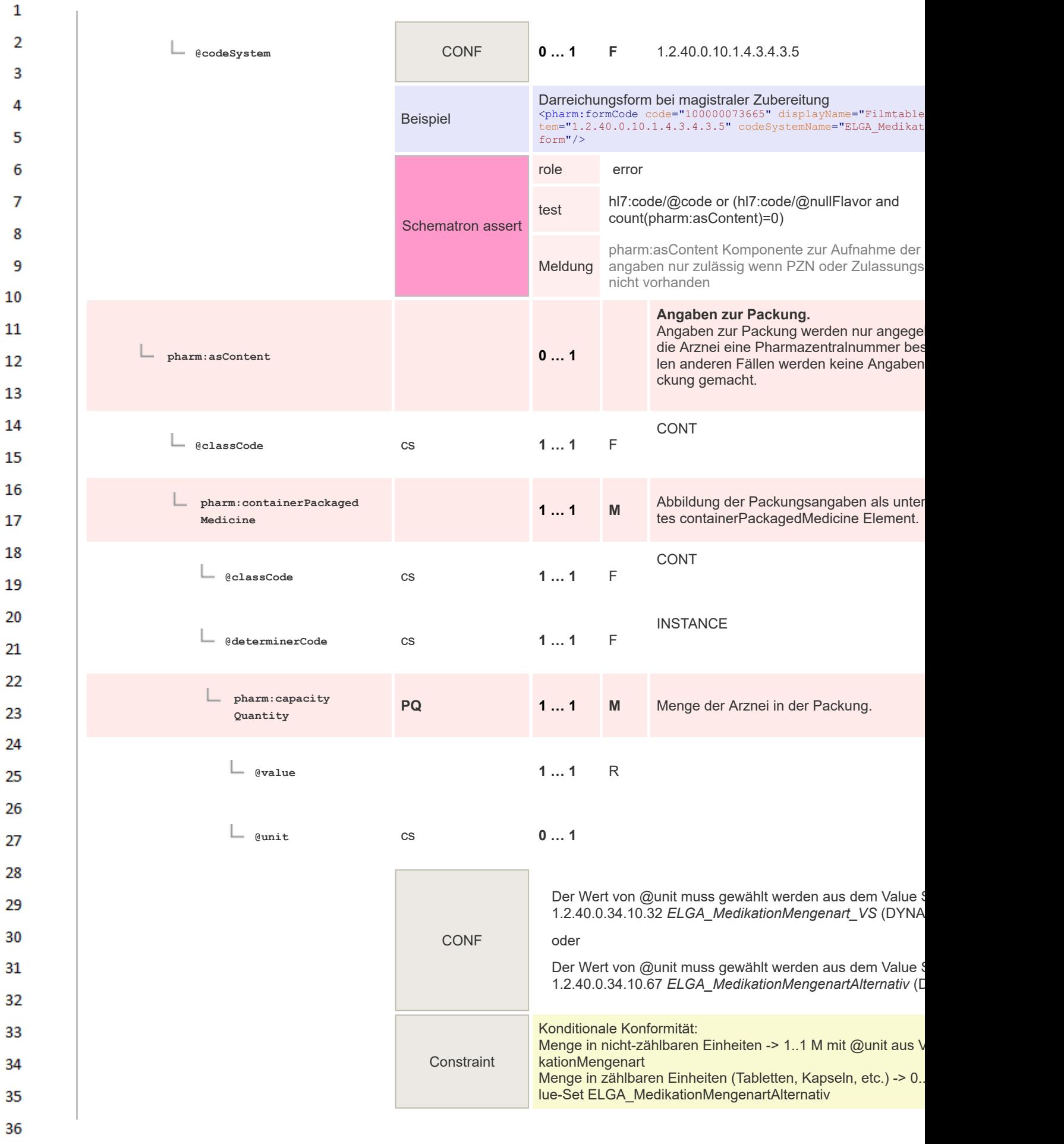

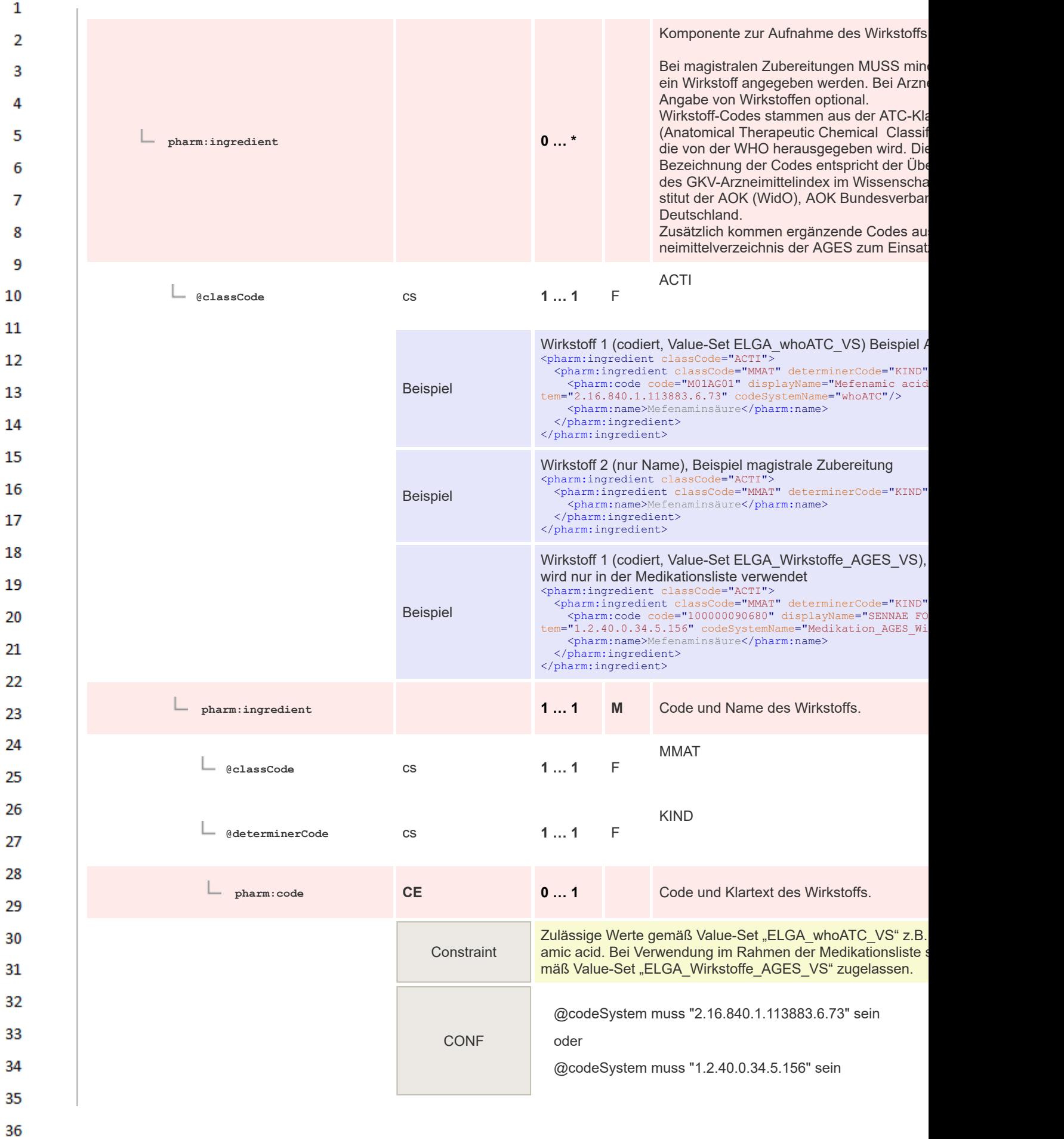

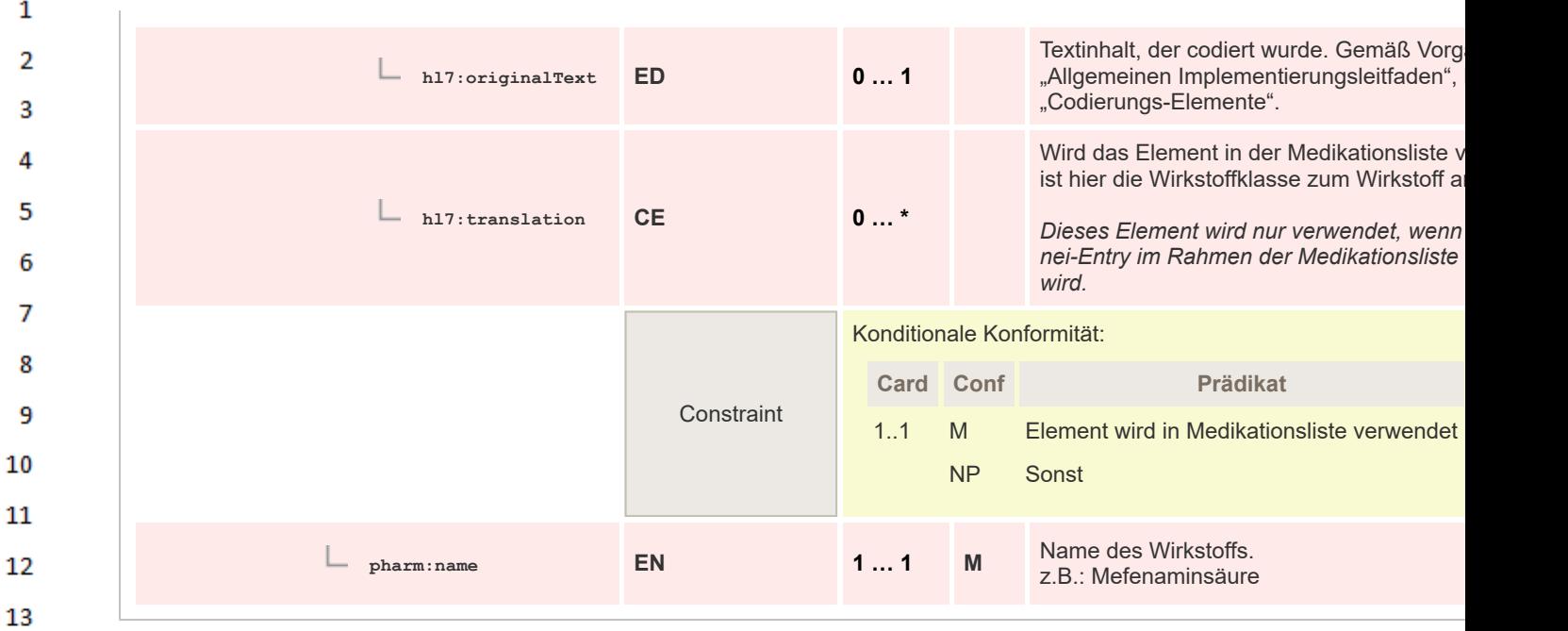

#### 14 **8.2.4.21 Dosierungsvariante 2: Einzeldosierung entryRelationship**

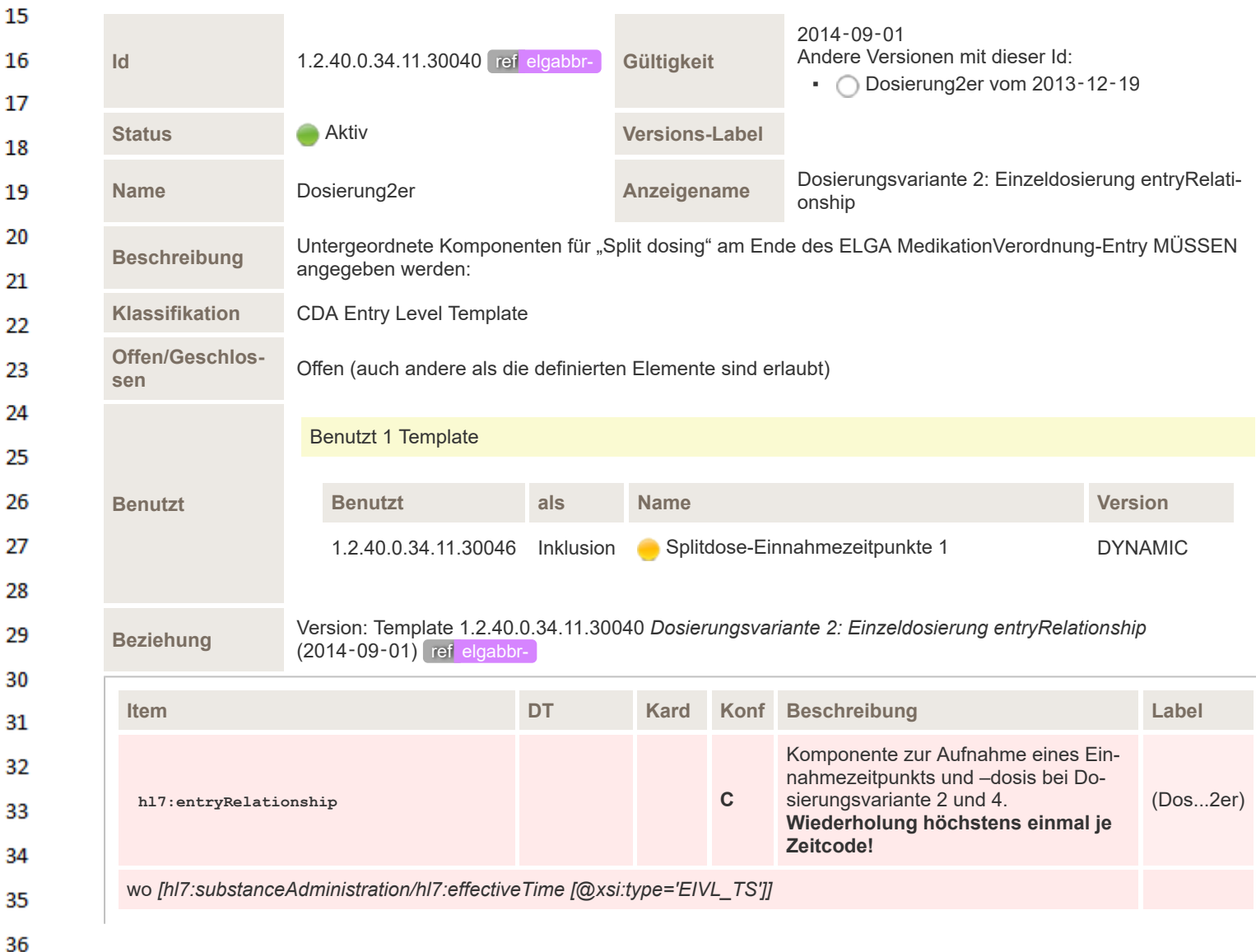

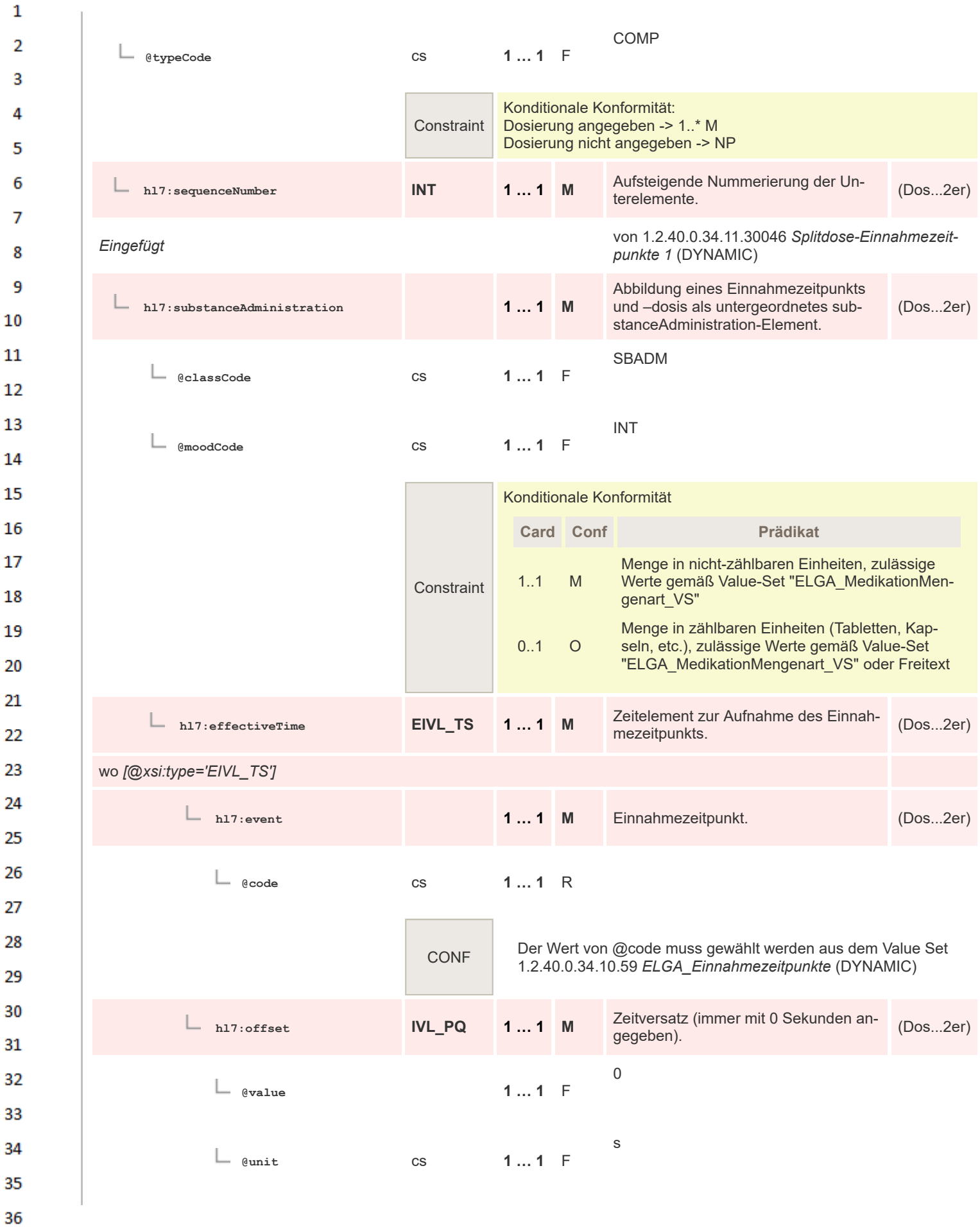

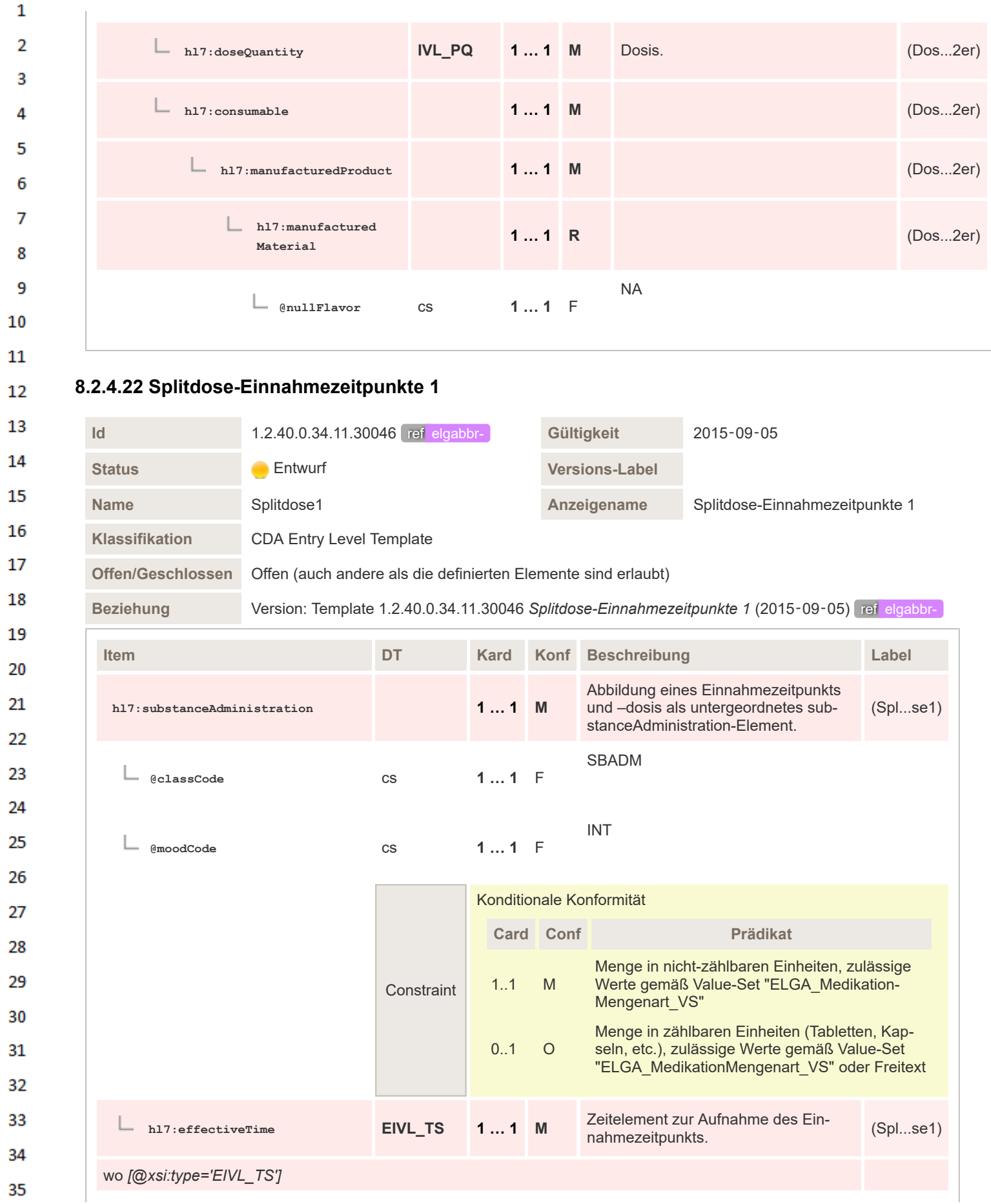

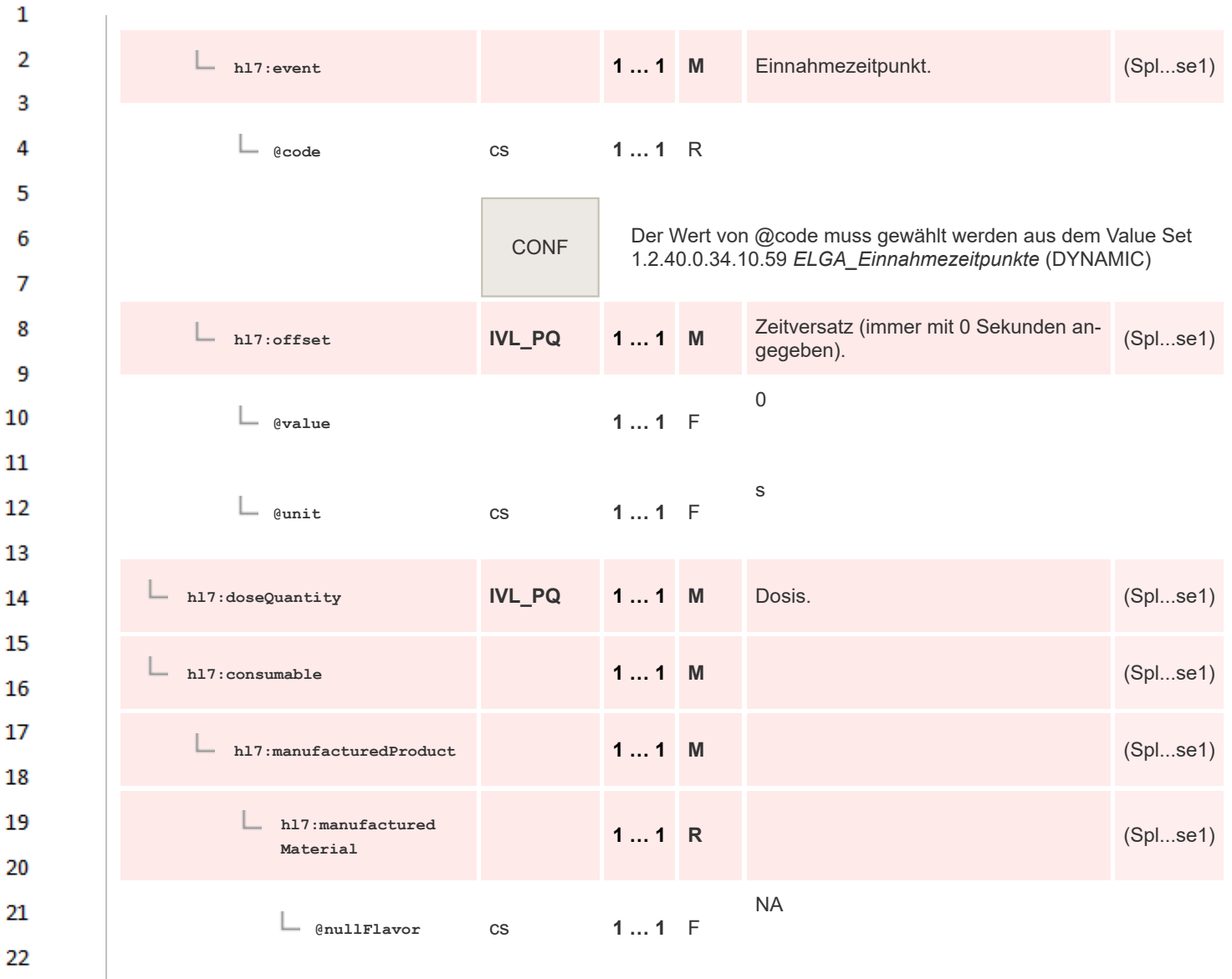

## **8.2.4.23 Dosierungsvariante 4: Einzeldosierung mit Einnahmepause entryRelationship**

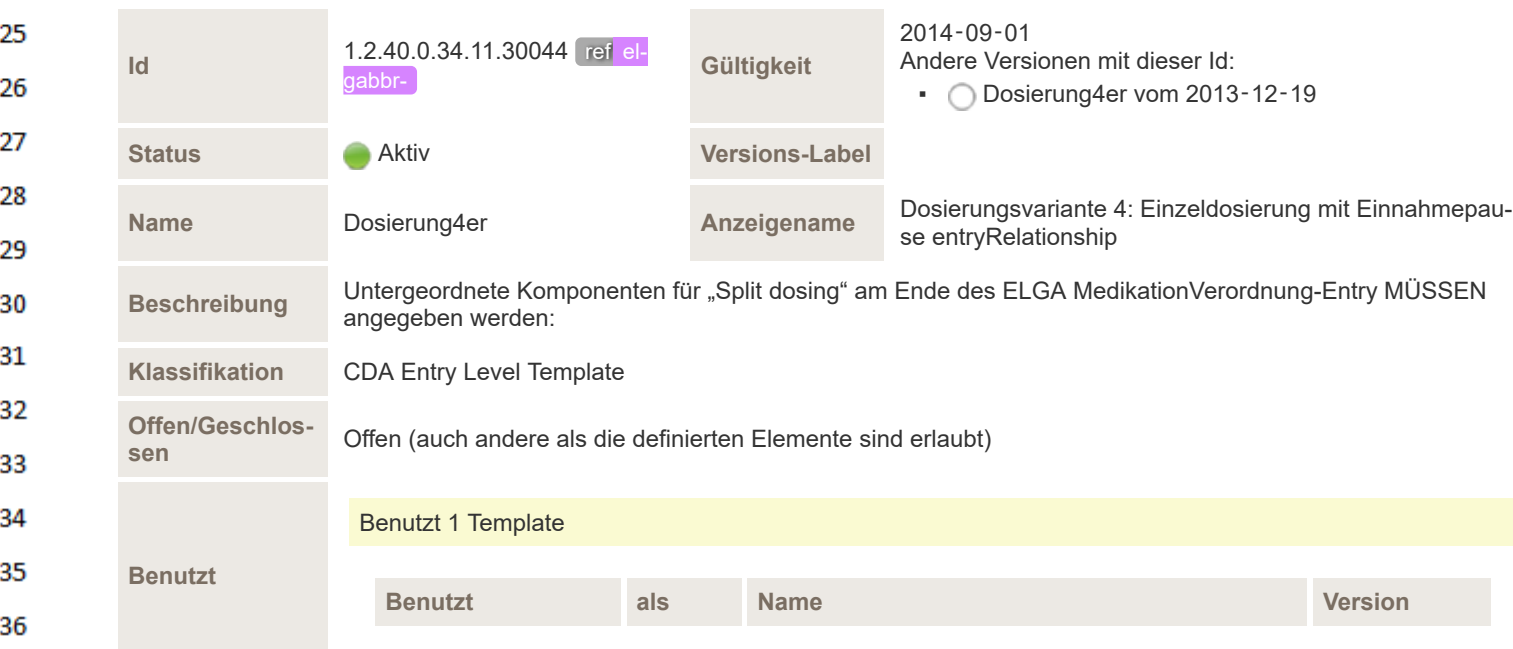

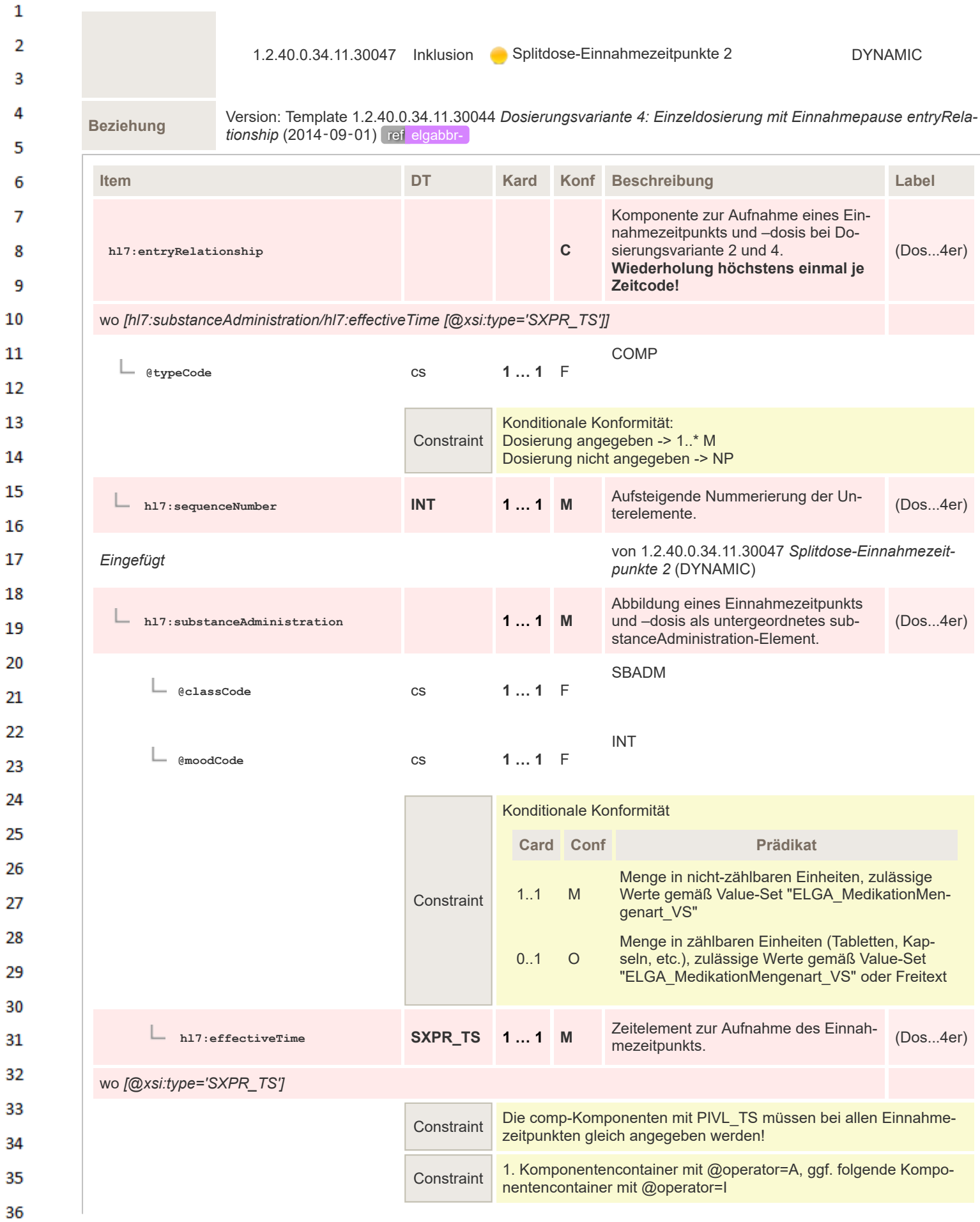

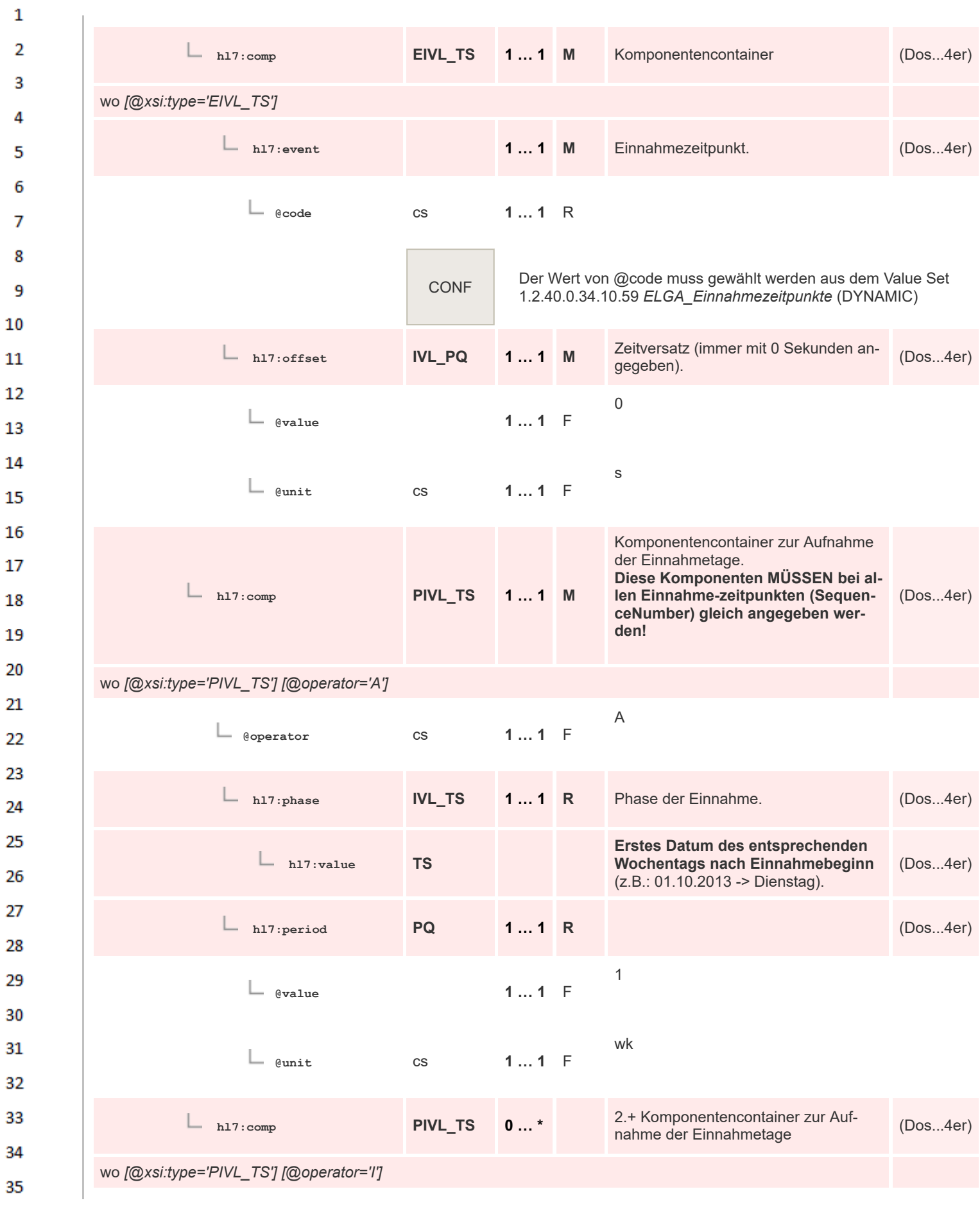

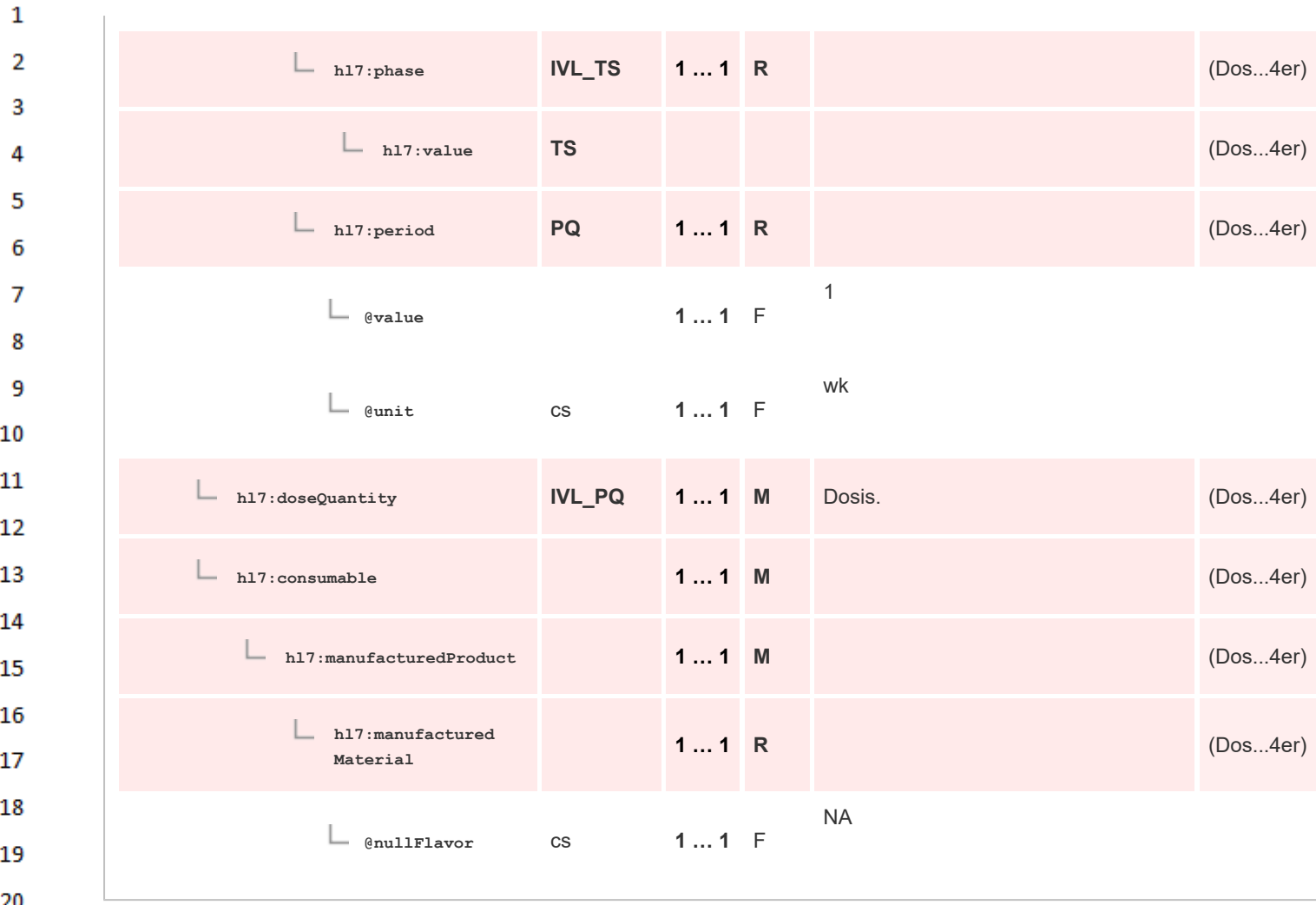

#### **8.2.4.24 Splitdose-Einnahmezeitpunkte 2**  $21$

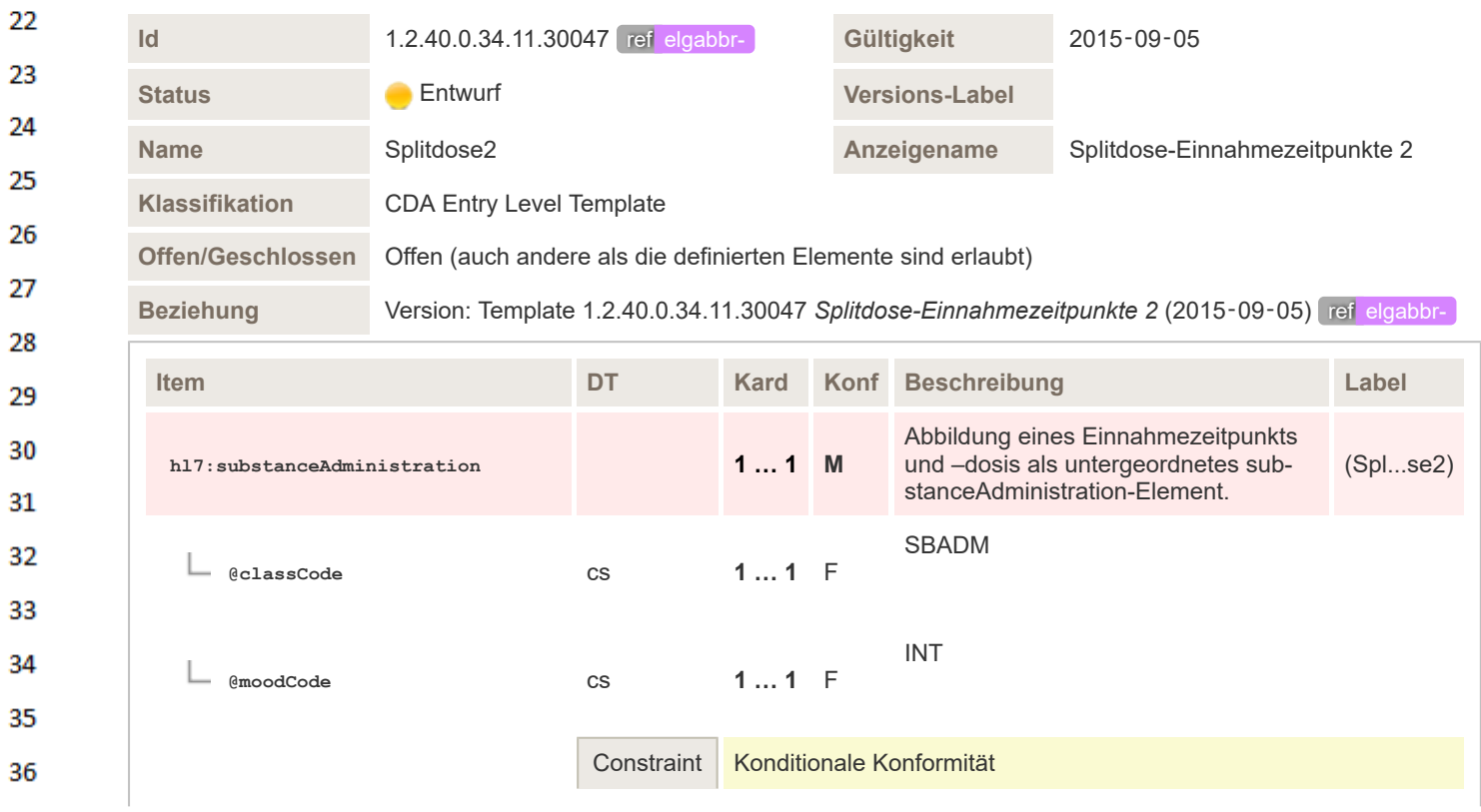

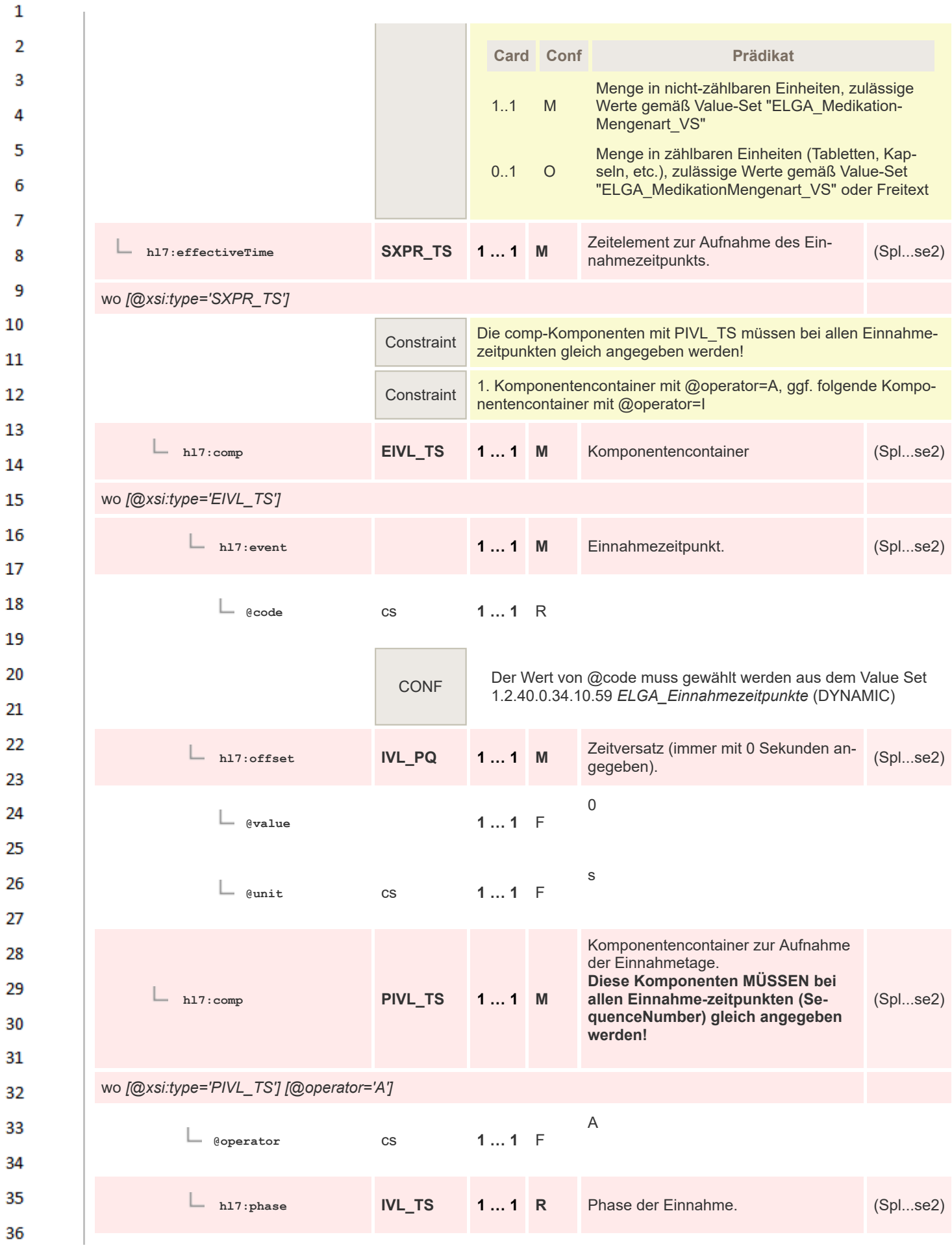

| 1        |                                          |                        |                |  |                                                                                                    |          |
|----------|------------------------------------------|------------------------|----------------|--|----------------------------------------------------------------------------------------------------|----------|
| 2<br>з   | h17:value                                | <b>TS</b>              |                |  | Erstes Datum des entsprechenden<br>Wochentags nach Einnahmebeginn<br>(z.B.: 01.10.2013 -> Dienstag). | (Splse2) |
| 4        | h17:period                               | <b>PQ</b>              | $11$ R         |  |                                                                                                    | (Splse2) |
| 5<br>6   | @value                                   |                        | $11$ F         |  | $\mathbf 1$                                                                                          |          |
| 7<br>8   | $\Box$ @unit                             | $\mathbb{C}\mathbb{S}$ | $11$ F         |  | wk                                                                                                   |          |
| 9        |                                          |                        |                |  |                                                                                                    |          |
| 10       | h17:comp                                 | PIVL_TS                | $0$ $^{\star}$ |  | 2.+ Komponentencontainer zur Auf-<br>nahme der Einnahmetage                                          | (Splse2) |
| 11       | wo [@xsi:type='PIVL_TS'] [@operator='l'] |                        |                |  |                                                                                                    |          |
| 12<br>13 | $\Box$ h17: phase                        | <b>IVL_TS</b>          | $11$ R         |  |                                                                                                    | (Splse2) |
| 14       | h17:value                                | <b>TS</b>              |                |  |                                                                                                    | (Splse2) |
| 15       |                                          |                        |                |  |                                                                                                    |          |
| 16       | h17:period                               | <b>PQ</b>              | $11$ R         |  |                                                                                                    | (Splse2) |
| 17<br>18 | @value                                   |                        | $11$ F         |  | $\mathbf 1$                                                                                          |          |
| 19<br>20 | └<br><b>@unit</b>                        | $\mathbb{C}\mathbb{S}$ | $11$ F         |  | wk                                                                                                   |          |
| 21       |                                          |                        |                |  |                                                                                                    |          |
| 22       | hl7:doseQuantity                         | <b>IVL_PQ</b>          | $11$ M         |  | Dosis.                                                                                               | (Splse2) |
| 23       | h17:consumable                           |                        | $11$ M         |  |                                                                                                    | (Splse2) |
| 24       |                                          |                        |                |  |                                                                                                    |          |
| 25<br>26 | hl7:manufacturedProduct                  |                        | $11$ M         |  |                                                                                                    | (Splse2) |
| 27       | hl7:manufactured<br>Material             |                        | $11$ R         |  |                                                                                                    | (Splse2) |
| 28<br>29 |                                          |                        |                |  | <b>NA</b>                                                                                            |          |
| 30       | $@{\tt nullFlavor}$                      | $\mathbb{C}\mathbb{S}$ | $11$ F         |  |                                                                                                    |          |

**8.2.4.25 Patient Instructions**

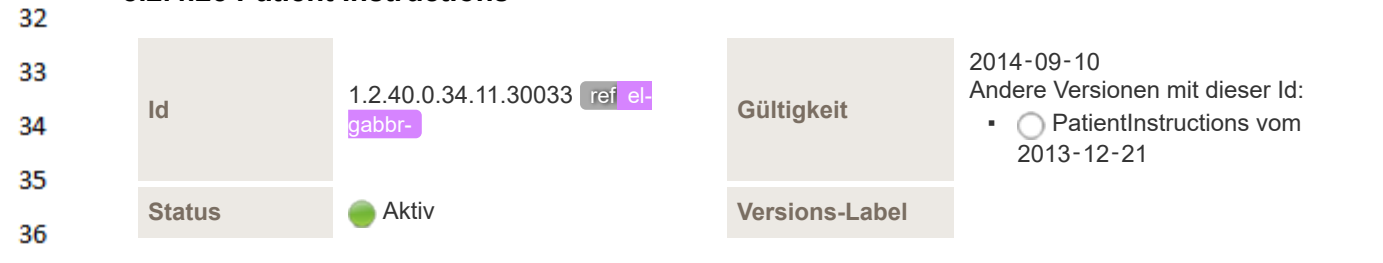

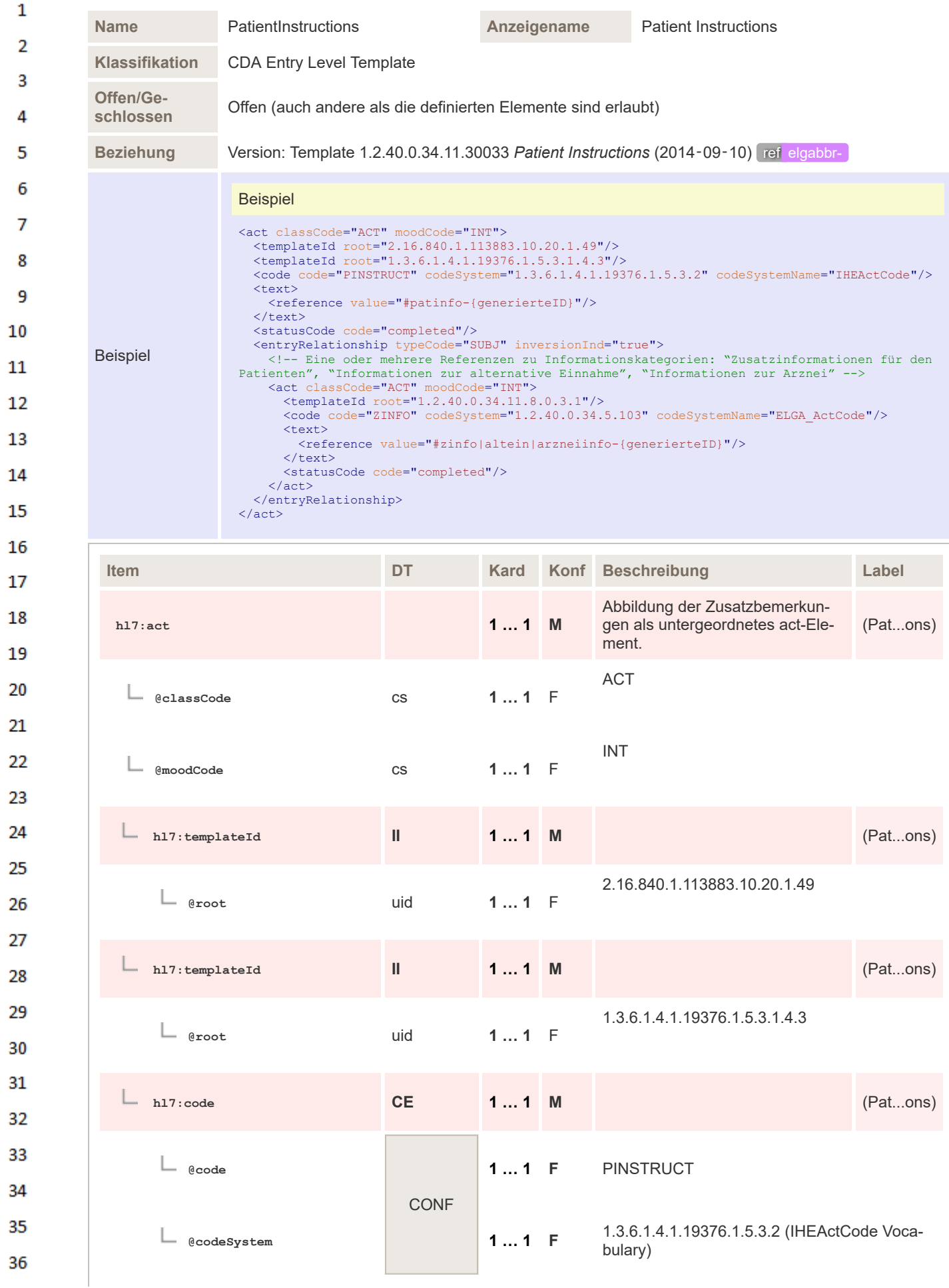

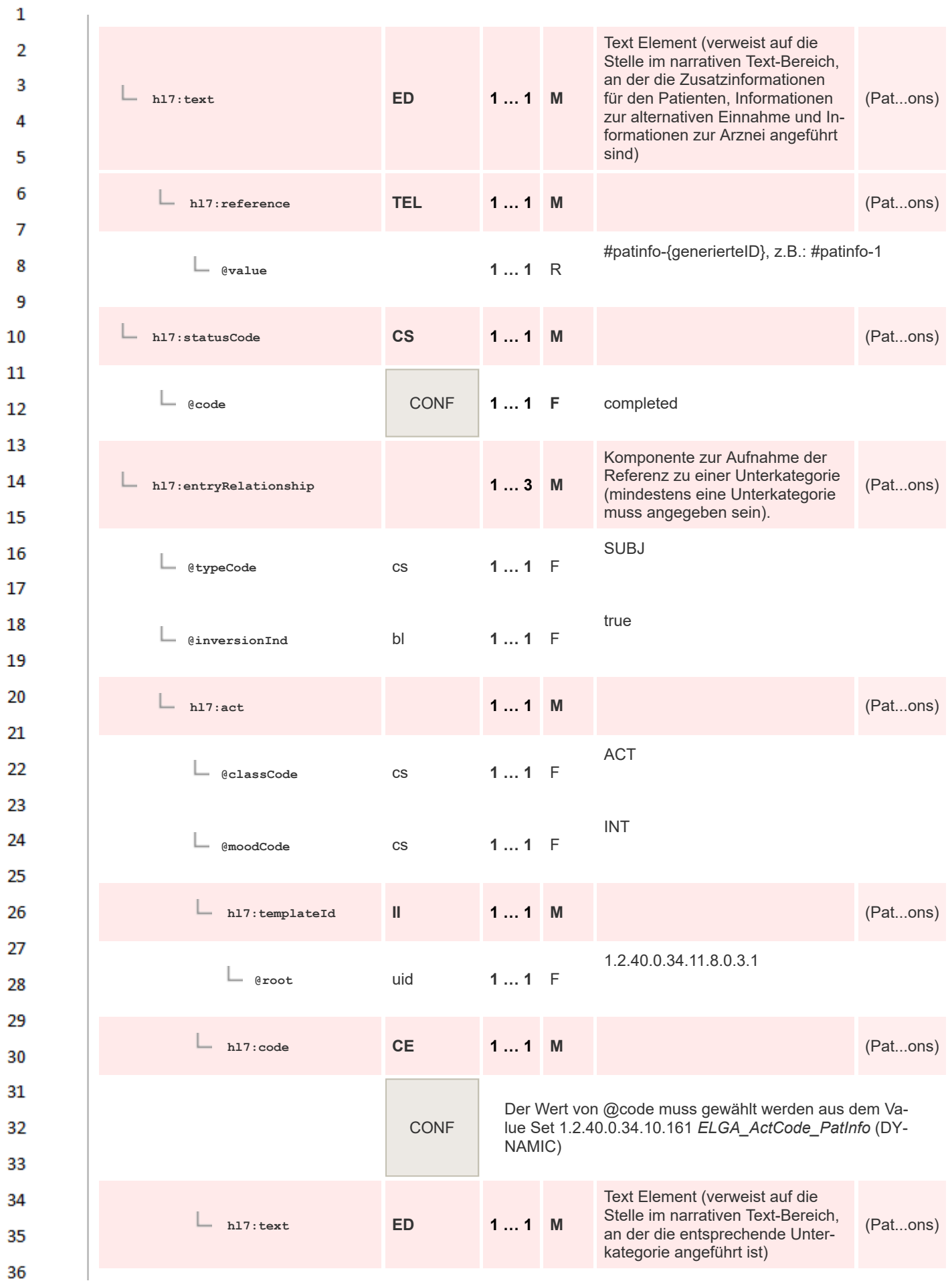

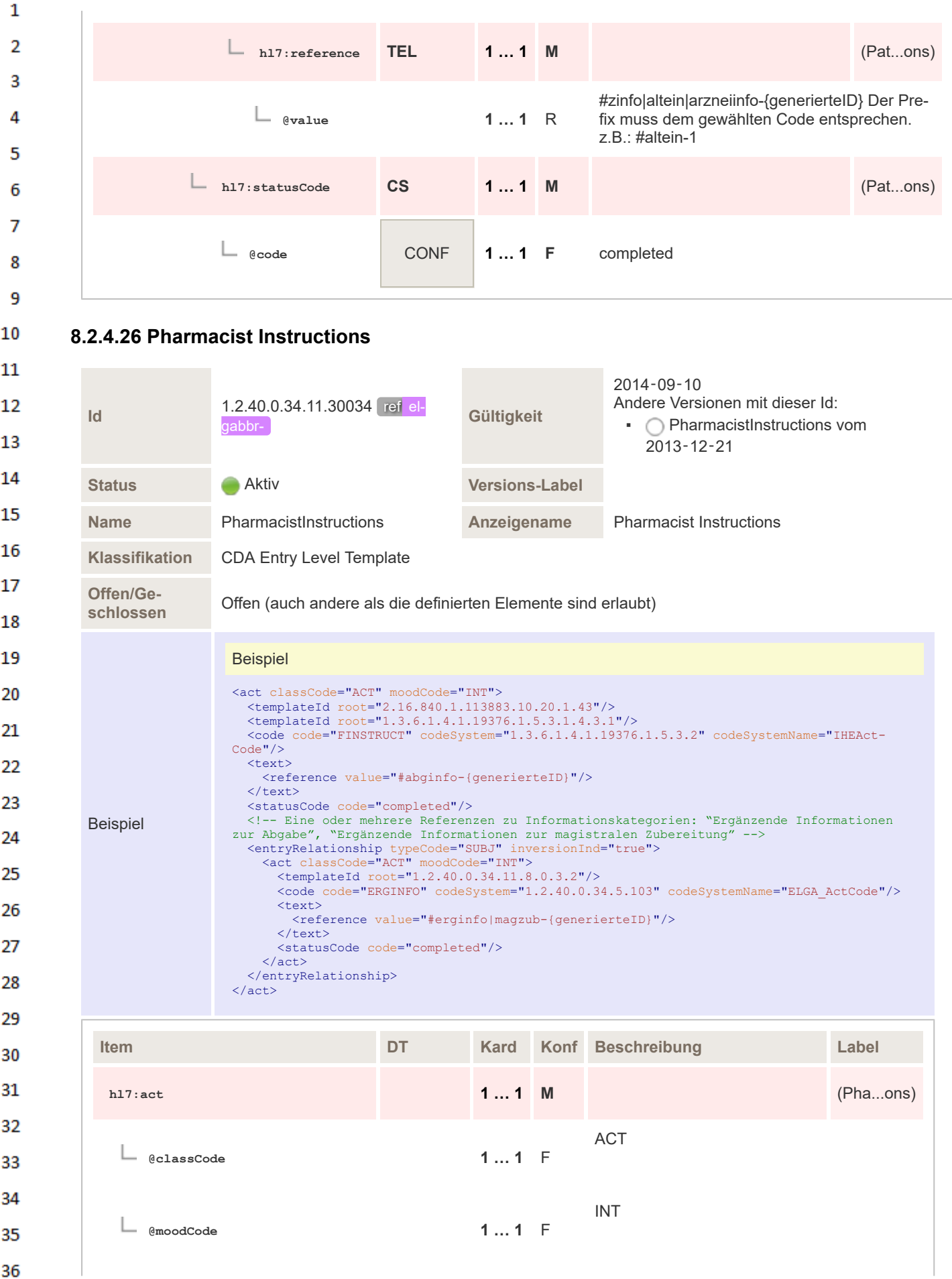

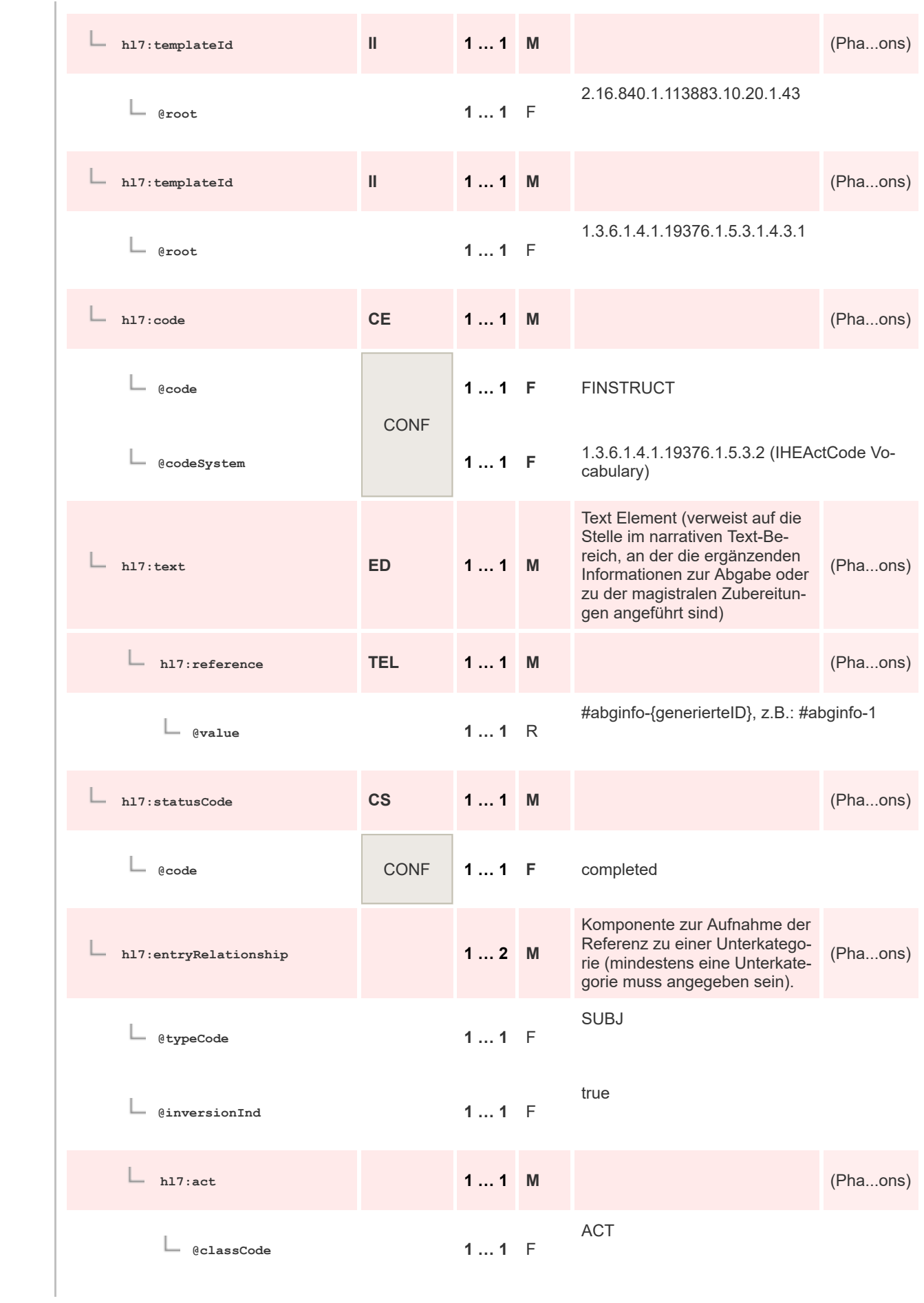

 $\mathbf 1$  $\overline{2}$ 3  $\overline{4}$  $\overline{\mathbf{5}}$ 

6

 $\overline{7}$ 

8 9 10

 $11\,$  $12$ 

13

 $14\,$ 

15 16  $17$ 

 $18\,$ 

19

20  $21$  $22$ 

23 24 25

26 27

28

29

30  $31$ 

32 33

34

35

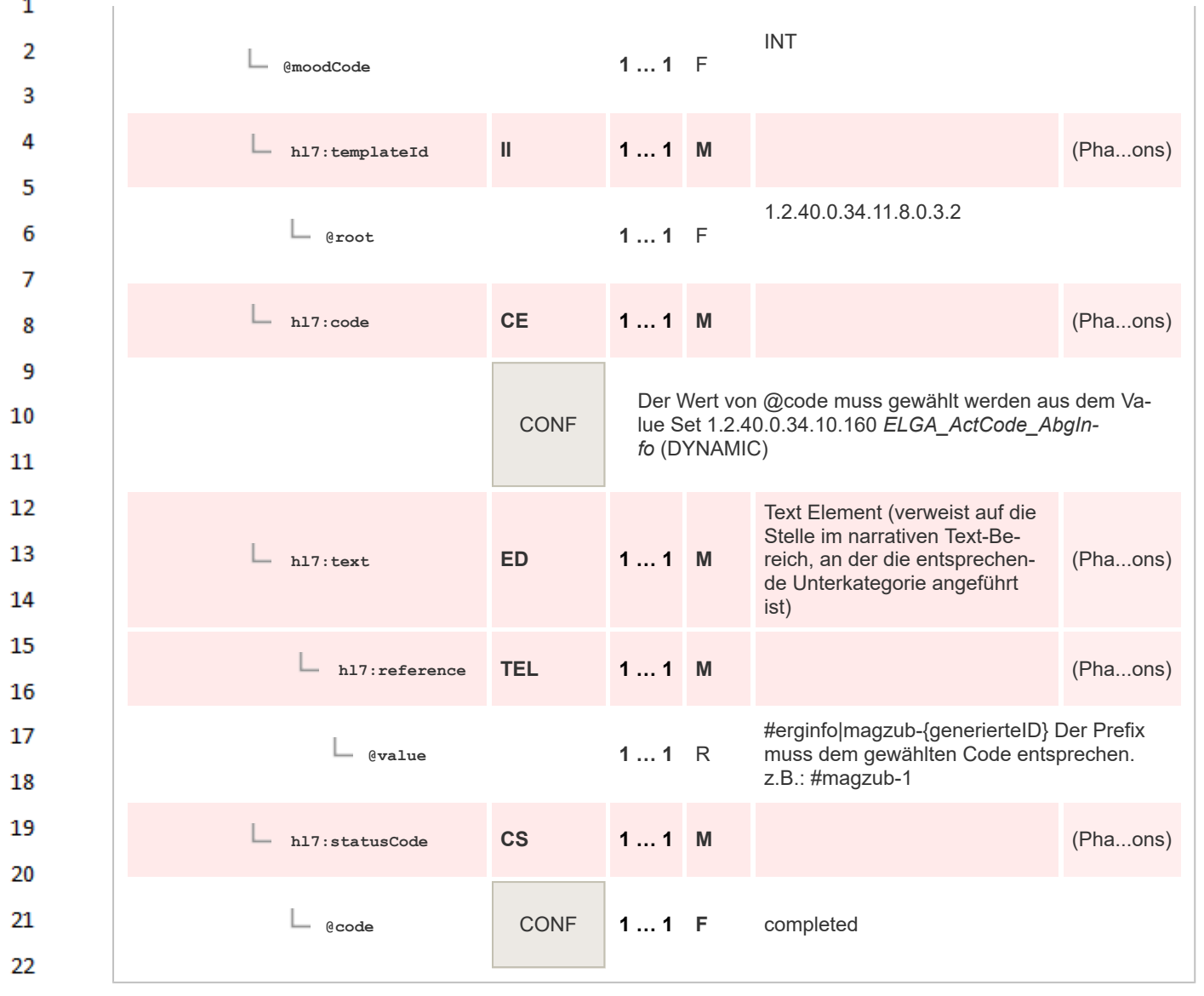

# **8.2.4.27 Therapieart**

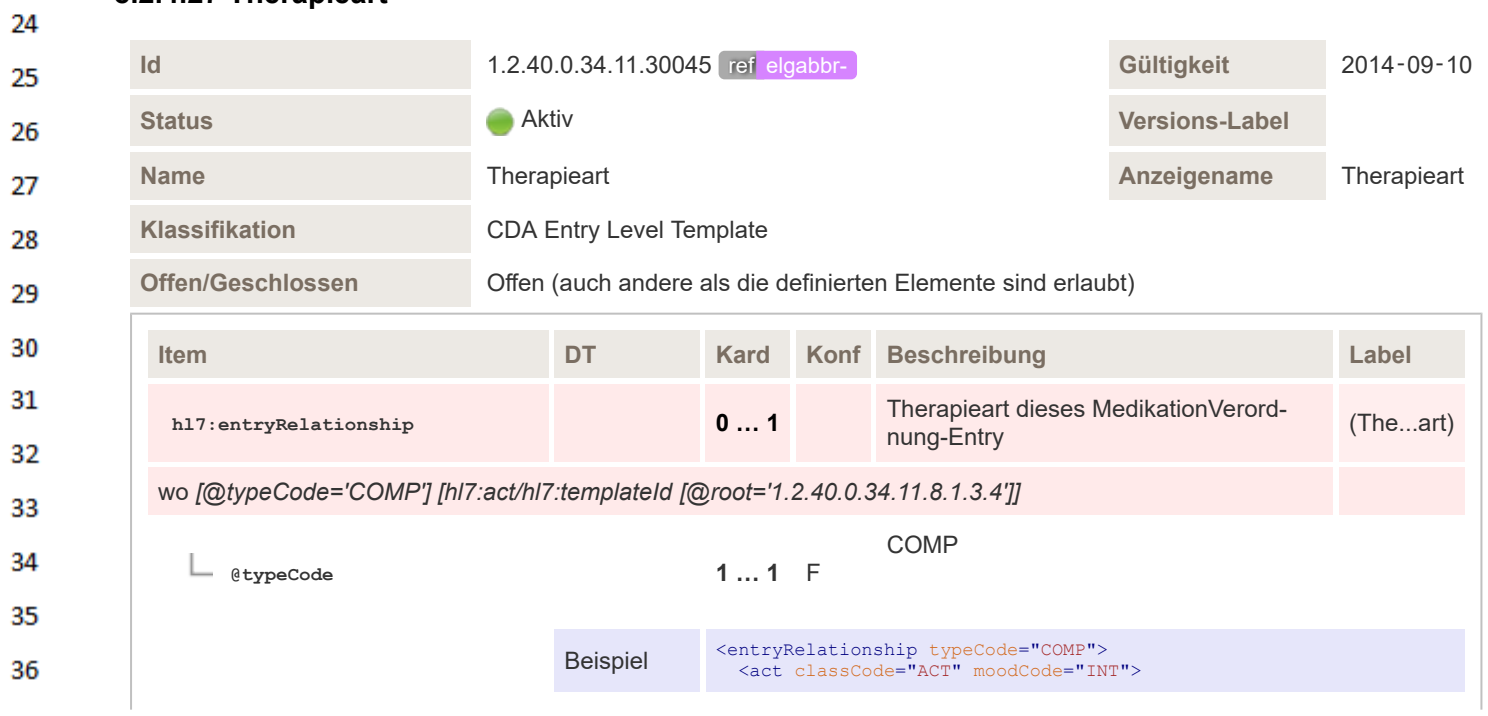

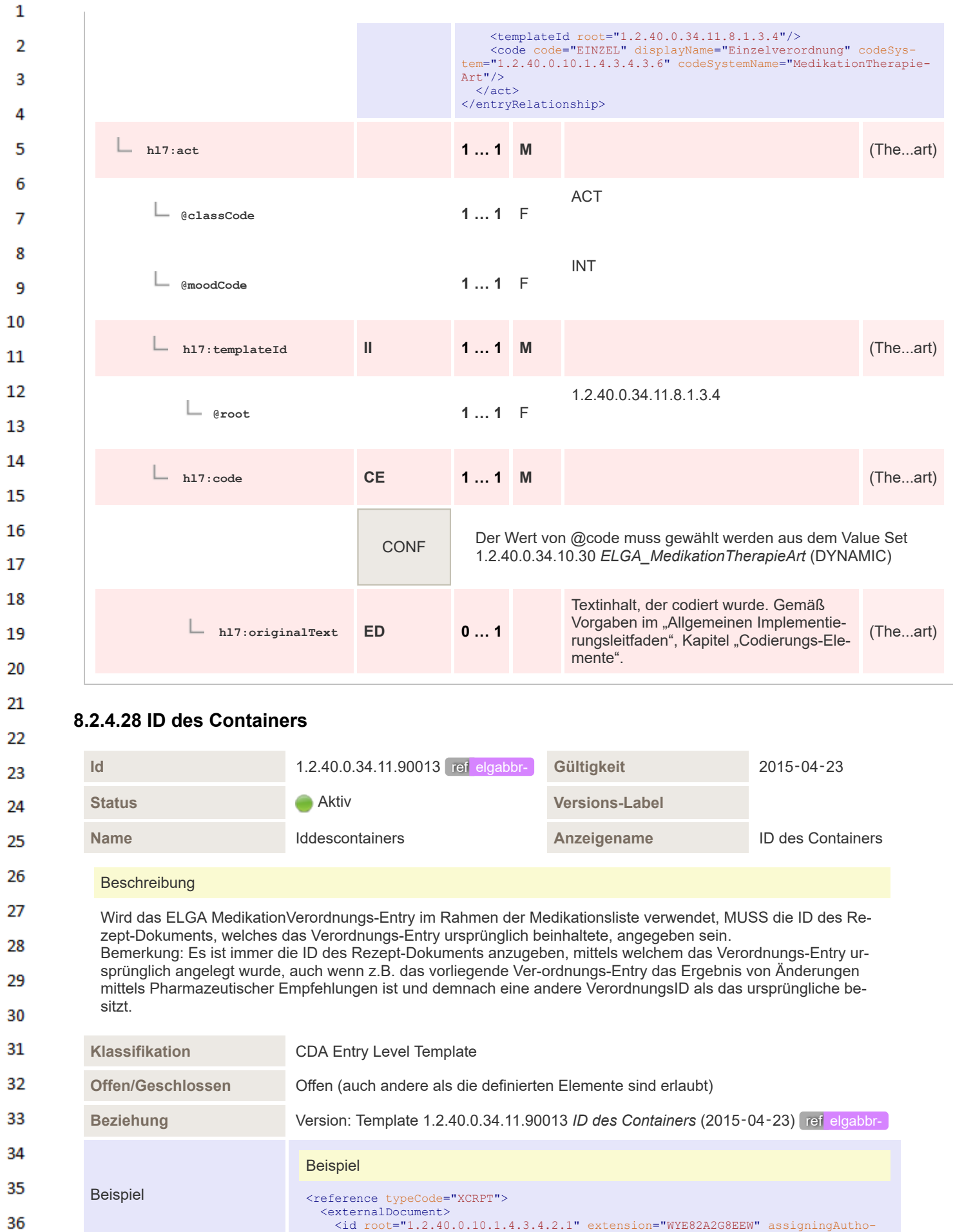

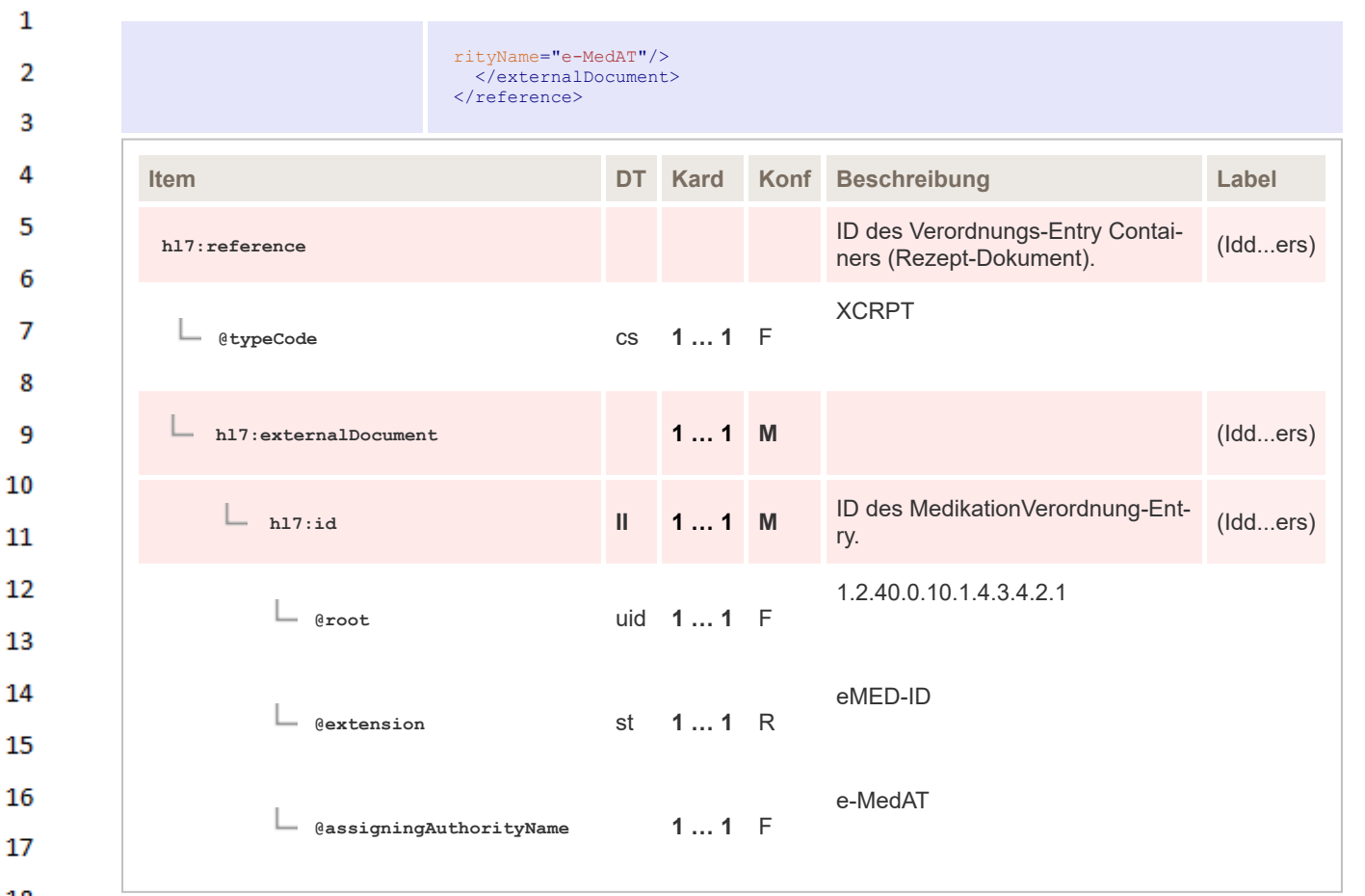

### **8.2.4.29 Medikation Abgabe Entry eMedikation** 19

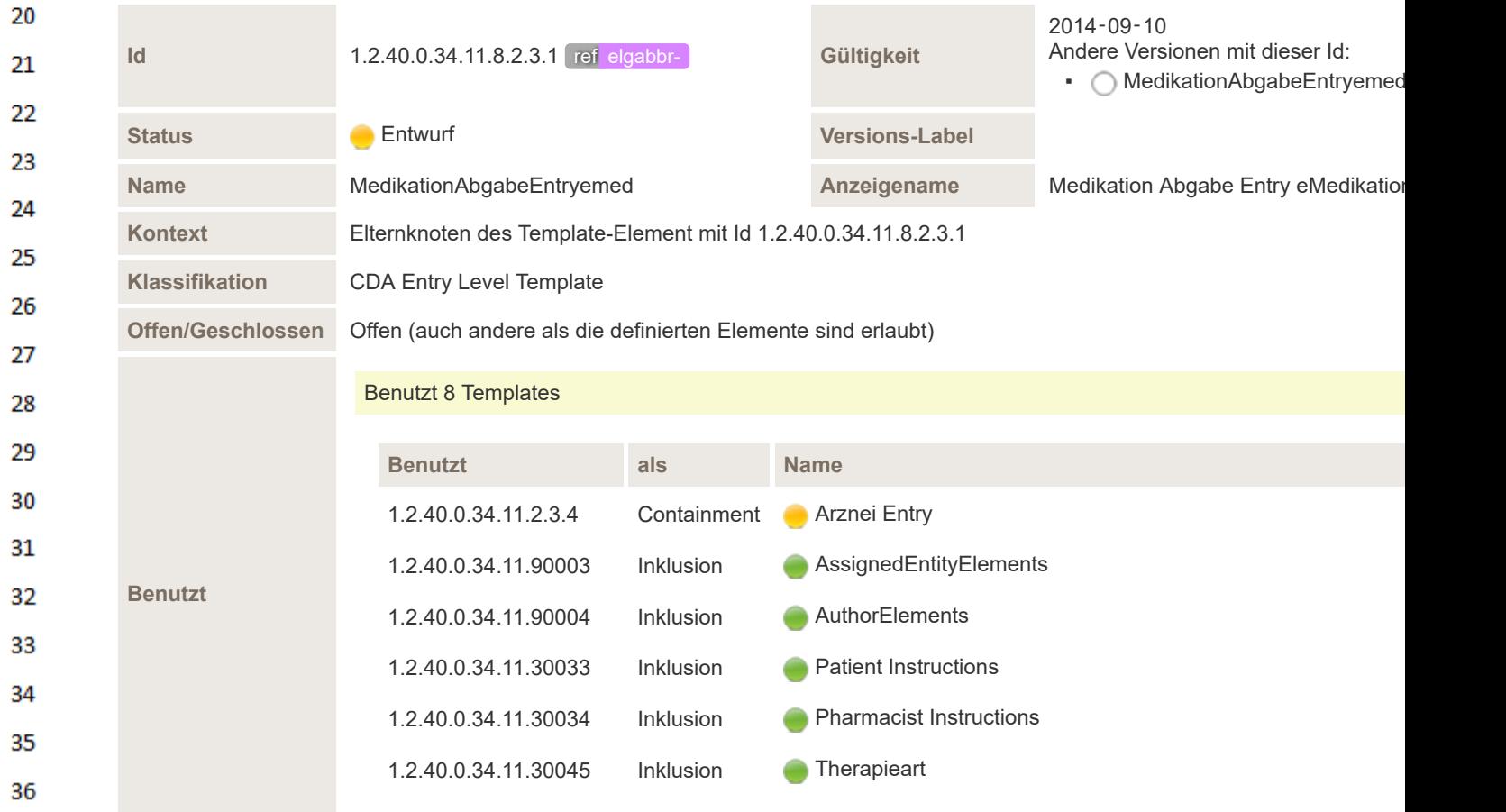

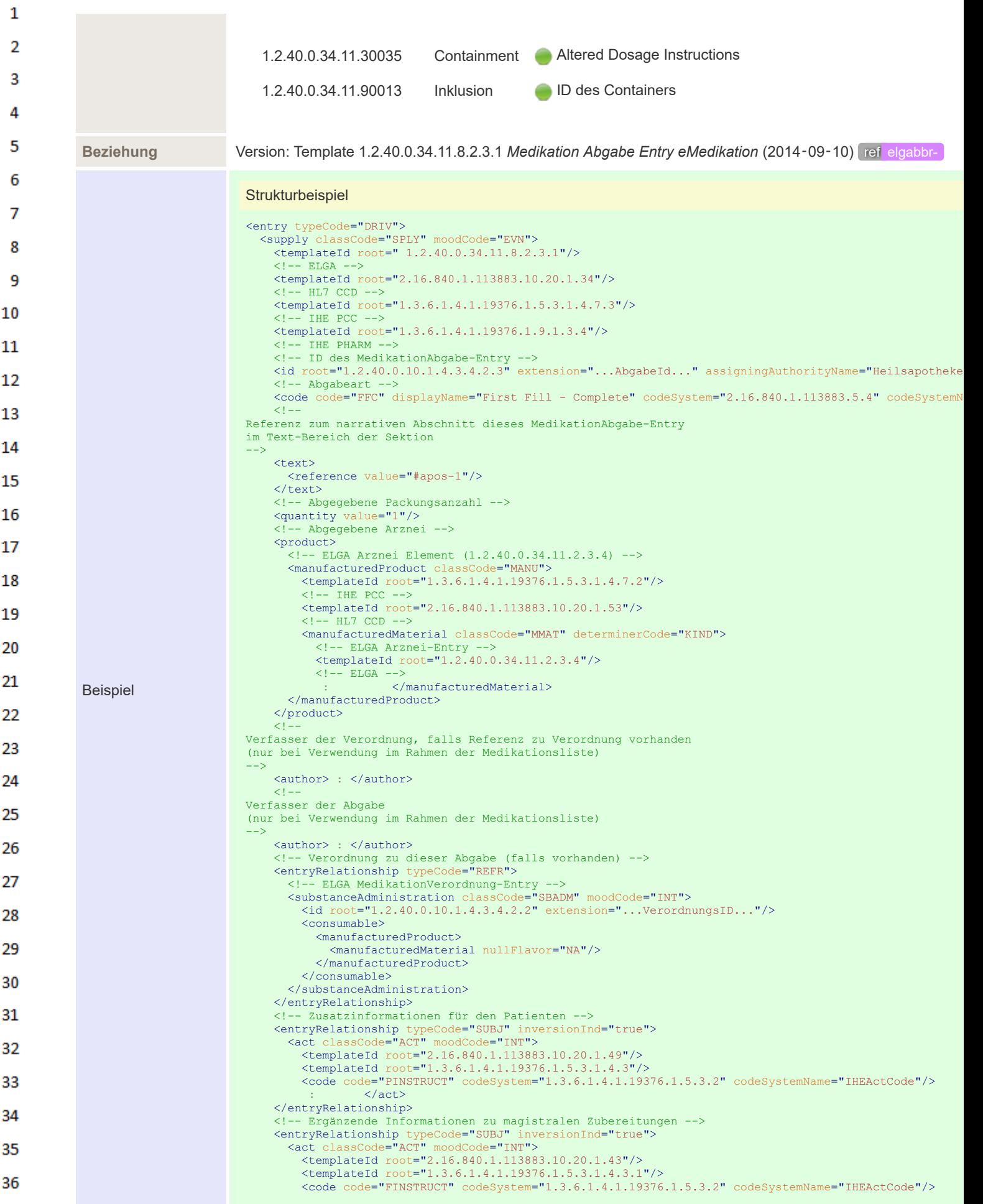

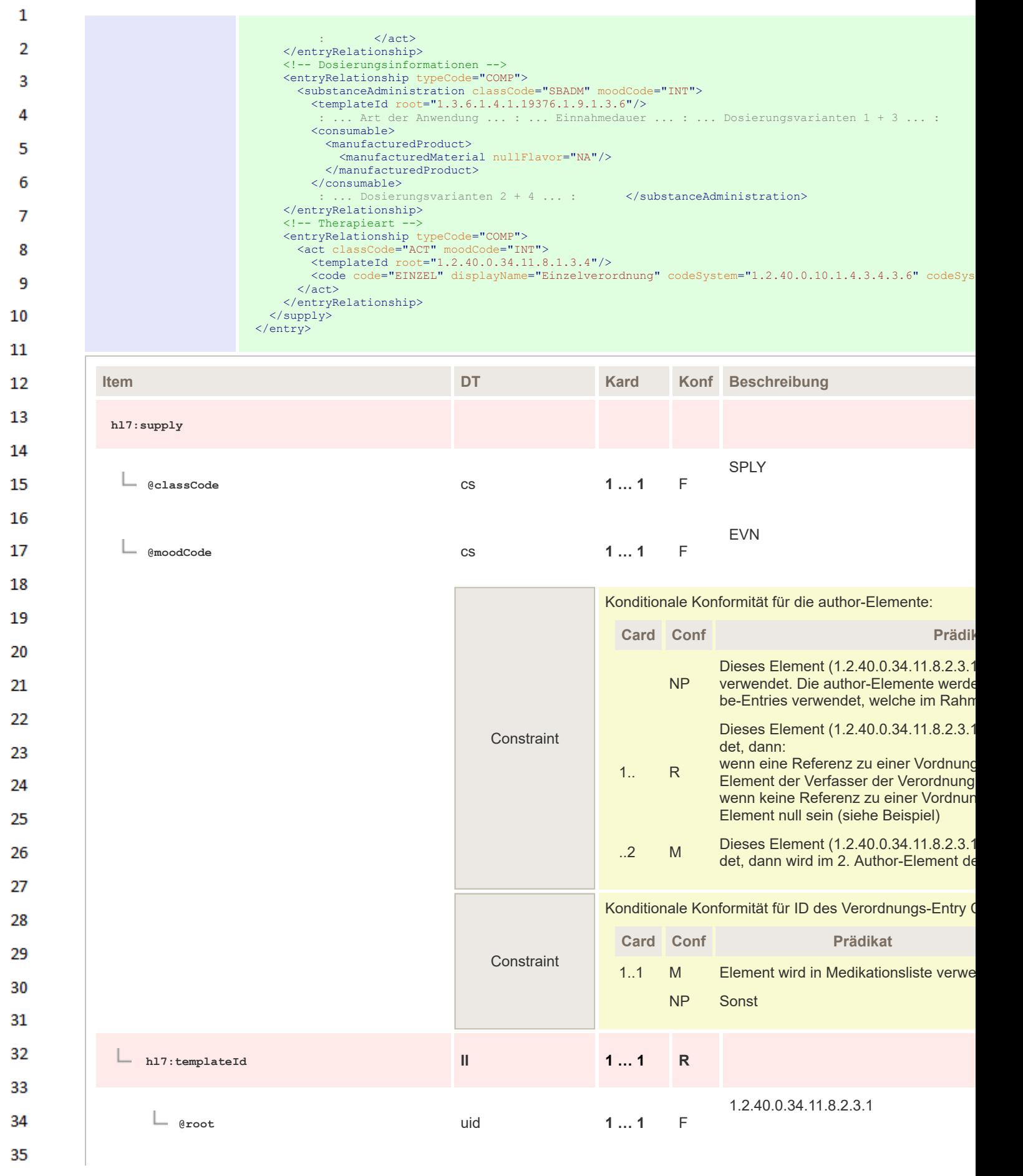

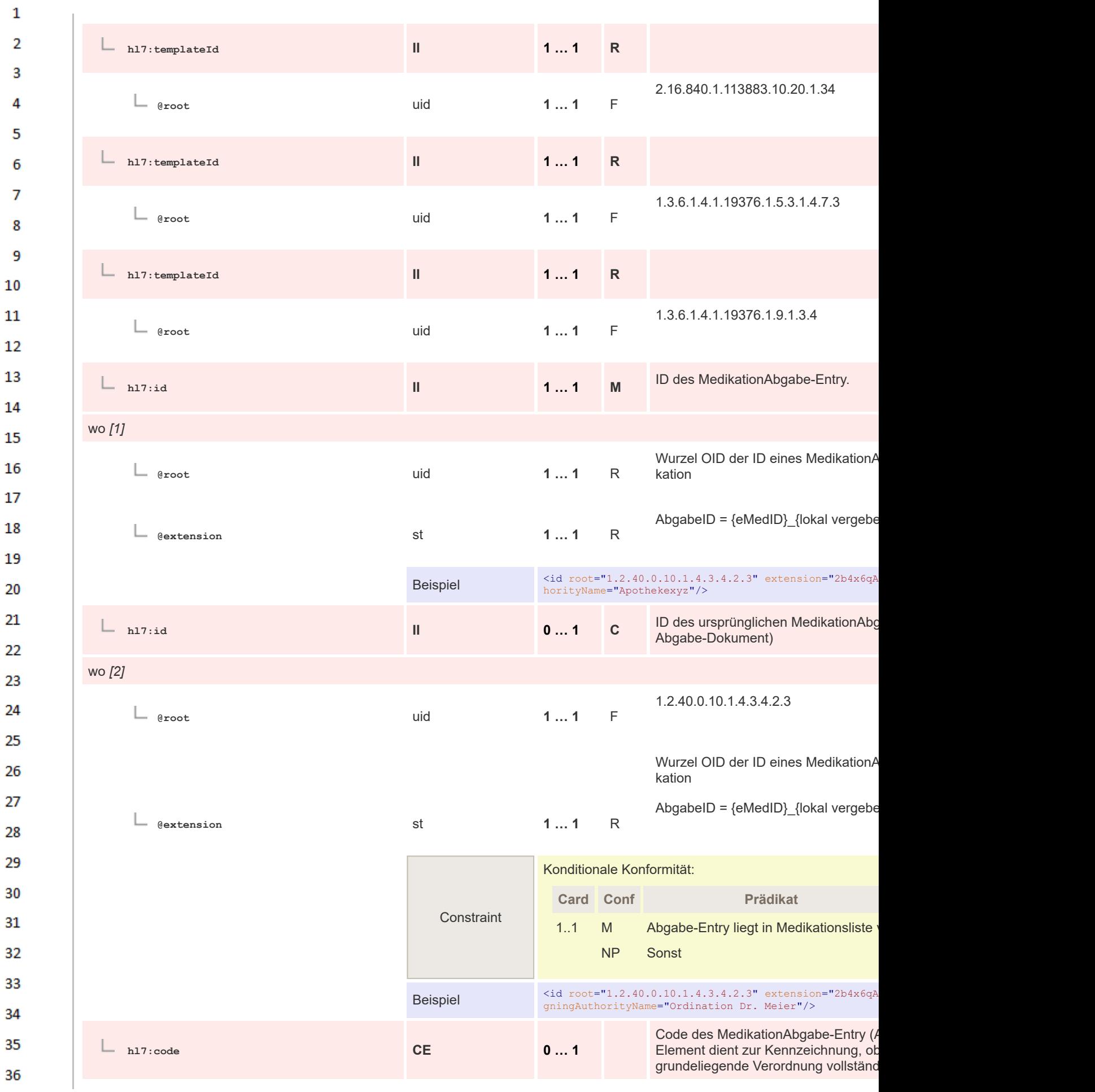

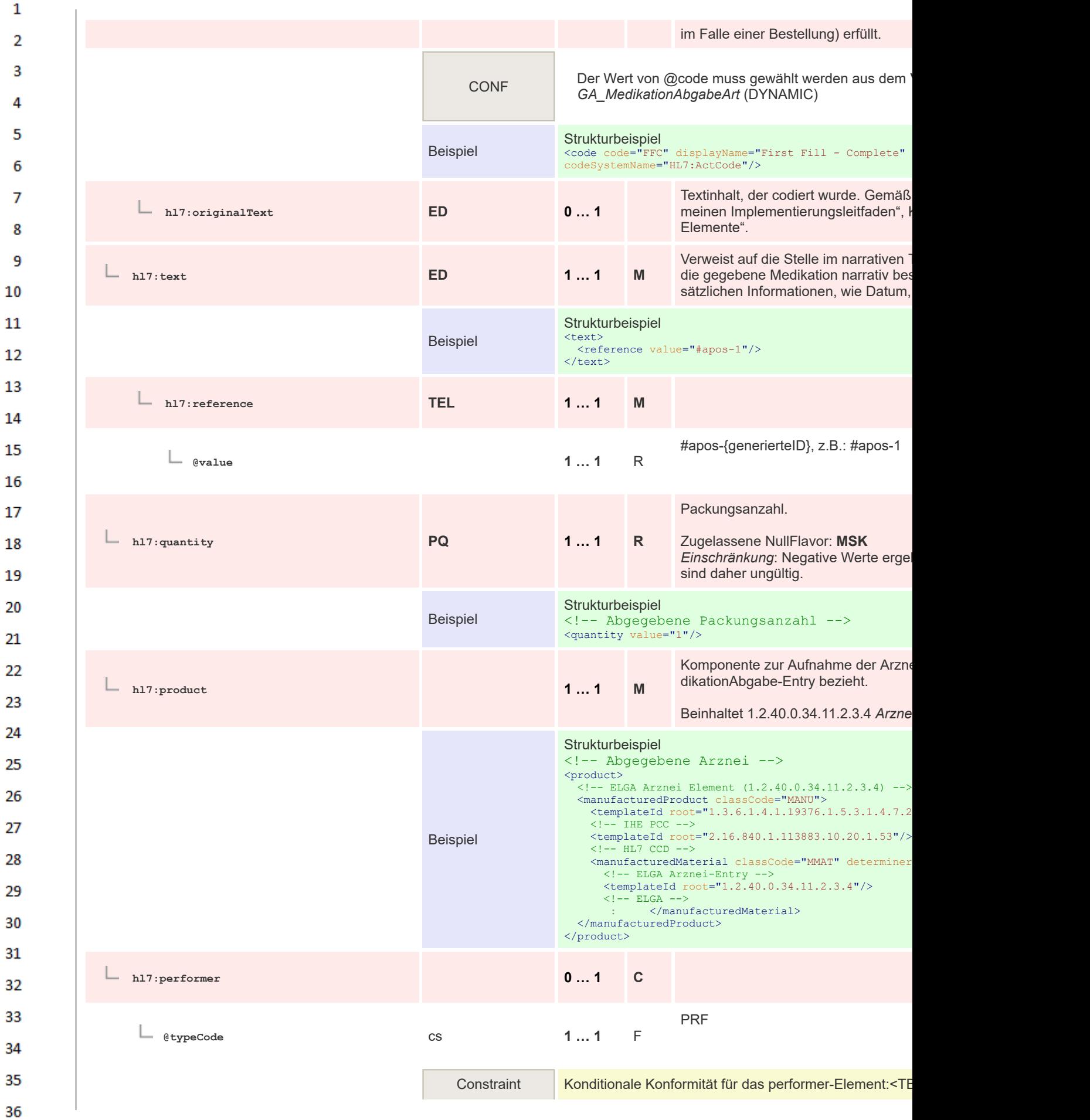

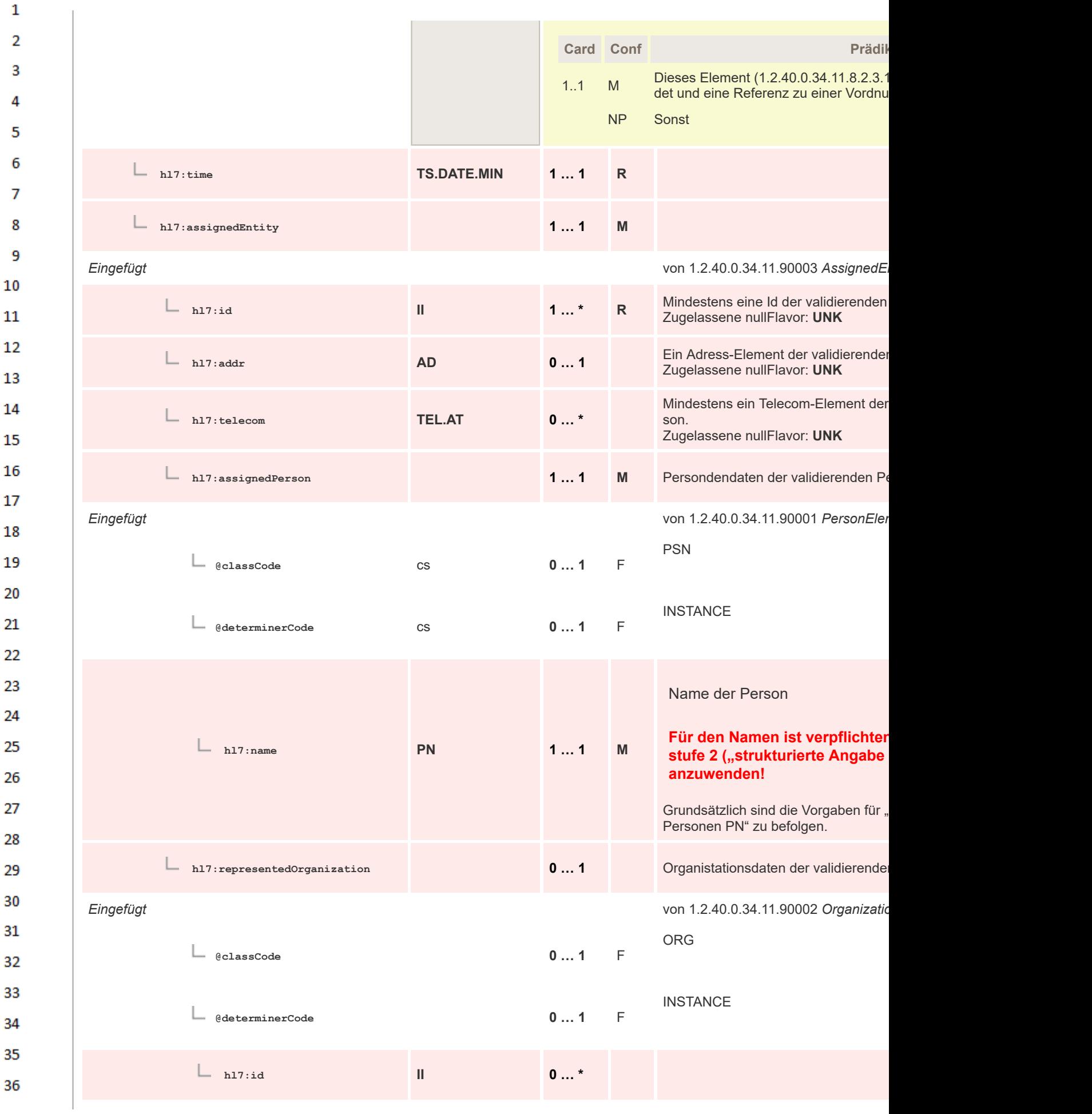

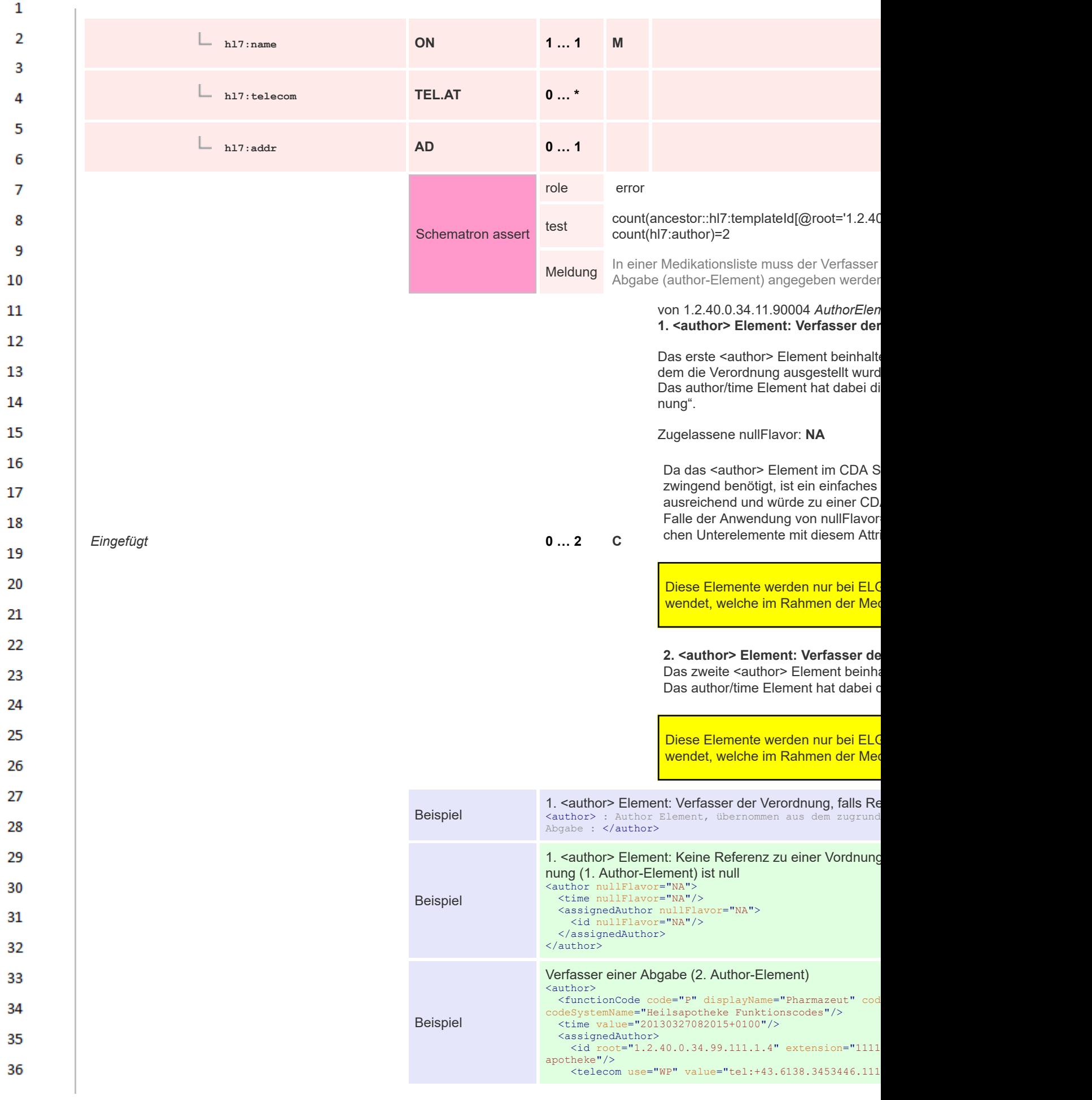

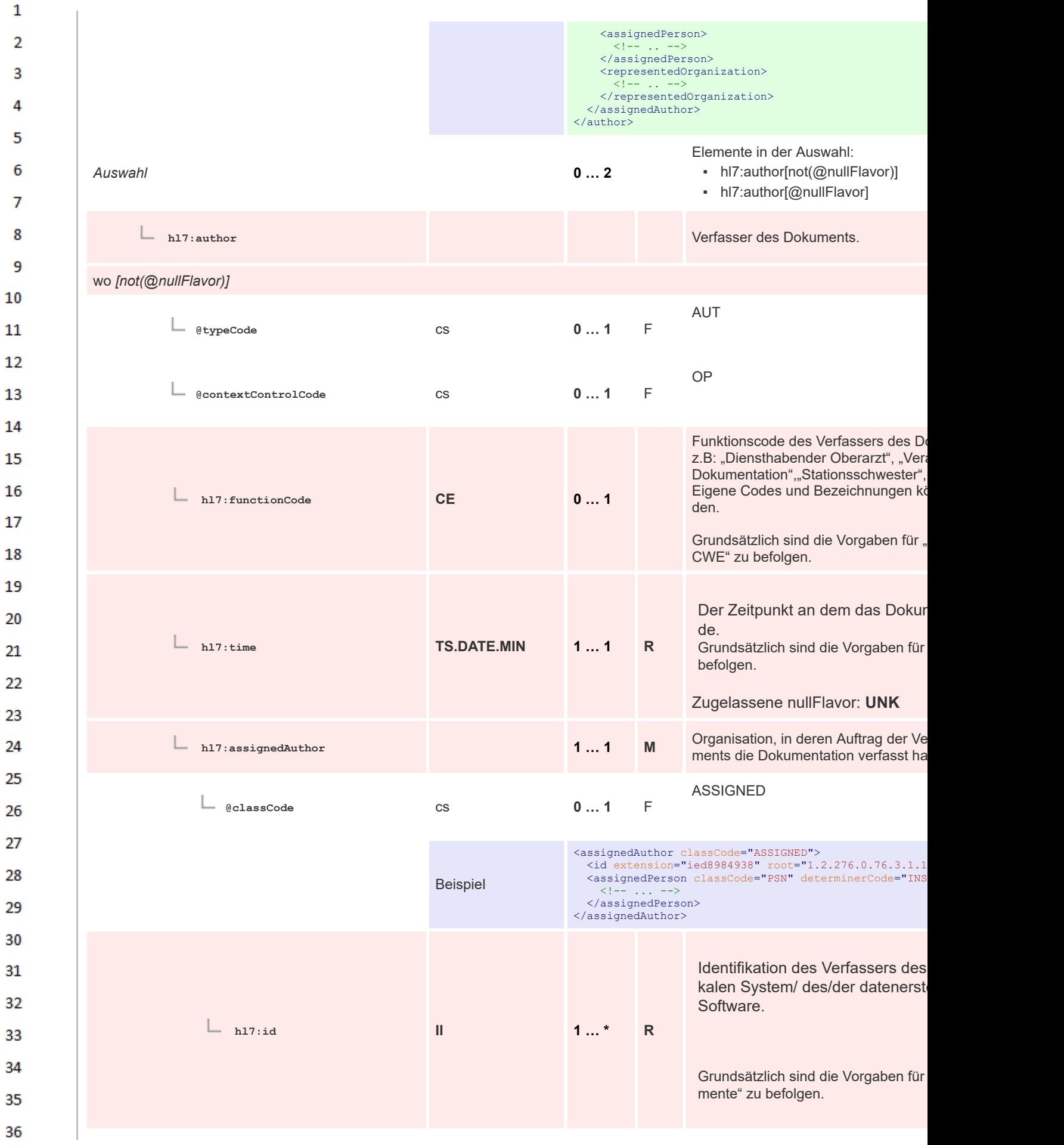

 $\mathbf{1}$  $\overline{2}$ Angabe der Fachrichtung des Ve  $\overline{3}$ kuments ("Sonderfach" gem. Aus z.B: "Facharzt/Fachärzting für Gy  $\Lambda$ 5 Wenn ein Autor mehreren ärztlic **hl7:code CE 0 … 1** zugeordnet ist, kann das anzuge 6 gewählt werden. Additivfächer w geben.  $\overline{7}$ Grundsätzlich sind die Vorgaben für 8 CWE" zu befolgen. 9 10 CONF Der Wert von @code muss gewählt werden aus dem  $11$ *GA\_AuthorSpeciality* (DYNAMIC) 12 Kontaktdaten des Verfassers des Dol 13 **hl7:telecom TEL.AT 0 … \*** Grundsätzlich sind die Vorgaben für " ment" zu befolgen. 14 Elemente in der Auswahl: 15 ▪ hl7:assignedPerson *Auswahl* **1 … 1** ▪ hl7:assignedAuthoringDevice 16 Personendaten des Verfassers des D 17 **hl7:assignedPerson … 1** Grundsätzlich sind die Vorgaben für " zu befolgen. 18 *Eingefügt* von 1.2.40.0.34.11.90001 *PersonElements* 19 PSN 20 **@classCode** cs **0 … 1** F 21 **INSTANCE** 22 **@determinerCode** cs **0 … 1** F 23 24 Name der Person 25 **Für den Namen ist verpflichter** 26 **hl7:name PN 1 … 1 M** stufe 2 ("strukturierte Angabe 27 **anzuwenden!** 28 Grundsätzlich sind die Vorgaben für " Personen PN" zu befolgen. 29 30 **hl7:assigned … 1 AuthoringDevice** 31 32 DEV **@classCode** cs **0 … 1** F 33 **INSTANCE** 34 **@determinerCode** cs **0 … 1** F 35 36

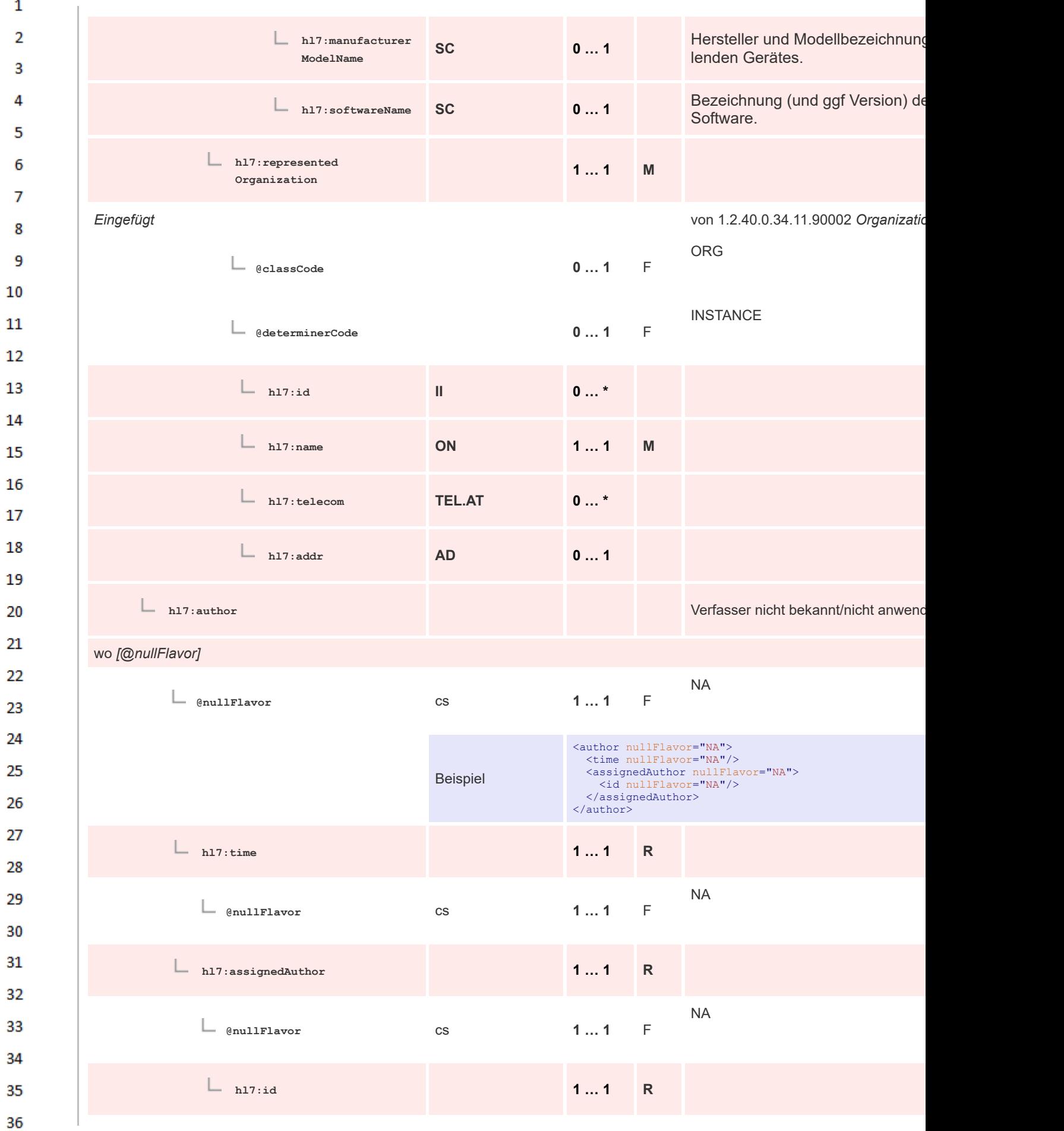

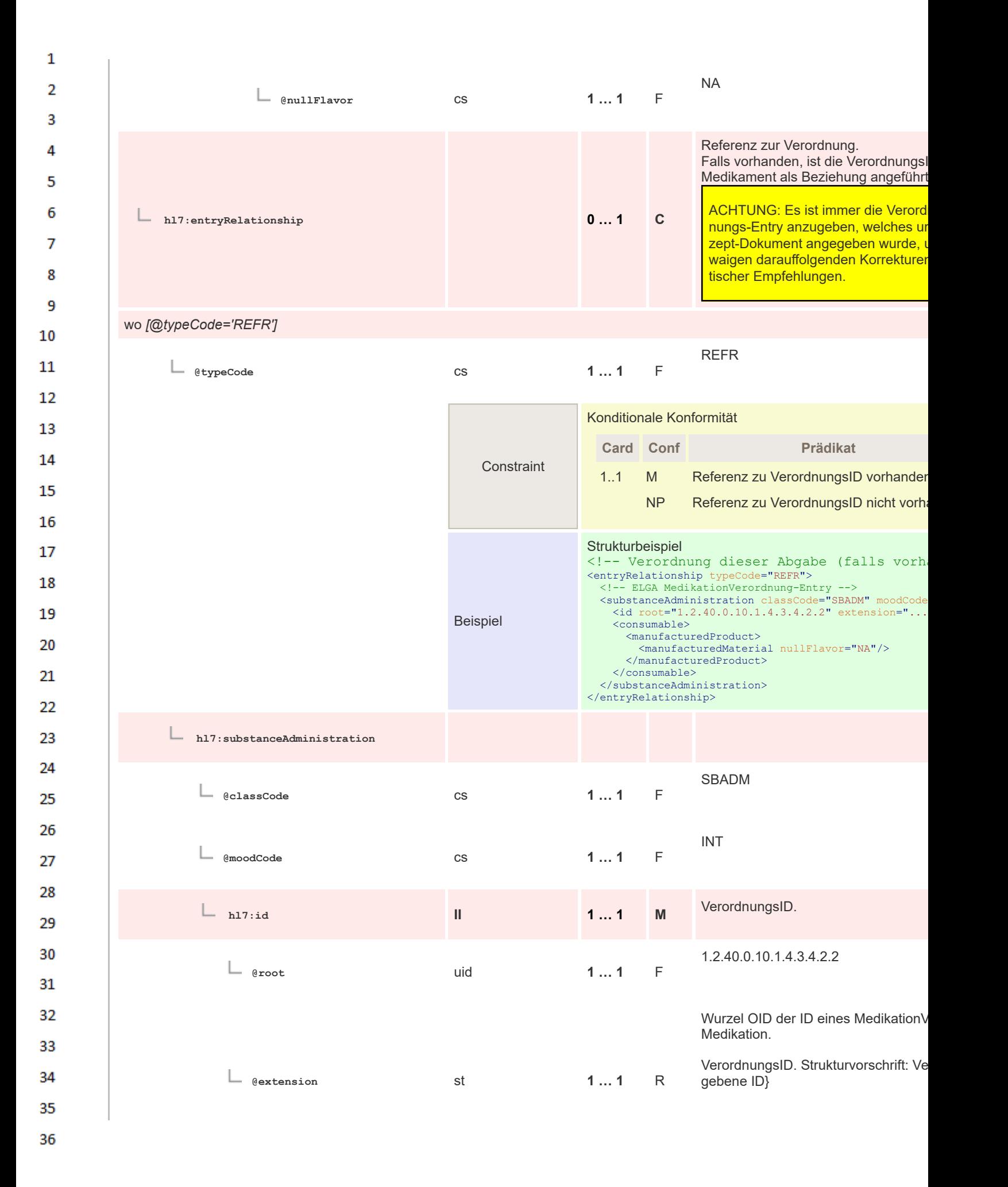

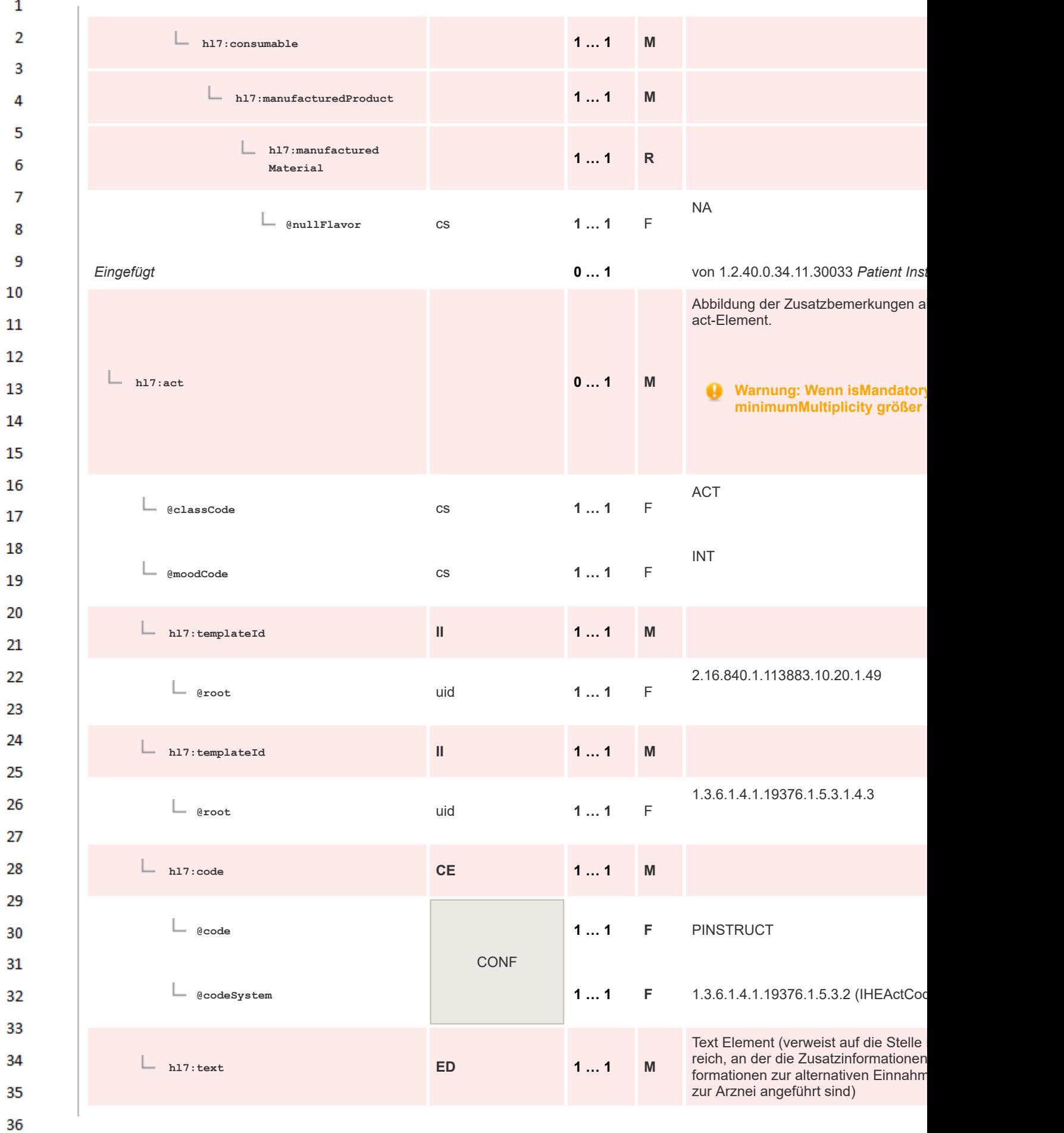

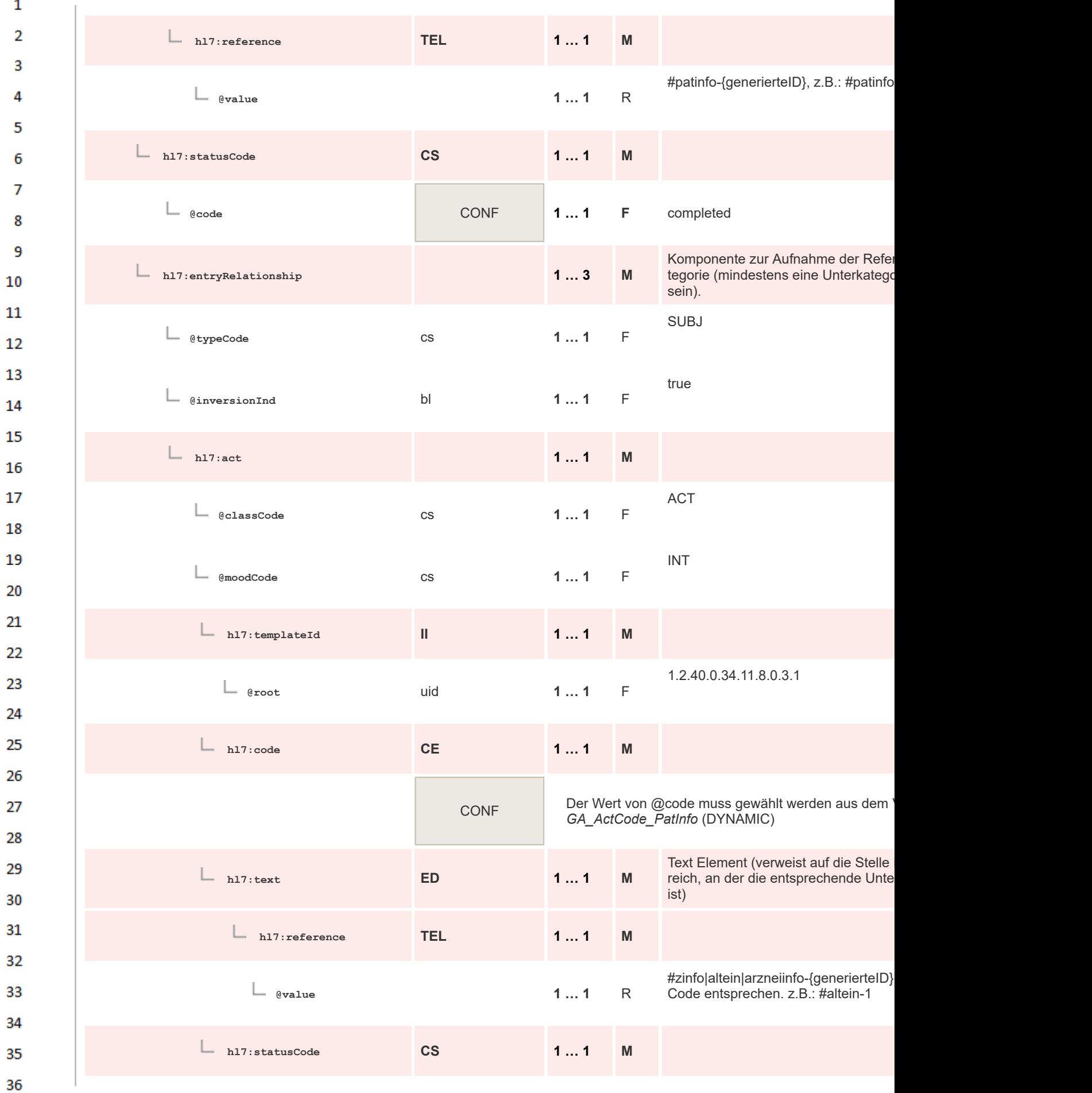

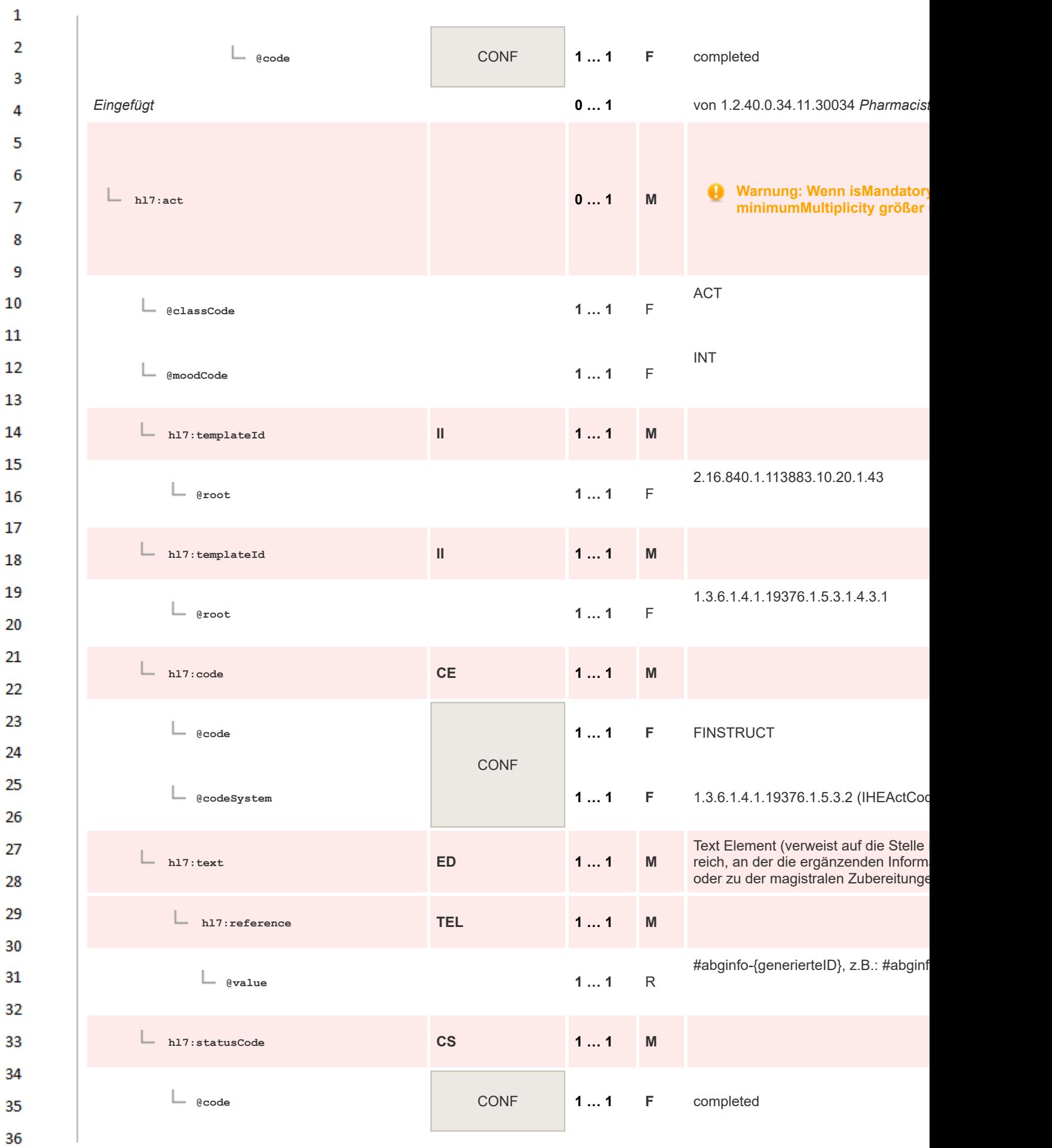

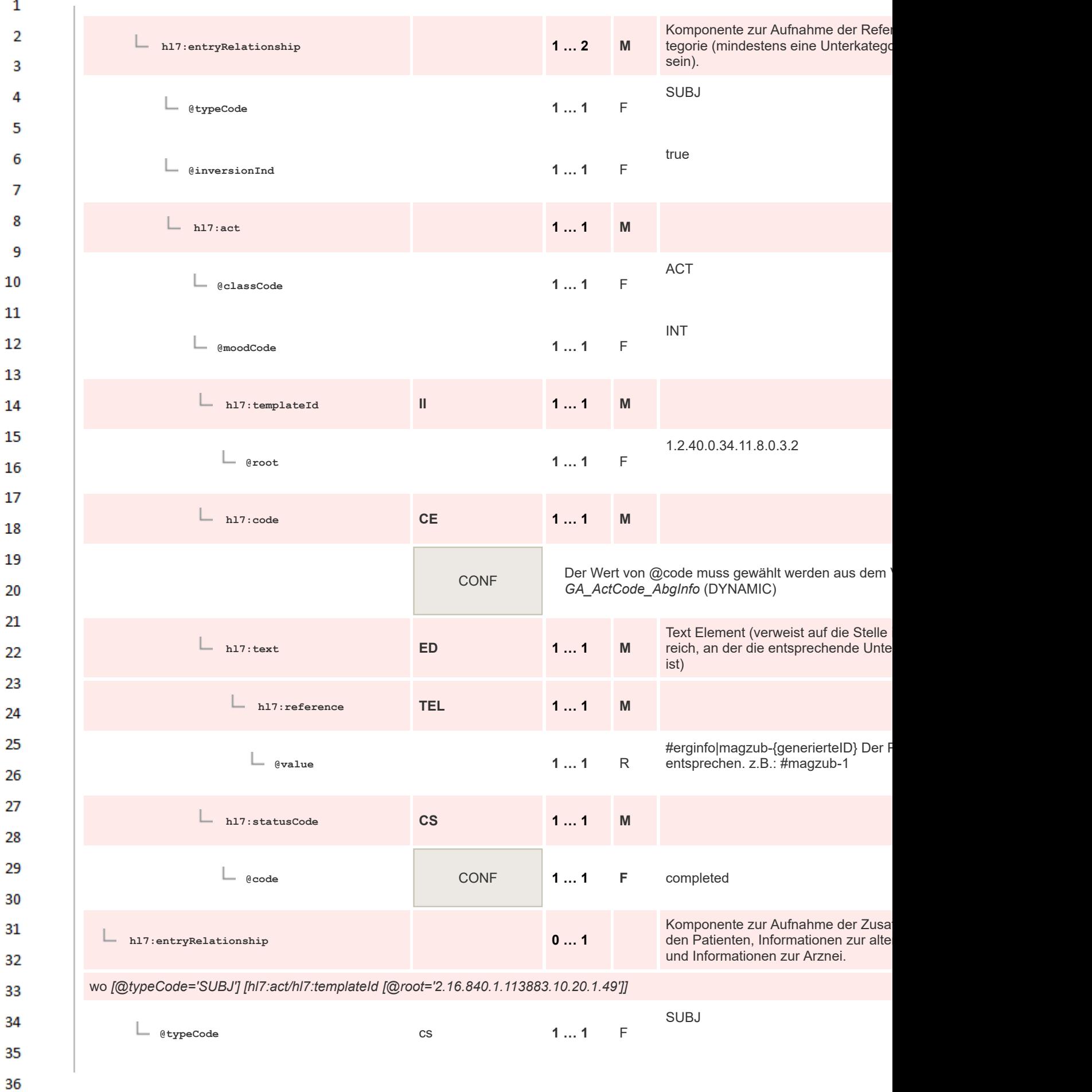

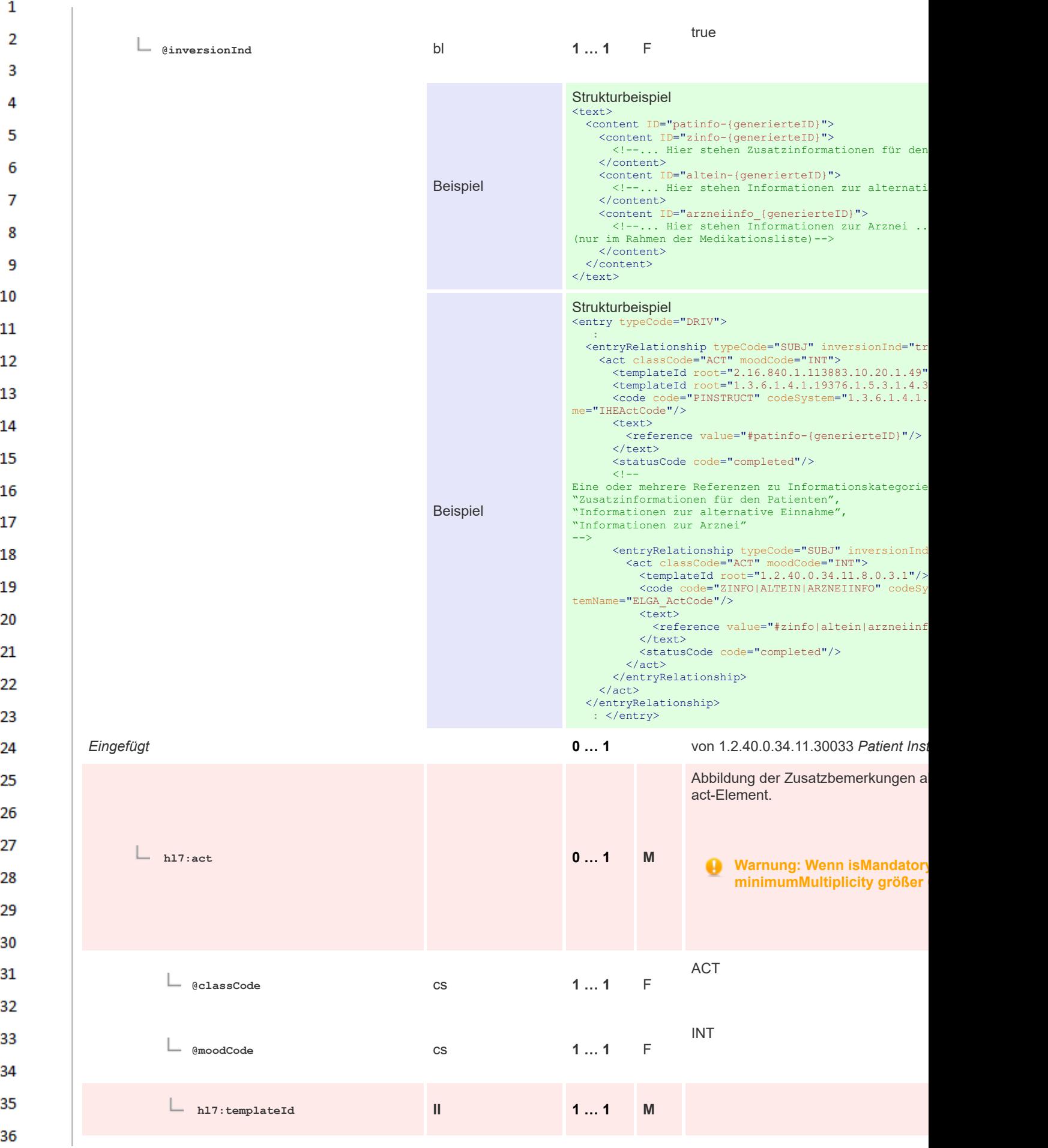

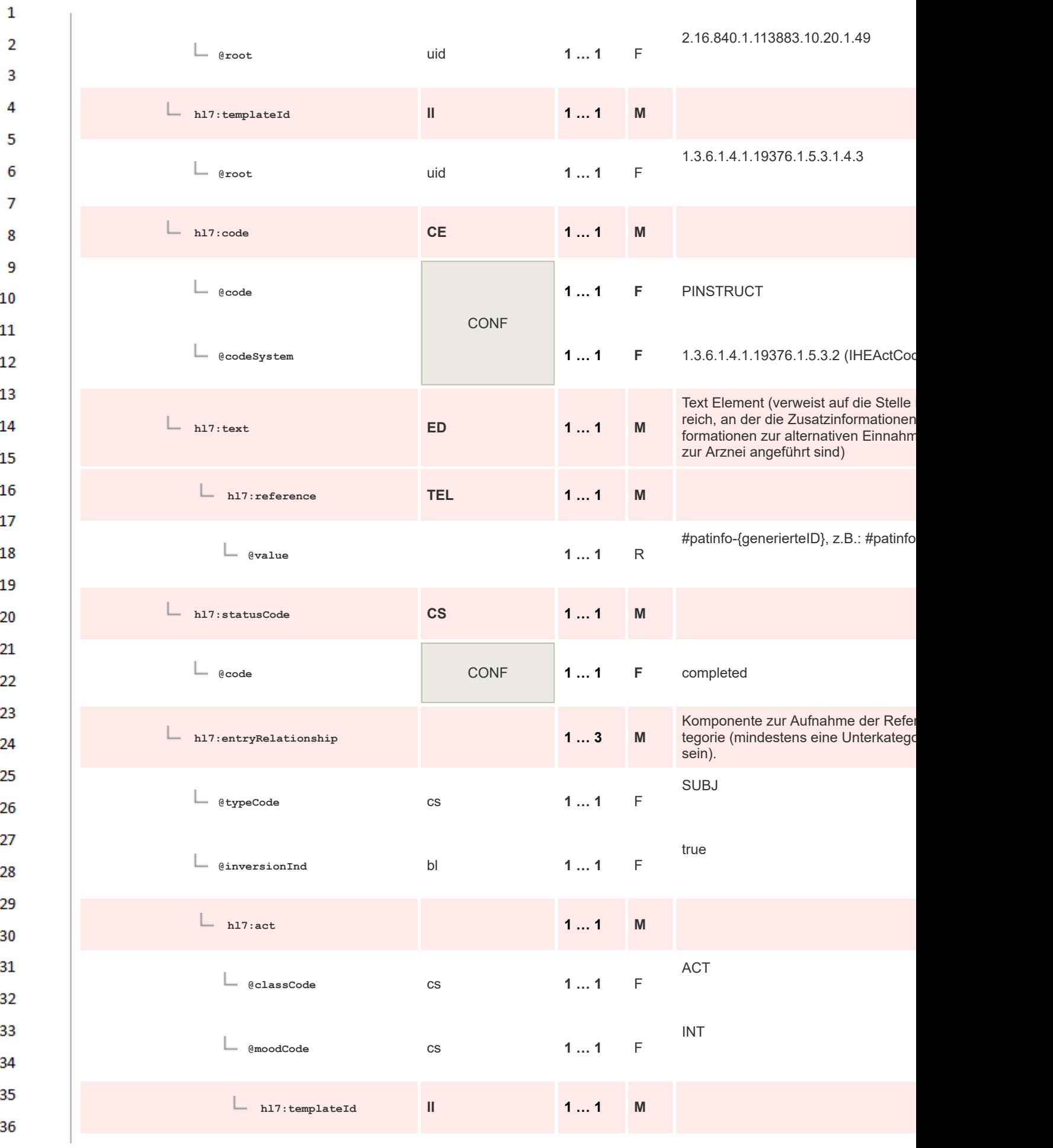
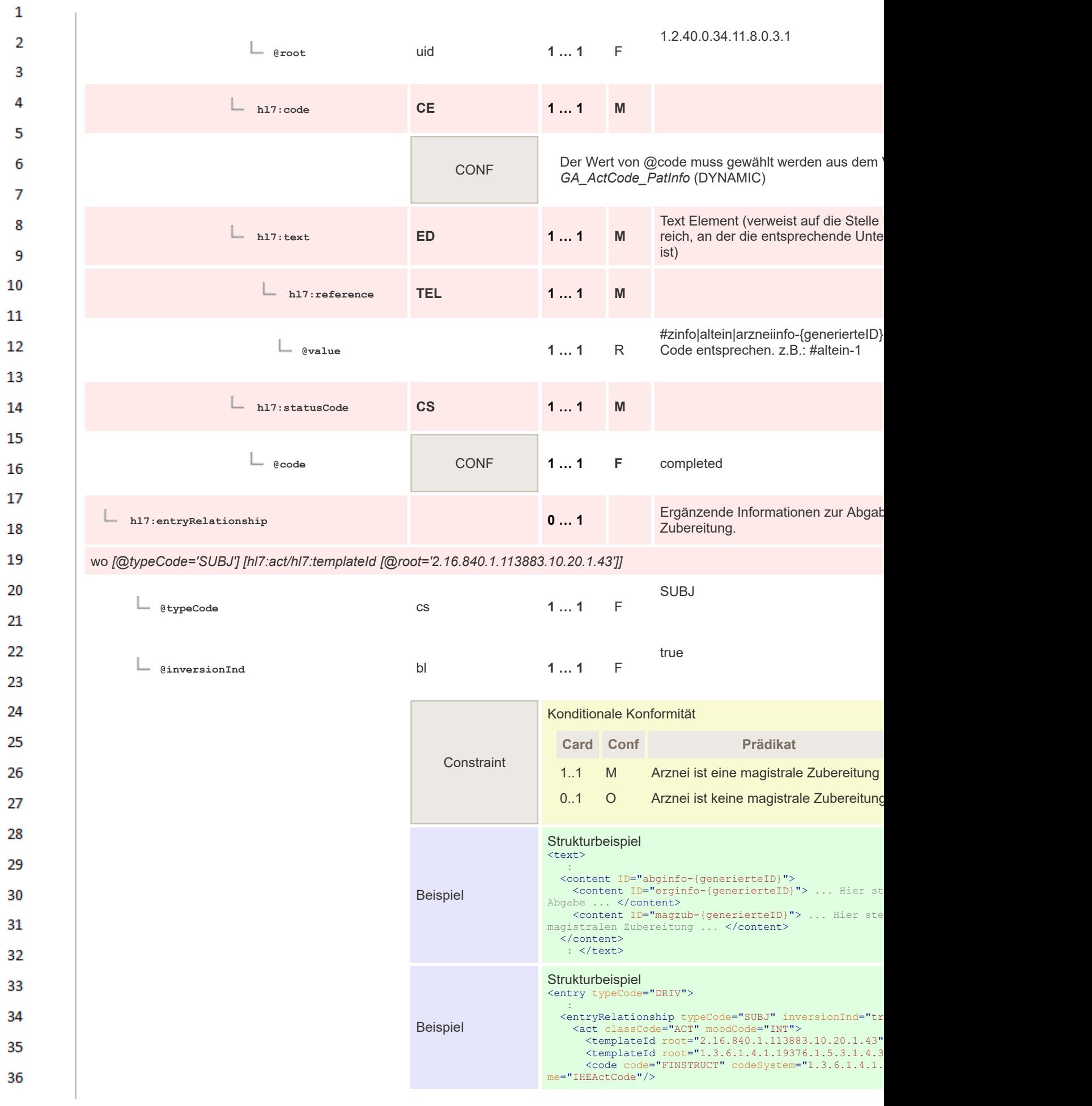

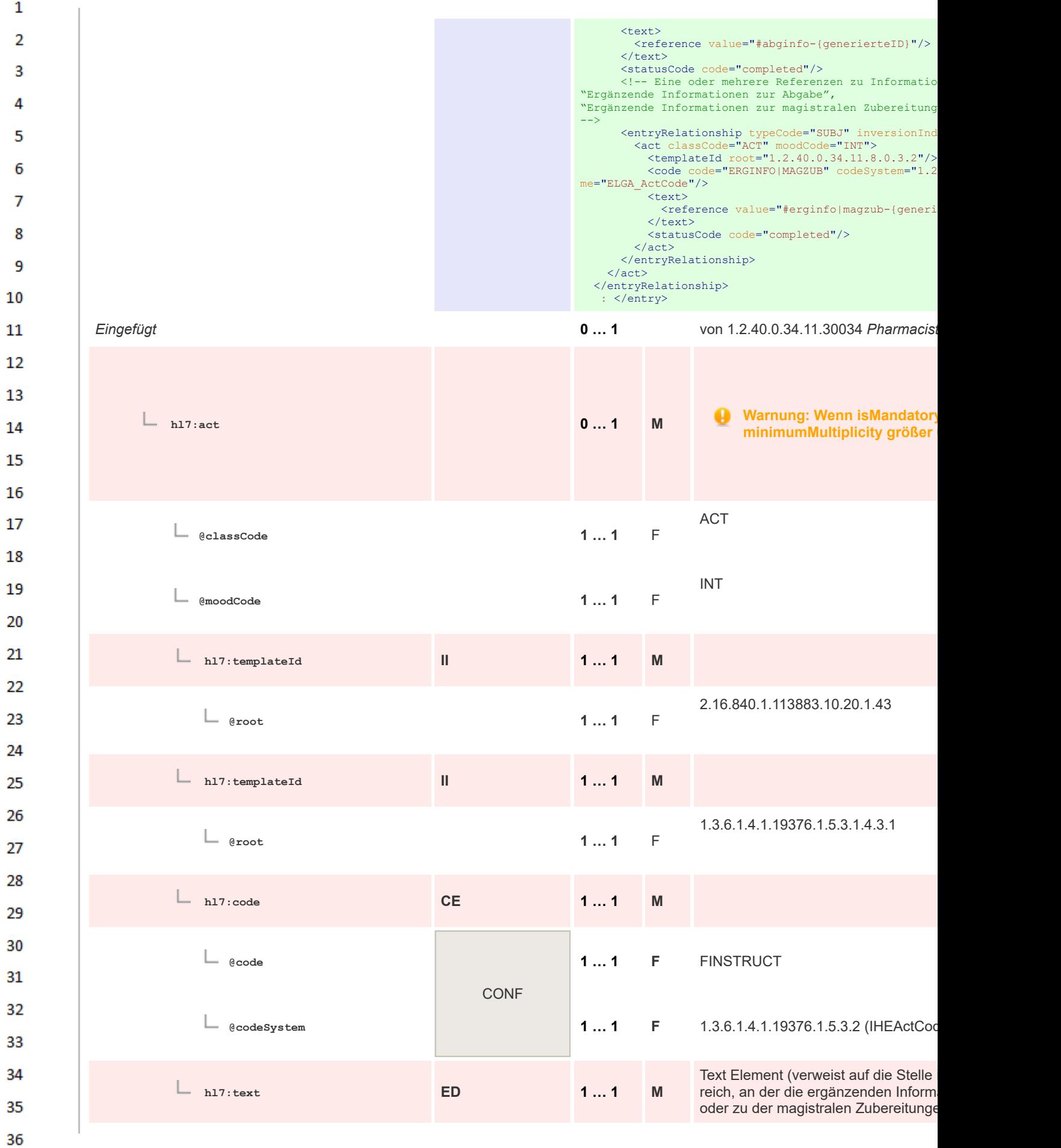

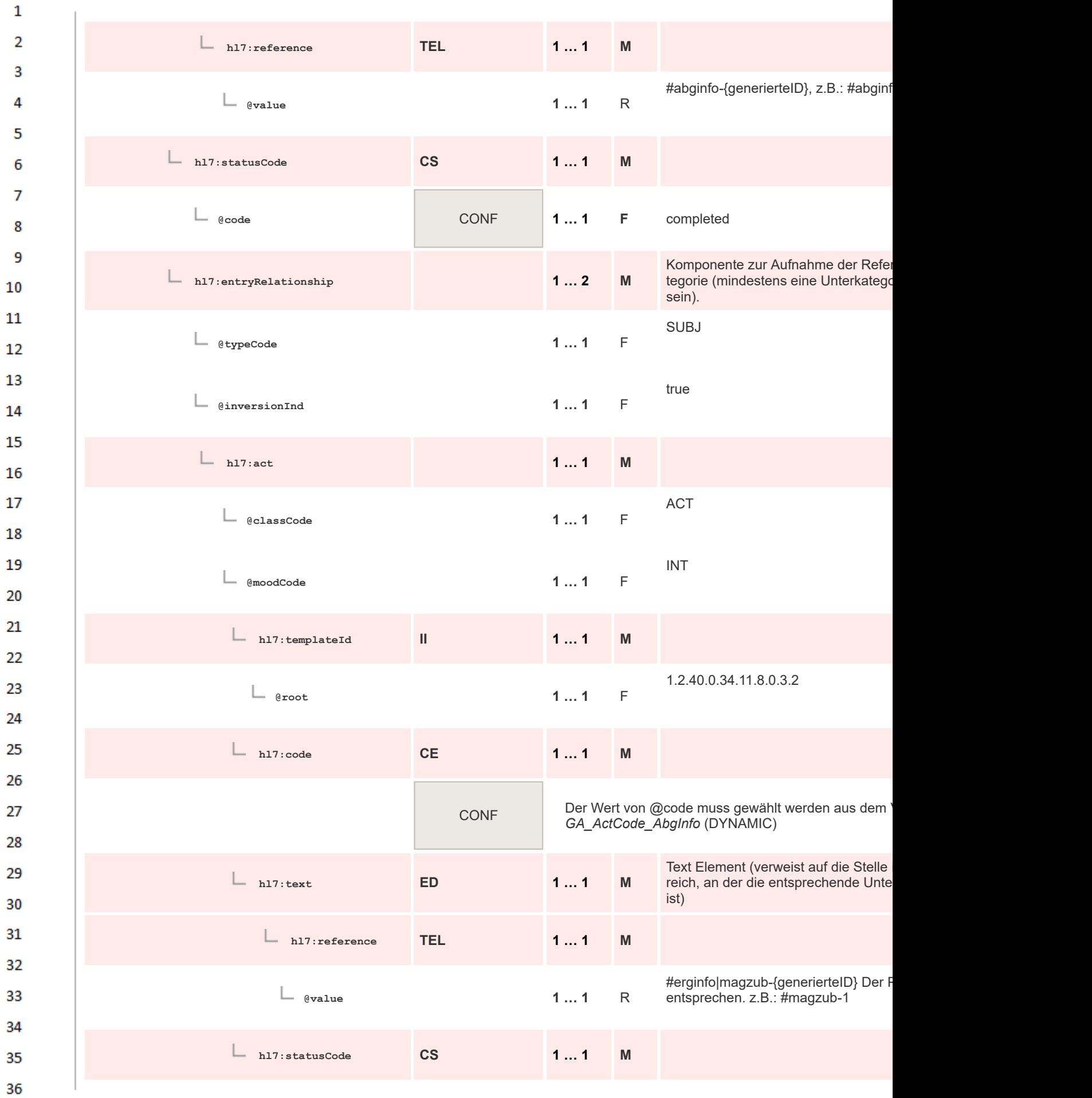

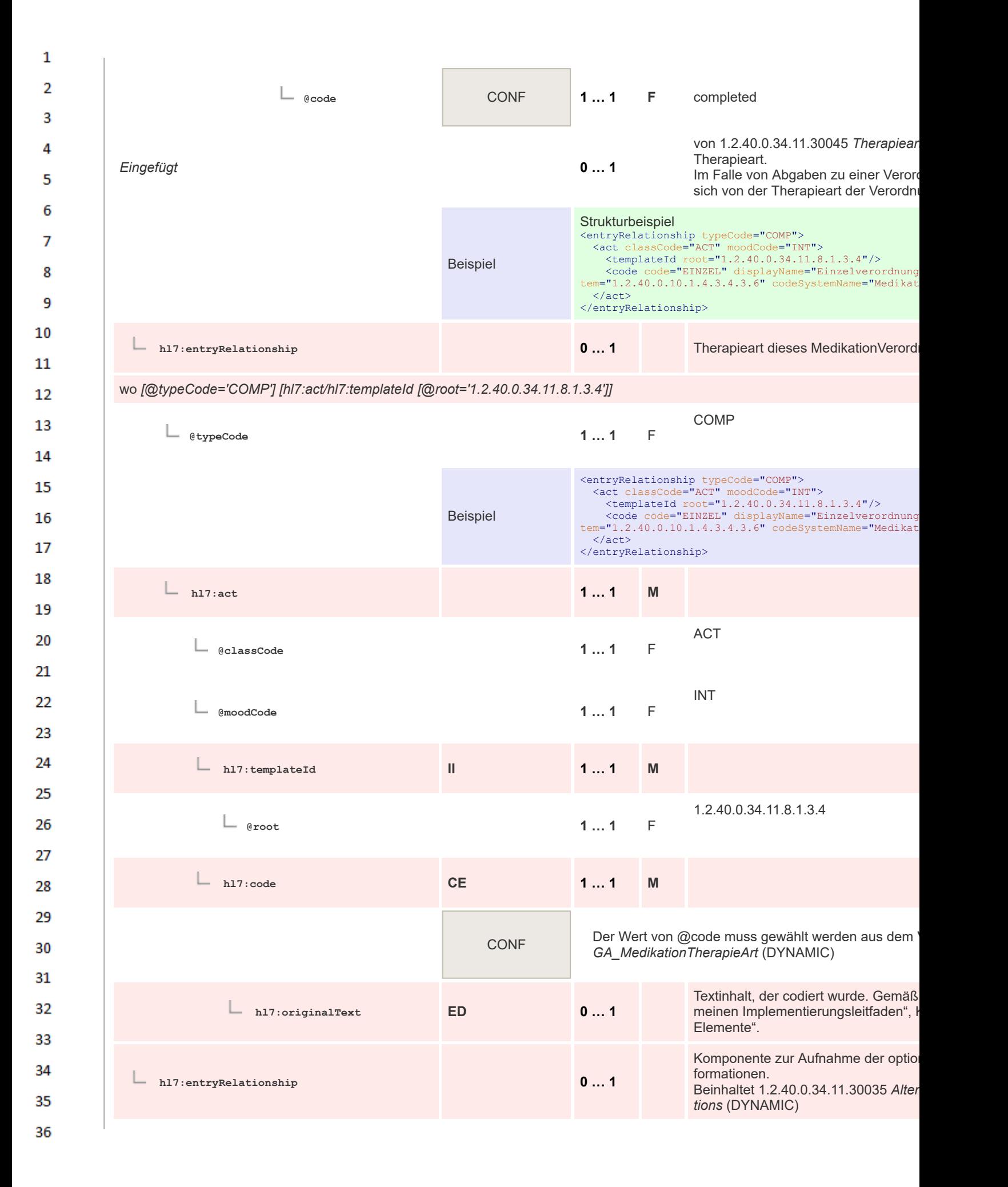

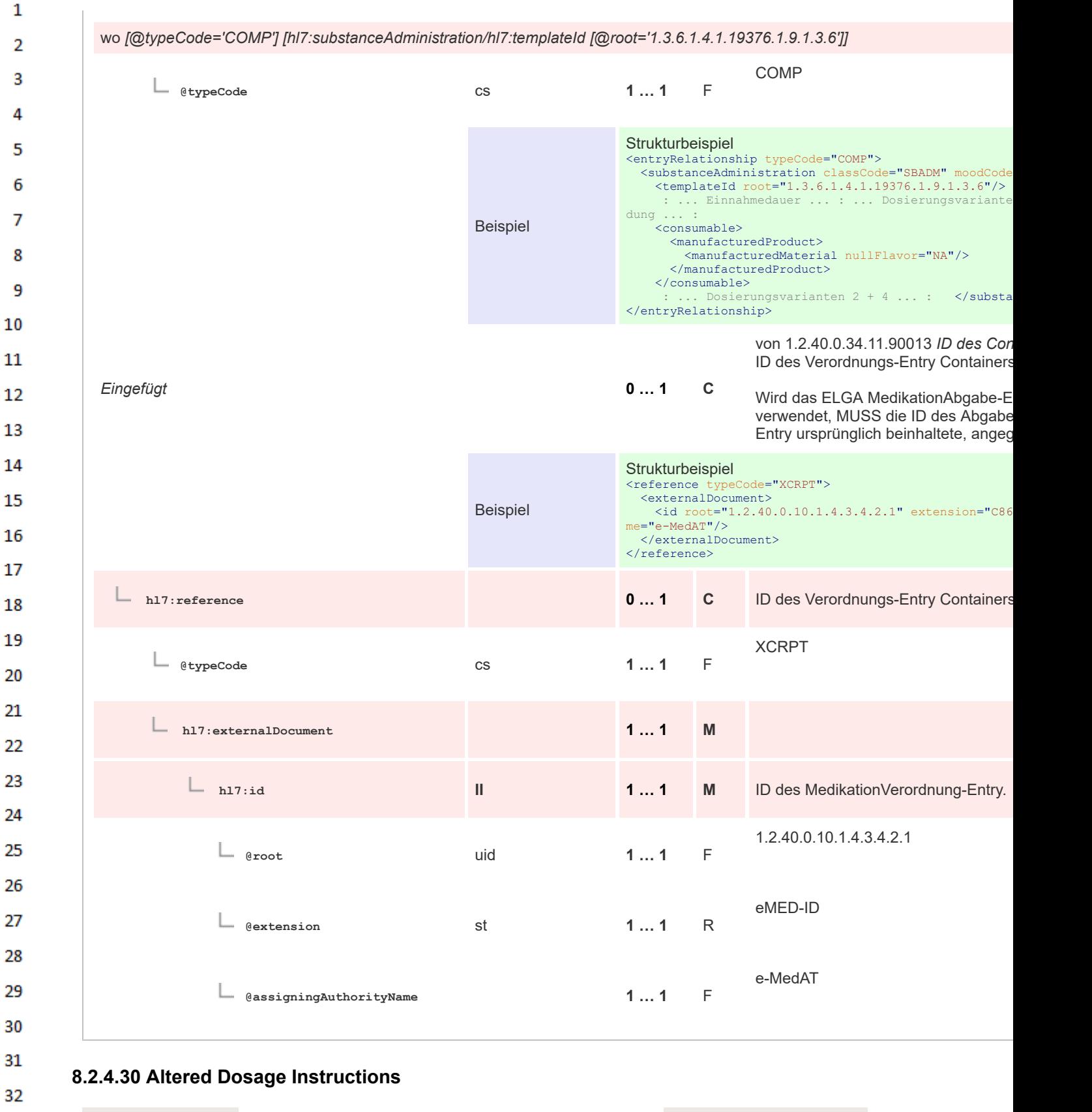

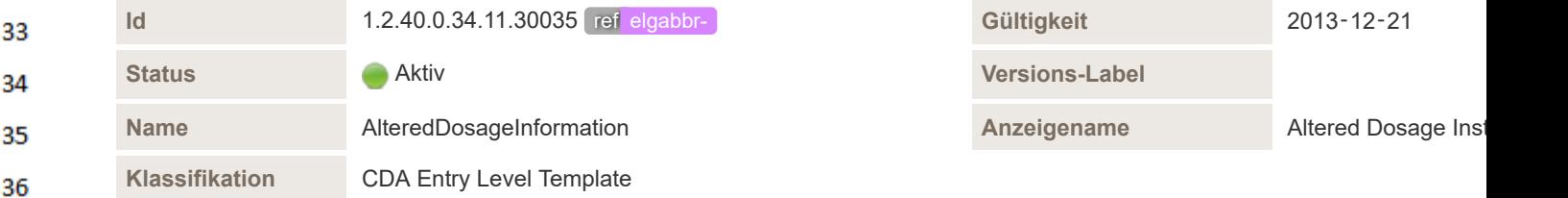

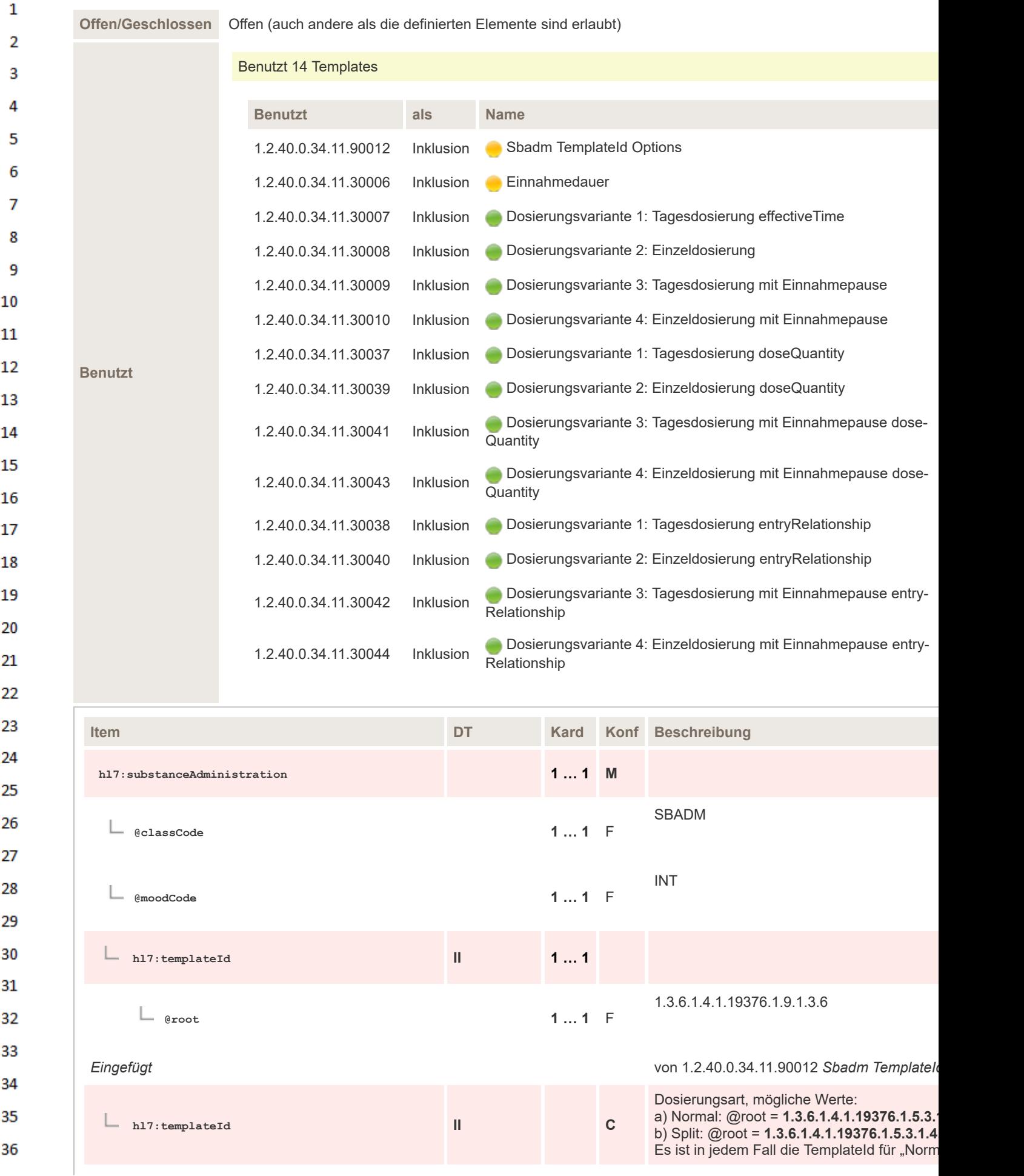

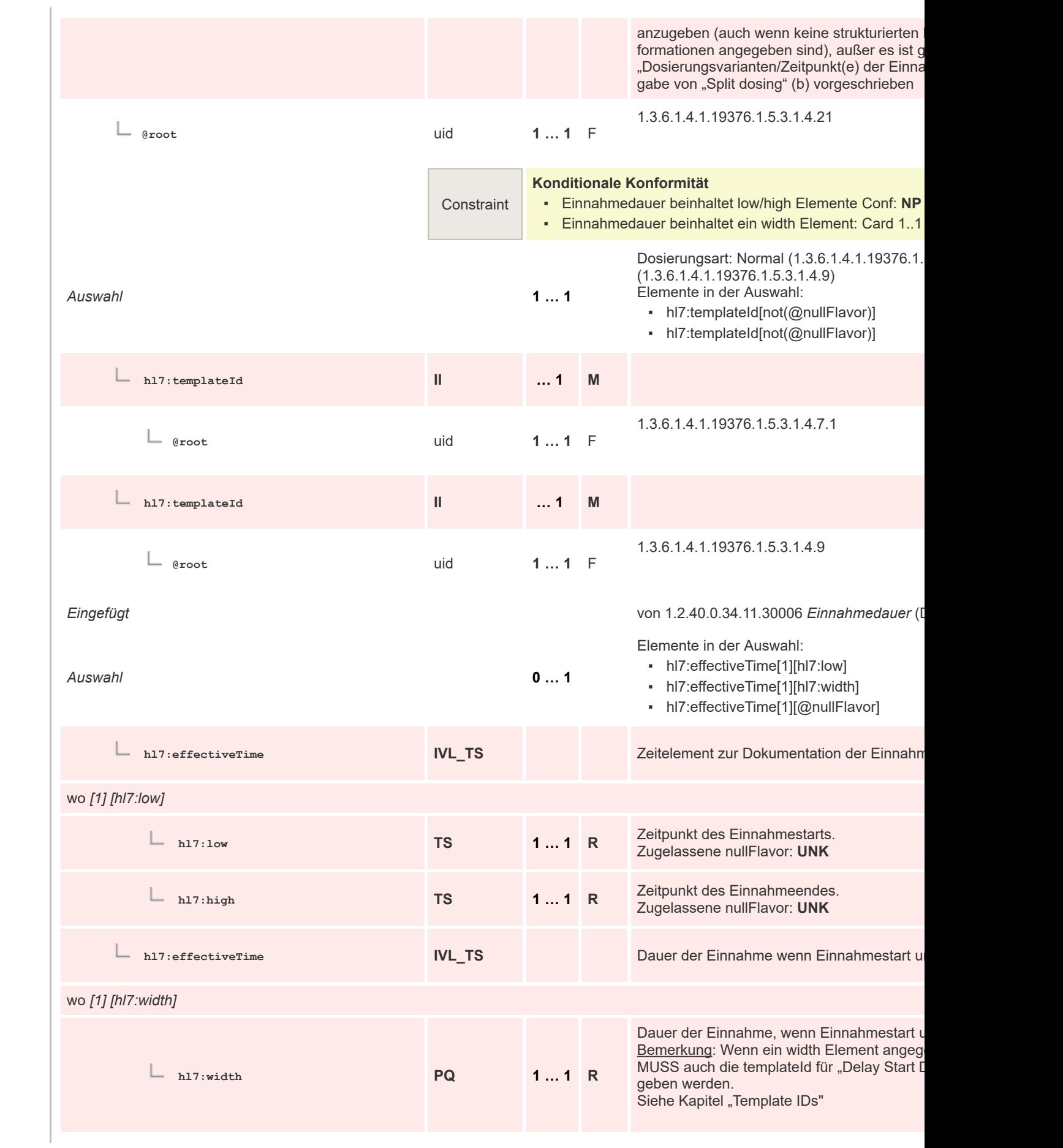

 $\mathbf 1$  $\overline{2}$ 3  $\overline{4}$  $\overline{\mathbf{5}}$ 

6

 $\overline{7}$ 

8 9 10

 $11\,$  $12$ 

13

 $14$ 

15 16  $17$ 

18

19

20  $21$  $22$ 

23 24 25

26 27

28

29

30  $31$ 

32

33

34

35

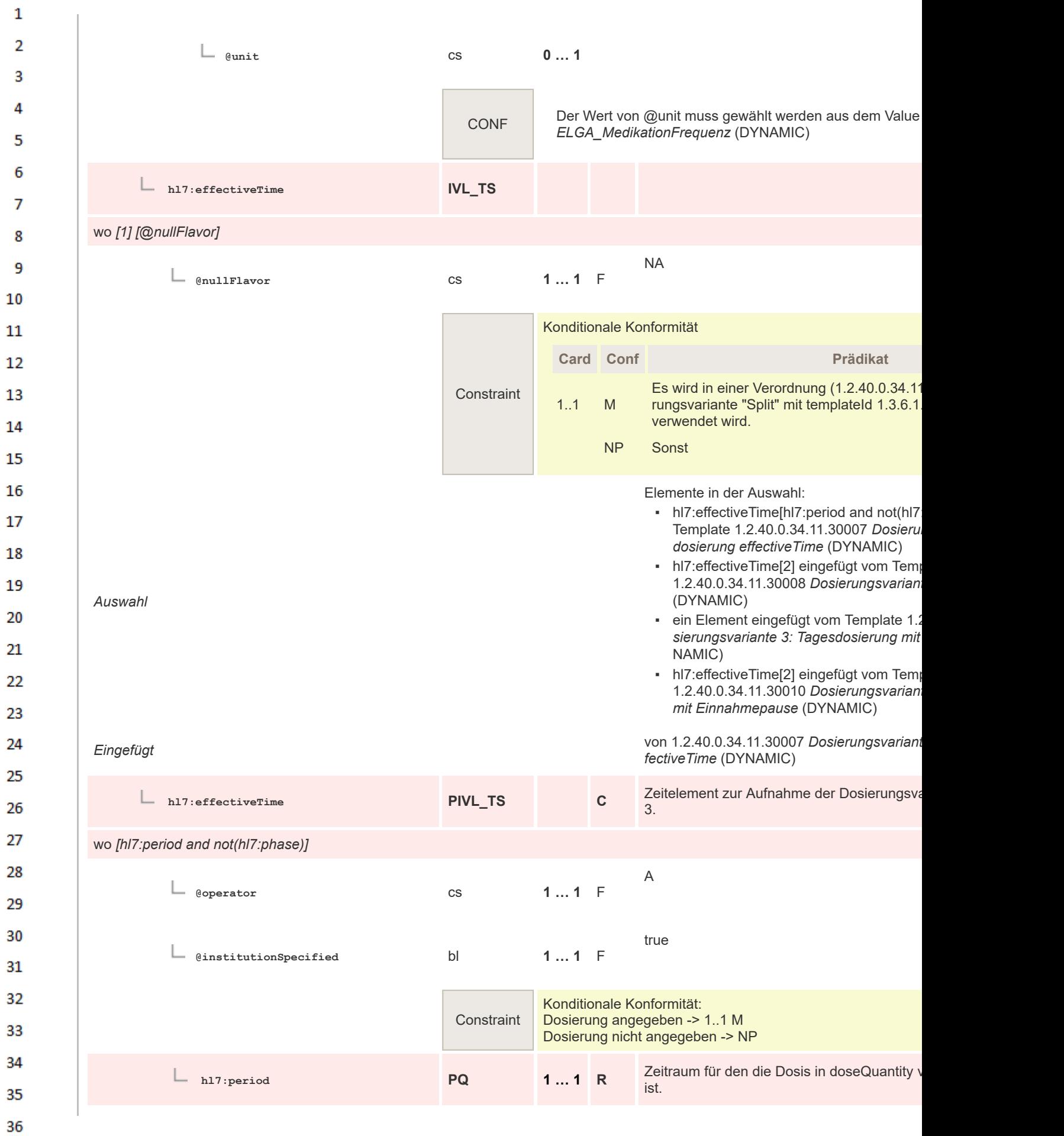

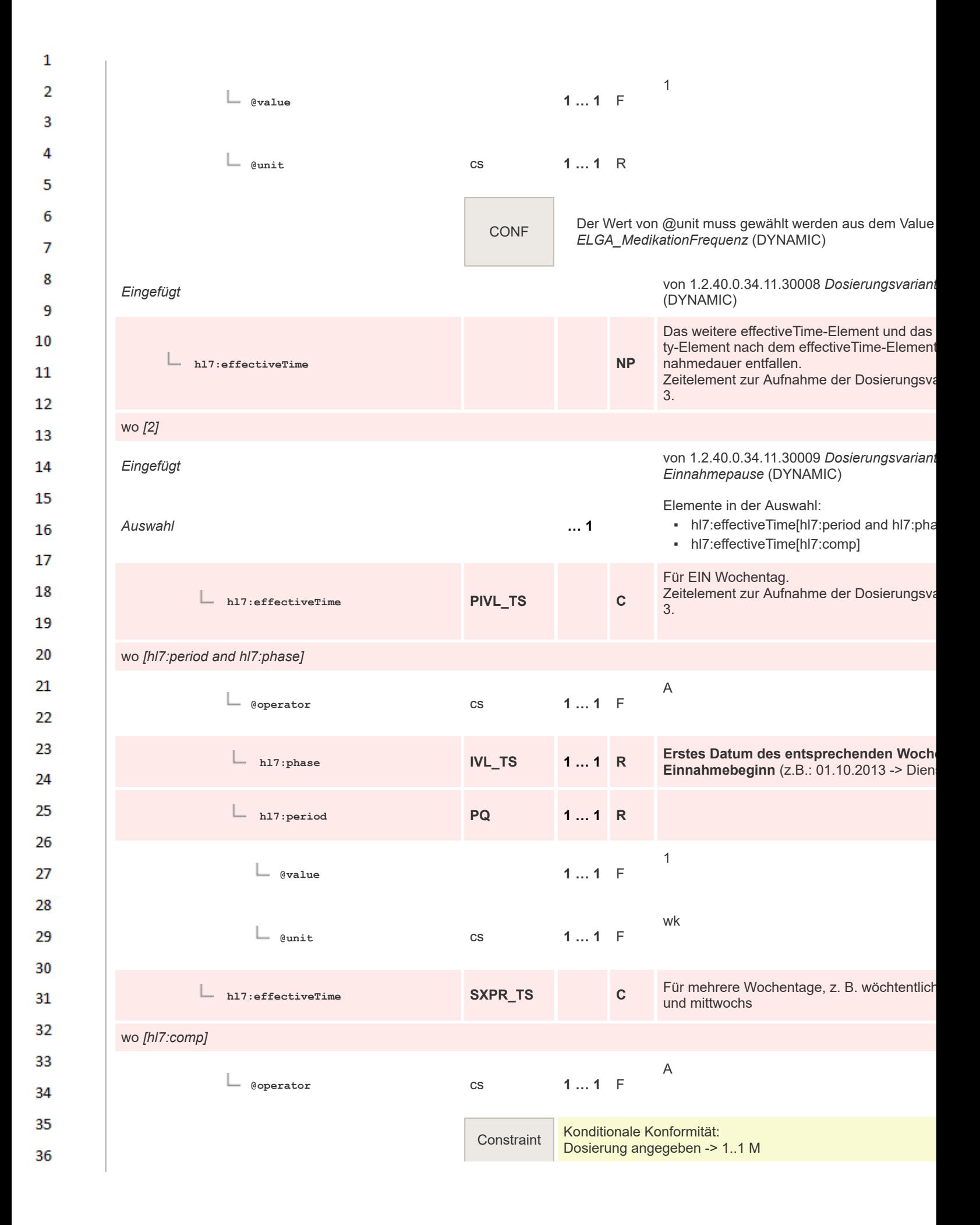

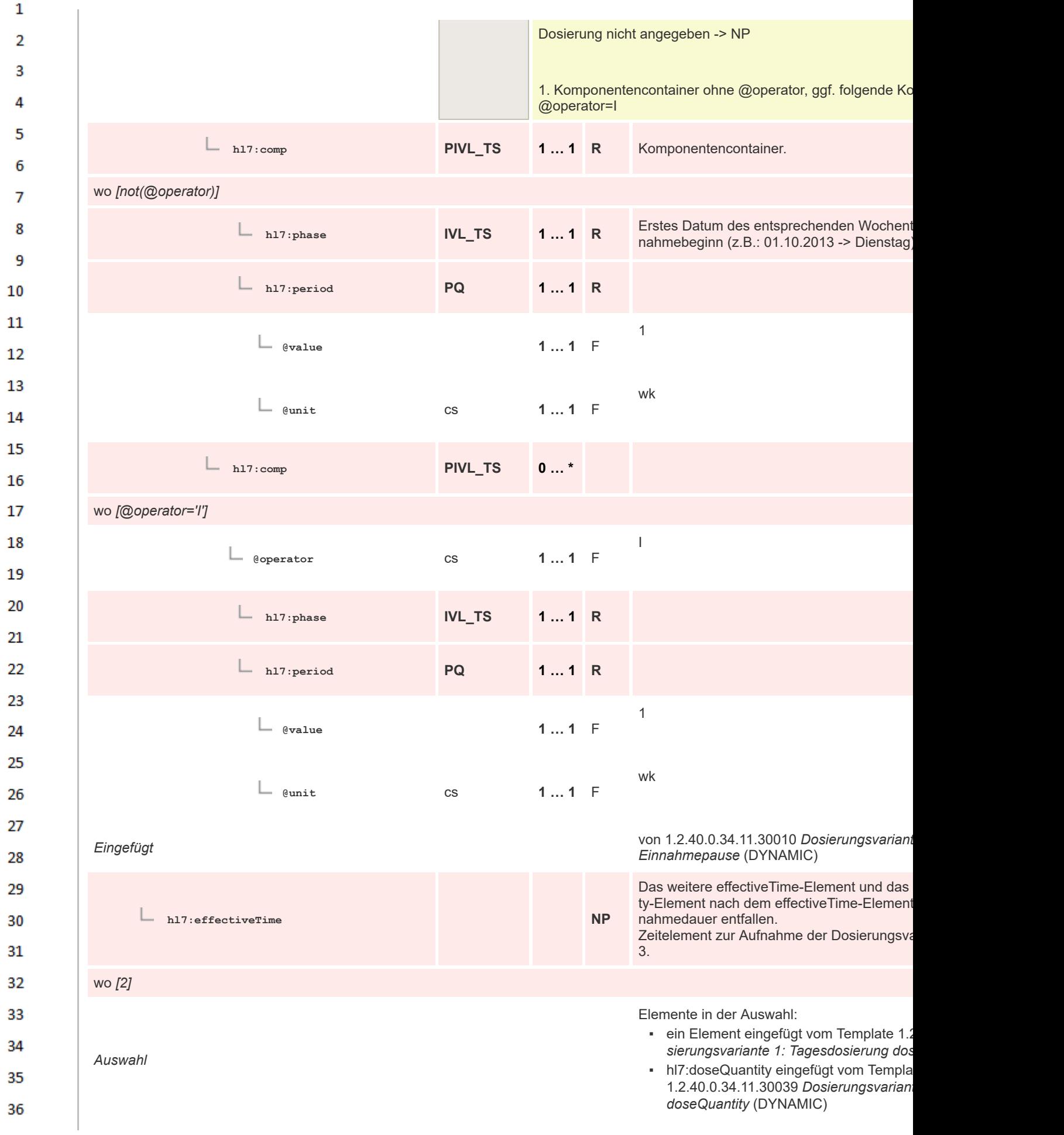

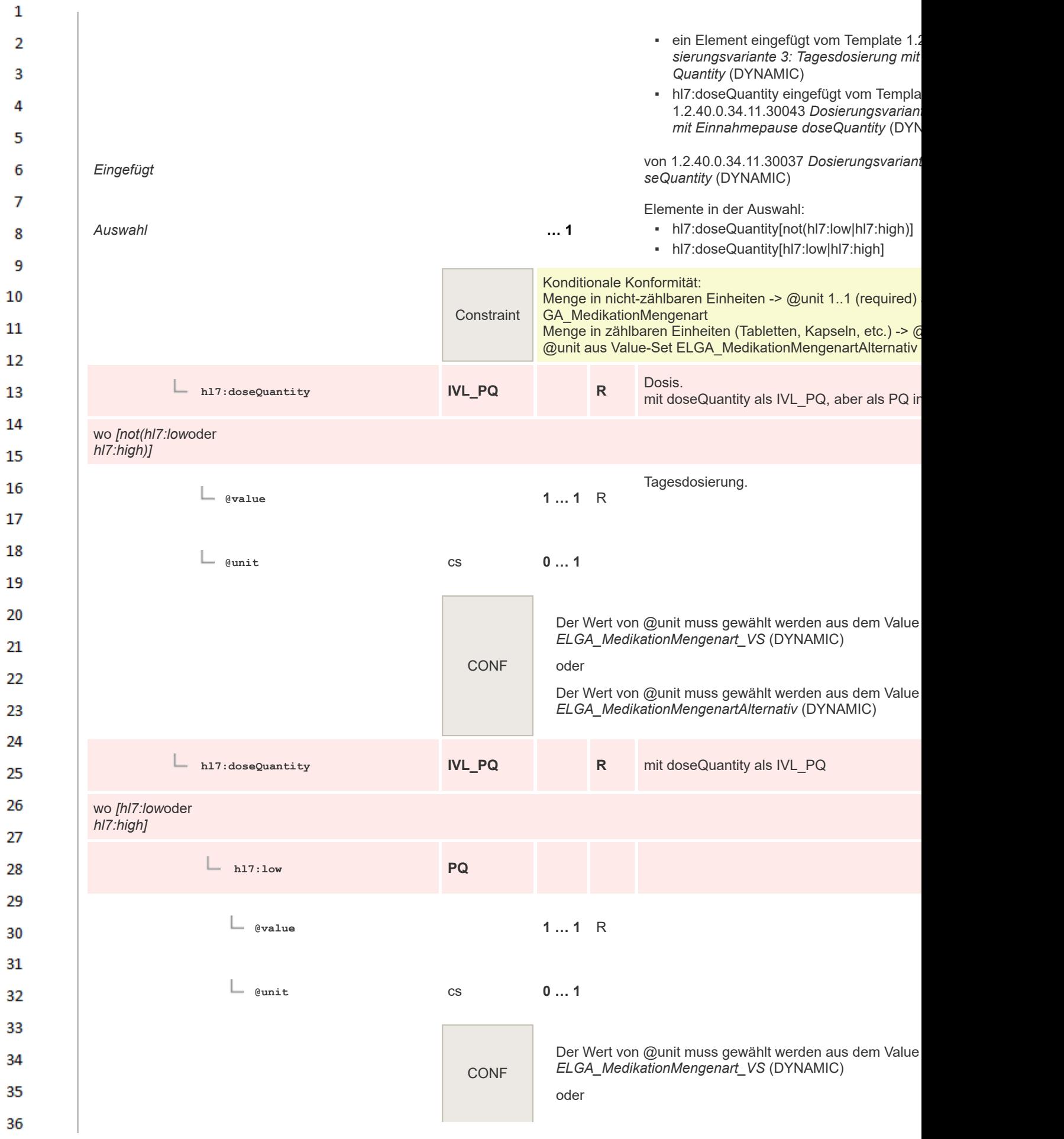

 $\mathbf{1}$  $\overline{2}$ Der Wert von @unit muss gewählt werden aus dem Value *ELGA\_MedikationMengenartAlternativ* (DYNAMIC)  $\overline{3}$  $\Lambda$ **hl7:high PQ** 5 6 **@value 1 … 1** R  $\overline{7}$ 8 **@unit** cs **0 … 1** -9 10 Der Wert von @unit muss gewählt werden aus dem Value *ELGA\_MedikationMengenart\_VS* (DYNAMIC) 11 CONF oder 12 Der Wert von @unit muss gewählt werden aus dem Value 13 *ELGA\_MedikationMengenartAlternativ* (DYNAMIC) 14 *Eingefügt* von 1.2.40.0.34.11.30039 Dosierungsvariante 2: Eingefügt *seQuantity* (DYNAMIC) 15 Das weitere effectiveTime-Flement und das 16 ty-Element nach dem effectiveTime-Element **hl7:doseQuantity NP** 17 nahmedauer entfallen. Dosis bei Dosierungsvariante 1 und 3. 18 *Eingefügt* von 1.2.40.0.34.11.30041 *Dosierungsvariante 3: T Einnahmepause doseQuantity* (DYNAMIC) 19 Elemente in der Auswahl: 20 *Auswahl* **… 1** ▪ hl7:doseQuantity[not(hl7:low|hl7:high)] 21 ▪ hl7:doseQuantity[hl7:low|hl7:high] 22 Konditionale Konformität: Menge in nicht-zählbaren Einheiten -> @unit 1..1 (required) 23 GA\_MedikationMengenart **Constraint** Menge in zählbaren Einheiten (Tabletten, Kapseln, etc.) -> @ 24 Value-Set ELGA\_MedikationMengenartAlternativ 25 Dosis. **hl7:doseQuantity IVL\_PQ R** mit doseQuantity als IVL\_PQ, aber als PQ instantion 26 27 wo *[not(hl7:low*oder *hl7:high)]* 28 Tagesdosierung. 29 **@value 1 … 1** R 30 **@unit** cs **0 … 1** 31 32 33 Der Wert von @unit muss gewählt werden aus dem Value *ELGA\_MedikationMengenart\_VS* (DYNAMIC) 34 CONF oder 35 Der Wert von @unit muss gewählt werden aus dem Value 36

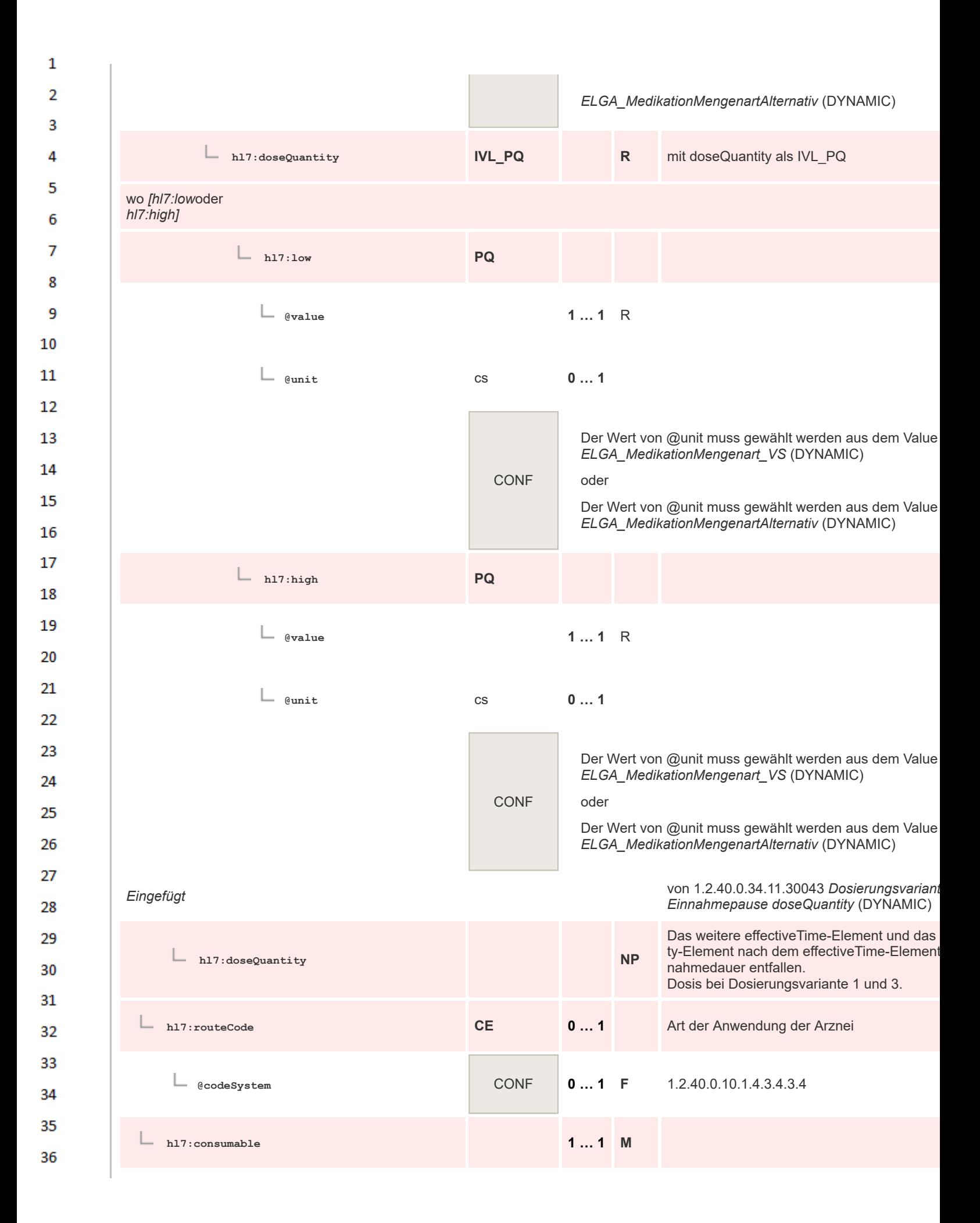

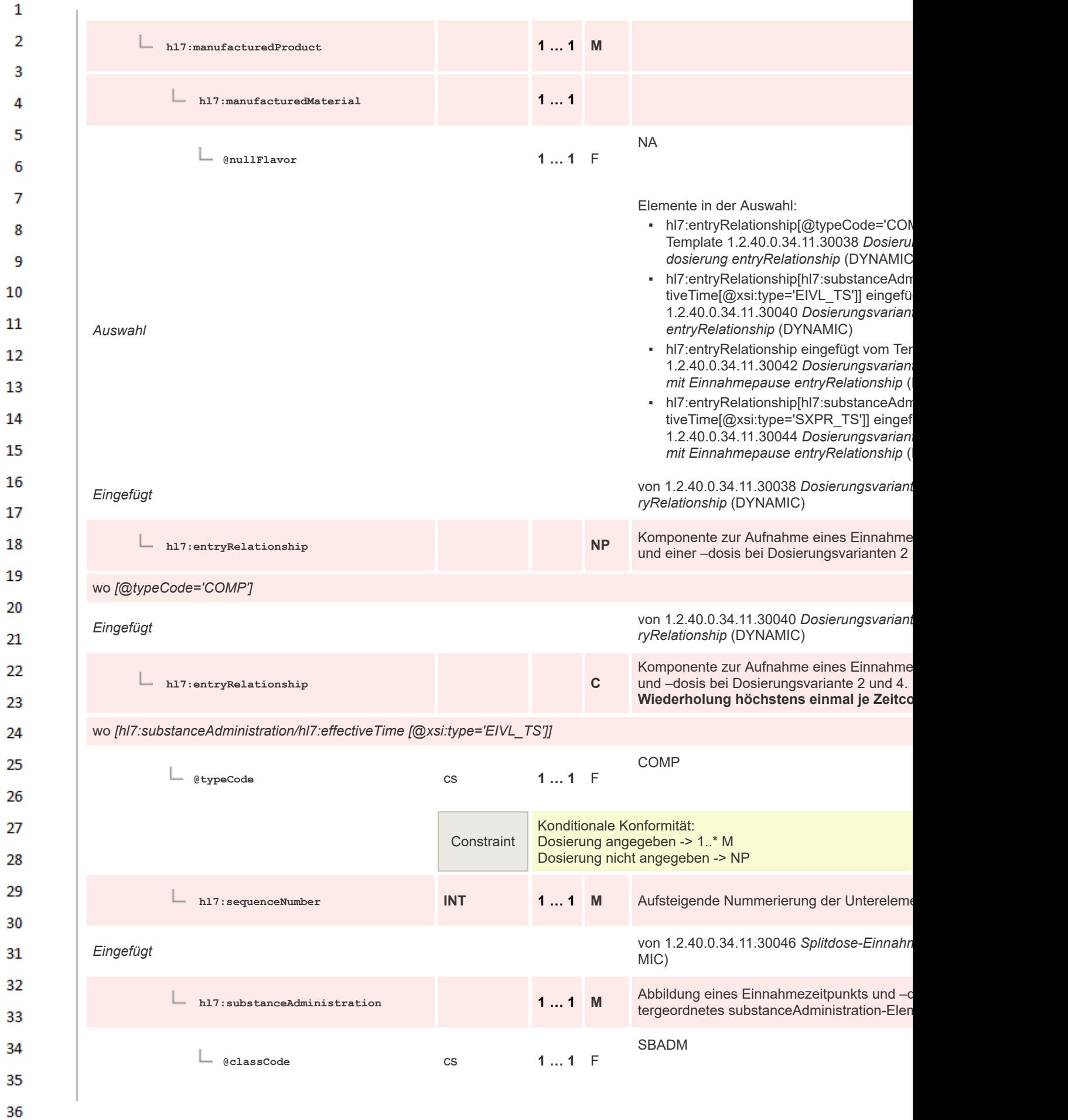

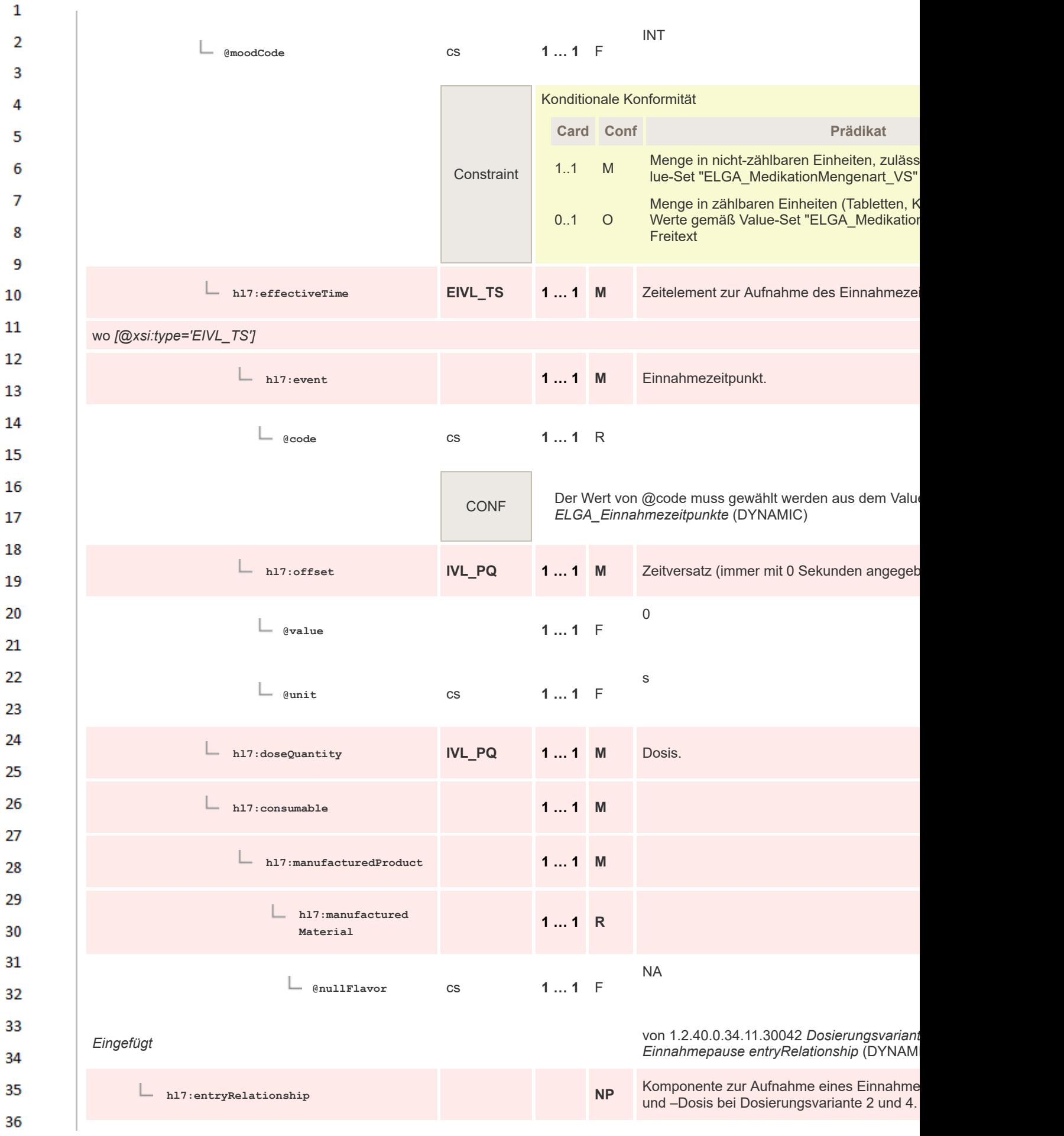

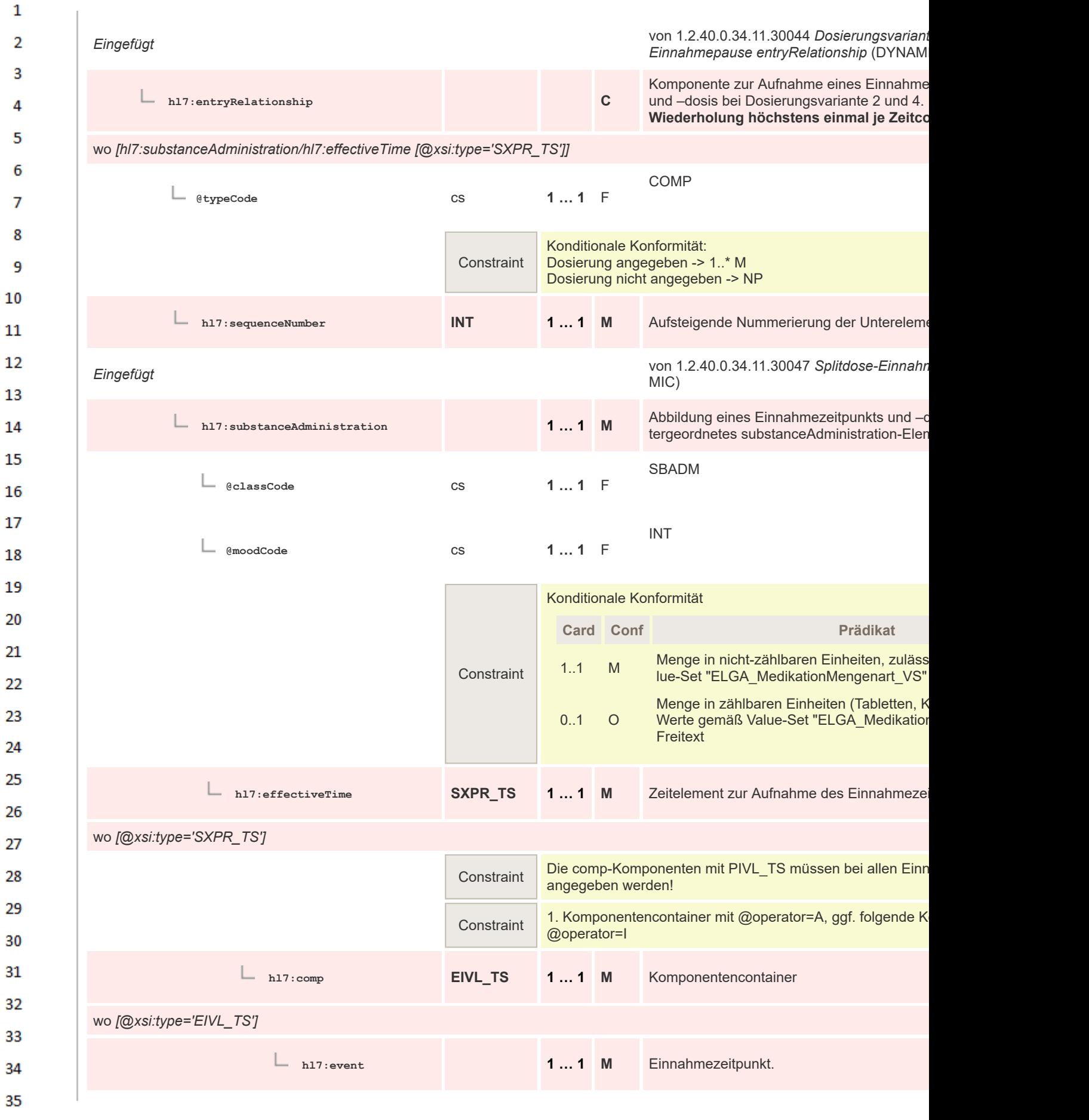

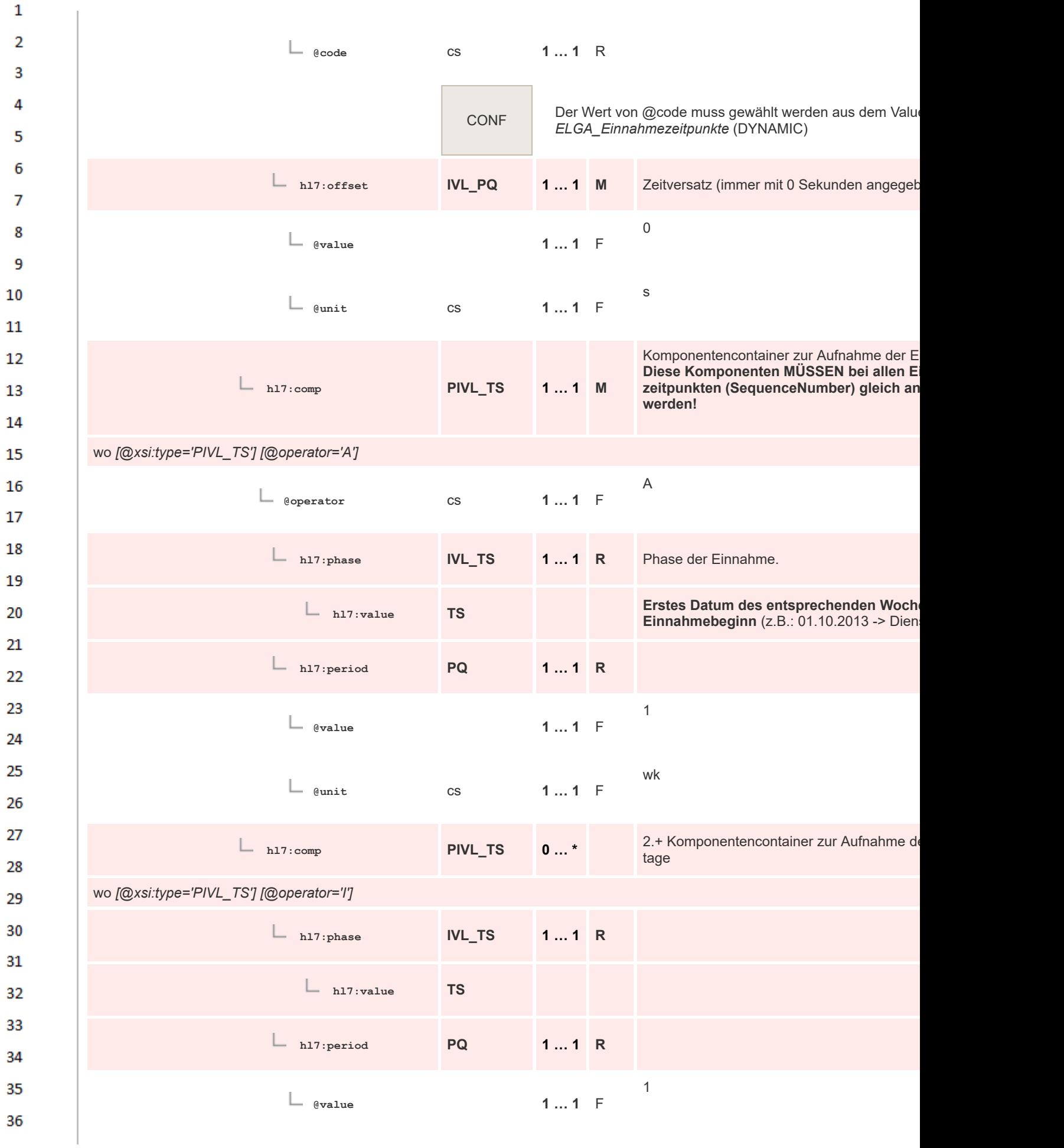

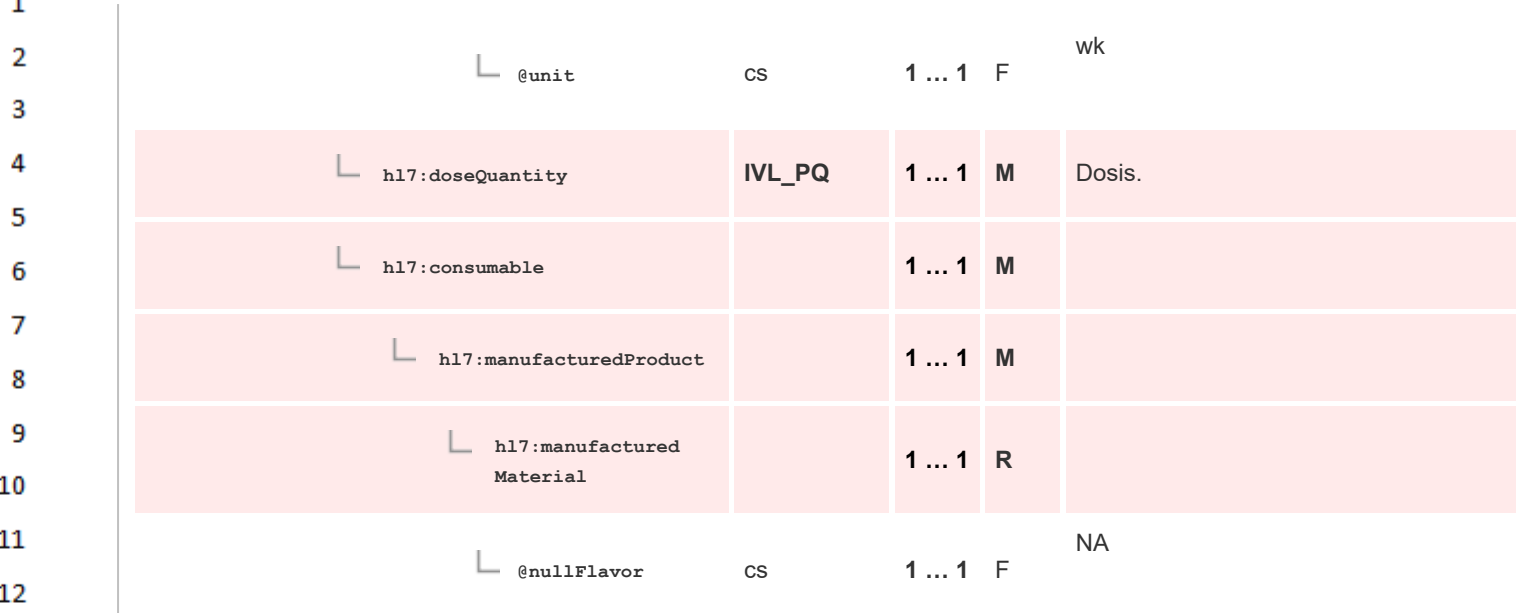

## **8.2.4.31 Dosierungsvariante 1: Tagesdosierung entryRelationship**

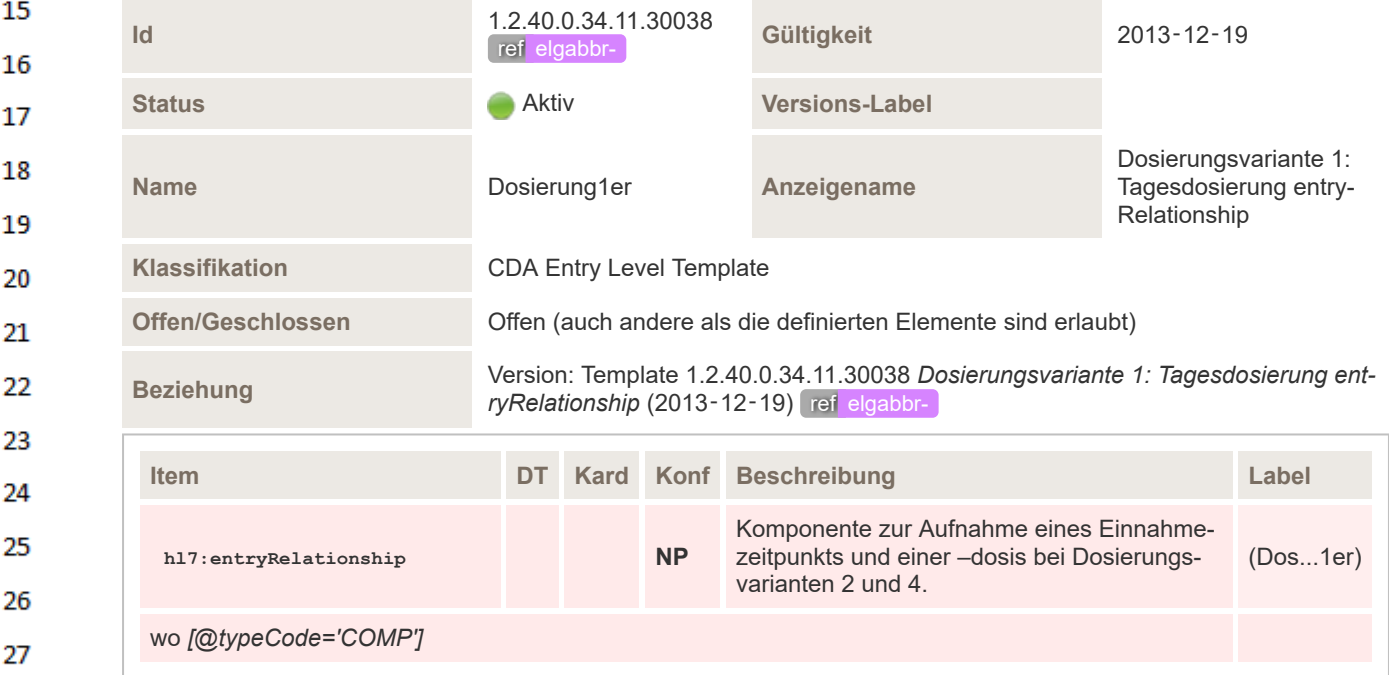

## 28 29

13

14

## **8.2.4.32 Dosierungsvariante 3: Tagesdosierung mit Einnahmepause entryRelationship**

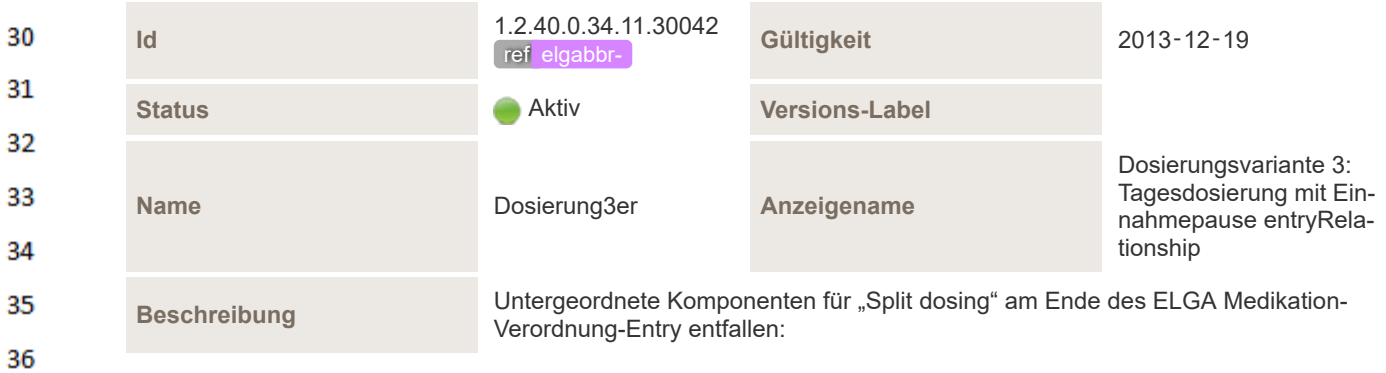

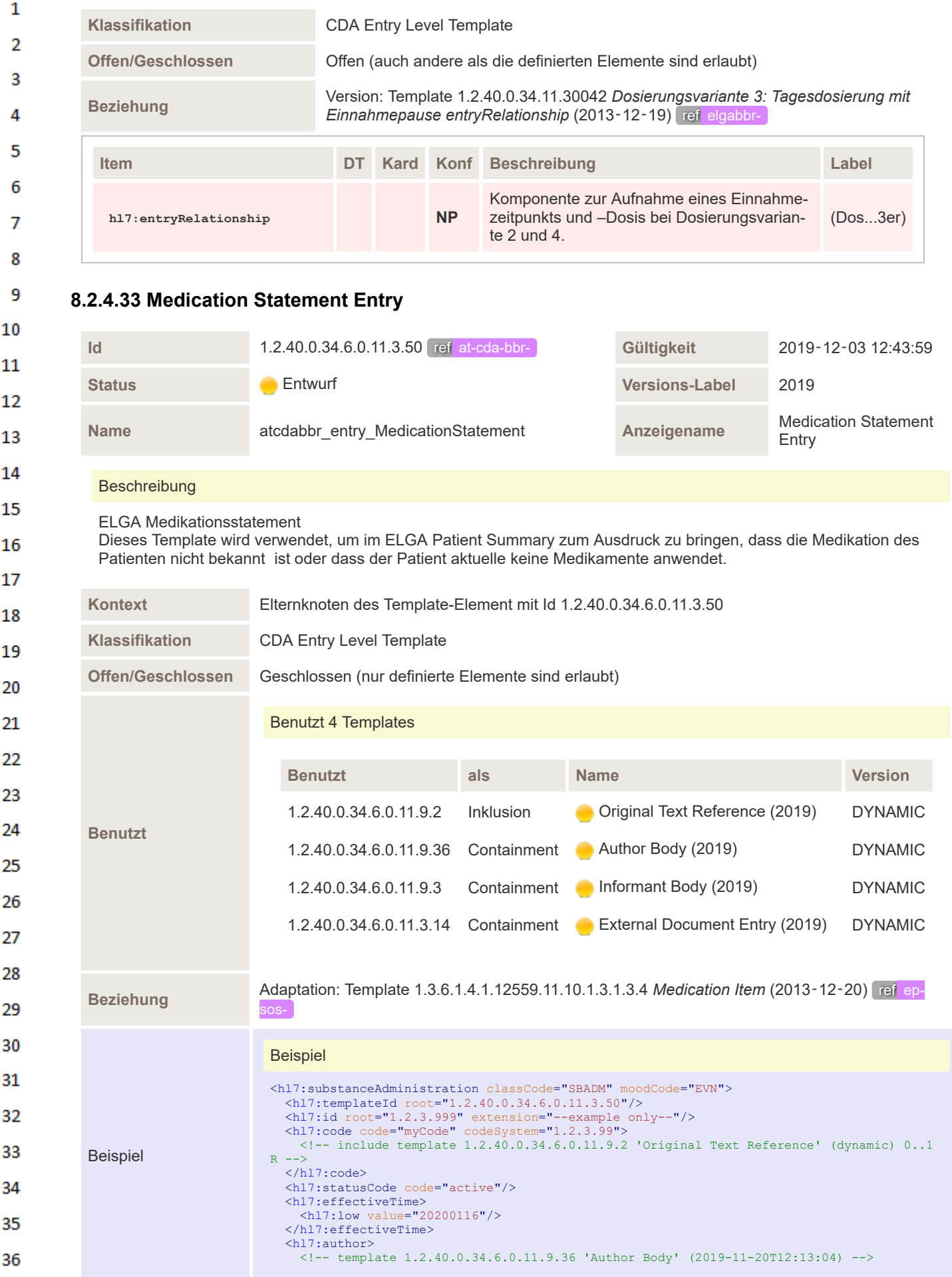

 $\mathbf{1}$ </hl7:author>  $\overline{2}$ <hl7:informant> <!-- template 1.2.40.0.34.6.0.11.9.3 'Informant Body' (2019-02-07T13:29:32) --> </hl7:informant>  $\overline{\mathbf{3}}$ <hl7:reference> <!-- template 1.2.40.0.34.6.0.11.3.14 'External Document Entry' (2019-05-06T14:00:33)  $\Lambda$ --> </hl7:reference> </hl7:substanceAdministration> 5 6 **Item DT Kard Konf Beschreibung Label**  $\overline{7}$ **hl7:substanceAdministration** (atc...ent) 8 SBADM 9 **@classCode** cs **1 … 1** F 10 EVN 11 **@moodCode** cs **1 … 1** F 12 13 **hl7:templateId II 1 … 1 M** (atc...ent) 14 1.2.40.0.34.6.0.11.3.50 15 **@root** uid **1 … 1** F 16 17 **hl7:id II 0 … \* R** (atc...ent) 18 Der Code dient zur Angabe, dass 19 ▪ keine Medikation vor-20 **hl7:code CE 1 … 1 M** liegt (atc...ent) keine Informationen be-21 züglich Medikation vorliegen 22 23 Der Wert von @code muss gewählt werden aus dem Va-CONF lue Set 1.2.40.0.34.10.191 *ELGA\_AbsentOrUnknown-*24 *Medication* (DYNAMIC) 25 von 1.2.40.0.34.6.0.11.9.2 *Original Text Eingefügt* **0 … 1 R** 26 *Reference* (DYNAMIC) 27 **hl7:originalText ED 0 … 1 R** Textinhalt, der codiert wurde. (atc...ent) 28 Die Referenz auf den entspre-29 chenden Text im narrativen Teil muss durch Bezugnahme 30 auf den Inhalt[@ID] angegeben werden: reference[@va-31 lue='#xxx']. 32 Die Referenz ist mit einem **hl7:reference TEL 1 … 1 M** (atc...ent) *content*-Element mit *ID*-Attri-33 but anzugeben, dieses Element DARF NUR den Textin-34 halt des codierten Inhalts umschließen, und KEINE zusätz-35 lichen Markup oder Strukturelemente. 36

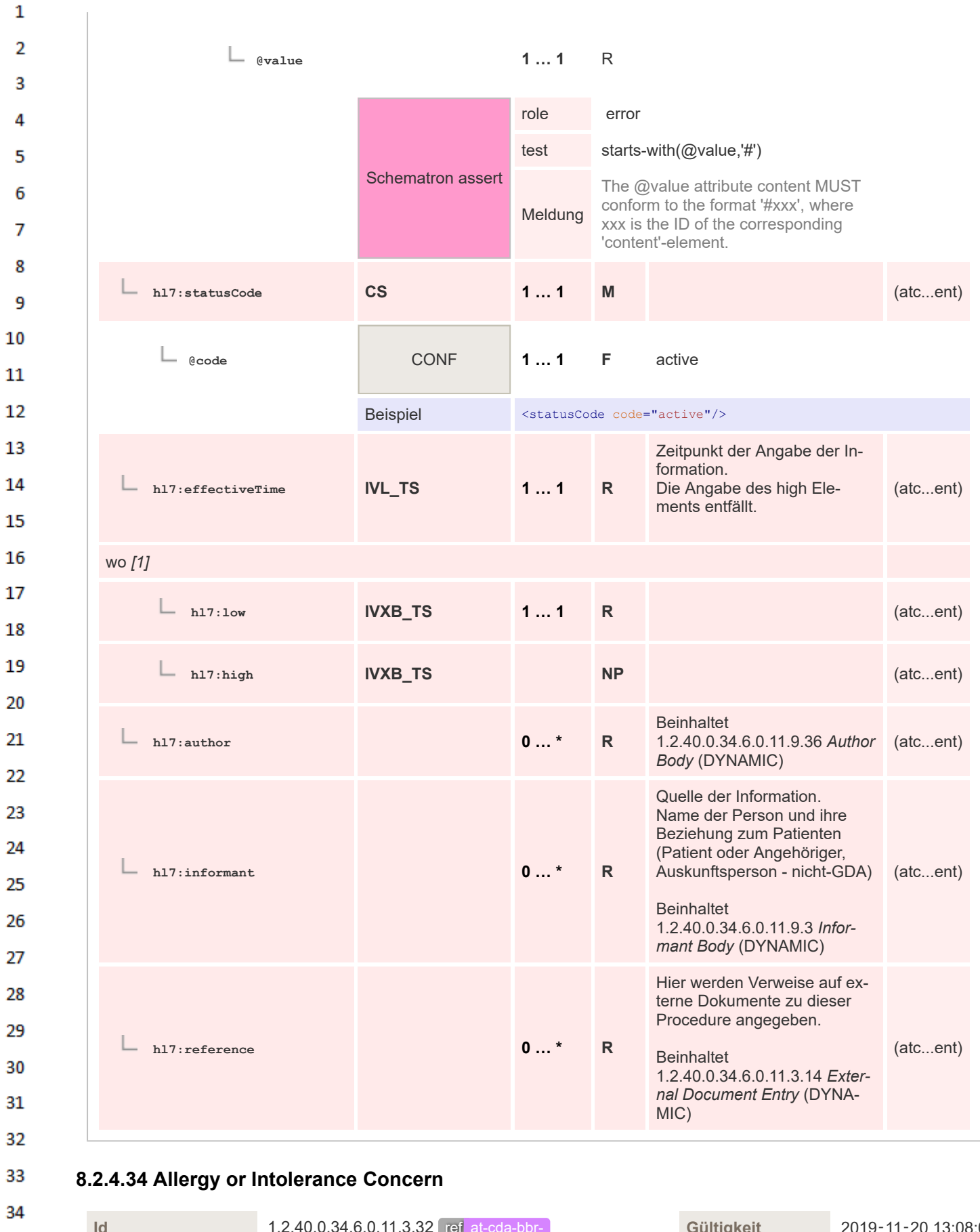

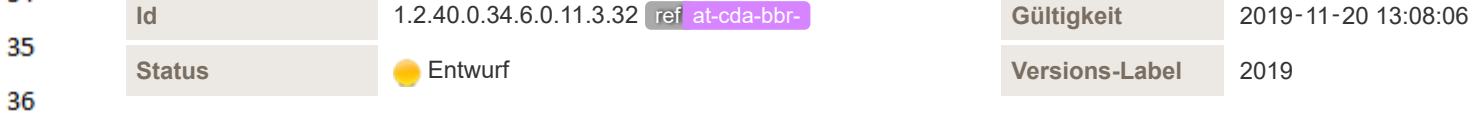

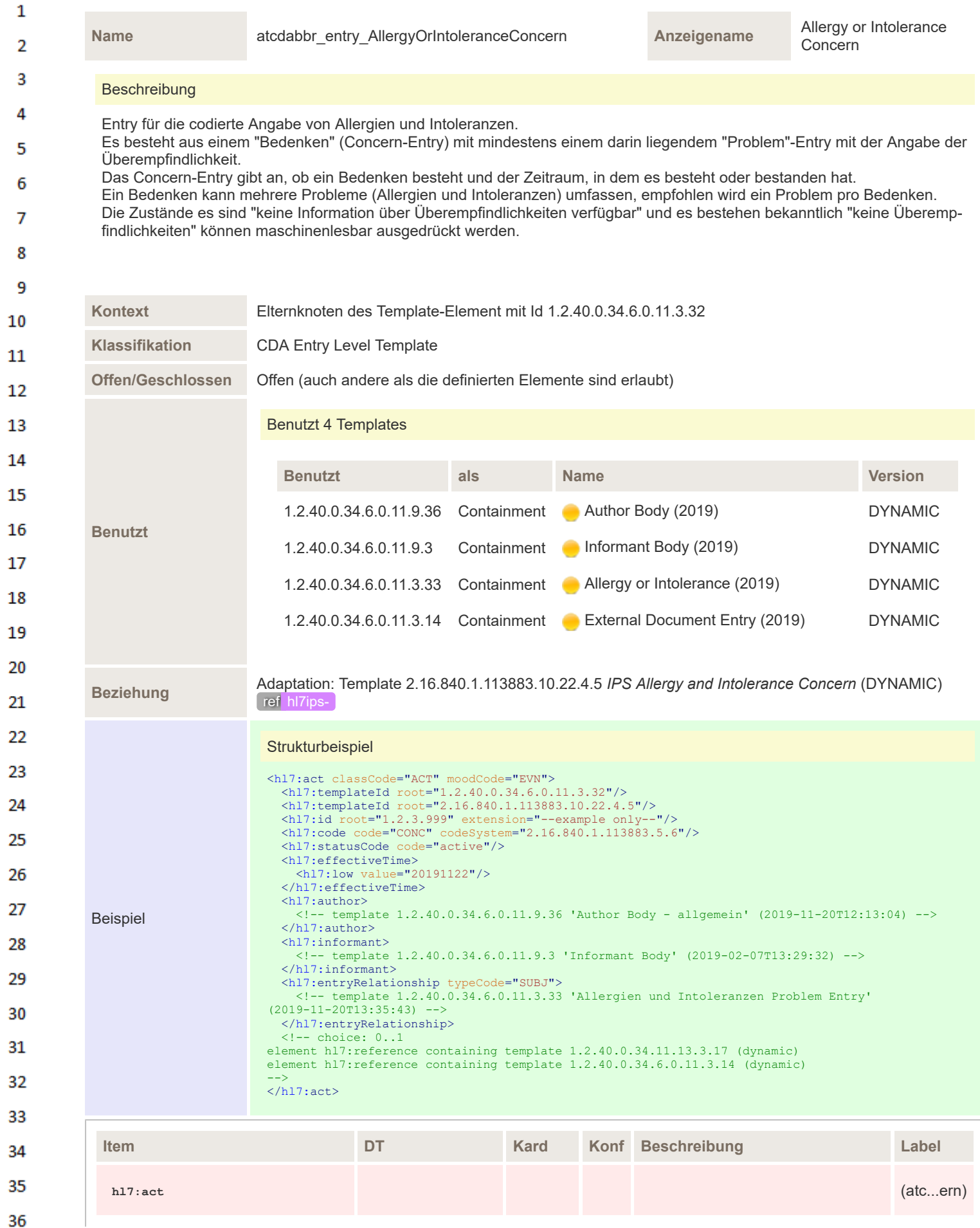

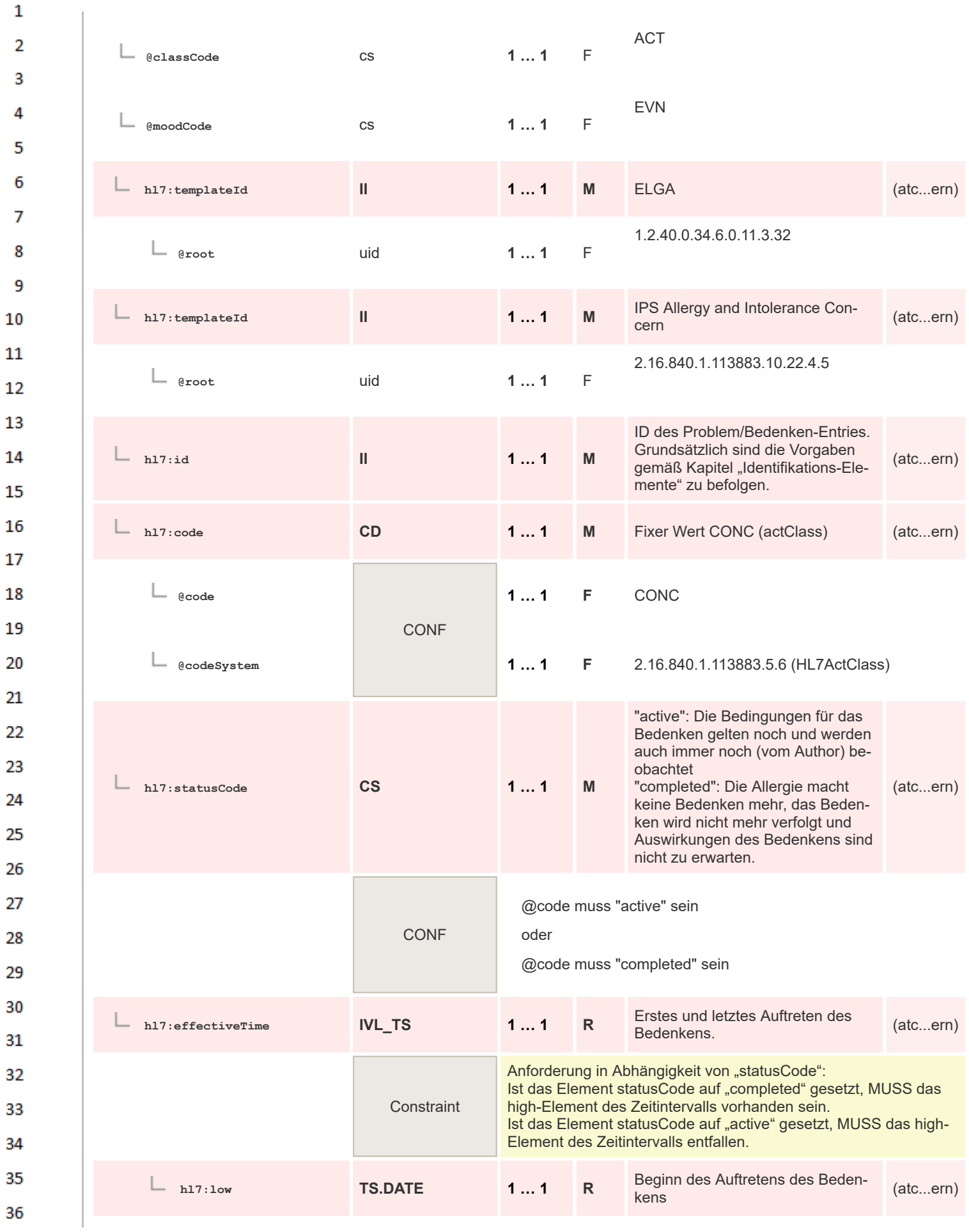

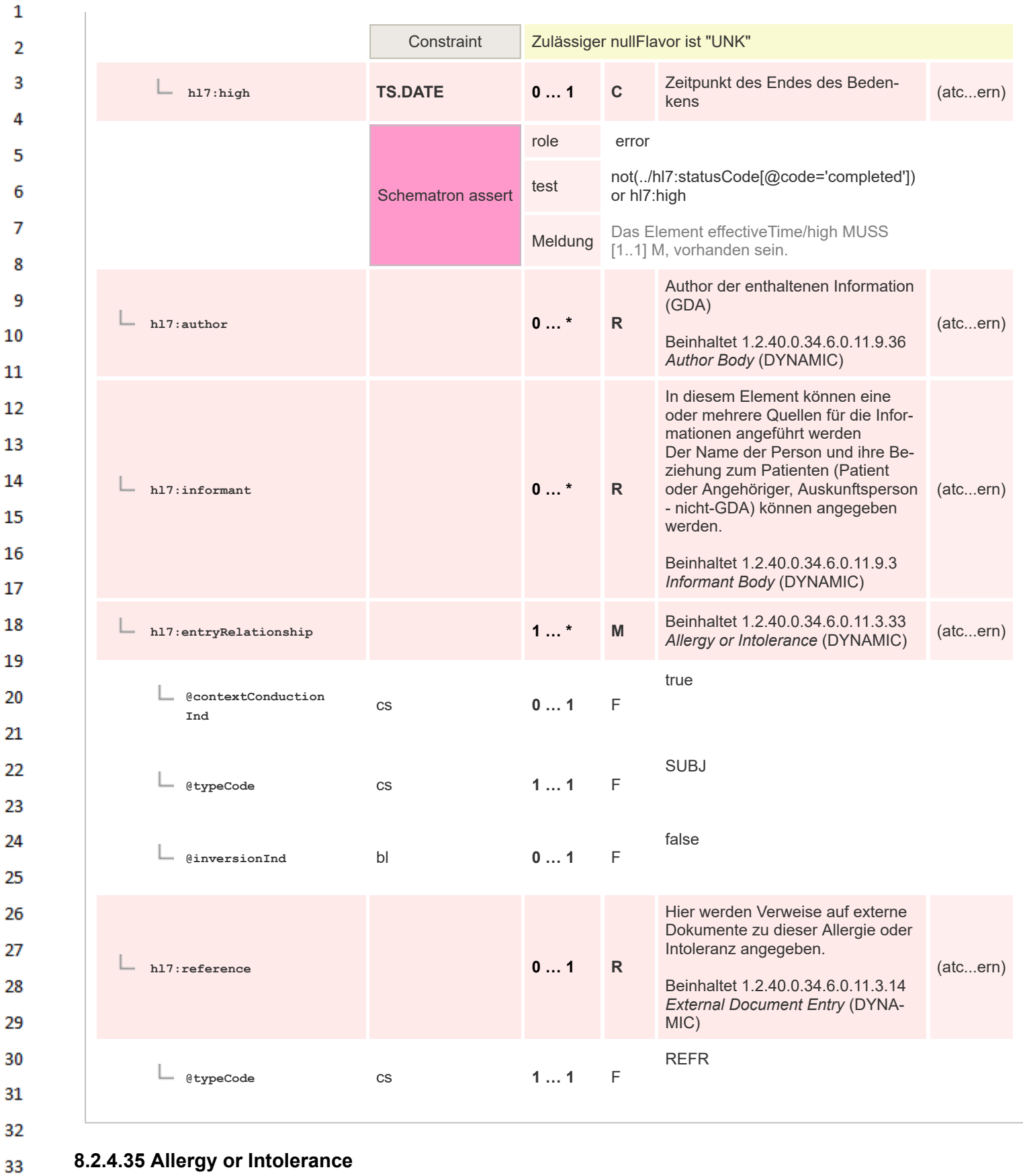

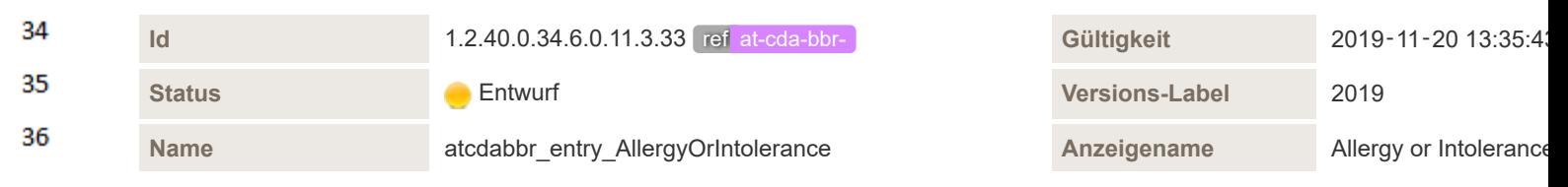

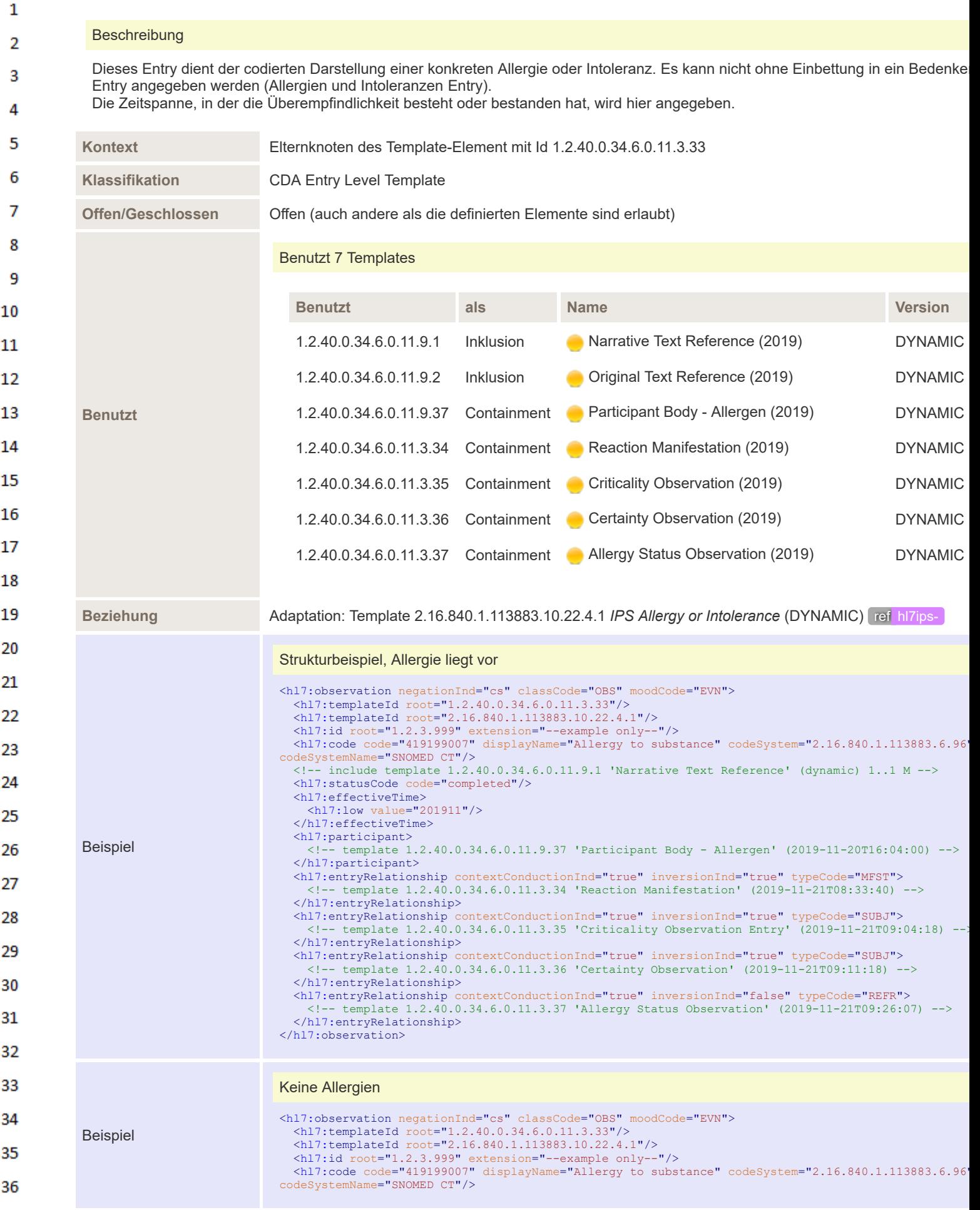

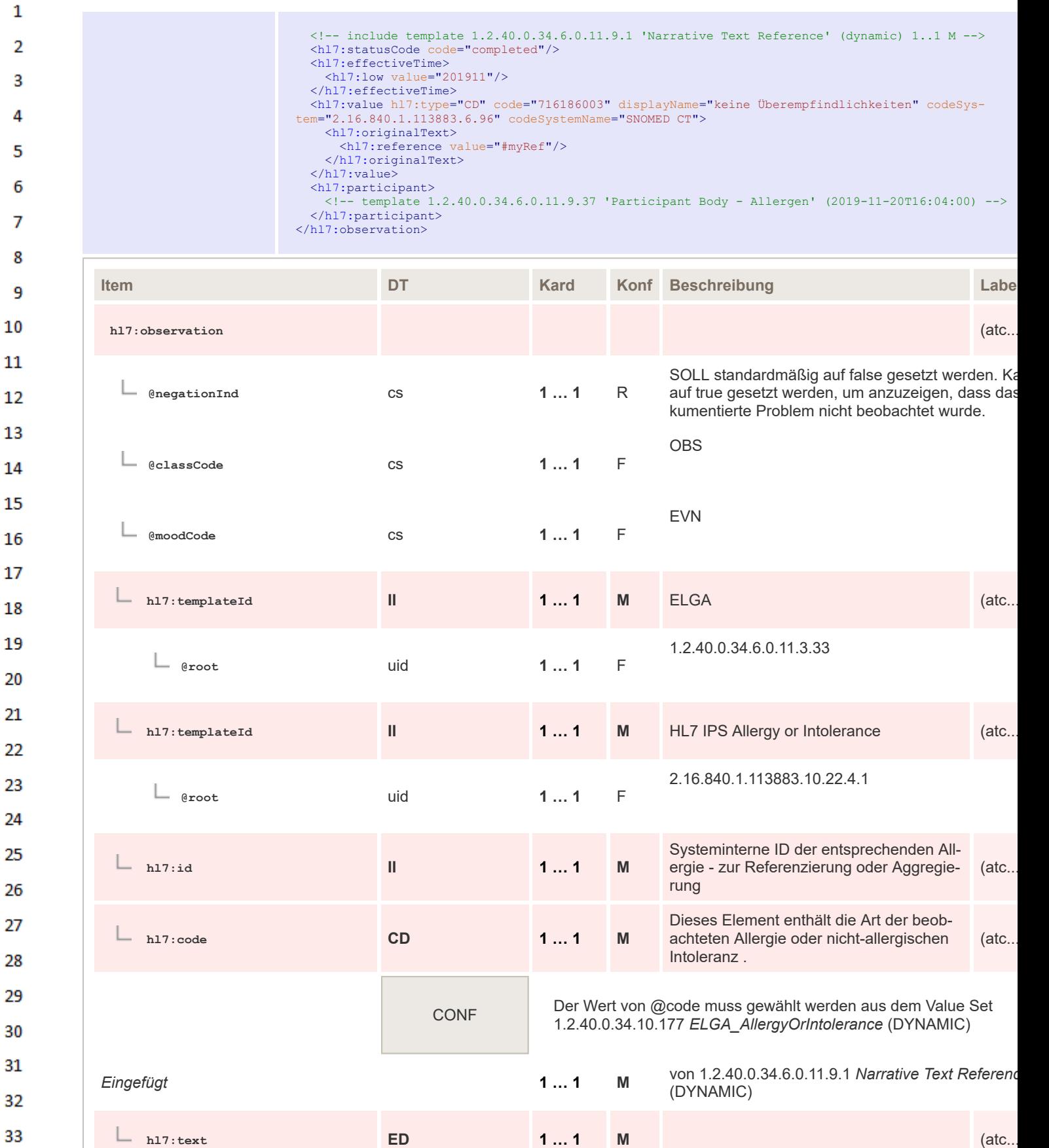

f

34

35

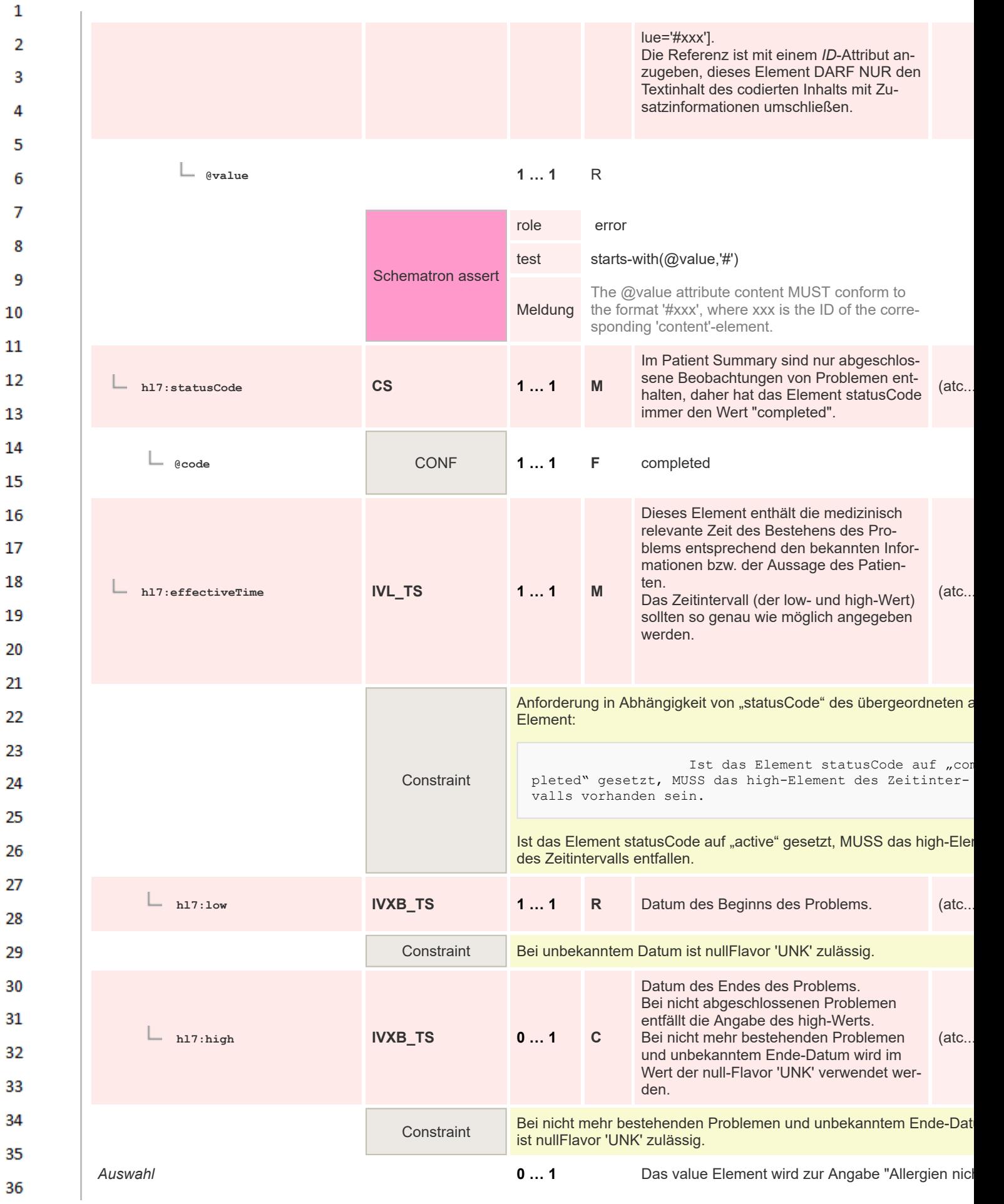

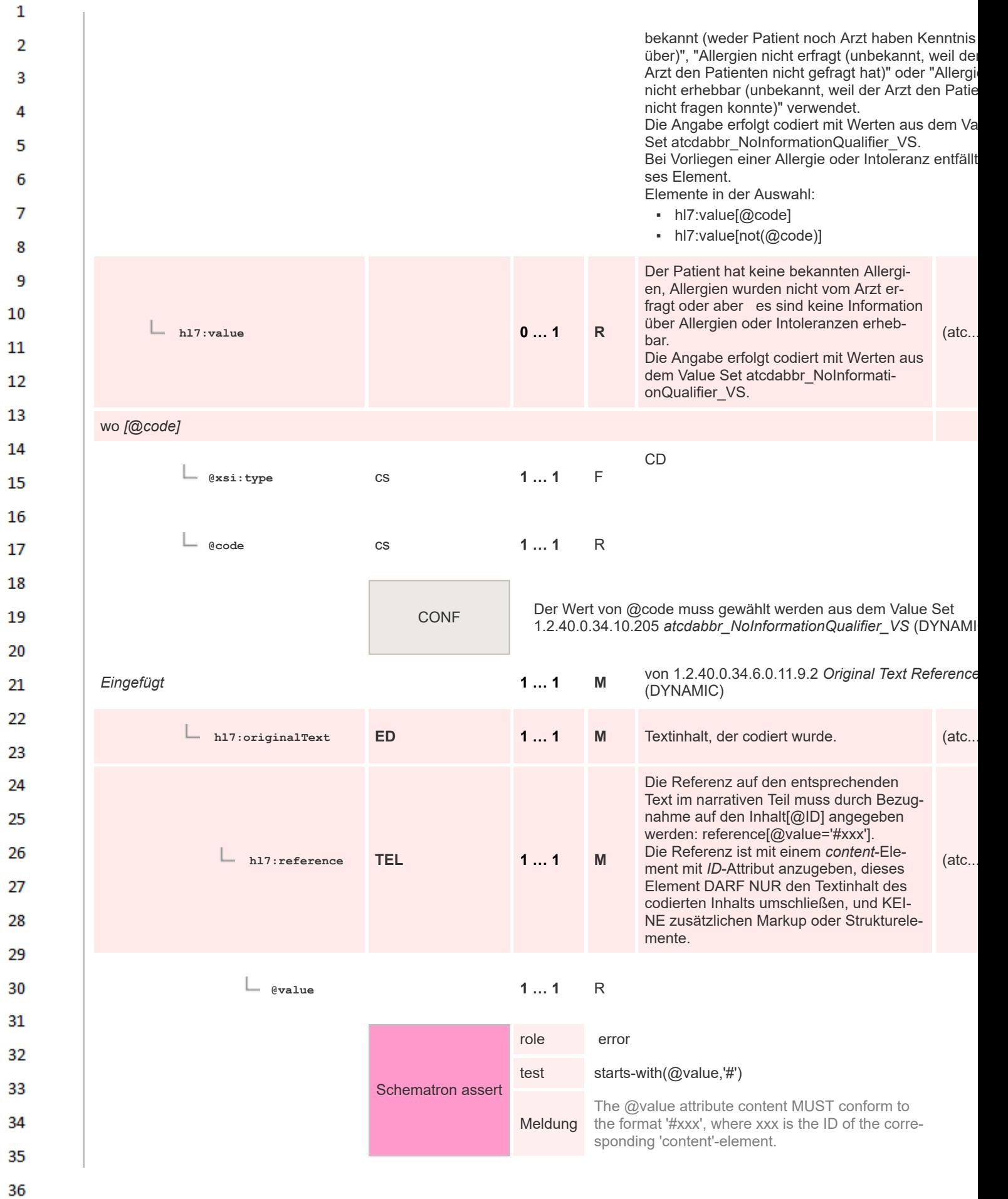

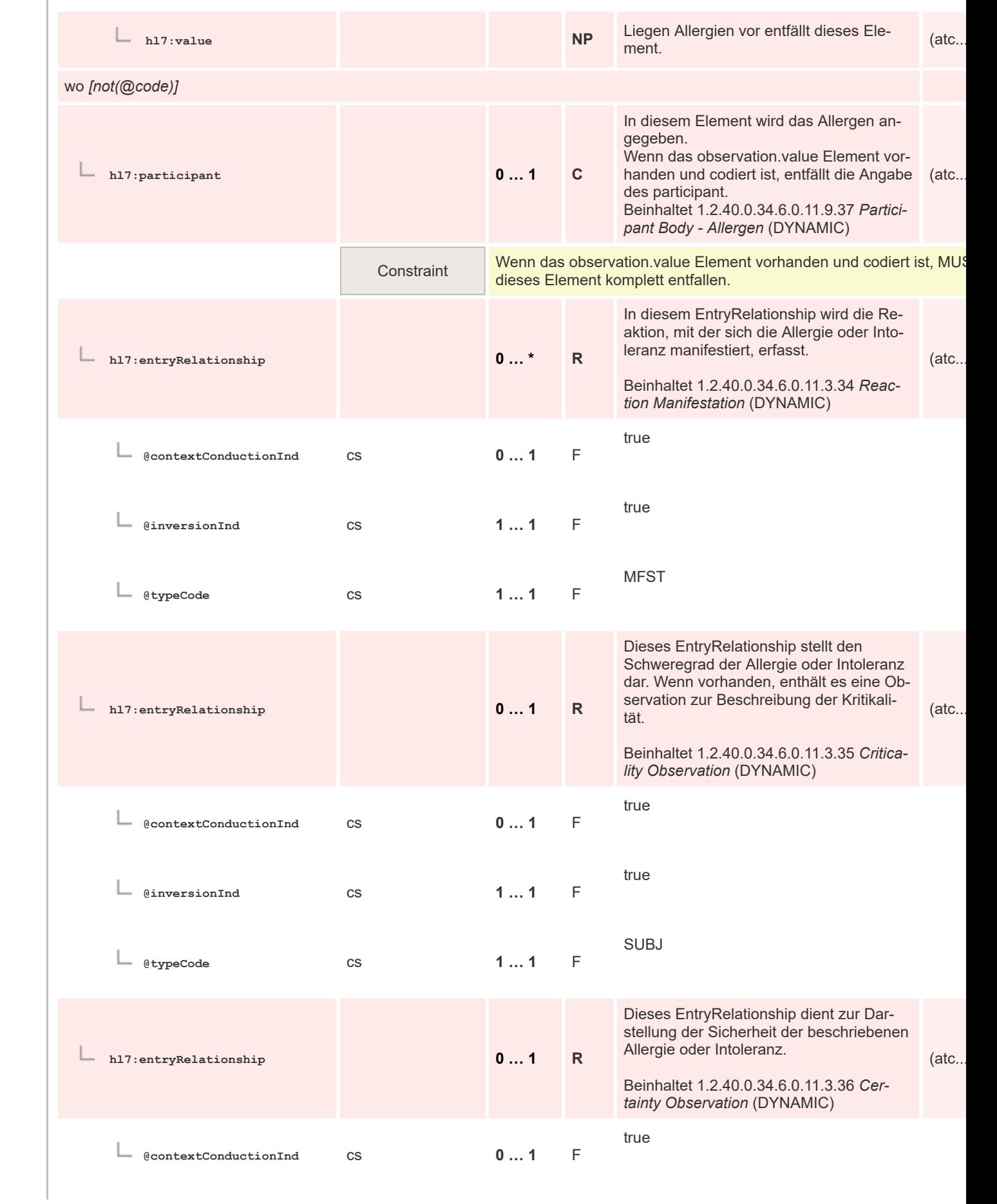

 $\mathbf 1$  $\overline{2}$ 3  $\overline{4}$  $\overline{\mathbf{5}}$ 

6

 $\overline{7}$ 

8 9 10

 $11\,$  $12$ 

13

 $14$ 

15 16  $17$ 

18

19

20  $21$  $22$ 

23 24 25

26 27

28

29

30  $31$ 

32

33

34

35

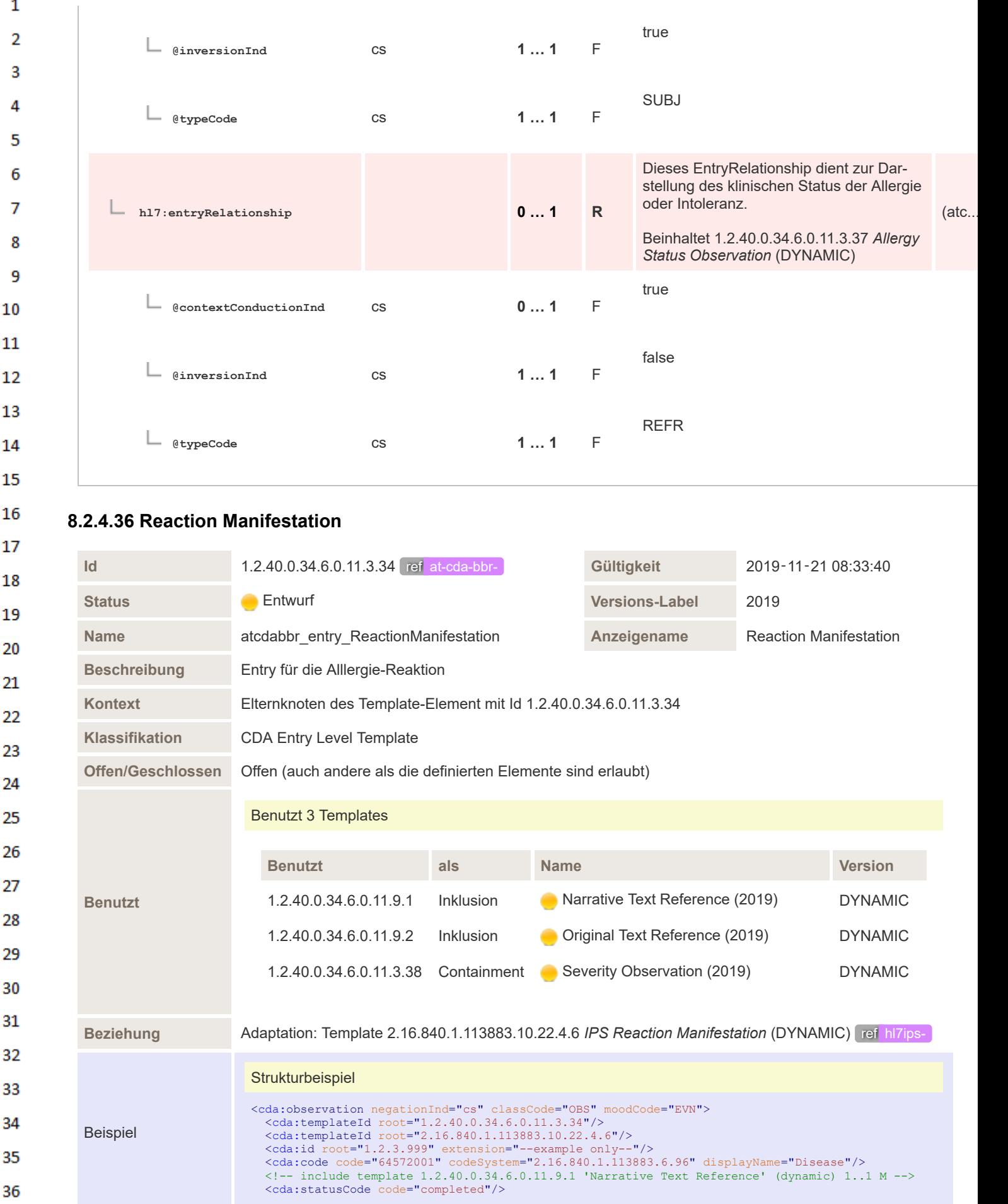

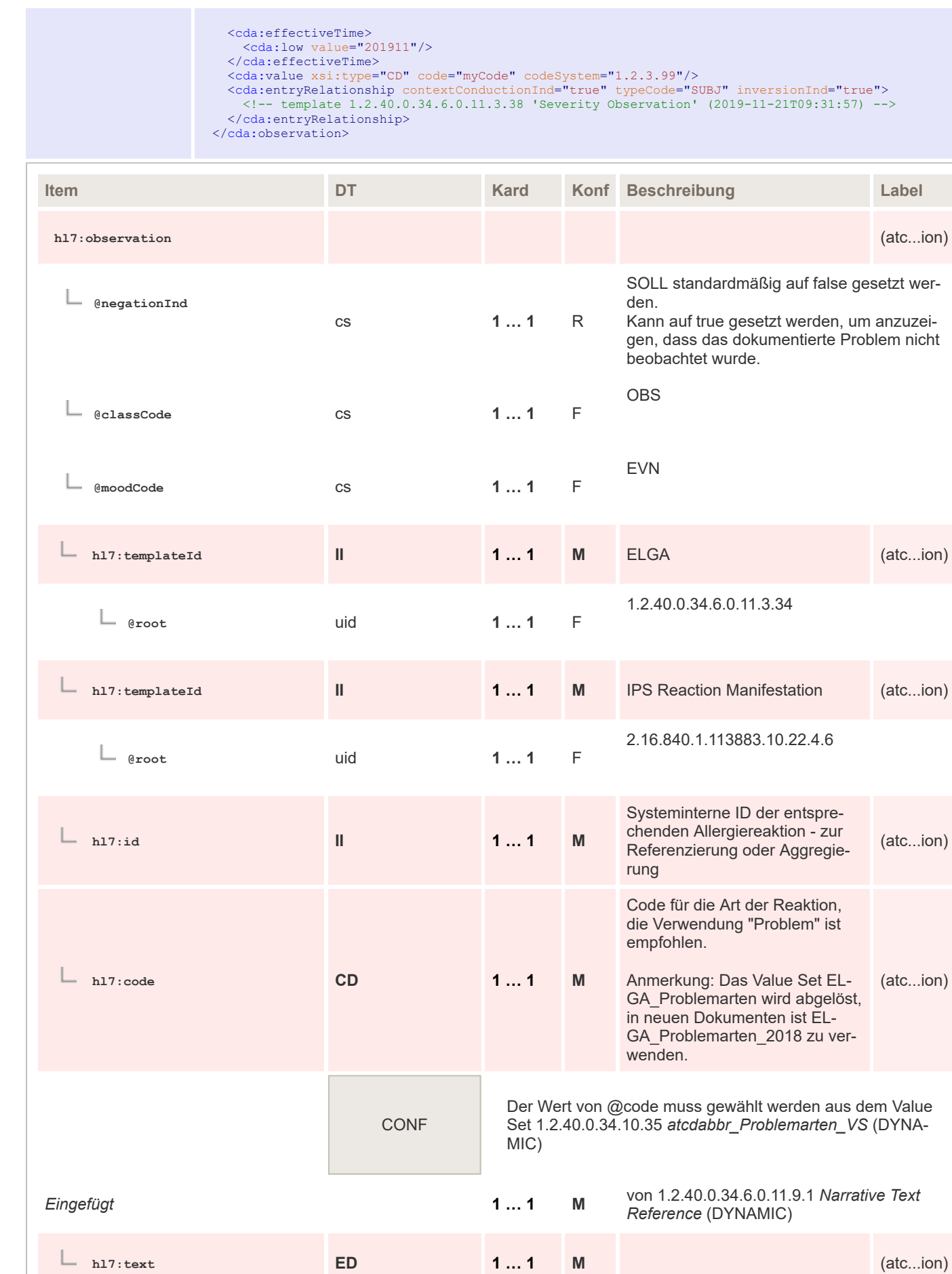

 $\mathbf 1$  $\overline{2}$ 3  $\overline{4}$ 5

6

 $\overline{7}$ 

8 9 10

 $11\,$  $12$ 

13

18

19

 $20$  $21$ 

 $22$ 

23 24 25

26 27

28

29

30  $31$ 32

33

34

35

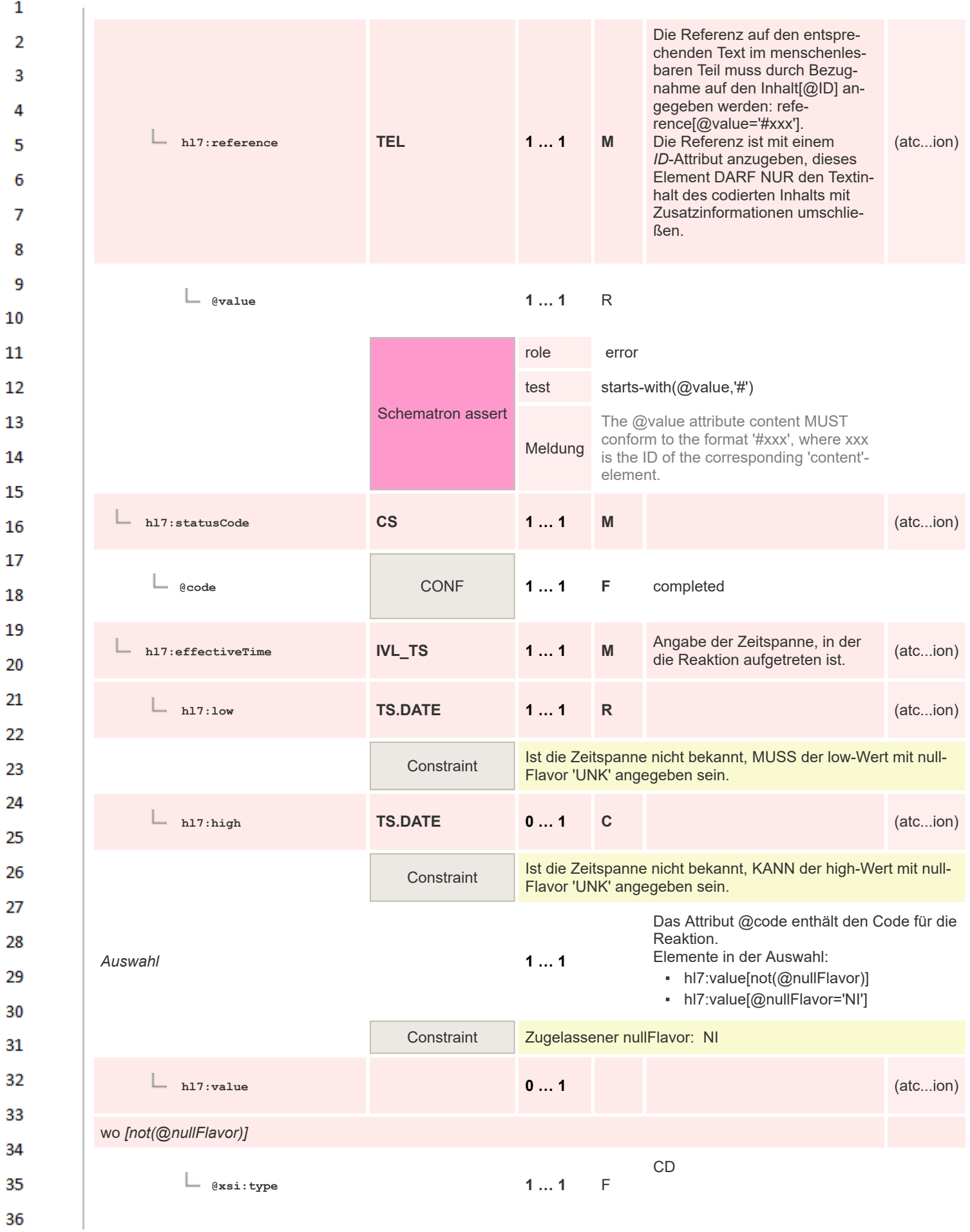

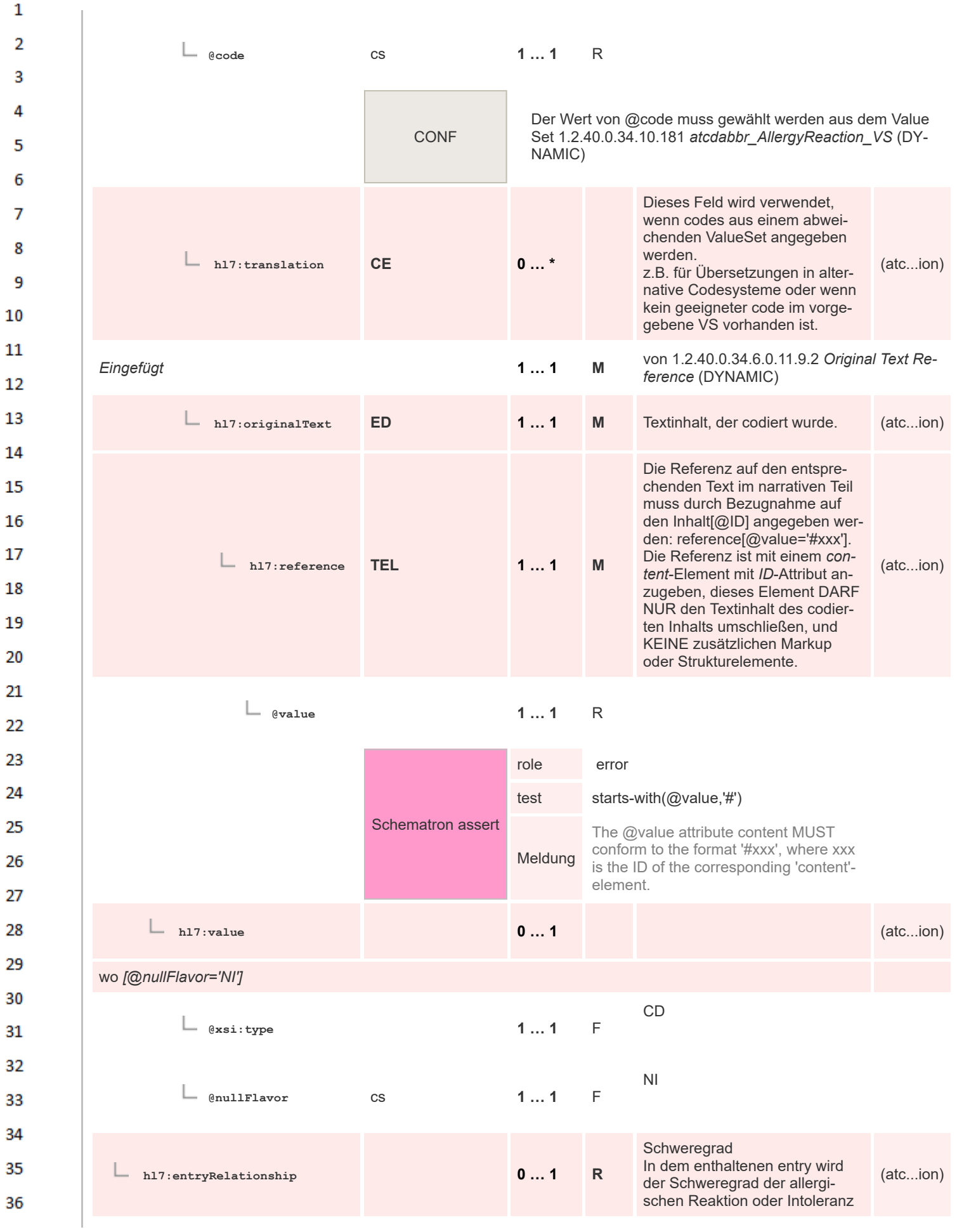

 $\mathbf 1$ 

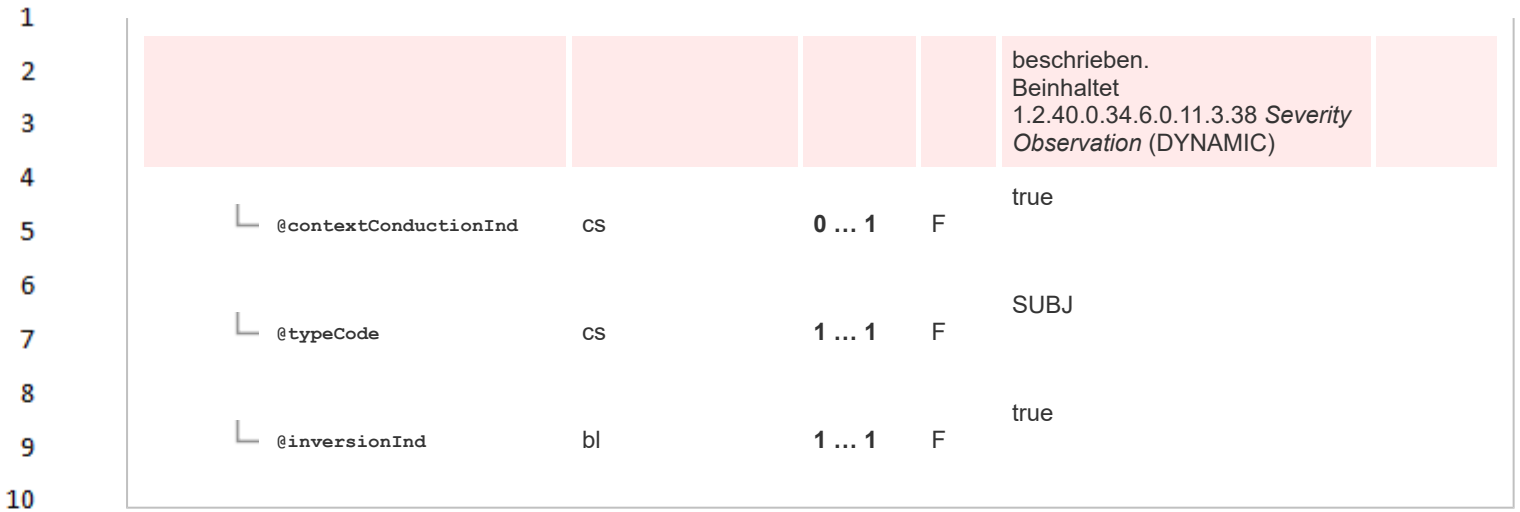

## **8.2.4.37 Allergy Status Observation**

 $11\,$ 

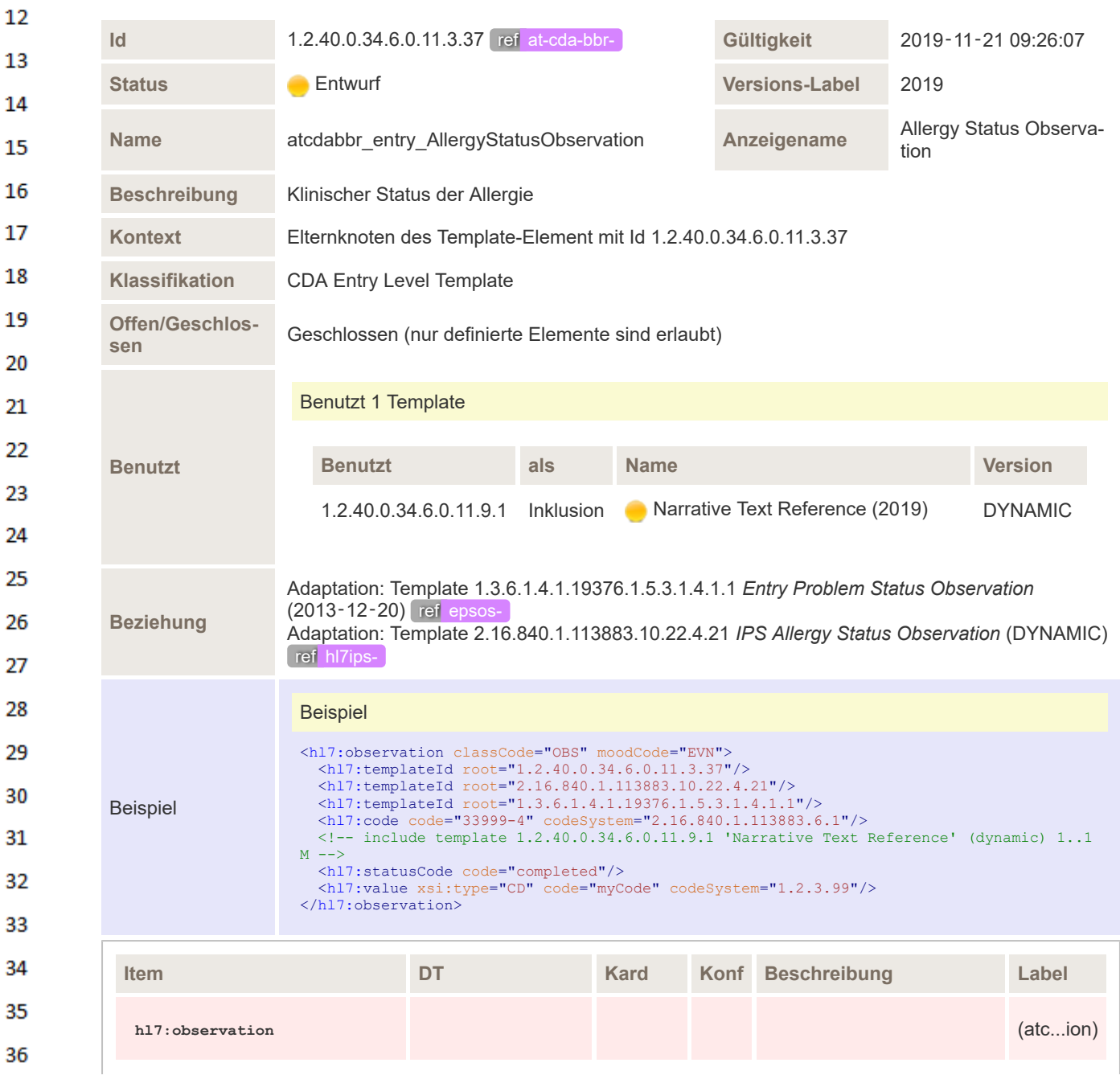

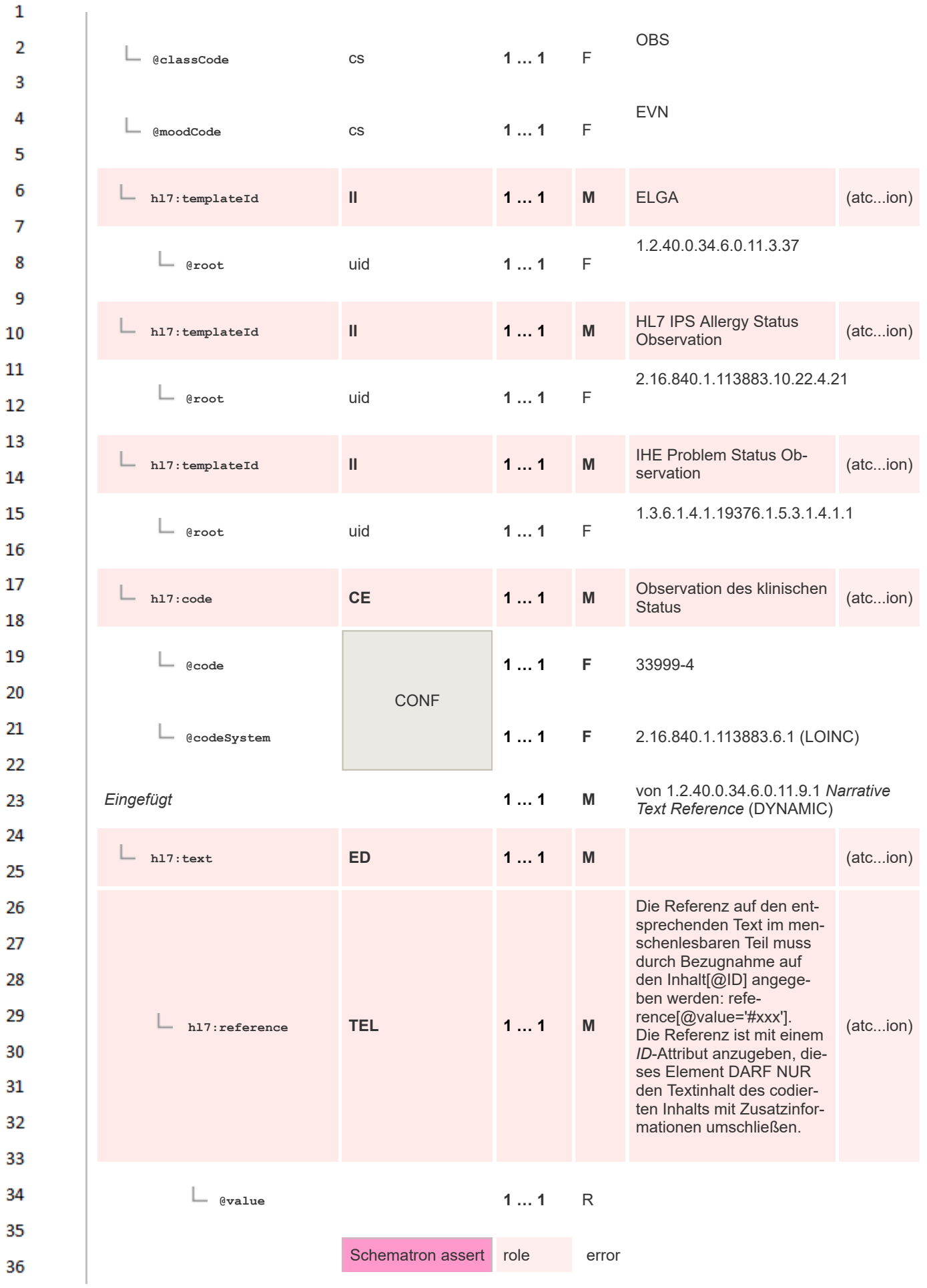

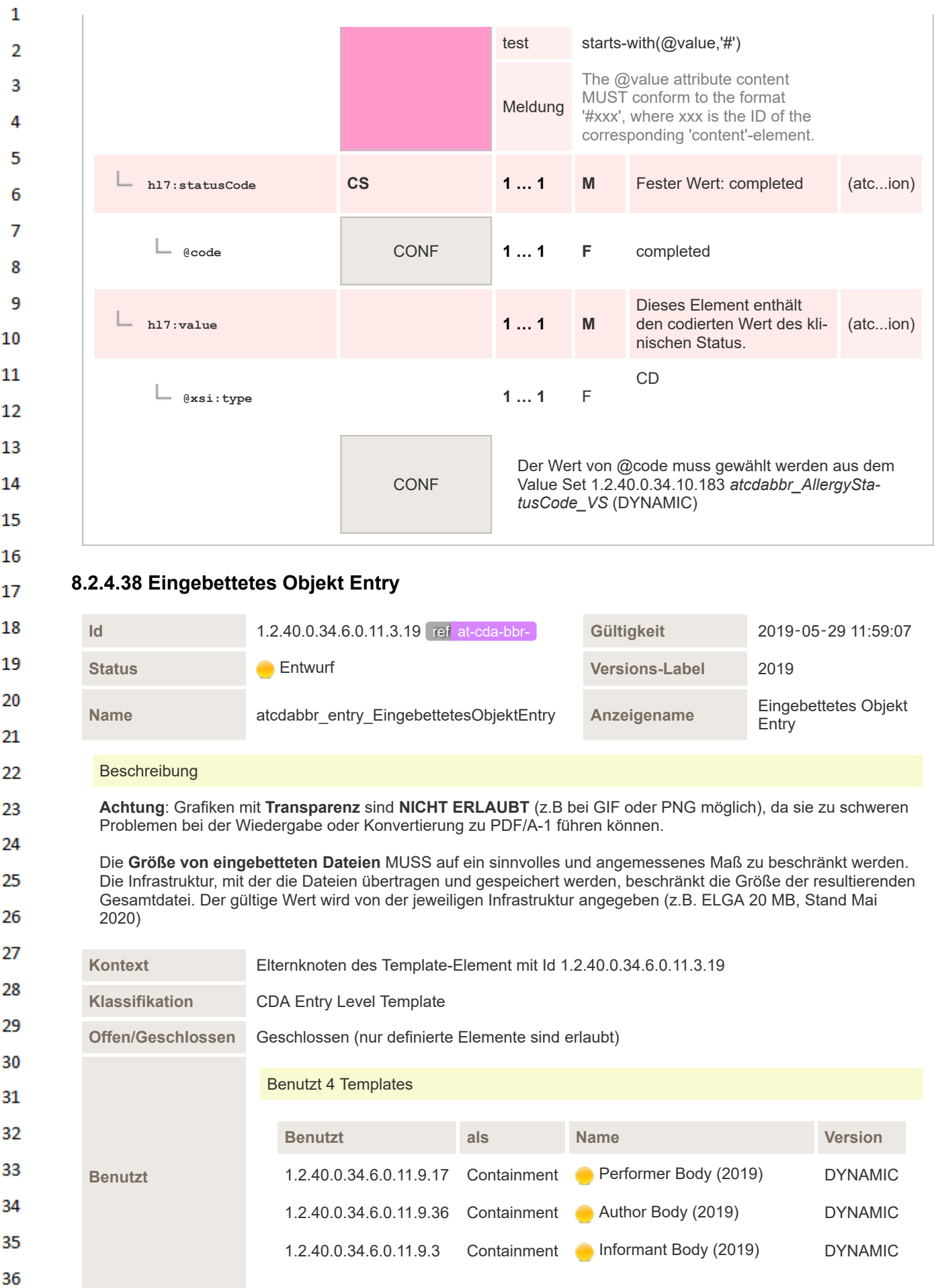
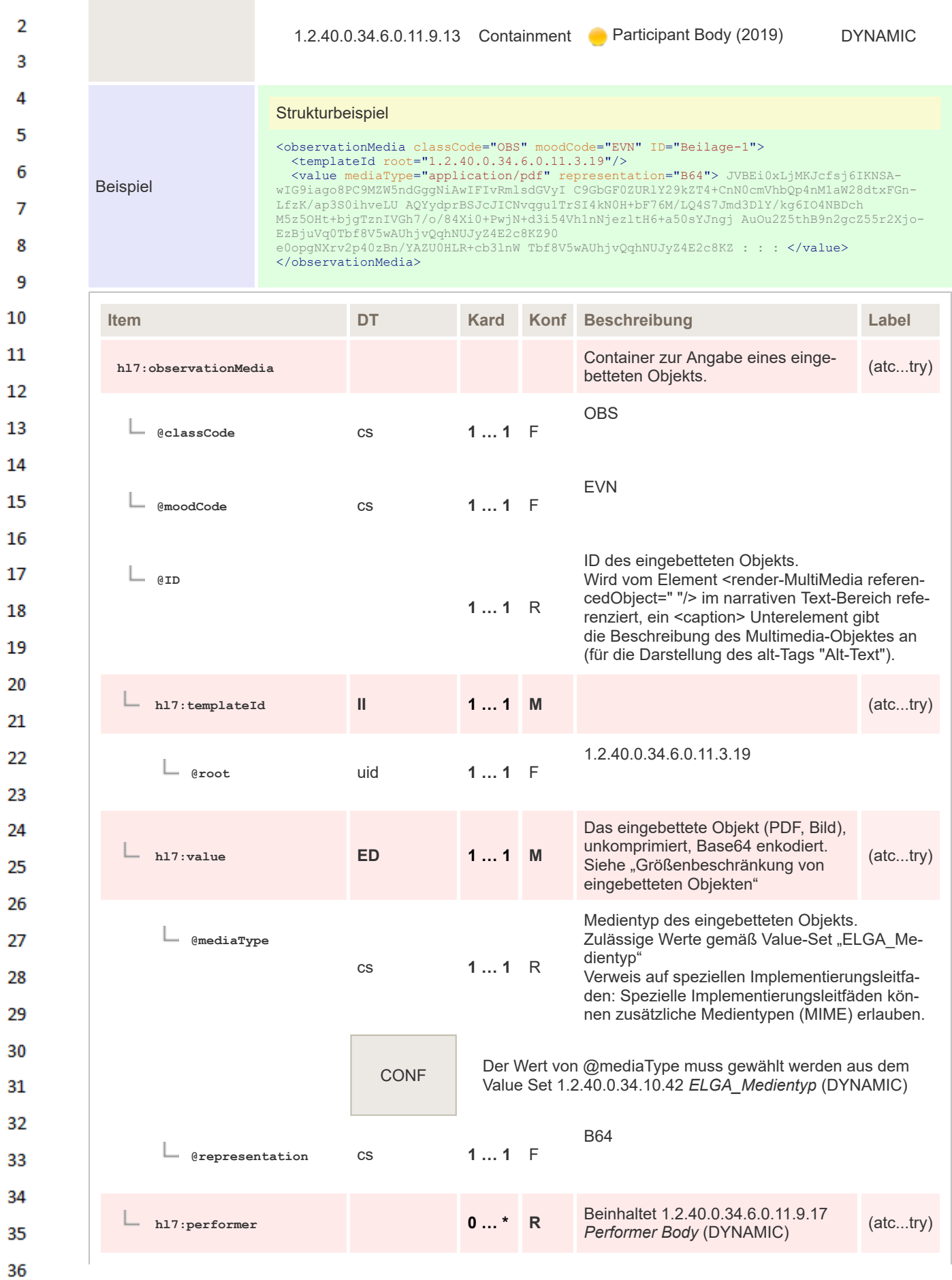

 $\mathbf 1$ 

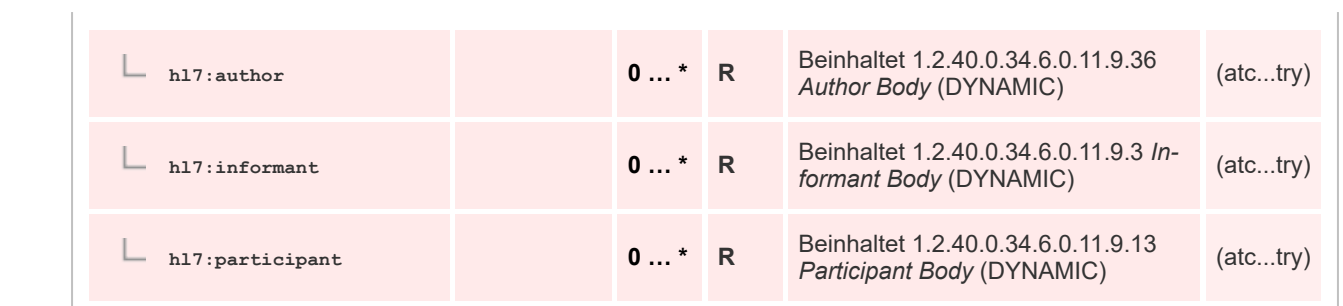

### **8.2.4.39 Problem Concern Entry ICD-10**

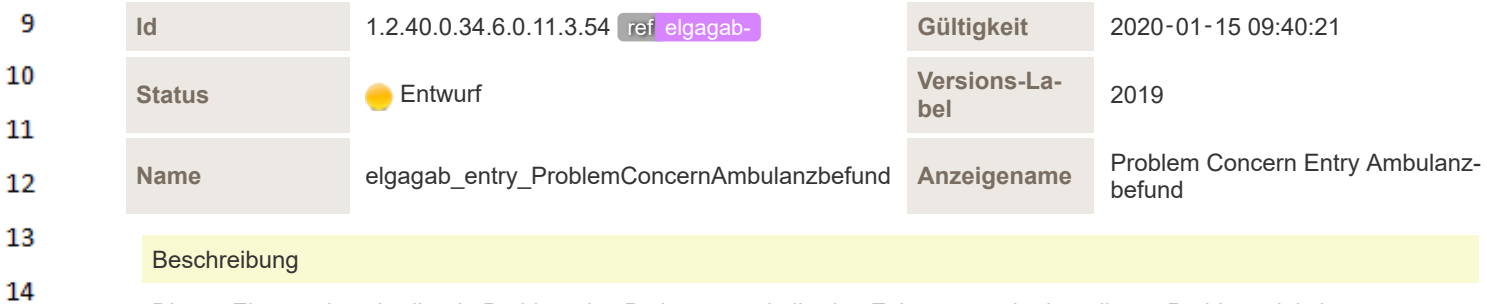

Dieses Element beschreibt ein Problem des Patienten und gibt den Zeitraum an, in dem dieses Problem aktiv ist. Es enthält eine Reihe von Hinweisen auf Probleme, die mit diesem Anliegen zusammenhängen.

 $\mathbf{1}$ 

 $\overline{2}$ 3

4

5 6  $\overline{7}$ 

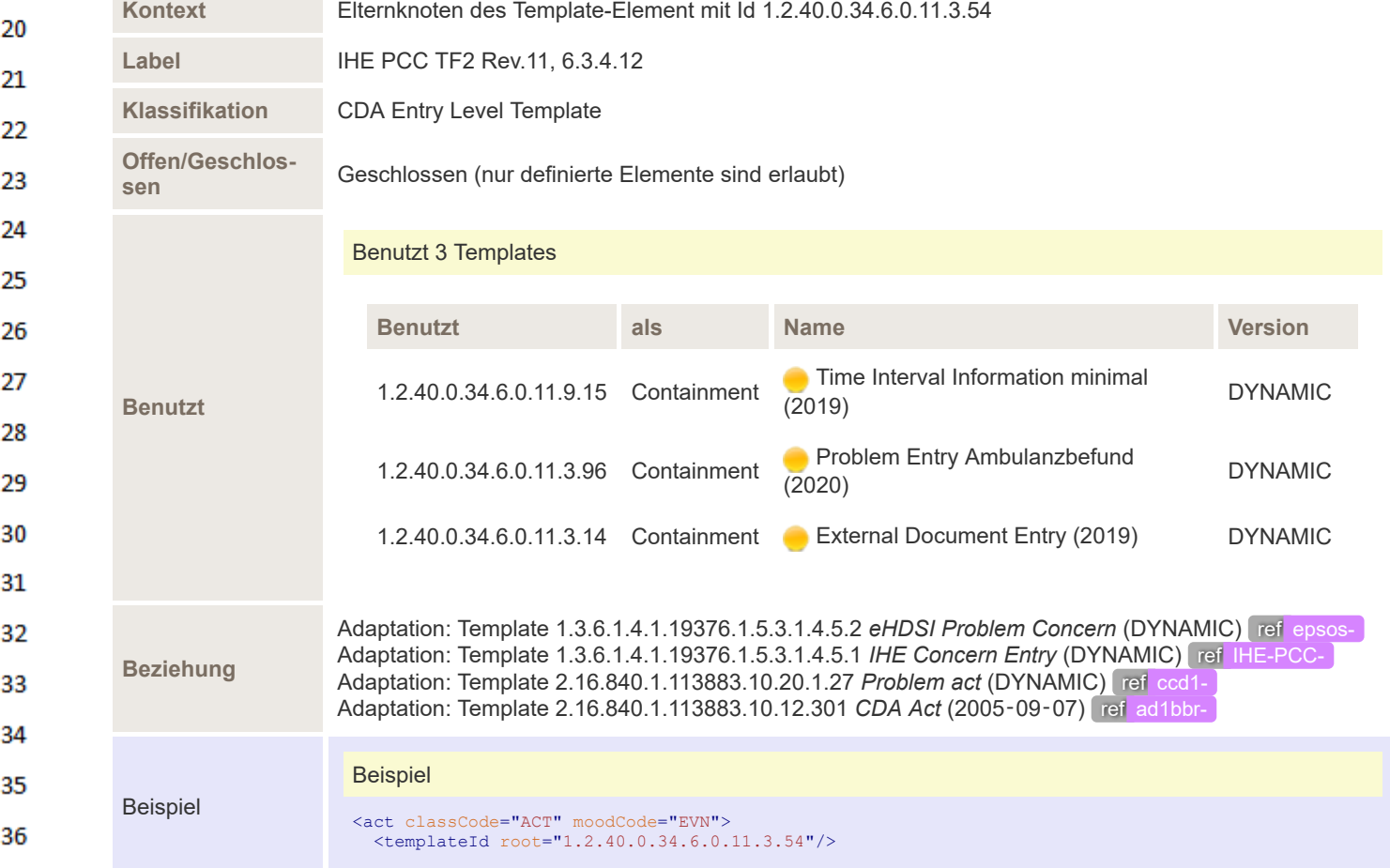

```
\mathbf{1}<templateId root="2.16.840.1.113883.10.20.1.27"/><br>
<templateId root="1.3.6.1.4.1.19376.1.5.3.1.4.5.1"/><br>
<templateId root="1.3.6.1.4.1.19376.1.5.3.1.4.5.2"/><br>
<templateId root="12.3.999" extension="--example only--"/><br>
<<i
\overline{2}3
4
                                                                             <effectiveTime>
                                                                                   <low value="20200528171630+02:00"/>
<high value="20200528171630+02:00"/>
5
                                                                              </effectiveTime>
                                                                               <entryRelationship contextConductionInd="true" typeCode="SUBJ" inversionInd="false">
<!-- template 1.2.40.0.34.6.0.11.3.96 'Problem Entry Ambulanzbefund' (2020-05-07T14:39:57)
6
                                                                            --><br></entryRelationship>
                                                                               </entryRelationship><br><reference typeCode="REFR"><br><reference typeCode="REFR"><br></:- template 1.2.40.0.34.6.0.11.3.14 'External Document Entry' (2019-05-06T14:00:33) --><br></reference>
\overline{7}8
                                                                         \langle/act\rangle
```
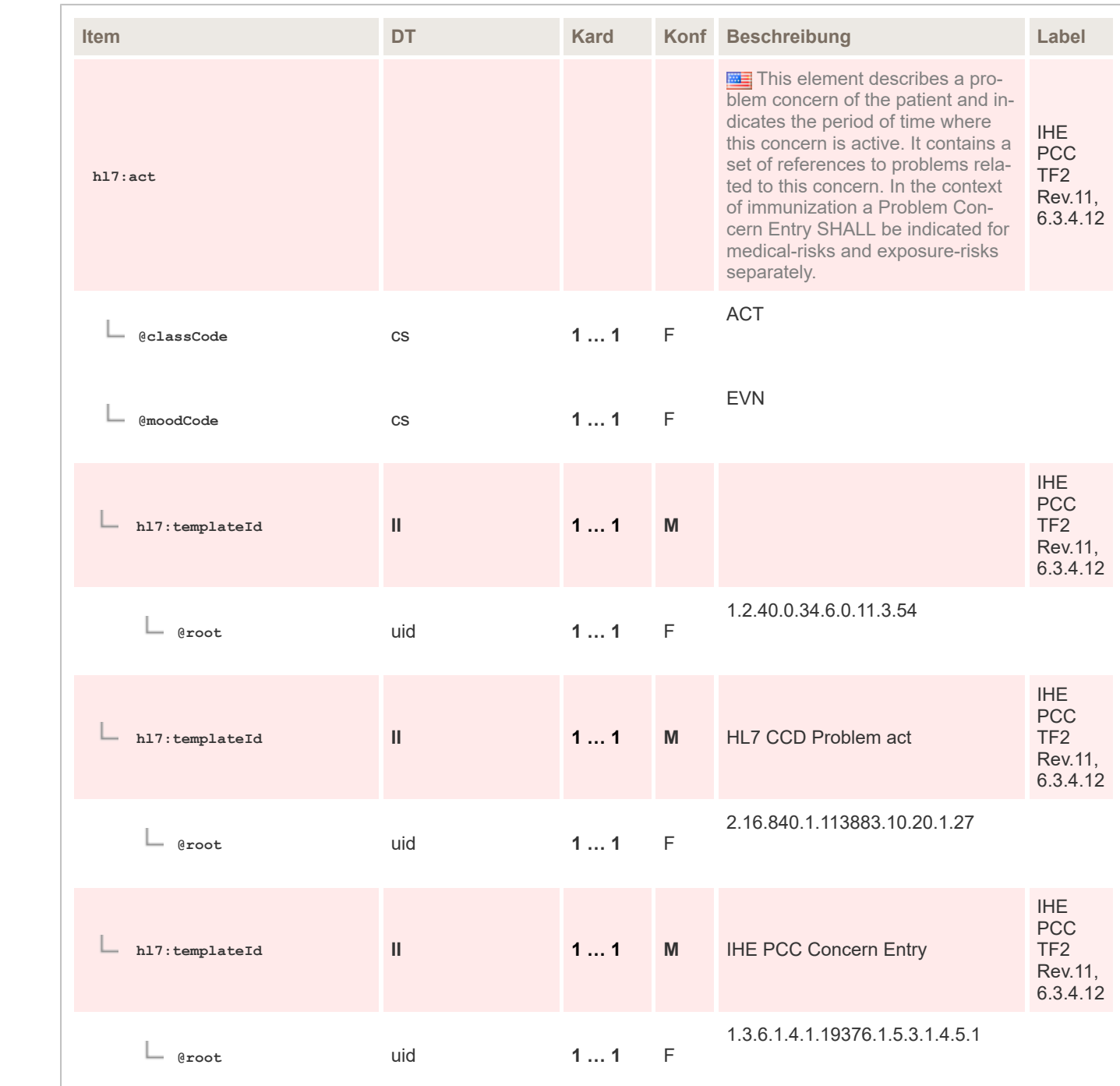

9 10

11 12

13

14

19

20

25

26

27 28

29

30 31

32

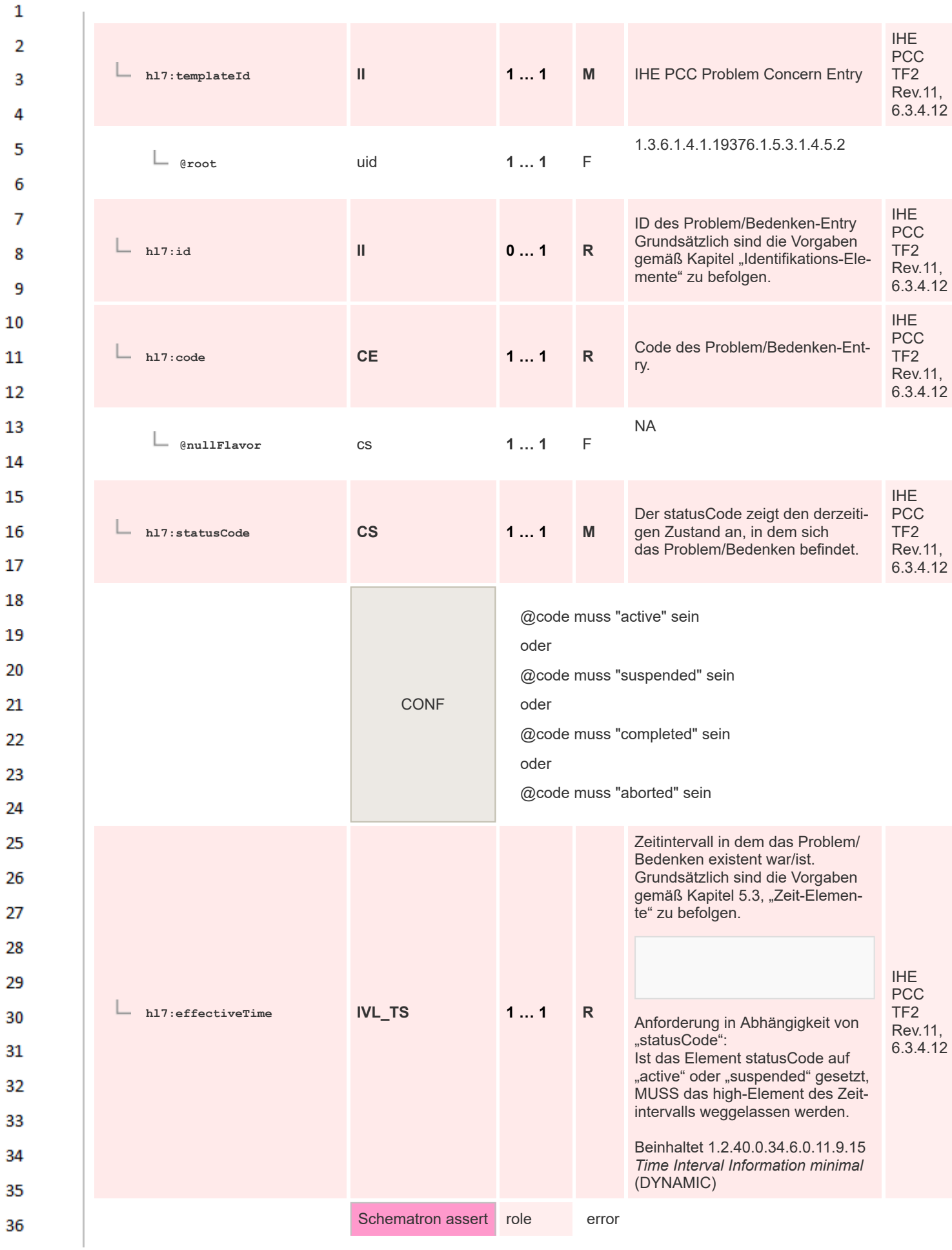

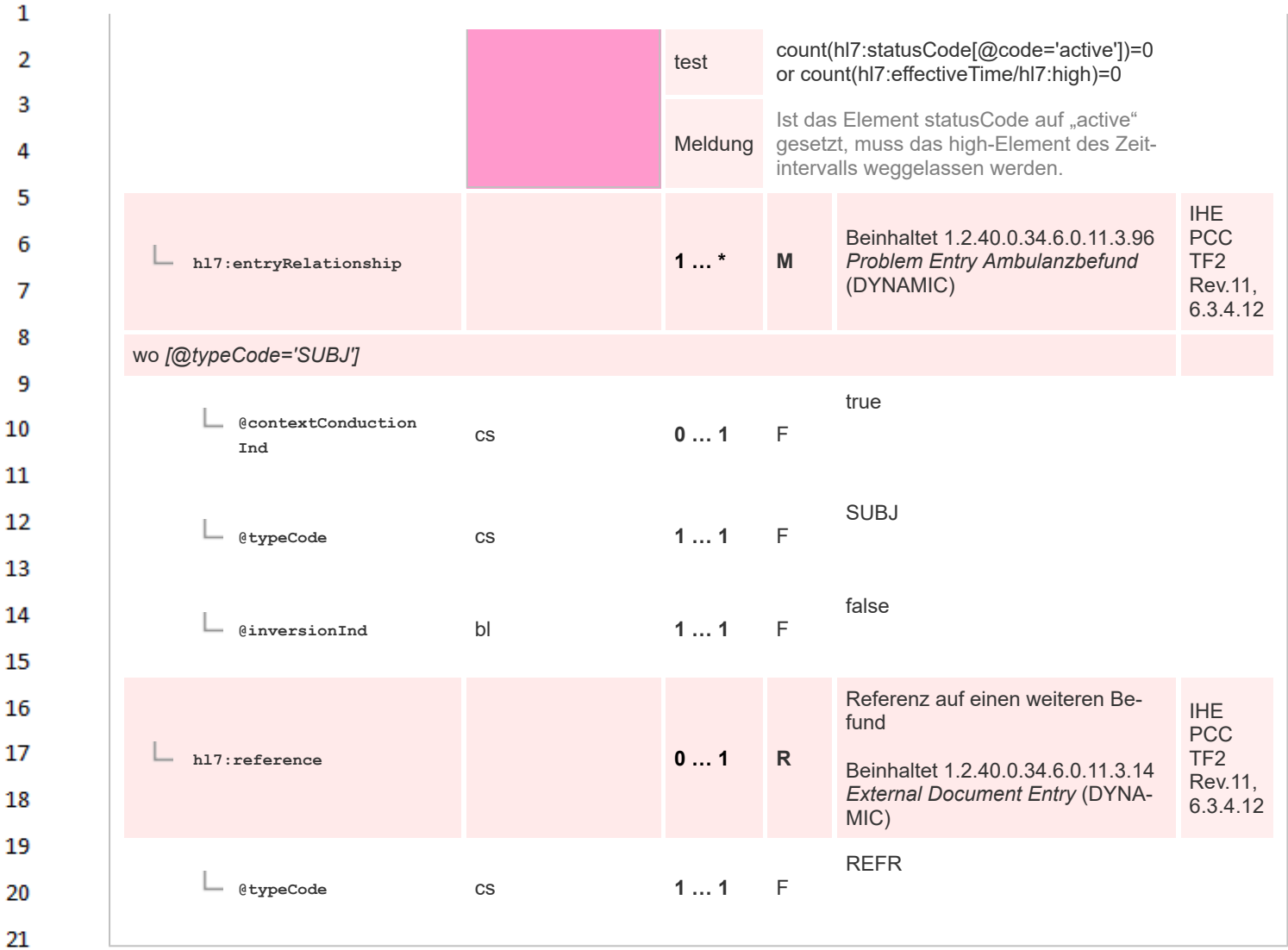

#### 22 **8.2.4.40 Problem Entry ICD-10 Diagnose**

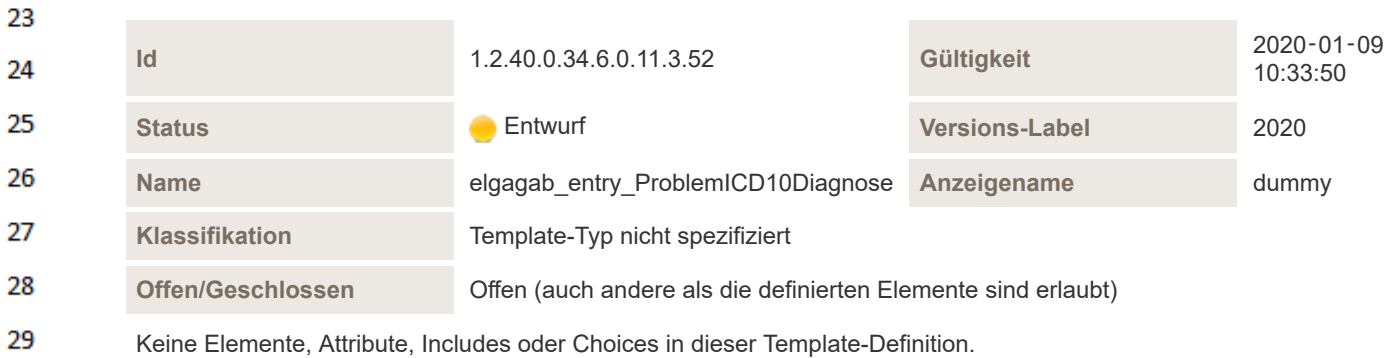

## **8.2.4.41 Comment Entry**

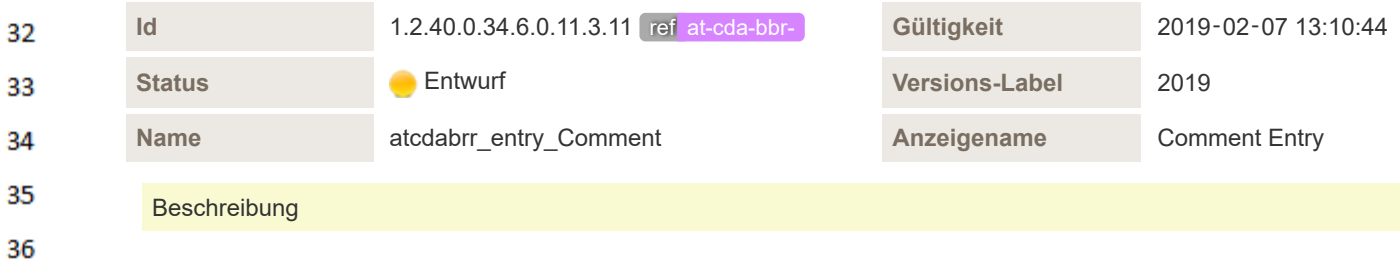

Die Codierung von Anmerkungen und Kommentaren erfolgt in jedem Fall gem. IHE als sogenannter "Annotation-Act". Die Codierung erfolgt als act-Element, welches mittels entsprechender Beziehung (entryRelationship oder component) an das übergeordnete Element gebunden wird. Die Elemente templateId und code sind fix vorbelegt. Das einzige veränderbare Element ist der text-Block. Dieser SOLL eine Referenz auf ein Element innerhalb der Level 2 Codierung enthalten.

 $\mathbf{1}$ 

 $\overline{2}$  $\overline{3}$ 

Λ

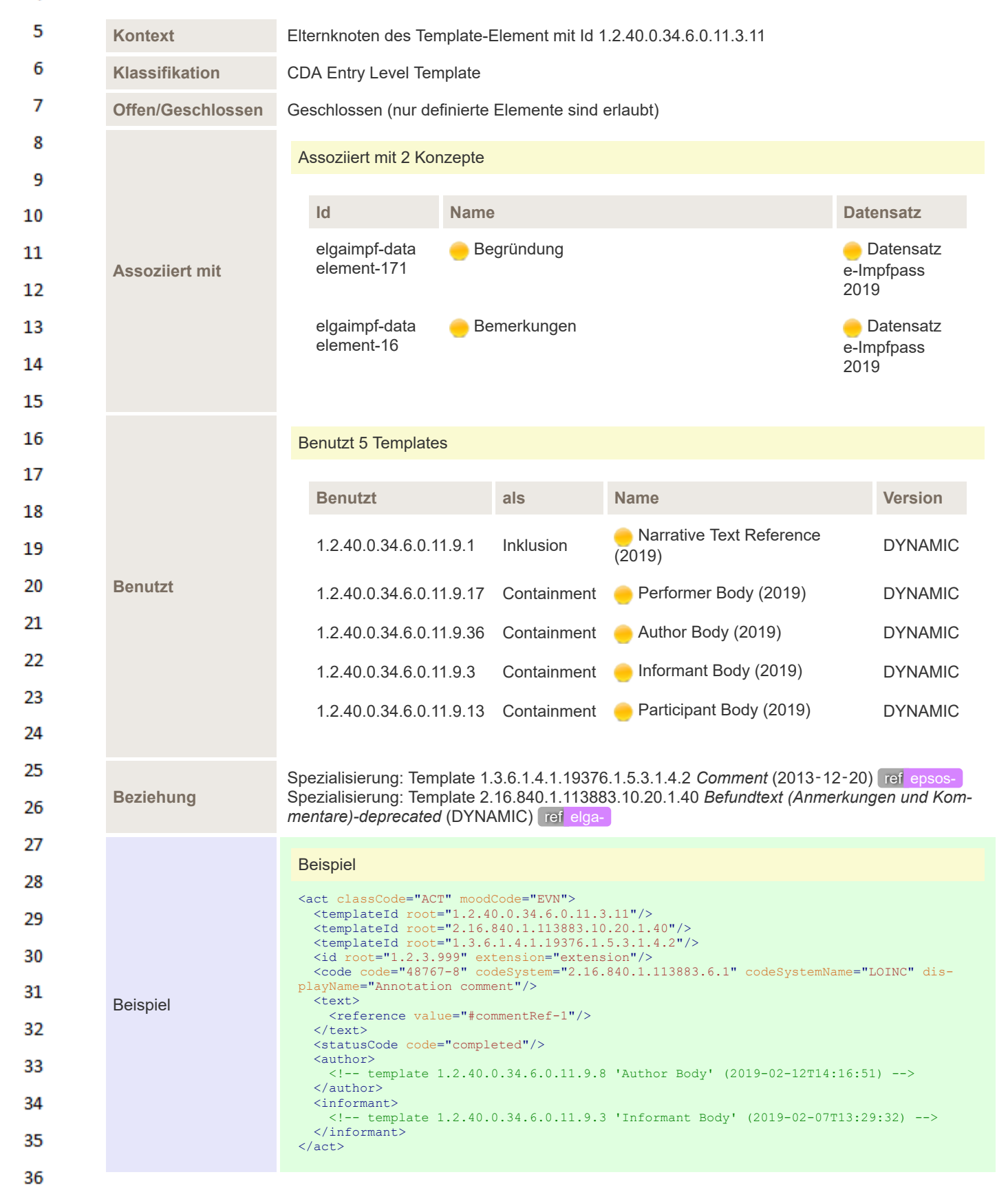

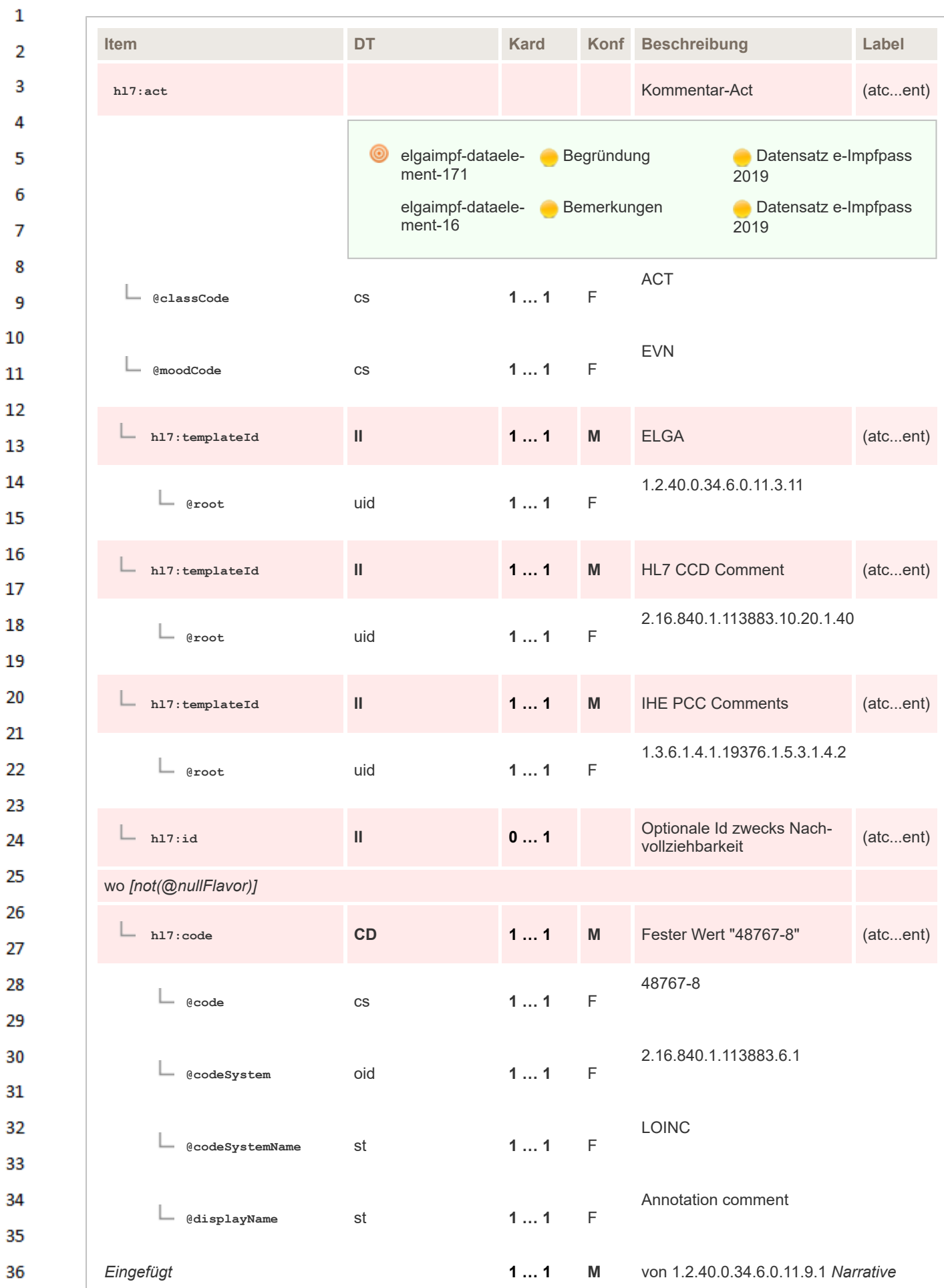

*Text Reference* (DYNAMIC) Referenz auf den Text im narrativen Teil

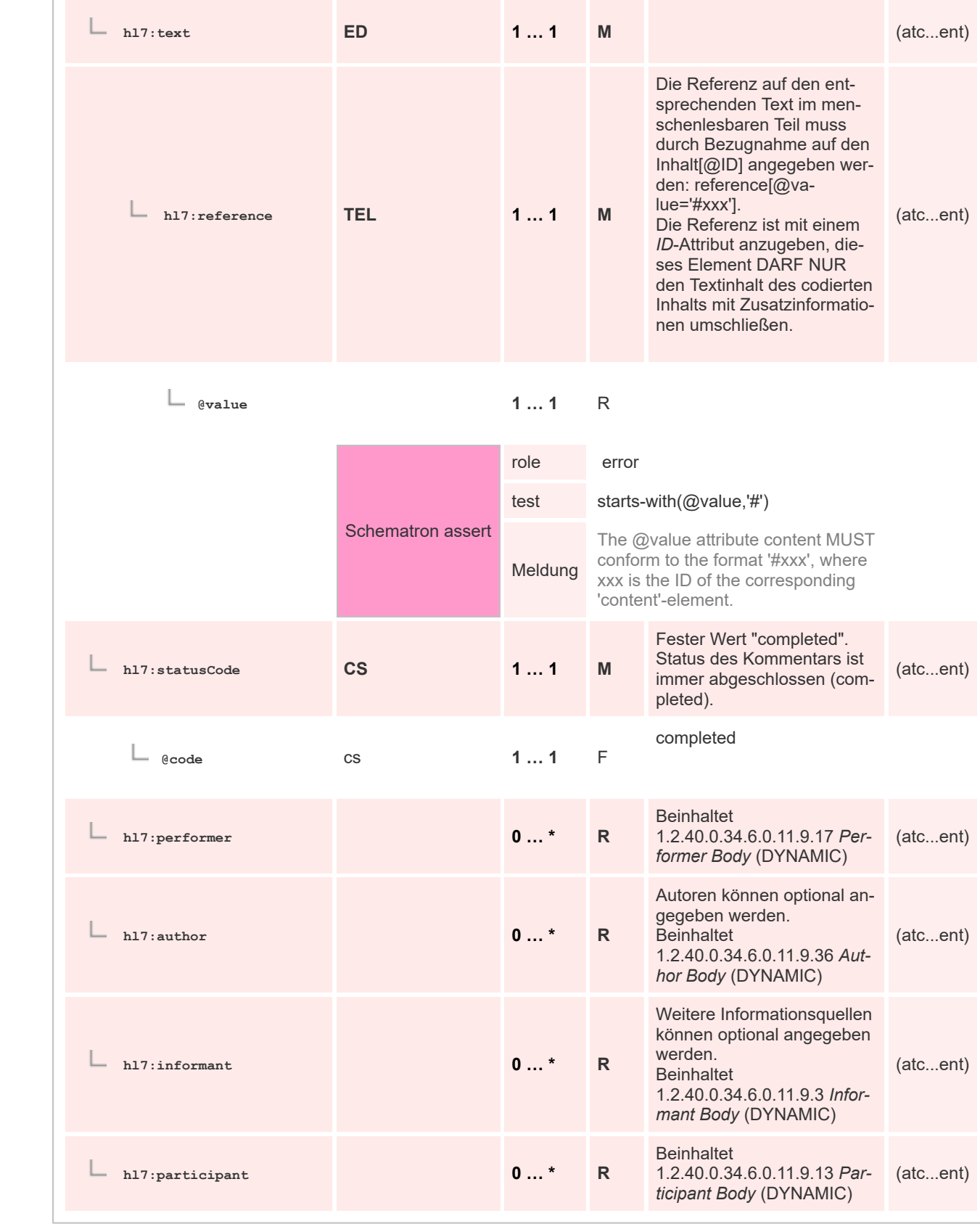

### 35 **8.2.4.42 ELGA History of Procedures**

36

 $\mathbf{1}$ 

 $\overline{2}$ 3 4

5

6

 $\overline{7}$ 

8 9

10  $11$  $12$ 

13

14 15

16 17

18

19

20

21  $22$ 

23 24

25

26 27

28

29 30  $31$ 

32

33

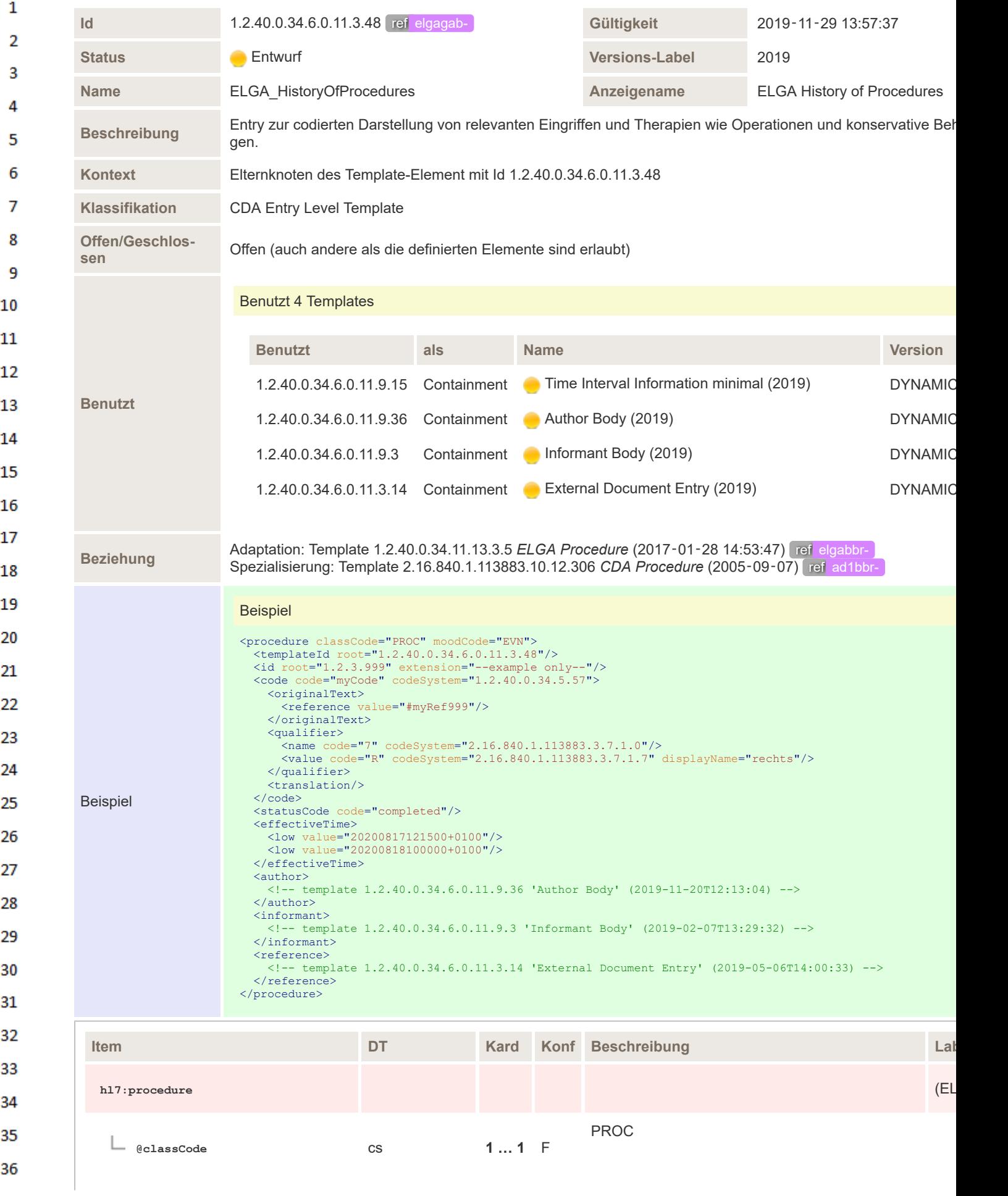

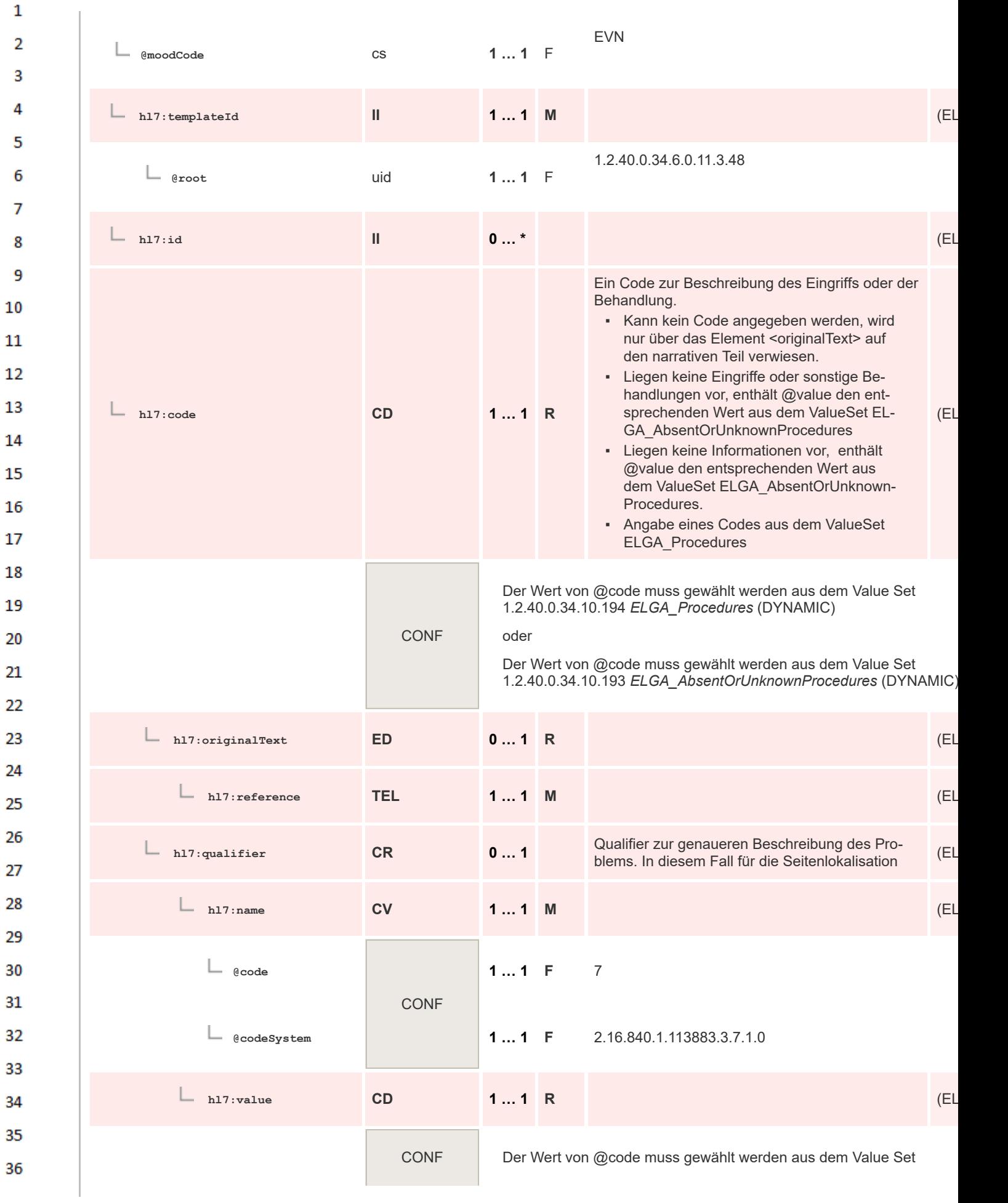

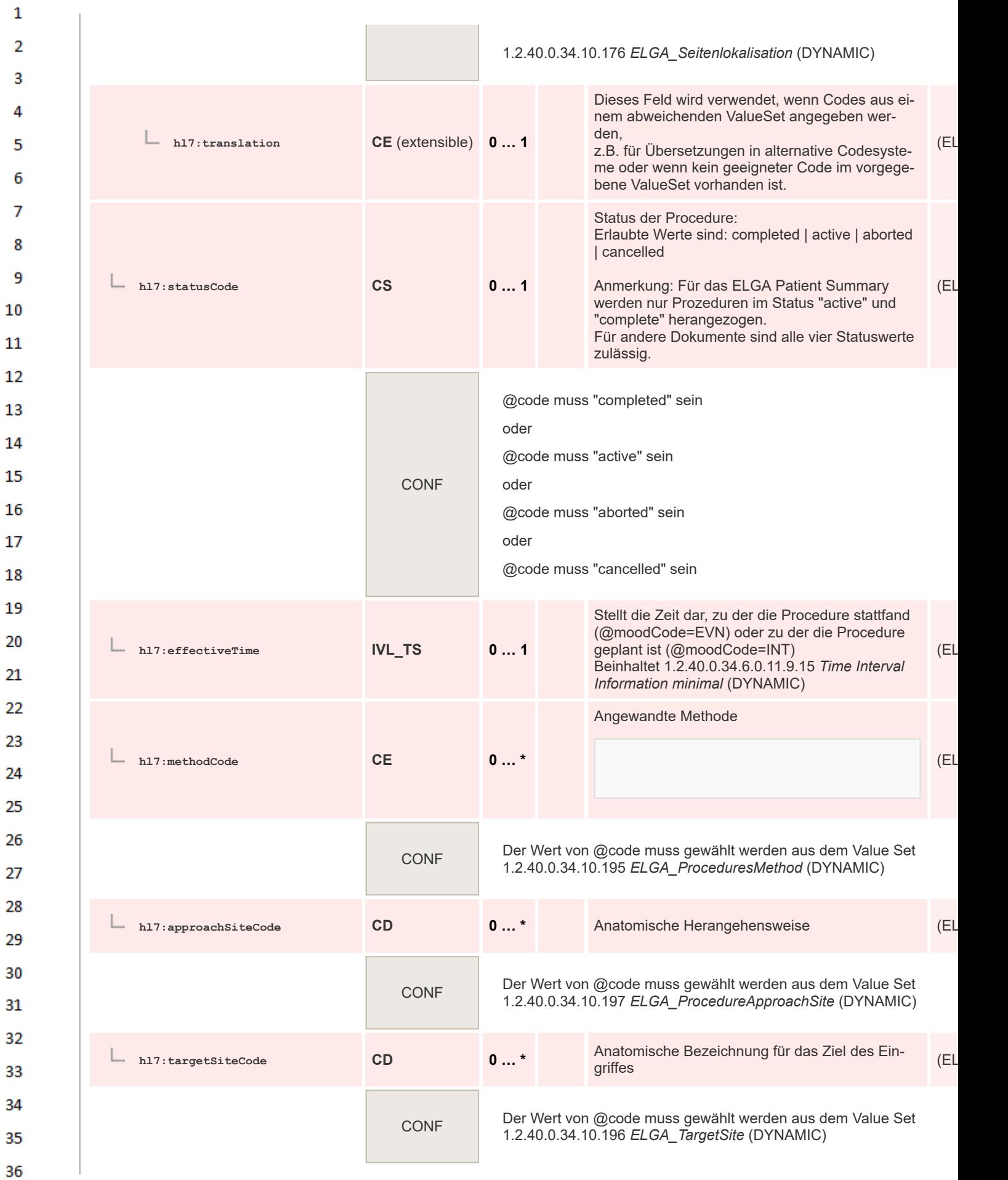

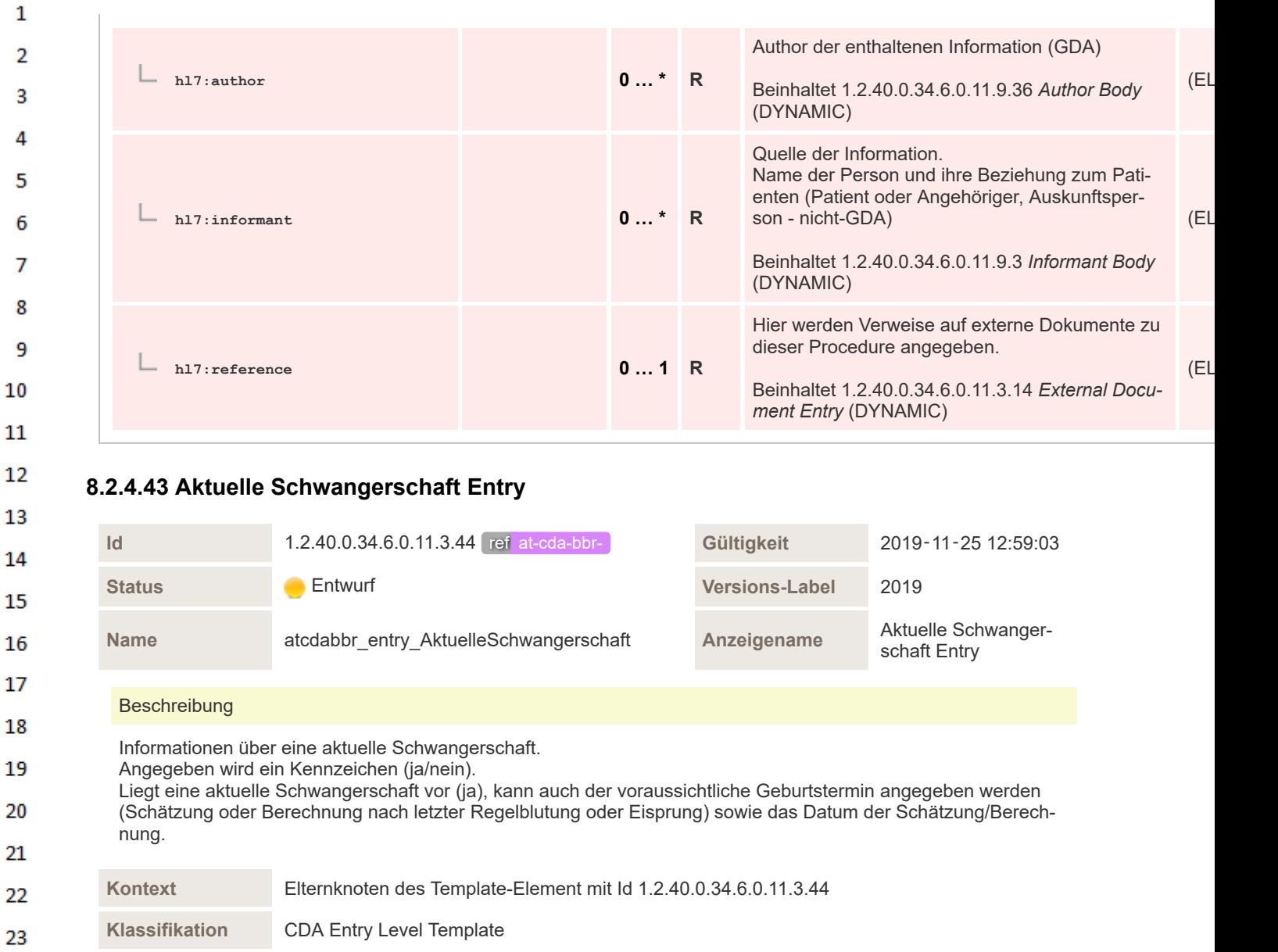

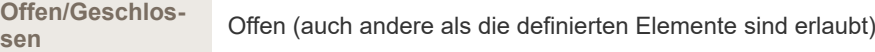

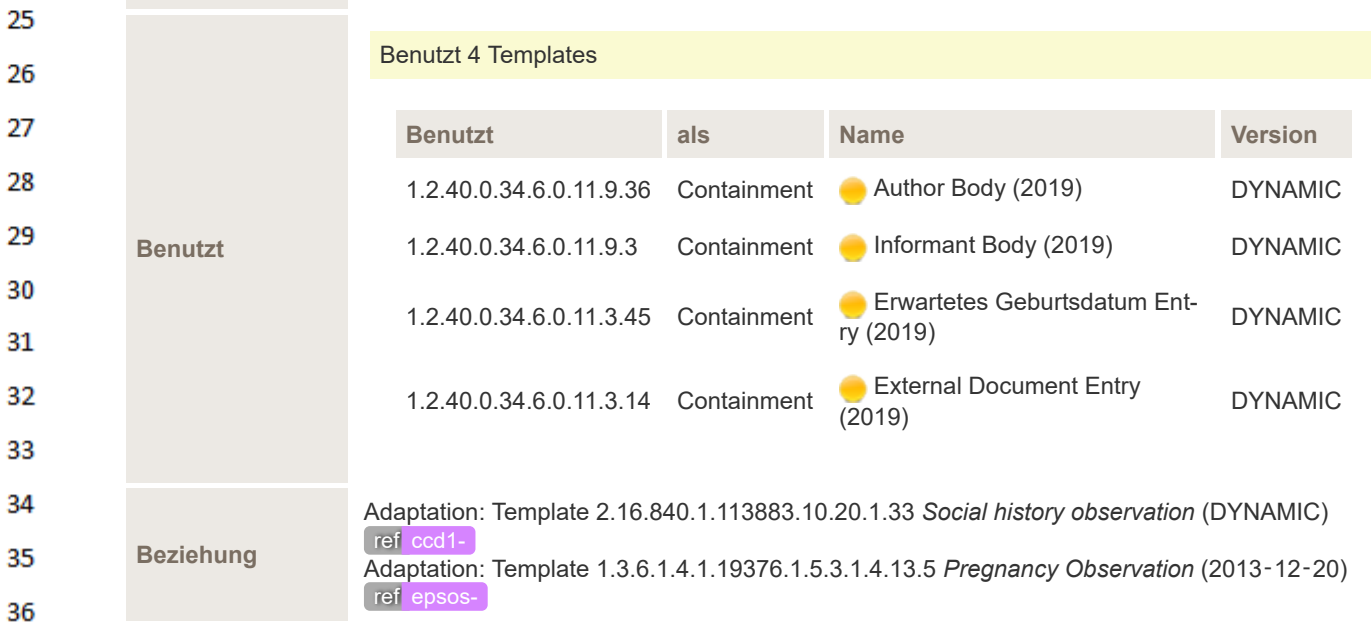

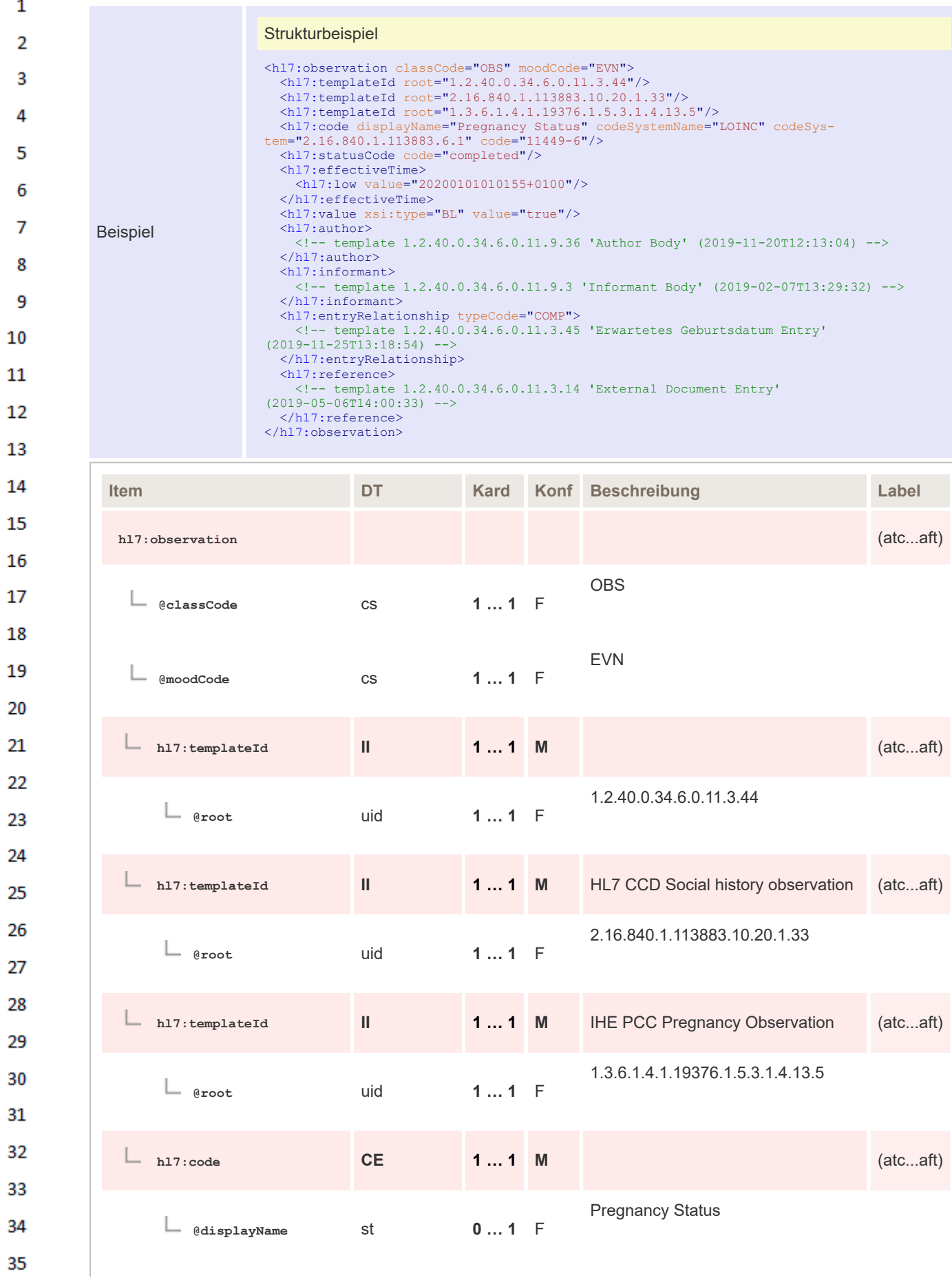

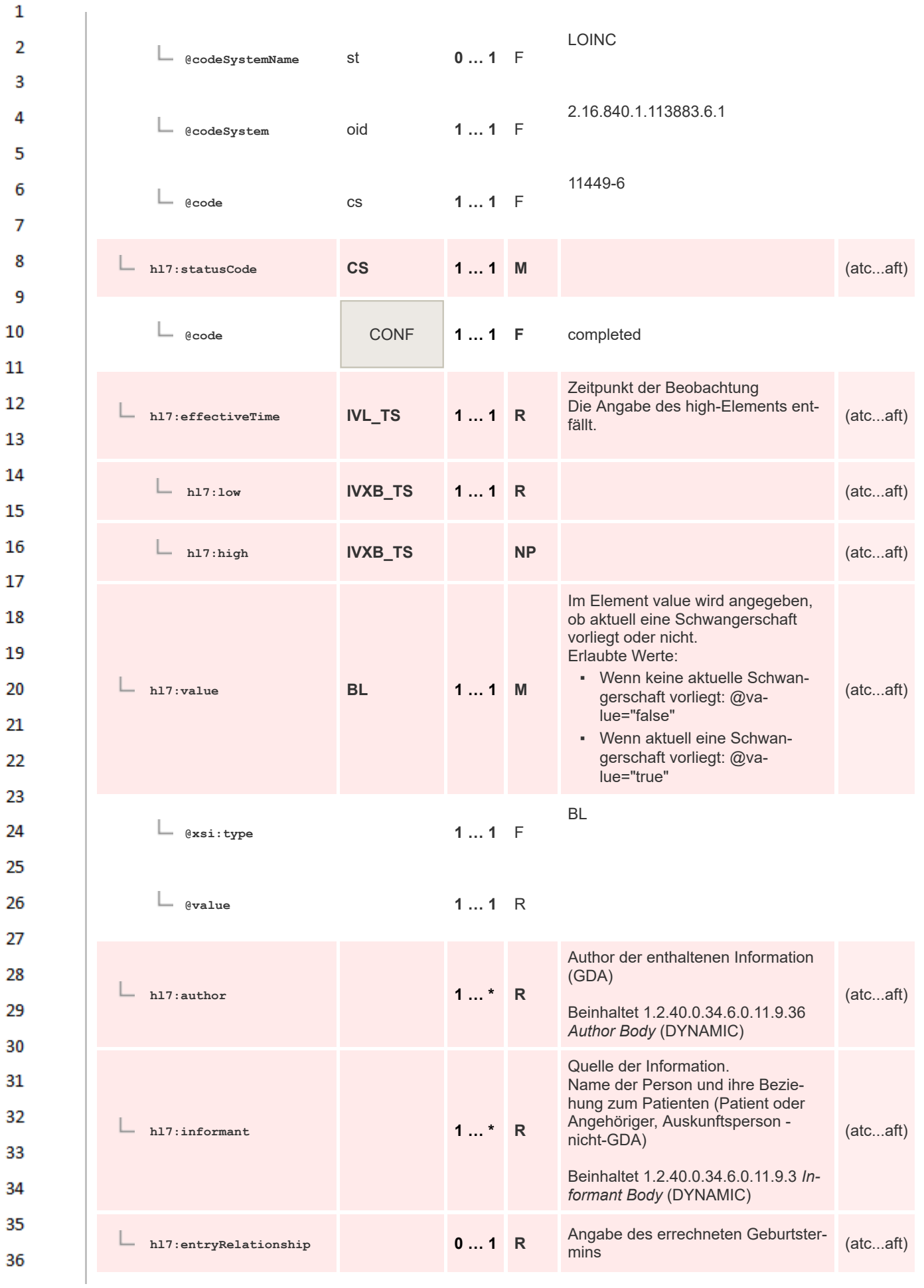

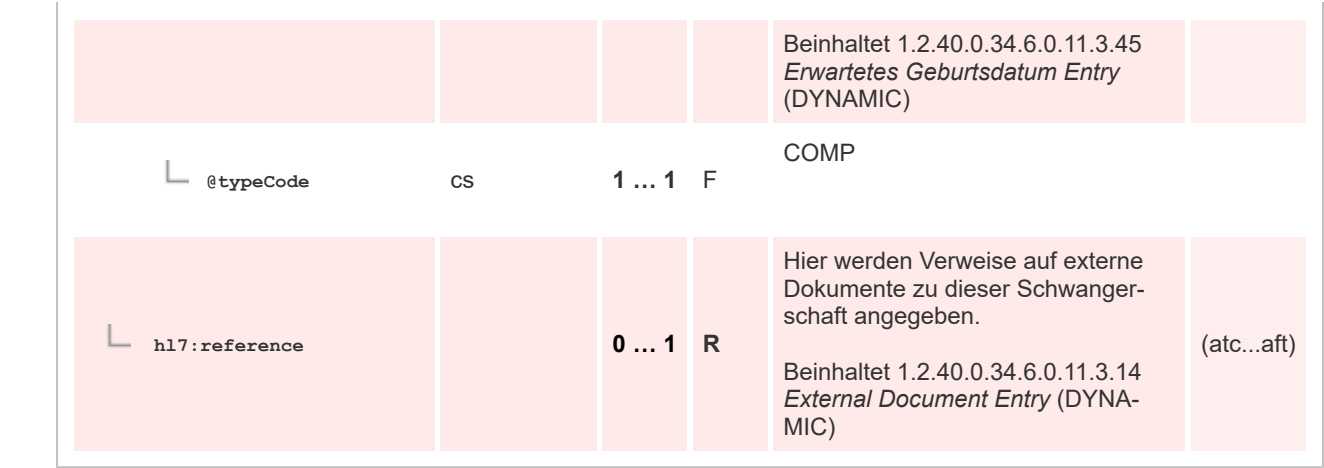

 $\mathbf 1$  $\overline{2}$  $\overline{\mathbf{3}}$  $\overline{4}$ 

5

6

 $\overline{7}$ 

## **8.2.4.44 Erwartetes Geburtsdatum Entry**

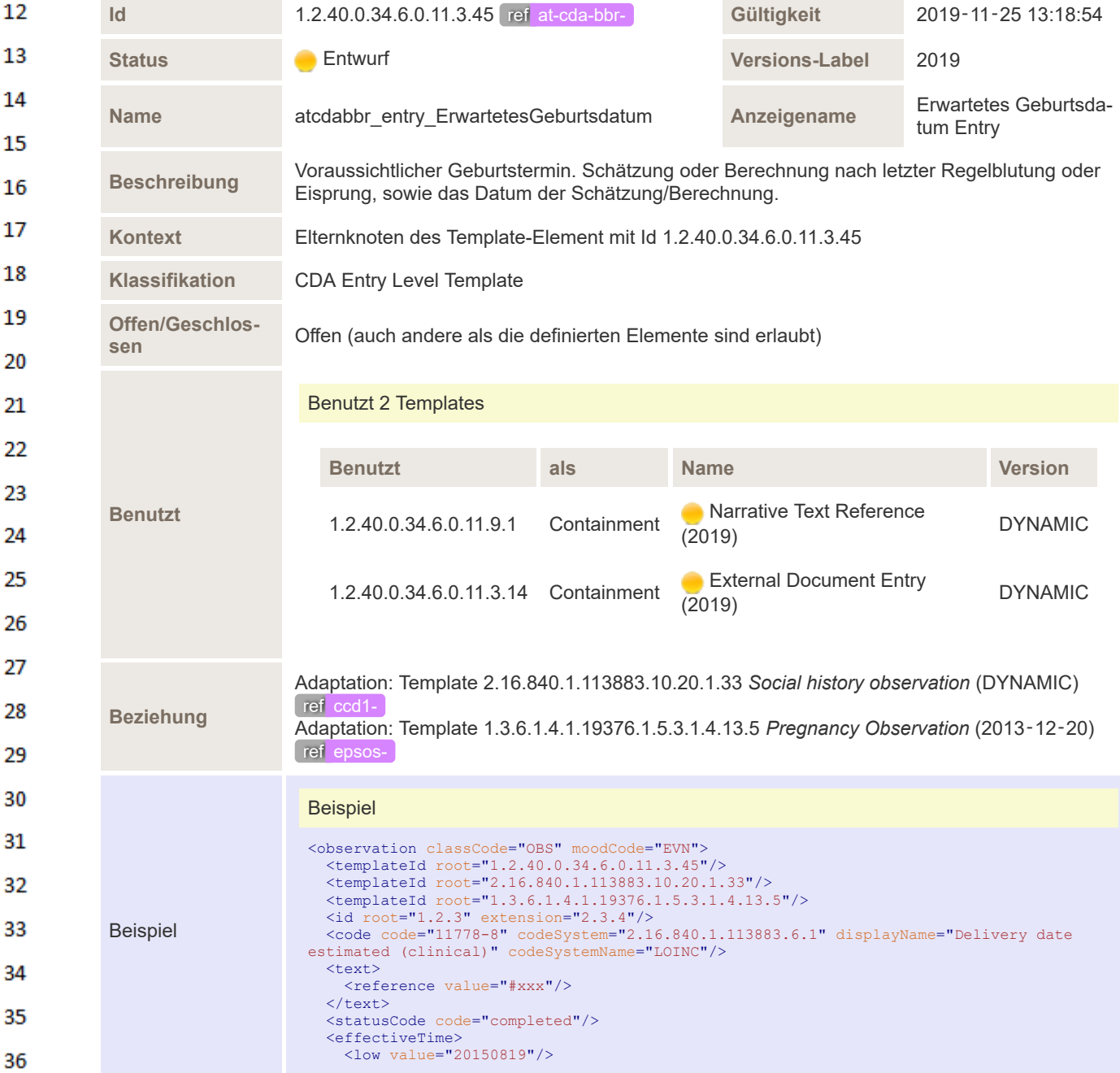

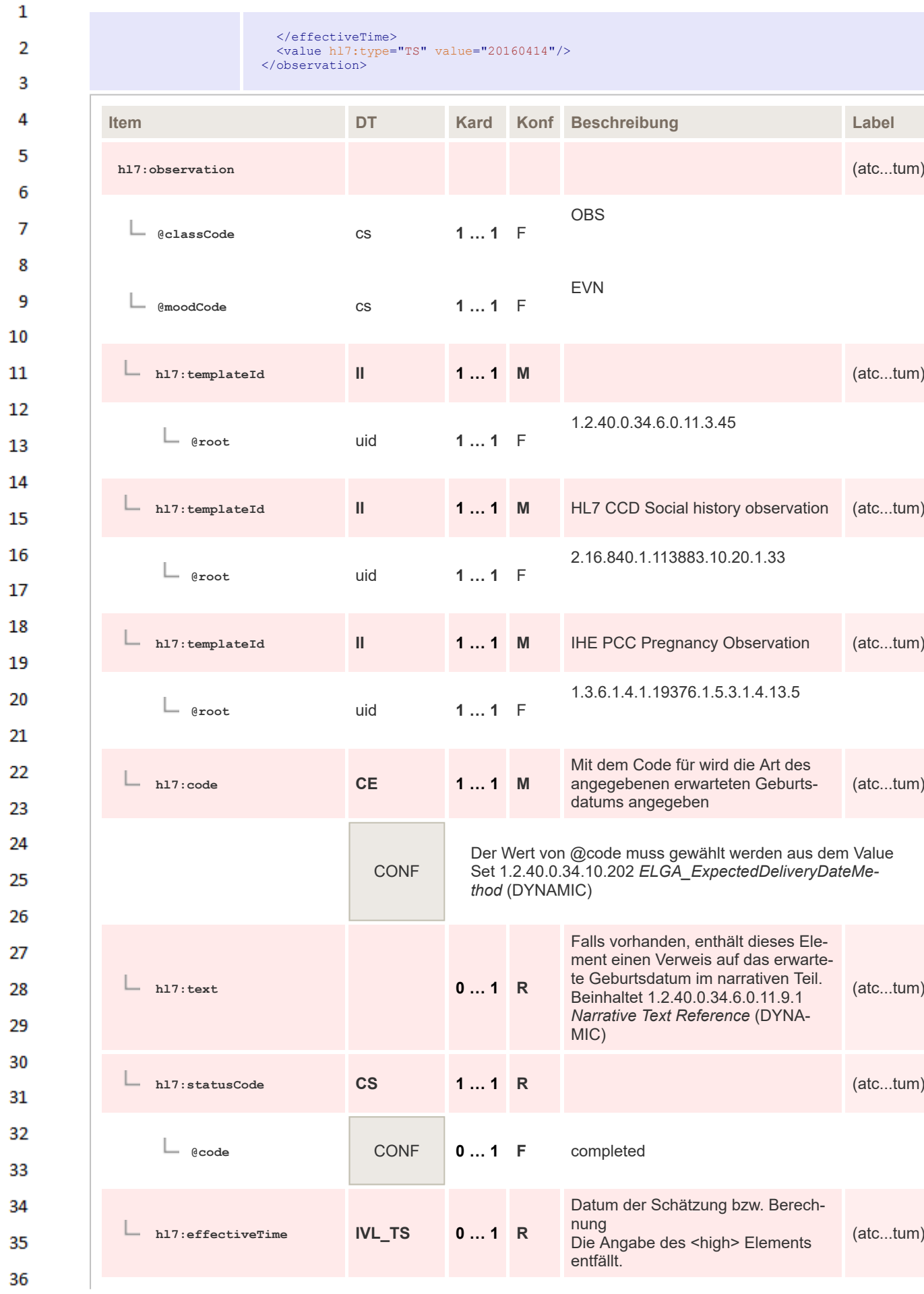

(atc...tum)

(atc...tum)

(atc...tum)

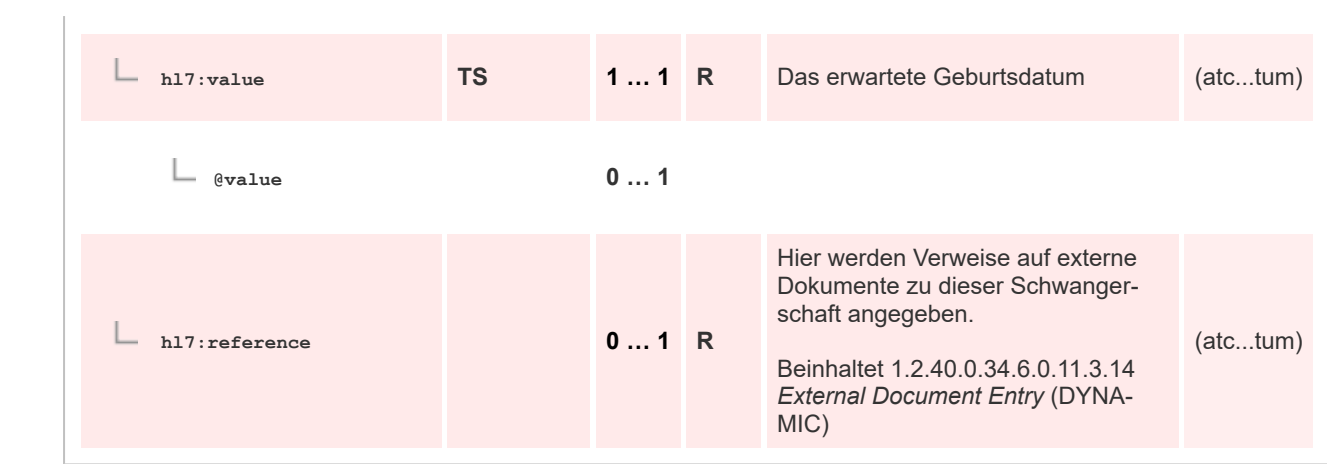

# **8.2.4.45 Bisherige Schwangerschaften Entry**

 $\mathbf 1$ 

 $\overline{2}$  $\overline{\mathbf{3}}$ 

 $\overline{4}$ 5

6

 $\overline{7}$ 

8 9

10

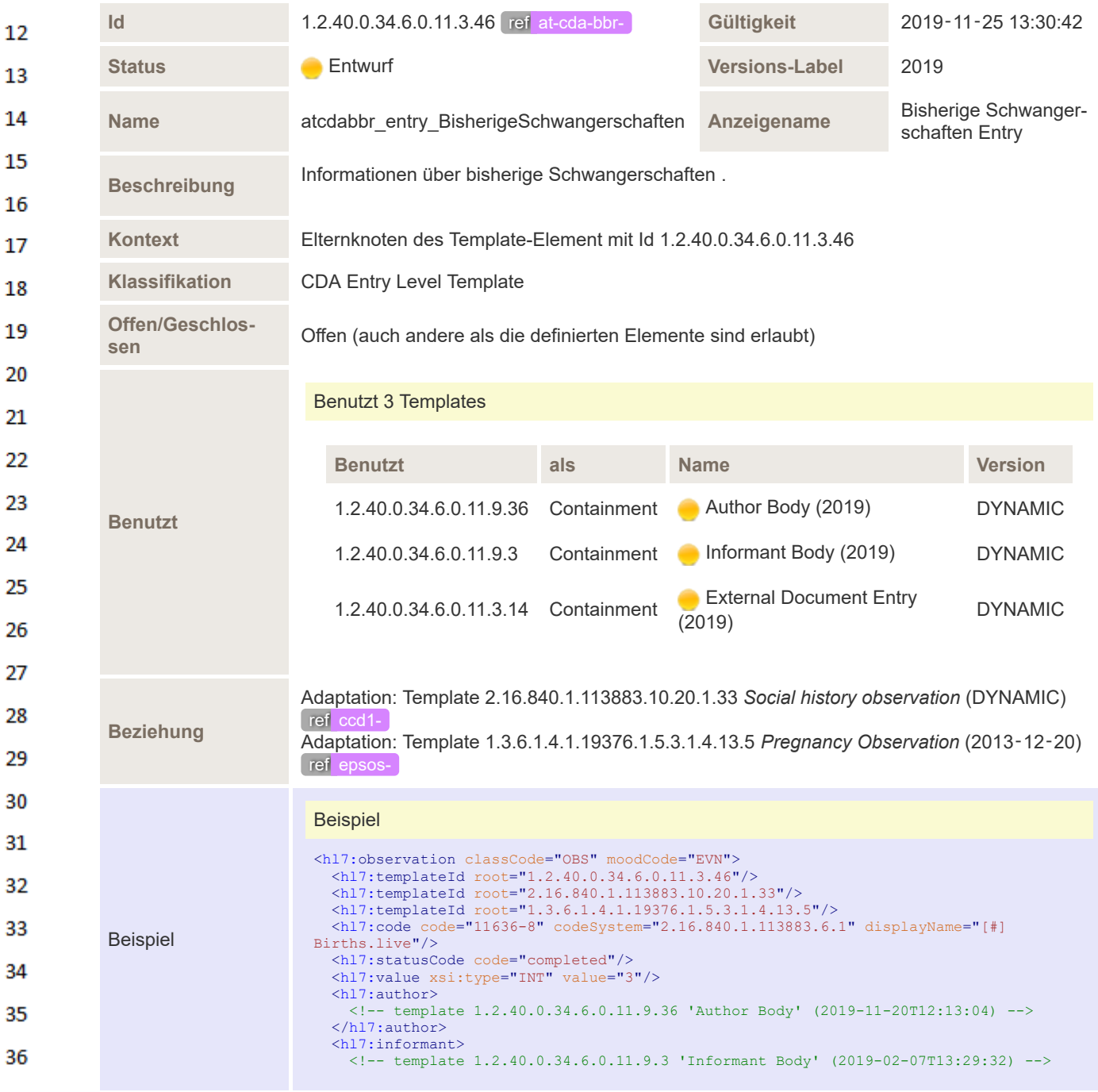

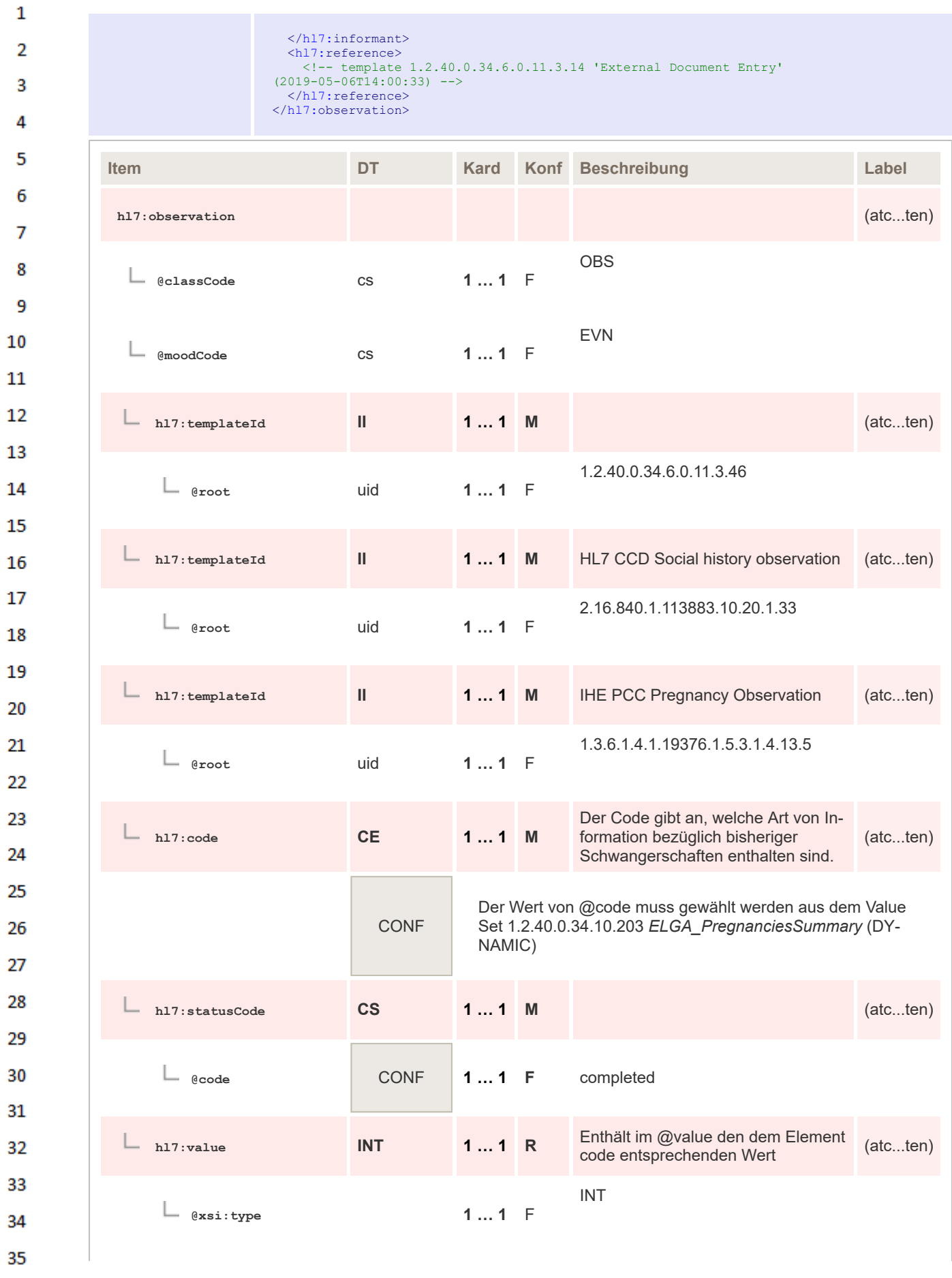

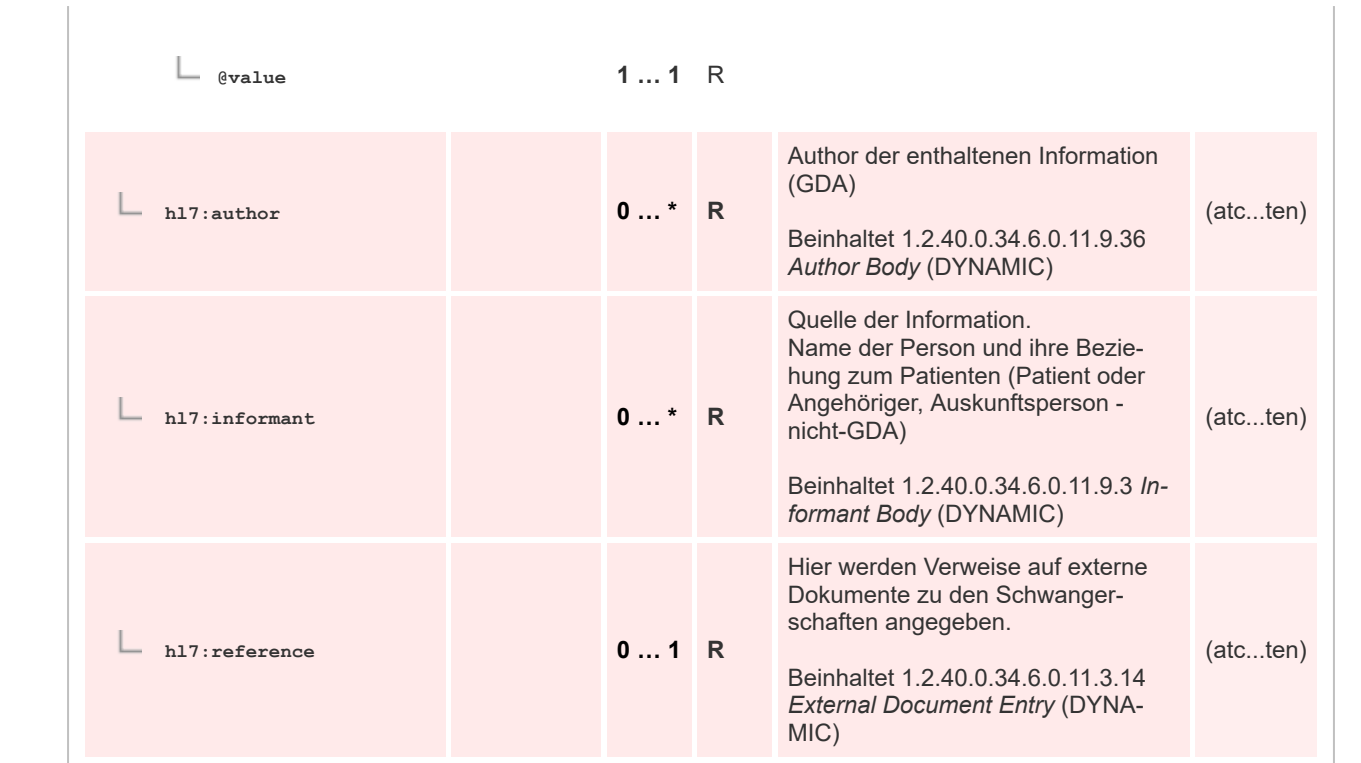

## **8.2.4.46 Medical Device Entry**

 $\mathbf 1$  $\overline{2}$  $\overline{\mathbf{3}}$  $\overline{4}$ 

5

6

 $\overline{7}$ 

13

14 15

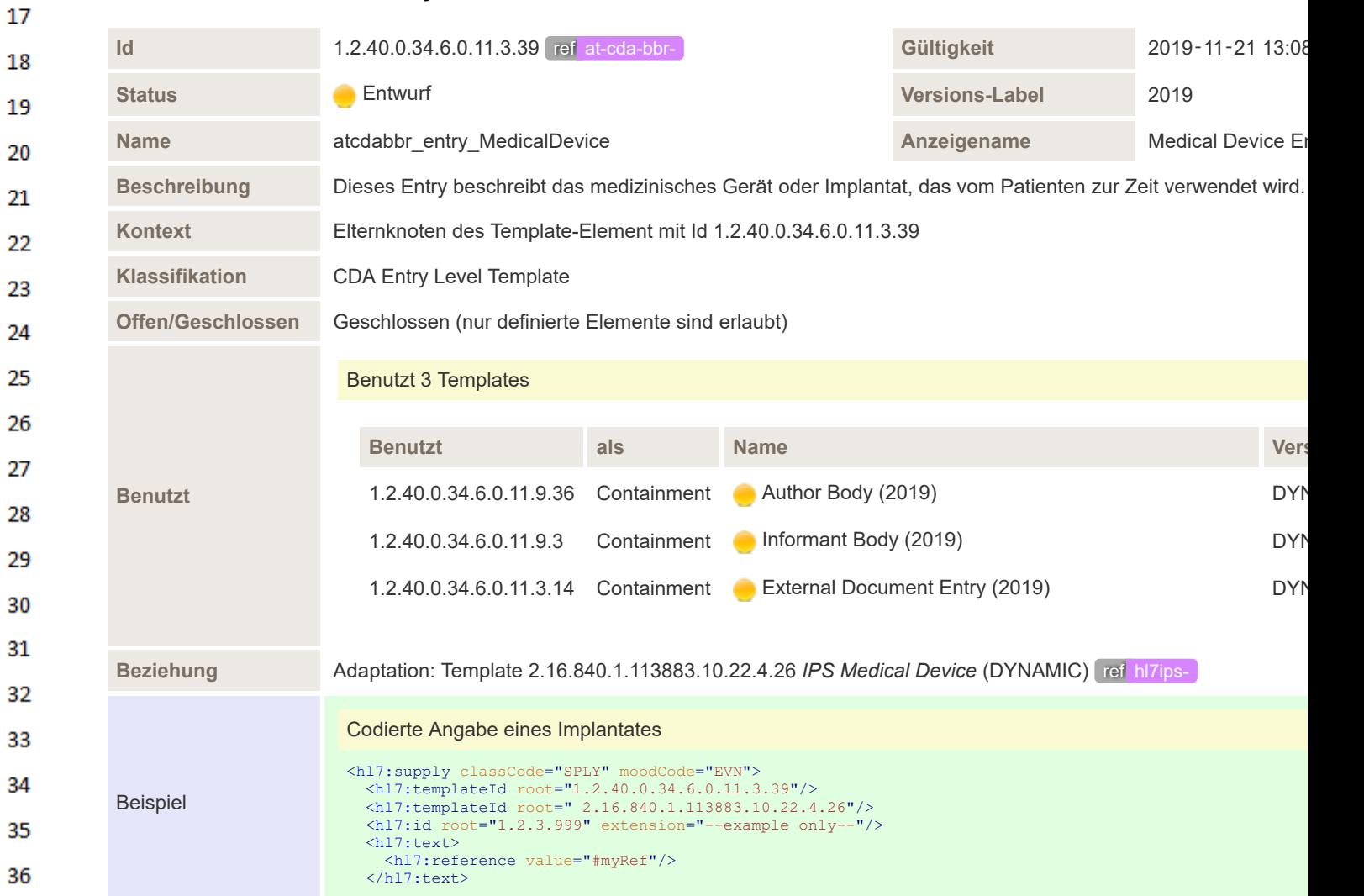

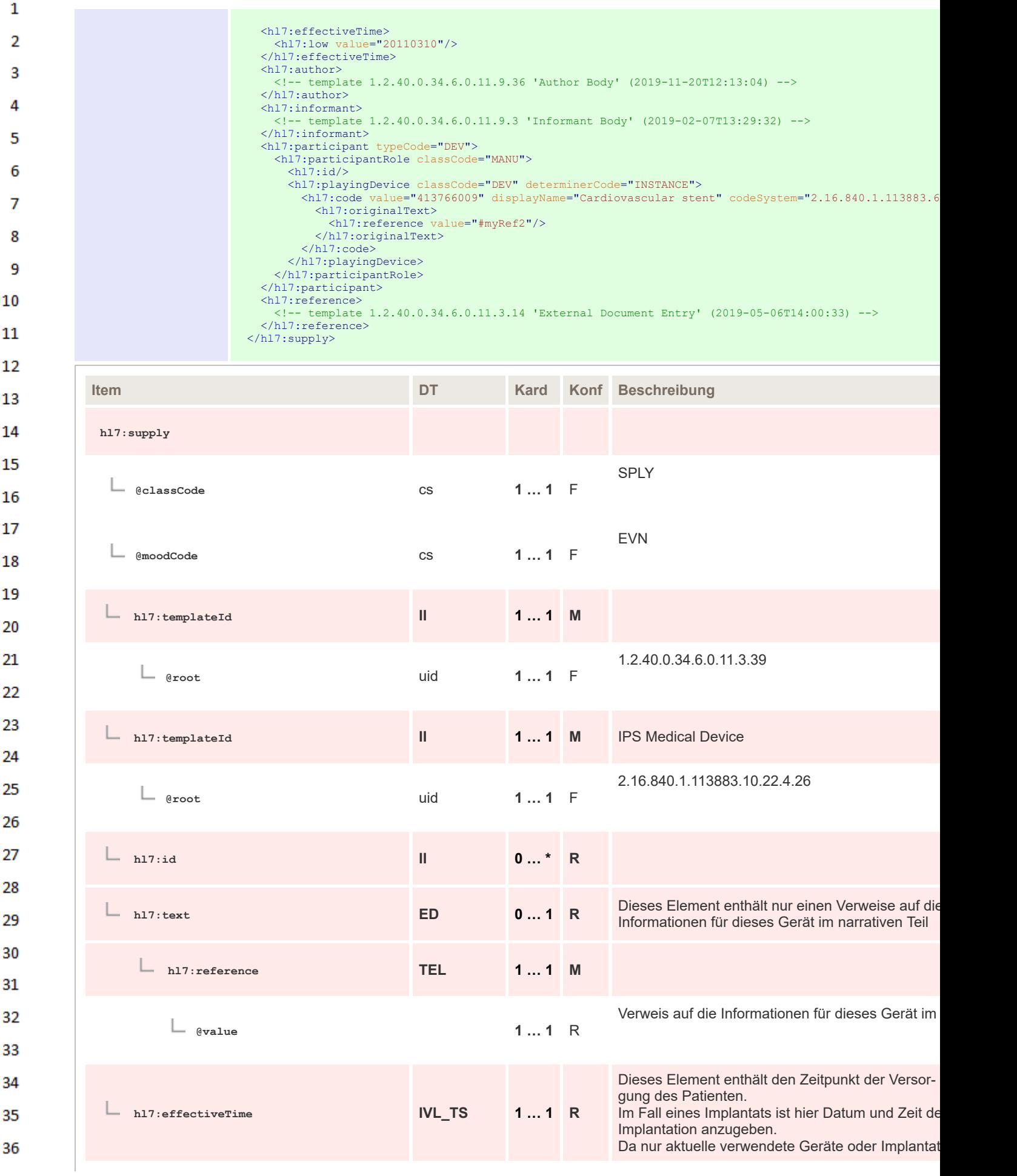

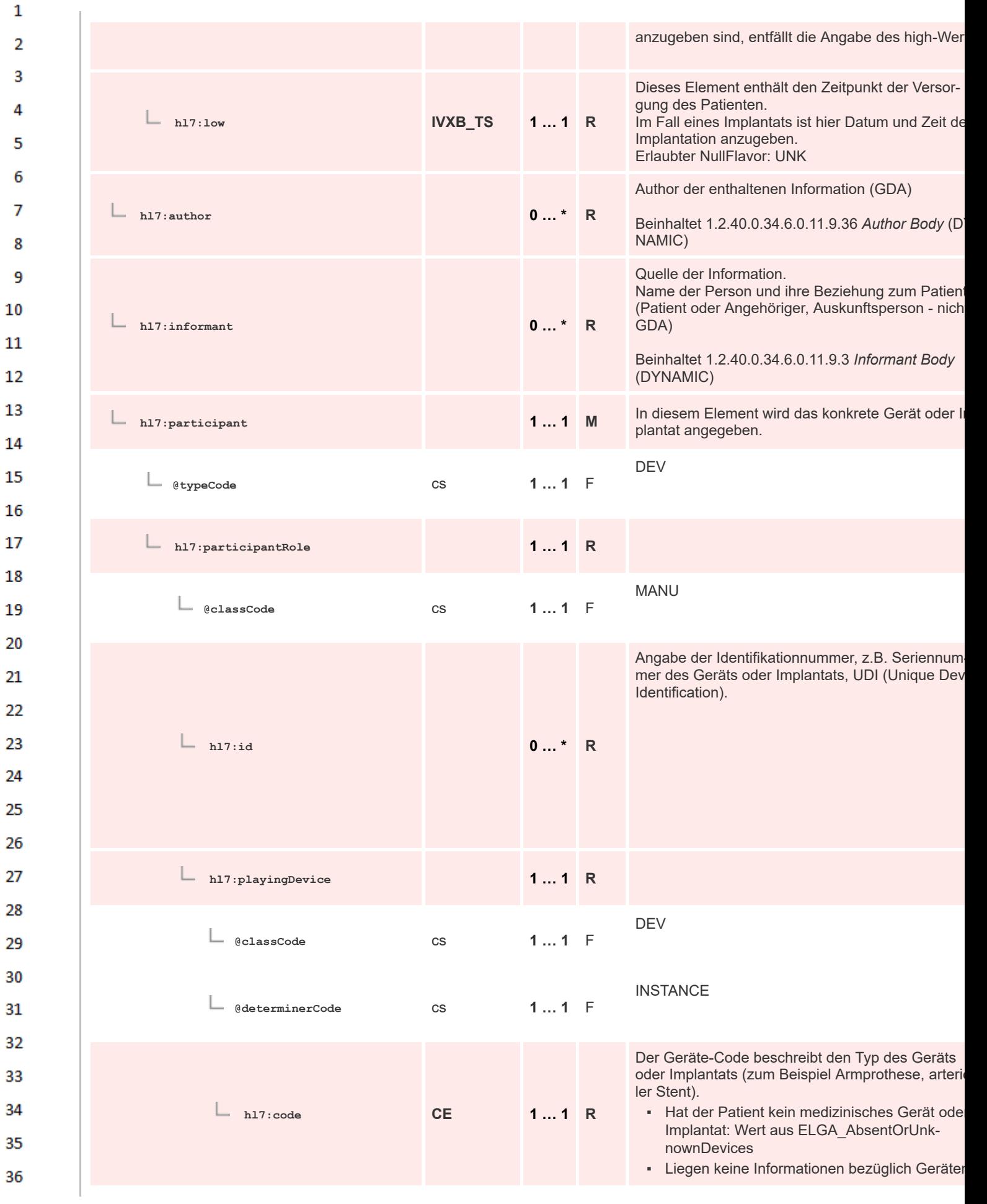

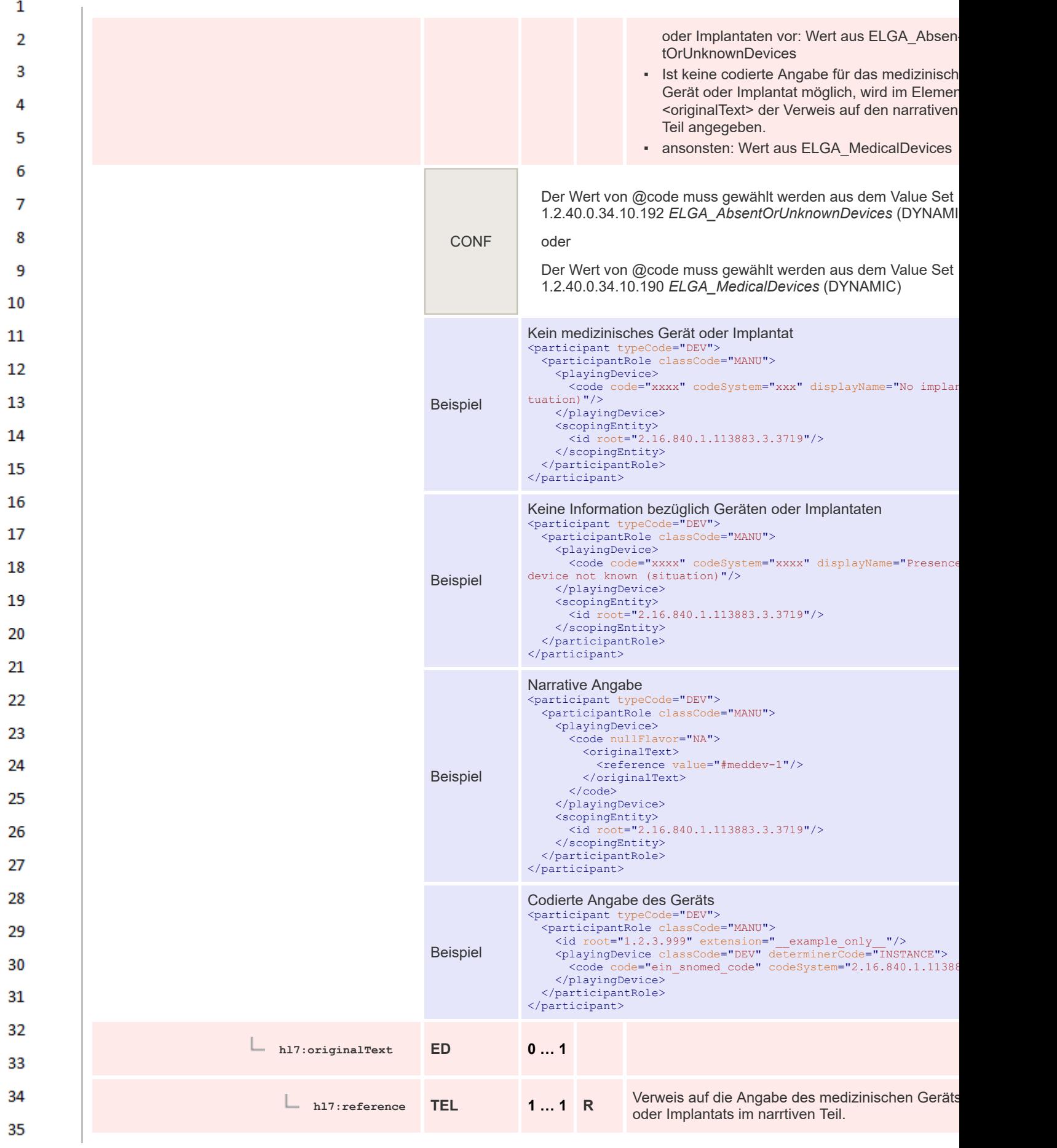

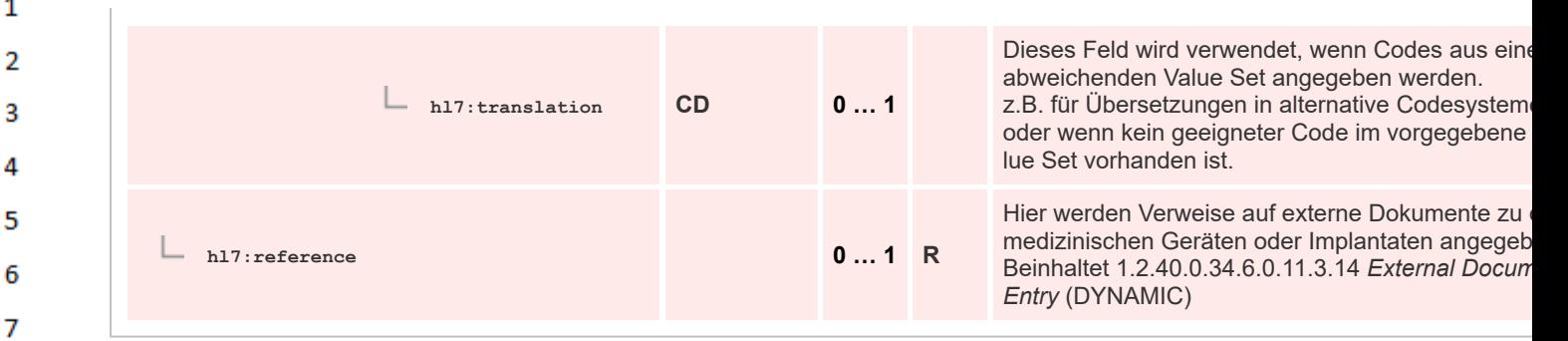

## **8.2.4.47 Functional Status Entry**

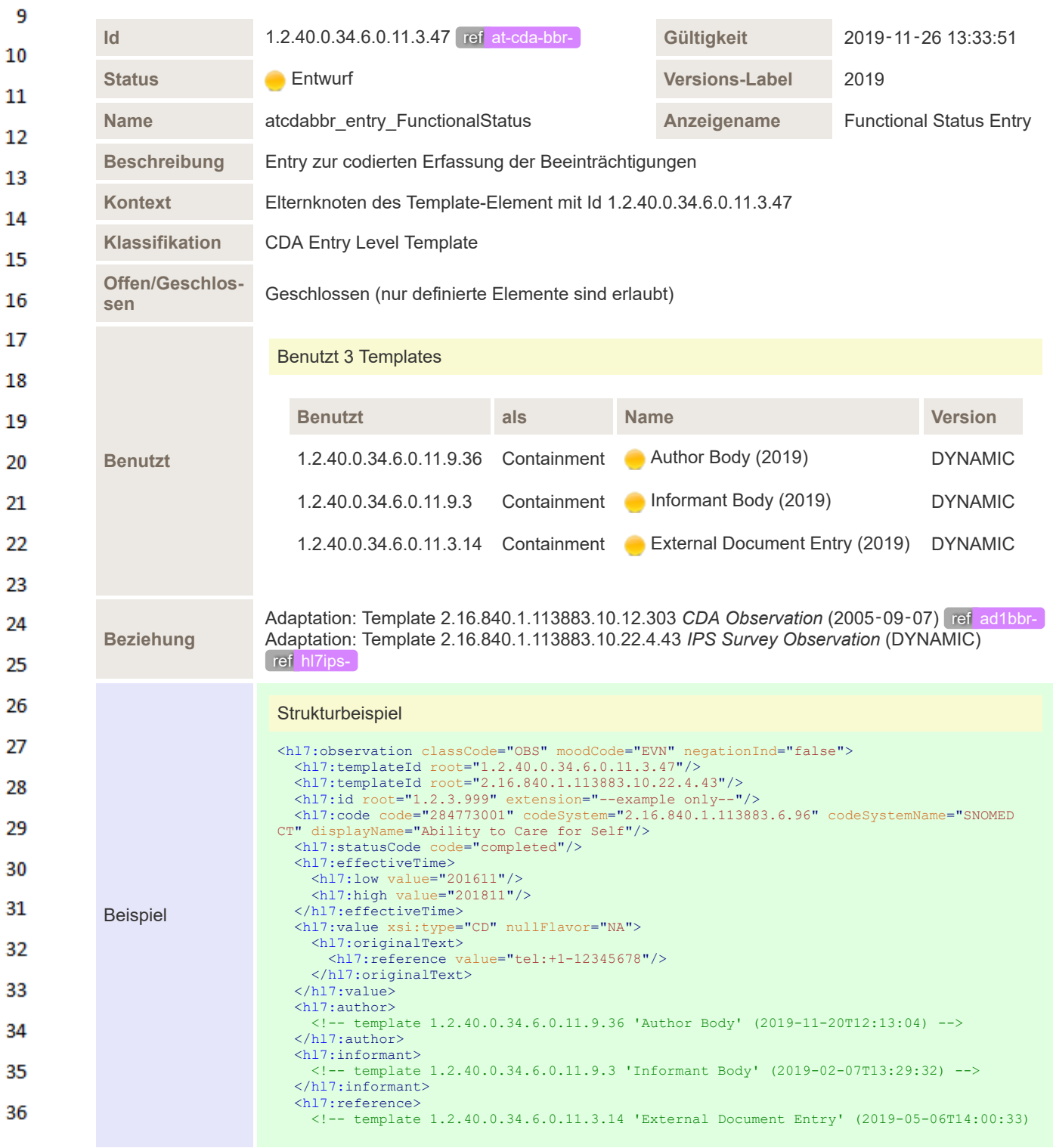

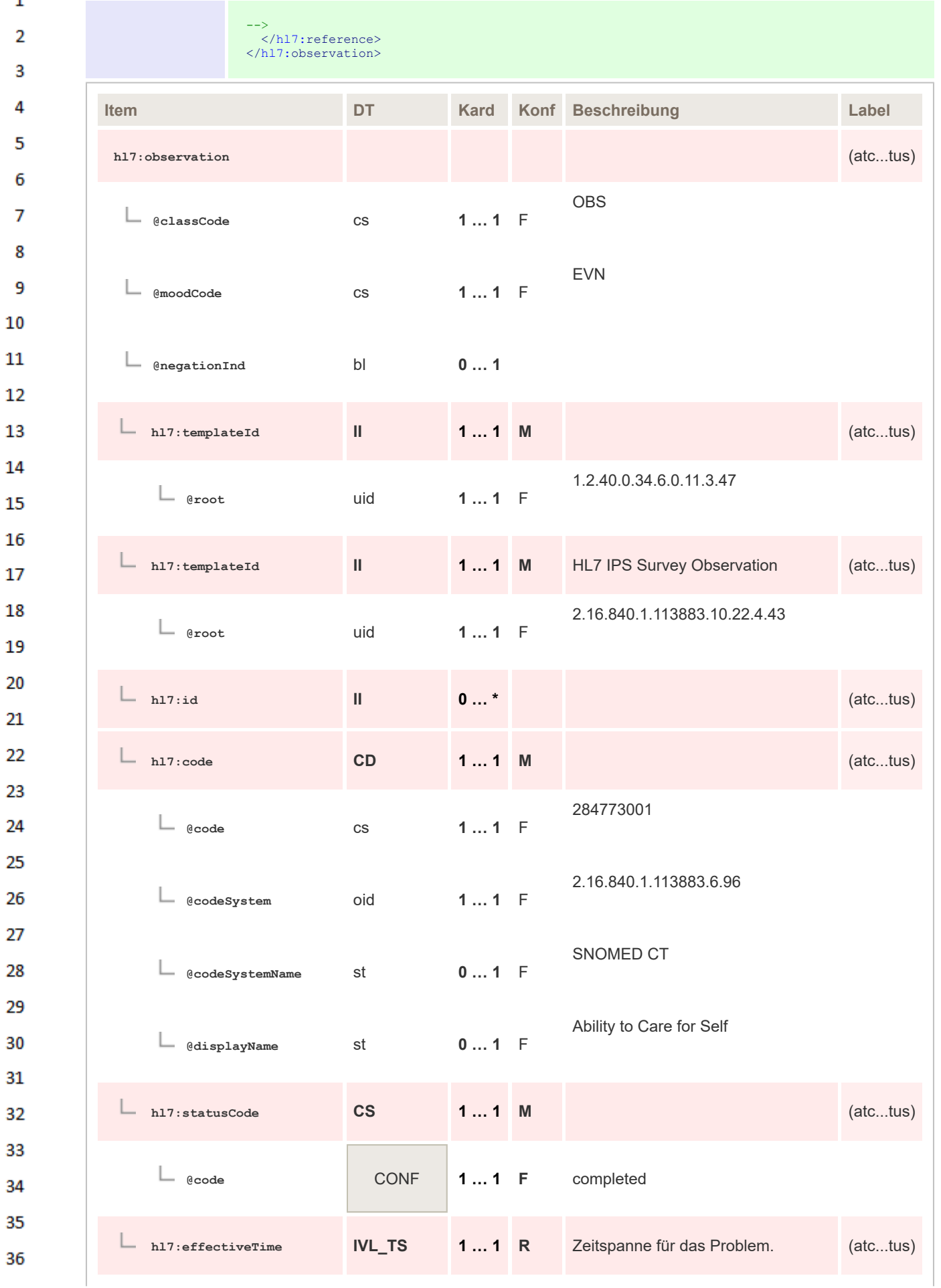

 $\mathbf 1$ 

 $\overline{4}$ 5

6

 $\overline{7}$ 

8

10

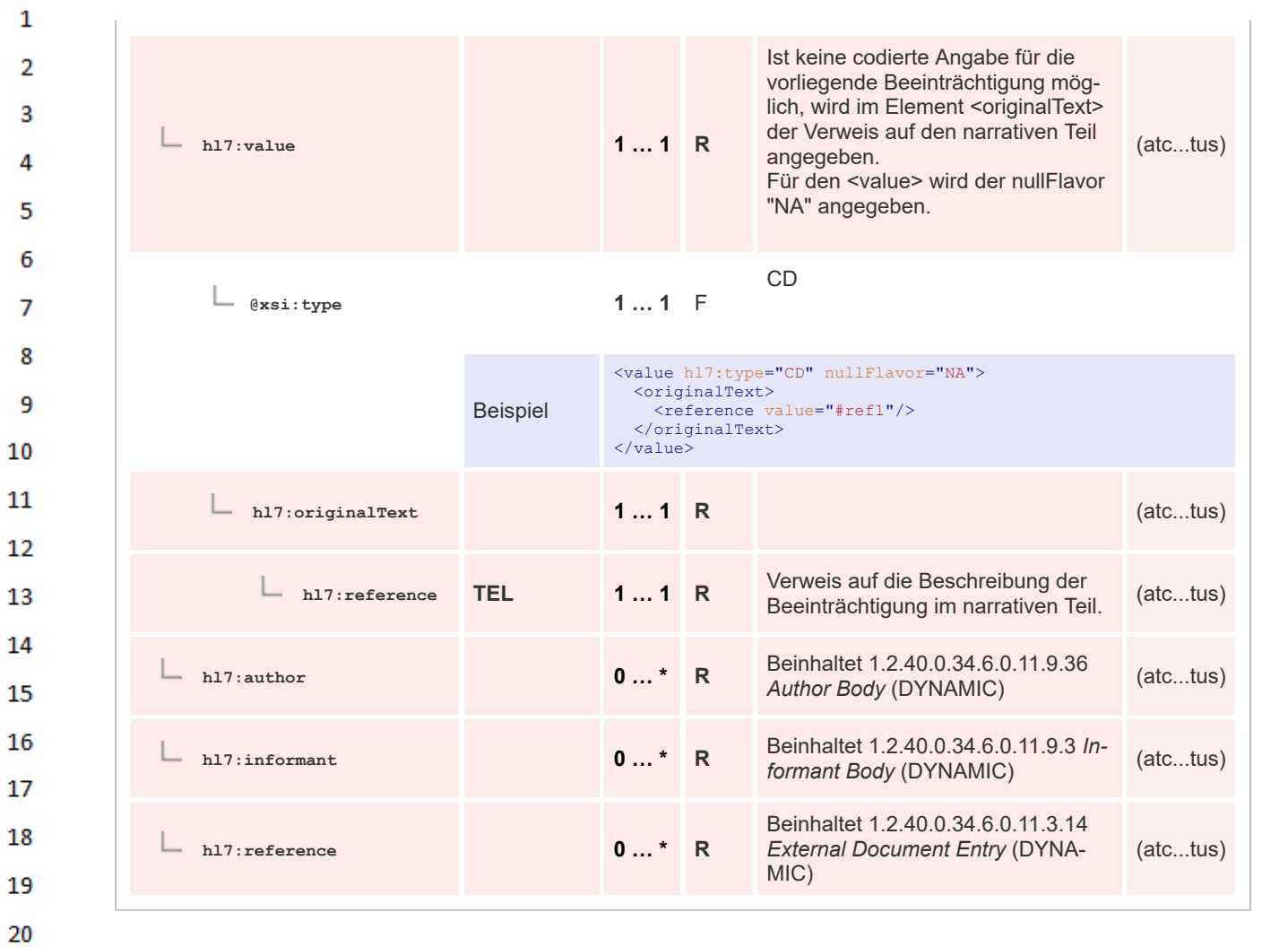

## **8.2.4.48 Immunization Entry**

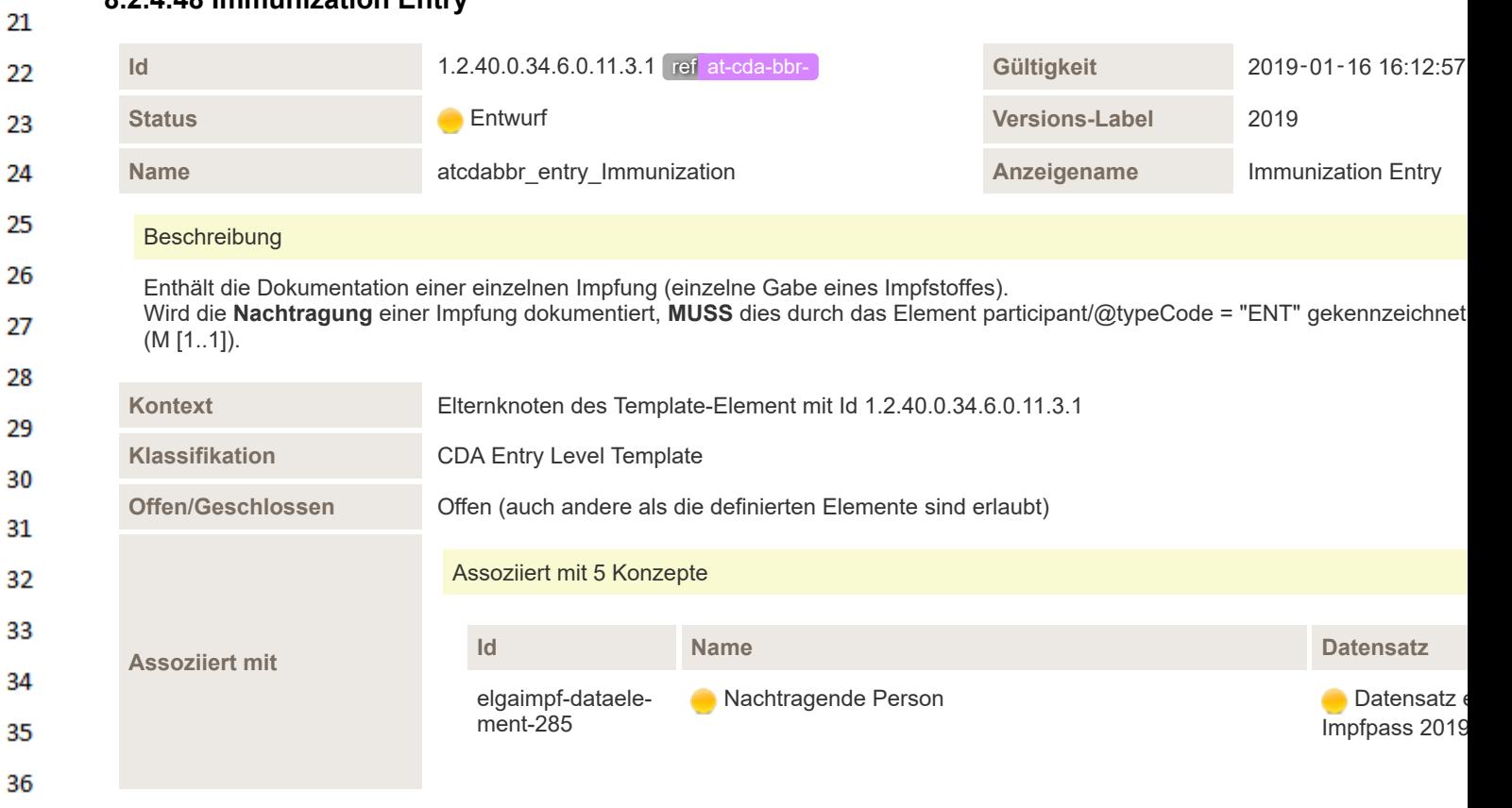

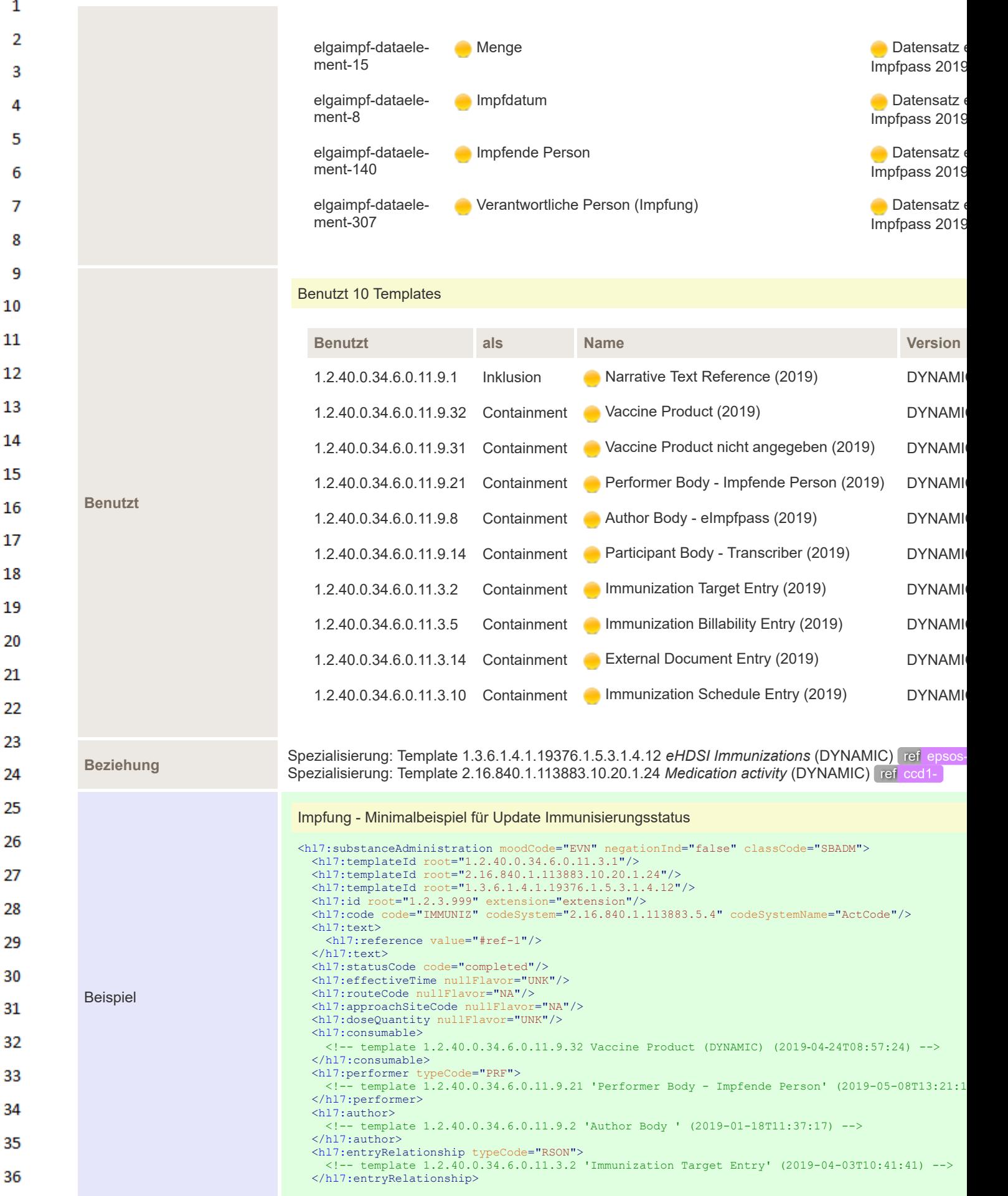

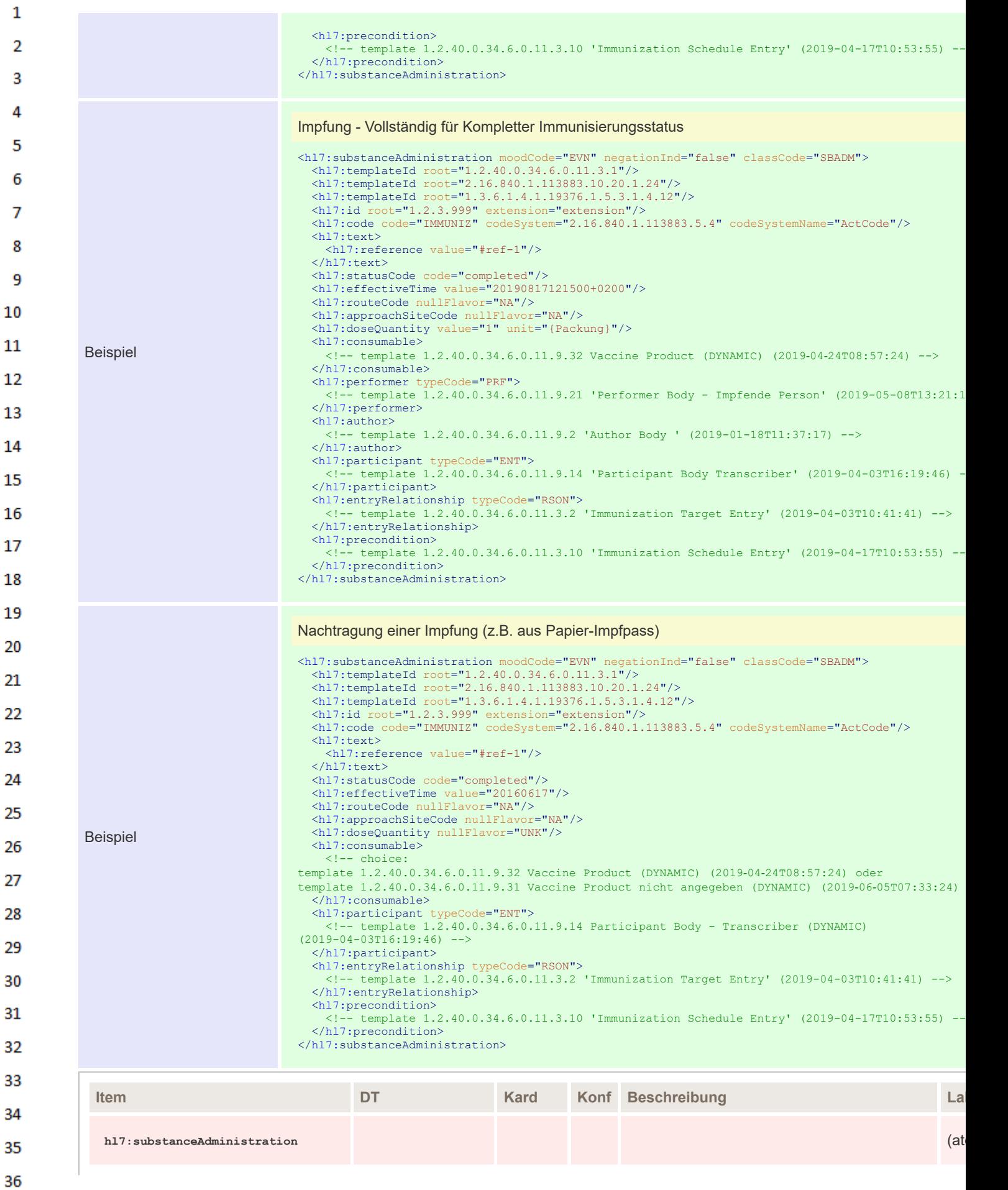

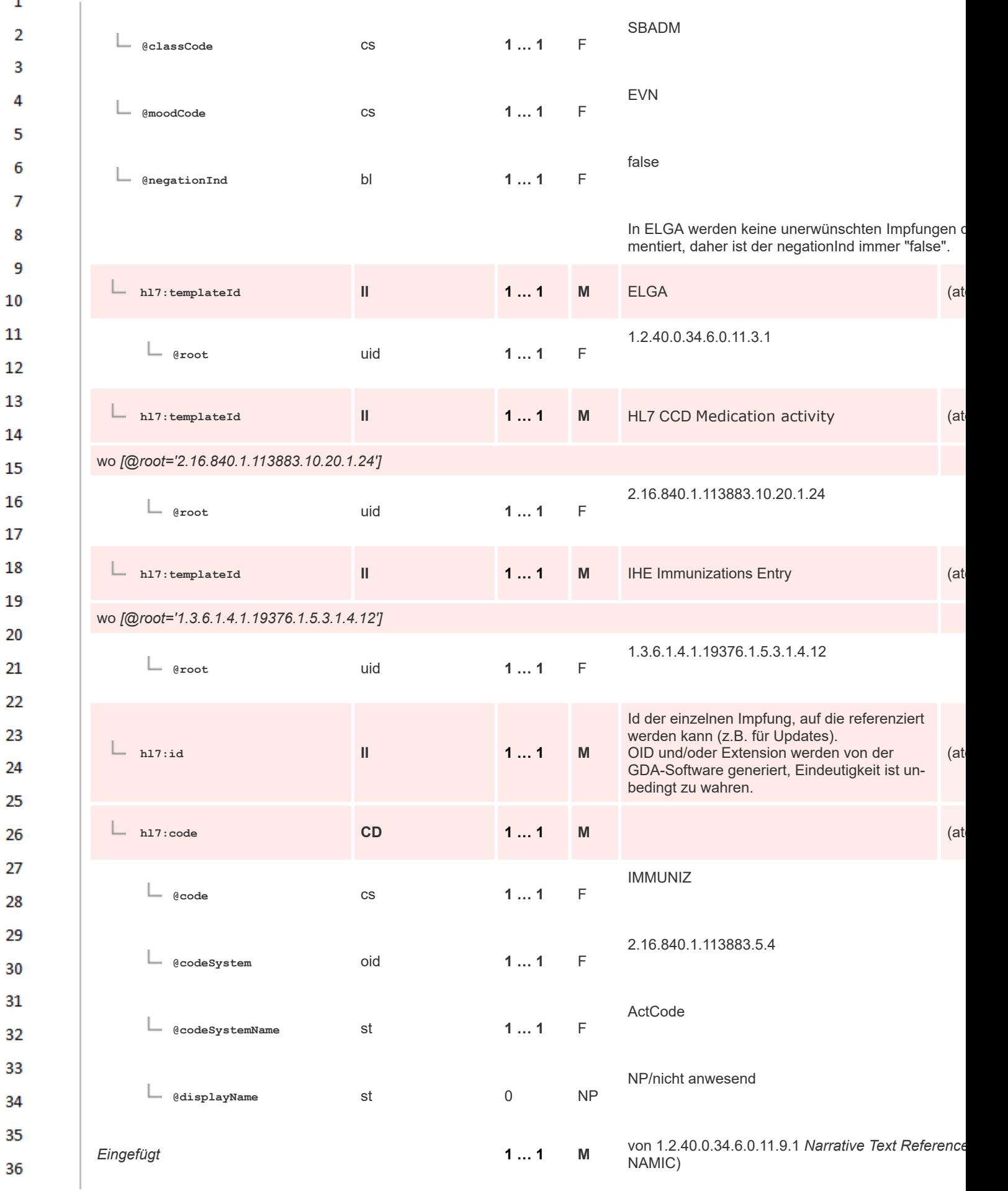

 $\mathbf 1$ 

 $\overline{4}$ 

6

 $\overline{7}$ 

8 9 10

35

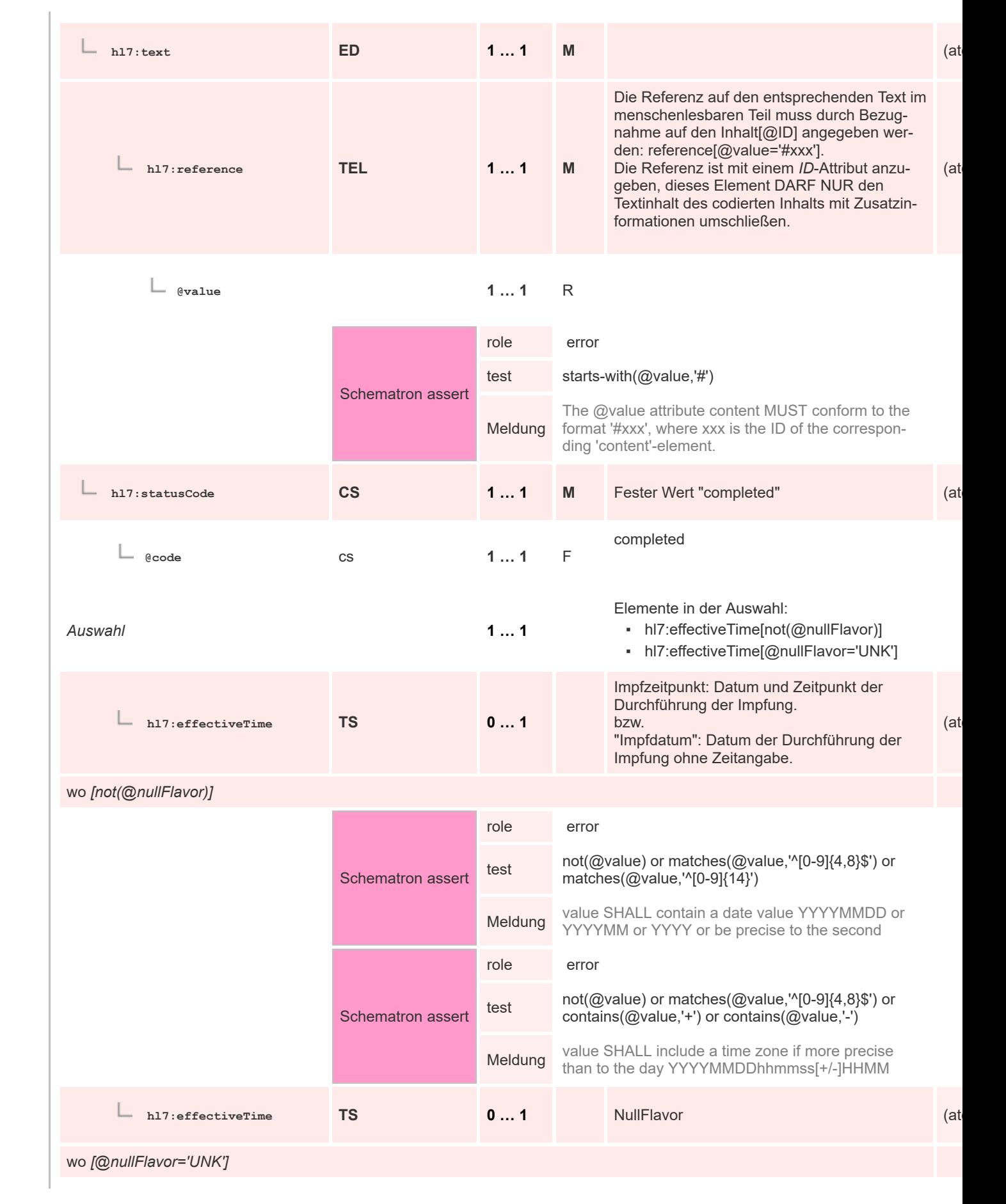

35

 $\mathbf 1$ 

 $\overline{2}$ 3  $\overline{4}$  $\overline{\mathbf{5}}$ 

6

 $\overline{7}$ 

8 9 10

 $11\,$  $12$ 

13

 $14$ 

15 16  $17$ 

18

19

20  $21$  $22$ 

23 24 25

26 27

28

29

30  $31$ 

32

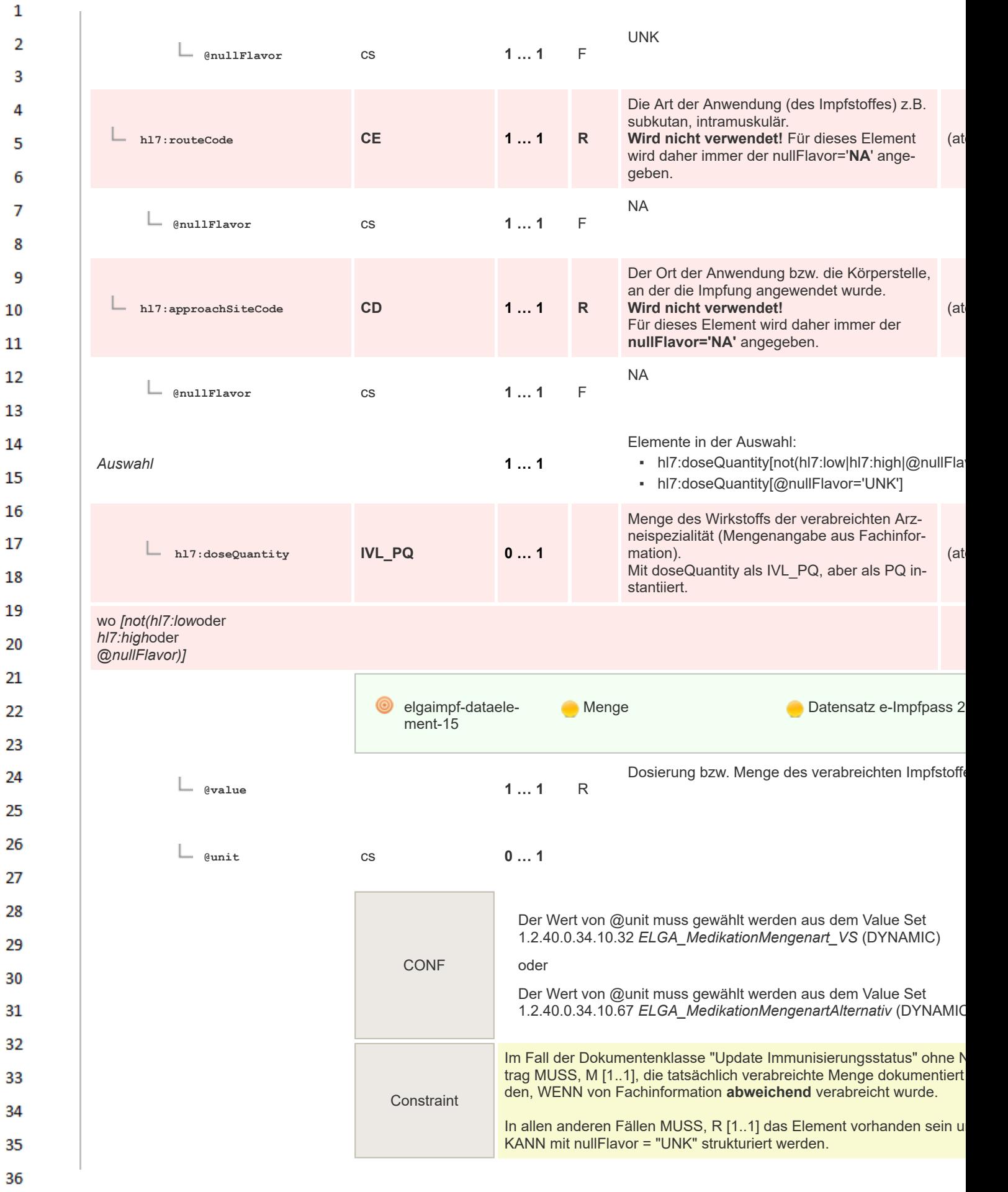

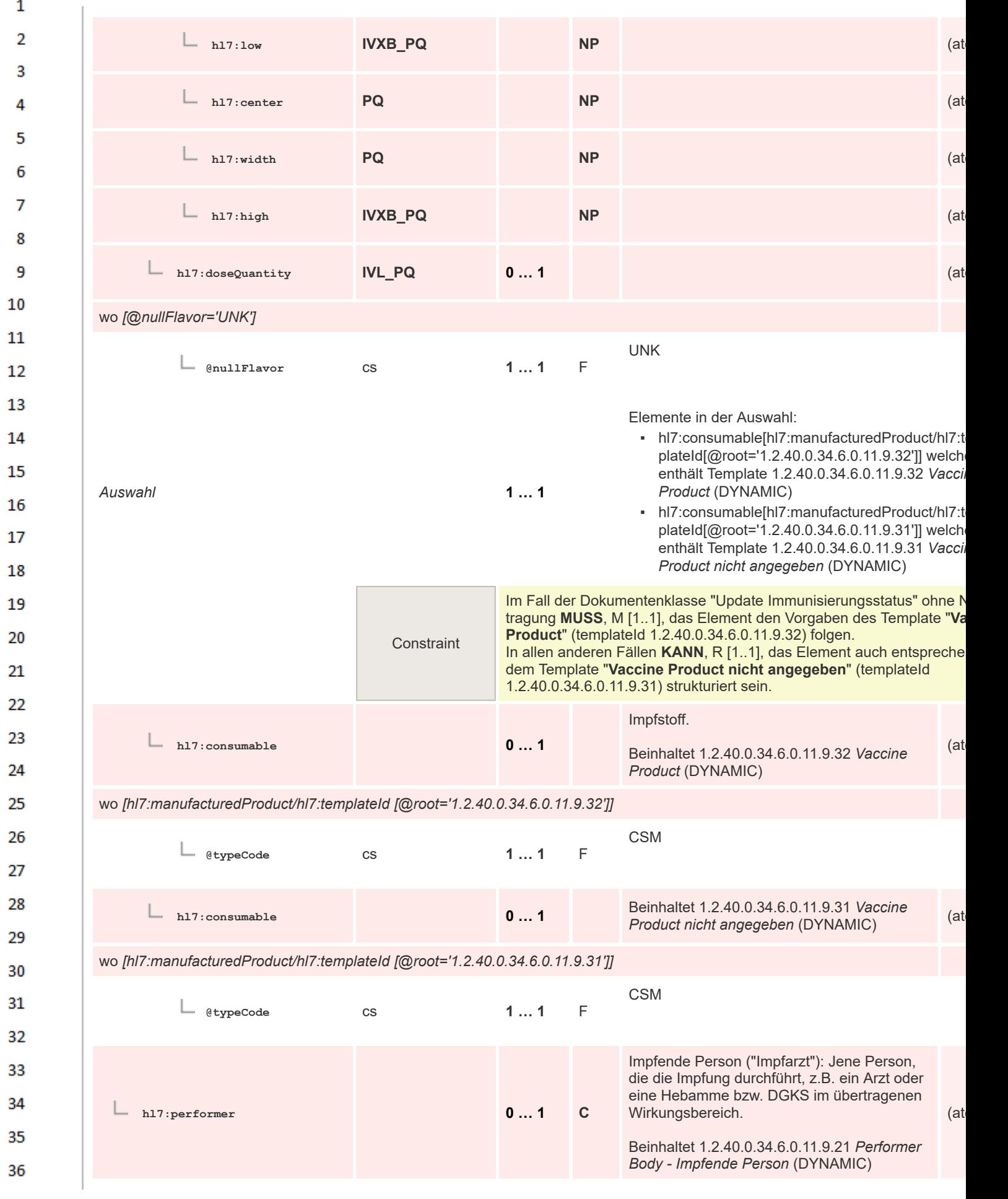

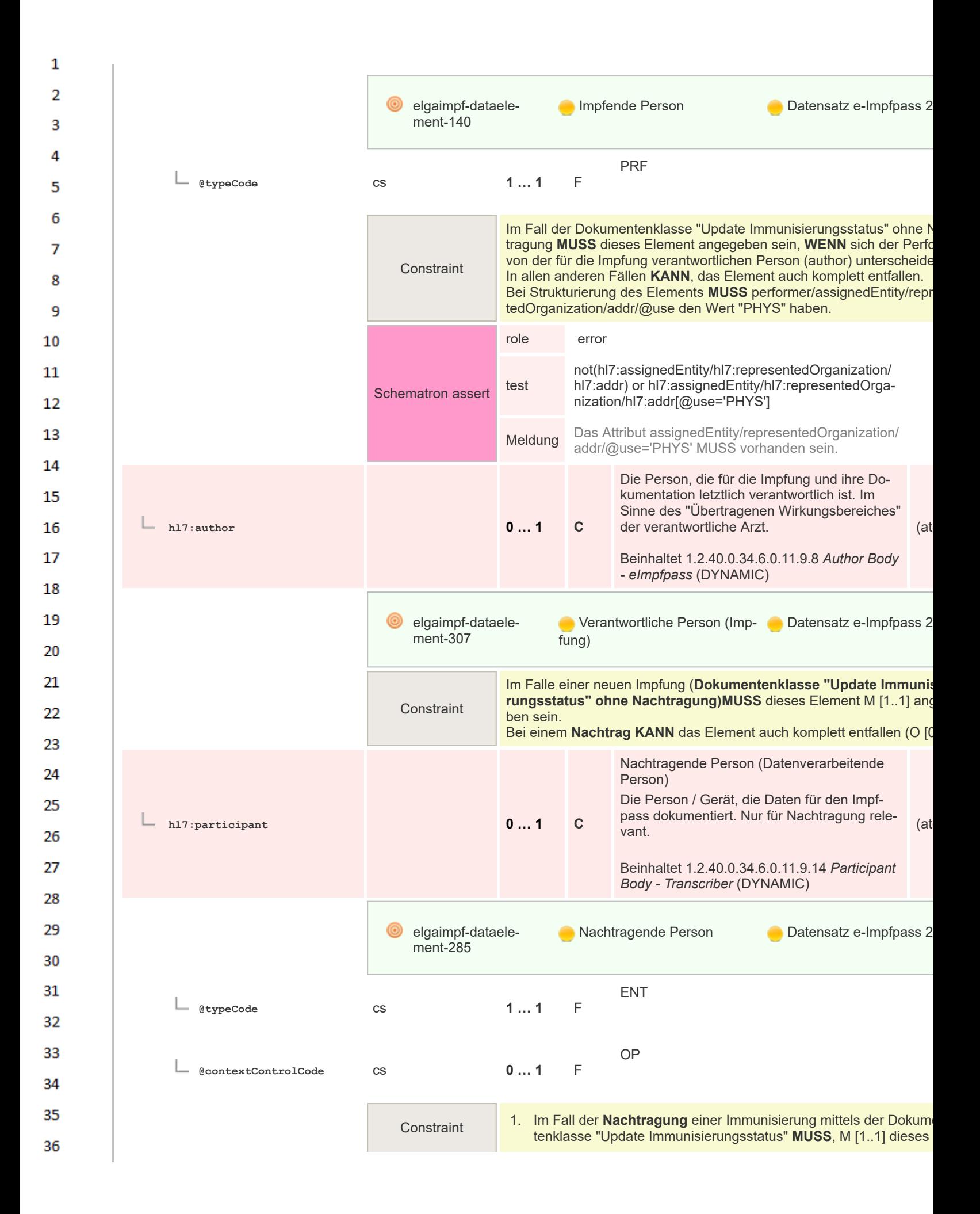

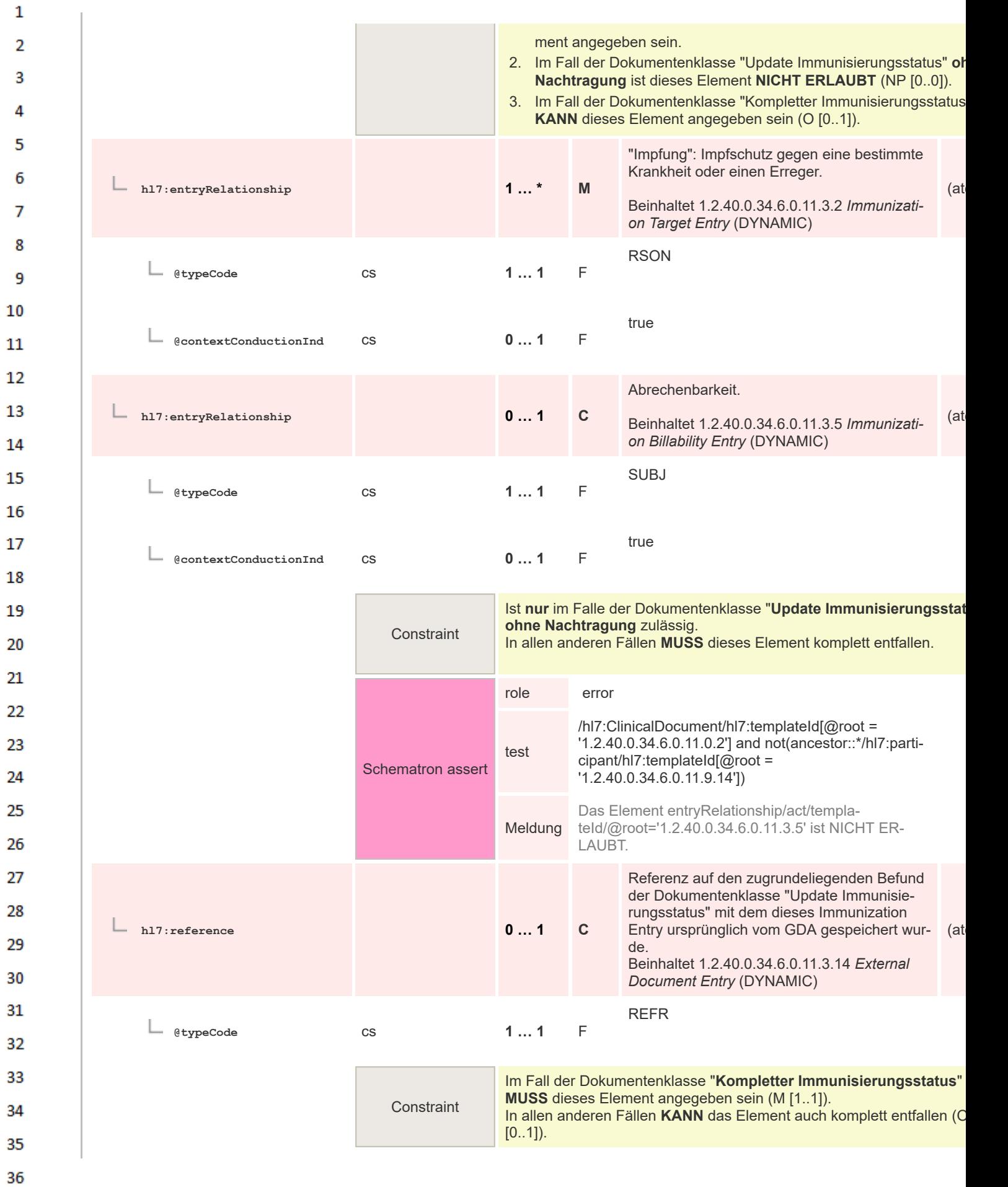

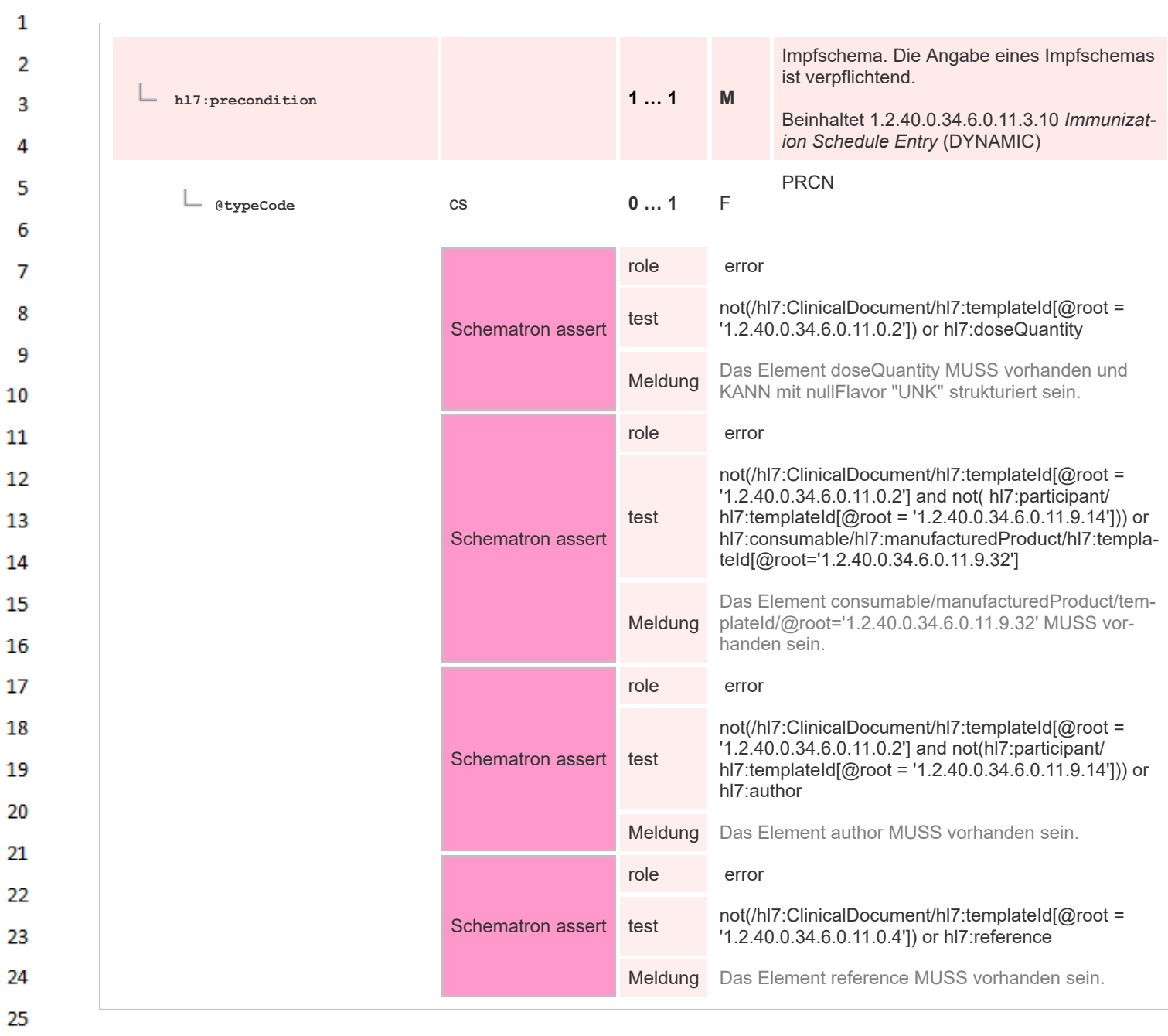

### **8.2.4.49 Immunization Target Entry** 26

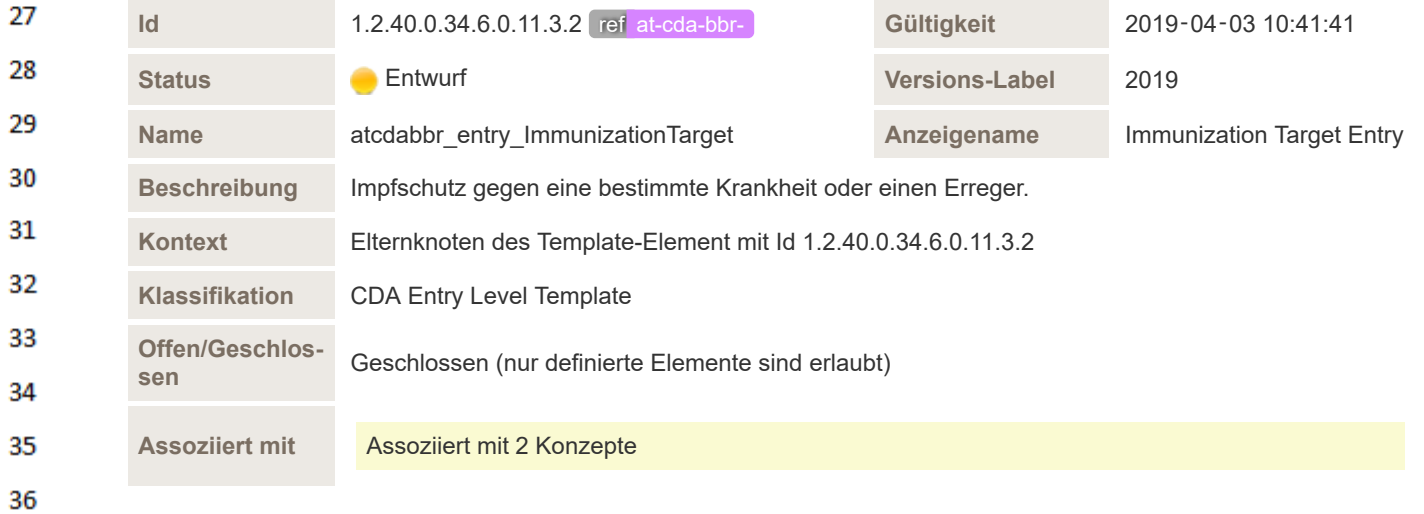

(at

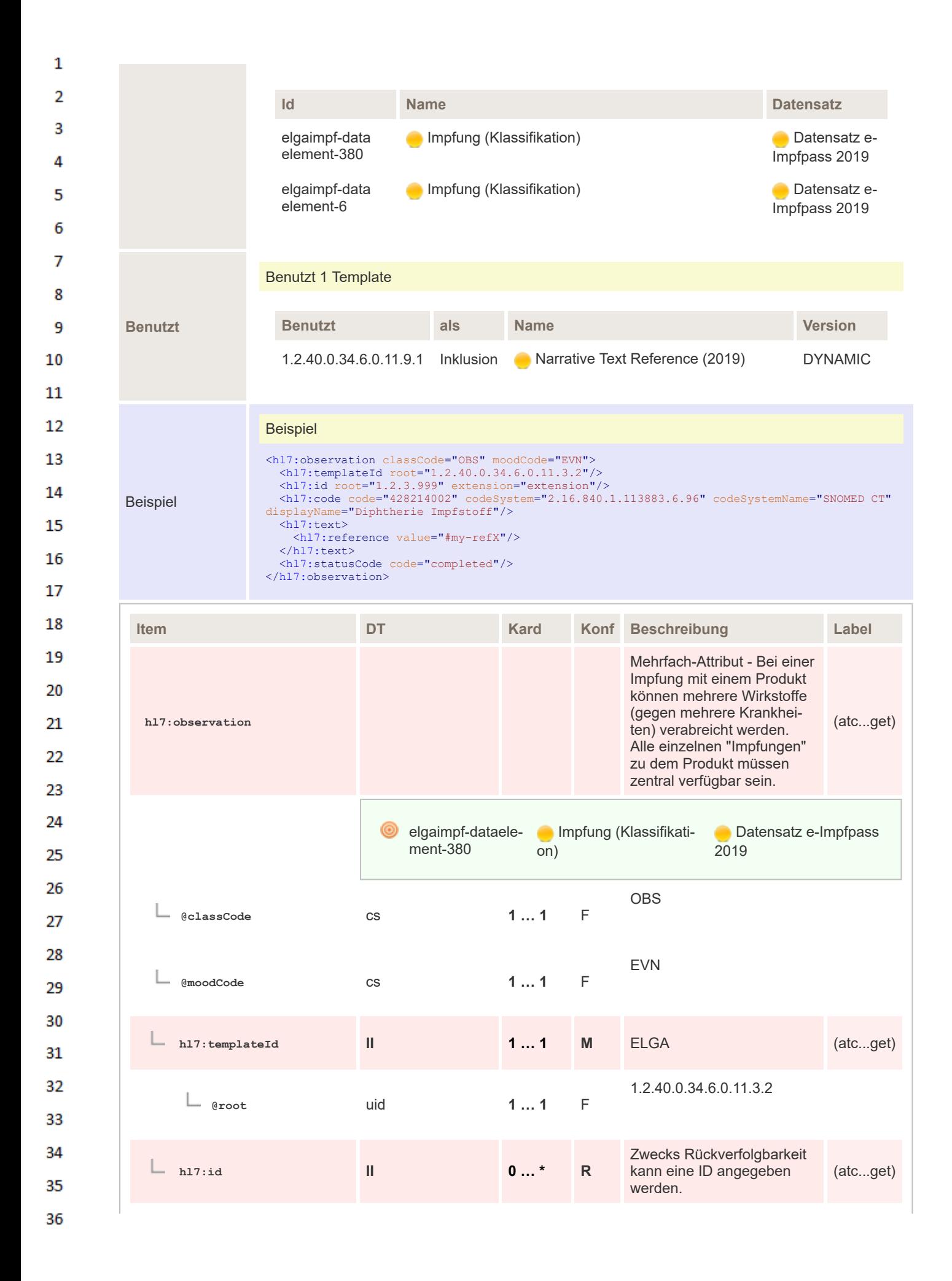

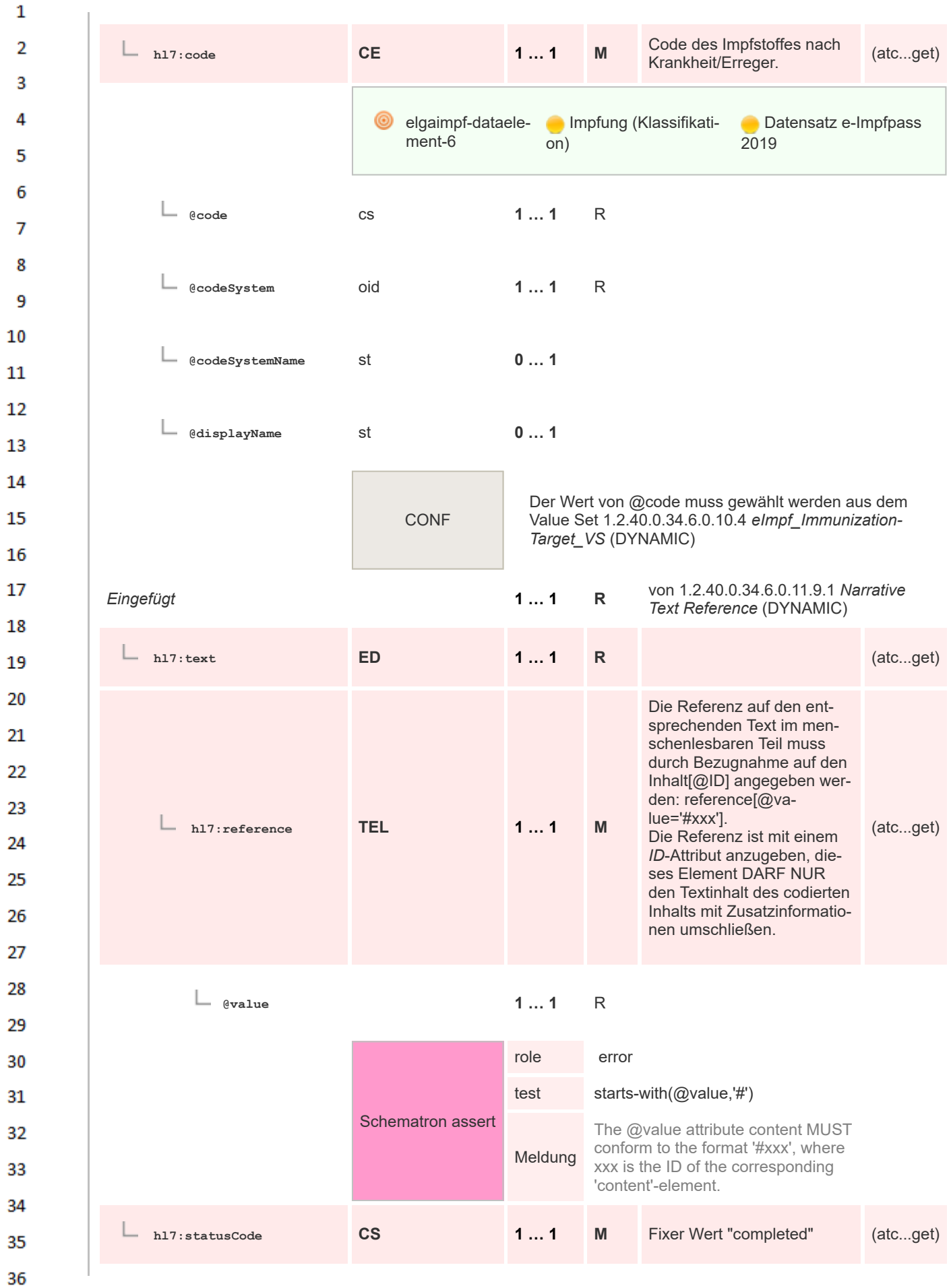
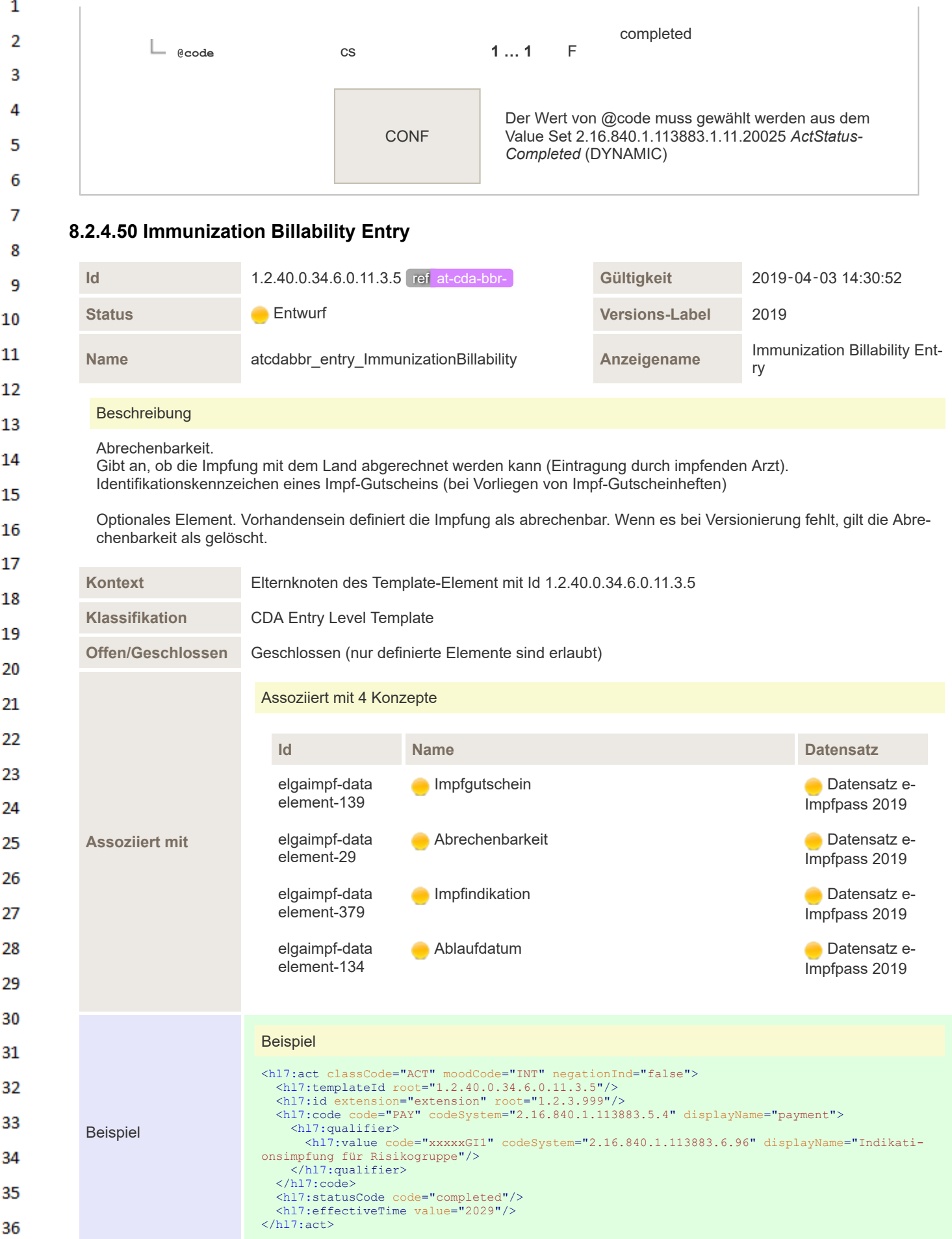

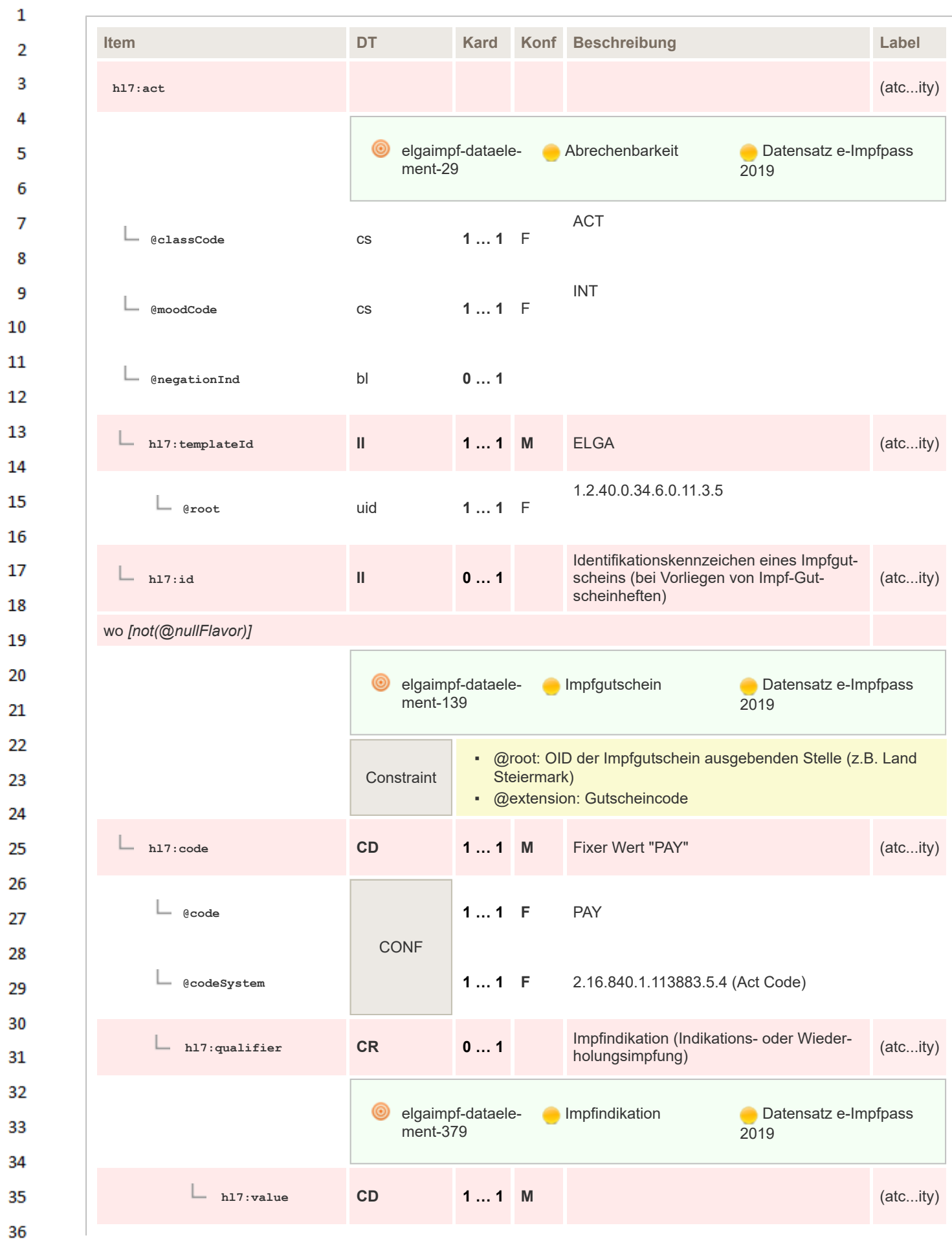

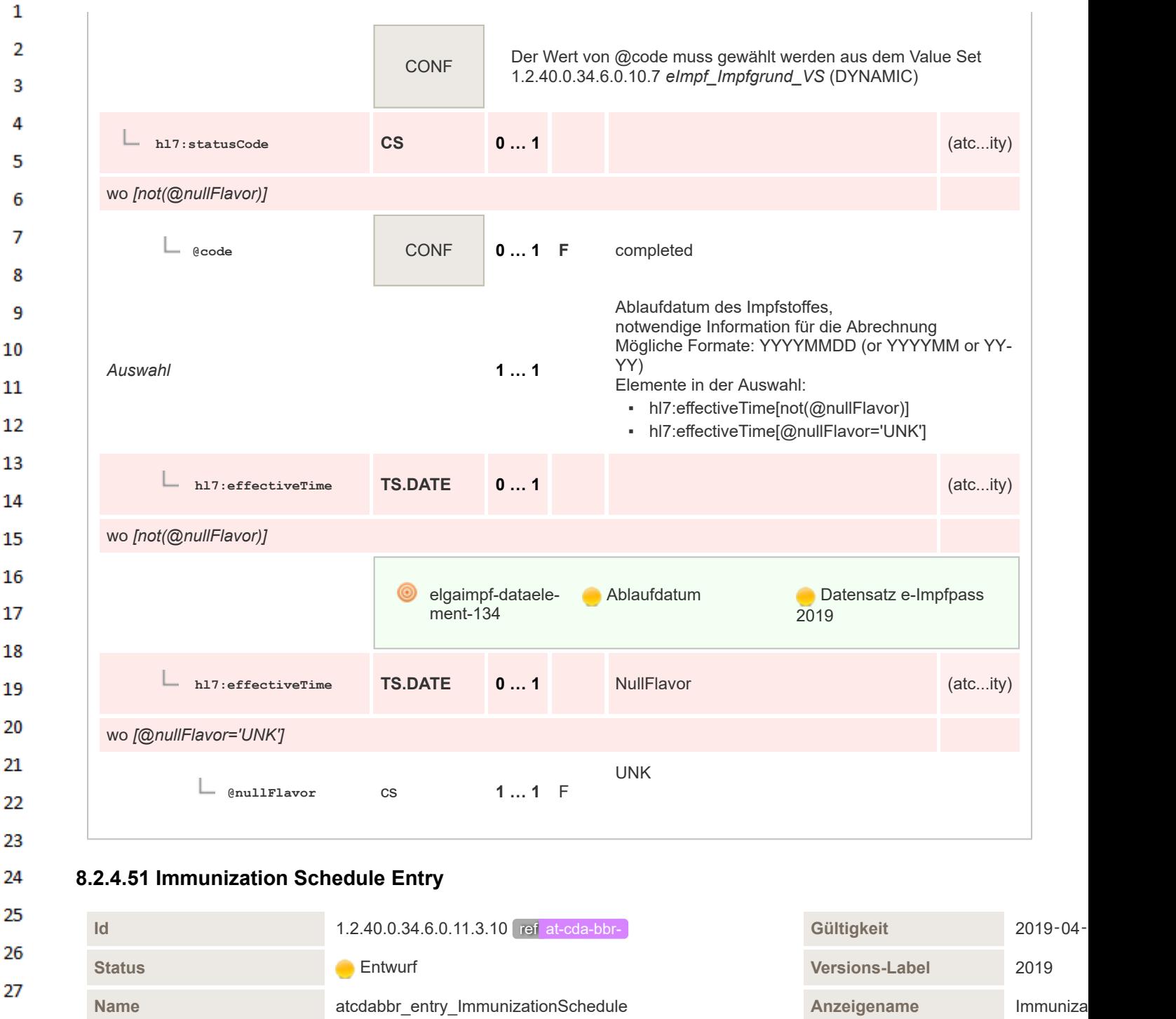

- **Beschreibung**
- Impfkonzept bzw. Plan der notwendigen Impf-Dosen 30
	- Stellt das Regelwerk für die Gabe von Impfdosen bzw. Teilimpfungen zur Immunisierung, Grundimmunisierung und Auffrischung dar.
- 31 Wird bei einer Impfung kein Impfkonzept angegeben, wird das "Default-Schema" angenommen.

Dieses Template wird nicht nur von Immunization Entry, sondern auch für Empfehlungen von Immunization Recommendation Entry v gen kann die Dosis-Angabe in criterion/value entfallen, wenn:

- 1. Keine weitere Impfung notwendig ist --> NullFlavor="NA" (not applicable)
- 2. Keine Impfung berechnet werden kann --> NullFlavor="NAV" (not avaiable)
- 3. Der Arzt eine Individuelle Empfehlung ausspricht --> NullFlavor="UNK" (unbekannt)
- 35 36

28

29

32

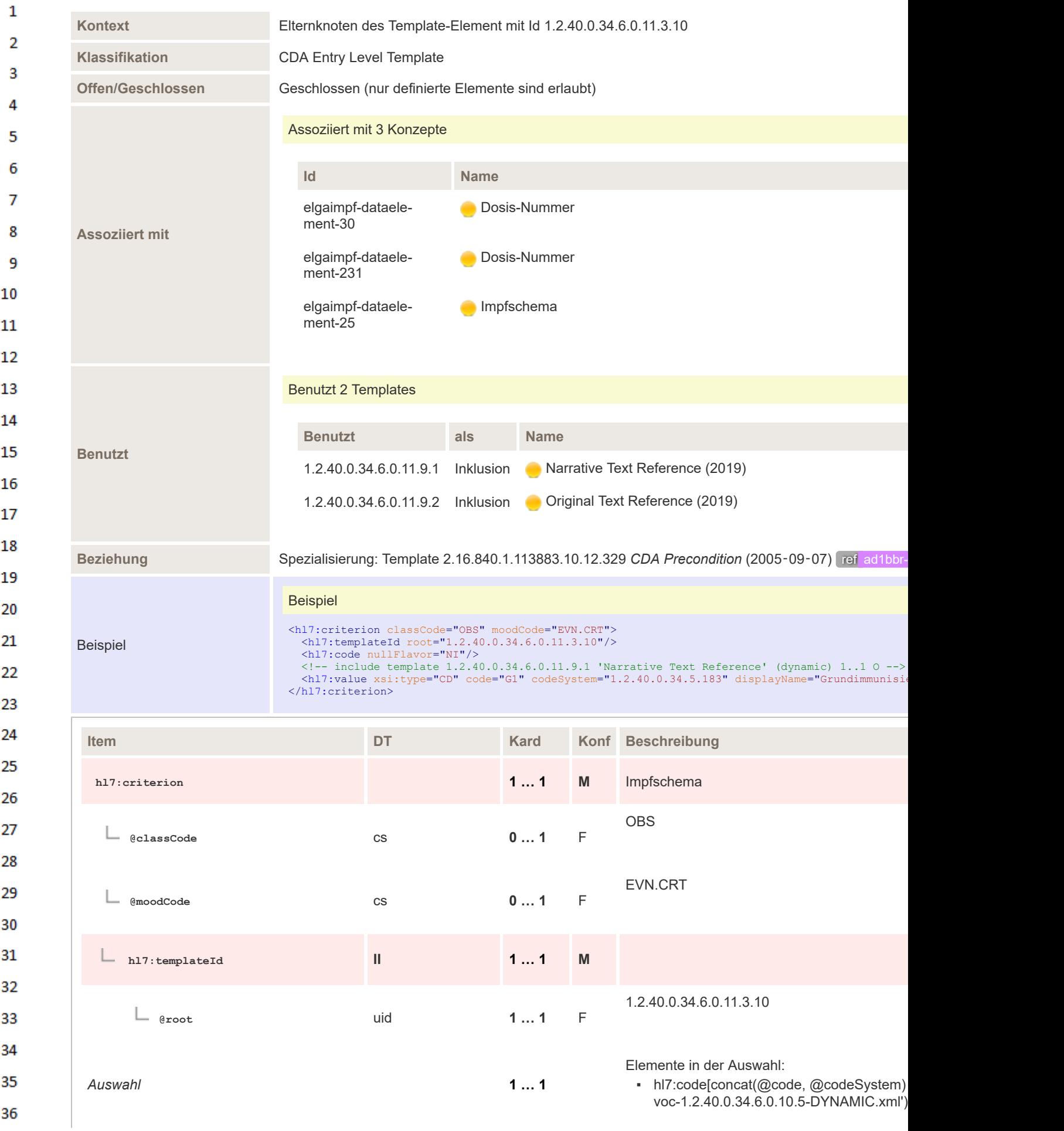

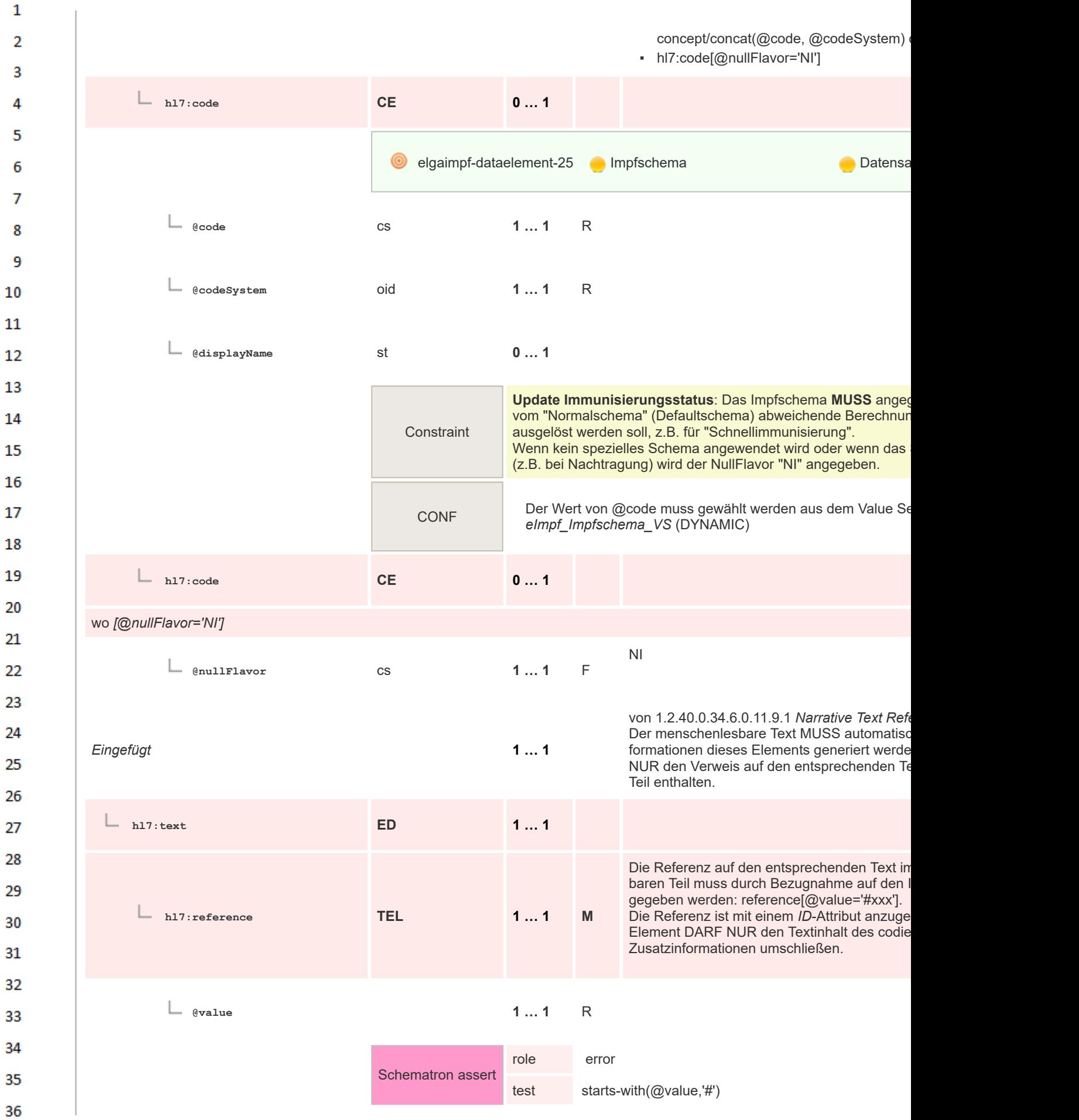

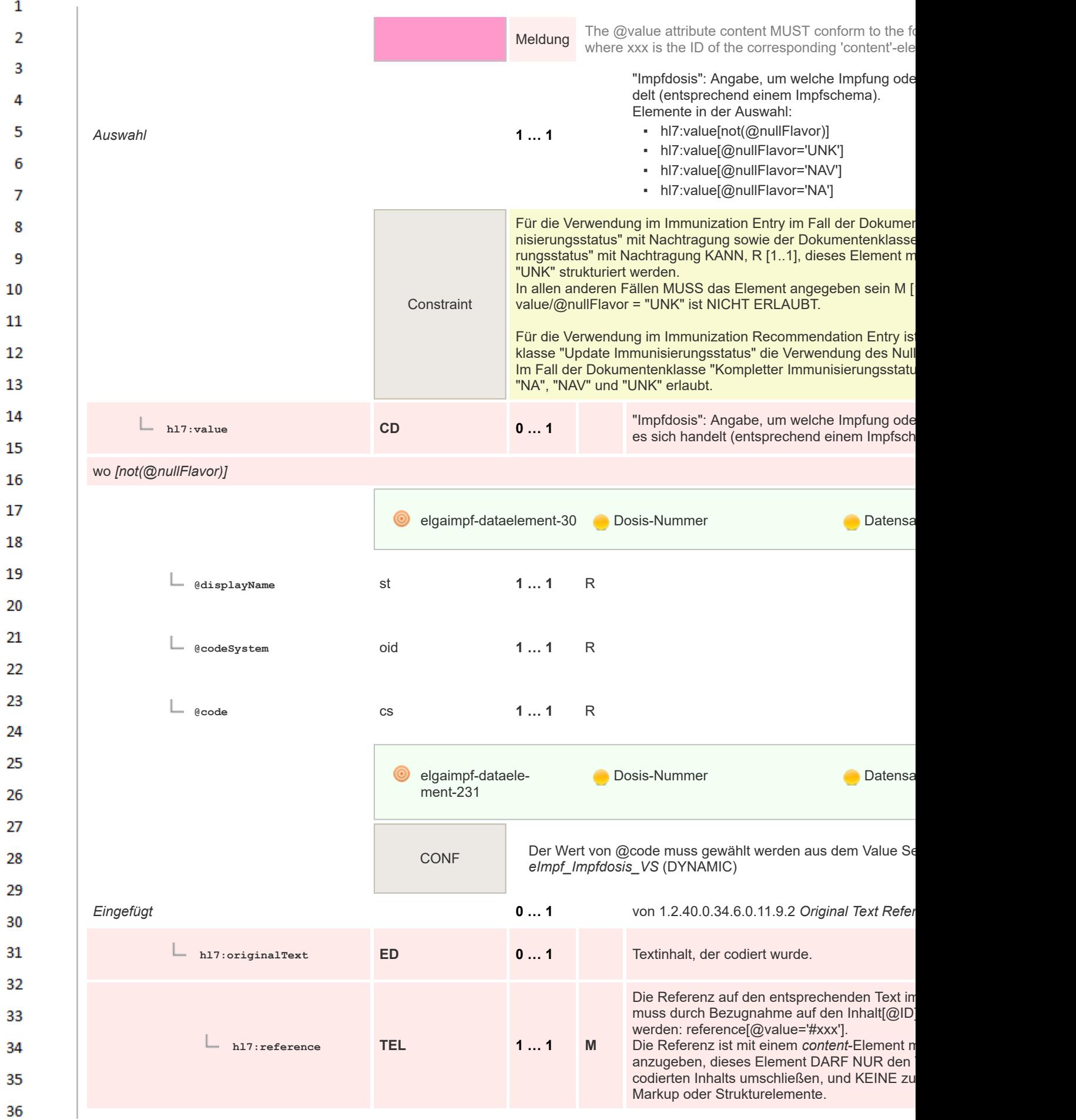

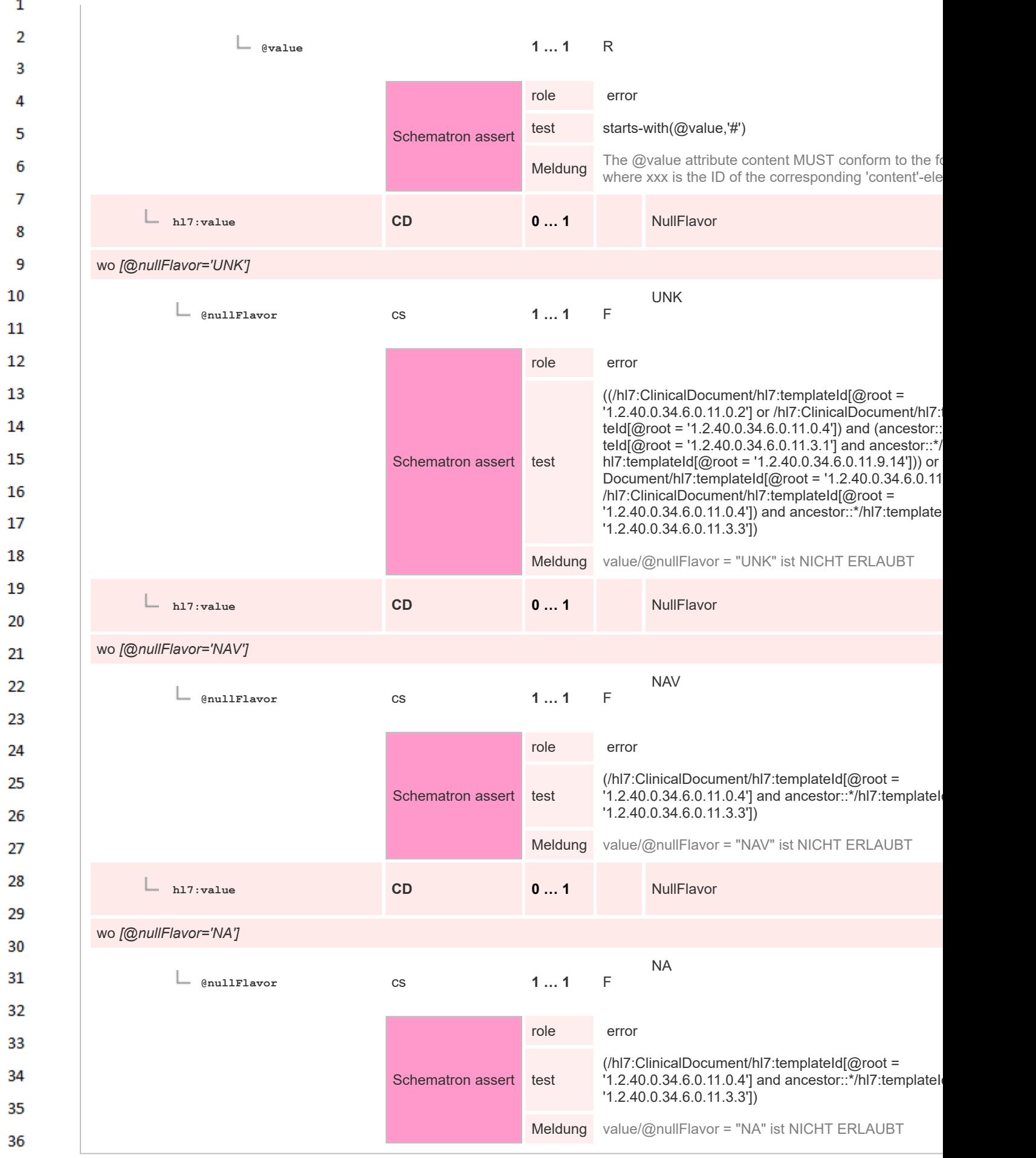

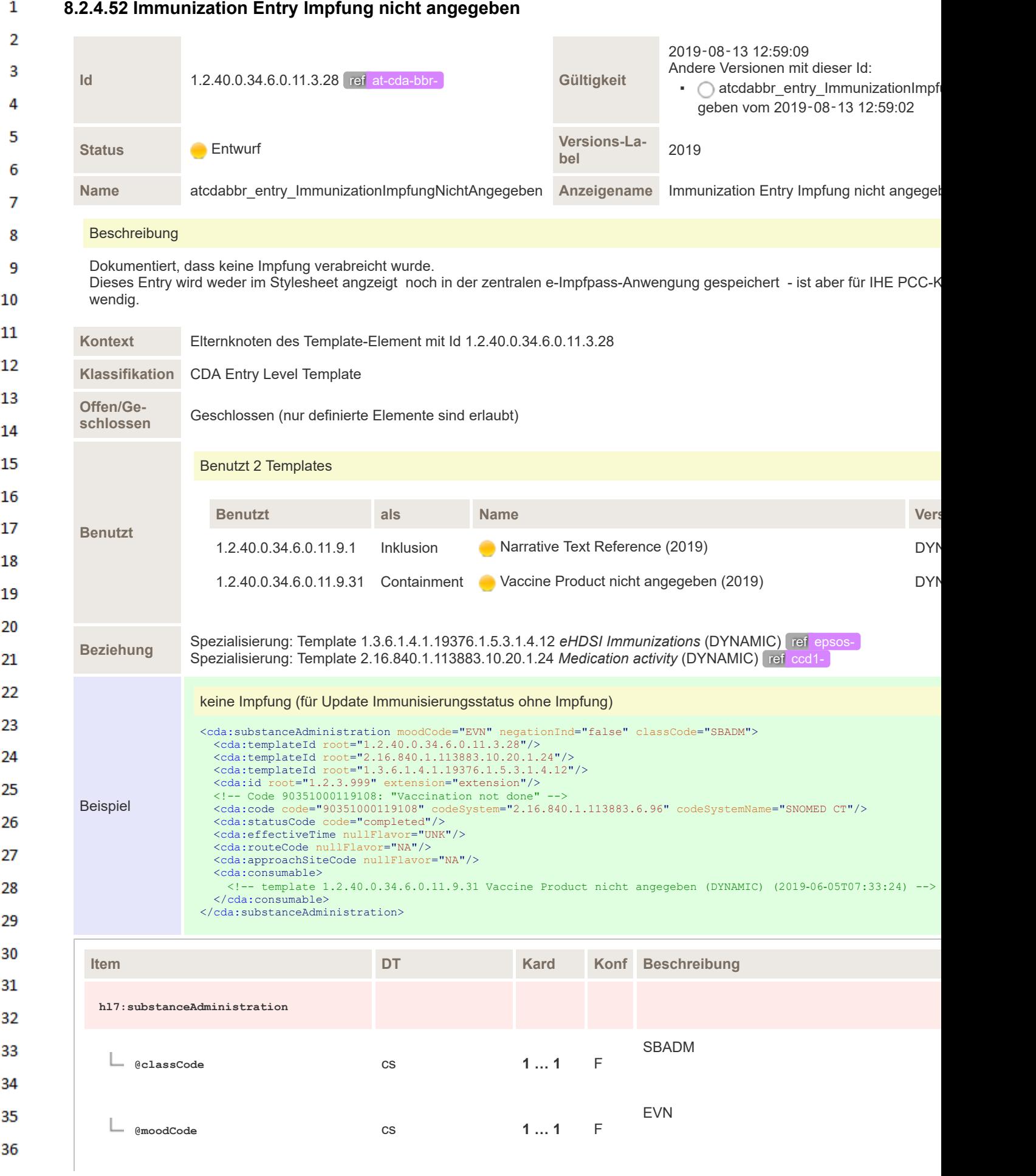

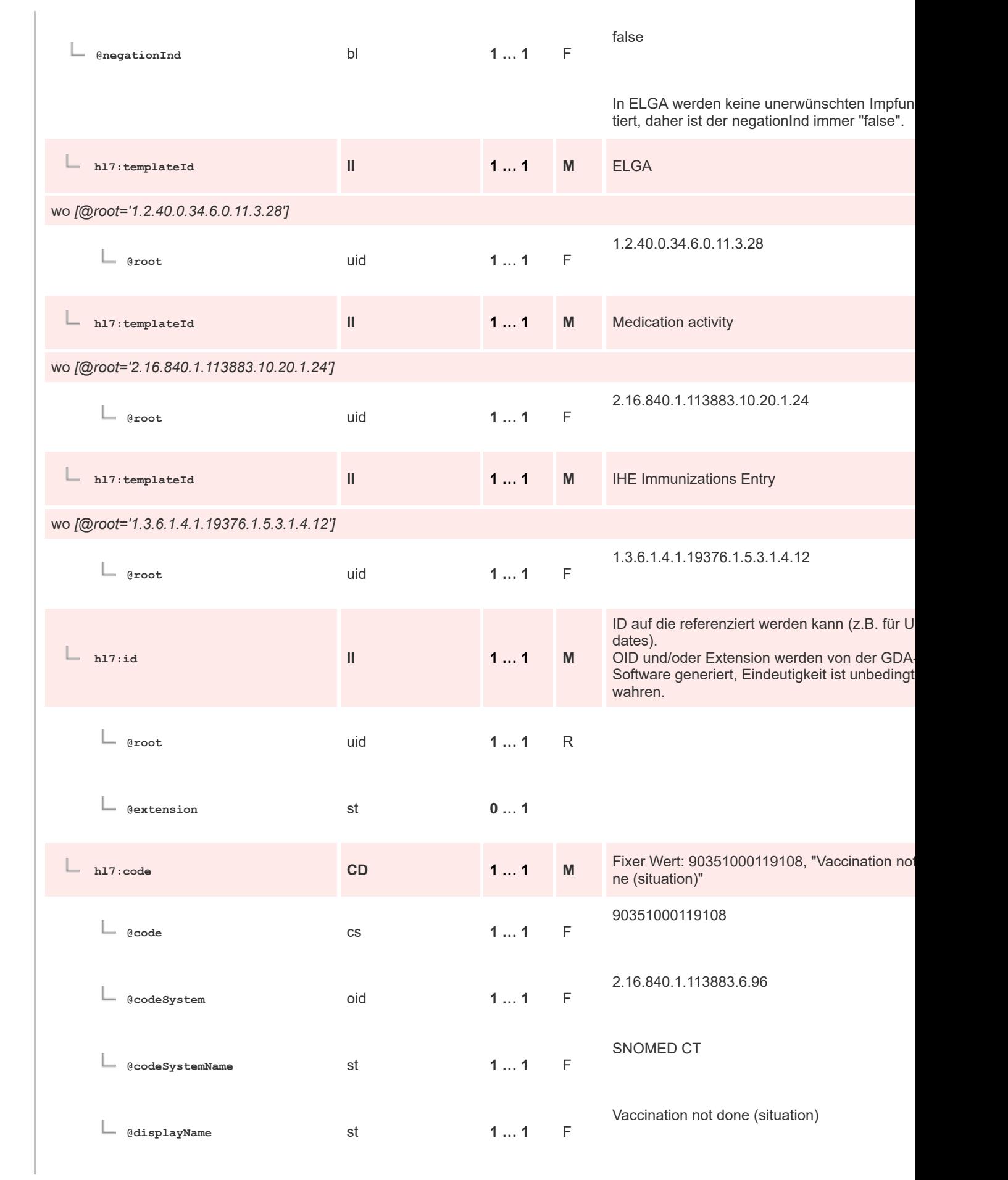

 $\mathbf 1$ 

 $\overline{2}$ 3  $\overline{4}$  $\overline{\mathbf{5}}$ 

6

 $\overline{7}$ 

8 9 10

 $11\,$  $12$ 

13

 $14$ 

15 16  $17$ 

18

19

20  $21$  $22$ 

23  $24$ 

25

26 27

28

29

30  $31$ 

32

33

34

35

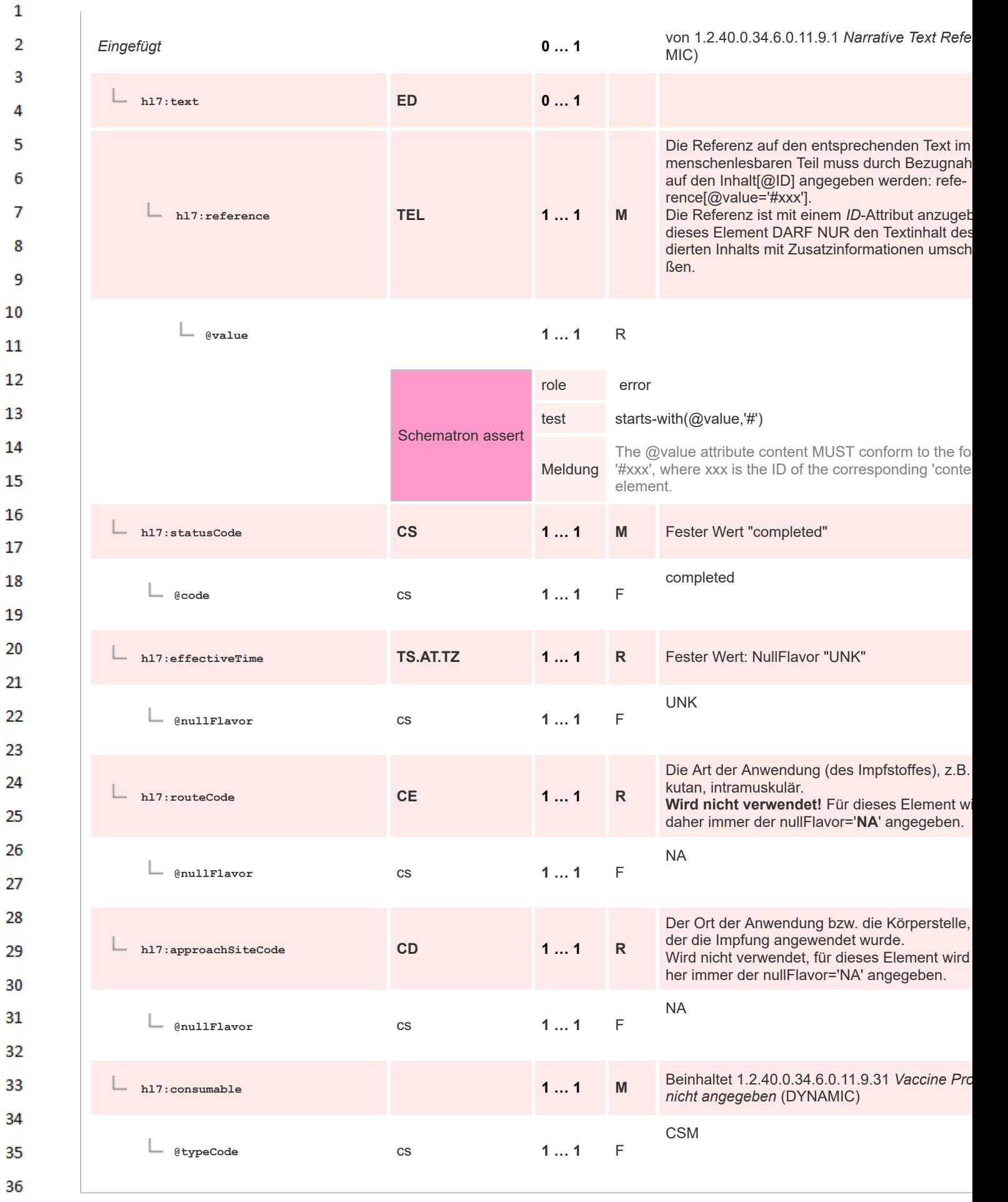

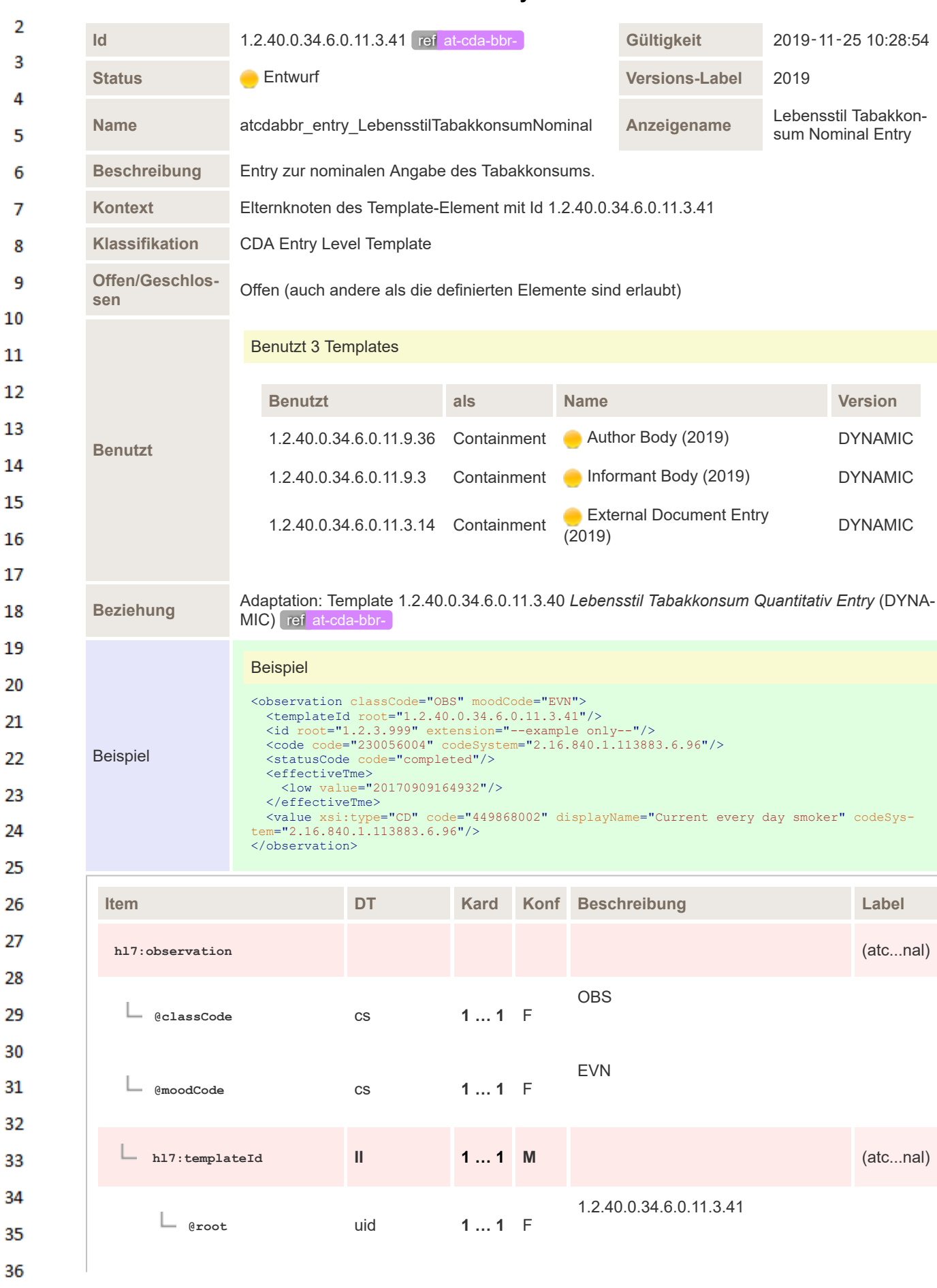

#### **8.2.4.53 Lebensstil Tabakkonsum Nominal Entry**

 $\mathbf 1$ 

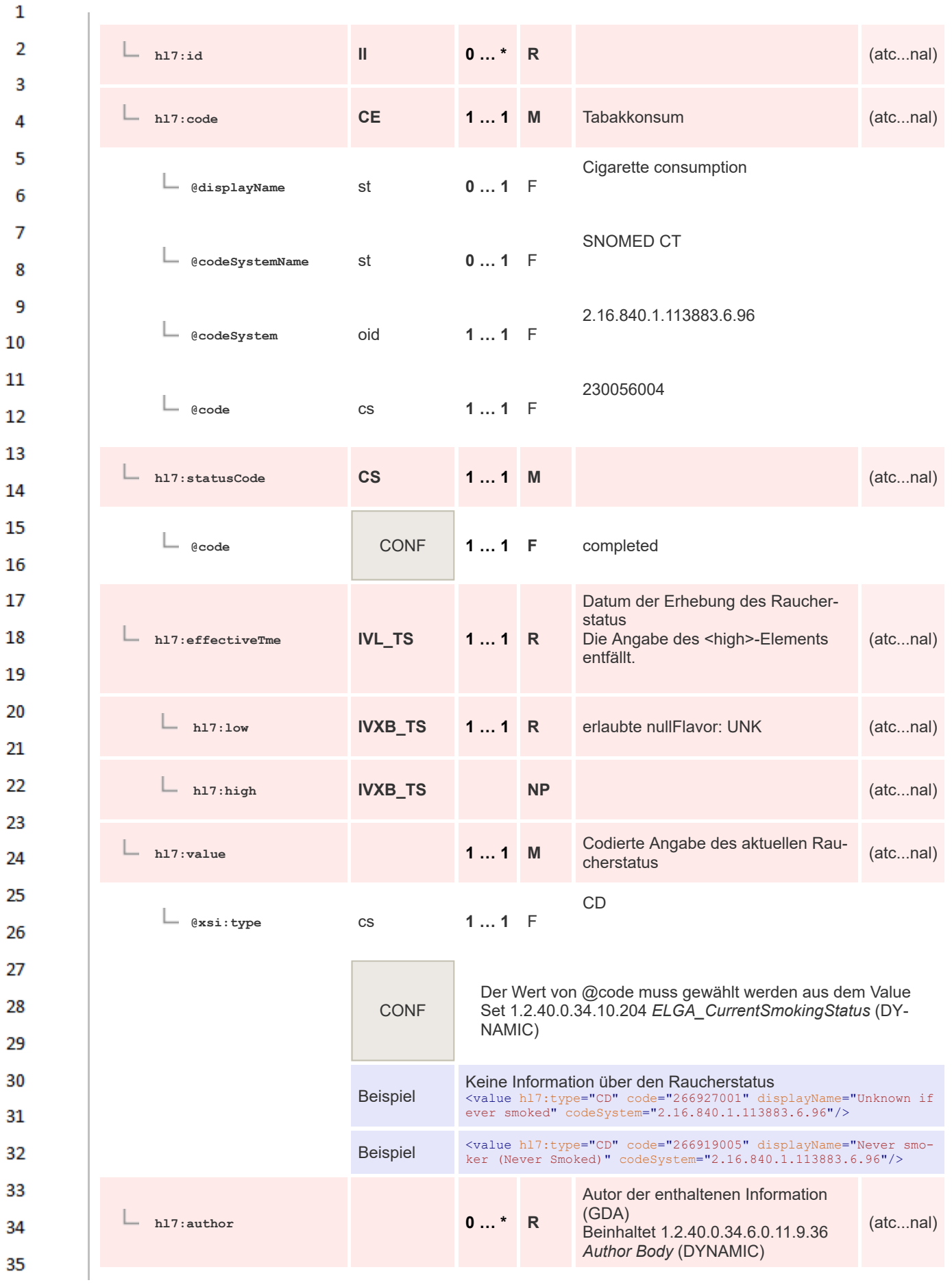

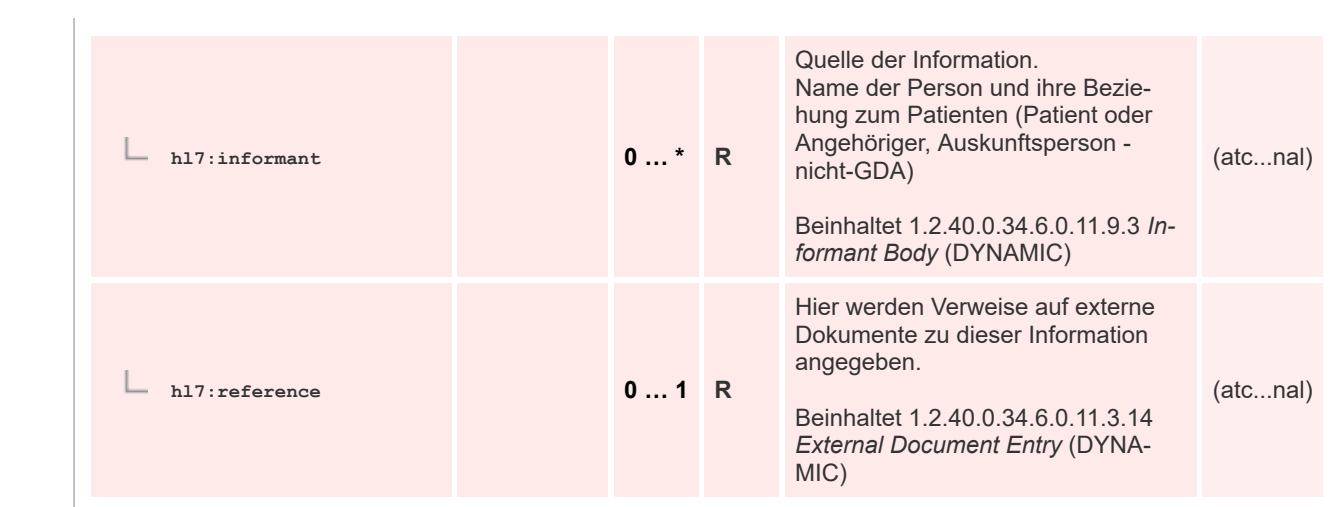

## **8.2.4.54 Lebensstil Tabakkonsum Quantitativ Entry**

 $\mathbf 1$ 

 $\overline{2}$  $\overline{\mathbf{3}}$  $\overline{4}$ 

5

6

 $\overline{7}$ 

8 9 10

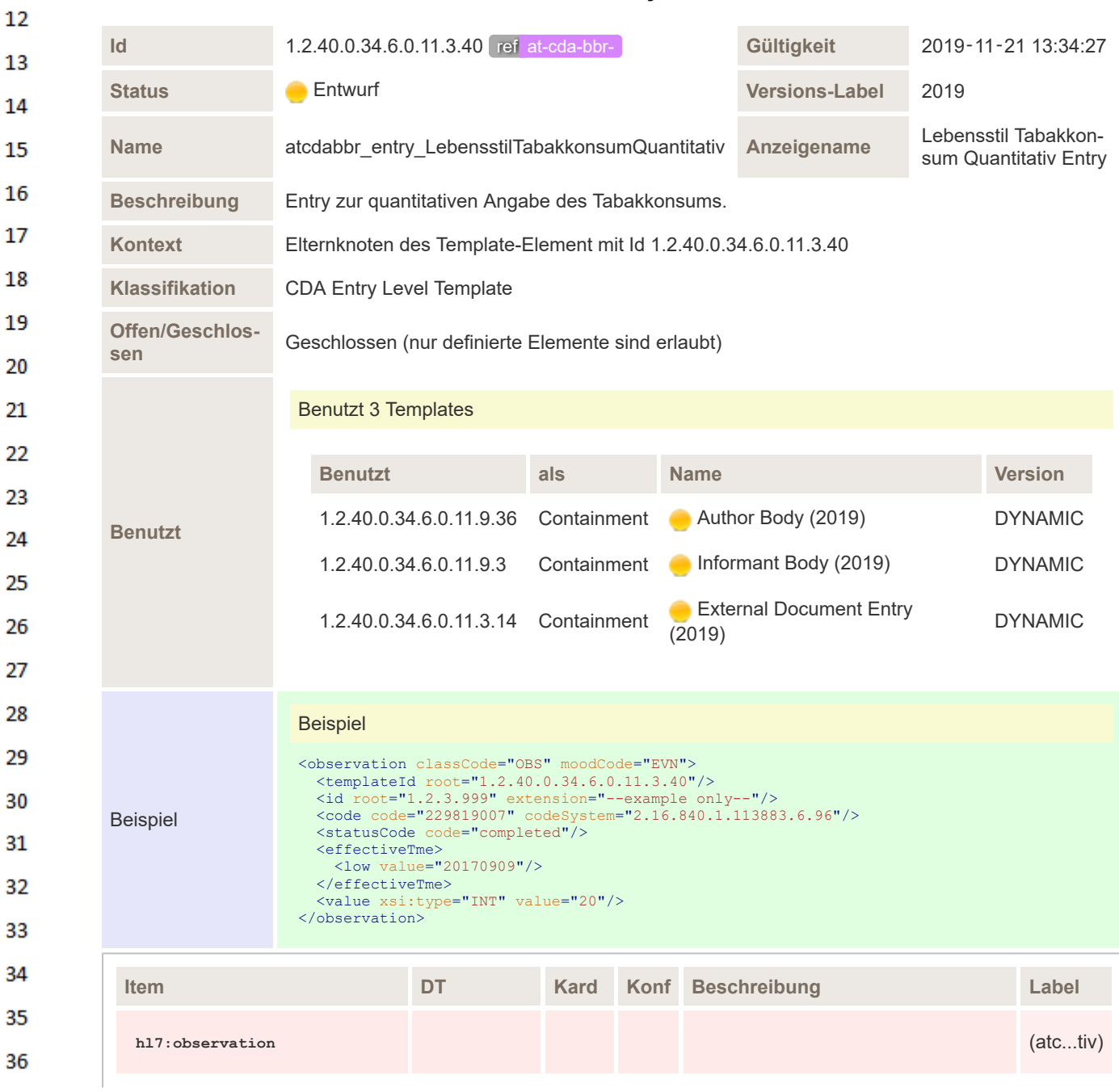

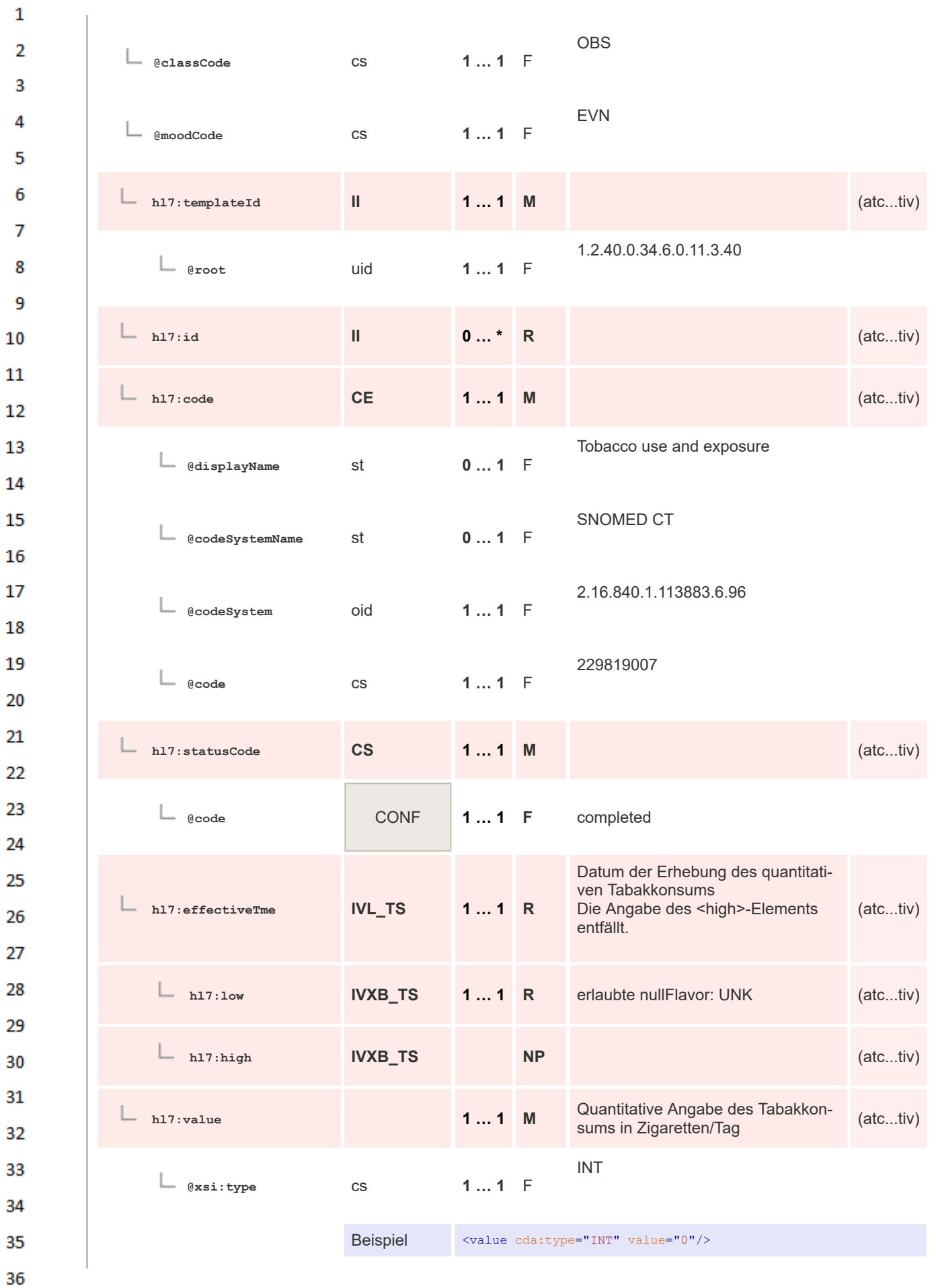

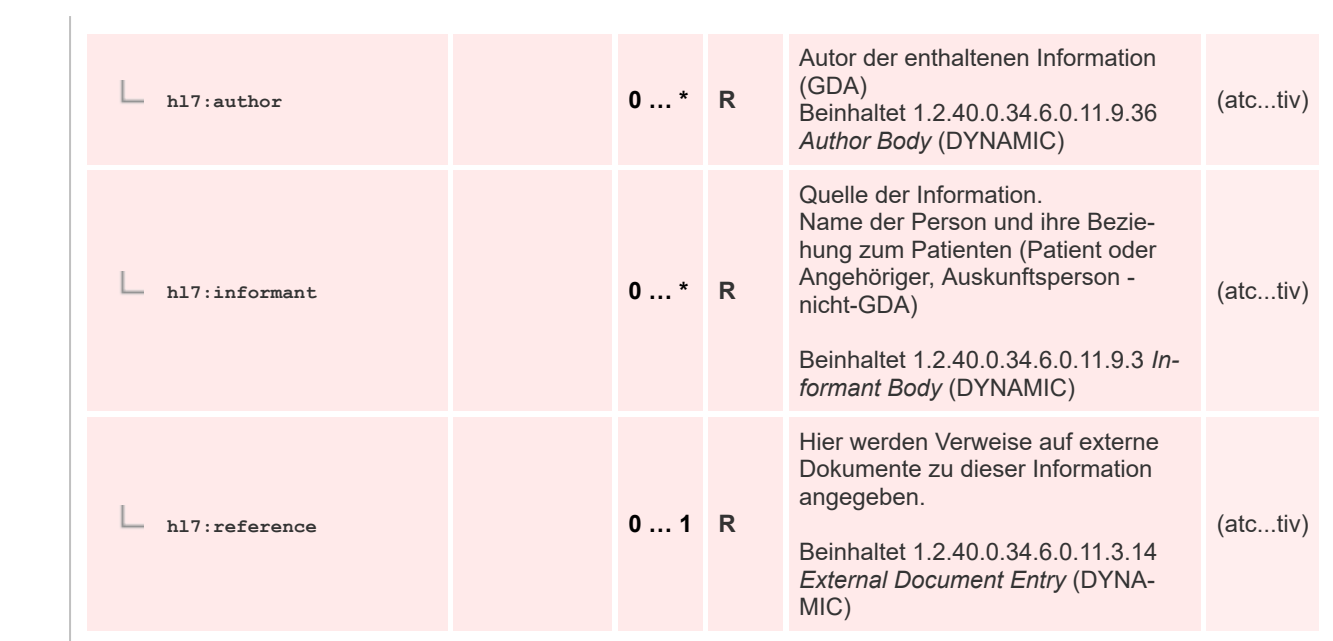

# **8.2.4.55 Lebensstil Alkoholkonsum Nominal Entry**

 $\mathbf 1$ 

 $\overline{2}$  $\overline{\mathbf{3}}$  $\overline{4}$ 5

6

 $\overline{7}$ 

8 9 10

 $11\,$  $12$ 

13

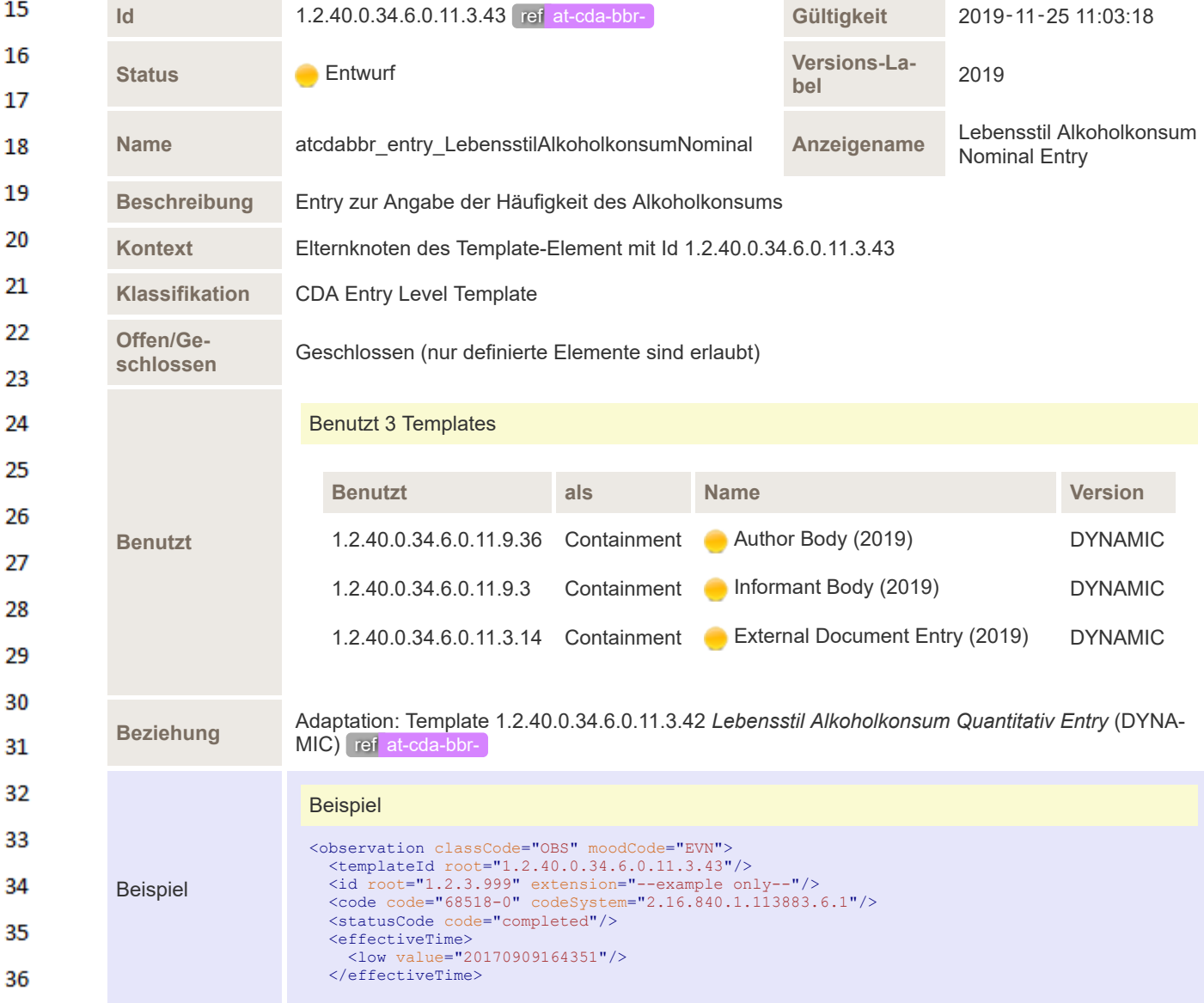

 $12$ 

13

14 15

16 17

18

19

 $20$ 21  $22$ 

23 24

25

26

27

28

33 34

35 36

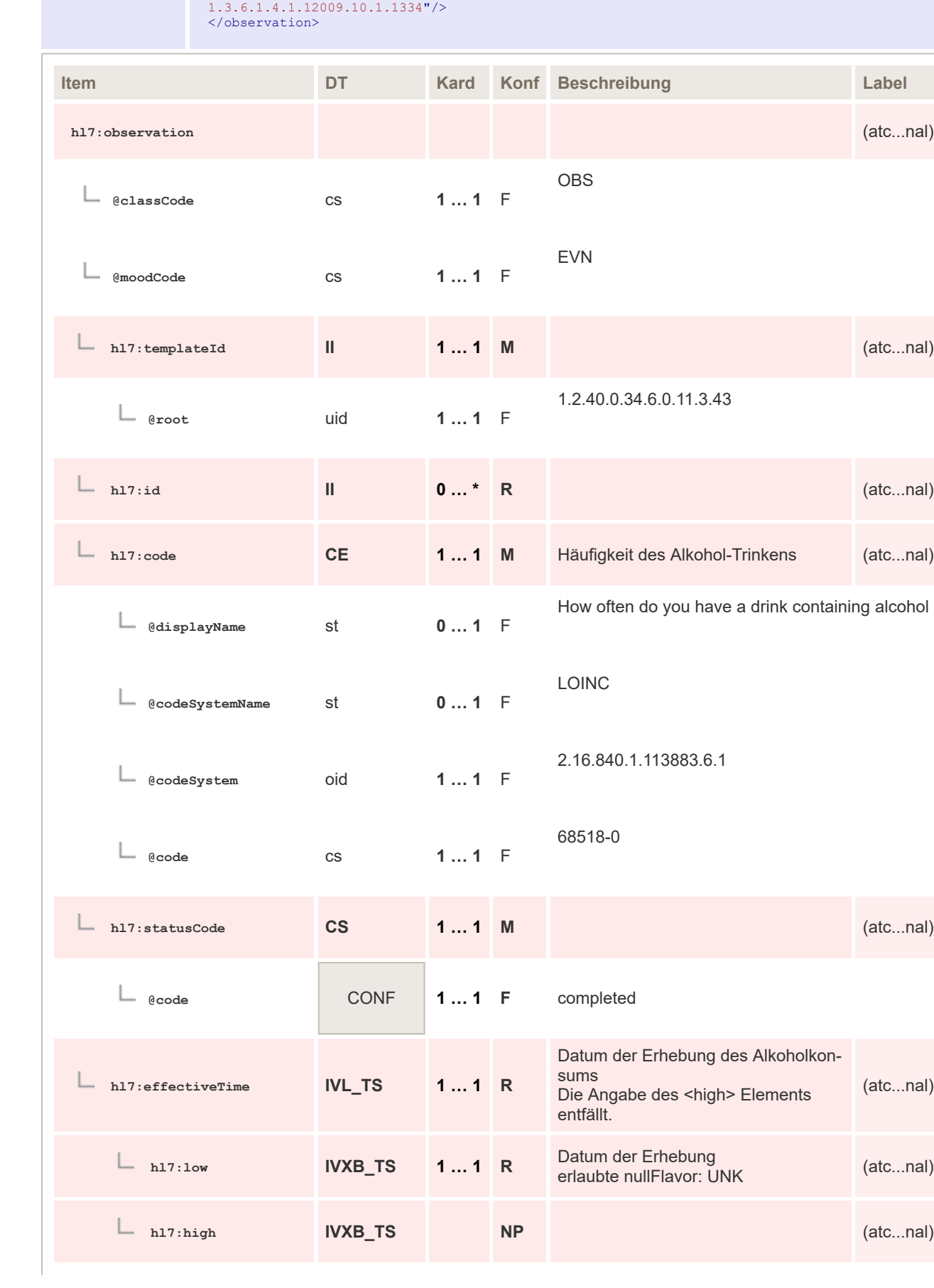

<value xsi:type="CD" code="LA18926-8" displayName="Monthly or less" codeSystem="

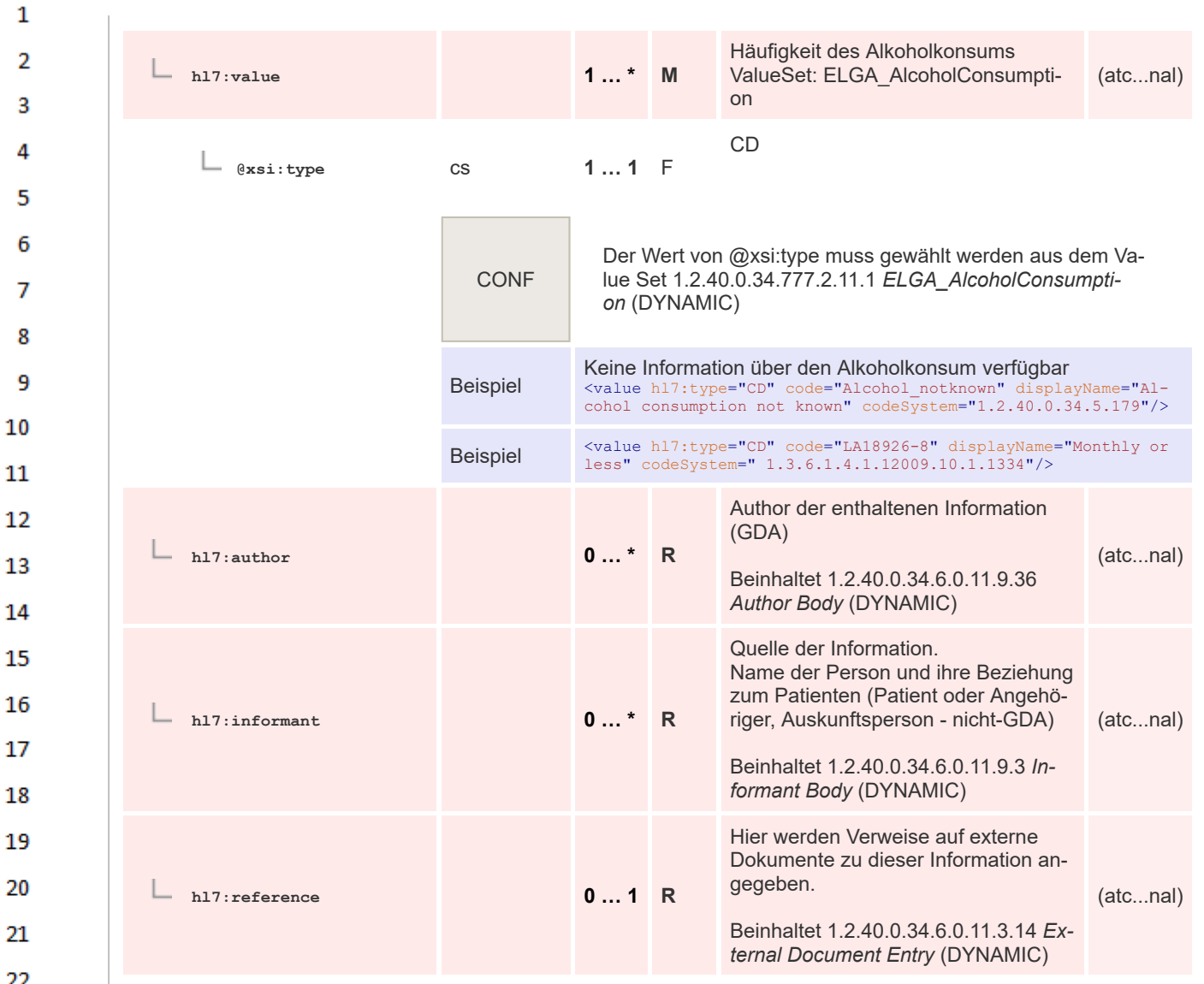

## 22 23

### **8.2.4.56 Lebensstil Alkoholkonsum Quantitativ Entry**

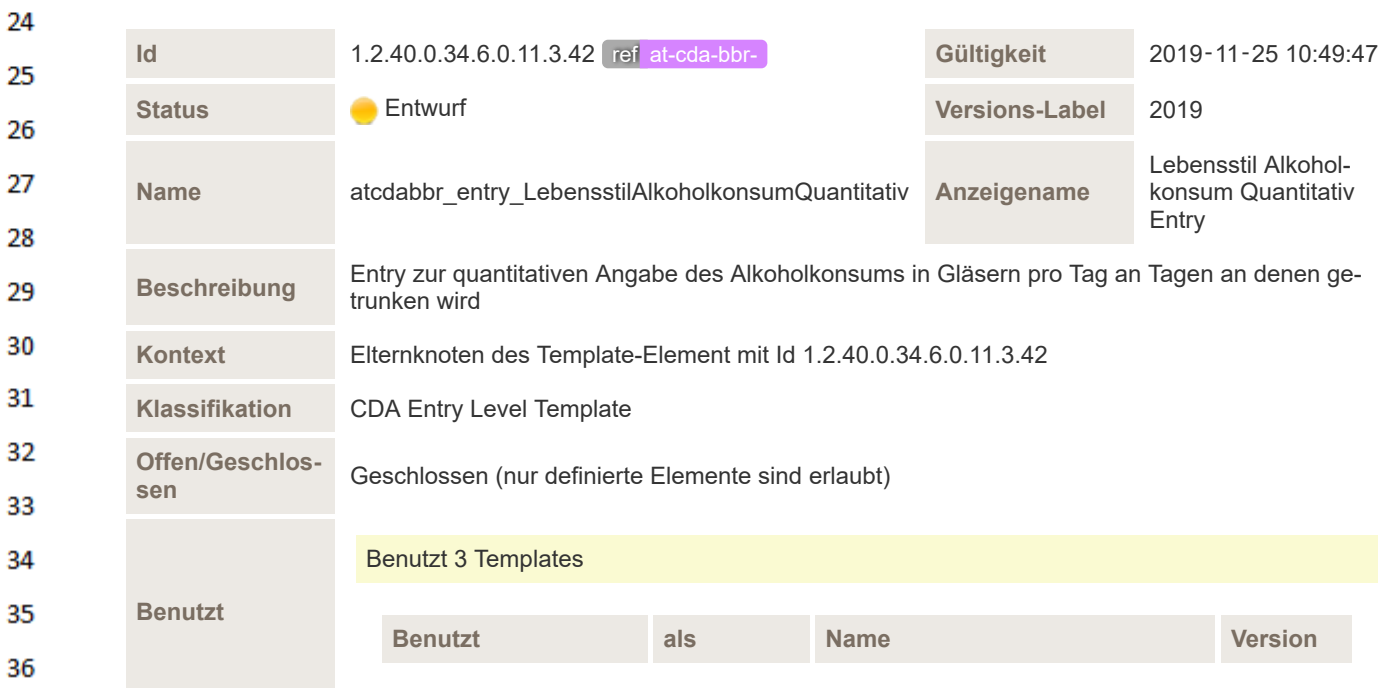

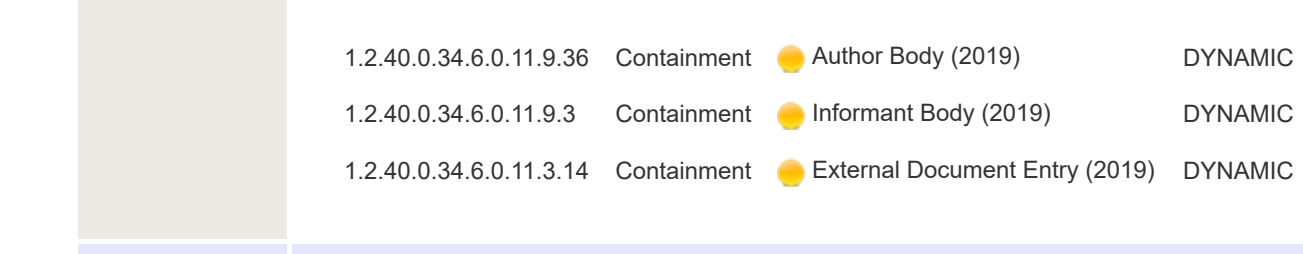

### Beispiel

 $\mathbf{1}$ 

 $\overline{2}$ 3 4

5

6  $\overline{7}$ 

8 9

10

11 12

13

14 15

16 17

18 19

20

21 22

23 24 25

26

27

28 29

30  $31$ 

32

33

34 35

36

Beispiel

<observation classCode="OBS" moodCode="EVN"><br>
<templated root="1.2.40.0.34.6.0.11.3.42"/><br>
<timplated root="1.2.3.999" extension="--example only--"/><br>
<ode code="443315005" codeSystem="2.16.840.1.113883.6.96"/><br>
<<br/>stat

</observation>

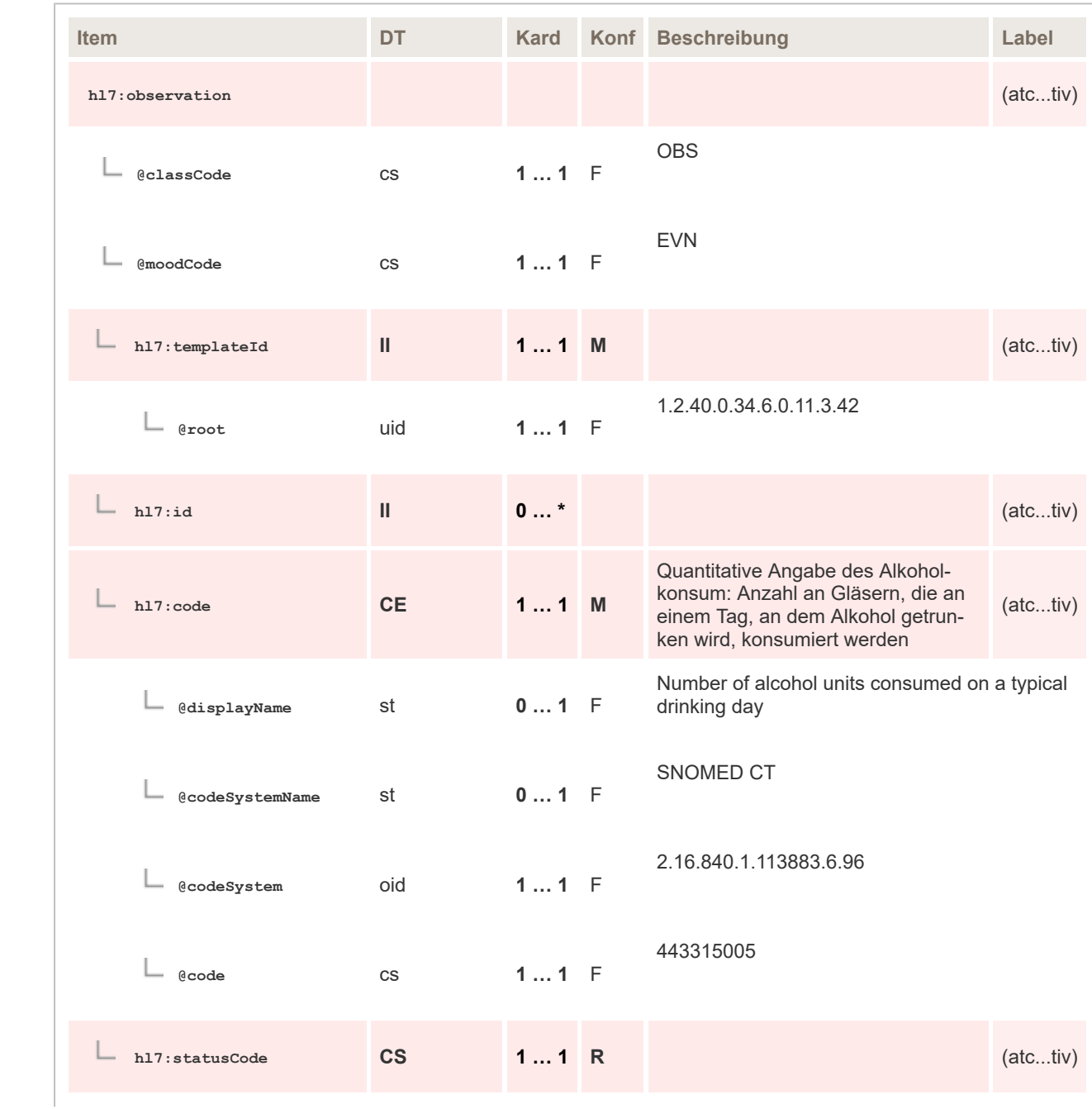

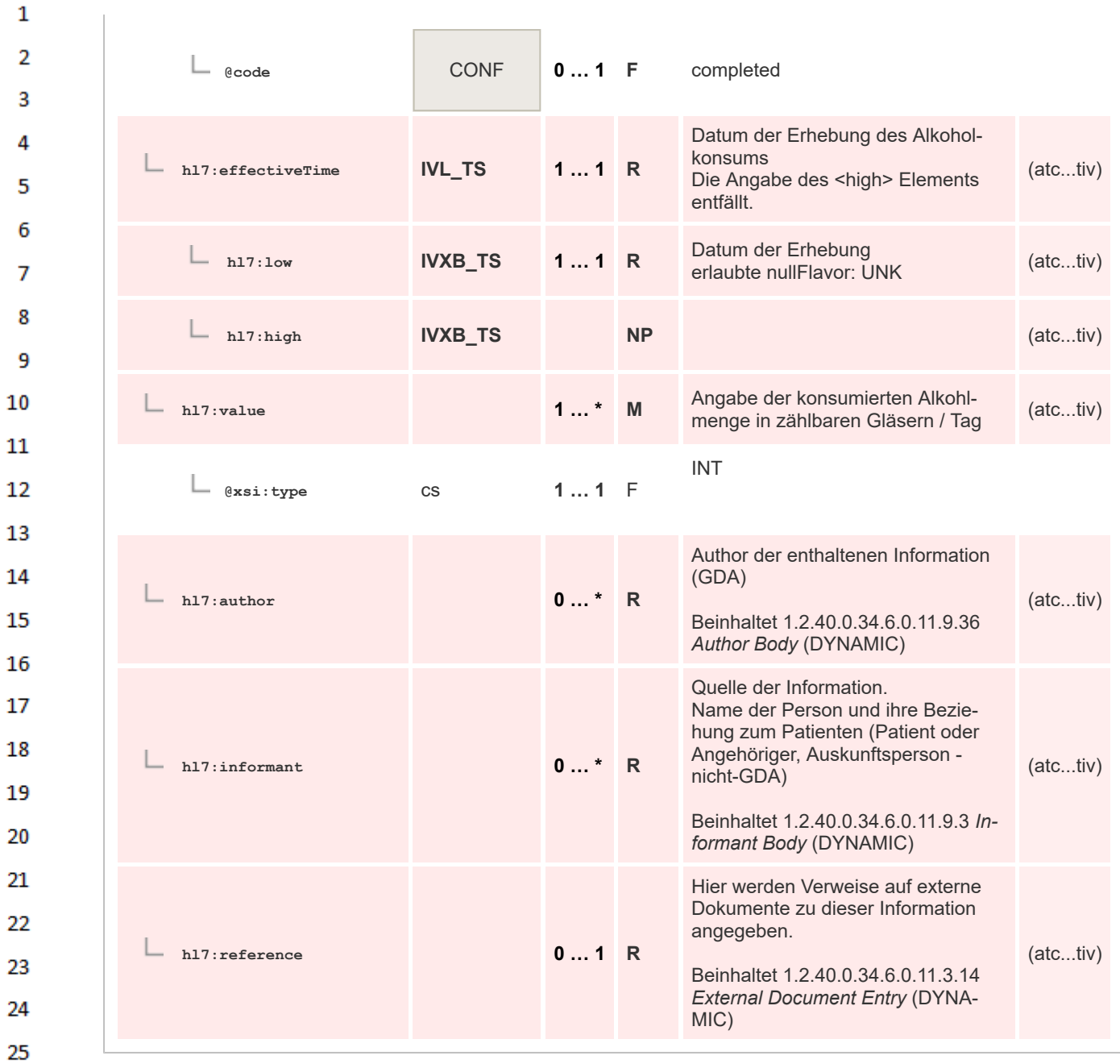

### **8.2.4.57 Vitalparameter Gruppe Entry**

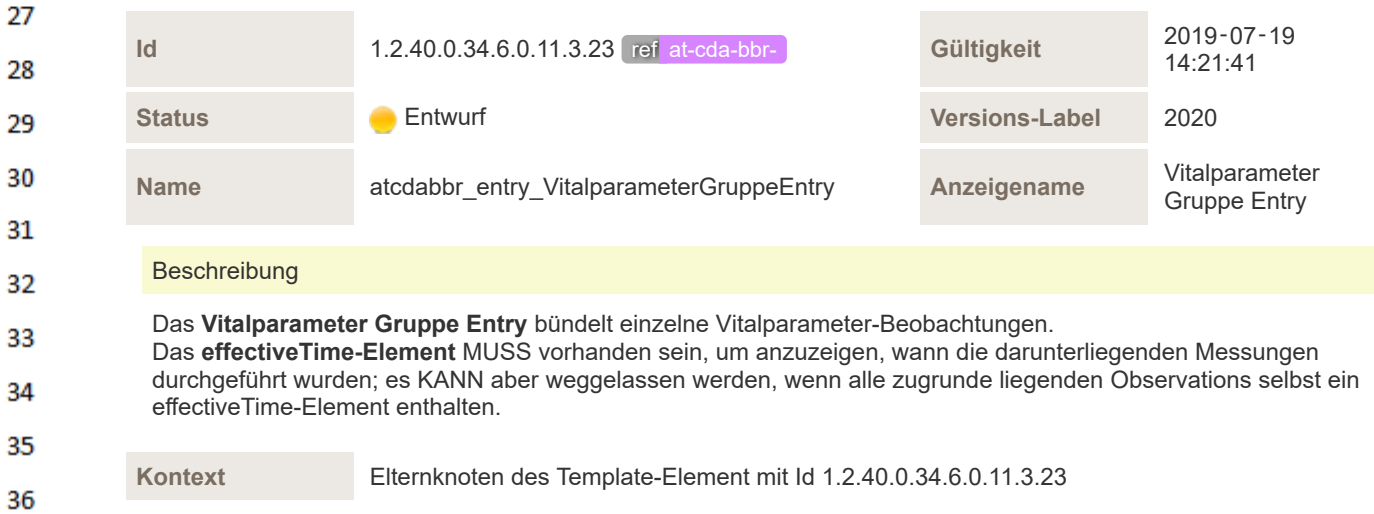

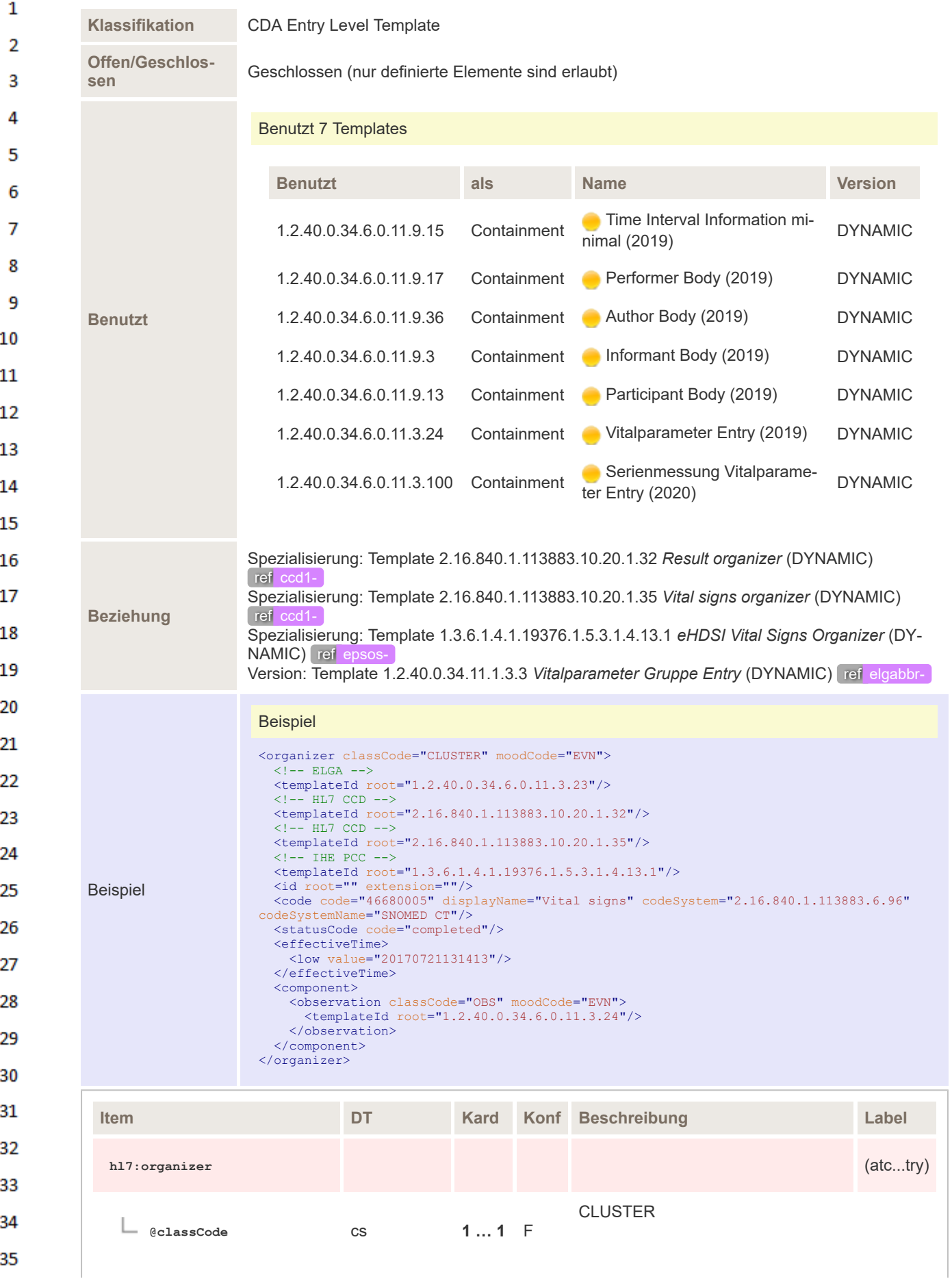

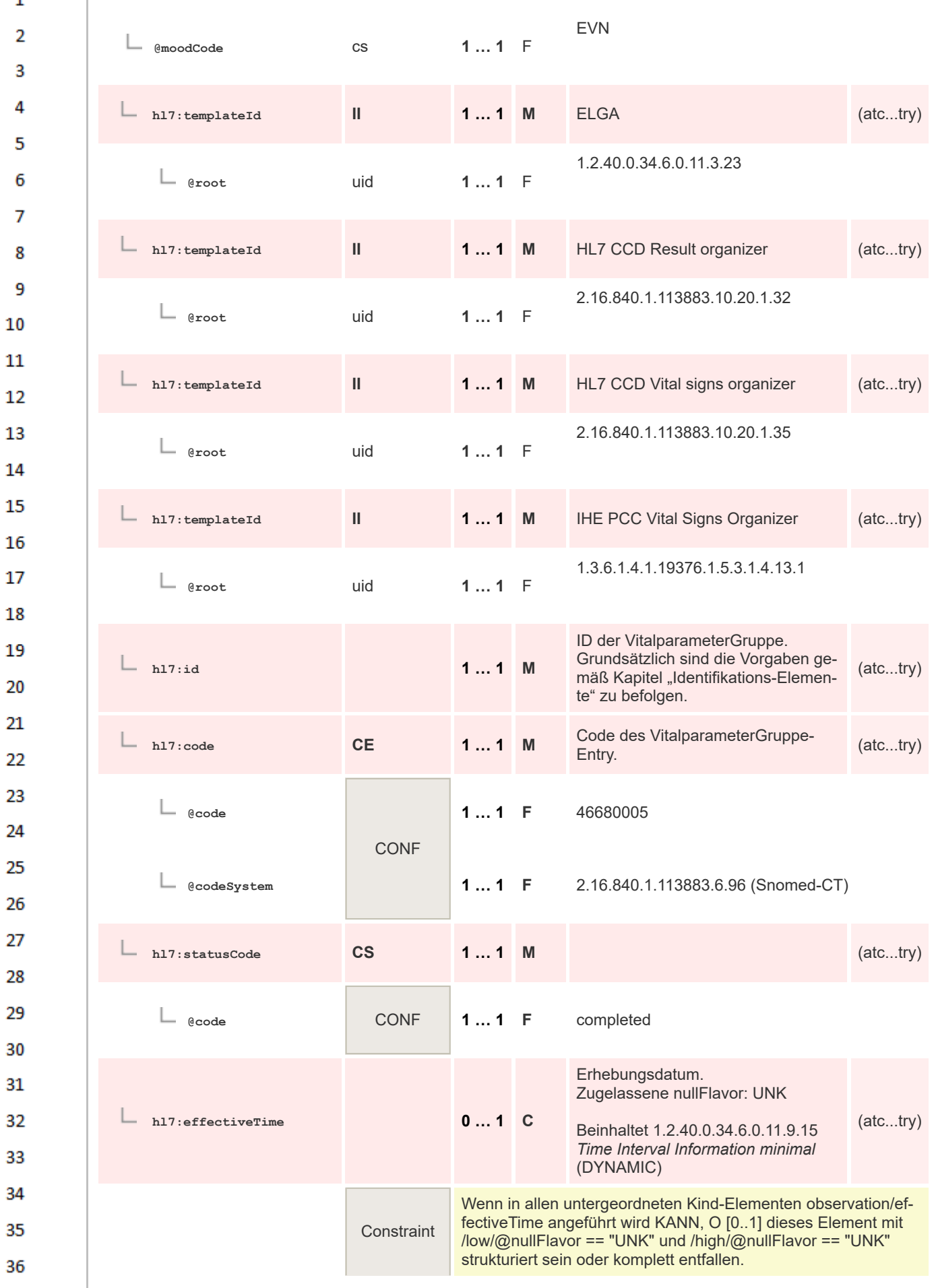

 $\mathbf 1$ 

 $\overline{4}$  $\overline{\mathbf{5}}$ 

6

 $\overline{7}$ 

8 9 10

 $20$ 

30

34

35

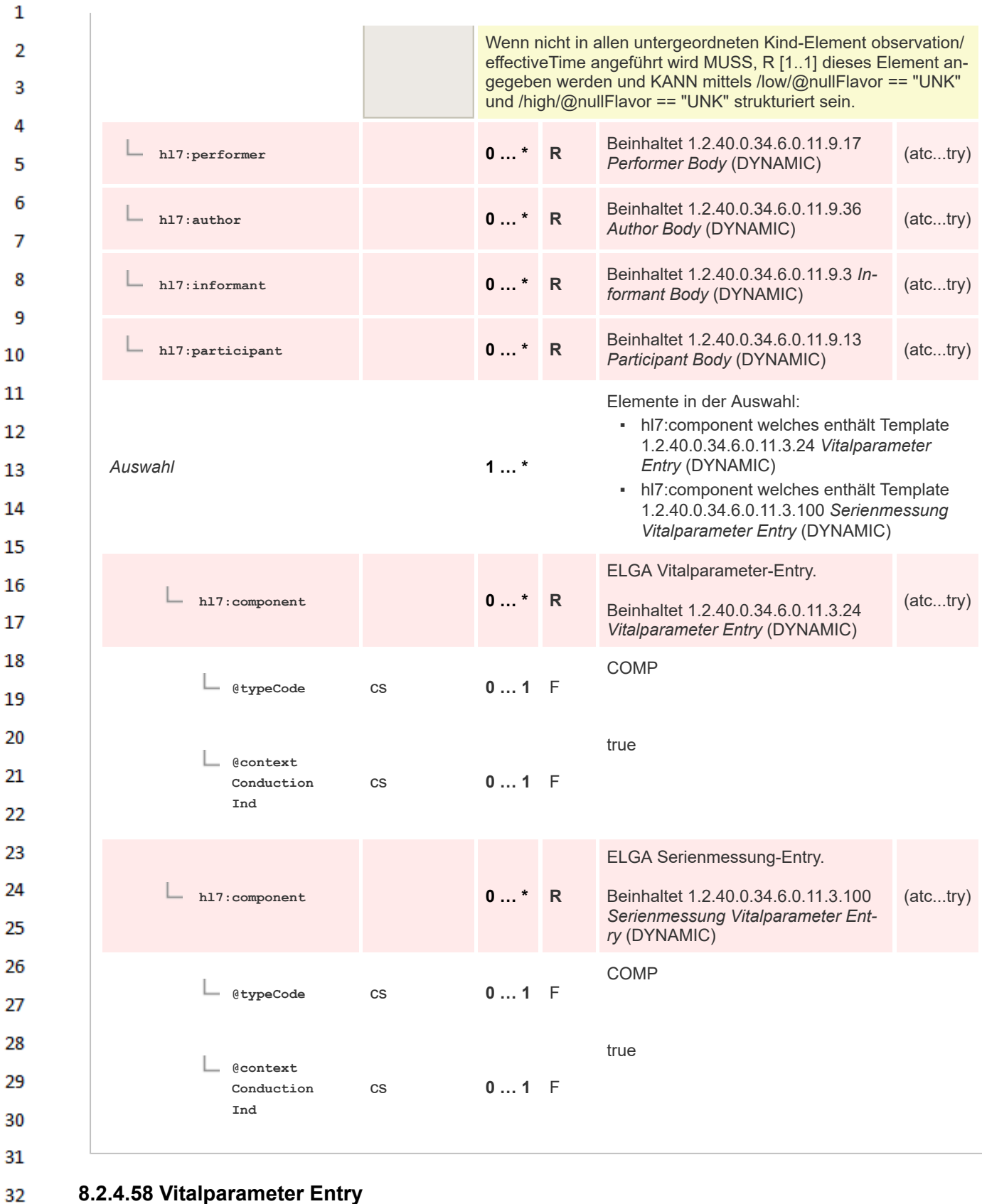

#### **8.2.4.58 Vitalparameter Entry**

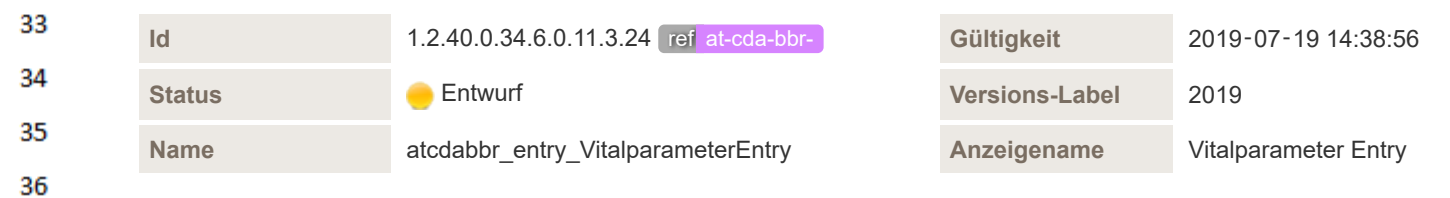

### Beschreibung

 $\mathbf{1}$ 

 $\overline{2}$ 3

4

Ein Vitalparameter-Entry bündelt einzelne Vitalparameter-Beobachtungen.

Das effectiveTime-Element muss vorhanden sein, um anzuzeigen, wann einzelnen Messungen durchgeführt wurden; es kann aber weggelassen werden, wenn das gruppierende Vitalparameter Gruppe Entry selbst ein effectiveTime-Element enthält.

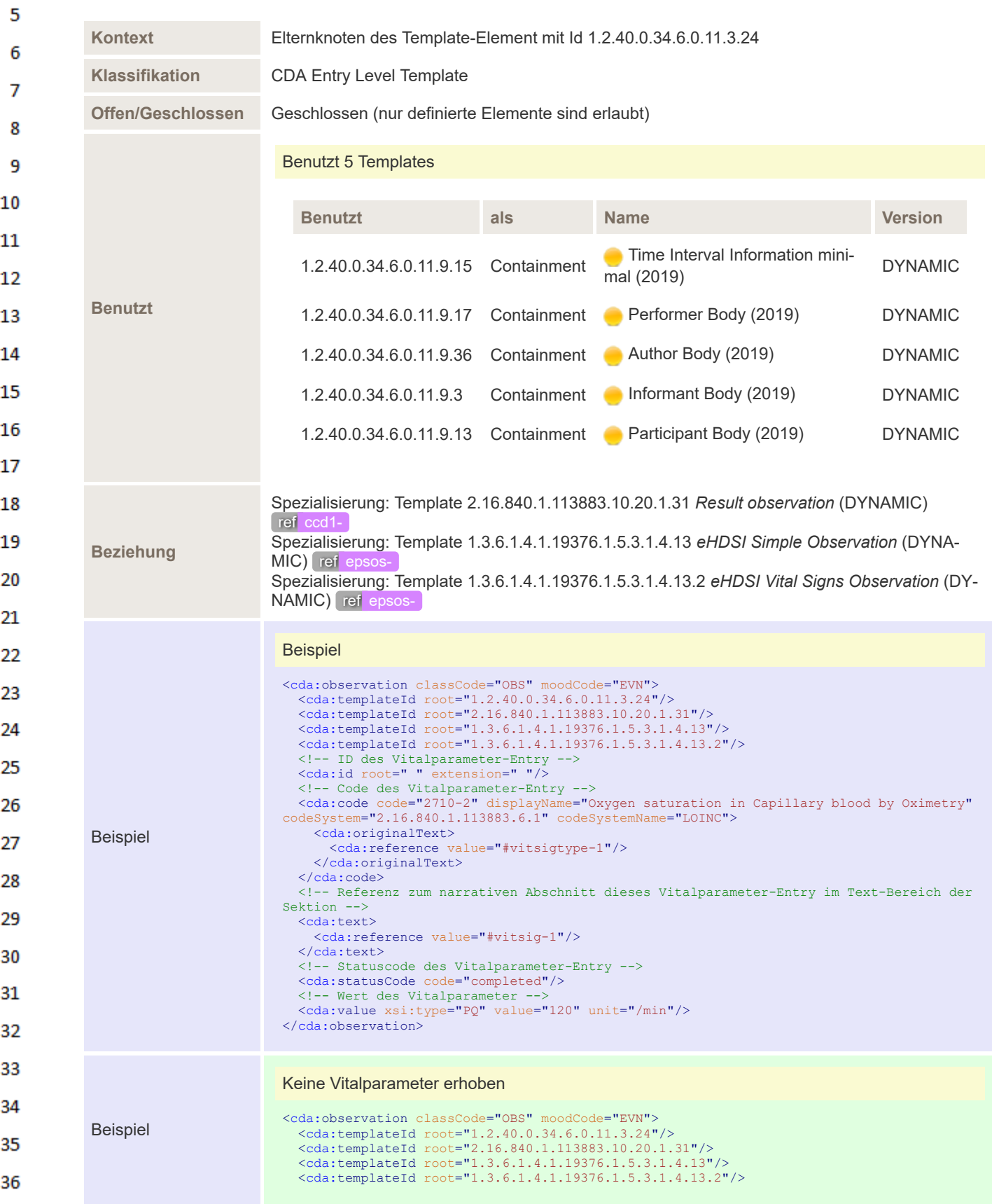

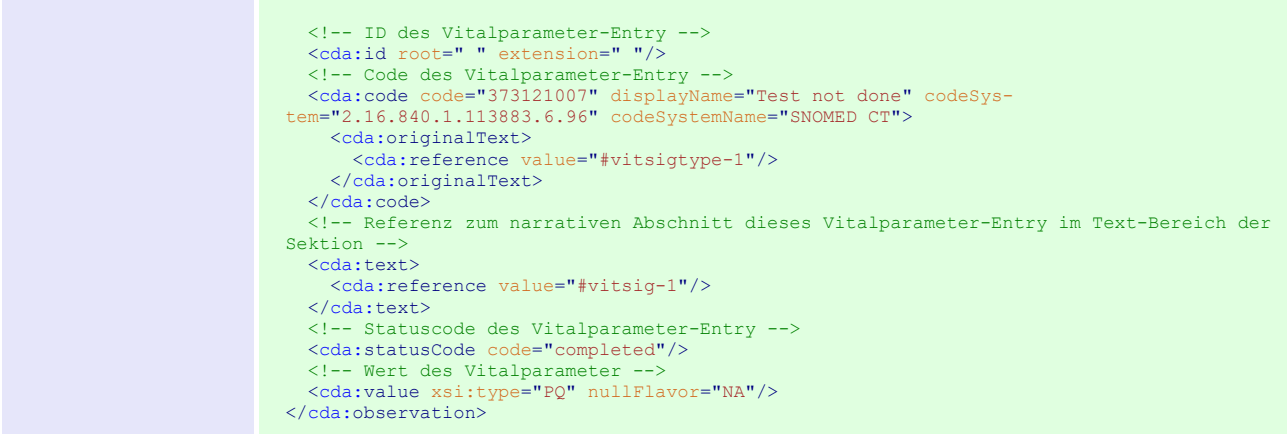

 $\mathbf 1$  $\overline{2}$ 3  $\overline{4}$ 5

6

 $\overline{7}$ 

8 9

10

 $11\,$  $12$ 

13

 $14$ 

15 16  $17$ 

18

19

 $20$  $21$  $22$ 

23 24 25

26 27

28

29

30  $31$ 32

33

34

35

36

Ē

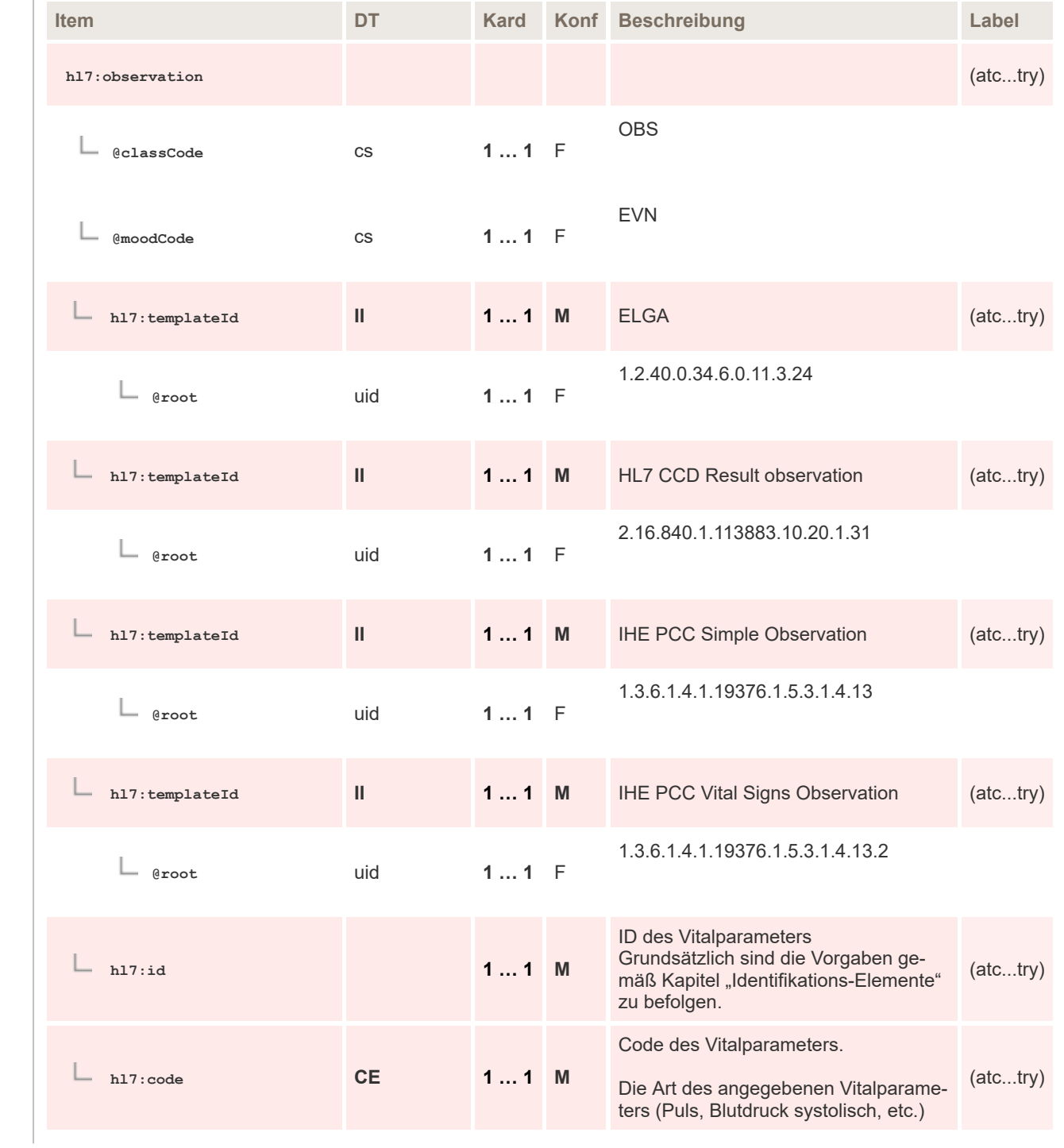

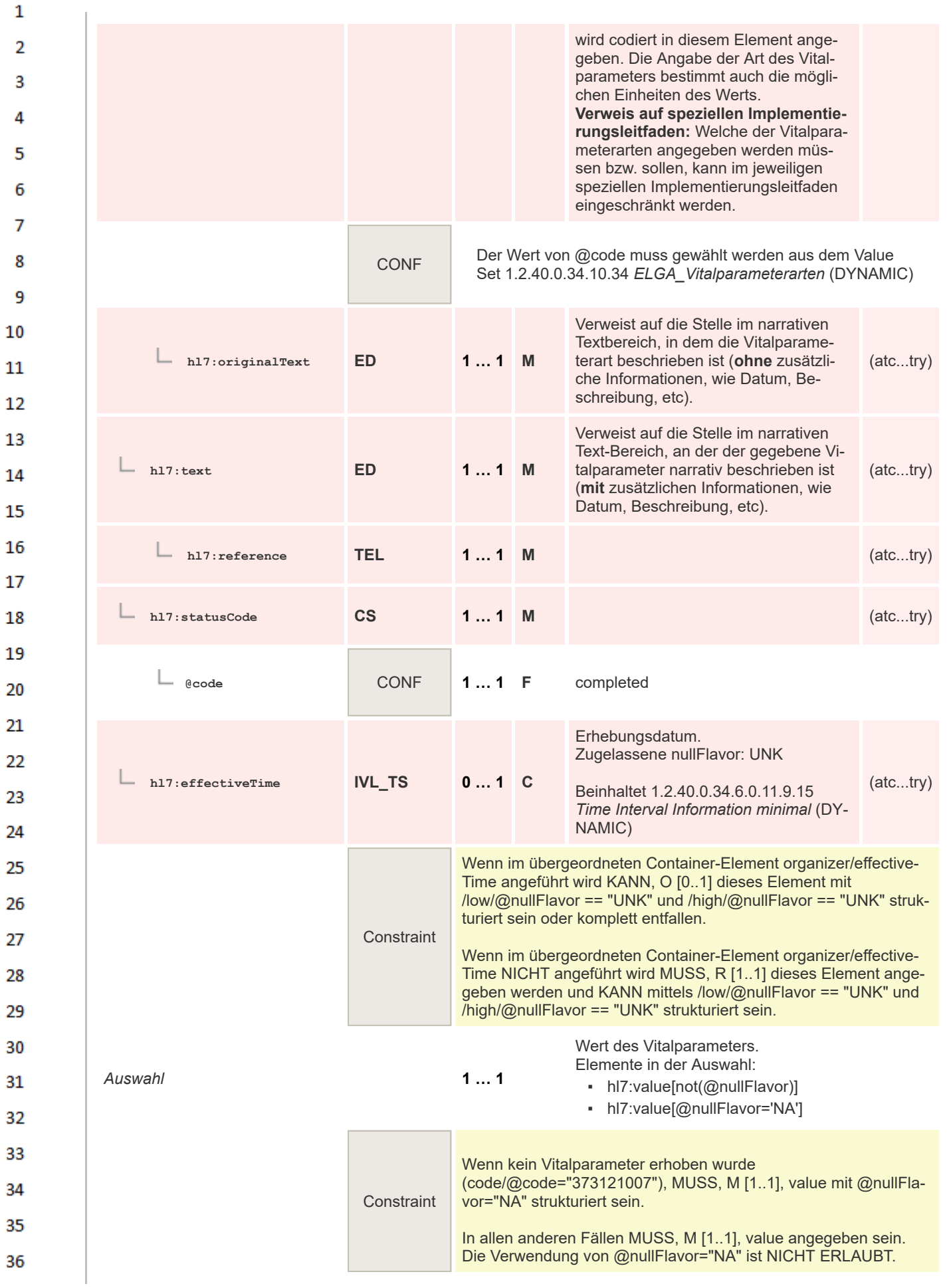

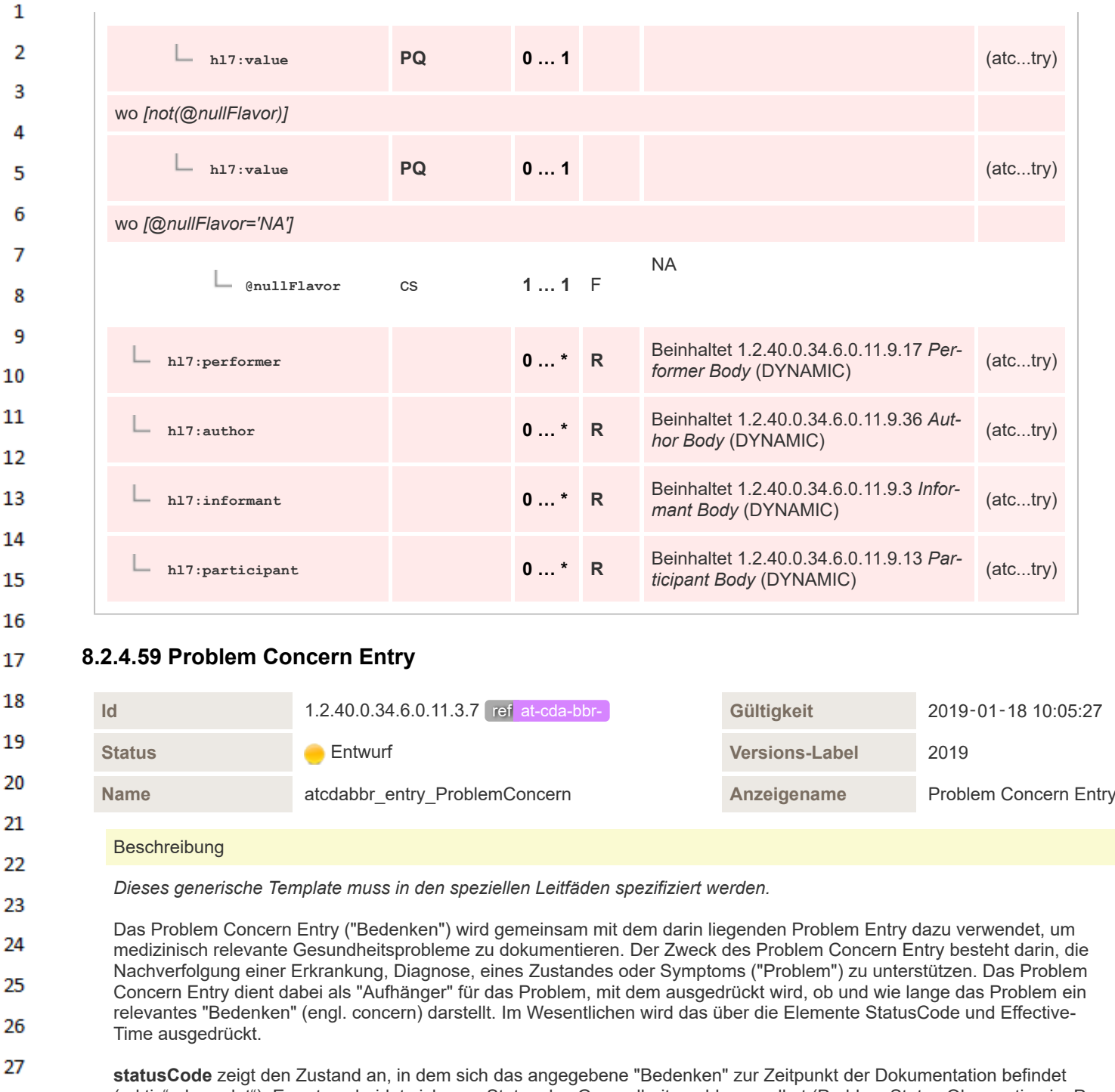

("aktiv", "beendet"). Er unterscheidet sich vom Status des Gesundheitsproblems selbst (Problem Status Observation im Problem Entry), welches in der Vergangenheit liegen kann. Beispielsweise können ein früherer Herzinfarkt oder eine überstandene Krebserkrankung weiter von Belang bleiben. Folgenden Zustände sind vorgesehen:

▪ active ("Aktiv"): Beschreibung: Das Problem/Bedenken besteht noch und wird weiter beobachtet. Betrifft alle Gesundheitsprobleme, die nach wie vor von Belang sind. Ist nicht bekannt, ob das Bedenken noch besteht, ist von "active" auszugehen.

▪ completed ("Abgeschlossen"): Das Problem/Bedenken ist nicht mehr von Belang und wird auch nicht länger nachverfolgt.

**effectiveTime** definiert den Zeitbereich, in dem das zugrunde liegende Problem ein ein Bedenken darstellt bzw von Interesse ist. Der Zeitraum KANN mit dem effectiveTime des Problems (der Erkrankung) übereinstimmen oder auch nicht.

- effectiveTime.**low** ("Beginn des Bedenkens"): Entspricht dem Zeitpunkt, zu dem das Problem erstmals dokumentiert wurde (z.B. Eintragung in die Patientenakte).
- effectiveTime.**high** ("Ende des Bedenkens"): Gibt den Zeitpunkt an, seit dem das Problem nicht mehr von Interesse ist. Es MUSS vorhanden sein, wenn das Bedenken nicht mehr besteht (statusCode completed).

28 29

30 31

32

33

34 35

36

7

**Kontext** Elternknoten des Template-Element mit Id 1.2.40.0.34.6.0.11.3.7

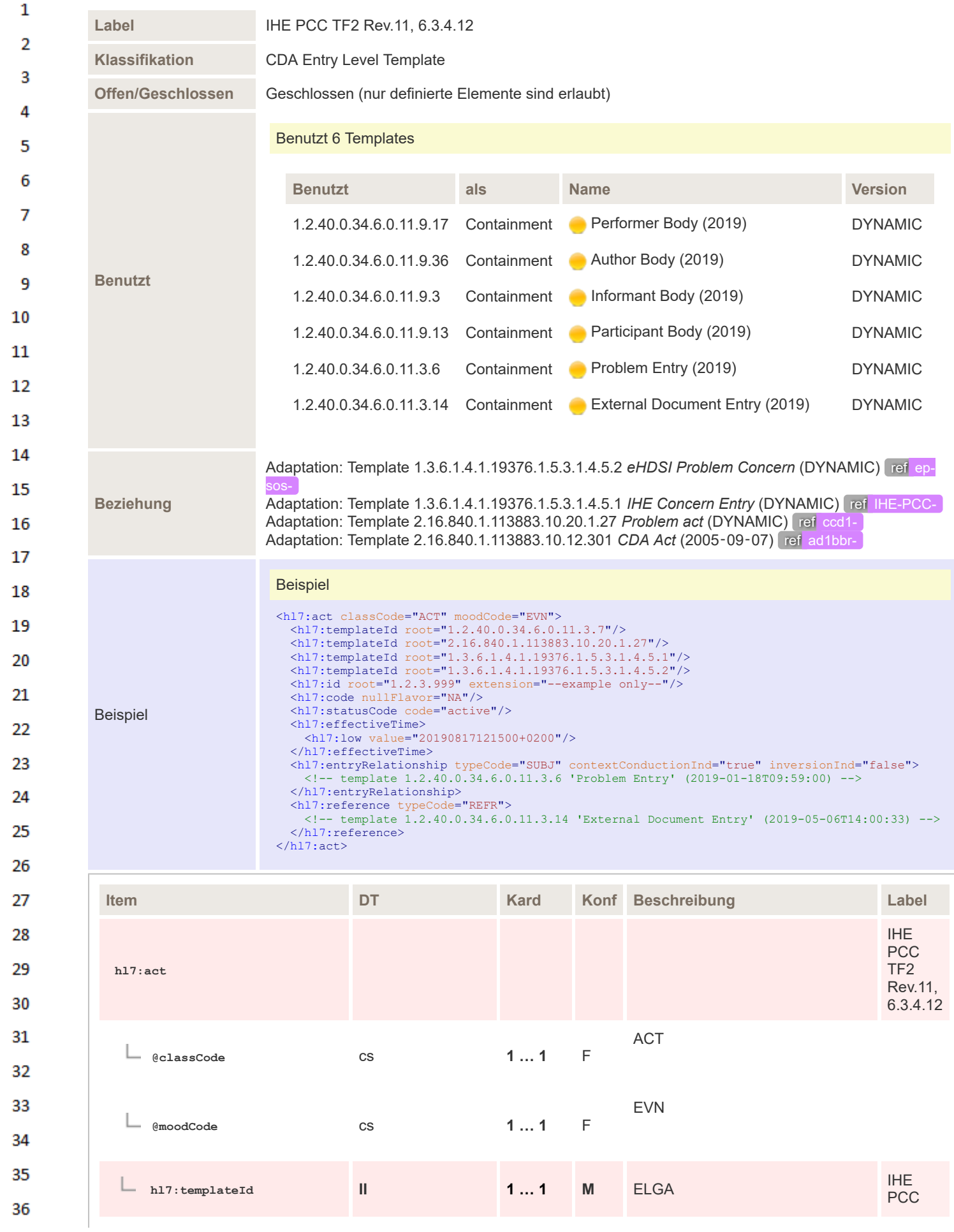

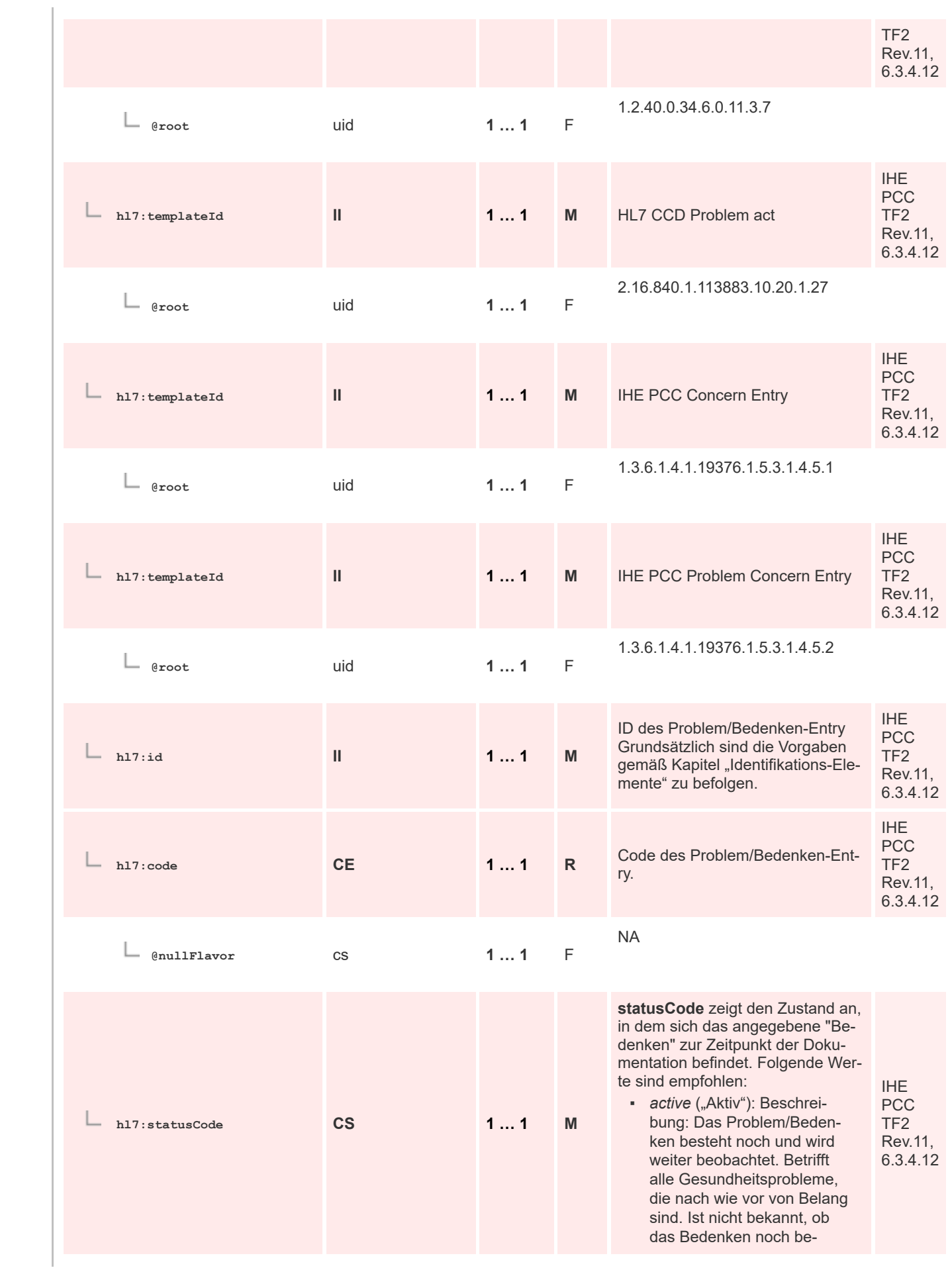

 $\mathbf 1$  $\overline{2}$ 3  $\overline{4}$  $\overline{\mathbf{5}}$ 

6

 $\overline{7}$ 

8 9 10

 $11\,$  $12$ 

13

 $14$ 

15 16  $17$ 

18

19

 $20$  $21$ 

 $22$ 

23 24 25

26 27

28

29

30  $31$ 

32

33

34

35

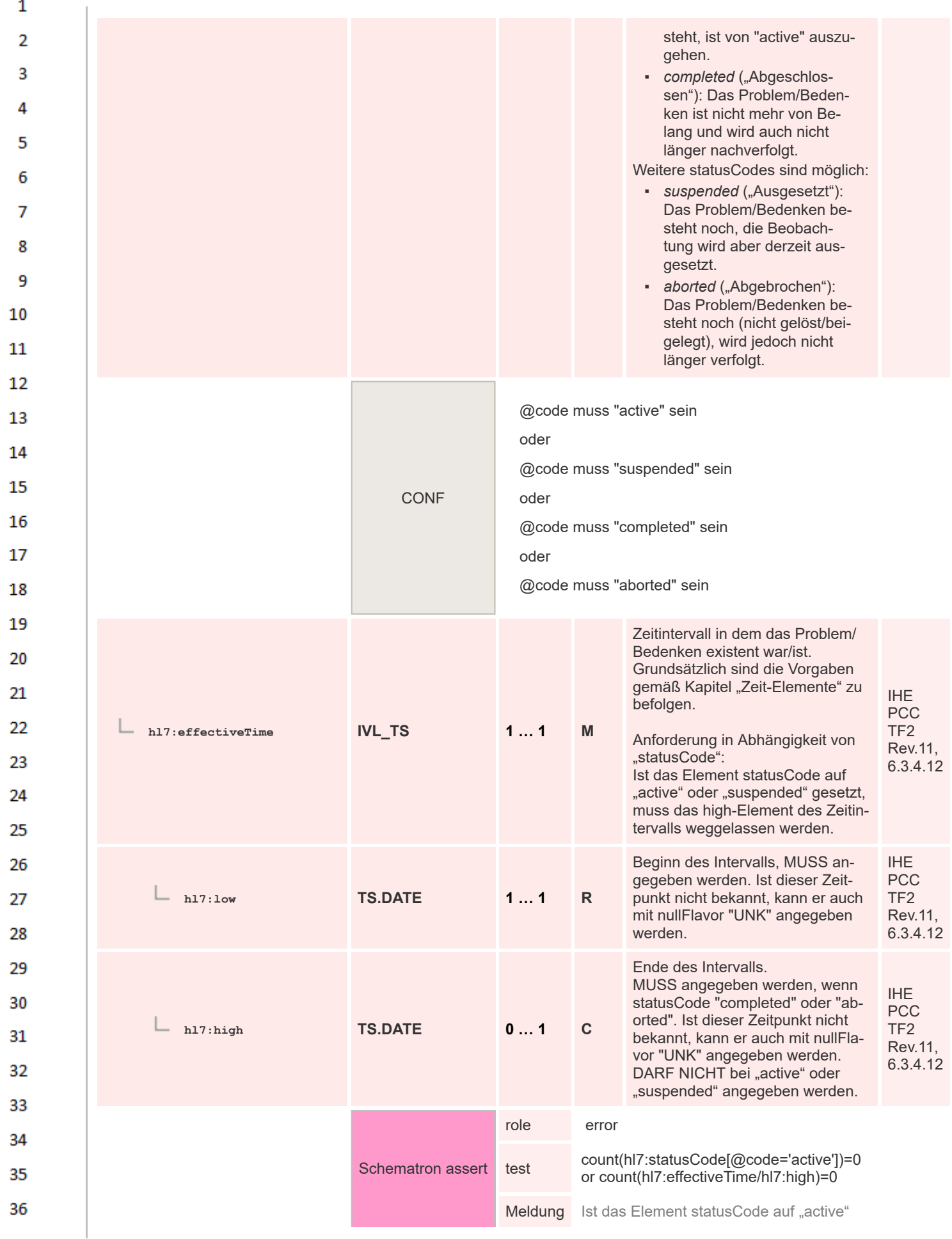

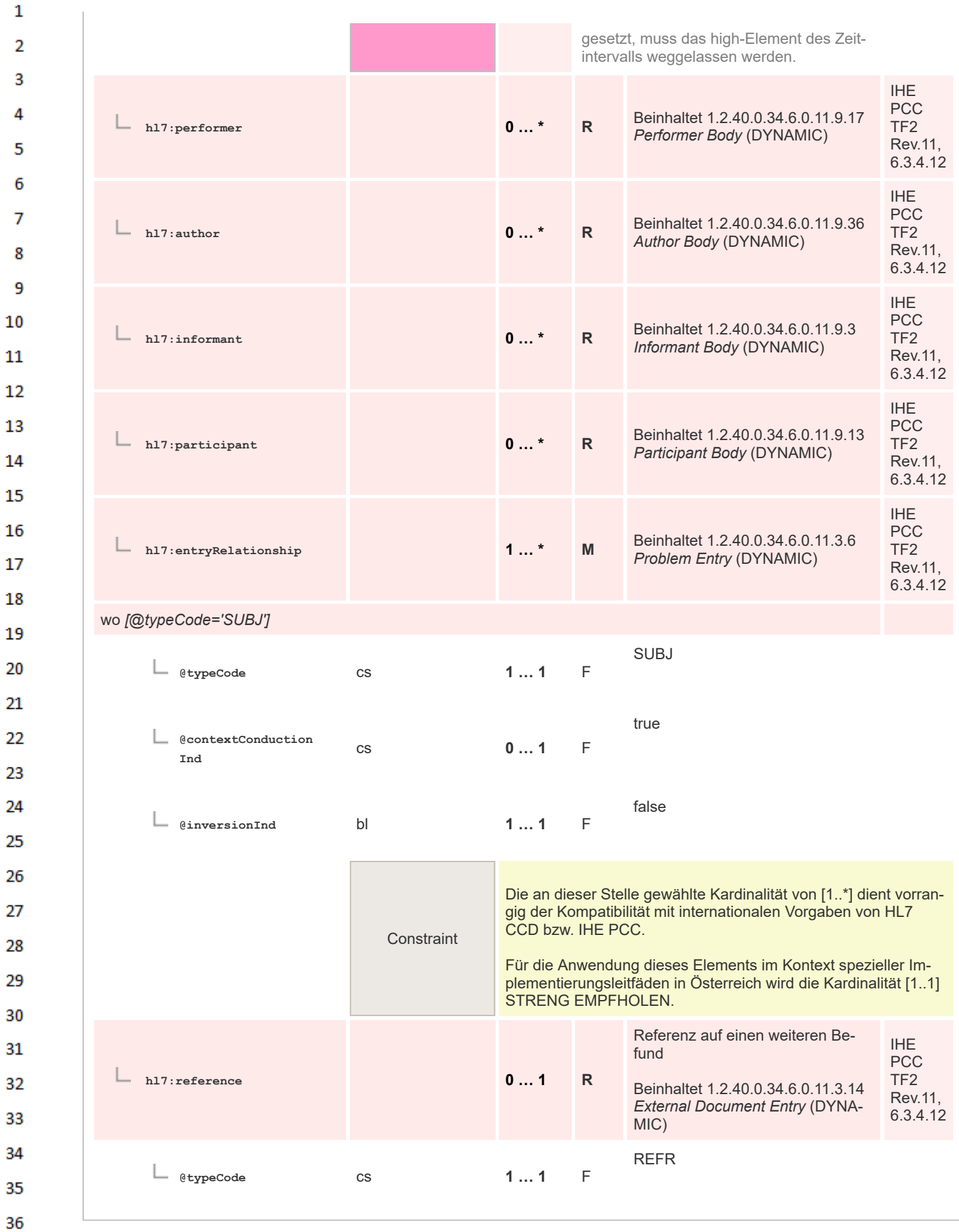

#### **8.2.4.60 Problem Entry**  $\mathbf{1}$

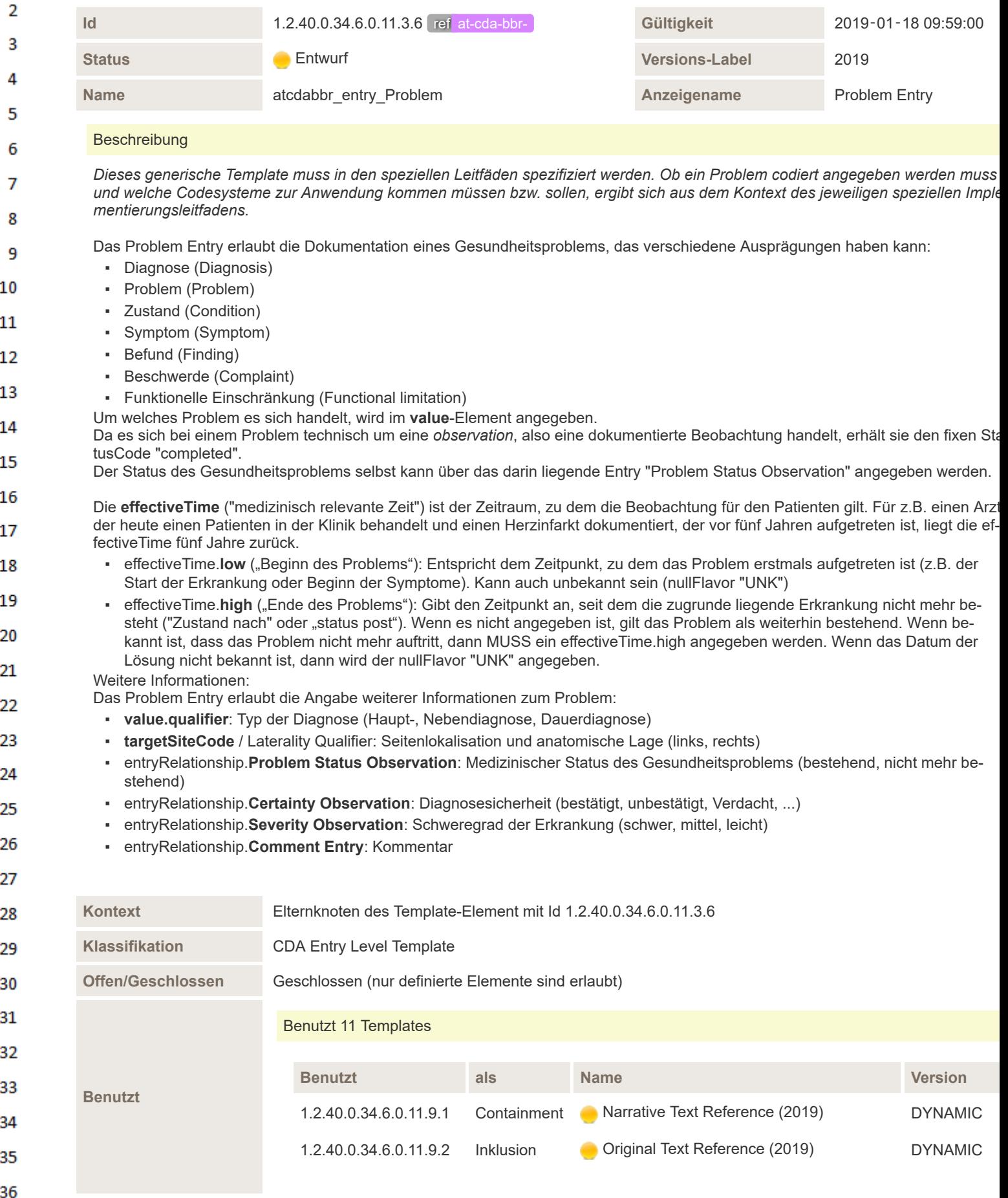

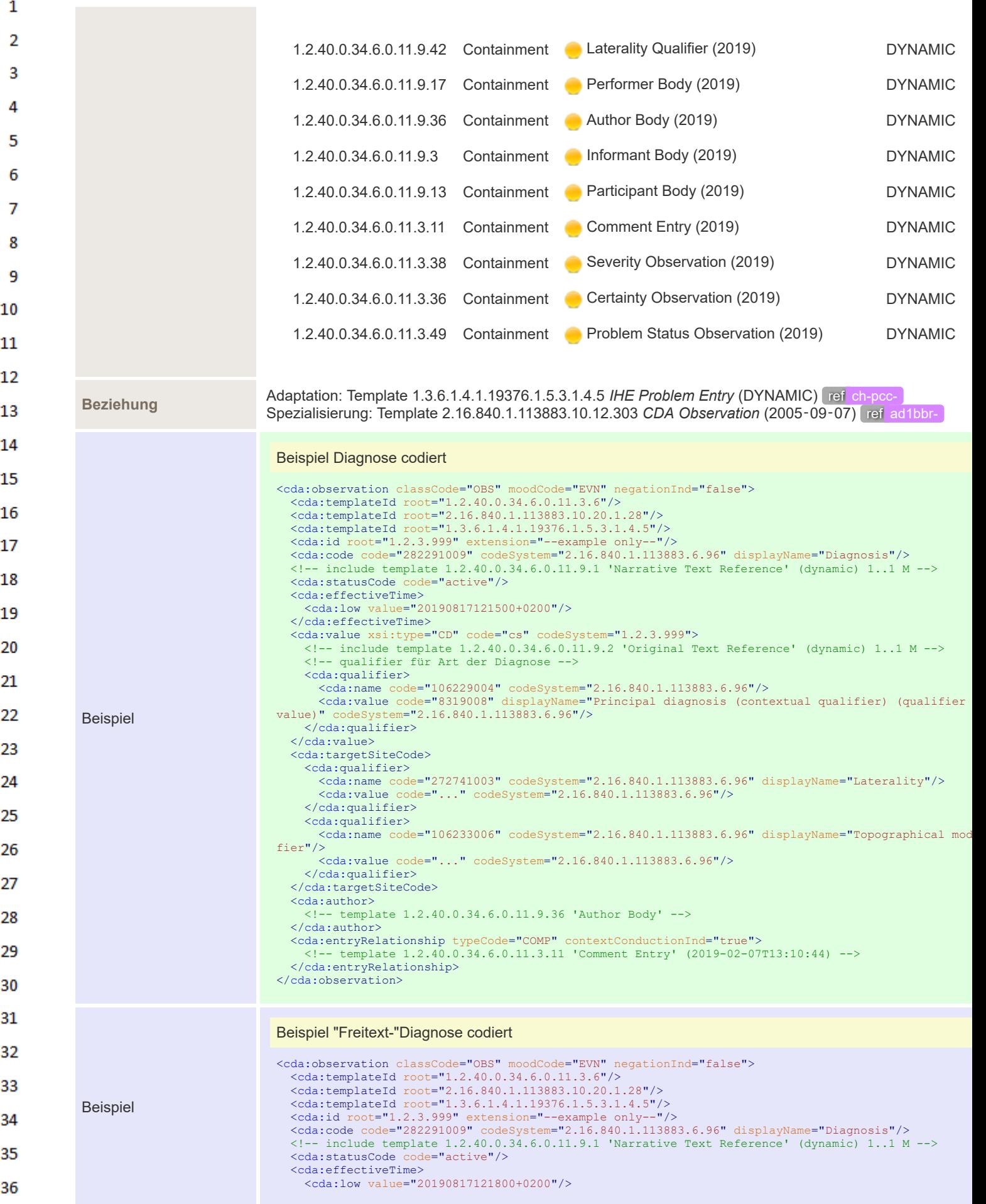

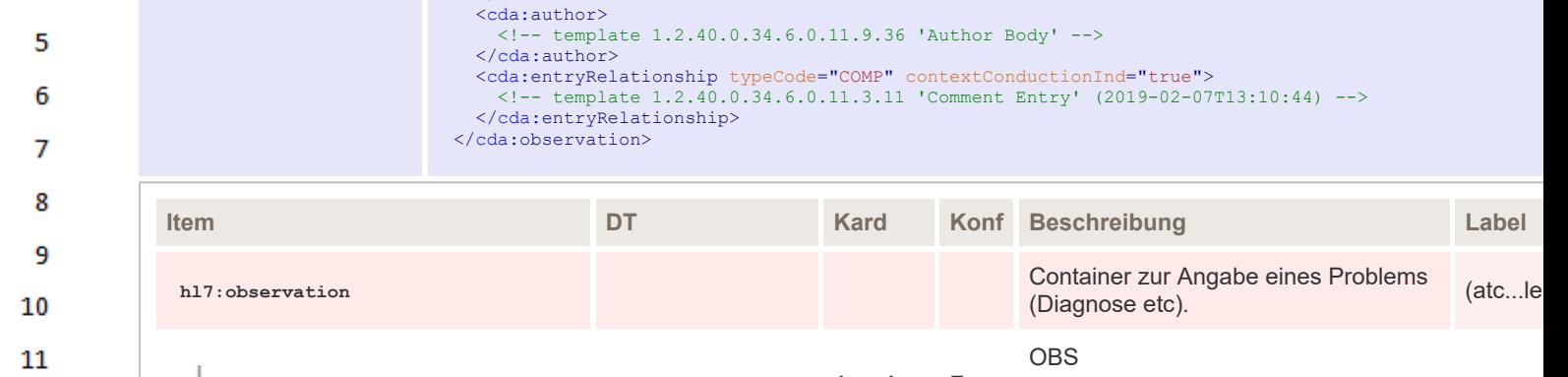

<originalText> <reference value="#MyRef1"/>

</originalText> </cda:value>

</cda:effectiveTime><br><cda:value xsi:type="CD" nullFlavor="NA"><br><!-- include template 1.2.40.0.34.6.0.11.9.2 'Original Text Reference' (dynamic) 1..1 M -->

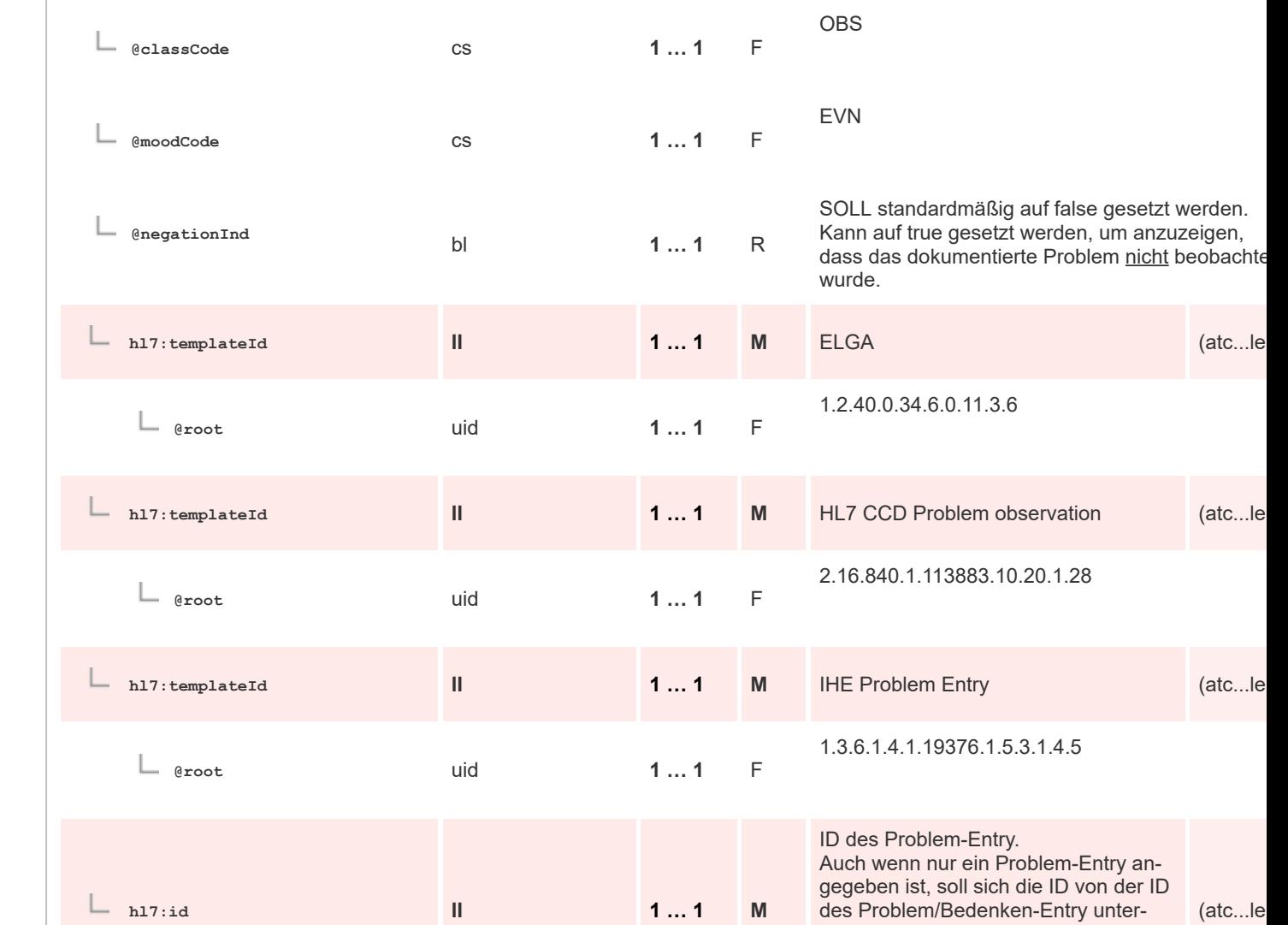

 $\mathbf{1}$ 

 $\overline{2}$ 3

4

12

13

14 15

16 17 18

19

20

21 22

23 24 25

26

27 28 29

30 31

32

33 34

35

36

 $(abc...be)$ 

scheiden.

Code des Problems.

*rungsleitfaden:*

Grundsätzlich sind die Vorgaben für "Identifikations-Elemente" zu befolgen.

Die Art des angegebenen Problems (Diagnose, Symptom, etc.) wird codiert in diesem Element angegeben. *Verweis auf speziellen Implementie-*

Welche der Problemarten angegeben

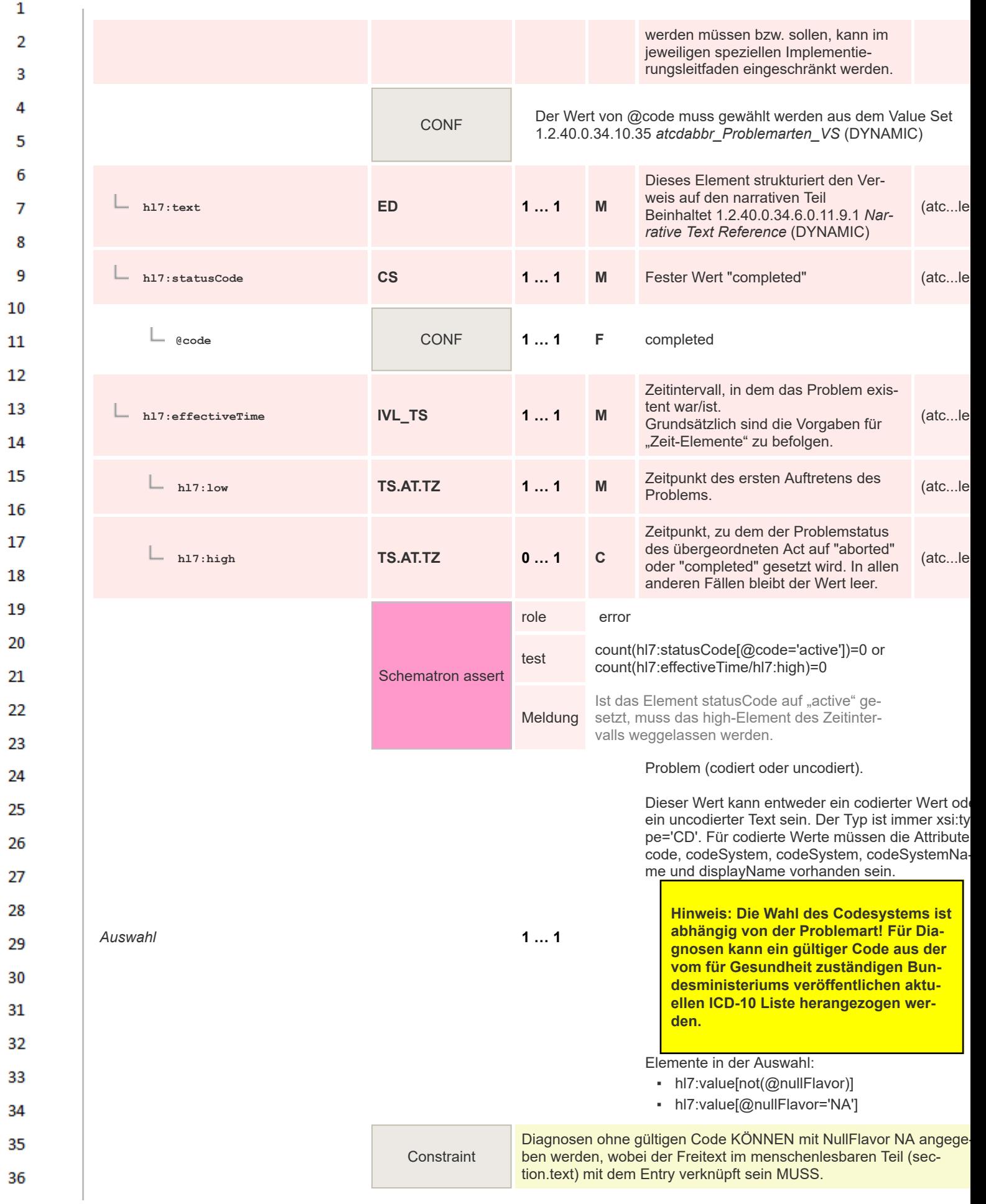

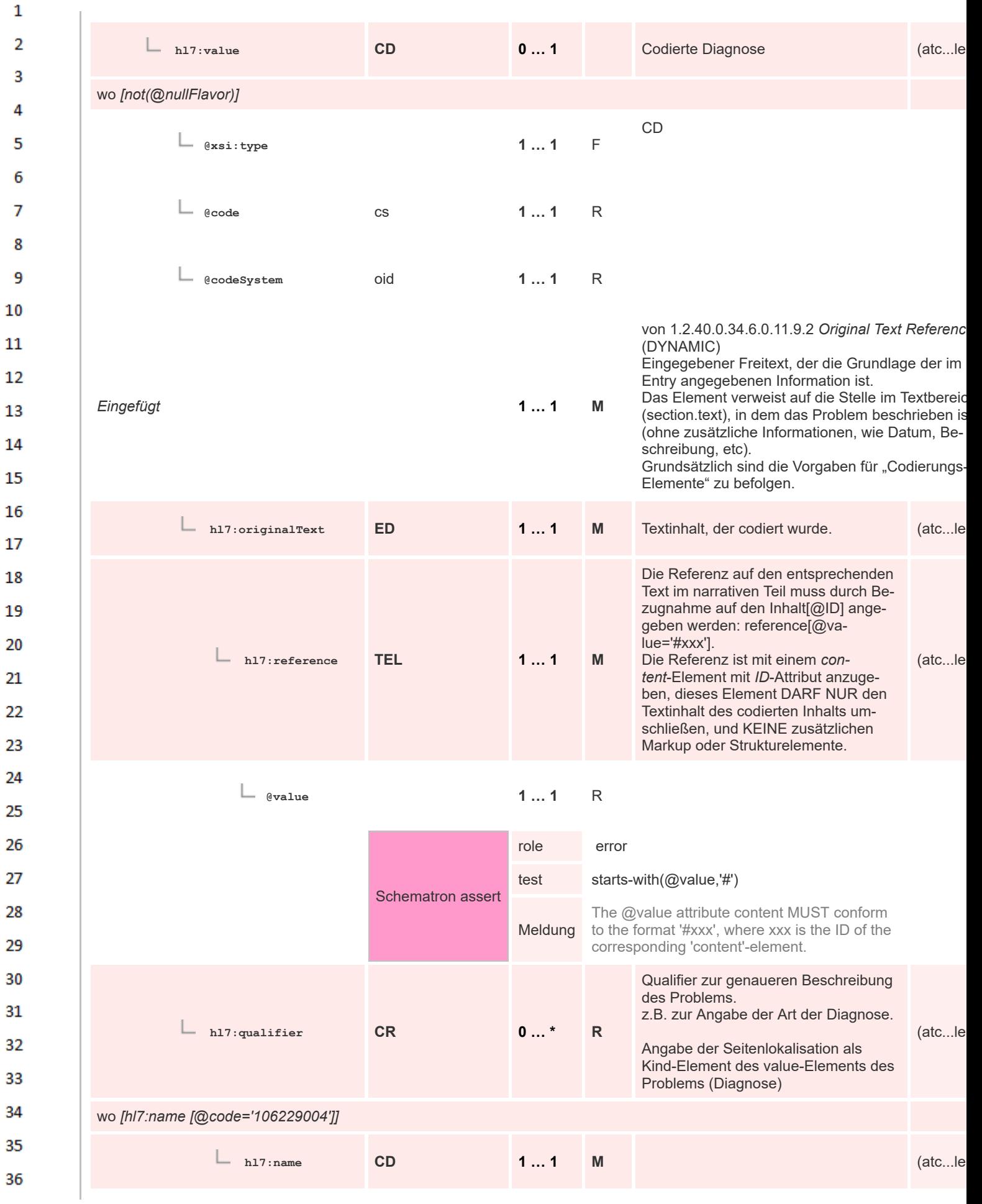

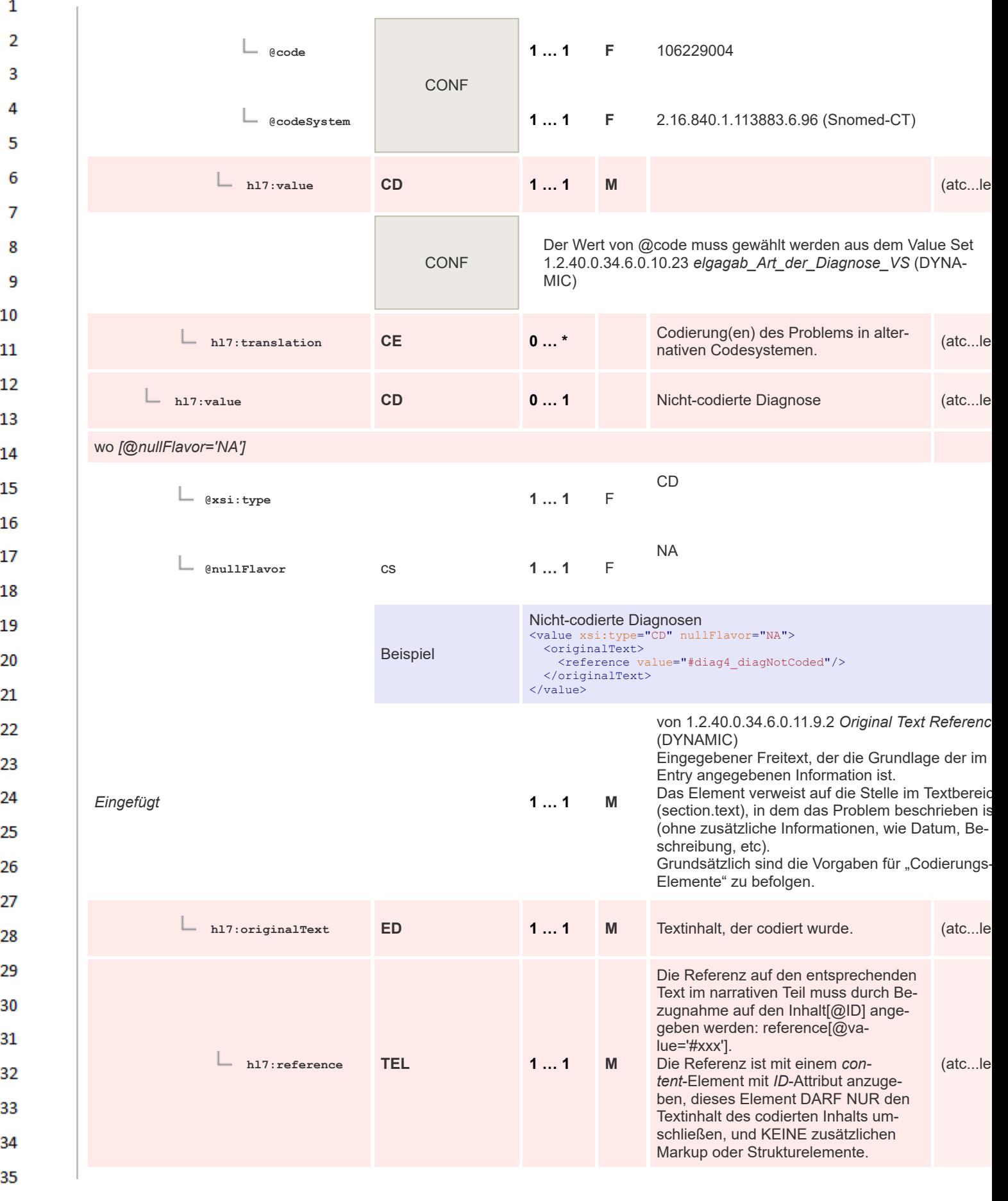
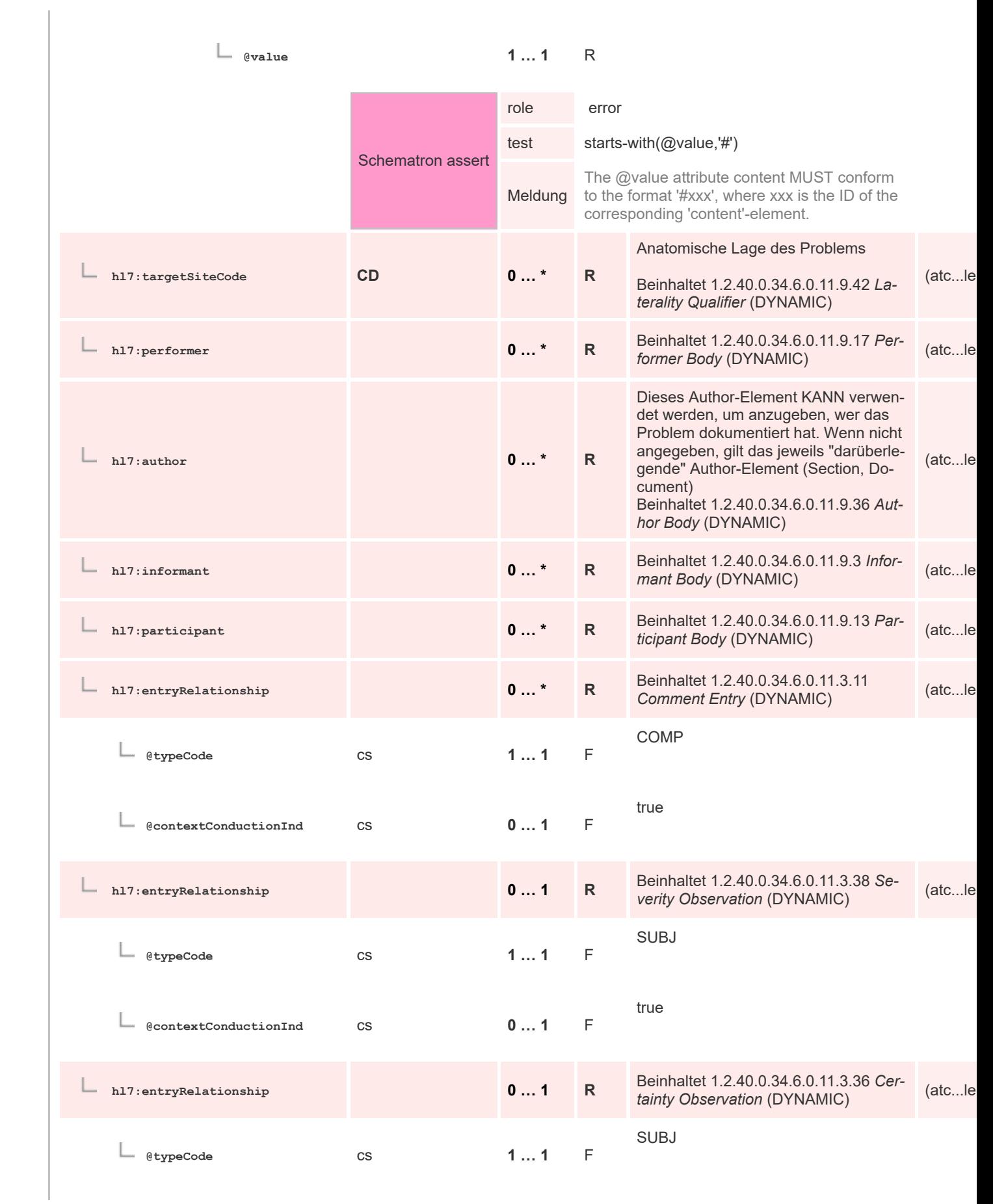

 $\mathbf{1}$ 

 $\overline{2}$ 3  $\overline{4}$  $\overline{\mathbf{5}}$ 

6

 $\overline{7}$ 

8 9 10

 $11\,$  $12$ 

13

 $14$ 

15 16  $17$ 

18

19

20  $21$  $22$ 

23 24 25

26 27

28

29

30  $31$ 

32

33

34

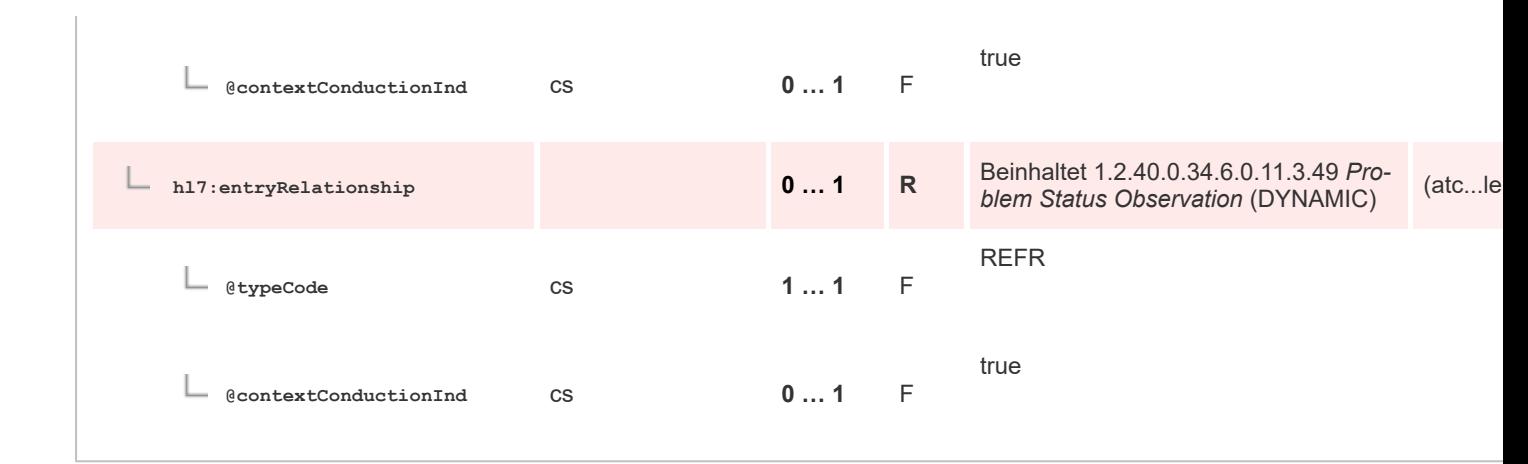

## **8.2.4.61 Procedure Entry**

 $\mathbf{1}$ 

 $\overline{2}$  $\overline{\mathbf{3}}$  $\overline{4}$ 

5

6

 $\overline{7}$ 

8 9

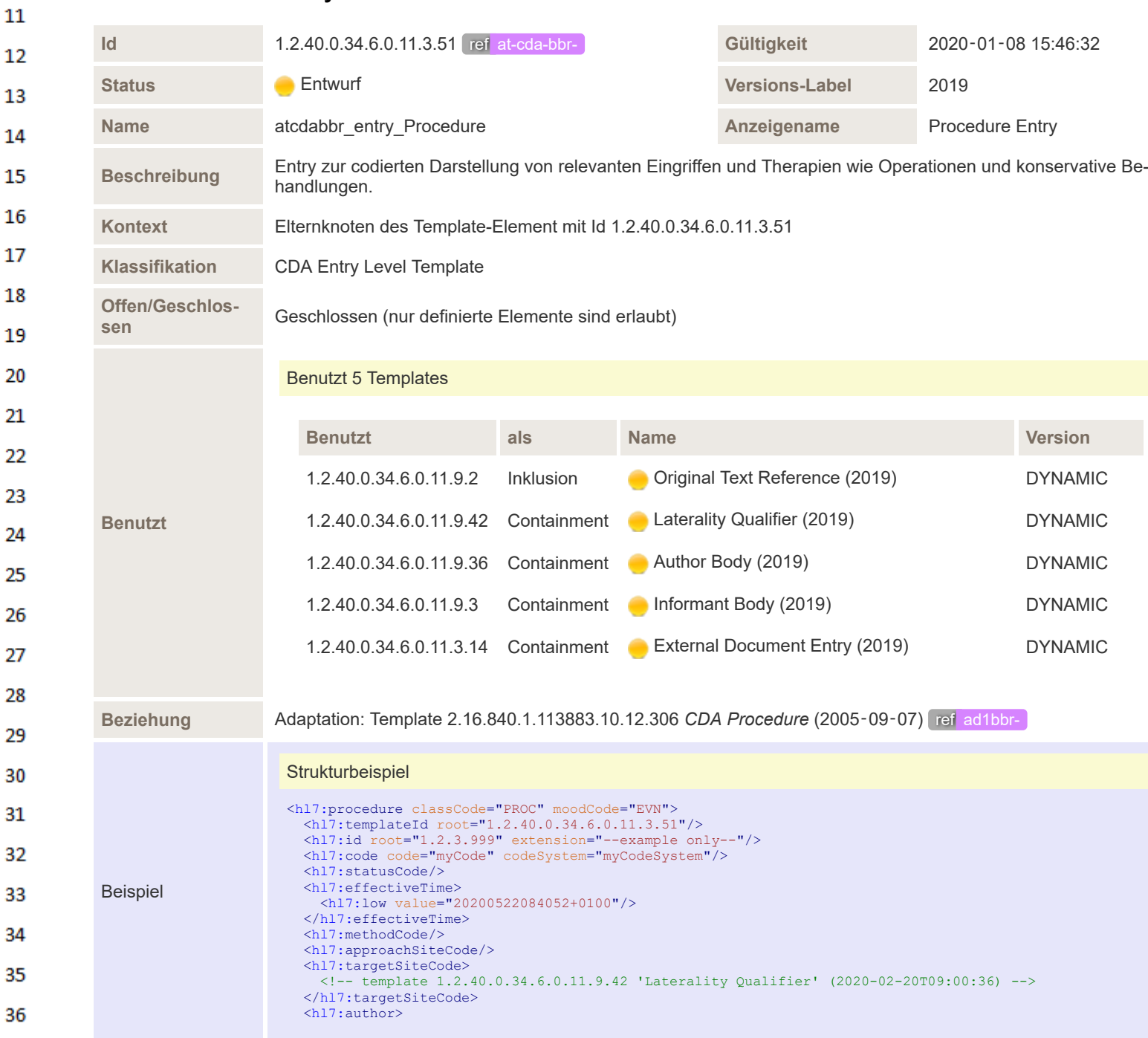

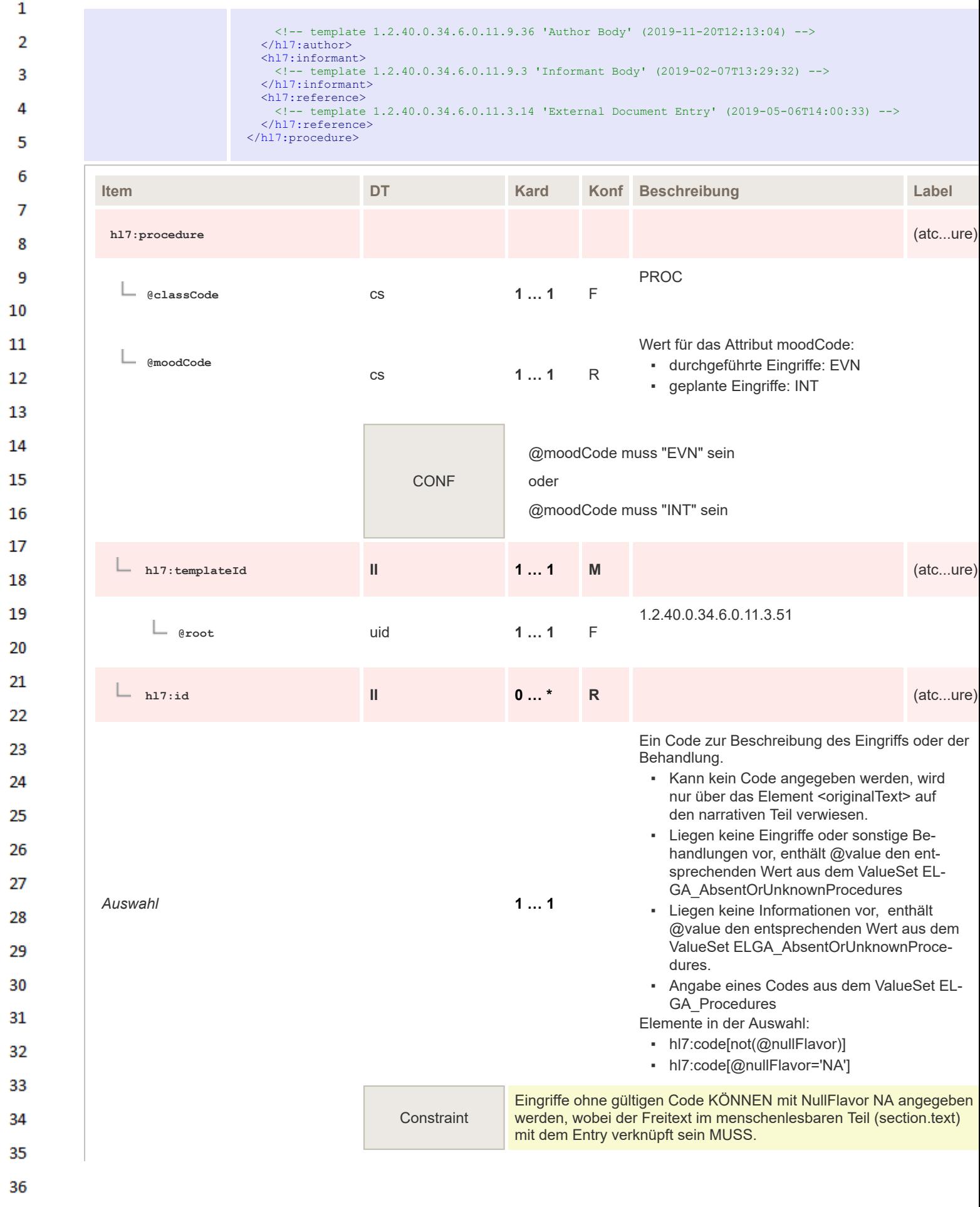

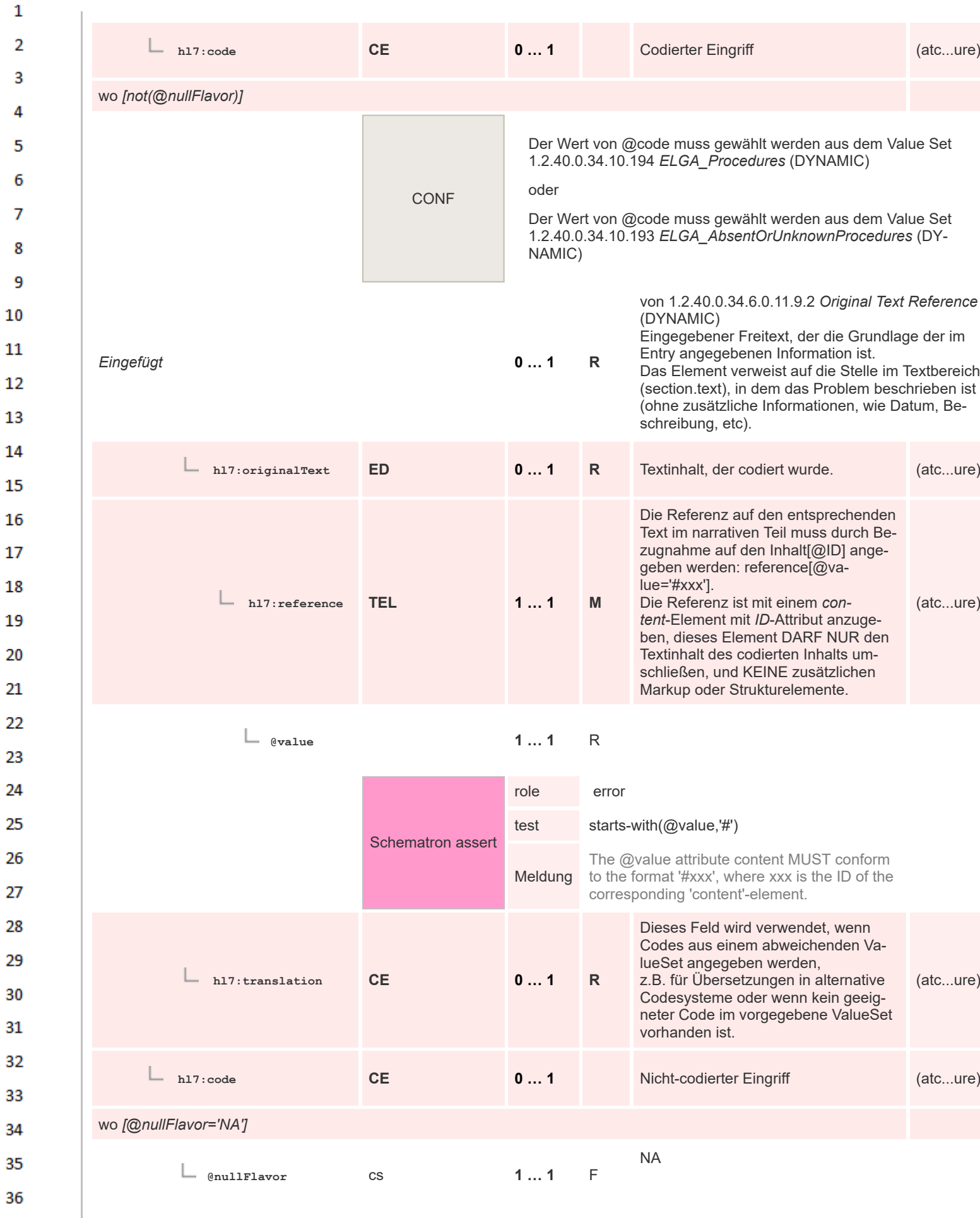

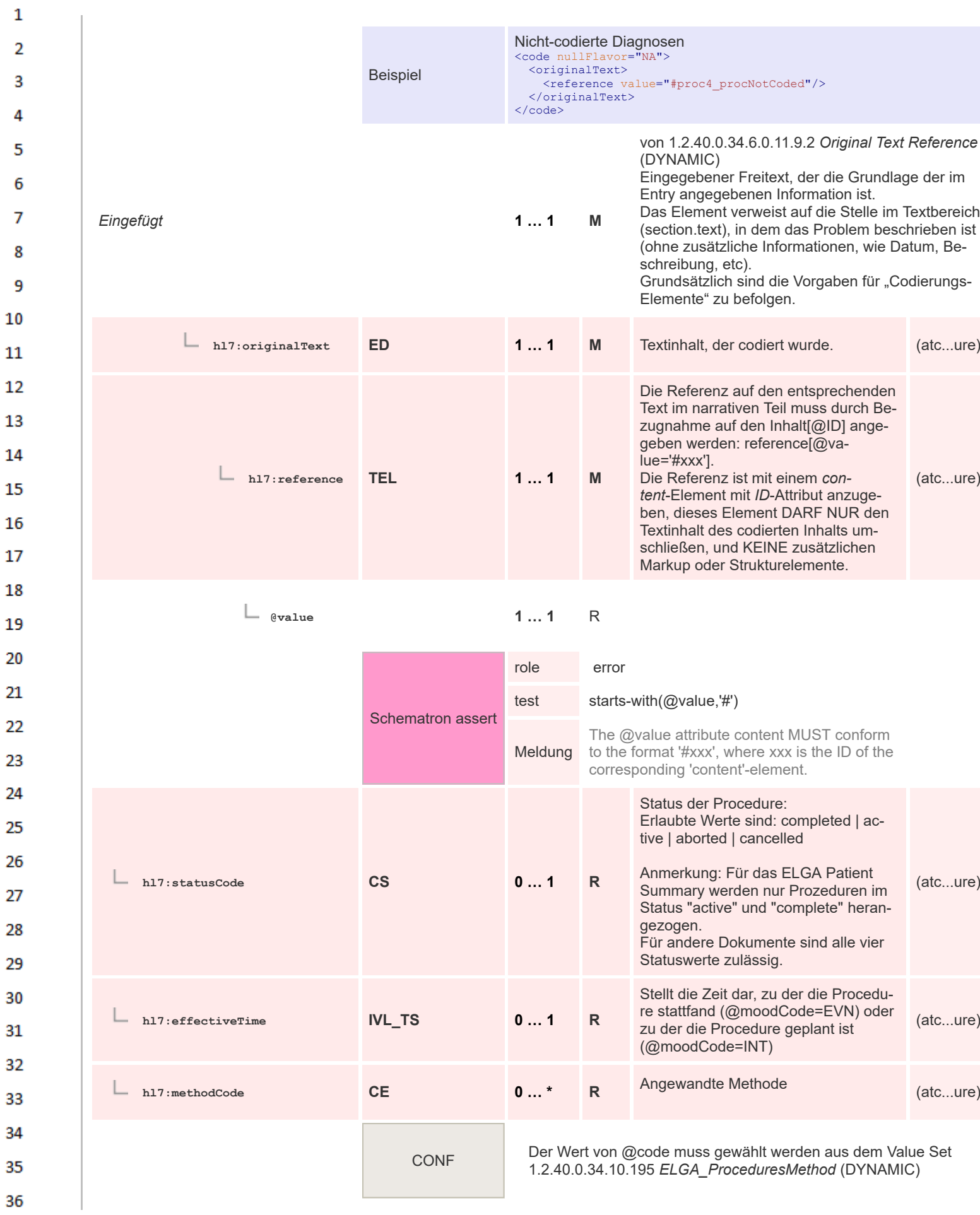

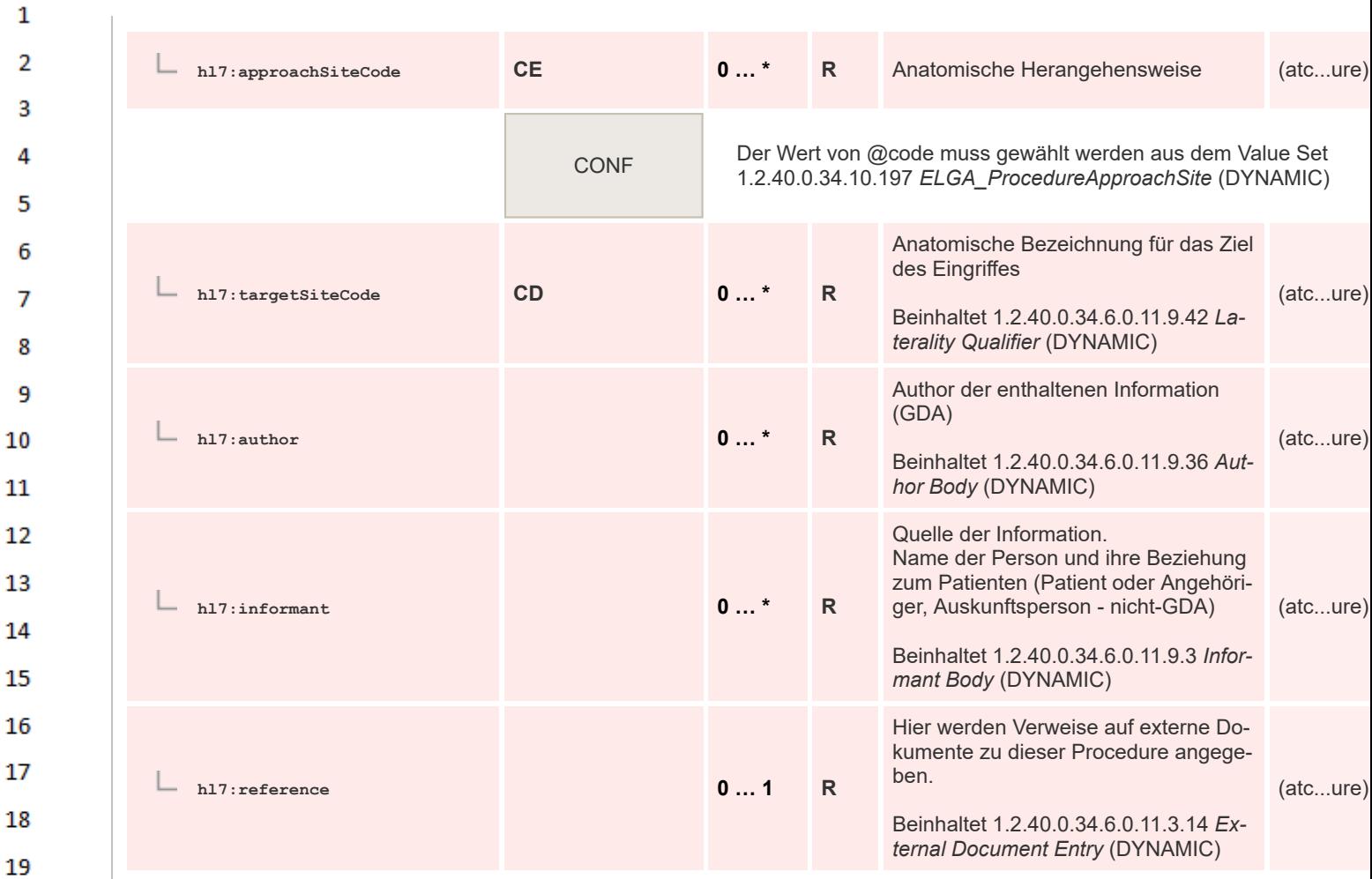

# **8.2.4.62 Medikation Verordnung Entry No Drug Therapy**

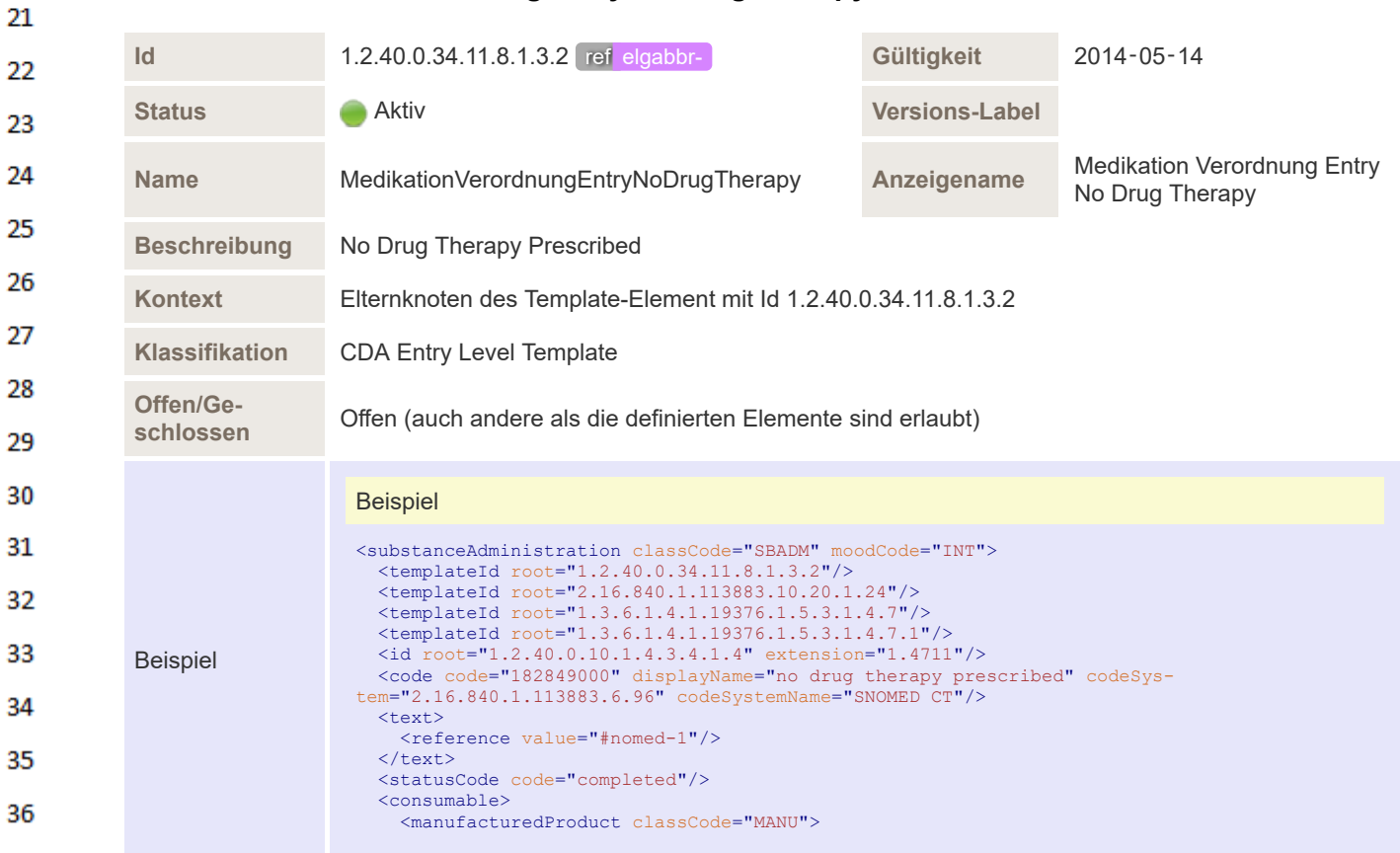

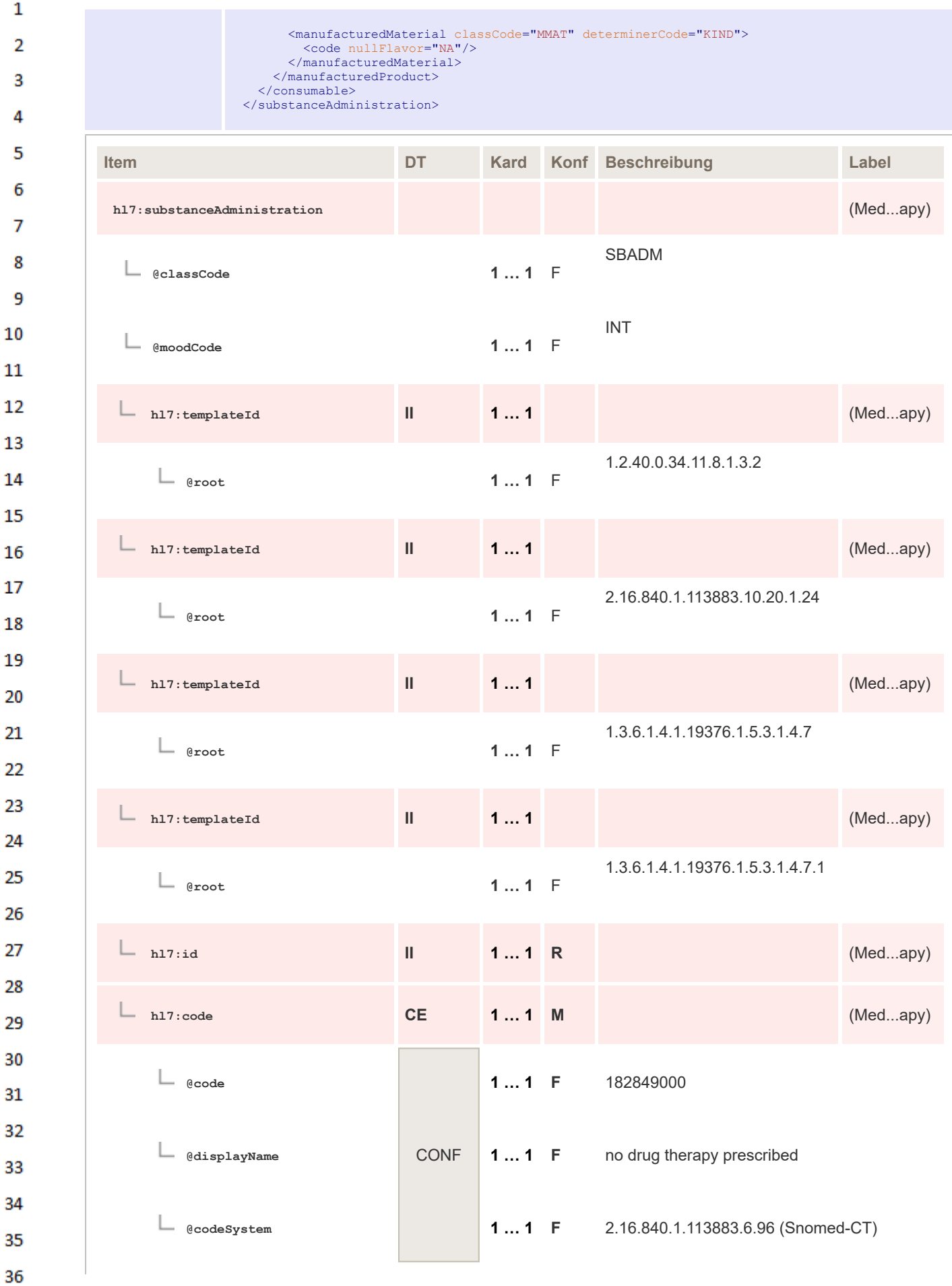

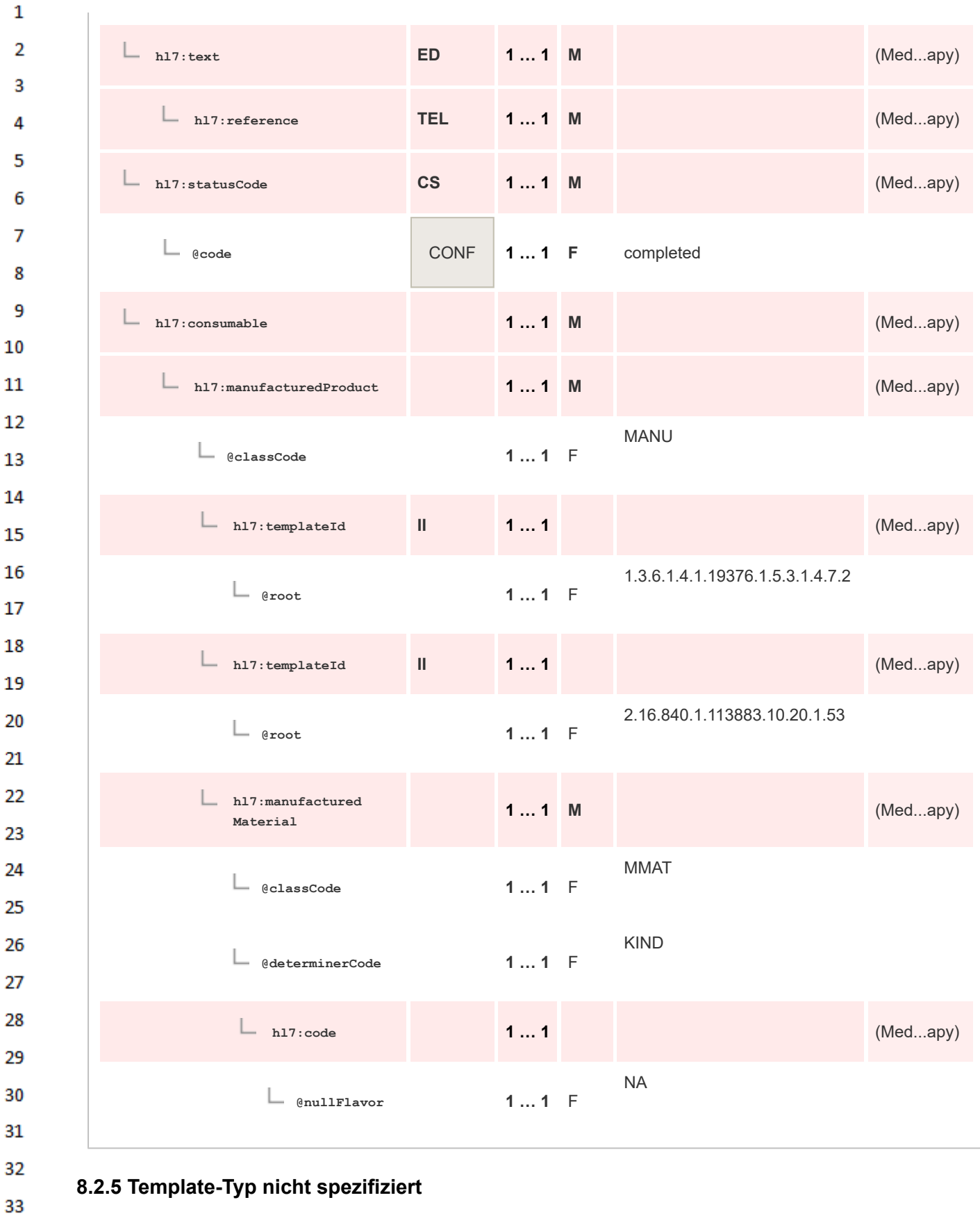

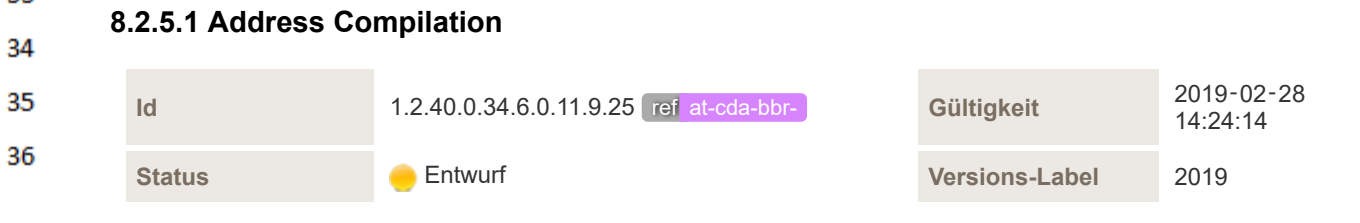

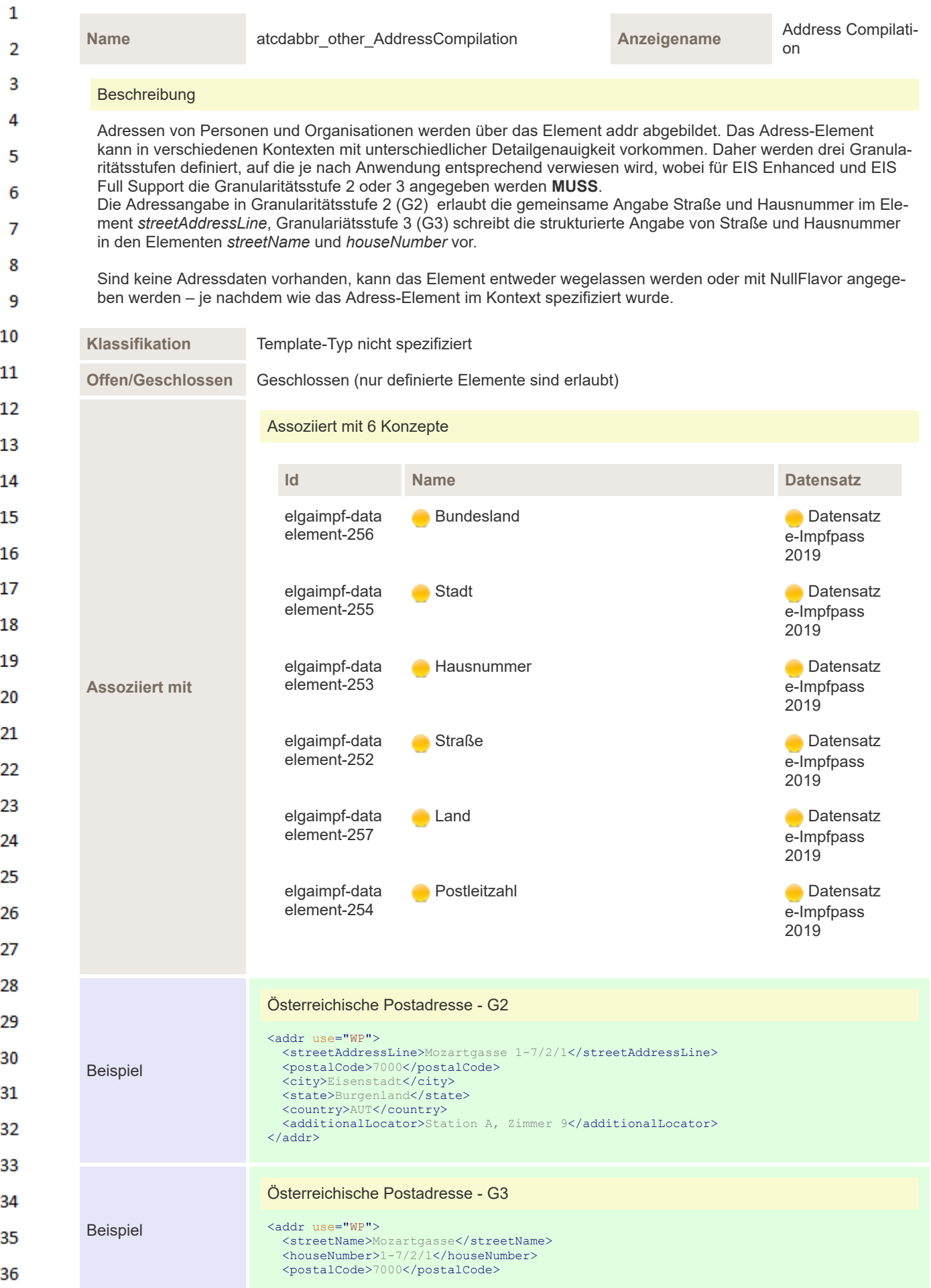

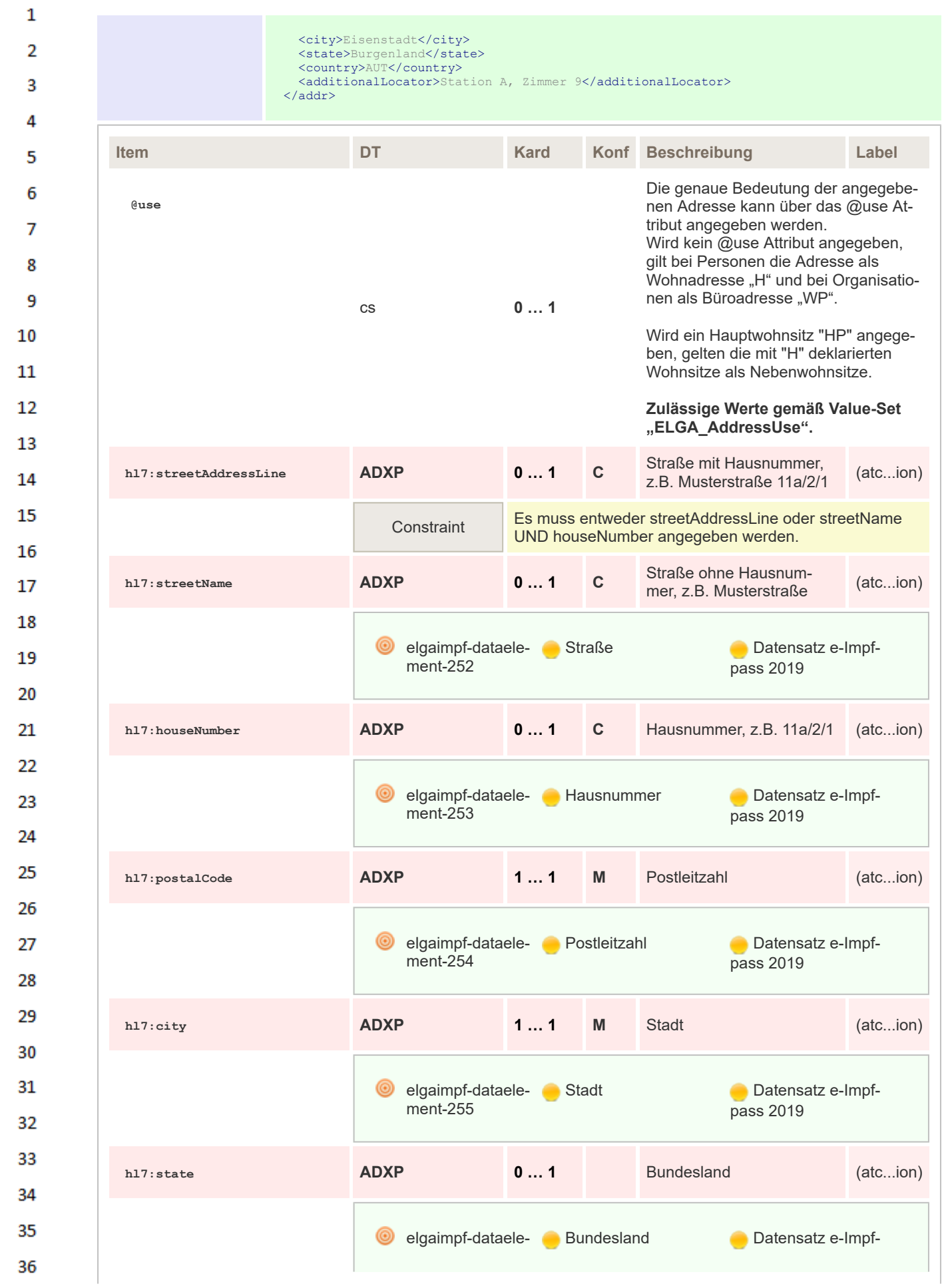

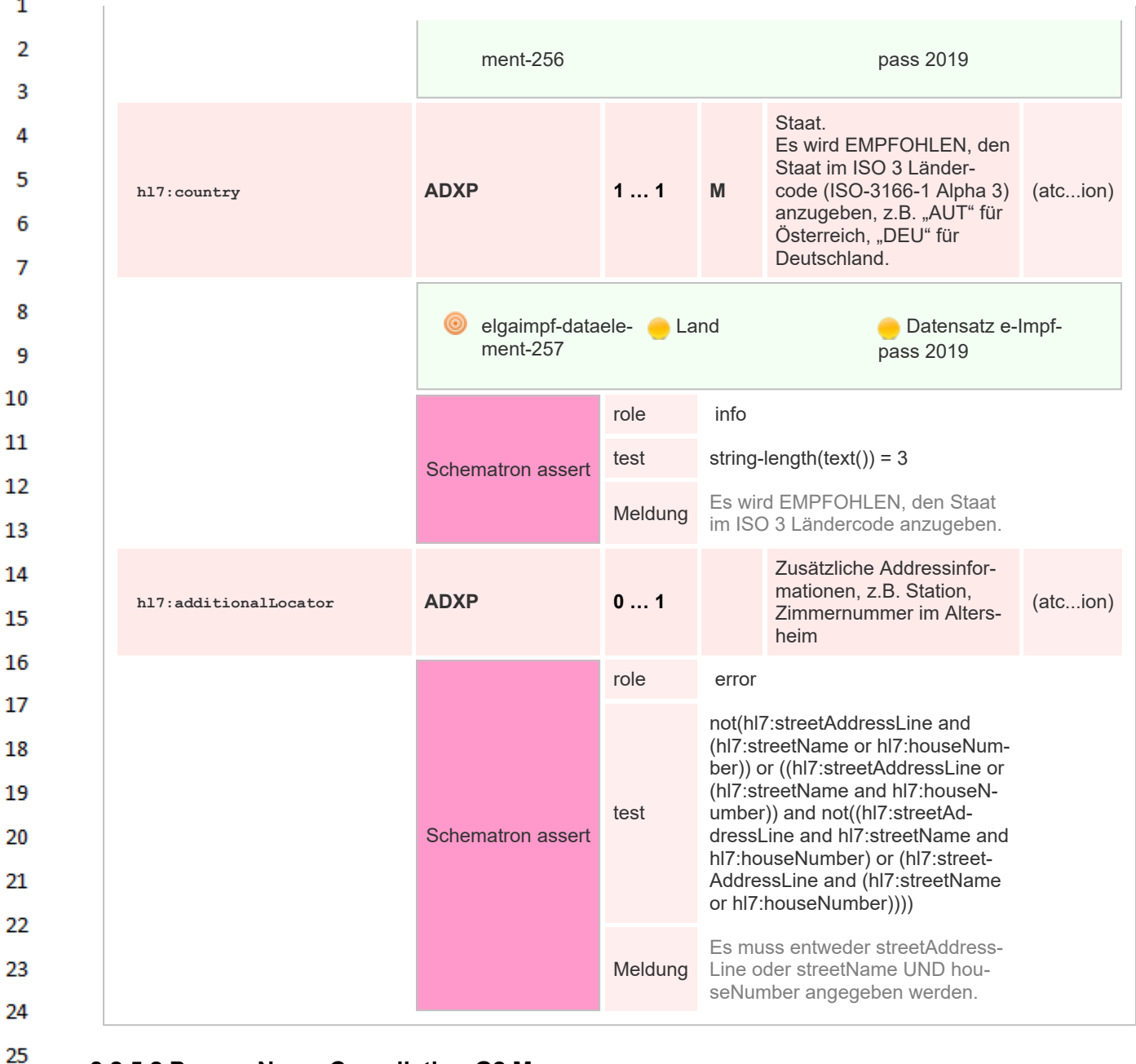

### **8.2.5.2 Person Name Compilation G2 M**

32

33 34 35

36

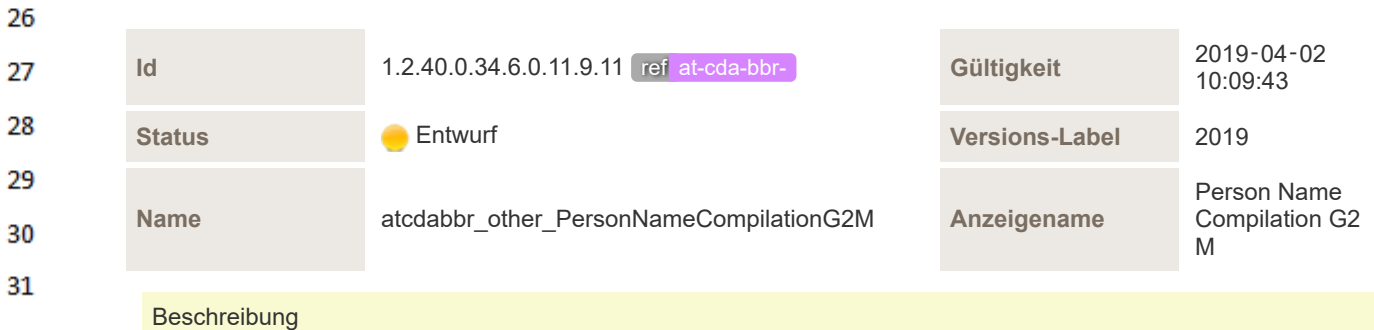

In Granularitätsstufe 2 wird der Personen-Name strukturiert angegeben. Die einzelnen Elemente des Namens (mindestens der Vorname und Nachname) werden getrennt angegeben. **Name ist Mandatory.** Die **korrekte Reihenfolge** der einzelnen Namenselemente ist wichtig. Als Richtlinie gilt, dass diese in der "natürlichen" Reihenfolge der Benutzung des Namens angegeben werden. Das ist besonders in den folgenden Fällen relevant:

▪ Präfixe (prefix) MÜSSEN immer vor dem Namen stehen, zu dem sie gehören.

▪ Vornamen (given) MÜSSEN immer in der offiziellen (gesetzlichen) Sequenz stehen.

 $\mathbf{1}$ 

 $\overline{2}$  $\overline{\mathbf{3}}$ 

 $\Lambda$ 

5

6

- Nachnamen (family) und ein eventuelles Trennzeichen (meistens '-') MÜSSEN in der offiziellen Sequenz stehen, abhängig von der Wahl bei der Eheschließung.
- Suffixe (suffix) MÜSSEN immer hinter dem Namen stehen, zu dem sie gehören.

Für die Namenselemente kann zur näheren Bestimmung ein Qualifier angegeben werden (aus dem Value Set EL-GA\_EntityNamePartQualifier"), v.a. für Prefix/Suffix.

Es gibt auch nicht näher bestimmte Prefixe/Suffixe, z.B. trifft das für die Angabe von "Junior" oder "Senior" bzw "Jun."/"Sen" oder "Jr."/"Sr" zu.

 $\overline{7}$ **Klassifikation** Template-Typ nicht spezifiziert Я **Offen/Geschlossen** Geschlossen (nur definierte Elemente sind erlaubt) q Assoziiert mit 6 Konzepte 10 **Id Name Datensatz** 11 elgaimpf-data **Name** Name **Datensatz** 12 element-172 e-Impfpass 2019 13 elgaimpf-data **Commentary Community** Datensatz 14 element-176 e-Impfpass 2019 15 16 elgaimpf-data **Communist Executive Communist Executive Communist Executive Communist Communist Communist Communist Communist Communist Communist Communist Communist Communist Communist Communist Communist Communist Communist Communist C** element-241 **Assoziiert mit** e-Impfpass 17 2019 18 elgaimpf-data **Name** Name **Datensatz** element-373 e-Impfpass 19 2019 20 elgaimpf-data **Nachname Datensatz** element-177 e-Impfpass 21 2019 22 elgaimpf-data **Commentary Community** Datensatz element-240 e-Impfpass 23 2019 24 25 **Beziehung** Adaptation: Template 1.2.40.0.34.6.0.11.9.6 *Person Name Compilation G2* (2019‑02‑<sup>12</sup> 14:00:33) ref at-cda-bbr-26 **Strukturbeispiel** 27 <name use="L"> 28 <prefix qualifier="NB">Gräfin</prefix> Beispiel <given>Sissi</given> 29 <family>Österreich</family> <family qualifier="BR">Habsburg</family> <suffix qualifier="AC">MSc</suffix> 30 </name> 31 **Item DT Kard Konf Beschreibung Label** 32 **PSN** 33 **@classCode** cs **0 … 1** F 34 **INSTANCE** 35 **@determinerCode** cs **0 … 1** F 36

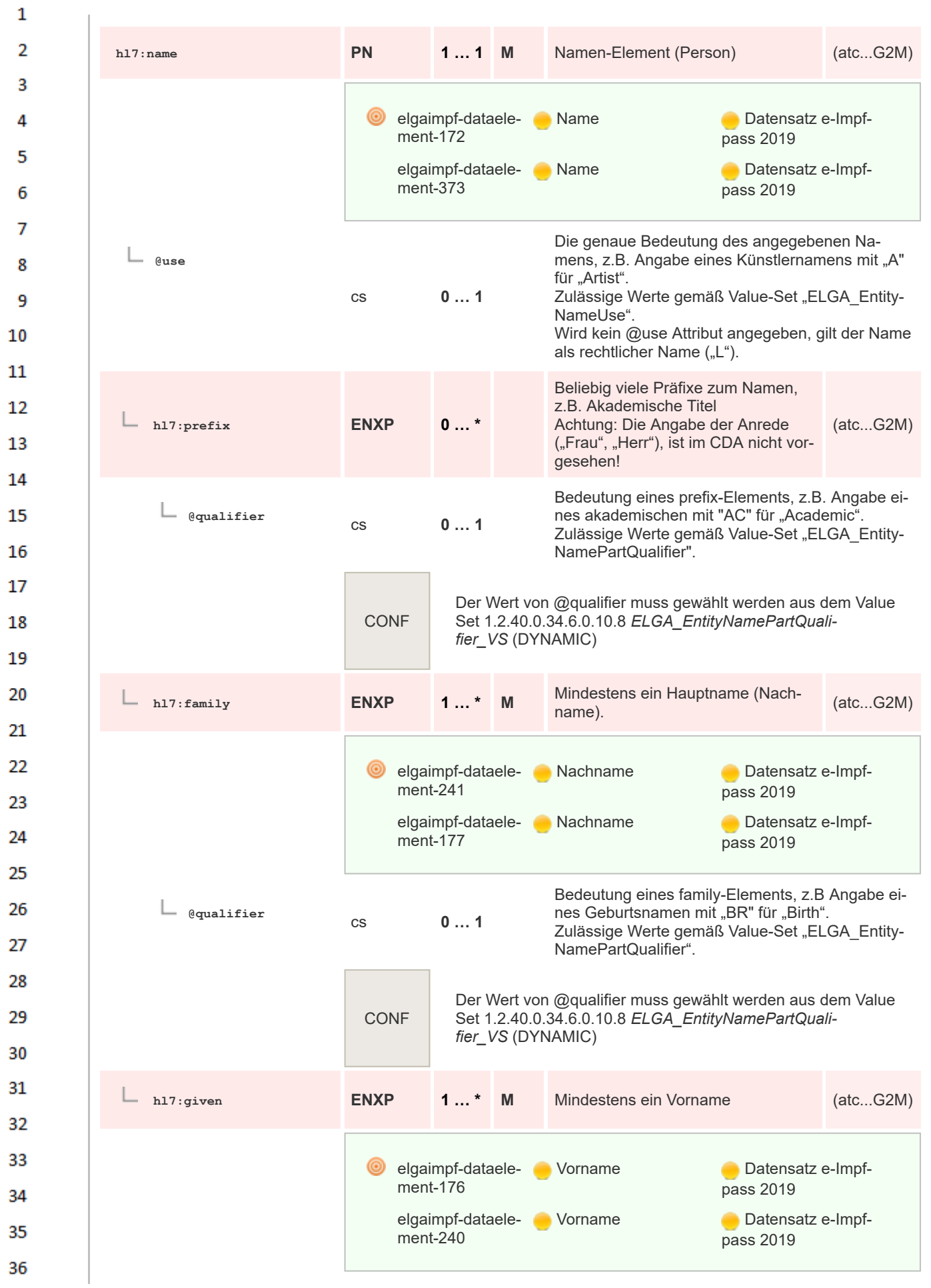

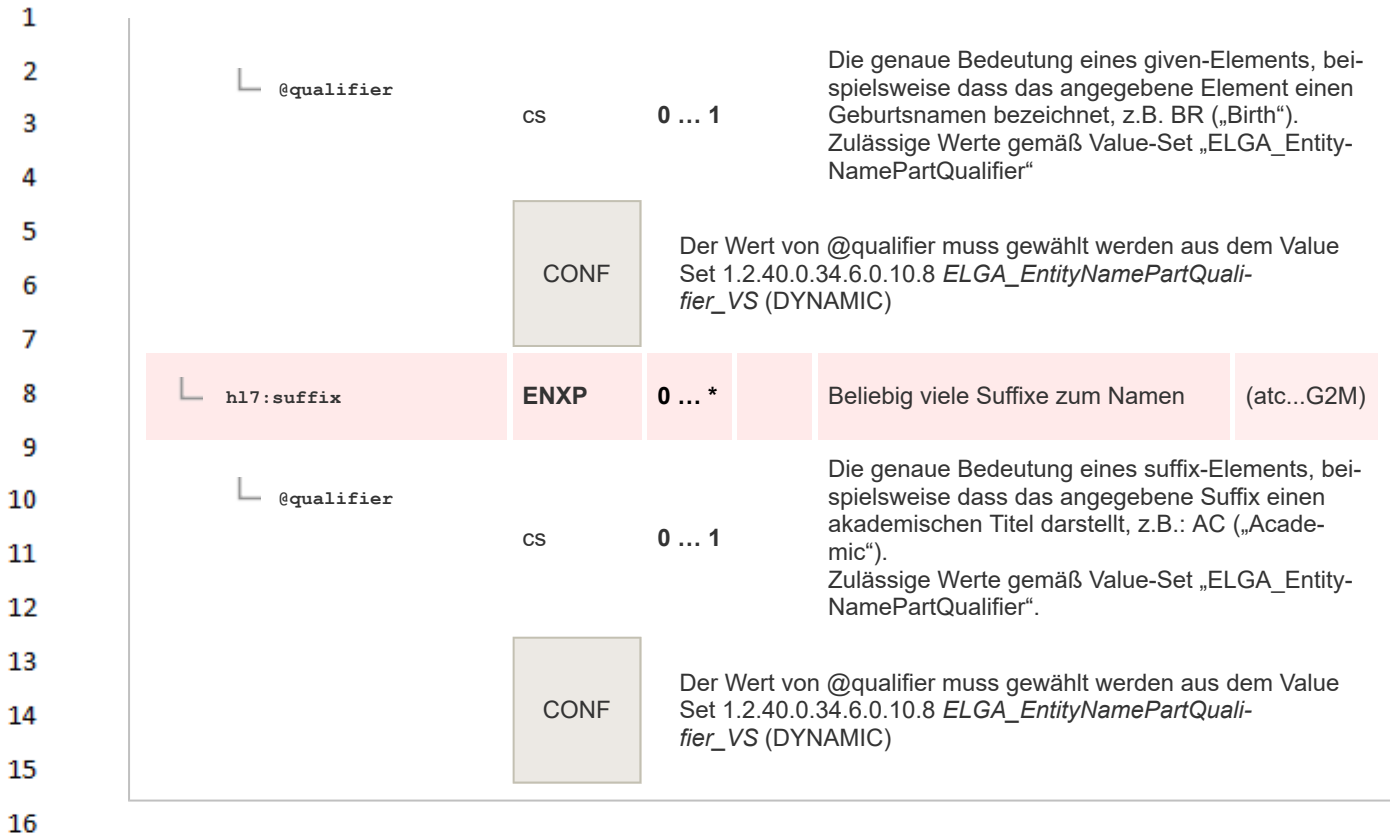

## **8.2.5.3 Person Name Compilation G1 M**

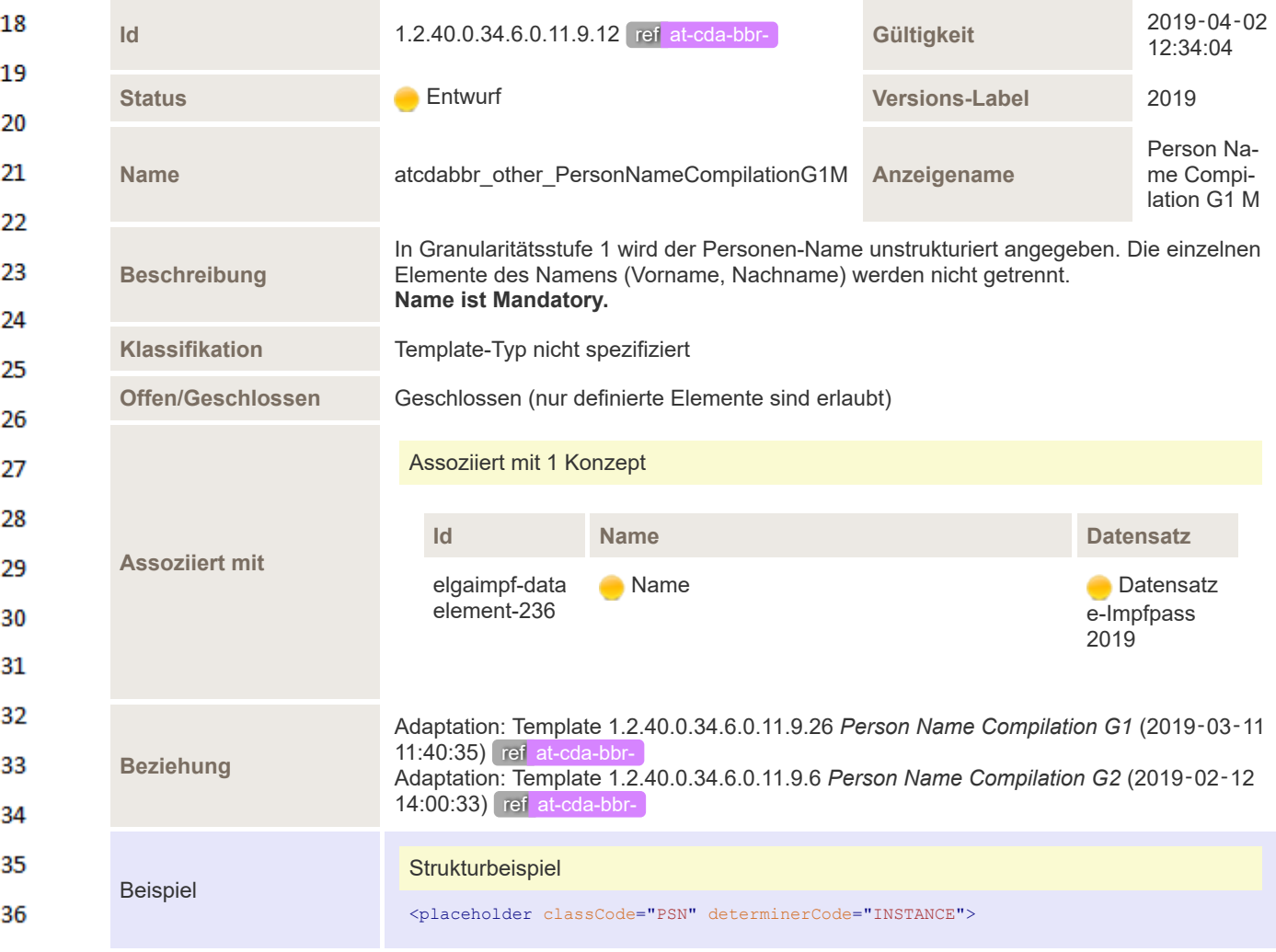

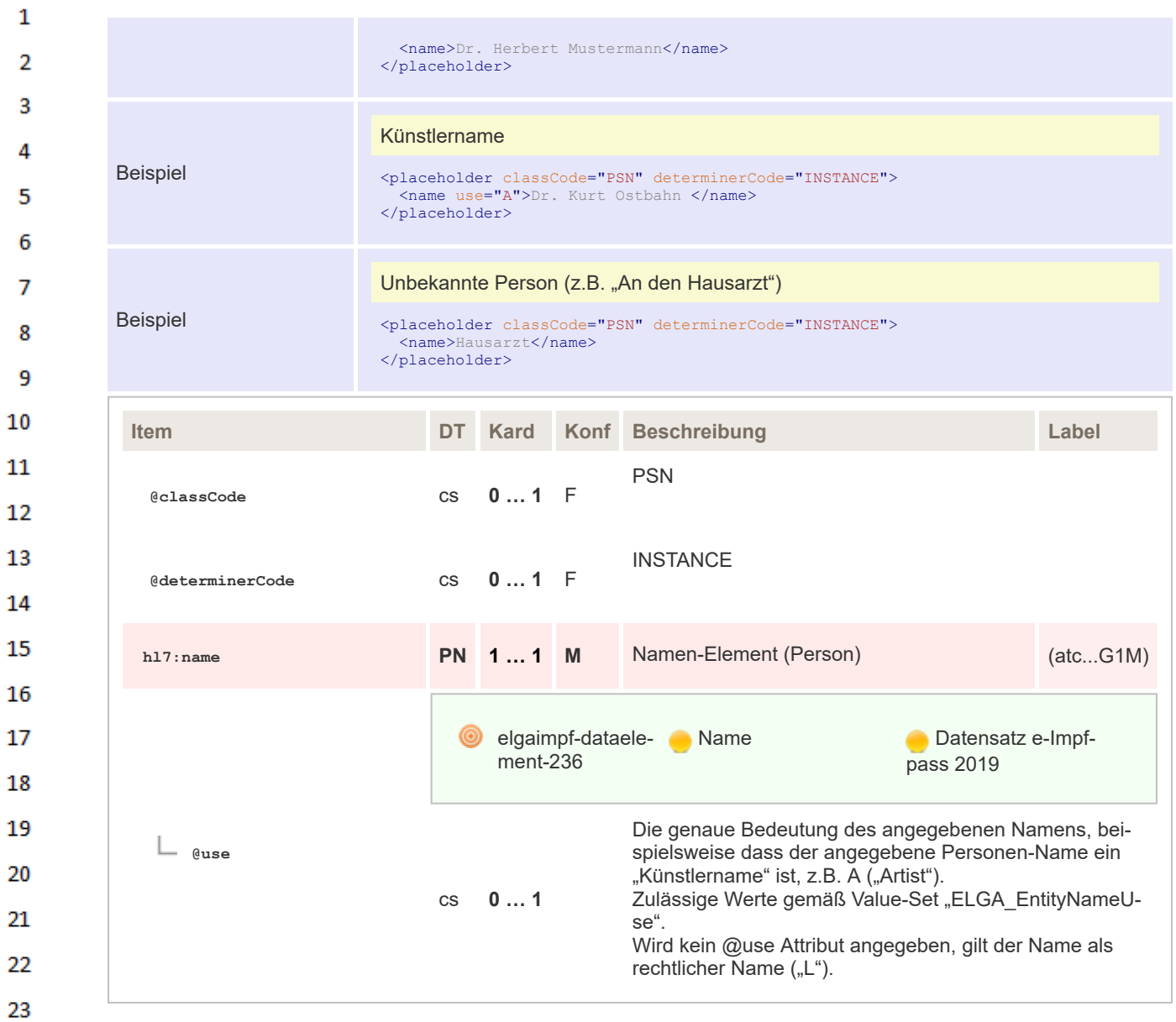

**8.2.5.4 Organization Name Compilation** 24

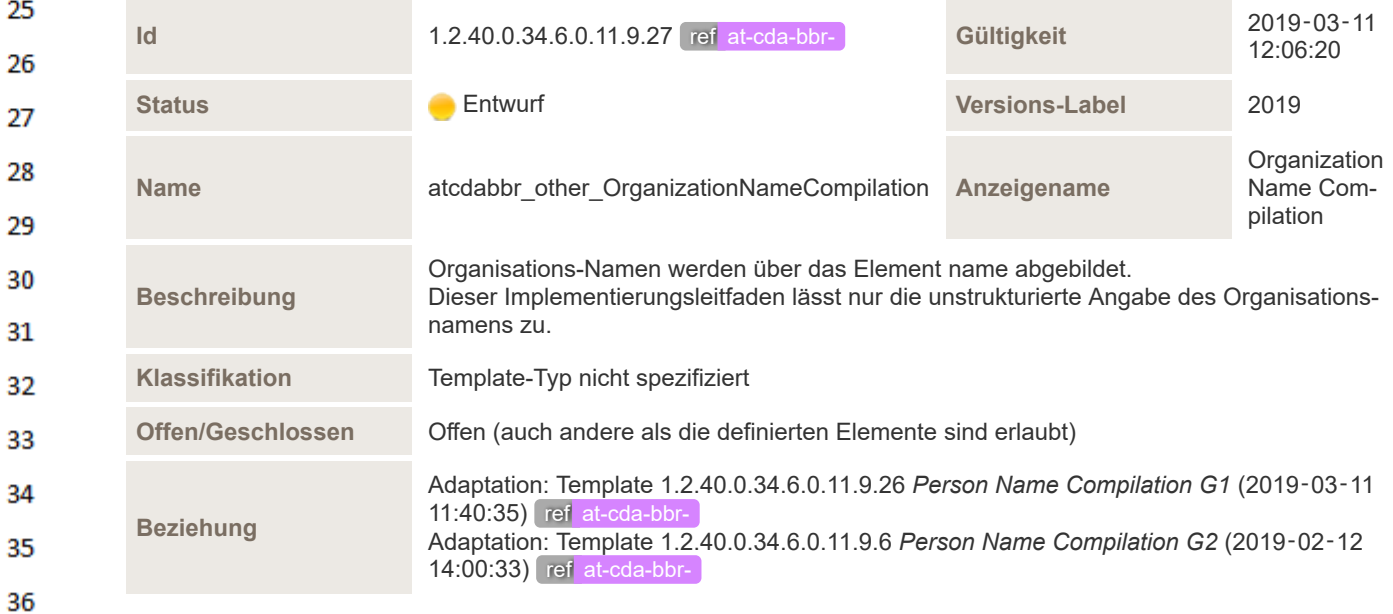

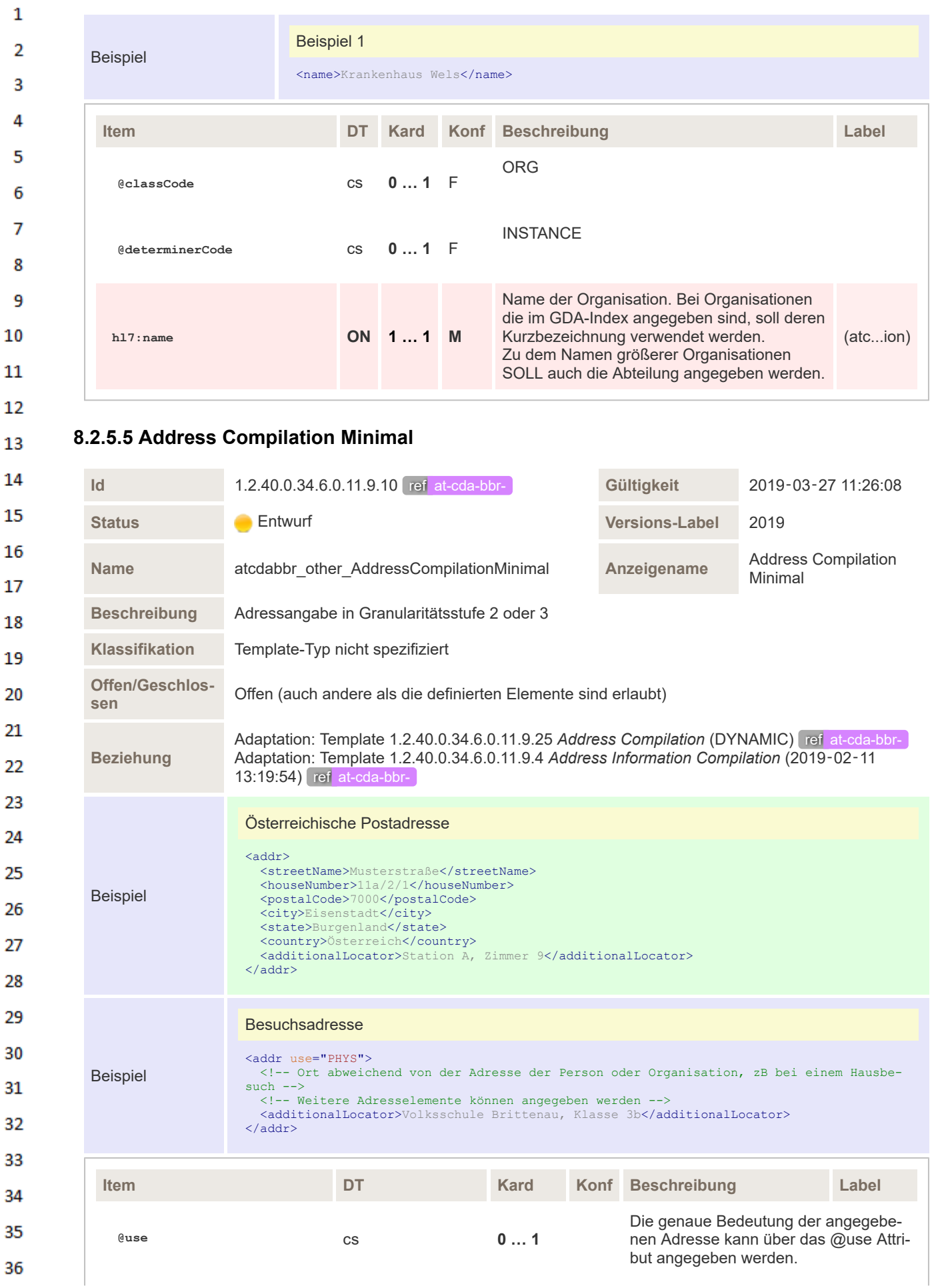

Wird kein @use Attribut angegeben, gilt bei Personen die Adresse als Wohnadresse "H" und bei Organisationen als Büroadresse "WP".

Wird ein Hauptwohnsitz "HP" angegeben, gelten die mit "H" deklarierten Wohnsitze als Nebenwohnsitze.

#### **Zulässige Werte gemäß Value-Set "ELGA\_AddressUse".**

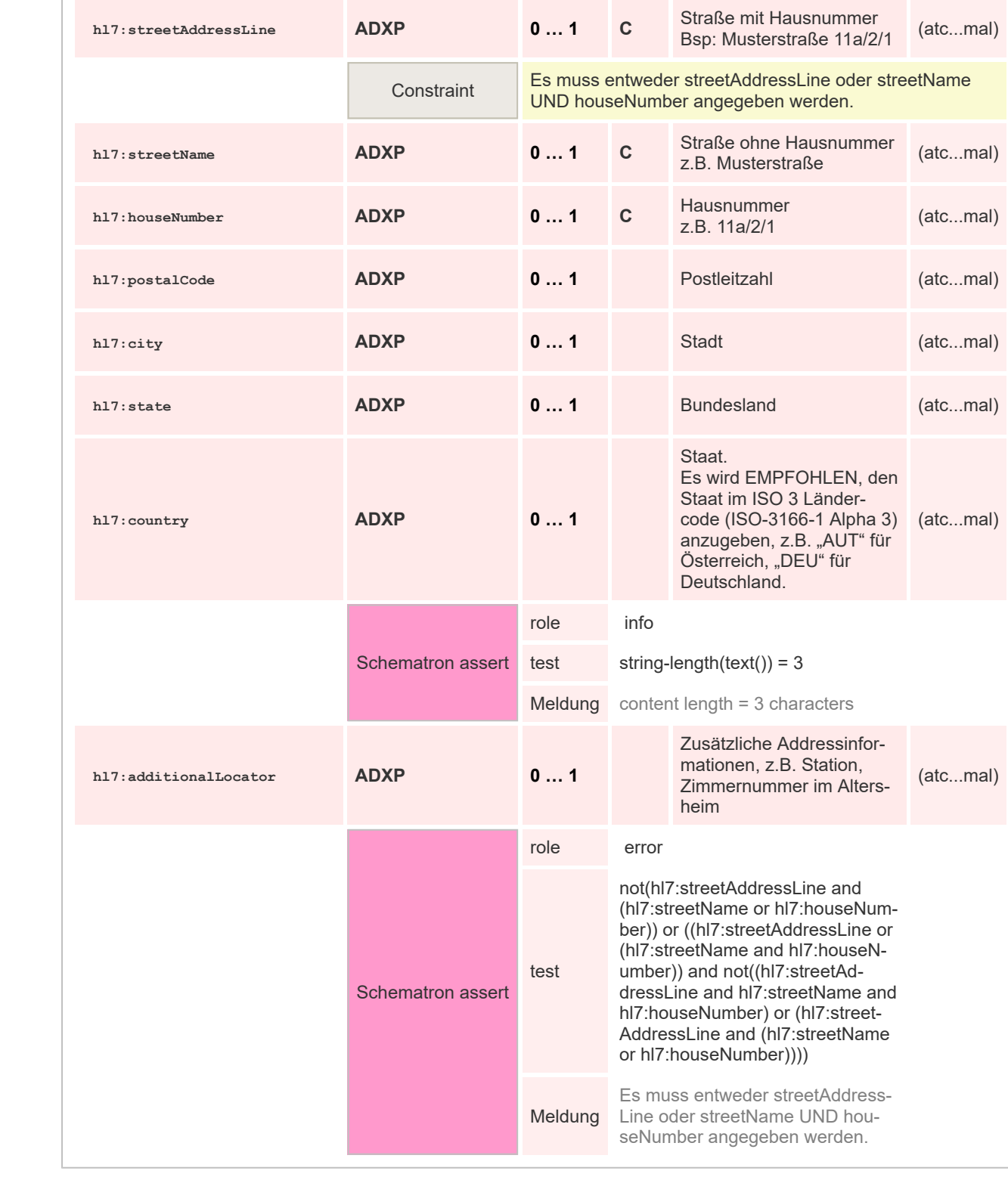

26 27

28

29 30  $31$ 

32

33

34 35

36

 $\mathbf{1}$ 

## **8.2.5.6 Device Compilation**

 $\mathbf{1}$ 

23 24

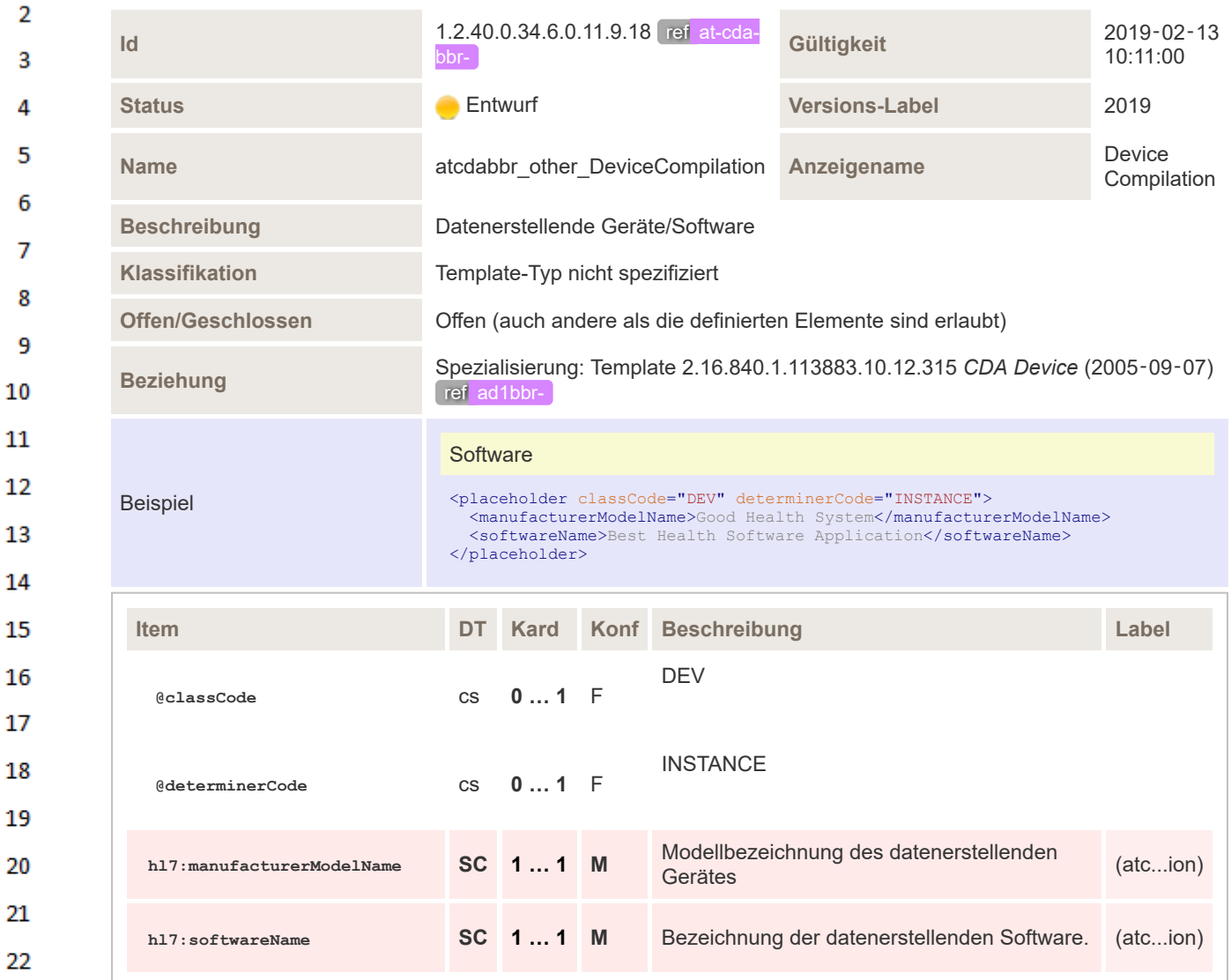

## **8.2.5.7 Organization Compilation with id, name**

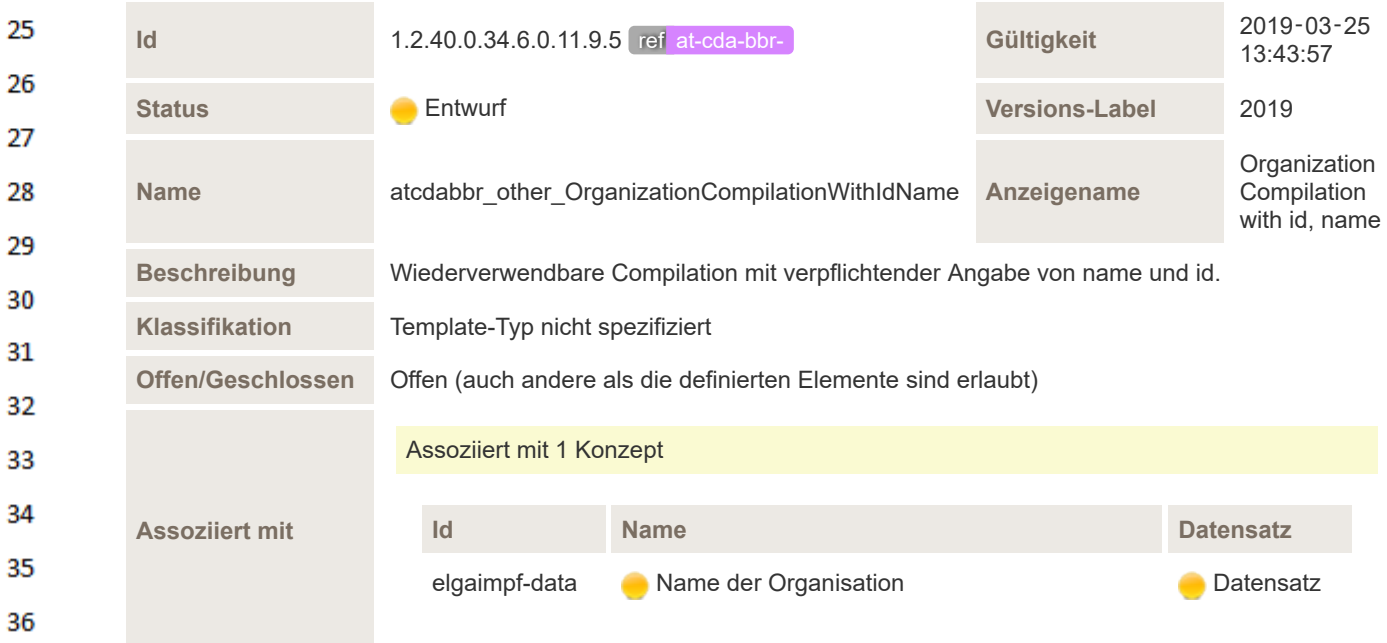

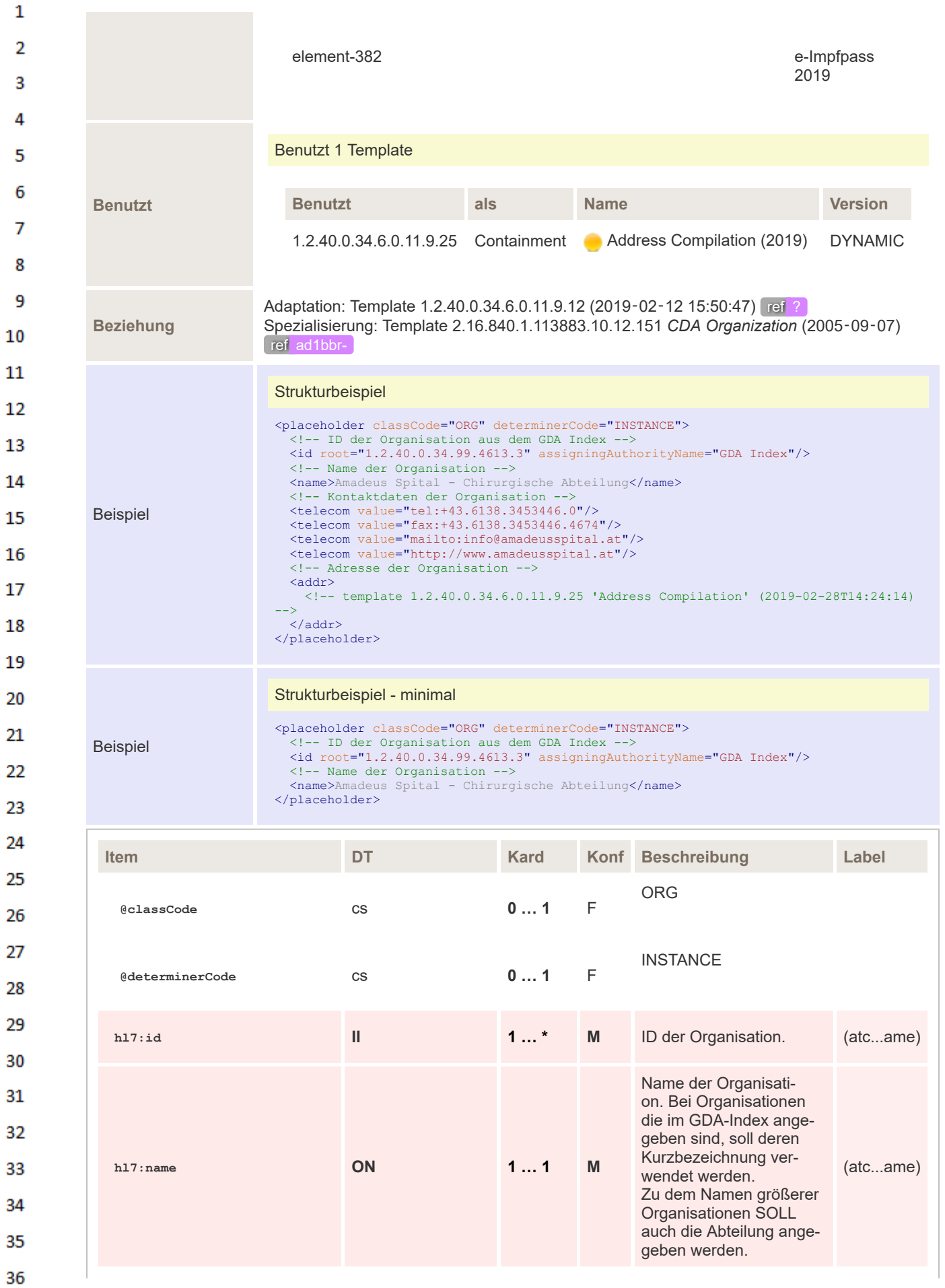

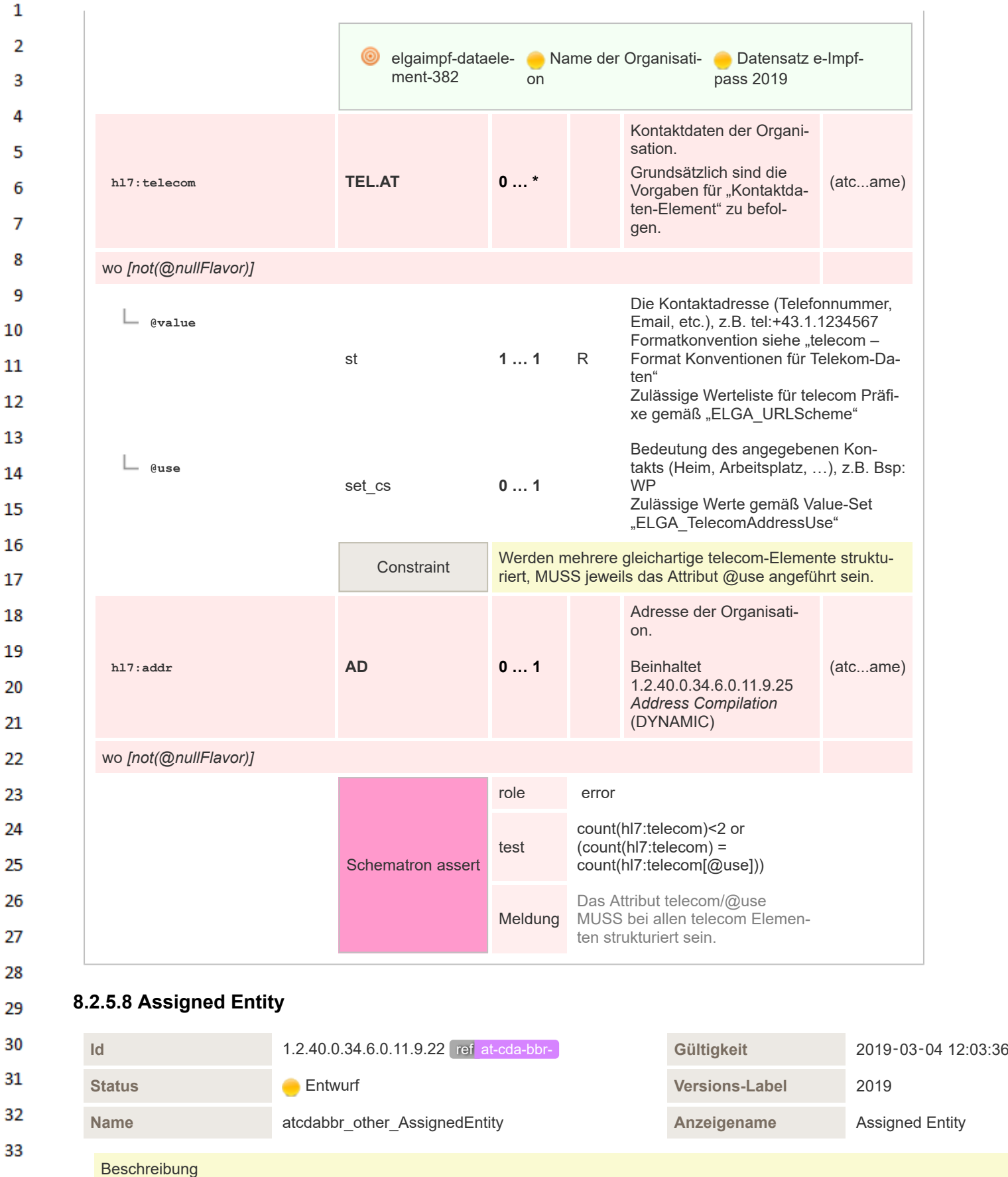

Zusammengesetzte Objekte die Person- und Organisationsinformationen enthalten. Hierbei MUSS jedenfalls die "Person" der Entität angegeben werden. Die Angabe der Organisation, der die Person angehört, ist prinzipiell optional. Diese Optionalität kann sich in Abhängigkeit vom konkreten Anwendungsfall in "verpflichtend" ändern.

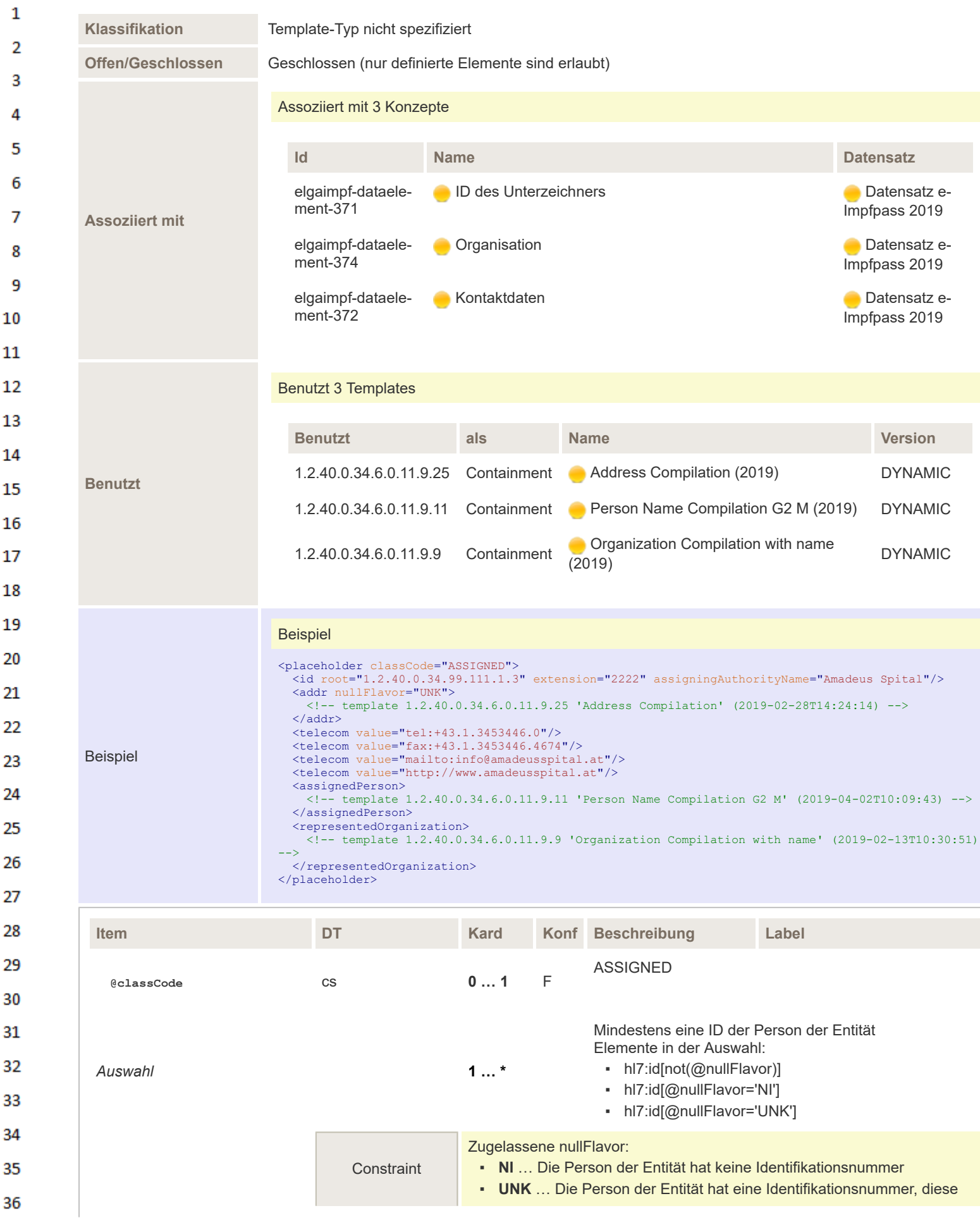

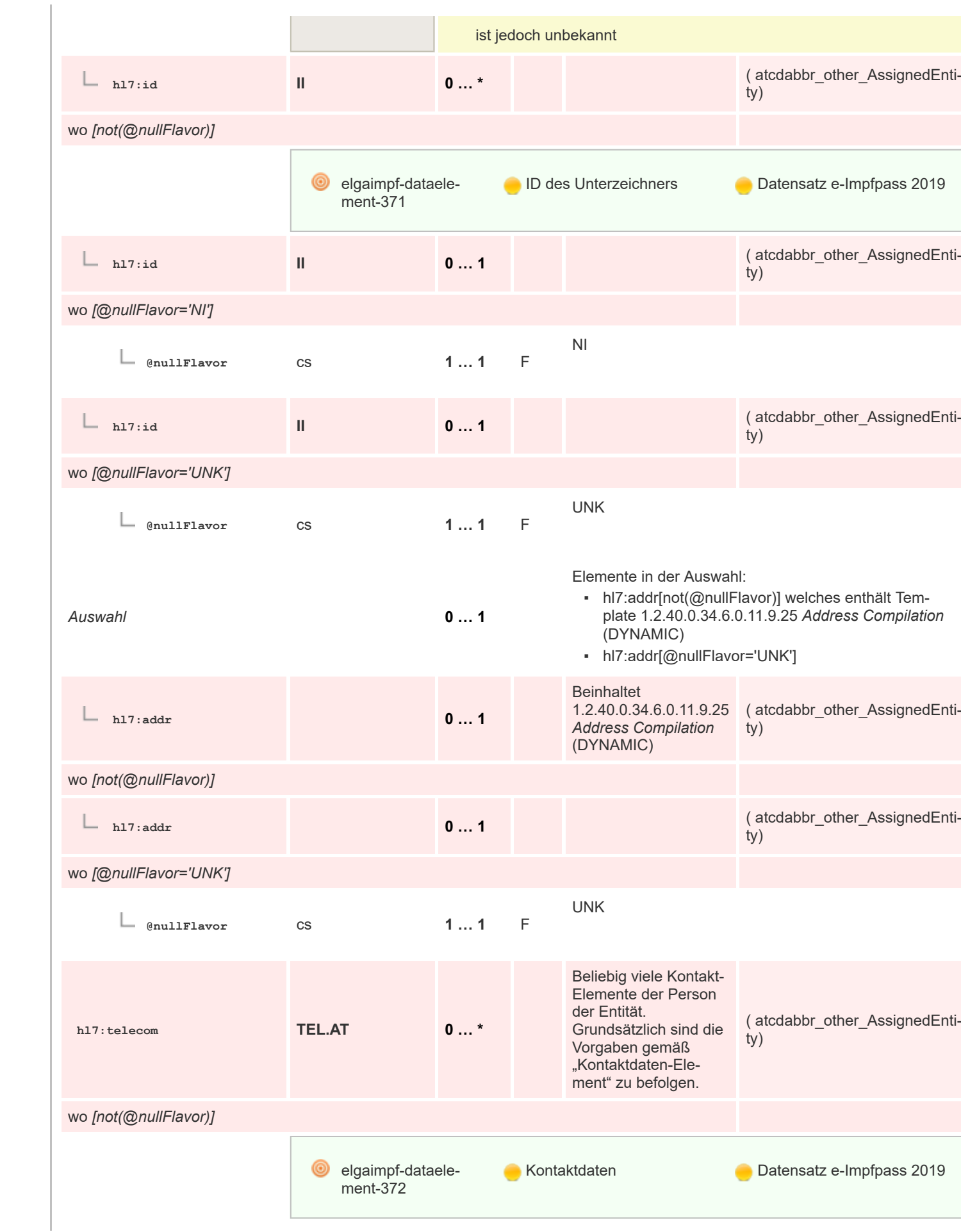

 $\mathbf 1$  $\overline{2}$ 3  $\overline{4}$  $\overline{\mathbf{5}}$ 

6

 $\overline{7}$ 

8 9 10

 $11\,$  $12$ 

13

 $14$ 

15 16  $17$ 

18

19

 $20$  $21$  $22$ 

23 24 25

26 27

28

29

30  $31$ 

32 33

34

35

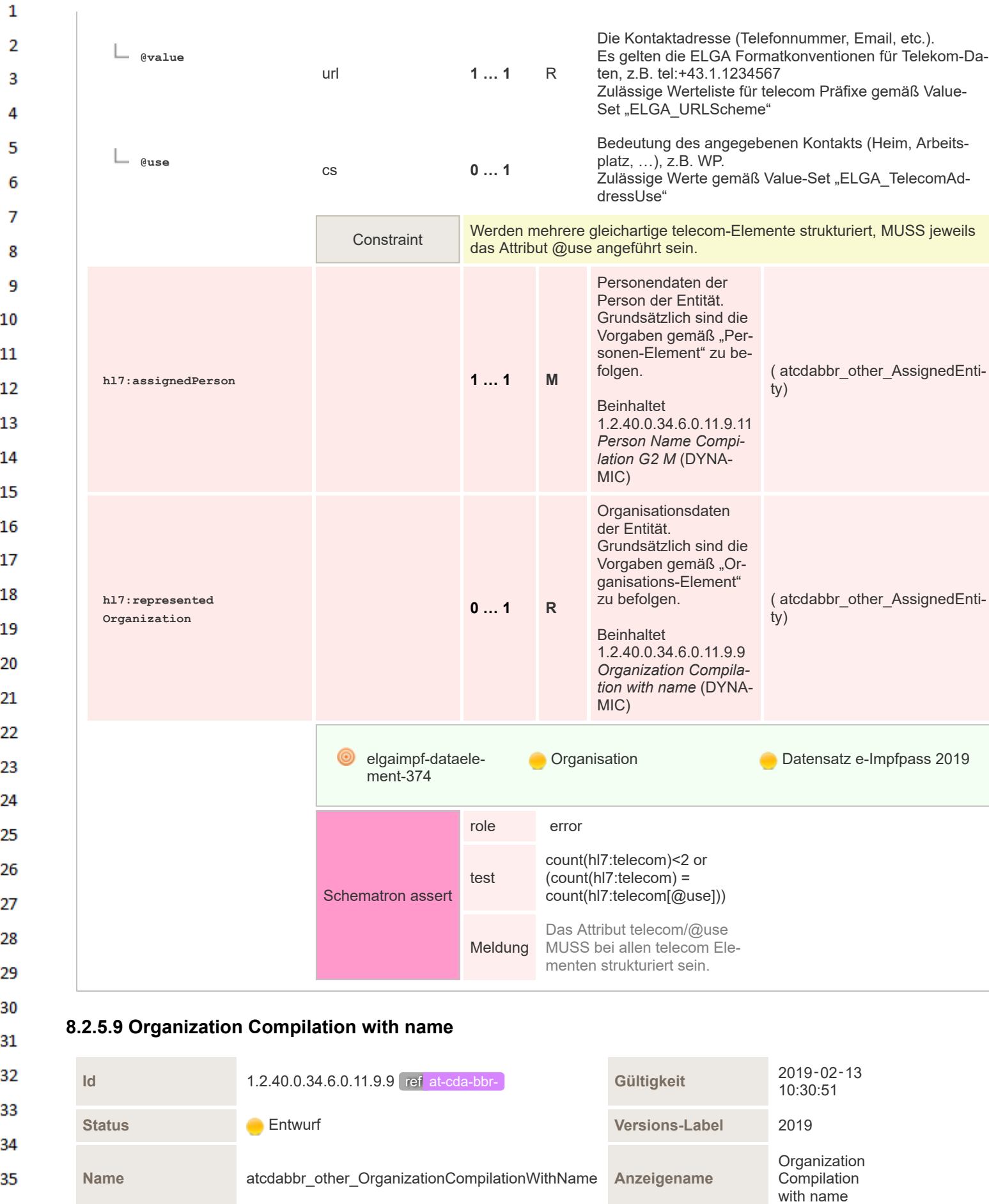

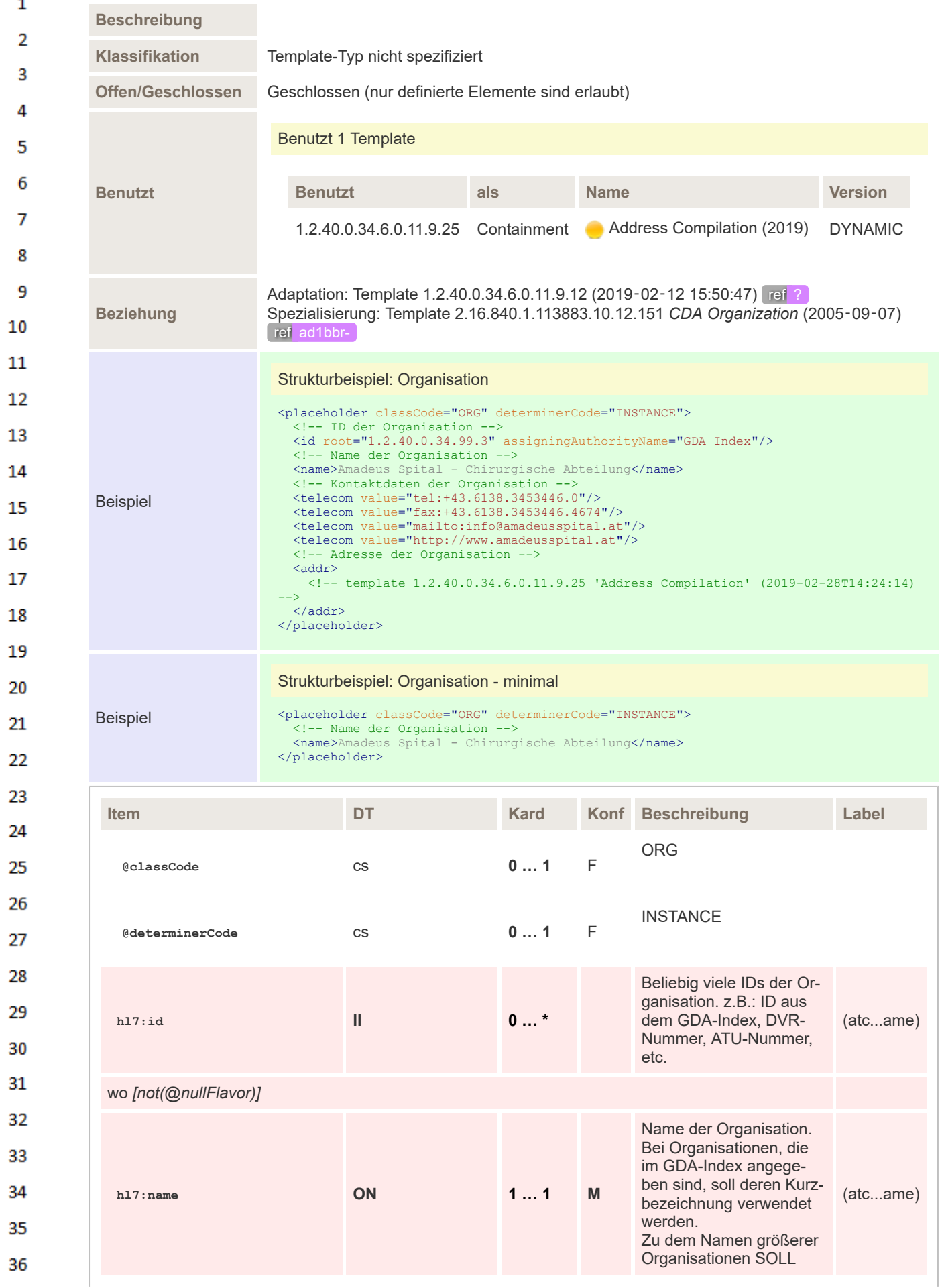

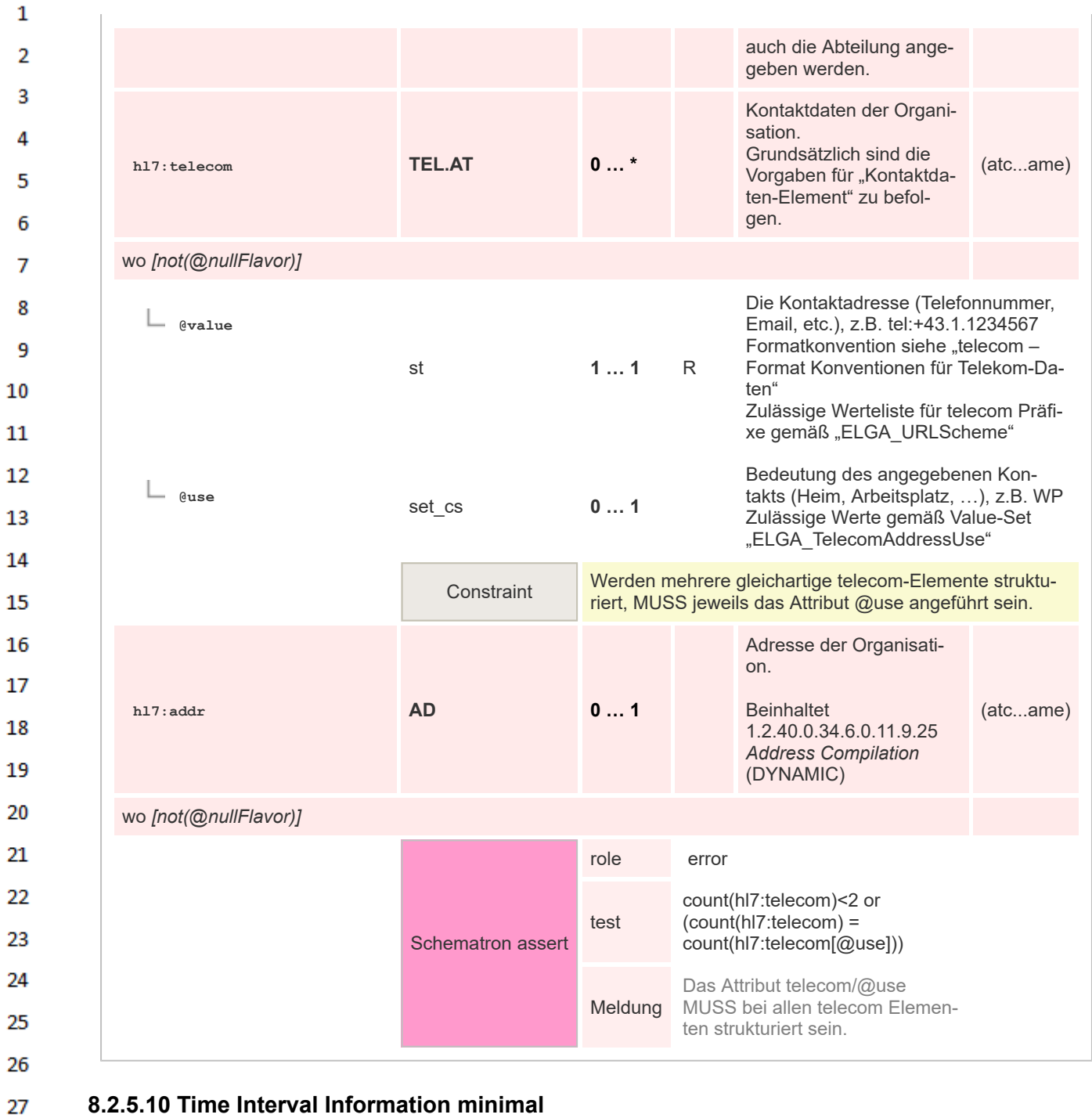

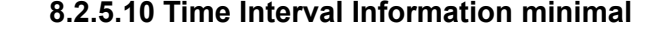

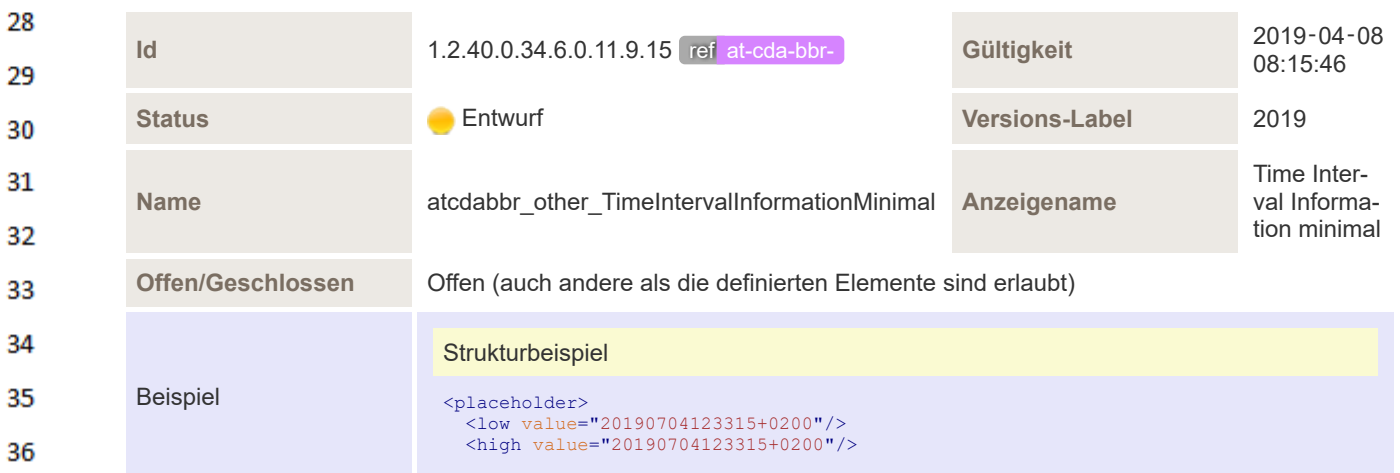

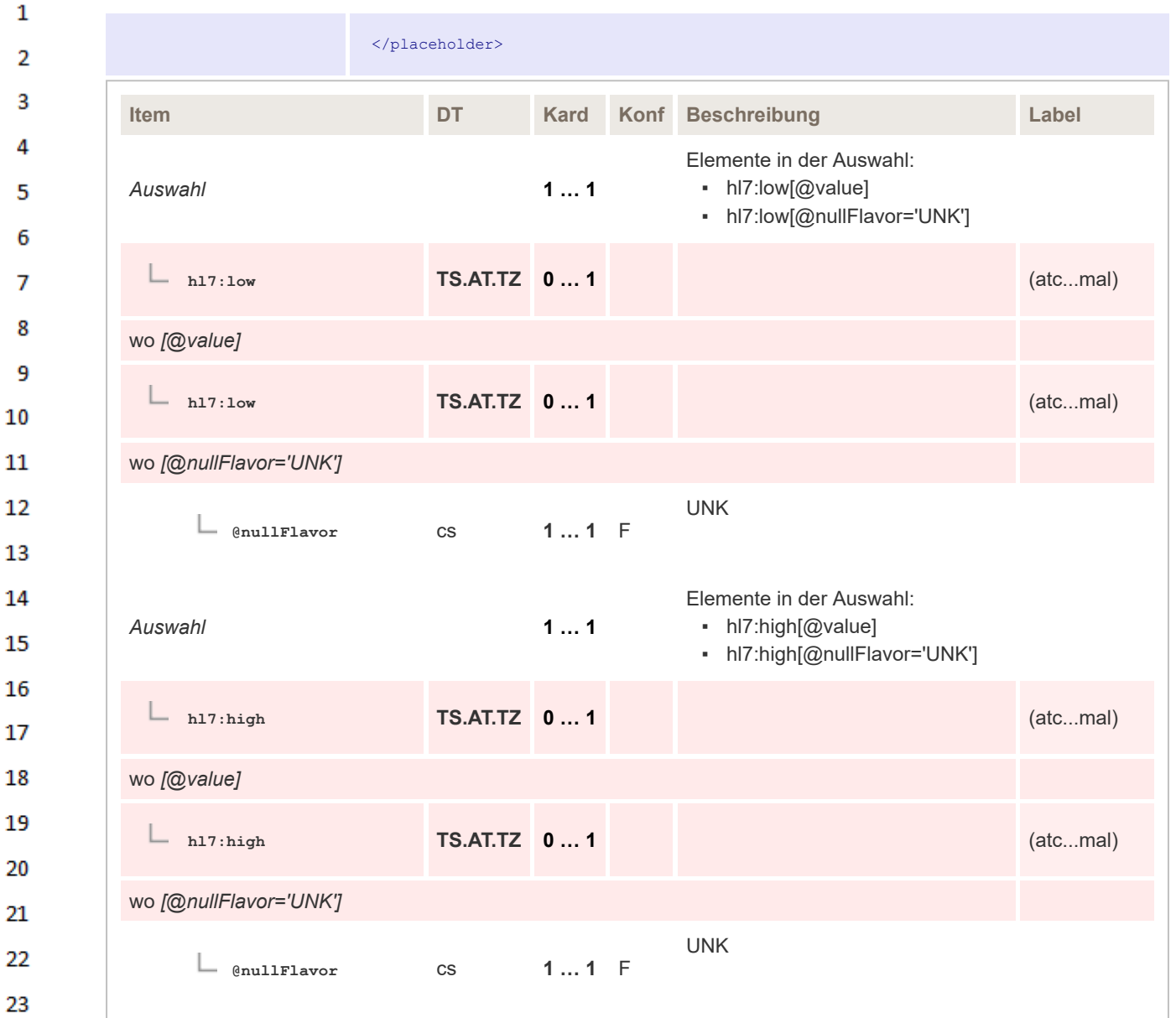

### **8.2.5.11 Author Body**

 $\overline{7}$ 

24 25

33

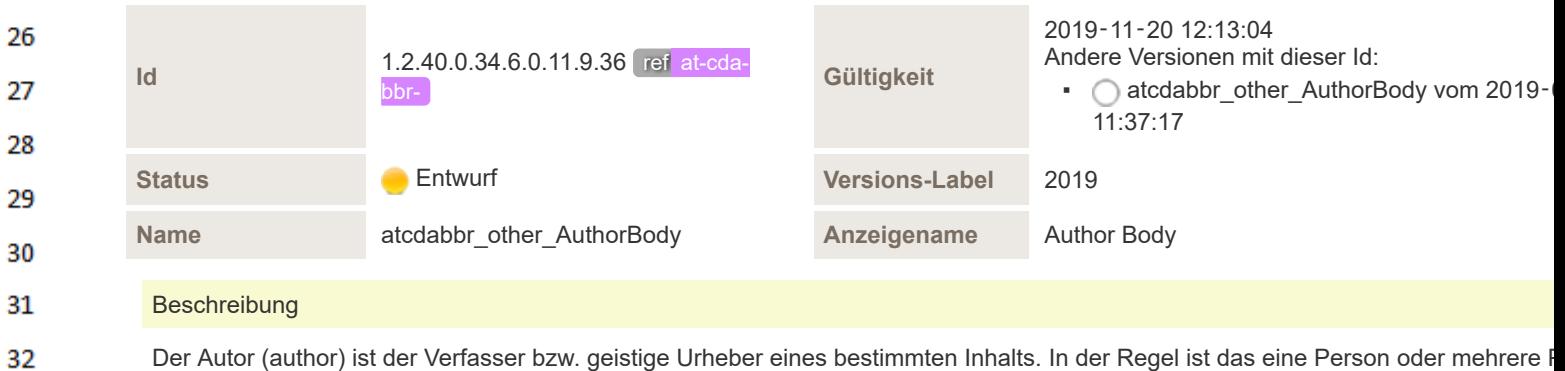

Der Autor (author) ist der Verfasser bzw. geistige Urheber eines bestimmten Inhalts. In der Regel ist das eine Person oder mehrere F nen, es kann aber auch ein "Gerät" - ein Programm oder Software den Inhalt automatisiert erstellen. Element für Sections und Entries.

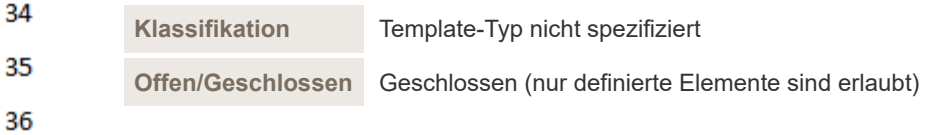

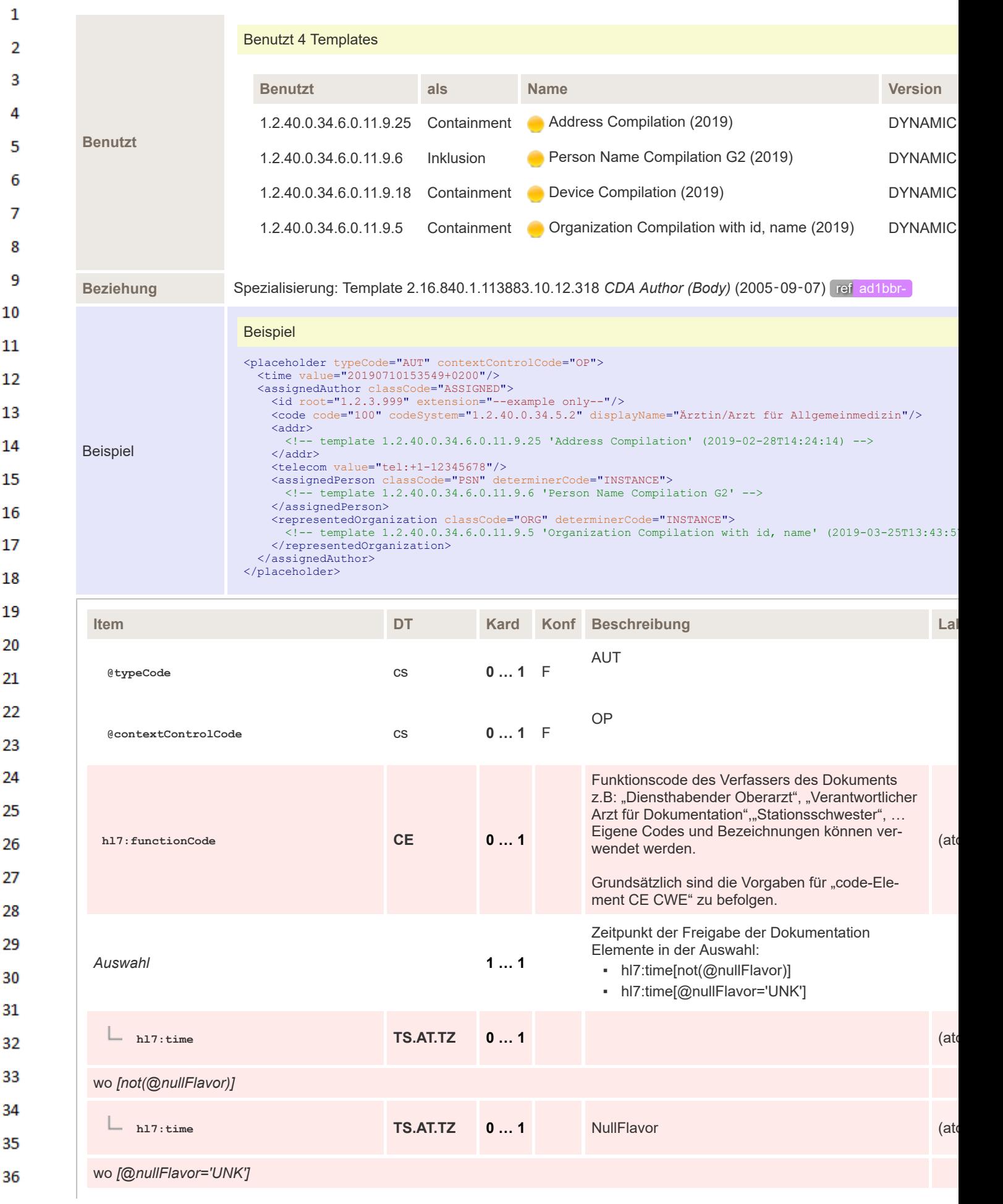

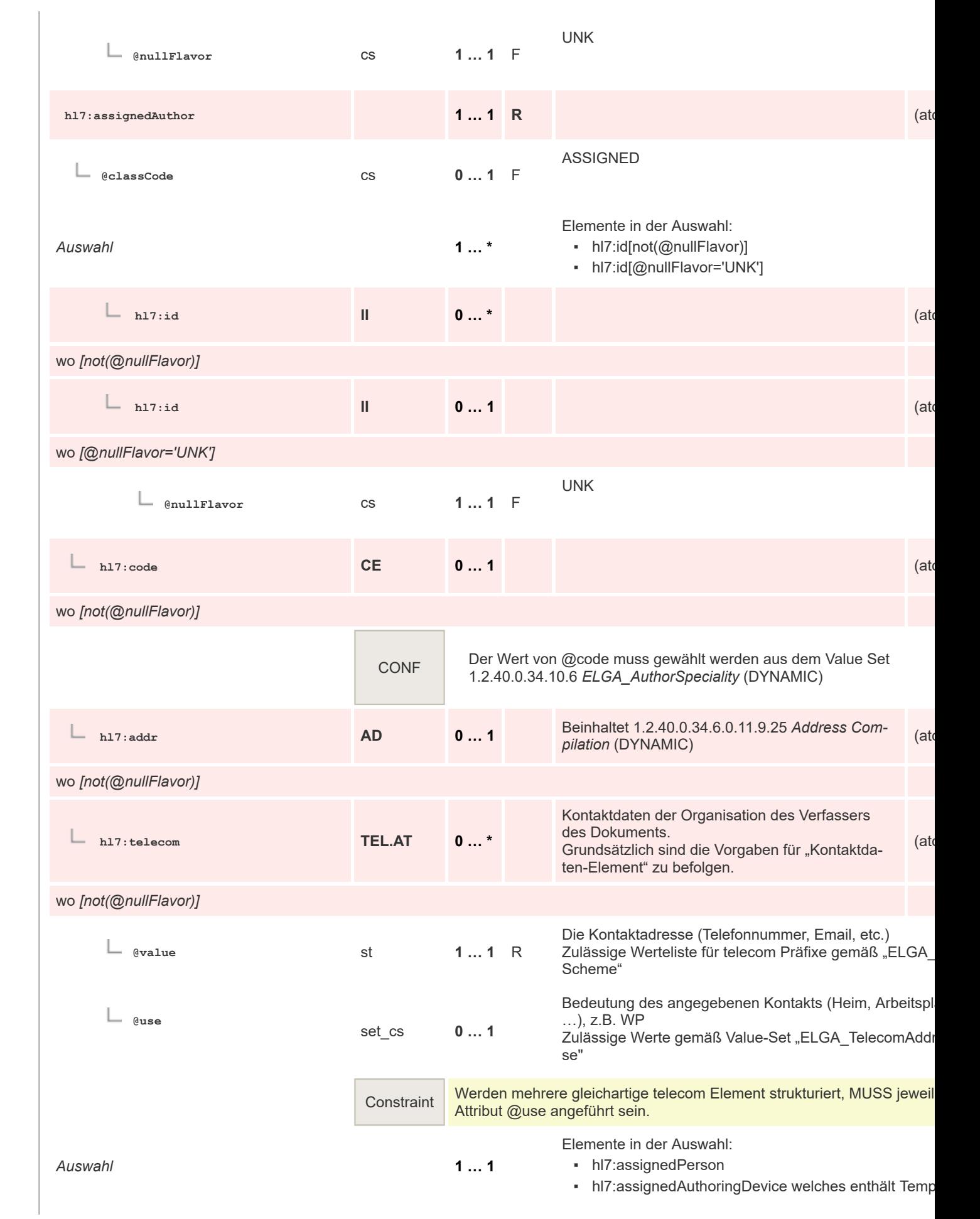

 $\mathbf{1}$ 

 $\overline{2}$ 3  $\overline{4}$  $\overline{\mathbf{5}}$ 

6

 $\overline{7}$ 

8 9 10

 $11\,$  $12$ 

13

 $14$ 

15 16  $17$ 

18

19

20  $21$  $22$ 

23  $24$ 

25

26 27

28

29

30  $31$ 

32

33

34

35

**hl7:assignedPerson 0 … 1** (atc...ody) <assignedPerson classCode="PSN" determinerCode="INSTANCE">  $\leq$ name $\geq$ <prefix qualifier="AC">Univ.-Prof. Dr.</prefix> Beispiel <given>Isabella</given> <family>Stern</family>  $\langle$ /name $\rangle$ </assignedPerson> von 1.2.40.0.34.6.0.11.9.6 Person Name Compilation G *Eingefügt* **1 … 1 R** NAMIC) PSN **@classCode** cs **0 … 1** F **INSTANCE @determinerCode** cs **0 … 1** F Namen-Element (Person) Elemente in der Auswahl: • hl7:name[not(@nullFlavor)] *Auswahl* **1 … 1** • hl7:name[@nullFlavor='UNK'] hl7:name[@nullFlavor='MSK'] **hl7:name PN 0 … 1** (atc...ody) wo *[not(@nullFlavor)]* ◉ elgaimpf-dataele-**Communist Communist Communist Communist Communist Communist Communist Communist Communist Communist Communist Communist Communist Communist Communist Communist Communist Communist Communist Communist Communist Communist C** ment-339 2019 Die genaue Bedeutung des angegebenen Namens, beis **@use** weise dass der angegebene Personen-Name ein "Küns me" ist, z.B. A ("Artist"). cs **0 … 1** Zulässige Werte gemäß Value Set "ELGA\_EntityNameL Wird kein @use Attribut angegeben, gilt der Name als re cher Name  $($ " $L$ "). Beliebig viele Präfixe zum Namen, z.B. Akademische Titel **hl7:prefix ENXP 0 … \*** Achtung: Die Angabe der Anrede ("Frau", "Herr"), ist im CDA nicht vorgesehen! Die genaue Bedeutung eines prefix-Elements, beispiels **@qualifier** se dass das angegebene Präfix einen akademischen Tit cs **0 … 1** stellt, z.B. AC ("Academic"). Zulässige Werte gemäß Value Set "ELGA\_EntityNameP Qualifier" CONF Der Wert von @qualifier muss gewählt werden aus dem Value Set 1.2.40.0.34.6.0.10.8 *ELGA\_EntityNamePartQualifier\_VS* (DYNAMIC) **hl7:family ENXP 1...\* M** Mindestens ein Hauptname (Nachname) (at

35 36

34

 $\mathbf{1}$ 

 $\overline{2}$  $\overline{3}$ 

Δ 5

6

7

8

-9 10

11 12

13

14

20

26 27

28 29

30 31

32 33  $(at - a$ 

1.2.40.0.34.6.0.11.9.18 Device Compilation (DYNAI

 $\mathbf{1}$  $\overline{2}$ elgaimpf-dataele-**Company** Nachname **Datensatz e-Impfpass** ⊚ ment-344 2019  $\overline{3}$ Δ Die genaue Bedeutung eines family-Elements, beispiels **@qualifier** dass das angegebene Element einen Geburtsnamen be 5 cs **0 … 1** net, z.B. BR ("Birth") Zulässige Werte gemäß Value Set "ELGA\_EntityNameP 6 Qualifier" 7 CONF Der Wert von @qualifier muss gewählt werden aus dem Value Set 8 1.2.40.0.34.6.0.10.8 *ELGA\_EntityNamePartQualifier\_VS* (DYNAMIC) -9 10 **h h**17:given **ENXP 1...\* M** Mindestens ein Vorname (at 11 12 elgaimpf-dataele-**Communist Communist Communist Communist Communist Communist Communist Communist Communist Communist Communist Communist Communist Communist Communist Communist Communist Communist Communist Communist Communist Communist C** ment-343 2019 13 14 Die genaue Bedeutung eines given-Elements, beispiels **@qualifier** dass das angegebene Element einen Geburtsnamen be 15 net. cs **0 … 1**  $Z.B.: BR($ "Birth") 16 Zulässige Werte gemäß Value-Set "ELGA EntityName **Qualifier"** 17 18 CONF Der Wert von @qualifier muss gewählt werden aus dem Value Set 1.2.40.0.34.6.0.10.8 *ELGA\_EntityNamePartQualifier\_VS* (DYNAMIC) 19 20 **hl7:suffix ENXP 0** ...\* Beliebig viele Suffixe zum Namen (at 21 Die genaue Bedeutung eines suffix-Elements, beispiels 22 **@qualifier** dass das angegebene Suffix einen akademischen Titel cs **0 … 1** stellt, z.B. AC ("Academic"). 23 Zulässige Werte gemäß Value-Set "ELGA\_EntityNameF Qualifier" 24 25 CONF Der Wert von @qualifier muss gewählt werden aus dem Value Set 1.2.40.0.34.6.0.10.8 *ELGA\_EntityNamePartQualifier\_VS* (DYNAMIC) 26 27 **hl7:name PN 0 … 1** (atc...ody) 28 wo *[@nullFlavor='UNK']* 29 UNK 30 **@nullFlavor** cs **1 … 1** F 31 32 **hl7:name PN 0 … 1** (atc...ody) 33 wo *[@nullFlavor='MSK']* 34 MSK **@nullFlavor** cs **1 … 1** F 35 36

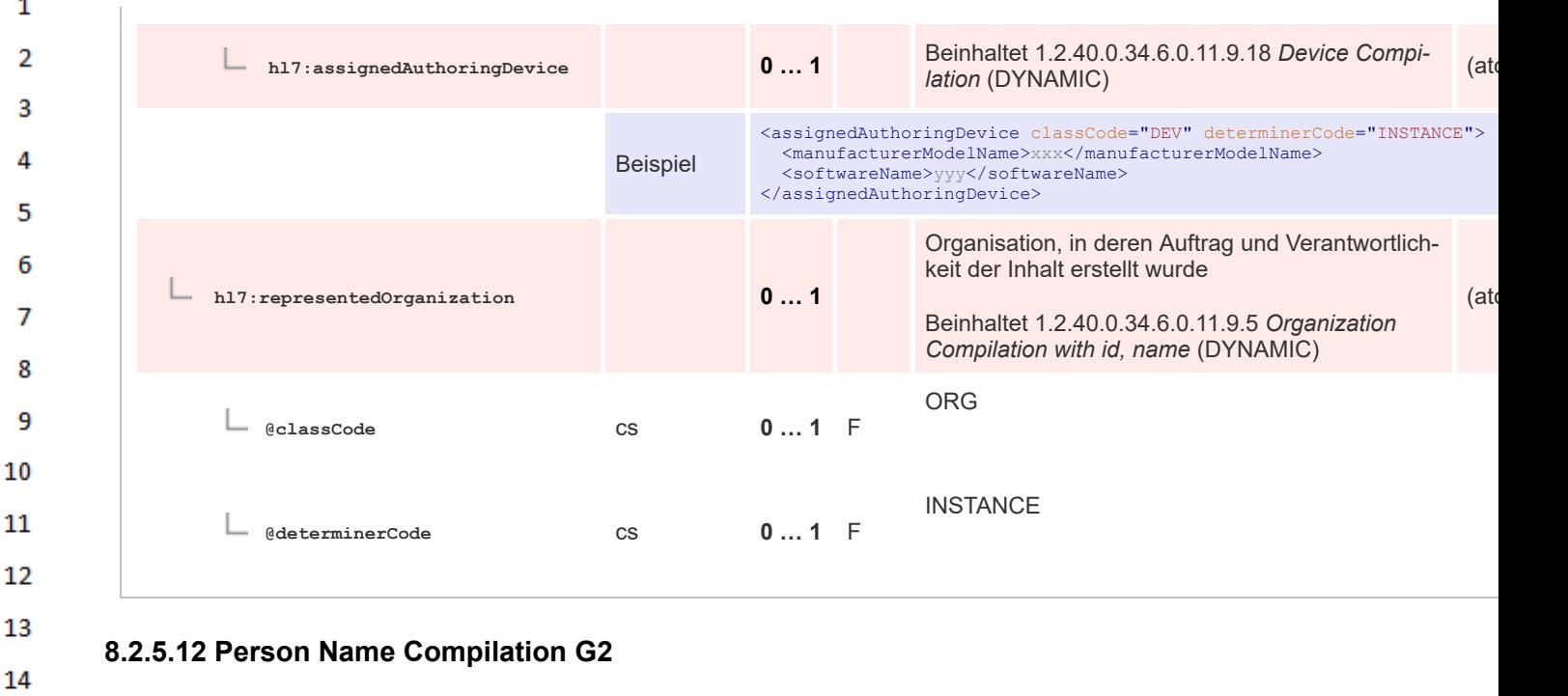

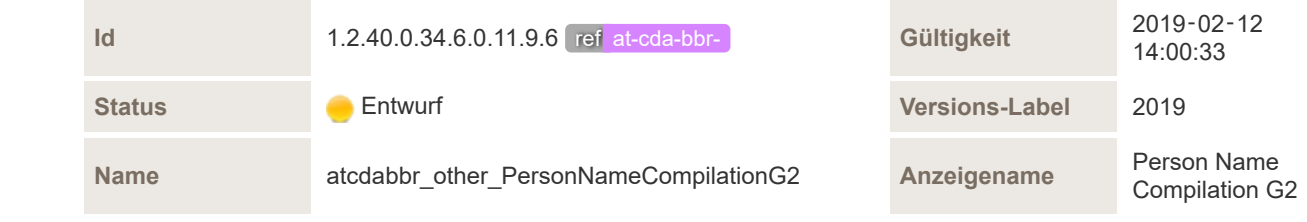

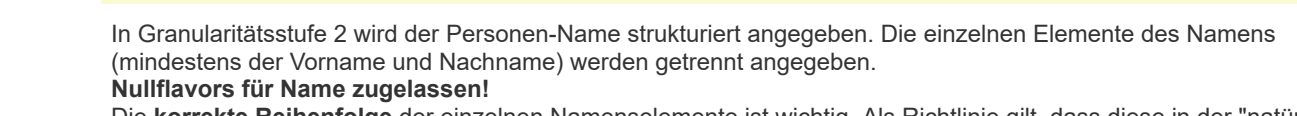

Die **korrekte Reihenfolge** der einzelnen Namenselemente ist wichtig. Als Richtlinie gilt, dass diese in der "natürlichen" Reihenfolge der Benutzung des Namens angegeben werden. Das ist besonders in den folgenden Fällen relevant:

▪ Präfixe (prefix) **MÜSSEN** immer vor dem Namen stehen, zu dem sie gehören.

Beschreibung

15

16 17

18

19 20

21

22 23 24

25

26

27

28

- Vornamen (given) **MÜSSEN** immer in der offiziellen (gesetzlichen) Sequenz stehen.
	- Nachnamen (family) und ein eventuelles Trennzeichen (meistens '-') **MÜSSEN** in der offiziellen Sequenz stehen, abhängig von der Wahl bei der Eheschließung.
- Suffixe (suffix) **MÜSSEN** immer hinter dem Namen stehen, zu dem sie gehören.

Für die Namenselemente kann zur näheren Bestimmung ein Qualifier angegeben werden (aus dem Value Set EL-GA\_EntityNamePartQualifier"), v.a. für Prefix/Suffix.

Es gibt auch nicht näher bestimmte Prefixe/Suffixe, z.B. trifft das für die Angabe von "Junior" oder "Senior" bzw "Jun."/"Sen" oder "Jr."/"Sr" zu.

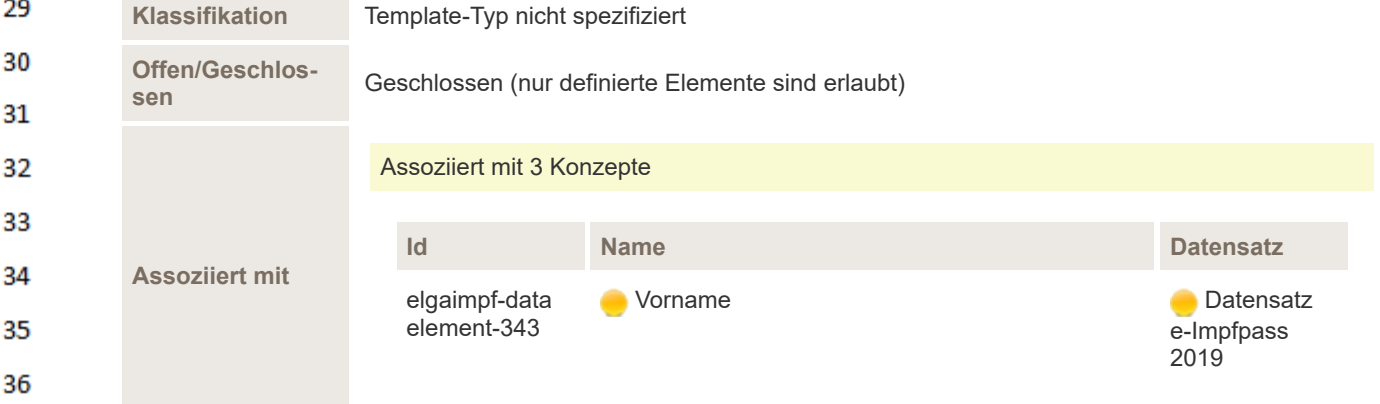

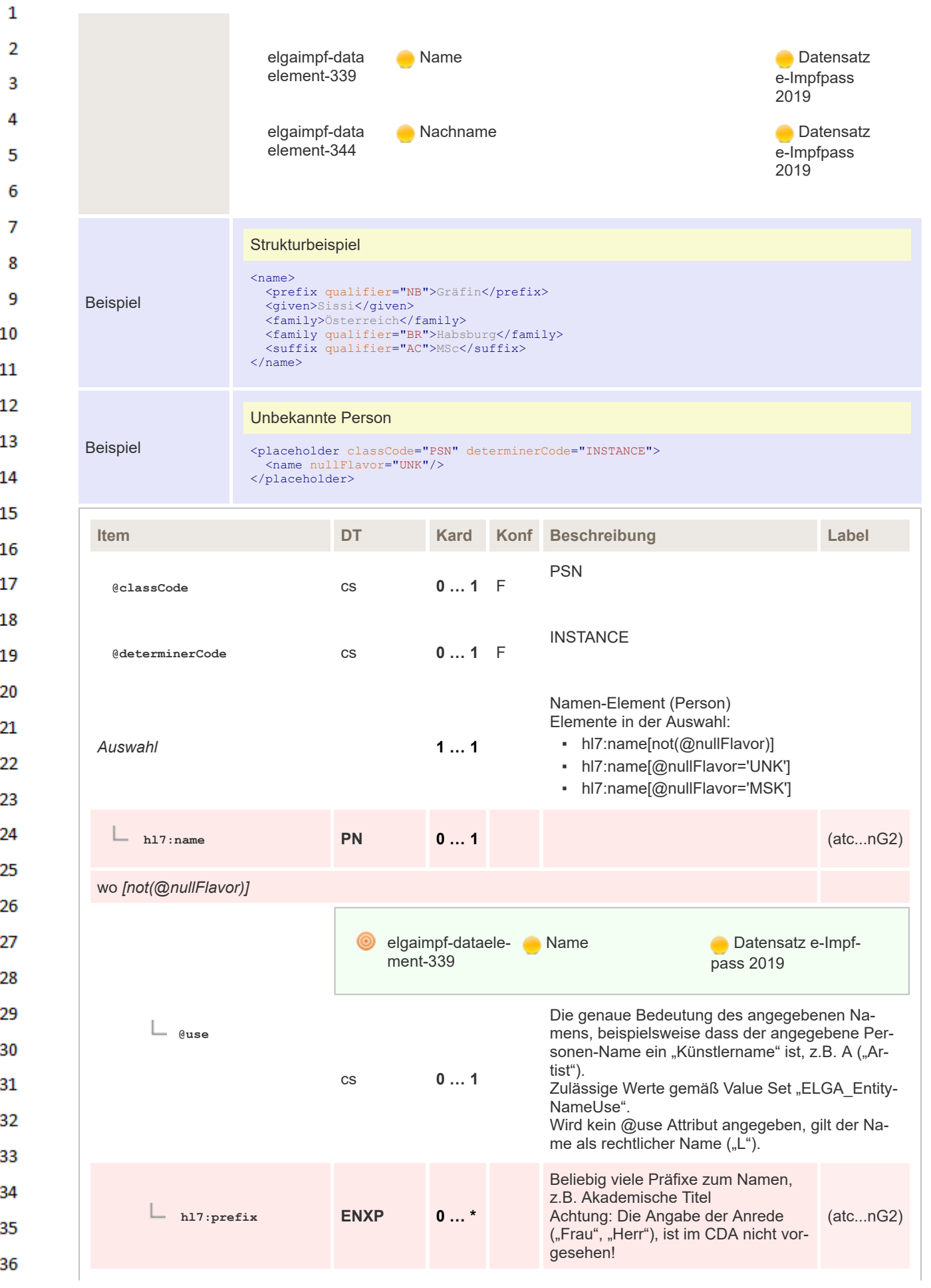

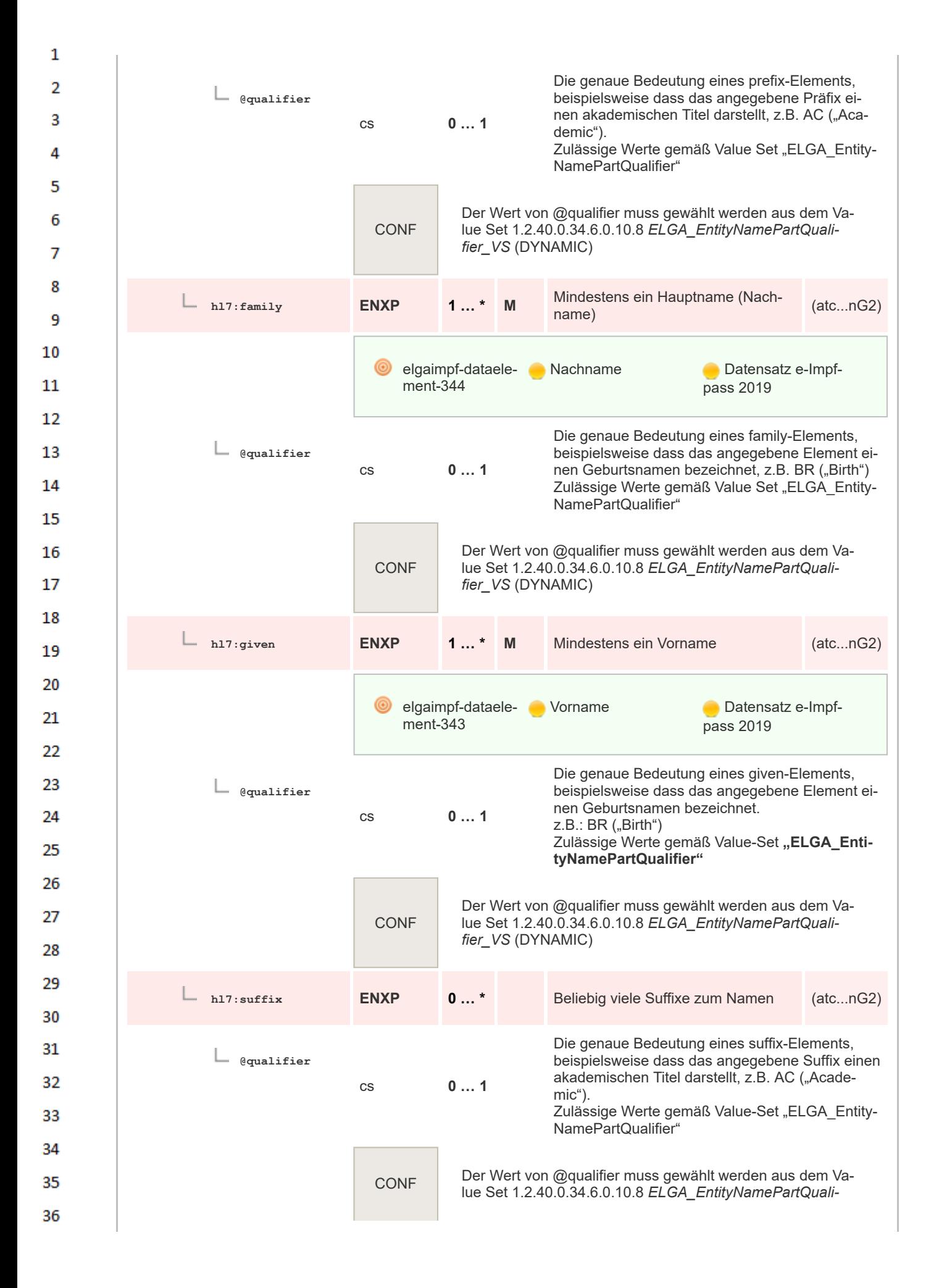

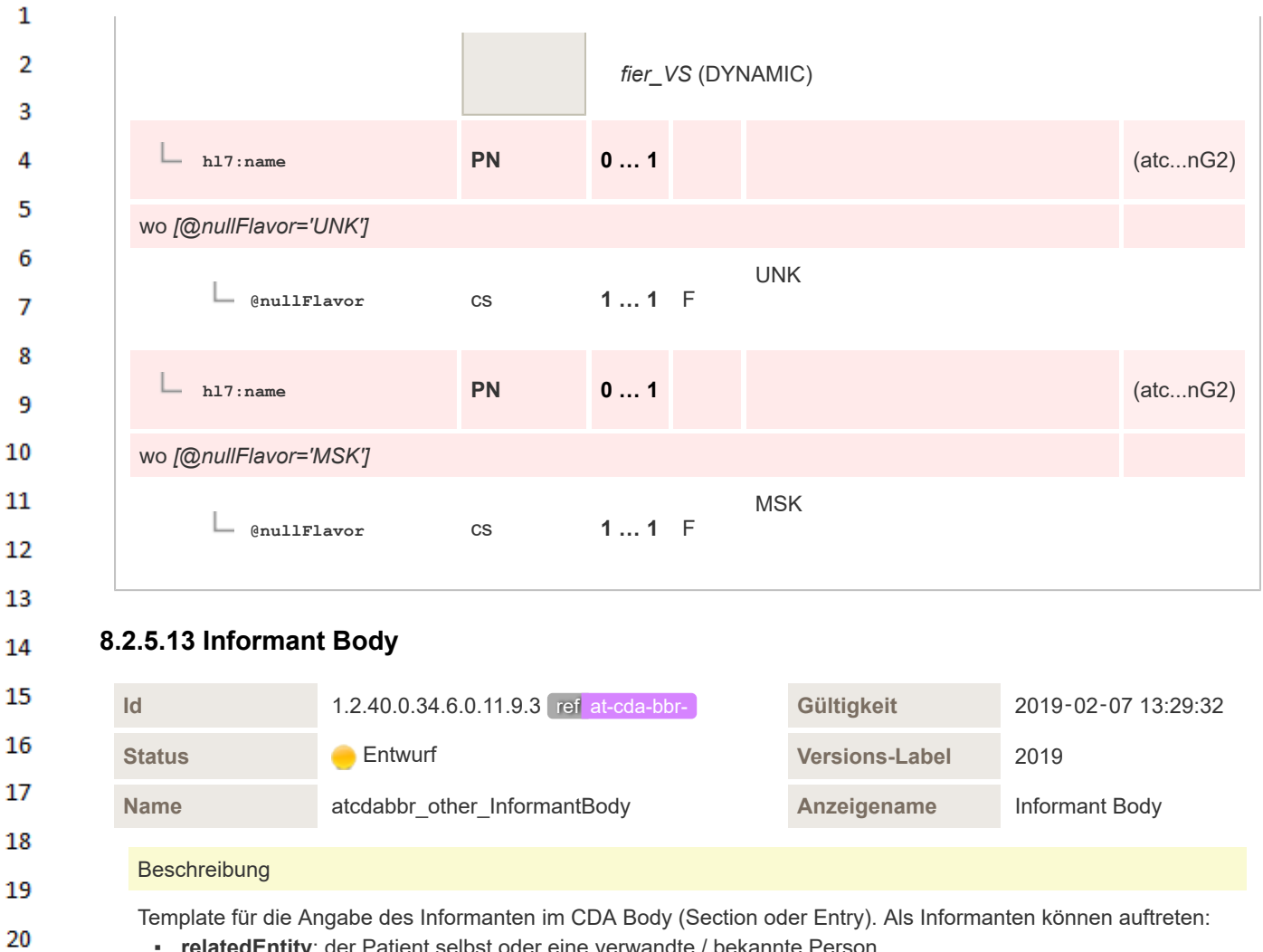

- **relatedEntity**: der Patient selbst oder eine verwandte / bekannte Person
- **assignedEntity**: ein Gesundheitsdiensteanbieter (GDA)

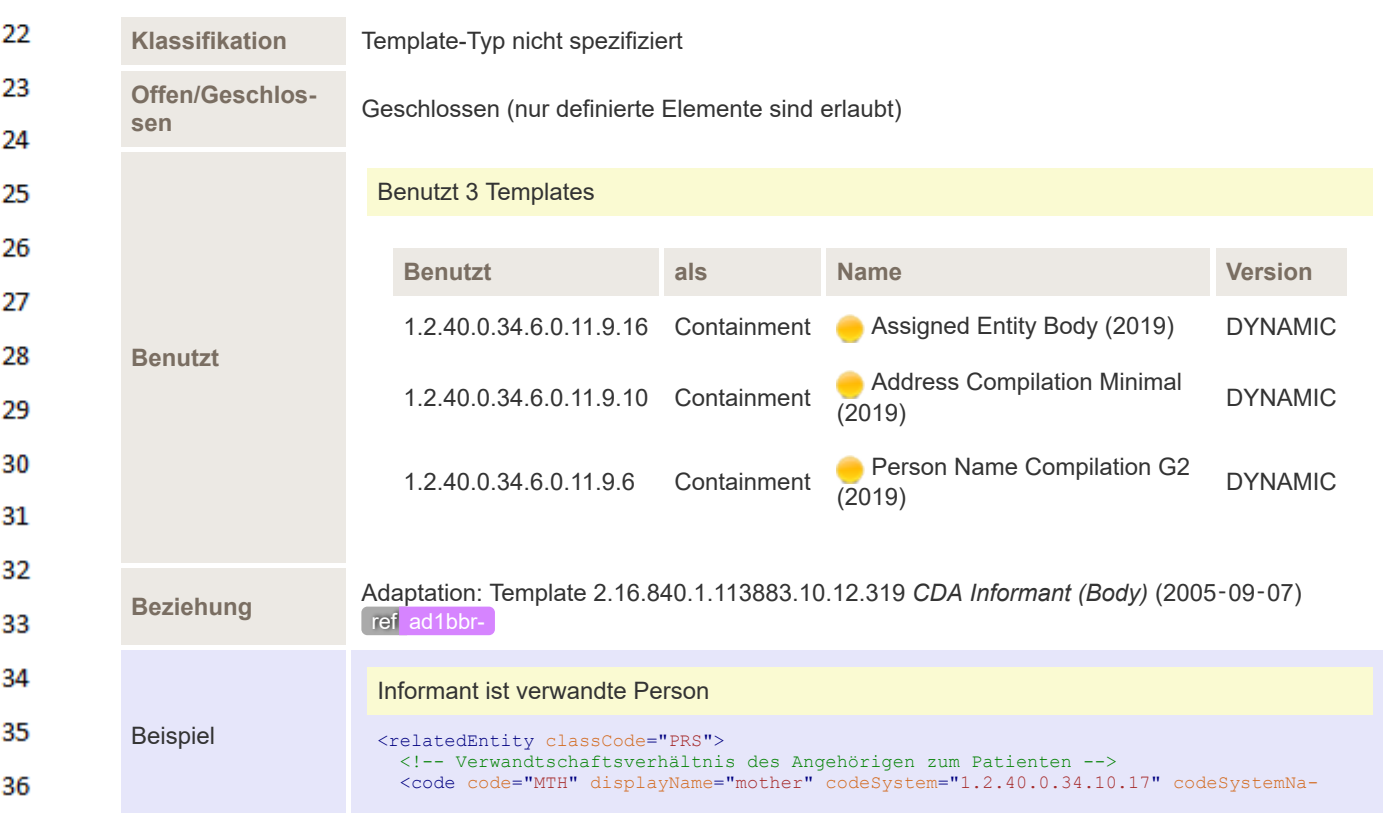

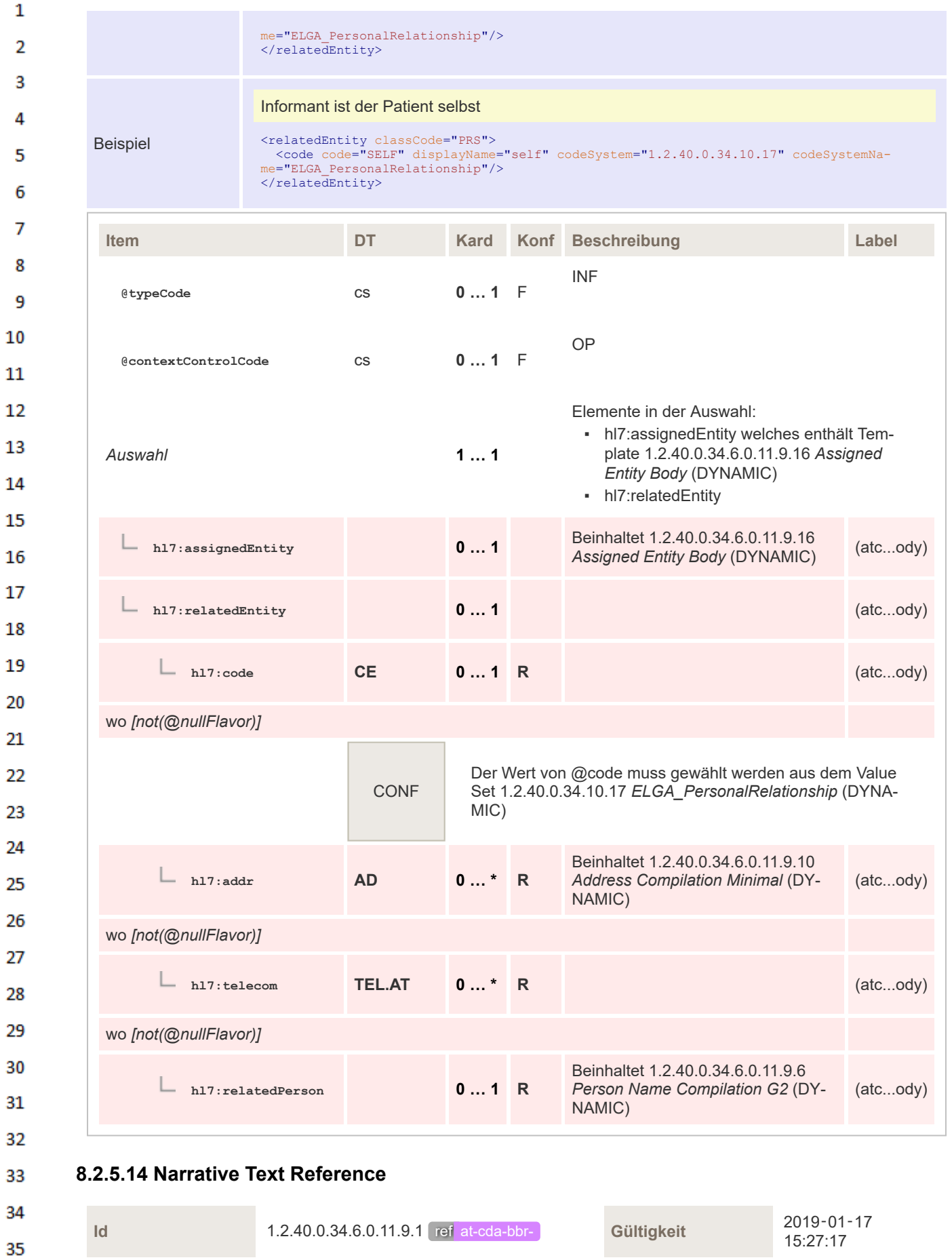

**Status Construction Construction Construction Construction Construction Versions-Label 2019** 

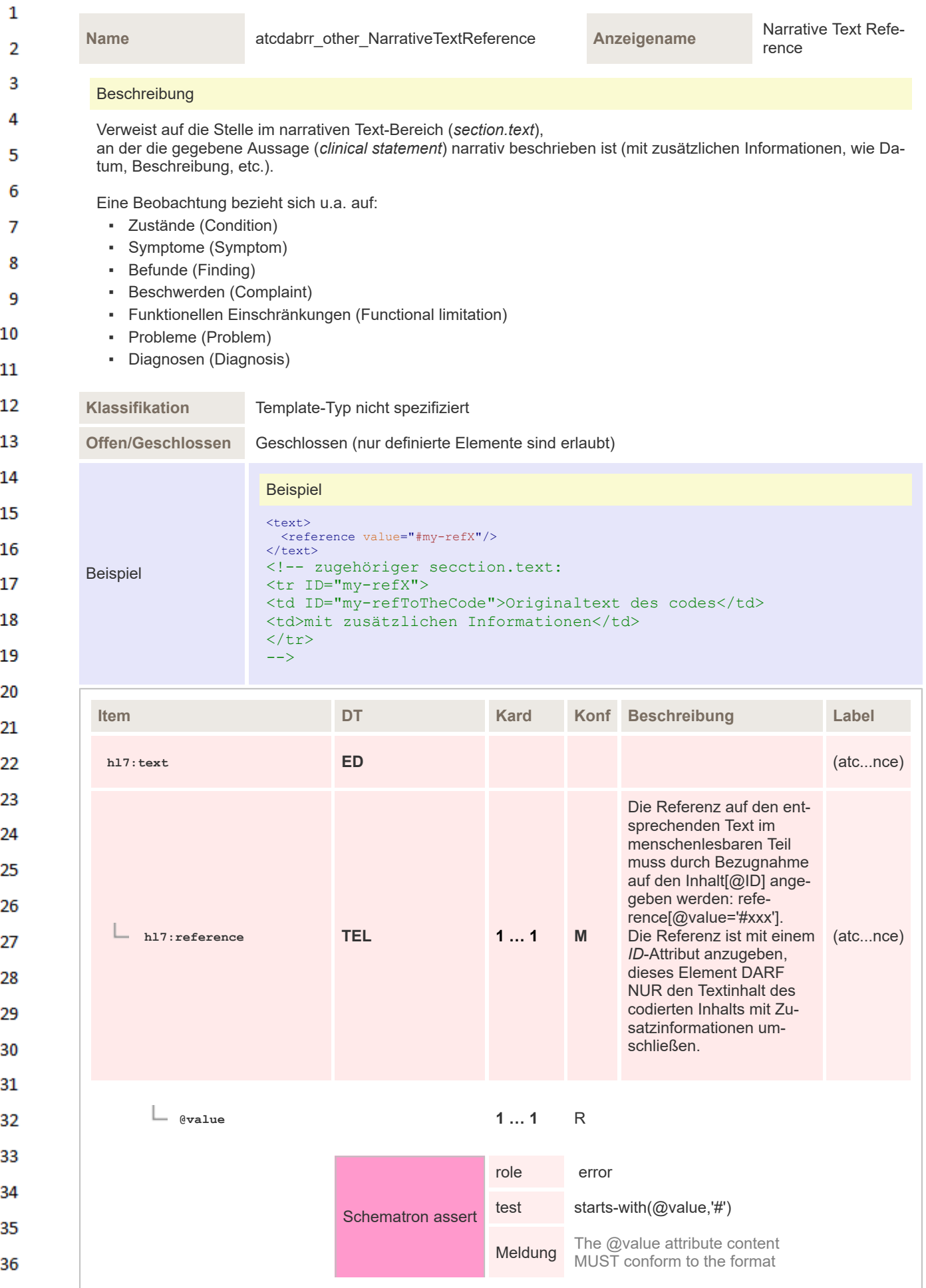
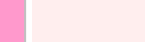

## **8.2.5.15 Original Text Reference**

 $\mathbf{1}$ 

 $\overline{2}$ 3

4

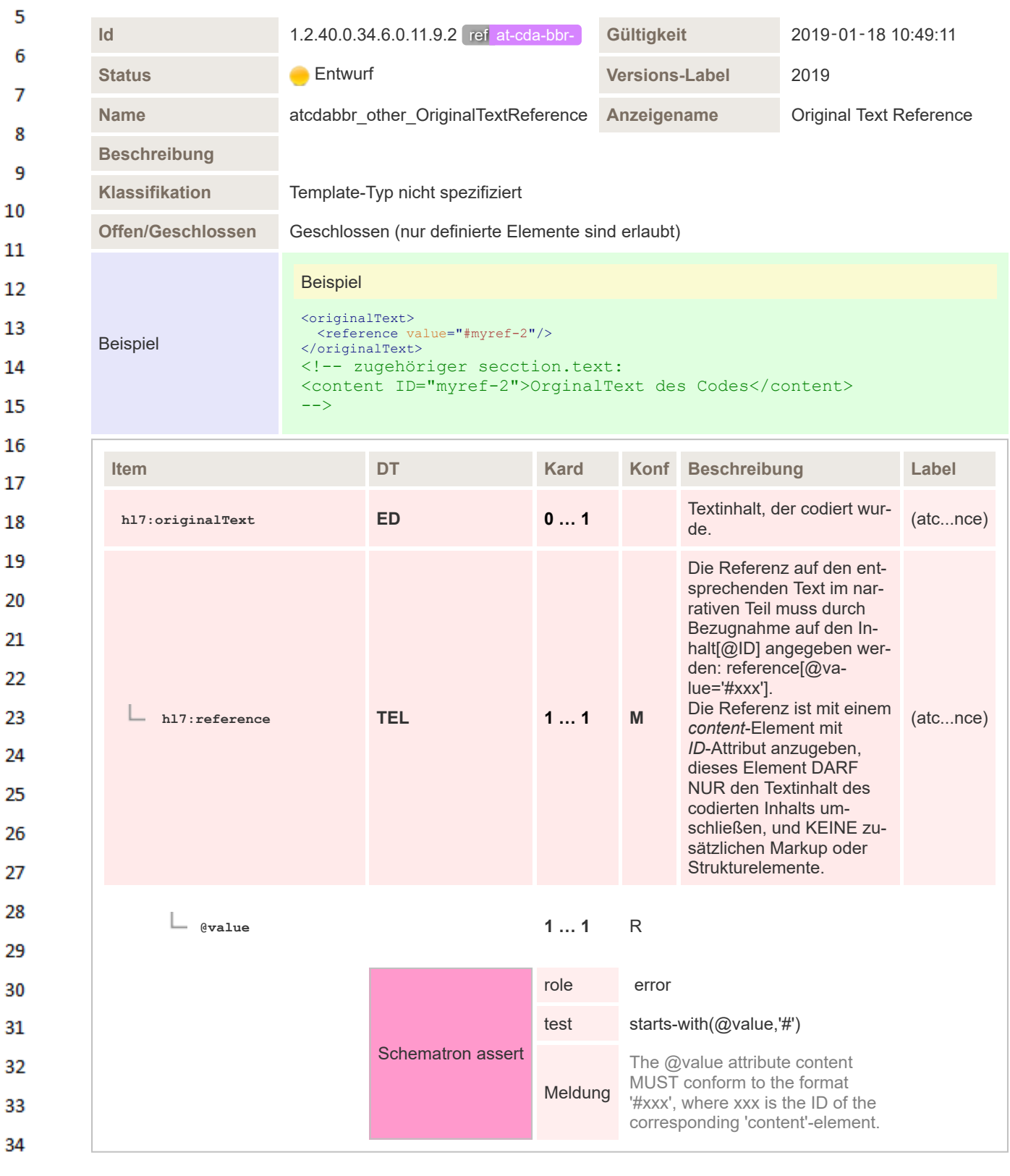

#### 35 **8.2.5.16 Participant Body - Allergen**

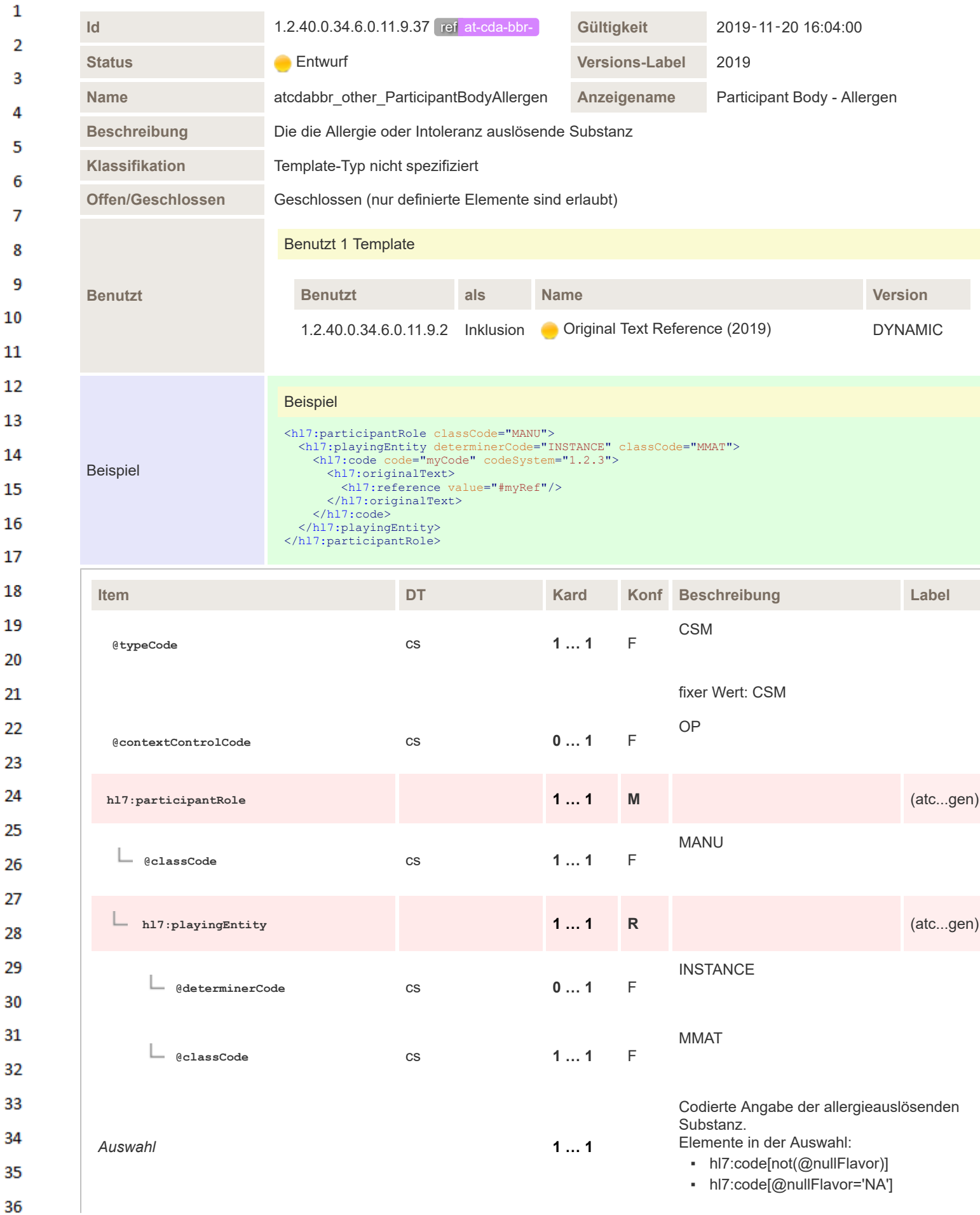

|                       | Constraint               | Ist keine codierte Angabe des Allergens möglich, wird im Ele-<br>ment <originaltext> der Verweis auf den narrativen Teil ange-<br/>geben.<br/>Für den Code MUSS der nullFlavor "NA" strukturiert sein.</originaltext> |                                                                                                    |                                                                                             |          |
|-----------------------|--------------------------|----------------------------------------------------------------------------------------------------|----------------------------------------------------------------------------------------------------|---------------------------------------------------------------------------------------------|----------|
| h17:code              | CD                       | 01                                                                                                    |                                                                                                    |                                                                                             | (atcgen) |
| wo [not(@nullFlavor)] |                          |                                                                                                    |                                                                                                    |                                                                                             |          |
|                       |                          |                                                                                                    |                                                                                                    |                                                                                             |          |
|                       | <b>CONF</b>              | Der Wert von @code muss gewählt werden aus dem Va-<br>lue Set 1.2.40.0.34.10.180 atcdabbr_AllergyOrIntolerance-<br>Agent_VS (DYNAMIC)                                                                                 |                                                                                                    |                                                                                             |          |
| Eingefügt             |                          | 11                                                                                                    | M                                                                                                    | von 1.2.40.0.34.6.0.11.9.2 Original Text Re-<br>ference (DYNAMIC)                           |          |
| hl7:originalText      | <b>ED</b>                | 11                                                                                                    | M                                                                                                    | Textinhalt, der codiert wurde.                                                              | (etcgen) |
|                       |                          |                                                                                                    |                                                                                                    | Die Referenz auf den entspre-                                                               |          |
|                       |                          |                                                                                                    |                                                                                                    | chenden Text im narrativen Teil<br>muss durch Bezugnahme auf                                |          |
|                       |                          |                                                                                                    |                                                                                                    | den Inhalt[@ID] angegeben<br>werden: reference[@va-                                         |          |
| h17:reference         | <b>TEL</b>               | 11                                                                                                    | M                                                                                                    | $ ue=$ '#xxx'].<br>Die Referenz ist mit einem con-                                          | (atcgen) |
|                       |                          |                                                                                                    |                                                                                                    | tent-Element mit ID-Attribut an-<br>zugeben, dieses Element<br>DARF NUR den Textinhalt des  |          |
|                       |                          |                                                                                                    |                                                                                                    | codierten Inhalts umschließen,<br>und KEINE zusätzlichen Mark-<br>up oder Strukturelemente. |          |
|                       |                          |                                                                                                    |                                                                                                    |                                                                                             |          |
| <b>@value</b>         |                          | 11                                                                                                    | $\mathsf{R}$                                                                                                    |                                                                                             |          |
|                       | <b>Schematron assert</b> | role                                                                                                    | error                                                                                                    |                                                                                             |          |
|                       |                          | test                                                                                                    | starts-with $(@$ value,'#')                                                                                                    |                                                                                             |          |
|                       |                          | Meldung                                                                                                    | The @value attribute content MUST<br>conform to the format '#xxx', where xxx<br>is the ID of the corresponding 'content'-<br>element. |                                                                                             |          |
|                       |                          |                                                                                                    |                                                                                                    |                                                                                             |          |
| h17:code              | CD                       | 01                                                                                                    |                                                                                                    |                                                                                             | (atcgen) |
| wo [@nullFlavor='NA'] |                          |                                                                                                    |                                                                                                    |                                                                                             |          |
|                       |                          |                                                                                                    |                                                                                                    | <b>NA</b>                                                                                   |          |
| @nullFlavor           | <b>CS</b>                | 11                                                                                                    | F                                                                                                    |                                                                                             |          |
|                       |                          |                                                                                                    |                                                                                                    |                                                                                             |          |

**8.2.5.17 Author Body - eImpfpass**

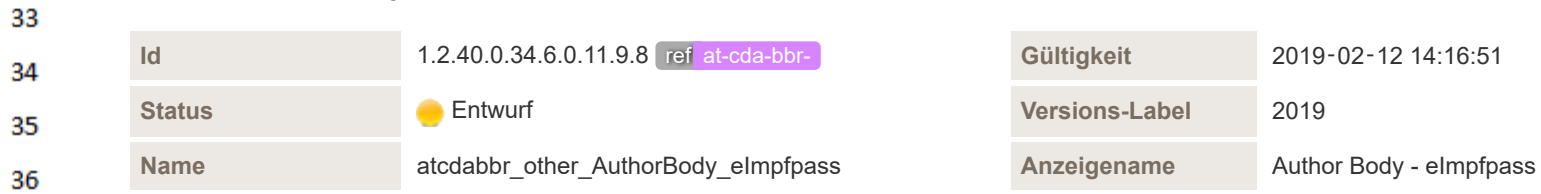

#### Beschreibung

 $\mathbf{1}$ 

 $\overline{2}$ 3  $\overline{4}$ 

Der Autor (author) ist der Verfasser bzw. geistige Urheber eines bestimmten Inhalts. In der Regel ist das eine Person oder mehrere Personen, es kann aber auch ein "Gerät" - ein Programm oder Software den Inhalt automatisiert erstellen. Element für Sections und Entries.

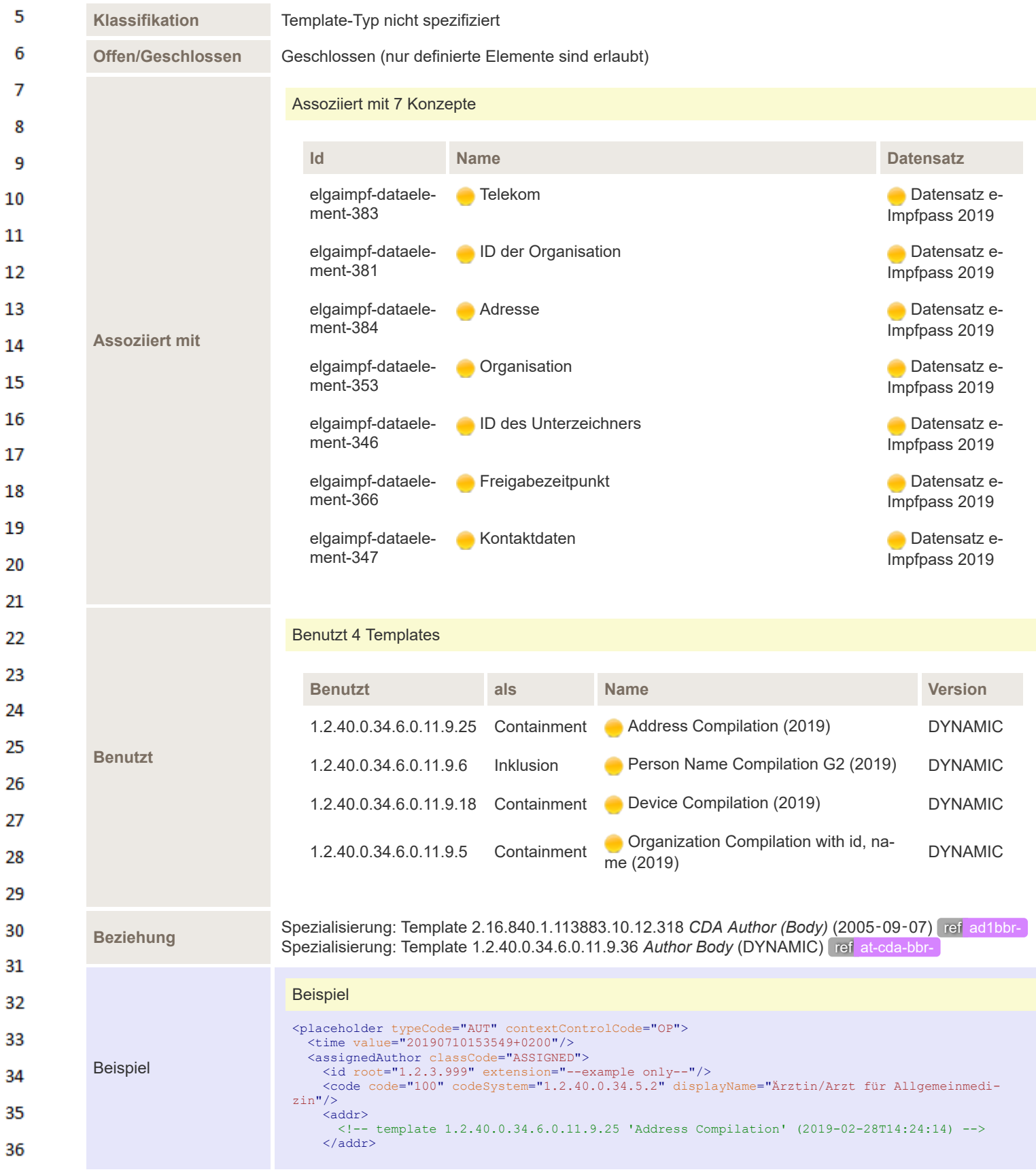

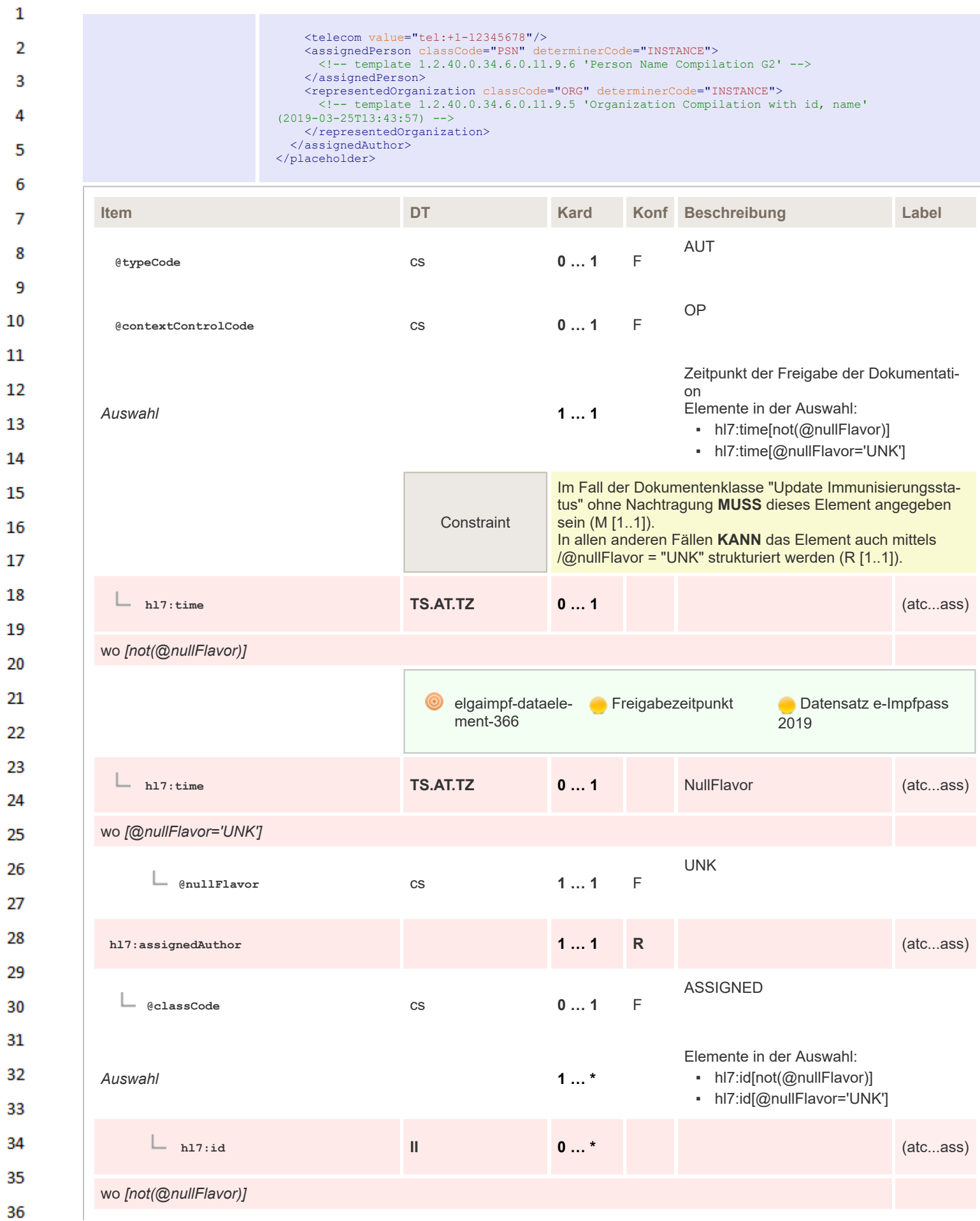

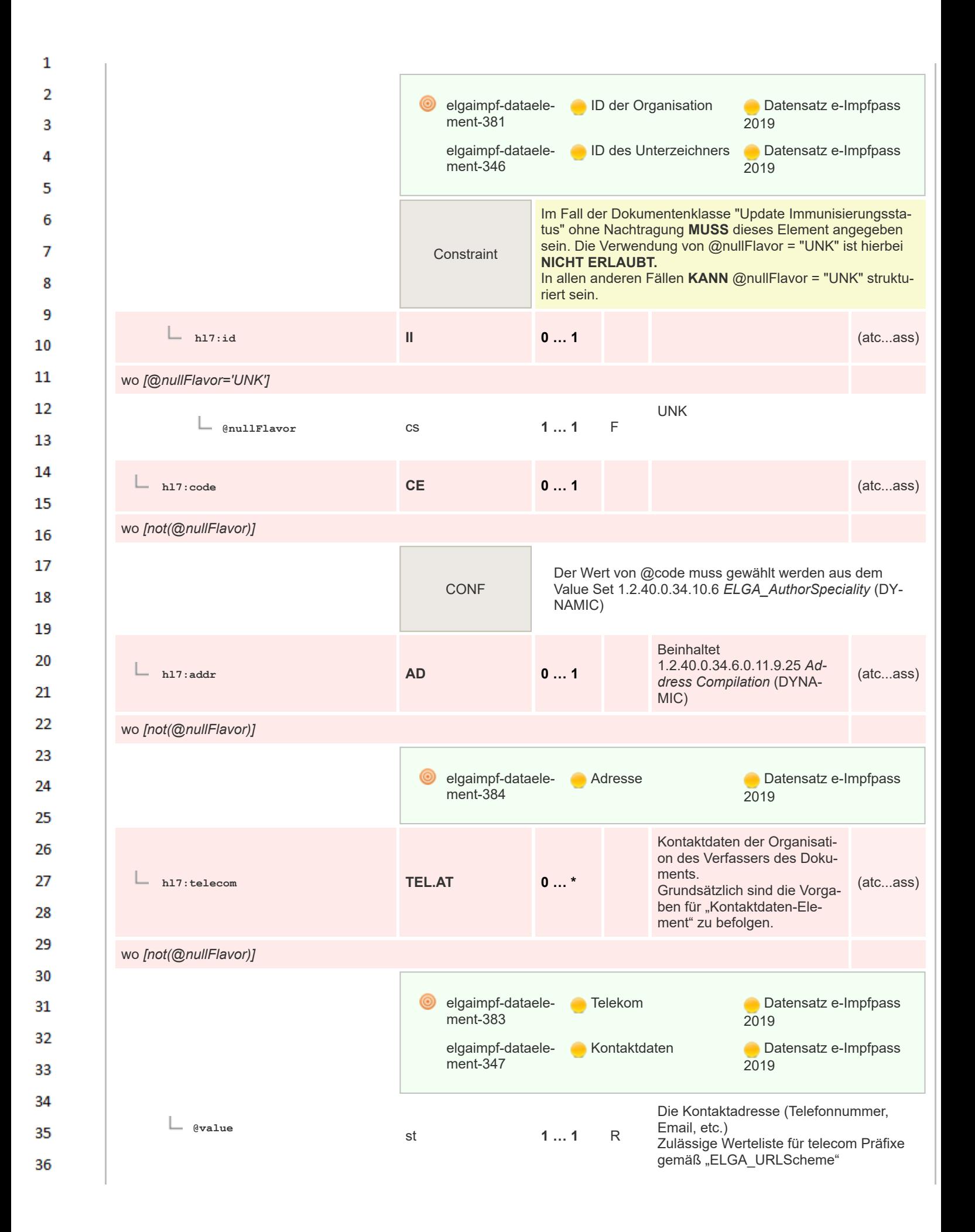

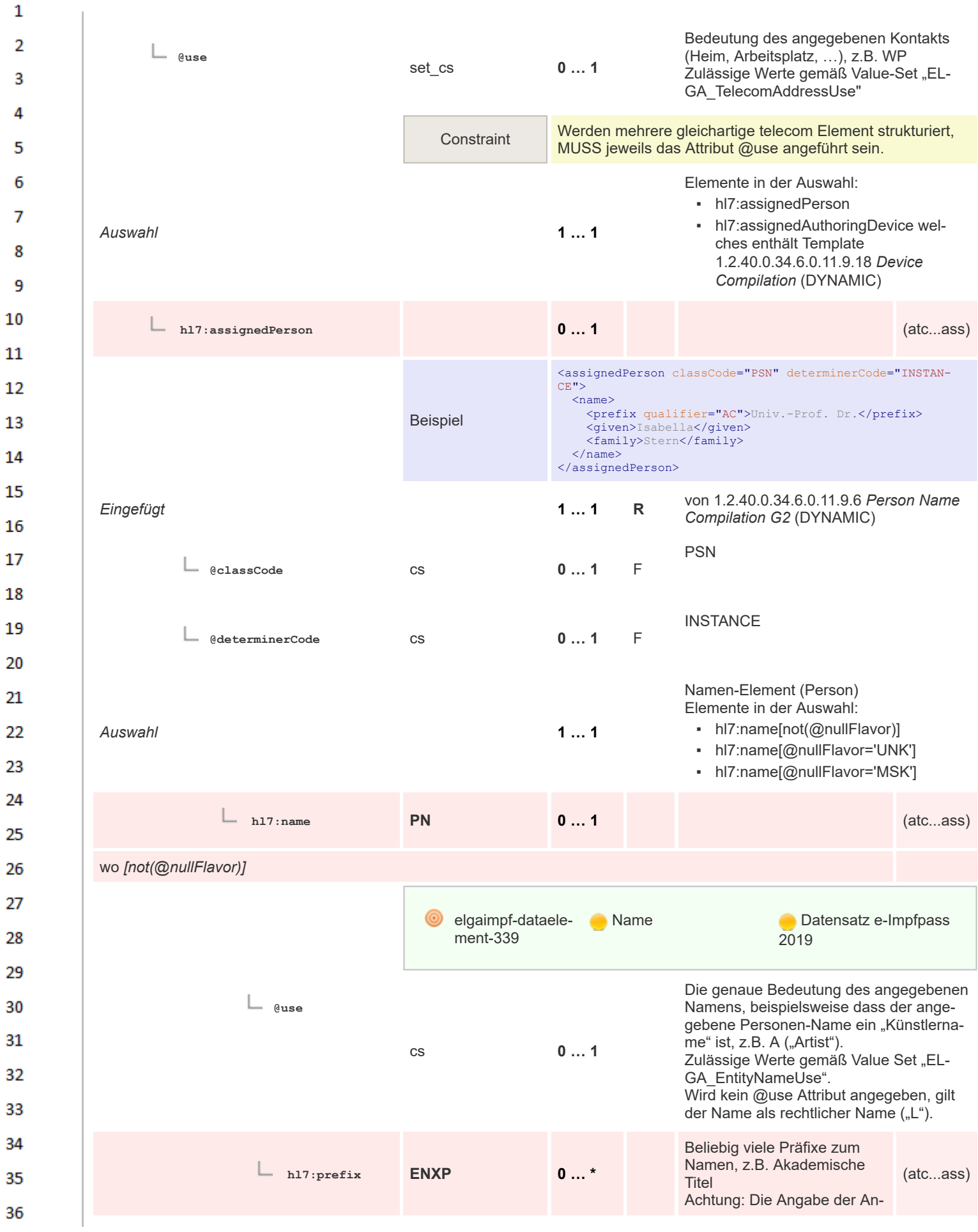

 $\mathbf{1}$ rede ("Frau", "Herr"), ist im  $\overline{2}$ CDA nicht vorgesehen!  $\overline{3}$ Die genaue Bedeutung eines prefix-Ele-**@qualifier** ments, beispielsweise dass das angege-Λ bene Präfix einen akademischen Titel cs **0 … 1** darstellt, z.B. AC ("Academic"). 5 Zulässige Werte gemäß Value Set "EL-GA\_EntityNamePartQualifier" 6  $\overline{z}$ Der Wert von @qualifier muss gewählt werden aus dem CONF Value Set 1.2.40.0.34.6.0.10.8 *ELGA\_EntityNamePart-*8 *Qualifier\_VS* (DYNAMIC) q Mindestens ein Hauptname 10 **hl7:family ENXP 1 … \* M** (Nachname) (atc...ass)  $11$ 12 elgaimpf-dataele-**Nachname Datensatz e-Impfpass** ment-344 2019 13 14 Die genaue Bedeutung eines family-Ele-**@qualifier** ments, beispielsweise dass das angege-15 bene Element einen Geburtsnamen becs **0 … 1** zeichnet, z.B. BR ("Birth") 16 Zulässige Werte gemäß Value Set "EL-GA\_EntityNamePartQualifier" 17 18 Der Wert von @qualifier muss gewählt werden aus dem CONF Value Set 1.2.40.0.34.6.0.10.8 *ELGA\_EntityNamePart-*19 *Qualifier\_VS* (DYNAMIC) 20 **hl7:given ENXP 1 … \* M** Mindestens ein Vorname (atc...ass) 21 22 elgaimpf-dataele-**C** Vorname **Datensatz e-Impfpass** 23 ment-343 2019 24 Die genaue Bedeutung eines given-Ele-25 **@qualifier** ments, beispielsweise dass das angegebene Element einen Geburtsnamen be-26 cs **0 … 1** zeichnet.  $z.B.: BR($ "Birth") 27 Zulässige Werte gemäß Value-Set "EL-**GA\_EntityNamePartQualifier"** 28 29 Der Wert von @qualifier muss gewählt werden aus dem CONF Value Set 1.2.40.0.34.6.0.10.8 *ELGA\_EntityNamePart-*30 *Qualifier\_VS* (DYNAMIC) 31 Beliebig viele Suffixe zum Namen (atc...ass) **hl7:suffix ENXP 0 … \*** 32 33 Die genaue Bedeutung eines suffix-Ele-**@qualifier** ments, beispielsweise dass das angege-34 bene Suffix einen akademischen Titel darcs **0 … 1** stellt, z.B. AC ("Academic"). 35 Zulässige Werte gemäß Value-Set "EL-GA\_EntityNamePartQualifier" 36

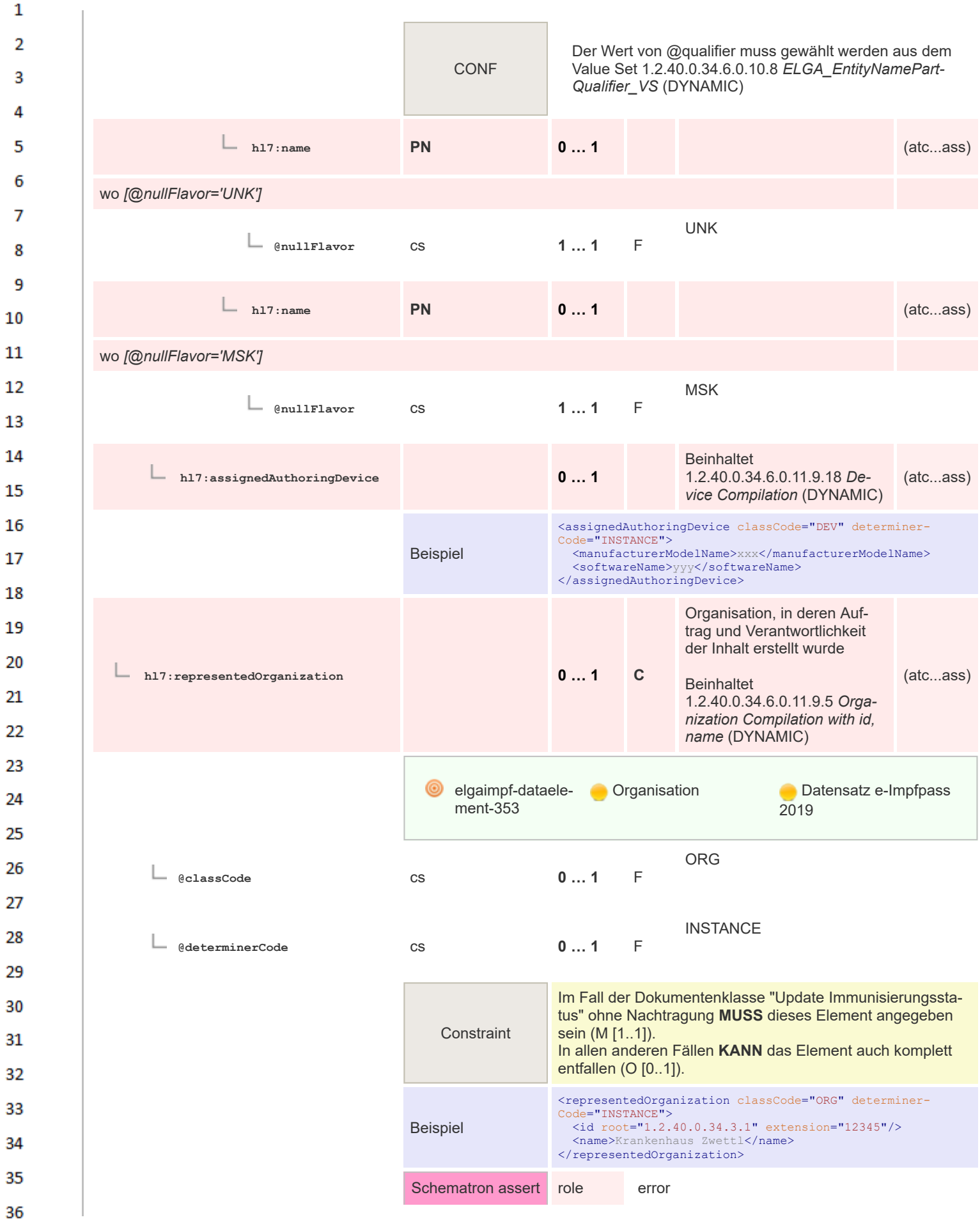

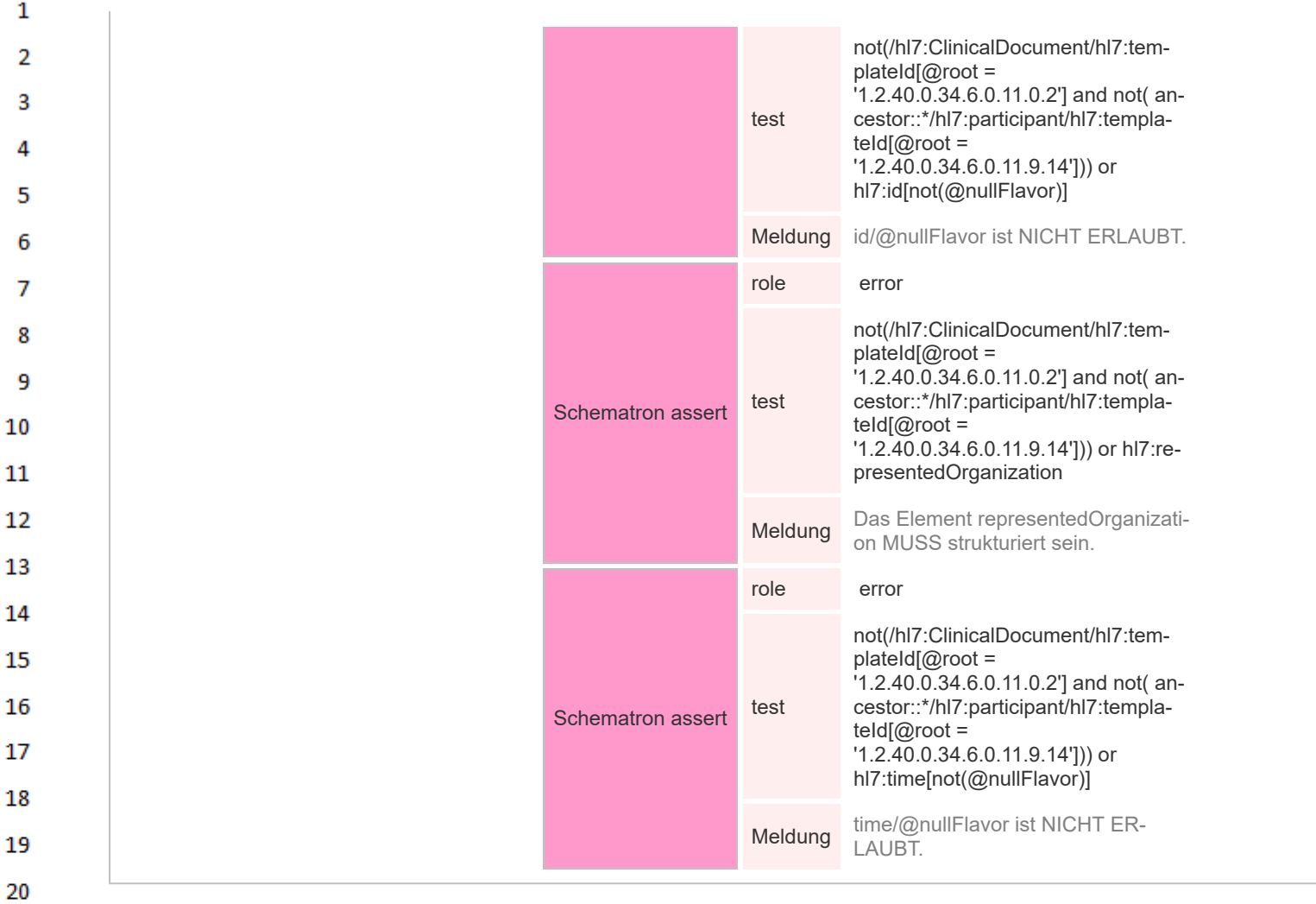

# **8.2.5.18 Vaccine Product**

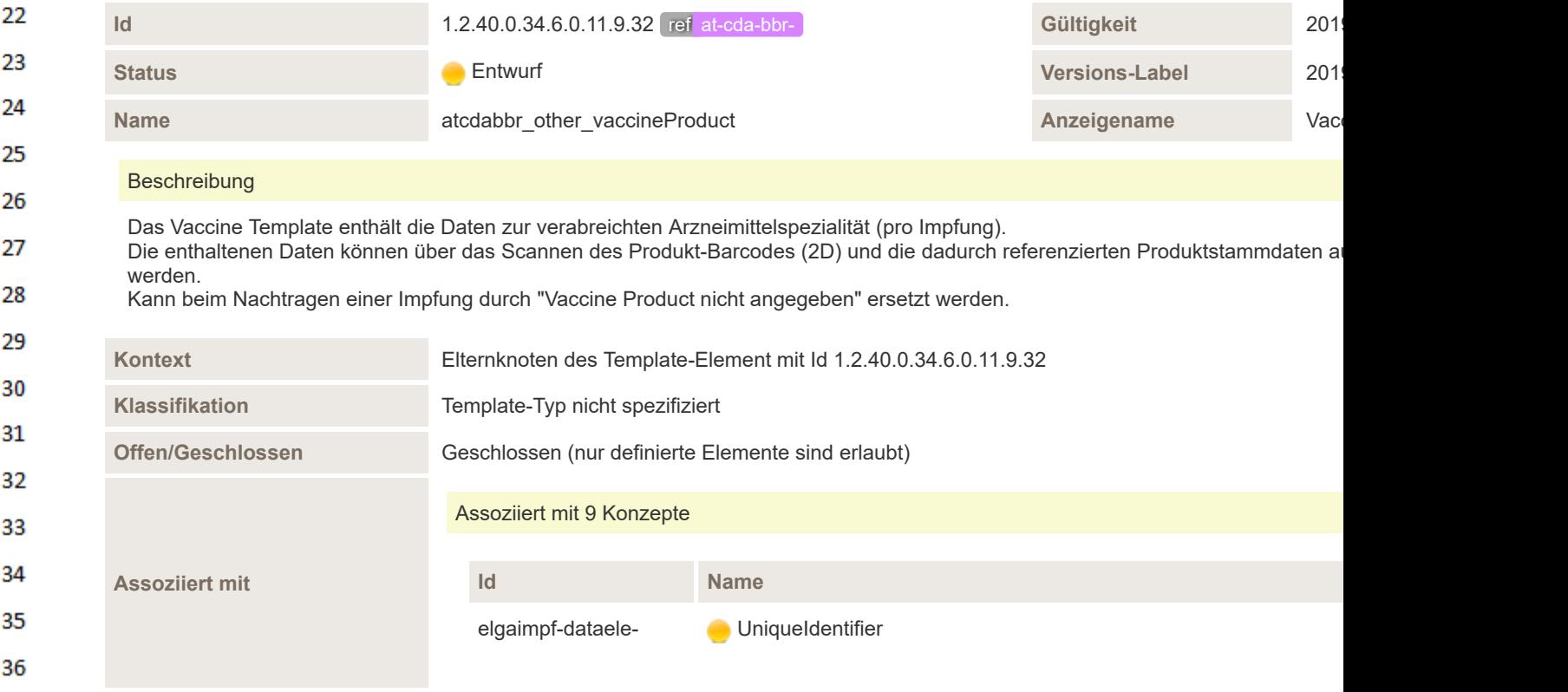

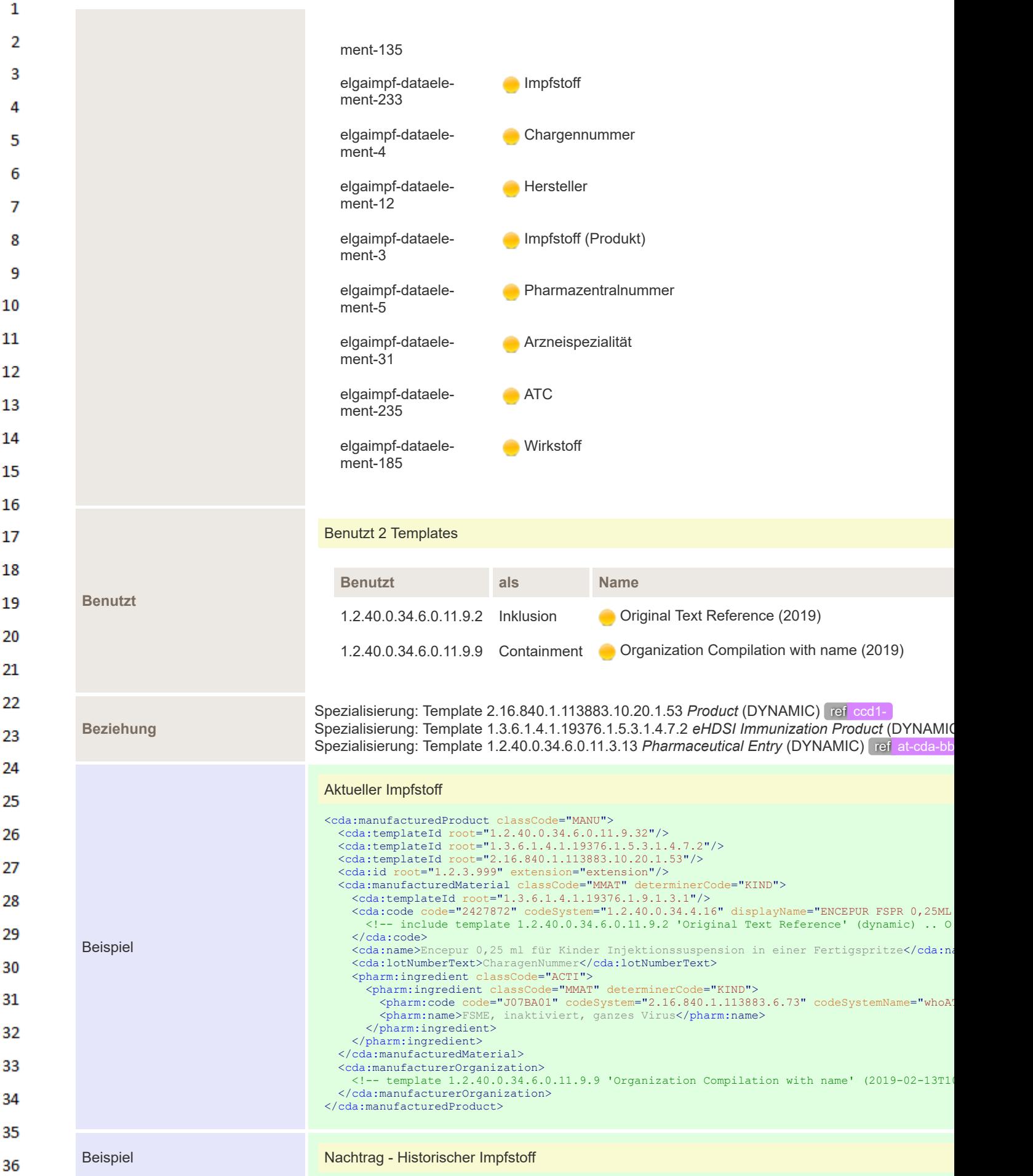

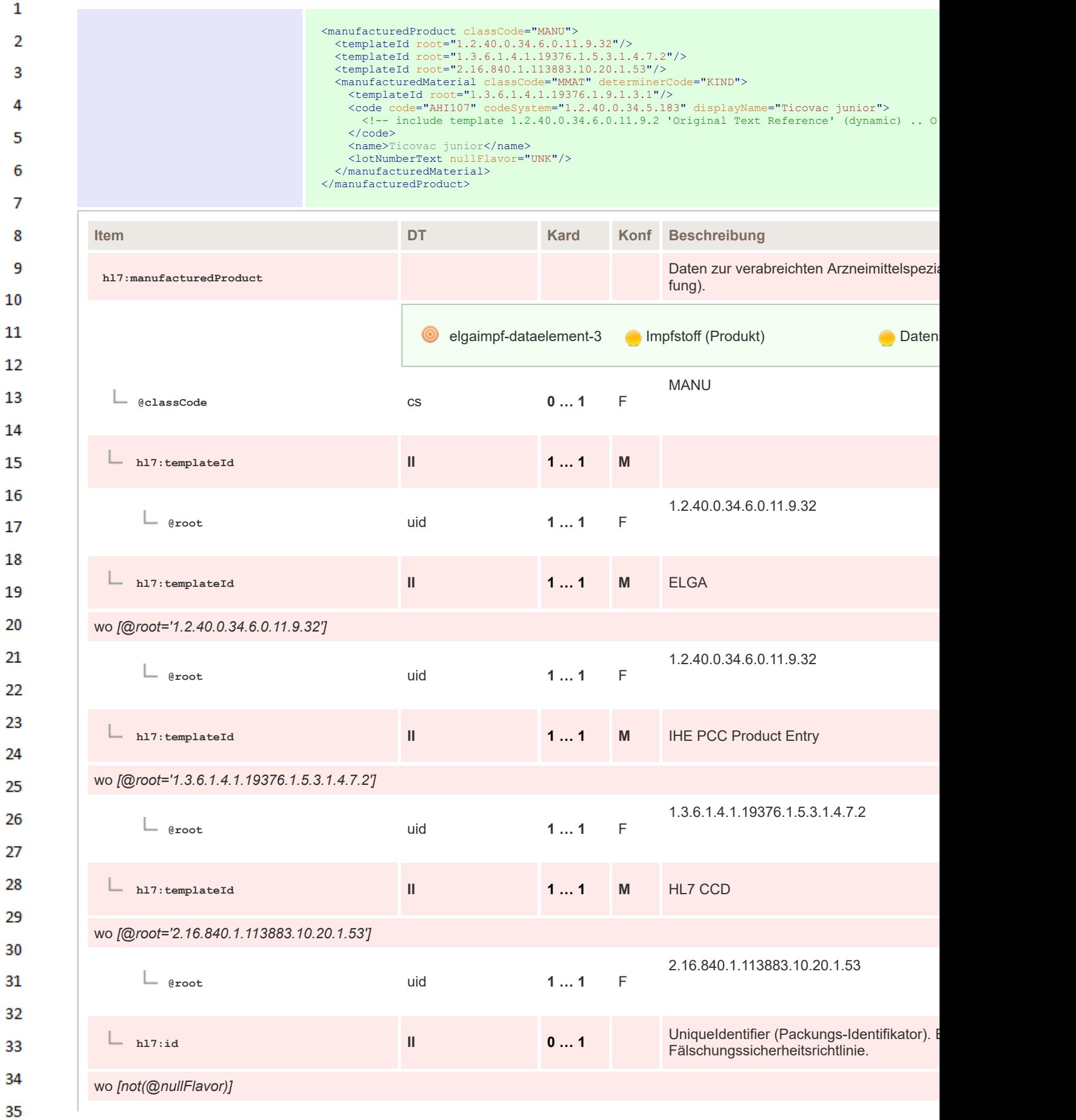

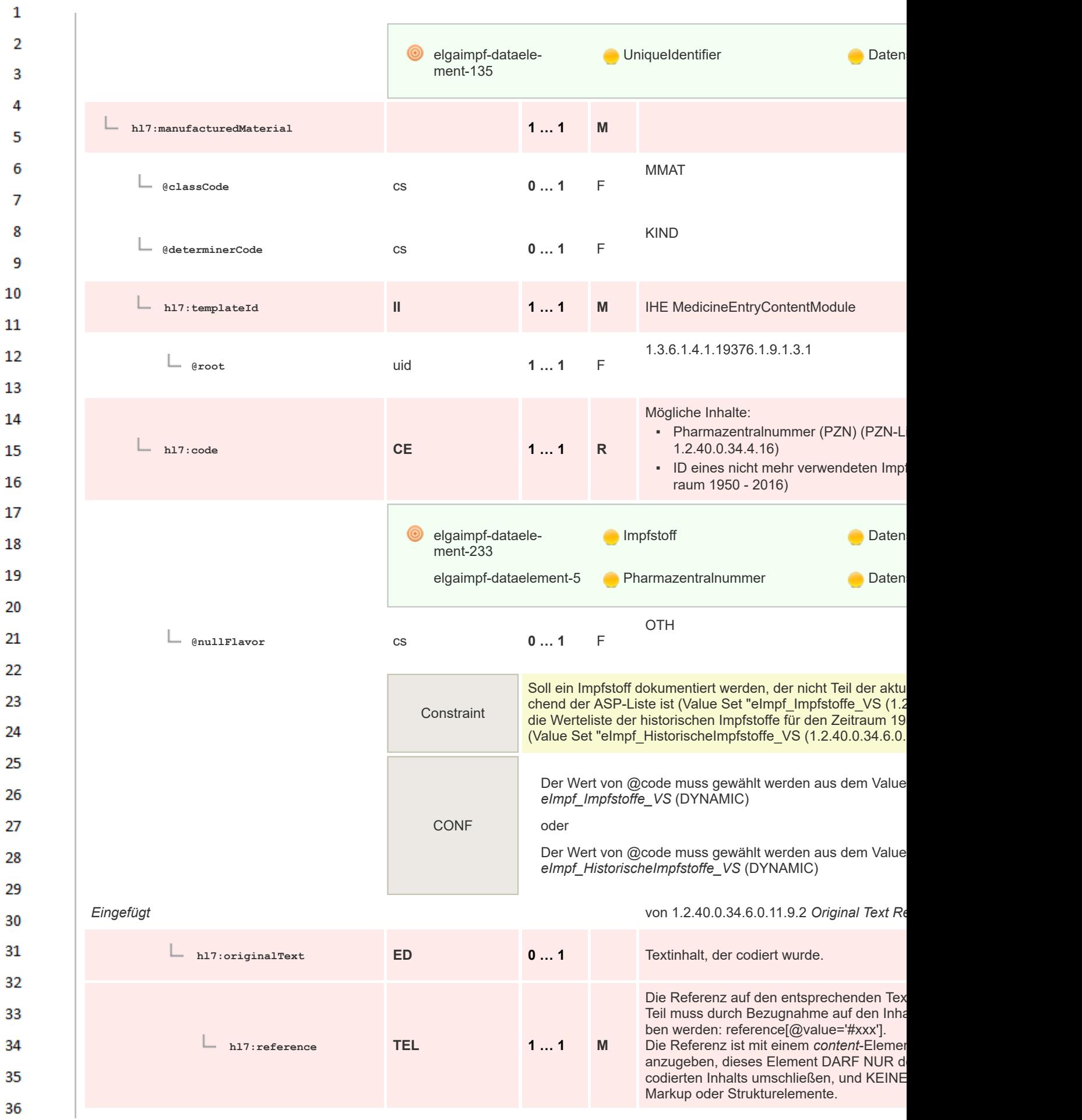

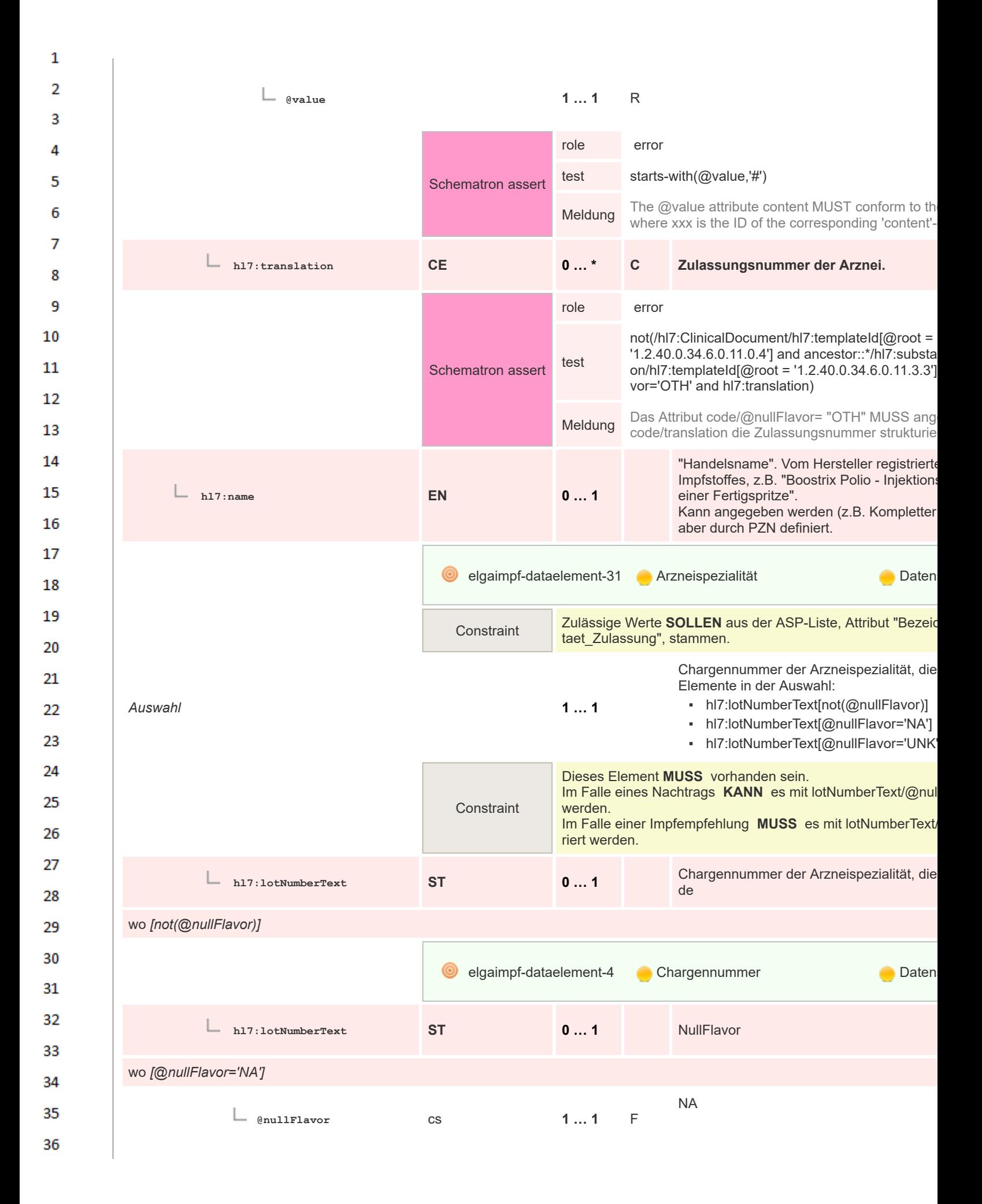

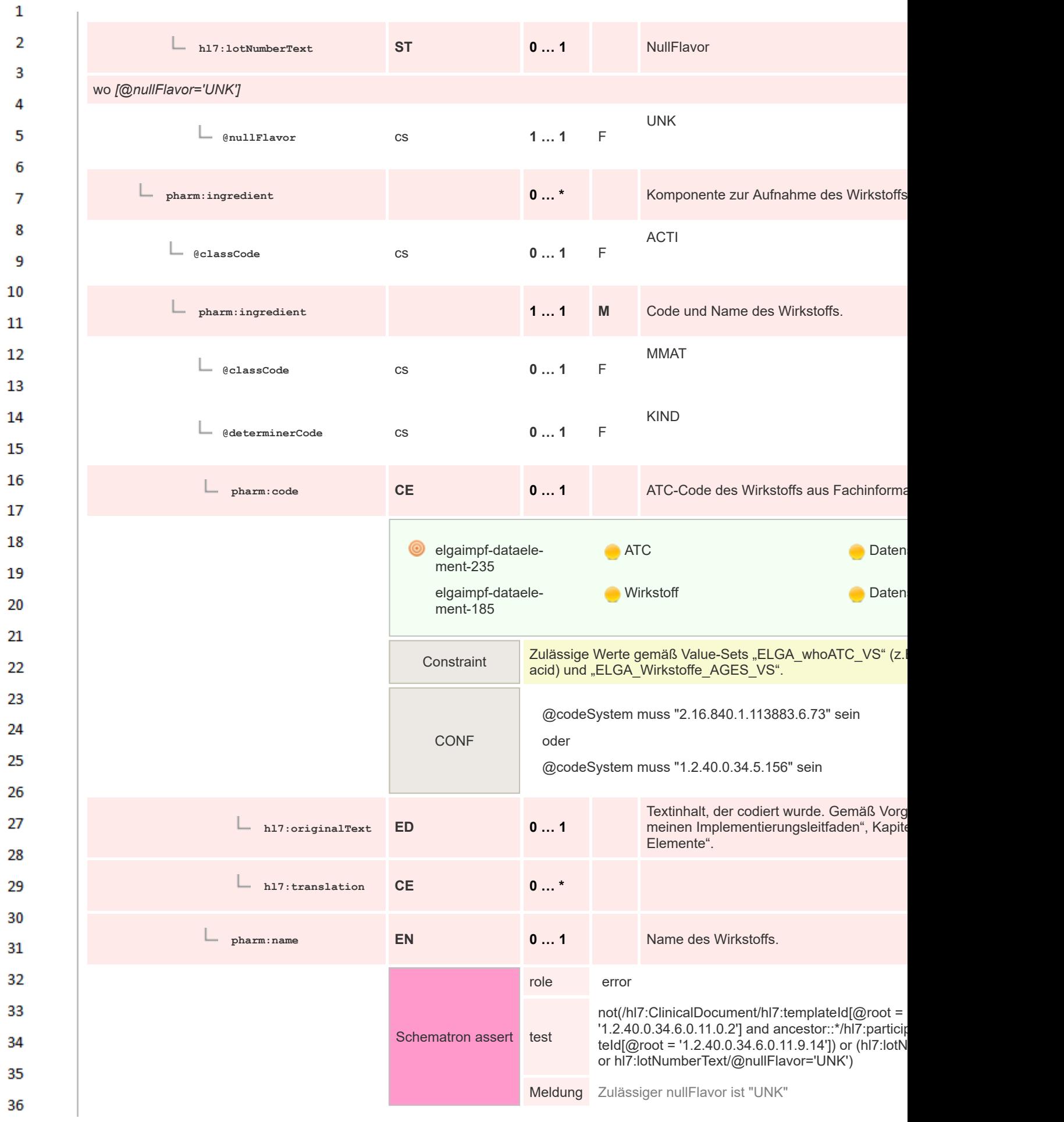

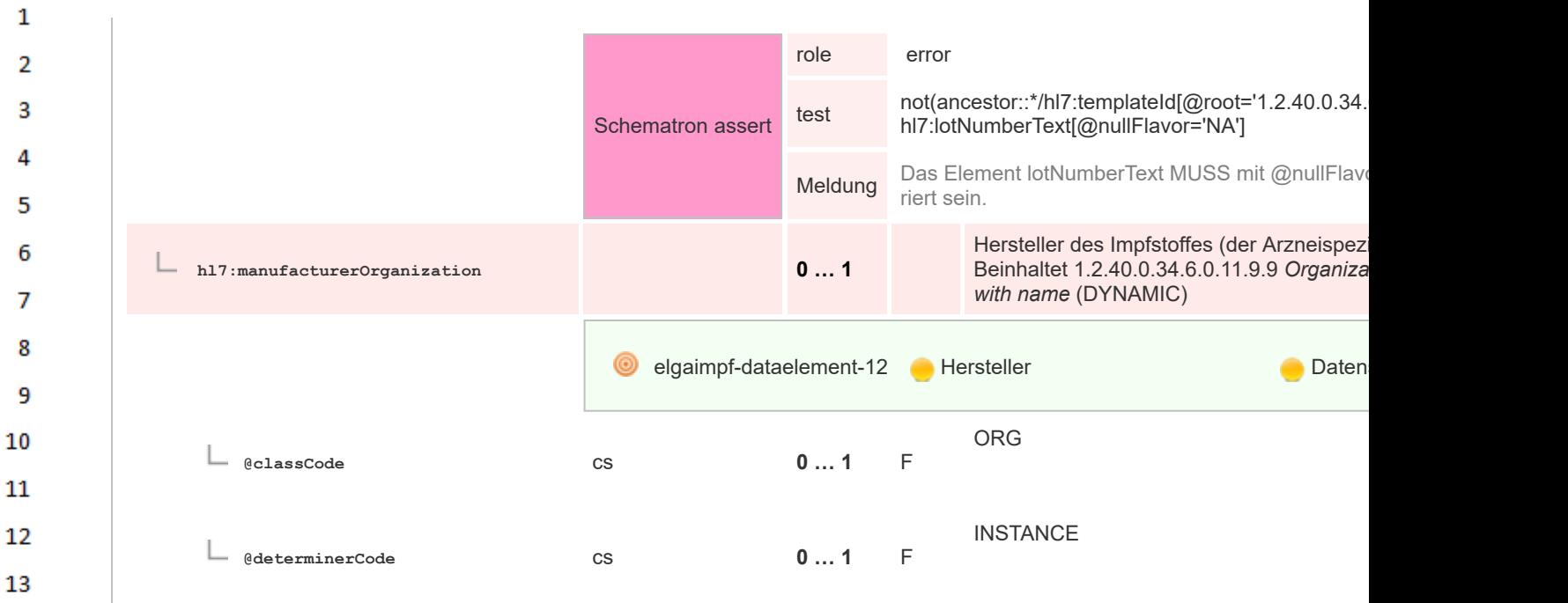

# **8.2.5.19 Vaccine Product nicht angegeben**

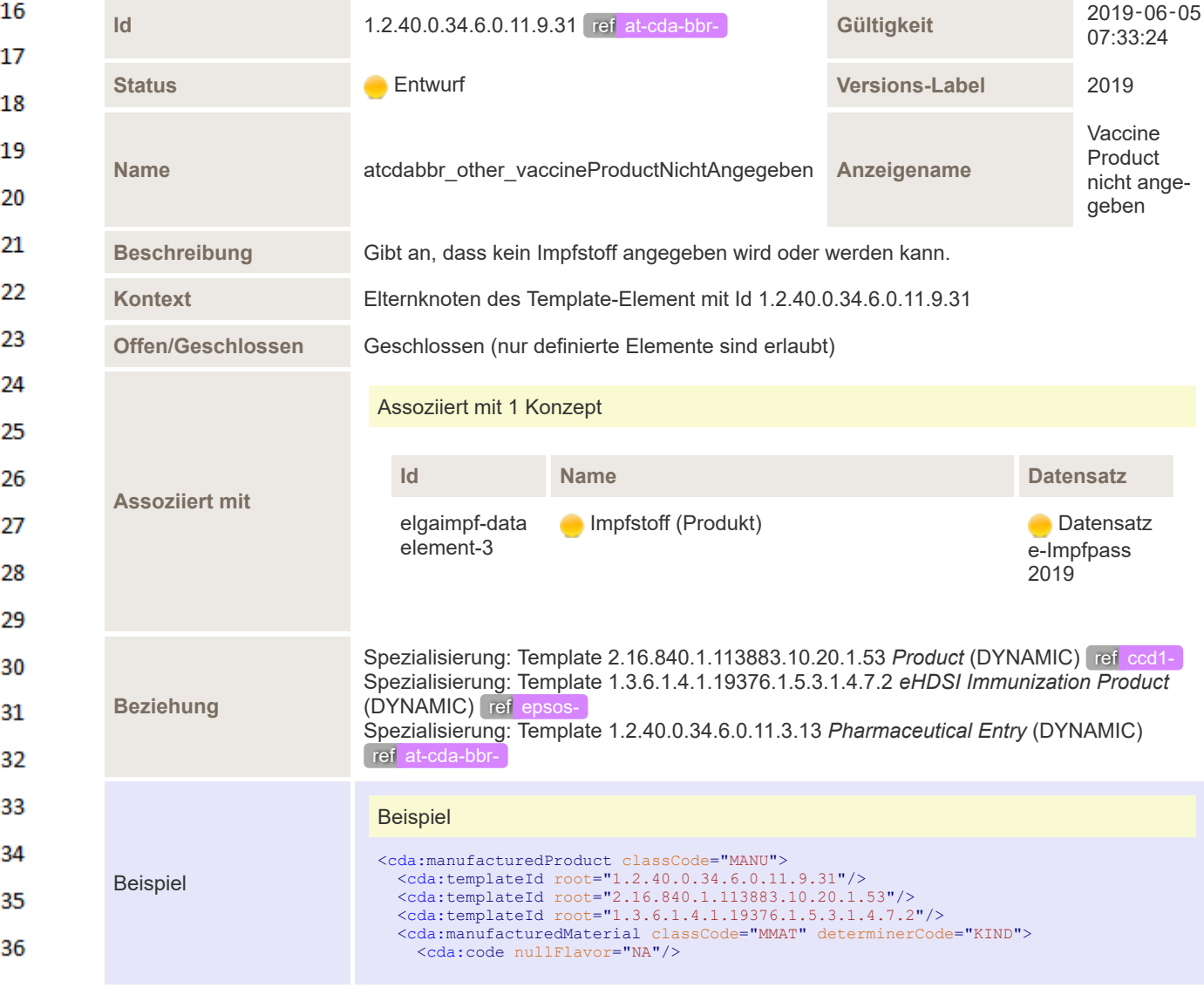

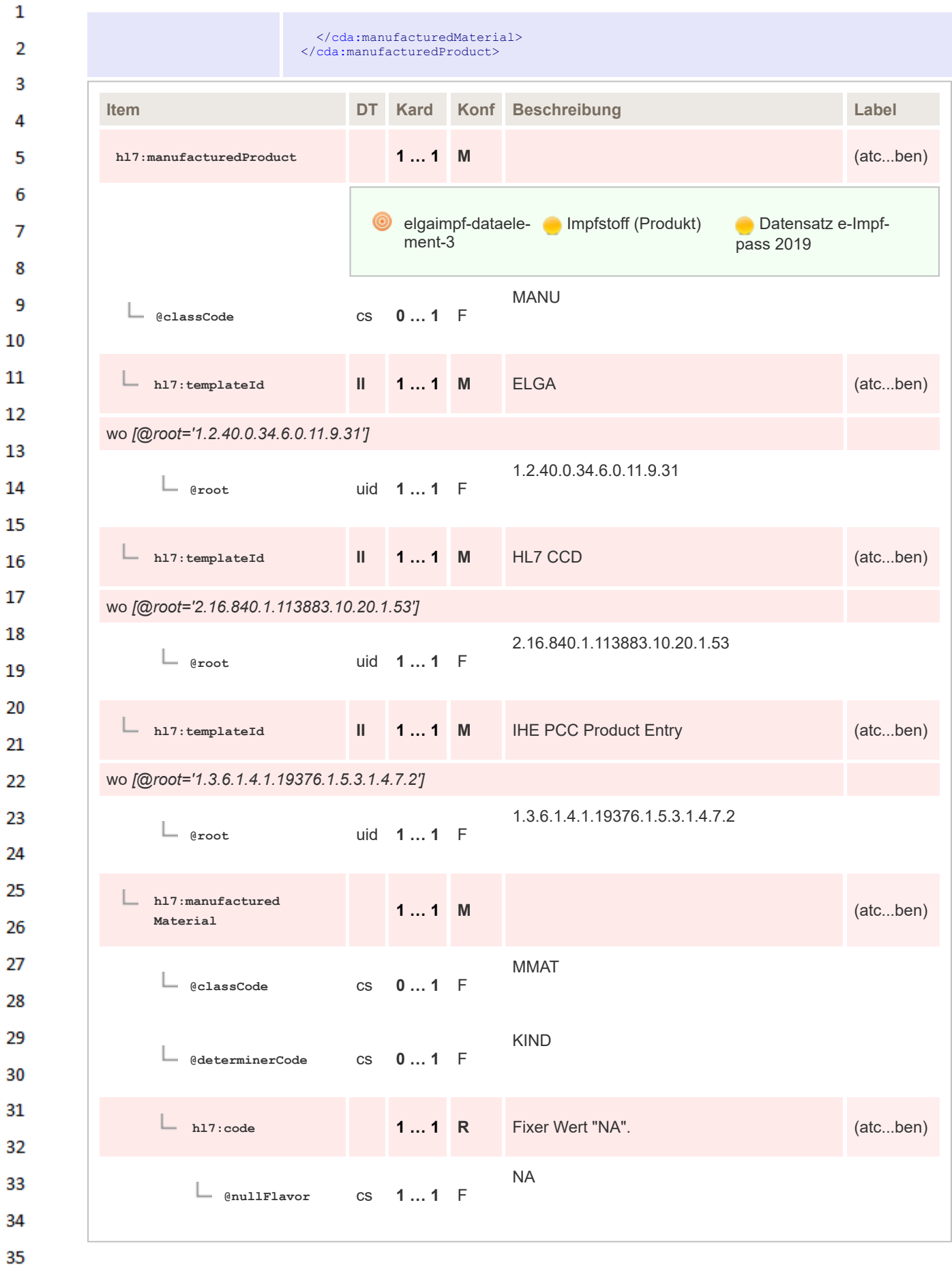

# **8.2.5.20 Performer Body - Impfende Person**

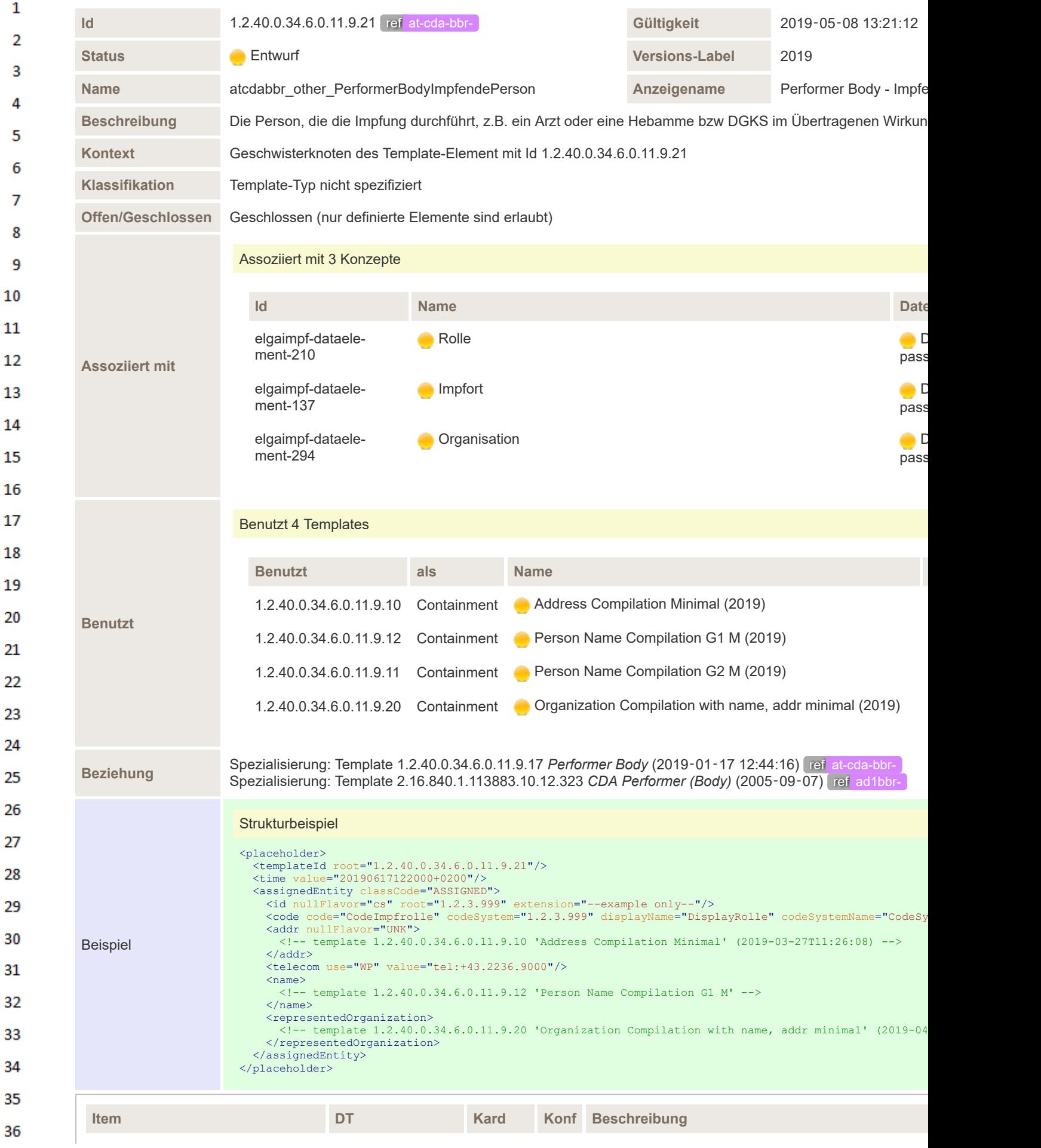

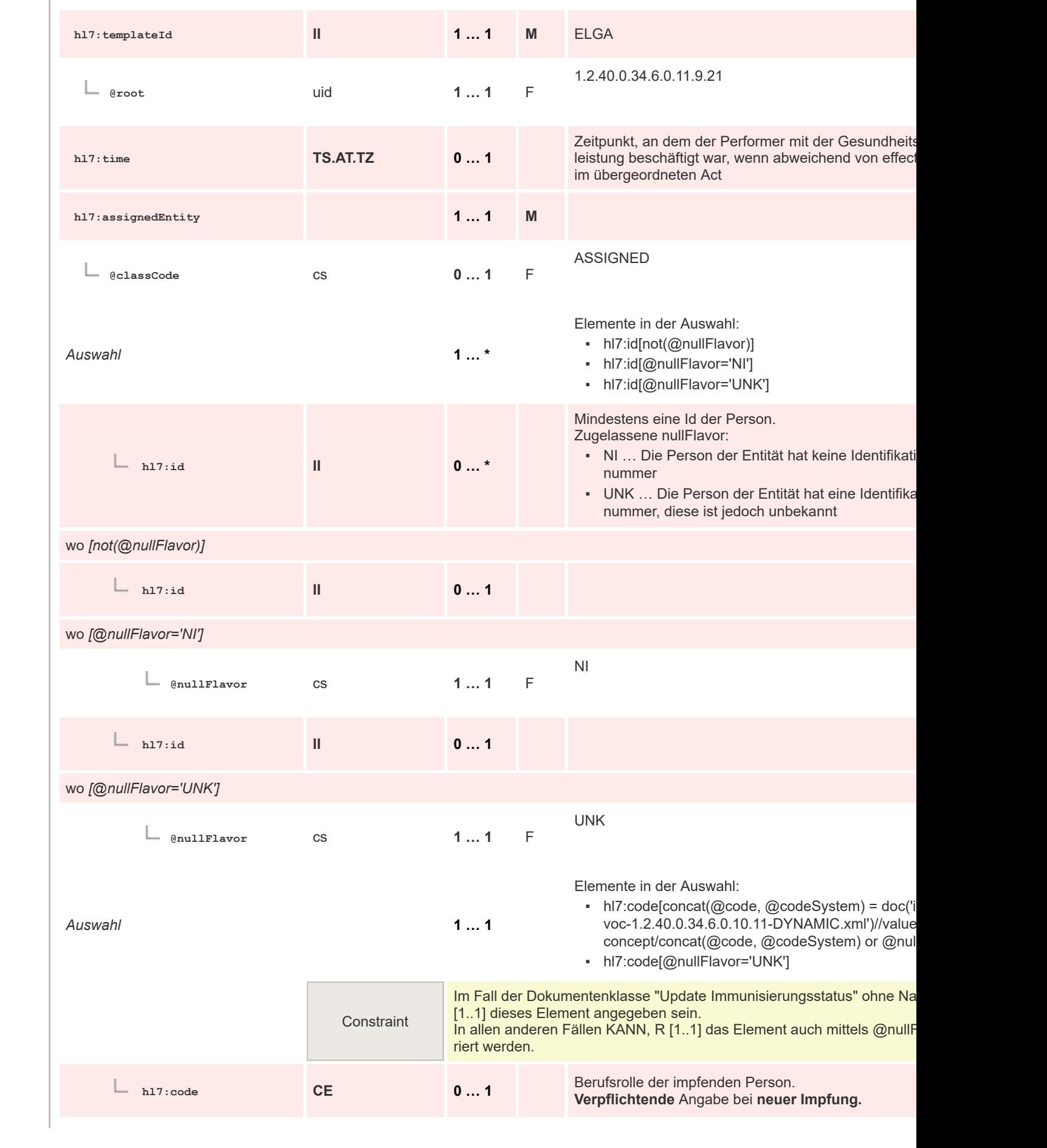

 $\mathbf 1$  $\overline{2}$ 3  $\overline{4}$  $\overline{\mathbf{5}}$ 

6

 $\overline{7}$ 

8 9 10

 $11\,$  $12$ 

13

 $14$ 

15 16  $17$ 

18

19

 $20$  $21$  $22$ 

23 24 25

26 27

28

29

30  $31$ 

32

33

34

35

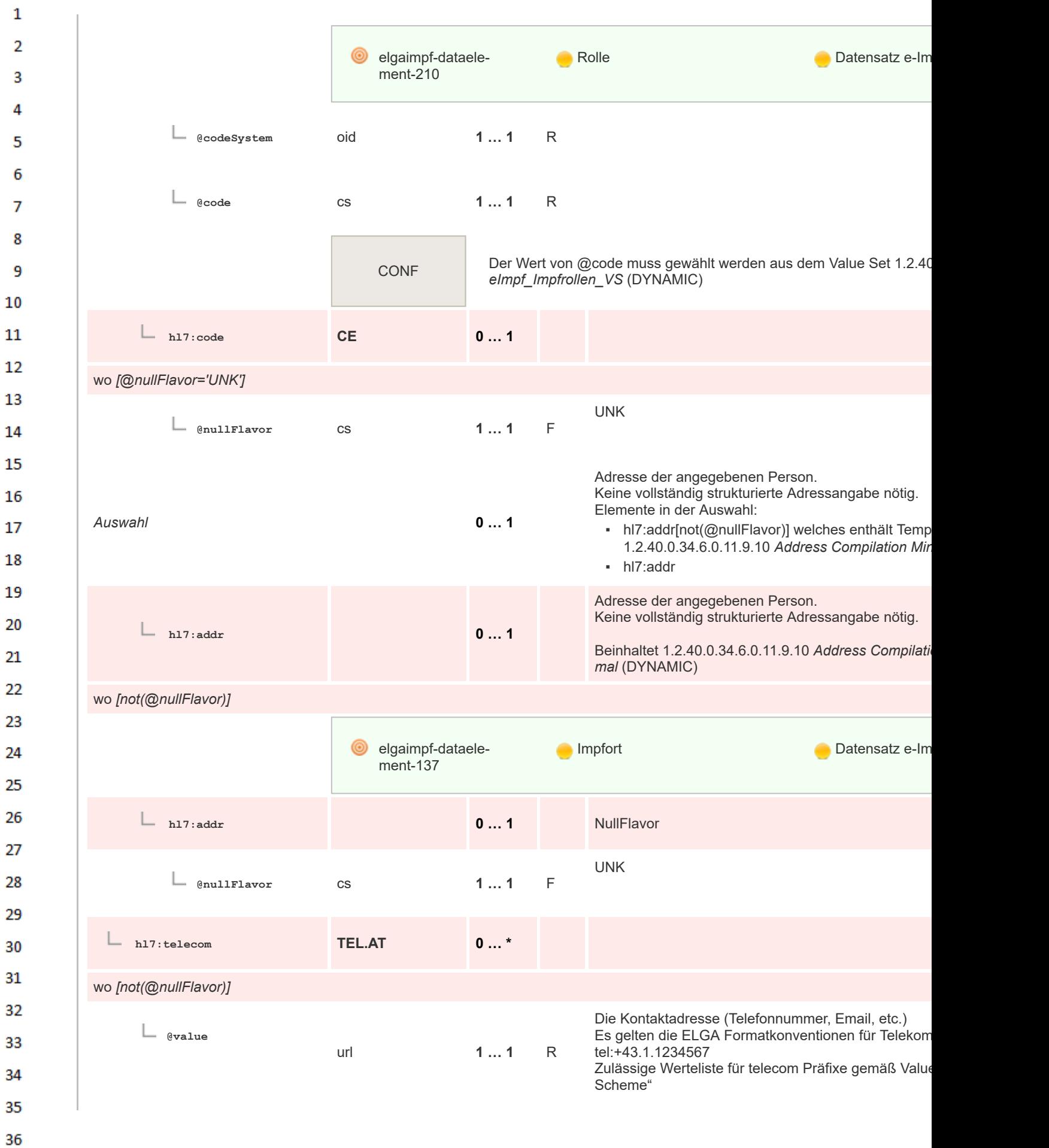

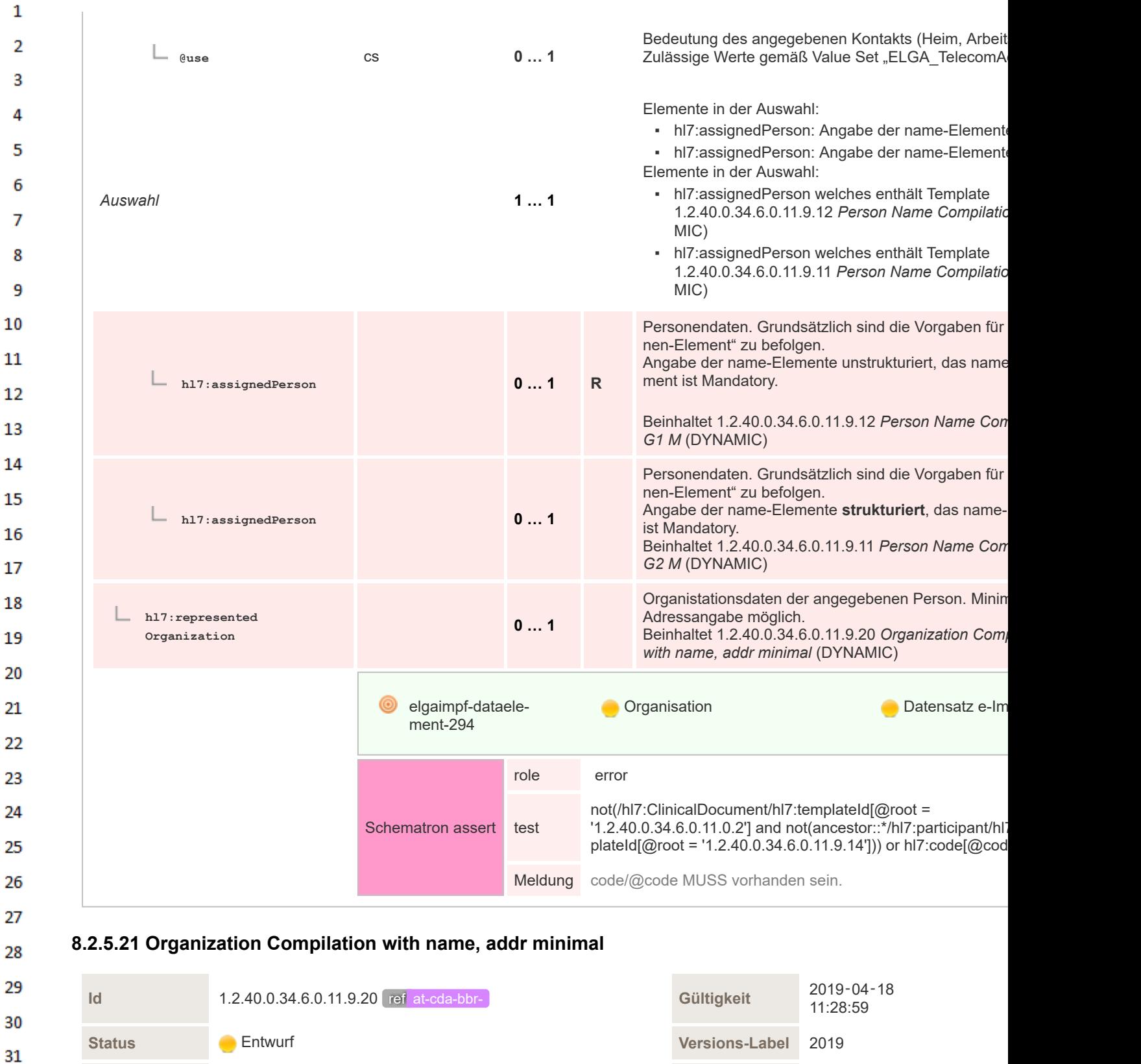

**Klassifikation** Template-Typ nicht spezifiziert

32

33 34

35

36

**Name** atcdabbr\_other\_OrganizationCompilationWithNameAddrMinimal **Anzeigename**

**Beschreibung** Wiederverwendbare Compilation mit verpflichtender Angabe des name-Elements. Minimale Adressangabe möglich.

**Organization** Compilation with name, addr minimal

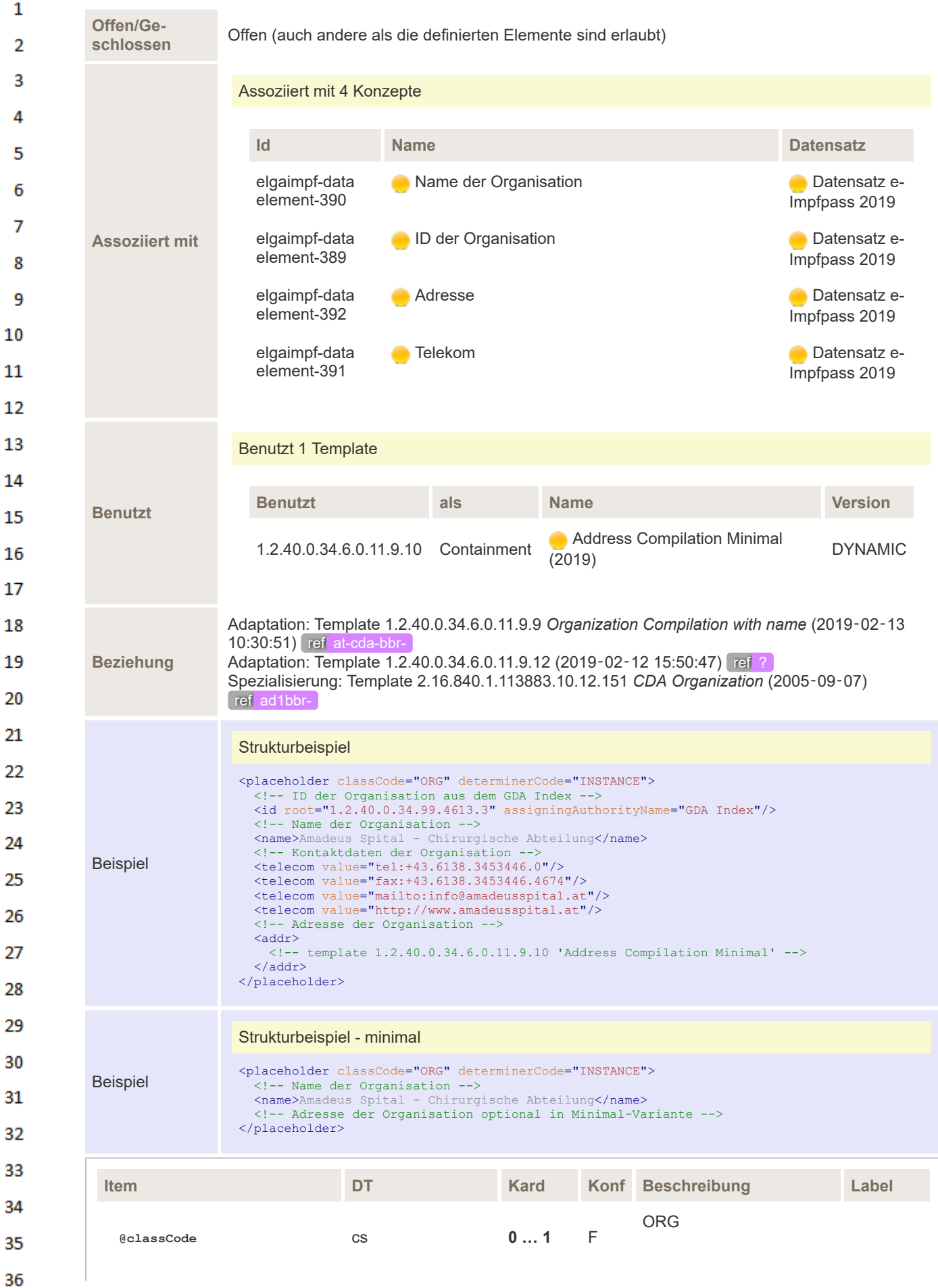

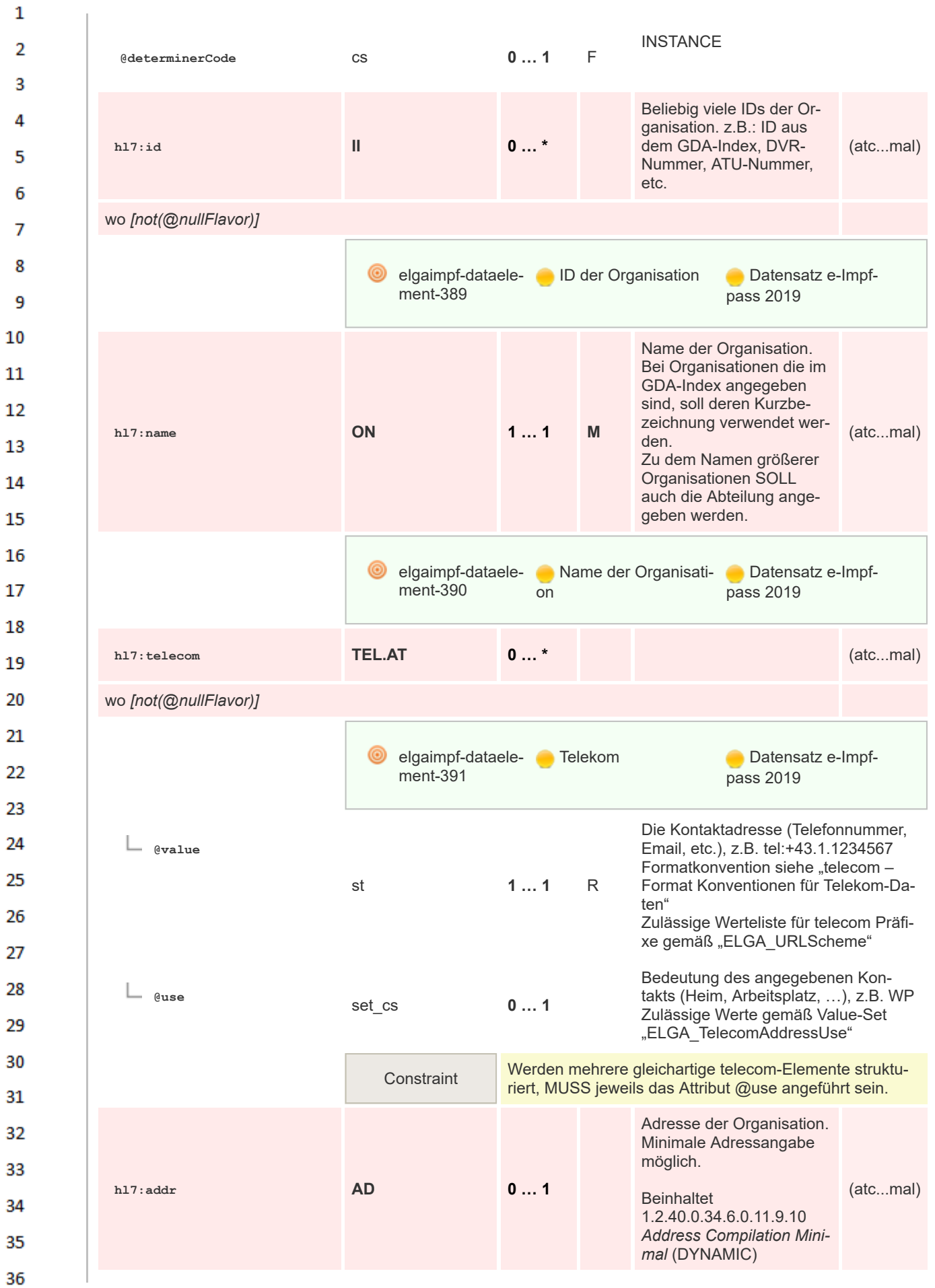

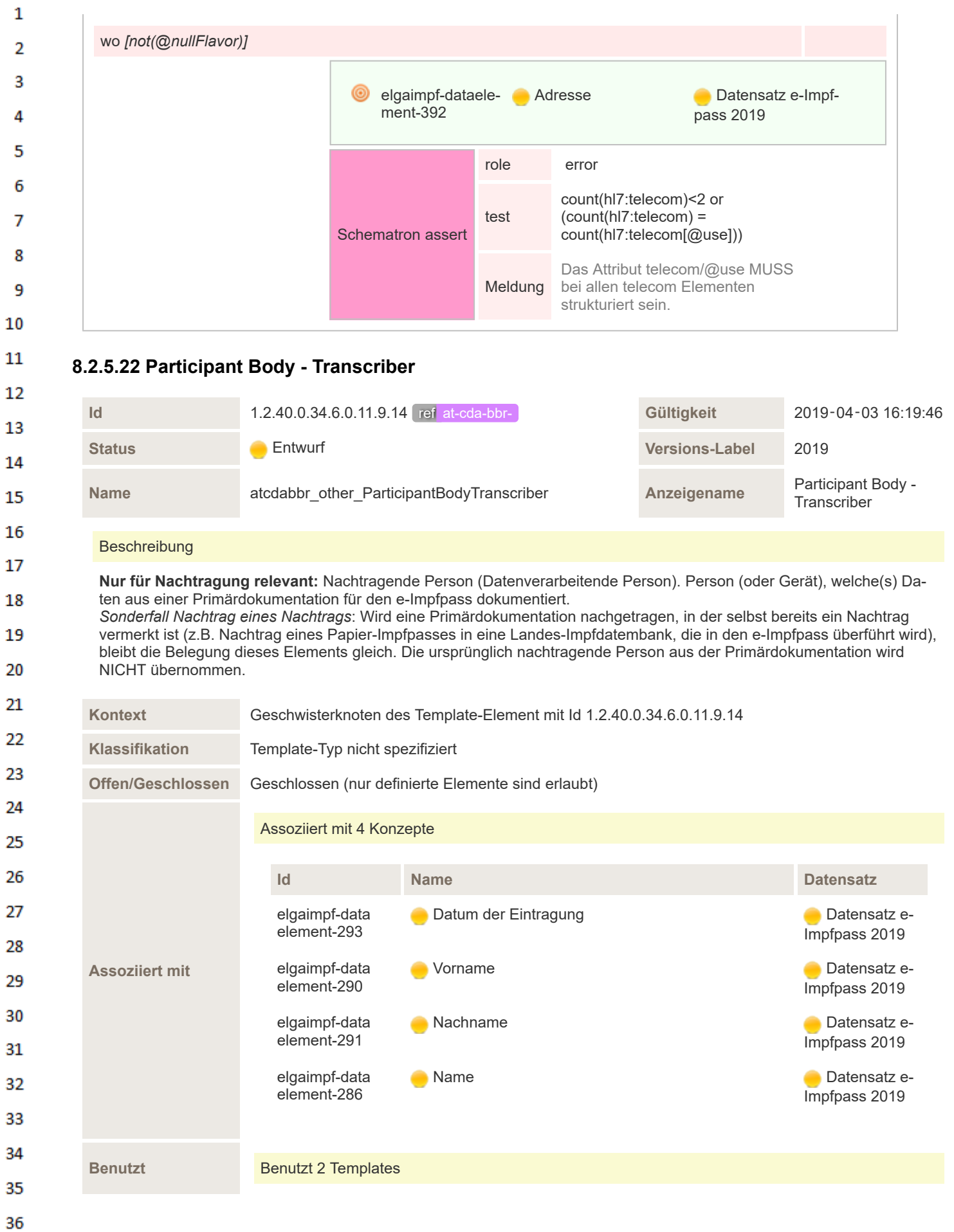

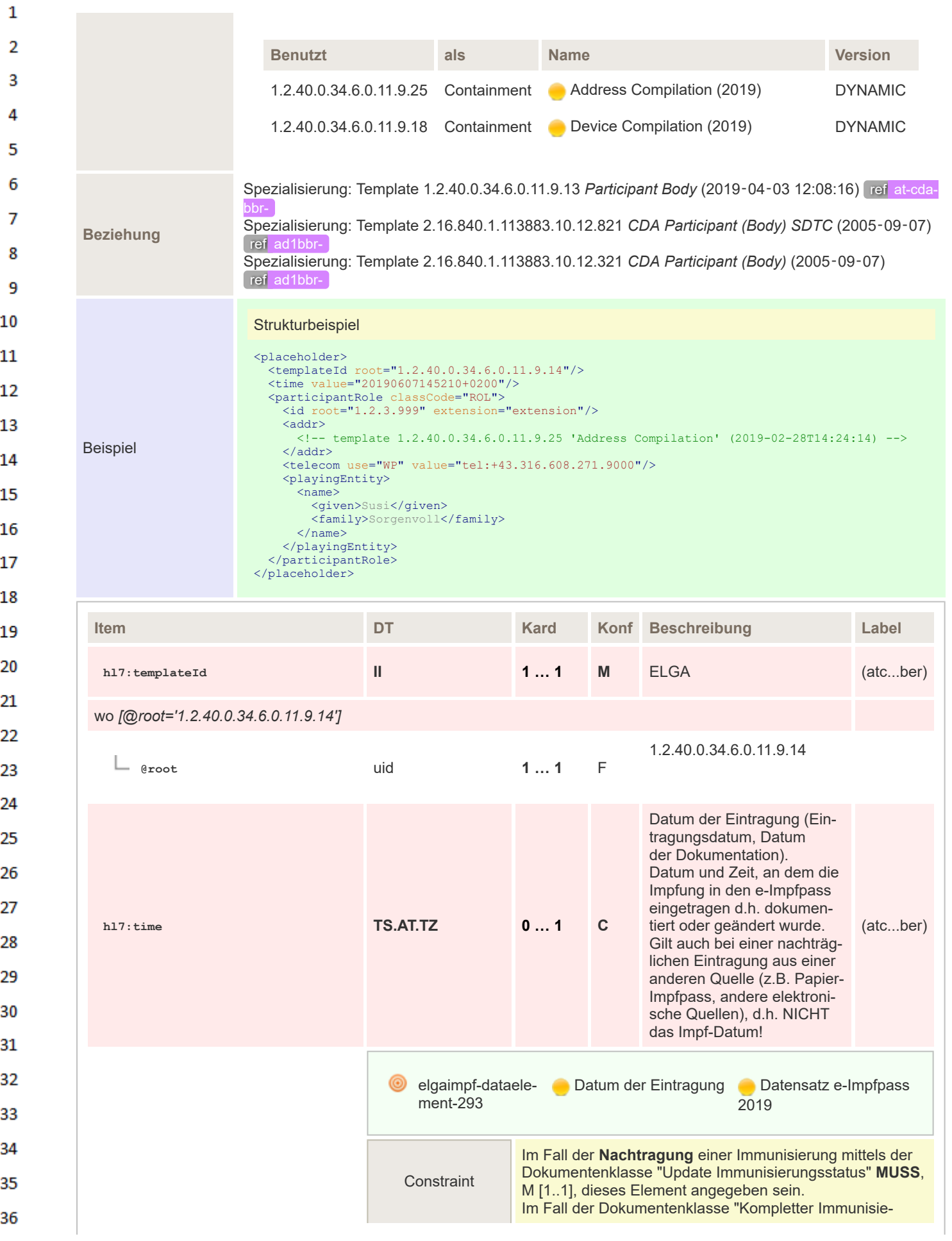

rungsstatus" **KANN** dieses Element angegeben sein, O [0..1]. **hl7:participantRole 1 … 1 M** (atc...ber) **@classCode** cs **0 … 1** F ROL *Auswahl* **1 … \*** ID der Organisation des Eintragenden (OID aus dem GDA-Index) Elemente in der Auswahl: ▪ hl7:id[not(@nullFlavor)] ▪ hl7:id[@nullFlavor='NI'] ▪ hl7:id[@nullFlavor='UNK'] **hl7:id II 0 … \*** (atc...ber) wo *[not(@nullFlavor)]* **@root** cs **0 … 1 @extension** st **0 … 1 hl7:id II 0 … 1** (atc...ber) wo *[@nullFlavor='NI']* **@nullFlavor** cs **1 … 1** F NI **hl7:id II 0 … 1** (atc...ber) wo *[@nullFlavor='UNK']* **@nullFlavor** cs **1 … 1** F UNK **hl7:addr AD 0 … 1** Adresse der Organisation des Eintragenden Beinhaltet 1.2.40.0.34.6.0.11.9.25 *Address Compilation* (DYNA-MIC) (atc...ber) wo *[not(@nullFlavor)]* **hl7:telecom TEL.AT 0 … \*** Optionale Kontaktdaten (atc...ber) wo *[not(@nullFlavor)]* **@value** st **1 … 1** R

 $\mathbf{1}$ 

 $\overline{2}$  $\overline{3}$ 

 $\overline{A}$ 

5

6  $\overline{7}$ 

8

9 10

11 12 13

14

15

16 17 18

19

20

25

26

32

33 34

35

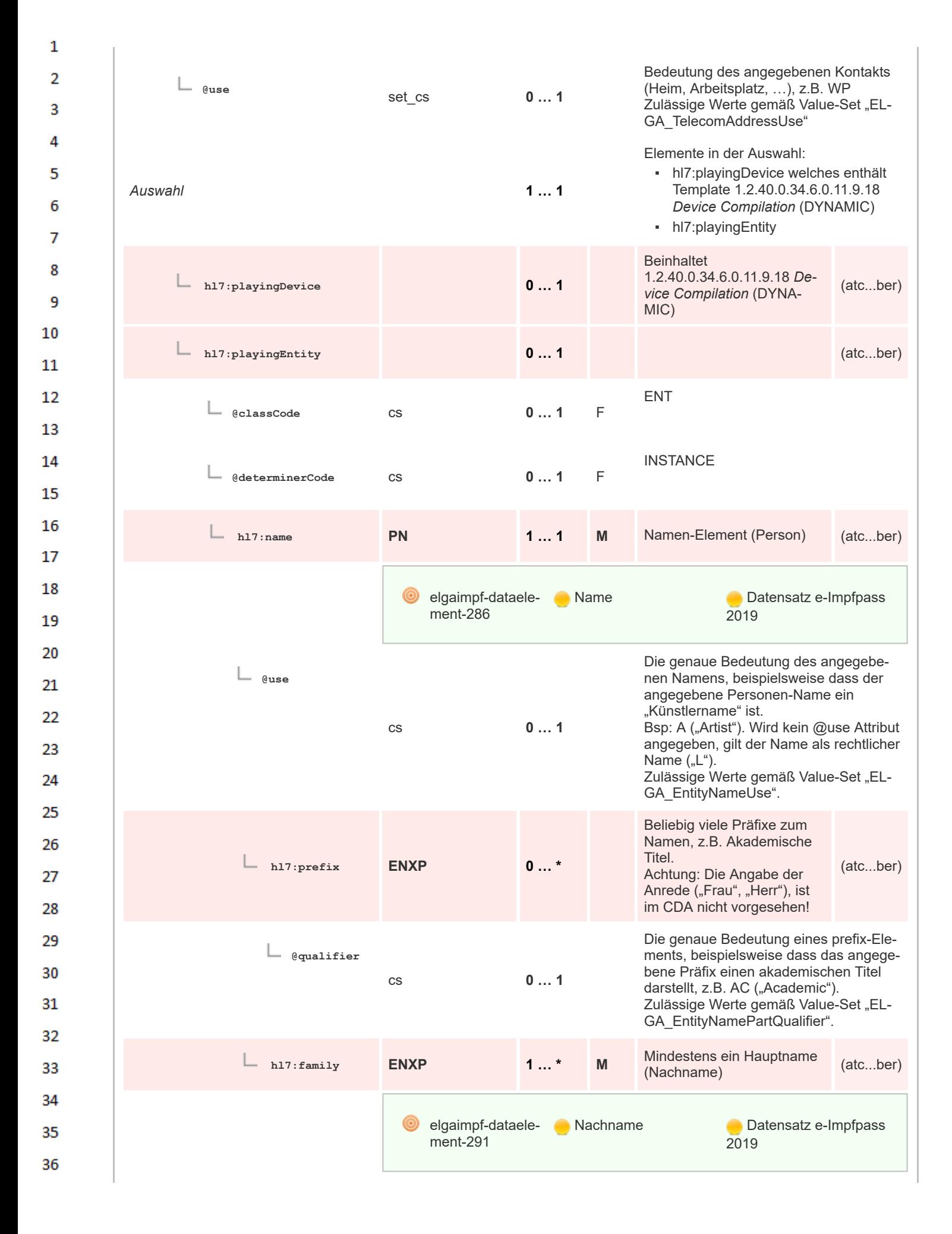

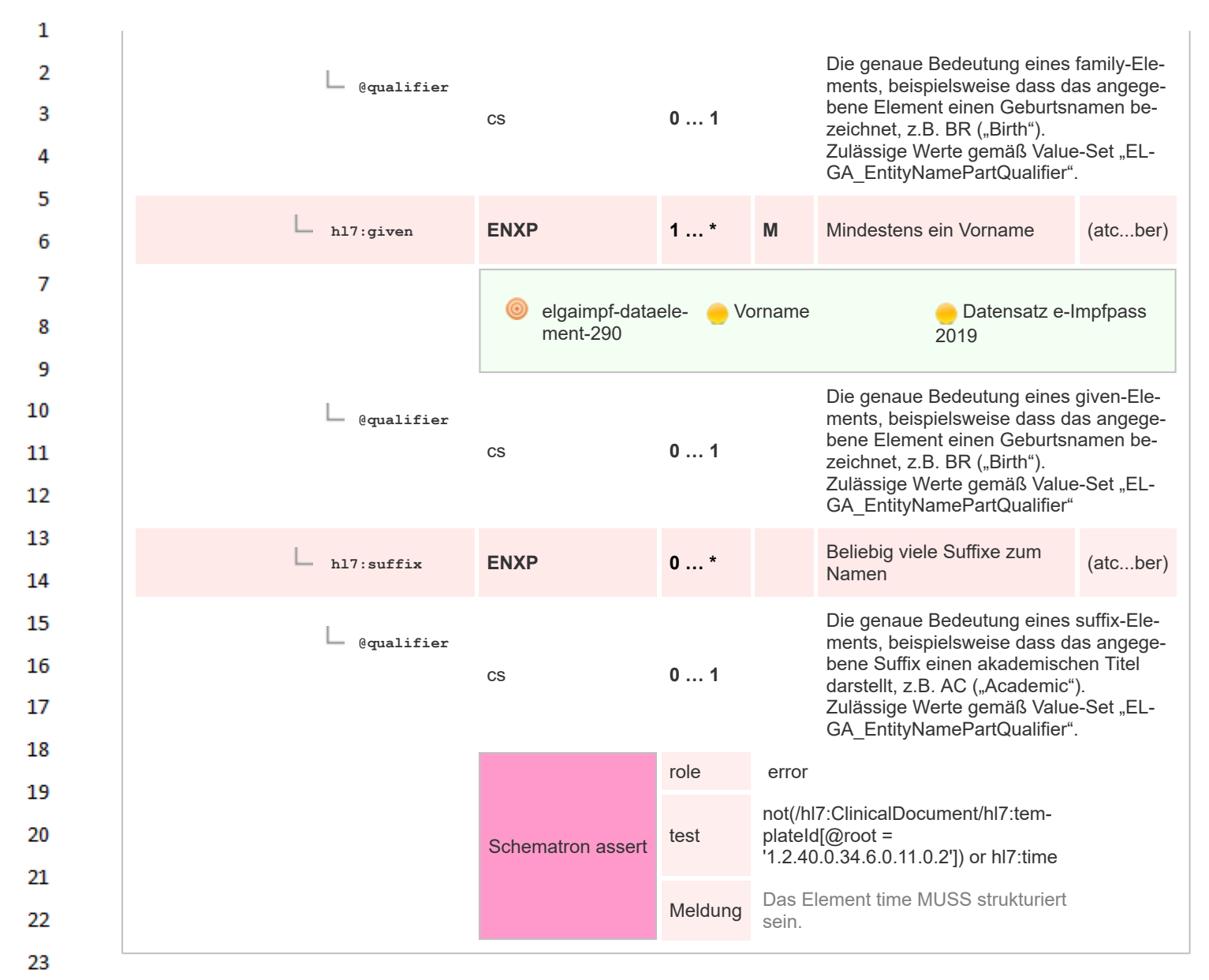

#### **8.2.6 Terminologien**

24

25

#### **8.2.6.1 ELGA\_AbsentOrUnknownMedication**

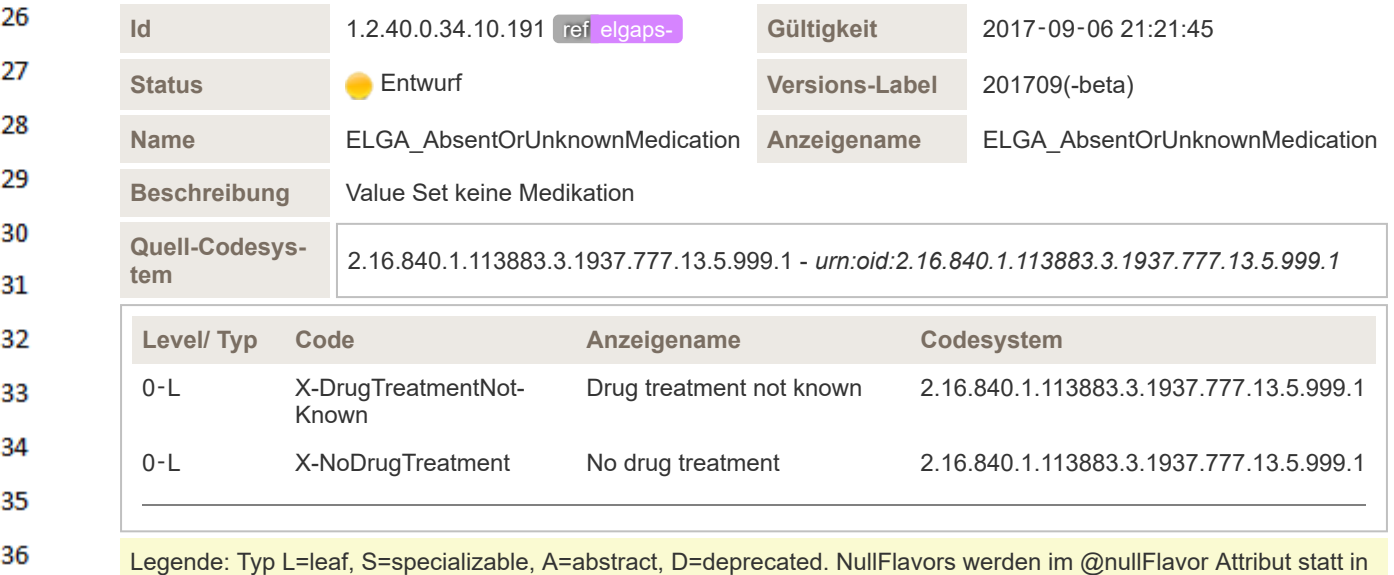

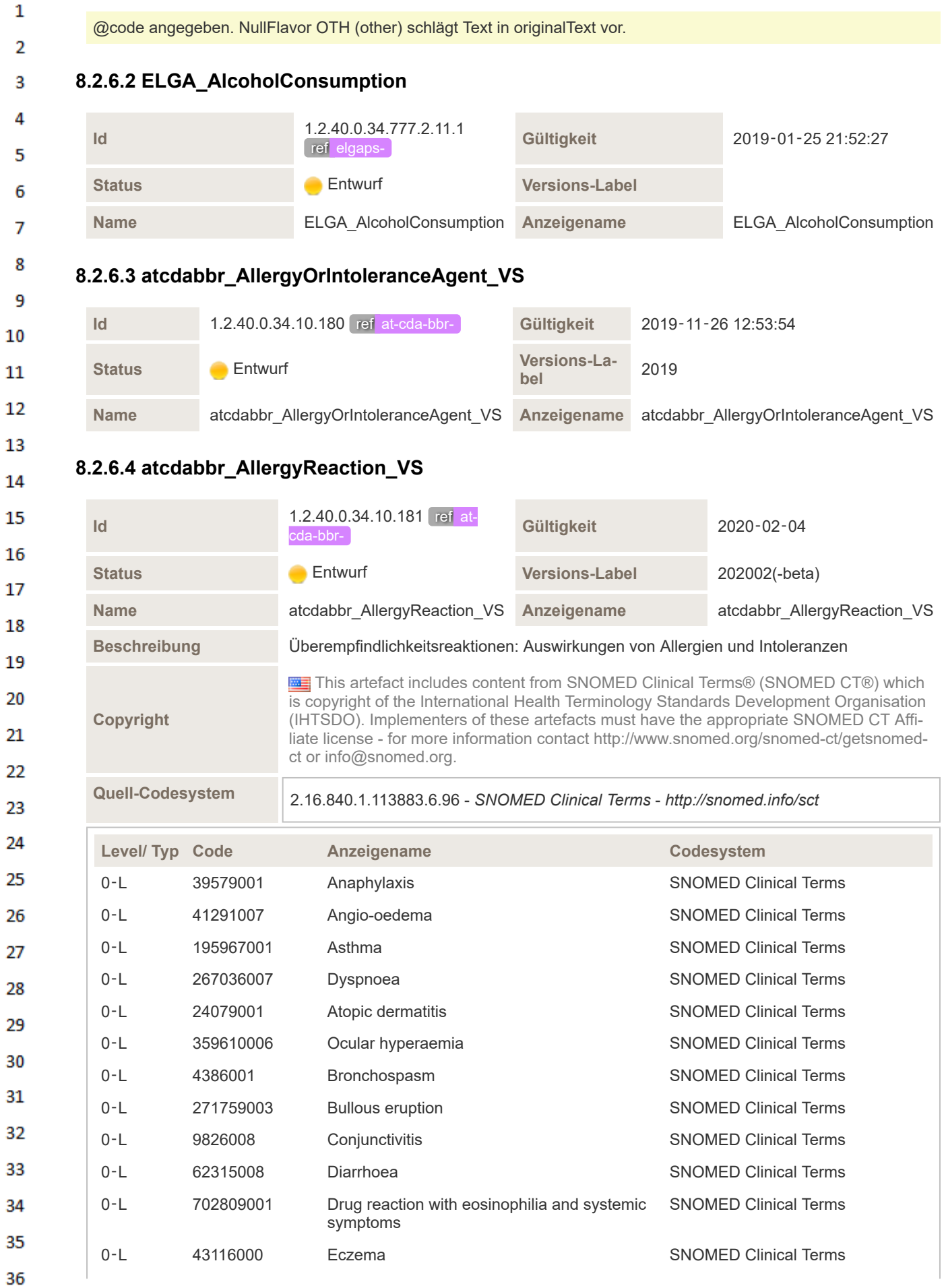

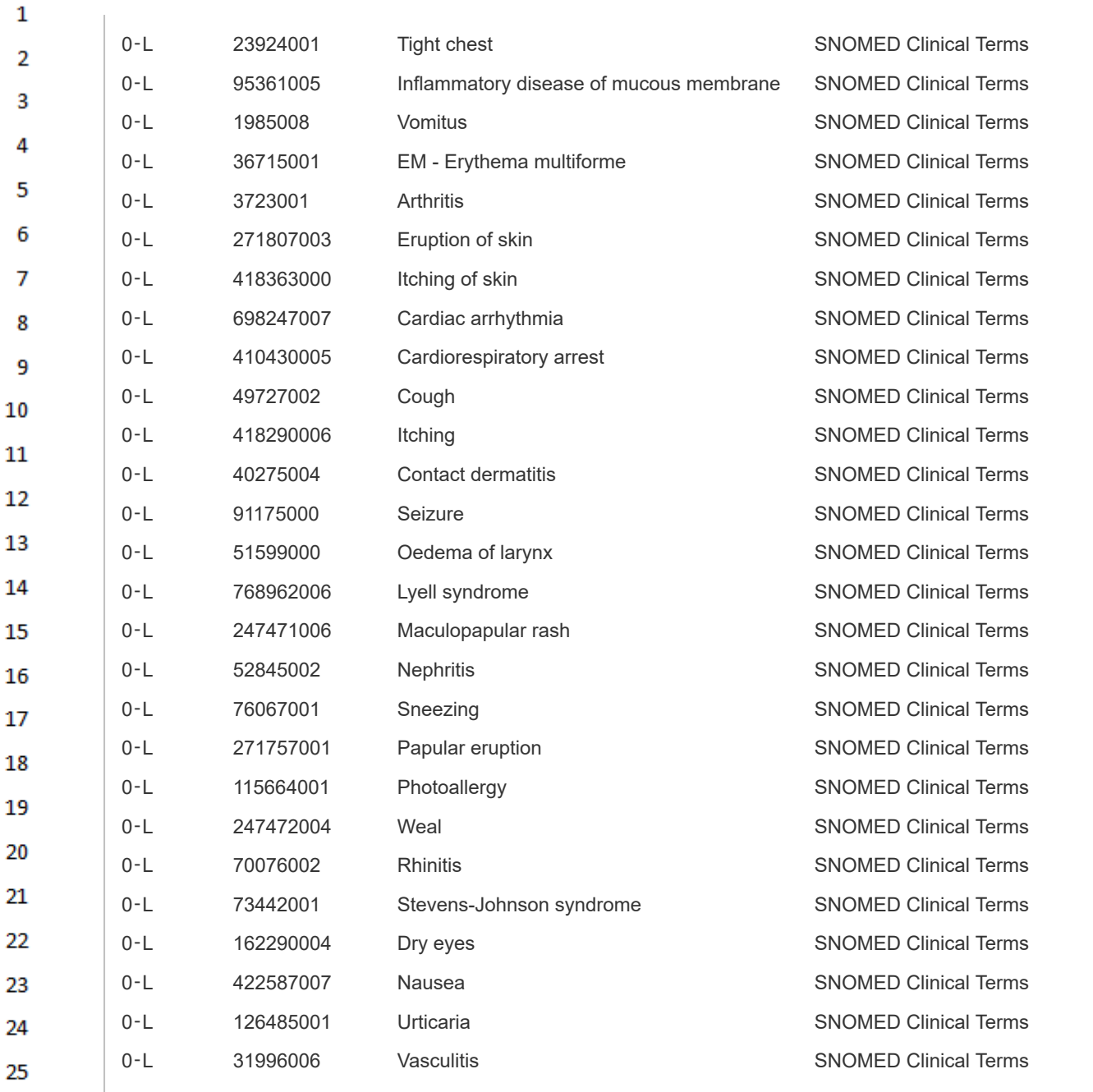

Legende: Typ L=leaf, S=specializable, A=abstract, D=deprecated. NullFlavors werden im @nullFlavor Attribut statt in @code angegeben. NullFlavor OTH (other) schlägt Text in originalText vor.

## **8.2.6.5 atcdabbr\_AllergyStatusCode\_VS**

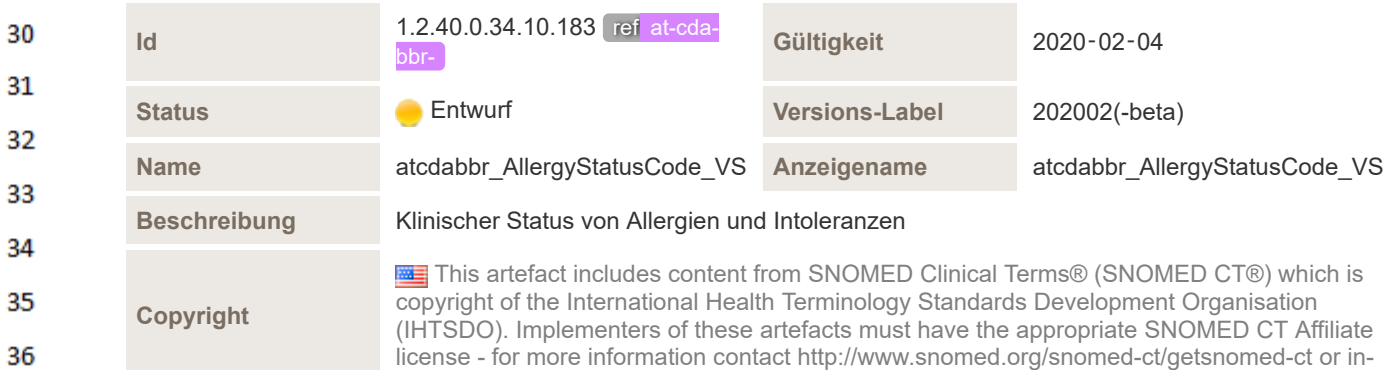

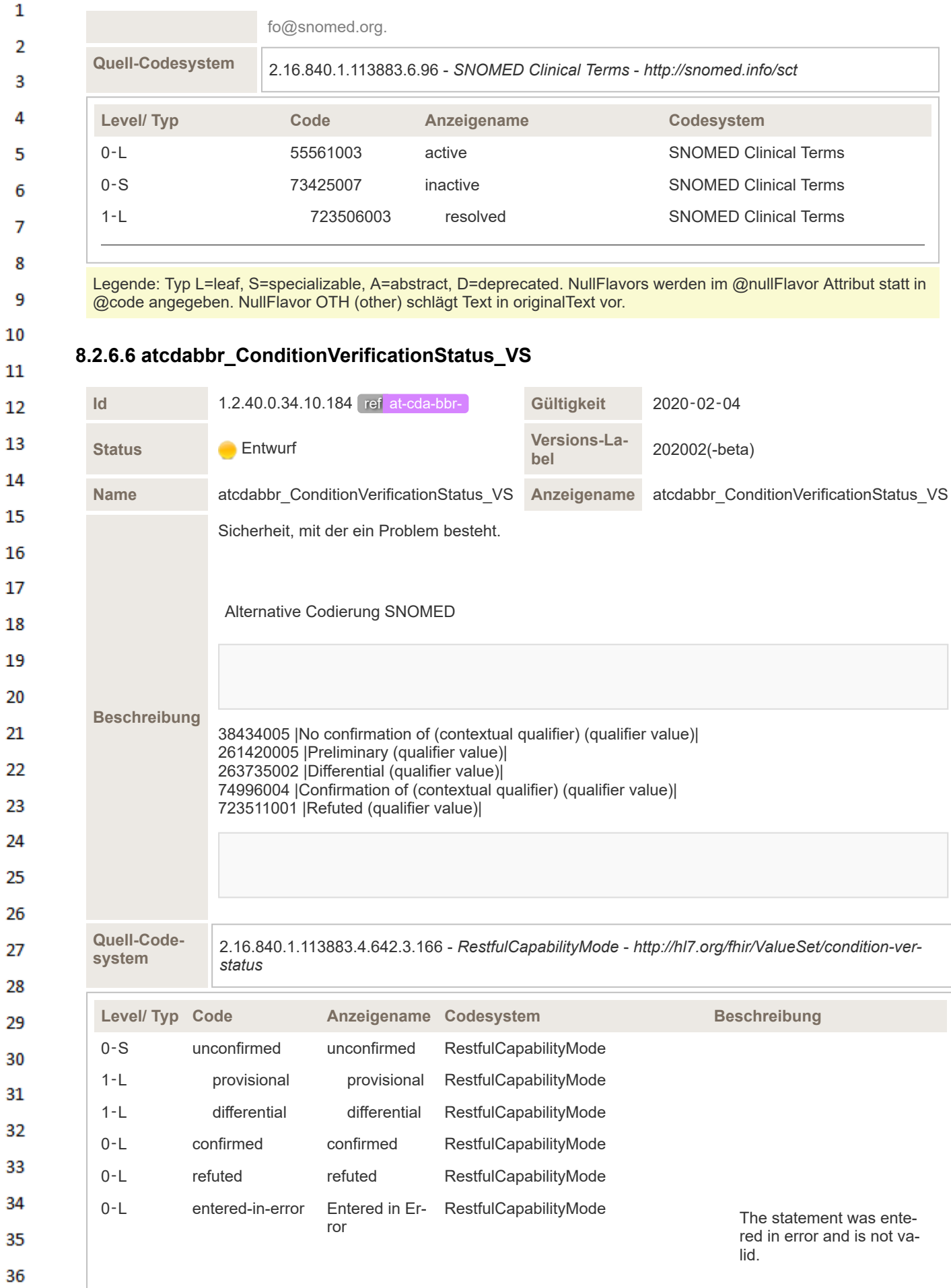

 $\mathbf 1$ 

 $\mathbf{1}$  $\overline{2}$ 3 4

5

6  $\overline{7}$ 

8

9 10

11  $12$ 

13

14

15

16 17 18

19

20

21 22

23 24 Legende: Typ L=leaf, S=specializable, A=abstract, D=deprecated. NullFlavors werden im @nullFlavor Attribut statt in @code angegeben. NullFlavor OTH (other) schlägt Text in originalText vor.

### **8.2.6.7 ELGA\_CurrentSmokingStatus**

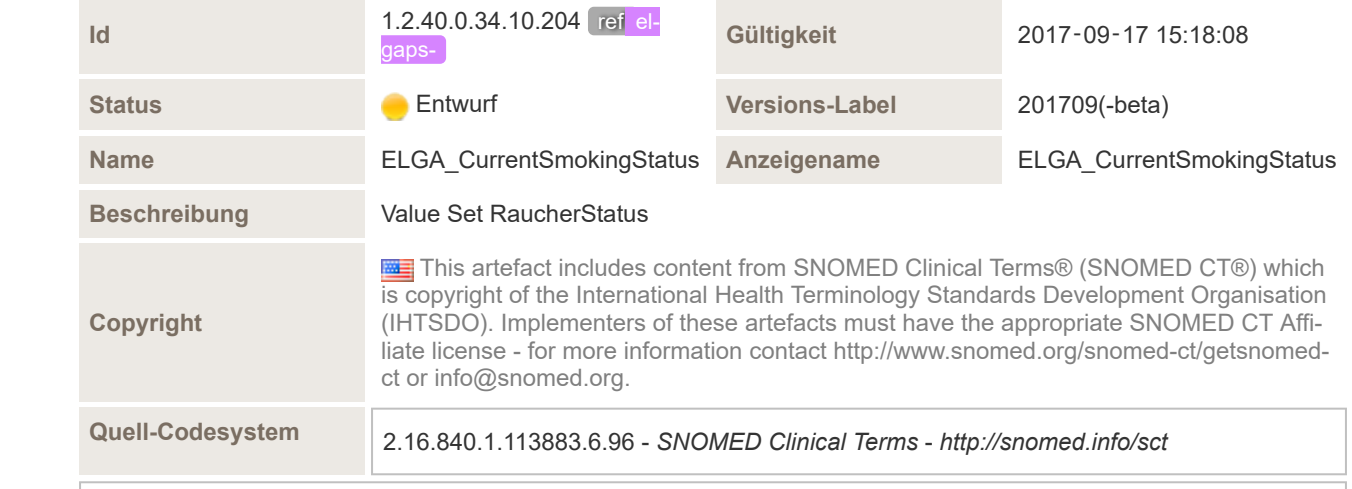

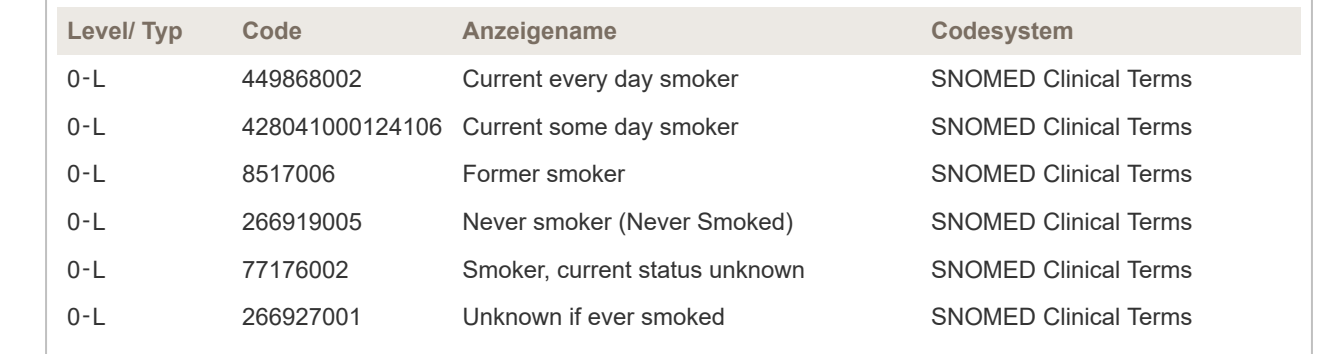

Legende: Typ L=leaf, S=specializable, A=abstract, D=deprecated. NullFlavors werden im @nullFlavor Attribut statt in @code angegeben. NullFlavor OTH (other) schlägt Text in originalText vor.

#### **8.2.6.8 ELGA\_Dokumentenklasse\_Ambulant**

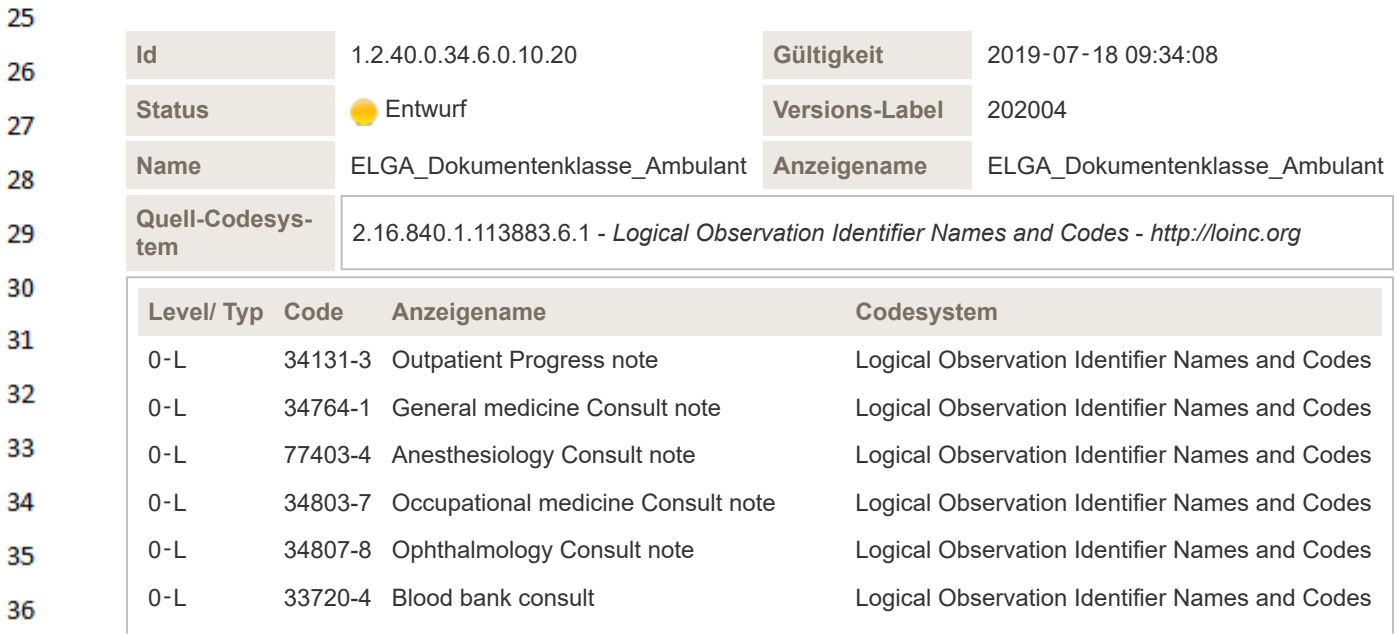

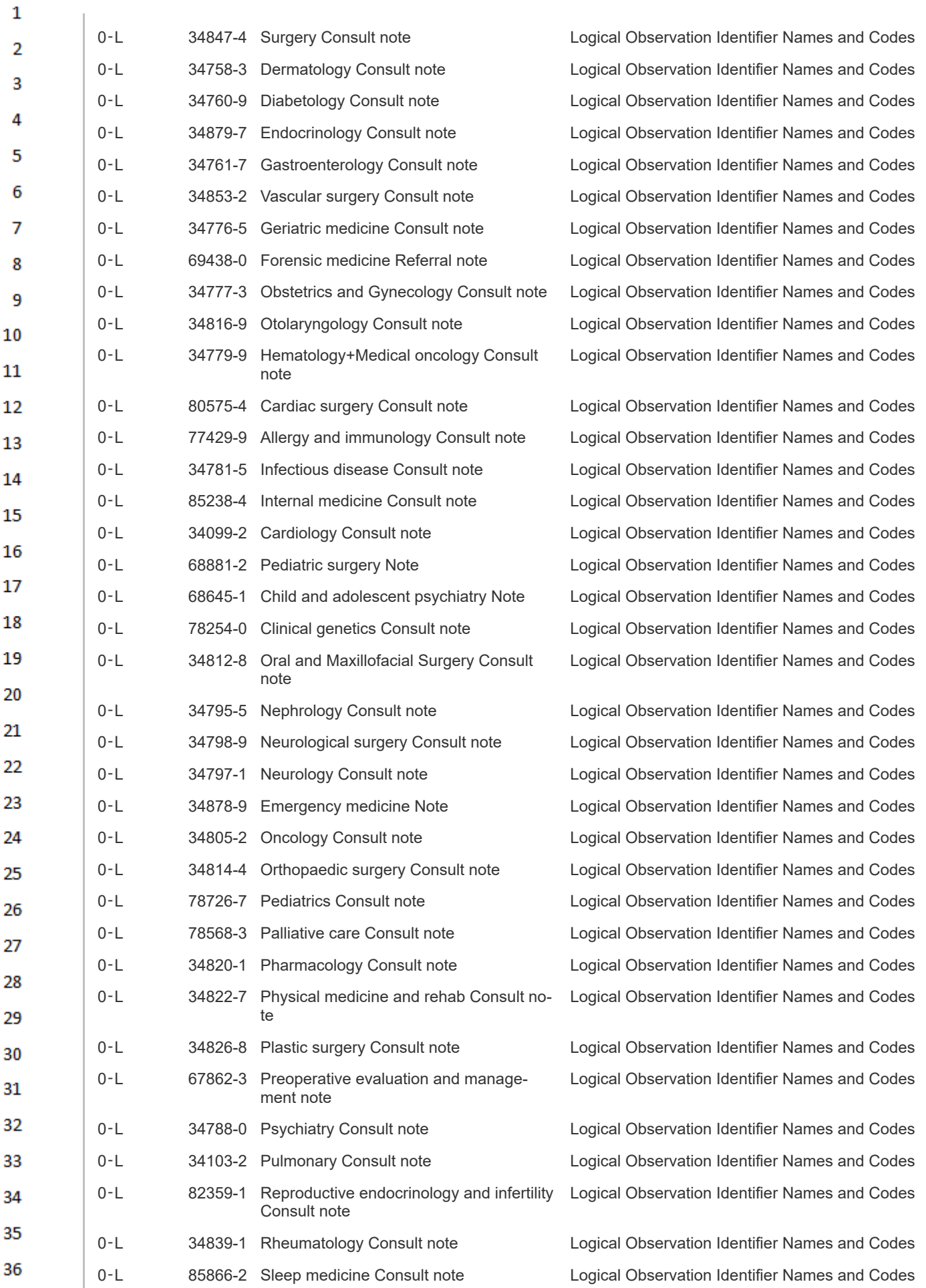

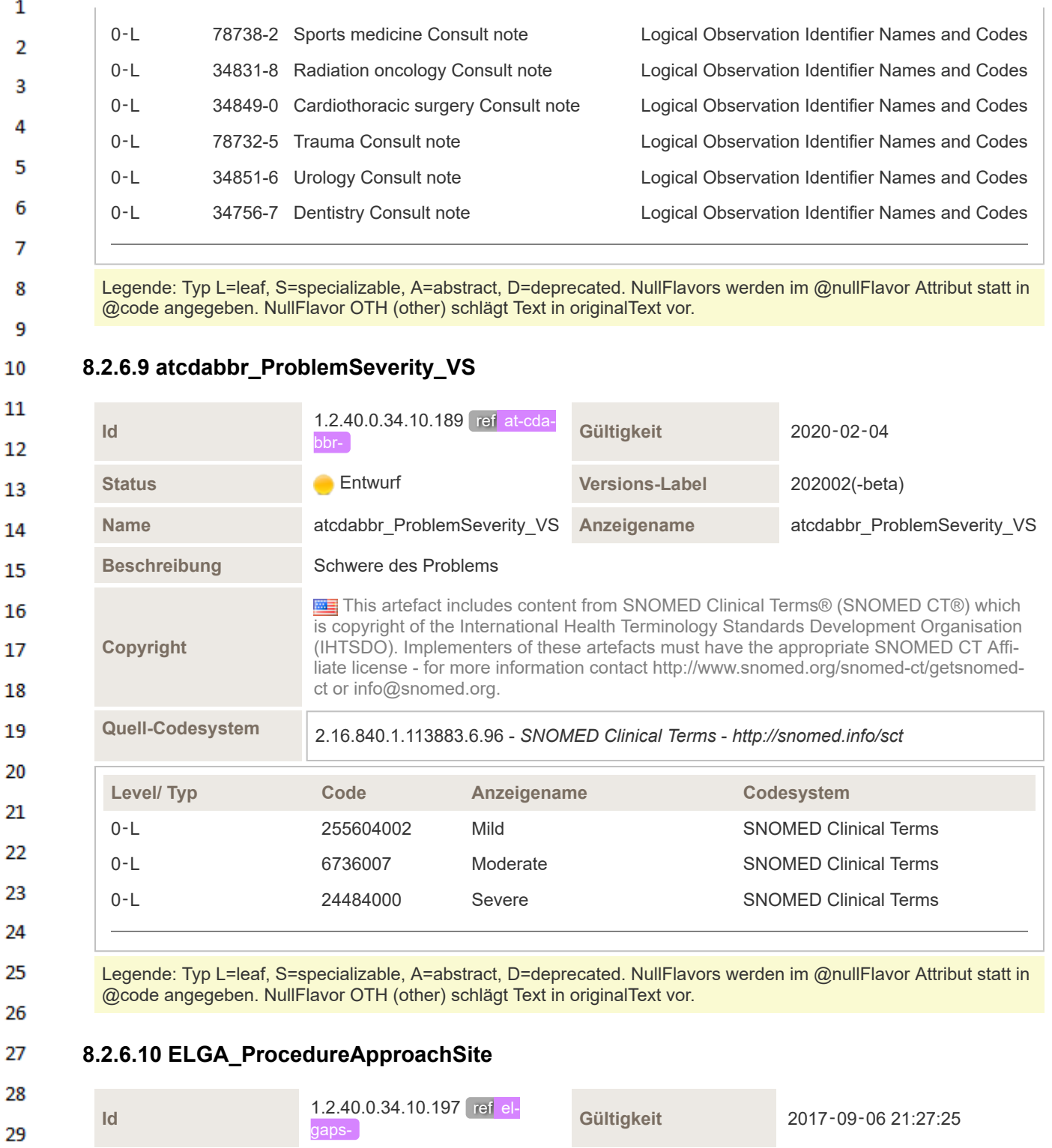

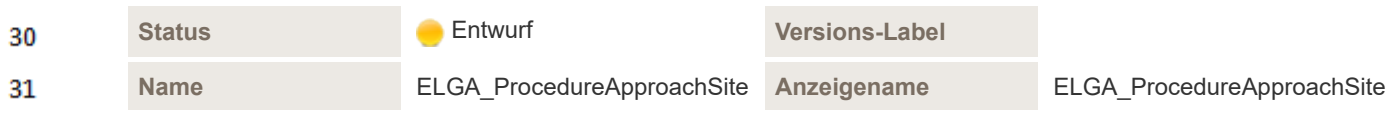

# **8.2.6.11 ELGA\_Procedures**

32

 $\mathbf{1}$ 

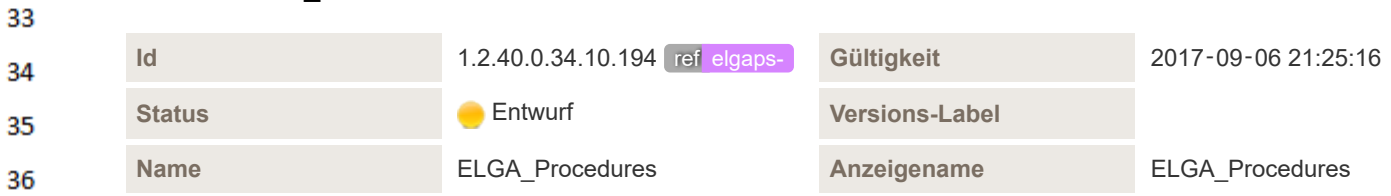

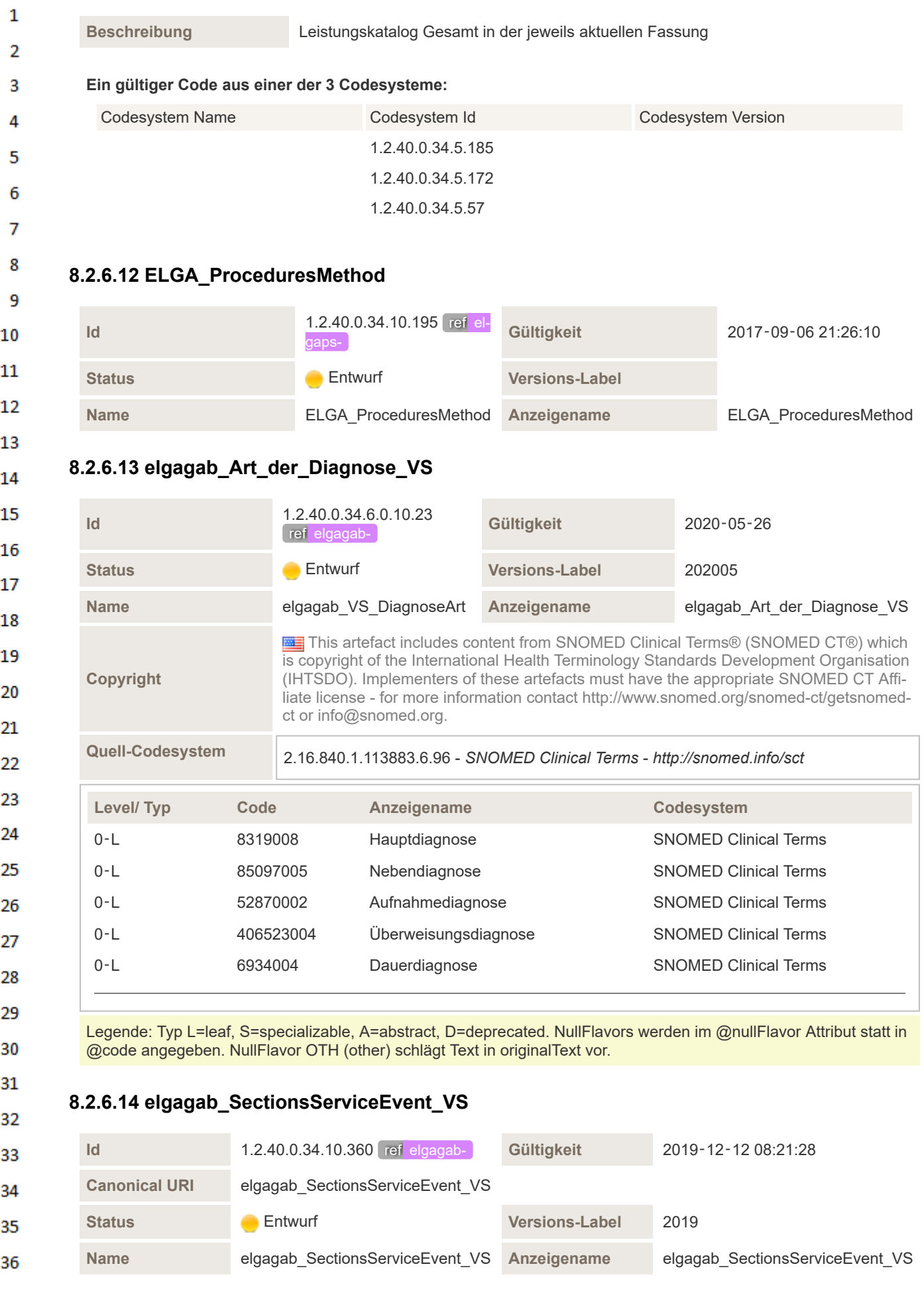

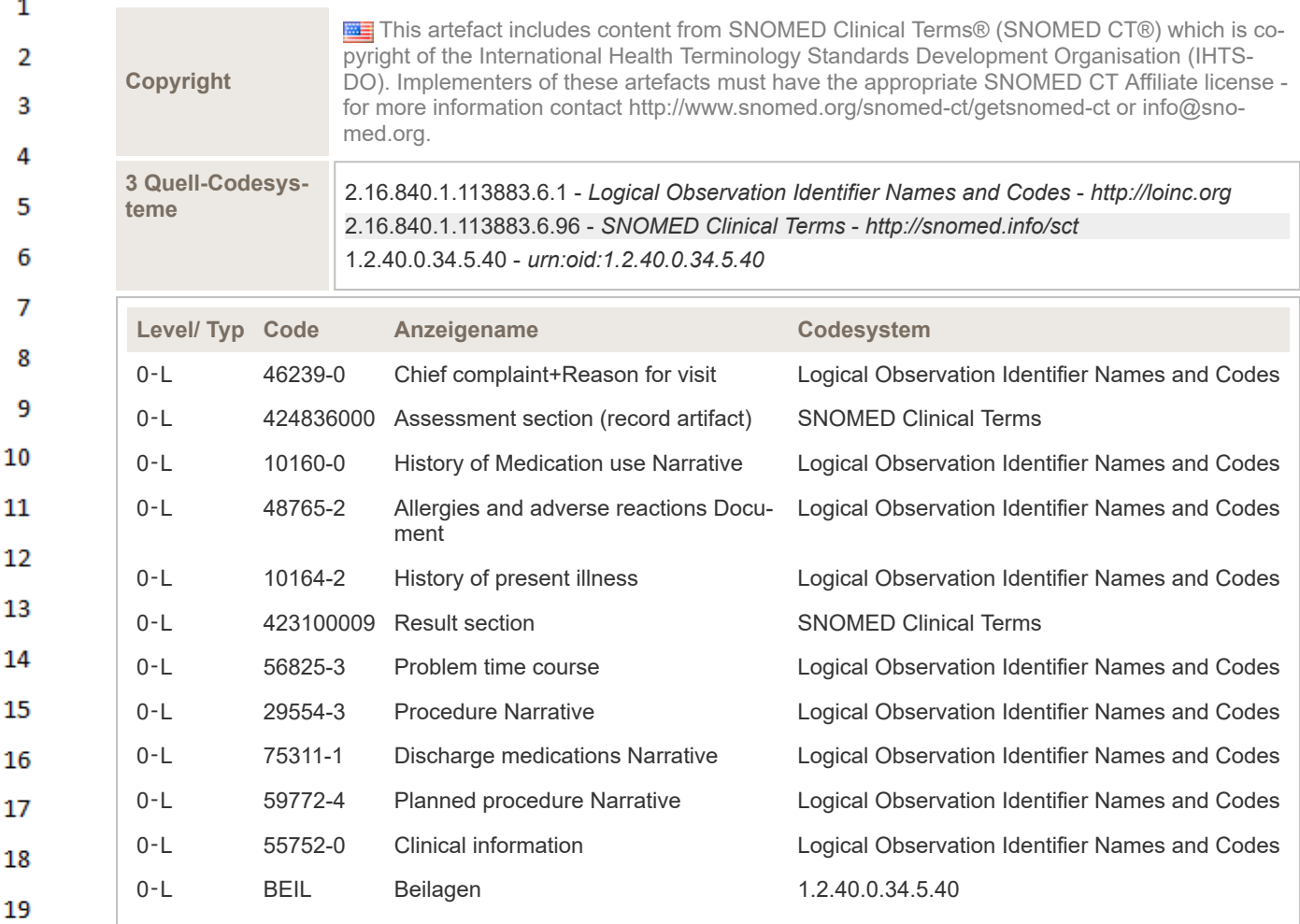

Legende: Typ L=leaf, S=specializable, A=abstract, D=deprecated. NullFlavors werden im @nullFlavor Attribut statt in @code angegeben. NullFlavor OTH (other) schlägt Text in originalText vor.

# **9 Anhang**

20

21 22 23

26 27

28 29

35

#### **9.1 Abbildungsverzeichnis** 24

#### 25 **9.2 Tabellenverzeichnis**

### **9.3 Einzelnachweise**

- 1. Logical Observation Identifiers Names & Codes (LOINC) loinc.org [\(https://loinc.org/\)](https://loinc.org/)
- 2. Regenstrief Institute, Inc. www.regenstrief.org [\(https://www.regenstrief.org/\)](https://www.regenstrief.org/)
- 3. Unified Code for Units of Measure (UCUM) [www.unitsofmeasure.org](https://www.unitsofmeasure.org/) (https://www.unitsofmea [sure.org/\)](https://www.unitsofmeasure.org/)
- 30 4. WHO ICD-10 www.who.int/classifications/icd/en/ [\(https://www.who.int/classifications/icd/en/\)](https://www.who.int/classifications/icd/en/)
- 5. www.who.int [\(https://www.who.int/\)](https://www.who.int/) 31
- 6. Internationale statistische Klassifikation der Krankheiten und verwandter Gesundheitsproble-32 me 10. Revision – BMASGK-Version 2020 SYSTEMATISCHES VERZEICHNIS PDF [\(http](https://www.sozialministerium.at/dam/jcr:64beeaa0-ec63-4864-a954-0ee1beb9e5c8/ICD-10%20BMASGK%202020+%20-%20SYSTEMATISCHES%20VERZEICHNIS.pdf) 33 [s://www.sozialministerium.at/dam/jcr:64beeaa0-ec63-4864-a954-0ee1beb9e5c8/ICD-10%20](https://www.sozialministerium.at/dam/jcr:64beeaa0-ec63-4864-a954-0ee1beb9e5c8/ICD-10%20BMASGK%202020+%20-%20SYSTEMATISCHES%20VERZEICHNIS.pdf) [BMASGK%202020+%20-%20SYSTEMATISCHES%20VERZEICHNIS.pdf\)](https://www.sozialministerium.at/dam/jcr:64beeaa0-ec63-4864-a954-0ee1beb9e5c8/ICD-10%20BMASGK%202020+%20-%20SYSTEMATISCHES%20VERZEICHNIS.pdf) 34
	- 7. Anatomical Therapeutic Chemical Classification System (ATC) [www.who.int/classifications/](https://www.who.int/classifications/atcddd/en/) atcddd/en/ [\(https://www.who.int/classifications/atcddd/en/\)](https://www.who.int/classifications/atcddd/en/)
- 8. ARGE Pharma im Fachverband der chemischen Industrie Österreichs (FCIO) [argephar-](https://argepharma.fcio.at/)36 ma.fcio.at [\(https://argepharma.fcio.at/\)](https://argepharma.fcio.at/)
- $\mathbf{1}$ 9. EDQM Council of Europe www.edqm.eu [\(https://www.edqm.eu/\)](https://www.edqm.eu/)
- 10. Health informatics Medical / health device communication standards ISO/IEEE 11073 No- $\overline{2}$ menclature Part 10101: Nomenclature [\(https://standards.ieee.org/standard/11073-10101-201](https://standards.ieee.org/standard/11073-10101-2019.html)  $\overline{\mathbf{3}}$ [9.html\)](https://standards.ieee.org/standard/11073-10101-2019.html)
- 11. Health informatics Medical / health device communication standards ISO/IEEE 11073 No- $\overline{a}$ menclature Amendment 1 [Part 10101: Nomenclature Amendment 1: Additional Definitions](https://standards.ieee.org/standard/11073-10101a-2015.html) (ht 5 [tps://standards.ieee.org/standard/11073-10101a-2015.html\)](https://standards.ieee.org/standard/11073-10101a-2015.html)
- 12. Österreichischer e-Health Terminologieserver: [termpub.gesundheit.gv.at](https://termpub.gesundheit.gv.at/) (https://termpub.ges 6 [undheit.gv.at/\)](https://termpub.gesundheit.gv.at/)  $\overline{7}$
- 13. Health Level Seven International www.hl7.org [\(http://www.hl7.org\)](http://www.hl7.org/)
- 8 14. ISO/HL7 27932:2009 Data Exchange Standards — HL7 Clinical Document Architecture, Release 2 [1] [\(https://www.iso.org/standard/44429.html\)](https://www.iso.org/standard/44429.html) 9
- 15. World Wide Web Consortium. Extensible Markup Language, 1.0, 5th Edition. [2] [\(http://ww](http://www.w3.org/TR/REC-xml) 10 [w.w3.org/TR/REC-xml\)](http://www.w3.org/TR/REC-xml)
- 16. HL7 Version 3 Product Suite [3] [\(http://www.hl7.org/implement/standards/product\\_brief.cfm?p](http://www.hl7.org/implement/standards/product_brief.cfm?product_id=186)  $11\,$ roduct id=186) 12
- 17. ART-DECOR® www.art-decor.org [\(https://art-decor.org\)](https://art-decor.org/)
- 13 18. HL7 Clinical Document Architecture (CDA) [4] [\(http://www.hl7.org/implement/standards/produ](http://www.hl7.org/implement/standards/product_brief.cfm?product_id=7) [ct\\_brief.cfm?product\\_id=7\)](http://www.hl7.org/implement/standards/product_brief.cfm?product_id=7) 14
- 19. HL7 Version 3: Reference Information Model (RIM) [5] [\(http://www.hl7.org/implement/standar](http://www.hl7.org/implement/standards/product_brief.cfm?product_id=77) 15 [ds/product\\_brief.cfm?product\\_id=77\)](http://www.hl7.org/implement/standards/product_brief.cfm?product_id=77)
- 20. HL7 Version 3 Standard: Data Types Abstract Specification, Release 2[6] [\(http://www.hl7.or](http://www.hl7.org/documentcenter/private/standards/v3/edition_web/infrastructure/datatypes_r2/datatypes_r2.html) 16 [g/documentcenter/private/standards/v3/edition\\_web/infrastructure/datatypes\\_r2/datatypes\\_r](http://www.hl7.org/documentcenter/private/standards/v3/edition_web/infrastructure/datatypes_r2/datatypes_r2.html) 17 [2.html\)](http://www.hl7.org/documentcenter/private/standards/v3/edition_web/infrastructure/datatypes_r2/datatypes_r2.html)
- 18 21. HL7 Templates Standard: Specification and Use of Reusable Information Constraint Templa-tes, Release 1 [7] [\(http://www.hl7.org/implement/standards/product\\_brief.cfm?product\\_id=37](http://www.hl7.org/implement/standards/product_brief.cfm?product_id=377) 19 [7\)](http://www.hl7.org/implement/standards/product_brief.cfm?product_id=377)
- 20 22. HL7 Austria www.hl7.at [\(http://www.hl7.at/\)](http://www.hl7.at/)

## 21 **9.4 Literatur und Weblinks**

- Clinical Document Architcture (CDA®) Release 2.0 [https://www.hl7.org/implement/standards/](https://www.hl7.org/implement/standards/product_brief.cfm?product_id=7) [product\\_brief.cfm?product\\_id=7](https://www.hl7.org/implement/standards/product_brief.cfm?product_id=7)
- Boone, Keith W. "The CDA-Book", Springer, 2011 [https://www.springer.com/gp/book/](https://www.springer.com/gp/book/9780857293350) 24 [9780857293350](https://www.springer.com/gp/book/9780857293350)
- 25 ▪ Anleitungsartikel "[Art-Decor-Tabellen verstehen \(auf wiki.hl7.at\)"](https://wiki.hl7.at/index.php?title=Hilfe:Art-Decor-Tabellen_verstehen).

## 26 **9.5 Revisionsliste**

- noch nicht vorhanden -

28

27

22 23

- 29
- 30
- 31
- 32
- 33
- 
- 34
- 
- 35
- 36